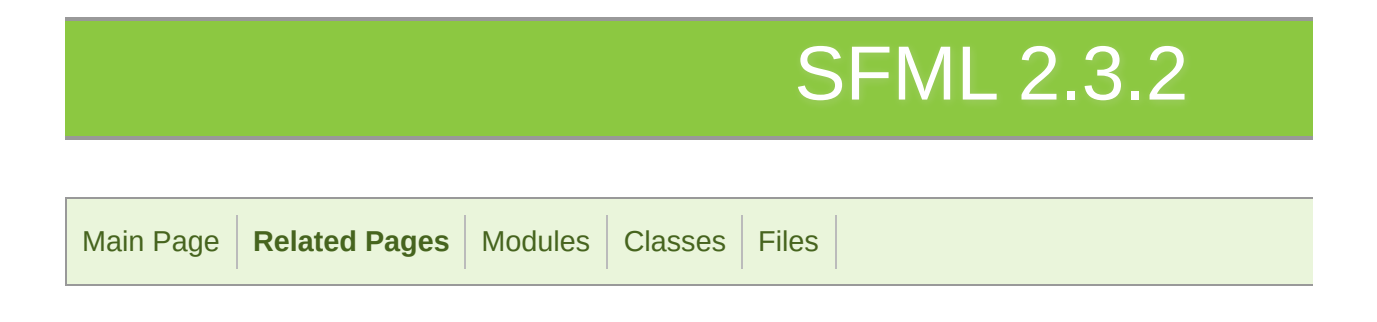

## Deprecated List

**Class [sf::Event::MouseWheelEvent](#page-1032-0)**

This event is deprecated and potentially inaccurate. Use MouseWheelScroll

SFML is licensed under the terms and conditions of the zlib/pn Copyright © Laurent Gomila :: Documentation generated by [do](http://www.doxygen.org/)x

<span id="page-1-0"></span>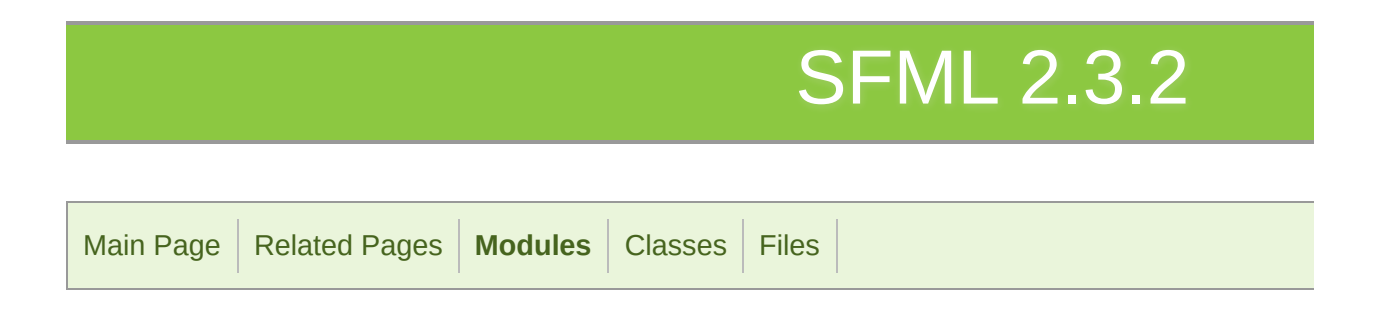

### Modules

Here is a list of all modules:

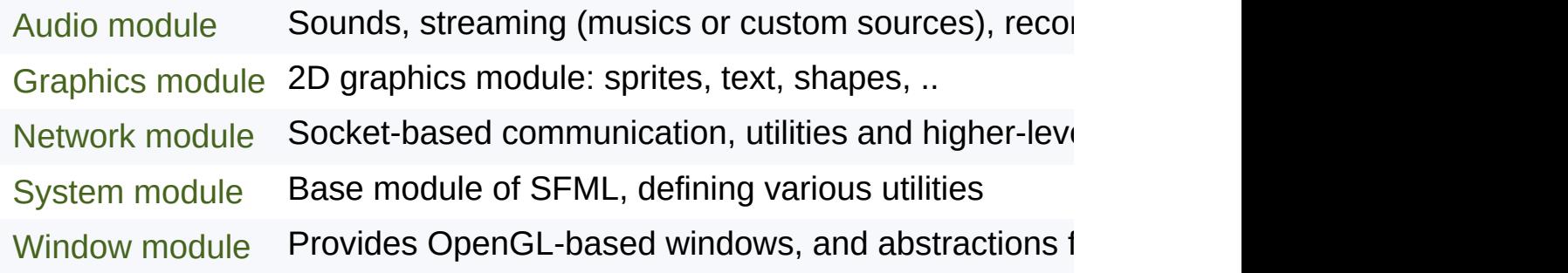

SFML is licensed under the terms and conditions of the zlib/pn Copyright © Laurent Gomila :: Documentation generated by [do](http://www.doxygen.org/)

<span id="page-2-0"></span>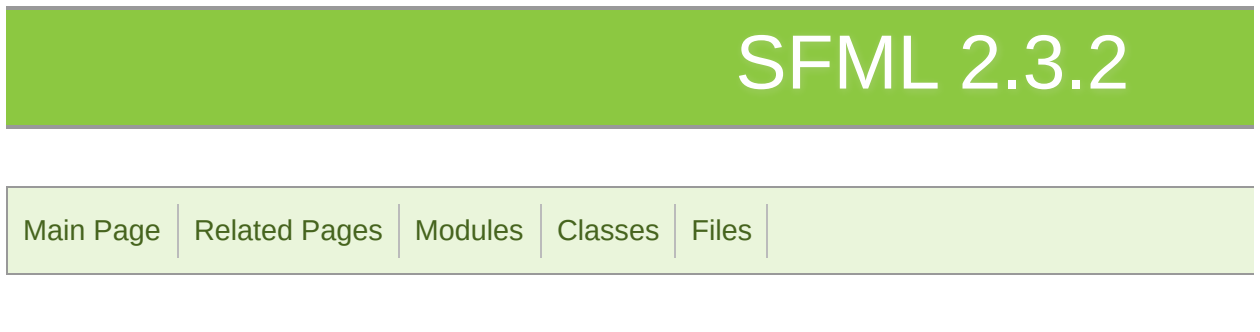

[Classes](#page-3-0)

## Audio module

Sounds, streaming (musics or custom sources), recording, spatialization.

## <span id="page-3-0"></span>Classes

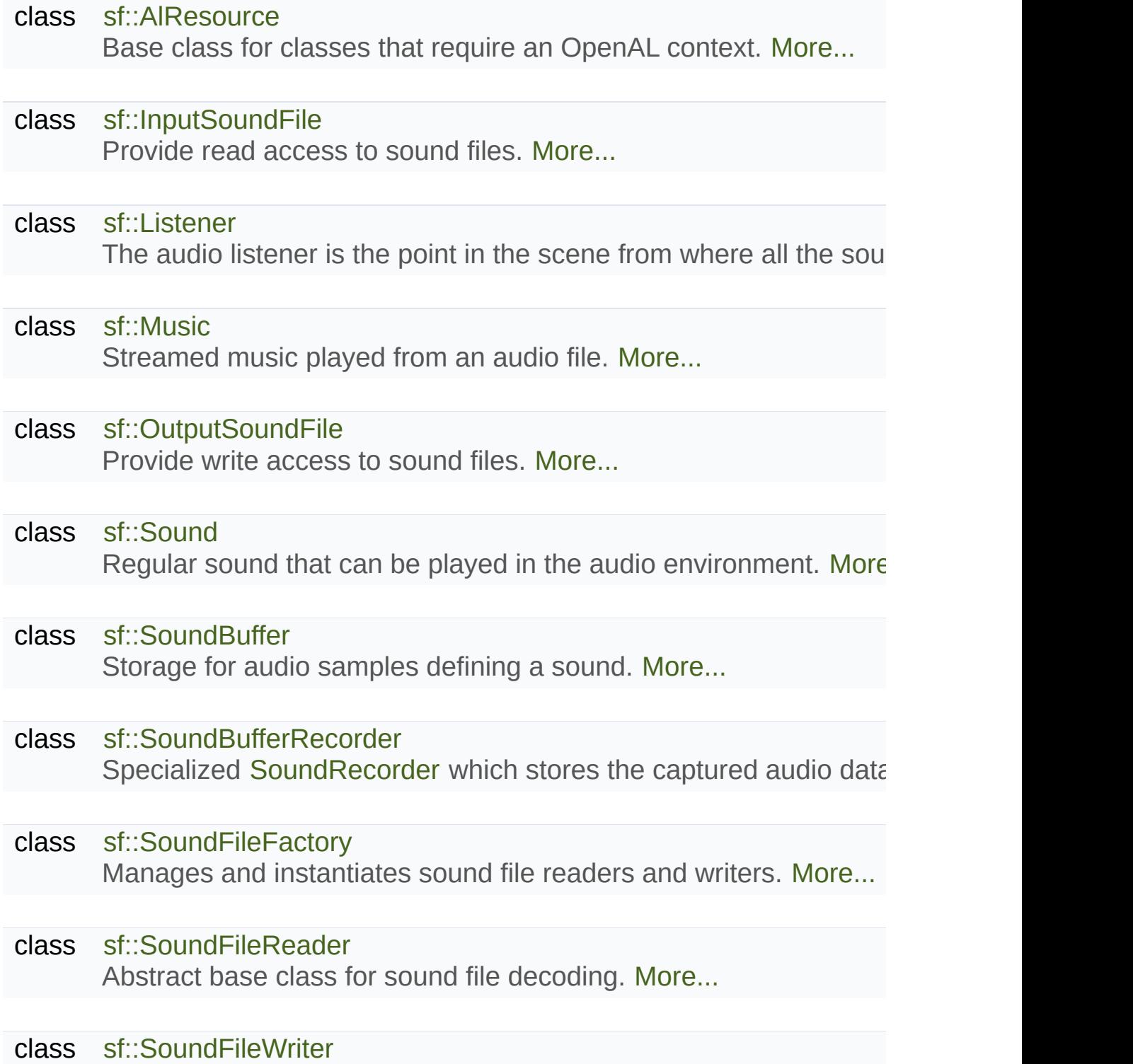

Abstract base class for sound file encoding. [More...](#page-126-0)

- class [sf::SoundRecorder](#page-132-0) Abstract base class for capturing sound data. [More...](#page-135-0)
- class [sf::SoundSource](#page-146-0) Base class defining a sound's properties. [More...](#page-151-0)
- <span id="page-4-0"></span>class [sf::SoundStream](#page-162-0) Abstract base class for streamed audio sources. [More...](#page-169-0)

## Detailed Description

Sounds, streaming (musics or custom sources), recording, spatialization.

SFML is licensed under the terms and conditions of the zlib/pn Copyright © Laurent Gomila :: Documentation generated by [do](http://www.doxygen.org/)x

# SFML 2.3.2

<span id="page-6-0"></span>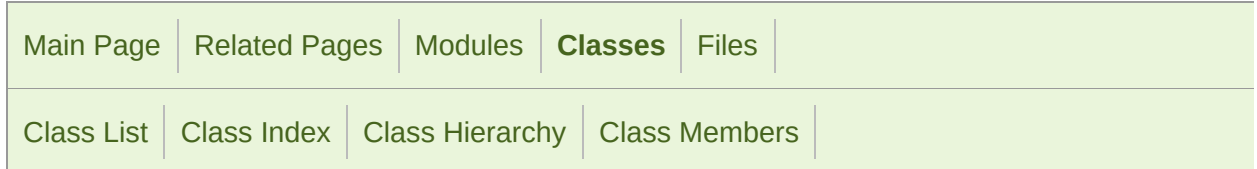

Protected Member [Functions](#page-7-1) | List of all [members](#page-1604-0)

## sf::AlResource Class Reference

Audio [module](#page-2-0)

Base class for classes that require an OpenAL context. [More...](#page-7-0)

#include <[AlResource.hpp>](#page-1363-0)

Inheritance diagram for sf::AlResource:

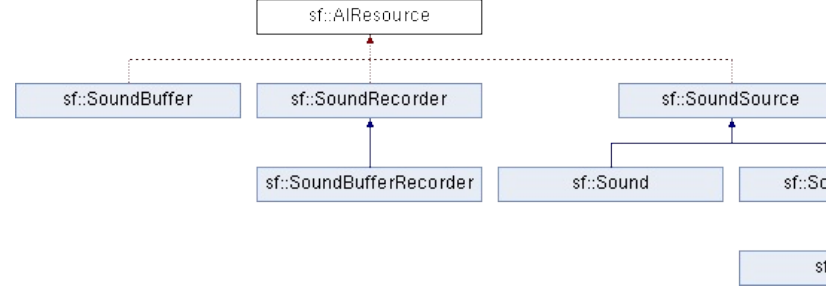

## <span id="page-7-1"></span>Protected Member Functions

[AlResource](#page-9-0) () Default constructor. [More...](#page-9-0)

<span id="page-7-0"></span>[~AlResource](#page-9-1) () Destructor. [More...](#page-9-1)

## Detailed Description

Base class for classes that require an OpenAL context.

This class is for internal use only, it must be the base of every class that r order to work.

Definition at line [40](#page-1364-0) of file [AlResource.hpp.](#page-1363-0)

## Constructor & Destructor Documentation

#### <span id="page-9-0"></span>**sf::AlResource::AlResource ( )**

Default constructor.

#### <span id="page-9-1"></span>**sf::AlResource::~AlResource ( )**

Destructor.

The documentation for this class was generated from the following file:

■ [AlResource.hpp](#page-1363-0)

SFML is licensed under the terms and conditions of the zlib/pn Copyright © Laurent Gomila :: Documentation generated by [do](http://www.doxygen.org/)

# SFML 2.3.2

<span id="page-10-0"></span>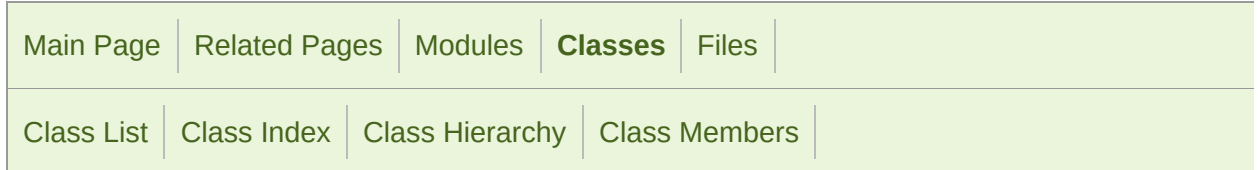

Public Member [Functions](#page-11-0) | List of all [members](#page-1605-0)

## sf::InputSoundFile Class Reference

Audio [module](#page-2-0)

Provide read access to sound files. [More...](#page-12-0)

#include <[InputSoundFile.hpp>](#page-1432-0)

Inheritance diagram for sf::InputSoundFile:

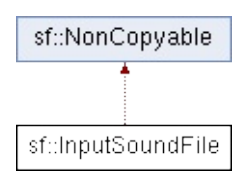

### <span id="page-11-0"></span>Public Member Functions

[InputSoundFile](#page-14-0) () Default constructor. [More...](#page-14-0)

[~InputSoundFile](#page-14-1) () Destructor. [More...](#page-14-1)

- bool [openFromFile](#page-16-0) (const std::string &filename) Open a sound file from the disk for reading. [More...](#page-16-0)
- bool [openFromMemory](#page-17-0) (const void \*data, std::size\_t sizeInBytes Open a sound file in memory for reading. [More...](#page-17-0)
- bool [openFromStream](#page-17-1) ([InputStream](#page-825-0) &stream) Open a sound file from a custom stream for reading. More.
- bool [openForWriting](#page-16-1) (const std::string &filename, unsigned int c sampleRate) Open the sound file from the disk for writing. [More...](#page-16-1)

Uint64 [getSampleCount](#page-15-0) () const Get the total number of audio samples in the file. [More...](#page-15-0)

unsigned int [getChannelCount](#page-15-1) () const Get the number of channels used by the sound. [More...](#page-15-1)

unsigned int [getSampleRate](#page-15-2) () const Get the sample rate of the sound. [More...](#page-15-2)

> [Time](#page-907-0) [getDuration](#page-15-3) () const Get the total duration of the sound file. [More...](#page-15-3)

#### void [seek](#page-18-0) (Uint64 sampleOffset)

Change the current read position to the given sample offset

#### void [seek](#page-18-1) [\(Time](#page-907-0) timeOffset)

Change the current read position to the given time offset.  $N$ 

#### <span id="page-12-0"></span>Uint64 [read](#page-17-2) (Int16 \*samples, Uint64 maxCount)

Read audio samples from the open file. [More...](#page-17-2)

## Detailed Description

Provide read access to sound files.

This class decodes audio samples from a sound file.

It is used internally by higher-level classes such as [sf::SoundBuffer](#page-82-0) and [s](#page-30-0) you want to process or analyze audio files without playing them, or if  $\cdot$ version of [sf::Music](#page-30-0) with more specific features.

Usage example:

```
// Open a sound file
sf::InputSoundFile file;
if (!file.openFromFile("music.ogg"))
\frac{1}{2} error \frac{1}{2};
// Print the sound attributes
getDuration(asSeconds() << std::en
std::cout << "channels: " << file.getChannelCount() << std::endl;
std::cout << "sample rate: " << file.getSampleRate() << std::endl;
std::cout << "sample count: " << file.getSampleCount() << std::endl;
// Read and process batches of samples until the end of file is reached
sf::Int16 samples[1024];
sf::Uint64 count;
do
{
   read(samples, 1024);// process, analyze, play, convert, or whatever
// you want to do with the samples...
}
while (count > 0);
```
#### **See also**

[sf::SoundFileReader](#page-113-0), [sf::OutputSoundFile](#page-55-0)

Definition at line [46](#page-1433-0) of file [InputSoundFile.hpp](#page-1432-0).

## Constructor & Destructor Documentation

#### <span id="page-14-0"></span>**sf::InputSoundFile::InputSoundFile ( )**

Default constructor.

<span id="page-14-1"></span>**sf::InputSoundFile::~InputSoundFile ( )**

Destructor.

## Member Function Documentation

#### <span id="page-15-1"></span>**unsigned int sf::InputSoundFile::getChannelCount ( ) const**

Get the number of channels used by the sound.

**Returns**

Number of channels  $(1 = \text{mono}, 2 = \text{stereo})$ 

#### <span id="page-15-3"></span>**[Time](#page-907-0) sf::InputSoundFile::getDuration ( ) const**

Get the total duration of the sound file.

This function is provided for convenience, the duration is deduced from the other sound file at the other sound fil

#### **Returns**

Duration of the sound file

#### <span id="page-15-0"></span>**Uint64 sf::InputSoundFile::getSampleCount ( ) const**

Get the total number of audio samples in the file.

#### **Returns**

<span id="page-15-2"></span>Number of samples

#### **unsigned int sf::InputSoundFile::getSampleRate ( ) const**

Get the sample rate of the sound.

#### **Returns**

Sample rate, in samples per second

<span id="page-16-1"></span>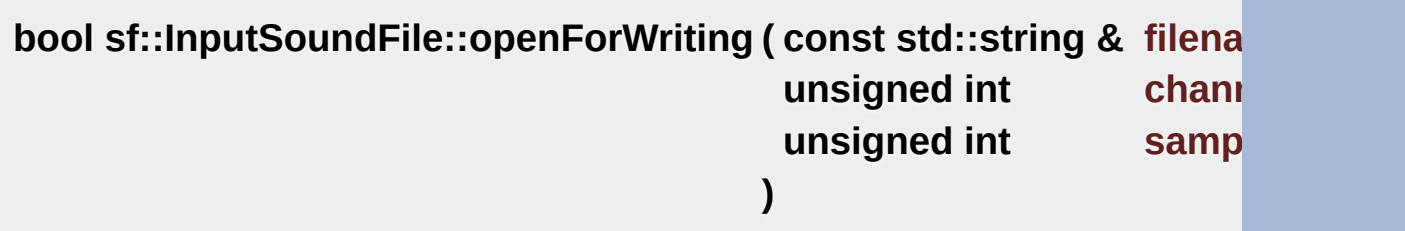

Open the sound file from the disk for writing.

#### **Parameters**

**filename** Path of the sound file to write **channelCount** Number of channels in the sound **sampleRate** Sample rate of the sound

#### **Returns**

True if the file was successfully opened

<span id="page-16-0"></span>**bool sf::InputSoundFile::openFromFile ( const std::string & filename**

Open a sound file from the disk for reading.

The supported audio formats are: WAV, OGG/Vorbis, FLAC.

#### **Parameters**

**filename** Path of the sound file to load

#### **Returns**

True if the file was successfully opened

<span id="page-17-0"></span>**bool sf::InputSoundFile::openFromMemory ( const void \* data, std::size t sizeInByte )**

Open a sound file in memory for reading.

The supported audio formats are: WAV, OGG/Vorbis, FLAC.

#### **Parameters**

**data** Pointer to the file data in memory **sizeInBytes** Size of the data to load, in bytes

#### **Returns**

True if the file was successfully opened

#### <span id="page-17-1"></span>**bool sf::InputSoundFile::openFromStream ( [InputStream](#page-825-0) & stream )**

Open a sound file from a custom stream for reading.

The supported audio formats are: WAV, OGG/Vorbis, FLAC.

#### **Parameters**

**stream** Source stream to read from

#### **Returns**

<span id="page-17-2"></span>True if the file was successfully opened

#### **Uint64 sf::InputSoundFile::read ( Int16 \* samples, Uint64 maxCount )**

Read audio samples from the open file.

#### **Parameters**

**samples** Pointer to the sample array to fill **maxCount** Maximum number of samples to read

#### **Returns**

Number of samples actually read (may be less than *maxCount*)

#### <span id="page-18-0"></span>**void sf::InputSoundFile::seek ( Uint64 sampleOffset )**

Change the current read position to the given sample offset.

This function takes a sample offset to provide maximum precision. If you use the other overload.

If the given offset exceeds to total number of samples, this function jump

#### **Parameters**

**sampleOffset** Index of the sample to jump to, relative to the beginn

#### <span id="page-18-1"></span>**void sf::InputSoundFile::seek ( [Time](#page-907-0) timeOffset )**

Change the current read position to the given time offset.

Using a time offset is handy but imprecise. If you need an accurate rest which takes a sample offset.

If the given time exceeds to total duration, this function jumps to the end

#### **Parameters**

**timeOffset** [Time](#page-907-0) to jump to, relative to the beginning

The documentation for this class was generated from the following file:

■ [InputSoundFile.hpp](#page-1432-0)

SFML is licensed under the terms and conditions of the [zlib/png](http://www.sfml-dev.org/license.php) Copyright © Laurent Gomila :: Documentation generated by [do](http://www.doxygen.org/)

# SFML 2.3.2

<span id="page-20-0"></span>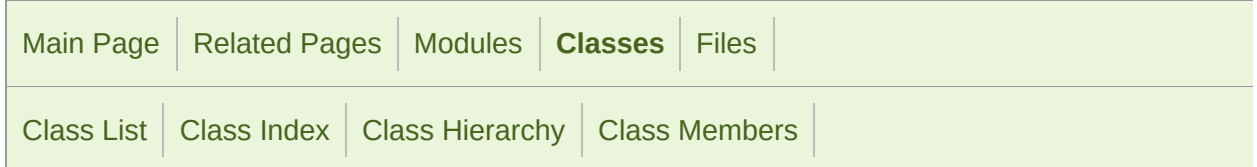

Static Public Member [Functions](#page-21-0) | List of all [members](#page-1607-0)

## sf::Listener Class Reference

Audio [module](#page-2-0)

The audio [liste](#page-22-0)ner is the point in the scene from where all the sounds are  $\mathsf I$ 

#include <[Listener.hpp](#page-1447-0)>

## <span id="page-21-0"></span>Static Public Member Functions

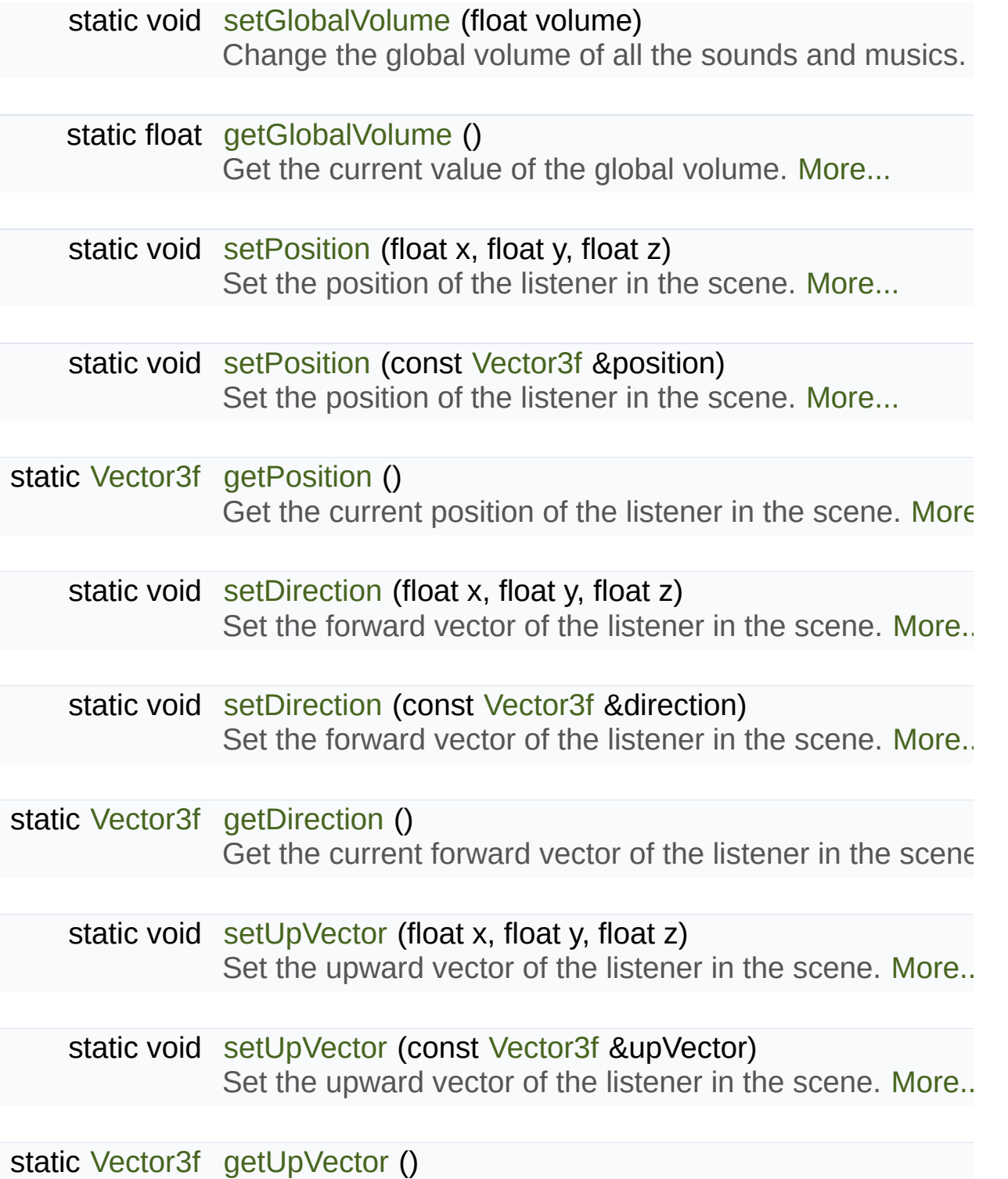

<span id="page-22-0"></span>Get the current upward vector of the listener in the scene.

## Detailed Description

The audio listener is the point in the scene from where all the sounds are  $\vert$ 

The audio listener defines the global properties of the audio environment, and musics are heard.

If [sf::View](#page-611-0) is the eyes of the user, then [sf::Listener](#page-20-0) is his ears (by the way same position, orientation, etc.).

[sf::Listener](#page-20-0) is a simple interface, which allows to setup the listener in the direction and up vector), and to adjust the global volume.

Because the listener is unique in the scene, [sf::Listener](#page-20-0) only contains static functions and doesn't have to have to be instantiated.

Usage example:

```
// Move the listener to the position (1, 0, -5)sf::Listener::setPosition(1, 0, -5);
// Make it face the right axis (1, 0, 0)
sf::Listener::setDirection(1, 0, 0);
// Reduce the global volume
sf::Listener::setGlobalVolume(50);
```
Definition at line [42](#page-1448-0) of file [Listener.hpp.](#page-1447-0)

## Member Function Documentation

#### <span id="page-24-2"></span>**static [Vector3f](#page-950-0) sf::Listener::getDirection ( )**

Get the current forward vector of the listener in the scene.

**Returns**

[Listener](#page-20-0)'s forward vector (not normalized)

**See also**

[setDirection](#page-25-0)

#### <span id="page-24-0"></span>**static float sf::Listener::getGlobalVolume ( )**

Get the current value of the global volume.

**Returns**

Current global volume, in the range [0, 100]

**See also**

[setGlobalVolume](#page-26-0)

#### <span id="page-24-1"></span>**static [Vector3f](#page-950-0) sf::Listener::getPosition ( )**

Get the current position of the listener in the scene.

#### **Returns**

[Listener](#page-20-0)'s position

#### **See also**

[setPosition](#page-27-0)

#### <span id="page-25-1"></span>**static [Vector3f](#page-950-0) sf::Listener::getUpVector ( )**

Get the current upward vector of the listener in the scene.

**Returns**

[Listener](#page-20-0)'s upward vector (not normalized)

#### **See also**

[setUpVector](#page-27-2)

<span id="page-25-0"></span>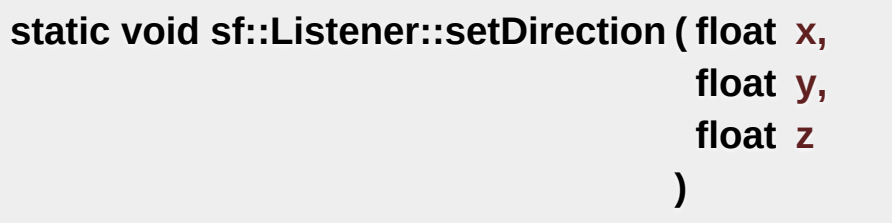

Set the forward vector of the listener in the scene.

The direction (also called "at vector") is the vector pointing forward Together with the up vector, it defines the 3D orientation of the listener in doesn't have to be normalized. The default listener's direction is (0, 0, -1).

#### **Parameters**

- **x** X coordinate of the listener's direction
- **y** Y coordinate of the listener's direction
- **z** Z coordinate of the listener's direction

#### **See also**

[getDirection,](#page-24-2) [setUpVector,](#page-27-2) [setPosition](#page-27-0)

#### <span id="page-26-1"></span>**static void sf::Listener::setDirection ( const [Vector3f](#page-950-0) & direction )**

Set the forward vector of the listener in the scene.

The direction (also called "at vector") is the vector pointing forward Together with the up vector, it defines the 3D orientation of the listener in doesn't have to be normalized. The default listener's direction is (0, 0, -1).

#### **Parameters**

**direction** New listener's direction

**See also** [getDirection,](#page-24-2) [setUpVector,](#page-27-2) [setPosition](#page-27-0)

#### <span id="page-26-0"></span>**static void sf::Listener::setGlobalVolume ( float volume )**

Change the global volume of all the sounds and musics.

The volume is a number between 0 and 100; it is combined with the in music. The default value for the volume is 100 (maximum).

#### **Parameters**

**volume** New global volume, in the range [0, 100]

#### **See also**

[getGlobalVolume](#page-24-0)

<span id="page-27-0"></span>**static void sf::Listener::setPosition ( float x,**

- **float y,**
- **float z**

**)**

Set the position of the listener in the scene.

The default listener's position is (0, 0, 0).

#### **Parameters**

- **x** X coordinate of the listener's position
- **y** Y coordinate of the listener's position
- **z** Z coordinate of the listener's position

#### **See also**

[getPosition](#page-24-1), [setDirection](#page-25-0)

#### <span id="page-27-1"></span>**static void sf::Listener::setPosition ( const [Vector3f](#page-950-0) & position )**

Set the position of the listener in the scene.

The default listener's position is (0, 0, 0).

#### **Parameters**

**position** New listener's position

#### **See also**

[getPosition](#page-24-1), [setDirection](#page-25-0)

<span id="page-27-2"></span>**static void sf::Listener::setUpVector ( float x,**

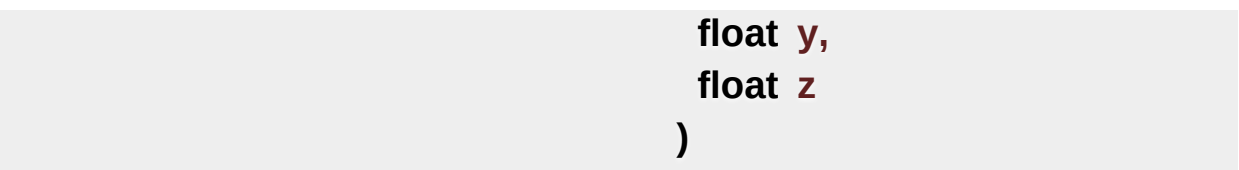

Set the upward vector of the listener in the scene.

The up vector is the vector that points upward from the listener's perspection. it defines the 3D orientation of the listener in the scene. The up vector The default listener's up vector is  $(0, 1, 0)$ . It is usually not necessary scenarios.

#### **Parameters**

- **x** X coordinate of the listener's up vector
- **y** Y coordinate of the listener's up vector
- **z** Z coordinate of the listener's up vector

#### **See also**

[getUpVector](#page-25-1), [setDirection,](#page-25-0) [setPosition](#page-27-0)

#### <span id="page-28-0"></span>**static void sf::Listener::setUpVector ( const [Vector3f](#page-950-0) & upVector )**

Set the upward vector of the listener in the scene.

The up vector is the vector that points upward from the listener's perspection. it defines the 3D orientation of the listener in the scene. The up vector The default listener's up vector is  $(0, 1, 0)$ . It is usually not necessary scenarios.

#### **Parameters**

**upVector** New listener's up vector

**See also**

#### [getUpVector](#page-25-1), [setDirection,](#page-25-0) [setPosition](#page-27-0)

The documentation for this class was generated from the following file: **[Listener.hpp](#page-1447-0)** 

> SFML is licensed under the terms and conditions of the zlib/pn Copyright © Laurent Gomila :: Documentation generated by [do](http://www.doxygen.org/)x

# SFML 2.3.2

<span id="page-30-0"></span>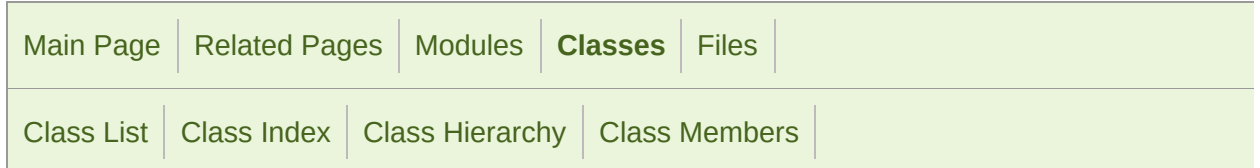

[Public](#page-31-0) Types | Public Member [Functions](#page-32-0) | Protected Member [Functions](#page-35-0) | [Protected](#page-36-1) Attributes | List of all [members](#page-1608-0)

## sf::Music Class Reference

Audio [module](#page-2-0)

Streamed music played from an audio file. [More...](#page-36-0)

#include <[Music.hpp>](#page-1458-0)

Inheritance diagram for sf:: Music:

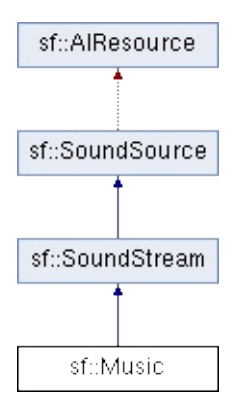

## <span id="page-31-0"></span>Public Types

enum [Status](#page-153-0) { [Stopped](#page-153-1), [Paused](#page-153-2), [Playing](#page-153-3) } Enumeration of the sound source states. [More...](#page-153-0)

### <span id="page-32-0"></span>Public Member Functions

[Music](#page-40-0) () Default constructor. [More...](#page-40-0)

[~Music](#page-40-1) () Destructor. [More...](#page-40-1)

- bool [openFromFile](#page-46-0) (const std::string &filename) Open a music from an audio file. [More...](#page-46-0)
- bool [openFromMemory](#page-46-1) (const void \*data, std::size\_t sizeInBytes Open a music from an audio file in memory. [More...](#page-46-1)
- bool [openFromStream](#page-47-0) ([InputStream](#page-825-0) &stream) Open a music from an audio file in a custom stream. More.

[Time](#page-907-0) [getDuration](#page-41-0) () const Get the total duration of the music. [More...](#page-41-0)

void [play](#page-179-0) () Start or resume playing the audio stream. [More...](#page-48-0)

void [pause](#page-179-1) () Pause the audio stream. [More...](#page-48-1)

void [stop](#page-183-0) () Stop playing the audio stream. [More...](#page-53-0)

unsigned int [getChannelCount](#page-174-0) () const Return the number of channels of the stream. [More...](#page-41-1)

unsigned int [getSampleRate](#page-176-0) () const

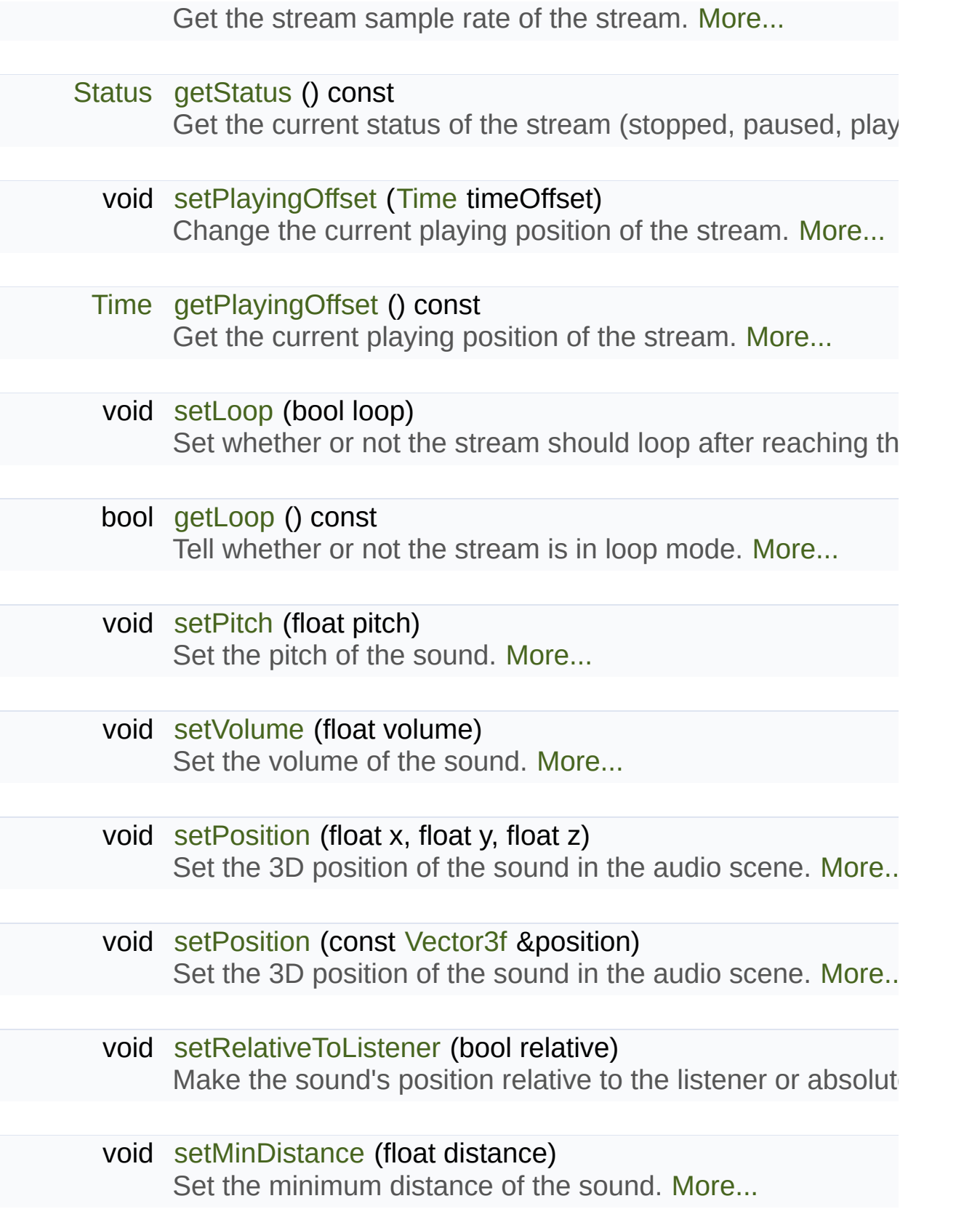

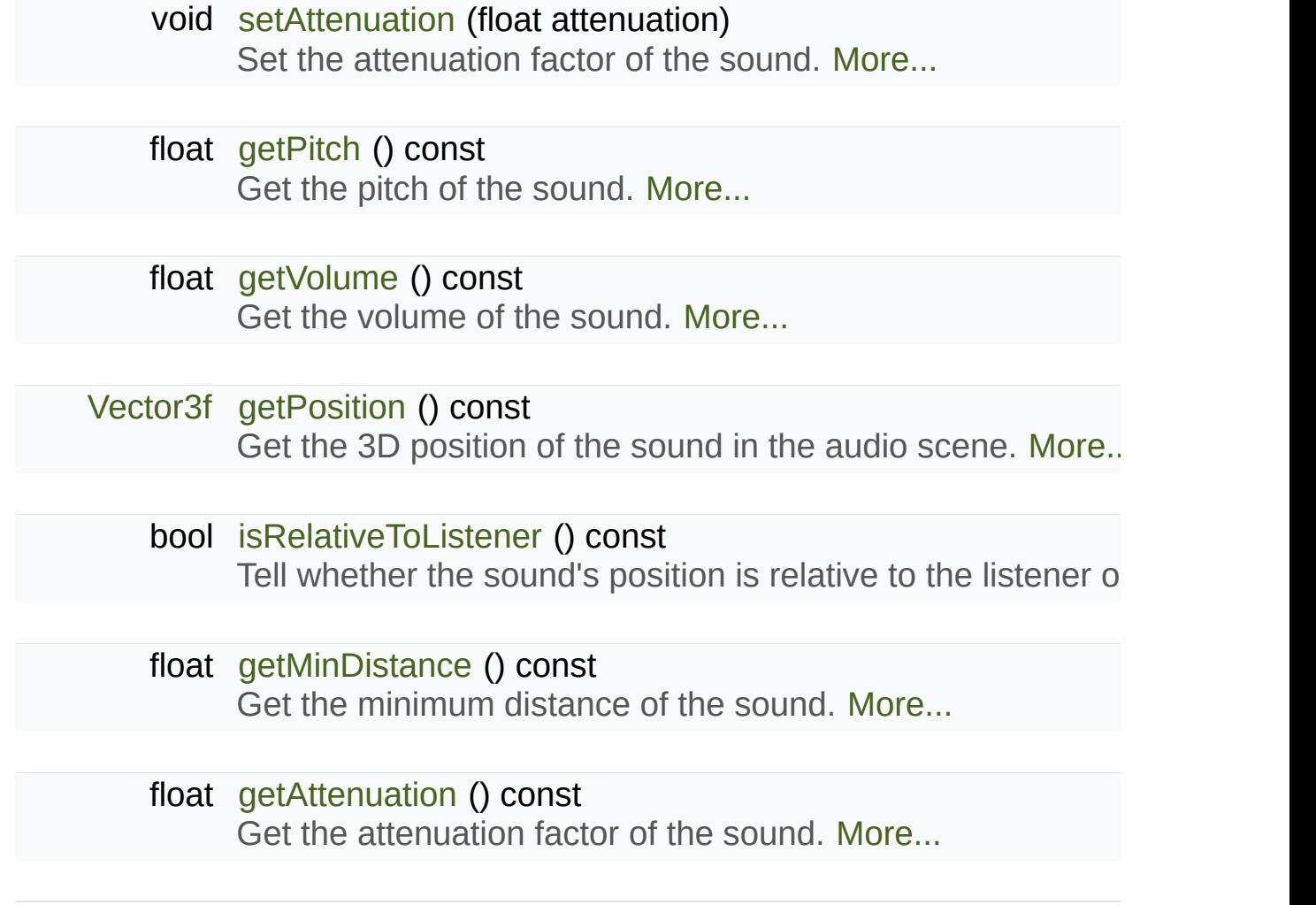

## <span id="page-35-0"></span>Protected Member Functions

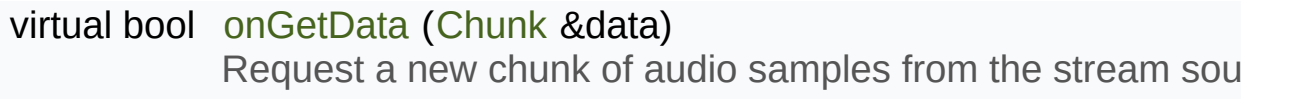

virtual void [onSeek](#page-45-2) ([Time](#page-907-0) timeOffset) Change the current playing position in the stream source. Me

void [initialize](#page-177-0) (unsigned int channelCount, unsigned int sampleRate) Define the audio stream parameters. [More...](#page-44-2)
## Protected Attributes

unsigned int [m\\_source](#page-161-0) OpenAL source identifier. [More...](#page-54-0)

## Detailed Description

Streamed music played from an audio file.

Musics are sounds that are streamed rather than completely loaded in me

This is especially useful for compressed musics that usually take h uncompressed: by streaming it instead of loading it entirely, you avoid almost no loading delay. This implies that the underlying resource (file, remain valid for the lifetime of the [sf::Music](#page-30-0) object.

Apart from that, a [sf::Music](#page-30-0) has almost the same features as the sf::Sour play/pause/stop it, request its parameters (channels, sample rate), change the way it is played and way it is p volume, 3D position, ...), etc.

As a sound stream, a music is played in its own thread in order not to b means that you can leave the music alone after calling [play\(\),](#page-179-0) it will manage

Usage example:

```
// Declare a new music
sf::Music music;
// Open it from an audio file
if (!music.openFromFile("music.ogg"))
{
// error...
}
// Change some parameters
music.setPosition(0, 1, 10); // change its 3D position
music.setPitch(2); // increase the pitch
music.setVolume(50); // reduce the volume
music.setLoop(true); // make it loop
// Play it
music.play();
```
## **See also**

[sf::Sound](#page-61-0), [sf::SoundStream](#page-162-0)

Definition at line [48](#page-1459-0) of file [Music.hpp](#page-1458-0).

## Member Enumeration Documentation

## **enum [sf::SoundSource::Status](#page-153-0)** Enumeration of the sound source states. **Enumerator** Stopped [Sound](#page-61-0) is not playing. Paused [Sound](#page-61-0) is paused. Playing [Sound](#page-61-0) is playing. Definition at line [50](#page-1527-0) of file [SoundSource.hpp.](#page-1526-0)

## Constructor & Destructor Documentation

## **sf::Music::Music ( )**

Default constructor.

**sf::Music::~Music ( )**

Destructor.

## Member Function Documentation

## **float sf::SoundSource::getAttenuation ( ) const**

Get the attenuation factor of the sound.

**Returns** Attenuation factor of the sound

**See also**

[setAttenuation](#page-157-0), [getMinDistance](#page-155-0)

## **unsigned int sf::SoundStream::getChannelCount ( ) const**

Return the number of channels of the stream.

1 channel means a mono sound, 2 means stereo, etc.

**Returns**

Number of channels

## **[Time](#page-907-0) sf::Music::getDuration ( ) const**

Get the total duration of the music.

**Returns**

## **bool sf::SoundStream::getLoop ( ) const**

Tell whether or not the stream is in loop mode.

### **Returns**

True if the stream is looping, false otherwise

### **See also**

[setLoop](#page-180-0)

## **float sf::SoundSource::getMinDistance ( ) const**

Get the minimum distance of the sound.

### **Returns**

Minimum distance of the sound

### **See also**

[setMinDistance,](#page-157-1) [getAttenuation](#page-155-1)

## **float sf::SoundSource::getPitch ( ) const**

Get the pitch of the sound.

**Returns** Pitch of the sound

#### **See also**

### **[Time](#page-907-0) sf::SoundStream::getPlayingOffset ( ) const**

Get the current playing position of the stream.

### **Returns**

Current playing position, from the beginning of the stream

#### **See also**

[setPlayingOffset](#page-181-0)

## **[Vector3f](#page-950-0) sf::SoundSource::getPosition ( ) const**

Get the 3D position of the sound in the audio scene.

## **Returns**

Position of the sound

### **See also**

[setPosition](#page-158-0)

## **unsigned int sf::SoundStream::getSampleRate ( ) const**

Get the stream sample rate of the stream.

The sample rate is the number of audio samples played per second. The

### **Returns**

Sample rate, in number of samples per second

## **[Status](#page-153-0) sf::SoundStream::getStatus ( ) const**

Get the current status of the stream (stopped, paused, playing)

#### **Returns**

Current status

**float sf::SoundSource::getVolume ( ) const**

Get the volume of the sound.

#### **Returns**

Volume of the sound, in the range [0, 100]

**See also**

[setVolume](#page-160-0)

## **void sf::SoundStream::initialize ( unsigned int channelCount, unsigned int sampleRate**

**)**

Define the audio stream parameters.

This function must be called by derived classes as soon as they know the play. Any attempt to manipulate the stream ( $play()$ , ...) before calling this multiple times if the settings of the audio stream change, but only when the stream is stopped.

### **Parameters**

**channelCount** Number of channels of the stream **sampleRate** Sample rate, in samples per second

#### **bool sf::SoundSource::isRelativeToListener ( ) const**

Tell whether the sound's position is relative to the listener or is absolute.

#### **Returns**

True if the position is relative, false if it's absolute

#### **See also**

[setRelativeToListener](#page-159-0)

### **virtual bool sf::Music::onGetData ( [Chunk](#page-186-0) & data )**

Request a new chunk of audio samples from the stream source.

This function fills the chunk from the next samples to read from the audic

#### **Parameters**

**data** Chunk of data to fill

#### **Returns**

True to continue playback, false to stop

Implements [sf::SoundStream.](#page-178-0)

### **virtual void sf::Music::onSeek ( [Time](#page-907-0) timeOffset )**

Change the current playing position in the stream source.

#### **Parameters**

**timeOffset** New playing position, from the beginning of the music

Implements [sf::SoundStream.](#page-178-1)

## <span id="page-46-0"></span>**bool sf::Music::openFromFile ( const std::string & filename )**

Open a music from an audio file.

This function doesn't start playing the music (call  $play()$  to do s [sf::InputSoundFile](#page-10-0) for the list of supported formats.

## **Warning**

Since the music is not loaded at once but rather streamed continuously accessible until the [sf::Music](#page-30-0) object loads a new music or is destroy

### **Parameters**

**filename** Path of the music file to open

## **Returns**

True if loading succeeded, false if it failed

### **See also**

[openFromMemory,](#page-46-1) [openFromStream](#page-47-0)

<span id="page-46-1"></span>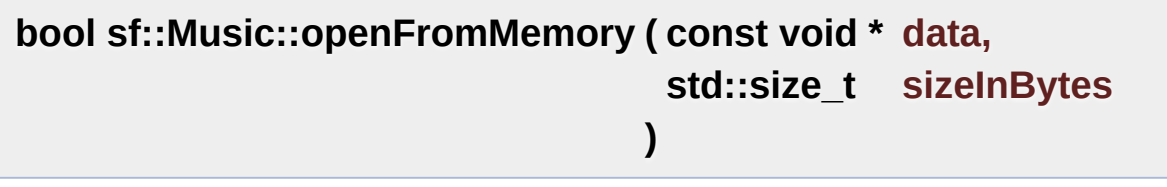

Open a music from an audio file in memory.

This function doesn't start playing the music (call  $play()$  to do s [sf::InputSoundFile](#page-10-0) for the list of supported formats.

## **Warning**

Since the music is not loaded at once but rather streamed continuously accessible until the [sf::Music](#page-30-0) object loads a new music or is destroy the buffer right after calling this function.

### **Parameters**

**data** Pointer to the file data in memory **sizeInBytes** Size of the data to load, in bytes

## **Returns**

True if loading succeeded, false if it failed

## **See also**

[openFromFile,](#page-46-0) [openFromStream](#page-47-0)

## <span id="page-47-0"></span>**bool sf::Music::openFromStream ( [InputStream](#page-825-0) & stream )**

Open a music from an audio file in a custom stream.

This function doesn't start playing the music (call  $play()$  to do s [sf::InputSoundFile](#page-10-0) for the list of supported formats.

## **Warning**

Since the music is not loaded at once but rather streamed continuously accessible until the [sf::Music](#page-30-0) object loads a new music or is destroy

### **Parameters**

**stream** Source stream to read from

## **Returns**

True if loading succeeded, false if it failed

#### **See also**

[openFromFile,](#page-46-0) [openFromMemory](#page-46-1)

#### **void sf::SoundStream::pause ( )**

Pause the audio stream.

This function pauses the stream if it was playing, otherwise (stream already pause effect.

#### **See also**

[play,](#page-179-0) [stop](#page-183-0)

### **void sf::SoundStream::play ( )**

Start or resume playing the audio stream.

This function starts the stream if it was stopped, resumes it if it was  $\vert$ beginning if it was already playing. This function uses its own thread so the program while the stream is played.

#### **See also**

[pause](#page-179-1), [stop](#page-183-0)

#### **void sf::SoundSource::setAttenuation ( float attenuation )**

Set the attenuation factor of the sound.

The attenuation is a multiplicative factor which makes the sound mo distance from the listener. An attenuation of 0 will produce a non-atten always be the same whether it is heard from near or from far. On the other hand, and, and, and, an attenuation such as 100 will make the sound fade out very quickly as it gets furth value of the attenuation is 1.

#### **Parameters**

**attenuation** New attenuation factor of the sound

## **See also**

[getAttenuation,](#page-155-1) [setMinDistance](#page-157-1)

## **void sf::SoundStream::setLoop ( bool loop )**

Set whether or not the stream should loop after reaching the end.

If set, the stream will restart from beginning after reaching the end and solution setLoop(false) is called. The default looping state for streams is false.

## **Parameters**

**loop** True to play in loop, false to play once

**See also**

[getLoop](#page-174-0)

## **void sf::SoundSource::setMinDistance ( float distance )**

Set the minimum distance of the sound.

The "minimum distance" of a sound is the maximum distance at which it Further than the minimum distance, it will start to fade out according to it ("inside the head of the listener") is an invalid value and is forbidden. The minimum distance is 1.

### **Parameters**

**distance** New minimum distance of the sound

#### **See also**

[getMinDistance](#page-155-0), [setAttenuation](#page-157-0)

**void sf::SoundSource::setPitch ( float pitch )**

Set the pitch of the sound.

The pitch represents the perceived fundamental frequency of a sound; the acute or grave by changing its pitch. A side effect of changing the pitch the sound as well. The default value for the pitch is 1.

### **Parameters**

**pitch** New pitch to apply to the sound

## **See also**

[getPitch](#page-155-2)

## **void sf::SoundStream::setPlayingOffset ( [Time](#page-907-0) timeOffset )**

Change the current playing position of the stream.

The playing position can be changed when the stream is either paused position when the stream is stopped has no effect, since playing the strea

## **Parameters**

## **timeOffset** New playing position, from the beginning of the stream

#### **See also**

[getPlayingOffset](#page-175-0)

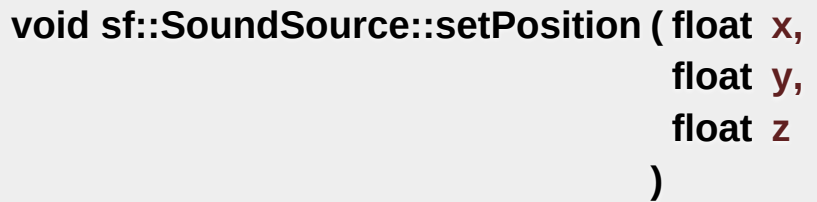

Set the 3D position of the sound in the audio scene.

Only sounds with one channel (mono sounds) can be spatialized. The default position of a sound is (0, 0, 0).

### **Parameters**

**x** X coordinate of the position of the sound in the scene

**y** Y coordinate of the position of the sound in the scene

**z** Z coordinate of the position of the sound in the scene

## **See also**

[getPosition](#page-156-0)

## **void sf::SoundSource::setPosition ( const [Vector3f](#page-950-0) & position )**

Set the 3D position of the sound in the audio scene.

Only sounds with one channel (mono sounds) can be spatialized. The default position of a sound is (0, 0, 0).

## **Parameters**

### **position** Position of the sound in the scene

#### **See also**

**[getPosition](#page-156-0)** 

### **void sf::SoundSource::setRelativeToListener ( bool relative )**

Make the sound's position relative to the listener or absolute.

Making a sound relative to the listener will ensure that it will always be of the position of the listener. This can be useful for non-spatialized soun the listener, or sounds attached to it. The default value is false (position i

#### **Parameters**

**relative** True to set the position relative, false to set it absolute

#### **See also**

[isRelativeToListener](#page-157-2)

#### **void sf::SoundSource::setVolume ( float volume )**

Set the volume of the sound.

The volume is a value between 0 (mute) and 100 (full volume). The default of the volume is a value for the volume is  $\alpha$ 

**Parameters volume** Volume of the sound

**See also** [getVolume](#page-156-1)

## **void sf::SoundStream::stop ( )**

Stop playing the audio stream.

This function stops the stream if it was playing or paused, and does not also resets the playing position (unlike [pause\(\)](#page-179-1)).

## **See also**

[play,](#page-179-0) [pause](#page-179-1)

## Member Data Documentation

### <span id="page-54-0"></span>**unsigned int sf::SoundSource::m\_source**

OpenAL source identifier.

Definition at line [264](#page-1527-1) of file [SoundSource.hpp.](#page-1526-0)

The documentation for this class was generated from the following file:

■ [Music.hpp](#page-1458-0)

SFML is licensed under the terms and conditions of the zlib/pn Copyright © Laurent Gomila :: Documentation generated by [do](http://www.doxygen.org/)x

# SFML 2.3.2

<span id="page-55-0"></span>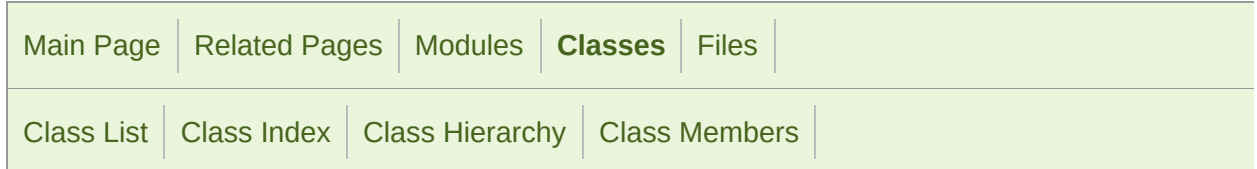

Public Member [Functions](#page-56-0) | List of all [members](#page-1611-0)

# sf::OutputSoundFile Class Reference

Audio [module](#page-2-0)

Provide write access to sound files. [More...](#page-56-1)

#include <[OutputSoundFile.hpp](#page-1469-0)>

Inheritance diagram for sf::OutputSoundFile:

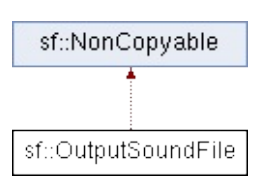

## <span id="page-56-0"></span>Public Member Functions

[OutputSoundFile](#page-58-0) () Default constructor. [More...](#page-58-0)

[~OutputSoundFile](#page-58-1) () Destructor. [More...](#page-58-1)

- bool [openFromFile](#page-59-0) (const std::string &filename, unsigned int sampleRat Open the sound file from the disk for writing. [More...](#page-59-0)
- <span id="page-56-1"></span>void [write](#page-59-1) (const Int16 \*samples, Uint64 count) Write audio samples to the file. [More...](#page-59-1)

## Detailed Description

Provide write access to sound files.

This class encodes audio samples to a sound file.

It is used internally by higher-level classes such as [sf::SoundBuffer,](#page-82-0) but create audio files from custom data sources, like generated audio samples.

Usage example:

```
// Create a sound file, ogg/vorbis format, 44100 Hz, stereo
sf::OutputSoundFile file;
if (!file.openFromFile("music.ogg", 44100, 2))
\frac{1}{2} error \frac{1}{2};
while (...)
{
 // Read or generate audio samples from your custom source
    std::vector<sf::Int16> samples = ...;
// Write them to the file
    write(samples.data(), samples.size());
}
```
### **See also**

[sf::SoundFileWriter](#page-125-0), [sf::InputSoundFile](#page-10-0)

Definition at line [44](#page-1470-0) of file [OutputSoundFile.hpp](#page-1469-0).

## Constructor & Destructor Documentation

## <span id="page-58-0"></span>**sf::OutputSoundFile::OutputSoundFile ( )**

Default constructor.

## <span id="page-58-1"></span>**sf::OutputSoundFile::~OutputSoundFile ( )**

Destructor.

Closes the file if it was still open.

## Member Function Documentation

<span id="page-59-0"></span>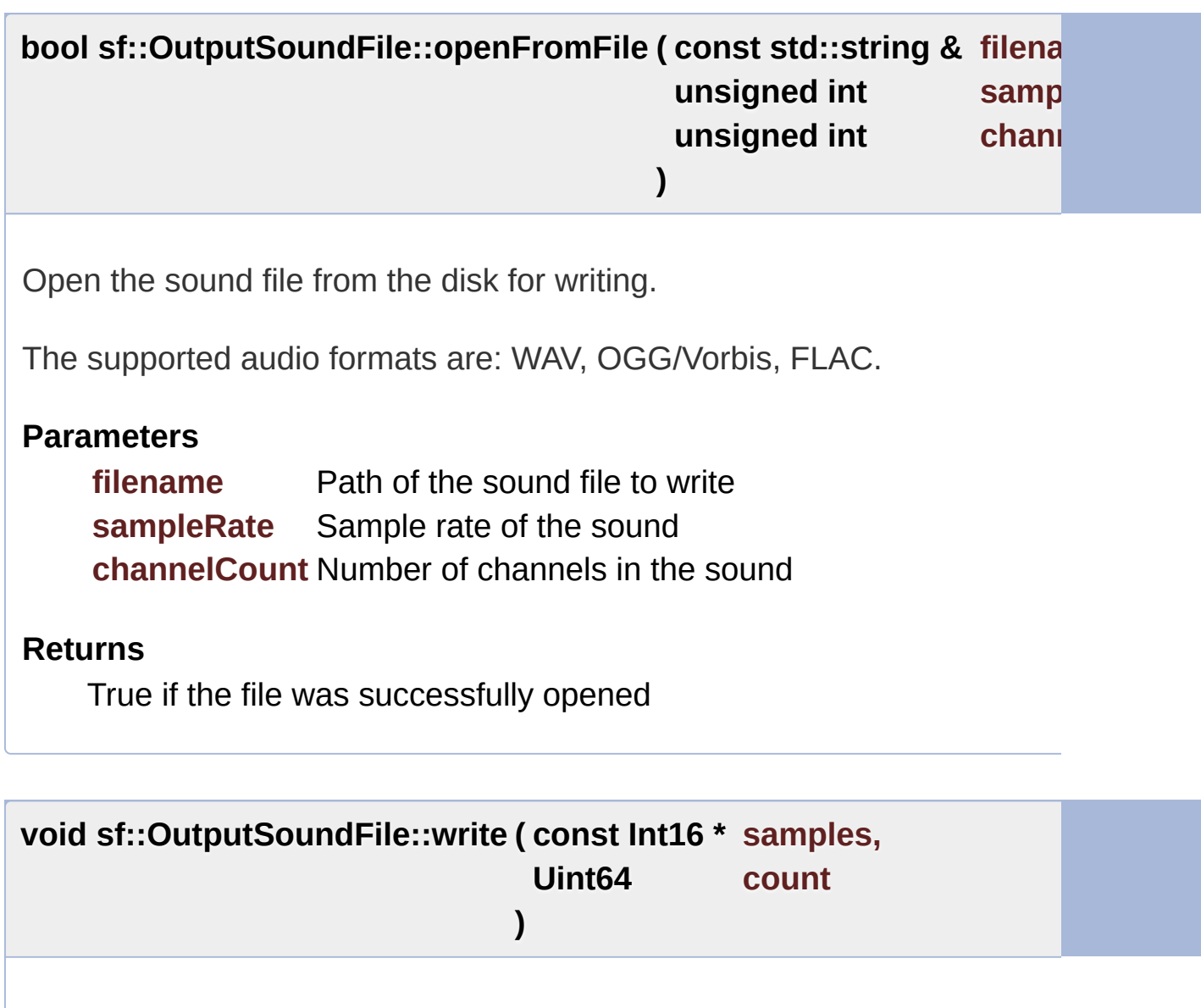

<span id="page-59-1"></span>Write audio samples to the file.

**Parameters samples** Pointer to the sample array to write **count** Number of samples to write

The documentation for this class was generated from the following file:

■ [OutputSoundFile.hpp](#page-1469-0)

SFML is licensed under the terms and conditions of the zlib/pn Copyright © Laurent Gomila :: Documentation generated by [do](http://www.doxygen.org/)

# SFML 2.3.2

<span id="page-61-0"></span>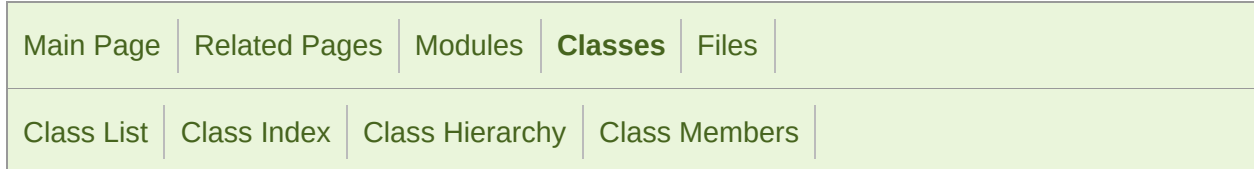

[Public](#page-62-0) Types | Public Member [Functions](#page-63-0) | [Protected](#page-66-0) Attributes | List of all [members](#page-1612-0)

## sf::Sound Class Reference

Audio [module](#page-2-0)

Regular sound that can be played in the audio environment. [More...](#page-66-1)

#include <[Sound.hpp>](#page-1508-0)

Inheritance diagram for sf::Sound:

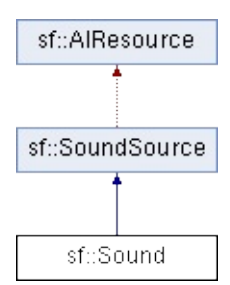

## <span id="page-62-0"></span>Public Types

enum [Status](#page-153-0) { [Stopped](#page-153-1), [Paused](#page-153-2), [Playing](#page-153-3) } Enumeration of the sound source states. [More...](#page-153-0)

## <span id="page-63-0"></span>Public Member Functions

[Sound](#page-70-0) () Default constructor. [More...](#page-70-0)

[Sound](#page-70-1) (const [SoundBuffer](#page-82-0) &buffer) Construct the sound with a buffer. [More...](#page-70-1)

[Sound](#page-61-0) (const Sound &copy) Copy constructor. [More...](#page-70-2)

[~Sound](#page-70-3) () Destructor. [More...](#page-70-3)

void [play](#page-75-0) () Start or resume playing the sound. [More...](#page-75-0)

void [pause](#page-74-0) () Pause the sound. [More...](#page-74-0)

void [stop](#page-80-0) () stop playing the sound [More...](#page-80-0)

void [setBuffer](#page-76-0) (const [SoundBuffer](#page-82-0) &buffer) Set the source buffer containing the audio data to  $\mathfrak p$ 

void [setLoop](#page-76-1) (bool loop) Set whether or not the sound should loop after read.

void [setPlayingOffset](#page-77-0) [\(Time](#page-907-0) timeOffset) Change the current playing position of the sound.  $N$ 

const [SoundBuffer](#page-82-0) \* [getBuffer](#page-71-0) () const

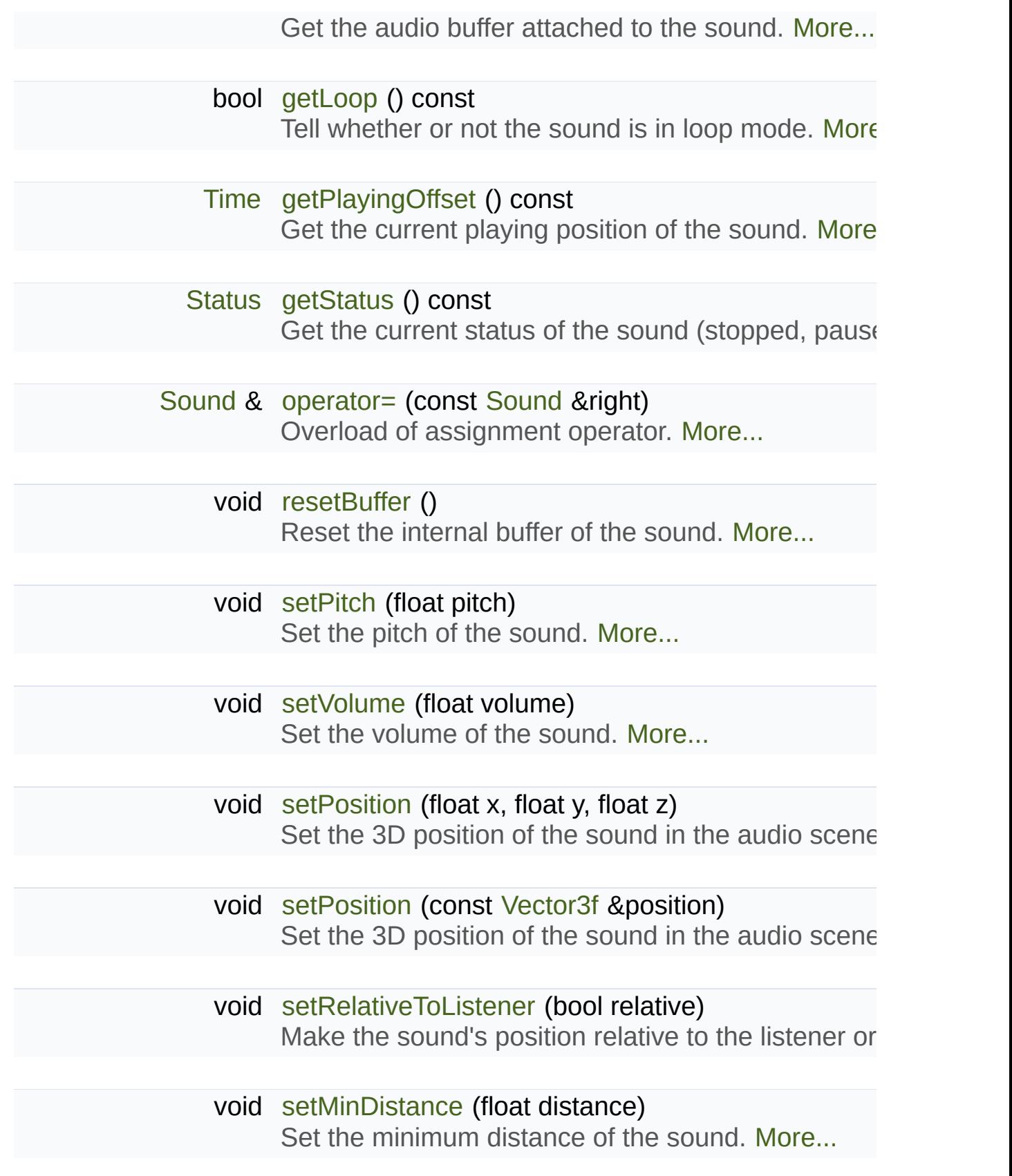

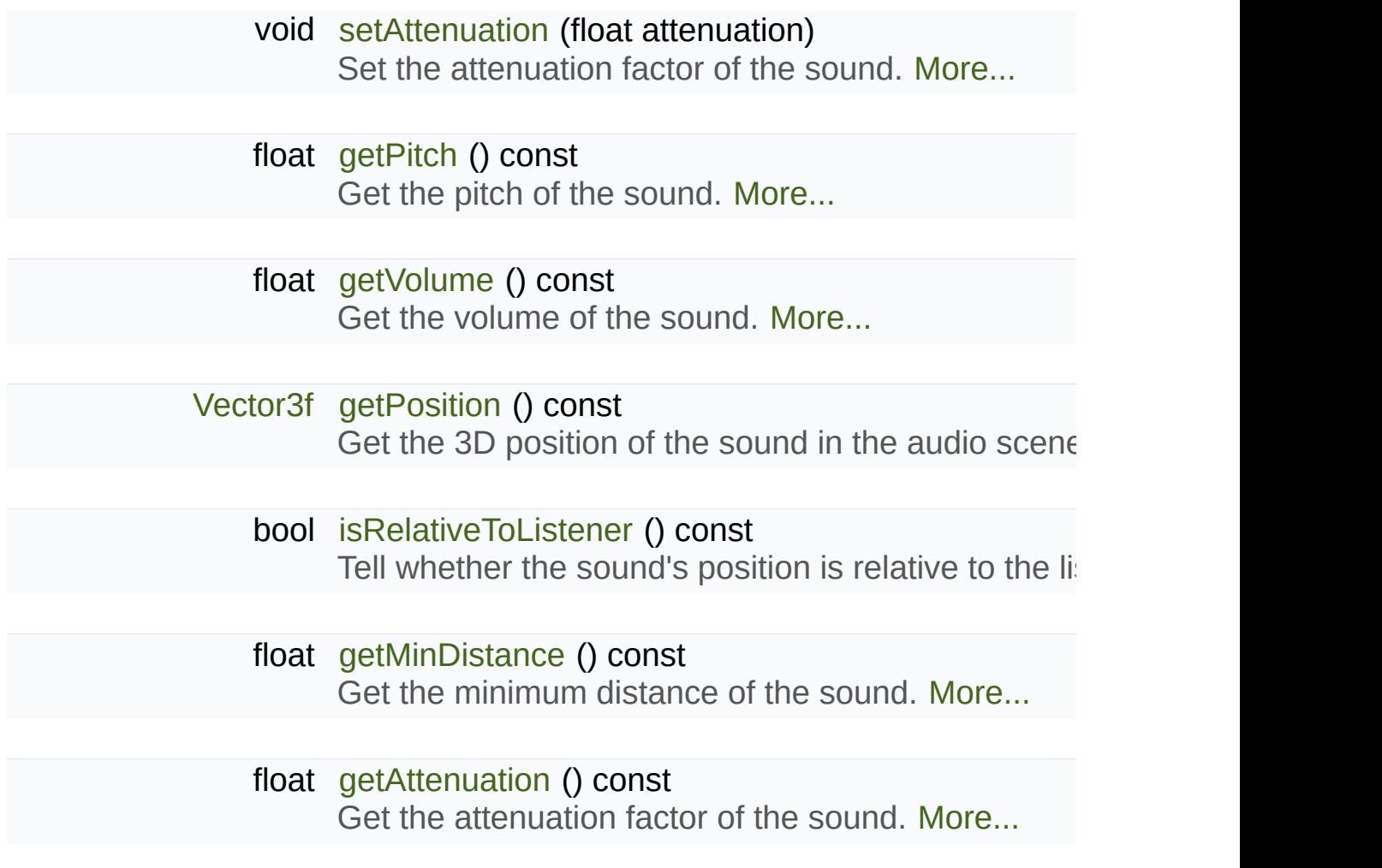

## <span id="page-66-0"></span>Protected Attributes

<span id="page-66-1"></span>unsigned int [m\\_source](#page-161-0) OpenAL source identifier. [More...](#page-81-0)

## Detailed Description

Regular sound that can be played in the audio environment.

[sf::Sound](#page-61-0) is the class to use to play sounds.

It provides:

- Control (play, pause, stop)
- Ability to modify output parameters in real-time (pitch, volume, ...)
- 3D spatial features (position, attenuation, ...).

[sf::Sound](#page-61-0) is perfect for playing short sounds that can fit in memory and re gun shots. For longer sounds, like background musics or long speeche based on streaming).

In order to work, a sound must be given a buffer of audio data to play. [sf::SoundBuffer](#page-82-0), and attached to a sound with the setBuffer () function. sound must remain alive as long as the sound uses it. Note that multiple buffer at the same time.

Usage example:

```
sf::SoundBuffer buffer;
buffer.loadFromFile("sound.wav");
sf::Sound sound;
.setBuffer(buffer);
.play();
```
### **See also**

[sf::SoundBuffer](#page-82-0), [sf::Music](#page-30-0)

Definition at line [45](#page-1509-0) of file [Sound.hpp](#page-1508-0).

## Member Enumeration Documentation

## **enum [sf::SoundSource::Status](#page-153-0)** Enumeration of the sound source states. **Enumerator** Stopped [Sound](#page-61-0) is not playing. Paused [Sound](#page-61-0) is paused. Playing [Sound](#page-61-0) is playing. Definition at line [50](#page-1527-0) of file [SoundSource.hpp.](#page-1526-0)

## Constructor & Destructor Documentation

## <span id="page-70-0"></span>**sf::Sound::Sound ( )**

Default constructor.

### <span id="page-70-1"></span>**sf::Sound::Sound ( const [SoundBuffer](#page-82-0) & buffer )**

Construct the sound with a buffer.

#### **Parameters**

**buffer** [Sound](#page-61-0) buffer containing the audio data to play with the sound

<span id="page-70-2"></span>**sf::Sound::Sound ( const [Sound](#page-61-0) & copy )**

Copy constructor.

**Parameters copy** Instance to copy

<span id="page-70-3"></span>**sf::Sound::~Sound ( )**

Destructor.

## Member Function Documentation

### <span id="page-71-2"></span>**float sf::SoundSource::getAttenuation ( ) const**

Get the attenuation factor of the sound.

**Returns** Attenuation factor of the sound

**See also**

[setAttenuation](#page-157-0), [getMinDistance](#page-155-0)

<span id="page-71-0"></span>**const [SoundBuffer](#page-82-0)\* sf::Sound::getBuffer ( ) const**

Get the audio buffer attached to the sound.

#### **Returns**

[Sound](#page-61-0) buffer attached to the sound (can be NULL)

### <span id="page-71-1"></span>**bool sf::Sound::getLoop ( ) const**

Tell whether or not the sound is in loop mode.

#### **Returns**

True if the sound is looping, false otherwise
#### **See also**

[setLoop](#page-76-0)

#### **float sf::SoundSource::getMinDistance ( ) const**

Get the minimum distance of the sound.

#### **Returns**

Minimum distance of the sound

#### **See also**

[setMinDistance,](#page-157-0) [getAttenuation](#page-155-0)

**float sf::SoundSource::getPitch ( ) const**

Get the pitch of the sound.

#### **Returns**

Pitch of the sound

#### **See also**

**[setPitch](#page-158-0)** 

#### <span id="page-72-0"></span>**[Time](#page-907-0) sf::Sound::getPlayingOffset ( ) const**

Get the current playing position of the sound.

#### **Returns**

Current playing position, from the beginning of the sound

#### **See also**

[setPlayingOffset](#page-77-0)

#### **[Vector3f](#page-950-0) sf::SoundSource::getPosition ( ) const**

Get the 3D position of the sound in the audio scene.

**Returns**

Position of the sound

**See also**

**[setPosition](#page-158-1)** 

#### **[Status](#page-153-0) sf::Sound::getStatus ( ) const**

Get the current status of the sound (stopped, paused, playing)

**Returns**

Current status of the sound

#### **float sf::SoundSource::getVolume ( ) const**

Get the volume of the sound.

**Returns**

Volume of the sound, in the range [0, 100]

**See also**

[setVolume](#page-160-0)

#### **bool sf::SoundSource::isRelativeToListener ( ) const**

Tell whether the sound's position is relative to the listener or is absolute.

#### **Returns**

True if the position is relative, false if it's absolute

#### **See also**

[setRelativeToListener](#page-159-0)

#### **[Sound](#page-61-0)& sf::Sound::operator= ( const [Sound](#page-61-0) & right )**

Overload of assignment operator.

**Parameters right** Instance to assign

#### **Returns**

Reference to self

#### <span id="page-74-0"></span>**void sf::Sound::pause ( )**

Pause the sound.

This function pauses the sound if it was playing, otherwise (sound already pauses the sound effect.

#### **See also** [play,](#page-75-0) [stop](#page-80-0)

#### <span id="page-75-0"></span>**void sf::Sound::play ( )**

Start or resume playing the sound.

This function starts the stream if it was stopped, resumes it if it was beginning if it was it already playing. This function uses its own thread s the program while the sound is played.

**See also**

[pause](#page-74-0), [stop](#page-80-0)

#### **void sf::Sound::resetBuffer ( )**

Reset the internal buffer of the sound.

This function is for internal use only, you don't have to use it. It is called sound uses, when it is destroyed in order to prevent the sound from using

#### **void sf::SoundSource::setAttenuation ( float attenuation )**

Set the attenuation factor of the sound.

The attenuation is a multiplicative factor which makes the sound mo distance from the listener. An attenuation of 0 will produce a non-atten always be the same whether it is heard from near or from far. On the other hand, and, and, and, an attenuation such as 100 will make the sound fade out very quickly as it gets furth value of the attenuation is 1.

#### **Parameters**

#### **attenuation** New attenuation factor of the sound

#### **See also**

[getAttenuation,](#page-155-0) [setMinDistance](#page-157-0)

#### <span id="page-76-1"></span>**void sf::Sound::setBuffer ( const [SoundBuffer](#page-82-0) & buffer )**

Set the source buffer containing the audio data to play.

It is important to note that the sound buffer is not copied, thus the  $sf::Sc$ alive as long as it is attached to the sound.

#### **Parameters**

**buffer** [Sound](#page-61-0) buffer to attach to the sound

**See also [getBuffer](#page-71-0)** 

#### <span id="page-76-0"></span>**void sf::Sound::setLoop ( bool loop )**

Set whether or not the sound should loop after reaching the end.

If set, the sound will restart from beginning after reaching the end a setLoop(false) is called. The default looping state for sound is false.

#### **Parameters**

**loop** True to play in loop, false to play once

**See also**

[getLoop](#page-71-1)

#### **void sf::SoundSource::setMinDistance ( float distance )**

Set the minimum distance of the sound.

The "minimum distance" of a sound is the maximum distance at which it Further than the minimum distance, it will start to fade out according to it ("inside the head of the listener") is an invalid value and is forbidden. T distance is 1.

#### **Parameters**

**distance** New minimum distance of the sound

#### **See also**

[getMinDistance](#page-155-1), [setAttenuation](#page-157-1)

#### **void sf::SoundSource::setPitch ( float pitch )**

Set the pitch of the sound.

The pitch represents the perceived fundamental frequency of a sound; the acute or grave by changing its pitch. A side effect of changing the pitch the sound as well. The default value for the pitch is 1.

#### **Parameters**

**pitch** New pitch to apply to the sound

#### **See also**

<span id="page-77-0"></span>[getPitch](#page-155-2)

#### **void sf::Sound::setPlayingOffset ( [Time](#page-907-0) timeOffset )**

Change the current playing position of the sound.

The playing position can be changed when the sound is either paused position when the sound is stopped has no effect, since playing the soun

#### **Parameters**

**timeOffset** New playing position, from the beginning of the sound

#### **See also**

[getPlayingOffset](#page-72-0)

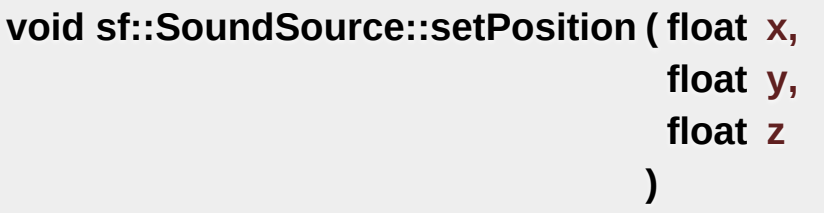

Set the 3D position of the sound in the audio scene.

Only sounds with one channel (mono sounds) can be spatialized. The default position of a sound is (0, 0, 0).

#### **Parameters**

- **x** X coordinate of the position of the sound in the scene
- **y** Y coordinate of the position of the sound in the scene
- **z** Z coordinate of the position of the sound in the scene

#### **See also**

[getPosition](#page-156-0)

#### **void sf::SoundSource::setPosition ( const [Vector3f](#page-950-0) & position )**

Set the 3D position of the sound in the audio scene.

Only sounds with one channel (mono sounds) can be spatialized. The deparation of  $\epsilon$ 0).

#### **Parameters**

**position** Position of the sound in the scene

**See also**

[getPosition](#page-156-0)

#### **void sf::SoundSource::setRelativeToListener ( bool relative )**

Make the sound's position relative to the listener or absolute.

Making a sound relative to the listener will ensure that it will always be  $p$ of the position of the listener. This can be useful for non-spatialized soun the listener, or sounds attached to it. The default value is false (position is

#### **Parameters**

**relative** True to set the position relative, false to set it absolute

**See also**

[isRelativeToListener](#page-157-2)

#### **void sf::SoundSource::setVolume ( float volume )**

Set the volume of the sound.

The volume is a value between 0 (mute) and 100 (full volume). The defall

#### **Parameters**

**volume** Volume of the sound

#### **See also**

[getVolume](#page-156-1)

#### <span id="page-80-0"></span>**void sf::Sound::stop ( )**

stop playing the sound

This function stops the sound if it was playing or paused, and does not also resets the playing position (unlike [pause\(\)](#page-74-0)).

#### **See also**

[play,](#page-75-0) [pause](#page-74-0)

### Member Data Documentation

#### **unsigned int sf::SoundSource::m\_source**

OpenAL source identifier.

Definition at line [264](#page-1527-0) of file [SoundSource.hpp.](#page-1526-0)

The documentation for this class was generated from the following file:

■ [Sound.hpp](#page-1508-0)

SFML is licensed under the terms and conditions of the zlib/pn Copyright © Laurent Gomila :: Documentation generated by [do](http://www.doxygen.org/)x

# SFML 2.3.2

<span id="page-82-0"></span>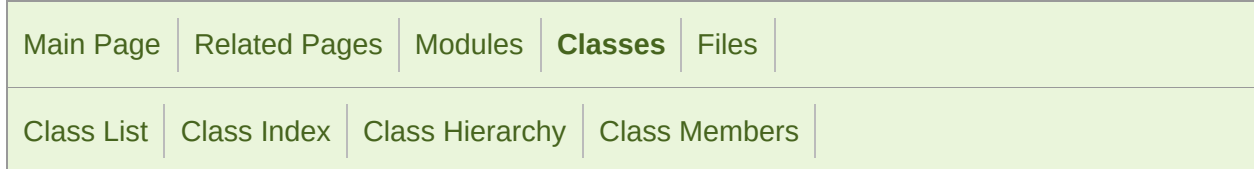

Public Member [Functions](#page-83-0) | [Friends](#page-85-0) | List of all [members](#page-1615-0)

## sf::SoundBuffer Class Reference

Audio [module](#page-2-0)

Storage for audio samples defining a sound. [More...](#page-85-1)

#include <[SoundBuffer.hpp](#page-1511-0)>

Inheritance diagram for sf::SoundBuffer:

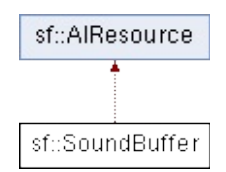

### <span id="page-83-0"></span>Public Member Functions

[SoundBuffer](#page-88-0) () Default constructor. [More...](#page-88-0)

[SoundBuffer](#page-82-0) (const SoundBuffer &copy) Copy constructor. [More...](#page-88-1)

[~SoundBuffer](#page-88-2) () Destructor. [More...](#page-88-2)

- bool [loadFromFile](#page-91-0) (const std::string &filename) Load the sound buffer from a file. [More...](#page-91-0)
- bool [loadFromMemory](#page-91-1) (const void \*data, std::size\_t sizeInBy Load the sound buffer from a file in memory. [More...](#page-91-1)
- bool [loadFromStream](#page-92-0) [\(InputStream](#page-825-0) &stream) Load the sound buffer from a custom stream. [More...](#page-92-0)
- bool [loadFromSamples](#page-92-1) (const Int16 \*samples, Uint64 sample channelCount, unsigned int sampleRate) Load the sound buffer from an array of audio samples.  $N$
- bool [saveToFile](#page-93-0) (const std::string &filename) const Save the sound buffer to an audio file. [More...](#page-93-0)
- const Int16 \* [getSamples](#page-90-0) () const Get the array of audio samples stored in the buffer. [More](#page-90-0)
	- Uint64 [getSampleCount](#page-89-0) () const Get the number of samples stored in the buffer. [More...](#page-89-0)

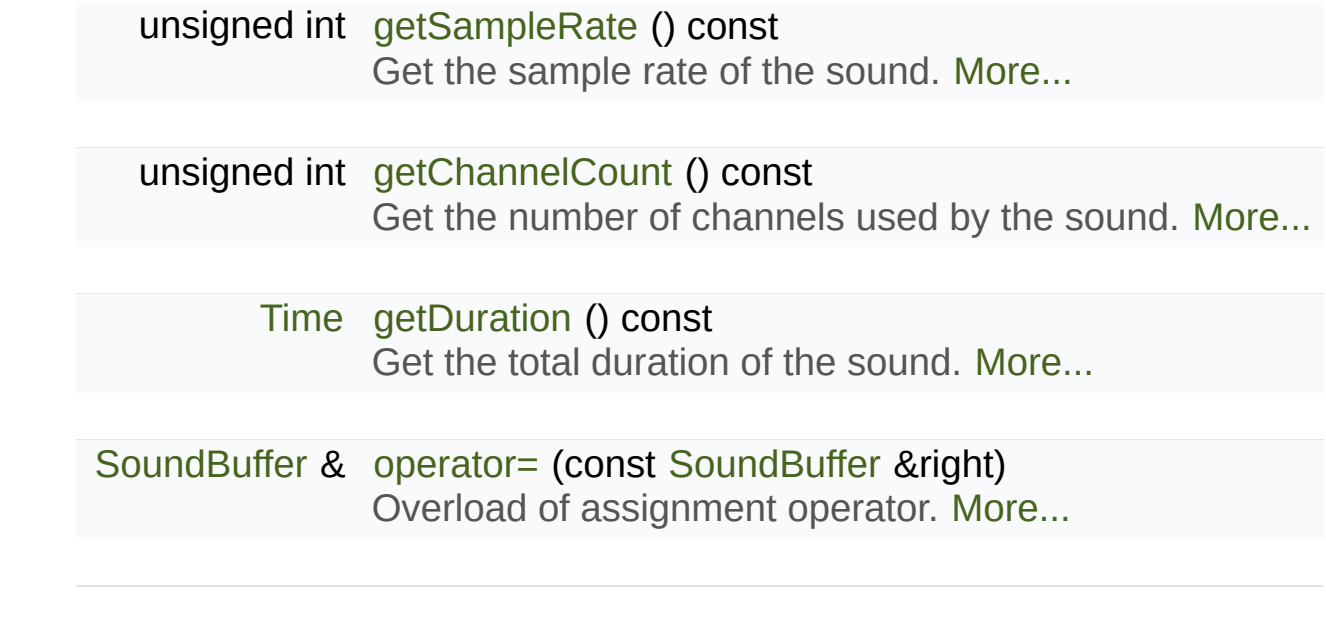

### <span id="page-85-0"></span>**Friends**

<span id="page-85-1"></span>class **Sound**

### Detailed Description

Storage for audio samples defining a sound.

A sound buffer holds the data of a sound, which is an array of audio samp

A sample is a 16 bits signed integer that defines the amplitude of the sound at a given time. The sound at a given time. The sound at a given time sound at a given time. The sound is a given time. The sound is a given time then reconstituted by playing these samples at a high rate (for example, standard rate used for playing CDs). In short, audio samples are like text is similar to a [sf::Texture.](#page-532-0)

A sound buffer can be loaded from a file (see [loadFromFile\(\)](#page-91-0) for the com from memory, from a custom stream (see [sf::InputStream](#page-825-0)) or directly from be saved back to a file.

[Sound](#page-61-0) buffers alone are not very useful: they hold the audio data but can to use the [sf::Sound](#page-61-0) class, which provides functions to play/pause/stop the sound as  $\frac{1}{10}$ way it is outputted (volume, pitch, 3D position, ...). This separation all performances: indeed a [sf::SoundBuffer](#page-82-0) is a heavy resource, and any operation on the it is alleady contact. for real-time applications). On the other side, a [sf::Sound](#page-61-0) is a lightweigh data of a sound buffer and change the way it is played without actually r also possible to bind several [sf::Sound](#page-61-0) instances to the same [sf::SoundBu](#page-82-0)fferences

It is important to note that the  $sf::Sound$  instance doesn't copy the buffer that it uses, it is important to note that the  $sf::Sound$ reference to it. Thus, a [sf::SoundBuffer](#page-82-0) must not be destructed while it is write a function that uses a local [sf::SoundBuffer](#page-82-0) instance for loading a so

Usage example:

```
// Declare a new sound buffer
sf::SoundBuffer buffer;
```

```
// Load it from a file
if (!buffer.loadFromFile("sound.wav"))
{
// error...
}
// Create a sound source and bind it to the buffer
sf::Sound sound1;
setBuffer(buffer);
// Play the sound
play();
// Create another sound source bound to the same buffer
sf::Sound sound2;
setBuffer(buffer);
// Play it with a higher pitch -- the first sound remains unchanged
sound2.setPitch(2);
play();
```
#### **See also**

[sf::Sound](#page-61-0), [sf::SoundBufferRecorder](#page-95-0)

Definition at line [49](#page-1512-0) of file [SoundBuffer.hpp](#page-1511-0).

### Constructor & Destructor Documentation

#### <span id="page-88-0"></span>**sf::SoundBuffer::SoundBuffer ( )**

Default constructor.

<span id="page-88-1"></span>**sf::SoundBuffer::SoundBuffer ( const [SoundBuffer](#page-82-0) & copy )**

Copy constructor.

**Parameters copy** Instance to copy

<span id="page-88-2"></span>**sf::SoundBuffer::~SoundBuffer ( )**

Destructor.

### Member Function Documentation

#### <span id="page-89-1"></span>**unsigned int sf::SoundBuffer::getChannelCount ( ) const**

Get the number of channels used by the sound.

If the sound is mono then the number of channels will be  $1$ ,  $2$  for stereo,

#### **Returns**

Number of channels

**See also** [getSampleRate](#page-90-1), [getDuration](#page-89-2)

#### <span id="page-89-2"></span>**[Time](#page-907-0) sf::SoundBuffer::getDuration ( ) const**

Get the total duration of the sound.

**Returns** [Sound](#page-61-0) duration

#### **See also**

[getSampleRate](#page-90-1), [getChannelCount](#page-89-1)

<span id="page-89-0"></span>**Uint64 sf::SoundBuffer::getSampleCount ( ) const**

Get the number of samples stored in the buffer.

The array of samples can be accessed with the [getSamples\(\)](#page-90-0) function.

**Returns**

Number of samples

**See also**

[getSamples](#page-90-0)

#### <span id="page-90-1"></span>**unsigned int sf::SoundBuffer::getSampleRate ( ) const**

Get the sample rate of the sound.

The sample rate is the number of samples played per second. The h example, 44100 samples/s is CD quality).

#### **Returns**

Sample rate (number of samples per second)

#### **See also**

[getChannelCount](#page-89-1), [getDuration](#page-89-2)

#### <span id="page-90-0"></span>**const Int16\* sf::SoundBuffer::getSamples ( ) const**

Get the array of audio samples stored in the buffer.

The format of the returned samples is 16 bits signed integer (sf::Int16). this array is given by the [getSampleCount\(\)](#page-89-0) function.

#### **Returns**

Read-only pointer to the array of sound samples

#### **See also**

[getSampleCount](#page-89-0)

#### <span id="page-91-0"></span>**bool sf::SoundBuffer::loadFromFile ( const std::string & filename )**

Load the sound buffer from a file.

See the documentation of [sf::InputSoundFile](#page-10-0) for the list of supported forr

#### **Parameters**

**filename** Path of the sound file to load

#### **Returns**

True if loading succeeded, false if it failed

#### **See also**

[loadFromMemory,](#page-91-1) [loadFromStream](#page-92-0), [loadFromSamples,](#page-92-1) [saveToFile](#page-93-0)

<span id="page-91-1"></span>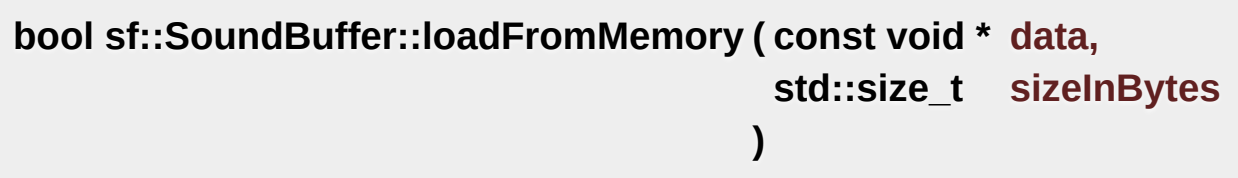

Load the sound buffer from a file in memory.

See the documentation of [sf::InputSoundFile](#page-10-0) for the list of supported formats.

#### **Parameters**

**data** Pointer to the file data in memory

**sizeInBytes** Size of the data to load, in bytes

#### **Returns**

True if loading succeeded, false if it failed

#### **See also**

[loadFromFile](#page-91-0), [loadFromStream,](#page-92-0) [loadFromSamples](#page-92-1)

<span id="page-92-1"></span>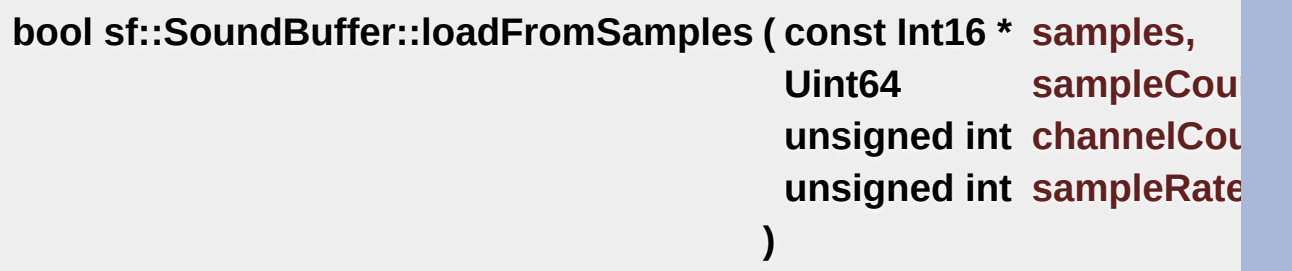

Load the sound buffer from an array of audio samples.

The assumed format of the audio samples is 16 bits signed integer (sf::Int

#### **Parameters**

**samples** Pointer to the array of samples in memory **sampleCount** Number of samples in the array **channelCount** Number of channels (1 = mono, 2 = stereo, ...) **sampleRate** Sample rate (number of samples to play per second)

#### **Returns**

True if loading succeeded, false if it failed

#### **See also**

[loadFromFile](#page-91-0), [loadFromMemory](#page-91-1), [saveToFile](#page-93-0)

<span id="page-92-0"></span>**bool sf::SoundBuffer::loadFromStream ( [InputStream](#page-825-0) & stream )**

Load the sound buffer from a custom stream.

See the documentation of [sf::InputSoundFile](#page-10-0) for the list of supported forr

#### **Parameters**

**stream** Source stream to read from

#### **Returns**

True if loading succeeded, false if it failed

#### **See also**

[loadFromFile](#page-91-0), [loadFromMemory](#page-91-1), [loadFromSamples](#page-92-1)

#### <span id="page-93-1"></span>**[SoundBuffer&](#page-82-0) sf::SoundBuffer::operator= ( const [SoundBuffer](#page-82-0) & right**

Overload of assignment operator.

**Parameters right** Instance to assign

#### **Returns**

Reference to self

#### <span id="page-93-0"></span>**bool sf::SoundBuffer::saveToFile ( const std::string & filename ) const**

Save the sound buffer to an audio file.

See the documentation of sf:: OutputSoundFile for the list of supported for

#### **Parameters**

**filename** Path of the sound file to write

#### **Returns**

True if saving succeeded, false if it failed

#### **See also**

[loadFromFile](#page-91-0), [loadFromMemory](#page-91-1), [loadFromSamples](#page-92-1)

The documentation for this class was generated from the following file:

■ [SoundBuffer.hpp](#page-1511-0)

SFML is licensed under the terms and conditions of the zlib/pn Copyright © Laurent Gomila :: Documentation generated by [do](http://www.doxygen.org/)x

# SFML 2.3.2

<span id="page-95-0"></span>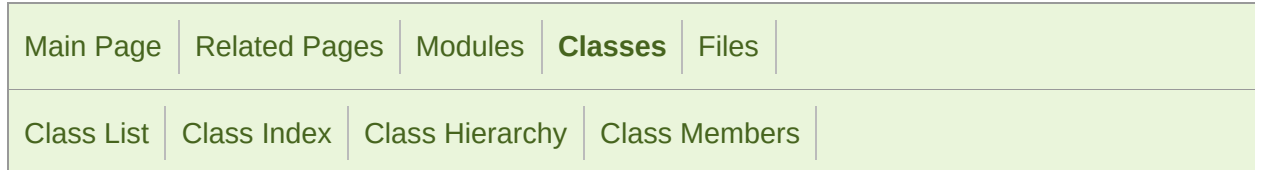

Public Member [Functions](#page-96-0) | Static Public Member [Functions](#page-97-0) | Protected Member [Functions](#page-98-0) | List of all [members](#page-1617-0)

#### sf::SoundBufferRecorder Class Reference Audio [module](#page-2-0)

Specialized [SoundRecorder](#page-132-0) which stores the captured audio data into a s

#include <[SoundBufferRecorder.hpp](#page-1514-0)>

Inheritance diagram for sf::SoundBufferRecorder:

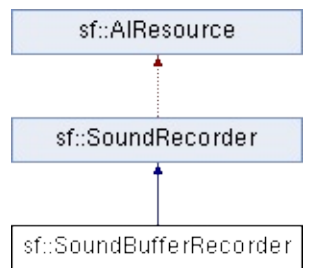

## <span id="page-96-0"></span>Public Member Functions

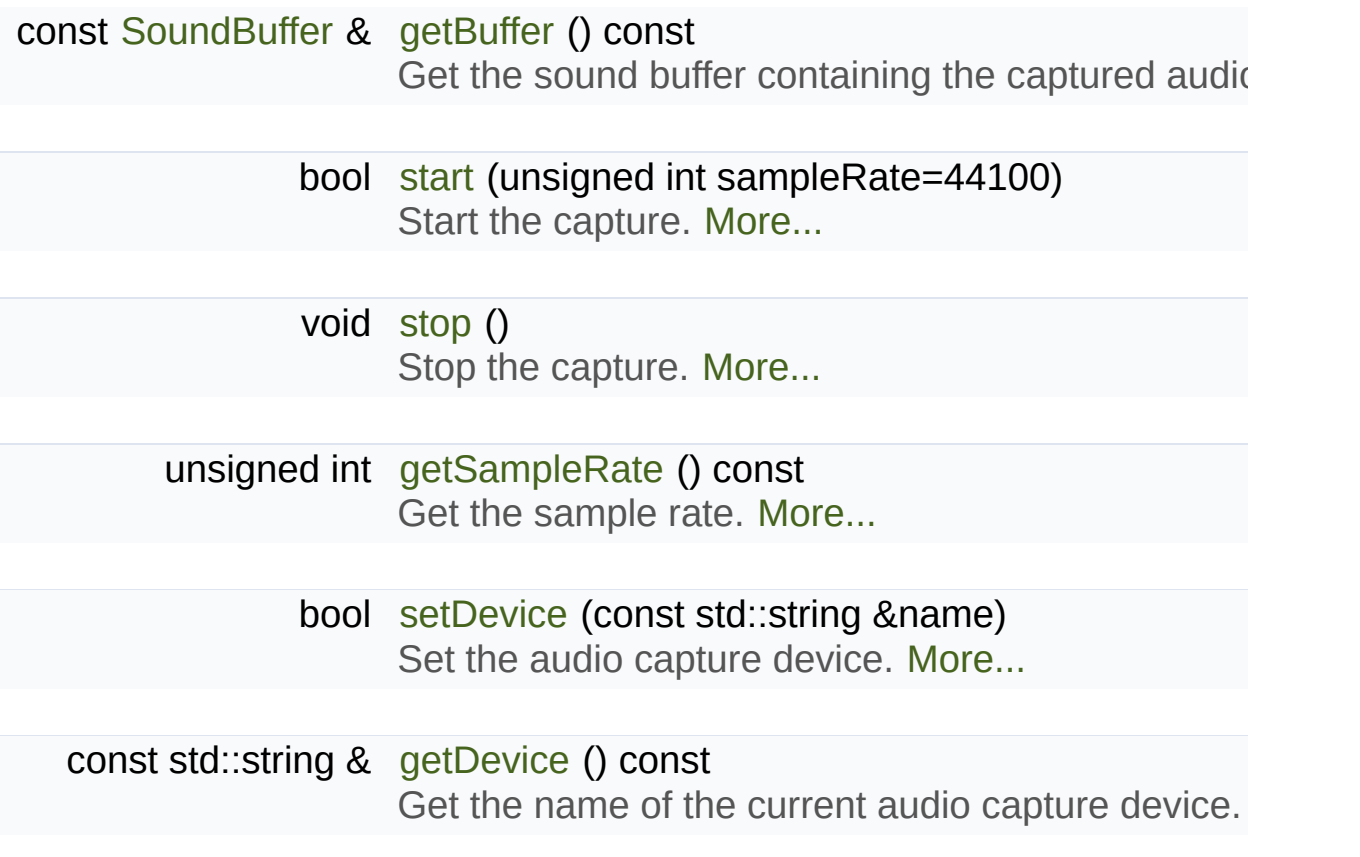

## <span id="page-97-0"></span>Static Public Member Functions

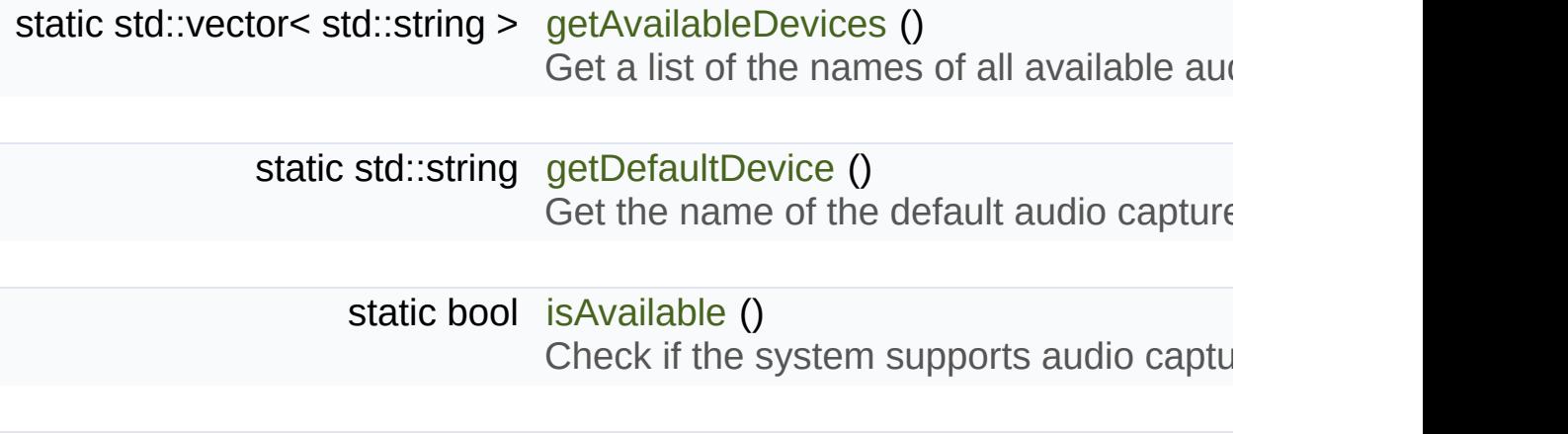

### <span id="page-98-0"></span>Protected Member Functions

<span id="page-98-1"></span>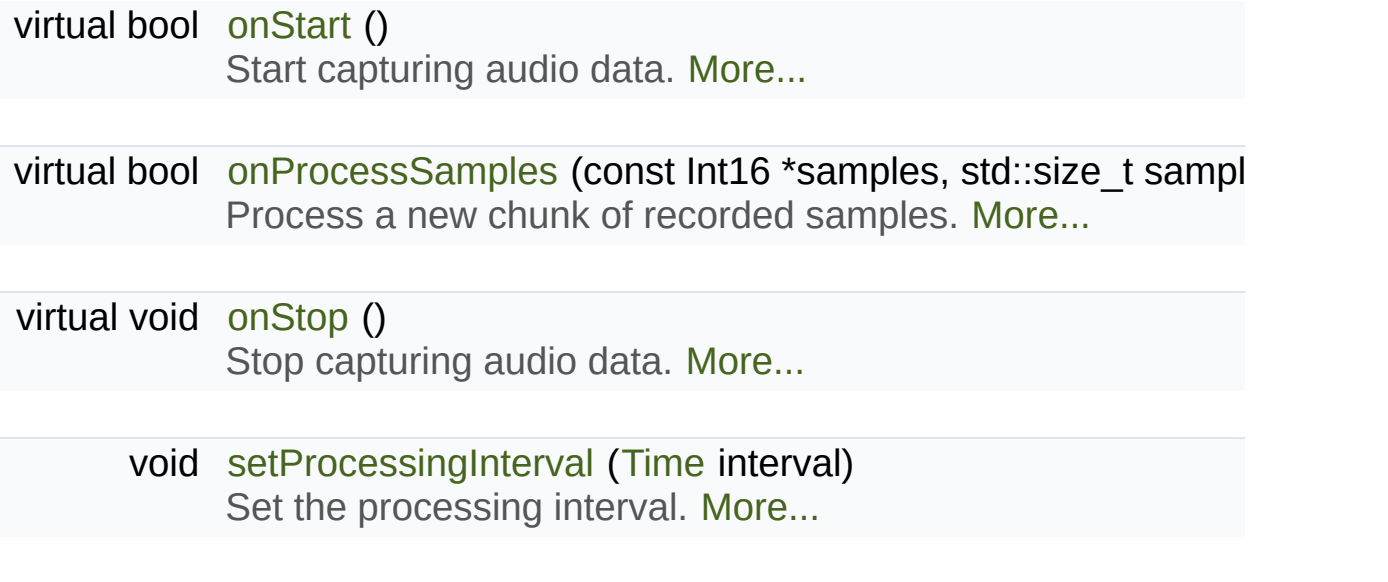

### Detailed Description

Specialized [SoundRecorder](#page-132-0) which stores the captured audio data into a s

[sf::SoundBufferRecorder](#page-95-0) allow[s](#page-82-0) to access a recorded sound through a st played, saved to a file, etc.

It has the same simple interface as its base class ([start\(\),](#page-144-0) [stop\(\)\)](#page-144-1) and recorded sound buffer [\(getBuffer\(\)](#page-100-0)).

As usual, don't [forget](#page-132-0) to call the [isAvailable\(\)](#page-141-1) function before using this more details about this).

Usage example:

```
if (sf::SoundBufferRecorder::isAvailable())
{
// Record some audio data
 sf::SoundBufferRecorder recorder;
    recorder.start();
    ...
    recorder.stop();
 // Get the buffer containing the captured audio data
 const sf::SoundBuffer& buffer = recorder.getBuffer();
 // Save it to a file (for example...)
    buffer.saveToFile("my_record.ogg");
}
```
#### **See also**

[sf::SoundRecorder](#page-132-0)

Definition at line [44](#page-1515-0) of file [SoundBufferRecorder.hpp.](#page-1514-0)

### Member Function Documentation

#### <span id="page-100-1"></span>**static std::vector<std::string> sf::SoundRecorder::getAvailableDevices**

Get a list of the names of all available audio capture devices.

This function returns a vector of strings, containing the names of all avail

#### **Returns**

A vector of strings containing the names

#### <span id="page-100-0"></span>**const [SoundBuffer](#page-82-0)& sf::SoundBufferRecorder::getBuffer ( ) const**

Get the sound buffer containing the captured audio data.

The sound buffer is valid only after the capture has ended. This function the internal sound buffer, but it can be copied if you need to make any m

#### **Returns**

Read-only access to the sound buffer

#### <span id="page-100-2"></span>**static std::string sf::SoundRecorder::getDefaultDevice ( )**

Get the name of the default audio capture device.

This function returns the name of the default audio capture device. If nore

returned.

#### **Returns**

The name of the default audio capture device

#### **const std::string& sf::SoundRecorder::getDevice ( ) const**

Get the name of the current audio capture device.

#### **Returns**

The name of the current audio capture device

#### <span id="page-101-0"></span>**unsigned int sf::SoundRecorder::getSampleRate ( ) const**

Get the sample rate.

The sample rate defines the number of audio samples captured per se quality (for example, 44100 samples/sec is CD quality).

#### **Returns**

Sample rate, in samples per second

#### **static bool sf::SoundRecorder::isAvailable ( )**

Check if the system supports audio capture.

This function should always be called before using the audio capture feature. It returns false, then any  $\alpha$ attempt to use [sf::SoundRecorder](#page-132-0) or one of its derived classes will fail.

#### **Returns**

True if audio capture is supported, false otherwise

<span id="page-102-1"></span>**virtual bool sf::SoundBufferRecorder::onProcessSamples (const Int)** std::size **)**

Process a new chunk of recorded samples.

#### **Parameters**

**samples** Pointer to the new chunk of recorded samples **sampleCount** Number of samples pointed by *samples*

#### **Returns**

True to continue the capture, or false to stop it

Implements [sf::SoundRecorder.](#page-141-2)

<span id="page-102-0"></span>**virtual bool sf::SoundBufferRecorder::onStart ( )**

Start capturing audio data.

**Returns**

True to start the capture, or false to abort it

Reimplemented from [sf::SoundRecorder.](#page-142-0)

<span id="page-102-2"></span>**virtual void sf::SoundBufferRecorder::onStop ( )**

Stop capturing audio data.

Reimplemented from [sf::SoundRecorder.](#page-142-1)

#### <span id="page-103-0"></span>**bool sf::SoundRecorder::setDevice ( const std::string & name )**

Set the audio capture device.

This function sets the audio capture device to the device with the given  $(i.e.$  while recording). If you do so while recording and opening the device

#### **Parameters**

**name** The name of the audio capture device

#### **Returns**

True, if it was able to set the requested device

#### **See also**

[getAvailableDevices](#page-140-1), [getDefaultDevice](#page-140-2)

#### <span id="page-103-1"></span>**void sf::SoundRecorder::setProcessingInterval ( [Time](#page-907-0) interval )**

Set the processing interval.

The processing interval controls the period between calls to the onProcessing interval controls the period between calls to the onPro want to use a small interval if you want to process the recorded data in real time, want to use a

Note: this is only a hint, the actual period may vary. So don't rely on this timing.

The default processing interval is 100 ms.

#### **Parameters interval** Processing interval

#### <span id="page-104-0"></span>**bool sf::SoundRecorder::start ( unsigned int sampleRate = 44100 )**

Start the capture.

The sampleRate parameter defines the number of audio samples captured per second. The samples per second. The second better the quality (for example, 44100 samples/sec is CD quality). This that it doesn't block the rest of the program while the capture runs. Pleas happen at the same time. You can select which capture device will be u [setDevice\(\)](#page-143-0) method. If none was selected before, the default capture de list of the names of all available capture devices by calling [getAvailableD](#page-140-1)

#### **Parameters**

**sampleRate** Desired capture rate, in number of samples per second

#### **Returns**

True, if start of capture was successful

#### **See also**

[stop](#page-144-1), [getAvailableDevices](#page-140-1)

#### <span id="page-104-1"></span>**void sf::SoundRecorder::stop ( )**

Stop the capture.

**See also**

[start](#page-144-0)

The documentation for this class was generated from the following file: ■ [SoundBufferRecorder.hpp](#page-1514-0)

> SFML is licensed under the terms and conditions of the zlib/pn Copyright © Laurent Gomila :: Documentation generated by [do](http://www.doxygen.org/)x

# SFML 2.3.2

<span id="page-106-0"></span>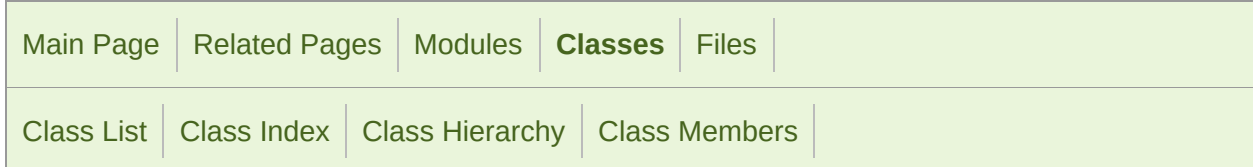

[Classes](#page-106-0) | Static Public Member [Functions](#page-107-0) | List of all [members](#page-1619-0)

## sf::SoundFileFactory Class Reference

Audio [module](#page-2-0)

Manages and instantiates sound file readers and writers. [More...](#page-107-1)

#include <[SoundFileFactory.hpp>](#page-1516-0)

## <span id="page-107-0"></span>Static Public Member Functions

<span id="page-107-1"></span>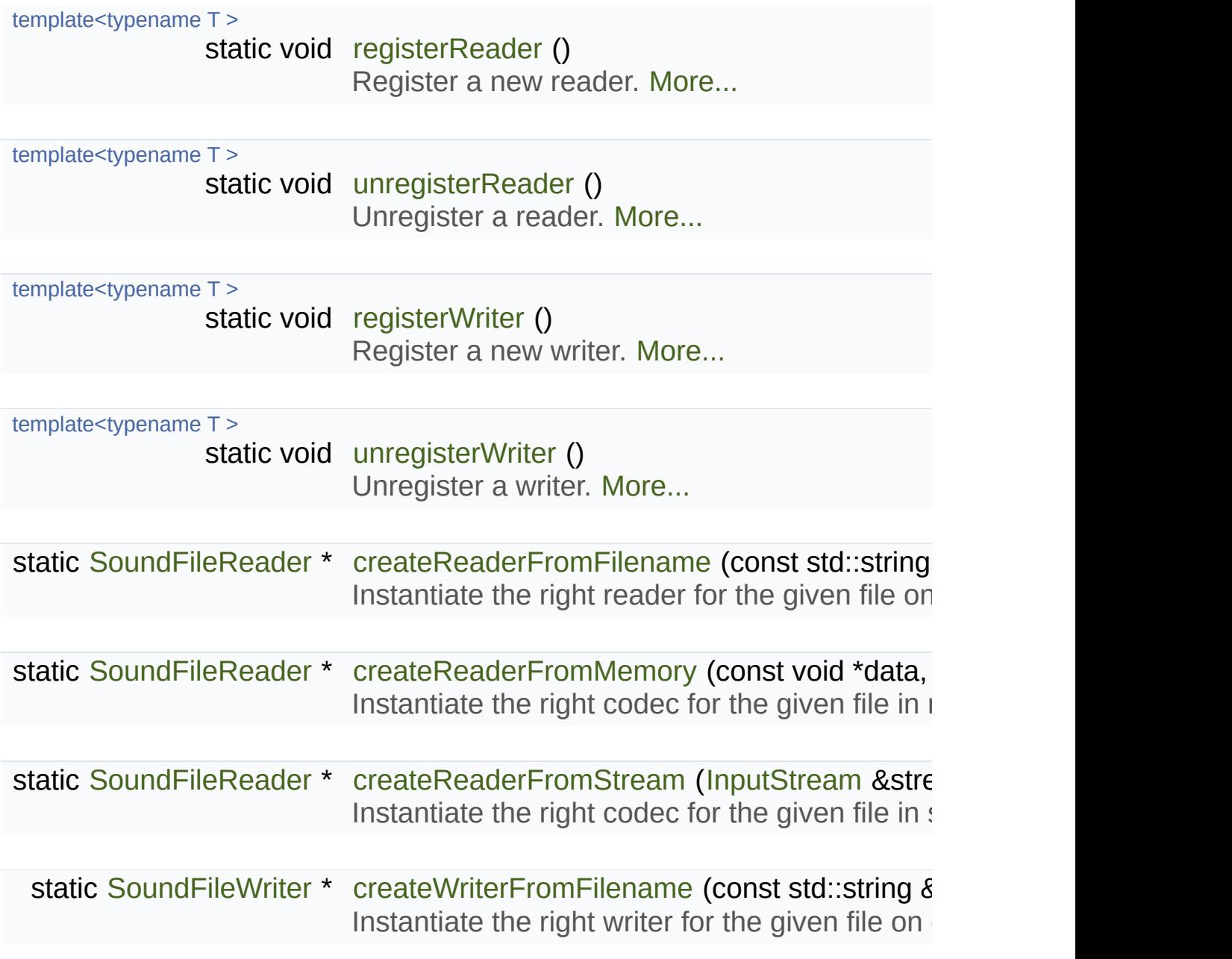
# Detailed Description

Manages and instantiates sound file readers and writers.

This class is where all the sound file readers and writers are registered.

You should normally only need to use its registration and unregistration 1 and manipulation are [wrapped](#page-55-0) into the higher-level classes [sf::InputSound](#page-10-0)

To register a new reader (writer) use the [sf::SoundFileFactory::regis](#page-111-0)ter function. You don't have to call the unregisterReader (unregisterWrite unregister a format before your application ends (typically, when a plugin is

Usage example:

```
sf::SoundFileFactory::registerReader<MySoundFileReader>();
sf::SoundFileFactory::registerWriter<MySoundFileWriter>();
```
### **See also**

[sf::InputSoundFile](#page-10-0), [sf::OutputSoundFile,](#page-55-0) [sf::SoundFileReader](#page-113-0), [sf::So](#page-125-0)

Definition at line [46](#page-1517-0) of file [SoundFileFactory.hpp](#page-1516-0).

# Member Function Documentation

<span id="page-109-1"></span>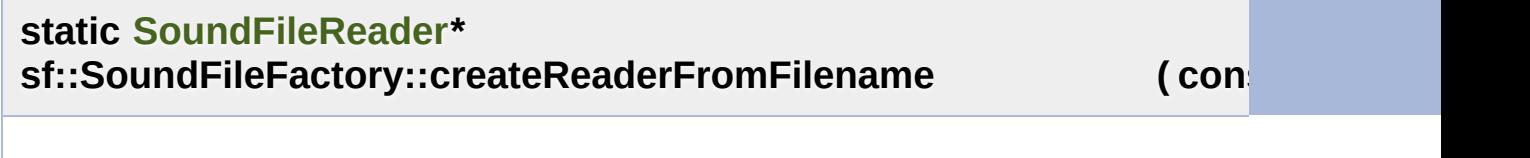

Instantiate the right reader for the given file on disk.

It's up to the caller to release the returned reader

#### **Parameters**

**filename** Path of the sound file

#### **Returns**

A new sound file reader that can read the given file, or null if no reac

**)**

#### **See also**

[createReaderFromMemory,](#page-109-0) [createReaderFromStream](#page-110-0)

<span id="page-109-0"></span>**static [SoundFileReader\\*](#page-113-0) sf::SoundFileFactory::createReaderFromMemory (**

Instantiate the right codec for the given file in memory.

It's up to the caller to release the returned reader

**Parameters**

**data** Pointer to the file data in memory **sizeInBytes** Total size of the file data, in bytes

#### **Returns**

A new sound file codec that can read the given file, or null if no code

#### **See also**

[createReaderFromFilename](#page-109-1), [createReaderFromStream](#page-110-0)

#### <span id="page-110-0"></span>**static [SoundFileReader\\*](#page-113-0) sf::SoundFileFactory::createReaderFromStream**

Instantiate the right codec for the given file in stream.

It's up to the caller to release the returned reader

### **Parameters**

**stream** Source stream to read from

#### **Returns**

A new sound file codec that can read the given file, or null if no code

#### **See also**

[createReaderFromFilename](#page-109-1), [createReaderFromMemory](#page-109-0)

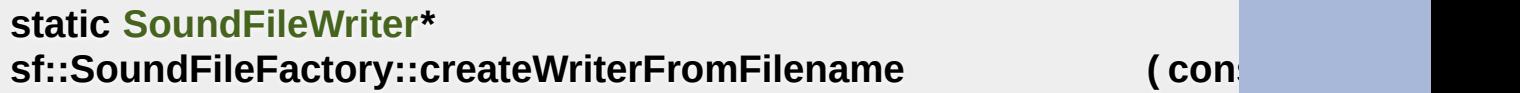

Instantiate the right writer for the given file on disk.

It's up to the caller to release the returned writer

#### **Parameters**

**filename** Path of the sound file

#### **Returns**

A new sound file writer that can write given file, or null if no writer ca

<span id="page-111-0"></span>template<typename T >

**static void sf::SoundFileFactory::registerReader ( )**

[Register](#page-825-0) a new reader.

### **See also**

[unregisterReader](#page-111-1)

#### <span id="page-111-2"></span>template<typename T >

**static void sf::SoundFileFactory::registerWriter ( )**

Register a new writer.

#### **See also**

[unregisterWriter](#page-112-0)

<span id="page-111-1"></span>template<typename T >

**static void sf::SoundFileFactory::unregisterReader ( )**

Unregister a reader.

**See also** [registerReader](#page-111-0) <span id="page-112-0"></span>template<typename T >

**static void sf::SoundFileFactory::unregisterWriter ( )**

Unregister a writer.

**See also**

[registerWriter](#page-111-2)

The documentation for this class was generated from the following file:

■ [SoundFileFactory.hpp](#page-1516-0)

SFML is licensed under the terms and conditions of the zlib/pn Copyright © Laurent Gomila :: Documentation generated by [do](http://www.doxygen.org/)x

# SFML 2.3.2

<span id="page-113-0"></span>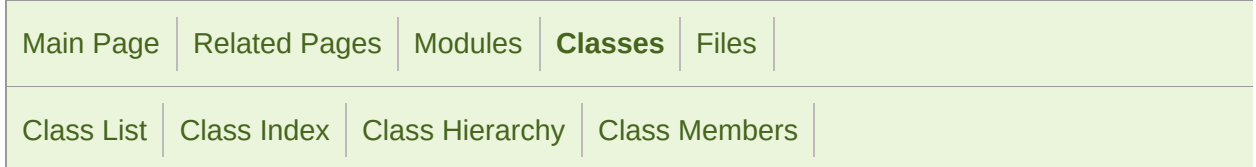

[Classes](#page-114-0) | Public Member [Functions](#page-115-0) | List of all [members](#page-1620-0)

# Sf::SoundFileReader Class Reference **abstract**

Audio [module](#page-2-0)

Abstract base class for sound file decoding. [More...](#page-115-1)

#include <[SoundFileReader.hpp](#page-1519-0)>

# <span id="page-114-0"></span>Classes

## struct [Info](#page-121-0) Structure holding the audio properties of a sound file. [More...](#page-122-0)

# <span id="page-115-0"></span>Public Member Functions

<span id="page-115-1"></span>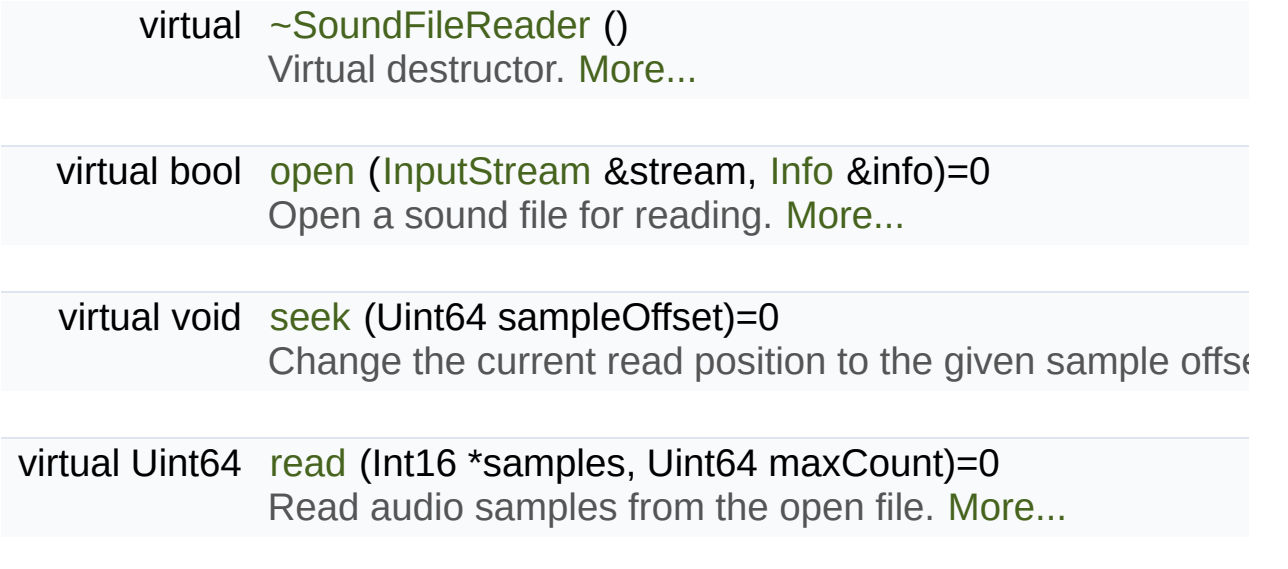

# Detailed Description

Abstract base class for sound file decoding.

This class allows users to read audio file formats not natively supported to of supported readable audio formats.

A valid sound file reader must override the open, seek and write functions, as  $\alpha$ check function; the latter is used by SFML to find a suitable writer for a given

To register a new reader, use the [sf::SoundFileFactory::registerReader](#page-111-0) ten

Usage example:

```
class MySoundFileReader : public sf::SoundFileReader
\{public:
sf::InputStream& stream)
    {
 // typically, read the first few header bytes and check fields that identify the formation \frac{1}{2}// return true if the reader can handle the format
    }
virtual bool open(sf::InputStream& stream, Info& info)
    {
 // read the sound file header and fill the sound attributes
 // (channel count, sample count and sample rate)
 // return true on success
    }
seek(sf::Uint64 sampleOffset)
    {
\frac{1}{2} advance to the sampleOffset-th sample from the beginning of the sound
    }
virtual sf::Uint64 read(sf::Int16* samples, sf::Uint64 maxCount)
    {
// read up to 'maxCount' samples into the 'samples' array,
\frac{1}{2} convert them (for example from normalized float) if they are not store
// as 16-bits signed integers in the file
 // return the actual number of samples read
```

```
}
};
sf::SoundFileFactory::registerReader<MySoundFileReader>();
```
## **See also**

[sf::InputSoundFile](#page-10-0), [sf::SoundFileFactory,](#page-106-0) [sf::SoundFileWriter](#page-125-0)

Definition at line [43](#page-1520-0) of file [SoundFileReader.hpp.](#page-1519-0)

# Constructor & Destructor Documentation

## <span id="page-118-0"></span>**virtual sf::SoundFileReader::~SoundFileReader ( )**

Virtual destructor.

Definition at line [62](#page-1520-1) of file [SoundFileReader.hpp.](#page-1519-0)

# Member Function Documentation

<span id="page-119-0"></span>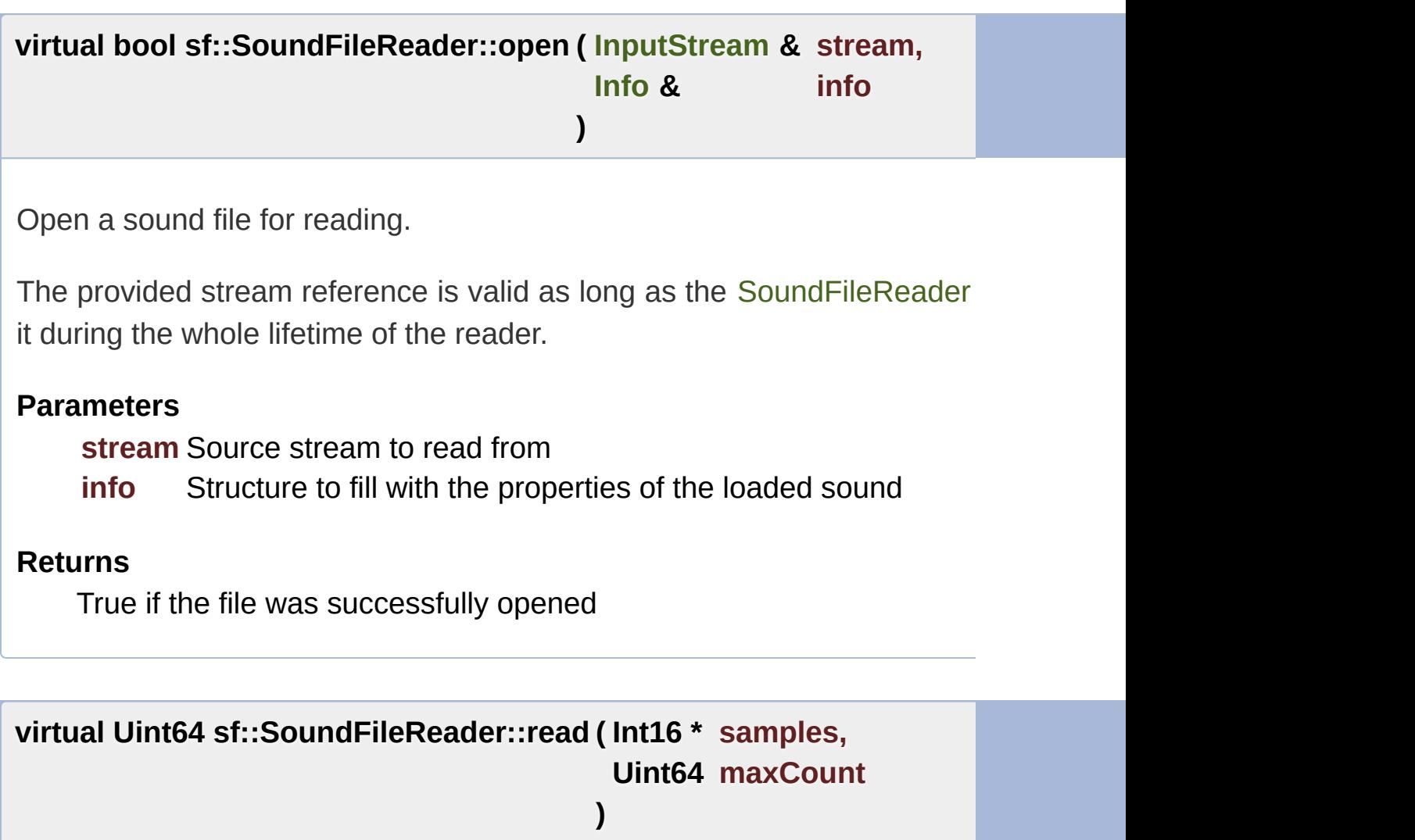

<span id="page-119-1"></span>Read audio samples from the open file.

### **Parameters**

**samples** Pointer to the sample array to fill **maxCount** Maximum number of samples to read

### **Returns**

Number of samples actually read (may be less than *maxCount*)

## <span id="page-120-0"></span>**virtual void sf::SoundFileReader::seek ( Uint64 sampleOffset )**

Change the current read position to the given sample offset.

If the given offset exceeds to total number of samples, this function must

### **Parameters**

sampleOffset Index of the sample to jump to, relative to the beginn

The documentation for this class was generated from the following file:

■ [SoundFileReader.hpp](#page-1519-0)

SFML is licensed under the terms and conditions of the zlib/pn Copyright © Laurent Gomila :: Documentation generated by [do](http://www.doxygen.org/)x

# SFML 2.3.2

<span id="page-121-0"></span>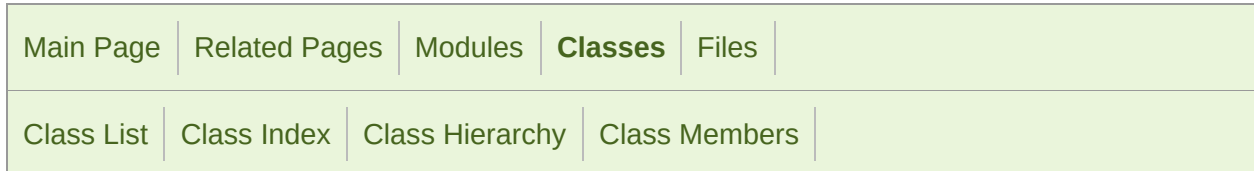

Public [Attributes](#page-122-1) | List of all [members](#page-1621-0)

# sf::SoundFileReader::Info Struct Reference

Structure holding the audio properties of a sound file. [More...](#page-122-0)

#include <[SoundFileReader.hpp](#page-1519-0)>

# <span id="page-122-1"></span>Public Attributes

<span id="page-122-0"></span>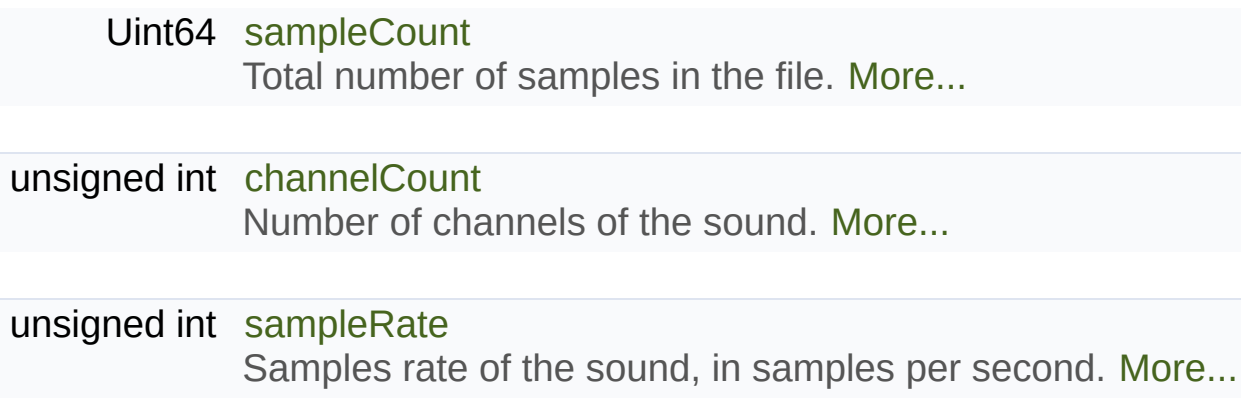

# Detailed Description

Structure holding the audio properties of a sound file.

Definition at line [51](#page-1520-2) of file [SoundFileReader.hpp.](#page-1519-0)

# Member Data Documentation

### <span id="page-124-1"></span>**unsigned int sf::SoundFileReader::Info::channelCount**

Number of channels of the sound.

Definition at line [54](#page-1520-3) of file [SoundFileReader.hpp.](#page-1519-0)

### <span id="page-124-0"></span>**Uint64 sf::SoundFileReader::Info::sampleCount**

Total number of samples in the file.

Definition at line [53](#page-1520-4) of file [SoundFileReader.hpp.](#page-1519-0)

## <span id="page-124-2"></span>**unsigned int sf::SoundFileReader::Info::sampleRate**

Samples rate of the sound, in samples per second.

Definition at line [55](#page-1520-5) of file [SoundFileReader.hpp.](#page-1519-0)

The documentation for this struct was generated from the following file:

■ [SoundFileReader.hpp](#page-1519-0)

SFML is licensed under the terms and conditions of the zlib/pn Copyright © Laurent Gomila :: Documentation generated by [do](http://www.doxygen.org/)

# SFML 2.3.2

<span id="page-125-0"></span>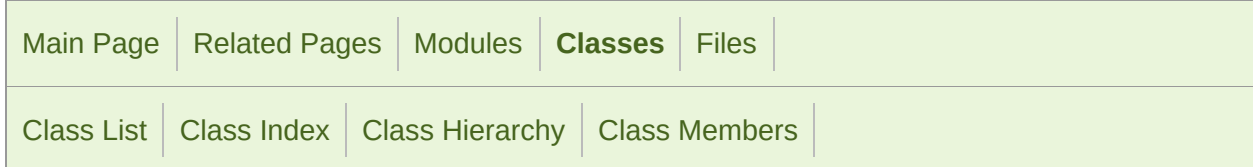

Public Member [Functions](#page-126-0) | List of all [members](#page-1622-0)

# Sf::SoundFileWriter Class Reference **abstract**

Audio [module](#page-2-0)

Abstract base class for sound file encoding. [More...](#page-126-1)

#include <[SoundFileWriter.hpp](#page-1521-0)>

# <span id="page-126-0"></span>Public Member Functions

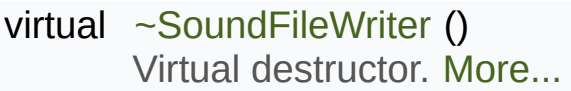

- virtual bool [open](#page-130-0) (const std::string &filename, unsigned int sampleRate, Open a sound file for writing. [More...](#page-130-0)
- <span id="page-126-1"></span>virtual void [write](#page-130-1) (const Int16 \*samples, Uint64 count)=0 Write audio samples to the open file. [More...](#page-130-1)

# Detailed Description

Abstract base class for sound file encoding.

This class allows users to write audio file formats not natively supported I of supported writable audio formats.

A valid sound file writer must override the open and write functions, as function; the latter is used by SFML to find a suitable writer for a given filency

To register a new writer, use the [sf::SoundFileFactory::registerWriter](#page-111-2) template function.

Usage example:

```
class MySoundFileWriter : public sf::SoundFileWriter
\{public:
static bool check(const std::string& filename)
    {
// typically, check the extension
// return true if the writer can handle the format
    }
open(const std::string& filename, unsigned int sampleRate
    {
 // open the file 'filename' for writing,
 // write the given sample rate and channel count to the file header
 // return true on success
    }
virtual void write(const sf::Int16* samples, sf::Uint64 count)
    {
// write 'count' samples stored at address 'samples',
\frac{1}{2} convert them (for example to normalized float) if the format require
   }
};
sf::SoundFileFactory::registerWriter<MySoundFileWriter>();
```
### **See also**

[sf::OutputSoundFile](#page-55-0), [sf::SoundFileFactory,](#page-106-0) [sf::SoundFileReader](#page-113-0)

Definition at line [41](#page-1522-0) of file [SoundFileWriter.hpp.](#page-1521-0)

# Constructor & Destructor Documentation

# <span id="page-129-0"></span>**virtual sf::SoundFileWriter::~SoundFileWriter ( )**

Virtual destructor.

Definition at line [49](#page-1522-1) of file [SoundFileWriter.hpp.](#page-1521-0)

# Member Function Documentation

<span id="page-130-0"></span>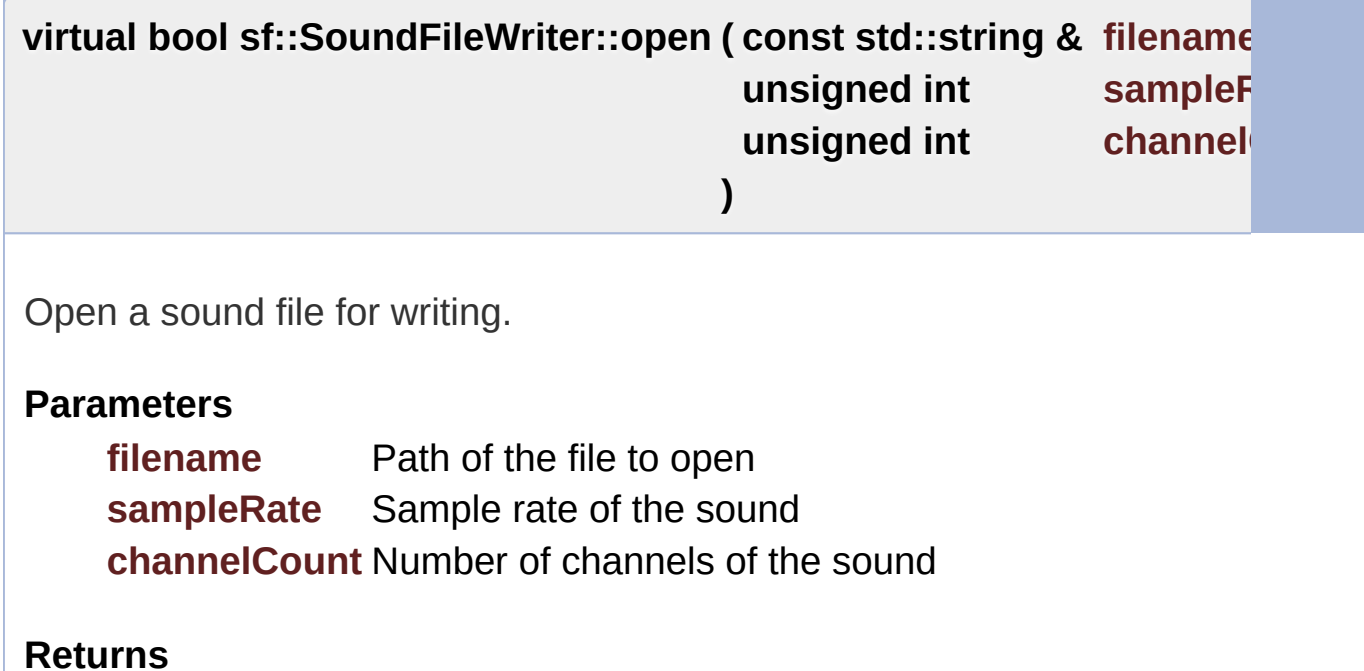

True if the file was successfully opened

<span id="page-130-1"></span>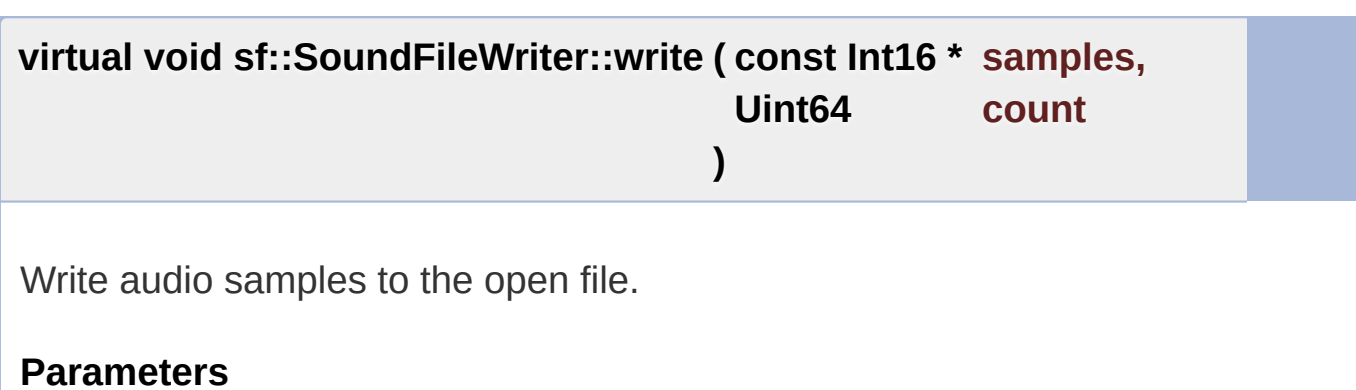

**samples** Pointer to the sample array to write **count** Number of samples to write

The documentation for this class was generated from the following file:

■ [SoundFileWriter.hpp](#page-1521-0)

SFML is licensed under the terms and conditions of the zlib/pn Copyright © Laurent Gomila :: Documentation generated by [do](http://www.doxygen.org/)x

# SFML 2.3.2

<span id="page-132-0"></span>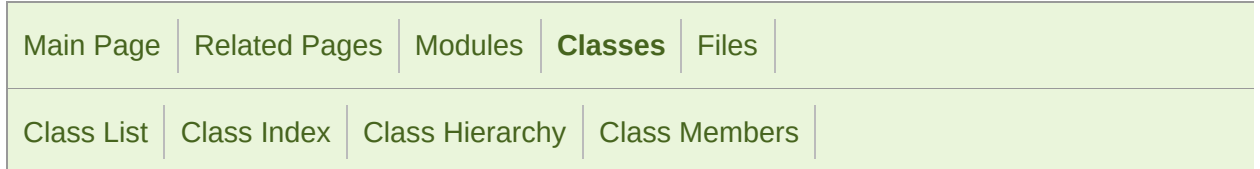

Public Member [Functions](#page-133-0) | Static Public Member [Functions](#page-134-0) | Protected Member [Functions](#page-135-0) | List of all [members](#page-1623-0)

# Sf::SoundRecorder Class Reference **abstract**

Audio [module](#page-2-0)

#### Abstract base class for capturing sound data. [More...](#page-135-1)

#include <[SoundRecorder.hpp](#page-1523-0)>

Inheritance diagram for sf::SoundRecorder:

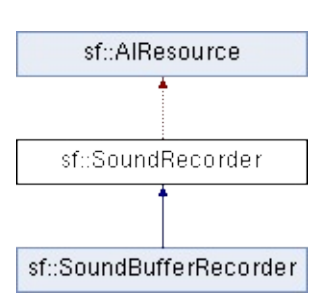

# <span id="page-133-0"></span>Public Member Functions

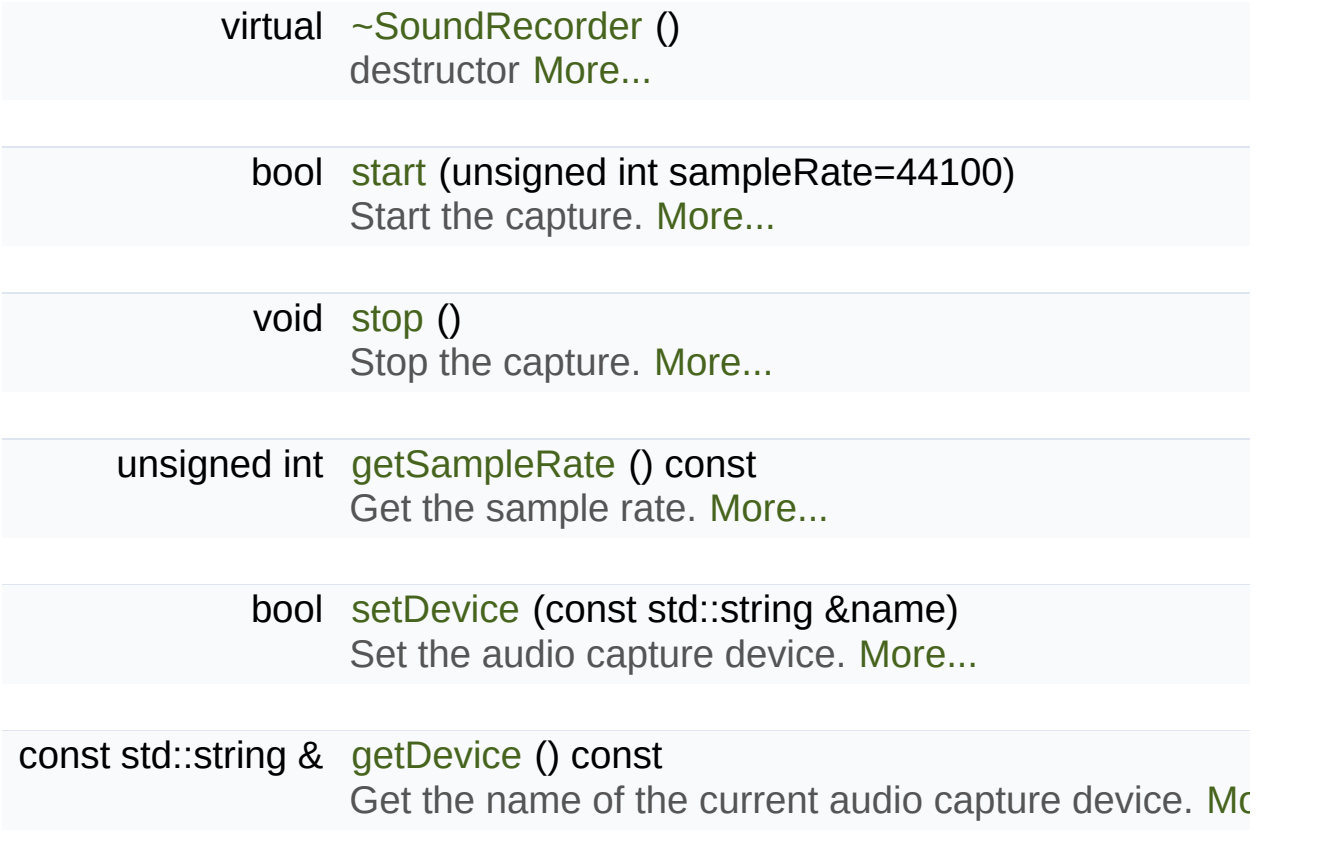

# <span id="page-134-0"></span>Static Public Member Functions

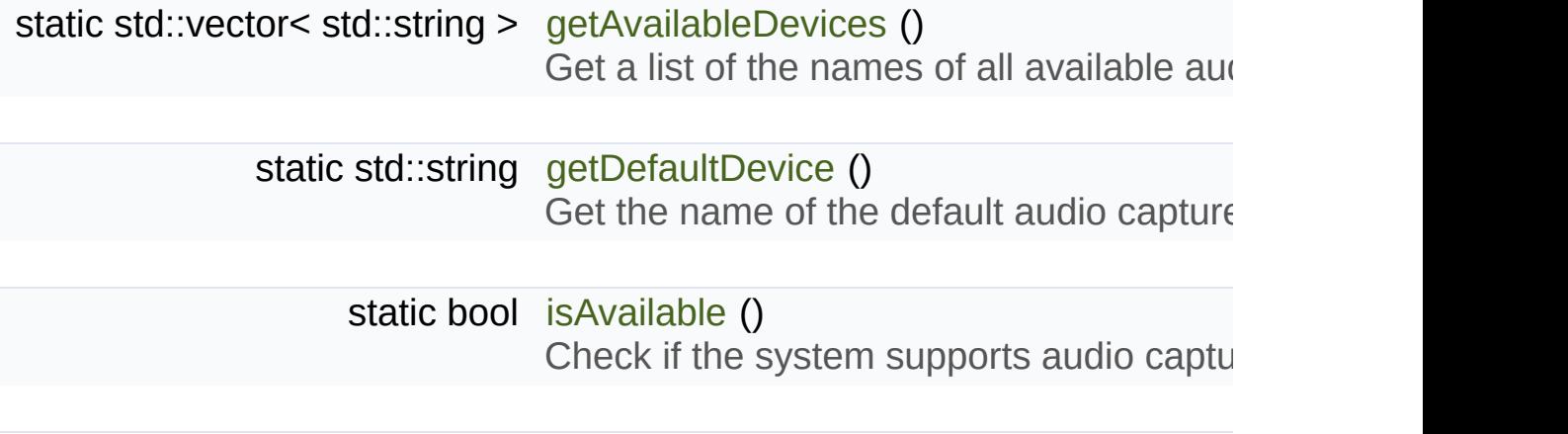

# <span id="page-135-0"></span>Protected Member Functions

[SoundRecorder](#page-139-1) () Default constructor. [More...](#page-139-1)

- void [setProcessingInterval](#page-143-1) [\(Time](#page-907-0) interval) Set the processing interval. [More...](#page-143-1)
- virtual bool [onStart](#page-142-0) () Start capturing audio data. [More...](#page-142-0)
- virtual bool [onProcessSamples](#page-141-2) (const Int16 \*samples, std::size\_t sampl Process a new chunk of recorded samples. [More...](#page-141-2)

<span id="page-135-1"></span>virtual void [onStop](#page-142-1) () Stop capturing audio data. [More...](#page-142-1)

# Detailed Description

Abstract base class for capturing sound data.

[sf::SoundBuffer](#page-82-0) provides a simple interface to access the audio recording microphone).

As an abstract base class, it only cares about capturing sound sample useful with them is left to the derived class. Note that SFML provides a builtcaptured data to a sound buffer (see [sf::SoundBufferRecorder](#page-95-0)).

A derived class has only one virtual function to override:

• onProcessSamples provides the new chunks of audio samples while the

Moreover, two additional virtual functions can be overridden as well if nece

- onStart is called before the capture happens, to perform custom initiali
- onStop is called after the capture ends, to perform custom cleanup

A derived class can also control the frequency of the onPr setProcessingInterval protected function. The default interval is chosen consume too much CPU, but it can be changed to a smaller value if you reconsume in real time, for example.

The audio capture feature may not be supported or activated on every platform. check its availability with the [isAvailable\(\)](#page-141-1) function. If it returns false, the recorder will fail.

If you have multiple sound input devices connected to your computer (for soundcard, webcam mic, ...) you can get a list of all available devices t function. You can then select a device by calling [setDevice\(\)](#page-143-0) with the  $\epsilon$ default capturing device will be used.

It is important to note that the audio capture happens in a separate threa of the program. In particular, the onProcessSamples virtual function (but not called from this separate thread. It is important to keep this in mind, beca synchronization issues if you share data between threads.

Usage example:

```
class CustomRecorder : public sf::SoundRecorder
{
 virtual bool onStart() // optional
    {
 // Initialize whatever has to be done before the capture starts
        ...
 // Return true to start playing
 return true;
    }
 onProcessSamples(const Int16* samples, std::size_t sample
    {
 // Do something with the new chunk of samples (store them, send them, \,...
 // Return true to continue playing
 return true;
    }
 virtual void onStop() // optional
    {
 // Clean up whatever has to be done after the capture ends
        ...
    }
}
// Usage
if (CustomRecorder::isAvailable())
{
    CustomRecorder recorder;
if (!recorder.start())
 return -1;
    ...
    recorder.stop();
}
```
### **See also**

[sf::SoundBufferRecorder](#page-95-0)

Definition at line [45](#page-1524-0) of file [SoundRecorder.hpp.](#page-1523-0)

# Constructor & Destructor Documentation

# <span id="page-139-0"></span>**virtual sf::SoundRecorder::~SoundRecorder ( )**

destructor

# <span id="page-139-1"></span>**sf::SoundRecorder::SoundRecorder ( )**

Default constructor.

This constructor is only meant to be called by derived classes.

# Member Function Documentation

### <span id="page-140-1"></span>**static std::vector<std::string> sf::SoundRecorder::getAvailableDevices**

Get a list of the names of all available audio capture devices.

This function returns a vector of strings, containing the names of all avail

#### **Returns**

A vector of strings containing the names

### <span id="page-140-2"></span>**static std::string sf::SoundRecorder::getDefaultDevice ( )**

Get the name of the default audio capture device.

This function returns the name of the default audio capture device. If nor returned.

#### **Returns**

The name of the default audio capture device

#### <span id="page-140-0"></span>**const std::string& sf::SoundRecorder::getDevice ( ) const**

Get the name of the current audio capture device.

**Returns**

The name of the current audio capture device

### <span id="page-141-0"></span>**unsigned int sf::SoundRecorder::getSampleRate ( ) const**

Get the sample rate.

The sample rate defines the number of audio samples captured per se quality (for example, 44100 samples/sec is CD quality).

### **Returns**

Sample rate, in samples per second

### <span id="page-141-1"></span>**static bool sf::SoundRecorder::isAvailable ( )**

Check if the system supports audio capture.

This function should always be called before using the audio capture feature. It returns false, then any  $\alpha$ attempt to use [sf::SoundRecorder](#page-132-0) or one of its derived classes will fail.

### **Returns**

True if audio capture is supported, false otherwise

<span id="page-141-2"></span>**virtual bool sf::SoundRecorder::onProcessSamples ( const Int16 \* samples** std::size\_t **)**

Process a new chunk of recorded samples.

This virtual function is called every time a new chunk of recorded data is

then do whatever it wants with it (storing it, playing it, sending it over the

#### **Parameters**

**samples** Pointer to the new chunk of recorded samples **sampleCount** Number of samples pointed by *samples*

### **Returns**

True to continue the capture, or false to stop it

Implemented in [sf::SoundBufferRecorder.](#page-102-0)

<span id="page-142-0"></span>**virtual bool sf::SoundRecorder::onStart ( )**

Start capturing audio data.

This virtual function may be overridden by a derived class if something has the overcapture starts. If not, this function can be ignored; the default implementation

#### **Returns**

True to start the capture, or false to abort it

Reimplemented in [sf::SoundBufferRecorder](#page-102-1).

### <span id="page-142-1"></span>**virtual void sf::SoundRecorder::onStop ( )**

Stop capturing audio data.

This virtual function may be overridden by a derived class if something capture ends. If not, this function can be ignored; the default implementa

Reimplemented in [sf::SoundBufferRecorder](#page-102-2).

## <span id="page-143-0"></span>**bool sf::SoundRecorder::setDevice ( const std::string & name )**

Set the audio capture device.

This function sets the audio capture device to the device with the given (i.e: while recording). If you do so while recording and opening the device

### **Parameters**

**name** The name of the audio capture device

### **Returns**

True, if it was able to set the requested device

### **See also**

[getAvailableDevices](#page-140-1), [getDefaultDevice](#page-140-2)

## <span id="page-143-1"></span>**void sf::SoundRecorder::setProcessingInterval ( [Time](#page-907-0) interval )**

Set the processing interval.

The processing interval controls the period between calls to the onProcessing want to use a small interval if you want to process the recorded data in real time, want to use a

Note: this is only a hint, the actual period may vary. So don't rely on this timing.

The default processing interval is 100 ms.

#### **Parameters**

**interval** Processing interval
### <span id="page-144-1"></span>**bool sf::SoundRecorder::start ( unsigned int sampleRate = 44100 )**

Start the capture.

The sampleRate parameter defines the number of audio samples captured per second. The samples per second. The second better the quality (for example, 44100 samples/sec is CD quality). This that it doesn't block the rest of the program while the capture runs. Pleas happen at the same time. You can select which capture device will be u [setDevice\(\)](#page-143-0) method. If none was selected before, the default capture de list of the names of all available capture devices by calling [getAvailableD](#page-140-0)

### **Parameters**

**sampleRate** Desired capture rate, in number of samples per second

### **Returns**

True, if start of capture was successful

#### **See also**

[stop](#page-144-0), [getAvailableDevices](#page-140-0)

### <span id="page-144-0"></span>**void sf::SoundRecorder::stop ( )**

Stop the capture.

### **See also**

[start](#page-144-1)

The documentation for this class was generated from the following file:

■ [SoundRecorder.hpp](#page-1523-0)

SFML is licensed under the terms and conditions of the zlib/pn Copyright  $©$  Laurent Gomila  $::$  Documentation generated by  $d()$ 

# SFML 2.3.2

<span id="page-146-0"></span>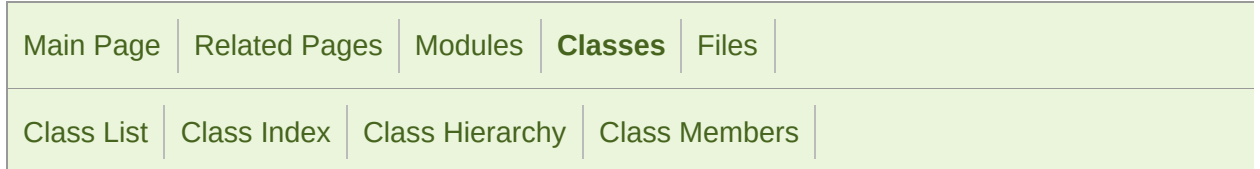

[Public](#page-147-0) Types | Public Member [Functions](#page-148-0) | Protected Member [Functions](#page-150-0) | [Protected](#page-151-0) Attributes | List of all [members](#page-1625-0)

# sf::SoundSource Class Reference

Audio [module](#page-2-0)

#### Base class defining a sound's properties. [More...](#page-151-1)

#include <[SoundSource.hpp](#page-1526-0)>

Inheritance diagram for sf::SoundSource:

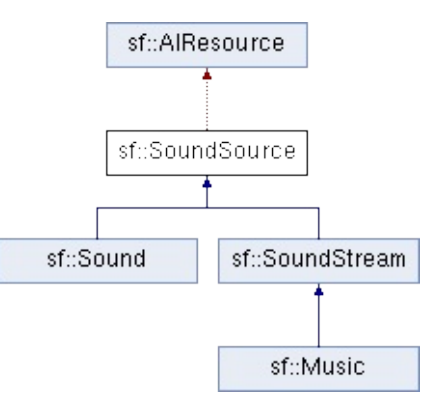

# <span id="page-147-0"></span>Public Types

enum [Status](#page-153-0) { [Stopped](#page-153-1), [Paused](#page-153-2), [Playing](#page-153-3) } Enumeration of the sound source states. [More...](#page-153-0)

# <span id="page-148-0"></span>Public Member Functions

[SoundSource](#page-146-0) (const SoundSource &copy) Copy constructor. [More...](#page-154-0)

virtual [~SoundSource](#page-154-1) () Destructor. [More...](#page-154-1)

void [setPitch](#page-158-0) (float pitch) Set the pitch of the sound. [More...](#page-158-0)

void [setVolume](#page-160-0) (float volume) Set the volume of the sound. [More...](#page-160-0)

void [setPosition](#page-158-1) (float x, float y, float z) Set the 3D position of the sound in the audio scene. [More...](#page-158-1)

void [setPosition](#page-159-0) (const [Vector3f](#page-950-0) &position) Set the 3D position of the sound in the audio scene. [More...](#page-159-0)

void [setRelativeToListener](#page-159-1) (bool relative) [M](#page-159-1)ake the sound's position relative to the listener or absolute.  $N$ 

void [setMinDistance](#page-157-0) (float distance) Set the minimum distance of the sound. [More...](#page-157-0)

void [setAttenuation](#page-157-1) (float attenuation) Set the attenuation factor of the sound. [More...](#page-157-1)

float [getPitch](#page-155-0) () const Get the pitch of the sound. [More...](#page-155-0)

float [getVolume](#page-156-0) () const

Get the volume of the sound. [More...](#page-156-0)

[Vector3f](#page-950-0) [getPosition](#page-156-1) () const Get the 3D position of the sound in the audio scene. [More...](#page-156-1)

bool [isRelativeToListener](#page-157-2) () const [Tell](#page-157-2) whether the sound's position is relative to the listener or is

float [getMinDistance](#page-155-1) () const Get the minimum distance of the sound. [More...](#page-155-1)

float [getAttenuation](#page-155-2) () const Get the attenuation factor of the sound. [More...](#page-155-2)

# <span id="page-150-0"></span>Protected Member Functions

[SoundSource](#page-154-2) () Default constructor. [More...](#page-154-2)

[Status](#page-153-0) [getStatus](#page-156-2) () const Get the current status of the sound (stopped, paused, playing) [M](#page-156-2)

# <span id="page-151-0"></span>Protected Attributes

<span id="page-151-1"></span>unsigned int [m\\_source](#page-161-0) OpenAL source identifier. [More...](#page-161-0)

# Detailed Description

Base class defining a sound's properties.

[sf::SoundSource](#page-146-0) is not meant to be used directly, it only serves as a comr can live in the audio environment.

It defines several properties for the sound: pitch, volume, position, atte changed at any time with no impact on performances.

### **See also**

[sf::Sound](#page-61-0), [sf::SoundStream](#page-162-0)

Definition at line [42](#page-1527-0) of file [SoundSource.hpp.](#page-1526-0)

# Member Enumeration Documentation

# <span id="page-153-3"></span><span id="page-153-2"></span><span id="page-153-1"></span><span id="page-153-0"></span>**enum [sf::SoundSource::Status](#page-153-0)** Enumeration of the sound source states. **Enumerator** Stopped [Sound](#page-61-0) is not playing. Paused [Sound](#page-61-0) is paused. Playing [Sound](#page-61-0) is playing. Definition at line [50](#page-1527-1) of file [SoundSource.hpp.](#page-1526-0)

# Constructor & Destructor Documentation

### <span id="page-154-0"></span>**sf::SoundSource::SoundSource ( const [SoundSource](#page-146-0) & copy )**

Copy constructor.

**Parameters copy** Instance to copy

<span id="page-154-1"></span>**virtual sf::SoundSource::~SoundSource ( )**

Destructor.

### <span id="page-154-2"></span>**sf::SoundSource::SoundSource ( )**

Default constructor.

This constructor is meant to be called by derived classes only.

# Member Function Documentation

### <span id="page-155-2"></span>**float sf::SoundSource::getAttenuation ( ) const**

Get the attenuation factor of the sound.

**Returns** Attenuation factor of the sound

**See also**

[setAttenuation](#page-157-1), [getMinDistance](#page-155-1)

<span id="page-155-1"></span>**float sf::SoundSource::getMinDistance ( ) const**

Get the minimum distance of the sound.

**Returns**

Minimum distance of the sound

**See also**

[setMinDistance,](#page-157-0) [getAttenuation](#page-155-2)

### <span id="page-155-0"></span>**float sf::SoundSource::getPitch ( ) const**

Get the pitch of the sound.

### **Returns**

Pitch of the sound

### **See also**

**[setPitch](#page-158-0)** 

### <span id="page-156-1"></span>**[Vector3f](#page-950-0) sf::SoundSource::getPosition ( ) const**

Get the 3D position of the sound in the audio scene.

### **Returns**

Position of the sound

### **See also**

**[setPosition](#page-158-1)** 

### <span id="page-156-2"></span>**[Status](#page-153-0) sf::SoundSource::getStatus ( ) const**

Get the current status of the sound (stopped, paused, playing)

### **Returns**

Current status of the sound

### <span id="page-156-0"></span>**float sf::SoundSource::getVolume ( ) const**

Get the volume of the sound.

**Returns** Volume of the sound, in the range [0, 100]

#### **See also**

[setVolume](#page-160-0)

### <span id="page-157-2"></span>**bool sf::SoundSource::isRelativeToListener ( ) const**

Tell whether the sound's position is relative to the listener or is absolute.

### **Returns**

True if the position is relative, false if it's absolute

### **See also**

[setRelativeToListener](#page-159-1)

### <span id="page-157-1"></span>**void sf::SoundSource::setAttenuation ( float attenuation )**

Set the attenuation factor of the sound.

The attenuation is a multiplicative factor which makes the sound mo distance from the listener. An attenuation of 0 will produce a non-atten always be the same whether it is heard from near or from far. On the other thand, and, and, and, an attenuation such as 100 will make the sound fade out very quickly as it gets furth value of the attenuation is 1.

#### **Parameters**

**attenuation** New attenuation factor of the sound

### **See also**

<span id="page-157-0"></span>[getAttenuation,](#page-155-2) [setMinDistance](#page-157-0)

### **void sf::SoundSource::setMinDistance ( float distance )**

Set the minimum distance of the sound.

The "minimum distance" of a sound is the maximum distance at which it Further than the minimum distance, it will start to fade out according to it ("inside the head of the listener") is an invalid value and is forbidden. T distance is 1.

### **Parameters**

**distance** New minimum distance of the sound

### **See also**

[getMinDistance](#page-155-1), [setAttenuation](#page-157-1)

### <span id="page-158-0"></span>**void sf::SoundSource::setPitch ( float pitch )**

Set the pitch of the sound.

The pitch represents the perceived fundamental frequency of a sound; the acute or grave by changing its pitch. A side effect of changing the pitch the sound as well. The default value for the pitch is 1.

### **Parameters**

**pitch** New pitch to apply to the sound

# **See also**

[getPitch](#page-155-0)

<span id="page-158-1"></span>**void sf::SoundSource::setPosition ( float x,**

**float y,**

Set the 3D position of the sound in the audio scene.

Only sounds with one channel (mono sounds) can be spatialized. The default position of a sound is (0, 0, 0).

### **Parameters**

**x** X coordinate of the position of the sound in the scene

**y** Y coordinate of the position of the sound in the scene

**z** Z coordinate of the position of the sound in the scene

## **See also**

**[getPosition](#page-156-1)** 

# <span id="page-159-0"></span>**void sf::SoundSource::setPosition ( const [Vector3f](#page-950-0) & position )**

Set the 3D position of the sound in the audio scene.

Only sounds with one channel (mono sounds) can be spatialized. The deparament of a sound sound is  $\alpha$ 0).

### **Parameters**

**position** Position of the sound in the scene

## **See also**

**[getPosition](#page-156-1)** 

<span id="page-159-1"></span>**void sf::SoundSource::setRelativeToListener ( bool relative )**

Make the sound's position relative to the listener or absolute.

Making a sound relative to the listener will ensure that it will always be of the position of the listener. This can be useful for non-spatialized soun the listener, or sounds attached to it. The default value is false (position i

### **Parameters**

**relative** True to set the position relative, false to set it absolute

### **See also**

[isRelativeToListener](#page-157-2)

### <span id="page-160-0"></span>**void sf::SoundSource::setVolume ( float volume )**

Set the volume of the sound.

The volume is a value between 0 (mute) and 100 (full volume). The default of the volume is a value for the volume is  $\alpha$ 

### **Parameters**

**volume** Volume of the sound

#### **See also**

[getVolume](#page-156-0)

# Member Data Documentation

### <span id="page-161-0"></span>**unsigned int sf::SoundSource::m\_source**

OpenAL source identifier.

Definition at line [264](#page-1527-2) of file [SoundSource.hpp.](#page-1526-0)

The documentation for this class was generated from the following file:

■ [SoundSource.hpp](#page-1526-0)

SFML is licensed under the terms and conditions of the zlib/pn Copyright © Laurent Gomila :: Documentation generated by [do](http://www.doxygen.org/)x

# SFML 2.3.2

<span id="page-162-0"></span>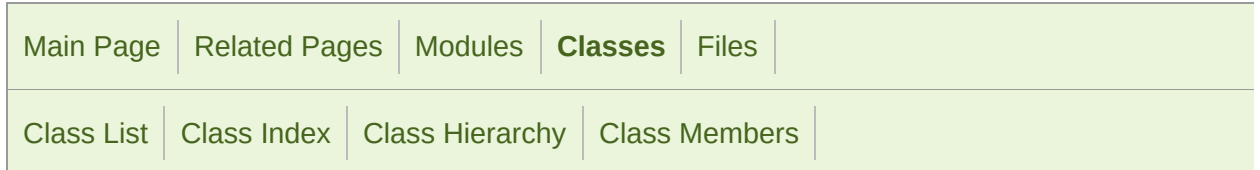

[Classes](#page-163-0) | [Public](#page-164-0) Types | Public Member [Functions](#page-168-0) | [Protected](#page-169-0) Member Functions | Protected Attributes | List of all [membe](#page-1627-0)rs

# **sf::SoundStream Class Reference abstract**

Audio [module](#page-2-0)

Abstract base class for streamed audio sources. [More...](#page-169-1)

#include <[SoundStream.hpp](#page-1529-0)>

Inheritance diagram for sf::SoundStream:

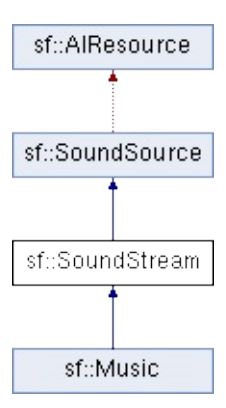

# <span id="page-163-0"></span>Classes

### struct [Chunk](#page-186-0) Structure defining a chunk of audio data to stream. [More...](#page-187-0)

# <span id="page-164-0"></span>Public Types

enum [Status](#page-153-0) { [Stopped](#page-153-1), [Paused](#page-153-2), [Playing](#page-153-3) } Enumeration of the sound source states. [More...](#page-153-0)

# <span id="page-165-0"></span>Public Member Functions

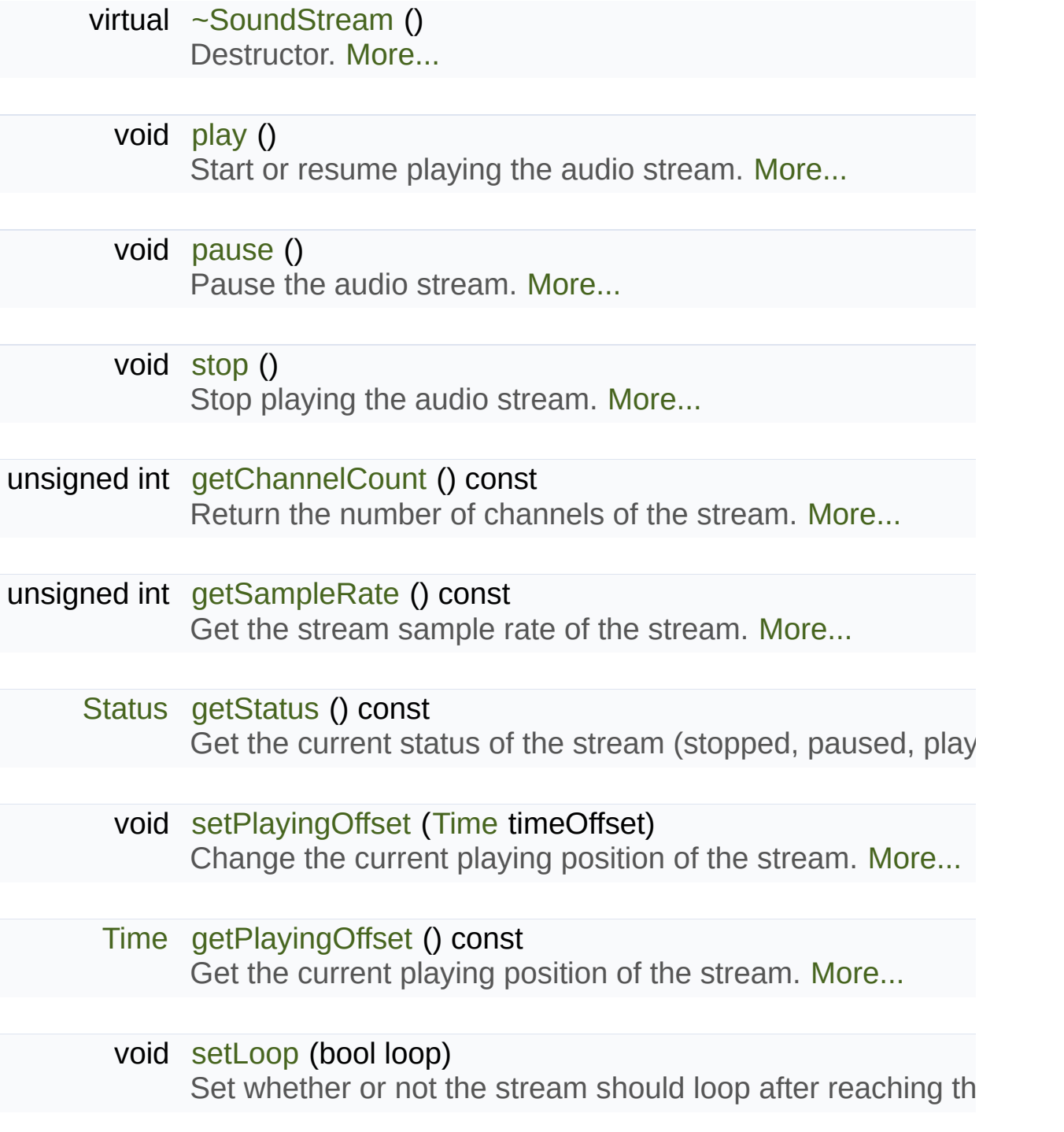

bool [getLoop](#page-174-1) () const

Tell whether or not the stream is in loop mode. [More...](#page-174-1)

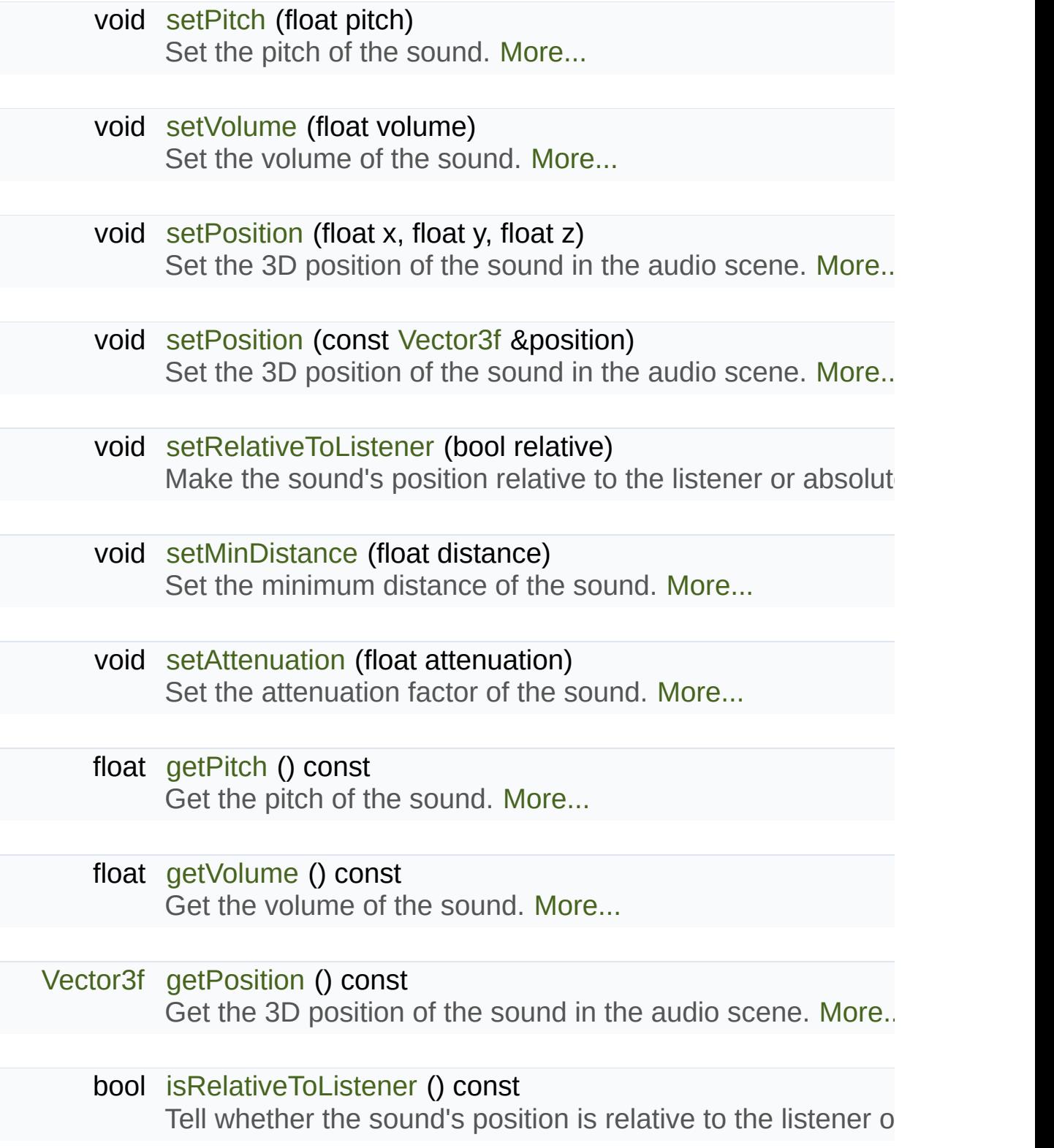

#### float [getMinDistance](#page-155-1) () const

Get the minimum distance of the sound. [More...](#page-175-2)

#### float [getAttenuation](#page-155-2) () const

Get the attenuation factor of the sound. [More...](#page-174-2)

# <span id="page-168-0"></span>Protected Member Functions

[SoundStream](#page-173-1) () Default constructor. [More...](#page-173-1)

- void [initialize](#page-177-1) (unsigned int channelCount, unsigned int sampleR $\varepsilon$ Define the audio stream parameters. [More...](#page-177-1)
- virtual [bool](#page-178-0) [onGetData](#page-178-0) [\(Chunk](#page-186-0) &data)=0 Request a new chunk of audio samples from the stream sourch
- virtual void [onSeek](#page-178-1) ([Time](#page-907-0) timeOffset)=0 Change the current playing position in the stream source.  $M_{\text{F}}$

# <span id="page-169-0"></span>Protected Attributes

<span id="page-169-1"></span>unsigned int [m\\_source](#page-161-0) OpenAL source identifier. [More...](#page-185-0)

# Detailed Description

Abstract base class for streamed audio sources.

Unlike audio buffers (see [sf::SoundBuffer](#page-82-0)), audio streams are never comp

Instead, the audio data is acquired continuously while the stream is playing. sound with no loading delay, and keeps the memory consumption very low.

[Sound](#page-61-0) sources that need to be streamed are usually big files (compres hundreds of MB in memory) or files that would take a lot of time to be  $\overline{\phantom{a}}$ network).

[sf::SoundStream](#page-162-0) is a base class that doesn't care about the stream sc class. SFML provides a built-in specialization for big files (see [sf::Musi](#page-30-0)c provided, but you can write your own by combining this class with the nety

A derived class has to override two virtual functions:

- onGetData fills a new chunk of audio data to be played
- onSeek changes the current playing position in the source

It is important to note that each [SoundStream](#page-162-0) is played in its own separate is loop doesn't block the rest of the program. In particular, the OnGetData  $\epsilon$ sometimes be called from this separate thread. It is important to keep this to take care of synchronization issues if you share data between threads.

Usage example:

```
class CustomStream : public sf::SoundStream
\{public:
```

```
bool open(const std::string& location)
    {
 // Open the source and get audio settings
        ...
 unsigned int channelCount = \dots;
 unsigned int sampleRate = ...;
// Initialize the stream -- important!
 initialize(channelCount, sampleRate);
    }
private:
 virtual bool onGetData(Chunk& data)
    \{// Fill the chunk with audio data from the stream source
 // (note: must not be empty if you want to continue playing)
        data.samples = . . . ;data.sampleCount = ...;// Return true to continue playing
 return true;
    }
virtual void onSeek(Uint32 timeOffset)
    {
 // Change the current position in the stream source
        ...
    }
}
// Usage
CustomStream stream;
stream.open("path/to/stream");
stream.play();
```
#### **See also**

[sf::Music](#page-30-0)

Definition at line [45](#page-1530-0) of file [SoundStream.hpp.](#page-1529-0)

# Member Enumeration Documentation

# **enum [sf::SoundSource::Status](#page-153-0)** Enumeration of the sound source states. **Enumerator** Stopped [Sound](#page-61-0) is not playing. Paused [Sound](#page-61-0) is paused. Playing [Sound](#page-61-0) is playing. Definition at line [50](#page-1527-1) of file [SoundSource.hpp.](#page-1526-0)

# Constructor & Destructor Documentation

# <span id="page-173-0"></span>**virtual sf::SoundStream::~SoundStream ( )**

Destructor.

# <span id="page-173-1"></span>**sf::SoundStream::SoundStream ( )**

Default constructor.

This constructor is only meant to be called by derived classes.

# Member Function Documentation

### <span id="page-174-2"></span>**float sf::SoundSource::getAttenuation ( ) const**

Get the attenuation factor of the sound.

**Returns** Attenuation factor of the sound

**See also**

[setAttenuation](#page-157-1), [getMinDistance](#page-155-1)

### <span id="page-174-0"></span>**unsigned int sf::SoundStream::getChannelCount ( ) const**

Return the number of channels of the stream.

1 channel means a mono sound, 2 means stereo, etc.

**Returns**

Number of channels

### <span id="page-174-1"></span>**bool sf::SoundStream::getLoop ( ) const**

Tell whether or not the stream is in loop mode.

**Returns**

True if the stream is looping, false otherwise

### **See also**

[setLoop](#page-180-0)

### <span id="page-175-2"></span>**float sf::SoundSource::getMinDistance ( ) const**

Get the minimum distance of the sound.

### **Returns**

Minimum distance of the sound

### **See also**

[setMinDistance,](#page-157-0) [getAttenuation](#page-155-2)

## <span id="page-175-1"></span>**float sf::SoundSource::getPitch ( ) const**

Get the pitch of the sound.

### **Returns**

Pitch of the sound

### **See also**

**[setPitch](#page-158-0)** 

# <span id="page-175-0"></span>**[Time](#page-907-0) sf::SoundStream::getPlayingOffset ( ) const**

Get the current playing position of the stream.

### **Returns**

Current playing position, from the beginning of the stream

#### **See also**

[setPlayingOffset](#page-181-0)

### <span id="page-176-2"></span>**[Vector3f](#page-950-0) sf::SoundSource::getPosition ( ) const**

Get the 3D position of the sound in the audio scene.

#### **Returns**

Position of the sound

### **See also**

**[setPosition](#page-158-1)** 

### <span id="page-176-0"></span>**unsigned int sf::SoundStream::getSampleRate ( ) const**

Get the stream sample rate of the stream.

The sample rate is the number of audio samples played per second. The

### **Returns**

Sample rate, in number of samples per second

### <span id="page-176-1"></span>**[Status](#page-153-0) sf::SoundStream::getStatus ( ) const**

Get the current status of the stream (stopped, paused, playing)

**Returns** Current status

### <span id="page-177-0"></span>**float sf::SoundSource::getVolume ( ) const**

Get the volume of the sound.

#### **Returns**

Volume of the sound, in the range [0, 100]

#### **See also**

[setVolume](#page-160-0)

# <span id="page-177-1"></span>**void sf::SoundStream::initialize ( unsigned int channelCount, unsigned int sampleRate )**

Define the audio stream parameters.

This function must be called by derived classes as soon as they know the play. Any attempt to manipulate the stream ( $play()$ , ...) before calling this multiple times if the settings of the audio stream change, but only when the stream is stopped.

#### **Parameters**

**channelCount** Number of channels of the stream **sampleRate** Sample rate, in samples per second

### **bool sf::SoundSource::isRelativeToListener ( ) const**

Tell whether the sound's position is relative to the listener or is absolute.

### **Returns**

True if the position is relative, false if it's absolute

### **See also**

[setRelativeToListener](#page-159-1)

### <span id="page-178-0"></span>**virtual bool sf::SoundStream::onGetData ( [Chunk](#page-186-0) & data )**

Request a new chunk of audio samples from the stream source.

This function must be overridden by derived classes to provide the audio samples to play. It is alleaged to play. It is alleant to play. It is function must be overridden by derived classes to provide the audio sum continuously by the streaming loop, in a separate thread. The source can loop at any time, by returning false to the caller. If you return true (i.e. continue) that the returned array of samples is not empty; this would stop the strea

#### **Parameters**

**data** [Chunk](#page-186-0) of data to fill

### **Returns**

True to continue playback, false to stop

Implemented in [sf::Music](#page-45-0).

### <span id="page-178-1"></span>**virtual void sf::SoundStream::onSeek ( [Time](#page-907-0) timeOffset )**

Change the current playing position in the stream source.

This function must be overridden by derived classes to allow random see

### **Parameters**

**timeOffset** New playing position, relative to the beginning of the stream

Implemented in [sf::Music](#page-45-1).

### <span id="page-179-1"></span>**void sf::SoundStream::pause ( )**

Pause the audio stream.

This function pauses the stream if it was playing, otherwise (stream already pauses effect.

**See also**

[play,](#page-179-0) [stop](#page-183-0)

#### <span id="page-179-0"></span>**void sf::SoundStream::play ( )**

Start or resume playing the audio stream.

This function starts the stream if it was stopped, resumes it if it was  $\vert$ beginning if it was already playing. This function uses its own thread so the program while the stream is played.

#### **See also**

[pause](#page-179-1), [stop](#page-183-0)

#### <span id="page-179-2"></span>**void sf::SoundSource::setAttenuation ( float attenuation )**

Set the attenuation factor of the sound.

The attenuation is a multiplicative factor which makes the sound mo distance from the listener. An attenuation of 0 will produce a non-atten
always be the same whether it is heard from near or from far. On the other thand, and, and, and, an attenuation such as 100 will make the sound fade out very quickly as it gets furth value of the attenuation is 1.

#### **Parameters**

**attenuation** New attenuation factor of the sound

### **See also**

[getAttenuation,](#page-155-0) [setMinDistance](#page-157-0)

**void sf::SoundStream::setLoop ( bool loop )**

Set whether or not the stream should loop after reaching the end.

If set, the stream will restart from beginning after reaching the end  $\sigma$ setLoop(false) is called. The default looping state for streams is false.

### **Parameters**

**loop** True to play in loop, false to play once

### **See also**

[getLoop](#page-174-0)

### **void sf::SoundSource::setMinDistance ( float distance )**

Set the minimum distance of the sound.

The "minimum distance" of a sound is the maximum distance at which it Further than the minimum distance, it will start to fade out according to it ("inside the head of the listener") is an invalid value and is forbidden. T distance is 1.

#### **Parameters**

**distance** New minimum distance of the sound

**See also**

[getMinDistance](#page-155-1), [setAttenuation](#page-157-1)

### **void sf::SoundSource::setPitch ( float pitch )**

Set the pitch of the sound.

The pitch represents the perceived fundamental frequency of a sound; the acute or grave by changing its pitch. A side effect of changing the pitch the sound as well. The default value for the pitch is 1.

### **Parameters**

**pitch** New pitch to apply to the sound

**See also**

[getPitch](#page-155-2)

### **void sf::SoundStream::setPlayingOffset ( [Time](#page-907-0) timeOffset )**

Change the current playing position of the stream.

The playing position can be changed when the stream is either paused position when the stream is stopped has no effect, since playing the stream

### **Parameters**

**timeOffset** New playing position, from the beginning of the stream

### **See also**

[getPlayingOffset](#page-175-0)

**void sf::SoundSource::setPosition ( float x, float y, float z )**

Set the 3D position of the sound in the audio scene.

Only sounds with one channel (mono sounds) can be spatialized. The default position of a sound is (0, 0, 0).

### **Parameters**

**x** X coordinate of the position of the sound in the scene

- **y** Y coordinate of the position of the sound in the scene
- **z** Z coordinate of the position of the sound in the scene

#### **See also**

[getPosition](#page-156-0)

### **void sf::SoundSource::setPosition ( const [Vector3f](#page-950-0) & position )**

Set the 3D position of the sound in the audio scene.

Only sounds with one channel (mono sounds) can be spatialized. The de-0).

#### **Parameters**

**position** Position of the sound in the scene

### **void sf::SoundSource::setRelativeToListener ( bool relative )**

Make the sound's position relative to the listener or absolute.

Making a sound relative to the listener will ensure that it will always be of the position of the listener. This can be useful for non-spatialized soun the listener, or sounds attached to it. The default value is false (position i

#### **Parameters**

**relative** True to set the position relative, false to set it absolute

**See also**

[isRelativeToListener](#page-157-2)

### **void sf::SoundSource::setVolume ( float volume )**

Set the volume of the sound.

The volume is a value between 0 (mute) and 100 (full volume). The default of

**Parameters volume** Volume of the sound

**See also**

[getVolume](#page-156-1)

**void sf::SoundStream::stop ( )**

Stop playing the audio stream.

This function stops the stream if it was playing or paused, and does not also resets the playing position (unlike [pause\(\)](#page-179-0)).

### **See also**

[play,](#page-179-1) [pause](#page-179-0)

### Member Data Documentation

### **unsigned int sf::SoundSource::m\_source**

OpenAL source identifier.

Definition at line [264](#page-1527-0) of file [SoundSource.hpp.](#page-1526-0)

The documentation for this class was generated from the following file:

■ [SoundStream.hpp](#page-1529-0)

SFML is licensed under the terms and conditions of the zlib/pn Copyright © Laurent Gomila :: Documentation generated by [do](http://www.doxygen.org/)x

# SFML 2.3.2

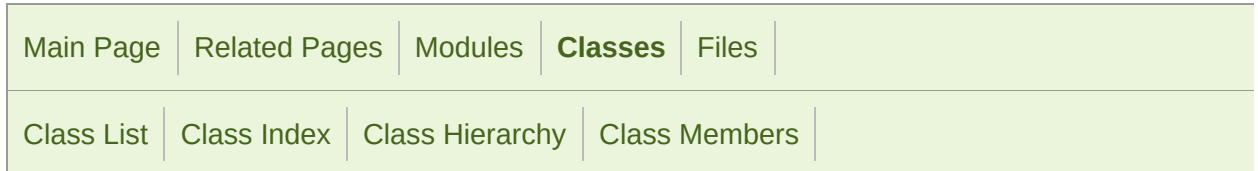

Public [Attributes](#page-187-0) | List of all [members](#page-1629-0)

# sf::SoundStream::Chunk Struct Reference

Structure defining a chunk of audio data to stream. [More...](#page-187-1)

#include <[SoundStream.hpp](#page-1529-0)>

## <span id="page-187-0"></span>Public Attributes

### const Int16 \* [samples](#page-189-0)

Pointer to the audio samples. [More...](#page-189-0)

### <span id="page-187-1"></span>std::size\_t [sampleCount](#page-189-1)

Number of samples pointed by Samples. [More...](#page-189-1)

# Detailed Description

Structure defining a chunk of audio data to stream.

Definition at line [53](#page-1530-0) of file [SoundStream.hpp.](#page-1529-0)

### Member Data Documentation

### <span id="page-189-1"></span>**std::size\_t sf::SoundStream::Chunk::sampleCount**

Number of samples pointed by Samples.

Definition at line [56](#page-1530-1) of file [SoundStream.hpp](#page-1529-0).

### <span id="page-189-0"></span>**const Int16\* sf::SoundStream::Chunk::samples**

Pointer to the audio samples.

Definition at line [55](#page-1530-2) of file [SoundStream.hpp](#page-1529-0).

The documentation for this struct was generated from the following file:

■ [SoundStream.hpp](#page-1529-0)

SFML is licensed under the terms and conditions of the zlib/pn Copyright © Laurent Gomila :: Documentation generated by [do](http://www.doxygen.org/)x

<span id="page-190-0"></span>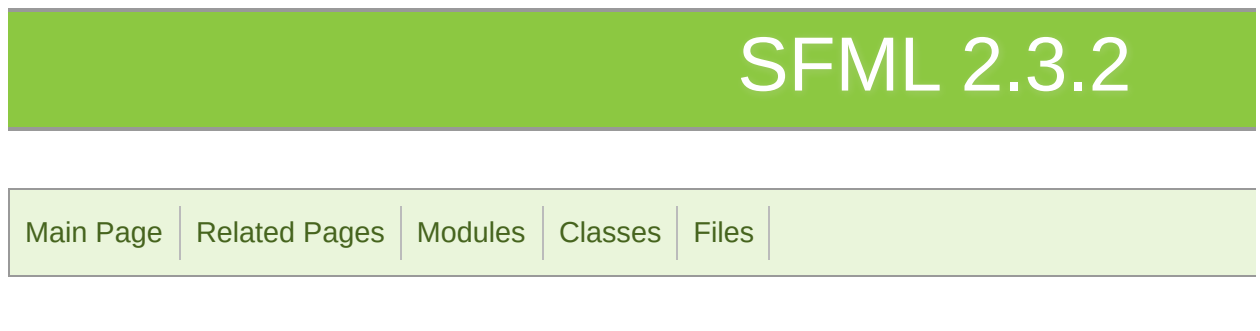

[Classes](#page-191-0) | [Enumerations](#page-194-0)

# Graphics module

2D graphics module: sprites, text, shapes, ... [More...](#page-194-1)

# <span id="page-191-0"></span>Classes

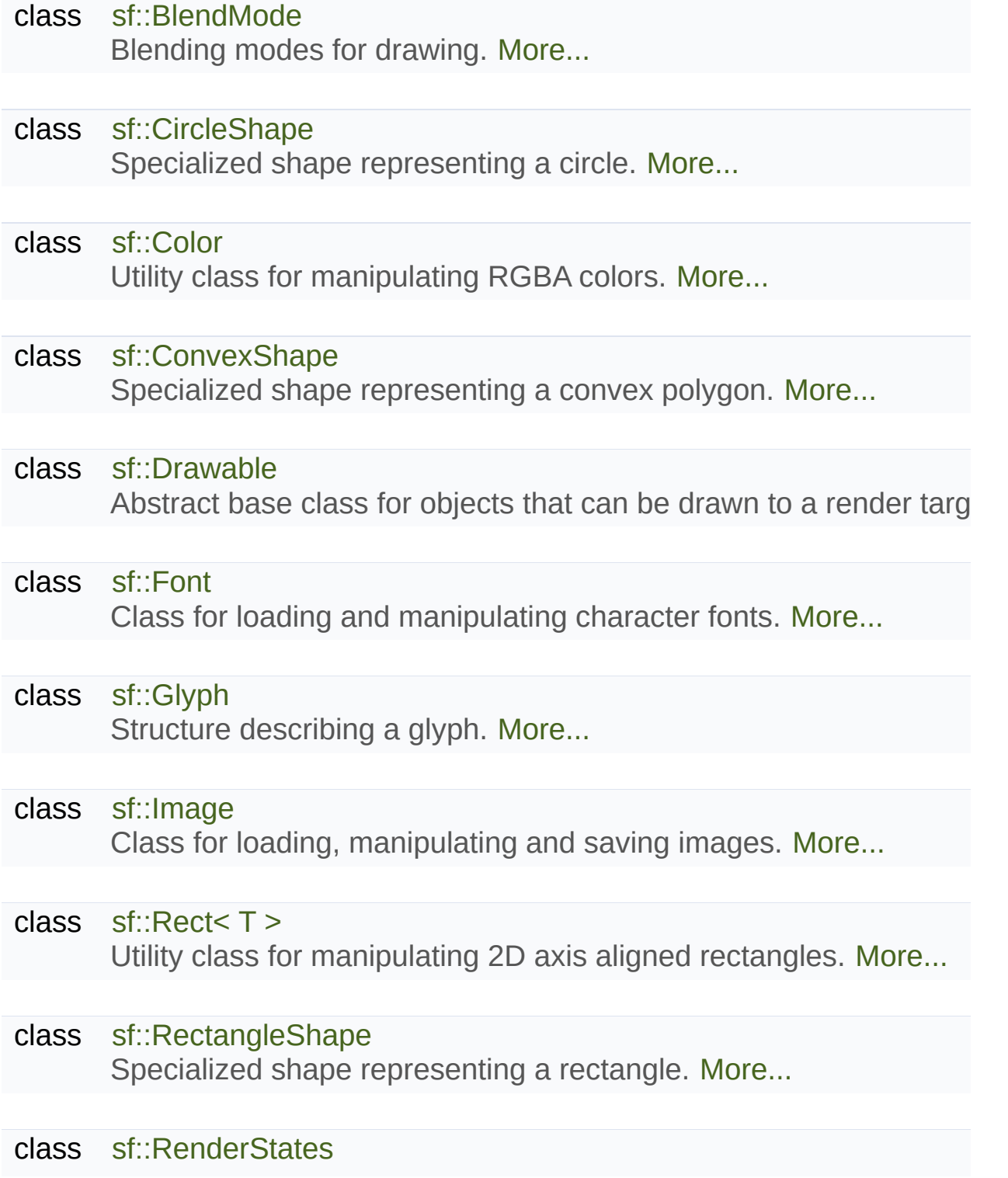

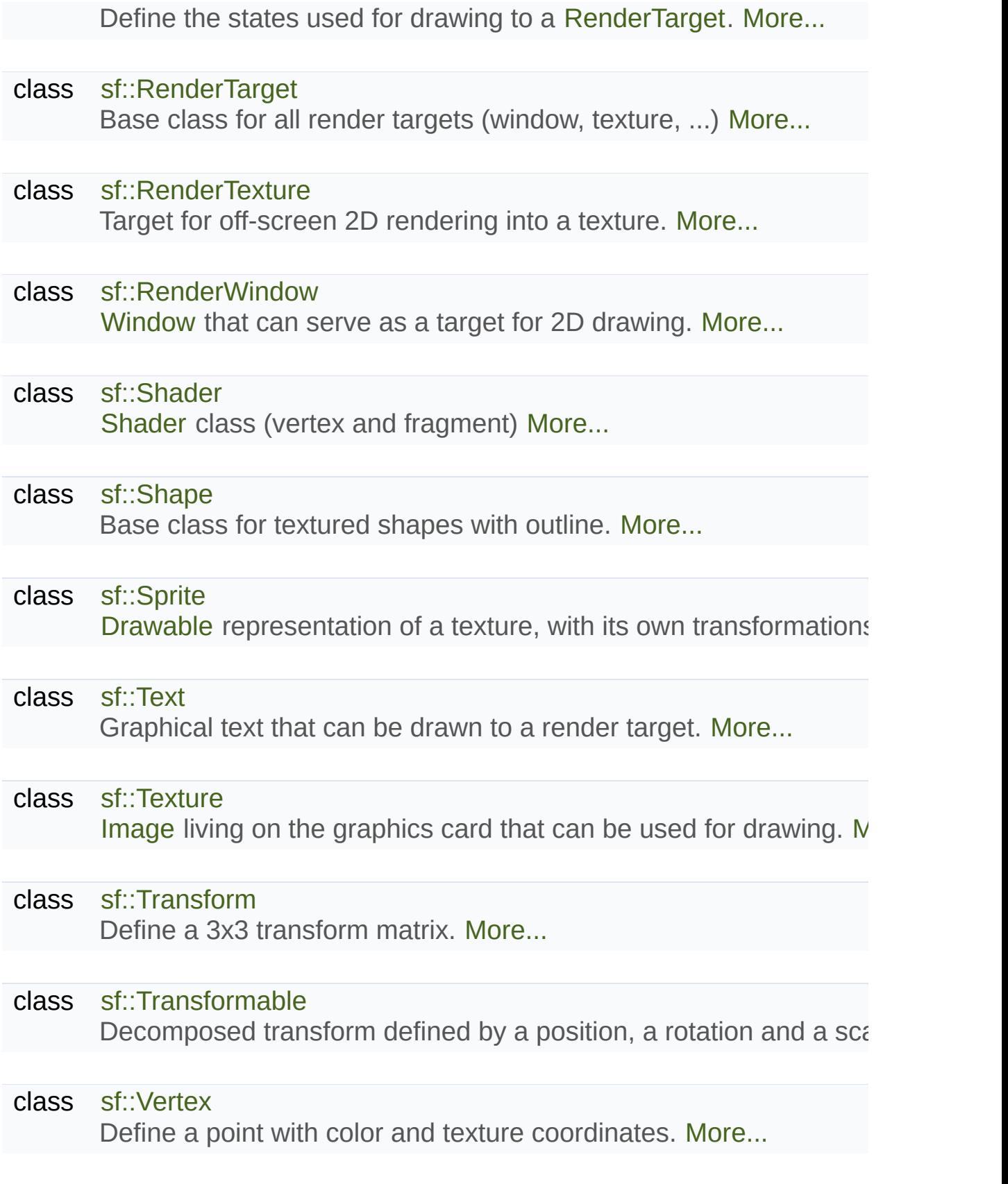

class [sf::VertexArray](#page-602-0)

Define a set of one or more 2D primitives. [More...](#page-604-0)

### class [sf::View](#page-611-0)

2D camera that defines what region is shown on screen [More...](#page-613-0)

## <span id="page-194-0"></span>**Enumerations**

```
enum
        sf::PrimitiveType {
         sf::Points, sf::Lines, sf::LinesStrip, sf::Triangles,
         sf::TrianglesStrip, sf::TrianglesFan, sf::Quads
        }
        Types of primitives that a sf::VertexArray can render. More...
```
# Detailed Description

2D graphics module: sprites, text, shapes, ...

# Enumeration Type Documentation

### <span id="page-196-0"></span>**enum [sf::PrimitiveType](#page-196-0)**

Types of primitives that a [sf::VertexArray](#page-602-0) can render.

Points and lines have no area, therefore their thickness will always be transform and view.

<span id="page-196-7"></span><span id="page-196-6"></span><span id="page-196-5"></span><span id="page-196-4"></span><span id="page-196-3"></span><span id="page-196-2"></span><span id="page-196-1"></span>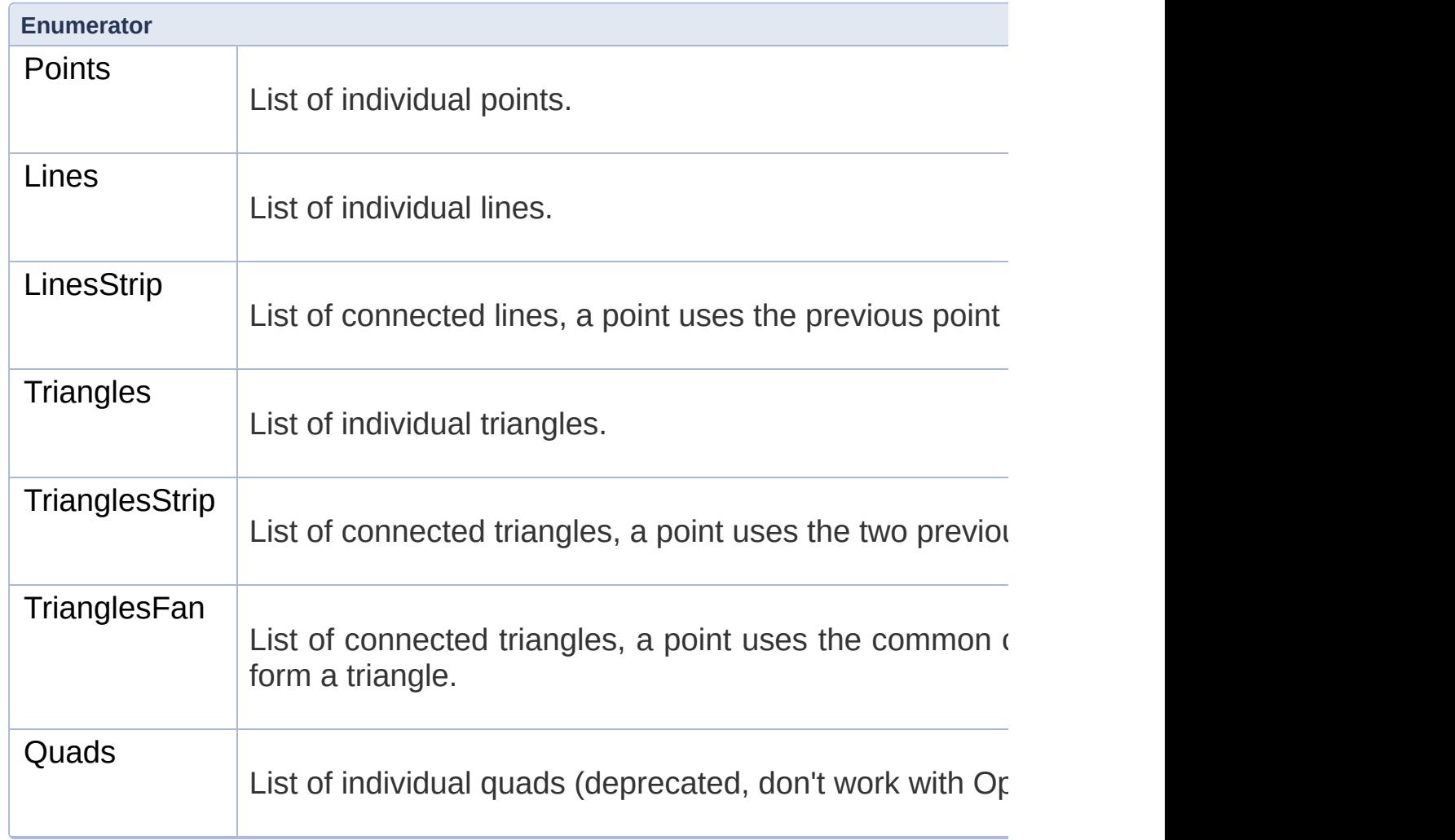

Definition at line [39](#page-1474-0) of file [PrimitiveType.hpp.](#page-1474-1)

SFML is licensed under the terms and conditions of the zlib/pn Copyright © Laurent Gomila :: Documentation generated by [do](http://www.doxygen.org/)x

# SFML 2.3.2

<span id="page-198-0"></span>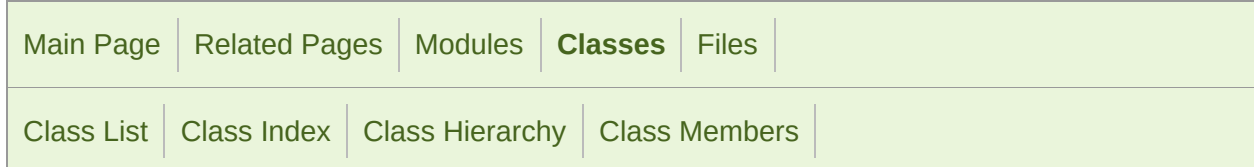

[Public](#page-199-0) Types | Public Member [Functions](#page-200-0) | Public [Attributes](#page-201-0) | Related [Functions](#page-202-1) | List of all [members](#page-1630-0)

## sf::BlendMode Class Reference

[Graphics](#page-190-0) module

Blending modes for drawing. [More...](#page-202-0)

#include <[BlendMode.hpp](#page-1367-0)>

# <span id="page-199-0"></span>Public Types

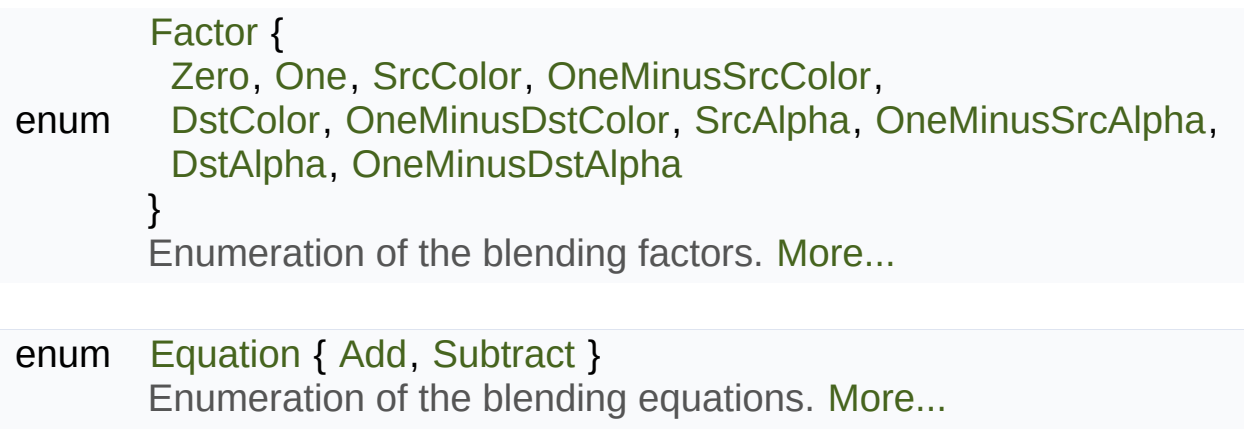

### <span id="page-200-0"></span>Public Member Functions

[BlendMode](#page-207-0) () Default constructor. [More...](#page-207-0)

[BlendMode](#page-207-1) [\(](#page-205-3)[Factor](#page-205-0) sourceFactor, Factor destinationFactor, [Equation](#page-205-2) Construct the blend mode given the factors and equation. [More...](#page-207-1)

[BlendMode](#page-207-2) ([Factor](#page-205-0) colorSourceFactor, [Factor](#page-205-0) colorDestinationFactor, [Factor](#page-205-0) alphaSourceFactor, Factor alphaDestinationFactor, [Equation](#page-205-2) a Construct the blend mode given the factors and equation. [More...](#page-207-2)

# <span id="page-201-0"></span>Public Attributes

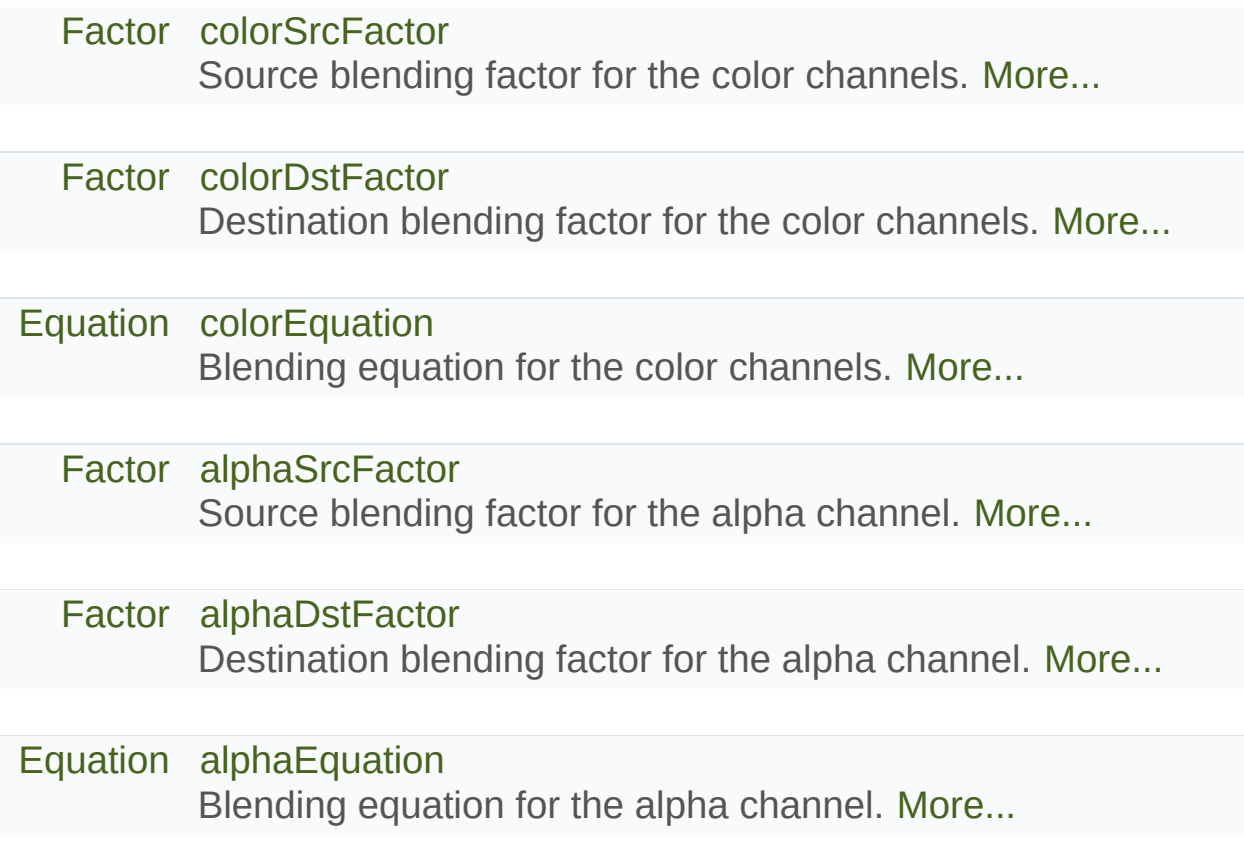

### <span id="page-202-1"></span>Related Functions

(Note that these are not member functions.)

- bool [operator==](#page-209-0) (const [BlendMode](#page-198-0) &left, const [BlendMode](#page-198-0) &right) Overload of the == operator. [More...](#page-209-0)
- <span id="page-202-0"></span>bool [operator!=](#page-209-1) (const [BlendMode](#page-198-0) &left, const [BlendMode](#page-198-0) &right) Overload of the != operator. [More...](#page-209-1)

# Detailed Description

Blending modes for drawing.

[sf::BlendMode](#page-198-0) is a class that represents a blend mode.

A blend mode determines how the colors of an object you draw are mixed the buffer.

The class is composed of 6 components, each of which has its own public

- Color Source Factor [\(colorSrcFactor](#page-211-0))
- Color Destination Factor [\(colorDstFactor](#page-210-0))
- Color Blend Equation [\(colorEquation\)](#page-211-1)
- Alpha Source Factor ([alphaSrcFactor\)](#page-210-1)
- Alpha Destination Factor ([alphaDstFactor\)](#page-210-2)
- Alpha Blend Equation ([alphaEquation](#page-210-3))

The source factor specifies how the pixel you are drawing contributes to factor specifies how the pixel already drawn in the buffer contributes to the

The color channels RGB (red, green, blue; simply referred to as color) an be treated separately. This separation can be useful for specific blend need it and will simply treat the color as a single unit.

The blend factors and equations correspond to their OpenGL equivale. resulting pixel is calculated according to the following formula (*src* is the color of the destination pixel, the other variables correspond to the pul being + or - operators):

```
colorSrcFactor(colorEquation)colorDstFactor * ds<br>dst.a = alphaSrcFactor * src.a (alphaEquation) alphaDstFactor * ds
alphaSrcFactor *(alphaEquation)alphaDstFactor * ds
```
All factors and colors are represented as floating point numbers betwee result is clamped to fit in that range.

The most common blending modes are defined as constants in the sf names

```
sf::BlendMode alphaBlending = sf::BlendAlpha;
sf::BlendMode additiveBlending = sf::BlendAdd;
sf::BlendMode multiplicativeBlending = sf::BlendMultipy;
sf::BlendMode noBlending = sf::BlendNone;
```
In SFML, a blend mode can be specified every time you draw a [sf::Drawa](#page-279-0) part of the [sf::RenderStates](#page-361-0) compound that is passed to the member function

#### **See also**

[sf::RenderStates](#page-361-0), [sf::RenderTarget](#page-372-0)

Definition at line [41](#page-1368-0) of file [BlendMode.hpp](#page-1367-0).

## Member Enumeration Documentation

### <span id="page-205-2"></span>**enum [sf::BlendMode::Equation](#page-205-2)**

Enumeration of the blending equations.

The equations are mapped directly to their OpenGL equivalents, sp glBlendEquationSeparate().

<span id="page-205-3"></span>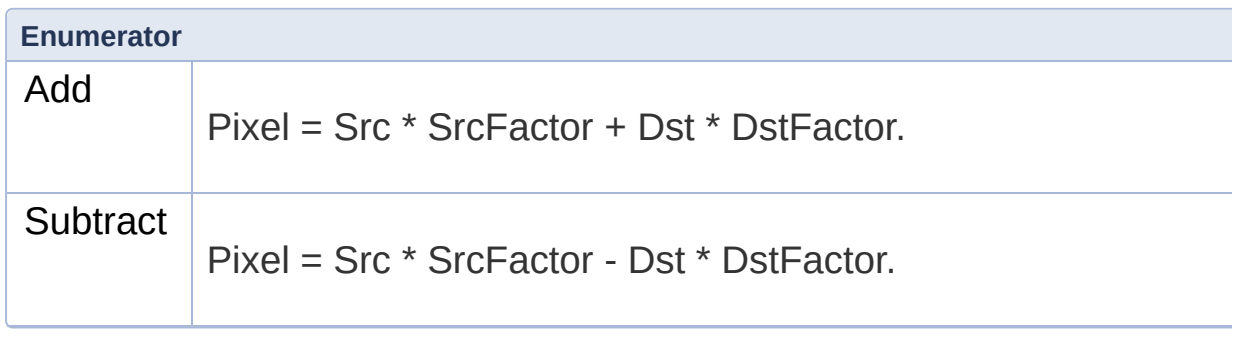

<span id="page-205-4"></span>Definition at line [69](#page-1368-1) of file [BlendMode.hpp](#page-1367-0).

### <span id="page-205-0"></span>**enum [sf::BlendMode::Factor](#page-205-0)**

Enumeration of the blending factors.

The factors are mapped directly to their OpenGL equivalents, glBlendFuncSeparate().

<span id="page-205-1"></span>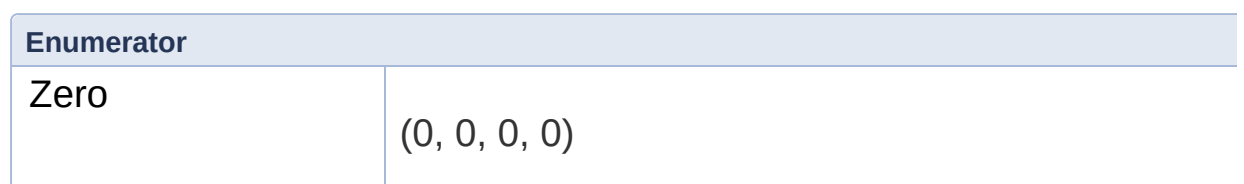

<span id="page-206-4"></span><span id="page-206-3"></span><span id="page-206-2"></span><span id="page-206-1"></span><span id="page-206-0"></span>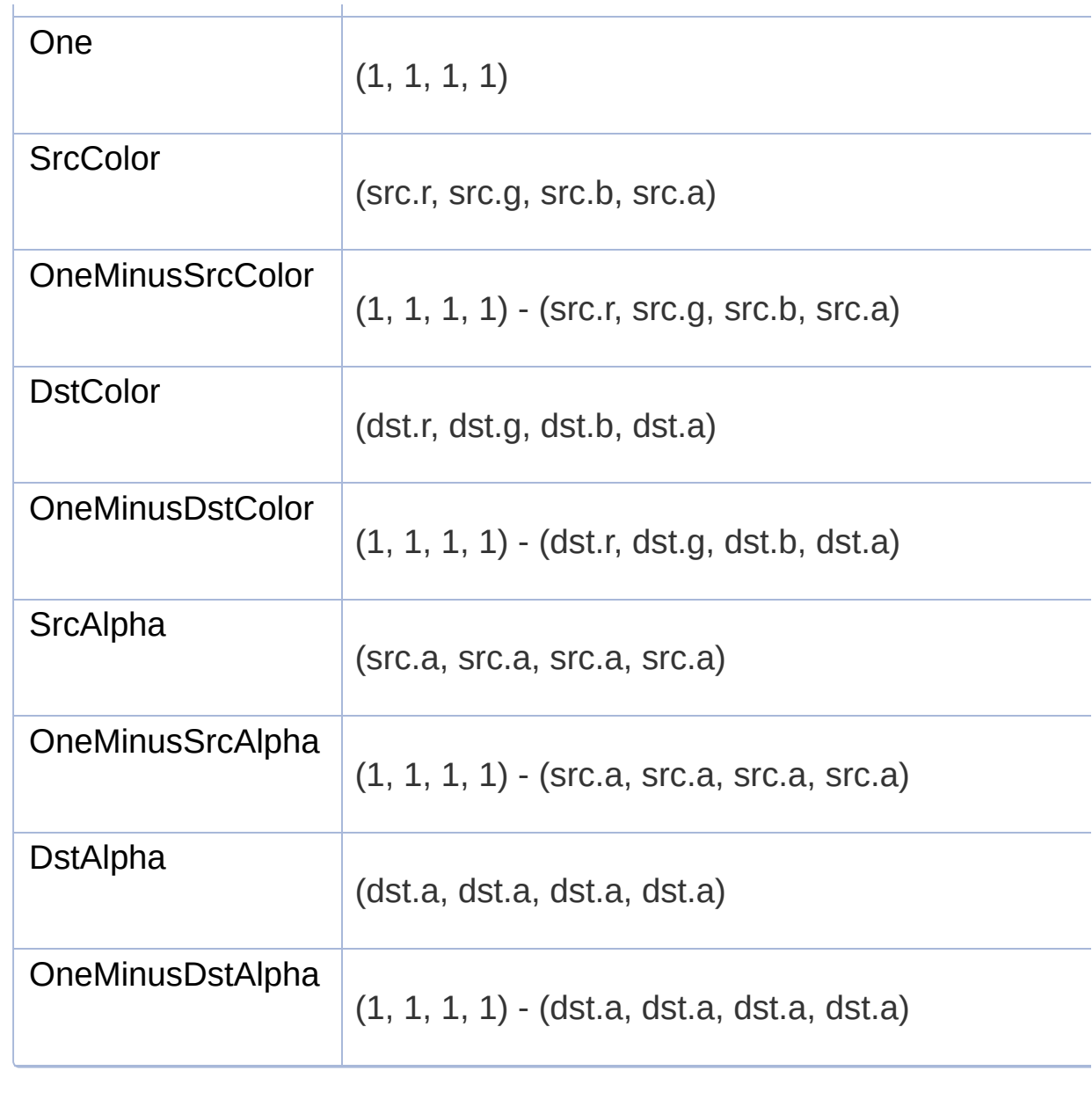

<span id="page-206-8"></span><span id="page-206-7"></span><span id="page-206-6"></span><span id="page-206-5"></span>Definition at line [49](#page-1368-2) of file [BlendMode.hpp](#page-1367-0).

## Constructor & Destructor Documentation

### <span id="page-207-0"></span>**sf::BlendMode::BlendMode ( )**

Default constructor.

Constructs a blending mode that does alpha blending.

<span id="page-207-1"></span>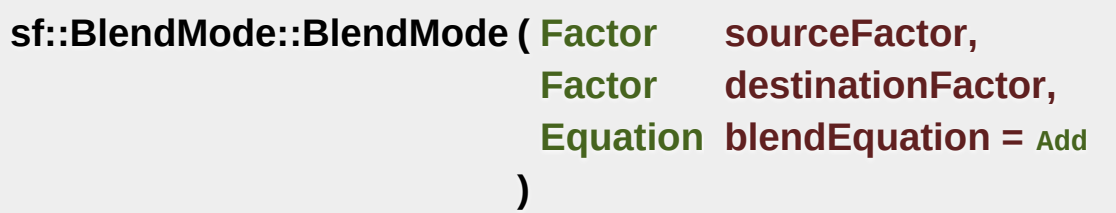

Construct the blend mode given the factors and equation.

This constructor uses the same factors and equation for both color defaults to the Add equation.

#### **Parameters**

**sourceFactor** Specifies how to compute the source factor for the source and allemannels. destinationFactor Specifies how to compute the destination factor channels. **blendEquation** Specifies how to combine the source and destin

<span id="page-207-2"></span>**sf::BlendMode::BlendMode ( [Factor](#page-205-0) colorSourceFactor, [Factor](#page-205-0) colorDestinationFactor,** **[Equation](#page-205-2) colorBlendEquation, [Factor](#page-205-0) alphaSourceFactor, [Factor](#page-205-0) alphaDestinationFactor, [Equation](#page-205-2) alphaBlendEquation**

Construct the blend mode given the factors and equation.

**)**

### **Parameters**

**colorSourceFactor** Specifies how to compute the source factor colorDestinationFactor Specifies how to compute the destination **colorBlendEquation** Specifies how to combine the source and **alphaSourceFactor** Specifies how to compute the source factor **alphaDestinationFactor** Specifies how to compute the destination **alphaBlendEquation** Specifies how to combine the source and

## Friends And Related Function Documentation

# <span id="page-209-1"></span>**bool operator!= ( const [BlendMode](#page-198-0) & left, const [BlendMode](#page-198-0) & right )** Overload of the != operator. **Parameters left** Left operand **right** Right operand **Returns** True if blending modes are different, false if they are equal **bool operator== ( const [BlendMode](#page-198-0) & left, const [BlendMode](#page-198-0) & right**

<span id="page-209-0"></span>Overload of the == operator.

**)**

### **Parameters**

**left** Left operand **right** Right operand

### **Returns**

True if blending modes are equal, false if they are different

### Member Data Documentation

### <span id="page-210-2"></span>**[Factor](#page-205-0) sf::BlendMode::alphaDstFactor**

Destination blending factor for the alpha channel.

Definition at line [118](#page-1368-3) of file [BlendMode.hpp](#page-1367-0).

<span id="page-210-3"></span>**[Equation](#page-205-2) sf::BlendMode::alphaEquation**

Blending equation for the alpha channel.

Definition at line [119](#page-1368-4) of file [BlendMode.hpp](#page-1367-0).

### <span id="page-210-1"></span>**[Factor](#page-205-0) sf::BlendMode::alphaSrcFactor**

Source blending factor for the alpha channel.

Definition at line [117](#page-1368-5) of file [BlendMode.hpp](#page-1367-0).

### <span id="page-210-0"></span>**[Factor](#page-205-0) sf::BlendMode::colorDstFactor**

Destination blending factor for the color channels.

Definition at line [115](#page-1368-6) of file [BlendMode.hpp](#page-1367-0).

### <span id="page-211-1"></span>**[Equation](#page-205-2) sf::BlendMode::colorEquation**

Blending equation for the color channels.

Definition at line [116](#page-1368-7) of file [BlendMode.hpp](#page-1367-0).

### <span id="page-211-0"></span>**[Factor](#page-205-0) sf::BlendMode::colorSrcFactor**

Source blending factor for the color channels.

Definition at line [114](#page-1368-8) of file [BlendMode.hpp](#page-1367-0).

The documentation for this class was generated from the following file:

[BlendMode.hpp](#page-1367-0)

SFML is licensed under the terms and conditions of the zlib/pn Copyright © Laurent Gomila :: Documentation generated by [do](http://www.doxygen.org/)x

# SFML 2.3.2

<span id="page-212-0"></span>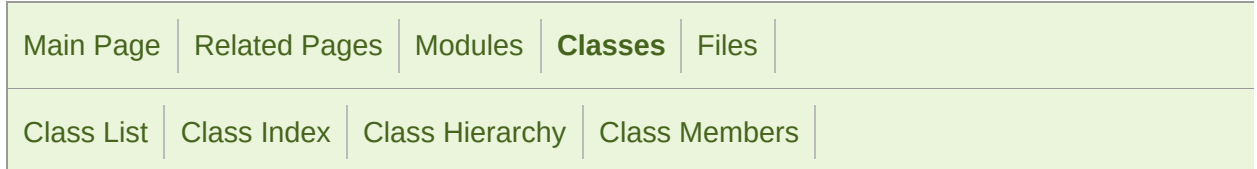

Public Member [Functions](#page-213-0) | Protected Member [Functions](#page-217-1) | List of all [members](#page-1632-0)

# sf::CircleShape Class Reference

[Graphics](#page-190-0) module

Specialized shape representing a circle. [More...](#page-217-0)

#include <[CircleShape.hpp](#page-1370-0)>

Inheritance diagram for sf::CircleShape:

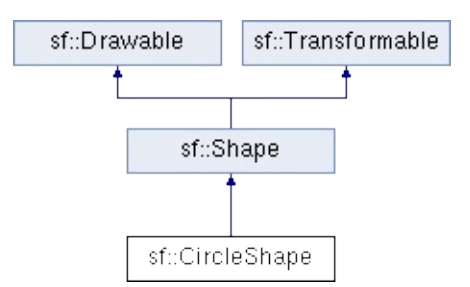

### <span id="page-213-0"></span>Public Member Functions

[CircleShape](#page-219-0) (float radius=0, std::size\_t pointCount=3 Default constructor. [More...](#page-219-0)

void [setRadius](#page-232-0) (float radius) Set the radius of the circle. [More...](#page-232-0)

float [getRadius](#page-223-0) () const Get the radius of the circle. [More...](#page-223-0)

void [setPointCount](#page-230-0) (std::size t count) Set the number of points of the circle. [More...](#page-230-0)

virtual std::size\_t [getPointCount](#page-223-1) () const Get the number of points of the circle. [More...](#page-223-1)

- virtual [Vector2f](#page-934-0) [getPoint](#page-222-0) (std::size\_t index) const Get a point of the circle. [More...](#page-222-0)
	- void [setTexture](#page-486-0) (const [Texture](#page-532-0) \*texture, bool resetRect=fall Change the source texture of the shape. [More...](#page-233-0)
	- void [setTextureRect](#page-487-0) (const [IntRect](#page-323-0) &rect) Set the sub-rectangle of the texture that the shape w
	- void [setFillColor](#page-482-0) (const [Color](#page-236-0) &color) Set the fill color of the shape. [More...](#page-228-0)
	- void [setOutlineColor](#page-483-0) (const [Color](#page-236-0) &color) Set the outline color of the shape. [More...](#page-230-1)

void [setOutlineThickness](#page-484-0) (float thickness)

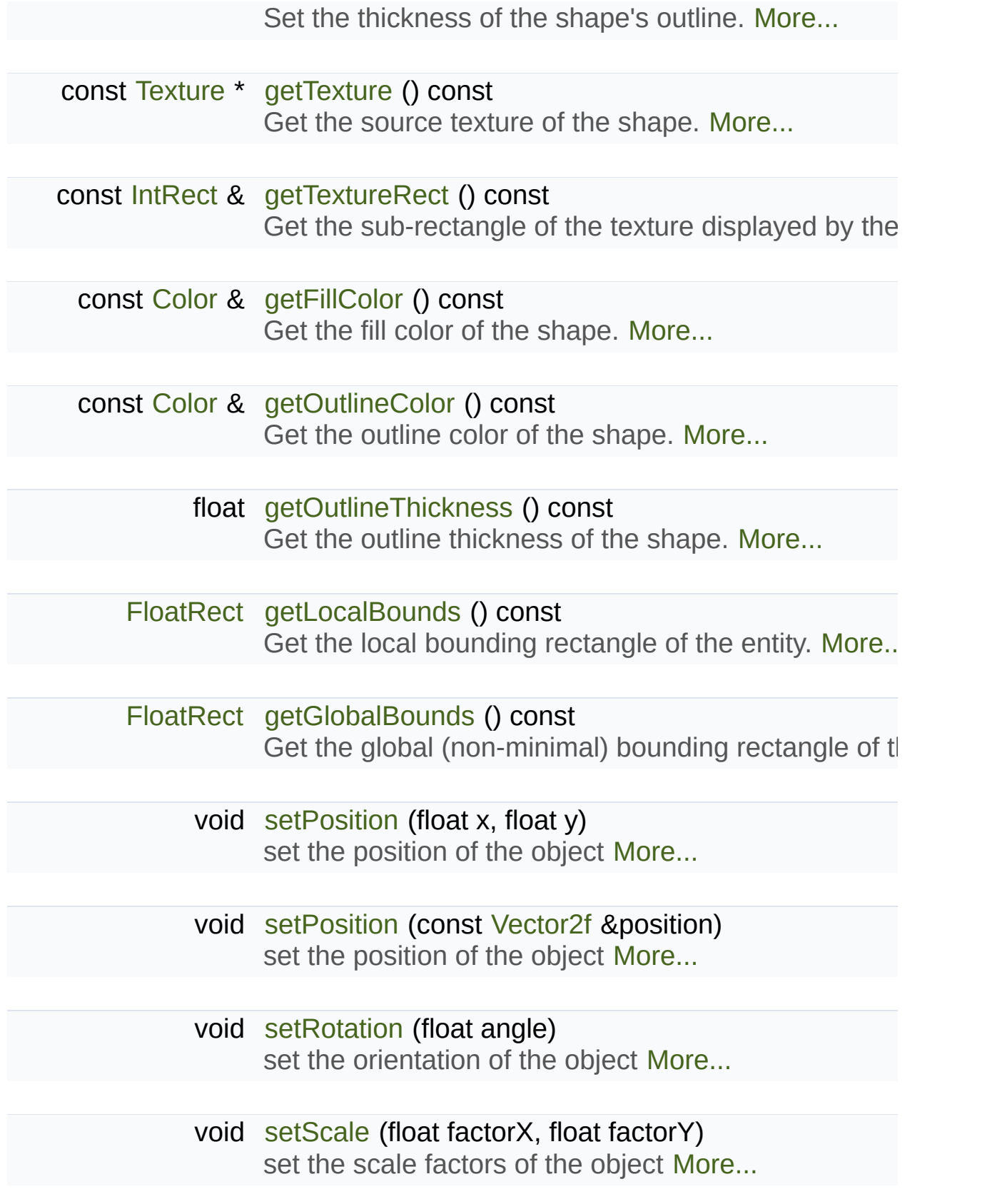

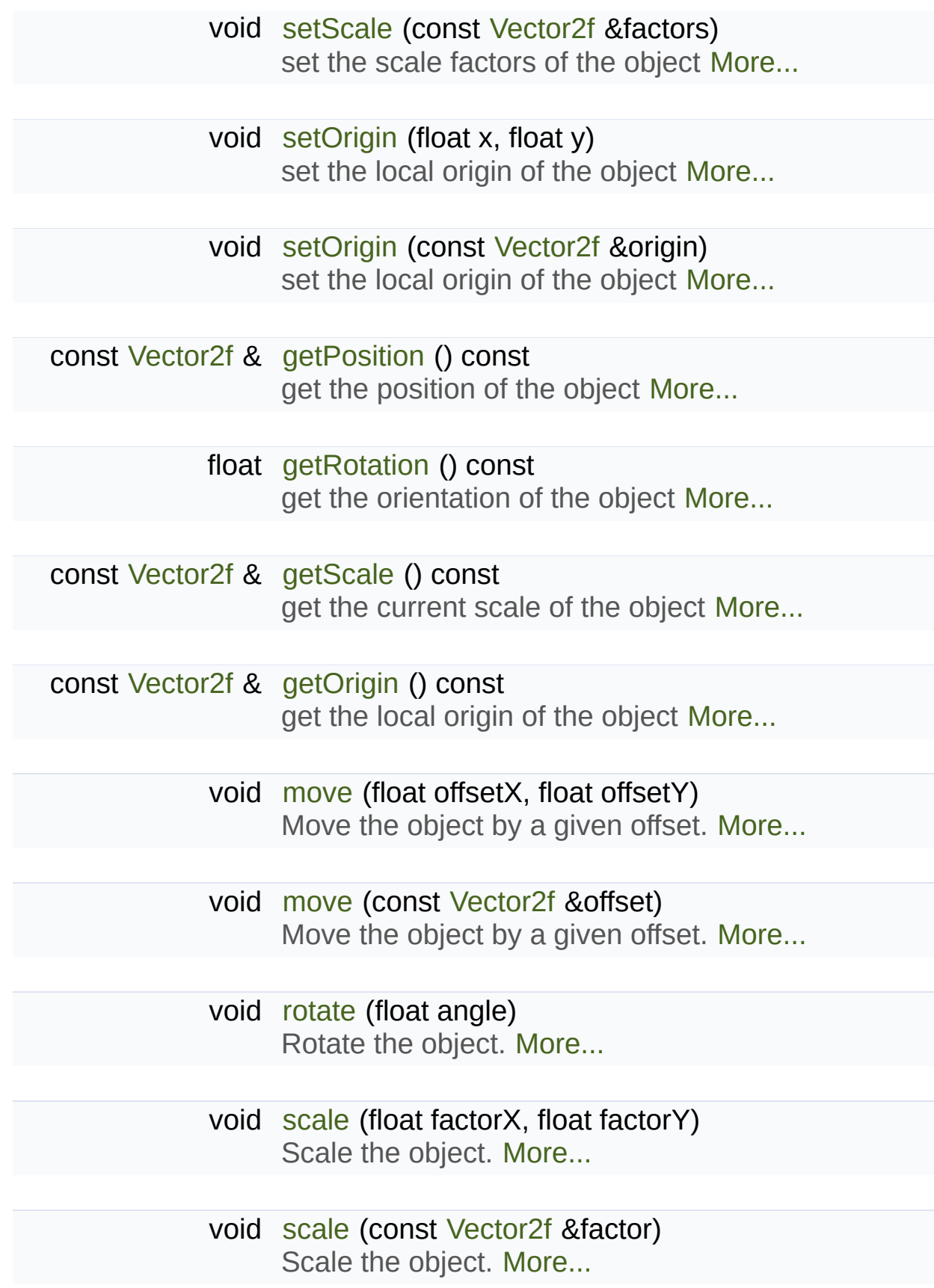
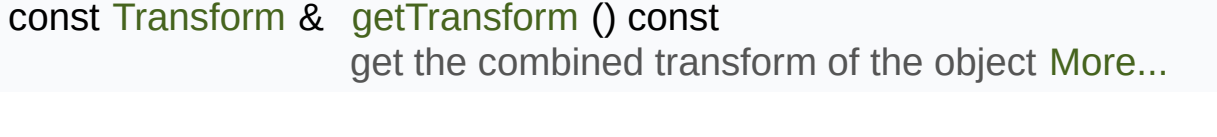

c[onst](#page-220-0) [Transform](#page-558-0) & [getInverseTransform](#page-585-0) () const get the inverse of the combined transform of the obj $\epsilon$ 

# Protected Member Functions

# void [update](#page-487-0) ()

Recompute the internal geometry of the shape. [More...](#page-234-0)

# Detailed Description

Specialized shape representing a circle.

This class inherits all the functions of [sf::Transformable](#page-578-0) (position, rotation functions of [sf::Shape](#page-466-0) (outline, color, texture, ...).

Usage example:

```
sf::CircleShape circle;
circle.setRadius(150);
setOutlineColor(sf::Color::Red);
circle.setOutlineThickness(5);
circle.setPosition(10, 20);
...
window.draw(circle);
```
Since the graphics card can't draw perfect circles, we have to fake them to each other. The "points count" property of [sf::CircleShape](#page-212-0) defines how and therefore defines the quality of the circle.

The number of points can also be used for another purpose; with small number of points can also be used for another purpose; with small number polygon shape: equilateral triangle, square, pentagon, hexagon, ...

#### **See also**

[sf::Shape](#page-466-0), [sf::RectangleShape,](#page-338-0) [sf::ConvexShape](#page-255-0)

Definition at line [41](#page-1371-0) of file [CircleShape.hpp.](#page-1370-0)

# Constructor & Destructor Documentation

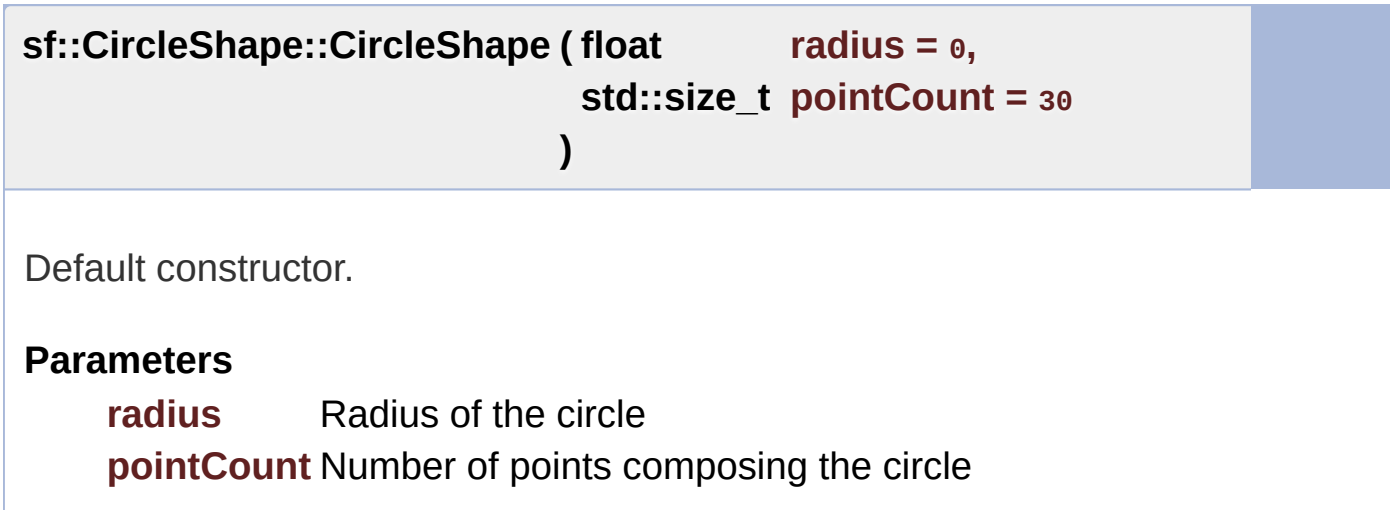

# Member Function Documentation

# **const [Color&](#page-236-0) sf::Shape::getFillColor ( ) const**

Get the fill color of the shape.

**Returns** Fill color of the shape

**See also**

[setFillColor](#page-482-0)

# **[FloatRect](#page-323-0) sf::Shape::getGlobalBounds ( ) const**

Get the global (non-minimal) bounding rectangle of the entity.

The returned rectangle is in global coordinates, which means tl transformations (translation, rotation, scale, ...) that are applied to the er returns the bounds of the shape in the global 2D world's coordinate system.

This function does not necessarily return the *minimal* bounding rectangle. returned rectangle covers all the vertices (but possibly more). This allow bounds as a first check; you may want to use more precise checks on to

#### **Returns**

<span id="page-220-0"></span>Global bounding rectangle of the entity

# **const [Transform](#page-558-0)& sf::Transformable::getInverseTransform ( ) const**

get the inverse of the combined transform of the object

#### **Returns**

Inverse of the combined transformations applied to the object

**See also**

[getTransform](#page-586-0)

#### **[FloatRect](#page-323-0) sf::Shape::getLocalBounds ( ) const**

Get the local bounding rectangle of the entity.

The returned rectangle is in local coordinates, which means that (translation, rotation, scale,  $\ldots$ ) that are applied to the entity. In other bounds of the entity in the entity's coordinate system.

#### **Returns**

Local bounding rectangle of the entity

# **const [Vector2f&](#page-934-0) sf::Transformable::getOrigin ( ) const**

get the local origin of the object

**Returns**

Current origin

**See also**

[setOrigin](#page-589-0)

### **const [Color&](#page-236-0) sf::Shape::getOutlineColor ( ) const**

Get the outline color of the shape.

#### **Returns**

Outline color of the shape

#### **See also**

[setOutlineColor](#page-483-0)

### **float sf::Shape::getOutlineThickness ( ) const**

Get the outline thickness of the shape.

**Returns** Outline thickness of the shape

#### **See also**

[setOutlineThickness](#page-484-0)

#### **virtual [Vector2f](#page-934-0) sf::CircleShape::getPoint ( std::size\_t index ) const**

Get a point of the circle.

The returned point is in local coordinates, that is, the shape's transforms taken into account. The result is undefined if *index* is out of the valid range

#### **Parameters**

**index** Index of the point to get, in range [0 .. [getPointCount\(\)](#page-223-0) - 1]

#### **Returns**

index-th point of the shape

Implements [sf::Shape](#page-476-0).

### <span id="page-223-0"></span>**virtual std::size\_t sf::CircleShape::getPointCount ( ) const**

Get the number of points of the circle.

#### **Returns**

Number of points of the circle

# **See also**

[setPointCount](#page-230-0)

Implements [sf::Shape](#page-477-0).

# **const [Vector2f&](#page-934-0) sf::Transformable::getPosition ( ) const**

get the position of the object

#### **Returns**

Current position

#### **See also**

[setPosition](#page-590-0)

# <span id="page-223-1"></span>**float sf::CircleShape::getRadius ( ) const**

Get the radius of the circle.

#### **Returns**

Radius of the circle

#### **See also**

[setRadius](#page-232-0)

#### **float sf::Transformable::getRotation ( ) const**

get the orientation of the object

The rotation is always in the range [0, 360].

#### **Returns**

Current rotation, in degrees

**See also**

**[setRotation](#page-591-0)** 

# **const [Vector2f&](#page-934-0) sf::Transformable::getScale ( ) const**

get the current scale of the object

**Returns**

Current scale factors

#### **See also**

[setScale](#page-592-0)

**const [Texture\\*](#page-532-0) sf::Shape::getTexture ( ) const**

Get the source texture of the shape.

If the shape has no source texture, a NULL pointer is returned. The means that you can't modify the texture when you retrieve it with this fun

### **Returns**

Pointer to the shape's texture

**See also**

[setTexture](#page-486-0)

# **const [IntRect&](#page-323-0) sf::Shape::getTextureRect ( ) const**

Get the sub-rectangle of the texture displayed by the shape.

**Returns**

[Texture](#page-532-0) rectangle of the shape

# **See also**

**[setTextureRect](#page-487-1)** 

# <span id="page-225-0"></span>**const [Transform](#page-558-0)& sf::Transformable::getTransform ( ) const**

get the combined transform of the object

# **Returns**

[Transform](#page-558-0) combining the position/rotation/scale/origin of the object

**See also**

[getInverseTransform](#page-585-0)

**void sf::Transformable::move ( float offsetX, float offsetY )**

Move the object by a given offset.

This function adds to the current position of the object, unlike setPositic equivalent to the following code:

```
sf::Vector2f pos = object.getPosition();
.x.y + offsetY);
```
#### **Parameters**

**offsetX** X offset **offsetY** Y offset

**See also**

**[setPosition](#page-590-0)** 

#### **void sf::Transformable::move ( const [Vector2f](#page-934-0) & offset )**

Move the object by a given offset.

This function adds to the current position of the object, unlike setPositic equivalent to the following code:

object.setPosition(object.[getPosition\(](#page-585-1)) + offset);

**Parameters offset** Offset **void sf::Transformable::rotate ( float angle )**

Rotate the object.

This function adds to the current rotation of the object, unlike setRotatic equivalent to the following code:

object.setRotation(object.[getRotation\(](#page-586-1)) + angle);

**Parameters**

**angle** Angle of rotation, in degrees

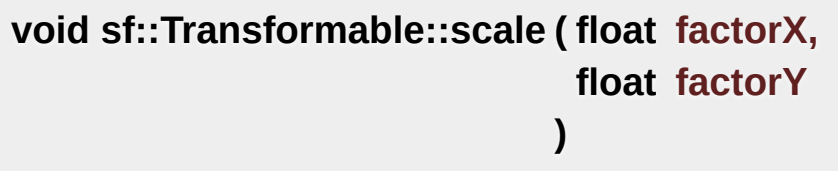

Scale the object.

This function multiplies the current scale of the object, unlike setScale equivalent to the following code:

```
sf::Vector2f scale = object.getScale();
object.setScale(scale.x^*y * factorY);
```
#### **Parameters**

**factorX** Horizontal scale factor **factorY** Vertical scale factor

**See also**

[setScale](#page-592-0)

**void sf::Transformable::scale ( const [Vector2f](#page-934-0) & factor )**

Scale the object.

This function multiplies the current scale of the object, unlike setScale equivalent to the following code:

```
sf::Vector2f scale = object.getScale();
.x *.y * factor.y);
```
#### **Parameters**

**factor** Scale factors

**See also**

[setScale](#page-592-0)

#### **void sf::Shape::setFillColor ( const [Color](#page-236-0) & color )**

Set the fill color of the shape.

This color is modulated (multiplied) with the shape's texture if any. It can or change its global opacity. You can use [sf::Color::Transparent](#page-253-1) to transparent, and have the outline alone. By default, the shape's fill color is

#### **Parameters**

**color** New color of the shape

**See also**

# **void sf::Transformable::setOrigin ( float x, float y )**

set the local origin of the object

The origin of an object defines the center point for all transformations coordinates of this point must be relative to the top-left corner transformations (position, scale, rotation). The default origin of a transfor

### **Parameters**

**x** X coordinate of the new origin

**y** Y coordinate of the new origin

**See also**

[getOrigin](#page-585-2)

# **void sf::Transformable::setOrigin ( const [Vector2f](#page-934-0) & origin )**

set the local origin of the object

The origin of an object defines the center point for all transformations coordinates of this point must be relative to the top-left corner transformations (position, scale, rotation). The default origin of a transfor

#### **Parameters**

**origin** New origin

**See also**

### **void sf::Shape::setOutlineColor ( const [Color](#page-236-0) & color )**

Set the outline color of the shape.

By default, the shape's outline color is opaque white.

**Parameters color** New outline color of the shape

#### **See also**

[getOutlineColor](#page-476-1), [setFillColor](#page-482-0)

### **void sf::Shape::setOutlineThickness ( float thickness )**

Set the thickness of the shape's outline.

Note that negative values are allowed (so that the outline expands towards towards the center of the shape), N using zero disables the outline. By default, the outline thickness is 0.

#### **Parameters**

**thickness** New outline thickness

#### **See also**

[getOutlineThickness](#page-476-2)

<span id="page-230-0"></span>**void sf::CircleShape::setPointCount ( std::size\_t count )**

Set the number of points of the circle.

#### **Parameters**

**count** New number of points of the circle

#### **See also**

[getPointCount](#page-223-0)

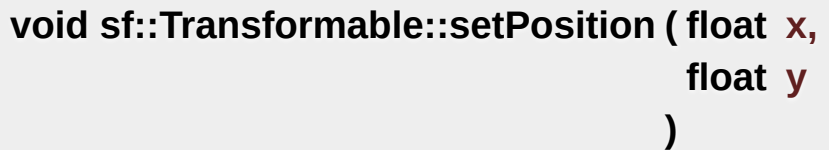

set the position of the object

This function completely overwrites the previous position. See the move on the previous position instead. The default position of a transformable

#### **Parameters**

**x** X coordinate of the new position

**y** Y coordinate of the new position

**See also**

[move](#page-587-0), [getPosition](#page-585-1)

# **void sf::Transformable::setPosition ( const [Vector2f](#page-934-0) & position )**

set the position of the object

This function completely overwrites the previous position. See the move on the previous position instead. The default position of a transformable

#### **Parameters**

**position** New position

### **See also**

[move](#page-587-0), [getPosition](#page-585-1)

<span id="page-232-0"></span>**void sf::CircleShape::setRadius ( float radius )**

Set the radius of the circle.

### **Parameters**

**radius** New radius of the circle

#### **See also**

[getRadius](#page-223-1)

# **void sf::Transformable::setRotation ( float angle )**

set the orientation of the object

This function completely overwrites the previous rotation. See the rotate on the previous rotation instead. The default rotation of a transformable of

#### **Parameters**

**angle** New rotation, in degrees

#### **See also**

[rotate,](#page-588-1) [getRotation](#page-586-1)

# **void sf::Transformable::setScale ( float factorX, float factorY )**

set the scale factors of the object

This function completely overwrites the previous scale. See the scale function completely overwrites the previous scale. the previous scale instead. The default scale of a transformable object is.

### **Parameters**

**factorX** New horizontal scale factor **factorY** New vertical scale factor

#### **See also**

[scale,](#page-588-0) [getScale](#page-586-2)

# **void sf::Transformable::setScale ( const [Vector2f](#page-934-0) & factors )**

set the scale factors of the object

This function completely overwrites the previous scale. See the scale function completely overwrites the previous scale. the previous scale instead. The default scale of a transformable object is

#### **Parameters**

**factors** New scale factors

# **See also**

[scale,](#page-588-0) [getScale](#page-586-2)

**void sf::Shape::setTexture ( const [Texture](#page-532-0) \* texture, bool resetRect = false** Change the source texture of the shape.

**)**

The *texture* argument refers to a texture that must exist as long as the shape uses it. doesn't store its own copy of the texture, but rather keeps a pointer to function. If the source texture is destroyed and the shape tries to use *texture* can be NULL to disable texturing. If *resetRect* is true, the Texture automatically adjusted to the size of the new texture. If it is false, the text

#### **Parameters**

**texture** New texture **resetRect** Should the texture rect be reset to the size of the new texture?

#### **See also**

[getTexture](#page-478-0), [setTextureRect](#page-487-1)

### **void sf::Shape::setTextureRect ( const [IntRect](#page-323-0) & rect )**

Set the sub-rectangle of the texture that the shape will display.

The texture rect is useful when you don't want to display the whole te. default, the texture rect covers the entire texture.

#### **Parameters**

**rect** Rectangle defining the region of the texture to display

#### **See also**

[getTextureRect,](#page-479-0) [setTexture](#page-486-0)

<span id="page-234-0"></span>**void sf::Shape::update ( )**

Recompute the internal geometry of the shape.

This function must be called by the derived class everytime the shape's either getPointCount or getPoint is different).

The documentation for this class was generated from the following file:

■ [CircleShape.hpp](#page-1370-0)

SFML is licensed under the terms and conditions of the zlib/pn Copyright © Laurent Gomila :: Documentation generated by [do](http://www.doxygen.org/)x

# SFML 2.3.2

<span id="page-236-0"></span>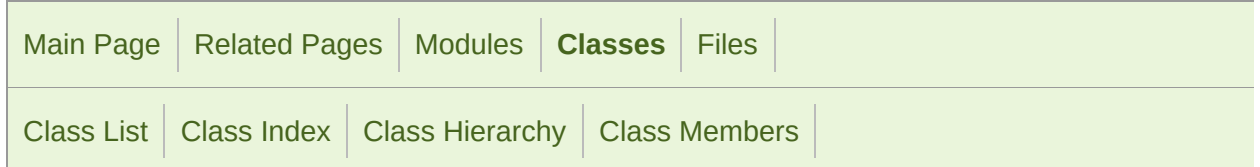

Public Member [Functions](#page-237-0) | Public [Attributes](#page-238-0) | Static Public [Attributes](#page-239-0) | Related [Functions](#page-240-0) | List of all [members](#page-1635-0)

# sf::Color Class Reference

[Graphics](#page-190-0) module

Utility class for manipulating RGBA colors. [More...](#page-240-1)

#include <[Color.hpp>](#page-1374-0)

# <span id="page-237-0"></span>Public Member Functions

[Color](#page-243-0) () Default constructor. [More...](#page-243-0)

[Color](#page-243-1) (Uint8 red, Uint8 green, Uint8 blue, Uint8 alpha=255) Construct the color from its 4 RGBA components. [More...](#page-243-1)

[Color](#page-243-2) (Uint32 color) Construct the color from 32-bit unsigned integer. [More...](#page-243-2)

Uint32 [toInteger](#page-245-0) () const Retrieve the color as a 32-bit unsigned integer. [More...](#page-245-0)

# <span id="page-238-0"></span>Public Attributes

#### Uint8 [r](#page-252-0)

Red component. [More...](#page-252-0)

# Uint8 [g](#page-252-1)

Green component. [More...](#page-252-1)

#### Uint8 [b](#page-251-0) Blue component. [More...](#page-251-0)

# Uint8 [a](#page-251-1)

Alpha (opacity) component. [More...](#page-251-1)

# <span id="page-239-0"></span>Static Public Attributes

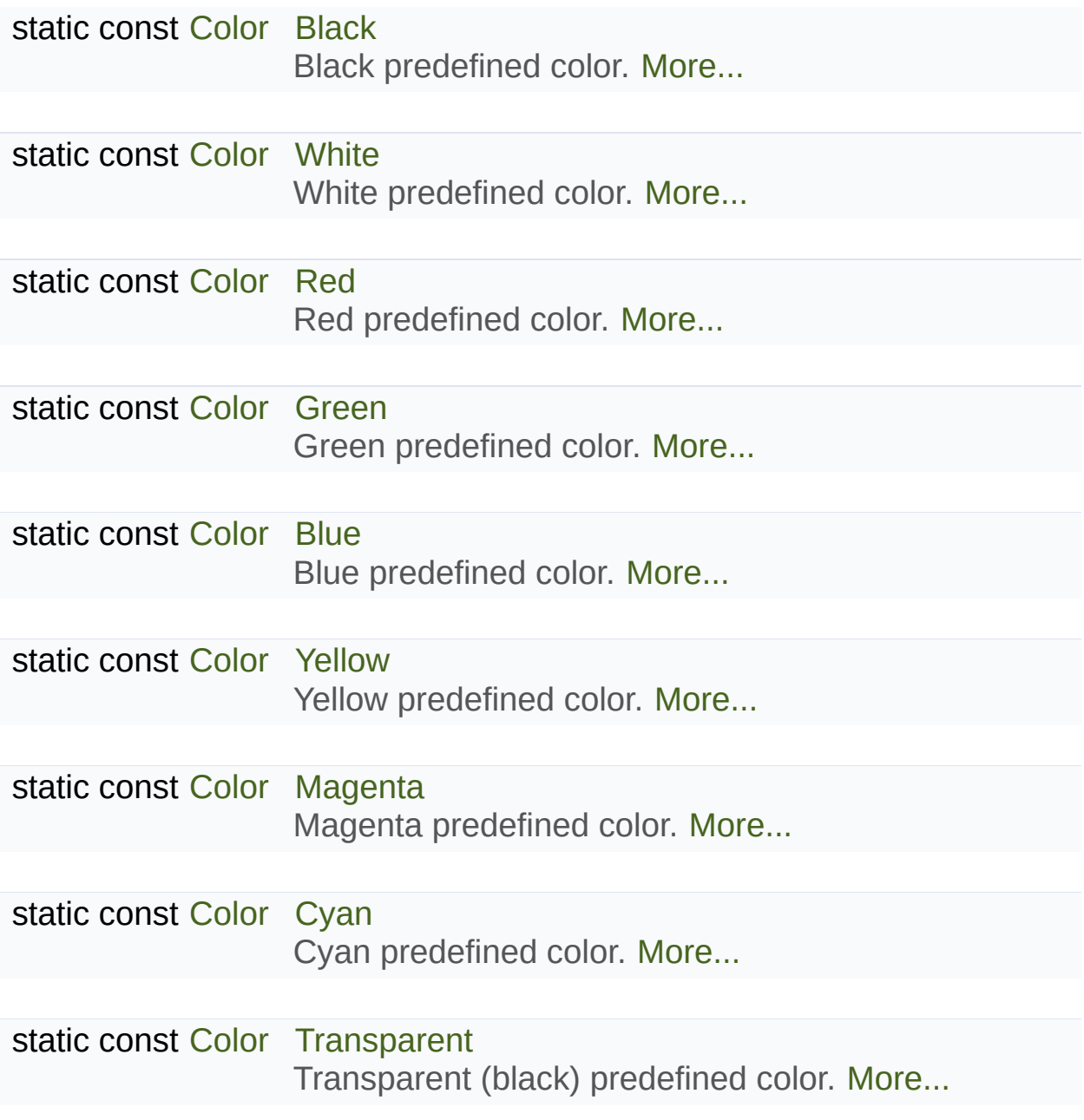

# <span id="page-240-0"></span>Related Functions

(Note that these are not member functions.)

- bool [operator==](#page-249-0) (const [Color](#page-236-0) &left, const [Color](#page-236-0) &right) Overload of the == operator. [More...](#page-249-0)
- bool [operator!=](#page-246-0) (const [Color](#page-236-0) &left, const [Color](#page-236-0) &right) Overload of the != operator. [More...](#page-246-0)
- [Color](#page-236-0) [operator+](#page-247-0) (const [Color](#page-236-0) &left, const [Color](#page-236-0) &right) Overload of the binary + operator. [More...](#page-247-0)
- [Color](#page-236-0) [operator-](#page-248-0) (const [Color](#page-236-0) &left, const [Color](#page-236-0) &right) Overload of the binary - operator. [More...](#page-248-0)
- [Color](#page-236-0) [operator\\*](#page-246-1) (const [Color](#page-236-0) &left, const [Color](#page-236-0) &right) Overload of the binary \* operator. [More...](#page-246-1)
- [Color](#page-236-0) & [operator+=](#page-248-1) [\(Color](#page-236-0) &left, const [Color](#page-236-0) &right) Overload of the binary += operator. [More...](#page-248-1)
- [Color](#page-236-0) & [operator-=](#page-249-1) ([Color](#page-236-0) &left, const [Color](#page-236-0) &right) Overload of the binary -= operator. [More...](#page-249-1)
- <span id="page-240-1"></span>[Color](#page-236-0) & [operator\\*=](#page-247-1) [\(Color](#page-236-0) &left, const [Color](#page-236-0) &right) Overload of the binary \*= operator. [More...](#page-247-1)

# Detailed Description

Utility class for manipulating RGBA colors.

[sf::Color](#page-236-0) is a simple color class composed of 4 components:

- $\blacksquare$  Red
- Green
- **Blue**
- Alpha (opacity)

Each component is a public member, an unsigned integer in the range constructed and manipulated very easily:

```
sf::Color color(255, 0, 0); // red
color.r = 0; // make it black
color.b = 128; // make it dark blue
```
The fourth component of colors, named "alpha", represents the opacity of value of 255 will be fully opaque, while an alpha value of 0 will make a co value of the other components is.

The most common colors are already defined as static variables:

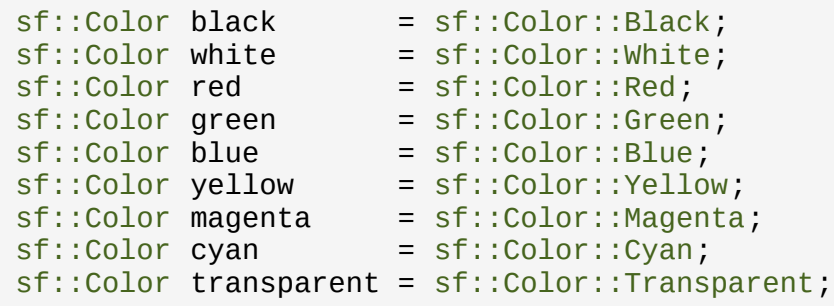

Colors can also be added and modulated (multiplied) using the overloaded Definition at line [40](#page-1375-0) of file [Color.hpp](#page-1374-0).

# Constructor & Destructor Documentation

# <span id="page-243-0"></span>**sf::Color::Color ( )**

Default constructor.

Constructs an opaque black color. It is equivalent to [sf::Color\(0,](#page-236-0) 0, 0, 255)

```
sf::Color::Color ( Uint8 red,
                 Uint8 green,
                 Uint8 blue,
                 Uint8 alpha = 255
                )
```
Construct the color from its 4 RGBA components.

# **Parameters**

**red** Red component (in the range [0, 255]) **green** Green component (in the range [0, 255]) **blue** Blue component (in the range [0, 255]) **alpha** Alpha (opacity) component (in the range [0, 255])

# <span id="page-243-2"></span>**sf::Color::Color ( Uint32 color )**

Construct the color from 32-bit unsigned integer.

# **Parameters**

**color** Number containing the RGBA components (in that order)

# Member Function Documentation

# <span id="page-245-0"></span>**Uint32 sf::Color::toInteger ( ) const**

Retrieve the color as a 32-bit unsigned integer.

**Returns**

[Color](#page-236-0) represented as a 32-bit unsigned integer

# Friends And Related Function Documentation

<span id="page-246-0"></span>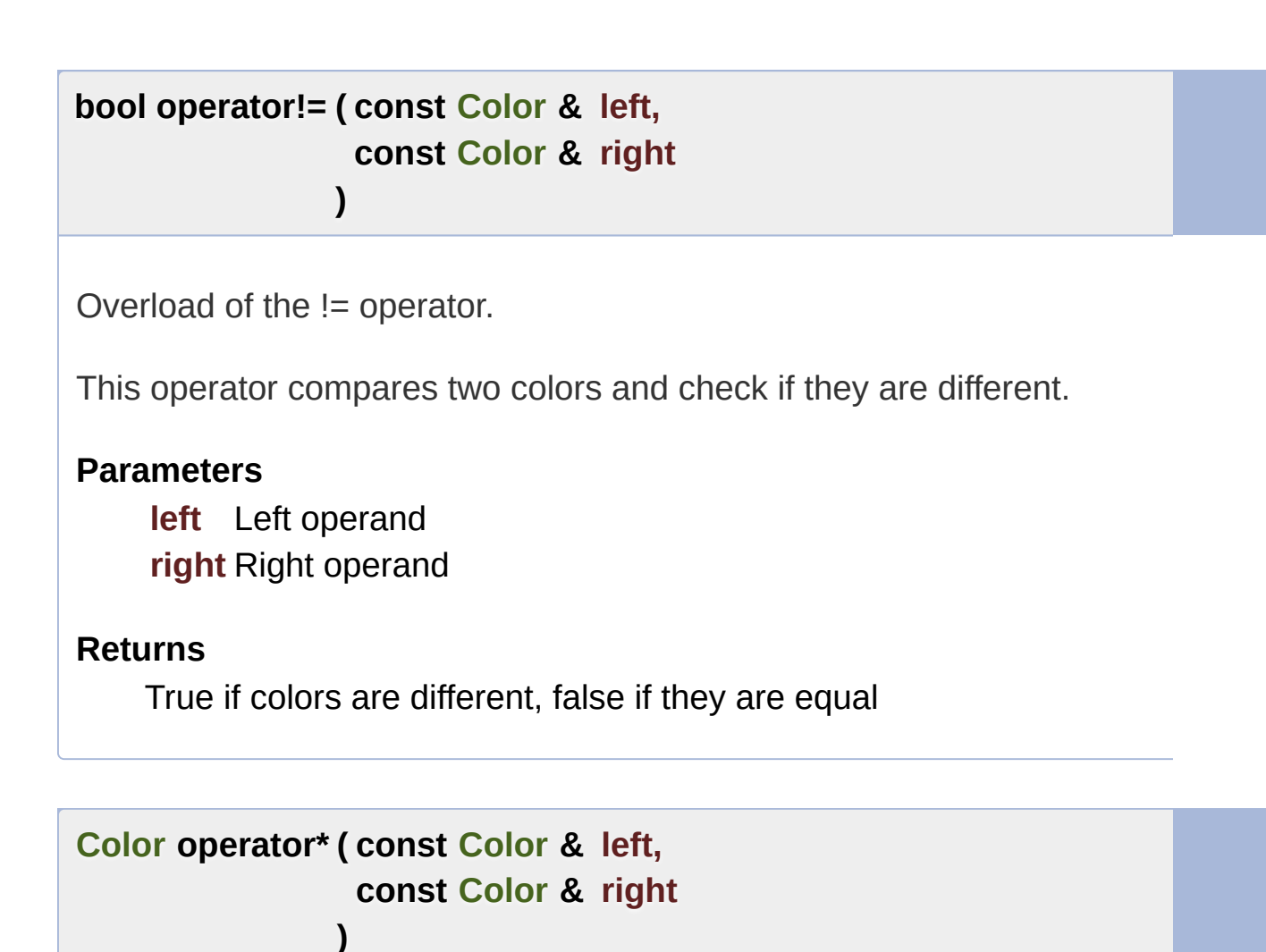

<span id="page-246-1"></span>Overload of the binary \* operator.

This operator returns the component-wise multiplication (also calle Components are then divided by 255 so that the result is still in the range

#### **Parameters**

**left** Left operand

### **right** Right operand

### **Returns**

Result of *left* \* *right*

```
Color & operator*= ( Color & left,
                  const Color & right
                 )
```
Overload of the binary \*= operator.

This operator returns the component-wise multiplication (also called " assigns the result to the left operand. Components are then divided by 2 range [0, 255].

#### **Parameters**

**left** Left operand **right** Right operand

#### **Returns**

Reference to *left*

<span id="page-247-0"></span>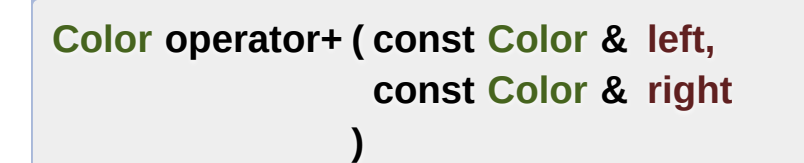

Overload of the binary + operator.

This operator returns the component-wise sum of two colors. Componer to 255.

# **Parameters**

**left** Left operand **right** Right operand

### **Returns**

Result of *left* + *right*

<span id="page-248-1"></span>**[Color](#page-236-0) & operator+= ( [Color](#page-236-0) & left, const [Color](#page-236-0) & right )**

Overload of the binary += operator.

This operator computes the component-wise sum of two colors, and operand. Components that exceed 255 are clamped to 255.

#### **Parameters**

**left** Left operand **right** Right operand

#### **Returns**

Reference to *left*

```
Color operator- ( const Color & left,
                 const Color & right
                )
```
Overload of the binary - operator.

This operator returns the component-wise subtraction of two colors. Com 0.

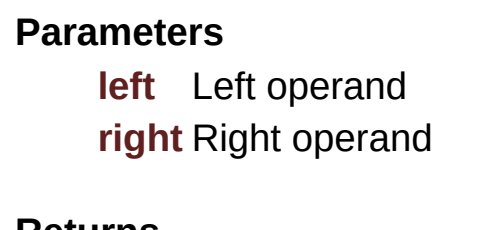

**Returns**

Result of *left* - *right*

<span id="page-249-1"></span>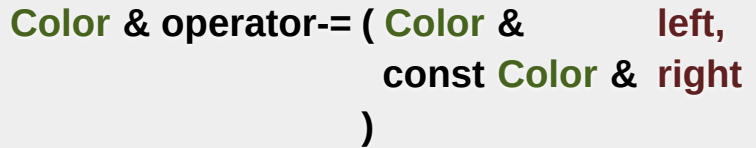

Overload of the binary -= operator.

This operator computes the component-wise subtraction of two colors, operand. Components below 0 are clamped to 0.

#### **Parameters**

**left** Left operand **right** Right operand

#### **Returns**

Reference to *left*

<span id="page-249-0"></span>**bool operator== ( const [Color](#page-236-0) & left, const [Color](#page-236-0) & right )**

Overload of the == operator.

This operator compares two colors and check if they are equal.

# **Parameters**

**left** Left operand **right** Right operand

### **Returns**

True if colors are equal, false if they are different

# Member Data Documentation

### <span id="page-251-1"></span>**Uint8 sf::Color::a**

Alpha (opacity) component.

Definition at line [99](#page-1375-1) of file [Color.hpp](#page-1374-0).

#### <span id="page-251-0"></span>**Uint8 sf::Color::b**

Blue component.

Definition at line [98](#page-1375-2) of file [Color.hpp](#page-1374-0).

### <span id="page-251-2"></span>**const [Color](#page-236-0) sf::Color::Black**

Black predefined color.

Definition at line [83](#page-1375-3) of file [Color.hpp](#page-1374-0).

### <span id="page-251-3"></span>**const [Color](#page-236-0) sf::Color::Blue**

Blue predefined color.

Definition at line [87](#page-1375-4) of file [Color.hpp](#page-1374-0).
#### **const [Color](#page-236-0) sf::Color::Cyan**

Cyan predefined color.

Definition at line [90](#page-1375-0) of file [Color.hpp](#page-1374-0).

#### **Uint8 sf::Color::g**

Green component.

Definition at line [97](#page-1375-1) of file [Color.hpp](#page-1374-0).

#### **const [Color](#page-236-0) sf::Color::Green**

Green predefined color.

Definition at line [86](#page-1375-2) of file [Color.hpp](#page-1374-0).

#### **const [Color](#page-236-0) sf::Color::Magenta**

Magenta predefined color.

Definition at line [89](#page-1375-3) of file [Color.hpp](#page-1374-0).

### **Uint8 sf::Color::r**

Red component.

Definition at line [96](#page-1375-4) of file [Color.hpp](#page-1374-0).

#### <span id="page-253-0"></span>**const [Color](#page-236-0) sf::Color::Red**

Red predefined color.

Definition at line [85](#page-1375-5) of file [Color.hpp](#page-1374-0).

<span id="page-253-1"></span>**const [Color](#page-236-0) sf::Color::Transparent**

Transparent (black) predefined color.

Definition at line [91](#page-1375-6) of file [Color.hpp](#page-1374-0).

#### **const [Color](#page-236-0) sf::Color::White**

White predefined color.

Definition at line [84](#page-1375-7) of file [Color.hpp](#page-1374-0).

### **const [Color](#page-236-0) sf::Color::Yellow**

Yellow predefined color.

Definition at line [88](#page-1375-8) of file [Color.hpp](#page-1374-0).

# The documentation for this class was generated from the following file: ■ [Color.hpp](#page-1374-0)

SFML is licensed under the terms and conditions of the zlib/pn Copyright © Laurent Gomila :: Documentation generated by [do](http://www.doxygen.org/)x

# SFML 2.3.2

<span id="page-255-0"></span>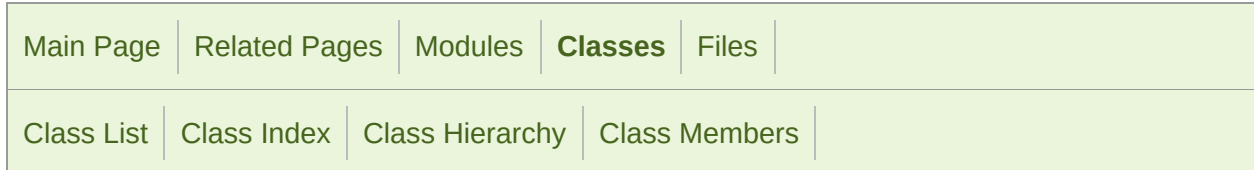

Public Member [Functions](#page-256-0) | Protected Member [Functions](#page-260-0) | List of all [members](#page-1637-0)

# sf::ConvexShape Class Reference

[Graphics](#page-190-0) module

#### Specialized shape representing a convex polygon. [More...](#page-260-1)

#include <[ConvexShape.hpp](#page-1386-0)>

Inheritance diagram for sf::ConvexShape:

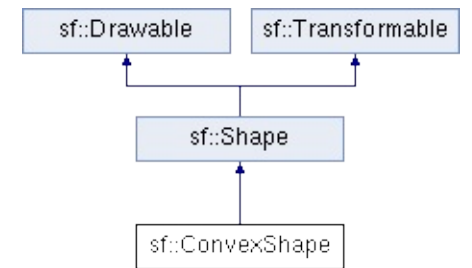

# <span id="page-256-0"></span>Public Member Functions

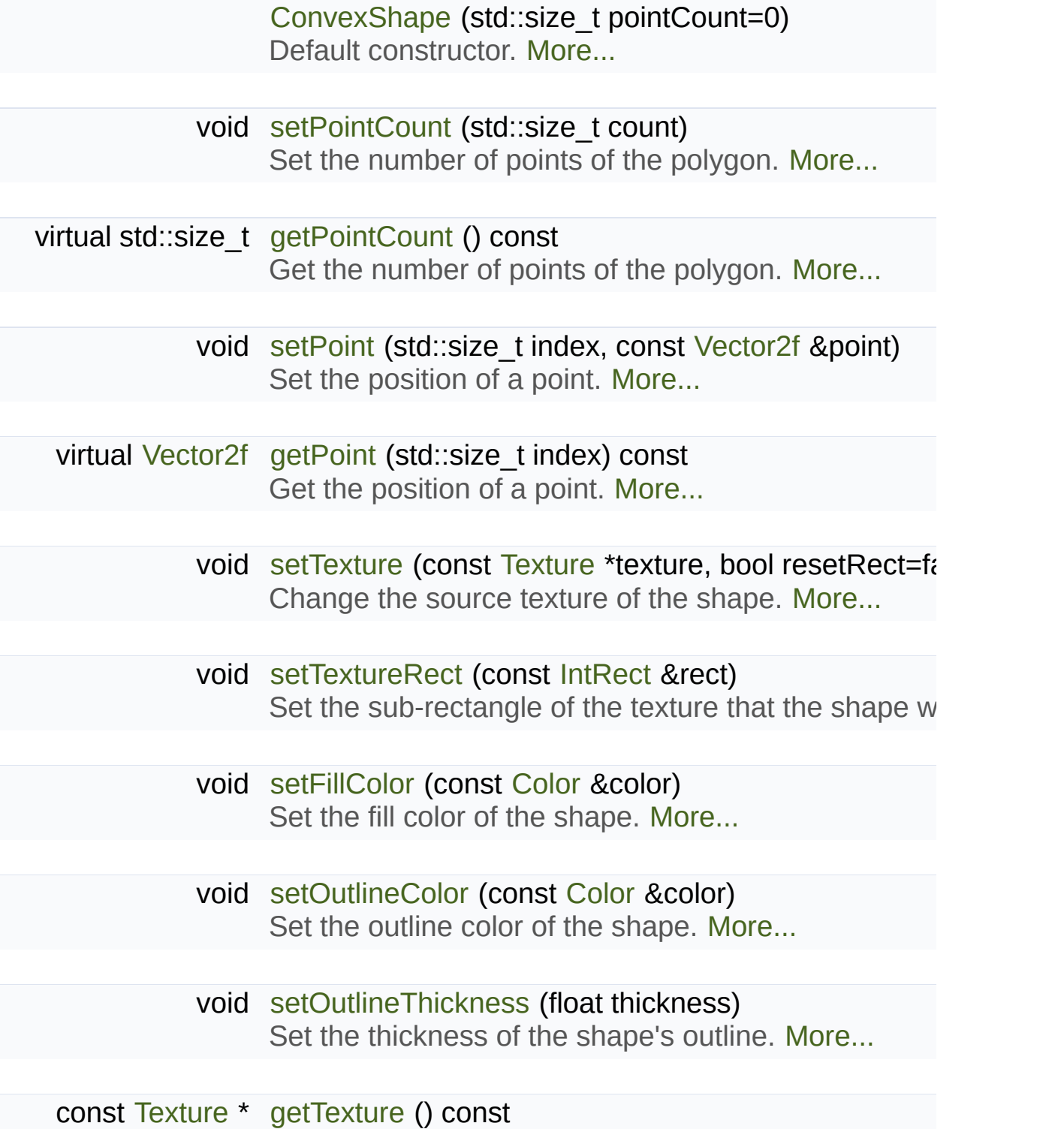

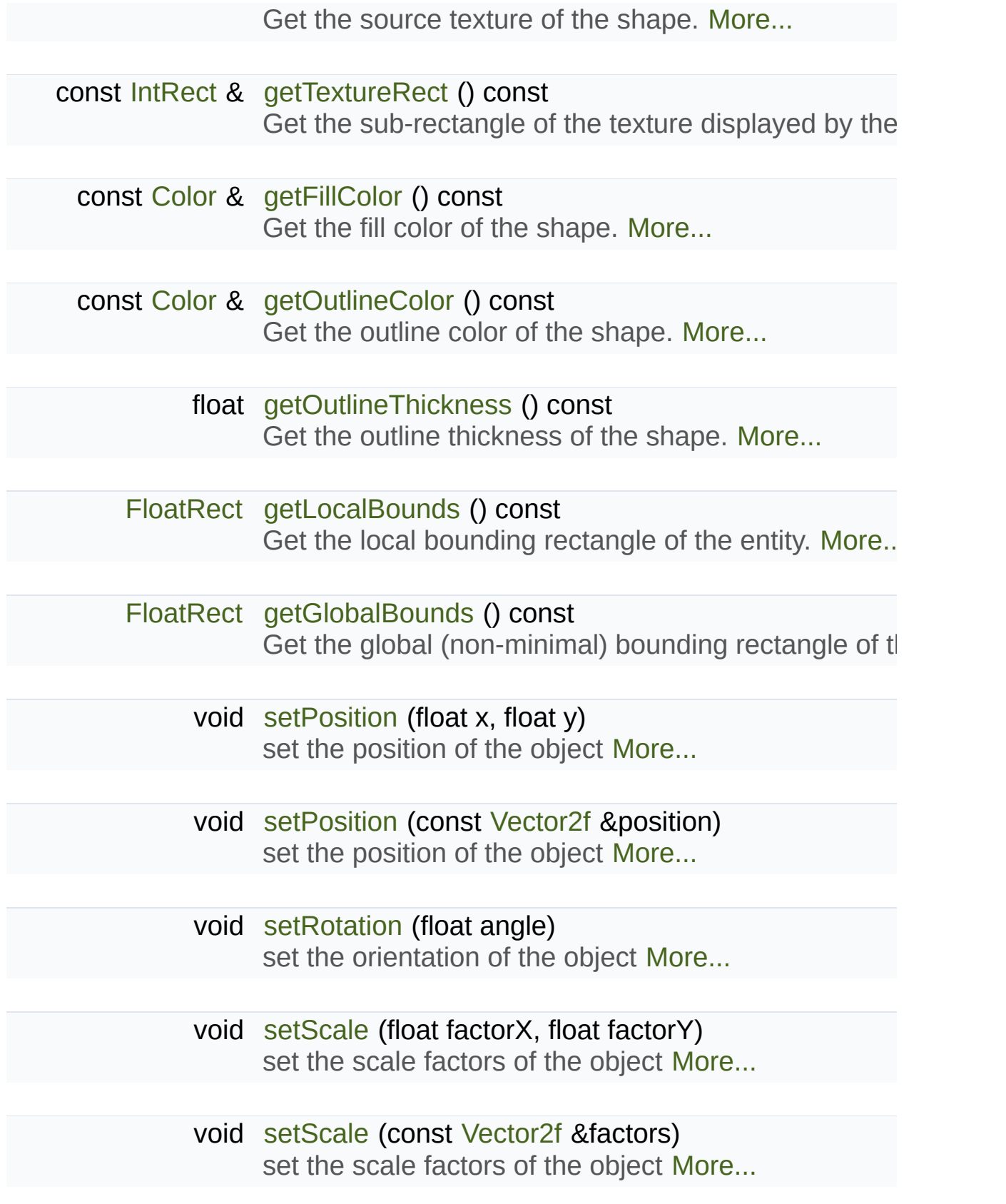

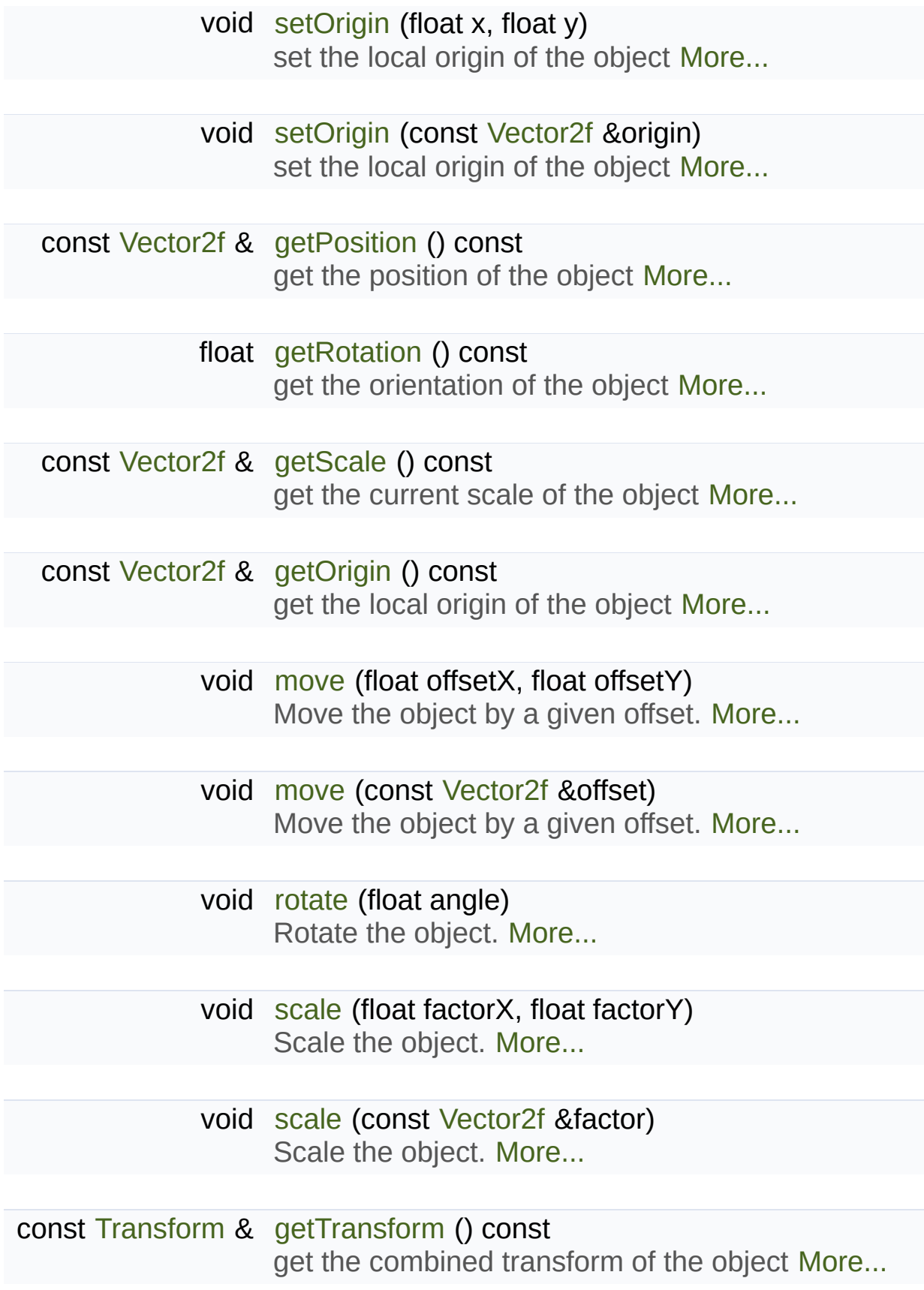

const [Transform](#page-558-0) & [getInverseTransform](#page-585-2) () const get the inverse of the combined transform of the obj $\epsilon$ 

# <span id="page-260-0"></span>Protected Member Functions

# <span id="page-260-1"></span>void [update](#page-487-1) ()

Recompute the internal geometry of the shape. [More...](#page-277-1)

# Detailed Description

Specialized shape representing a convex polygon.

This class inherits all the functions of [sf::Transformable](#page-578-0) (position, rotation functions of [sf::Shape](#page-466-0) (outline, color, texture, ...).

It is important to keep in mind that a convex shape must always be... drawn correctly. Moreover, the points must be defined in order; using a incorrect shape.

Usage example:

```
sf::ConvexShape polygon;
polygon.setPointCount(3);
polygon.setPoint(0, sf::Vector2f(0, 0));
polygon.setPoint(1, sf::Vector2f(0, 10));
polygon.setPoint(2, sf::Vector2f(25, 5));
polygon.setOutlineColor(sf::Color::Red);
polygon.setOutlineThickness(5);
polygon.setPosition(10, 20);
...
window.draw(polygon);
```
#### **See also**

[sf::Shape](#page-466-0), [sf::RectangleShape,](#page-338-0) [sf::CircleShape](#page-212-0)

Definition at line [42](#page-1387-0) of file [ConvexShape.hpp.](#page-1386-0)

# Constructor & Destructor Documentation

# <span id="page-262-0"></span>**sf::ConvexShape::ConvexShape ( std::size\_t pointCount = 0 )**

Default constructor.

**Parameters**

**pointCount** Number of points of the polygon

# Member Function Documentation

### <span id="page-263-0"></span>**const [Color&](#page-236-0) sf::Shape::getFillColor ( ) const**

Get the fill color of the shape.

**Returns** Fill color of the shape

**See also**

[setFillColor](#page-482-0)

# <span id="page-263-1"></span>**[FloatRect](#page-323-0) sf::Shape::getGlobalBounds ( ) const**

Get the global (non-minimal) bounding rectangle of the entity.

The returned rectangle is in global coordinates, which means tl transformations (translation, rotation, scale, ...) that are applied to the er returns the bounds of the shape in the global 2D world's coordinate system.

This function does not necessarily return the *minimal* bounding rectangle. returned rectangle covers all the vertices (but possibly more). This allow bounds as a first check; you may want to use more precise checks on to

#### **Returns**

Global bounding rectangle of the entity

### **const [Transform](#page-558-0)& sf::Transformable::getInverseTransform ( ) const**

get the inverse of the combined transform of the object

#### **Returns**

Inverse of the combined transformations applied to the object

**See also**

[getTransform](#page-586-2)

#### <span id="page-264-0"></span>**[FloatRect](#page-323-0) sf::Shape::getLocalBounds ( ) const**

Get the local bounding rectangle of the entity.

The returned rectangle is in local coordinates, which means that (translation, rotation, scale,  $\ldots$ ) that are applied to the entity. In other bounds of the entity in the entity's coordinate system.

#### **Returns**

Local bounding rectangle of the entity

### <span id="page-264-1"></span>**const [Vector2f&](#page-934-0) sf::Transformable::getOrigin ( ) const**

get the local origin of the object

**Returns**

Current origin

**See also**

[setOrigin](#page-589-0)

#### <span id="page-265-1"></span>**const [Color&](#page-236-0) sf::Shape::getOutlineColor ( ) const**

Get the outline color of the shape.

#### **Returns**

Outline color of the shape

#### **See also**

[setOutlineColor](#page-483-0)

### <span id="page-265-2"></span>**float sf::Shape::getOutlineThickness ( ) const**

Get the outline thickness of the shape.

**Returns** Outline thickness of the shape

#### **See also**

[setOutlineThickness](#page-484-0)

#### <span id="page-265-0"></span>**virtual [Vector2f](#page-934-0) sf::ConvexShape::getPoint ( std::size\_t index ) const**

Get the position of a point.

The returned point is in local coordinates, that is, the shape's transforms taken into account. The result is undefined if *index* is out of the valid range

#### **Parameters**

**index** Index of the point to get, in range [0 .. [getPointCount\(\)](#page-266-0) - 1]

#### **Returns**

Position of the index-th point of the polygon

### **See also**

[setPoint](#page-273-0)

Implements [sf::Shape](#page-476-2).

<span id="page-266-0"></span>**virtual std::size\_t sf::ConvexShape::getPointCount ( ) const**

Get the number of points of the polygon.

### **Returns**

Number of points of the polygon

**See also [setPointCount](#page-274-0)** 

Implements [sf::Shape](#page-477-0).

# <span id="page-266-1"></span>**const [Vector2f&](#page-934-0) sf::Transformable::getPosition ( ) const**

get the position of the object

### **Returns**

Current position

### **See also**

<span id="page-266-2"></span>[setPosition](#page-590-0)

## **float sf::Transformable::getRotation ( ) const**

get the orientation of the object

The rotation is always in the range [0, 360].

#### **Returns**

Current rotation, in degrees

#### **See also**

[setRotation](#page-591-1)

#### <span id="page-267-1"></span>**const [Vector2f&](#page-934-0) sf::Transformable::getScale ( ) const**

get the current scale of the object

#### **Returns**

Current scale factors

#### **See also**

[setScale](#page-592-0)

### <span id="page-267-0"></span>**const [Texture\\*](#page-532-0) sf::Shape::getTexture ( ) const**

Get the source texture of the shape.

If the shape has no source texture, a NULL pointer is returned. The means that you can't modify the texture when you retrieve it with this fund

#### **Returns**

Pointer to the shape's texture

#### **See also**

**[setTexture](#page-486-0)** 

### **const [IntRect&](#page-323-0) sf::Shape::getTextureRect ( ) const**

Get the sub-rectangle of the texture displayed by the shape.

#### **Returns**

[Texture](#page-532-0) rectangle of the shape

#### **See also**

**[setTextureRect](#page-487-0)** 

<span id="page-268-1"></span>**const [Transform](#page-558-0)& sf::Transformable::getTransform ( ) const**

get the combined transform of the object

#### **Returns**

[Transform](#page-558-0) combining the position/rotation/scale/origin of the object

#### **See also**

[getInverseTransform](#page-585-2)

<span id="page-268-0"></span>**void sf::Transformable::move ( float offsetX, float offsetY )**

Move the object by a given offset.

This function adds to the current position of the object, unlike setPositic equivalent to the following code:

```
sf::Vector2f pos = object.getPosition();
.x.y + offsetY);
```
#### **Parameters**

**offsetX** X offset **offsetY** Y offset

**See also**

**[setPosition](#page-590-0)** 

<span id="page-269-0"></span>**void sf::Transformable::move ( const [Vector2f](#page-934-0) & offset )**

Move the object by a given offset.

This function adds to the current position of the object, unlike setPositic equivalent to the following code:

object.setPosition(object.[getPosition\(](#page-585-0)) + offset);

**Parameters offset** Offset

**See also [setPosition](#page-590-0)** 

<span id="page-269-1"></span>**void sf::Transformable::rotate ( float angle )**

Rotate the object.

This function adds to the current rotation of the object, unlike setRotatic equivalent to the following code:

object.setRotation(object.[getRotation\(](#page-586-0)) + angle);

#### **Parameters**

**angle** Angle of rotation, in degrees

<span id="page-270-0"></span>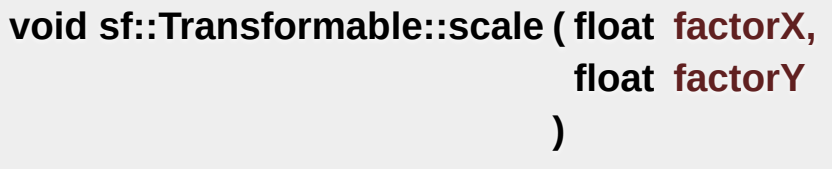

Scale the object.

This function multiplies the current scale of the object, unlike setScale equivalent to the following code:

[sf::Vector2f](#page-934-0) scale = object.getScale(); object.setScale(scale[.x](#page-949-0) \* factorX, scale.[y](#page-949-1) \* factorY);

#### **Parameters**

**factorX** Horizontal scale factor **factorY** Vertical scale factor

**See also**

[setScale](#page-592-0)

<span id="page-270-1"></span>**void sf::Transformable::scale ( const [Vector2f](#page-934-0) & factor )**

Scale the object.

This function multiplies the current scale of the object, unlike set Scale equivalent to the following code:

```
sf::Vector2f scale = object.getScale();
object.setScale(scale.x * factor.x, scale.y * factor.y);
```
#### **Parameters**

**factor** Scale factors

#### **See also**

[setScale](#page-592-0)

## <span id="page-271-0"></span>**void sf::Shape::setFillColor ( const [Color](#page-236-0) & color )**

Set the fill color of the shape.

This color is modulated (multiplied) with the shape's texture if any. It can or change its global opacity. You can use [sf::Color::Transparent](#page-253-1) to transparent, and have the outline alone. By default, the shape's fill color is

#### **Parameters**

**color** New color of the shape

**See also** [getFillColor,](#page-474-0) [setOutlineColor](#page-483-0)

<span id="page-271-1"></span>**void sf::Transformable::setOrigin ( float x,**

**float y**

**)**

set the local origin of the object

The origin of an object defines the center point for all transformations coordinates of this point must be relative to the top-left corner transformations (position, scale, rotation). The default origin of a transfor

#### **Parameters**

- **x** X coordinate of the new origin
- **y** Y coordinate of the new origin

#### **See also**

[getOrigin](#page-585-1)

### <span id="page-272-1"></span>**void sf::Transformable::setOrigin ( const [Vector2f](#page-934-0) & origin )**

set the local origin of the object

The origin of an object defines the center point for all transformations coordinates of this point must be relative to the top-left corner transformations (position, scale, rotation). The default origin of a transfor

#### **Parameters**

**origin** New origin

**See also** [getOrigin](#page-585-1)

### <span id="page-272-0"></span>**void sf::Shape::setOutlineColor ( const [Color](#page-236-0) & color )**

Set the outline color of the shape.

By default, the shape's outline color is opaque white.

#### **Parameters**

**color** New outline color of the shape

**See also**

[getOutlineColor](#page-476-0), [setFillColor](#page-482-0)

### <span id="page-273-1"></span>**void sf::Shape::setOutlineThickness ( float thickness )**

Set the thickness of the shape's outline.

Note that negative values are allowed (so that the outline expands towards towards the center of the shape), N using zero disables the outline. By default, the outline thickness is 0.

#### **Parameters**

**thickness** New outline thickness

**See also**

[getOutlineThickness](#page-476-1)

<span id="page-273-0"></span>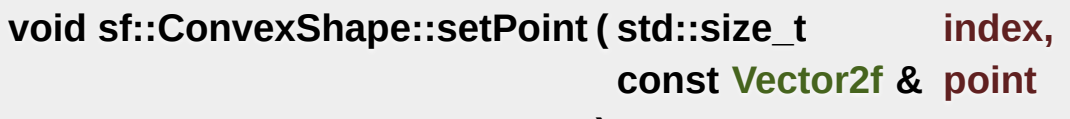

Set the position of a point.

Don't forget that the polygon must remain convex, and the points need must be called first in order to set the total number of points. The result valid range.

**)**

#### **Parameters**

**index** Index of the point to change, in range [0 .. [getPointCount\(\)](#page-266-0) - 1

#### **point** New position of the point

**See also**

**[getPoint](#page-265-0)** 

## <span id="page-274-0"></span>**void sf::ConvexShape::setPointCount ( std::size\_t count )**

Set the number of points of the polygon.

*count* must be greater than 2 to define a valid shape.

#### **Parameters**

**count** New number of points of the polygon

**See also**

**[getPointCount](#page-266-0)** 

<span id="page-274-1"></span>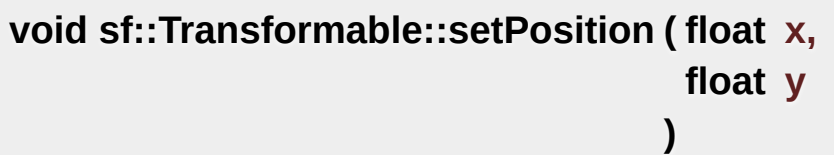

set the position of the object

This function completely overwrites the previous position. See the move on the previous position instead. The default position of a transformable

#### **Parameters**

**x** X coordinate of the new position

**y** Y coordinate of the new position

**See also**

[move](#page-587-0), [getPosition](#page-585-0)

#### <span id="page-275-0"></span>**void sf::Transformable::setPosition ( const [Vector2f](#page-934-0) & position )**

set the position of the object

This function completely overwrites the previous position. See the move on the previous position instead. The default position of a transformable

**Parameters position** New position

**See also** [move](#page-587-0), [getPosition](#page-585-0)

#### <span id="page-275-1"></span>**void sf::Transformable::setRotation ( float angle )**

set the orientation of the object

This function completely overwrites the previous rotation. See the rotate on the previous rotation instead. The default rotation of a transformable of

**Parameters**

**angle** New rotation, in degrees

**See also** [rotate,](#page-588-0) [getRotation](#page-586-0)

<span id="page-275-2"></span>**void sf::Transformable::setScale ( float factorX, float factorY**

set the scale factors of the object

This function completely overwrites the previous scale. See the scale function completely overwrites the previous scale. the previous scale instead. The default scale of a transformable object is.

#### **Parameters**

**factorX** New horizontal scale factor **factorY** New vertical scale factor

#### **See also**

[scale,](#page-588-1) [getScale](#page-586-1)

#### <span id="page-276-1"></span>**void sf::Transformable::setScale ( const [Vector2f](#page-934-0) & factors )**

set the scale factors of the object

This function completely overwrites the previous scale. See the scale function completely overwrites the previous scale. the previous scale instead. The default scale of a transformable object is

#### **Parameters**

**factors** New scale factors

**See also** [scale,](#page-588-1) [getScale](#page-586-1)

<span id="page-276-0"></span>**void sf::Shape::setTexture ( const [Texture](#page-532-0) \* texture, bool resetRect = false )**

Change the source texture of the shape.

The *texture* argument refers to a texture that must exist as long as the shape uses it. doesn't store its own copy of the texture, but rather keeps a pointer to function. If the source texture is destroyed and the shape tries to use *texture* can be NULL to disable texturing. If *resetRect* is true, the Texture automatically adjusted to the size of the new texture. If it is false, the text

#### **Parameters**

**texture** New texture **resetRect** Should the texture rect be reset to the size of the new texture?

### **See also**

[getTexture](#page-478-0), [setTextureRect](#page-487-0)

### <span id="page-277-0"></span>**void sf::Shape::setTextureRect ( const [IntRect](#page-323-0) & rect )**

Set the sub-rectangle of the texture that the shape will display.

The texture rect is useful when you don't want to display the whole te. default, the texture rect covers the entire texture.

#### **Parameters**

**rect** Rectangle defining the region of the texture to display

### **See also**

[getTextureRect,](#page-479-0) [setTexture](#page-486-0)

<span id="page-277-1"></span>**void sf::Shape::update ( )**

Recompute the internal geometry of the shape.

This function must be called by the derived class everytime the shape's either getPointCount or getPoint is different).

The documentation for this class was generated from the following file:

[ConvexShape.hpp](#page-1386-0)

SFML is licensed under the terms and conditions of the zlib/pn Copyright  $\odot$  $\odot$  $\odot$  Laurent Gomila :: Documentation generated by  $d_1$ 

# SFML 2.3.2

<span id="page-279-0"></span>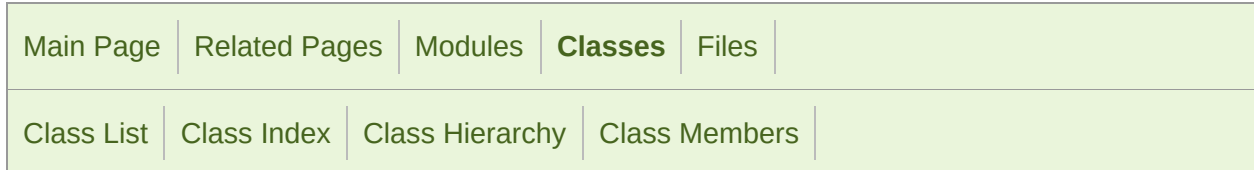

Public Member [Functions](#page-280-0) | Protected Member [Functions](#page-281-0) | [Friends](#page-282-0) | List of all [members](#page-1640-0)

# Sf::Drawable Class Reference [abstract]

[Graphics](#page-190-0) module

Abstract base class for objects that can be drawn to a render target. [More](#page-282-1)

#include <[Drawable.hpp](#page-1388-0)>

Inheritance diagram for sf::Drawable:

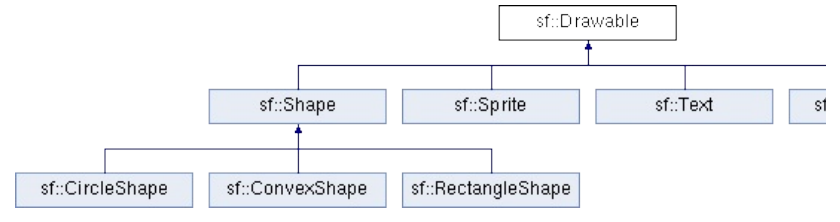

# <span id="page-280-0"></span>Public Member Functions

virtual [~Drawable](#page-285-0) () Virtual destructor. [More...](#page-285-0)

# <span id="page-281-0"></span>Protected Member Functions

virtual void [draw](#page-286-0) [\(RenderTarget](#page-372-0) &target, [RenderStates](#page-361-0) states) const =0 Draw the object to a render target. [More...](#page-286-0)

# <span id="page-282-0"></span>**Friends**

<span id="page-282-1"></span>class **RenderTarget**

# Detailed Description

Abstract base class for objects that can be drawn to a render target.

[sf::Drawable](#page-279-0) is a very simple base class that allows objects of derived classes to a [sf::RenderTarget.](#page-372-0)

All you have to do in your derived class is to override the draw virtual func

Note that inheriting from [sf::Drawable](#page-279-0) is not mandatory, but it allows this  $\blacksquare$ rather than "object.draw(window)", which is more consistent with other SF

Example:

```
class MyDrawable : public sf::Drawable
\{public:
  ...
private:
draw(sf::RenderTargetsf::RenderStates states)
{
// You can draw other high-level objects
       target.draw(m_sprite, states);
// ... or use the low-level API
       texture = &m_texture;
       target.draw(m_vertices, states);
// ... or draw with OpenGL directly
       glBegin(GL_QUADS);
       ...
       glEnd();
   }
sf::Sprite m_sprite;
sf::Texture m_texture;
sf::VertexArray m_vertices;
};
```
# **See also**

[sf::RenderTarget](#page-372-0)

Definition at line [44](#page-1389-0) of file [Drawable.hpp](#page-1388-0).

# Constructor & Destructor Documentation

# <span id="page-285-0"></span>**virtual sf::Drawable::~Drawable ( )**

Virtual destructor.

Definition at line [52](#page-1389-1) of file [Drawable.hpp](#page-1388-0).

# Member Function Documentation

<span id="page-286-0"></span>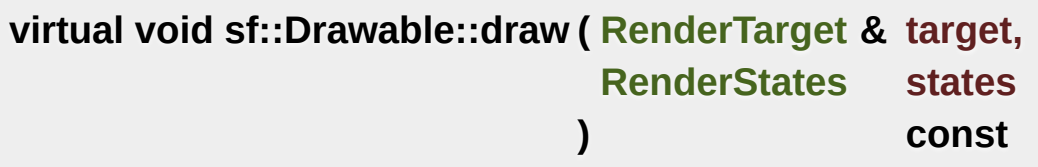

Draw the object to a render target.

This is a pure virtual function that has to be implemented by the derived should be drawn.

#### **Parameters**

**target** Render target to draw to **states** Current render states

The documentation for this class was generated from the following file:

[Drawable.hpp](#page-1388-0)

SFML is licensed under the terms and conditions of the zlib/pn Copyright © Laurent Gomila :: Documentation generated by [do](http://www.doxygen.org/)x

# SFML 2.3.2

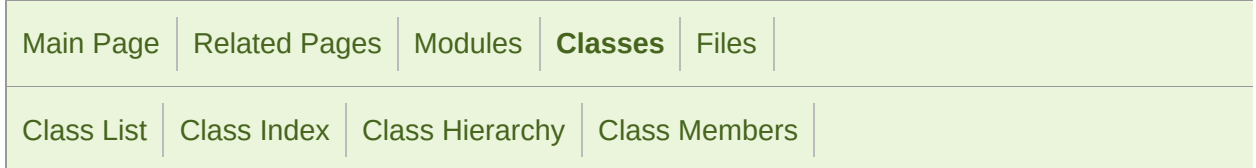

[Classes](#page-288-0) | Public Member [Functions](#page-289-0) | List of all [members](#page-1641-0)

# sf::Font Class Reference

[Graphics](#page-190-0) module

Class for loading and manipulating character fonts. [More...](#page-290-0)

#include <[Font.hpp](#page-1409-0)>
# Classes

struct [Info](#page-300-0) Holds various information about a font. [More...](#page-301-0)

# Public Member Functions

[Font](#page-293-0) () Default constructor. [More...](#page-293-0)

[Font](#page-287-0) (const Font &copy) Copy constructor. [More...](#page-293-1)

 $\sim$ Font () Destructor. [More...](#page-293-2)

bool [loadFromFile](#page-297-0) (const std::string &filename) Load the font from a file. [More...](#page-297-0)

bool [loadFromMemory](#page-298-0) (const void \*data, std::size\_t sizeInBy Load the font from a file in memory. [More...](#page-298-0)

bool [loadFromStream](#page-298-1) [\(InputStream](#page-825-0) &stream) Load the font from a custom stream. [More...](#page-298-1)

const [Info](#page-300-0) & [getInfo](#page-294-0) () const Get the font information. [More...](#page-294-0)

const [Glyph](#page-304-0) & [getGlyph](#page-294-1) (Uint32 codePoint, unsigned int characterSize Retrieve a glyph of the font. [More...](#page-294-1)

> float [getKerning](#page-294-2) (Uint32 first, Uint32 second, unsigned int characters) Get the kerning offset of two glyphs. [More...](#page-294-2)

float [getLineSpacing](#page-295-0) (unsigned int characterSize) const Get the line spacing. [More...](#page-295-0)

float [getUnderlinePosition](#page-296-0) (unsigned int characterSize) cons

Get the position of the underline. [More...](#page-296-0)

#### float [getUnderlineThickness](#page-296-1) (unsigned int characterSize) constant Get the thickness of the underline. [More...](#page-296-1)

### const [Texture](#page-532-0) & [getTexture](#page-295-1) (unsigned int characterSize) const [R](#page-295-1)etrieve the texture containing the loaded glyphs of a c

#### [Font](#page-287-0) & [operator=](#page-299-0) (const Font &right) Overload of assignment operator. [More...](#page-299-0)

# Detailed Description

Class for loading and manipulating character fonts.

Fonts can be loaded from a file, from memory or from a custom stream types of fonts.

See the loadFromFile function for the complete list of supported formats.

Once it is loaded, a [sf::Font](#page-287-0) instance provides three types of information  $\varepsilon$ 

- Global metrics, such as the line spacing
- **Per-glyph metrics, such as bounding box or kerning**
- **Pixel representation of glyphs**

Fonts alone are not very useful: they hold the font data but cannot make need to use the [sf::Text](#page-509-0) class, which is able to properly output text with several options as characters such a size, style, color, position, rotation, etc. This separation allows more fle indeed a [sf::Font](#page-287-0) is a heavy resource, and any operation on it is slow applications). On the other side, a [sf::Text](#page-509-0) is a lightweight object which  $\epsilon$ metrics of a [sf::Font](#page-287-0) to display any text on a render target. Note that it [sf::Text](#page-509-0) instances to the same [sf::Font](#page-287-0).

It is important to note that the [sf::Text](#page-509-0) instance doesn't copy the font that to it. Thus, a [sf::Font](#page-287-0) must not be destructed while it is used by a sf::Te uses a local [sf::Font](#page-287-0) instance for creating a text).

Usage example:

```
// Declare a new font
sf::Font font;
```

```
// Load it from a file
if (!font.loadFromFile("arial.ttf"))
\mathcal{L}// error...
}
// Create a text which uses our font
sf::Text text1;
text1.setFont(font);
text1.setCharacterSize(30);
text1.setStyle(sf::Text::Regular);
// Create another text using the same font, but with different paramete
sf::Text text2;
text2.setFont(font);
text2.setCharacterSize(50);
text2.setStyle(sf::Text::Italic);
```
Apart from loading font files, and passing them to instances of [sf::Text](#page-509-0), deal directly with this class. However, it may be useful to access the for advanced usage.

Note that if the font is a bitmap font, it is not scalable, thus not all reques. This needs to be taken into consideration when using [sf::Text.](#page-509-0) If you nee make sure the corresponding bitmap font that supports that size is used.

# **See also**

[sf::Text](#page-509-0)

Definition at line [50](#page-1410-0) of file [Font.hpp](#page-1409-0).

# Constructor & Destructor Documentation

# <span id="page-293-0"></span>**sf::Font::Font ( )**

Default constructor.

This constructor defines an empty font

<span id="page-293-1"></span>**sf::Font::Font ( const [Font](#page-287-0) & copy )**

Copy constructor.

### **Parameters**

**copy** Instance to copy

# <span id="page-293-2"></span>**sf::Font::~Font ( )**

Destructor.

Cleans up all the internal resources used by the font

# Member Function Documentation

<span id="page-294-1"></span>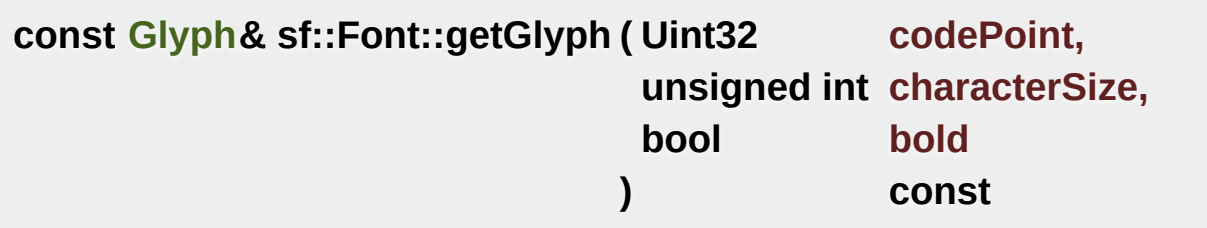

Retrieve a glyph of the font.

If the font is a bitmap font, not all character sizes might be available. If requested size, an empty glyph is returned.

#### **Parameters**

**codePoint** Unicode code point of the character to get **characterSize** Reference character size **bold** Retrieve the bold version or the regular one?

### **Returns**

The glyph corresponding to *codePoint* and *characterSize*

# <span id="page-294-0"></span>**const [Info](#page-300-0)& sf::Font::getInfo ( ) const**

Get the font information.

### **Returns**

<span id="page-294-2"></span>A structure that holds the font information

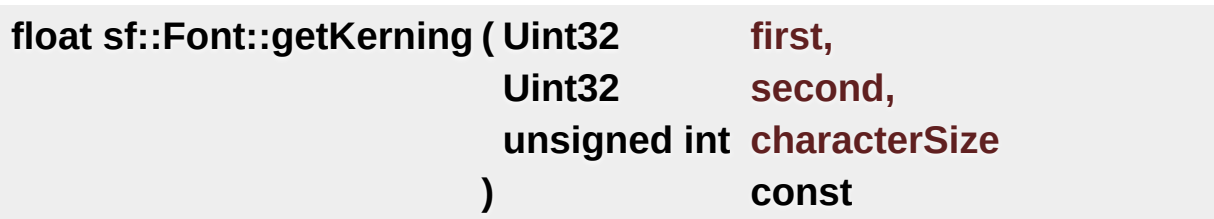

Get the kerning offset of two glyphs.

The kerning is an extra offset (negative) to apply between two glyphs when rendering them. pair look more "natural". For example, the pair "AV" have a special ke other characters. Most of the glyphs pairs have a kerning offset of zero, the

### **Parameters**

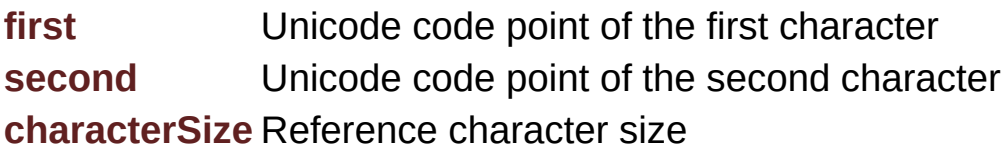

# **Returns**

Kerning value for *first* and *second*, in pixels

# <span id="page-295-0"></span>**float sf::Font::getLineSpacing ( unsigned int characterSize ) const**

Get the line spacing.

Line spacing is the vertical offset to apply between two consecutive lines

# **Parameters**

**characterSize** Reference character size

# **Returns**

<span id="page-295-1"></span>Line spacing, in pixels

# **const [Texture&](#page-532-0) sf::Font::getTexture ( unsigned int characterSize ) const**

Retrieve the texture containing the loaded glyphs of a certain size.

The contents of the returned texture changes as more glyphs are reque It is mainly used internally by [sf::Text.](#page-509-0)

#### **Parameters**

**characterSize** Reference character size

### **Returns**

[Texture](#page-532-0) containing the glyphs of the requested size

# <span id="page-296-0"></span>**float sf::Font::getUnderlinePosition ( unsigned int characterSize ) const**

Get the position of the underline.

Underline position is the vertical offset to apply between the baseline and

# **Parameters**

**characterSize** Reference character size

### **Returns**

Underline position, in pixels

### **See also**

[getUnderlineThickness](#page-296-1)

# <span id="page-296-1"></span>**float sf::Font::getUnderlineThickness ( unsigned int characterSize )**

Get the thickness of the underline.

Underline thickness is the vertical size of the underline.

#### **Parameters**

**characterSize** Reference character size

### **Returns**

Underline thickness, in pixels

# **See also**

[getUnderlinePosition](#page-296-0)

# <span id="page-297-0"></span>**bool sf::Font::loadFromFile ( const std::string & filename )**

Load the font from a file.

The supported font formats are: TrueType, Type 1, CFF, OpenType, \ BDF, PFR and Type 42. Note that this function know nothing about the user's system, thus you can't load them directly.

# **Warning**

SFML cannot preload all the font data in this function, so the file has [sf::Font](#page-287-0) object loads a new font or is destroyed.

### **Parameters**

**filename** Path of the font file to load

# **Returns**

True if loading succeeded, false if it failed

# **See also**

[loadFromMemory,](#page-298-0) [loadFromStream](#page-298-1)

## <span id="page-298-0"></span>**bool sf::Font::loadFromMemory ( const void \* data, std::size\_t sizeInBytes**

Load the font from a file in memory.

The supported font formats are: TrueType, Type 1, CFF, OpenType, ST BDF, PFR and Type 42.

**)**

#### **Warning**

SFML cannot preload all the font data in this function, so the buffer  $\mu$ valid until the [sf::Font](#page-287-0) object loads a new font or is destroyed.

#### **Parameters**

**data** Pointer to the file data in memory **sizeInBytes** Size of the data to load, in bytes

#### **Returns**

True if loading succeeded, false if it failed

#### **See also**

[loadFromFile](#page-297-0), [loadFromStream](#page-298-1)

#### <span id="page-298-1"></span>**bool sf::Font::loadFromStream ( [InputStream](#page-825-0) & stream )**

Load the font from a custom stream.

The supported font formats are: TrueType, Type 1, CFF, OpenType, ST BDF, PFR and Type 42. Warning: SFML cannot preload all the font data of *stream* have to remain valid as long as the font is used.

# **Warning**

SFML cannot preload all the font data in this function, so the stream the [sf::Font](#page-287-0) object loads a new font or is destroyed.

#### **Parameters**

**stream** Source stream to read from

### **Returns**

True if loading succeeded, false if it failed

### **See also**

[loadFromFile](#page-297-0), [loadFromMemory](#page-298-0)

### <span id="page-299-0"></span>**[Font&](#page-287-0) sf::Font::operator= ( const [Font](#page-287-0) & right )**

Overload of assignment operator.

**Parameters right** Instance to assign

### **Returns**

Reference to self

The documentation for this class was generated from the following file:

■ [Font.hpp](#page-1409-0)

SFML is licensed under the terms and conditions of the zlib/pn Copyright © Laurent Gomila :: Documentation generated by [do](http://www.doxygen.org/)x

# SFML 2.3.2

<span id="page-300-0"></span>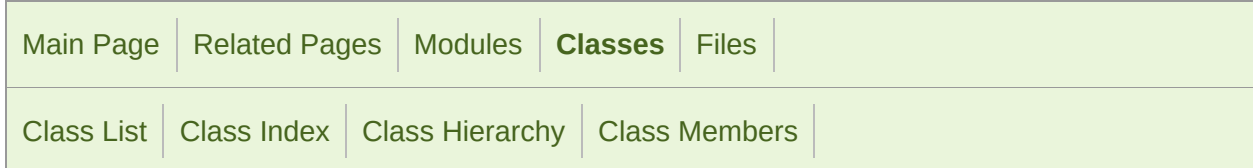

Public [Attributes](#page-301-1) | List of all [members](#page-1643-0)

# sf::Font::Info Struct Reference

Holds various information about a font. [More...](#page-301-0)

#include <[Font.hpp](#page-1409-0)>

# <span id="page-301-1"></span>Public Attributes

<span id="page-301-0"></span>std::string [family](#page-303-0) The font family. [More...](#page-303-0)

# Detailed Description

Holds various information about a font.

Definition at line [58](#page-1410-1) of file [Font.hpp](#page-1409-0).

# Member Data Documentation

### <span id="page-303-0"></span>**std::string sf::Font::Info::family**

The font family.

Definition at line [60](#page-1410-2) of file [Font.hpp](#page-1409-0).

The documentation for this struct was generated from the following file:

■ [Font.hpp](#page-1409-0)

SFML is licensed under the terms and conditions of the zlib/pn Copyright © Laurent Gomila :: Documentation generated by [do](http://www.doxygen.org/)x

# SFML 2.3.2

<span id="page-304-0"></span>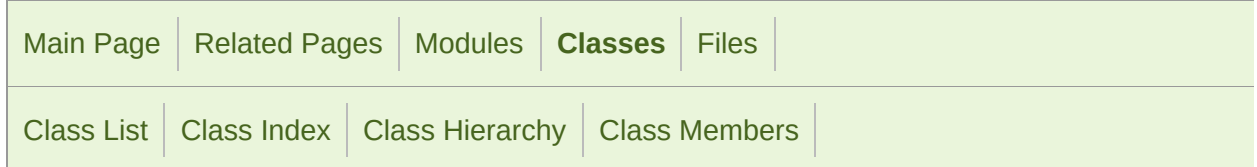

Public Member [Functions](#page-305-0) | Public [Attributes](#page-306-0) | List of all [members](#page-1644-0)

# sf::Glyph Class Reference

[Graphics](#page-190-0) module

# Structure describing a glyph. [More...](#page-306-1)

#include <[Glyph.hpp>](#page-1420-0)

# <span id="page-305-0"></span>Public Member Functions

[Glyph](#page-308-0) () Default constructor. [More...](#page-308-0)

# <span id="page-306-0"></span>Public Attributes

<span id="page-306-1"></span>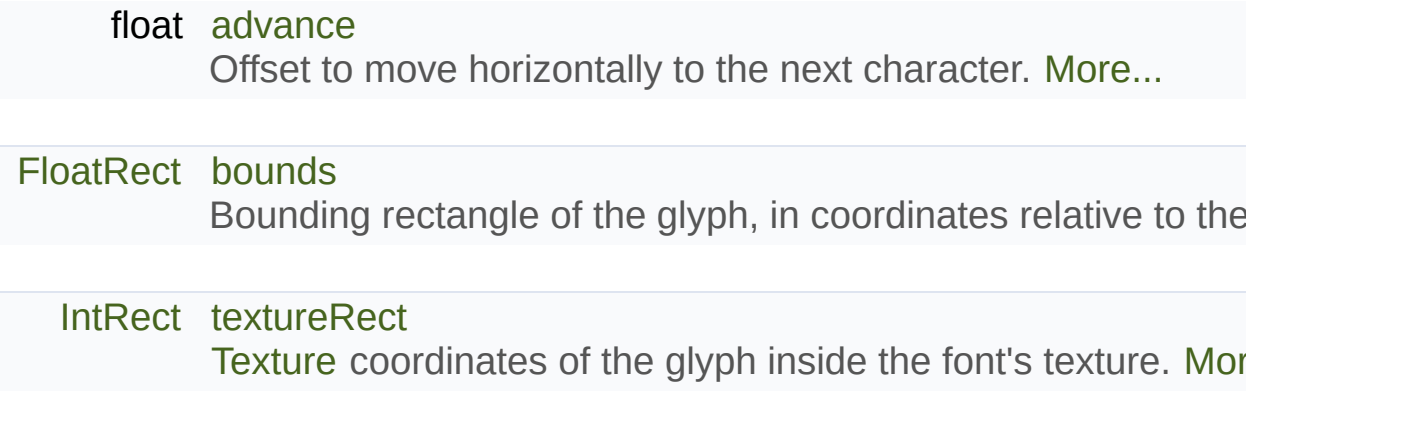

# Detailed Description

Structure describing a glyph.

A glyph is the visual representation of a character.

The [sf::Glyph](#page-304-0) structure provides the information needed to handle the gly

- $\blacksquare$  its coordinates in the font's texture
- $\blacksquare$  its bounding rectangle
- $\blacksquare$  the offset to apply to get the starting position of the next glyph

#### **See also**

[sf::Font](#page-287-0)

Definition at line [41](#page-1421-0) of file [Glyph.hpp](#page-1420-0).

# Constructor & Destructor Documentation

# <span id="page-308-0"></span>**sf::Glyph::Glyph ( )**

Default constructor.

Definition at line [49](#page-1421-1) of file [Glyph.hpp](#page-1420-0).

# Member Data Documentation

### <span id="page-309-0"></span>**float sf::Glyph::advance**

Offset to move horizontally to the next character.

Definition at line [54](#page-1421-2) of file [Glyph.hpp](#page-1420-0).

### <span id="page-309-1"></span>**[FloatRect](#page-323-0) sf::Glyph::bounds**

Bounding rectangle of the glyph, in coordinates relative to the baseline.

Definition at line [55](#page-1421-3) of file [Glyph.hpp](#page-1420-0).

### <span id="page-309-2"></span>**[IntRect](#page-323-0) sf::Glyph::textureRect**

[Texture](#page-532-0) coordinates of the glyph inside the font's texture.

Definition at line [56](#page-1421-4) of file [Glyph.hpp](#page-1420-0).

The documentation for this class was generated from the following file:

[Glyph.hpp](#page-1420-0)

SFML is licensed under the terms and conditions of the zlib/pn Copyright © Laurent Gomila :: Documentation generated by [do](http://www.doxygen.org/)

# SFML 2.3.2

<span id="page-310-0"></span>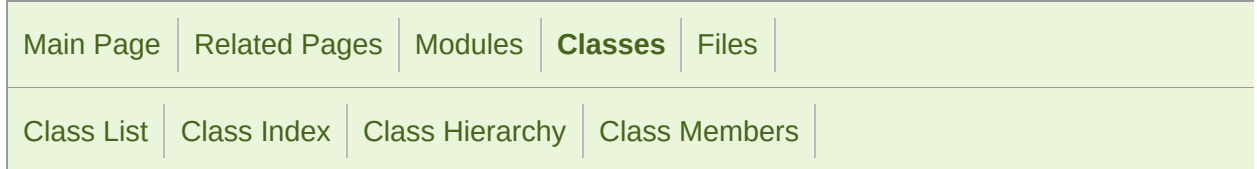

Public Member [Functions](#page-311-0) | List of all [members](#page-1645-0)

# sf::Image Class Reference

[Graphics](#page-190-0) module

Class for loading, manipulating and saving images. [More...](#page-312-0)

#include <[Image.hpp>](#page-1429-0)

# <span id="page-311-0"></span>Public Member Functions

[Image](#page-315-0) () Default constructor. [More...](#page-315-0)

 $\sim$ Image () Destructor. [More...](#page-315-1)

- void [create](#page-316-0) (unsigned int width, unsigned int height, const [Color](#page-236-0) Create the image and fill it with a unique color. [More...](#page-316-0)
- void [create](#page-317-0) (unsigned int width, unsigned int height, const Uint& Create the image from an array of pixels. [More...](#page-317-0)
- bool [loadFromFile](#page-319-0) (const std::string &filename) Load the image from a file on disk. [More...](#page-319-0)
- bool [loadFromMemory](#page-320-0) (const void \*data, std::size\_t size) Load the image from a file in memory. [More...](#page-320-0)
- bool [loadFromStream](#page-320-1) ([InputStream](#page-825-0) &stream) Load the image from a custom stream. [More...](#page-320-1)
- bool [saveToFile](#page-321-0) (const std::string &filename) const Save the image to a file on disk. [More...](#page-321-0)
- [Vector2u](#page-934-0) [getSize](#page-319-1) () const Return the size (width and height) of the image. [More...](#page-319-1)
	- void [createMaskFromColor](#page-317-1) (const [Color](#page-236-0) &color, Uint8 alpha=0) Create a transparency mask from a specified color-key. [Mo](#page-317-1)

[copy](#page-316-1) (const [Image](#page-310-0) &source, unsigned int destX, unsigned

<span id="page-312-0"></span>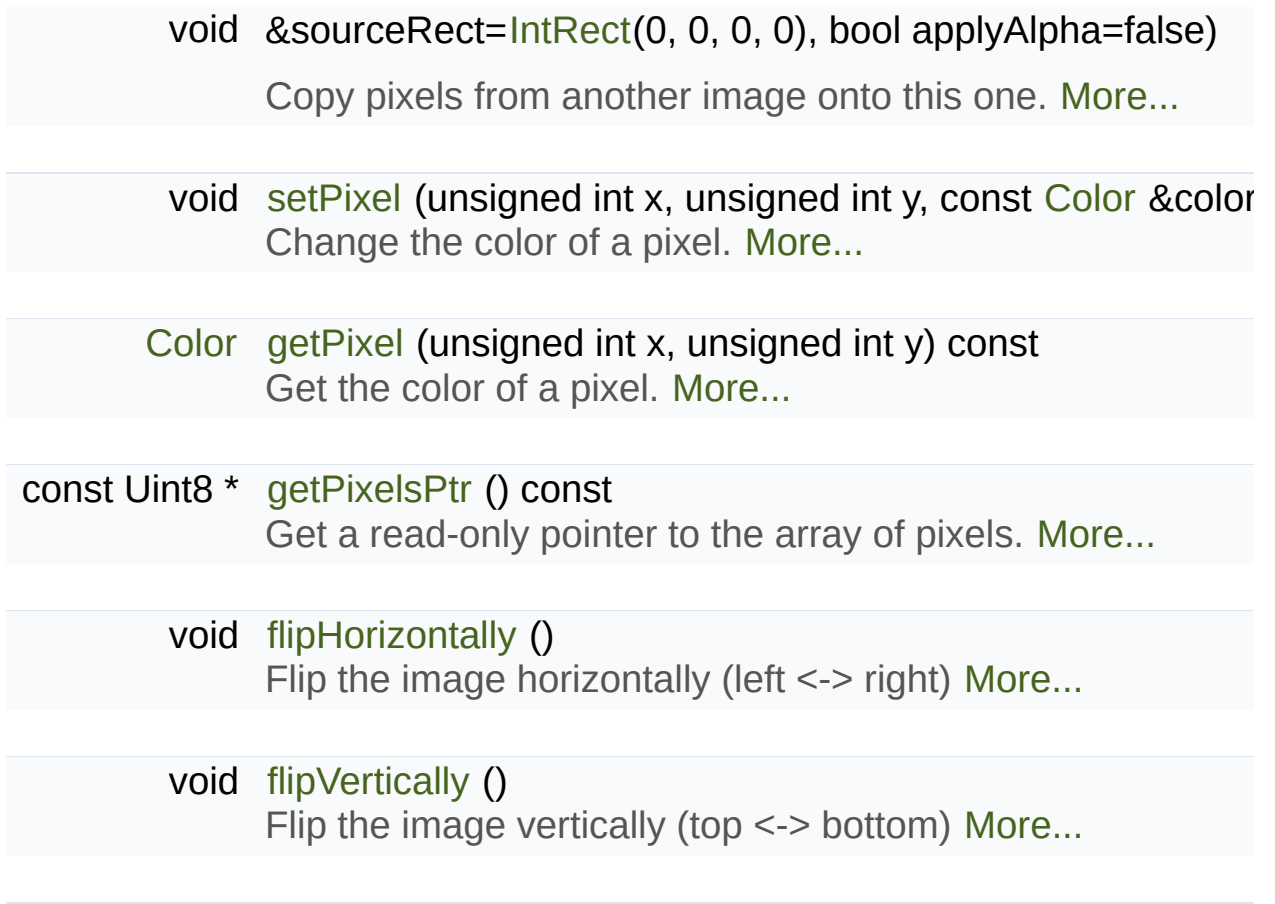

# Detailed Description

Class for loading, manipulating and saving images.

[sf::Image](#page-310-0) is an abstraction to manipulate images as bidimensional arrays.

The class provides functions to load, read, write and save pixels, as well  $\varepsilon$ 

[sf::Image](#page-310-0) can handle a unique internal representation of pixels, which is pixel must be composed of 8 bits red, green, blue and alpha channels functions that return an array of pixels follow this rule, and all parameters that  $\epsilon$ functions (such as loadFromMemory) must use this representation as well.

A [sf::Image](#page-310-0) can be copied, but it is a heavy resource and if possible references to pass or return them to avoid useless copies.

Usage example:

```
// Load an image file from a file
sf::Image background;
if (!background.loadFromFile("background.jpg"))
return -1;
// Create a 20x20 image filled with black color
sf::Image image;
image.create(20, 20, sf::Color::Black);
// Copy image1 on image2 at position (10, 10)
image.copy(background, 10, 10);
// Make the top-left pixel transparent
sf::Color.getPixel(0, 0);
color.a = 0;
image.setPixel(0, 0, color);
// Save the image to a file
if (!image.saveToFile("result.png"))
 return -1;
```
# **See also**

[sf::Texture](#page-532-0)

Definition at line [46](#page-1430-0) of file [Image.hpp.](#page-1429-0)

# Constructor & Destructor Documentation

# <span id="page-315-0"></span>**sf::Image::Image ( )**

Default constructor.

Creates an empty image.

<span id="page-315-1"></span>**sf::Image::~Image ( )**

Destructor.

# Member Function Documentation

<span id="page-316-1"></span>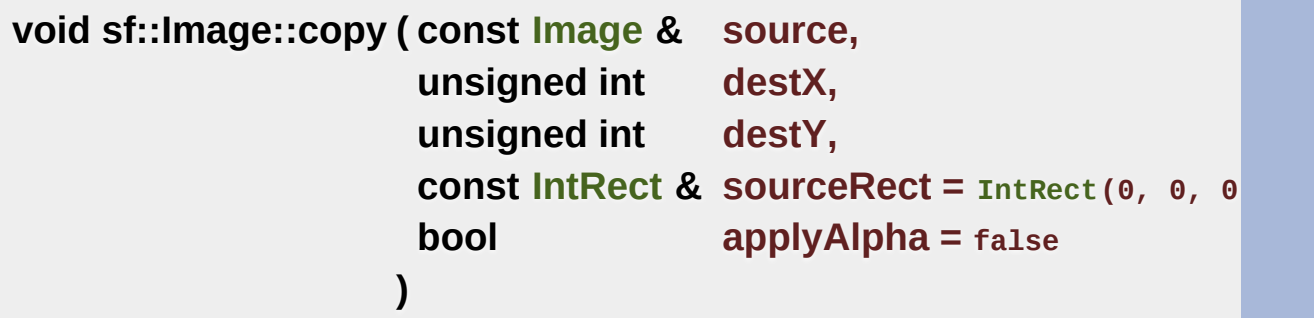

Copy pixels from another image onto this one.

This function does a slow pixel copy and should not be used intensive complex static image from several others, but if you need this kind of fea [sf::RenderTexture.](#page-387-0)

If sourceRect is empty, the whole image is copied. If *applyAlpha* is set to pixels is applied. If it is false, the pixels are copied unchanged with their  $\iota$ 

#### **Parameters**

**source** Source image to copy **destX** X coordinate of the destination position **destY** Y coordinate of the destination position **sourceRect** Sub-rectangle of the source image to copy **applyAlpha** Should the copy take into account the source transpare

<span id="page-316-0"></span>**void sf::Image::create ( unsigned int width, unsigned int height, const [Color](#page-236-0) & color = [Color](#page-236-0)(0, 0, 0)**

### Create the image and fill it with a unique color.

**)**

#### **Parameters**

**width** Width of the image **height** Height of the image **color** Fill color

# <span id="page-317-0"></span>**void sf::Image::create ( unsigned int width, unsigned int height, const Uint8 \* pixels )**

Create the image from an array of pixels.

The *pixel* array is assumed to contain 32-bits RGBA pixels, and have the this is an undefined behavior. If *pixels* is null, an empty image is created.

#### **Parameters**

**width** Width of the image **height** Height of the image **pixels** Array of pixels to copy to the image

<span id="page-317-1"></span>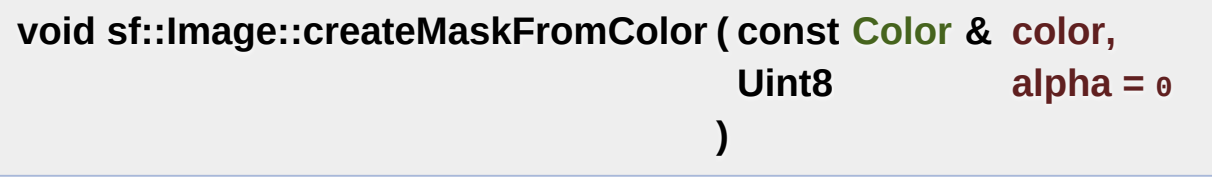

Create a transparency mask from a specified color-key.

This function sets the alpha value of every pixel matching the given color they become transparent.

**Parameters**

**color** [Color](#page-236-0) to make transparent **alpha** Alpha value to assign to transparent pixels

<span id="page-318-1"></span>**void sf::Image::flipHorizontally ( )**

Flip the image horizontally (left <-> right)

<span id="page-318-2"></span>**void sf::Image::flipVertically ( )**

Flip the image vertically (top  $\le$  > bottom)

<span id="page-318-0"></span>**[Color](#page-236-0) sf::Image::getPixel ( unsigned int x, unsigned int y ) const**

Get the color of a pixel.

This function doesn't check the validity of the pixel coordinates, using ou undefined behavior.

### **Parameters**

**x** X coordinate of pixel to get

**y** Y coordinate of pixel to get

# **Returns**

[Color](#page-236-0) of the pixel at coordinates (x, y)

**See also**

[setPixel](#page-321-1)

# <span id="page-319-2"></span>**const Uint8\* sf::Image::getPixelsPtr ( ) const**

Get a read-only pointer to the array of pixels.

The returned value points to an array of RGBA pixels made of 8 bits in the array is width  $*$  height  $*$  4 [\(getSize\(\)](#page-319-1).x  $*$  [getSize\(\).](#page-319-1)y  $*$  4). Warning: the invalid if you modify the image, so you should never store it for too long pointer is returned.

### **Returns**

Read-only pointer to the array of pixels

# <span id="page-319-1"></span>**[Vector2u](#page-934-0) sf::Image::getSize ( ) const**

Return the size (width and height) of the image.

**Returns**

Size of the image, in pixels

# <span id="page-319-0"></span>**bool sf::Image::loadFromFile ( const std::string & filename )**

Load the image from a file on disk.

The supported image formats are bmp, png, tga, jpg, gif, psd, hdr and  $\mu$ 

supported, like progressive jpeg. If this function fails, the image is left under

#### **Parameters**

**filename** Path of the image file to load

### **Returns**

True if loading was successful

### **See also**

[loadFromMemory,](#page-320-0) [loadFromStream](#page-320-1), [saveToFile](#page-321-0)

<span id="page-320-0"></span>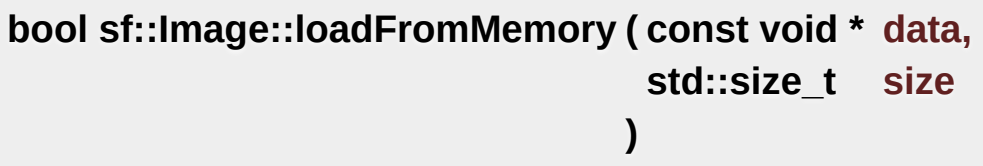

Load the image from a file in memory.

The supported image formats are bmp, png, tga, jpg, gif, psd, hdr and  $\mathfrak k$ supported, like progressive jpeg. If this function fails, the image is left under

#### **Parameters**

**data** Pointer to the file data in memory **size** Size of the data to load, in bytes

#### **Returns**

True if loading was successful

#### **See also**

[loadFromFile](#page-319-0), [loadFromStream](#page-320-1)

<span id="page-320-1"></span>**bool sf::Image::loadFromStream ( [InputStream](#page-825-0) & stream )**

Load the image from a custom stream.

The supported image formats are bmp, png, tga, jpg, gif, psd, hdr and  $\mu$ supported, like progressive jpeg. If this function fails, the image is left under

### **Parameters**

**stream** Source stream to read from

### **Returns**

True if loading was successful

#### **See also**

[loadFromFile](#page-319-0), [loadFromMemory](#page-320-0)

### <span id="page-321-0"></span>**bool sf::Image::saveToFile ( const std::string & filename ) const**

Save the image to a file on disk.

The format of the image is automatically deduced from the extension. The supported image is automatically deduced from the extension. T bmp, png, tga and jpg. The destination file is overwritten if it already image is empty.

#### **Parameters**

**filename** Path of the file to save

#### **Returns**

True if saving was successful

#### **See also**

<span id="page-321-1"></span>[create](#page-316-0), [loadFromFile,](#page-319-0) [loadFromMemory](#page-320-0)

# **void sf::Image::setPixel ( unsigned int x, unsigned int y, const [Color](#page-236-0) & color )**

Change the color of a pixel.

This function doesn't check the validity of the pixel coordinates, using ou undefined behavior.

# **Parameters**

- **x** X coordinate of pixel to change
- **y** Y coordinate of pixel to change
- **color** New color of the pixel

# **See also**

[getPixel](#page-318-0)

The documentation for this class was generated from the following file:

■ [Image.hpp](#page-1429-0)

SFML is licensed under the terms and conditions of the zlib/pn Copyright  $\odot$  $\odot$  $\odot$  Laurent Gomila :: Documentation generated by  $d_1$ 

# SFML 2.3.2

<span id="page-323-0"></span>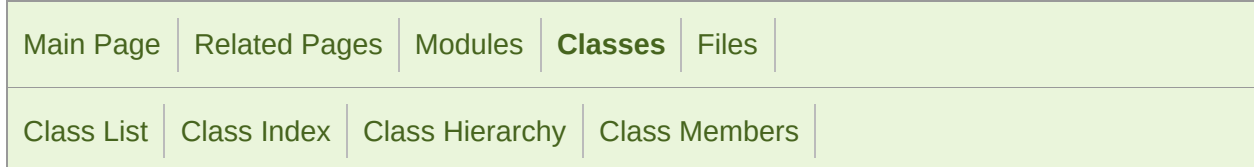

Public Member [Functions](#page-324-0) | Public [Attributes](#page-325-0) | Related [Functions](#page-326-0) | List of all [members](#page-1647-0)

# sf::Rect< T > Class Template Reference

[Graphics](#page-190-0) module

Utility class for manipulating 2D axis aligned rectangles. [More...](#page-326-1)

#include <[Rect.hpp](#page-1476-0)>
## Public Member Functions

[Rect](#page-329-0) () Default constructor. [More...](#page-329-0)

[Rect](#page-329-1) (T rectLeft, T rectTop, T rectWidth, T rectHeight) Construct the rectangle from its coordinates. [More...](#page-329-1)

[Rect](#page-329-2) (const [Vector2<](#page-934-0) T > &position, const [Vector2<](#page-934-0) T > &size) Construct the rectangle from position and size. [More...](#page-329-2)

template<typename U >

[Rect](#page-330-0) (const [Rect](#page-323-0)< U > &rectangle) Construct the rectangle from another type of rectangle. [More...](#page-330-0)

bool [contains](#page-331-0) (T x, T y) const Check if a point is inside the rectangle's area. [More...](#page-331-0)

bool [contains](#page-331-1) (const [Vector2<](#page-934-0) T > &point) const Check if a point is inside the rectangle's area. [More...](#page-331-1)

bool [intersects](#page-332-0) (const [Rect](#page-323-0)< T > &rectangle) const Check the intersection between two rectangles. [More...](#page-332-0)

bool [intersects](#page-332-1) (const [Rect](#page-323-0)<  $T >$  &rectangle, [Rect<](#page-323-0)  $T >$  &intersection) constants Check the intersection between two rectangles. [More...](#page-332-1)

# Public Attributes

## T [left](#page-336-0)

Left coordinate of the rectangle. [More...](#page-336-0)

## T [top](#page-336-1)

Top coordinate of the rectangle. [More...](#page-336-1)

## T [width](#page-336-2)

Width of the rectangle. [More...](#page-336-2)

## T [height](#page-336-3)

Height of the rectangle. [More...](#page-336-3)

## Related Functions

(Note that these are not member functions.)

template<typename T > bool [operator==](#page-334-0) (const [Rect](#page-323-0)< T > [&left,](#page-336-0) const [Rect](#page-323-0)< T > &right) Overload of binary operator ==. [More...](#page-334-0)

template<typename T >

bool [operator!=](#page-334-1) (const [Rect<](#page-323-0) T > &[left](#page-336-0), const [Rect<](#page-323-0) T > &right) Overload of binary operator != [More...](#page-334-1)

# Detailed Description

## template<typename T> class sf::Rect< T >

Utility class for manipulating 2D axis aligned rectangles.

A rectangle is defined by its top-left corner and its size.

It is a very simple class defined for convenience, so its member variable public and can be accessed directly, just like the vector classes ([Vector2](#page-934-0)  $\epsilon$ 

To keep things simple, [sf::Rect](#page-323-0) doesn't define functions to emulate the members (such as right, bottom, center, etc.), it rather only provides inters.

[sf::Rect](#page-323-0) uses the usual rules for its boundaries:

- The left and top edges are included in the rectangle's area
- The right (left + width) and bottom (top + height) edges are excluded from the rectangle

This means that  $sf::IntRect(0, 0, 1, 1)$  and  $sf::IntRect(1, 1, 1, 1)$  don't interst.

[sf::Rect](#page-323-0) is a template and may be used with any numeric type, but for simplestications used in any numeric type, but for simplestic. SFML are typedef'd:

- sf::Rect<int> is sf::IntRect
- sf::Rect<float> is sf::FloatRect

So that you don't have to care about the template syntax.

Usage example:

```
// Define a rectangle, located at (0, 0) with a size of 20x5
sf::IntRect r1(0, 0, 20, 5);
// Define another rectangle, located at (4, 2) with a size of 18x10
sf::Vector2i position(4, 2);
sf::Vector2i size(18, 10);
sf::IntRect r2(position, size);
// Test intersections with the point (3, 1)
bool b1 = r1.contains(3, 1); // true
bool b2 = r2.contains(3, 1); // false
// Test the intersection between r1 and r2
sf::IntRect result;
bool b3 = r1.intersects(r2, result); // true
// result == (4, 2, 16, 3)
```
Definition at line [42](#page-1477-0) of file [Rect.hpp](#page-1476-0).

## Constructor & Destructor Documentation

<span id="page-329-0"></span>template<typename T>

**[sf::Rect](#page-323-0)< T >:[:Rect](#page-323-0) ( )**

Default constructor.

Creates an empty rectangle (it is equivalent to calling Rect(0, 0, 0, 0)).

<span id="page-329-1"></span>template<typename T>

```
sf::Rect< T >::Rect ( T rectLeft,
                     T rectTop,
                     T rectWidth,
                     T rectHeight
                    )
```
Construct the rectangle from its coordinates.

Be careful, the last two parameters are the width and height, not the right

### **Parameters**

<span id="page-329-2"></span>**rectLeft** Left coordinate of the rectangle **rectTop** Top coordinate of the rectangle **rectWidth** Width of the rectangle **rectHeight** Height of the rectangle

template<typename T>

## **[sf::Rect](#page-323-0)< T >:[:Rect](#page-323-0) ( const [Vector2<](#page-934-0) T > & position, const [Vector2<](#page-934-0) T > & size )**

Construct the rectangle from position and size.

Be careful, the last parameter is the size, not the bottom-right corner!

**Parameters**

**position** Position of the top-left corner of the rectangle **size** Size of the rectangle

```
template<typename T>
```
template<typename U >

**[sf::Rect](#page-323-0)< T >:[:Rect](#page-323-0) ( const [Rect](#page-323-0)< U > & rectangle )**

Construct the rectangle from another type of rectangle.

This constructor doesn't replace the copy constructor, it's called on constructor will fail to compile if U is not convertible to T.

### **Parameters**

**rectangle** Rectangle to convert

## Member Function Documentation

<span id="page-331-0"></span>template<typename T>

**bool [sf::Rect<](#page-323-0) T >::contains ( T x,**

**T y ) const**

Check if a point is inside the rectangle's area.

## **Parameters**

**x** X coordinate of the point to test

**y** Y coordinate of the point to test

## **Returns**

True if the point is inside, false otherwise

## **See also**

[intersects](#page-332-0)

<span id="page-331-1"></span>template<typename T>

**bool [sf::Rect<](#page-323-0) T >::contains ( const [Vector2](#page-934-0)< T > & point ) const**

Check if a point is inside the rectangle's area.

**Parameters point** Point to test

## **Returns**

True if the point is inside, false otherwise

#### **See also**

[intersects](#page-332-0)

<span id="page-332-0"></span>template<typename T>

**bool [sf::Rect<](#page-323-0) T >::intersects ( const [Rect<](#page-323-0) T > & rectangle ) const**

Check the intersection between two rectangles.

#### **Parameters**

**rectangle** Rectangle to test

### **Returns**

True if rectangles overlap, false otherwise

#### **See also**

[contains](#page-331-0)

<span id="page-332-1"></span>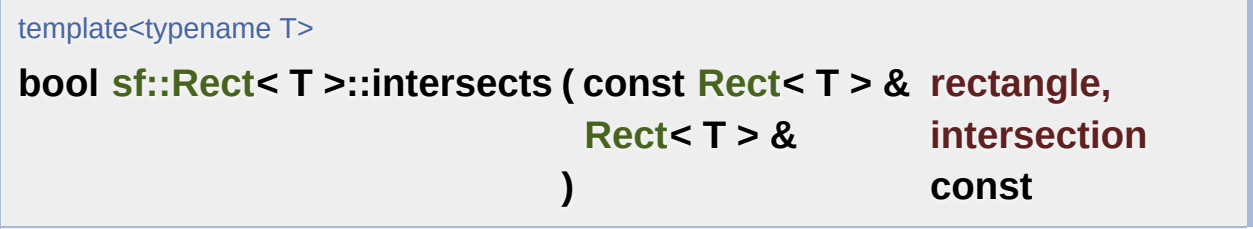

Check the intersection between two rectangles.

This overload returns the overlapped rectangle in the *intersection* parameter.

### **Parameters**

**rectangle** Rectangle to test **intersection** Rectangle to be filled with the intersection

## **Returns**

True if rectangles overlap, false otherwise

## **See also**

[contains](#page-331-0)

# Friends And Related Function Documentation

<span id="page-334-1"></span>template<typename T >

**bool operator!= ( const [Rect<](#page-323-0) T > & left, const [Rect<](#page-323-0) T > & right**

Overload of binary operator !=.

**)**

This operator compares strict difference between two rectangles.

**Parameters**

**left** Left operand (a rectangle) **right** Right operand (a rectangle)

### **Returns**

True if *left* is not equal to *right*

<span id="page-334-0"></span>template<typename T >

```
bool operator== ( const Rect< T > & left,
                  const Rect< T > & right
                )
```
Overload of binary operator ==.

This operator compares strict equality between two rectangles.

### **Parameters**

**left** Left operand (a rectangle) **right** Right operand (a rectangle)

## **Returns**

True if *left* is equal to *right*

## Member Data Documentation

<span id="page-336-3"></span>template<typename T>

**T [sf::Rect<](#page-323-0) T >::height**

Height of the rectangle.

Definition at line [154](#page-1477-1) of file [Rect.hpp](#page-1476-0).

<span id="page-336-0"></span>template<typename T>

**T [sf::Rect<](#page-323-0) T >::left**

Left coordinate of the rectangle.

Definition at line [151](#page-1477-2) of file [Rect.hpp](#page-1476-0).

<span id="page-336-1"></span>template<typename T>

### **T [sf::Rect<](#page-323-0) T >::top**

Top coordinate of the rectangle.

Definition at line [152](#page-1477-3) of file [Rect.hpp](#page-1476-0).

<span id="page-336-2"></span>template<typename T>

**T [sf::Rect<](#page-323-0) T >::width**

Width of the rectangle.

Definition at line [153](#page-1477-4) of file [Rect.hpp](#page-1476-0).

The documentation for this class was generated from the following file:

■ [Rect.hpp](#page-1476-0)

SFML is licensed under the terms and conditions of the zlib/pn Copyright © Laurent Gomila :: Documentation generated by [do](http://www.doxygen.org/)x

# SFML 2.3.2

<span id="page-338-0"></span>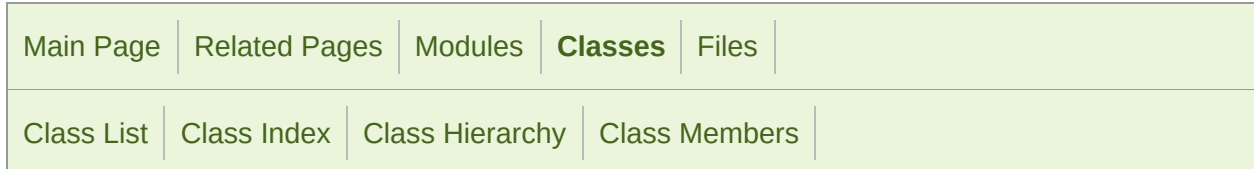

Public Member [Functions](#page-339-0) | Protected Member [Functions](#page-343-0) | List of all [members](#page-1649-0)

# sf::RectangleShape Class Reference

[Graphics](#page-190-0) module

Specialized shape representing a rectangle. [More...](#page-343-1)

#include <[RectangleShape.hpp>](#page-1479-0)

Inheritance diagram for sf::RectangleShape:

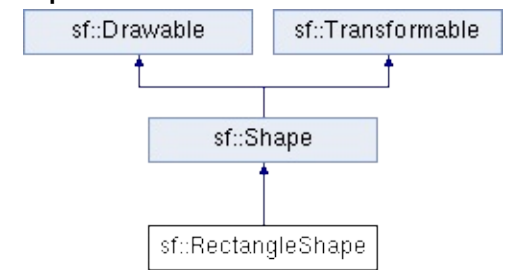

## <span id="page-339-0"></span>Public Member Functions

[RectangleShape](#page-345-0) (const [Vector2f](#page-934-0) &size[=Vector2f\(](#page-934-0)0, 0) Default constructor. [More...](#page-345-0)

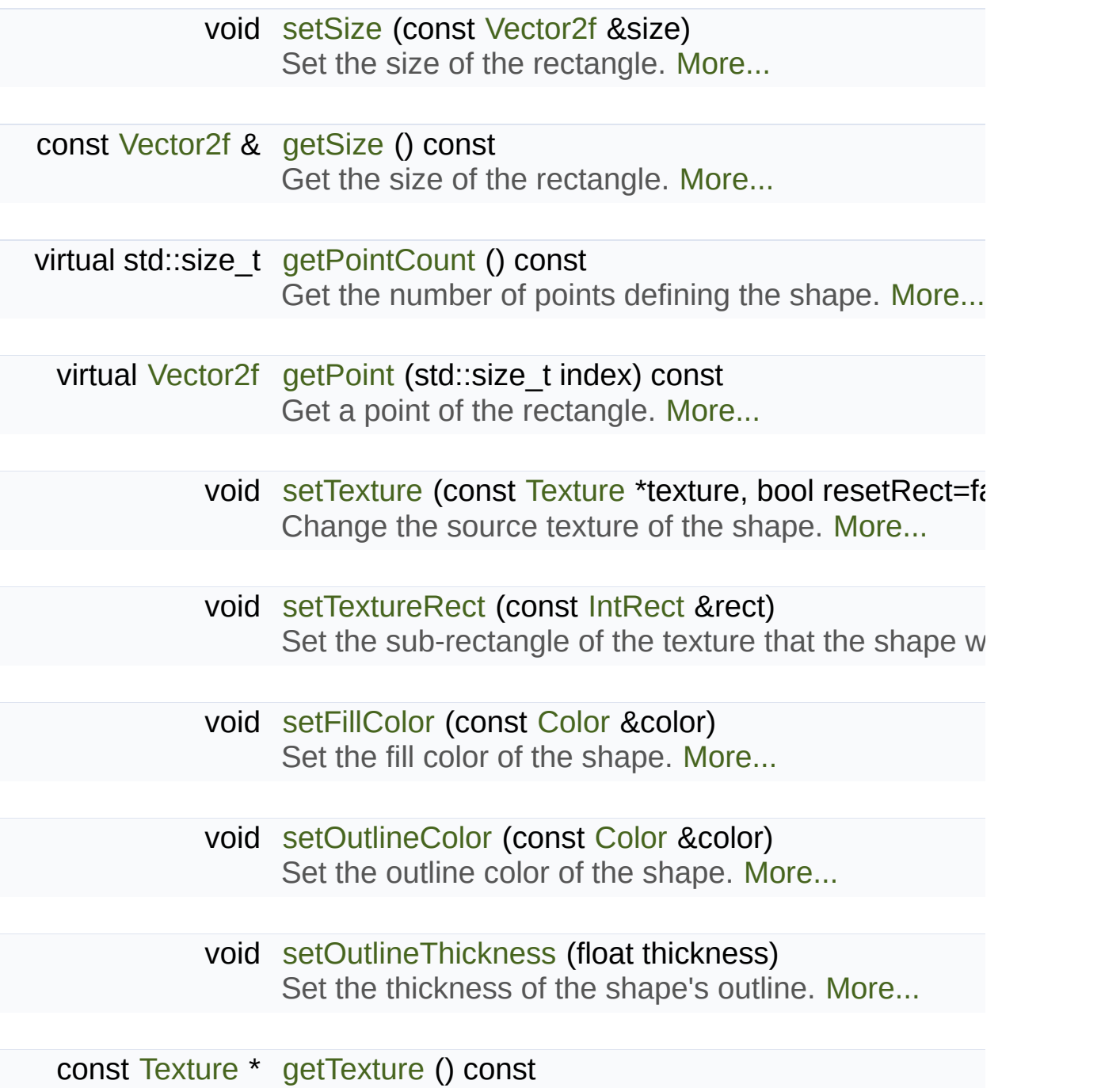

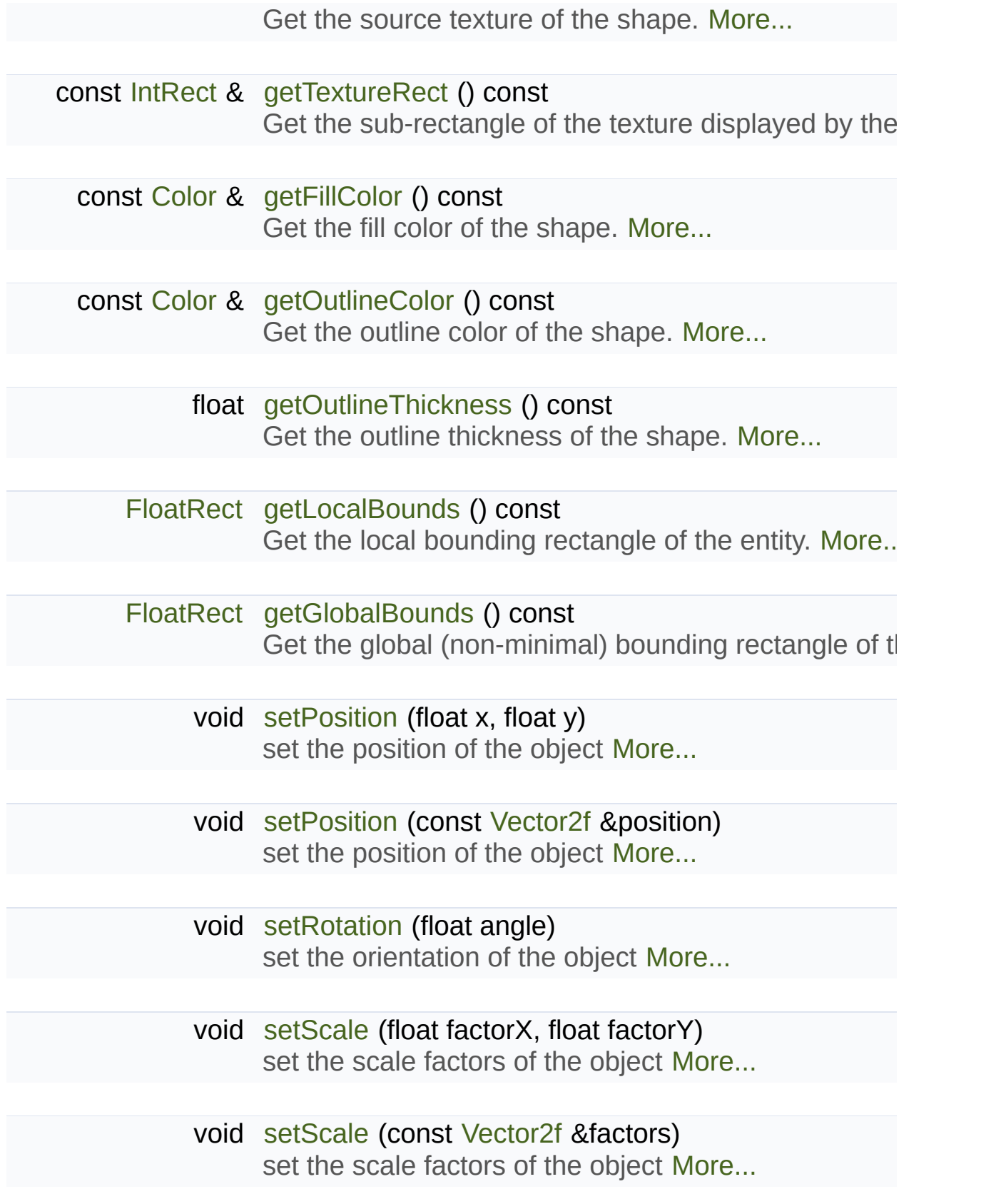

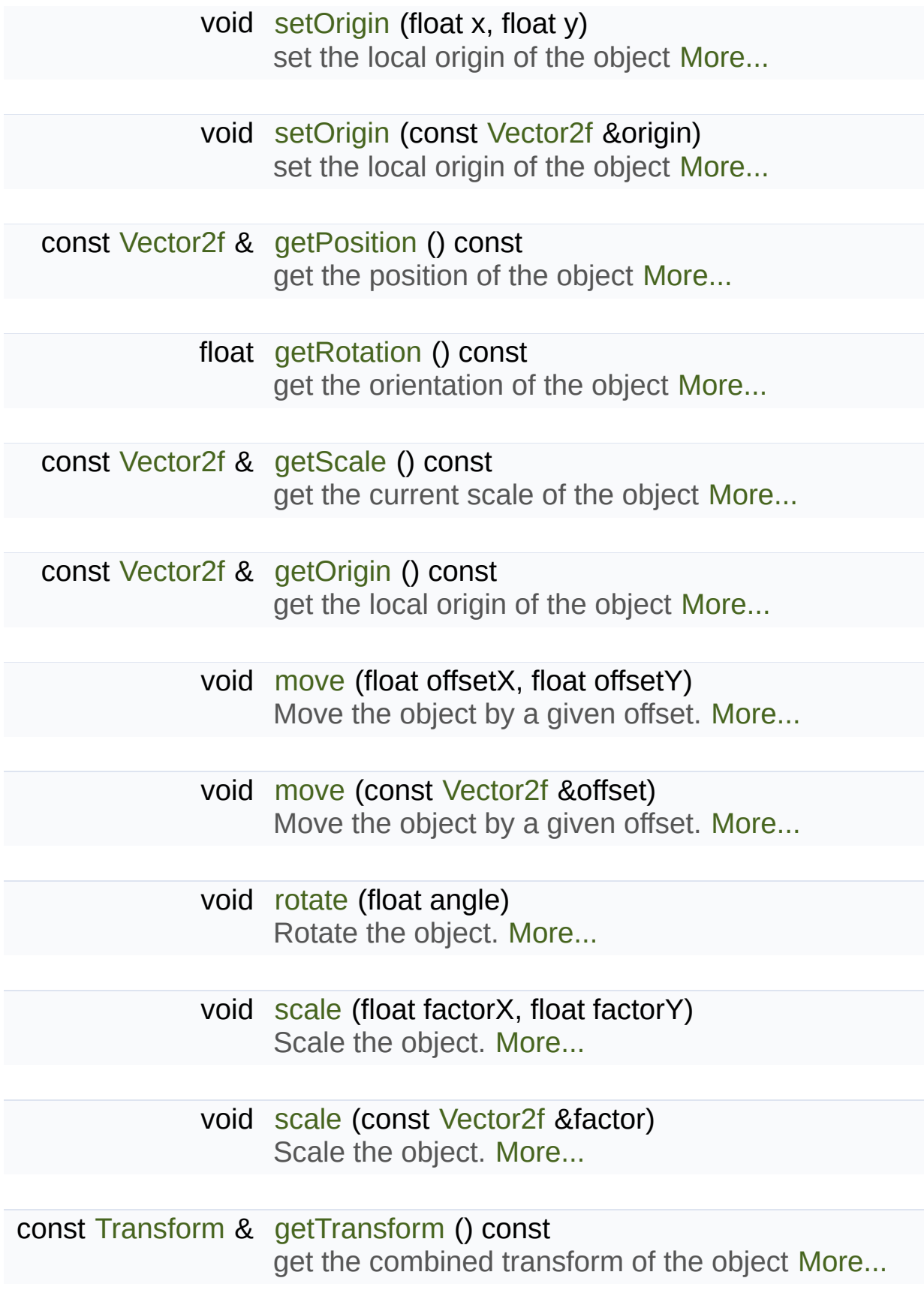

const [Transform](#page-558-0) & [getInverseTransform](#page-585-2) () const get the inverse of the combined transform of the obj $\epsilon$ 

# <span id="page-343-0"></span>Protected Member Functions

## <span id="page-343-1"></span>void [update](#page-487-1) ()

Recompute the internal geometry of the shape. [More...](#page-360-1)

# Detailed Description

Specialized shape representing a rectangle.

This class inherits all the functions of [sf::Transformable](#page-578-0) (position, rotation functions of [sf::Shape](#page-466-0) (outline, color, texture, ...).

Usage example:

```
sf::RectangleShape rectangle;
rectangle.setSize(sf::Vector2f(100, 50));
rectangle.setOutlineColor(sf::Color::Red);
rectangle.setOutlineThickness(5);
rectangle.setPosition(10, 20);
...
window.draw(rectangle);
```
### **See also**

[sf::Shape](#page-466-0), [sf::CircleShape,](#page-212-0) [sf::ConvexShape](#page-255-0)

Definition at line [41](#page-1480-0) of file [RectangleShape.hpp.](#page-1479-0)

# Constructor & Destructor Documentation

## <span id="page-345-0"></span>**sf::RectangleShape::RectangleShape ( const [Vector2f](#page-934-0) & size = [Vecto](#page-934-0)r2f**

Default constructor.

**Parameters**

**size** Size of the rectangle

# Member Function Documentation

## <span id="page-346-0"></span>**const [Color&](#page-236-0) sf::Shape::getFillColor ( ) const**

Get the fill color of the shape.

**Returns** Fill color of the shape

**See also**

[setFillColor](#page-482-0)

## <span id="page-346-1"></span>**[FloatRect](#page-323-0) sf::Shape::getGlobalBounds ( ) const**

Get the global (non-minimal) bounding rectangle of the entity.

The returned rectangle is in global coordinates, which means tl transformations (translation, rotation, scale, ...) that are applied to the er returns the bounds of the shape in the global 2D world's coordinate system.

This function does not necessarily return the *minimal* bounding rectangle. returned rectangle covers all the vertices (but possibly more). This allow bounds as a first check; you may want to use more precise checks on to

### **Returns**

Global bounding rectangle of the entity

## **const [Transform](#page-558-0)& sf::Transformable::getInverseTransform ( ) const**

get the inverse of the combined transform of the object

### **Returns**

Inverse of the combined transformations applied to the object

**See also**

[getTransform](#page-586-2)

## <span id="page-347-0"></span>**[FloatRect](#page-323-0) sf::Shape::getLocalBounds ( ) const**

Get the local bounding rectangle of the entity.

The returned rectangle is in local coordinates, which means that (translation, rotation, scale,  $\ldots$ ) that are applied to the entity. In other bounds of the entity in the entity's coordinate system.

### **Returns**

Local bounding rectangle of the entity

## <span id="page-347-1"></span>**const [Vector2f&](#page-934-0) sf::Transformable::getOrigin ( ) const**

get the local origin of the object

**Returns**

Current origin

**See also**

[setOrigin](#page-589-0)

## <span id="page-348-1"></span>**const [Color&](#page-236-0) sf::Shape::getOutlineColor ( ) const**

Get the outline color of the shape.

## **Returns**

Outline color of the shape

## **See also**

[setOutlineColor](#page-483-0)

## <span id="page-348-2"></span>**float sf::Shape::getOutlineThickness ( ) const**

Get the outline thickness of the shape.

**Returns** Outline thickness of the shape

## **See also**

[setOutlineThickness](#page-484-0)

## <span id="page-348-0"></span>**virtual [Vector2f](#page-934-0) sf::RectangleShape::getPoint ( std::size\_t index ) const**

Get a point of the rectangle.

The returned point is in local coordinates, that is, the shape's transforms taken into account. The result is undefined if *index* is out of the valid range

## **Parameters**

**index** Index of the point to get, in range [0 .. 3]

## **Returns**

index-th point of the shape

Implements [sf::Shape](#page-476-2).

## <span id="page-349-0"></span>**virtual std::size\_t sf::RectangleShape::getPointCount ( ) const**

Get the number of points defining the shape.

### **Returns**

Number of points of the shape. For rectangle shapes, this number is

Implements [sf::Shape](#page-477-0).

## <span id="page-349-1"></span>**const [Vector2f&](#page-934-0) sf::Transformable::getPosition ( ) const**

get the position of the object

## **Returns**

Current position

### **See also**

**[setPosition](#page-590-0)** 

## <span id="page-349-2"></span>**float sf::Transformable::getRotation ( ) const**

get the orientation of the object

The rotation is always in the range [0, 360].

### **Returns**

Current rotation, in degrees

## **See also**

[setRotation](#page-591-1)

## <span id="page-350-2"></span>**const [Vector2f&](#page-934-0) sf::Transformable::getScale ( ) const**

get the current scale of the object

## **Returns**

Current scale factors

## **See also**

[setScale](#page-592-0)

## <span id="page-350-0"></span>**const [Vector2f&](#page-934-0) sf::RectangleShape::getSize ( ) const**

Get the size of the rectangle.

### **Returns**

Size of the rectangle

### **See also**

[setSize](#page-359-0)

## <span id="page-350-1"></span>**const [Texture\\*](#page-532-0) sf::Shape::getTexture ( ) const**

Get the source texture of the shape.

If the shape has no source texture, a NULL pointer is returned. The means that you can't modify the texture when you retrieve it with this fun

#### **Returns**

Pointer to the shape's texture

### **See also**

[setTexture](#page-486-0)

## **const [IntRect&](#page-323-0) sf::Shape::getTextureRect ( ) const**

Get the sub-rectangle of the texture displayed by the shape.

## **Returns**

[Texture](#page-532-0) rectangle of the shape

**See also**

**[setTextureRect](#page-487-0)** 

## <span id="page-351-1"></span>**const [Transform](#page-558-0)& sf::Transformable::getTransform ( ) const**

get the combined transform of the object

### **Returns**

[Transform](#page-558-0) combining the position/rotation/scale/origin of the object

## **See also**

[getInverseTransform](#page-585-2)

<span id="page-351-0"></span>**void sf::Transformable::move ( float offsetX,**

**float offsetY )**

Move the object by a given offset.

This function adds to the current position of the object, unlike setPositic equivalent to the following code:

```
sf::Vector2f pos = object.getPosition();
.x.y + offsetY);
```
## **Parameters**

**offsetX** X offset **offsetY** Y offset

## **See also**

**[setPosition](#page-590-0)** 

## <span id="page-352-0"></span>**void sf::Transformable::move ( const [Vector2f](#page-934-0) & offset )**

Move the object by a given offset.

This function adds to the current position of the object, unlike setPositic equivalent to the following code:

```
object.setPosition(object.getPosition() + offset);
```
**Parameters offset** Offset

**See also [setPosition](#page-590-0)** 

## <span id="page-353-0"></span>**void sf::Transformable::rotate ( float angle )**

Rotate the object.

This function adds to the current rotation of the object, unlike setRotatic equivalent to the following code:

```
object.setRotation(object.getRotation() + angle);
```
**Parameters**

**angle** Angle of rotation, in degrees

<span id="page-353-1"></span>**void sf::Transformable::scale ( float factorX, float factorY )**

Scale the object.

This function multiplies the current scale of the object, unlike setScale equivalent to the following code:

```
sf::Vector2f scale = object.getScale();
object.setScale(scale.x * factorX, scale.y * factorY);
```
### **Parameters**

**factorX** Horizontal scale factor **factorY** Vertical scale factor

**See also**

[setScale](#page-592-0)

## <span id="page-354-2"></span>**void sf::Transformable::scale ( const [Vector2f](#page-934-0) & factor )**

Scale the object.

This function multiplies the current scale of the object, unlike setScale equivalent to the following code:

```
sf::Vector2f scale = object.getScale();
object.setScale(scale.x * factor.x, scale.y * factor.y);
```
#### **Parameters**

**factor** Scale factors

#### **See also**

**[setScale](#page-592-0)** 

## <span id="page-354-0"></span>**void sf::Shape::setFillColor ( const [Color](#page-236-0) & color )**

Set the fill color of the shape.

This color is modulated (multiplied) with the shape's texture if any. It can or change its global opacity. You can use [sf::Color::Transparent](#page-253-1) to transparent, and have the outline alone. By default, the shape's fill color is

### **Parameters**

**color** New color of the shape

<span id="page-354-1"></span>**See also** [getFillColor,](#page-474-0) [setOutlineColor](#page-483-0) set the local origin of the object

The origin of an object defines the center point for all transformations coordinates of this point must be relative to the top-left corner transformations (position, scale, rotation). The default origin of a transfor

## **Parameters**

**x** X coordinate of the new origin

**y** Y coordinate of the new origin

## **See also**

[getOrigin](#page-585-1)

## <span id="page-355-1"></span>**void sf::Transformable::setOrigin ( const [Vector2f](#page-934-0) & origin )**

set the local origin of the object

The origin of an object defines the center point for all transformations coordinates of this point must be relative to the top-left corner transformations (position, scale, rotation). The default origin of a transfor

## **Parameters**

**origin** New origin

<span id="page-355-0"></span>**See also** [getOrigin](#page-585-1)

## **void sf::Shape::setOutlineColor ( const [Color](#page-236-0) & color )**

Set the outline color of the shape.

By default, the shape's outline color is opaque white.

## **Parameters**

**color** New outline color of the shape

## **See also**

[getOutlineColor](#page-476-0), [setFillColor](#page-482-0)

## <span id="page-356-0"></span>**void sf::Shape::setOutlineThickness ( float thickness )**

Set the thickness of the shape's outline.

Note that negative values are allowed (so that the outline expands towards towards the center of the shape), N using zero disables the outline. By default, the outline thickness is 0.

## **Parameters**

**thickness** New outline thickness

### **See also**

[getOutlineThickness](#page-476-1)

## <span id="page-356-1"></span>**void sf::Transformable::setPosition ( float x, float y )**

set the position of the object

This function completely overwrites the previous position. See the move on the previous position instead. The default position of a transformable

## **Parameters**

**x** X coordinate of the new position

**y** Y coordinate of the new position

## **See also**

[move](#page-587-0), [getPosition](#page-585-0)

## <span id="page-357-0"></span>**void sf::Transformable::setPosition ( const [Vector2f](#page-934-0) & position )**

set the position of the object

This function completely overwrites the previous position. See the move on the previous position instead. The default position of a transformable

**Parameters position** New position

**See also** [move](#page-587-0), [getPosition](#page-585-0)

## <span id="page-357-1"></span>**void sf::Transformable::setRotation ( float angle )**

set the orientation of the object

This function completely overwrites the previous rotation. See the rotate on the previous rotation instead. The default rotation of a transformable of

## **Parameters**

### **angle** New rotation, in degrees

#### **See also**

[rotate,](#page-588-0) [getRotation](#page-586-0)

## <span id="page-358-0"></span>**void sf::Transformable::setScale ( float factorX, float factorY )**

set the scale factors of the object

This function completely overwrites the previous scale. See the scale function completely overwrites the previous scale. the previous scale instead. The default scale of a transformable object is.

### **Parameters**

**factorX** New horizontal scale factor **factorY** New vertical scale factor

**See also**

[scale,](#page-588-1) [getScale](#page-586-1)

### <span id="page-358-1"></span>**void sf::Transformable::setScale ( const [Vector2f](#page-934-0) & factors )**

set the scale factors of the object

This function completely overwrites the previous scale. See the scale function completely overwrites the previous scale. the previous scale instead. The default scale of a transformable object is.

### **Parameters**

**factors** New scale factors

### **See also**

[scale,](#page-588-1) [getScale](#page-586-1)

<span id="page-359-0"></span>**void sf::RectangleShape::setSize ( const [Vector2f](#page-934-0) & size )**

Set the size of the rectangle.

#### **Parameters**

**size** New size of the rectangle

**See also**

[getSize](#page-350-0)

<span id="page-359-1"></span>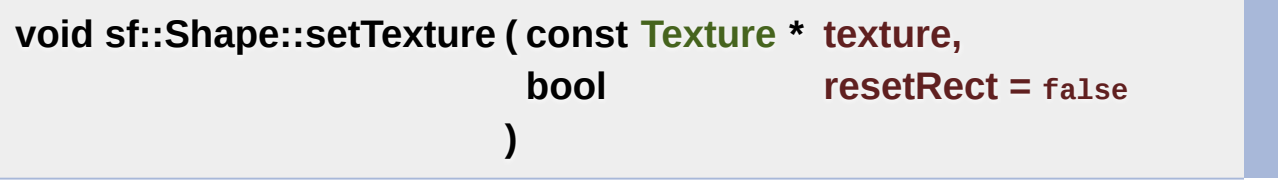

Change the source texture of the shape.

The *texture* argument refers to a texture that must exist as long as the shape uses it. doesn't store its own copy of the texture, but rather keeps a pointer to function. If the source texture is destroyed and the shape tries to use *texture* can be NULL to disable texturing. If *resetRect* is true, the Texture automatically adjusted to the size of the new texture. If it is false, the text

#### **Parameters**

**texture** New texture **resetRect** Should the texture rect be reset to the size of the new texture?

**See also** [getTexture](#page-478-0), [setTextureRect](#page-487-0)
#### **void sf::Shape::setTextureRect ( const [IntRect](#page-323-0) & rect )**

Set the sub-rectangle of the texture that the shape will display.

The texture rect is useful when you don't want to display the whole te default, the texture rect covers the entire texture.

#### **Parameters**

**rect** Rectangle defining the region of the texture to display

#### **See also**

[getTextureRect,](#page-479-0) [setTexture](#page-486-0)

#### **void sf::Shape::update ( )**

Recompute the internal geometry of the shape.

This function must be called by the derived class everytime the shape's either getPointCount or getPoint is different).

The documentation for this class was generated from the following file:

■ [RectangleShape.hpp](#page-1479-0)

SFML is licensed under the terms and conditions of the zlib/pn Copyright © Laurent Gomila :: Documentation generated by [do](http://www.doxygen.org/)x

# SFML 2.3.2

<span id="page-361-0"></span>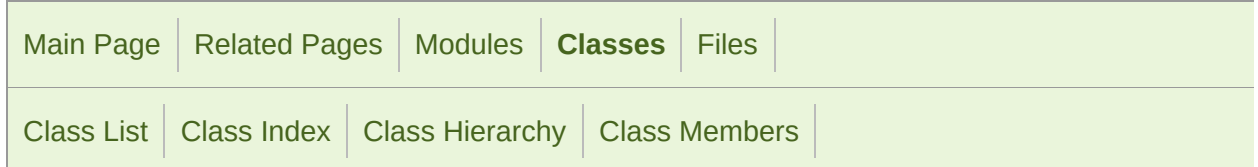

Public Member [Functions](#page-362-0) | Public [Attributes](#page-363-0) | Static Public [Attributes](#page-364-0) | List of all [members](#page-1652-0)

# sf::RenderStates Class Reference

[Graphics](#page-190-0) module

Define the states used for drawing to a [RenderTarget.](#page-372-0) [More...](#page-364-1)

#include <[RenderStates.hpp>](#page-1481-0)

### <span id="page-362-0"></span>Public Member Functions

[RenderStates](#page-367-0) () Default constructor. [More...](#page-367-0)

[RenderStates](#page-367-1) (const [BlendMode](#page-198-0) &theBlendMode) Construct a default set of render states with a custom blend mode. [Mo](#page-367-1)

[RenderStates](#page-367-2) (const [Transform](#page-558-0) &theTransform) Construct a default set of render states with a custom transform. [More.](#page-367-2)

[RenderStates](#page-368-0) (const [Texture](#page-532-0) \*theTexture) Construct a default set of render states with a custom texture. [More...](#page-368-0)

[RenderStates](#page-368-1) (const [Shader](#page-438-0) \*theShader) Construct a default set of render states with a custom shader. [More...](#page-368-1)

[RenderStates](#page-368-2) (c[onst](#page-532-0) [BlendMode](#page-198-0) &theBlendMode, const [Transform](#page-558-0) &theTransform \*theTexture, const [Shader](#page-438-0) \*theShader)

Construct a set of render states with all its attributes. [More...](#page-368-2)

# <span id="page-363-0"></span>Public Attributes

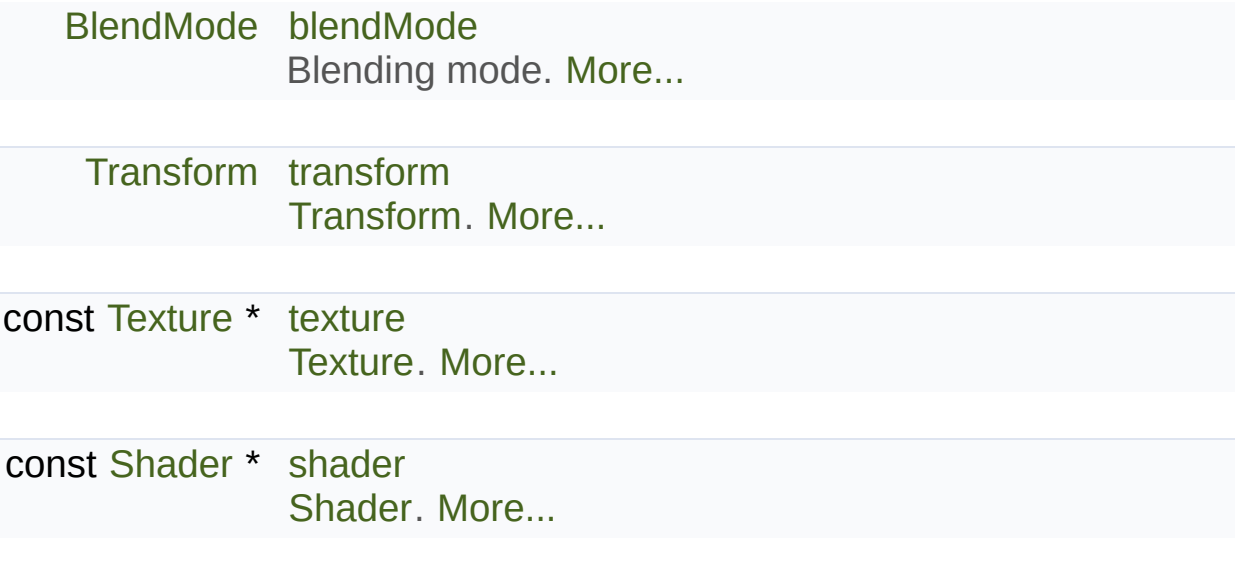

# <span id="page-364-0"></span>Static Public Attributes

<span id="page-364-1"></span>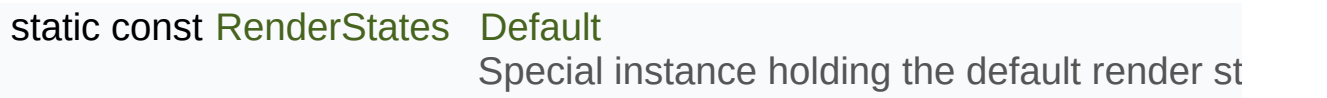

# Detailed Description

Define the states used for drawing to a [RenderTarget.](#page-372-0)

There are four global states that can be applied to the drawn objects:

- $\blacksquare$  the blend mode: how pixels of the object are blended with the background
- the transform: how the object is positioned/rotated/scaled
- $\blacksquare$  the texture: what image is mapped to the object
- the shader: what custom effect is applied to the object

High-level objects such as sprites or text force some of these states when sprite will set its own texture, so that you don't have to care about it when

The transform is a special case: sprites, texts and shapes (and it's a  $\mu$ drawable classes too) combine their transform with the one that is passed So that you can use a "global" transform on top of each object's transform.

Most objects, especially high-level drawables, can be drawn directly without Most objects. – the default set of states is ok in most cases.

```
window.draw(sprite);
```
If you want to use a single specific render state, for example a shader, you function: [sf::RenderStates](#page-361-0) has an implicit one-argument constructor for each

```
window.draw(sprite, shader);
```
When you're inside the Draw function of a drawable object (inherited from pass the render states unmodified, or change some of them. For example, a transformable of them. combine the current transform with its own transform. A sprite will set its to

#### **See also**

[sf::RenderTarget,](#page-372-0) [sf::Drawable](#page-279-0)

Definition at line [45](#page-1482-0) of file [RenderStates.hpp.](#page-1481-0)

## Constructor & Destructor Documentation

#### <span id="page-367-0"></span>**sf::RenderStates::RenderStates ( )**

Default constructor.

Constructing a default set of render states is equivalent to using  $sf::Re$ set defines:

- the BlendAlpha blend mode
- the identity transform
- a null texture
- a null shader

#### <span id="page-367-1"></span>**sf::RenderStates::RenderStates ( const [BlendMode](#page-198-0) & theBlendMode**

Construct a default set of render states with a custom blend mode.

#### **Parameters**

**theBlendMode** Blend mode to use

#### <span id="page-367-2"></span>**sf::RenderStates::RenderStates ( const [Transform](#page-558-0) & theTransform )**

Construct a default set of render states with a custom transform.

#### **Parameters**

#### **theTransform** [Transform](#page-558-0) to use

#### <span id="page-368-0"></span>**sf::RenderStates::RenderStates ( const [Texture](#page-532-0) \* theTexture )**

Construct a default set of render states with a custom texture.

#### **Parameters**

**theTexture** [Texture](#page-532-0) to use

<span id="page-368-1"></span>**sf::RenderStates::RenderStates ( const [Shader](#page-438-0) \* theShader )**

Construct a default set of render states with a custom shader.

### **Parameters**

**theShader** [Shader](#page-438-0) to use

<span id="page-368-2"></span>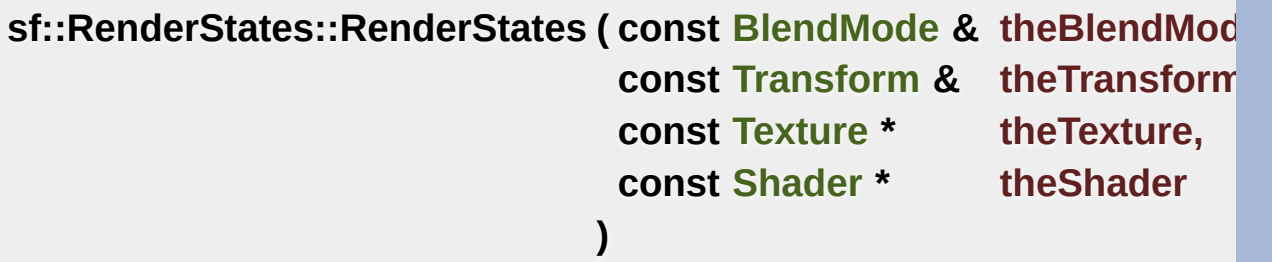

Construct a set of render states with all its attributes.

### **Parameters theBlendMode** Blend mode to use **theTransform** [Transform](#page-558-0) to use **theTexture** [Texture](#page-532-0) to use **theShader** [Shader](#page-438-0) to use

<u> La componenta de la componenta de la componenta de la componenta de la componenta de la componenta de la compo</u>

### Member Data Documentation

#### <span id="page-370-0"></span>**[BlendMode](#page-198-0) sf::RenderStates::blendMode**

Blending mode.

Definition at line [115](#page-1482-1) of file [RenderStates.hpp](#page-1481-0).

<span id="page-370-3"></span>**const [RenderStates](#page-361-0) sf::RenderStates::Default**

Special instance holding the default render states.

Definition at line [110](#page-1482-2) of file [RenderStates.hpp](#page-1481-0).

#### <span id="page-370-2"></span>**const [Shader\\*](#page-438-0) sf::RenderStates::shader**

[Shader.](#page-438-0)

Definition at line [118](#page-1482-3) of file [RenderStates.hpp](#page-1481-0).

#### <span id="page-370-1"></span>**const [Texture\\*](#page-532-0) sf::RenderStates::texture**

[Texture.](#page-532-0)

Definition at line [117](#page-1482-4) of file [RenderStates.hpp](#page-1481-0).

#### <span id="page-371-0"></span>**[Transform](#page-558-0) sf::RenderStates::transform**

[Transform](#page-558-0).

Definition at line [116](#page-1482-5) of file [RenderStates.hpp](#page-1481-0).

The documentation for this class was generated from the following file:

■ [RenderStates.hpp](#page-1481-0)

SFML is licensed under the terms and conditions of the zlib/pn Copyright © Laurent Gomila :: Documentation generated by [do](http://www.doxygen.org/)x

# SFML 2.3.2

<span id="page-372-0"></span>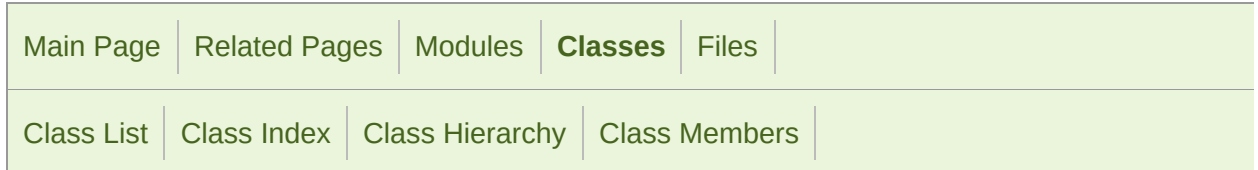

[Classes](#page-372-0) | Public Member [Functions](#page-373-0) | Protected Member [Functions](#page-375-0) | List of all [members](#page-1653-0)

# Sf::RenderTarget Class Reference abstract

[Graphics](#page-190-0) module

Base class for all render targets (window, texture, ...) [More...](#page-375-1)

#include <[RenderTarget.hpp>](#page-1483-0)

Inheritance diagram for sf::RenderTarget:

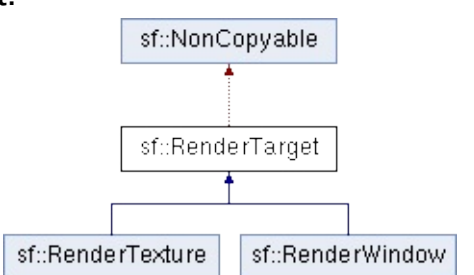

# <span id="page-373-0"></span>Public Member Functions

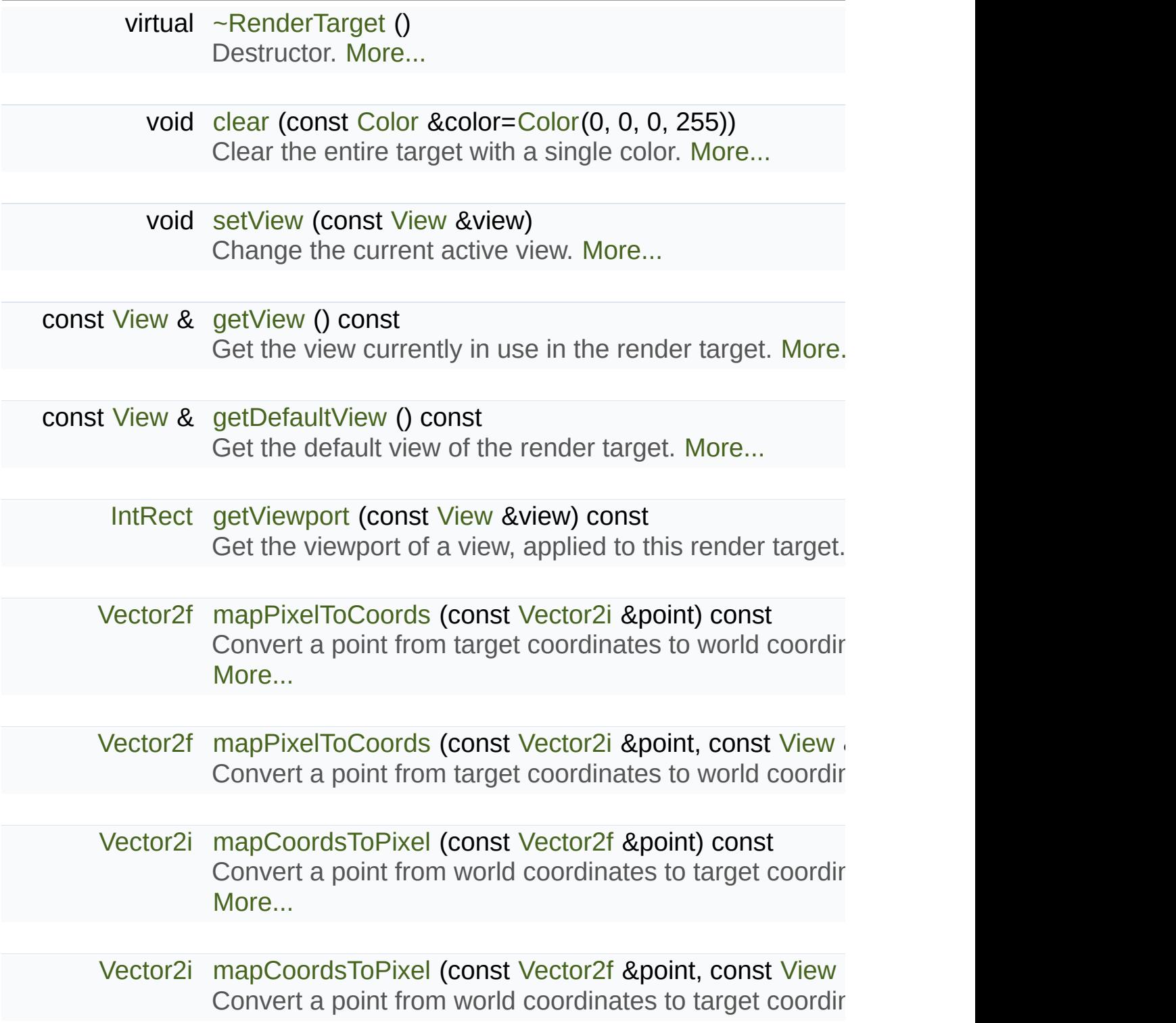

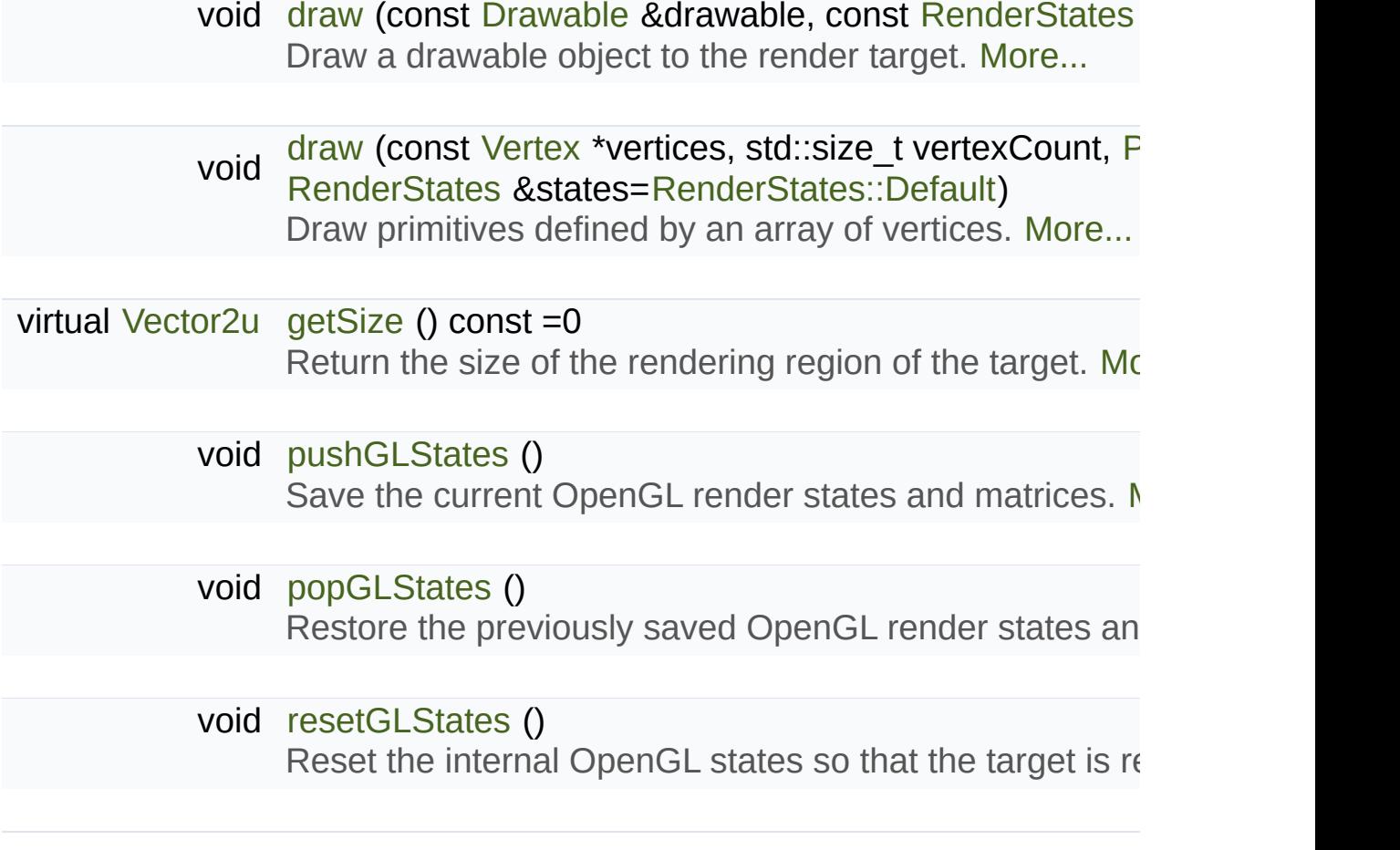

### <span id="page-375-0"></span>Protected Member Functions

### [RenderTarget](#page-377-1) ()

Default constructor. [More...](#page-377-1)

### <span id="page-375-1"></span>void [initialize](#page-380-1) ()

Performs the common initialization step after creation. [More...](#page-380-1)

Base class for all render targets (window, texture, ...)

[sf::RenderTarget](#page-372-0) defines the common behavior of all the 2D render target

It makes it possible to draw 2D entities like sprites, shapes, text wither directly.

A [sf::RenderTarget](#page-372-0) is also able to use views [\(sf::View\)](#page-611-0), which are a kind can globally scroll, rotate or zoom everything that is drawn, without having See the documentation of [sf::View](#page-611-0) for more details and sample pieces of

On top of that, render targets are still able to render direct OpenGL stuff. OpenGL calls and regular SFML drawing commands. When doing so, make  $\epsilon$ not messed up by calling the pushGLStates/popGLStates functions.

#### **See also**

[sf::RenderWindow,](#page-407-0) [sf::RenderTexture,](#page-387-0) [sf::View](#page-611-0)

Definition at line [51](#page-1484-0) of file [RenderTarget.hpp.](#page-1483-0)

## Constructor & Destructor Documentation

### <span id="page-377-0"></span>**virtual sf::RenderTarget::~RenderTarget ( )**

Destructor.

### <span id="page-377-1"></span>**sf::RenderTarget::RenderTarget ( )**

Default constructor.

## Member Function Documentation

#### <span id="page-378-0"></span>**void sf::RenderTarget::clear ( const [Color](#page-236-0) & color = [Color\(](#page-236-0)0, 0, 0, 255)**

Clear the entire target with a single color.

This function is usually called once every frame, to clear the previous contents of the target.

#### **Parameters**

**color** Fill color to use to clear the render target

<span id="page-378-1"></span>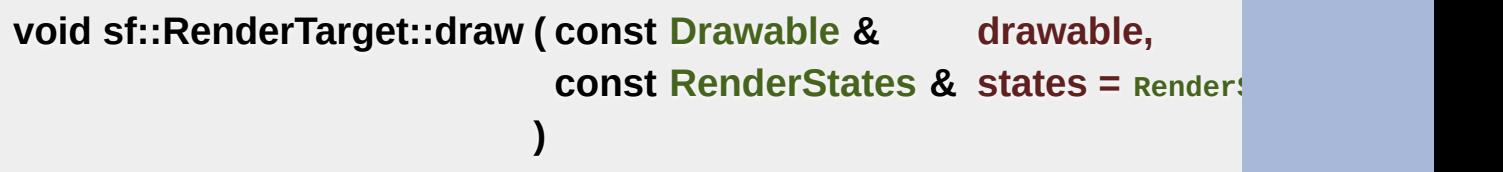

Draw a drawable object to the render target.

#### **Parameters**

**drawable** Object to draw states Render states to use for drawing

<span id="page-378-2"></span>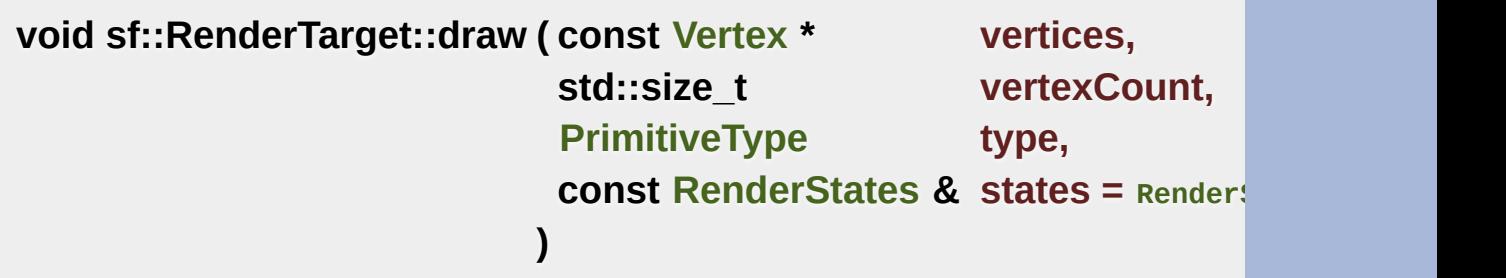

Draw primitives defined by an array of vertices.

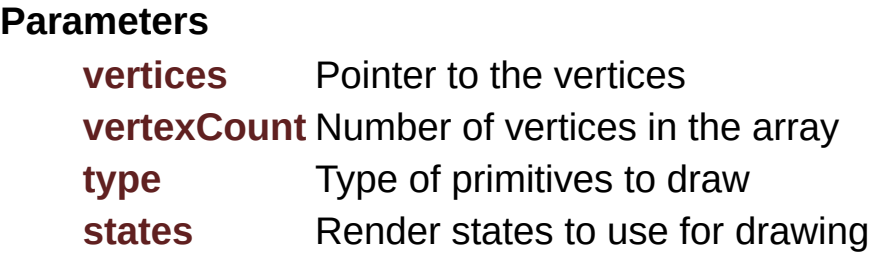

### <span id="page-379-1"></span>**const [View&](#page-611-0) sf::RenderTarget::getDefaultView ( ) const**

Get the default view of the render target.

The default view has the initial size of the render target, and never changes after the target has the target has the target has been after the target has been after the target has been and never changed the target has bee created.

**Returns**

The default view of the render target

**See also**

[setView](#page-385-0), [getView](#page-379-0)

#### <span id="page-379-2"></span>**virtual [Vector2u](#page-934-0) sf::RenderTarget::getSize ( ) const**

Return the size of the rendering region of the target.

**Returns**

Size in pixels

<span id="page-379-0"></span>Implemented in [sf::RenderTexture](#page-397-0), and [sf::RenderWindow](#page-423-0).

### **const [View&](#page-611-0) sf::RenderTarget::getView ( ) const**

Get the view currently in use in the render target.

#### **Returns**

The view object that is currently used

#### **See also**

[setView](#page-385-0), [getDefaultView](#page-379-1)

#### <span id="page-380-0"></span>**[IntRect](#page-323-0) sf::RenderTarget::getViewport ( const [View](#page-611-0) & view ) const**

Get the viewport of a view, applied to this render target.

The viewport is defined in the view as a ratio, this function simply  $\alpha$ dimensions of the render target to calculate the pixels rectangle that the target.

#### **Parameters**

**view** The view for which we want to compute the viewport

#### **Returns**

Viewport rectangle, expressed in pixels

#### <span id="page-380-1"></span>**void sf::RenderTarget::initialize ( )**

Performs the common initialization step after creation.

The derived classes must call this function after the target is created and

<span id="page-381-0"></span>**[Vector2i](#page-934-0) sf::RenderTarget::mapCoordsToPixel ( const [Vector2f](#page-934-0) & point**

Convert a point from world coordinates to target coordinates, using the c

This function is an overload of the mapCoordsToPixel function that imp equivalent to:

```
target.mapCoordsToPixel(point, target.getView());
```
#### **Parameters**

**point** Point to convert

#### **Returns**

The converted point, in target coordinates (pixels)

#### **See also**

[mapPixelToCoords](#page-382-0)

<span id="page-381-1"></span>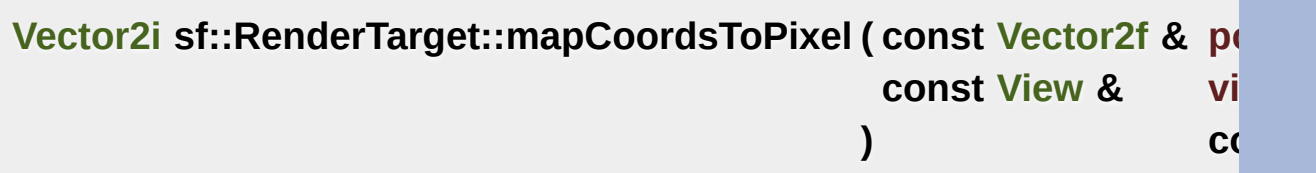

Convert a point from world coordinates to target coordinates.

This function finds the pixel of the render target that matches the given through the same process as the graphics card, to compute the final position of a rendered point.

Initially, both coordinate systems (world units and target pixels) match custom view or resize your render target, this assertion is not true anyn 75) in your 2D world may map to the pixel (10, 50) of your render target (140, 25).

This version uses a custom view for calculations, see the other overload use the current view of the render target.

#### **Parameters**

**point** Point to convert **view** The view to use for converting the point

#### **Returns**

The converted point, in target coordinates (pixels)

#### **See also**

[mapPixelToCoords](#page-382-0)

### <span id="page-382-0"></span>**[Vector2f](#page-934-0) sf::RenderTarget::mapPixelToCoords ( const [Vector2i](#page-934-0) & point**

Convert a point from target coordinates to world coordinates, using the c

This function is an overload of the mapPixelToCoords function that imp equivalent to:

target.[mapPixelToCoords\(](#page-382-0)point, target[.getView\(](#page-379-0)));

#### **Parameters**

**point** Pixel to convert

#### **Returns**

The converted point, in "world" coordinates

#### **See also**

<span id="page-382-1"></span>[mapCoordsToPixel](#page-381-0)

### **[Vector2f](#page-934-0) sf::RenderTarget::mapPixelToCoords ( const [Vector2i](#page-934-0) & point const [View](#page-611-0) & vi ) const**

Convert a point from target coordinates to world coordinates.

This function finds the 2D position that matches the given pixel of the does the inverse of what the graphics card does, to find the initial position

Initially, both coordinate systems (world units and target pixels) match custom view or resize your render target, this assertion is not true anyi 50) in your render target may map to the point (150, 75) in your 2D world – if the view is the view is the view is the view is the view in the view is the view is the view in the view is the view in the view in the view is (140, 25).

For render-windows, this function is typically used to find which point mouse cursor.

This version uses a custom view for calculations, see the other overload use the current view of the render target.

#### **Parameters**

**point** Pixel to convert **view** The view to use for converting the point

#### **Returns**

The converted point, in "world" units

#### **See also**

[mapCoordsToPixel](#page-381-0)

<span id="page-383-0"></span>**void sf::RenderTarget::popGLStates ( )**

Restore the previously saved OpenGL render states and matrices.

See the description of pushGLStates to get a detailed description of these

#### **See also**

[pushGLStates](#page-384-0)

#### <span id="page-384-0"></span>**void sf::RenderTarget::pushGLStates ( )**

Save the current OpenGL render states and matrices.

This function can be used when you mix SFML drawing and direct Op popGLStates, it ensures that:

- SFML's internal states are not messed up by your OpenGL code
- your OpenGL states are not modified by a call to a SFML function

More specifically, it must be used around code that calls Draw functions.

```
// OpenGL code here...
window.pushGLStates();
window.draw(...);
window.draw(...);
window.popGLStates();
// OpenGL code here...
```
Note that this function is quite expensive: it saves all the possible Open ( ones you don't care about. Therefore it should be used wisely. It is provided for best results will be achieved if you handle OpenGL states yourself (beca really changed, and need to be saved and restored). Take a look at the so.

**See also**

#### <span id="page-385-1"></span>**void sf::RenderTarget::resetGLStates ( )**

Reset the internal OpenGL states so that the target is ready for drawing.

This function can be used when you mix SFML drawing and direct Oper to use pushGLStates/popGLStates. It makes sure that all OpenGL stat that subsequent [draw\(\)](#page-378-1) calls will work as expected.

Example:

```
// OpenGL code here...
glPushAttrib(...);
window.resetGLStates();
window.draw(...);
window.draw(...);
glPopAttrib(...);
// OpenGL code here...
```
#### <span id="page-385-0"></span>**void sf::RenderTarget::setView ( const [View](#page-611-0) & view )**

Change the current active view.

The view is like a 2D camera, it controls which part of the 2D scene is viewed it is viewed in the how it is viewed in the viewed in the viewed in the viewed in the viewed in the viewed in the viewed in the viewed in the v render target. The new view will affect everything that is drawn, until target keeps its own copy of the view object, so it is not necessary to calling this function. To restore the original view of the target, you can pa to this function.

#### **Parameters**

**view** New view to use

#### **See also**

### [getView](#page-379-0), [getDefaultView](#page-379-1)

The documentation for this class was generated from the following file:

■ [RenderTarget.hpp](#page-1483-0)

SFML is licensed under the terms and conditions of the [zlib/png](http://www.sfml-dev.org/license.php) Copyright © Laurent Gomila :: Documentation generated by [do](http://www.doxygen.org/)

# SFML 2.3.2

<span id="page-387-0"></span>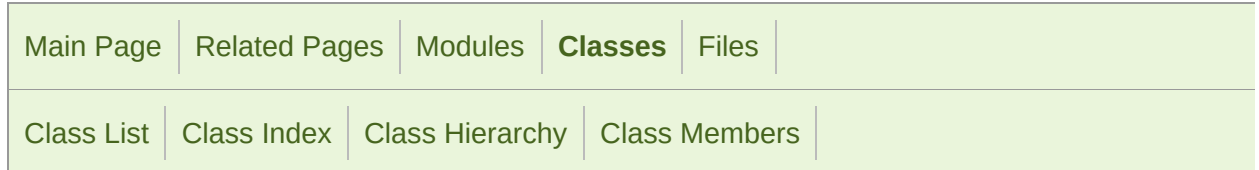

Public Member [Functions](#page-388-0) | Protected Member [Functions](#page-391-0) | List of all [members](#page-1655-0)

# sf::RenderTexture Class Reference

[Graphics](#page-190-0) module

Target for off-screen 2D rendering into a texture. [More...](#page-391-1)

#include <[RenderTexture.hpp](#page-1486-0)>

Inheritance diagram for sf::RenderTexture:

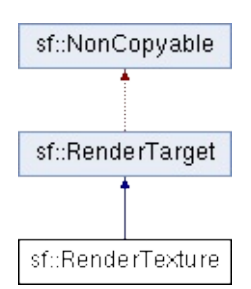

### <span id="page-388-0"></span>Public Member Functions

[RenderTexture](#page-394-0) () Default constructor. [More...](#page-394-0)

- virtual [~RenderTexture](#page-394-1) () Destructor. [More...](#page-394-1)
	- bool [create](#page-395-0) (unsigned int width, unsigned int height, bool depthenology create (unsigned int width, unsigned in Create the render-texture. [More...](#page-395-0)
	- void [setSmooth](#page-405-0) (bool smooth) Enable or disable texture smoothing. [More...](#page-405-0)
	- bool [isSmooth](#page-399-0) () const Tell whether the smooth filtering is enabled or not. [More](#page-399-0)
	- void [setRepeated](#page-405-1) (bool repeated) Enable or disable texture repeating. [More...](#page-405-1)
	- bool [isRepeated](#page-399-1) () const Tell whether the texture is repeated or not. [More...](#page-399-1)
	- bool [setActive](#page-404-0) (bool active=true) Activate of deactivate the render-texture for rendering. I
	- void [display](#page-396-0) () Update the contents of the target texture. [More...](#page-396-0)
- virtual [Vector2u](#page-934-0) [getSize](#page-397-0) () const Return the size of the rendering region of the texture.  $$

const [Texture](#page-532-0) & [getTexture](#page-397-1) () const

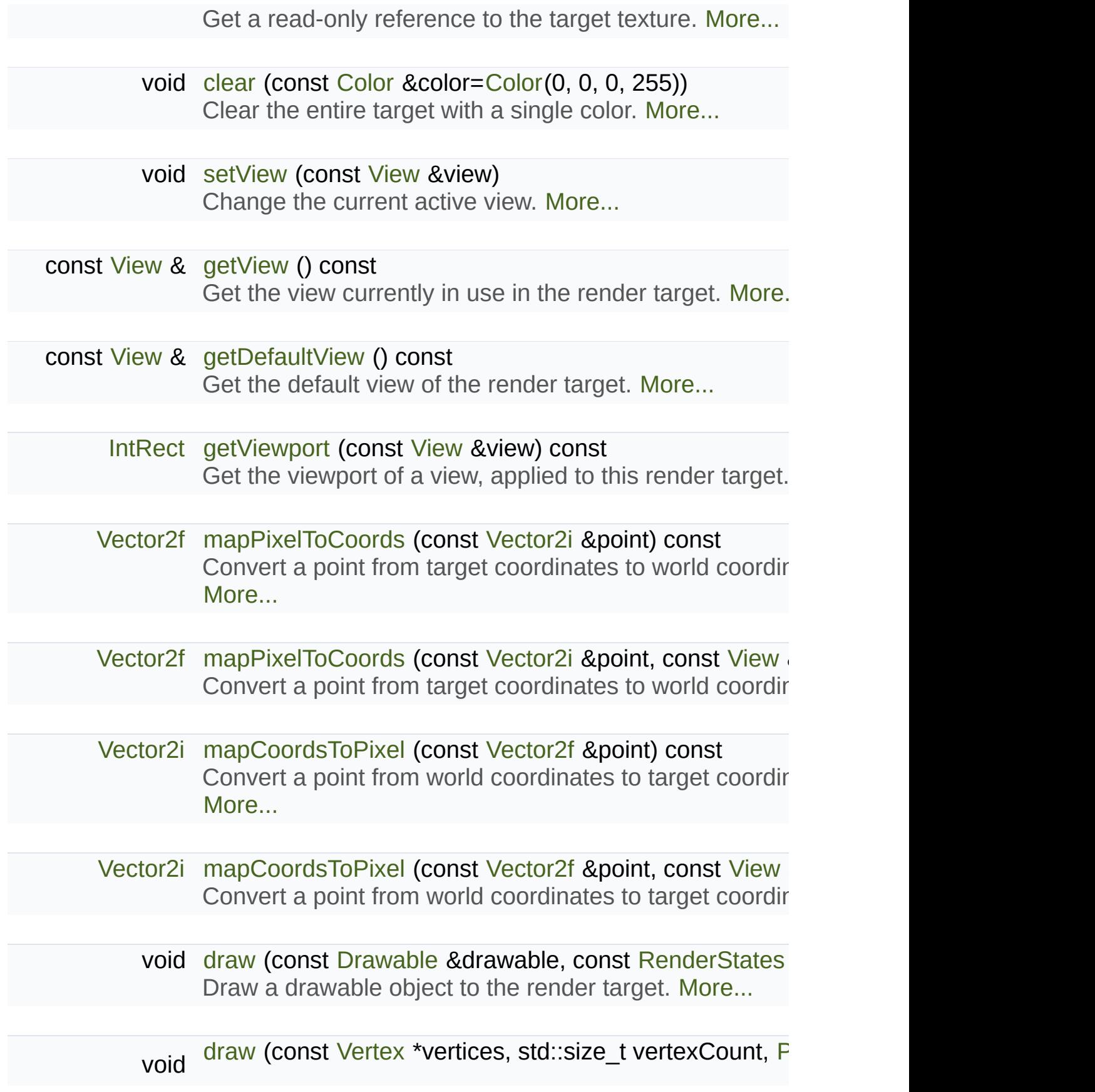

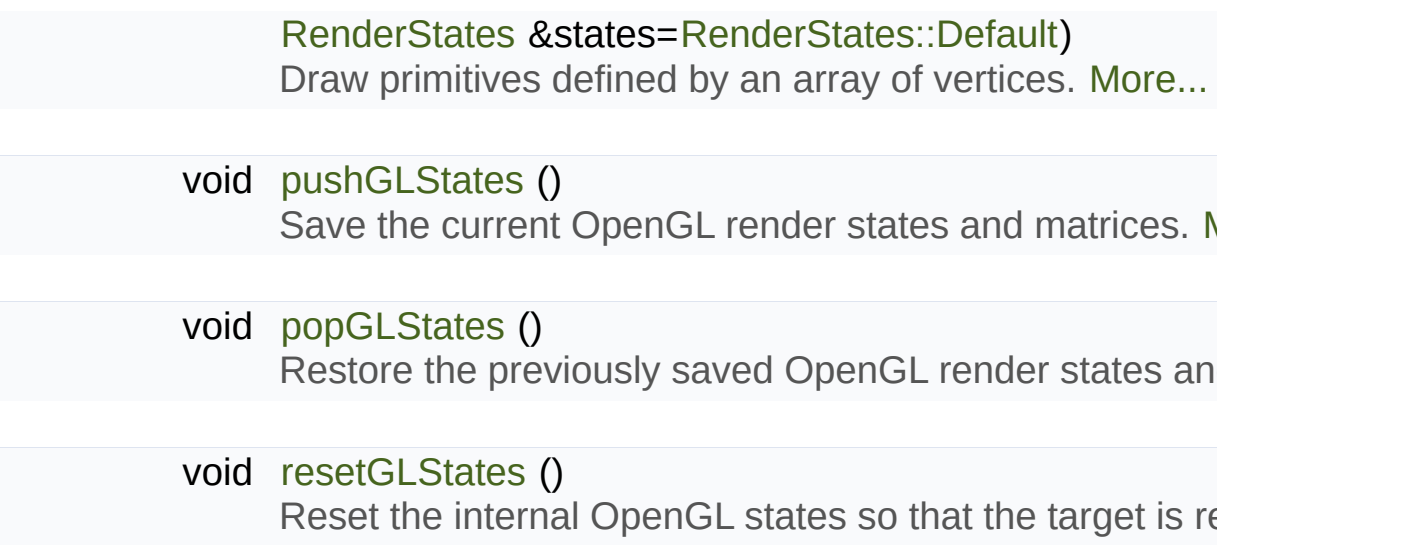

# <span id="page-391-0"></span>Protected Member Functions

### <span id="page-391-1"></span>void [initialize](#page-380-1) ()

Performs the common initialization step after creation. [More...](#page-399-2)

# Detailed Description

Target for off-screen 2D rendering into a texture.

[sf::RenderTexture](#page-387-0) is the little brother of [sf::RenderWindow](#page-407-0).

It implements the same 2D drawing and OpenGL-related functions (see for more details), the difference is that the result is stored in an off-screen a window.

Rendering to a texture can be useful in a variety of situations:

- **Precomputing a complex static texture (like a level's background from**  $\mathsf{I}$
- **EX applying post-effects to the whole scene with shaders**
- creating a sprite from a 3D object rendered with OpenGL
- etc.

Usage example:

```
// Create a new render-window
sf::RenderWindow window(sf::VideoMode(800, 600), "SFML window");
// Create a new render-texture
sf::RenderTexture texture;
if (!texture.create(500, 500))
return -1;
// The main loop
while (window.isOpen())
{
// Event processing
 // ...
 // Clear the whole texture with red color
  texture.clear(sf::Color::Red);
 // Draw stuff to the texture
   texture.draw(sprite); // sprite is a sf::Sprite
```

```
texture.draw(shape); // shape is a sf::Shape
   texture.draw(text); // text is a sf::Text
 // We're done drawing to the texture
   texture.display();
 // Now we start rendering to the window, clear it first
  window.clear();
 // Draw the texture
 sf::Sprite sprite(texture.getTexture());
  window.draw(sprite);
// End the current frame and display its contents on screen
  window.display();
}
```
Like [sf::RenderWindow](#page-407-0), [sf::RenderTexture](#page-387-0) is still able to render direct OpenGL stuff. It is even possible to render direct OpenGL stuff. It is even possible to render direct OpenGL stuff. It is even possible to render dire mix together OpenGL calls and regular SFML drawing commands. If rendering, don't forget to request it when calling [RenderTexture::create](#page-395-0).

#### **See also**

[sf::RenderTarget,](#page-372-0) [sf::RenderWindow,](#page-407-0) [sf::View](#page-611-0), [sf::Texture](#page-532-0)

Definition at line [47](#page-1487-0) of file [RenderTexture.hpp.](#page-1486-0)

## Constructor & Destructor Documentation

### <span id="page-394-0"></span>**sf::RenderTexture::RenderTexture ( )**

Default constructor.

Constructs an empty, invalid render-texture. You must call create to have

**See also**

[create](#page-395-0)

### <span id="page-394-1"></span>**virtual sf::RenderTexture::~RenderTexture ( )**

Destructor.

## Member Function Documentation

#### <span id="page-395-1"></span>**void sf::RenderTarget::clear ( const [Color](#page-236-0) & color = [Color\(](#page-236-0)0, 0, 0, 255)**

Clear the entire target with a single color.

This function is usually called once every frame, to clear the previous contents of the target.

#### **Parameters**

**color** Fill color to use to clear the render target

<span id="page-395-0"></span>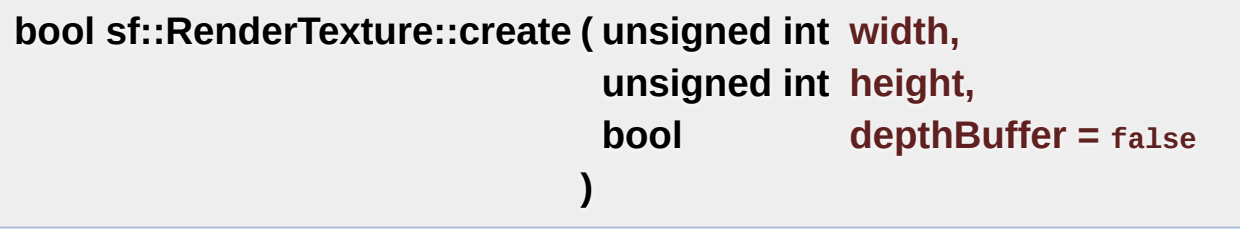

Create the render-texture.

Before calling this function, the render-texture is in an invalid state, thus doing anything with the render-texture. The last parameter, *depthBuffer*, render-texture for 3D OpenGL rendering that requires a depth buffer. C you should leave this parameter to false (which is its default value).

#### **Parameters**

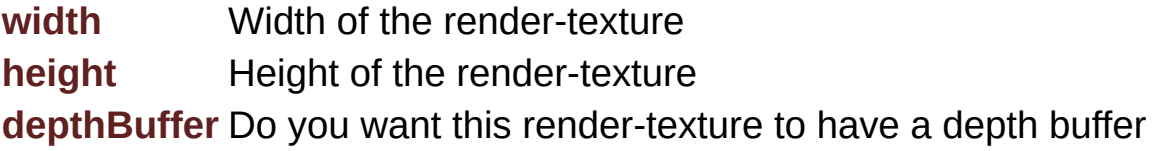
#### **Returns**

True if creation has been successful

### **void sf::RenderTexture::display ( )**

Update the contents of the target texture.

This function updates the target texture with what has been drawn so f function is mandatory at the end of rendering. Not calling it may leave the

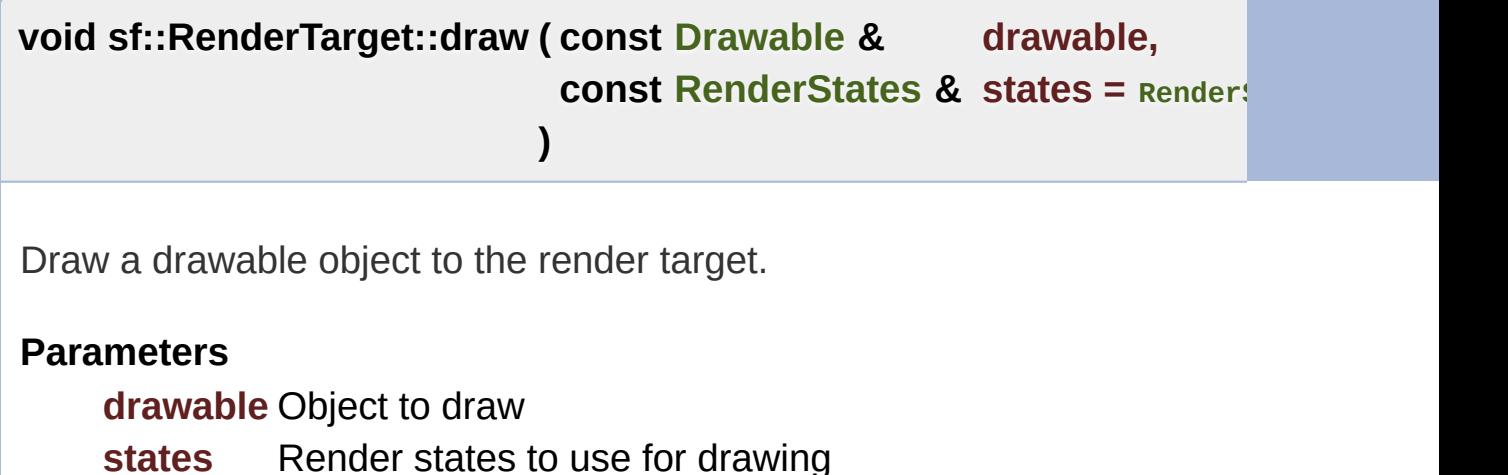

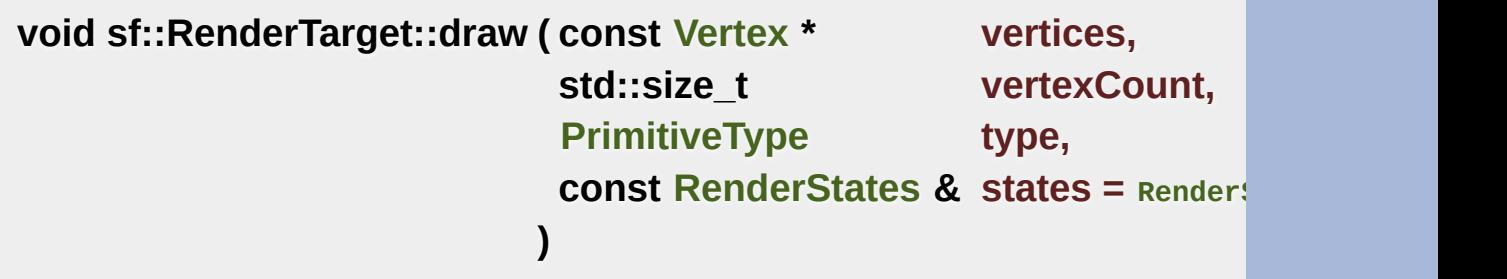

Draw primitives defined by an array of vertices.

#### **Parameters**

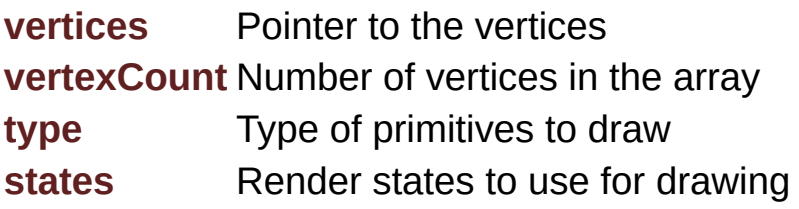

#### **const [View&](#page-611-0) sf::RenderTarget::getDefaultView ( ) const**

Get the default view of the render target.

The default view has the initial size of the render target, and never changes after the target has the target has  $\frac{1}{2}$ created.

#### **Returns**

The default view of the render target

#### **See also**

[setView](#page-385-0), [getView](#page-379-0)

### **virtual [Vector2u](#page-934-0) sf::RenderTexture::getSize ( ) const**

Return the size of the rendering region of the texture.

The returned value is the size that you passed to the create function.

# **Returns**

Size in pixels

Implements [sf::RenderTarget](#page-379-1).

**const [Texture&](#page-532-0) sf::RenderTexture::getTexture ( ) const**

Get a read-only reference to the target texture.

After drawing to the render-texture and calling Display, you can retriev function, and draw it using a sprite (for example). The internal [sf::Textu](#page-532-0)re the same instance, so that it is possible to call this function once and even after it is modified.

#### **Returns**

Const reference to the texture

### **const [View&](#page-611-0) sf::RenderTarget::getView ( ) const**

Get the view currently in use in the render target.

#### **Returns**

The view object that is currently used

#### **See also**

[setView](#page-385-0), [getDefaultView](#page-379-2)

### **[IntRect](#page-323-0) sf::RenderTarget::getViewport ( const [View](#page-611-0) & view ) const**

Get the viewport of a view, applied to this render target.

The viewport is defined in the view as a ratio, this function simply  $\alpha$ dimensions of the render target to calculate the pixels rectangle that the target.

#### **Parameters**

**view** The view for which we want to compute the viewport

#### **Returns**

Viewport rectangle, expressed in pixels

### **void sf::RenderTarget::initialize ( )**

Performs the common initialization step after creation.

The derived classes must call this function after the target is created and

### <span id="page-399-0"></span>**bool sf::RenderTexture::isRepeated ( ) const**

Tell whether the texture is repeated or not.

**Returns** True if texture is repeated

**See also** [setRepeated](#page-405-0)

<span id="page-399-1"></span>**bool sf::RenderTexture::isSmooth ( ) const**

Tell whether the smooth filtering is enabled or not.

**Returns**

True if texture smoothing is enabled

**See also**

[setSmooth](#page-405-1)

**[Vector2i](#page-934-0) sf::RenderTarget::mapCoordsToPixel ( const [Vector2f](#page-934-0) & point**

Convert a point from world coordinates to target coordinates, using the c

This function is an overload of the mapCoordsToPixel function that imp equivalent to:

```
target.mapCoordsToPixel(point, target.getView());
```
#### **Parameters**

**point** Point to convert

#### **Returns**

The converted point, in target coordinates (pixels)

#### **See also**

[mapPixelToCoords](#page-382-0)

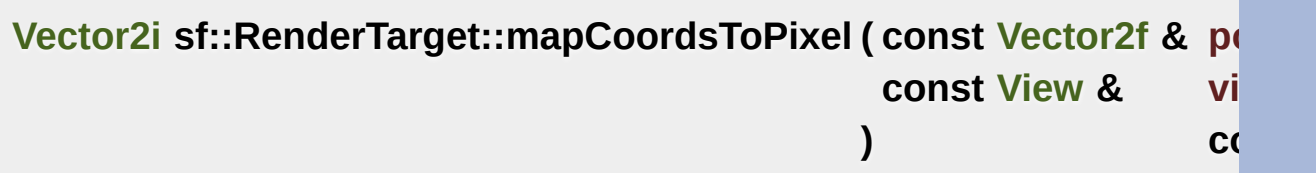

Convert a point from world coordinates to target coordinates.

This function finds the pixel of the render target that matches the given through the same process as the graphics card, to compute the final position of a rendered point.

Initially, both coordinate systems (world units and target pixels) match custom view or resize your render target, this assertion is not true anyn 75) in your 2D world may map to the pixel (10, 50) of your render target (140, 25).

This version uses a custom view for calculations, see the other overload use the current view of the render target.

#### **Parameters**

**point** Point to convert **view** The view to use for converting the point

#### **Returns**

The converted point, in target coordinates (pixels)

#### **See also**

[mapPixelToCoords](#page-382-0)

# **[Vector2f](#page-934-0) sf::RenderTarget::mapPixelToCoords ( const [Vector2i](#page-934-0) & point**

Convert a point from target coordinates to world coordinates, using the current

This function is an overload of the mapPixelToCoords function that imp equivalent to:

target.[mapPixelToCoords\(](#page-382-0)point, target[.getView\(](#page-379-0)));

### **Parameters**

**point** Pixel to convert

### **Returns**

The converted point, in "world" coordinates

### **See also**

[mapCoordsToPixel](#page-381-0)

# **[Vector2f](#page-934-0) sf::RenderTarget::mapPixelToCoords ( const [Vector2i](#page-934-0) & point const [View](#page-611-0) & vi ) const**

Convert a point from target coordinates to world coordinates.

This function finds the 2D position that matches the given pixel of the does the inverse of what the graphics card does, to find the initial position

Initially, both coordinate systems (world units and target pixels) match custom view or resize your render target, this assertion is not true anyi 50) in your render target may map to the point (150, 75) in your 2D world – if the view is the view is the view is the view is the view in the view is the view is the view in the view is the view in the view in the view is (140, 25).

For render-windows, this function is typically used to find which point mouse cursor.

This version uses a custom view for calculations, see the other overload use the current view of the render target.

### **Parameters**

**point** Pixel to convert **view** The view to use for converting the point

### **Returns**

The converted point, in "world" units

### **See also**

[mapCoordsToPixel](#page-381-0)

**void sf::RenderTarget::popGLStates ( )**

Restore the previously saved OpenGL render states and matrices.

See the description of pushGLStates to get a detailed description of these

#### **See also**

[pushGLStates](#page-384-0)

### **void sf::RenderTarget::pushGLStates ( )**

Save the current OpenGL render states and matrices.

This function can be used when you mix SFML drawing and direct Op popGLStates, it ensures that:

- SFML's internal states are not messed up by your OpenGL code
- your OpenGL states are not modified by a call to a SFML function

More specifically, it must be used around code that calls Draw functions.

```
// OpenGL code here...
window.pushGLStates();
window.draw(...);
window.draw(...);
window.popGLStates();
// OpenGL code here...
```
Note that this function is quite expensive: it saves all the possible Open ( ones you don't care about. Therefore it should be used wisely. It is provided for best results will be achieved if you handle OpenGL states yourself (beca really changed, and need to be saved and restored). Take a look at the so.

**See also**

#### **void sf::RenderTarget::resetGLStates ( )**

Reset the internal OpenGL states so that the target is ready for drawing.

This function can be used when you mix SFML drawing and direct Oper to use pushGLStates/popGLStates. It makes sure that all OpenGL stat that subsequent [draw\(\)](#page-378-0) calls will work as expected.

Example:

```
// OpenGL code here...
glPushAttrib(...);
window.resetGLStates();
window.draw(...);
window.draw(...);
glPopAttrib(...);
// OpenGL code here...
```
#### **bool sf::RenderTexture::setActive ( bool active = true )**

Activate of deactivate the render-texture for rendering.

This function makes the render-texture's context current for future Open shouldn't care about it if you're not doing direct OpenGL stuff). Only and thread, so if you want to draw OpenGL geometry to another render target forget to activate it again.

#### **Parameters**

**active** True to activate, false to deactivate

#### **Returns**

True if operation was successful, false otherwise

#### <span id="page-405-0"></span>**void sf::RenderTexture::setRepeated ( bool repeated )**

Enable or disable texture repeating.

This function is similar to [Texture::setRepeated.](#page-552-0) This parameter is disabled by default.

#### **Parameters**

**repeated** True to enable repeating, false to disable it

#### **See also**

[isRepeated](#page-399-0)

#### <span id="page-405-1"></span>**void sf::RenderTexture::setSmooth ( bool smooth )**

Enable or disable texture smoothing.

This function is similar to [Texture::setSmooth.](#page-553-0) This parameter is disabled

#### **Parameters**

**smooth** True to enable smoothing, false to disable it

**See also**

**[isSmooth](#page-399-1)** 

#### **void sf::RenderTarget::setView ( const [View](#page-611-0) & view )**

Change the current active view.

The view is like a 2D camera, it controls which part of the 2D scene is viewed it is viewed in the non-

render target. The new view will affect everything that is drawn, until target keeps its own copy of the view object, so it is not necessary to calling this function. To [restore](#page-379-2) the original view of the target, you can pa to this function.

#### **Parameters**

**view** New view to use

**See also** [getView](#page-379-0), [getDefaultView](#page-379-2)

The documentation for this class was generated from the following file:

■ [RenderTexture.hpp](#page-1486-0)

SFML is licensed under the terms and conditions of the zlib/pn Copyright © Laurent Gomila :: Documentation generated by [do](http://www.doxygen.org/)

# SFML 2.3.2

<span id="page-407-0"></span>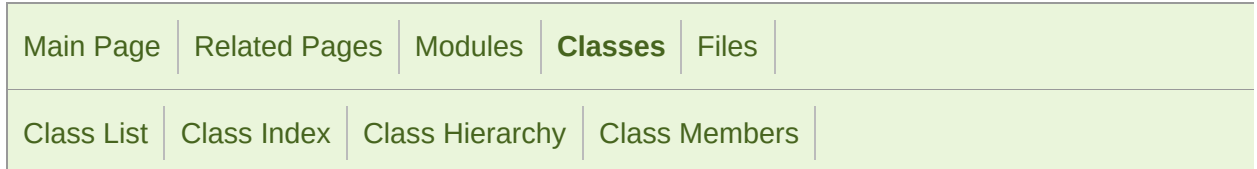

Public Member [Functions](#page-408-0) | Protected Member [Functions](#page-413-0) | List of all [members](#page-1657-0)

# sf::RenderWindow Class Reference

[Graphics](#page-190-0) module

#### [Window](#page-1134-0) that can serve as a target for 2D drawing. [More...](#page-413-1)

#include <[RenderWindow.hpp>](#page-1489-0)

#### Inheritance diagram for sf::RenderWindow:

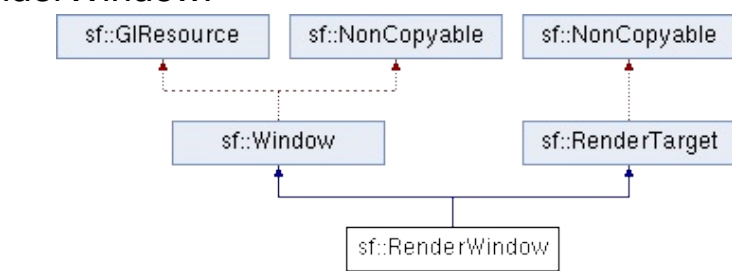

# <span id="page-408-0"></span>Public Member Functions

[RenderWindow](#page-417-0) () Default constructor. [More...](#page-417-0)

[RenderWindow](#page-417-1) [\(VideoMode](#page-1120-0) mode, const [Strin](#page-850-0)g style=Style::Default, const [ContextSettings](#page-983-0) &set Construct a new window. [More...](#page-417-1)

[RenderWindow](#page-418-0) (WindowHandle handle, const &settings[=ContextSettings](#page-983-0)()) Construct the window from an existing control.

virtual [~RenderWindow](#page-418-1) () Destructor. [More...](#page-418-1)

virtual [Vector2u](#page-934-0) [getSize](#page-423-0) () const Get the size of the rendering region of the wind

> [Image](#page-310-0) [capture](#page-419-0) () const Copy the current contents of the window to an

void [create](#page-1144-0) ([VideoMode](#page-1120-0) mode, const [String](#page-850-0) &title, U [ContextSettings](#page-983-0) &settings[=ContextSettings](#page-983-0)()) Create (or recreate) the window. [More...](#page-420-0)

void [create](#page-1145-0) (WindowHandle handle, const [ContextS](#page-983-0) &settings[=ContextSettings](#page-983-0)()) Create (or recreate) the window from an existir

void [close](#page-1144-1) ()

Close the window and destroy all the attached

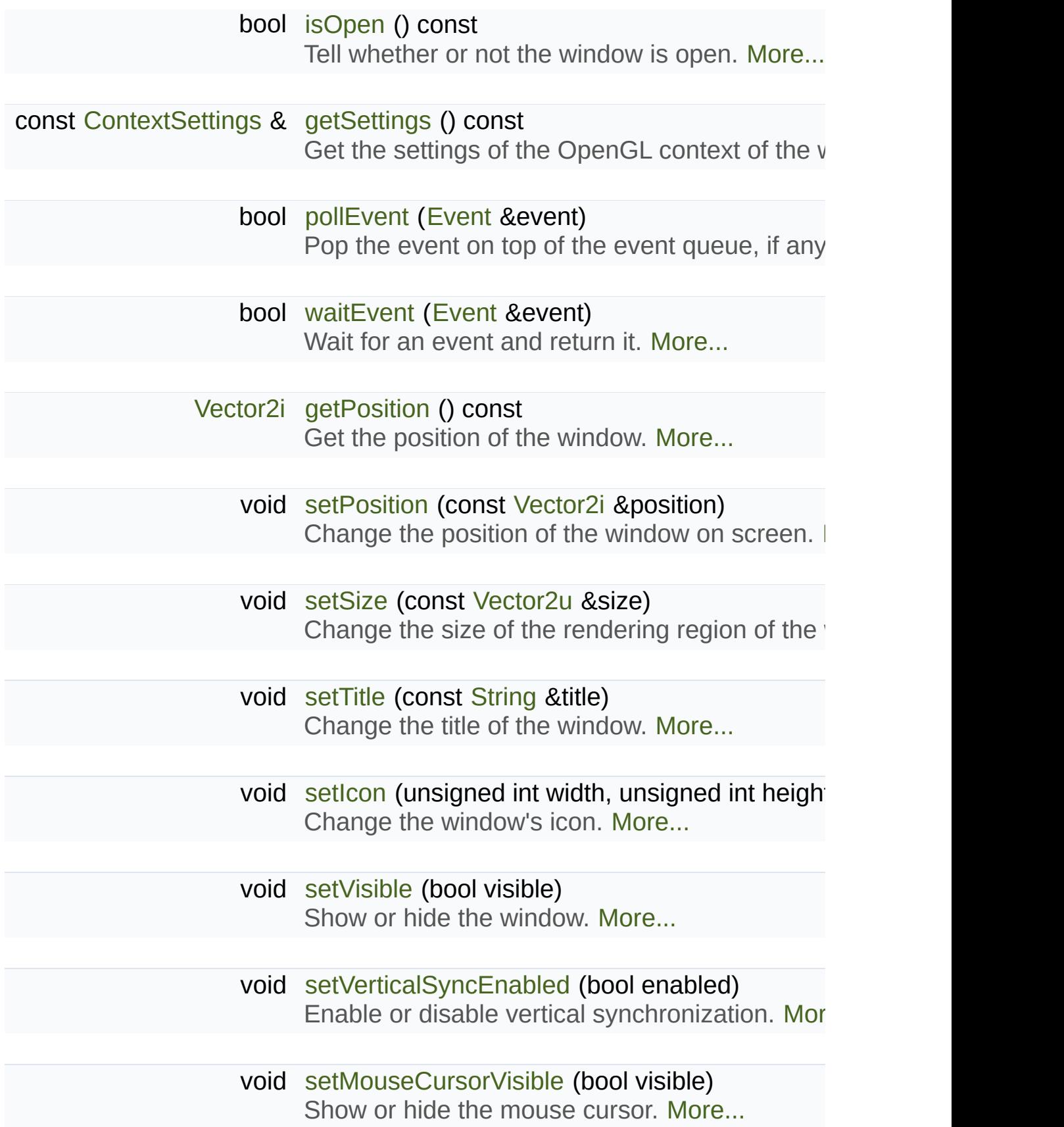

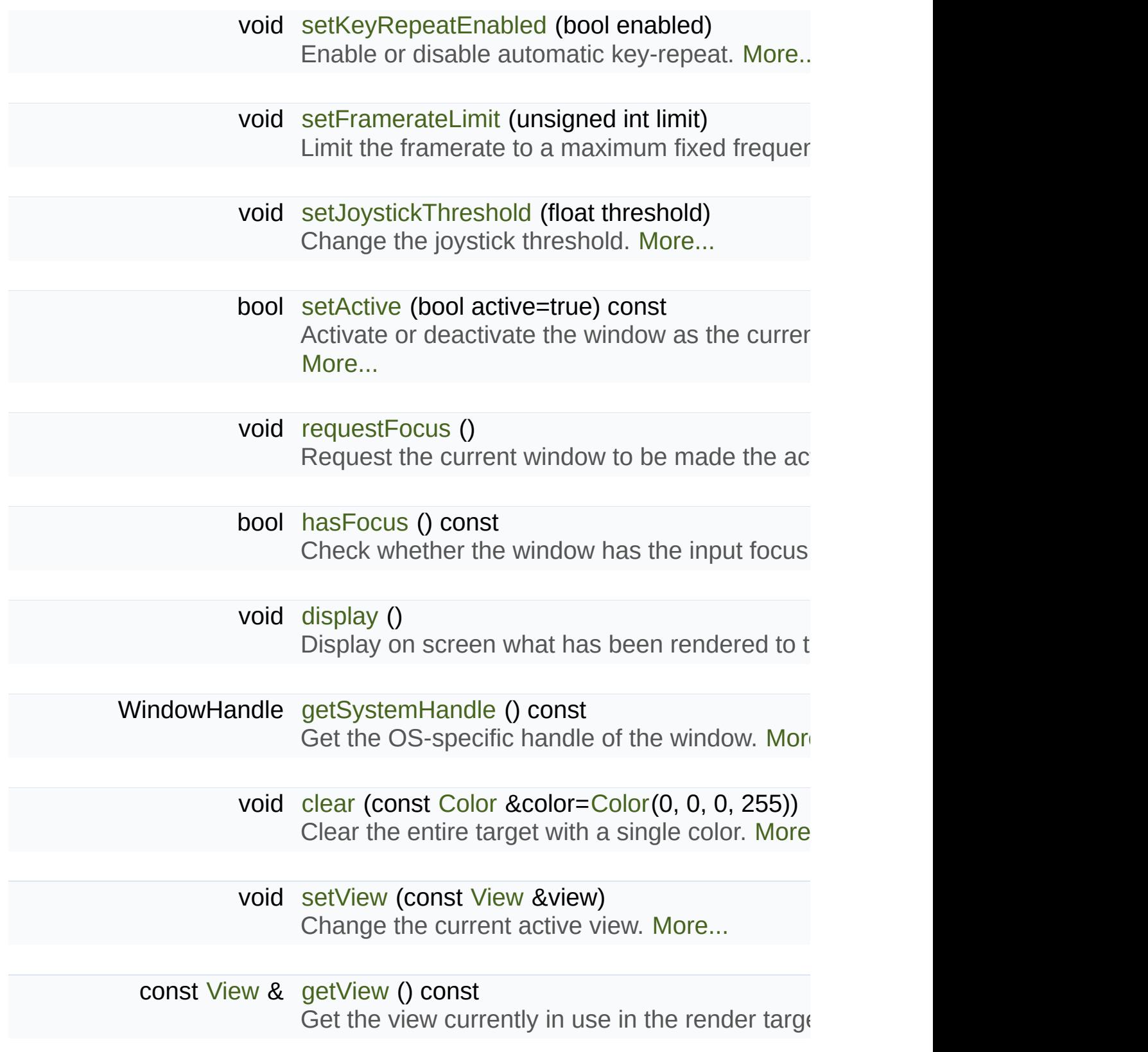

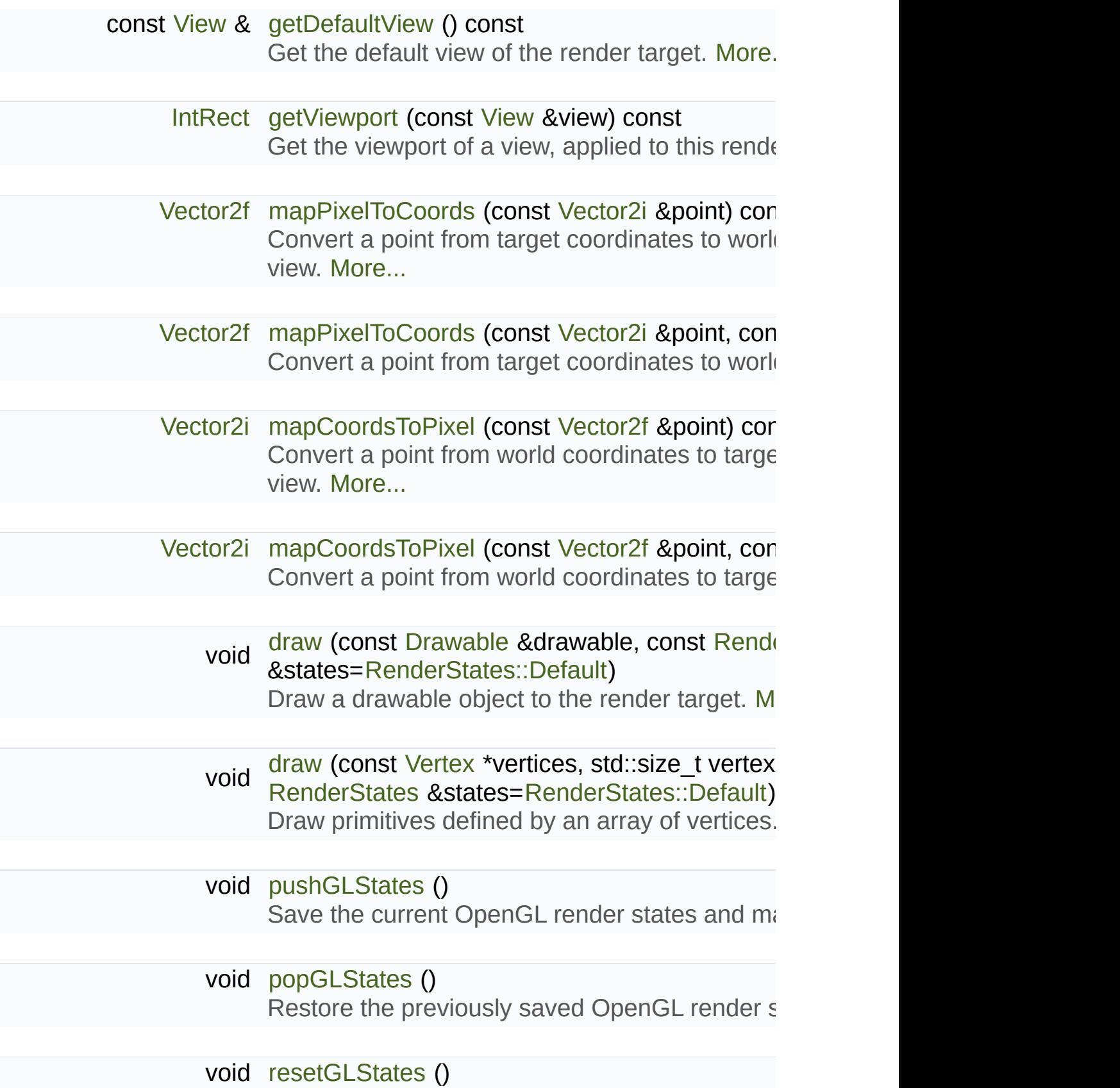

Reset the internal OpenGL states so that the t $\varepsilon$ 

[More...](#page-431-1)

# <span id="page-413-0"></span>Protected Member Functions

<span id="page-413-1"></span>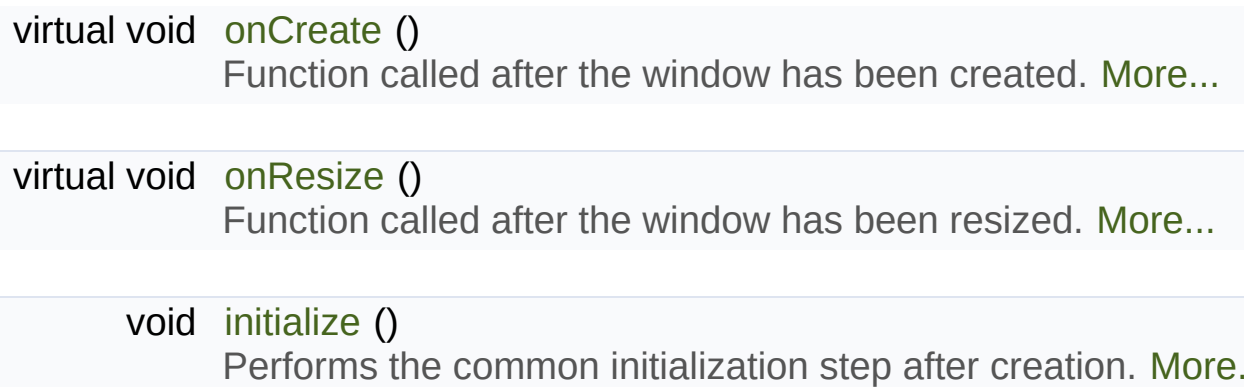

# Detailed Description

[Window](#page-1134-0) that can serve as a target for 2D drawing.

[sf::RenderWindow](#page-407-0) is the main class of the Graphics module.

It defines an OS window that can be painted using the other classes of the

[sf::RenderWindow](#page-407-0) is derived from [sf::Window,](#page-1134-0) thus it inherits all its featur OpenGL rendering, etc. See the documentation of [sf::Window](#page-1134-0) for a more features, as well as code examples.

On top of that, [sf::RenderWindow](#page-407-0) adds more features related to 2D draw its base class [sf::RenderTarget](#page-372-0) for more details). Here is a typical render [sf::RenderWindow:](#page-407-0)

```
// Declare and create a new render-window
sf::RenderWindow window(sf::VideoMode(800, 600), "SFML window");
// Limit the framerate to 60 frames per second (this step is optional)
window.setFramerateLimit(60);
// The main loop - ends as soon as the window is closed
while (window.isOpen())
{
 // Event processing
 sf::Event event;
while (window.pollEvent(event))
   {
 // Request for closing the window
 if (event.type == sf::Event::Closed)
          window.close();
   }
 // Clear the whole window before rendering a new frame
   window.clear();
 // Draw some graphical entities
  window.draw(sprite);
   window.draw(circle);
```

```
window.draw(text);
// End the current frame and display its contents on screen
  window.display();
}
```
Like [sf::Window,](#page-1134-0) [sf::RenderWindow](#page-407-0) is still able to render direct Open G together OpenGL calls and regular SFML drawing commands.

```
// Create the render window
sf::RenderWindow window(sf::VideoMode(800, 600), "SFML OpenGL");
// Create a sprite and a text to display
sf::Sprite sprite;
sf::Text text;
...
// Perform OpenGL initializations
glMatrixMode(GL_PROJECTION);
...
// Start the rendering loop
while (window.isOpen())
{
 // Process events
    ...
 // Draw a background sprite
    window.pushGLStates();
    window.draw(sprite);
    window.popGLStates();
 // Draw a 3D object using OpenGL
    glBegin(GL_QUADS);
        glVertex3f(...);
        ...
    glEnd();
 // Draw text on top of the 3D object
    window.pushGLStates();
    window.draw(text);
    window.popGLStates();
 // Finally, display the rendered frame on screen
    window.display();
}
```
#### **See also**

[sf::Window,](#page-1134-0) [sf::RenderTarget](#page-372-0), [sf::RenderTexture](#page-387-0), [sf::View](#page-611-0)

Definition at line [44](#page-1490-0) of file [RenderWindow.hpp](#page-1489-0).

# Constructor & Destructor Documentation

#### <span id="page-417-0"></span>**sf::RenderWindow::RenderWindow ( )**

Default constructor.

This constructor doesn't actually create the window, use the other constructors doesn't actually create the window, use the other constructors of the call

<span id="page-417-1"></span>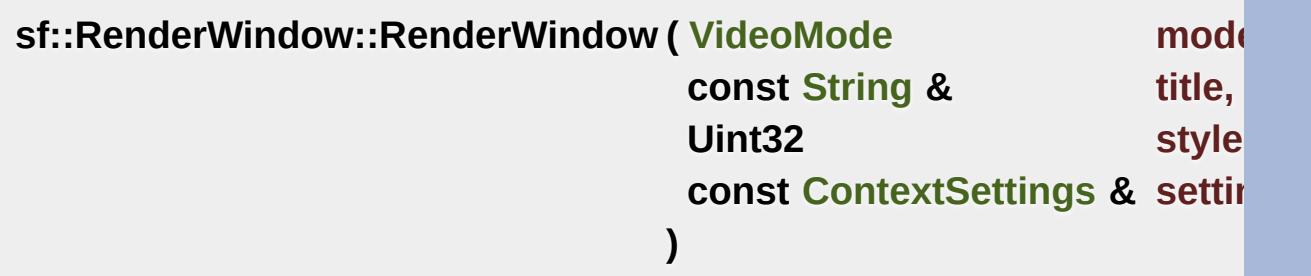

Construct a new window.

This constructor creates the window with the size and pixel depth define be passed to customize the look and behavior of the window (borders, tit

The fourth parameter is an optional structure specifying advanced OpenGL context settings and as an extending such as antialiasing, depth-buffer bits, etc. You shouldn't care about these paran graphics module.

#### **Parameters**

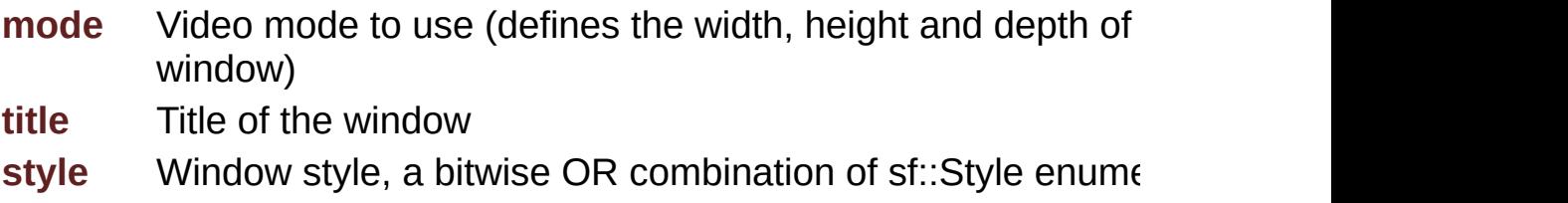

#### **settings** Additional settings for the underlying OpenGL context

<span id="page-418-0"></span>**sf::RenderWindow::RenderWindow ( WindowHandle handle const [ContextSettings](#page-983-0) & settings )**

Construct the window from an existing control.

Use this constructor if you want to create an SFML rendering area into an

The second parameter is an optional structure specifying advanced O antialiasing, depth-buffer bits, etc. You shouldn't care about these paranet graphics module.

#### **Parameters**

**handle** Platform-specific handle of the control (*HWND* on Windows, *[NSWin](#page-983-0)dow* on OS X)

**settings** Additional settings for the underlying OpenGL context

#### <span id="page-418-1"></span>**virtual sf::RenderWindow::~RenderWindow ( )**

Destructor.

Closes the window and frees all the resources attached to it.

# Member Function Documentation

#### <span id="page-419-0"></span>**[Image](#page-310-0) sf::RenderWindow::capture ( ) const**

Copy the current contents of the window to an image.

This is a slow operation, whose main purpose is to make screenshots update an image with the contents of the window and then use it for d [sf::Texture](#page-532-0) and its update(Window&) function. You can also draw thin [sf::RenderTexture](#page-387-0) class.

#### **Returns**

[Image](#page-310-0) containing the captured contents

#### <span id="page-419-1"></span>**void sf::RenderTarget::clear ( const [Color](#page-236-0) & color = [Color\(](#page-236-0)0, 0, 0, 255)**

Clear the entire target with a single color.

This function is usually called once every frame, to clear the previous contents of the target.

#### **Parameters**

**color** Fill color to use to clear the render target

#### **void sf::Window::close ( )**

Close the window and destroy all the attached resources.

After calling this function, the  $sf::Window$  instance remains valid and you window. All other functions such as [pollEvent\(\)](#page-1148-0) or [display\(\)](#page-1145-2) will still v [isOpen\(\)](#page-1147-0) every time), and will have no effect on closed windows.

<span id="page-420-0"></span>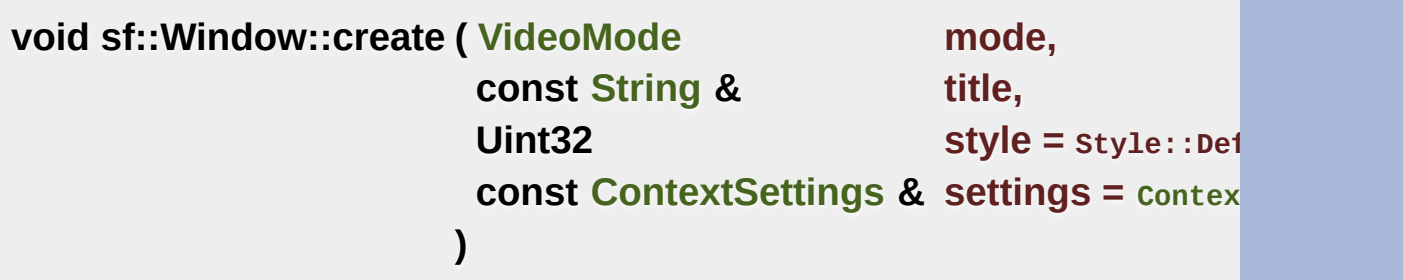

Create (or recreate) the window.

If the window was already created, it closes it first. If *style* contains Style: a valid video mode.

The fourth parameter is an optional structure specifying advanced OpenGL context settings and as antialiasing, depth-buffer bits, etc.

#### **Parameters**

- **mode** Video mode to use (defines the width, height and depth of window)
- **title** Title of the window

style Window style, a bitwise OR combination of sf::Style enumeraty **settings** Additional settings for the underlying OpenGL context

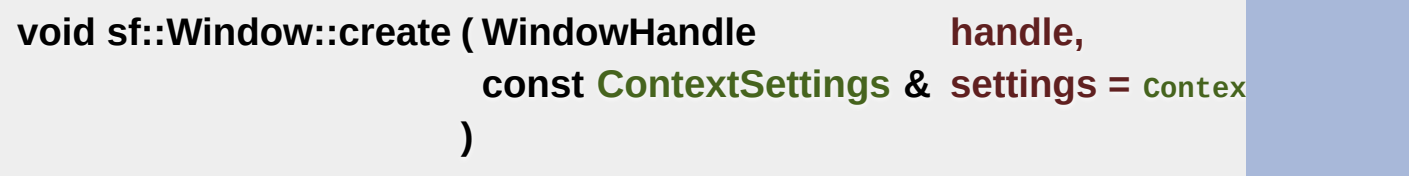

Create (or recreate) the window from an existing control.

Use this [function](#page-1144-0) if you want to create an OpenGL rendering area into an window was already created, it closes it first.

The second parameter is an optional structure specifying advanced O antialiasing, depth-buffer bits, etc.

#### **Parameters**

**handle** Platform-specific handle of the control (*HWND* on Windows, *NSWindow* on OS X)

**settings** Additional settings for the underlying OpenGL context

<span id="page-421-0"></span>**void sf::Window::display ( )**

Display on screen what has been rendered to the window so far.

This function is typically called after all OpenGL rendering has been dor to show it on screen.

<span id="page-421-1"></span>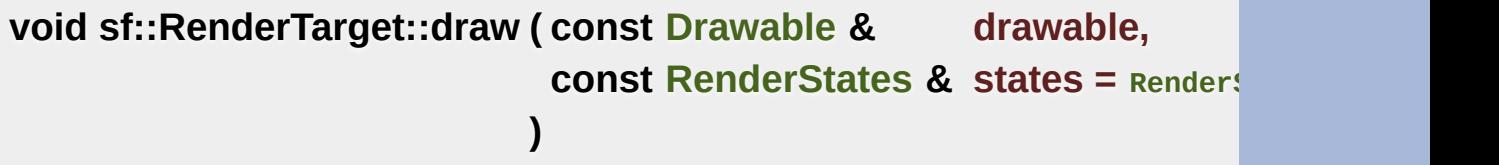

Draw a drawable object to the render target.

**Parameters drawable** Object to draw states Render states to use for drawing

**void sf::RenderTarget::draw ( const [Vertex](#page-594-0) \* vertices,**

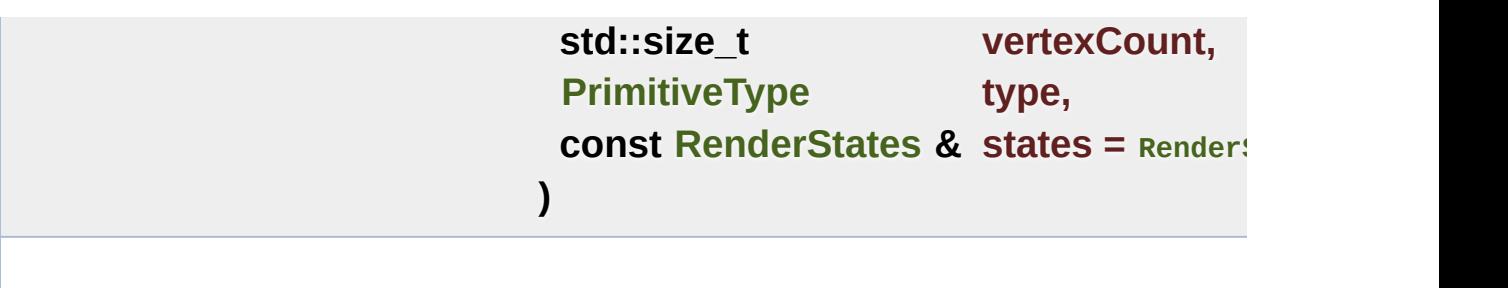

Draw primitives defined by an array of vertices.

### **Parameters**

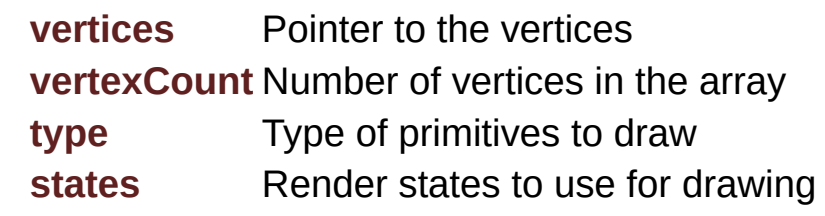

# <span id="page-422-1"></span>**const [View&](#page-611-0) sf::RenderTarget::getDefaultView ( ) const**

Get the default view of the render target.

The default view has the initial size of the render target, and never changes after the target has the target has the target has the target has the target has the target has been the target has been the target has been the created.

### **Returns**

The default view of the render target

**See also**

[setView](#page-385-0), [getView](#page-379-0)

### <span id="page-422-0"></span>**[Vector2i](#page-934-0) sf::Window::getPosition ( ) const**

Get the position of the window.

### **Returns**

Position of the window, in pixels

**See also**

**[setPosition](#page-1152-0)** 

#### **const [ContextSettings](#page-983-0)& sf::Window::getSettings ( ) const**

Get the settings of the OpenGL context of the window.

Note that these settings may be different from what was passed to function, if one or more settings were not supported. In this case, SFML of

#### **Returns**

Structure containing the OpenGL context settings

### <span id="page-423-0"></span>**virtual [Vector2u](#page-934-0) sf::RenderWindow::getSize ( ) const**

Get the size of the rendering region of the window.

The size doesn't include the titlebar and borders of the window.

#### **Returns**

Size in pixels

Implements [sf::RenderTarget](#page-379-1).

### <span id="page-423-1"></span>**WindowHandle sf::Window::getSystemHandle ( ) const**

Get the OS-specific handle of the window.

The type of the returned handle is sf::WindowHandle, which is a typedefined by the OS. You shouldn't need to use this function, unless you have very SFML doesn't support, or implement a temporary workaround until a bug Windows, *Window* on Linux/FreeBSD and *NSWindow* on OS X.

#### **Returns**

System handle of the window

#### **const [View&](#page-611-0) sf::RenderTarget::getView ( ) const**

Get the view currently in use in the render target.

#### **Returns**

The view object that is currently used

#### **See also**

[setView](#page-385-0), [getDefaultView](#page-379-2)

### **[IntRect](#page-323-0) sf::RenderTarget::getViewport ( const [View](#page-611-0) & view ) const**

Get the viewport of a view, applied to this render target.

The viewport is defined in the view as a ratio, this function simply  $\alpha$ dimensions of the render target to calculate the pixels rectangle that the target.

#### **Parameters**

**view** The view for which we want to compute the viewport

#### **Returns**

Viewport rectangle, expressed in pixels

#### **bool sf::Window::hasFocus ( ) const**

Check whether the window has the input focus.

At any given time, only one window may have the input focus to receive or most mouse events.

#### **Returns**

True if window has focus, false otherwise

#### **See also**

[requestFocus](#page-1149-1)

### <span id="page-425-1"></span>**void sf::RenderTarget::initialize ( )**

Performs the common initialization step after creation.

The derived classes must call this function after the target is created and

### <span id="page-425-0"></span>**bool sf::Window::isOpen ( ) const**

Tell whether or not the window is open.

This function returns whether or not the window exists. Note that a hide open (therefore this function would return true).

#### **Returns**

True if the window is open, false if it has been closed

<span id="page-426-0"></span>**[Vector2i](#page-934-0) sf::RenderTarget::mapCoordsToPixel ( const [Vector2f](#page-934-0) & point**

Convert a point from world coordinates to target coordinates, using the c

This function is an overload of the mapCoordsToPixel function that imp equivalent to:

```
target.mapCoordsToPixel(point, target.getView());
```
#### **Parameters**

**point** Point to convert

#### **Returns**

The converted point, in target coordinates (pixels)

#### **See also**

[mapPixelToCoords](#page-382-0)

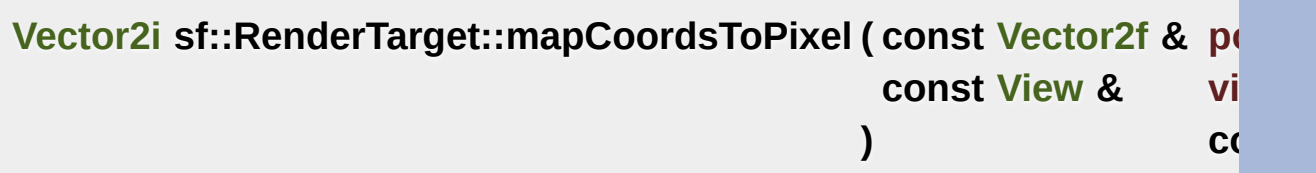

Convert a point from world coordinates to target coordinates.

This function finds the pixel of the render target that matches the given through the same process as the graphics card, to compute the final position of a rendered point.

Initially, both coordinate systems (world units and target pixels) match custom view or resize your render target, this assertion is not true anyn 75) in your 2D world may map to the pixel (10, 50) of your render target (140, 25).

This version uses a custom view for calculations, see the other overload use the current view of the render target.

#### **Parameters**

**point** Point to convert **view** The view to use for converting the point

#### **Returns**

The converted point, in target coordinates (pixels)

#### **See also**

[mapPixelToCoords](#page-382-0)

# <span id="page-427-0"></span>**[Vector2f](#page-934-0) sf::RenderTarget::mapPixelToCoords ( const [Vector2i](#page-934-0) & point**

Convert a point from target coordinates to world coordinates, using the c

This function is an overload of the mapPixelToCoords function that imp equivalent to:

target.[mapPixelToCoords\(](#page-382-0)point, target[.getView\(](#page-379-0)));

### **Parameters**

**point** Pixel to convert

#### **Returns**

The converted point, in "world" coordinates

### **See also**

[mapCoordsToPixel](#page-381-0)

# **[Vector2f](#page-934-0) sf::RenderTarget::mapPixelToCoords ( const [Vector2i](#page-934-0) & point const [View](#page-611-0) & vi ) const**

Convert a point from target coordinates to world coordinates.

This function finds the 2D position that matches the given pixel of the does the inverse of what the graphics card does, to find the initial position

Initially, both coordinate systems (world units and target pixels) match custom view or resize your render target, this assertion is not true anyi 50) in your render target may map to the point (150, 75) in your 2D world – if the view is the view is the view is the view is the view in the view is the view is the view in the view is the view in the view in the view is (140, 25).

For render-windows, this function is typically used to find which point mouse cursor.

This version uses a custom view for calculations, see the other overload use the current view of the render target.

### **Parameters**

**point** Pixel to convert **view** The view to use for converting the point

#### **Returns**

The converted point, in "world" units

### **See also**

[mapCoordsToPixel](#page-381-0)

<span id="page-428-0"></span>**virtual void sf::RenderWindow::onCreate ( )**

Function called after the window has been created.

This function is called so that derived classes can perform their own specific in window is created.

Reimplemented from [sf::Window](#page-1148-1).

#### <span id="page-429-1"></span>**virtual void sf::RenderWindow::onResize ( )**

Function called after the window has been resized.

This function is called so that derived classes can perform custom actic changes.

Reimplemented from [sf::Window](#page-1148-2).

### <span id="page-429-0"></span>**bool sf::Window::pollEvent ( [Event](#page-993-0) & event )**

Pop the event on top of the event queue, if any, and return it.

This function is not blocking: if there's no pending event then it will unmodified. Note that more than one event may be present in the event call this function in a loop to make sure that you process every pending  $\epsilon$ 

```
sf::Event event;
while (window.pollEvent(event))
\left\{ \right.// process event...
}
```
#### **Parameters**

**event** [Event](#page-993-0) to be returned

#### **Returns**

True if an event was returned, or false if the event queue was empty

#### **See also**

[waitEvent](#page-1154-0)

#### **void sf::RenderTarget::popGLStates ( )**

Restore the previously saved OpenGL render states and matrices.

See the description of pushGLStates to get a detailed description of these

**See also**

[pushGLStates](#page-384-0)

### **void sf::RenderTarget::pushGLStates ( )**

Save the current OpenGL render states and matrices.

This function can be used when you mix SFML drawing and direct Op popGLStates, it ensures that:

- SFML's internal states are not messed up by your OpenGL code
- your OpenGL states are not modified by a call to a SFML function

More specifically, it must be used around code that calls Draw functions.

```
// OpenGL code here...
window.pushGLStates();
window.draw(...);
window.draw(...);
window.popGLStates();
```
// OpenGL code here...

Note that this function is quite expensive: it saves all the possible Open ( ones you don't care about. Therefore it should be used wisely. It is provided for best results will be achieved if you handle OpenGL states yourself (beca really changed, and need to be saved and restored). Take a look at the so.

#### **See also**

[popGLStates](#page-383-0)

### <span id="page-431-0"></span>**void sf::Window::requestFocus ( )**

Request the current window to be made the active foreground window.

At any given time, only one window may have the input focus to receive or mouse events. If a window requests focus, it only hints to the operating or mouse focused. The operating system is free to deny the request. This is not to

### **See also**

[hasFocus](#page-1147-1)

### <span id="page-431-1"></span>**void sf::RenderTarget::resetGLStates ( )**

Reset the internal OpenGL states so that the target is ready for drawing.

This function can be used when you mix SFML drawing and direct Oper to use pushGLStates/popGLStates. It makes sure that all OpenGL stat that subsequent [draw\(\)](#page-378-0) calls will work as expected.

Example:
```
// OpenGL code here...
glPushAttrib(...);
window.resetGLStates();
window.draw(...);
window.draw(...);
glPopAttrib(...);
// OpenGL code here...
```
# **bool sf::Window::setActive ( bool active = true ) const**

Activate or deactivate the window as the current target for OpenGL render-

A window is active only on the current thread, if you want to make it active deactivate it on the previous thread first if it was active. Only one windo time, thus the window previously active (if any) automatically gets deacti with [requestFocus\(\).](#page-1149-0)

#### **Parameters**

**active** True to activate, false to deactivate

#### **Returns**

True if operation was successful, false otherwise

# **void sf::Window::setFramerateLimit ( unsigned int limit )**

Limit the framerate to a maximum fixed frequency.

If a limit is set, the window will use a small delay after each call to dis frame lasted long enough to match the framerate limit. SFML will try to r it can, but since it internally uses sf::sleep, whose precision depends on may be a little unprecise as well (for example, you can get 65 FPS when

# **Parameters**

**limit** Framerate limit, in frames per seconds (use 0 to disable limit)

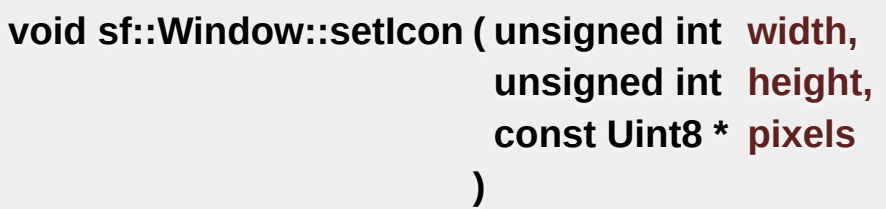

Change the window's icon.

*pixels* must be an array of *width* x *height* pixels in 32-bits RGBA format.

The OS default icon is used by default.

#### **Parameters**

**width** Icon's width, in pixels **height** Icon's height, in pixels **pixels** Pointer to the array of pixels in memory. The pixels are copie source alive after calling this function.

# **See also**

[setTitle](#page-1153-0)

# **void sf::Window::setJoystickThreshold ( float threshold )**

Change the joystick threshold.

The joystick threshold is the value below which no JoystickMoved event

The threshold value is 0.1 by default.

# **Parameters**

**threshold** New threshold, in the range [0, 100]

# **void sf::Window::setKeyRepeatEnabled ( bool enabled )**

Enable or disable automatic key-repeat.

If key repeat is enabled, you will receive repeated Key Pressed events v is disabled, you will only get a single event when the key is pressed.

Key repeat is enabled by default.

**Parameters enabled** True to enable, false to disable

**void sf::Window::setMouseCursorVisible ( bool visible )**

Show or hide the mouse cursor.

The mouse cursor is visible by default.

# **Parameters**

**visible** True to show the mouse cursor, false to hide it

# **void sf::Window::setPosition ( const [Vector2i](#page-934-0) & position )**

Change the position of the window on screen.

This function only works for top-level windows (i.e. it will be ignored for v of a child window/control).

#### **Parameters**

#### **position** New position, in pixels

#### **See also**

[getPosition](#page-1145-1)

# **void sf::Window::setSize ( const [Vector2u](#page-934-0) & size )**

Change the size of the rendering region of the window.

#### **Parameters**

**size** New size, in pixels

#### **See also**

[getSize](#page-1146-0)

# **void sf::Window::setTitle ( const [String](#page-850-0) & title )**

Change the title of the window.

#### **Parameters**

**title** New title

#### **See also**

[setIcon](#page-1150-0)

# **void sf::Window::setVerticalSyncEnabled ( bool enabled )**

Enable or disable vertical synchronization.

Activating vertical synchronization will limit the number of frames disp

monitor. This can avoid some visual artifacts, and limit the framerate to across different computers).

Vertical synchronization is disabled by default.

### **Parameters**

**enabled** True to enable v-sync, false to deactivate it

# **void sf::RenderTarget::setView ( const [View](#page-611-0) & view )**

Change the current active view.

The view is like a 2D camera, it controls which part of the 2D scene is viewed it is viewed in the how it is viewed in the viewed in the viewed in the viewed in the viewed in the viewed in the viewed in the viewed in the v render target. The new view will affect everything that is drawn, until target keeps its own copy of the view object, so it is not necessary to calling this function. To restore the original view of the target, you can pa to this function.

# **Parameters**

**view** New view to use

**See also** [getView](#page-379-0), [getDefaultView](#page-379-1)

# **void sf::Window::setVisible ( bool visible )**

Show or hide the window.

The window is shown by default.

# **Parameters**

**visible** True to show the window, false to hide it

#### **bool sf::Window::waitEvent ( [Event](#page-993-0) & event )**

Wait for an event and return it.

This function is blocking: if there's no pending event then it will wait unterfunction returns (and no error occurred), the *event* object is always valid is typically used when you have a thread that is dedicated to events I thread sleep as long as no new event is received.

```
sf::Event event;
if (window.waitEvent(event))
\mathcal{L}// process event...
}
```
#### **Parameters**

**event** [Event](#page-993-0) to be returned

#### **Returns**

False if any error occurred

#### **See also**

[pollEvent](#page-1148-0)

The documentation for this class was generated from the following file:

■ [RenderWindow.hpp](#page-1489-0)

SFML is licensed under the terms and conditions of the zlib/pn Copyright © Laurent Gomila :: Documentation generated by [do](http://www.doxygen.org/)x

# SFML 2.3.2

<span id="page-438-0"></span>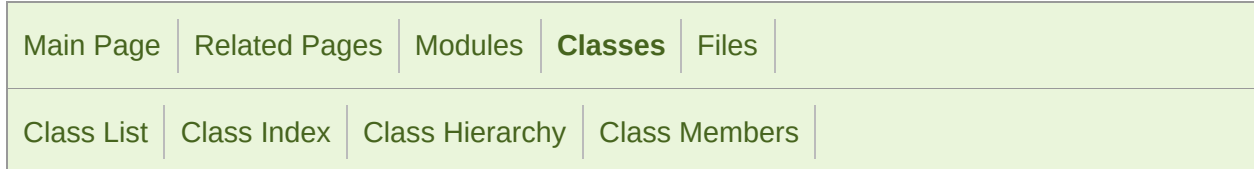

[Classes](#page-439-0) | [Public](#page-440-0) Types | Public [Member](#page-1660-0) [Functions](#page-443-0) | Static Public Member Functions | Static Public [Attributes](#page-444-0) | [Static](#page-445-0) Private Member Functions | Static Member Functions | Static Member Functions | Static Member Attributes

# sf::Shader Class Reference

[Graphics](#page-190-0) module

#### [Shader](#page-438-0) class (vertex and fragment) [More...](#page-445-1)

#include <[Shader.hpp](#page-1493-0)>

Inheritance diagram for sf::Shader:

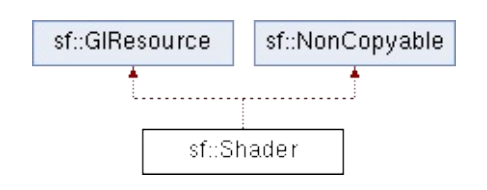

# <span id="page-439-0"></span>Classes

# struct [CurrentTextureType](#page-464-0) Special type that can be passed to setParameter, and that repres being drawn. [More...](#page-464-1)

# <span id="page-440-0"></span>Public Types

enum [Type](#page-449-0) { [Vertex,](#page-449-1) [Fragment](#page-449-2) } Types of shaders. [More...](#page-449-0)

# <span id="page-441-0"></span>Public Member Functions

[Shader](#page-450-0) () Default constructor. [More...](#page-450-0)

[~Shader](#page-450-1) () Destructor. [More...](#page-450-1)

- bool [loadFromFile](#page-452-0) (const std::string &filename, [Type](#page-449-0) type) Load either the vertex or fragment shader from a file. More
- bool [loadFromFile](#page-453-0) (const std::string &vertexShaderFilename, constraints) &fragmentShaderFilename) Load both the vertex and fragment shaders from files. [More](#page-453-0)
- bool [loadFromMemory](#page-453-1) (const std::string &shader, [Type](#page-449-0) type) Load either the vertex or fragment shader from a source co
- bool [loadFromMemory](#page-454-0) (const std::string &vertexShader, const std:: Load both the vertex and fragment shaders from source co
- bool [loadFromStream](#page-455-0) ([InputStream](#page-825-0) &stream, [Type](#page-449-0) type) Load either the vertex or fragment shader from a custom st
- bool [loadFromStream](#page-455-1) ([InputStream](#page-825-0) &vertexShaderStream, [Inpu](#page-825-0)t &fragmentShaderStream)

Load both the vertex and fragment shaders from custom st

- void [setParameter](#page-456-0) (const std::string &name, float x) Change a float parameter of the shader. [More...](#page-456-0)
- void [setParameter](#page-456-1) (const std::string &name, float x, float y) Change a 2-components vector parameter of the shader.  $N$
- void [setParameter](#page-457-0) (const std::string &name, float x, float y, float Change a 3-components vector parameter of the shader.  $N$
- void [setParameter](#page-458-0) (const std::string &name, float x, float y, float Change a 4-components vector parameter of the shader. No
- void [setParameter](#page-458-1) (const std::string &name, const [Vector2f](#page-934-0) &ve Change a 2-components vector parameter of the shader.  $N$
- void [setParameter](#page-459-0) (const std::string &name, const [Vector3f](#page-950-0) &ve Change a 3-components vector parameter of the shader.  $N$
- void [setParameter](#page-460-0) (const std::string &name, const [Color](#page-236-0) &color) Change a color parameter of the shader. [More...](#page-460-0)
- void [setParameter](#page-460-1) (const std::string &name, const [Transform](#page-558-0) & Change a matrix parameter of the shader. [More...](#page-460-1)
- void [setParameter](#page-461-0) (const std::string &name, const [Texture](#page-532-0) &tex Change a texture parameter of the shader. [More...](#page-461-0)
- void [setParameter](#page-462-0) (const std::string &name, CurrentTextureTyp Change a texture parameter of the shader. [More...](#page-462-0)

#### unsigned int [getNativeHandle](#page-451-0) () const Get the underlying OpenGL handle of the shader. [More...](#page-451-0)

# <span id="page-443-0"></span>Static Public Member Functions

static void [bind](#page-451-1) (const [Shader](#page-438-0) \*shader) Bind a shader for rendering. [More...](#page-451-1)

static bool [isAvailable](#page-452-1) () Tell whether or not the system supports shaders. [More...](#page-452-1)

# <span id="page-444-0"></span>Static Public Attributes

static [CurrentTextureType](#page-464-0) [CurrentTexture](#page-463-0) Represents the texture of the object being drawn.

# <span id="page-445-0"></span>Static Private Member Functions

<span id="page-445-1"></span>static void [ensureGlContext](#page-1063-0) () [M](#page-438-0)ake sure that a valid OpenGL context exists in the current tl

# Detailed Description

[Shader](#page-438-0) class (vertex and fragment)

Shaders are programs written using a specific language, executed directly by the graphics card and allowing to apply real-time operations to the rendered entities.

There are two kinds of shaders:

- **[Vertex](#page-594-0) shaders, that process vertices**
- **Fragment (pixel) shaders, that process pixels**

A [sf::Shader](#page-438-0) can be composed of either a vertex shader alone, a fragmer (see the variants of the load functions).

Shaders are written in GLSL, which is a C-like language dedicated to need to learn its basics before writing your own shaders for SFML.

Like any  $C/C++$  program, a shader has its own variables that you can [sf::Shader](#page-438-0) handles 5 different types of variables:

- **floats**
- vectors (2, 3 or 4 components)
- colors
- **u** textures
- transforms (matrices)

The value of the variables can be changed at any time with the various function:

```
shader.setParameter("offset", 2.f);
```

```
shader.setParameter("point", 0.5f, 0.8f, 0.3f);
shader.setParameter("color", sf::Color(128, 50, 255));
shader.setParameter("matrix", transform); // transform is a sf::Transf(
shader.setParameter("overlay", texture); // texture is a sf::Texture
shader.setParameter("texture", sf::Shader::CurrentTexture);
```
The special [Shader::CurrentTexture](#page-463-0) argument maps the given texture variable to the current texture the current texture of the special shader: object being drawn (which cannot be known in advance).

To apply a shader to a drawable, you must pass it as an additional parameter of  $\alpha$ 

```
window.draw(sprite, &shader);
```
... which is in fact just a shortcut for this:

```
sf::RenderStates states;
states.shader = &shader;
window.draw(sprite, states);
```
In the code above we pass a pointer to the shader, because it may be null

Shaders can be used on any drawable, but some combinations are not vertex shader on a [sf::Sprite](#page-489-0) is limited because there are only 4 vertice subdivided in order to apply wave effects. Another bad example is a fragment shader with shader with shader with shader with shader with shader with shader with shader with shader with shader with shader with shader with s texture of the text is not the actual text that you see on screen, it is characters of the font in an arbitrary order; thus, texture lookups on pixel not give you the expected result.

Shaders can also be used to apply global post-effects to the current content sf::PostFx class in SFML 1). This can be done in two different ways:

- **draw everything to a [sf::RenderTexture](#page-387-0), then draw it to the main target**
- **draw everything directly to the main target, then use sf:: Texture:: updately** to a texture and draw it to the main target using the shader

The first technique is more optimized because it doesn't involve retrieving the targetism the targetism to system.

memory, but the second one doesn't impact the rendering process and without impacting all the code.

Like [sf::Texture](#page-532-0) that can be used as a raw OpenGL texture, [sf::Shader](#page-438-0) c shader for custom OpenGL geometry.

```
sf::Shader::bind(&shader);
... render OpenGL geometry ...
sf::Shader::bind(NULL);
```
Definition at line [51](#page-1494-0) of file [Shader.hpp](#page-1493-0).

# Member Enumeration Documentation

<span id="page-449-2"></span><span id="page-449-1"></span><span id="page-449-0"></span>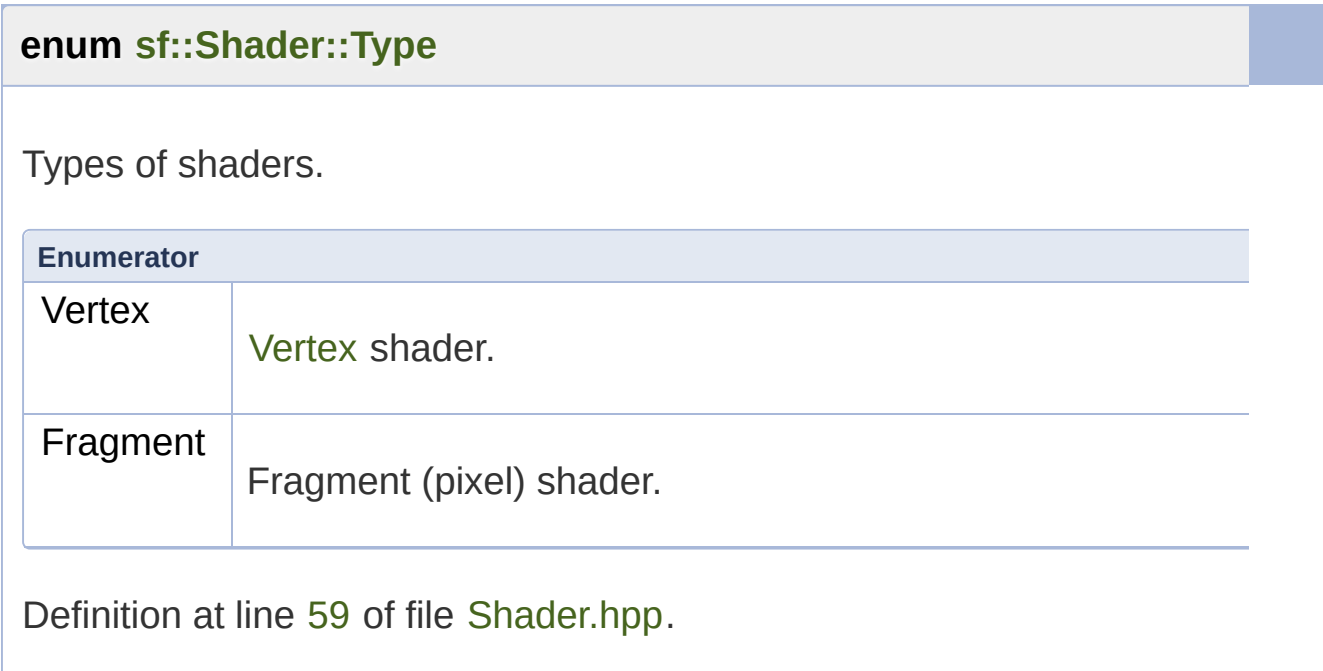

# Constructor & Destructor Documentation

# <span id="page-450-0"></span>**sf::Shader::Shader ( )**

Default constructor.

This constructor creates an invalid shader.

<span id="page-450-1"></span>**sf::Shader::~Shader ( )**

Destructor.

# Member Function Documentation

#### <span id="page-451-1"></span>**static void sf::Shader::bind ( const [Shader](#page-438-0) \* shader )**

Bind a shader for rendering.

This function is not part of the graphics API, it mustn't be used when drawing SFM. used only if you mix [sf::Shader](#page-438-0) with OpenGL code.

```
sf::Shader s1, s2;
...
sf::Shader::bind(&s1);
// draw OpenGL stuff that use s1...
sf::Shader::bind(&s2);
// draw OpenGL stuff that use s2...
sf::Shader::bind(NULL);
// draw OpenGL stuff that use no shader...
```
#### **Parameters**

**shader** [Shader](#page-438-0) to bind, can be null to use no shader

#### <span id="page-451-0"></span>**unsigned int sf::Shader::getNativeHandle ( ) const**

Get the underlying OpenGL handle of the shader.

You shouldn't need to use this function, unless you have very specifi doesn't support, or implement a temporary workaround until a bug is fixe

#### **Returns**

OpenGL handle of the shader or 0 if not yet loaded

# <span id="page-452-1"></span>**static bool sf::Shader::isAvailable ( )**

Tell whether or not the system supports shaders.

This function should always be called before using the shader feature. attempt to use [sf::Shader](#page-438-0) will fail.

Note: The first call to this function, whether by your code or SFML will rest

#### **Returns**

True if shaders are supported, false otherwise

<span id="page-452-0"></span>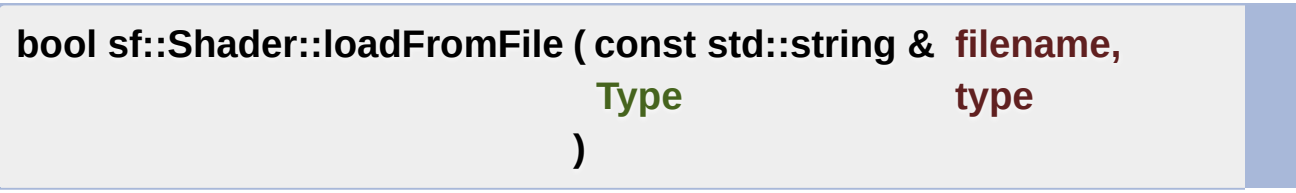

Load either the vertex or fragment shader from a file.

This function loads a single shader, either vertex or fragment, identifie source must be a text file containing a valid shader in GLSL langua dedicated to OpenGL shaders; you'll probably need to read a good do your own shaders.

#### **Parameters**

**filename** Path of the vertex or fragment shader file to load **type** Type of shader (vertex or fragment)

#### **Returns**

True if loading succeeded, false if it failed

# **See also**

<span id="page-453-0"></span>**bool** sf::Shader::loadFromFile ( const std::string & vertexShaderFile **const std::string & fragmentShader )**

Load both the vertex and fragment shaders from files.

This function loads both the vertex and the fragment shaders. If one of left empty (the valid shader is unloaded). The sources must be text files and language. GLSL is a C-like language dedicated to OpenGL shaders; you documentation for it before writing your own shaders.

#### **Parameters**

**vertexShaderFilename** Path of the vertex shader file to load **fragmentShaderFilename** Path of the fragment shader file to load

# **Returns**

True if loading succeeded, false if it failed

# **See also**

[loadFromMemory,](#page-453-1) [loadFromStream](#page-455-0)

<span id="page-453-1"></span>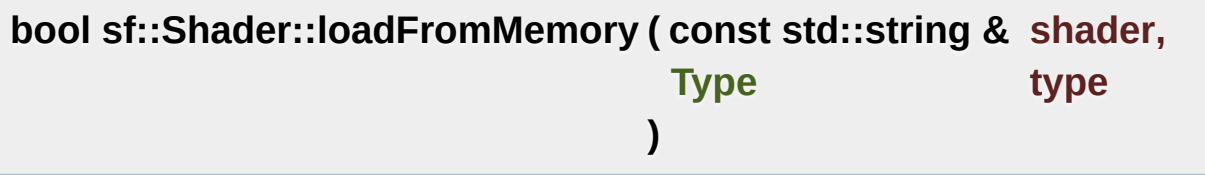

Load either the vertex or fragment shader from a source code in memory.

This function loads a single shader, either vertex or fragment, identifie source code must be a valid shader in GLSL language. GLSL is a C-like shaders; you'll probably need to read a good documentation for it before

### **Parameters**

**shader** [String](#page-850-0) containing the source code of the shader **type** Type of shader (vertex or fragment)

# **Returns**

True if loading succeeded, false if it failed

# **See also**

[loadFromFile](#page-452-0), [loadFromStream](#page-455-0)

# <span id="page-454-0"></span>**bool sf::Shader::loadFromMemory ( const std::string & vertexShader const std::string & fragmentSh )**

Load both the vertex and fragment shaders from source codes in memor

This function loads both the vertex and the fragment shaders. If one of left empty (the valid shader is unloaded). The sources must be valid sha a C-like language dedicated to OpenGL shaders; you'll probably need to it before writing your own shaders.

# **Parameters**

**vertexShader** [String](#page-850-0) containing the source code of the vertex shader **fragmentShader** [String](#page-850-0) containing the source code of the fragment

#### **Returns**

True if loading succeeded, false if it failed

#### **See also**

[loadFromFile](#page-452-0), [loadFromStream](#page-455-0)

<span id="page-455-0"></span>**bool sf::Shader::loadFromStream ( [InputStream](#page-825-0) & stream, [Type](#page-449-0) type )**

Load either the vertex or fragment shader from a custom stream.

This function loads a single shader, either vertex or fragment, identifie source code must be a valid shader in GLSL language. GLSL is a C-like shaders; you'll probably need to read a good documentation for it before

# **Parameters**

**stream** Source stream to read from **type** Type of shader (vertex or fragment)

# **Returns**

True if loading succeeded, false if it failed

#### **See also**

[loadFromFile](#page-452-0), [loadFromMemory](#page-453-1)

<span id="page-455-1"></span>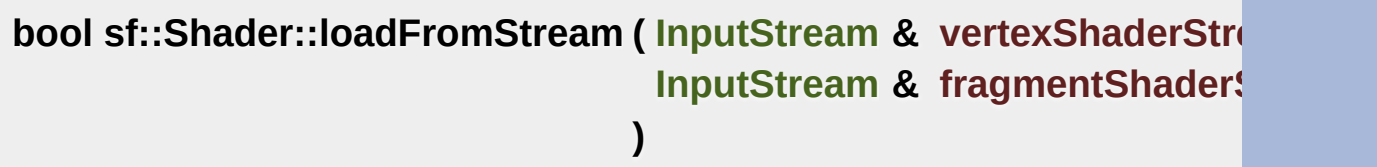

Load both the vertex and fragment shaders from custom streams.

This function loads both the vertex and the fragment shaders. If one of left empty (the valid shader is unloaded). The source codes must be  $\nu$ GLSL is a C-like language dedicated to OpenGL shaders; you'll  $r$ documentation for it before writing your own shaders.

#### **Parameters**

**vertexShaderStream** Source stream to read the vertex shader figures **fragmentShaderStream** Source stream to read the fragment shade

### **Returns**

True if loading succeeded, false if it failed

# **See also**

[loadFromFile](#page-452-0), [loadFromMemory](#page-453-1)

<span id="page-456-0"></span>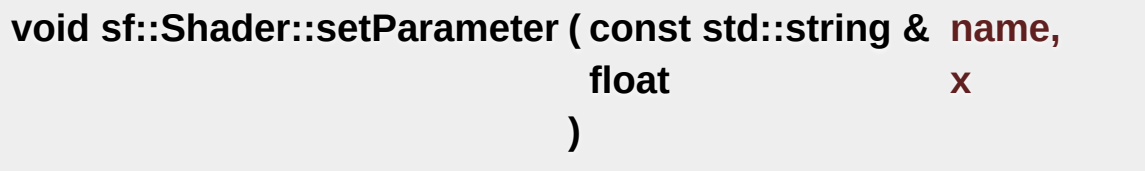

Change a float parameter of the shader.

*name* is the name of the variable to change in the shader. The corresponding parameter in the shader. must be a float (float GLSL type).

Example:

uniform float myparam; // this is the variable in the shader

```
shader.setParameter("myparam", 5.2f);
```
# **Parameters**

**name** Name of the parameter in the shader

**x** Value to assign

<span id="page-456-1"></span>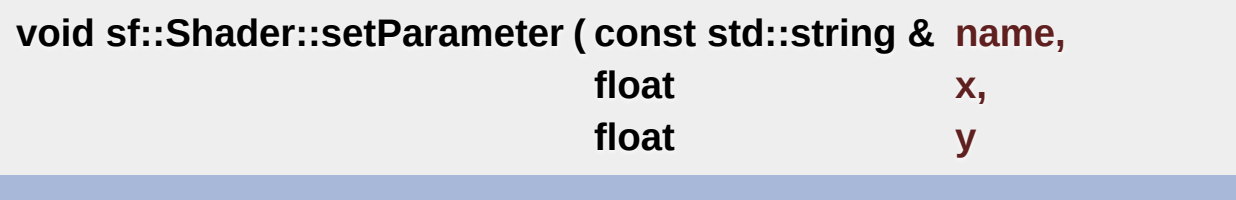

Change a 2-components vector parameter of the shader.

*name* is the name of the variable to change in the shader. The corresponding parameter in the shader. must be a 2x1 vector (vec2 GLSL type).

**)**

Example:

uniform vec2 myparam; // this is the variable in the shader

shader.setParameter("myparam", 5.2f, 6.0f);

#### **Parameters**

**name** Name of the parameter in the shader

- **x** First component of the value to assign
- **y** Second component of the value to assign

<span id="page-457-0"></span>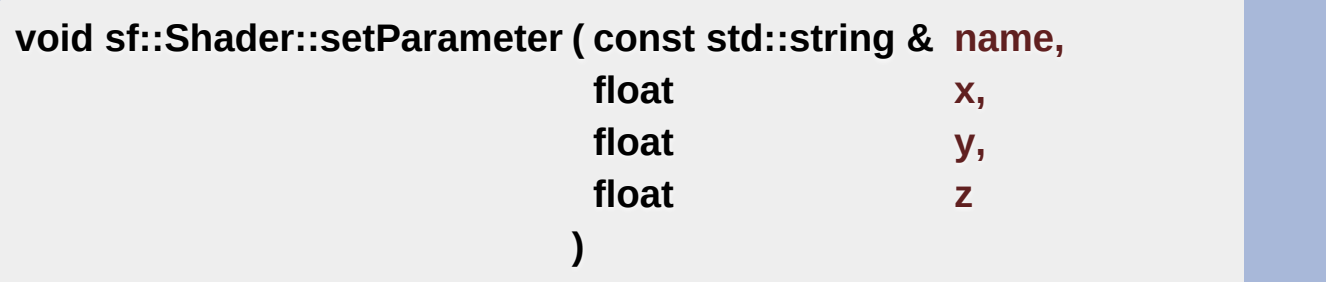

Change a 3-components vector parameter of the shader.

*name* is the name of the variable to change in the shader. The corresponding parameter in the shader. must be a 3x1 vector (vec3 GLSL type).

Example:

```
uniform vec3 myparam; // this is the variable in the shader
shader.setParameter("myparam", 5.2f, 6.0f, -8.1f);
```
# **Parameters**

**name** Name of the parameter in the shader

- **x** First component of the value to assign
- **y** Second component of the value to assign
- **z** Third component of the value to assign

<span id="page-458-0"></span>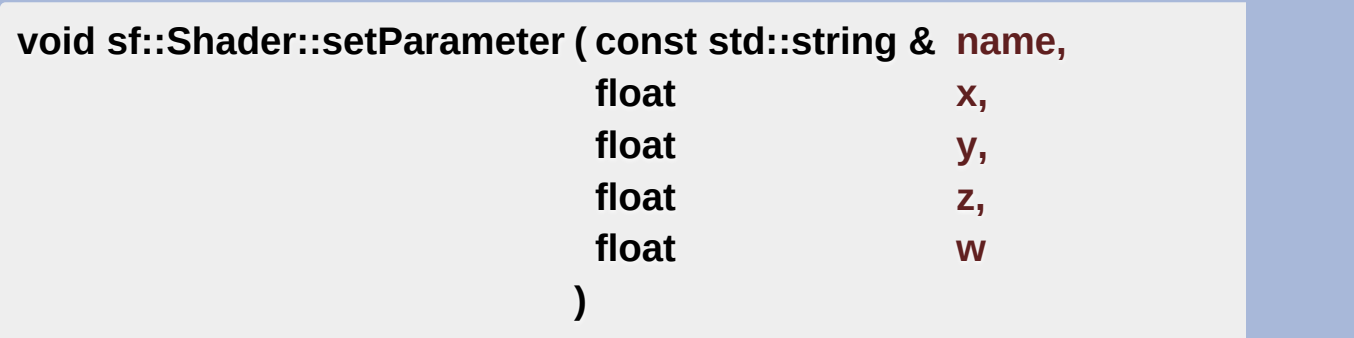

Change a 4-components vector parameter of the shader.

*name* is the name of the variable to change in the shader. The corresponding parameter in the shader. must be a 4x1 vector (vec4 GLSL type).

Example:

```
uniform vec4 myparam; // this is the variable in the shader
```

```
shader.setParameter("myparam", 5.2f, 6.0f, -8.1f, 0.4f);
```
# **Parameters**

**name** Name of the parameter in the shader

- **x** First component of the value to assign
- **y** Second component of the value to assign
- **z** Third component of the value to assign
- <span id="page-458-1"></span>**w** Fourth component of the value to assign

# **void sf::Shader::setParameter ( const std::string & name, const [Vector2f](#page-934-0) & vector )**

Change a 2-components vector parameter of the shader.

*name* is the name of the variable to change in the shader. The corresponding parameter in the shader. must be a 2x1 vector (vec2 GLSL type).

Example:

uniform vec2 myparam; // this is the variable in the shader

shader.setParameter("myparam", [sf::Vector2f\(](#page-934-0)5.2f, 6.0f));

#### **Parameters**

**name** Name of the parameter in the shader **vector** Vector to assign

<span id="page-459-0"></span>**void sf::Shader::setParameter ( const std::string & name, const [Vector3f](#page-950-0) & vector )**

Change a 3-components vector parameter of the shader.

*name* is the name of the variable to change in the shader. The corresponding parameter in the shader. must be a 3x1 vector (vec3 GLSL type).

Example:

```
uniform vec3 myparam; // this is the variable in the shader
shader.setParameter("myparam", sf::Vector3f(5.2f, 6.0f, -8.1f));
```
#### **Parameters**

**name** Name of the parameter in the shader **vector** Vector to assign

<span id="page-460-0"></span>**void sf::Shader::setParameter ( const std::string & name, const [Color](#page-236-0) & color )**

Change a color parameter of the shader.

*name* is the name of the variable to change in the shader. The corresponding parameter in the shader. must be a 4x1 vector (vec4 GLSL type).

It is important to note that the components of the color are normalized be shader. Therefore, they are converted from range  $[0 \dots 255]$  to range [sf::Color\(255,](#page-236-0) 125, 0, 255) will be transformed to a vec4(1.0, 0.5, 0.0, 1.0)

Example:

```
uniform vec4 color; // this is the variable in the shader
```

```
shader.setParameter("color", sf::Color(255, 128, 0, 255));
```
#### **Parameters**

**name** Name of the parameter in the shader **color** [Color](#page-236-0) to assign

<span id="page-460-1"></span>**void sf::Shader::setParameter ( const std::string & name, const [Transform](#page-558-0) & transform**

**)**

Change a matrix parameter of the shader.

*name* is the name of the variable to change in the shader. The corresponding parameter in the shader. must be a 4x4 matrix (mat4 GLSL type).

Example:

uniform mat4 matrix; // this is the variable in the shader

```
sf::Transform transform;
transform.translate(5, 10);
shader.setParameter("matrix", transform);
```
#### **Parameters**

**name** Name of the parameter in the shader **transform** [Transform](#page-558-0) to assign

<span id="page-461-0"></span>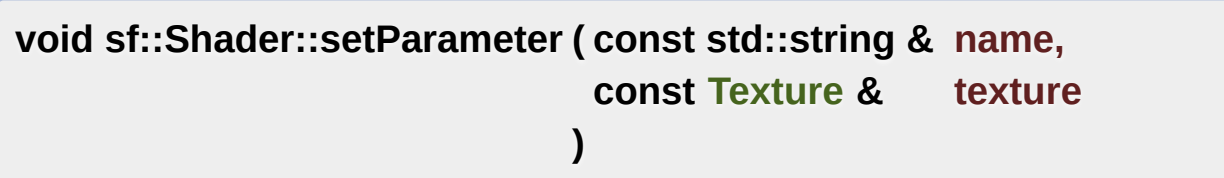

Change a texture parameter of the shader.

*name* is the name of the variable to change in the shader. The corresponding parameter in the shader. must be a 2D texture (sampler2D GLSL type).

Example:

```
uniform sampler2D the_texture; // this is the variable in the shader
```

```
sf::Texture texture;
```

```
...
shader.setParameter("the_texture", texture);
```
It is important to note that *texture* must remain alive as long as the shader uses it, no context it all  $\alpha$ internally.

To use the texture of the object being draw, which cannot be known in ac value [sf::Shader::CurrentTexture](#page-463-0):

shader.setParameter("the\_texture", [sf::Shader::CurrentTexture](#page-463-0)).

#### **Parameters**

**name** Name of the texture in the shader **texture** [Texture](#page-532-0) to assign

<span id="page-462-0"></span>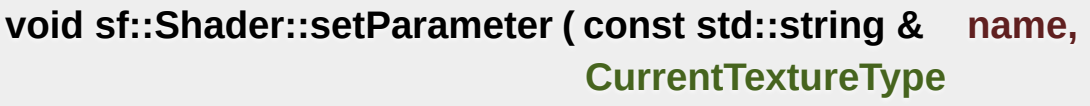

**)**

Change a texture parameter of the shader.

This overload maps a shader texture variable to the texture of the object known in advance. The second argument must be  $sf::Shader::Curl$ parameter in the shader must be a 2D texture (sampler2D GLSL type).

Example:

```
uniform sampler2D current; // this is the variable in the shader
```

```
sf::Shader::CurrentTexture);
```
#### **Parameters**

**name** Name of the texture in the shader

# Member Data Documentation

# <span id="page-463-0"></span>**[CurrentTextureType](#page-464-0) sf::Shader::CurrentTexture**

Represents the texture of the object being drawn.

**See also**

setParameter(const std::string&, [CurrentTextureType\)](#page-462-0)

Definition at line [80](#page-1494-2) of file [Shader.hpp](#page-1493-0).

The documentation for this class was generated from the following file:

**[Shader.hpp](#page-1493-0)** 

SFML is licensed under the terms and conditions of the zlib/pn Copyright  $\odot$  $\odot$  $\odot$  Laurent Gomila :: Documentation generated by  $d_1$ 

<span id="page-464-0"></span>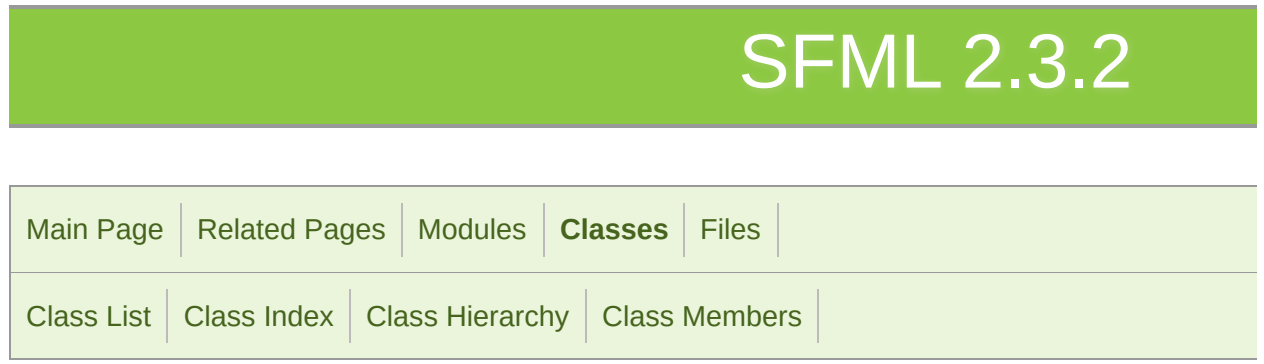

# sf::Shader::CurrentTextureType Struct Refere

Special type that can be passed to setParameter, and that represents the [More...](#page-464-1)

<span id="page-464-1"></span>#include <[Shader.hpp](#page-1493-0)>

# Detailed Description

Special type that can be passed to setParameter, and that represents the

# **See also**

setParameter(const std::string&, [CurrentTextureType\)](#page-462-0)

Definition at line [72](#page-1494-3) of file [Shader.hpp](#page-1493-0).

The documentation for this struct was generated from the following file:

**[Shader.hpp](#page-1493-0)** 

SFML is licensed under the terms and conditions of the zlib/pn Copyright © Laurent Gomila :: Documentation generated by [do](http://www.doxygen.org/)x

# SFML 2.3.2

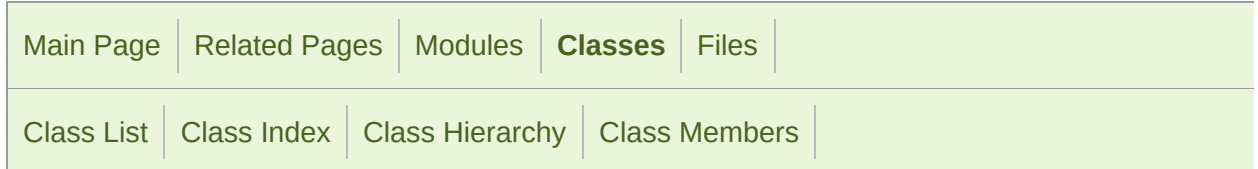

Public Member [Functions](#page-467-0) | Protected Member [Functions](#page-470-0) | List of all [members](#page-1662-0)

# Sf::Shape Class Reference **abstract**

[Graphics](#page-190-0) module

Base class for textured shapes with outline. [More...](#page-470-1)

#include <[Shape.hpp>](#page-1496-0)

Inheritance diagram for sf::Shape:

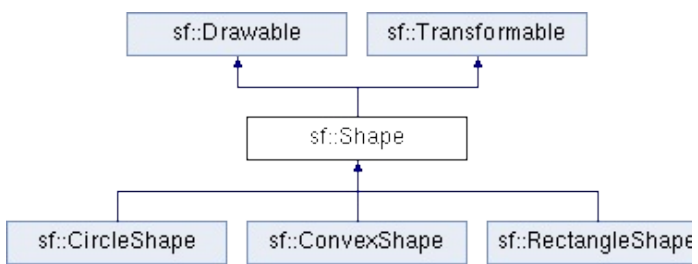

# <span id="page-467-0"></span>Public Member Functions

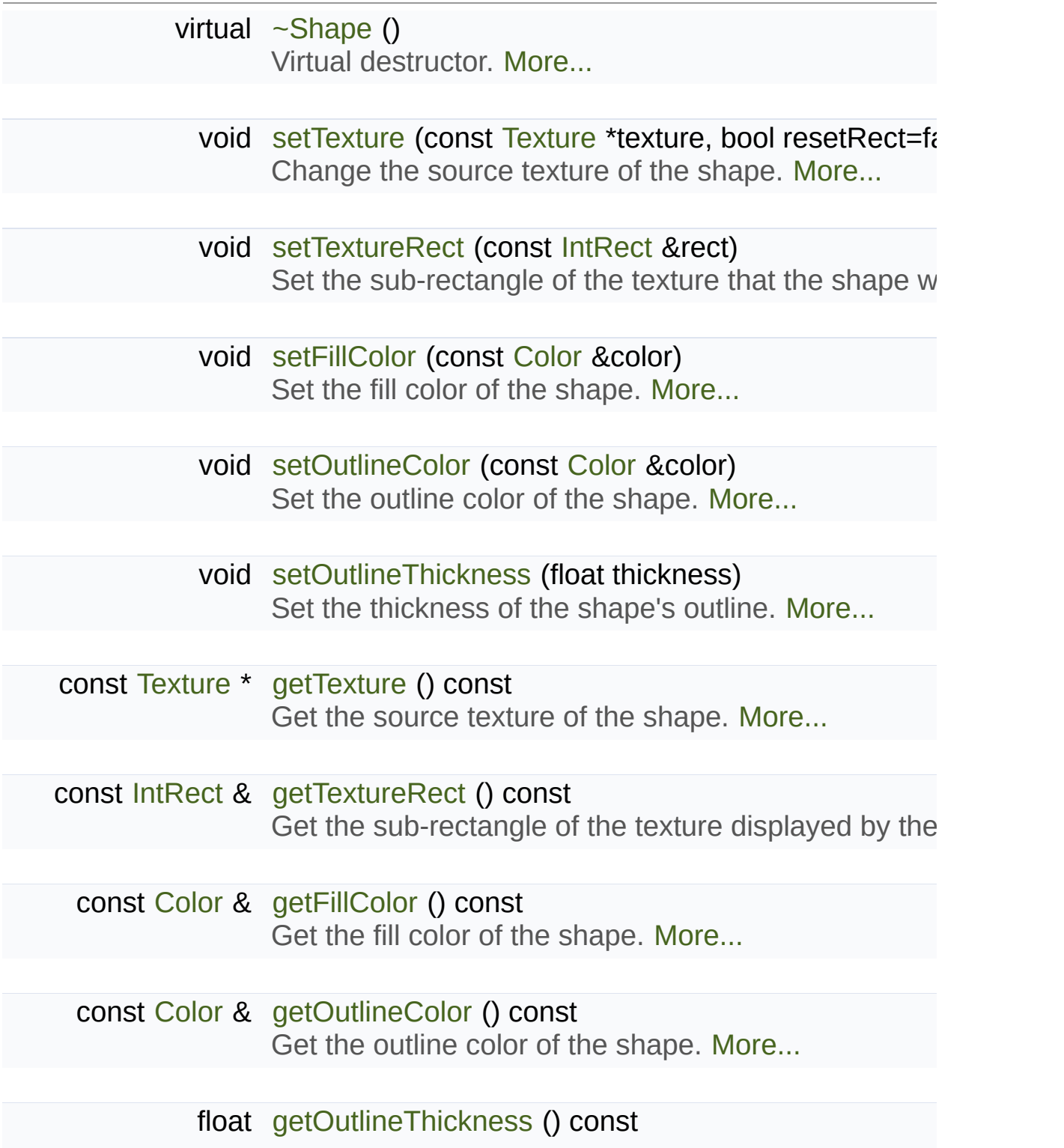
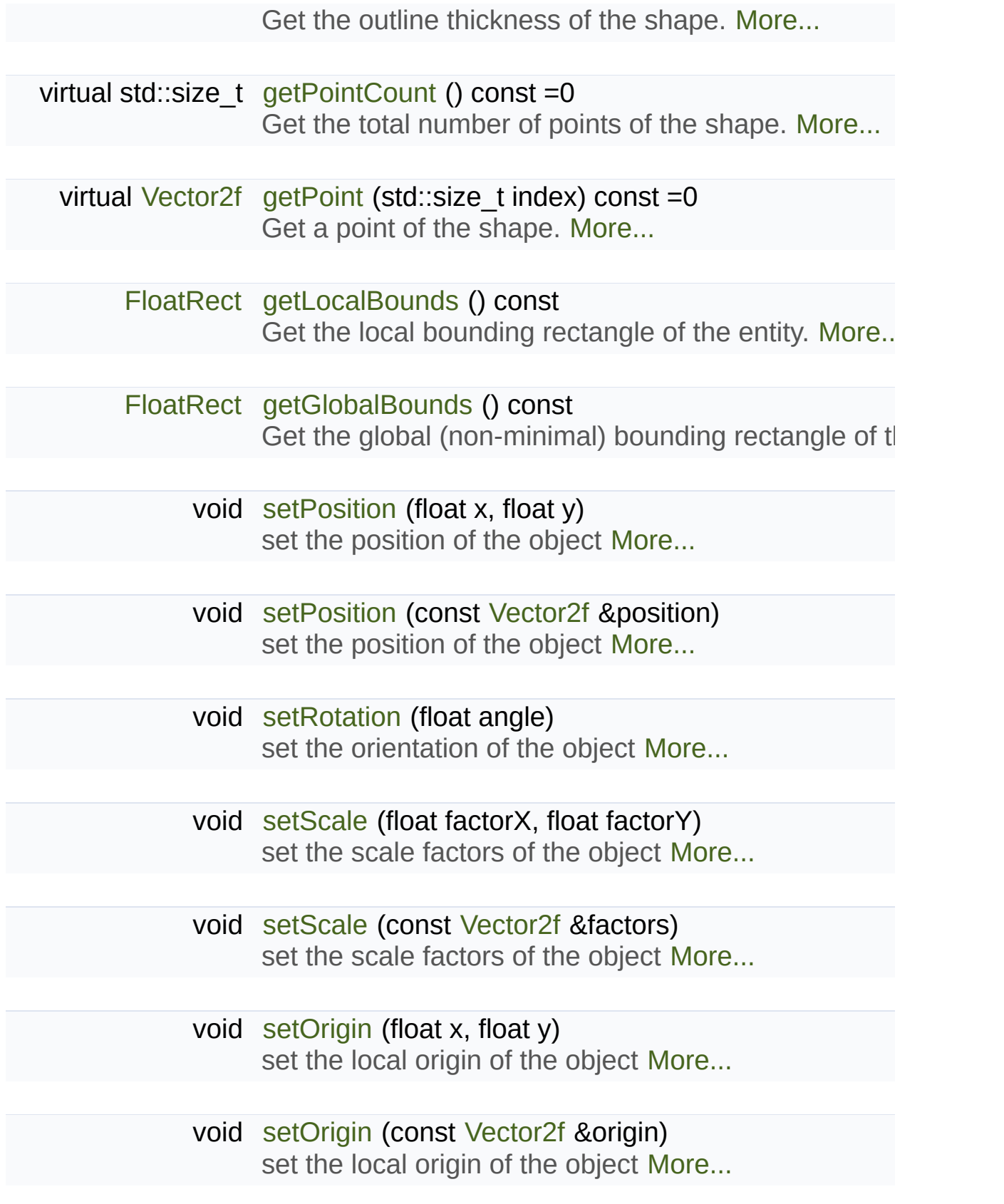

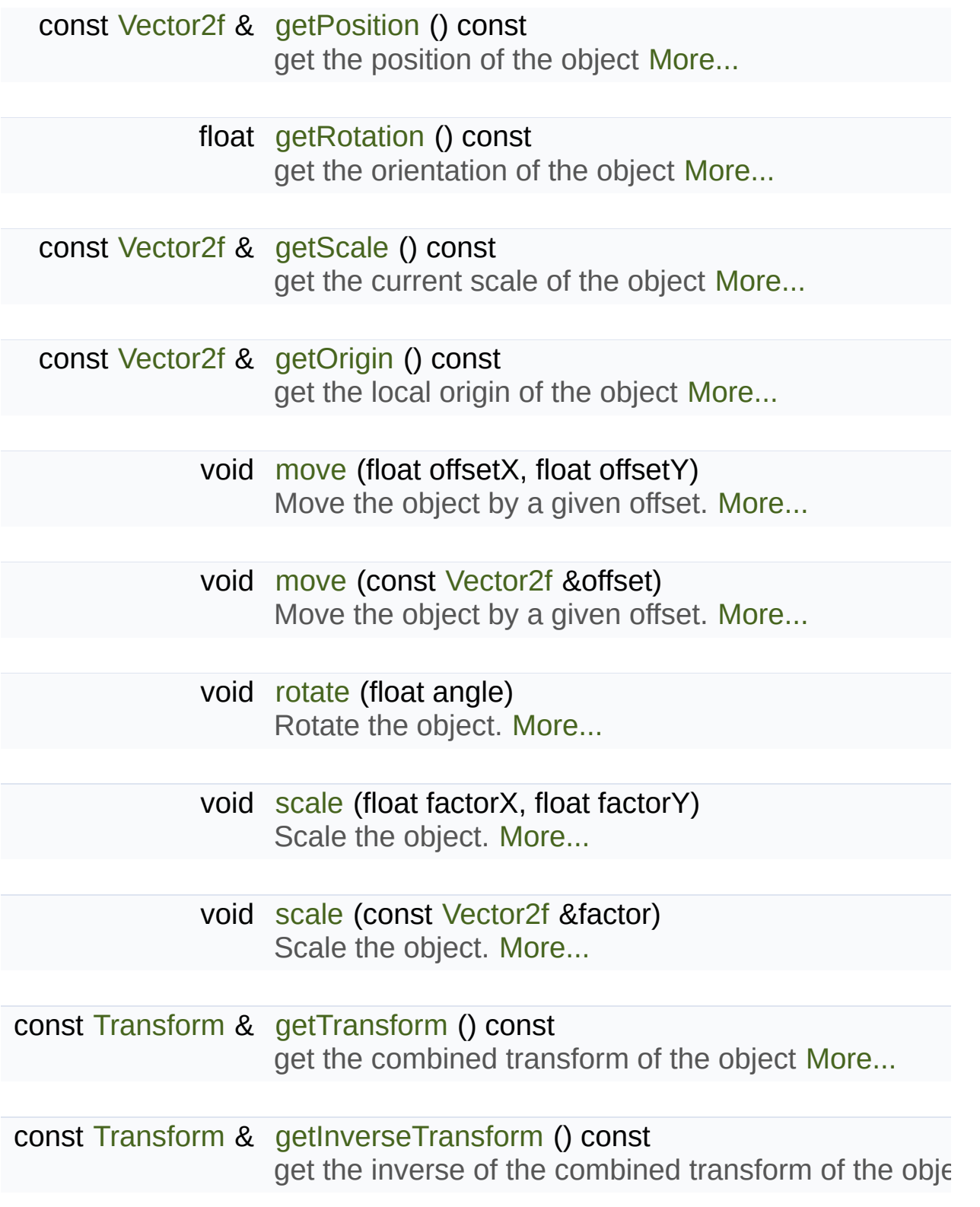

# Protected Member Functions

# [Shape](#page-473-0) ()

Default constructor. [More...](#page-473-0)

# void [update](#page-487-1) ()

Recompute the internal geometry of the shape. [More...](#page-487-1)

# Detailed Description

Base class for textured shapes with outline.

[sf::Shape](#page-466-0) is a drawable class that allows to define and display a custom c

It's only an abstract base, it needs to be specialized for concrete types of polygon, star, ...).

In addition to the attributes provided by the specialized shape classes,  $\alpha$ attributes:

- $\blacksquare$  a texture
- a texture rectangle
- $\blacksquare$  a fill color
- an outline color
- an outline thickness

Each feature is optional, and can be disabled easily:

- $\blacksquare$  the texture can be null
- the fill/outline colors can be [sf::Color::Transparent](#page-253-0)
- the outline thickness can be zero

You can write your own derived shape class, there are only two virtual fun

- getPointCount must return the number of points of the shape
- getPoint must return the points of the shape

#### **See also**

[sf::RectangleShape,](#page-338-0) [sf::CircleShape,](#page-212-0) [sf::ConvexShape,](#page-255-0) sf::Transforn Definition at line [44](#page-1497-0) of file [Shape.hpp](#page-1496-0).

# Constructor & Destructor Documentation

# **virtual sf::Shape::~Shape ( )**

Virtual destructor.

# <span id="page-473-0"></span>**sf::Shape::Shape ( )**

Default constructor.

# Member Function Documentation

# <span id="page-474-2"></span>**const [Color&](#page-236-0) sf::Shape::getFillColor ( ) const**

Get the fill color of the shape.

**Returns** Fill color of the shape

**See also**

[setFillColor](#page-482-1)

# <span id="page-474-0"></span>**[FloatRect](#page-323-0) sf::Shape::getGlobalBounds ( ) const**

Get the global (non-minimal) bounding rectangle of the entity.

The returned rectangle is in global coordinates, which means tl transformations (translation, rotation, scale, ...) that are applied to the er returns the bounds of the shape in the global 2D world's coordinate system.

This function does not necessarily return the *minimal* bounding rectangle. returned rectangle covers all the vertices (but possibly more). This allow bounds as a first check; you may want to use more precise checks on to

#### **Returns**

<span id="page-474-1"></span>Global bounding rectangle of the entity

# **const [Transform](#page-558-0)& sf::Transformable::getInverseTransform ( ) const**

get the inverse of the combined transform of the object

#### **Returns**

Inverse of the combined transformations applied to the object

**See also**

[getTransform](#page-586-2)

#### <span id="page-475-0"></span>**[FloatRect](#page-323-0) sf::Shape::getLocalBounds ( ) const**

Get the local bounding rectangle of the entity.

The returned rectangle is in local coordinates, which means that (translation, rotation, scale,  $\ldots$ ) that are applied to the entity. In other bounds of the entity in the entity's coordinate system.

#### **Returns**

Local bounding rectangle of the entity

# <span id="page-475-1"></span>**const [Vector2f&](#page-934-0) sf::Transformable::getOrigin ( ) const**

get the local origin of the object

**Returns**

Current origin

**See also**

[setOrigin](#page-589-0)

## <span id="page-476-2"></span>**const [Color&](#page-236-0) sf::Shape::getOutlineColor ( ) const**

Get the outline color of the shape.

#### **Returns**

Outline color of the shape

#### **See also**

[setOutlineColor](#page-483-1)

## <span id="page-476-0"></span>**float sf::Shape::getOutlineThickness ( ) const**

Get the outline thickness of the shape.

**Returns** Outline thickness of the shape

#### **See also**

[setOutlineThickness](#page-484-1)

# <span id="page-476-1"></span>**virtual [Vector2f](#page-934-0) sf::Shape::getPoint ( std::size\_t index ) const**

Get a point of the shape.

The returned point is in local coordinates, that is, the shape's transforms taken into account. The result is undefined if *index* is out of the valid range

#### **Parameters**

**index** Index of the point to get, in range [0 .. [getPointCount\(\)](#page-477-0) - 1]

#### **Returns**

index-th point of the shape

## **See also**

[getPointCount](#page-477-0)

Implemented in [sf::ConvexShape](#page-265-0), [sf::CircleShape](#page-222-0), and [sf::RectangleSha](#page-348-0)pe

<span id="page-477-0"></span>**virtual std::size\_t sf::Shape::getPointCount ( ) const**

Get the total number of points of the shape.

## **Returns**

Number of points of the shape

**See also**

[getPoint](#page-476-1)

Implemented in [sf::CircleShape](#page-223-0), [sf::RectangleShape](#page-349-0), and [sf::ConvexSha](#page-266-0)pe

# <span id="page-477-1"></span>**const [Vector2f&](#page-934-0) sf::Transformable::getPosition ( ) const**

get the position of the object

#### **Returns**

Current position

#### **See also**

<span id="page-477-2"></span>[setPosition](#page-590-0)

# **float sf::Transformable::getRotation ( ) const**

get the orientation of the object

The rotation is always in the range [0, 360].

#### **Returns**

Current rotation, in degrees

#### **See also**

[setRotation](#page-591-1)

#### <span id="page-478-0"></span>**const [Vector2f&](#page-934-0) sf::Transformable::getScale ( ) const**

get the current scale of the object

#### **Returns**

Current scale factors

#### **See also**

[setScale](#page-592-0)

# <span id="page-478-1"></span>**const [Texture\\*](#page-532-0) sf::Shape::getTexture ( ) const**

Get the source texture of the shape.

If the shape has no source texture, a NULL pointer is returned. The means that you can't modify the texture when you retrieve it with this fund

#### **Returns**

Pointer to the shape's texture

#### **See also**

**[setTexture](#page-486-1)** 

# <span id="page-479-2"></span>**const [IntRect&](#page-323-0) sf::Shape::getTextureRect ( ) const**

Get the sub-rectangle of the texture displayed by the shape.

#### **Returns**

[Texture](#page-532-0) rectangle of the shape

#### **See also**

**[setTextureRect](#page-487-0)** 

<span id="page-479-1"></span>**const [Transform](#page-558-0)& sf::Transformable::getTransform ( ) const**

get the combined transform of the object

#### **Returns**

[Transform](#page-558-0) combining the position/rotation/scale/origin of the object

#### **See also**

[getInverseTransform](#page-585-2)

<span id="page-479-0"></span>**void sf::Transformable::move ( float offsetX, float offsetY )**

Move the object by a given offset.

This function adds to the current position of the object, unlike setPositic equivalent to the following code:

```
sf::Vector2f pos = object.getPosition();
.x.y + offsetY);
```
#### **Parameters**

**offsetX** X offset **offsetY** Y offset

**See also**

**[setPosition](#page-590-0)** 

<span id="page-480-0"></span>**void sf::Transformable::move ( const [Vector2f](#page-934-0) & offset )**

Move the object by a given offset.

This function adds to the current position of the object, unlike setPositic equivalent to the following code:

object.setPosition(object.[getPosition\(](#page-585-0)) + offset);

**Parameters offset** Offset

**See also [setPosition](#page-590-0)** 

<span id="page-480-1"></span>**void sf::Transformable::rotate ( float angle )**

Rotate the object.

This function adds to the current rotation of the object, unlike setRotatic equivalent to the following code:

object.setRotation(object.[getRotation\(](#page-586-0)) + angle);

#### **Parameters**

**angle** Angle of rotation, in degrees

<span id="page-481-0"></span>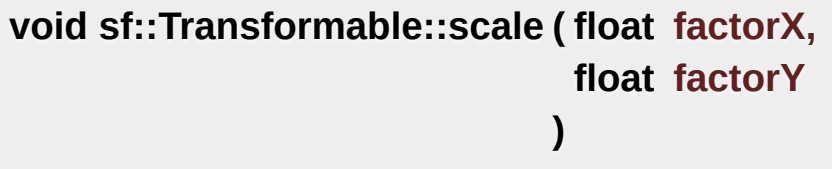

Scale the object.

This function multiplies the current scale of the object, unlike setScale equivalent to the following code:

[sf::Vector2f](#page-934-0) scale = object.getScale(); object.setScale(scale[.x](#page-949-0) \* factorX, scale.[y](#page-949-1) \* factorY);

#### **Parameters**

**factorX** Horizontal scale factor **factorY** Vertical scale factor

**See also**

[setScale](#page-592-0)

<span id="page-481-1"></span>**void sf::Transformable::scale ( const [Vector2f](#page-934-0) & factor )**

Scale the object.

This function multiplies the current scale of the object, unlike set Scale equivalent to the following code:

```
sf::Vector2f scale = object.getScale();
object.setScale(scale.x * factor.x, scale.y * factor.y);
```
#### **Parameters**

**factor** Scale factors

#### **See also**

[setScale](#page-592-0)

# <span id="page-482-1"></span>**void sf::Shape::setFillColor ( const [Color](#page-236-0) & color )**

Set the fill color of the shape.

This color is modulated (multiplied) with the shape's texture if any. It can or change its global opacity. You can use [sf::Color::Transparent](#page-253-0) to transparent, and have the outline alone. By default, the shape's fill color is

#### **Parameters**

**color** New color of the shape

**See also** [getFillColor,](#page-474-2) [setOutlineColor](#page-483-1)

<span id="page-482-0"></span>**void sf::Transformable::setOrigin ( float x,**

**float y**

**)**

set the local origin of the object

The origin of an object defines the center point for all transformations coordinates of this point must be relative to the top-left corner transformations (position, scale, rotation). The default origin of a transfor

#### **Parameters**

- **x** X coordinate of the new origin
- **y** Y coordinate of the new origin

#### **See also**

[getOrigin](#page-585-1)

# <span id="page-483-0"></span>**void sf::Transformable::setOrigin ( const [Vector2f](#page-934-0) & origin )**

set the local origin of the object

The origin of an object defines the center point for all transformations coordinates of this point must be relative to the top-left corner transformations (position, scale, rotation). The default origin of a transfor

#### **Parameters**

**origin** New origin

**See also** [getOrigin](#page-585-1)

# <span id="page-483-1"></span>**void sf::Shape::setOutlineColor ( const [Color](#page-236-0) & color )**

Set the outline color of the shape.

By default, the shape's outline color is opaque white.

#### **Parameters**

**color** New outline color of the shape

**See also**

[getOutlineColor](#page-476-2), [setFillColor](#page-482-1)

## <span id="page-484-1"></span>**void sf::Shape::setOutlineThickness ( float thickness )**

Set the thickness of the shape's outline.

Note that negative values are allowed (so that the outline expands towards towards the center of the shape), N using zero disables the outline. By default, the outline thickness is 0.

#### **Parameters**

**thickness** New outline thickness

**See also**

[getOutlineThickness](#page-476-0)

<span id="page-484-0"></span>**void sf::Transformable::setPosition ( float x,**

**float y**

**)**

set the position of the object

This function completely overwrites the previous position. See the move on the previous position instead. The default position of a transformable

#### **Parameters**

- **x** X coordinate of the new position
- **y** Y coordinate of the new position

#### **See also**

[move](#page-587-0), [getPosition](#page-585-0)

#### <span id="page-485-0"></span>**void sf::Transformable::setPosition ( const [Vector2f](#page-934-0) & position )**

set the position of the object

This function completely overwrites the previous position. See the move on the previous position instead. The default position of a transformable

# **Parameters**

**position** New position

**See also** [move](#page-587-0), [getPosition](#page-585-0)

# <span id="page-485-1"></span>**void sf::Transformable::setRotation ( float angle )**

set the orientation of the object

This function completely overwrites the previous rotation. See the rotate on the previous rotation instead. The default rotation of a transformable of

# **Parameters**

**angle** New rotation, in degrees

#### **See also**

<span id="page-485-2"></span>[rotate,](#page-588-0) [getRotation](#page-586-0)

# **void sf::Transformable::setScale ( float factorX, float factorY )**

set the scale factors of the object

This function completely overwrites the previous scale. See the scale function completely overwrites the previous scale. the previous scale instead. The default scale of a transformable object is.

## **Parameters**

**factorX** New horizontal scale factor **factorY** New vertical scale factor

#### **See also**

[scale,](#page-588-1) [getScale](#page-586-1)

# <span id="page-486-0"></span>**void sf::Transformable::setScale ( const [Vector2f](#page-934-0) & factors )**

set the scale factors of the object

This function completely overwrites the previous scale. See the scale function completely overwrites the previous scale. the previous scale instead. The default scale of a transformable object is

#### **Parameters**

**factors** New scale factors

# **See also**

[scale,](#page-588-1) [getScale](#page-586-1)

<span id="page-486-1"></span>**void sf::Shape::setTexture ( const [Texture](#page-532-0) \* texture, bool resetRect = false** Change the source texture of the shape.

**)**

The *texture* argument refers to a texture that must exist as long as the shape uses it. doesn't store its own copy of the texture, but rather keeps a pointer to function. If the source texture is destroyed and the shape tries to use *texture* can be NULL to disable texturing. If *resetRect* is true, the Texture automatically adjusted to the size of the new texture. If it is false, the text

#### **Parameters**

**texture** New texture **resetRect** Should the texture rect be reset to the size of the new texture?

#### **See also**

[getTexture](#page-478-1), [setTextureRect](#page-487-0)

#### <span id="page-487-0"></span>**void sf::Shape::setTextureRect ( const [IntRect](#page-323-0) & rect )**

Set the sub-rectangle of the texture that the shape will display.

The texture rect is useful when you don't want to display the whole te. default, the texture rect covers the entire texture.

#### **Parameters**

**rect** Rectangle defining the region of the texture to display

#### **See also**

[getTextureRect,](#page-479-2) [setTexture](#page-486-1)

<span id="page-487-1"></span>**void sf::Shape::update ( )**

Recompute the internal geometry of the shape.

This function must be called by the derived class everytime the shape's either getPointCount or getPoint is different).

The documentation for this class was generated from the following file:

■ [Shape.hpp](#page-1496-0)

SFML is licensed under the terms and conditions of the zlib/pn Copyright © Laurent Gomila :: Documentation generated by [do](http://www.doxygen.org/)x

# SFML 2.3.2

<span id="page-489-0"></span>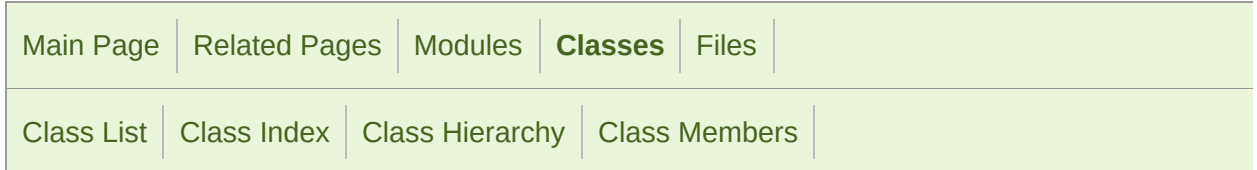

Public Member [Functions](#page-490-0) | List of all [members](#page-1665-0)

# sf::Sprite Class Reference

[Graphics](#page-190-0) module

[Drawable](#page-279-0) representation of a texture, with its own transformations, color,  $\epsilon$ 

#include <[Sprite.hpp](#page-1532-0)>

Inheritance diagram for sf::Sprite:

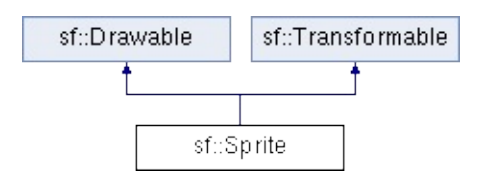

# <span id="page-490-0"></span>Public Member Functions

[Sprite](#page-495-0) () Default constructor. [More...](#page-495-0) [Sprite](#page-495-1) (const [Texture](#page-532-0) &texture) Construct the sprite from a source texture. [More...](#page-495-1) [Sprite](#page-495-2) (const [Texture](#page-532-0) &texture, const [IntRect](#page-323-0) &rectangle) Construct the sprite from a sub-rectangle of a source. void [setTexture](#page-507-0) (const [Texture](#page-532-0) &texture, bool resetRect=f Change the source texture of the sprite. [More...](#page-507-0) void [setTextureRect](#page-508-0) (const [IntRect](#page-323-0) &rectangle) Set the sub-rectangle of the texture that the sprite will void [setColor](#page-503-0) (const [Color](#page-236-0) &color) Set the global color of the sprite. [More...](#page-503-0) const [Texture](#page-532-0) \* [getTexture](#page-500-0) () const Get the source texture of the sprite. [More...](#page-500-0) const [IntRect](#page-323-0) & [getTextureRect](#page-500-1) () const Get the sub-rectangle of the texture displayed by the const [Color](#page-236-0) & [getColor](#page-497-0) () const Get the global color of the sprite. [More...](#page-497-0) [FloatRect](#page-323-0) [getLocalBounds](#page-498-0) () const Get the local bounding rectangle of the entity. [More..](#page-498-0). [FloatRect](#page-323-0) [getGlobalBounds](#page-497-1) () const

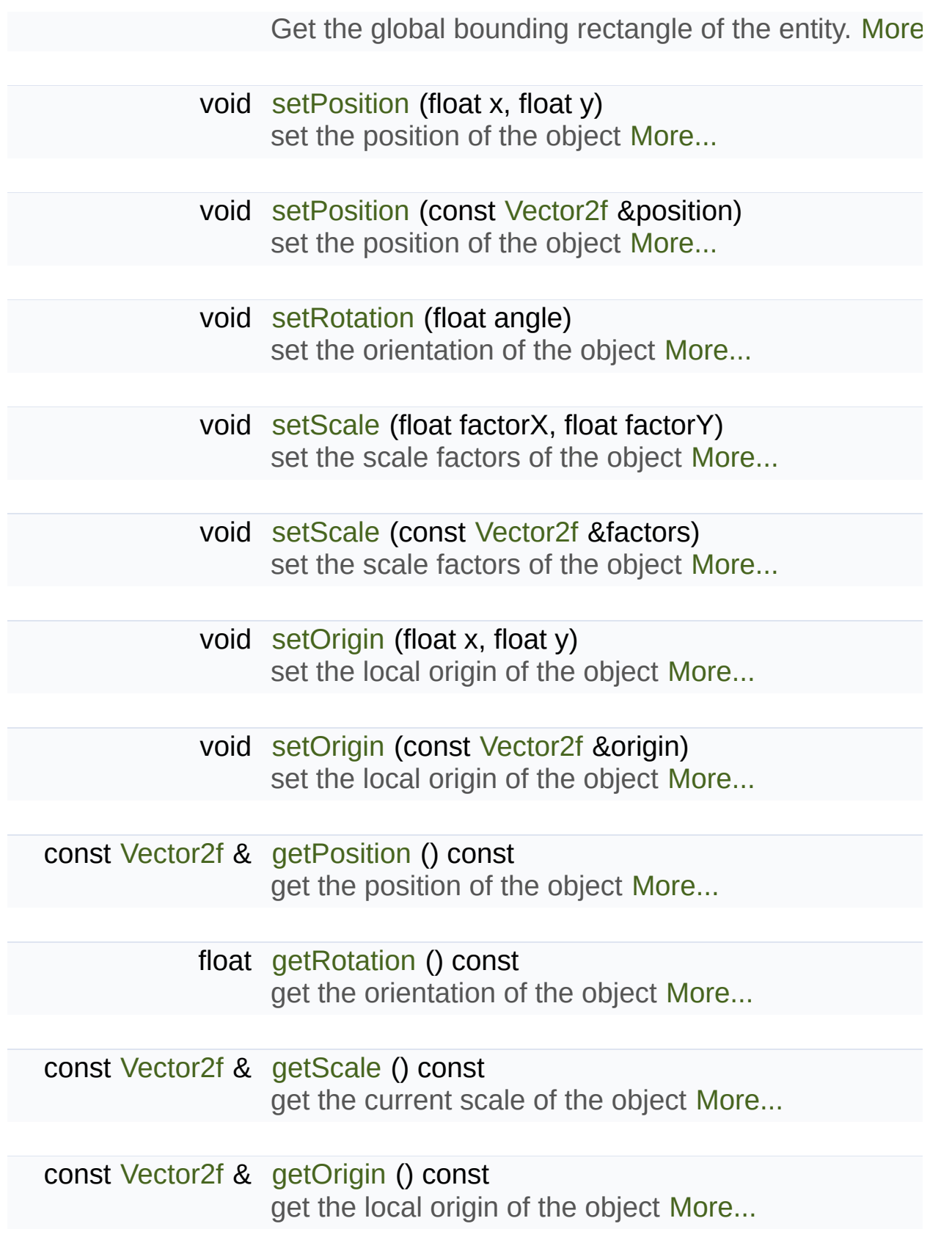

<span id="page-492-0"></span>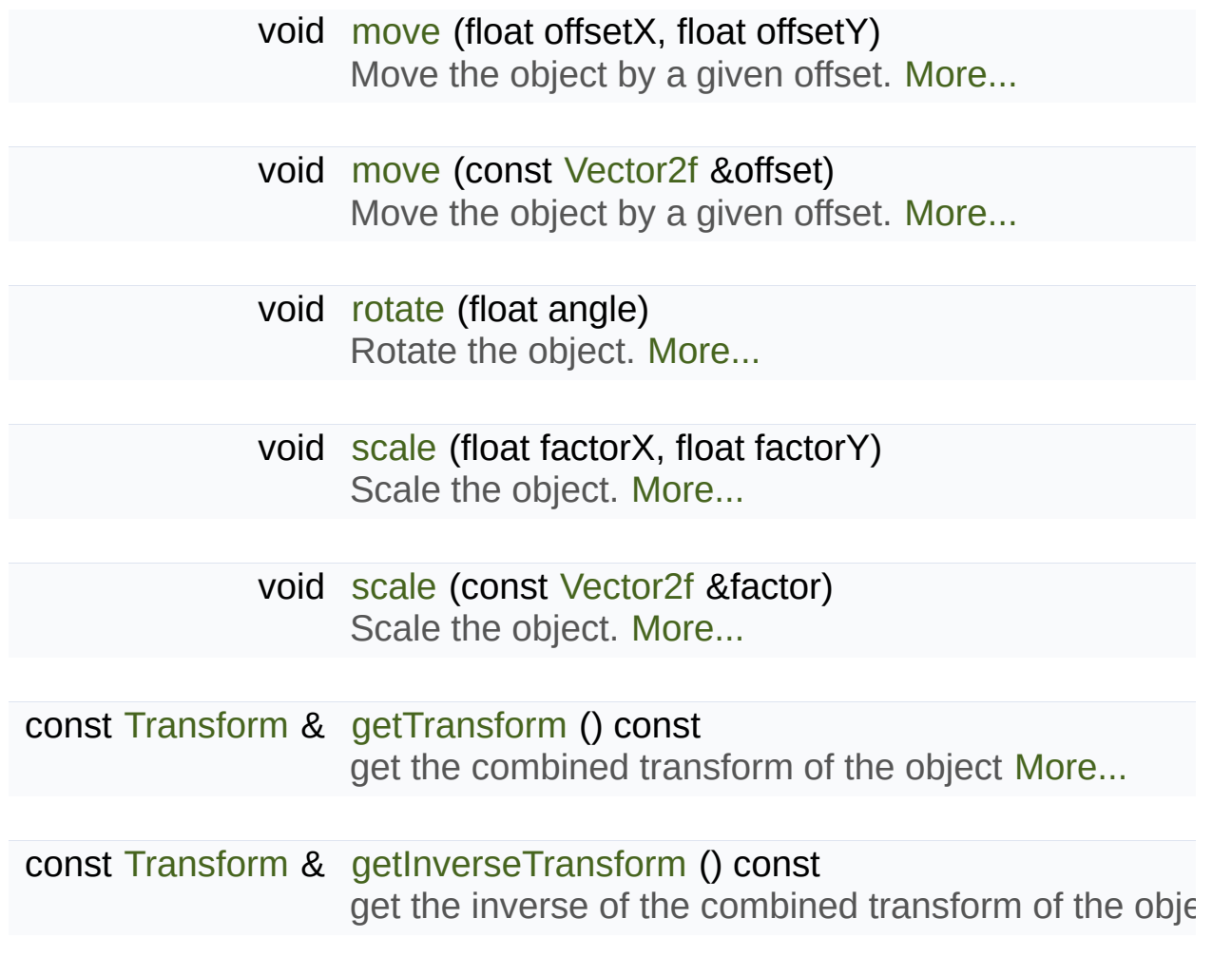

# Detailed Description

[Drawable](#page-279-0) representation of a texture, with its own transformations, color,  $\epsilon$ 

[sf::Sprite](#page-489-0) is a drawable class that allows to easily display a texture (or a particle).

It inherits all the functions from [sf::Transformable:](#page-578-0) position, rotation, scale properties such as the texture to use, the part of it to display, and some the overall color of the sprite, or to get its bounding rectangle.

[sf::Sprite](#page-489-0) works in combination with the [sf::Texture](#page-532-0) class, which loads given texture.

The separation of [sf::Sprite](#page-489-0) and [sf::Texture](#page-532-0) allows more flexibility and [sf::Texture](#page-532-0) is a heavy resource, and any operation on it is slow (often to On the other side, a [sf::Sprite](#page-489-0) is a lightweight object which can use the pi it with its own transformation/color/blending attributes.

It is important to note that the  $sf::Sprite$  instance doesn't copy the texture that it uses, it is important to note that the st: Sprite instance doesn't copy the texture it is important reference to it. Thus, a [sf::Texture](#page-532-0) must not be destroyed while it is used function that uses a local [sf::Texture](#page-532-0) instance for creating a sprite).

See also the note on coordinates and undistorted rendering in [sf::Transfor](#page-578-0)m

Usage example:

```
// Declare and load a texture
sf::Texture texture;
texture.loadFromFile("texture.png");
// Create a sprite
sf::Sprite sprite;
setTexture(texture);
sprite.setTextureRect(sf::IntRect(10, 10, 50, 30));
sprite.setColor(sf::Color(255, 255, 255, 200));
```

```
setPosition(100, 25);
// Draw it
window.draw(sprite);
```
# **See also**

[sf::Texture,](#page-532-0) [sf::Transformable](#page-578-0)

Definition at line [47](#page-1533-0) of file [Sprite.hpp](#page-1532-0).

# Constructor & Destructor Documentation

# <span id="page-495-0"></span>**sf::Sprite::Sprite ( )**

Default constructor.

Creates an empty sprite with no source texture.

<span id="page-495-1"></span>**sf::Sprite::Sprite ( const [Texture](#page-532-0) & texture )**

Construct the sprite from a source texture.

**Parameters texture** Source texture

**See also**

**[setTexture](#page-507-0)** 

<span id="page-495-2"></span>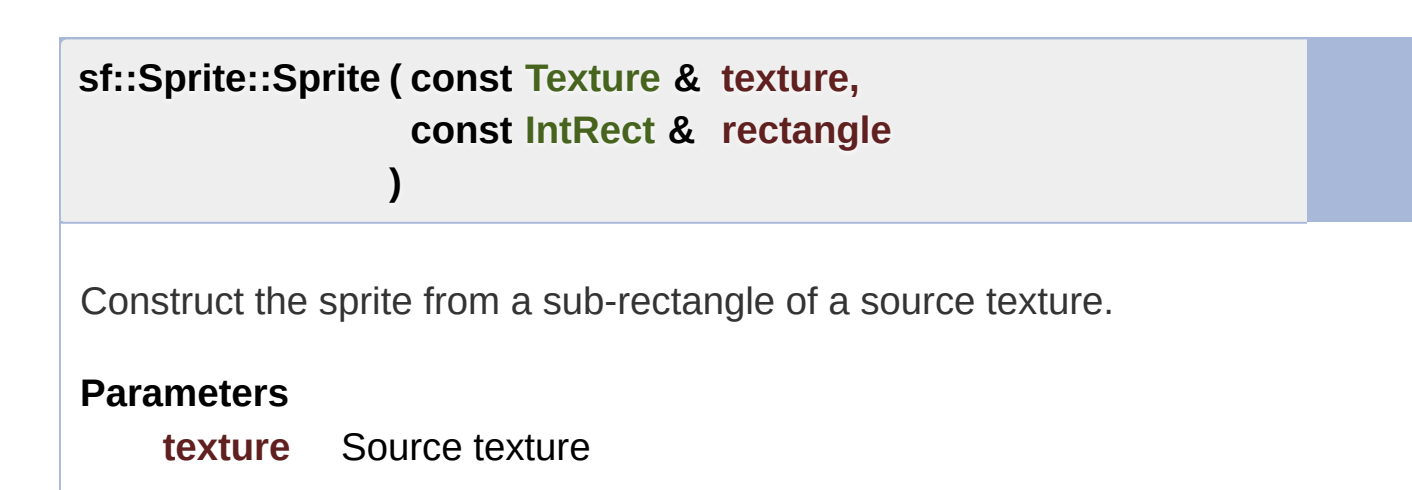

**rectangle** Sub-rectangle of the texture to assign to the sprite

# **See also**

[setTexture,](#page-507-0) [setTextureRect](#page-508-0)

# Member Function Documentation

# <span id="page-497-0"></span>**const [Color&](#page-236-0) sf::Sprite::getColor ( ) const**

Get the global color of the sprite.

**Returns** Global color of the sprite

**See also**

[setColor](#page-503-0)

#### <span id="page-497-1"></span>**[FloatRect](#page-323-0) sf::Sprite::getGlobalBounds ( ) const**

Get the global bounding rectangle of the entity.

The returned rectangle is in global coordinates, which means that transformations (translation, rotation, scale, ...) that are applied to the er returns the bounds of the sprite in the global 2D world's coordinate system.

#### **Returns**

Global bounding rectangle of the entity

<span id="page-497-2"></span>**const [Transform](#page-558-0)& sf::Transformable::getInverseTransform ( ) const**

get the inverse of the combined transform of the object

#### **Returns**

Inverse of the combined transformations applied to the object

## **See also**

[getTransform](#page-586-2)

## <span id="page-498-0"></span>**[FloatRect](#page-323-0) sf::Sprite::getLocalBounds ( ) const**

Get the local bounding rectangle of the entity.

The returned rectangle is in local coordinates, which means that (translation, rotation, scale,  $\dots$ ) that are applied to the entity. In other bounds of the entity in the entity's coordinate system.

#### **Returns**

Local bounding rectangle of the entity

# <span id="page-498-2"></span>**const [Vector2f&](#page-934-0) sf::Transformable::getOrigin ( ) const**

get the local origin of the object

**Returns**

Current origin

# **See also**

[setOrigin](#page-589-0)

<span id="page-498-1"></span>**const [Vector2f&](#page-934-0) sf::Transformable::getPosition ( ) const**

get the position of the object

## **Returns**

Current position

# **See also**

**[setPosition](#page-590-0)** 

# <span id="page-499-0"></span>**float sf::Transformable::getRotation ( ) const**

get the orientation of the object

The rotation is always in the range [0, 360].

## **Returns**

Current rotation, in degrees

#### **See also**

[setRotation](#page-591-1)

# <span id="page-499-1"></span>**const [Vector2f&](#page-934-0) sf::Transformable::getScale ( ) const**

get the current scale of the object

**Returns**

Current scale factors

**See also**

[setScale](#page-592-0)

## <span id="page-500-0"></span>**const [Texture\\*](#page-532-0) sf::Sprite::getTexture ( ) const**

Get the source texture of the sprite.

If the sprite has no source texture, a NULL pointer is returned. The means that you can't modify the texture when you retrieve it with this fun

#### **Returns**

Pointer to the sprite's texture

**See also**

**[setTexture](#page-507-0)** 

<span id="page-500-1"></span>**const [IntRect&](#page-323-0) sf::Sprite::getTextureRect ( ) const**

Get the sub-rectangle of the texture displayed by the sprite.

**Returns**

[Texture](#page-532-0) rectangle of the sprite

**See also**

**[setTextureRect](#page-508-0)** 

<span id="page-500-2"></span>**const [Transform](#page-558-0)& sf::Transformable::getTransform ( ) const**

get the combined transform of the object

#### **Returns**

[Transform](#page-558-0) combining the position/rotation/scale/origin of the object

#### **See also**

[getInverseTransform](#page-585-2)

# <span id="page-501-0"></span>**void sf::Transformable::move ( float offsetX, float offsetY )**

Move the object by a given offset.

This function adds to the current position of the object, unlike setPositic equivalent to the following code:

```
sf::Vector2f pos = object.getPosition();
.x.y + offsetY);
```
**Parameters offsetX** X offset **offsetY** Y offset

#### **See also**

**[setPosition](#page-590-0)** 

#### <span id="page-501-1"></span>**void sf::Transformable::move ( const [Vector2f](#page-934-0) & offset )**

Move the object by a given offset.

This function adds to the current position of the object, unlike setPositic equivalent to the following code:

```
object.setPosition(object.getPosition() + offset);
```
#### **Parameters**

**offset** Offset

#### **See also**

**[setPosition](#page-590-0)** 

# <span id="page-502-0"></span>**void sf::Transformable::rotate ( float angle )**

Rotate the object.

This function adds to the current rotation of the object, unlike setRotatic equivalent to the following code:

object.setRotation(object.[getRotation\(](#page-586-0)) + angle);

#### **Parameters**

**angle** Angle of rotation, in degrees

<span id="page-502-1"></span>**void sf::Transformable::scale ( float factorX, float factorY )**

Scale the object.

This function multiplies the current scale of the object, unlike setScale equivalent to the following code:

```
sf::Vector2f scale = object.getScale();
xy * factorY);
```
#### **Parameters**

**factorX** Horizontal scale factor **factorY** Vertical scale factor

#### **See also**

[setScale](#page-592-0)

#### <span id="page-503-1"></span>**void sf::Transformable::scale ( const [Vector2f](#page-934-0) & factor )**

Scale the object.

This function multiplies the current scale of the object, unlike setScale equivalent to the following code:

```
sf::Vector2f scale = object.getScale();
object.setScale(scale.x * factor.x, scale.y * factor.y);
```
#### **Parameters**

**factor** Scale factors

#### **See also**

[setScale](#page-592-0)

#### <span id="page-503-0"></span>**void sf::Sprite::setColor ( const [Color](#page-236-0) & color )**

Set the global color of the sprite.

This color is modulated (multiplied) with the sprite's texture. It can be change its global opacity. By default, the sprite's color is opaque white.

#### **Parameters**

**color** New color of the sprite
#### **See also**

[getColor](#page-497-0)

#### **void sf::Transformable::setOrigin ( float x, float y )**

set the local origin of the object

The origin of an object defines the center point for all transformations coordinates of this point must be relative to the top-left corner transformations (position, scale, rotation). The default origin of a transfor

#### **Parameters**

**x** X coordinate of the new origin

**y** Y coordinate of the new origin

**See also**

[getOrigin](#page-585-0)

## **void sf::Transformable::setOrigin ( const [Vector2f](#page-934-0) & origin )**

set the local origin of the object

The origin of an object defines the center point for all transformations coordinates of this point must be relative to the top-left corner transformations (position, scale, rotation). The default origin of a transfor

#### **Parameters**

**origin** New origin

## **void sf::Transformable::setPosition ( float x, float y )**

set the position of the object

This function completely overwrites the previous position. See the move on the previous position instead. The default position of a transformable

#### **Parameters**

**x** X coordinate of the new position

**y** Y coordinate of the new position

**See also** [move](#page-587-0), [getPosition](#page-585-1)

## **void sf::Transformable::setPosition ( const [Vector2f](#page-934-0) & position )**

set the position of the object

This function completely overwrites the previous position. See the move on the previous position instead. The default position of a transformable

**Parameters**

**position** New position

**See also** [move](#page-587-0), [getPosition](#page-585-1)

### **void sf::Transformable::setRotation ( float angle )**

set the orientation of the object

This function completely overwrites the previous rotation. See the rotate on the previous rotation instead. The default rotation of a transformable of

#### **Parameters**

**angle** New rotation, in degrees

#### **See also**

[rotate,](#page-588-0) [getRotation](#page-586-0)

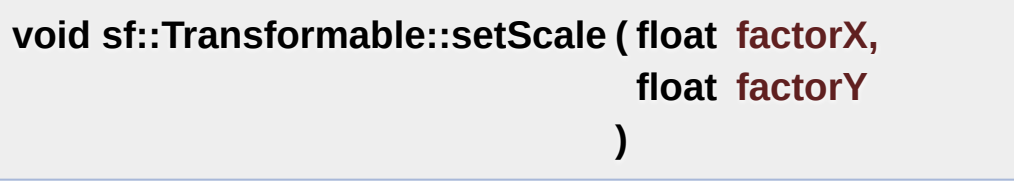

set the scale factors of the object

This function completely overwrites the previous scale. See the scale function completely overwrites the previous scale. the previous scale instead. The default scale of a transformable object is

#### **Parameters**

**factorX** New horizontal scale factor **factorY** New vertical scale factor

#### **See also**

[scale,](#page-588-1) [getScale](#page-586-1)

## **void sf::Transformable::setScale ( const [Vector2f](#page-934-0) & factors )**

set the scale factors of the object

This function completely overwrites the previous scale. See the scale function completely overwrites the previous scale. the previous scale instead. The default scale of a transformable object is.

#### **Parameters**

**factors** New scale factors

#### **See also**

[scale,](#page-588-1) [getScale](#page-586-1)

<span id="page-507-0"></span>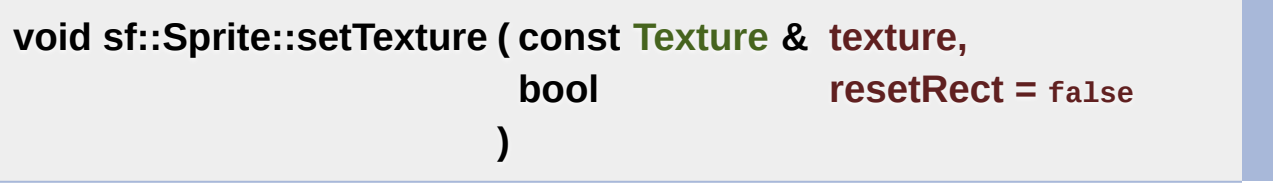

Change the source texture of the sprite.

The *texture* argument refers to a texture that must exist as long as the doesn't store its own copy of the texture, but rather keeps a pointer to function. If the source texture is destroyed and the sprite tries to use *resetRect* is true, the TextureRect property of the sprite is automatically texture. If it is false, the texture rect is left unchanged.

#### **Parameters**

**texture** New texture **resetRect** Should the texture rect be reset to the size of the new texture?

**See also**

[getTexture](#page-500-0), [setTextureRect](#page-508-0)

## <span id="page-508-0"></span>**void sf::Sprite::setTextureRect ( const [IntRect](#page-323-0) & rectangle )**

Set the sub-rectangle of the texture that the sprite will display.

The texture rect is useful when you don't want to display the whole te. default, the texture rect covers the entire texture.

#### **Parameters**

**rectangle** Rectangle defining the region of the texture to display

#### **See also**

[getTextureRect,](#page-500-1) [setTexture](#page-507-0)

The documentation for this class was generated from the following file:

■ [Sprite.hpp](#page-1532-0)

SFML is licensed under the terms and conditions of the zlib/pn Copyright © Laurent Gomila :: Documentation generated by [do](http://www.doxygen.org/)x

# SFML 2.3.2

<span id="page-509-0"></span>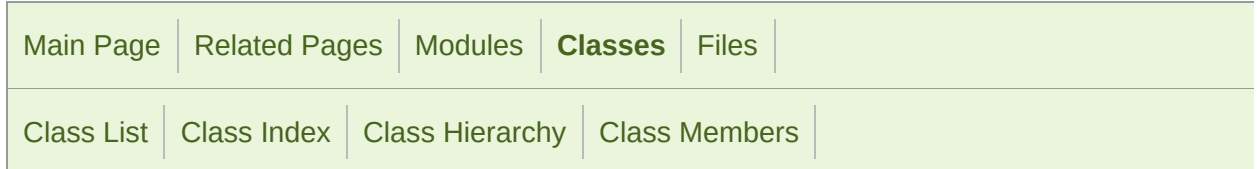

[Public](#page-510-0) Types | Public Member [Functions](#page-511-0) | List of all [members](#page-1667-0)

# sf::Text Class Reference

[Graphics](#page-190-0) module

Graphical text that can be drawn to a render target. [More...](#page-513-0)

#include <[Text.hpp](#page-1546-0)>

Inheritance diagram for sf::Text:

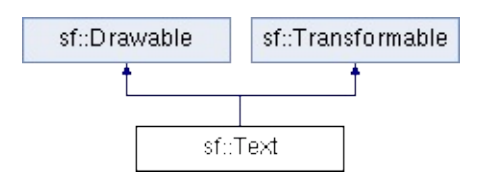

## <span id="page-510-0"></span>Public Types

```
enum
       Style {
         Regular = 0, Bold = 1 \ll 0Italic = 1 \ll 1Underlined = 1 \ll 2StrikeThrough = 1 << 3
       }
       Enumeration of the string drawing styles. More...
```
## <span id="page-511-0"></span>Public Member Functions

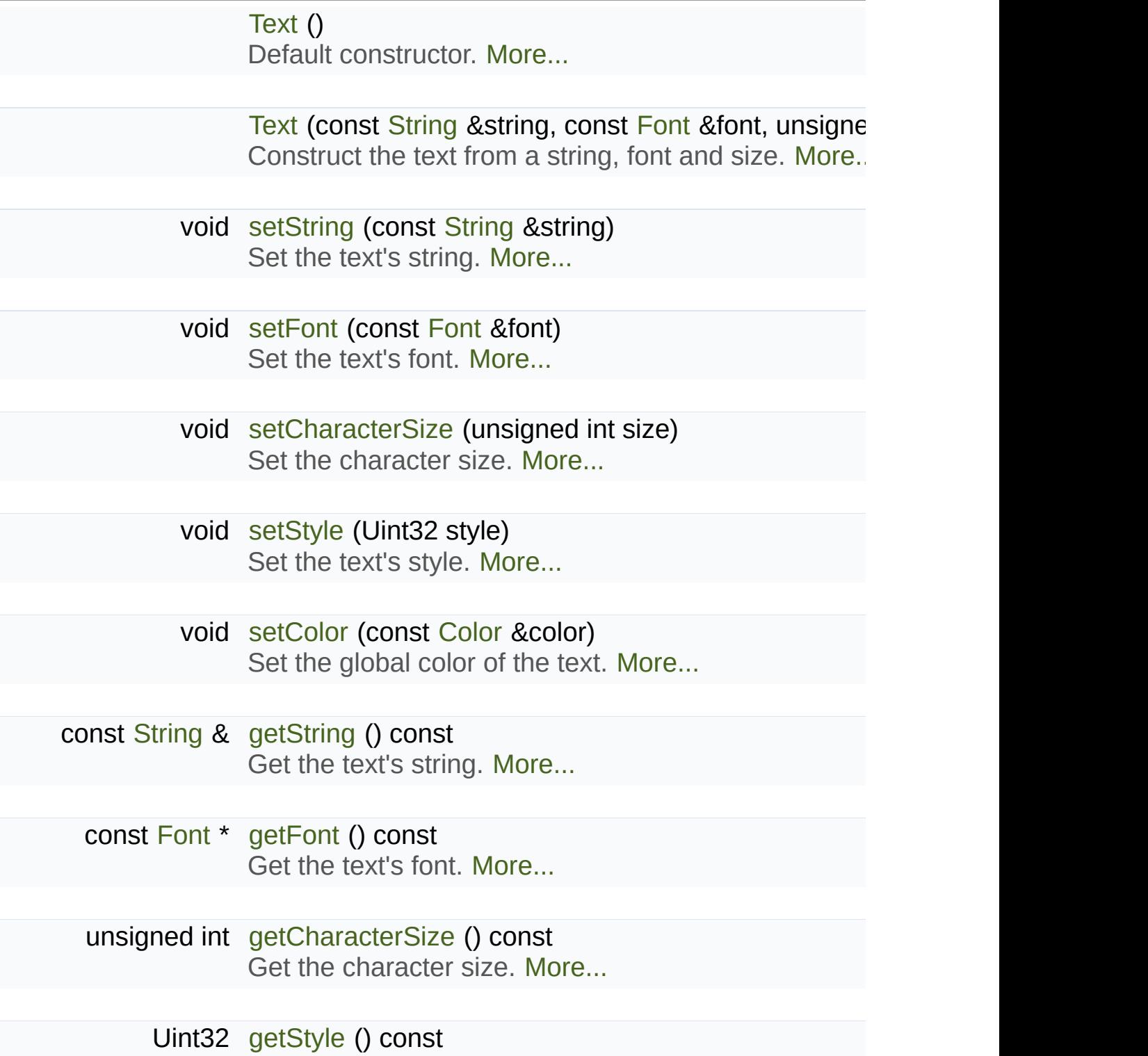

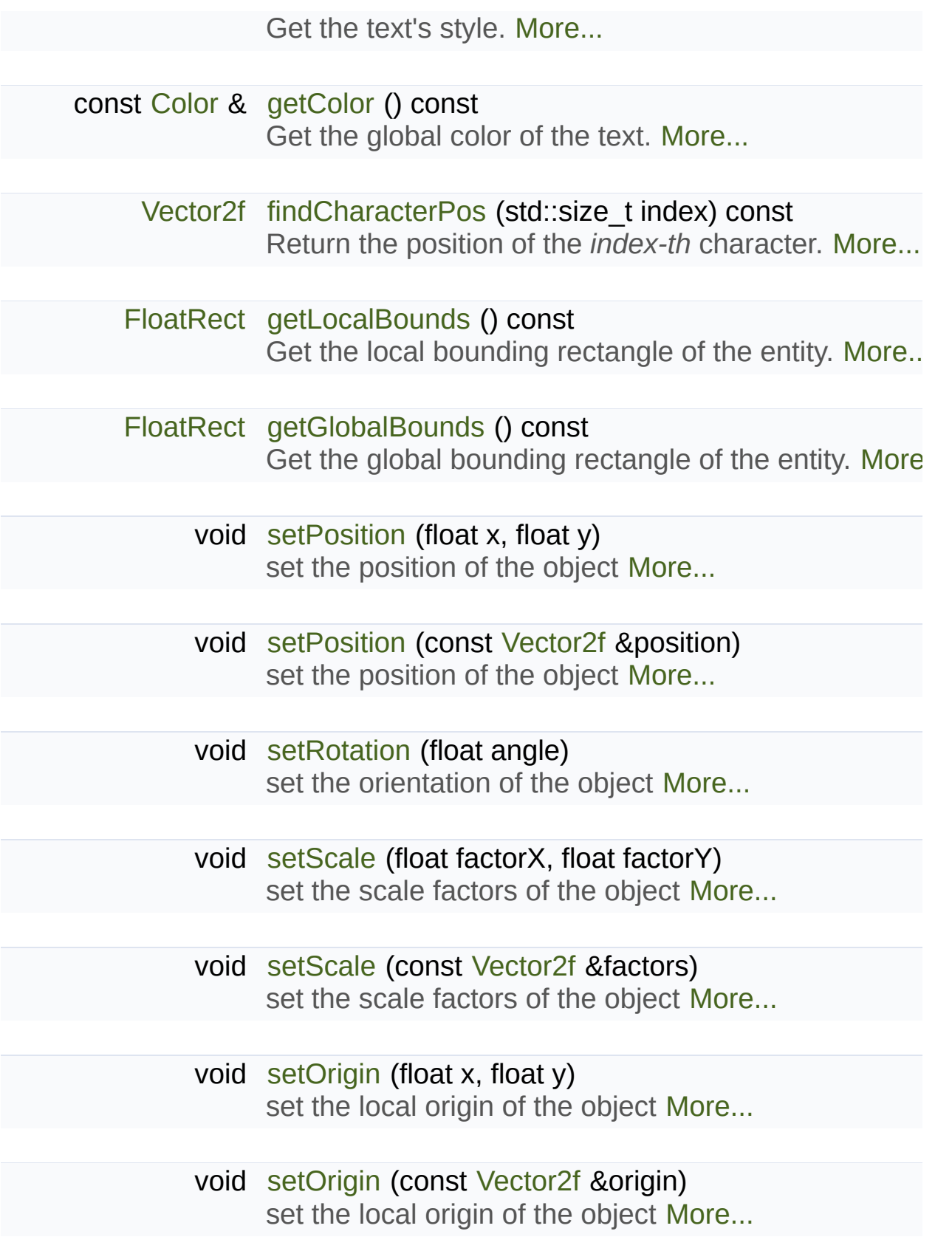

<span id="page-513-0"></span>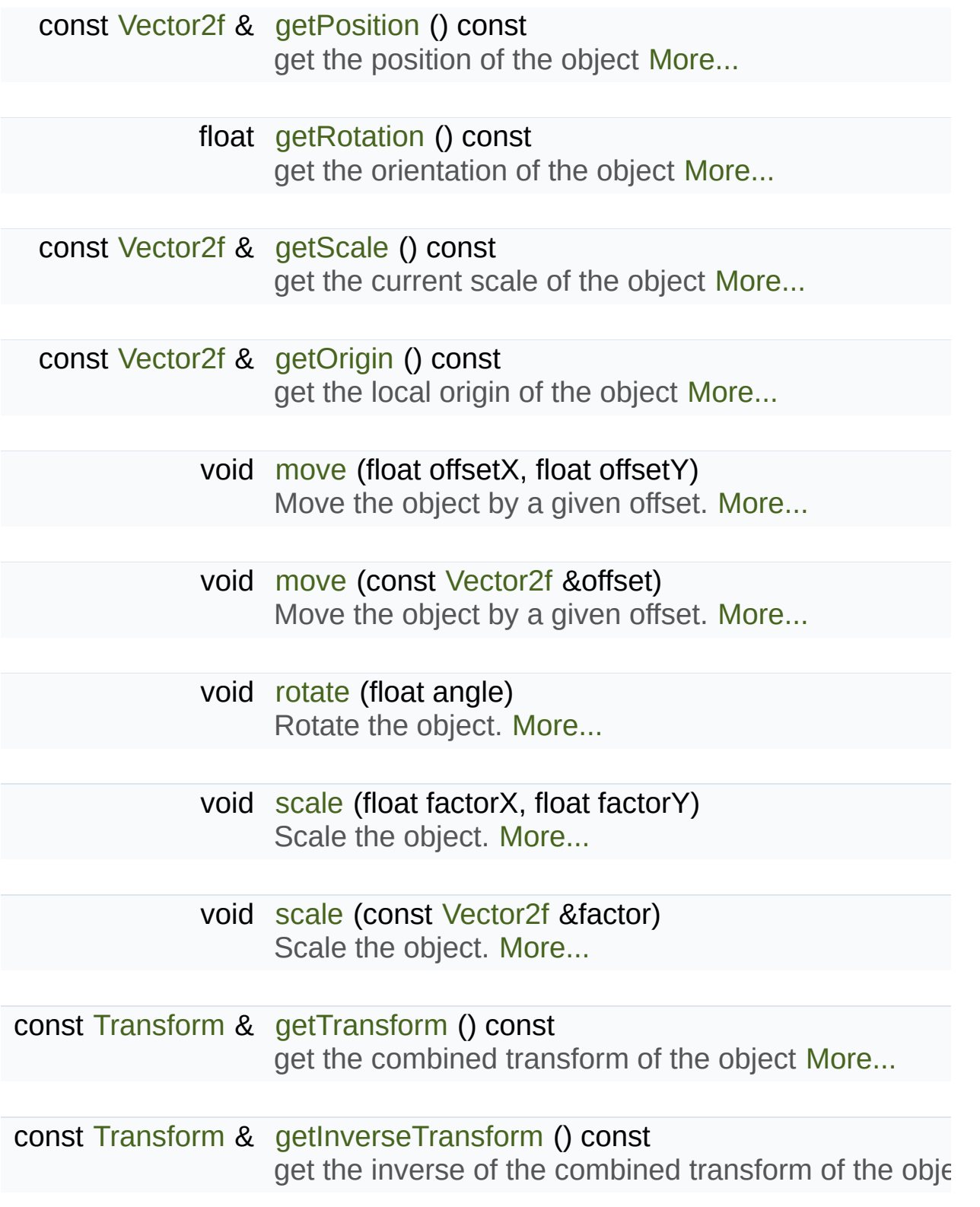

## Detailed Description

Graphical text that can be drawn to a render target.

[sf::Text](#page-509-0) is a drawable class that allows to easily display some text with cu target.

It inherits all the functions from [sf::Transformable:](#page-578-0) position, rotation, scale properties such as the font to use, the character size, the font style (bold, the global color and the text to display of course. It also provides conver graphical size of the text, or to get the global position of a given character.

[sf::Text](#page-509-0) works in combination with the [sf::Font](#page-287-0) class, which loads and provides the glyphs (visual provides the glyphs (visual provides the glyphs (visual provides the glyphs (visual provides the glyphs (visual provides th characters) of a given font.

The separation of [sf::Font](#page-287-0) and [sf::Text](#page-509-0) allows more flexibility and better  $p$ a heavy resource, and any operation on it is slow (often too slow for realside, a [sf::Text](#page-509-0) is a lightweight object which can combine the glyphs  $\alpha$ display any text on a render target.

It is important to note that the  $sf::Text}$  $sf::Text}$  instance doesn't copy the font that to it. Thus, a [sf::Font](#page-287-0) must not be destructed while it is used by a  $sf::Te$ uses a local [sf::Font](#page-287-0) instance for creating a text).

See also the note on coordinates and undistorted rendering in [sf::Transfor](#page-578-0)

Usage example:

```
// Declare and load a font
sf::Font font;
font.loadFromFile("arial.ttf");
// Create a text
```

```
sf::Text text("hello", font);
text.setCharacterSize(30);
text.setStyle(sf::Text::Bold);
text.setColor(sf::Color::Red);
// Draw it
```
window.draw(text);

## **See also**

[sf::Font](#page-287-0), [sf::Transformable](#page-578-0)

Definition at line [48](#page-1547-0) of file [Text.hpp.](#page-1546-0)

## Member Enumeration Documentation

<span id="page-516-5"></span><span id="page-516-4"></span><span id="page-516-3"></span><span id="page-516-2"></span><span id="page-516-1"></span><span id="page-516-0"></span>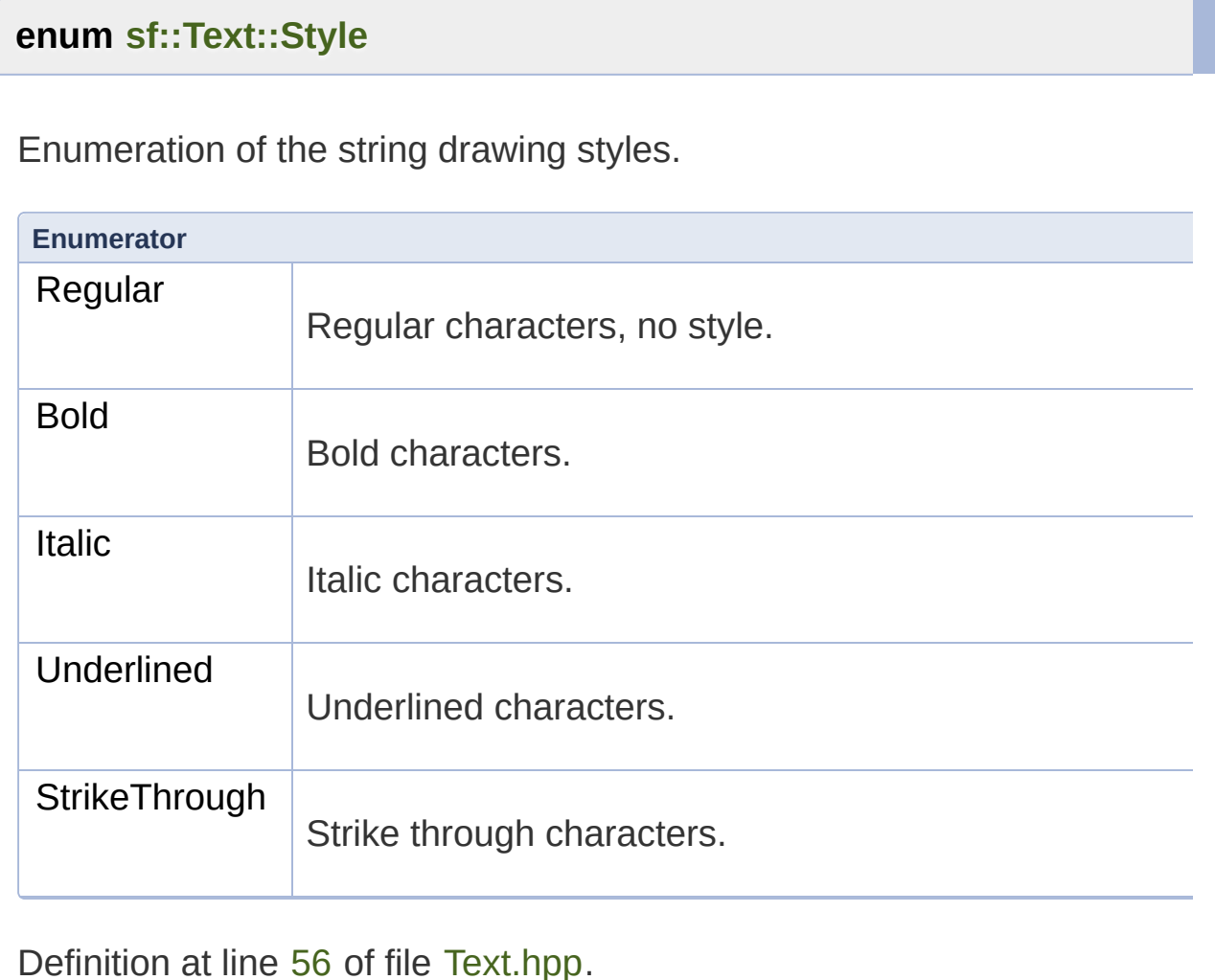

## Constructor & Destructor Documentation

## <span id="page-517-0"></span>**sf::Text::Text ( )**

Default constructor.

Creates an empty text.

## <span id="page-517-1"></span>**sf::Text::Text ( const [String](#page-850-0) & string, const [Font](#page-287-0) & font, unsigned int characterSize = 30 )**

Construct the text from a string, font and size.

Note that if the used font is a bitmap font, it is not scalable, thus not all to use. This needs to be taken into consideration when setting the character size. If you need to display to use. text of a certain size, make sure the corresponding bitmap font that supp

#### **Parameters**

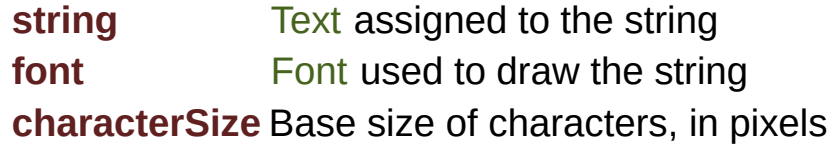

## Member Function Documentation

#### <span id="page-518-2"></span>**[Vector2f](#page-934-0) sf::Text::findCharacterPos ( std::size\_t index ) const**

Return the position of the *index-th* character.

This function computes the visual position of a character from its in position is in global coordinates (translation, rotation, scale and origin range, the position of the end of the string is returned.

#### **Parameters**

**index** Index of the character

**Returns** Position of the character

<span id="page-518-0"></span>**unsigned int sf::Text::getCharacterSize ( ) const**

Get the character size.

#### **Returns**

Size of the characters, in pixels

#### **See also**

**[setCharacterSize](#page-525-0)** 

<span id="page-518-1"></span>**const [Color&](#page-236-0) sf::Text::getColor ( ) const**

Get the global color of the text.

**Returns** Global color of the text

**See also**

**[setColor](#page-526-1)** 

## <span id="page-519-0"></span>**const [Font](#page-287-0)\* sf::Text::getFont ( ) const**

Get the text's font.

If the text has no font attached, a NULL pointer is returned. The returne that you cannot modify the font when you get it from this function.

**Returns** Pointer to the text's font

**See also**

**[setFont](#page-526-0)** 

## <span id="page-519-1"></span>**[FloatRect](#page-323-0) sf::Text::getGlobalBounds ( ) const**

Get the global bounding rectangle of the entity.

The returned rectangle is in global coordinates, which means the transformations (translation, rotation, scale, ...) that are applied to the er returns the bounds of the text in the global 2D world's coordinate system.

## **Returns**

Global bounding rectangle of the entity

### <span id="page-520-2"></span>**const [Transform](#page-558-0)& sf::Transformable::getInverseTransform ( ) const**

get the inverse of the combined transform of the object

#### **Returns**

Inverse of the combined transformations applied to the object

#### **See also**

[getTransform](#page-586-2)

## <span id="page-520-0"></span>**[FloatRect](#page-323-0) sf::Text::getLocalBounds ( ) const**

Get the local bounding rectangle of the entity.

The returned rectangle is in local coordinates, which means that (translation, rotation, scale,  $\ldots$ ) that are applied to the entity. In other bounds of the entity in the entity's coordinate system.

#### **Returns**

Local bounding rectangle of the entity

#### <span id="page-520-1"></span>**const [Vector2f&](#page-934-0) sf::Transformable::getOrigin ( ) const**

get the local origin of the object

**Returns** Current origin

#### **See also**

[setOrigin](#page-589-0)

#### <span id="page-521-0"></span>**const [Vector2f&](#page-934-0) sf::Transformable::getPosition ( ) const**

get the position of the object

#### **Returns**

Current position

#### **See also**

**[setPosition](#page-590-0)** 

## <span id="page-521-1"></span>**float sf::Transformable::getRotation ( ) const**

get the orientation of the object

The rotation is always in the range [0, 360].

#### **Returns**

Current rotation, in degrees

**See also**

[setRotation](#page-591-1)

## <span id="page-521-2"></span>**const [Vector2f&](#page-934-0) sf::Transformable::getScale ( ) const**

get the current scale of the object

#### **Returns**

#### Current scale factors

**See also**

[setScale](#page-592-0)

## <span id="page-522-0"></span>**const [String&](#page-850-0) sf::Text::getString ( ) const**

Get the text's string.

The returned string is a sf:: String, which can automatically be converted following lines of code are all valid:

```
sf::StringgetString();
std::string.getString();
std::wstring s3 = text.getString();
```
#### **Returns**

[Text](#page-509-0)'s string

#### **See also**

[setString](#page-530-0)

## <span id="page-522-1"></span>**Uint32 sf::Text::getStyle ( ) const**

Get the text's style.

#### **Returns**

[Text](#page-509-0)'s style

#### **See also**

[setStyle](#page-531-0)

<span id="page-523-2"></span>**const [Transform](#page-558-0)& sf::Transformable::getTransform ( ) const**

get the combined transform of the object

#### **Returns**

[Transform](#page-558-0) combining the position/rotation/scale/origin of the object

#### **See also**

[getInverseTransform](#page-585-2)

<span id="page-523-0"></span>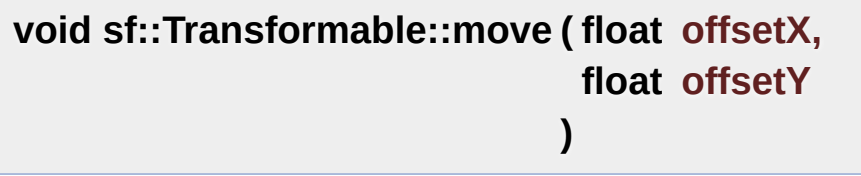

Move the object by a given offset.

This function adds to the current position of the object, unlike setPositic equivalent to the following code:

```
sf::Vector2f pos = object.getPosition();
.x.y + offsetY);
```
**Parameters**

**offsetX** X offset **offsetY** Y offset

**See also**

**[setPosition](#page-590-0)** 

<span id="page-523-1"></span>**void sf::Transformable::move ( const [Vector2f](#page-934-0) & offset )**

Move the object by a given offset.

This function adds to the current position of the object, unlike setPositic equivalent to the following code:

object.setPosition(object.[getPosition\(](#page-585-1)) + offset);

**Parameters**

**offset** Offset

**See also**

**[setPosition](#page-590-0)** 

## <span id="page-524-0"></span>**void sf::Transformable::rotate ( float angle )**

Rotate the object.

This function adds to the current rotation of the object, unlike setRotatic equivalent to the following code:

object.setRotation(object.[getRotation\(](#page-586-0)) + angle);

**Parameters**

**angle** Angle of rotation, in degrees

<span id="page-524-1"></span>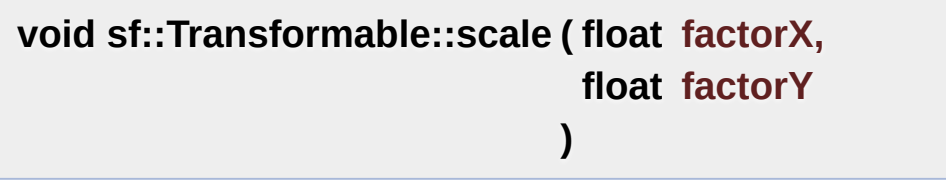

Scale the object.

This function multiplies the current scale of the object, unlike setScale equivalent to the following code:

```
sf::Vector2f scale = object.getScale();
object.setScale(scale.x * factorX, scale.y * factorY);
```
#### **Parameters**

**factorX** Horizontal scale factor **factorY** Vertical scale factor

**See also**

[setScale](#page-592-0)

<span id="page-525-1"></span>**void sf::Transformable::scale ( const [Vector2f](#page-934-0) & factor )**

Scale the object.

This function multiplies the current scale of the object, unlike setScale equivalent to the following code:

```
sf::Vector2f scale = object.getScale();
.x *.y * factor.y);
```
**Parameters**

**factor** Scale factors

**See also**

[setScale](#page-592-0)

<span id="page-525-0"></span>**void sf::Text::setCharacterSize ( unsigned int size )**

Set the character size.

The default size is 30.

Note that if the used font is a bitmap font, it is not scalable, thus not all to use. This needs to be taken into consideration when setting the character size. If you need to display text of a certain size, make sure the corresponding bitmap font that supp

#### **Parameters**

**size** New character size, in pixels

#### **See also**

[getCharacterSize](#page-518-0)

## <span id="page-526-1"></span>**void sf::Text::setColor ( const [Color](#page-236-0) & color )**

Set the global color of the text.

By default, the text's color is opaque white.

#### **Parameters**

**color** New color of the text

**See also**

[getColor](#page-518-1)

#### <span id="page-526-0"></span>**void sf::Text::setFont ( const [Font](#page-287-0) & font )**

Set the text's font.

The *font* argument refers to a font that must exist as long as the text store its own copy of the font, but rather keeps a pointer to the one that  $y$ font is destroyed and the text tries to use it, the behavior is undefined.

### **Parameters**

**font** New font

#### **See also**

[getFont](#page-519-0)

<span id="page-527-0"></span>**void sf::Transformable::setOrigin ( float x, float y )**

set the local origin of the object

The origin of an object defines the center point for all transformations coordinates of this point must be relative to the top-left corner transformations (position, scale, rotation). The default origin of a transfor

#### **Parameters**

**x** X coordinate of the new origin

**y** Y coordinate of the new origin

**See also**

[getOrigin](#page-585-0)

<span id="page-527-1"></span>**void sf::Transformable::setOrigin ( const [Vector2f](#page-934-0) & origin )**

set the local origin of the object

The origin of an object defines the center point for all transformations coordinates of this point must be relative to the top-left corner transformations (position, scale, rotation). The default origin of a transfor

## **Parameters origin** New origin

## **See also**

[getOrigin](#page-585-0)

<span id="page-528-0"></span>**void sf::Transformable::setPosition ( float x, float y )**

set the position of the object

This function completely overwrites the previous position. See the move on the previous position instead. The default position of a transformable

## **Parameters**

**x** X coordinate of the new position

**y** Y coordinate of the new position

**See also** [move](#page-587-0), [getPosition](#page-585-1)

## <span id="page-528-1"></span>**void sf::Transformable::setPosition ( const [Vector2f](#page-934-0) & position )**

set the position of the object

This function completely overwrites the previous position. See the move

on the previous position instead. The default position of a transformable

#### **Parameters**

**position** New position

#### **See also**

[move](#page-587-0), [getPosition](#page-585-1)

#### <span id="page-529-0"></span>**void sf::Transformable::setRotation ( float angle )**

set the orientation of the object

This function completely overwrites the previous rotation. See the rotate on the previous rotation instead. The default rotation of a transformable of

#### **Parameters**

**angle** New rotation, in degrees

**See also**

[rotate,](#page-588-0) [getRotation](#page-586-0)

<span id="page-529-1"></span>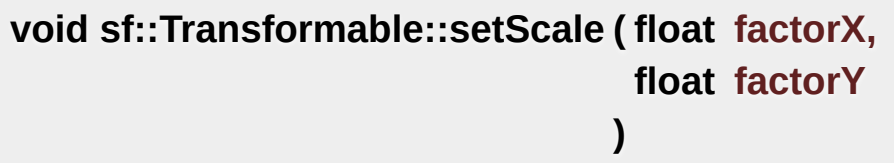

set the scale factors of the object

This function completely overwrites the previous scale. See the scale function completely overwrites the previous scale. the previous scale instead. The default scale of a transformable object is

#### **Parameters**

**factorX** New horizontal scale factor **factorY** New vertical scale factor

#### **See also**

[scale,](#page-588-1) [getScale](#page-586-1)

#### <span id="page-530-1"></span>**void sf::Transformable::setScale ( const [Vector2f](#page-934-0) & factors )**

set the scale factors of the object

This function completely overwrites the previous scale. See the scale function completely overwrites the previous scale. the previous scale instead. The default scale of a transformable object is

#### **Parameters**

**factors** New scale factors

**See also**

[scale,](#page-588-1) [getScale](#page-586-1)

#### <span id="page-530-0"></span>**void sf::Text::setString ( const [String](#page-850-0) & string )**

Set the text's string.

The *string* argument is a sf:: String, which can automatically be constru So, the following calls are all valid:

```
text.setString("hello");
text.setString(L"hello");
text.setString(std::string("hello"));
text.setString(std::wstring(L"hello"));
```
A text's string is empty by default.

#### **Parameters**

**string** New string

#### **See also**

[getString](#page-522-0)

#### <span id="page-531-0"></span>**void sf::Text::setStyle ( Uint32 style )**

Set the text's style.

You can [pass](#page-516-3) a combination of one or more styles, for example [sf::Text::](#page-516-2) style is [sf::Text::Regular](#page-516-1).

#### **Parameters**

**style** New style

**See also**

[getStyle](#page-522-1)

The documentation for this class was generated from the following file:

■ [Text.hpp](#page-1546-0)

SFML is licensed under the terms and conditions of the zlib/pn Copyright © Laurent Gomila :: Documentation generated by [do](http://www.doxygen.org/)x

# SFML 2.3.2

<span id="page-532-0"></span>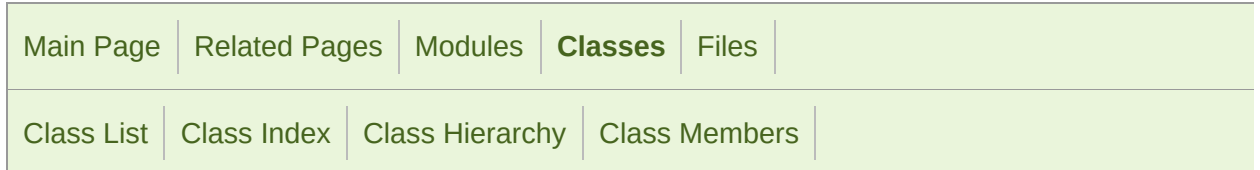

[Public](#page-533-0) Types | Public Member [Functions](#page-538-0) | Static Public Member Functions | Static Private Member Functions | [Friends](#page-539-0) | [L](#page-1670-0)

# sf::Texture Class Reference

[Graphics](#page-190-0) module

[Image](#page-310-0) living on the graphics card that can be used for drawing. [More...](#page-539-1)

#include <[Texture.hpp>](#page-1549-0)

Inheritance diagram for sf::Texture:

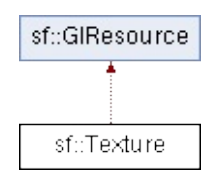

## <span id="page-533-0"></span>Public Types

enum [CoordinateType](#page-543-0) { [Normalized](#page-543-1), [Pixels](#page-543-2) } Types of texture coordinates that can be used for rendering. [More](#page-543-0)

## <span id="page-534-0"></span>Public Member Functions

[Texture](#page-544-0) () Default constructor. [More...](#page-544-0)

[Texture](#page-532-0) (const Texture &copy) Copy constructor. [More...](#page-544-1)

[~Texture](#page-544-2) () Destructor. [More...](#page-544-2)

- bool [create](#page-546-0) (unsigned int width, unsigned int height) Create the texture. [More...](#page-546-0)
- bool [loadFromFile](#page-548-0) (const std::string &filename, const [IntRect](#page-323-0) &a Load the texture from a file on disk. [More...](#page-548-0)
- bool [loadFromMemory](#page-550-0) (const void \*data, std::size\_t size, const Load the texture from a file in memory. [More...](#page-550-0)
- bool [loadFromStream](#page-551-0) ([InputStream](#page-825-0) & stream, const [IntRect](#page-323-0) & area Load the texture from a custom stream. [More...](#page-551-0)
- bool [loadFromImage](#page-549-0) (const [Image](#page-310-0) &image, const [IntRect](#page-323-0) &area Load the texture from an image. [More...](#page-549-0)
- [Vector2u](#page-934-0) [getSize](#page-547-0) () const Return the size of the texture. [More...](#page-547-0)
	- [Image](#page-310-0) [copyToImage](#page-545-0) () const Copy the texture pixels to an image. [More...](#page-545-0)

void [update](#page-553-0) (const Uint8 \*pixels)

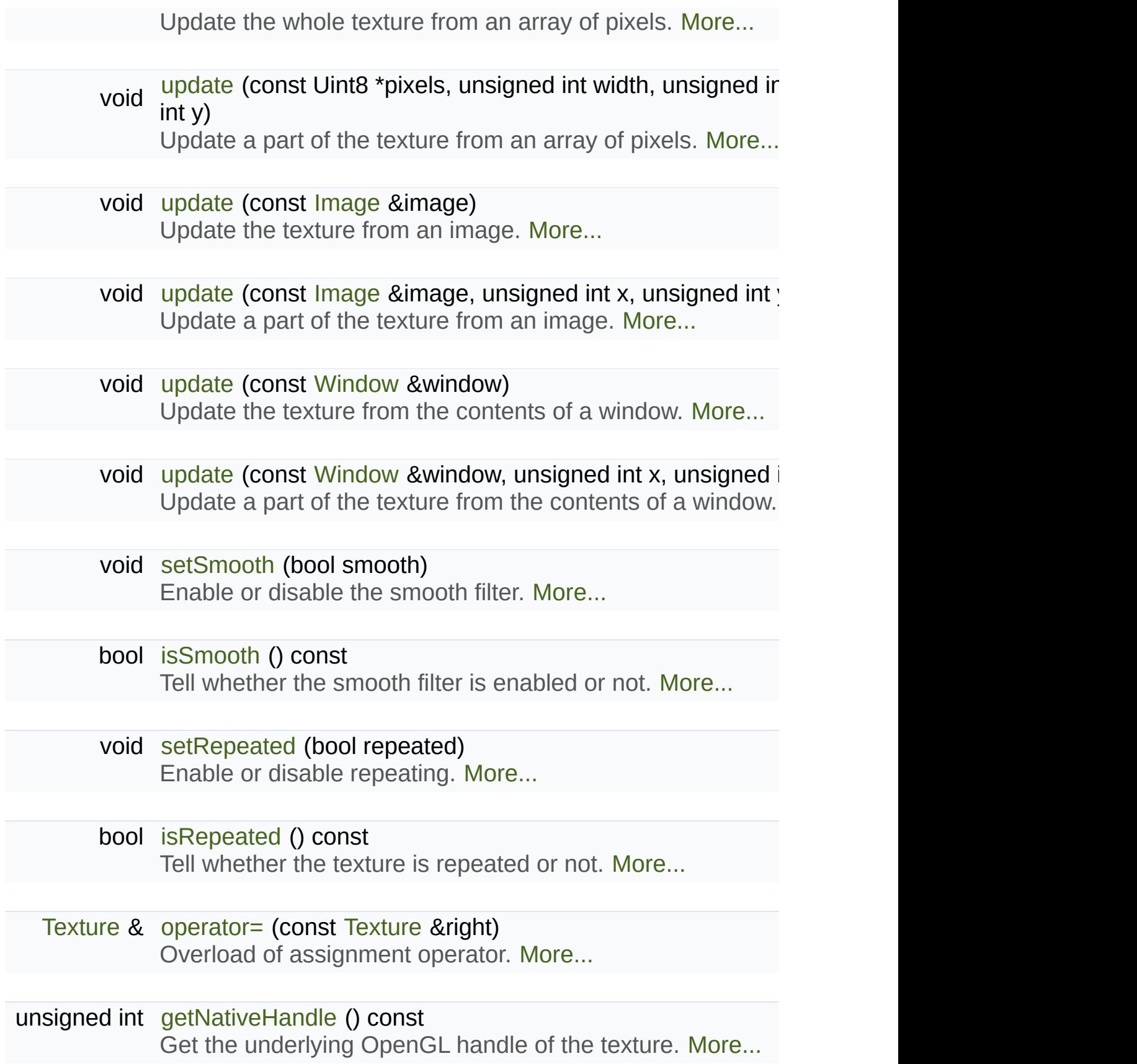

## <span id="page-537-0"></span>Static Public Member Functions

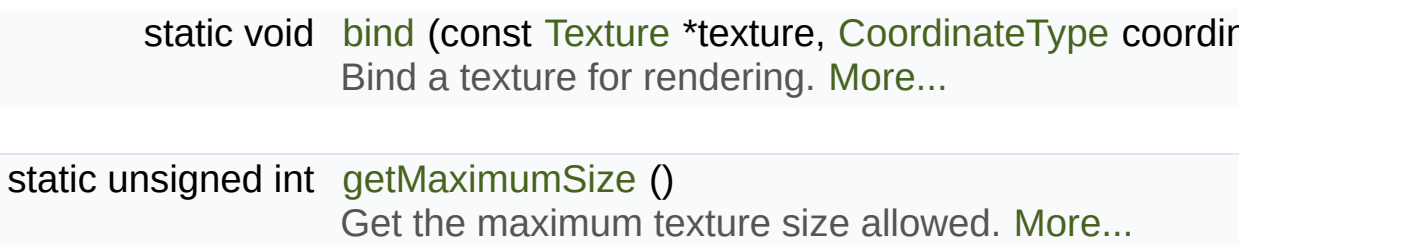

## <span id="page-538-0"></span>Static Private Member Functions

static void [ensureGlContext](#page-1063-0) () [M](#page-532-0)ake sure that a valid OpenGL context exists in the current tl

# <span id="page-539-0"></span>**Friends**

class **RenderTexture**

<span id="page-539-1"></span>class **RenderTarget**
# Detailed Description

[Image](#page-310-0) living on the graphics card that can be used for drawing.

[sf::Texture](#page-532-0) stores pixels that can be drawn, with a sprite for example.

A texture lives in the graphics card memory, therefore it is very fast to draw copy a render target to a texture (the graphics card can access both directly).

Being stored in the graphics card memory has some drawbacks. A texture as a [sf::Image](#page-310-0), you need to prepare the pixels first and then upload operation (see [Texture::update\)](#page-553-0).

[sf::Texture](#page-532-0) makes it easy to convert from/to [sf::Image,](#page-310-0) but keep in mind between the graphics card and the central memory, therefore they are slow

A texture can be loaded from an image, but also directly from a file shortcuts are defined so that you don't need an image first for the most. want to perform some modifications on the pixels before creating the final a [sf::Image,](#page-310-0) do whatever you need with the pixels, and then call Texture::I

Since they live in the graphics card memory, the pixels of a texture cannot first. And they cannot be accessed individually. Therefore, if you need to pixel-perfect collisions), it is recommended to store the collision information separately array of booleans.

Like [sf::Image](#page-310-0), [sf::Texture](#page-532-0) can handle a unique internal representation This means that a pixel must be composed of 8 bits red, green, blue [sf::Color](#page-236-0).

Usage example:

```
// This example shows the most common use of sf::Texture:
// drawing a sprite
// Load a texture from a file
sf::Texture texture;
if (!texture.loadFromFile("texture.png"))
return -1;
// Assign it to a sprite
sf::Sprite sprite;
setTexture(texture);
// Draw the textured sprite
window.draw(sprite);
// This example shows another common use of sf::Texture:
// streaming real-time data, like video frames
// Create an empty texture
sf::Texture texture;
if (!texture.create(640, 480))
return -1;
// Create a sprite that will display the texture
sf::Sprite sprite(texture);
while (...) // the main loop
{
    ...
 // update the texture
    sf:: Uint8* pixels = \dots; // get a fresh chunk of pixels (the next 1
    texture.update(pixels);
 // draw it
    window.draw(sprite);
    ...
}
```
Like [sf::Shader](#page-438-0) that can be used as a raw OpenGL shader, [sf::Texture](#page-532-0) c texture for custom OpenGL geometry.

```
sf::Texture::bind(&texture);
... render OpenGL geometry ...
sf::Texture::bind(NULL);
```
#### **See also**

[sf::Sprite,](#page-489-0) [sf::Image,](#page-310-0) [sf::RenderTexture](#page-387-0)

Definition at line [47](#page-1550-0) of file [Texture.hpp.](#page-1549-0)

# Member Enumeration Documentation

# <span id="page-543-0"></span>**enum [sf::Texture::CoordinateType](#page-543-0)**

Types of texture coordinates that can be used for rendering.

<span id="page-543-1"></span>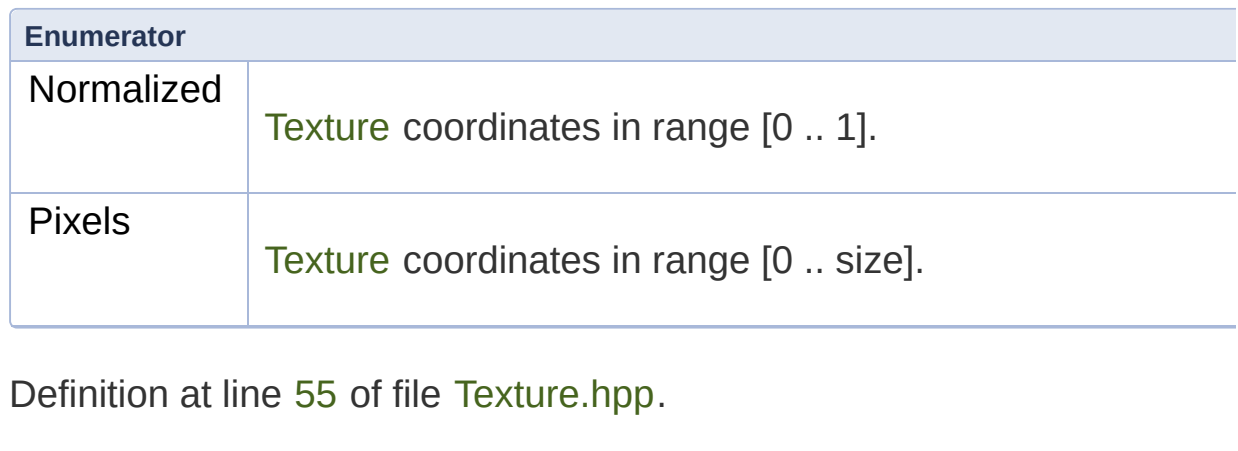

# Constructor & Destructor Documentation

### **sf::Texture::Texture ( )**

Default constructor.

Creates an empty texture.

**sf::Texture::Texture ( const [Texture](#page-532-0) & copy )**

Copy constructor.

### **Parameters**

**copy** instance to copy

**sf::Texture::~Texture ( )**

Destructor.

# Member Function Documentation

```
static void sf::Texture::bind ( const Texture * texture,
                            CoordinateType coordinateType = N)
```
Bind a texture for rendering.

This function is not part of the graphics API, it mustn't be used when drawing SFM. used only if you mix [sf::Texture](#page-532-0) with OpenGL code.

```
sf::Texture t1, t2;
...
sf::Texture::bind(&t1);
// draw OpenGL stuff that use t1...
sf::Texture::bind(&t2);
// draw OpenGL stuff that use t2...
sf::Texture::bind(NULL);
// draw OpenGL stuff that use no texture...
```
The *coordinateType* argument controls how texture coordinates will be default), they must be in range  $[0 \dots 1]$ , which is the default way of h OpenGL. If Pixels, they must be given in pixels (range [0 .. size]). This graphics classes of SFML, it makes the definition of texture coordinates API, users don't need to compute normalized values.

### **Parameters**

**texture** Pointer to the texture to bind, can be null to use no **coordinateType** Type of texture coordinates to use

### **[Image](#page-310-0) sf::Texture::copyToImage ( ) const**

Copy the texture pixels to an image.

This function performs a slow operation that downloads the texture's pi copies them to a new image, potentially applying transformations to pix padded or flipped).

### **Returns**

[Image](#page-310-0) containing the texture's pixels

**See also**

[loadFromImage](#page-549-0)

<span id="page-546-0"></span>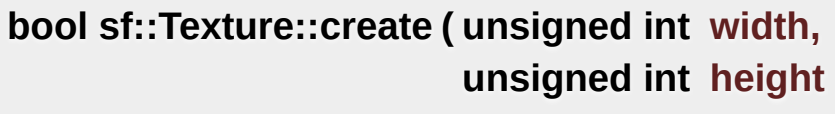

**)**

Create the texture.

If this function fails, the texture is left unchanged.

**Parameters**

**width** Width of the texture **height** Height of the texture

### **Returns**

True if creation was successful

**static unsigned int sf::Texture::getMaximumSize ( )**

Get the maximum texture size allowed.

This maximum size is defined by the graphics driver. You can expect a graphics card, and up to 8192 pixels or more for newer hardware.

Note: The first call to this function, whether by your code or SFML will rest

### **Returns**

Maximum size allowed for textures, in pixels

### **unsigned int sf::Texture::getNativeHandle ( ) const**

Get the underlying OpenGL handle of the texture.

You shouldn't need to use this function, unless you have very specific doesn't support, or implement a temporary workaround until a bug is fixe.

### **Returns**

OpenGL handle of the texture or 0 if not yet created

### **[Vector2u](#page-934-0) sf::Texture::getSize ( ) const**

Return the size of the texture.

### **Returns**

Size in pixels

<span id="page-547-0"></span>**bool sf::Texture::isRepeated ( ) const**

Tell whether the texture is repeated or not.

### **Returns**

True if repeat mode is enabled, false if it is disabled

### **See also**

[setRepeated](#page-552-0)

<span id="page-548-1"></span>**bool sf::Texture::isSmooth ( ) const**

Tell whether the smooth filter is enabled or not.

### **Returns**

True if smoothing is enabled, false if it is disabled

### **See also**

[setSmooth](#page-553-1)

<span id="page-548-0"></span>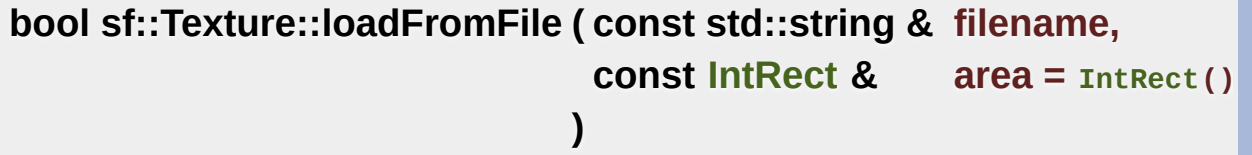

Load the texture from a file on disk.

This function is a shortcut for the following code:

```
sf::Image image;
image.loadFromFile(filename);
texture.loadFromImage(image, area);
```
The *area* argument can be used to load only a sub-rectangle of the who

image then leave the default value (which is an empty IntRect). If the *are* of the image, it is adjusted to fit the image size.

The maximum size for a texture depends on the graphics driver getMaximumSize function.

If this function fails, the texture is left unchanged.

### **Parameters**

**filename** Path of the image file to load **area** Area of the image to load

### **Returns**

True if loading was successful

### **See also**

[loadFromMemory,](#page-550-0) [loadFromStream](#page-551-0), [loadFromImage](#page-549-0)

```
bool sf::Texture::loadFromImage ( const Image & image,
                                 const IntRect & area = IntRect()
                                )
```
Load the texture from an image.

The *area* argument can be used to load only a sub-rectangle of the whe image then leave the default value (which is an empty IntRect). If the *are* of the image, it is adjusted to fit the image size.

The maximum size for a texture depends on the graphics driver getMaximumSize function.

If this function fails, the texture is left unchanged.

### **Parameters**

**image** [Image](#page-310-0) to load into the texture **area** Area of the image to load

### **Returns**

True if loading was successful

### **See also**

[loadFromFile](#page-548-0), [loadFromMemory](#page-550-0)

<span id="page-550-0"></span>**bool sf::Texture::loadFromMemory ( const void \* data, std::size\_t size, const [IntRect](#page-323-0) & area = [IntRect\(](#page-323-0)) )**

Load the texture from a file in memory.

This function is a shortcut for the following code:

```
sf::Image image;
image.loadFromMemory(data, size);
texture.loadFromImage(image, area);
```
The *area* argument can be used to load only a sub-rectangle of the when image then leave the default value (which is an empty IntRect). If the *are* of the image, it is adjusted to fit the image size.

The maximum size for a texture depends on the graphics driver getMaximumSize function.

If this function fails, the texture is left unchanged.

#### **Parameters**

**data** Pointer to the file data in memory **size** Size of the data to load, in bytes **area** Area of the image to load

#### **Returns**

True if loading was successful

### **See also**

[loadFromFile](#page-548-0), [loadFromStream,](#page-551-0) [loadFromImage](#page-549-0)

<span id="page-551-0"></span>**bool sf::Texture::loadFromStream ( [InputStream](#page-825-0) & stream, const [IntRect](#page-323-0) & area = [IntRect](#page-323-0)() )**

Load the texture from a custom stream.

This function is a shortcut for the following code:

```
sf::Image image;
image.loadFromStream(stream);
texture.loadFromImage(image, area);
```
The *area* argument can be used to load only a sub-rectangle of the whe image then leave the default value (which is an empty IntRect). If the *are* of the image, it is adjusted to fit the image size.

The maximum size for a texture depends on the graphics driver getMaximumSize function.

If this function fails, the texture is left unchanged.

### **Parameters**

**stream** Source stream to read from **area** Area of the image to load

### **Returns**

True if loading was successful

**See also**

[loadFromFile](#page-548-0), [loadFromMemory](#page-550-0), [loadFromImage](#page-549-0)

**[Texture&](#page-532-0) sf::Texture::operator= ( const [Texture](#page-532-0) & right )**

Overload of assignment operator.

### **Parameters**

**right** Instance to assign

### **Returns**

Reference to self

### <span id="page-552-0"></span>**void sf::Texture::setRepeated ( bool repeated )**

Enable or disable repeating.

Repeating is involved when using texture coordinates outside the texture In this case, if repeat mode is enabled, the whole texture will be repeated reach the coordinate (for example, if the X texture coordinate is  $3 * \text{width}$ times). If repeat mode is disabled, the "extra space" will instead be filled very old graphics cards, white pixels may appear when the texture is repreate. mode can be used reliably only if the texture has power-of-two dimensions of Repeating is disabled by default.

### **Parameters**

**repeated** True to repeat the texture, false to disable repeating

### <span id="page-553-1"></span>**void sf::Texture::setSmooth ( bool smooth )**

Enable or disable the smooth filter.

When the filter is activated, the texture appears smoother so that pixels you want the texture to look exactly the same as its source file, you should leave it also it disable it and smoothed. The smoothed. The smoothed. The smoothed. The smoothed. The smoothed. The smoothed. The smoothed. The s filter is disabled by default.

### **Parameters**

**smooth** True to enable smoothing, false to disable it

**See also** [isSmooth](#page-548-1)

# <span id="page-553-0"></span>**void sf::Texture::update ( const Uint8 \* pixels )**

Update the whole texture from an array of pixels.

The *pixel* array is assumed to have the same size as the *area* rectang pixels.

No additional check is performed on the size of the pixel array, passing undefined behavior.

This function does nothing if *pixels* is null or if the texture was not previously

### **Parameters**

**pixels** Array of pixels to copy to the texture

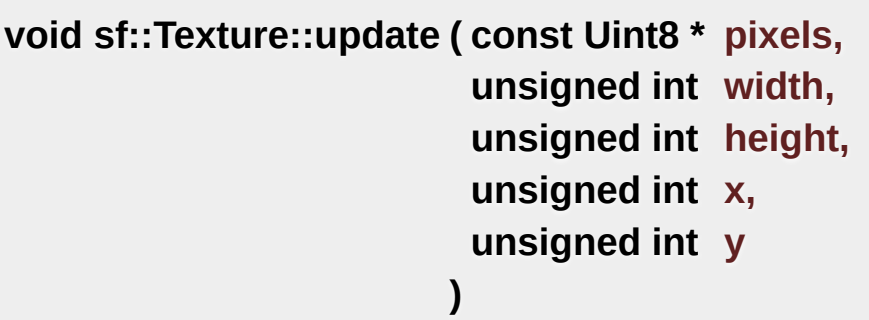

Update a part of the texture from an array of pixels.

The size of the *pixel* array must match the *width* and *height* arguments, and it must contain 42-bits RGBA pixels.

No additional check is performed on the size of the pixel array or the passing invalid arguments will lead to an undefined behavior.

This function does nothing if *pixels* is null or if the texture was not previously

### **Parameters**

**pixels** Array of pixels to copy to the texture **width** Width of the pixel region contained in *pixels* **height** Height of the pixel region contained in *pixels*

- **x** X offset in the texture where to copy the source pixels
- **y** Y offset in the texture where to copy the source pixels

### **void sf::Texture::update ( const [Image](#page-310-0) & image )**

Update the texture from an image.

Although the source image can be smaller than the texture, this function whole texture. The other overload, which has  $(x, y)$  additional arguments, whole updating a sub-area of the texture.

No additional check is performed on the size of the image, passing an in lead to an undefined behavior.

This function does nothing if the texture was not previously created.

### **Parameters**

**image** [Image](#page-310-0) to copy to the texture

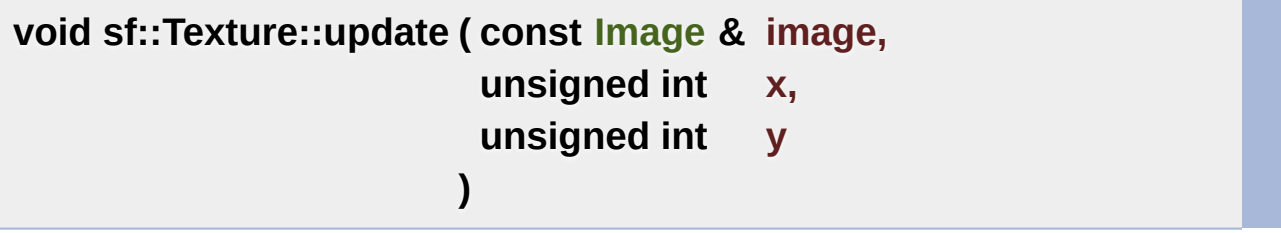

Update a part of the texture from an image.

No additional check is performed on the size of the image, passing an in and offset will lead to an undefined behavior.

This function does nothing if the texture was not previously created.

### **Parameters**

**image** [Image](#page-310-0) to copy to the texture

- **x** X offset in the texture where to copy the source image
- **y** Y offset in the texture where to copy the source image

**void sf::Texture::update ( const [Window](#page-1134-0) & window )**

Update the texture from the contents of a window.

Although the source window can be smaller than the texture, this function the whole texture. The other overload, which has  $(x, y)$  additional arg updating a sub-area of the texture.

No additional check is performed on the size of the window, passing a wi lead to an undefined behavior.

This function does nothing if either the texture or the window was not pre

### **Parameters**

**window** [Window](#page-1134-0) to copy to the texture

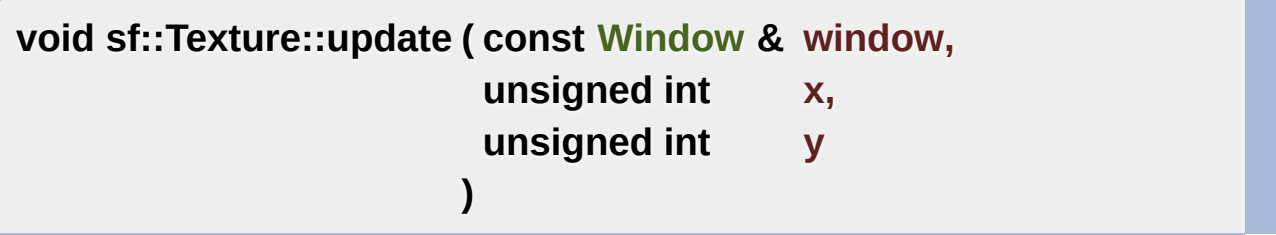

Update a part of the texture from the contents of a window.

No additional check is performed on the size of the window, passing an size and offset will lead to an undefined behavior.

This function does nothing if either the texture or the window was not pre

### **Parameters**

**window** [Window](#page-1134-0) to copy to the texture

- **x** X offset in the texture where to copy the source window
- **y** Y offset in the texture where to copy the source window

The documentation for this class was generated from the following file:

■ [Texture.hpp](#page-1549-0)

SFML is licensed under the terms and conditions of the zlib/pn Copyright  $©$  Laurent Gomila  $::$  Documentation generated by  $d()$ 

# SFML 2.3.2

<span id="page-558-0"></span>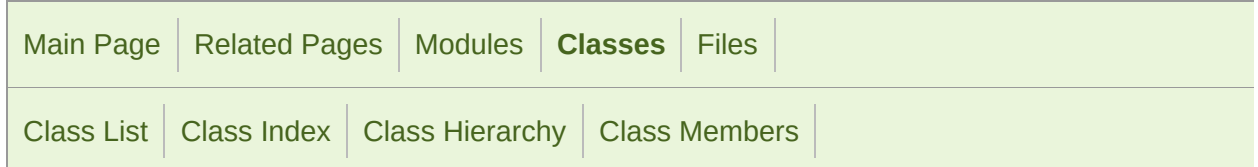

Public Member [Functions](#page-559-0) | Static Public [Attributes](#page-561-0) | Related [Functions](#page-562-0) | List of all [members](#page-1672-0)

# sf::Transform Class Reference

[Graphics](#page-190-0) module

Define a 3x3 transform matrix. [More...](#page-562-1)

#include <[Transform.hpp](#page-1564-0)>

# <span id="page-559-0"></span>Public Member Functions

[Transform](#page-564-0) () Default constructor. [More...](#page-564-0)

[Transform](#page-564-1) (float a00, float a01, float a02, float a10, float a1 float a22)

Construct a transform from a 3x3 matrix. [More...](#page-564-1)

const float \* [getMatrix](#page-566-0) () const Return the transform as a 4x4 matrix. [More...](#page-566-0)

[Transform](#page-558-0) [getInverse](#page-566-1) () const Return the inverse of the transform. [More...](#page-566-1)

[Vector2f](#page-934-0) [transformPoint](#page-572-0) (float x, float y) const [Transform](#page-558-0) a 2D point. [More...](#page-572-0)

[Vector2f](#page-934-0) [transformPoint](#page-572-1) (const [Vector2f](#page-934-0) &point) const [Transform](#page-558-0) a 2D point. [More...](#page-572-1)

[FloatRect](#page-323-0) [transformRect](#page-573-0) (const [FloatRect](#page-323-0) &rectangle) const [Transform](#page-558-0) a rectangle. [More...](#page-573-0)

[Transform](#page-558-0) & [combine](#page-566-2) (const [Transform](#page-558-0) &transform) Combine the current transform with another one. [More...](#page-566-2)

[Transform](#page-558-0) & [translate](#page-573-1) (float x, float y) Combine the current transform with a translation. [More...](#page-573-1)

### [Transform](#page-558-0) & [translate](#page-574-0) (const [Vector2f](#page-934-0) &offset) Combine the current transform with a translation. [More...](#page-574-0)

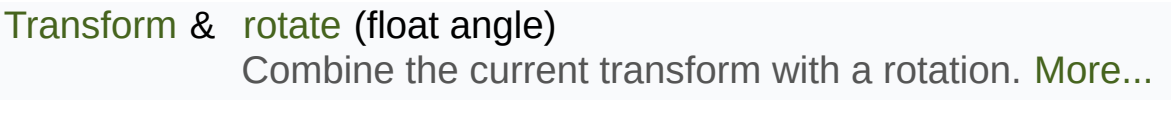

[Transform](#page-558-0) & [rotate](#page-567-1) (float angle, float centerX, float centerY) Combine the current transform with a rotation. [More...](#page-567-1)

- [Transform](#page-558-0) & [rotate](#page-568-0) (float angle, const [Vector2f](#page-934-0) & center) Combine the current transform with a rotation. [More...](#page-568-0)
- [Transform](#page-558-0) & [scale](#page-569-0) (float scaleX, float scaleY) Combine the current transform with a scaling. [More...](#page-569-0)
- [Transform](#page-558-0) & [scale](#page-570-0) (float scaleX, float scaleY, float centerX, float centerY Combine the current transform with a scaling. [More...](#page-570-0)
- [Transform](#page-558-0) & [scale](#page-571-0) (const [Vector2f](#page-934-0) &factors) Combine the current transform with a scaling. [More...](#page-571-0)
- [Transform](#page-558-0) & [scale](#page-571-1) (const [Vector2f](#page-934-0) &factors, const Vector2f &center) Combine the current transform with a scaling. [More...](#page-571-1)

# <span id="page-561-0"></span>Static Public Attributes

static const [Transform](#page-558-0) [Identity](#page-577-0) The identity transform (does nothing) [More...](#page-577-0)

# <span id="page-562-0"></span>Related Functions

(Note that these are not member functions.)

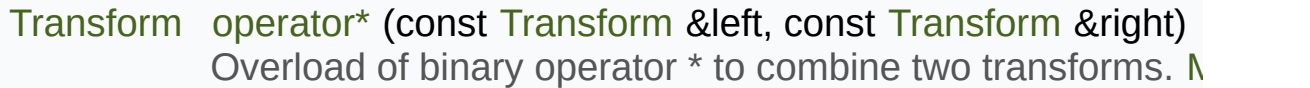

- <span id="page-562-1"></span>[Transform](#page-558-0) & [operator\\*=](#page-576-0) ([Transform](#page-558-0) &left, const [Transform](#page-558-0) &right) Overload of binary operator \*= to combine two transforms.
	- [Vector2f](#page-934-0) [operator\\*](#page-575-1) (const [Transform](#page-558-0) &left, const [Vector2f](#page-934-0) &right) Overload of binary operator \* to transform a point. [More...](#page-575-1)

# Detailed Description

Define a 3x3 transform matrix.

A [sf::Transform](#page-558-0) specifies how to translate, rotate, scale, shear, project, wh

In mathematical terms, it defines how to transform a coordinate system into

For example, if you apply a rotation transform to a sprite, the result will that is transformed by this rotation transform will be rotated the same way,

Transforms are typically used for drawing. But they can also be used for transform points between the local and global coordinate systems of an entity and  $\epsilon$ 

Example:

```
// define a translation transform
sf::Transform translation;
translation.translate(20, 50);
// define a rotation transform
sf::Transform rotation;
rotation.rotate(45);
// combine them
sf::Transform transform = translation * rotation;
// use the result to transform stuff...
sf::Vector2f point = transform.transformPoint(10, 20);
sf::FloatRectsf::FloatRect(0, 0, 10, 1))
```
#### **See also**

[sf::Transformable,](#page-578-0) [sf::RenderStates](#page-361-0)

Definition at line [42](#page-1565-0) of file [Transform.hpp.](#page-1564-0)

# Constructor & Destructor Documentation

### <span id="page-564-0"></span>**sf::Transform::Transform ( )**

Default constructor.

Creates an identity transform (a transform that does nothing).

<span id="page-564-1"></span>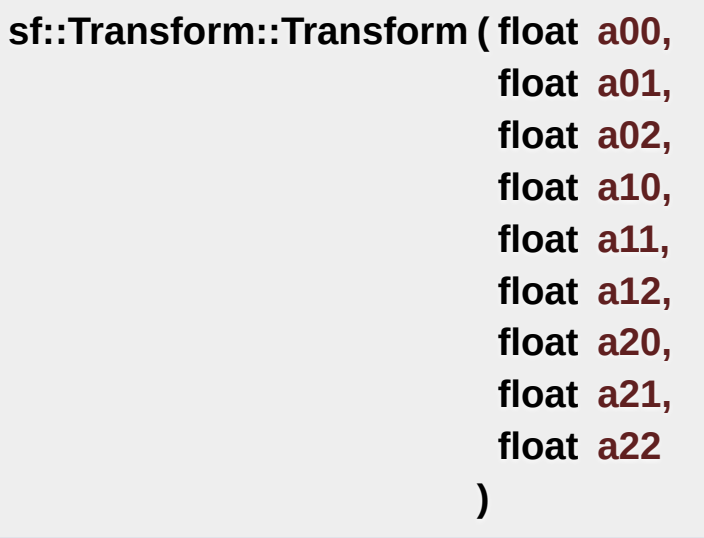

Construct a transform from a 3x3 matrix.

### **Parameters**

**a00** Element (0, 0) of the matrix **a01** Element (0, 1) of the matrix **a02** Element (0, 2) of the matrix **a10** Element (1, 0) of the matrix **a11** Element (1, 1) of the matrix **a12** Element  $(1, 2)$  of the matrix **a20** Element (2, 0) of the matrix **a21** Element  $(2, 1)$  of the matrix **a22** Element (2, 2) of the matrix

# Member Function Documentation

### <span id="page-566-2"></span>**[Transform&](#page-558-0) sf::Transform::combine ( const [Transform](#page-558-0) & transform**

Combine the current transform with another one.

The result is a transform that is equivalent to applying \*this followed by equivalent to a matrix multiplication.

#### **Parameters**

**transform** [Transform](#page-558-0) to combine with this transform

### **Returns**

Reference to \*this

### <span id="page-566-1"></span>**[Transform](#page-558-0) sf::Transform::getInverse ( ) const**

Return the inverse of the transform.

If the inverse cannot be computed, an identity transform is returned.

#### **Returns**

A new transform which is the inverse of self

<span id="page-566-0"></span>**const float\* sf::Transform::getMatrix ( ) const**

Return the transform as a 4x4 matrix.

This function returns a pointer to an array of 16 floats containing the transform elements as pointer to an array of 16 floats containing the transwhich is directly compatible with OpenGL functions.

```
sf::Transform transform = ...;
glLoadMatrixf(transform.getMatrix());
```
### **Returns**

Pointer to a 4x4 matrix

<span id="page-567-0"></span>**[Transform&](#page-558-0) sf::Transform::rotate ( float angle )**

Combine the current transform with a rotation.

This function returns a reference to \*this, so that calls can be chained.

```
sf::Transform transform;
transform.rotate(90).translate(50, 20);
```
### **Parameters**

**angle** Rotation angle, in degrees

### **Returns**

Reference to \*this

### **See also**

[translate](#page-573-1), [scale](#page-569-0)

<span id="page-567-1"></span>**[Transform&](#page-558-0) sf::Transform::rotate ( float angle, float centerX,** Combine the current transform with a rotation.

The center of rotation is provided for convenience as a second argument, around arbitrary points more easily (and efficiently) tl center).rotate(angle).translate(center).

This function returns a reference to \*this, so that calls can be chained.

```
sf::Transform transform;
.rotate(90, 8, 3)translate(50, 20);
```
### **Parameters**

**angle** Rotation angle, in degrees **centerX** X coordinate of the center of rotation **centerY** Y coordinate of the center of rotation

### **Returns**

Reference to \*this

# **See also**

[translate](#page-573-1), [scale](#page-569-0)

<span id="page-568-0"></span>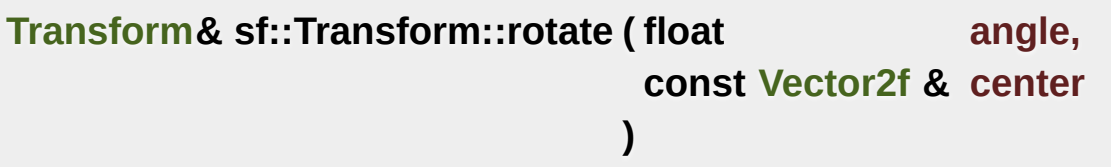

Combine the current transform with a rotation.

The center of rotation is provided for convenience as a second argument around arbitrary points more easily (and efficiently) the center).rotate(angle).translate(center).

This function returns a reference to \*this, so that calls can be chained.

```
sf::Transform transform;
.rotate(sf::Vector2ftranslate(sf::Vector2f(50, 2
```
### **Parameters**

**angle** Rotation angle, in degrees **center** Center of rotation

### **Returns**

Reference to \*this

### **See also**

[translate](#page-573-1), [scale](#page-569-0)

<span id="page-569-0"></span>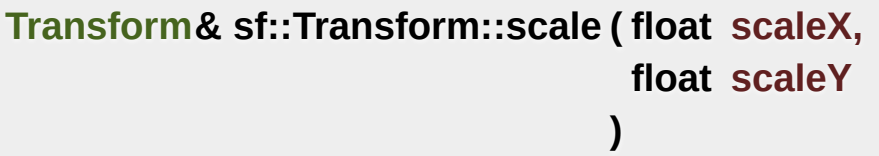

Combine the current transform with a scaling.

This function returns a reference to \*this, so that calls can be chained.

```
sf::Transform transform;
transform.scale(2, 1).rotate(45);
```
### **Parameters**

**scaleX** Scaling factor on the X axis **scaleY** Scaling factor on the Y axis

**Returns**

Reference to \*this

### **See also**

[translate](#page-573-1), [rotate](#page-567-0)

<span id="page-570-0"></span>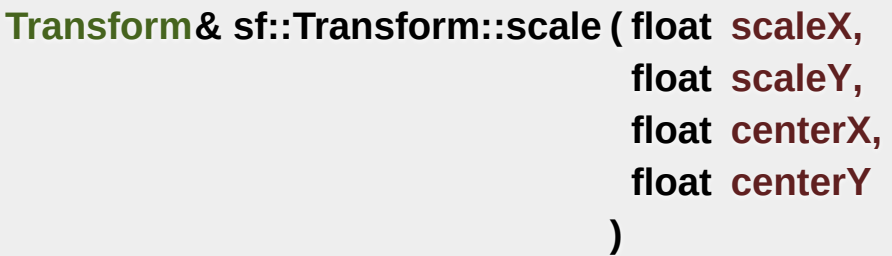

Combine the current transform with a scaling.

The center of scaling is provided for convenience as a second argume around arbitrary points more easily (and efficiently) the center).scale(factors).translate(center).

This function returns a reference to \*this, so that calls can be chained.

```
sf::Transform transform;
.scale(2, 1, 8, 3.rotate(45);
```
### **Parameters**

**scaleX** Scaling factor on X axis **scaleY** Scaling factor on Y axis **centerX** X coordinate of the center of scaling **centerY** Y coordinate of the center of scaling

### **Returns**

Reference to \*this

**See also** [translate](#page-573-1), [rotate](#page-567-0) <span id="page-571-0"></span>**[Transform&](#page-558-0) sf::Transform::scale ( const [Vector2f](#page-934-0) & factors )**

Combine the current transform with a scaling.

This function returns a reference to \*this, so that calls can be chained.

```
sf::Transform transform;
transform.scale(sf::Vector2f(2, 1)).rotate(45);
```
#### **Parameters**

**factors** Scaling factors

#### **Returns**

Reference to \*this

**See also**

[translate](#page-573-1), [rotate](#page-567-0)

### <span id="page-571-1"></span>**[Transform&](#page-558-0) sf::Transform::scale ( const [Vector2f](#page-934-0) & factors, const [Vector2f](#page-934-0) & center )**

Combine the current transform with a scaling.

The center of scaling is provided for convenience as a second argume. around arbitrary points more easily (and efficiently) tl center).scale(factors).translate(center).

This function returns a reference to \*this, so that calls can be chained.

```
sf::Transform transform;
```
transform[.scale](#page-569-0)([sf::Vector2f\(](#page-934-0)2, 1), [sf::Vector2f\(](#page-934-0)8, 3)).[rotate\(](#page-567-0)45);

#### **Parameters**

**factors** Scaling factors **center** Center of scaling

### **Returns**

Reference to \*this

### **See also**

[translate](#page-573-1), [rotate](#page-567-0)

<span id="page-572-0"></span>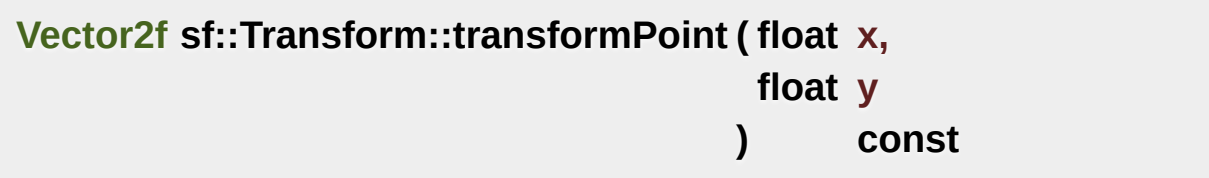

[Transform](#page-558-0) a 2D point.

### **Parameters**

**x** X coordinate of the point to transform

**y** Y coordinate of the point to transform

### **Returns**

Transformed point

<span id="page-572-1"></span>**[Vector2f](#page-934-0) sf::Transform::transformPoint ( const [Vector2f](#page-934-0) & point ) const**

[Transform](#page-558-0) a 2D point.

**Parameters point** Point to transform

### **Returns**

Transformed point

### <span id="page-573-0"></span>**[FloatRect](#page-323-0) sf::Transform::transformRect ( const [FloatRect](#page-323-0) & rectangle**

[Transform](#page-558-0) a rectangle.

Since SFML doesn't provide support for oriented rectangles, the result of aligned rectangle. Which means that if the transform contains a rotation transformed rectangle is returned.

### **Parameters**

**rectangle** Rectangle to transform

### **Returns**

Transformed rectangle

<span id="page-573-1"></span>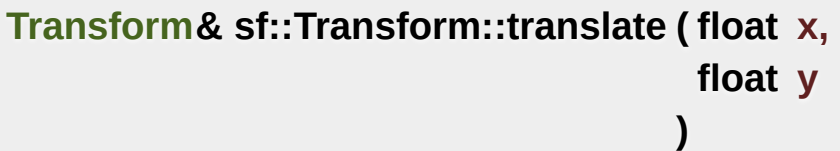

Combine the current transform with a translation.

This function returns a reference to \*this, so that calls can be chained.

```
sf::Transform transform;
transform.translate(100, 200).rotate(45);
```
### **Parameters**

- **x** Offset to apply on X axis
- **y** Offset to apply on Y axis

### **Returns**

Reference to \*this

### **See also**

[rotate,](#page-567-0) [scale](#page-569-0)

<span id="page-574-0"></span>**[Transform&](#page-558-0) sf::Transform::translate ( const [Vector2f](#page-934-0) & offset )**

Combine the current transform with a translation.

This function returns a reference to \*this, so that calls can be chained.

```
sf::Transform transform;
transform.translate(sf::Vector2f(100, 200)).rotate(45);
```
#### **Parameters**

**offset** Translation offset to apply

#### **Returns**

Reference to \*this

#### **See also**

[rotate,](#page-567-0) [scale](#page-569-0)

# Friends And Related Function Documentation

<span id="page-575-0"></span>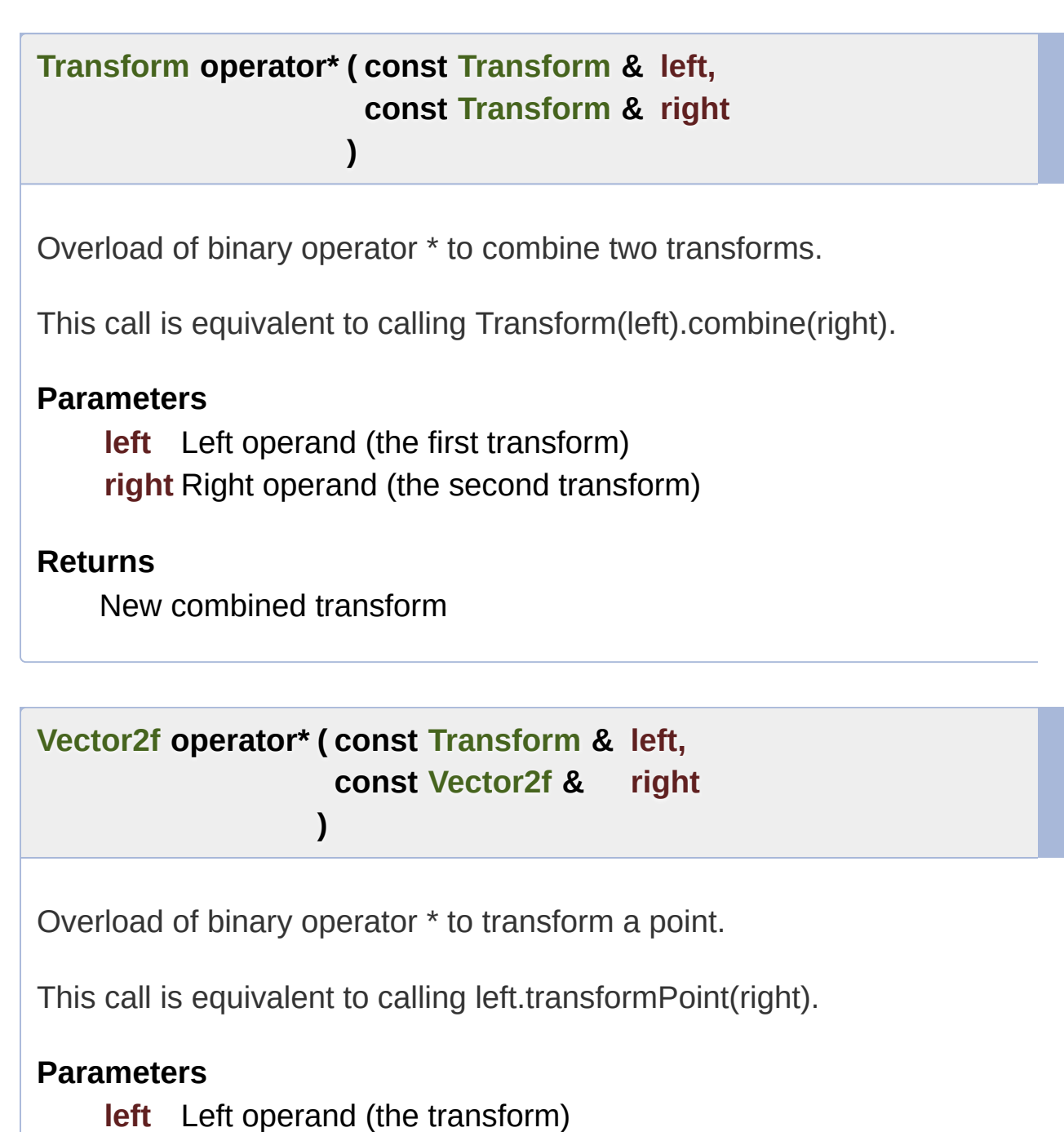

<span id="page-575-1"></span>**right** Right operand (the point to transform)
### **Returns**

New transformed point

```
Transform & operator*= ( Transform & left,
                      const Transform & right
                     )
```
Overload of binary operator \*= to combine two transforms.

This call is equivalent to calling left.combine(right).

### **Parameters**

**left** Left operand (the first transform) **right** Right operand (the second transform)

#### **Returns**

The combined transform

# Member Data Documentation

### **const [Transform](#page-558-0) sf::Transform::Identity**

The identity transform (does nothing)

Definition at line [354](#page-1565-0) of file [Transform.hpp](#page-1564-0).

The documentation for this class was generated from the following file:

**[Transform.hpp](#page-1564-0)** 

SFML is licensed under the terms and conditions of the zlib/pn Copyright © Laurent Gomila :: Documentation generated by [do](http://www.doxygen.org/)x

# SFML 2.3.2

<span id="page-578-0"></span>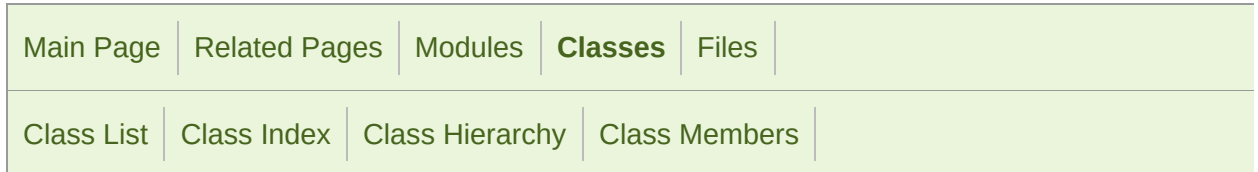

Public Member [Functions](#page-579-0) | List of all [members](#page-1674-0)

# sf::Transformable Class Reference

[Graphics](#page-190-0) module

Decomposed transform defined by a position, a rotation and a scale. [More](#page-580-0)

#include <[Transformable.hpp](#page-1567-0)>

Inheritance diagram for sf::Transformable:

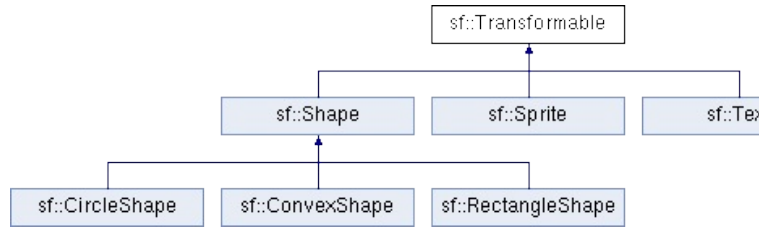

## <span id="page-579-0"></span>Public Member Functions

[Transformable](#page-584-0) () Default constructor. [More...](#page-584-0)

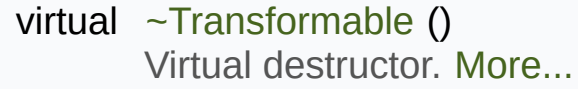

void [setPosition](#page-590-0) (float x, float y) set the position of the object [More...](#page-590-0)

- void [setPosition](#page-591-0) (const [Vector2f](#page-934-0) &position) set the position of the object [More...](#page-591-0)
- void [setRotation](#page-591-1) (float angle) set the orientation of the object [More...](#page-591-1)
- void [setScale](#page-592-0) (float factorX, float factorY) set the scale factors of the object [More...](#page-592-0)
- void [setScale](#page-592-1) (const [Vector2f](#page-934-0) &factors) set the scale factors of the object [More...](#page-592-1)

void [setOrigin](#page-589-0) (float x, float y) set the local origin of the object [More...](#page-589-0)

void [setOrigin](#page-590-1) (const [Vector2f](#page-934-0) &origin) set the local origin of the object [More...](#page-590-1)

const [Vector2f](#page-934-0) & [getPosition](#page-585-0) () const get the position of the object [More...](#page-585-0)

float [getRotation](#page-586-0) () const

<span id="page-580-0"></span>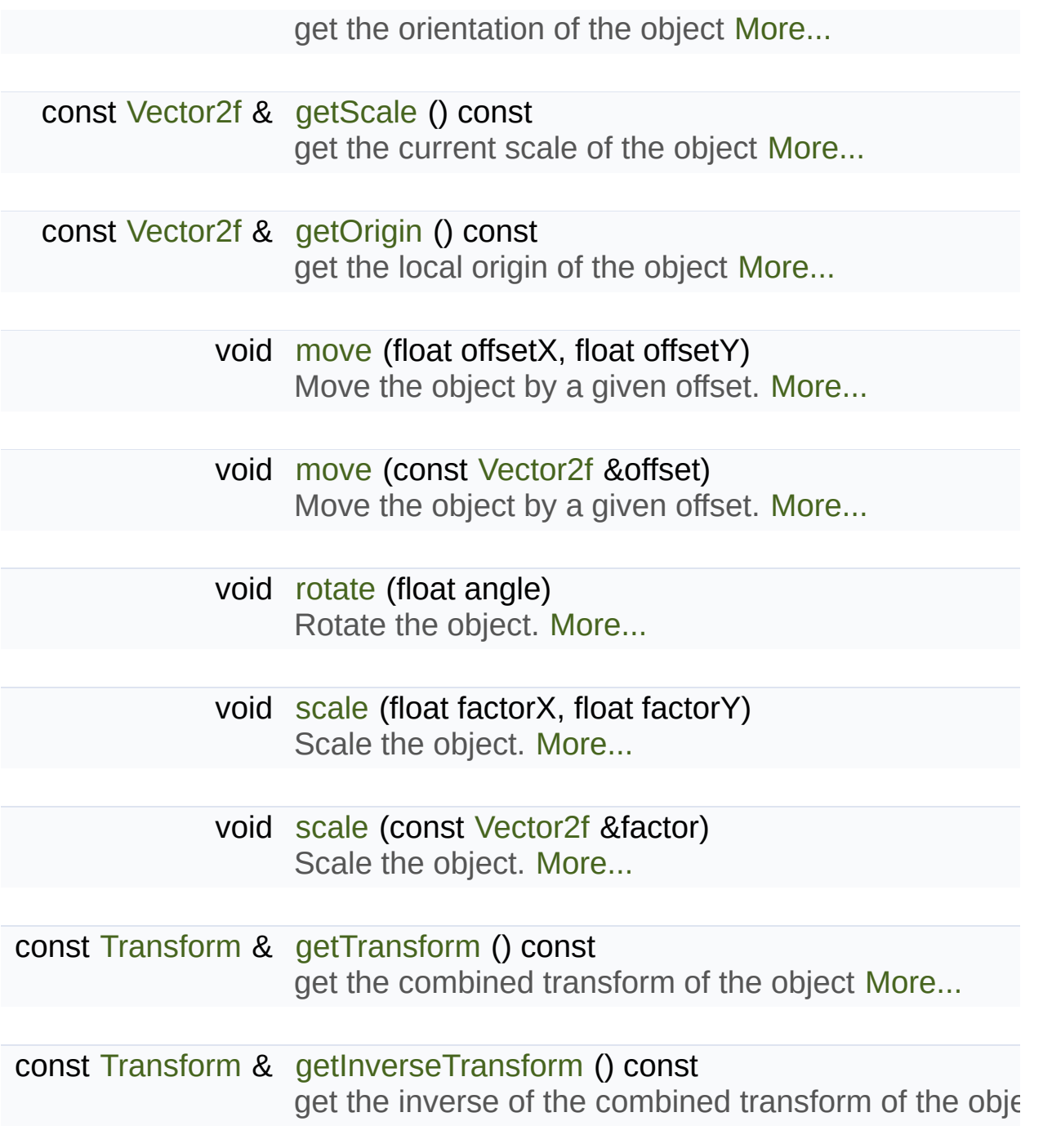

# Detailed Description

Decomposed transform defined by a position, a rotation and a scale.

This class is provided for convenience, on top of [sf::Transform.](#page-558-0)

[sf::Transform,](#page-558-0) as a low-level class, offers a great level of flexibility but manage. Indeed, one can easily combine any kind of operation, such as a followed by a scaling, but once the result transform is built, there's no w change only the rotation without modifying the translation and scaling. recomputed, which means that you need to retrieve the initial translatic combine them the same way you did before updating the rotation. The requires to store all the individual components of the final transform.

That's exactly what [sf::Transformable](#page-578-0) was written for: it hides these varia behind an easy to use interface. You can set or get any of the individ about the others. It also provides the composed transform (as a sf::Transf

In addition to the position, rotation and scale, [sf::Transformable](#page-578-0) provid represents the local origin of the three other components. Let's take an example with a 10x10 pixels spring spr By default, the sprite is positioned/rotated/scaled relatively to its top-left corner, but it is the local point point  $\alpha$  $(0, 0)$ . But if we change the origin to be  $(5, 5)$ , the sprite will be positione instead. And if we set the origin to  $(10, 10)$ , it will be transformed around it

To keep the [sf::Transformable](#page-578-0) class simple, there's only one origin for position the sprite relatively to its top-left corner while rotating it around it things, use [sf::Transform](#page-558-0) directly.

[sf::Transformable](#page-578-0) can be u[s](#page-279-0)ed as a base class. It is often combined with st: sprites, texts and shapes do.

```
class MyEntity : public sf::Transformable, public sf::Drawable
\{sf::RenderTarget&sf::RenderStates states)
 {
       transformgetTransform();
       target.draw(..., states);
   }
};
MyEntity entity;
entity.setPosition(10, 20);
entity.setRotation(45);
window.draw(entity);
```
It can also be used as a member, if you don't want to use its API direct functions, or you have different naming conventions for example).

```
class MyEntity
{
public:
 void SetPosition(const MyVector& v)
    \left\{ \right.myTransform.setPosition(v.x(), v.y());
    }
 void Draw(sf::RenderTarget& target) const
 \mathcal{L}target.draw(..., myTransform.getTransform());
    }
private:
 sf::Transformable myTransform;
};
```
A note on coordinates and undistorted rendering:

By default, SFML (or more exactly, OpenGL) may interpolate drawable when rendering. While this allows transitions like slow movements or rotations to appear smoothly lead to unwanted results in some cases, for example blurred or distor [sf::Drawable](#page-279-0) object pixel-perfectly, make sure the involved coordinates all window to texels (pixels in the texture). More specifically, this means: \* scale have no fractional part \* The object's and the view's rotation are a n center and size have no fractional part

### **See also**

[sf::Transform](#page-558-0)

Definition at line [41](#page-1568-0) of file [Transformable.hpp.](#page-1567-0)

# Constructor & Destructor Documentation

### <span id="page-584-0"></span>**sf::Transformable::Transformable ( )**

Default constructor.

<span id="page-584-1"></span>**virtual sf::Transformable::~Transformable ( )**

Virtual destructor.

# Member Function Documentation

### <span id="page-585-2"></span>**const [Transform](#page-558-0)& sf::Transformable::getInverseTransform ( ) const**

get the inverse of the combined transform of the object

#### **Returns**

Inverse of the combined transformations applied to the object

**See also**

[getTransform](#page-586-2)

<span id="page-585-1"></span>**const [Vector2f&](#page-934-0) sf::Transformable::getOrigin ( ) const**

get the local origin of the object

**Returns**

Current origin

**See also**

[setOrigin](#page-589-0)

### <span id="page-585-0"></span>**const [Vector2f&](#page-934-0) sf::Transformable::getPosition ( ) const**

get the position of the object

### **Returns**

Current position

### **See also**

[setPosition](#page-590-0)

### <span id="page-586-0"></span>**float sf::Transformable::getRotation ( ) const**

get the orientation of the object

The rotation is always in the range [0, 360].

### **Returns**

Current rotation, in degrees

**See also** [setRotation](#page-591-1)

### <span id="page-586-1"></span>**const [Vector2f&](#page-934-0) sf::Transformable::getScale ( ) const**

get the current scale of the object

**Returns** Current scale factors

**See also**

[setScale](#page-592-0)

<span id="page-586-2"></span>**const [Transform](#page-558-0)& sf::Transformable::getTransform ( ) const**

get the combined transform of the object

### **Returns**

[Transform](#page-558-0) combining the position/rotation/scale/origin of the object

#### **See also**

[getInverseTransform](#page-585-2)

<span id="page-587-0"></span>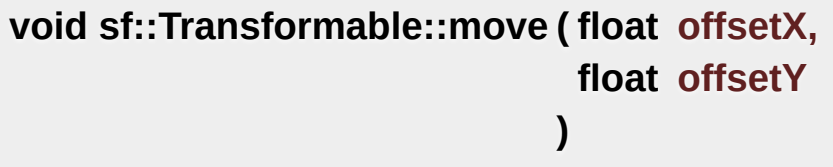

Move the object by a given offset.

This function adds to the current position of the object, unlike setPositic equivalent to the following code:

```
sf::Vector2f pos = object.getPosition();
.x.y + offsetY);
```
### **Parameters**

**offsetX** X offset **offsetY** Y offset

#### **See also**

**[setPosition](#page-590-0)** 

<span id="page-587-1"></span>**void sf::Transformable::move ( const [Vector2f](#page-934-0) & offset )**

Move the object by a given offset.

This function adds to the current position of the object, unlike setPositic equivalent to the following code:

object.setPosition(object.[getPosition\(](#page-585-0)) + offset);

### **Parameters**

**offset** Offset

**See also**

**[setPosition](#page-590-0)** 

### <span id="page-588-0"></span>**void sf::Transformable::rotate ( float angle )**

Rotate the object.

This function adds to the current rotation of the object, unlike setRotatic equivalent to the following code:

object.setRotation(object.[getRotation\(](#page-586-0)) + angle);

#### **Parameters**

**angle** Angle of rotation, in degrees

<span id="page-588-1"></span>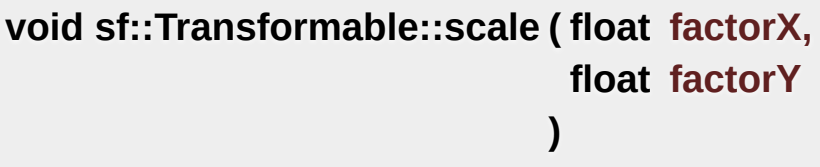

Scale the object.

This function multiplies the current scale of the object, unlike setScale equivalent to the following code:

```
sf::Vector2f scale = object.getScale();
object.setScale(scale.x * factorX, scale.y * factorY);
```
#### **Parameters**

**factorX** Horizontal scale factor **factorY** Vertical scale factor

### **See also**

[setScale](#page-592-0)

<span id="page-589-1"></span>**void sf::Transformable::scale ( const [Vector2f](#page-934-0) & factor )**

Scale the object.

This function multiplies the current scale of the object, unlike setScale equivalent to the following code:

**)**

```
sf::Vector2f scale = object.getScale();
.x.y * factor.y);
```
**Parameters**

**factor** Scale factors

**See also**

[setScale](#page-592-0)

<span id="page-589-0"></span>**void sf::Transformable::setOrigin ( float x, float y**

set the local origin of the object

The origin of an object defines the center point for all transformations coordinates of this point must be relative to the top-left corner transformations (position, scale, rotation). The default origin of a transfor

### **Parameters**

**x** X coordinate of the new origin

**y** Y coordinate of the new origin

### **See also**

[getOrigin](#page-585-1)

### <span id="page-590-1"></span>**void sf::Transformable::setOrigin ( const [Vector2f](#page-934-0) & origin )**

set the local origin of the object

The origin of an object defines the center point for all transformations coordinates of this point must be relative to the top-left corner transformations (position, scale, rotation). The default origin of a transfor

**Parameters**

**origin** New origin

**See also** [getOrigin](#page-585-1)

<span id="page-590-0"></span>**void sf::Transformable::setPosition ( float x,**

**float y**

set the position of the object

This function completely overwrites the previous position. See the move on the previous position instead. The default position of a transformable

### **Parameters**

**x** X coordinate of the new position

**y** Y coordinate of the new position

#### **See also**

[move](#page-587-0), [getPosition](#page-585-0)

### <span id="page-591-0"></span>**void sf::Transformable::setPosition ( const [Vector2f](#page-934-0) & position )**

set the position of the object

This function completely overwrites the previous position. See the move on the previous position instead. The default position of a transformable

### **Parameters**

**position** New position

**See also**

[move](#page-587-0), [getPosition](#page-585-0)

### <span id="page-591-1"></span>**void sf::Transformable::setRotation ( float angle )**

set the orientation of the object

This function completely overwrites the previous rotation. See the rotate

on the previous rotation instead. The default rotation of a transformable of

#### **Parameters**

**angle** New rotation, in degrees

#### **See also**

[rotate,](#page-588-0) [getRotation](#page-586-0)

<span id="page-592-0"></span>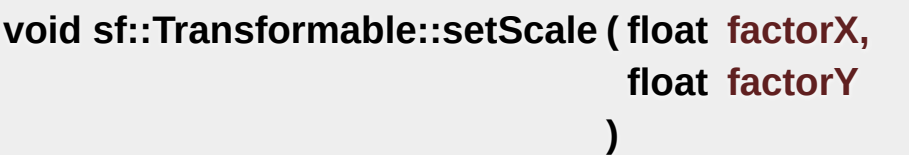

set the scale factors of the object

This function completely overwrites the previous scale. See the scale function completely overwrites the previous scale. the previous scale instead. The default scale of a transformable object is

#### **Parameters**

**factorX** New horizontal scale factor **factorY** New vertical scale factor

#### **See also**

[scale,](#page-588-1) [getScale](#page-586-1)

#### <span id="page-592-1"></span>**void sf::Transformable::setScale ( const [Vector2f](#page-934-0) & factors )**

set the scale factors of the object

This function completely overwrites the previous scale. See the scale fu the previous scale instead. The default scale of a transformable object is

### **Parameters**

**factors** New scale factors

**See also**

[scale,](#page-588-1) [getScale](#page-586-1)

The documentation for this class was generated from the following file:

■ [Transformable.hpp](#page-1567-0)

SFML is licensed under the terms and conditions of the [zlib/png](http://www.sfml-dev.org/license.php) Copyright © Laurent Gomila :: Documentation generated by [do](http://www.doxygen.org/)x

# SFML 2.3.2

<span id="page-594-0"></span>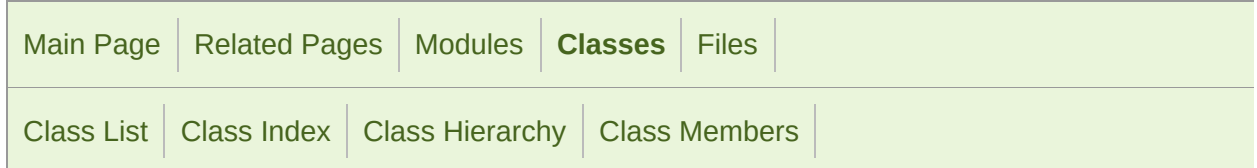

Public Member [Functions](#page-595-0) | Public [Attributes](#page-596-0) | List of all [members](#page-1676-0)

# sf::Vertex Class Reference

[Graphics](#page-190-0) module

Define a point with color and texture coordinates. [More...](#page-596-1)

#include <[Vertex.hpp](#page-1583-0)>

## <span id="page-595-0"></span>Public Member Functions

[Vertex](#page-599-0) () Default constructor. [More...](#page-599-0)

[Vertex](#page-599-1) (const [Vector2f](#page-934-0) &thePosition) Construct the vertex from its position. [More...](#page-599-1)

[Vertex](#page-599-2) (const [Vector2f](#page-934-0) &thePosition, const [Color](#page-236-0) &theColor) Construct the vertex from its position and color. [More...](#page-599-2)

[Vertex](#page-600-0) (const [Vector2f](#page-934-0) &thePosition, const [Vector2f](#page-934-0) &theTexCoords) Construct the vertex from its position and texture coordinates. [More...](#page-600-0)

[Vertex](#page-600-1) (const [Vector2f](#page-934-0) &thePosition, const [Color](#page-236-0) &theColor, const [Vec](#page-934-0) Construct the vertex from its position, color and texture coordinates. [M](#page-600-1)

# <span id="page-596-0"></span>Public Attributes

[Vector2f](#page-934-0) [position](#page-601-0) 2D position of the vertex [More...](#page-601-0)

[Color](#page-236-0) [color](#page-601-1) [Color](#page-236-0) of the vertex. [More...](#page-601-1)

<span id="page-596-1"></span>[Vector2f](#page-934-0) [texCoords](#page-601-2) Coordinates of the texture's pixel to map to the vertex. [More...](#page-601-2)

# Detailed Description

Define a point with color and texture coordinates.

A vertex is an improved point.

It has a position and other extra attributes that will be used for drawing: in and a pair of texture coordinates.

The vertex is the building block of drawing. Everything which is visible on are grouped as 2D primitives (triangles, quads, ...), and these primitives complex 2D entities such as sprites, texts, etc.

If you use the graphical entities of SFML (sprite, text, shape) you won't have to deal with  $\alpha$ But if you want to define your own 2D entities, such as tiled maps or particle systems. allow you to get maximum performances.

Example:

```
// define a 100x100 square, red, with a 10x10 texture mapped on it
sf::Vertex vertices[] =
{
 sf::Vertex(sf::Vector2f( 0, 0), sf::Color::Red, sf::Vector2f( 0, 0)),
 sf::Vertex(sf::Vector2f( 0, 100), sf::Color::Red, sf::Vector2f( 0, 10)),
sf::Vertexsf::Vector2f(sf::Color::Red, sf::Vector2f(10, 1
sf::Vertexsf::Vector2f(sf::Color::Red, sf::Vector2f(10,
};
// draw it
sf::Quads);
```
Note: although texture coordinates are supposed to be an integer am because of some buggy graphics drivers that are not able to process integer

### **See also**

### [sf::VertexArray](#page-602-0)

Definition at line [42](#page-1584-0) of file [Vertex.hpp](#page-1583-0).

# Constructor & Destructor Documentation

### <span id="page-599-0"></span>**sf::Vertex::Vertex ( )**

Default constructor.

### <span id="page-599-1"></span>**sf::Vertex::Vertex ( const [Vector2f](#page-934-0) & thePosition )**

Construct the vertex from its position.

The vertex color is white and texture coordinates are (0, 0).

**Parameters thePosition** [Vertex](#page-594-0) position

### <span id="page-599-2"></span>**sf::Vertex::Vertex ( const [Vector2f](#page-934-0) & thePosition, const [Color](#page-236-0) & theColor )**

Construct the vertex from its position and color.

The texture coordinates are (0, 0).

**Parameters thePosition** [Vertex](#page-594-0) position **theColor** [Vertex](#page-594-0) color

### <span id="page-600-0"></span>**sf::Vertex::Vertex ( const [Vector2f](#page-934-0) & thePosition, const [Vector2f](#page-934-0) & theTexCoords )**

Construct the vertex from its position and texture coordinates.

The vertex color is white.

**Parameters**

**thePosition** [Vertex](#page-594-0) position **theTexCoords** [Vertex](#page-594-0) texture coordinates

<span id="page-600-1"></span>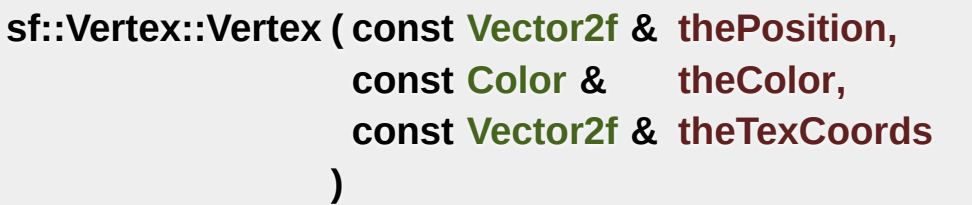

Construct the vertex from its position, color and texture coordinates.

**Parameters**

**thePosition** [Vertex](#page-594-0) position **theColor** [Vertex](#page-594-0) color **theTexCoords** [Vertex](#page-594-0) texture coordinates

# Member Data Documentation

### <span id="page-601-1"></span>**[Color](#page-236-0) sf::Vertex::color**

[Color](#page-236-0) of the vertex.

Definition at line [98](#page-1584-1) of file [Vertex.hpp](#page-1583-0).

### <span id="page-601-0"></span>**[Vector2f](#page-934-0) sf::Vertex::position**

2D position of the vertex

Definition at line [97](#page-1584-2) of file [Vertex.hpp](#page-1583-0).

### <span id="page-601-2"></span>**[Vector2f](#page-934-0) sf::Vertex::texCoords**

Coordinates of the texture's pixel to map to the vertex.

Definition at line [99](#page-1584-3) of file [Vertex.hpp](#page-1583-0).

The documentation for this class was generated from the following file:

**vertex.hpp** 

SFML is licensed under the terms and conditions of the zlib/pn Copyright © Laurent Gomila :: Documentation generated by [do](http://www.doxygen.org/)x

# SFML 2.3.2

<span id="page-602-0"></span>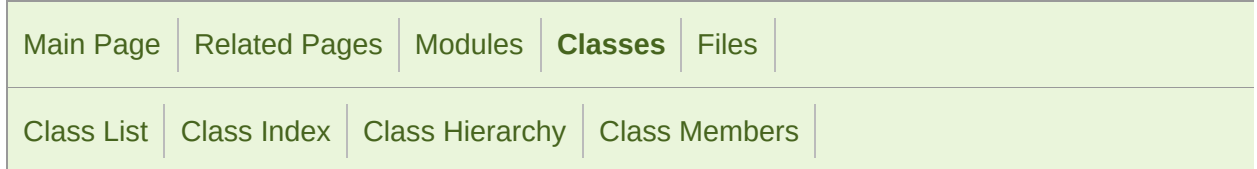

Public Member [Functions](#page-603-0) | List of all [members](#page-1677-0)

# sf::VertexArray Class Reference

[Graphics](#page-190-0) module

Define a set of one or more 2D primitives. [More...](#page-604-0)

#include <[VertexArray.hpp](#page-1585-0)>

Inheritance diagram for sf::VertexArray:

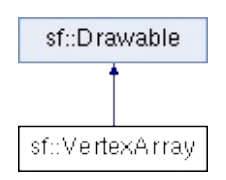

## <span id="page-603-0"></span>Public Member Functions

[VertexArray](#page-606-0) () Default constructor. [More...](#page-606-0)

[VertexArray](#page-606-1) ([PrimitiveType](#page-196-1) type, std::size\_t vertexCount Construct the vertex array with a type and an initial number

- std::size\_t\_[getVertexCount](#page-608-0) () const Return the vertex count. [More...](#page-608-0)
	- [Vertex](#page-594-0) & operator<sup>[]</sup> (std::size\_t index) Get a read-write access to a vertex by its index. [More...](#page-608-1)

const [Vertex](#page-594-0) & operator<sup>[]</sup> (std::size t index) const Get a read-only access to a vertex by its index. [More...](#page-608-2)

> void [clear](#page-607-0) () Clear the vertex array. [More...](#page-607-0)

void [resize](#page-609-0) (std::size t vertexCount) Resize the vertex array. [More...](#page-609-0)

void [append](#page-607-1) (const [Vertex](#page-594-0) &vertex) Add a vertex to the array. [More...](#page-607-1)

void [setPrimitiveType](#page-609-1) ([PrimitiveType](#page-196-1) type) Set the type of primitives to draw. [More...](#page-609-1)

[PrimitiveType](#page-196-1) [getPrimitiveType](#page-607-2) () const Get the type of primitives drawn by the vertex array. Mor

[FloatRect](#page-323-0) [getBounds](#page-607-3) () const

<span id="page-604-0"></span>Compute the bounding rectangle of the vertex array. [Mor](#page-607-3)e

# Detailed Description

Define a set of one or more 2D primitives.

[sf::VertexArray](#page-602-0) is a very simple wrapper around a dynamic array of vertice

It inherits [sf::Drawable,](#page-279-0) but unlike other drawables it is not transformable.

Example:

```
sf::VertexArray lines(sf::LinesStrip, 4);
sf::Vector2f(10, 0);sf::Vector2f(20, 0);lines[2].position = sf::Vector2f(30, 5);lines[3]sf::Vector2f(40, 2);
window.draw(lines);
```
#### **See also**

[sf::Vertex](#page-594-0)

Definition at line [45](#page-1586-0) of file [VertexArray.hpp.](#page-1585-0)

# Constructor & Destructor Documentation

### <span id="page-606-0"></span>**sf::VertexArray::VertexArray ( )**

Default constructor.

Creates an empty vertex array.

<span id="page-606-1"></span>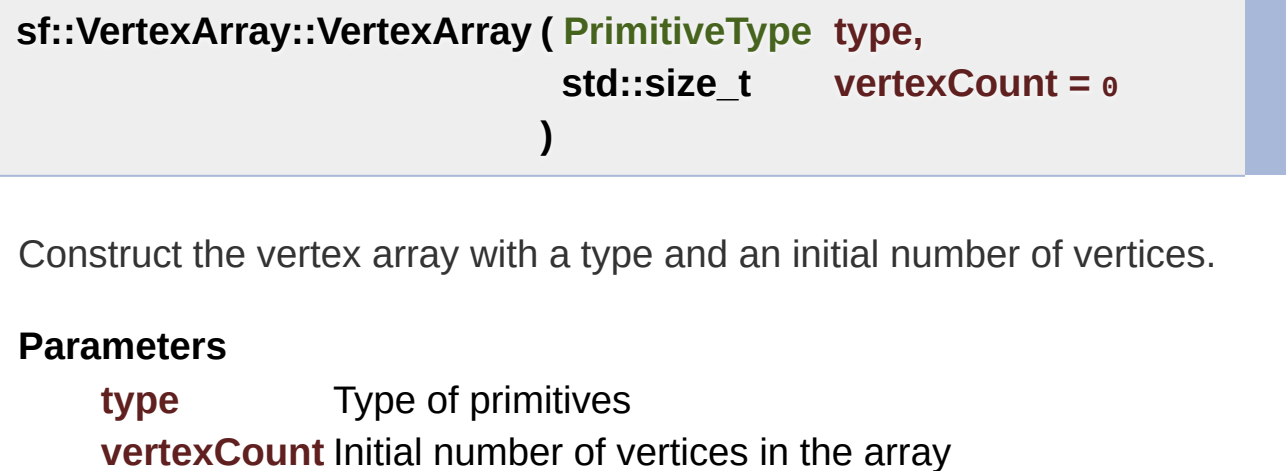

# Member Function Documentation

### <span id="page-607-1"></span>**void sf::VertexArray::append ( const [Vertex](#page-594-0) & vertex )**

Add a vertex to the array.

**Parameters vertex** [Vertex](#page-594-0) to add

### <span id="page-607-0"></span>**void sf::VertexArray::clear ( )**

Clear the vertex array.

This function removes all the vertices from the array. It doesn't deallocat that adding new vertices after clearing doesn't involve reallocating all the

### <span id="page-607-3"></span>**[FloatRect](#page-323-0) sf::VertexArray::getBounds ( ) const**

Compute the bounding rectangle of the vertex array.

This function returns the minimal axis-aligned rectangle that contains all

**Returns**

<span id="page-607-2"></span>Bounding rectangle of the vertex array

### **[PrimitiveType](#page-196-1) sf::VertexArray::getPrimitiveType ( ) const**

Get the type of primitives drawn by the vertex array.

### **Returns**

Primitive type

### <span id="page-608-0"></span>**std::size\_t sf::VertexArray::getVertexCount ( ) const**

Return the vertex count.

### **Returns**

Number of vertices in the array

### <span id="page-608-1"></span>**[Vertex&](#page-594-0) sf::VertexArray::operator[] ( std::size\_t index )**

Get a read-write access to a vertex by its index.

This function doesn't check *index*, it must be in range [0, getVerte undefined otherwise.

#### **Parameters**

**index** Index of the vertex to get

### **Returns**

Reference to the index-th vertex

<span id="page-608-2"></span>**See also** [getVertexCount](#page-608-0) **const [Vertex](#page-594-0)& sf::VertexArray::operator[] ( std::size\_t index ) const**

Get a read-only access to a vertex by its index.

This function doesn't check *index*, it must be in range [0, getVerte] undefined otherwise.

### **Parameters**

**index** Index of the vertex to get

### **Returns**

Const reference to the index-th vertex

### **See also**

[getVertexCount](#page-608-0)

### <span id="page-609-0"></span>**void sf::VertexArray::resize ( std::size\_t vertexCount )**

Resize the vertex array.

If *vertexCount* is greater than the current size, the previous vertice constructed) vertices are added. If *vertexCount* is less than the curremoved from the array.

### **Parameters**

**vertexCount** New size of the array (number of vertices)

<span id="page-609-1"></span>**void sf::VertexArray::setPrimitiveType ( [PrimitiveType](#page-196-1) type )**

Set the type of primitives to draw.

This function defines how the vertices must be interpreted when it's time

- As points
- As lines
- **As triangles**
- As quads The default primitive type is sf::Points.

### **Parameters**

**type** Type of primitive

The documentation for this class was generated from the following file:

**vertexArray.hpp** 

SFML is licensed under the terms and conditions of the zlib/pn Copyright © Laurent Gomila :: Documentation generated by [do](http://www.doxygen.org/)x

# SFML 2.3.2

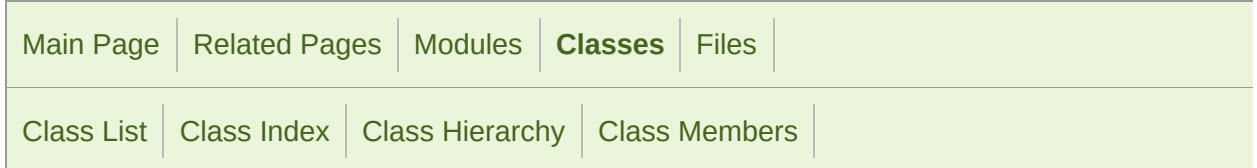

Public Member [Functions](#page-612-0) | List of all [members](#page-1679-0)

# sf::View Class Reference

[Graphics](#page-190-0) module

2D camera that defines what region is shown on screen [More...](#page-613-0)

#include <[View.hpp](#page-1590-0)>
## Public Member Functions

[View](#page-616-0) () Default constructor. [More...](#page-616-0) [View](#page-616-1) (const [FloatRect](#page-323-0) &rectangle) Construct the view from a rectangle. [More...](#page-616-1) [View](#page-616-2) (const [Vector2f](#page-934-0) & center, const Vector2f & size) Construct the view from its center and size. [More...](#page-616-2) void [setCenter](#page-620-0) (float x, float y) Set the center of the view. [More...](#page-620-0) void [setCenter](#page-621-0) (const [Vector2f](#page-934-0) & center) Set the center of the view. [More...](#page-621-0) void [setSize](#page-622-0) (float width, float height) Set the size of the view. [More...](#page-622-0)

> void [setSize](#page-622-1) (const [Vector2f](#page-934-0) &size) Set the size of the view. [More...](#page-622-1)

void [setRotation](#page-621-1) (float angle) Set the orientation of the view. [More...](#page-621-1)

- void [setViewport](#page-622-2) (const [FloatRect](#page-323-0) &viewport) Set the target viewport. [More...](#page-622-2)
- void [reset](#page-620-1) (const [FloatRect](#page-323-0) &rectangle) Reset the view to the given rectangle. [More...](#page-620-1)

const [Vector2f](#page-934-0) & [getCenter](#page-617-0) () const

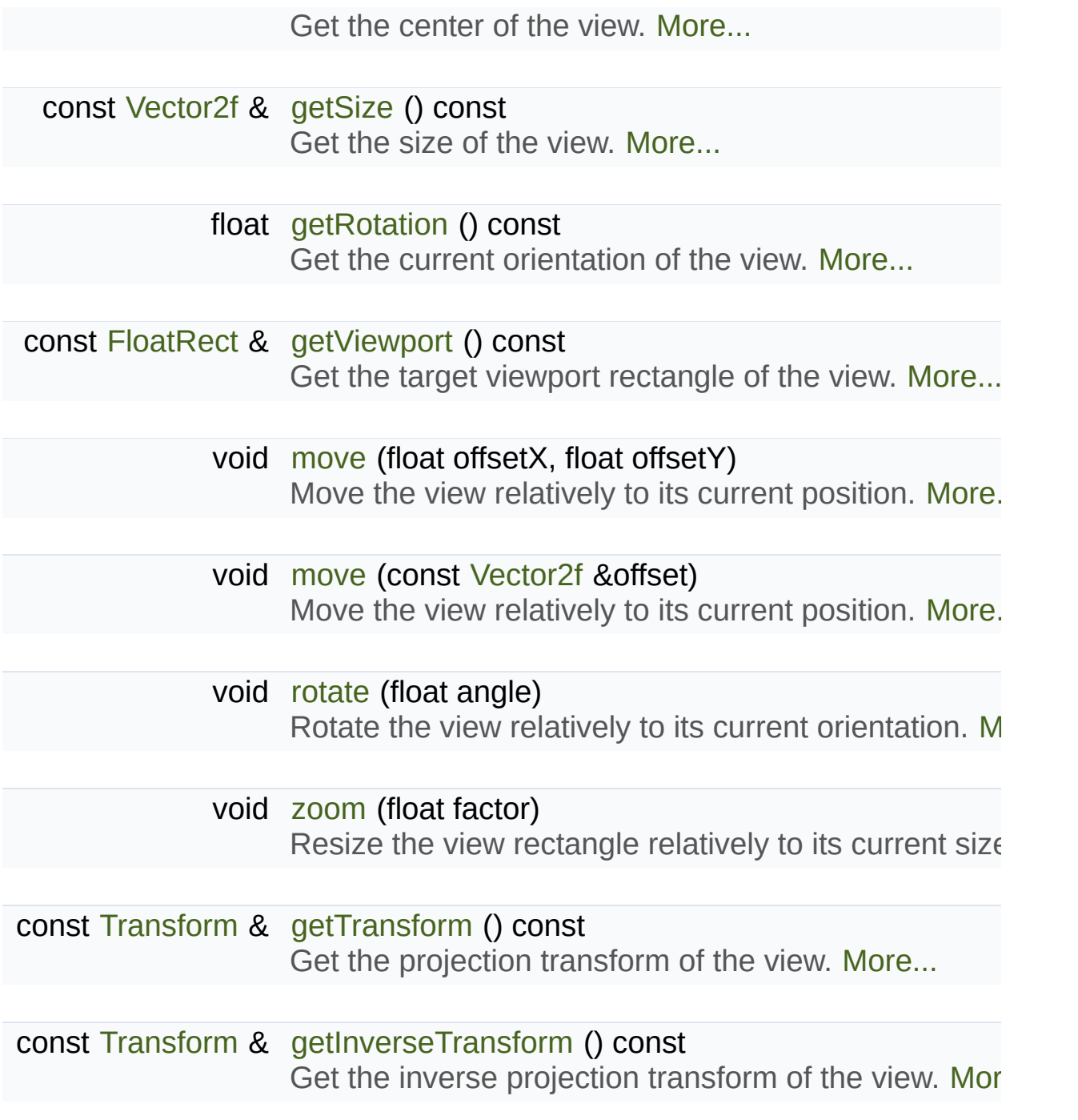

## Detailed Description

2D camera that defines what region is shown on screen

[sf::View](#page-611-0) defines a camera in the 2D scene.

This is a very powerful concept: you can scroll, rotate or zoom the entire s your drawable objects are drawn.

A view is composed of a source rectangle, which defines what part of the viewport, which defines where the contents of the source rectangle will be displayed on the render target on the render target on the vill be villed on the villed on the render target on the render target on the villed on (window or texture).

The viewport allows to map the scene to a custom part of the render to screen or for displaying a minimap, for example. If the source rectang viewport, its contents will be stretched to fit in.

To apply a view, you have to assign it to the render target. Then, every c will be affected by the view until you use another view.

Usage example:

```
sf::RenderWindow window;
sf::View view;
// Initialize the view to a rectangle located at (100, 100) and with a
view.reset(sf::FloatRect(100, 100, 400, 200));
// Rotate it by 45 degrees
view.rotate(45);
// Set its target viewport to be half of the window
view.setViewport(sf::FloatRect(0.f, 0.f, 0.5f, 1.f));
// Apply it
window.setView(view);
// Render stuff
```

```
draw(someSprite);
// Set the default view back
window.setView(window.getDefaultView());
// Render stuff not affected by the view
window.draw(someText);
```
See also the note on coordinates and undistorted rendering in [sf::Transfor](#page-578-0)

### **See also**

[sf::RenderWindow,](#page-407-0) [sf::RenderTexture](#page-387-0)

Definition at line [43](#page-1591-0) of file [View.hpp.](#page-1590-0)

## Constructor & Destructor Documentation

### <span id="page-616-0"></span>**sf::View::View ( )**

Default constructor.

This constructor creates a default view of (0, 0, 1000, 1000)

<span id="page-616-1"></span>**sf::View::View ( const [FloatRect](#page-323-0) & rectangle )**

Construct the view from a rectangle.

**Parameters**

**rectangle** Rectangle defining the zone to display

<span id="page-616-2"></span>**sf::View::View ( const [Vector2f](#page-934-0) & center, const [Vector2f](#page-934-0) & size**

**)**

Construct the view from its center and size.

#### **Parameters**

**center** Center of the zone to display **size** Size of zone to display

## Member Function Documentation

#### <span id="page-617-0"></span>**const [Vector2f&](#page-934-0) sf::View::getCenter ( ) const**

Get the center of the view.

**Returns** Center of the view

**See also**

[getSize](#page-618-0), [setCenter](#page-620-0)

### <span id="page-617-2"></span>**const [Transform](#page-558-0)& sf::View::getInverseTransform ( ) const**

Get the inverse projection transform of the view.

This function is meant for internal use only.

**Returns**

Inverse of the projection transform defining the view

**See also**

[getTransform](#page-618-1)

<span id="page-617-1"></span>**float sf::View::getRotation ( ) const**

Get the current orientation of the view.

## **Returns**

Rotation angle of the view, in degrees

### **See also**

[setRotation](#page-621-1)

## <span id="page-618-0"></span>**const [Vector2f&](#page-934-0) sf::View::getSize ( ) const**

Get the size of the view.

## **Returns**

Size of the view

**See also**

[getCenter](#page-617-0), [setSize](#page-622-0)

## <span id="page-618-1"></span>**const [Transform](#page-558-0)& sf::View::getTransform ( ) const**

Get the projection transform of the view.

This function is meant for internal use only.

## **Returns**

Projection transform defining the view

## **See also**

[getInverseTransform](#page-617-2)

<span id="page-619-0"></span>**const [FloatRect&](#page-323-0) sf::View::getViewport ( ) const**

Get the target viewport rectangle of the view.

#### **Returns**

Viewport rectangle, expressed as a factor of the target size

### **See also**

[setViewport](#page-622-2)

<span id="page-619-1"></span>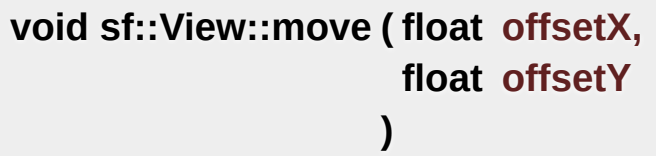

Move the view relatively to its current position.

#### **Parameters**

**offsetX** X coordinate of the move offset **offsetY** Y coordinate of the move offset

#### **See also**

[setCenter,](#page-620-0) [rotate,](#page-620-2) [zoom](#page-623-0)

<span id="page-619-2"></span>**void sf::View::move ( const [Vector2f](#page-934-0) & offset )**

Move the view relatively to its current position.

**Parameters offset** Move offset

#### **See also**

[setCenter,](#page-620-0) [rotate,](#page-620-2) [zoom](#page-623-0)

<span id="page-620-1"></span>**void sf::View::reset ( const [FloatRect](#page-323-0) & rectangle )**

Reset the view to the given rectangle.

Note that this function resets the rotation angle to 0.

#### **Parameters**

**rectangle** Rectangle defining the zone to display

#### **See also**

[setCenter,](#page-620-0) [setSize](#page-622-0), [setRotation](#page-621-1)

### <span id="page-620-2"></span>**void sf::View::rotate ( float angle )**

Rotate the view relatively to its current orientation.

#### **Parameters**

**angle** Angle to rotate, in degrees

#### **See also**

[setRotation,](#page-621-1) [move,](#page-619-1) [zoom](#page-623-0)

<span id="page-620-0"></span>**void sf::View::setCenter ( float x, float y )**

Set the center of the view.

#### **Parameters**

**x** X coordinate of the new center

**y** Y coordinate of the new center

## **See also**

[setSize](#page-622-0), [getCenter](#page-617-0)

<span id="page-621-0"></span>**void sf::View::setCenter ( const [Vector2f](#page-934-0) & center )**

Set the center of the view.

**Parameters center** New center

**See also**

[setSize](#page-622-0), [getCenter](#page-617-0)

## <span id="page-621-1"></span>**void sf::View::setRotation ( float angle )**

Set the orientation of the view.

The default rotation of a view is 0 degree.

**Parameters**

**angle** New angle, in degrees

**See also** [getRotation](#page-617-1) <span id="page-622-0"></span>**void sf::View::setSize ( float width, float height )**

Set the size of the view.

#### **Parameters**

**width** New width of the view **height** New height of the view

#### **See also**

[setCenter,](#page-620-0) [getCenter](#page-617-0)

<span id="page-622-1"></span>**void sf::View::setSize ( const [Vector2f](#page-934-0) & size )**

Set the size of the view.

### **Parameters**

**size** New size

#### **See also**

[setCenter,](#page-620-0) [getCenter](#page-617-0)

### <span id="page-622-2"></span>**void sf::View::setViewport ( const [FloatRect](#page-323-0) & viewport )**

Set the target viewport.

The viewport is the rectangle into which the contents of the view are contents (between 0 and 1) of the size of the [RenderTarget](#page-372-0) to which the view

which takes the left side of the target would be defined with View.setVie By default, a view has a viewport which covers the entire target.

**Parameters**

**viewport** New viewport rectangle

**See also**

[getViewport](#page-619-0)

<span id="page-623-0"></span>**void sf::View::zoom ( float factor )**

Resize the view rectangle relatively to its current size.

Resizing the view simulates a zoom, as the zone displayed on screen multiplier:

- $\blacksquare$  1 keeps the size unchanged
- $\geq 1$  makes the view bigger (objects appear smaller)
- $\sim$  1 makes the view smaller (objects appear bigger)

### **Parameters**

**factor** Zoom factor to apply

**See also** [setSize](#page-622-0), [move,](#page-619-1) [rotate](#page-620-2)

The documentation for this class was generated from the following file:

**view.hpp** 

SFML is licensed under the terms and conditions of the zlib/pn Copyright  $\odot$  $\odot$  $\odot$  Laurent Gomila :: Documentation generated by dox

<span id="page-624-0"></span>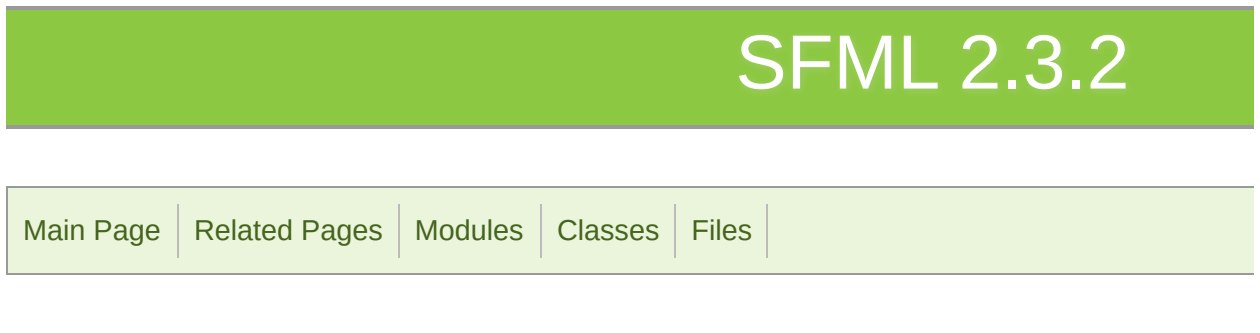

[Classes](#page-625-0)

## Network module

Socket-based [commu](#page-625-1)nication, utilities and higher-level network protocols

## <span id="page-625-0"></span>Classes

<span id="page-625-1"></span>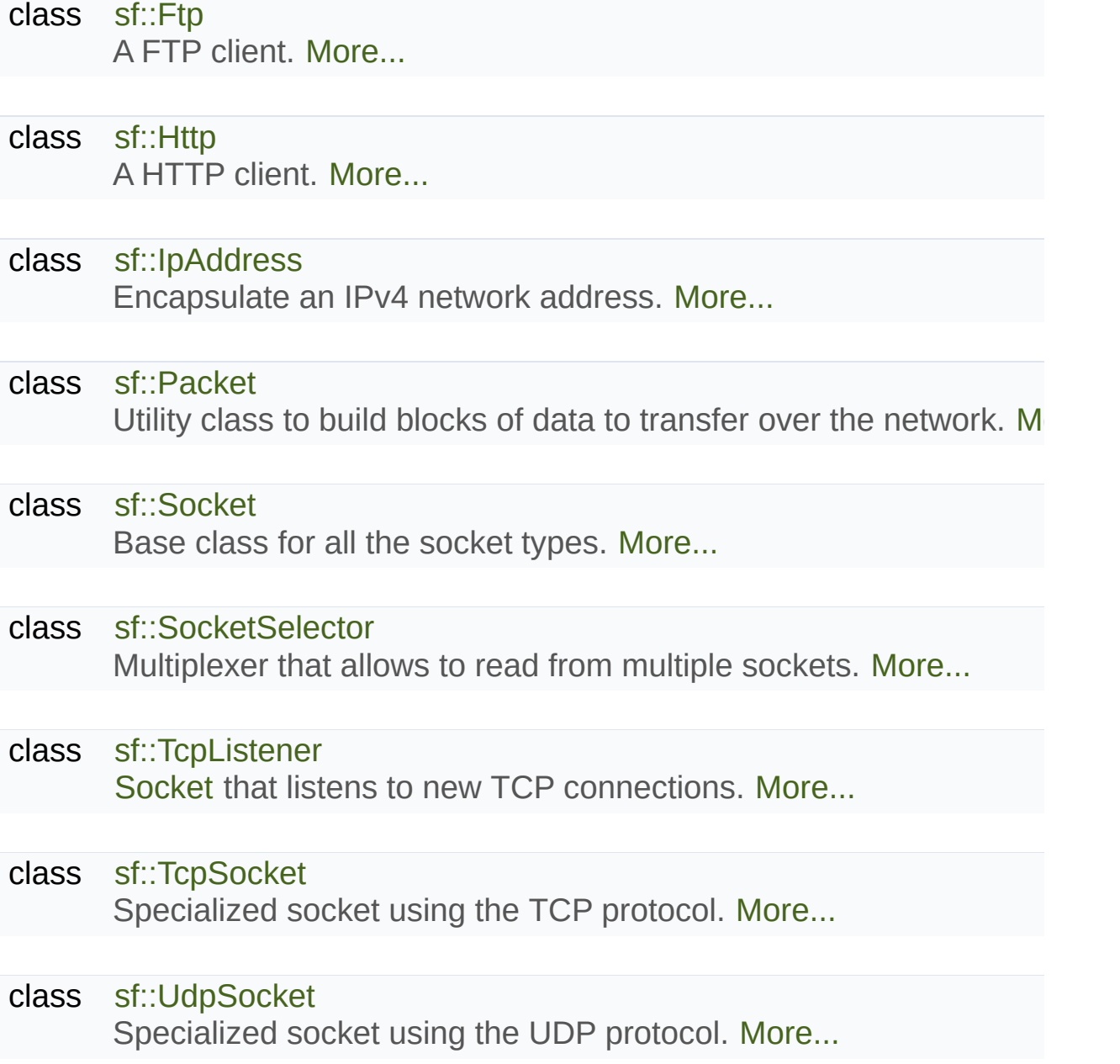

## Detailed Description

Socket-based communication, utilities and higher-level network protocols

SFML is licensed under the terms and conditions of the zlib/pn Copyright © Laurent Gomila :: Documentation generated by [do](http://www.doxygen.org/)x

# SFML 2.3.2

<span id="page-627-0"></span>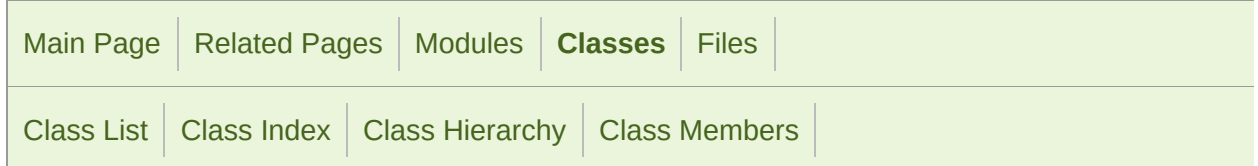

[Classes](#page-628-0) | [Public](#page-629-0) Types | Public Member [Functions](#page-630-0) | [Friends](#page-632-1) | List of all [members](#page-1681-0)

# sf::Ftp Class Reference

[Network](#page-624-0) module

## A FTP client. [More...](#page-632-0)

#include <[Ftp.hpp>](#page-1413-0)

Inheritance diagram for sf::Ftp:

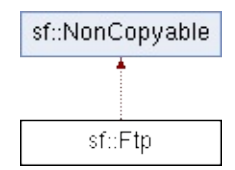

## <span id="page-628-0"></span>Classes

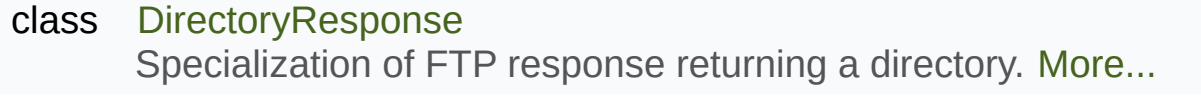

- class [ListingResponse](#page-657-0) Specialization of FTP response returning a filename listing. [More.](#page-659-0)
- class [Response](#page-668-0) Define a FTP response. [More...](#page-670-0)

## <span id="page-629-0"></span>Public Types

enum [TransferMode](#page-635-0) { [Binary,](#page-635-1) [Ascii](#page-635-2), [Ebcdic](#page-635-3) } Enumeration of transfer modes. [More...](#page-635-0)

## <span id="page-630-0"></span>Public Member Functions

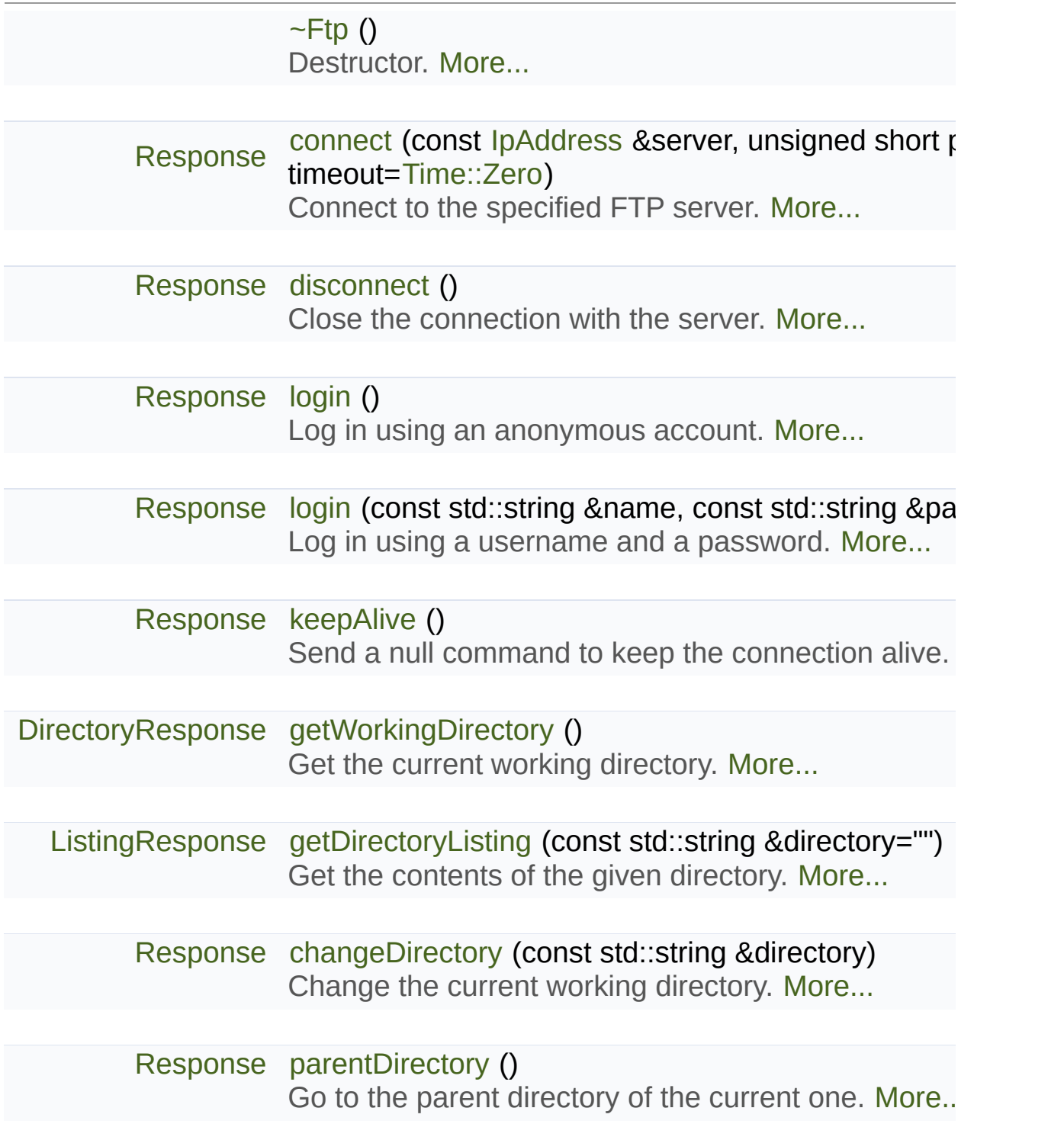

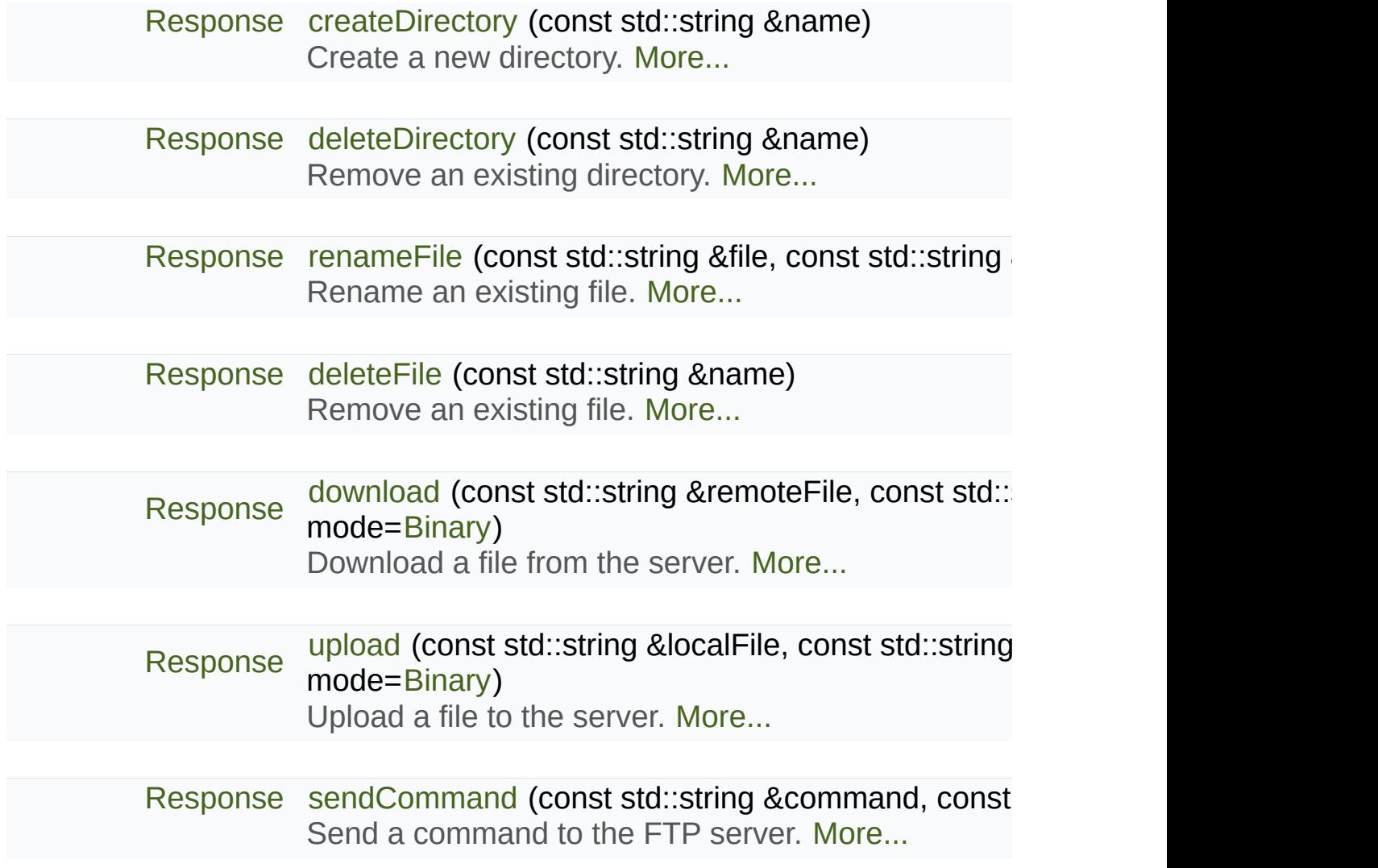

## <span id="page-632-1"></span>**Friends**

<span id="page-632-0"></span>class **DataChannel**

## Detailed Description

A FTP client.

[sf::Ftp](#page-627-0) is a very simple FTP client that allows you to communicate with a F

The FTP protocol allows you to manipulate a remote file system (list remove, ...).

Using the FTP client consists of 4 parts:

- Connecting to the FTP server
- **Logging in (either as a registered user or anonymously)**
- Sending commands to the server
- Disconnecting (this part can be done implicitly by the destructor)

Every command returns a FTP response, which contains the status code server. Some commands such as [getWorkingDirectory\(\)](#page-641-1) and getDirectc and use a class derived from [sf::Ftp::Response](#page-668-0) to provide this data. The directly provided as member functions, but it is also possible to u [sendCommand\(\)](#page-643-2) function.

Note that response statuses  $>= 1000$  are not part of the FTP standard, the an internal error occurs.

All commands, especially upload and download, may take some time know if you don't want to block your application while the server is comple

Usage example:

// Create a new FTP client

```
sf::Ftp ftp;
// Connect to the server
sf::Ftp::Response response = ftp.connect("ftp://ftp.myserver.com");
if (response.isOk())
   std::cout << "Connected" << std::endl;
// Log in
response = ftp.login("laurent", "dF6Zm89D");
if (response.isOk())
   std::cout << "Logged in" << std::endl;
// Print the working directory
sf::Ftp::DirectoryResponse directory = ftp.getWorkingDirectory();
if (directory.isOk())
   .getDirectory() << :
// Create a new directory
response = ftp.createDirectory("files");
if (response.isOk())
   std::cout << "Created new directory" << std::endl;
// Upload a file to this new directory
response = ftp.upload("local-path/file.txt", "files", sf::Ftp::Ascii);
if (response.isOk())
   std::cout << "File uploaded" << std::endl;
// Send specific commands (here: FEAT to list supported FTP features)
response = ftp.sendCommand("FEAT");
if (response.isOk())
   std::cout << "Feature list:\n.getMessage() << std::endl;
// Disconnect from the server (optional)
ftp.disconnect();
```
Definition at line [47](#page-1414-0) of file [Ftp.hpp](#page-1413-0).

## Member Enumeration Documentation

<span id="page-635-3"></span><span id="page-635-2"></span><span id="page-635-1"></span><span id="page-635-0"></span>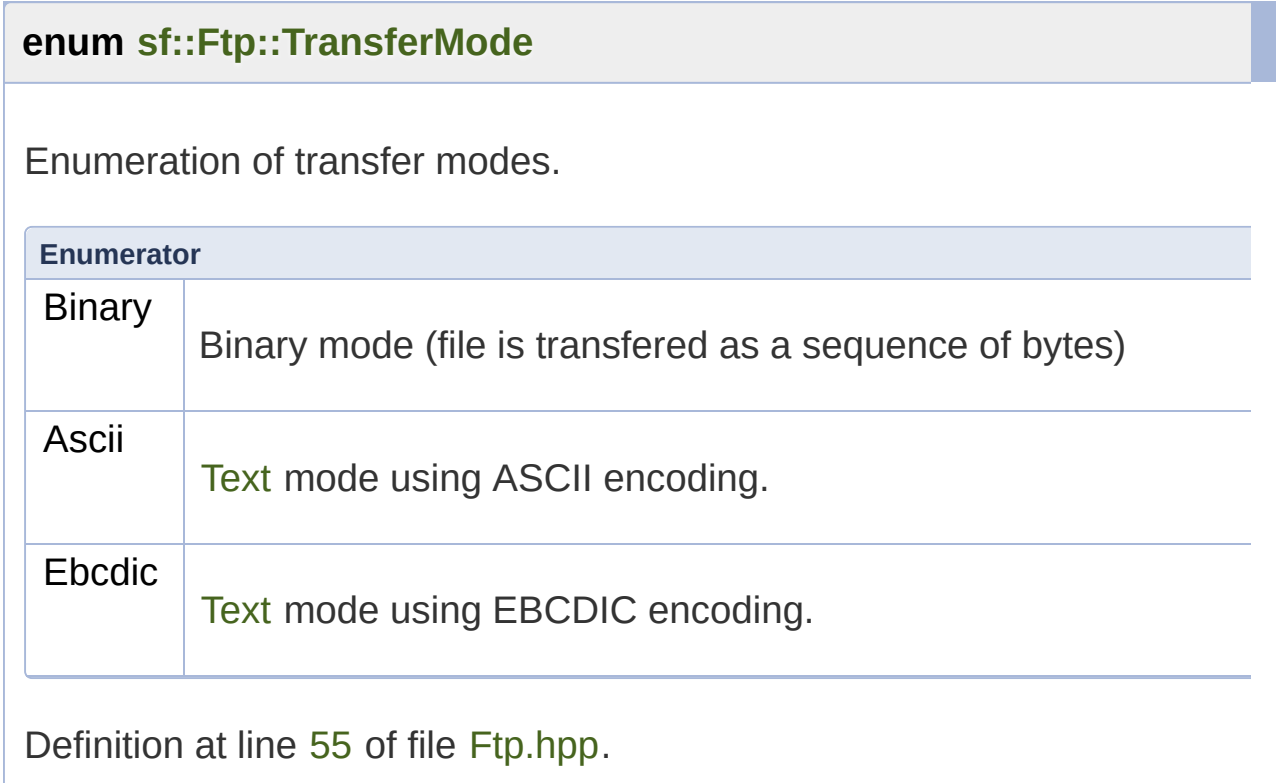

## Constructor & Destructor Documentation

## <span id="page-636-0"></span>**sf::Ftp::~Ftp ( )**

Destructor.

Automatically closes the connection with the server if it is still opened.

## Member Function Documentation

## <span id="page-637-1"></span>**[Response](#page-668-0) sf::Ftp::changeDirectory ( const std::string & directory )**

Change the current working directory.

The new directory must be relative to the current one.

## **Parameters**

**directory** New working directory

## **Returns**

Server response to the request

#### **See also**

[getWorkingDirectory](#page-641-1), [getDirectoryListing,](#page-640-0) [parentDirectory](#page-643-0)

<span id="page-637-0"></span>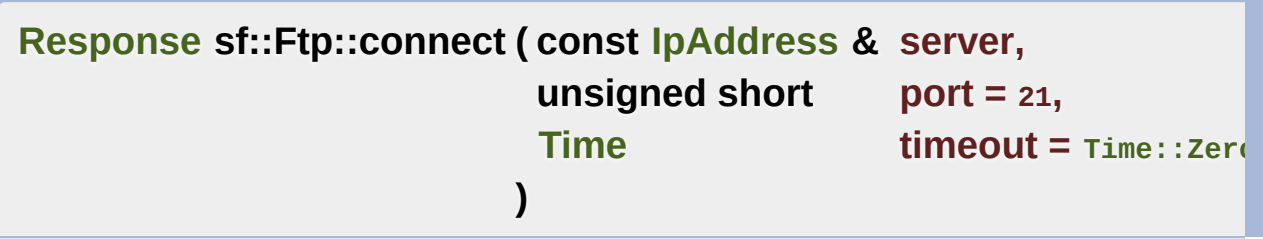

Connect to the specified FTP server.

The port has a default value of 21, which is the standard port used by use a different value, unless you really know what you do. This function it may take a while to complete, especially if the server is not rea application for too long, you can use a timeout. The default value, [Tim](#page-931-0)

timeout will be used (which is usually pretty long).

#### **Parameters**

**server** Name or address of the FTP server to connect to **port** Port used for the connection **timeout** Maximum time to wait

### **Returns**

Server response to the request

#### **See also**

[disconnect](#page-639-0)

## <span id="page-638-0"></span>**[Response](#page-668-0) sf::Ftp::createDirectory ( const std::string & name )**

Create a new directory.

The new directory is created as a child of the current working directory.

#### **Parameters**

**name** Name of the directory to create

#### **Returns**

Server response to the request

#### **See also**

[deleteDirectory](#page-638-1)

### <span id="page-638-1"></span>**[Response](#page-668-0) sf::Ftp::deleteDirectory ( const std::string & name )**

Remove an existing directory.

The directory to remove must be relative to the current working director the directory will be removed permanently!

#### **Parameters**

**name** Name of the directory to remove

#### **Returns**

Server response to the request

#### **See also**

[createDirectory](#page-638-0)

## <span id="page-639-1"></span>**[Response](#page-668-0) sf::Ftp::deleteFile ( const std::string & name )**

Remove an existing file.

The file name must be relative to the current working directory. Use this be removed permanently!

### **Parameters**

**name** File to remove

### **Returns**

Server response to the request

#### **See also**

[renameFile](#page-643-1)

## <span id="page-639-0"></span>**[Response](#page-668-0) sf::Ftp::disconnect ( )**

Close the connection with the server.

#### **Returns**

Server response to the request

#### **See also**

[connect](#page-637-0)

<span id="page-640-1"></span>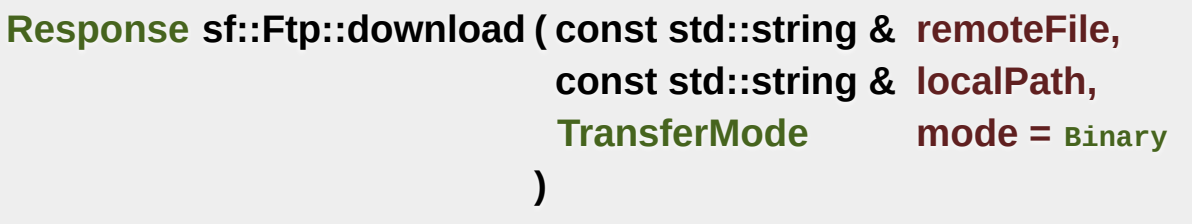

Download a file from the server.

The filename of the distant file is relative to the current working directory destination path is relative to the current directory of your application. If the distant file already exists in the local destination path, it will be overw

### **Parameters**

**remoteFile** Filename of the distant file to download **localPath** The directory in which to put the file on the local computer **mode** Transfer mode

### **Returns**

Server response to the request

#### **See also**

[upload](#page-644-0)

<span id="page-640-0"></span>**[ListingResponse](#page-657-0) sf::Ftp::getDirectoryListing ( const std::string & d)** 

Get the contents of the given directory.

This function retrieves the sub-directories and files contained in the given The *directory* parameter is relative to the current working directory.

## **Parameters**

**directory** Directory to list

**Returns** Server response to the request

### **See also**

[getWorkingDirectory](#page-641-1), [changeDirectory](#page-637-1), [parentDirectory](#page-643-0)

<span id="page-641-1"></span>**[DirectoryResponse](#page-646-0) sf::Ftp::getWorkingDirectory ( )**

Get the current working directory.

The working directory is the root path for subsequent operations involving

## **Returns**

Server response to the request

## **See also**

[getDirectoryListing](#page-640-0), [changeDirectory](#page-637-1), [parentDirectory](#page-643-0)

<span id="page-641-0"></span>**[Response](#page-668-0) sf::Ftp::keepAlive ( )**

Send a null command to keep the connection alive.

This command is useful because the server may close the connection sent.

#### **Returns**

Server response to the request

### <span id="page-642-0"></span>**[Response](#page-668-0) sf::Ftp::login ( )**

Log in using an anonymous account.

Logging in is mandatory after connecting to the server. Users that are not operation.

#### **Returns**

Server response to the request

<span id="page-642-1"></span>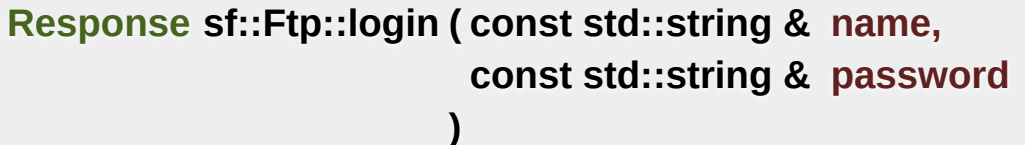

Log in using a username and a password.

Logging in is mandatory after connecting to the server. Users that are not operation.

#### **Parameters**

**name** User name **password** Password

#### **Returns**

Server response to the request

<span id="page-643-0"></span>**[Response](#page-668-0) sf::Ftp::parentDirectory ( )**

Go to the parent directory of the current one.

#### **Returns**

Server response to the request

### **See also**

[getWorkingDirectory](#page-641-1), [getDirectoryListing,](#page-640-0) [changeDirectory](#page-637-1)

<span id="page-643-1"></span>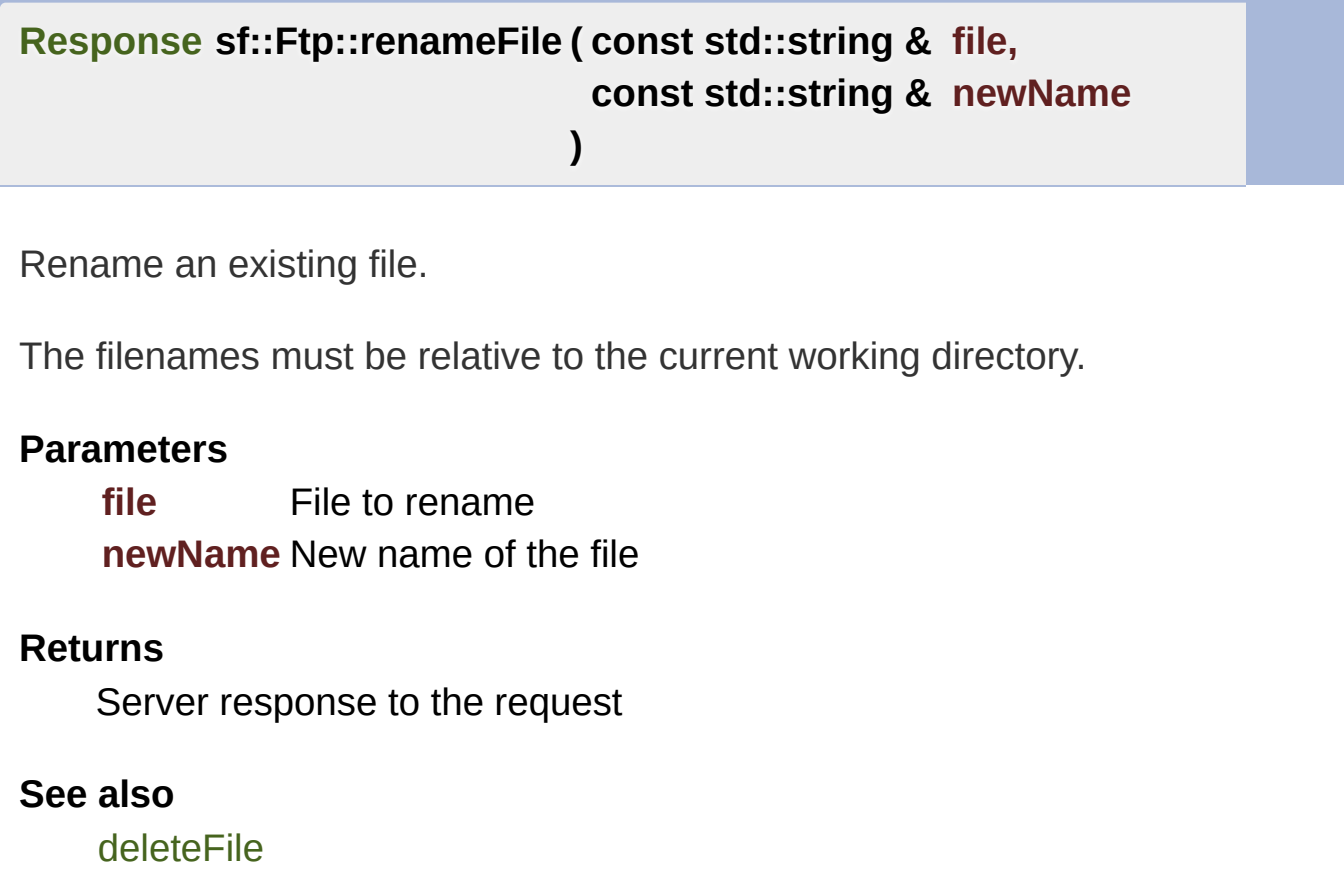

<span id="page-643-2"></span>**[Response](#page-668-0) sf::Ftp::sendCommand ( const std::string & command,**

Send a command to the FTP server.

While the most often used commands are provided as member functions can be used to send any FTP command to the server. If the command requires they can be specified in *parameter*. If the server returns information, you using [Response::getMessage\(\)](#page-677-1).

**)**

### **Parameters**

**command** Command to send **parameter** Command parameter

#### **Returns**

Server response to the request

<span id="page-644-0"></span>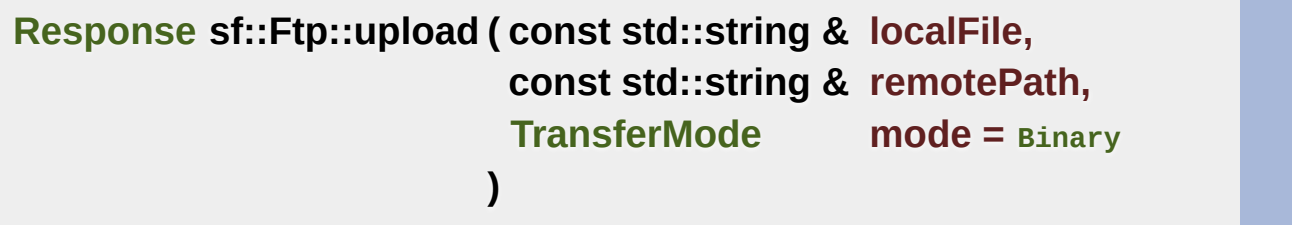

Upload a file to the server.

The name of the local file is relative to the current working directory of vour application, and the remote path is relative to the current directory of the FTP server.

### **Parameters**

**localFile** Path of the local file to upload **remotePath** The directory in which to put the file on the server **mode** Transfer mode

### **Returns**

Server response to the request

## **See also**

[download](#page-640-1)

The do[cument](#page-627-0)ation for this class was generated from the following file:

■ [Ftp.hpp](#page-1413-0)

SFML is licensed under the terms and conditions of the [zlib/png](http://www.sfml-dev.org/license.php) Copyright © Laurent Gomila :: Documentation generated by [do](http://www.doxygen.org/)x

# SFML 2.3.2

<span id="page-646-0"></span>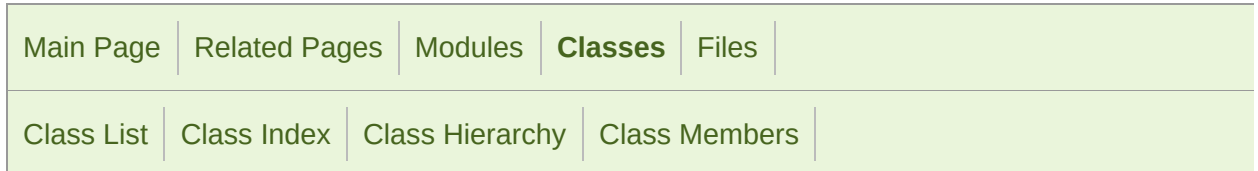

[Public](#page-647-0) Types | Public Member [Functions](#page-648-1) | List of all [members](#page-1683-0)

## sf::Ftp::DirectoryResponse Class Reference

Specialization of FTP response returning a directory. [More...](#page-648-0)

#include <[Ftp.hpp>](#page-1413-0)

Inheritance diagram for sf::Ftp::DirectoryResponse:

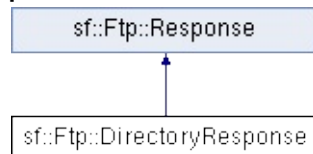

# <span id="page-647-0"></span>Public Types

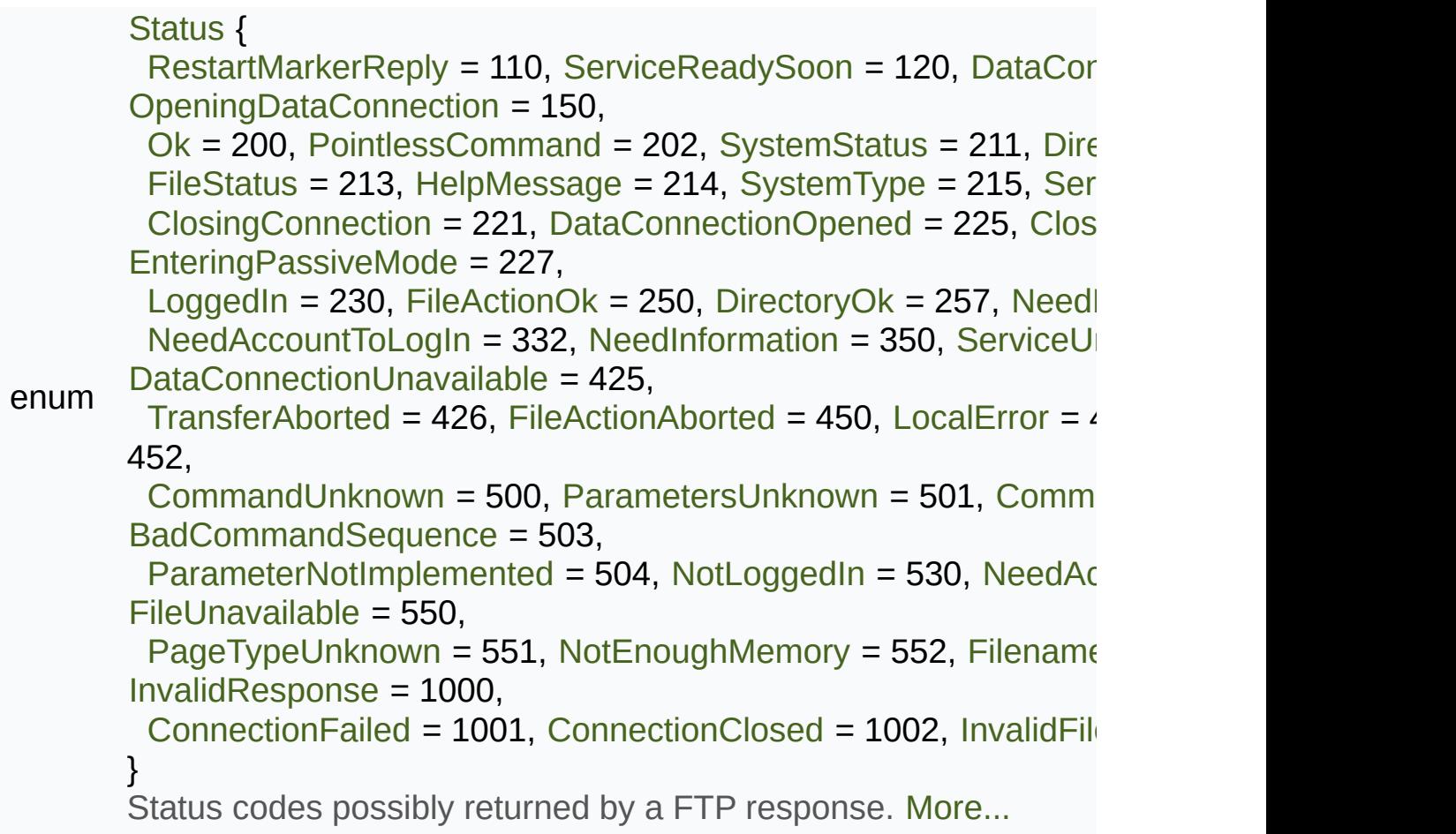
## Public Member Functions

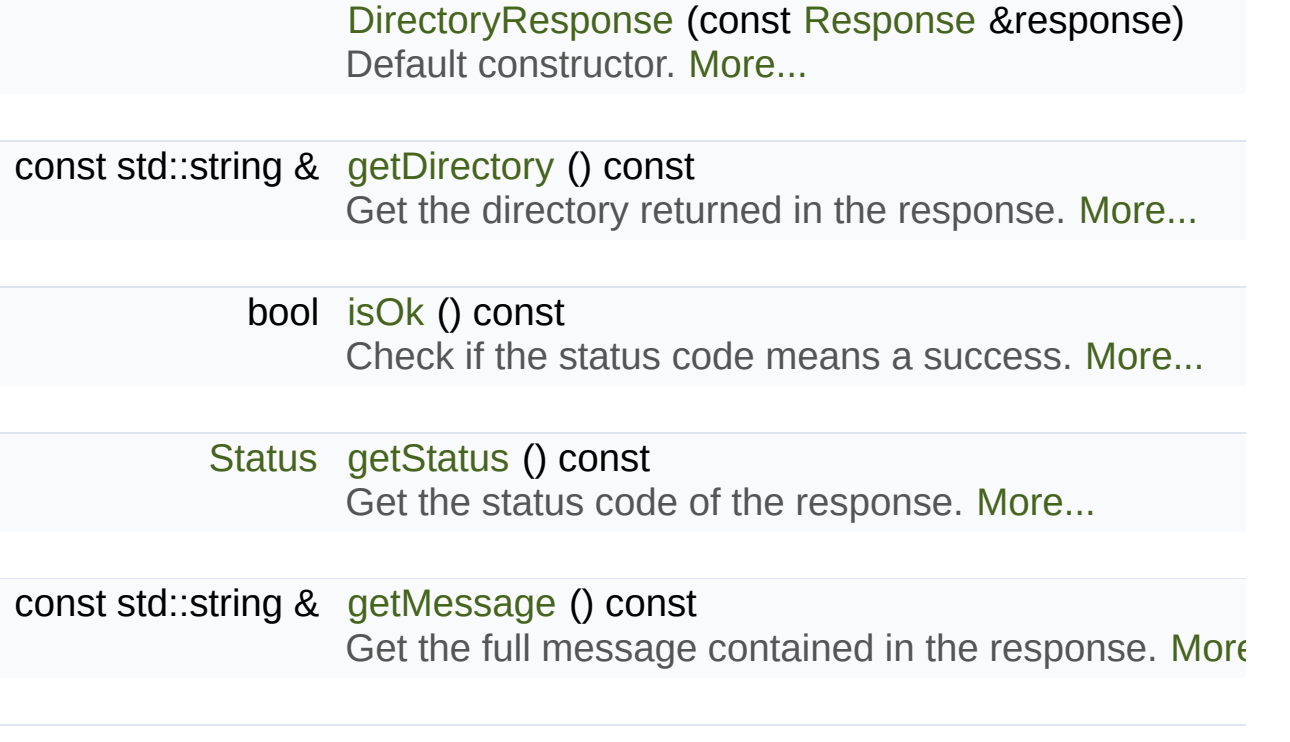

## Detailed Description

Specialization of FTP response returning a directory.

Definition at line [188](#page-1415-0) of file [Ftp.hpp](#page-1413-0).

## Member Enumeration Documentation

### **enum [sf::Ftp::Response::Status](#page-672-0)**

Status codes possibly returned by a FTP response.

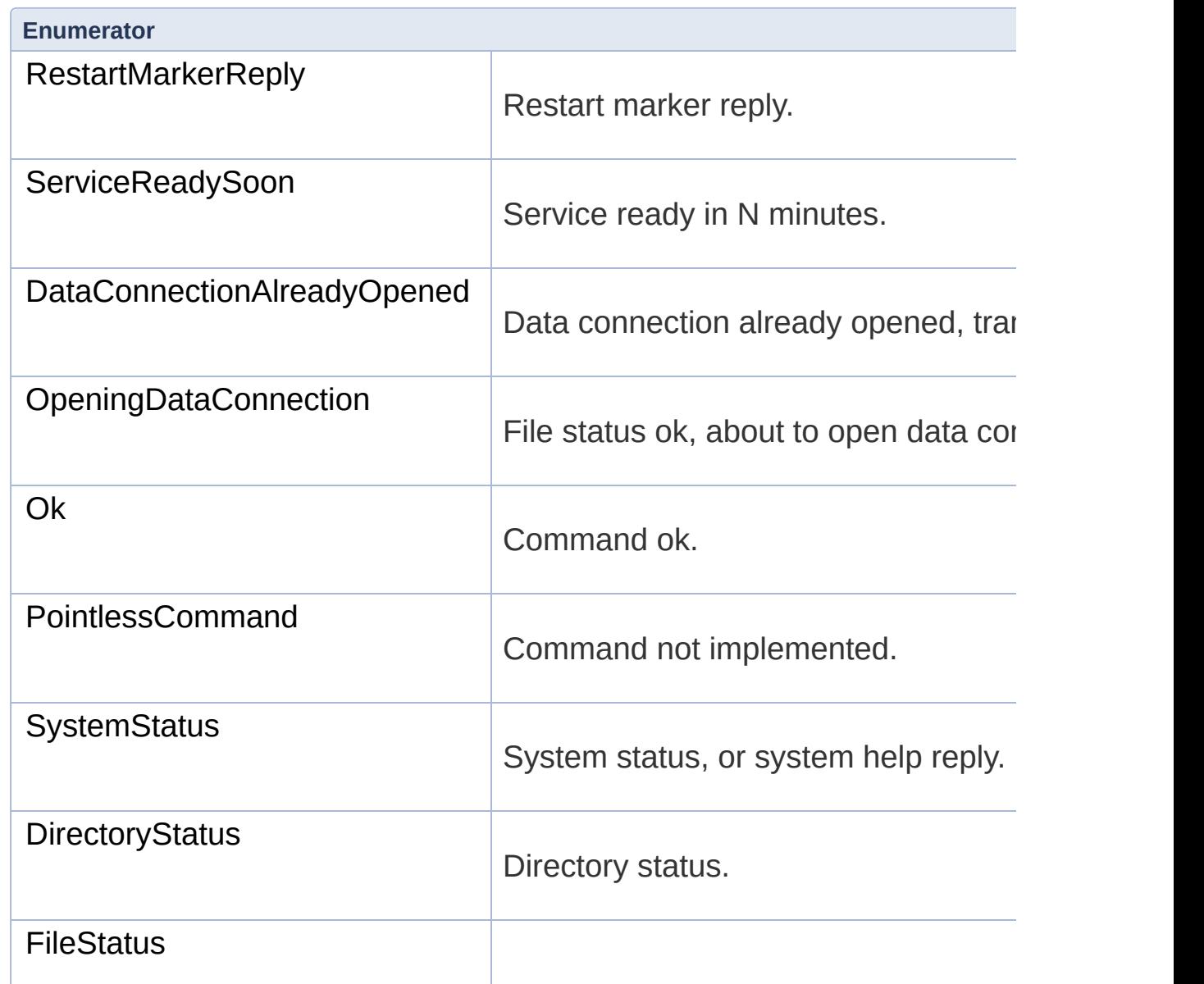

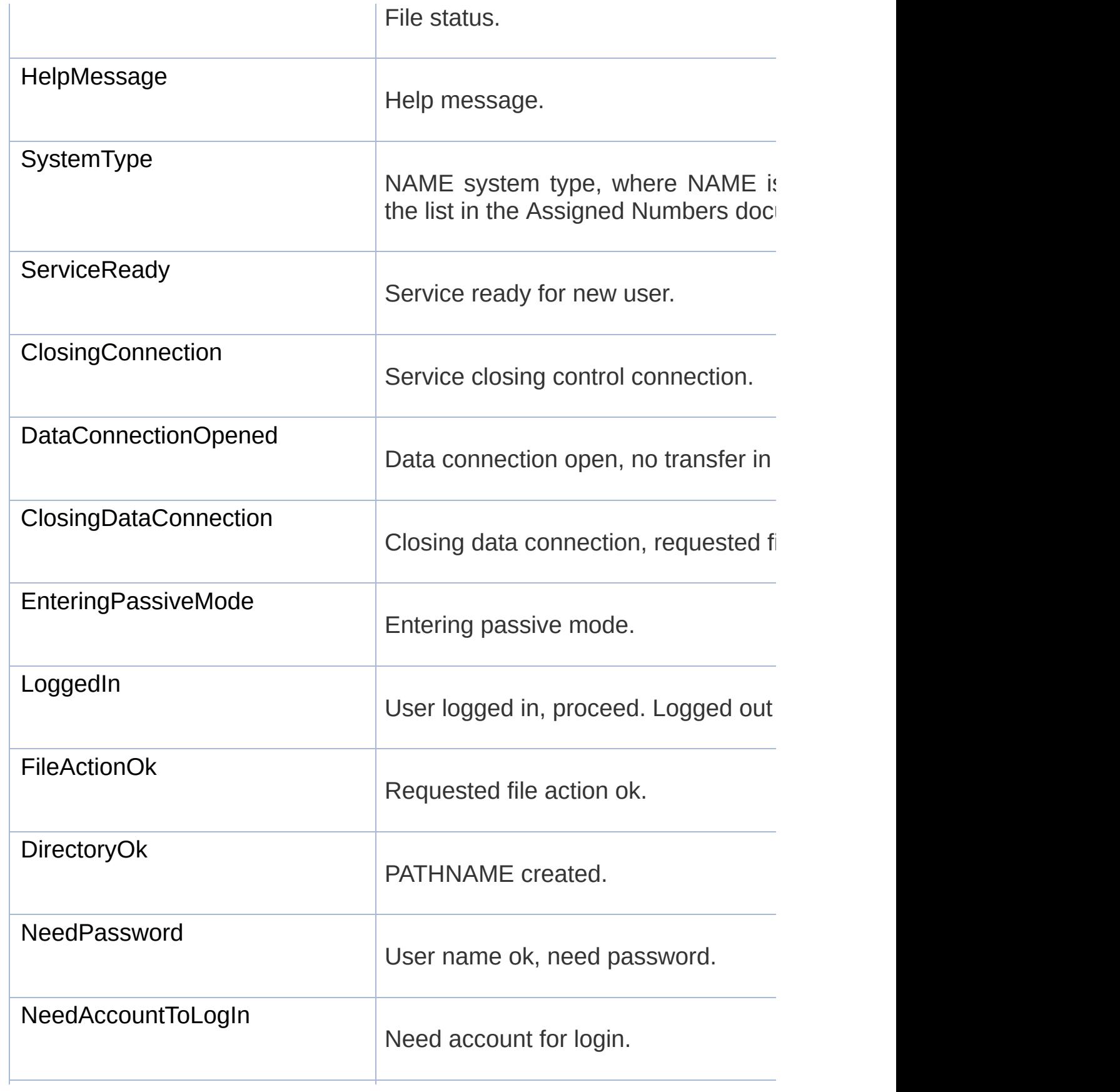

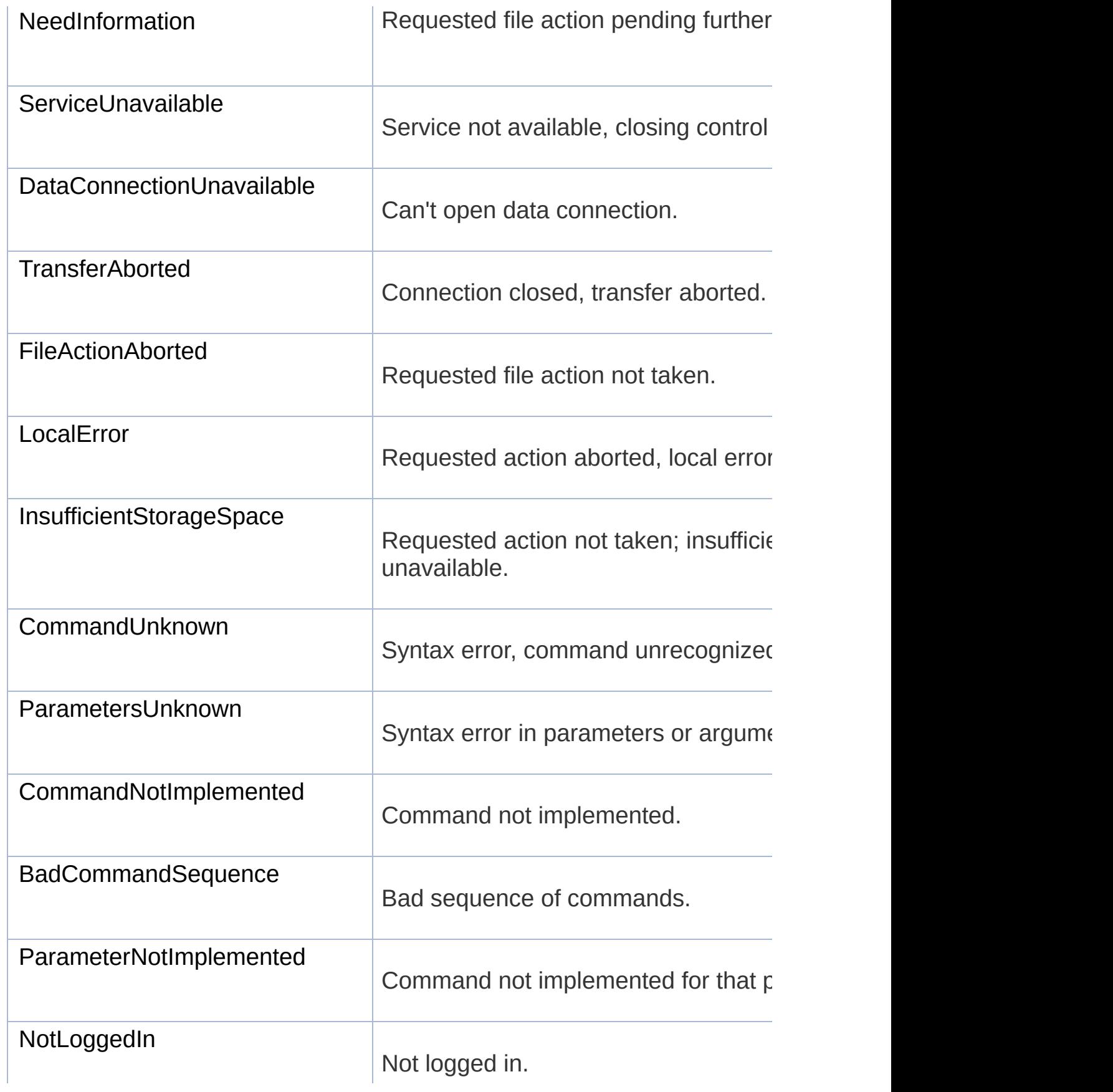

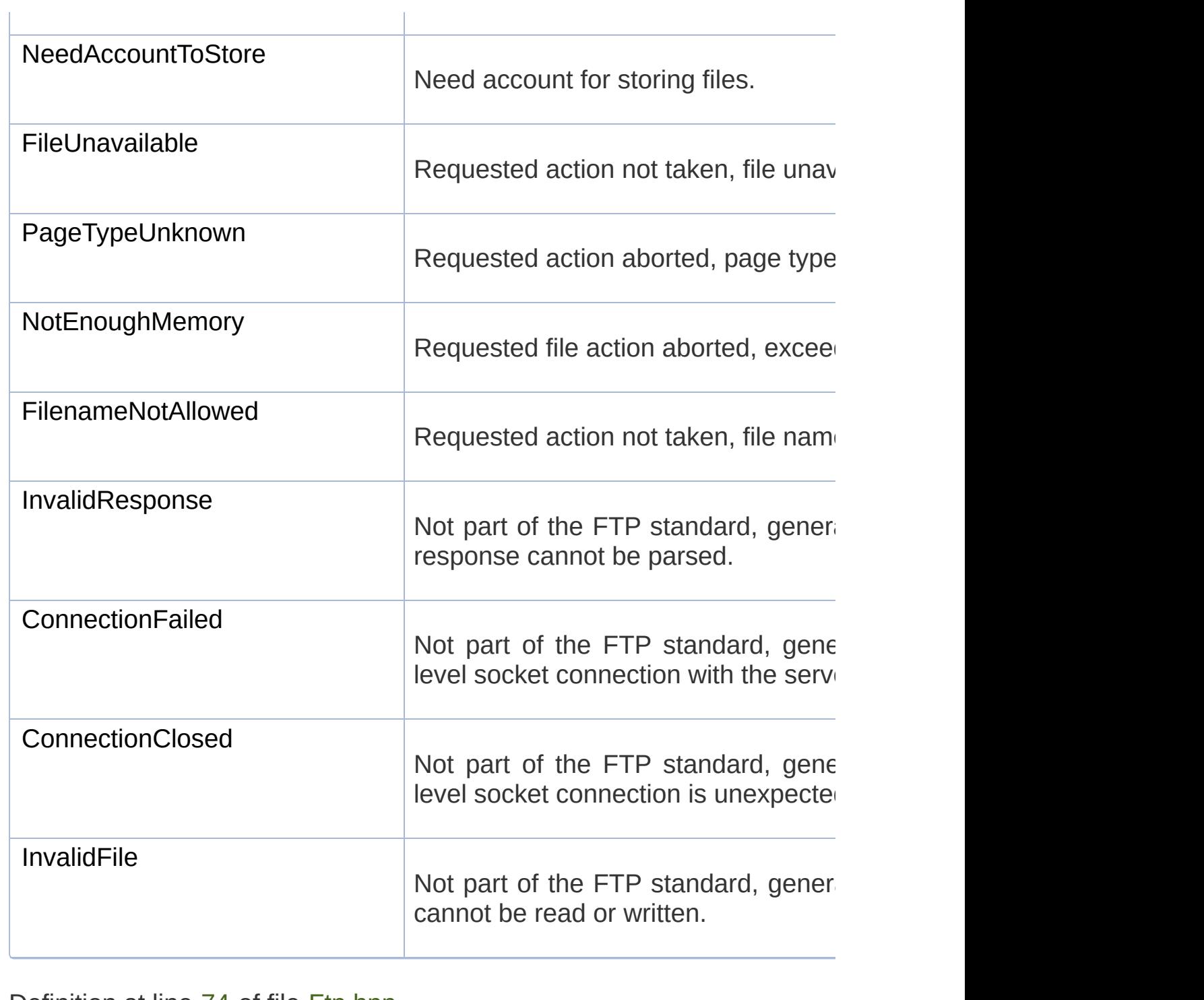

Definition at line [74](#page-1414-0) of file [Ftp.hpp](#page-1413-0).

### Constructor & Destructor Documentation

### <span id="page-654-0"></span>**sf::Ftp::DirectoryResponse::DirectoryResponse ( const [Response](#page-668-0) &**

Default constructor.

**Parameters**

**response** Source response

## Member Function Documentation

### <span id="page-655-0"></span>**const std::string& sf::Ftp::DirectoryResponse::getDirectory ( ) const**

Get the directory returned in the response.

**Returns** Directory name

<span id="page-655-3"></span>**const std::string& sf::Ftp::Response::getMessage ( ) const**

Get the full message contained in the response.

**Returns**

The response message

### <span id="page-655-2"></span>**[Status](#page-672-0) sf::Ftp::Response::getStatus ( ) const**

Get the status code of the response.

**Returns**

Status code

<span id="page-655-1"></span>**bool sf::Ftp::Response::isOk ( ) const**

Check if the status code means a success.

This function is defined for convenience, it is equivalent to testing if the s

### **Returns**

True if the status is a success, false if it is a failure

The documentation for this class was generated from the following file:

■ [Ftp.hpp](#page-1413-0)

SFML is licensed under the terms and conditions of the zlib/pn Copyright © Laurent Gomila :: Documentation generated by [do](http://www.doxygen.org/)x

# SFML 2.3.2

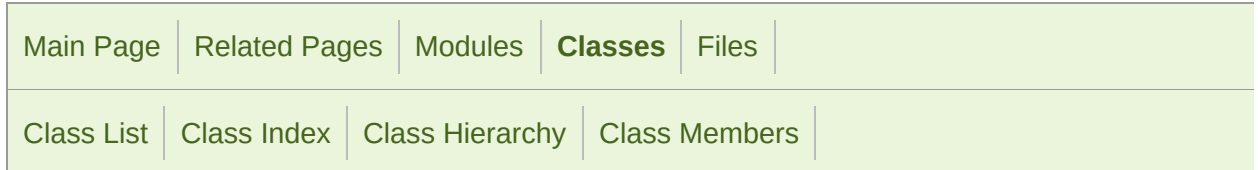

[Public](#page-658-0) Types | Public Member [Functions](#page-659-0) | List of all [members](#page-1686-0)

## sf::Ftp::ListingResponse Class Reference

Specialization of FTP response returning a filename listing. [More...](#page-659-1)

#include <[Ftp.hpp>](#page-1413-0)

Inheritance diagram for sf::Ftp::ListingResponse:

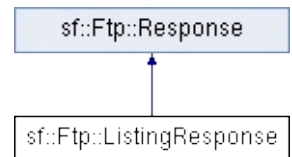

## <span id="page-658-0"></span>Public Types

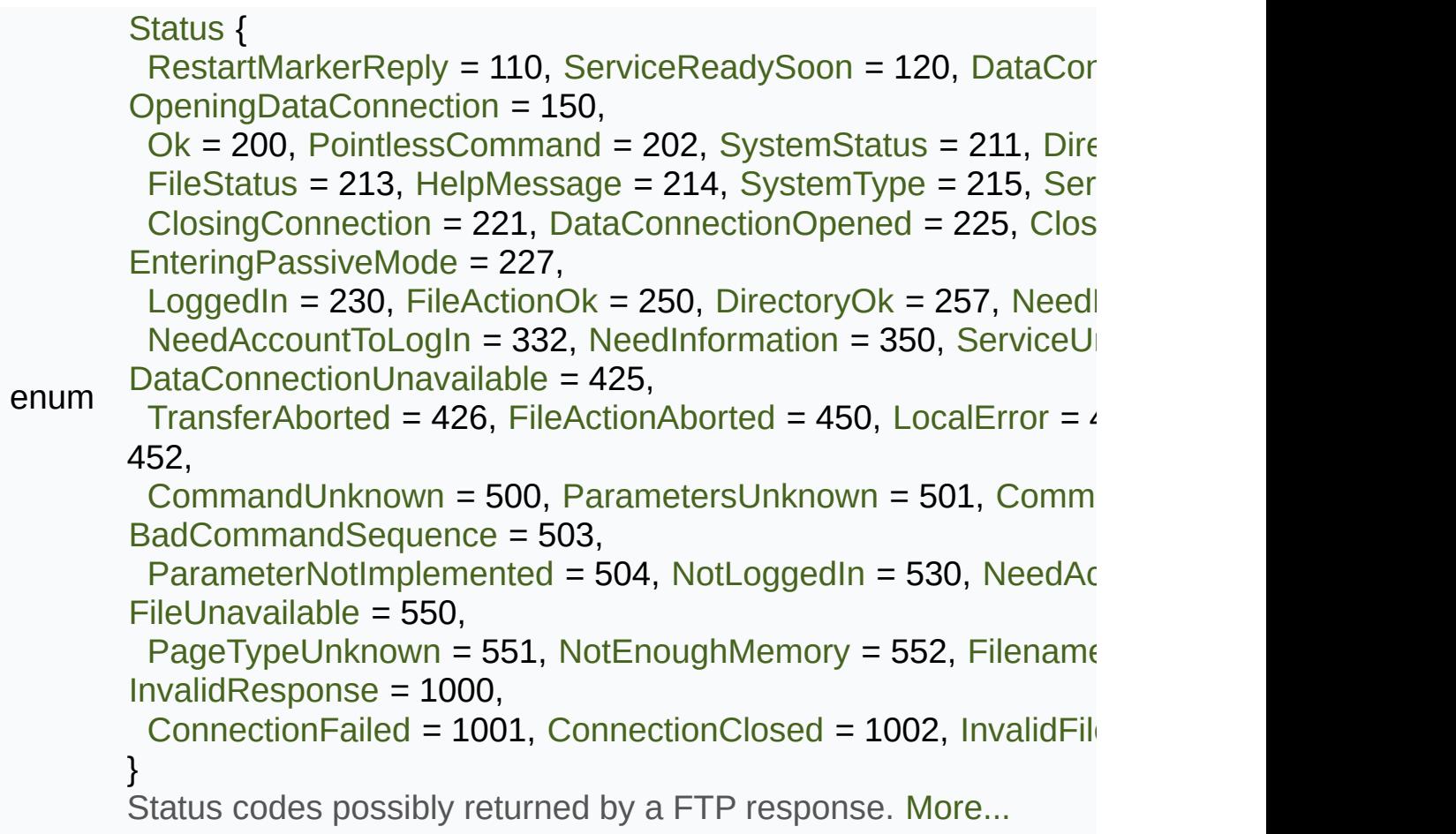

## <span id="page-659-0"></span>Public Member Functions

<span id="page-659-1"></span>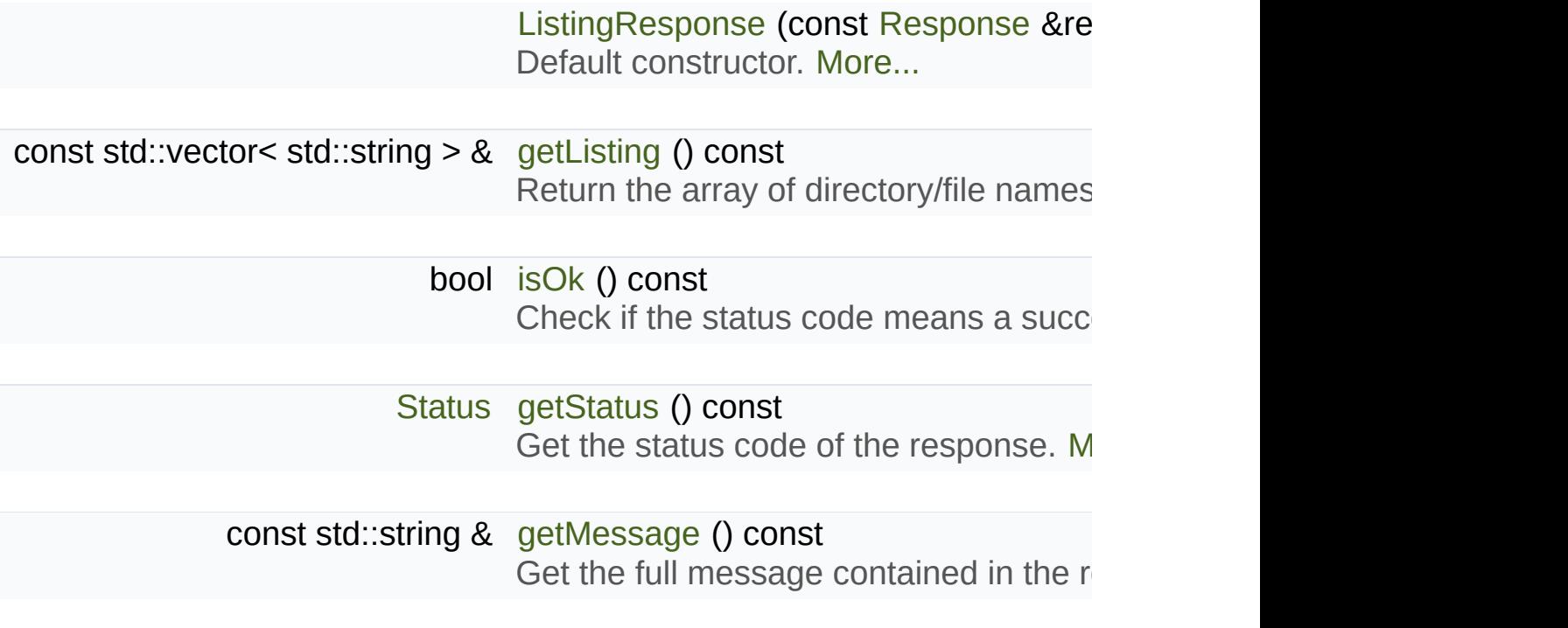

## Detailed Description

Specialization of FTP response returning a filename listing.

Definition at line [221](#page-1416-0) of file [Ftp.hpp](#page-1413-0).

## Member Enumeration Documentation

### **enum [sf::Ftp::Response::Status](#page-672-0)**

Status codes possibly returned by a FTP response.

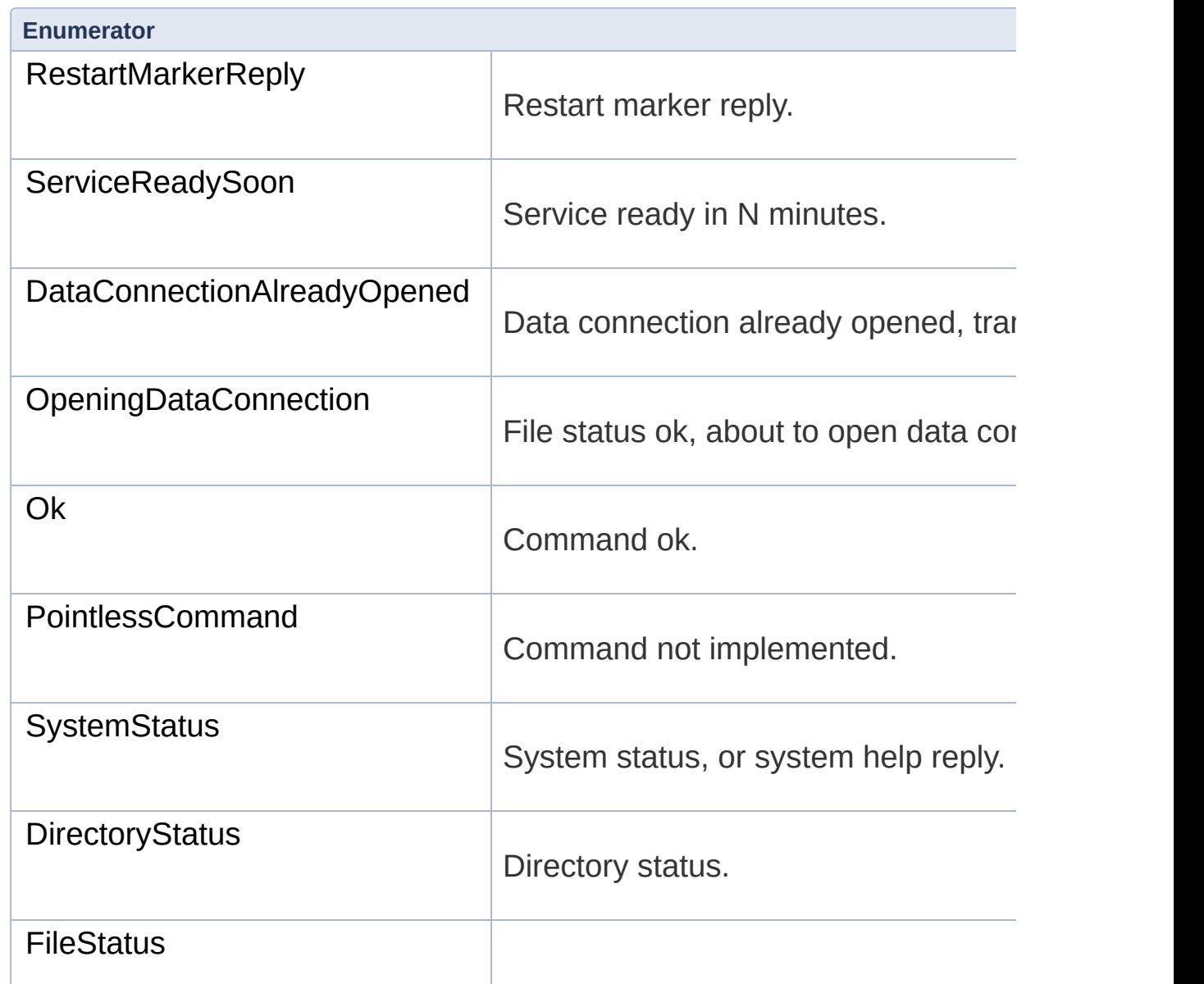

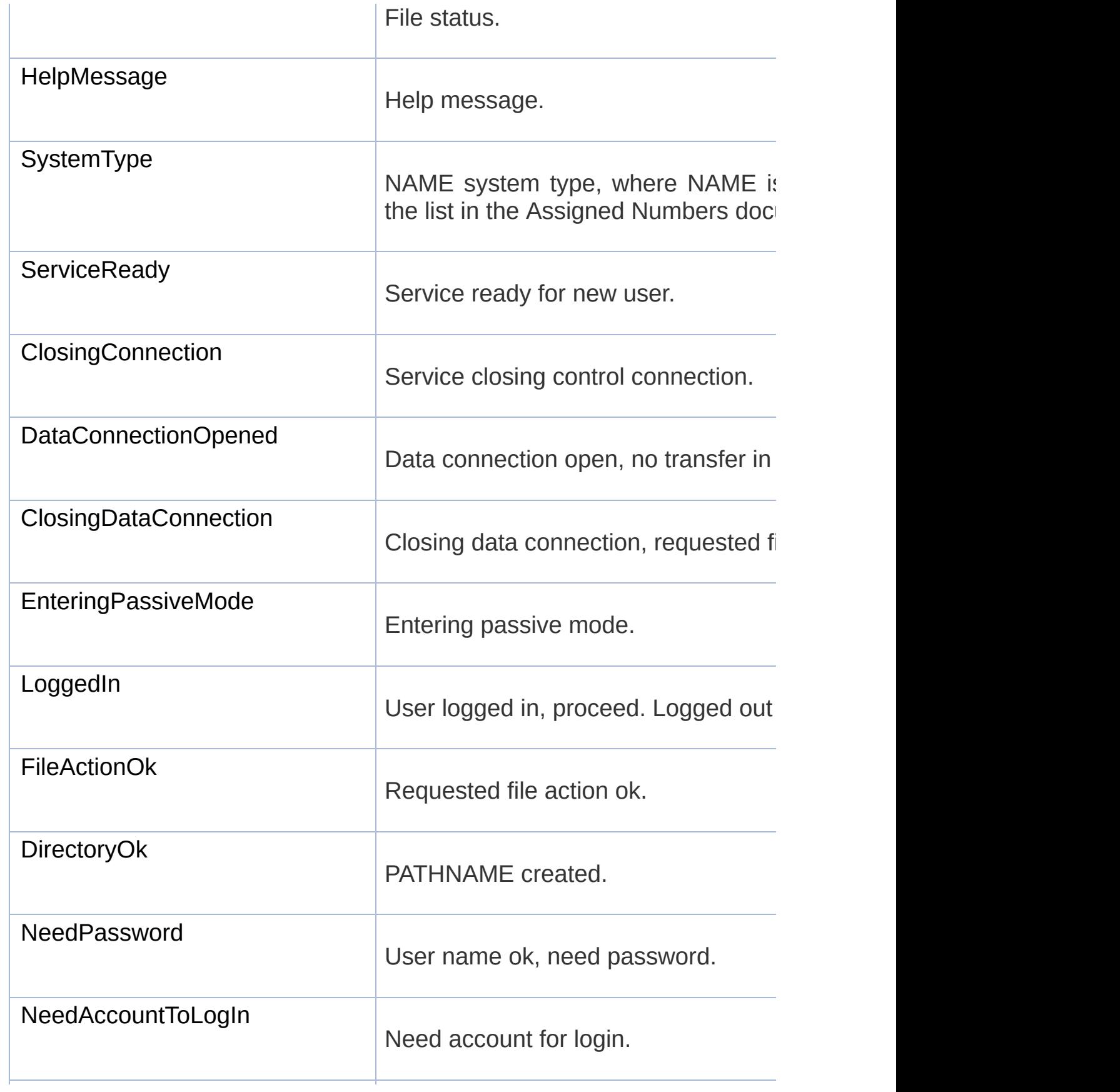

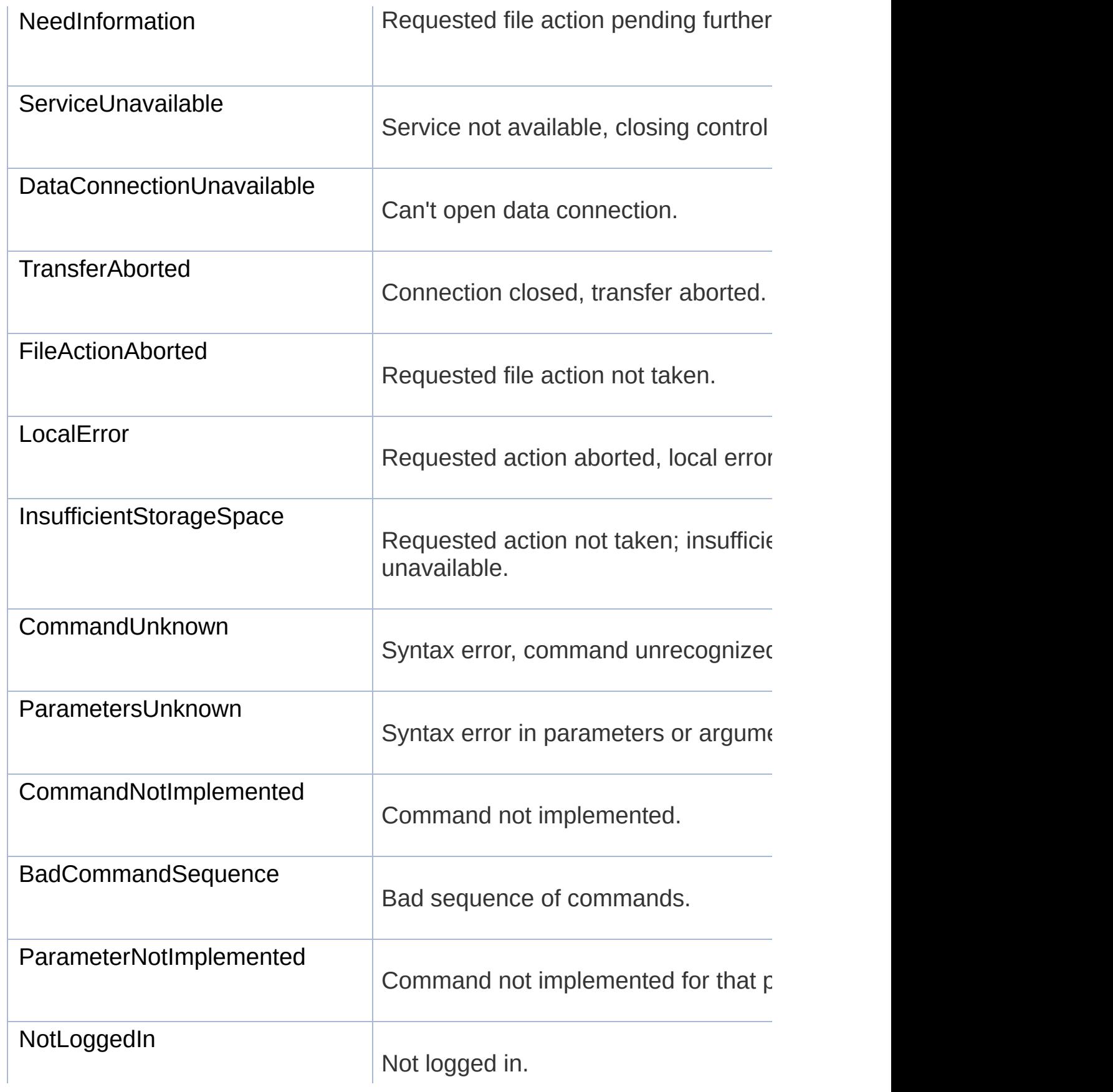

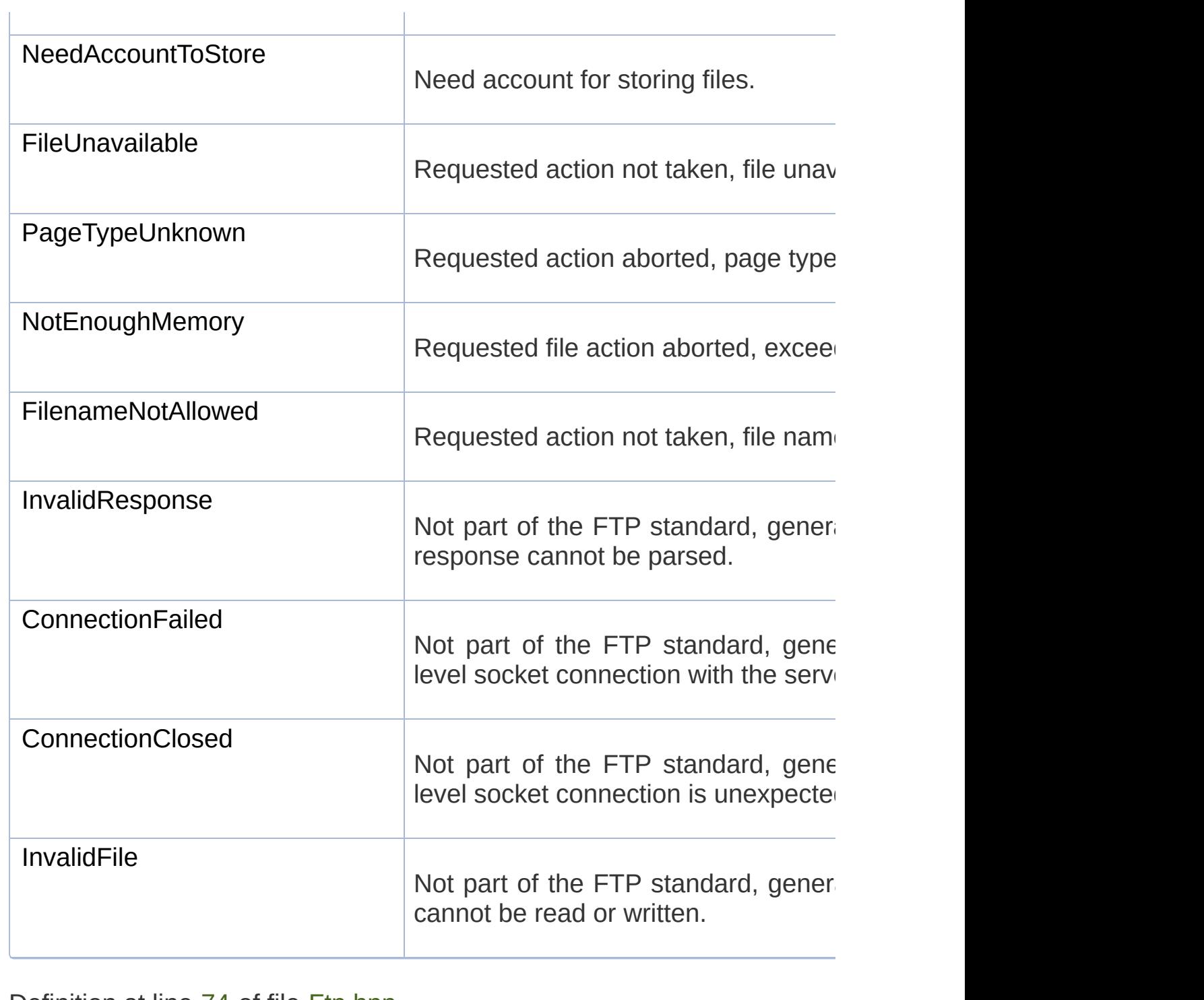

Definition at line [74](#page-1414-0) of file [Ftp.hpp](#page-1413-0).

## Constructor & Destructor Documentation

<span id="page-665-0"></span>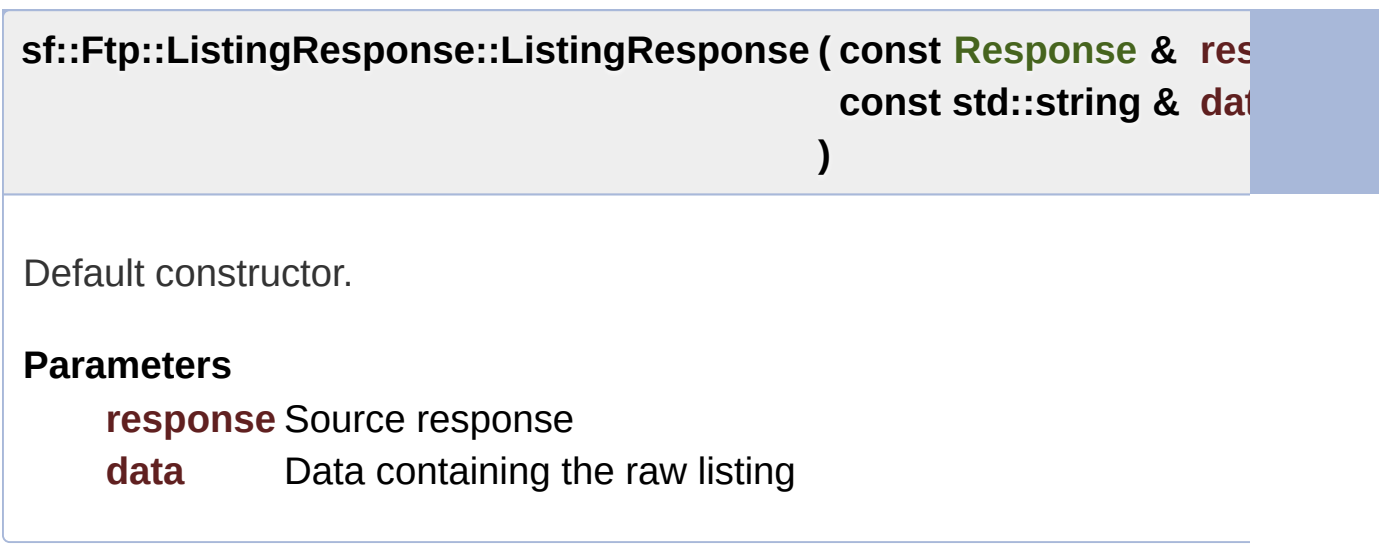

## Member Function Documentation

#### <span id="page-666-0"></span>**const std::vector<std::string>& sf::Ftp::ListingResponse::getListing**

Return the array of directory/file names.

**Returns** Array containing the requested listing

<span id="page-666-2"></span>**const std::string& sf::Ftp::Response::getMessage ( ) const**

Get the full message contained in the response.

**Returns**

The response message

<span id="page-666-1"></span>**[Status](#page-672-0) sf::Ftp::Response::getStatus ( ) const**

Get the status code of the response.

**Returns**

Status code

**bool sf::Ftp::Response::isOk ( ) const**

Check if the status code means a success.

This function is defined for convenience, it is equivalent to testing if the s

### **Returns**

True if the status is a success, false if it is a failure

The documentation for this class was generated from the following file:

■ [Ftp.hpp](#page-1413-0)

SFML is licensed under the terms and conditions of the zlib/pn Copyright © Laurent Gomila :: Documentation generated by [do](http://www.doxygen.org/)x

# SFML 2.3.2

<span id="page-668-0"></span>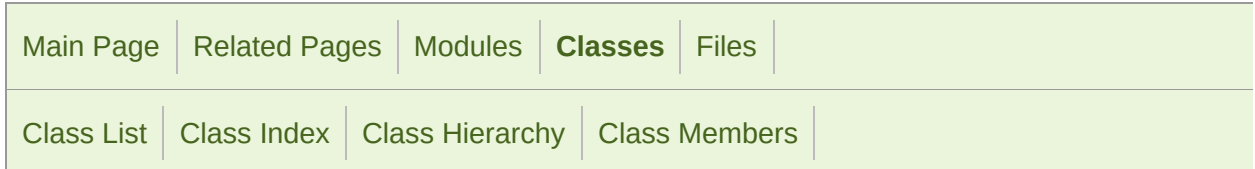

[Public](#page-669-0) Types | Public Member [Functions](#page-670-0) | List of all [members](#page-1689-0)

## sf::Ftp::Response Class Reference

Define a FTP response. [More...](#page-670-1)

#include <[Ftp.hpp>](#page-1413-0)

Inheritance diagram for sf::Ftp::Response:

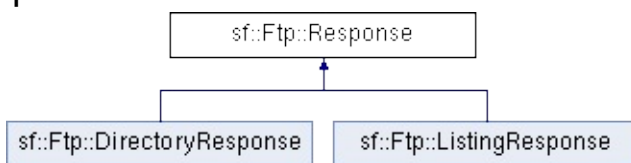

## <span id="page-669-0"></span>Public Types

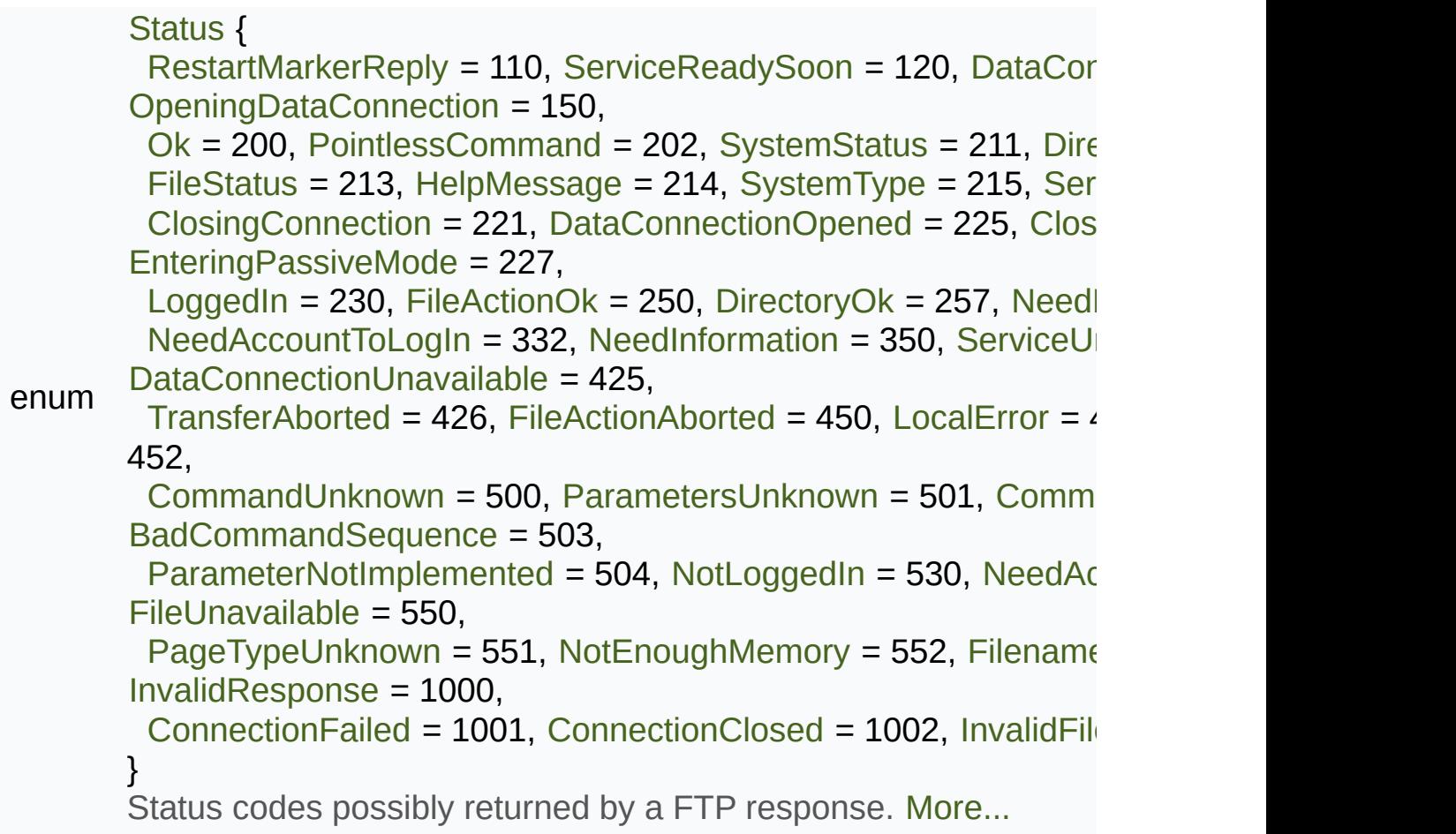

### <span id="page-670-0"></span>Public Member Functions

[Response](#page-676-0) [\(Status](#page-672-0) code[=InvalidResponse,](#page-675-5) const std: Default constructor. [More...](#page-676-0)

bool [isOk](#page-677-0) () const Check if the status code means a success. [More...](#page-677-0)

[Status](#page-672-0) [getStatus](#page-677-1) () const Get the status code of the response. [More...](#page-677-1)

#### <span id="page-670-1"></span>const std::string & [getMessage](#page-677-2) () const Get the full message contained in the response. [More](#page-677-2)

## Detailed Description

Define a FTP response.

Definition at line [66](#page-1414-1) of file [Ftp.hpp](#page-1413-0).

## Member Enumeration Documentation

### <span id="page-672-0"></span>**enum [sf::Ftp::Response::Status](#page-672-0)**

Status codes possibly returned by a FTP response.

<span id="page-672-9"></span><span id="page-672-8"></span><span id="page-672-7"></span><span id="page-672-6"></span><span id="page-672-5"></span><span id="page-672-4"></span><span id="page-672-3"></span><span id="page-672-2"></span><span id="page-672-1"></span>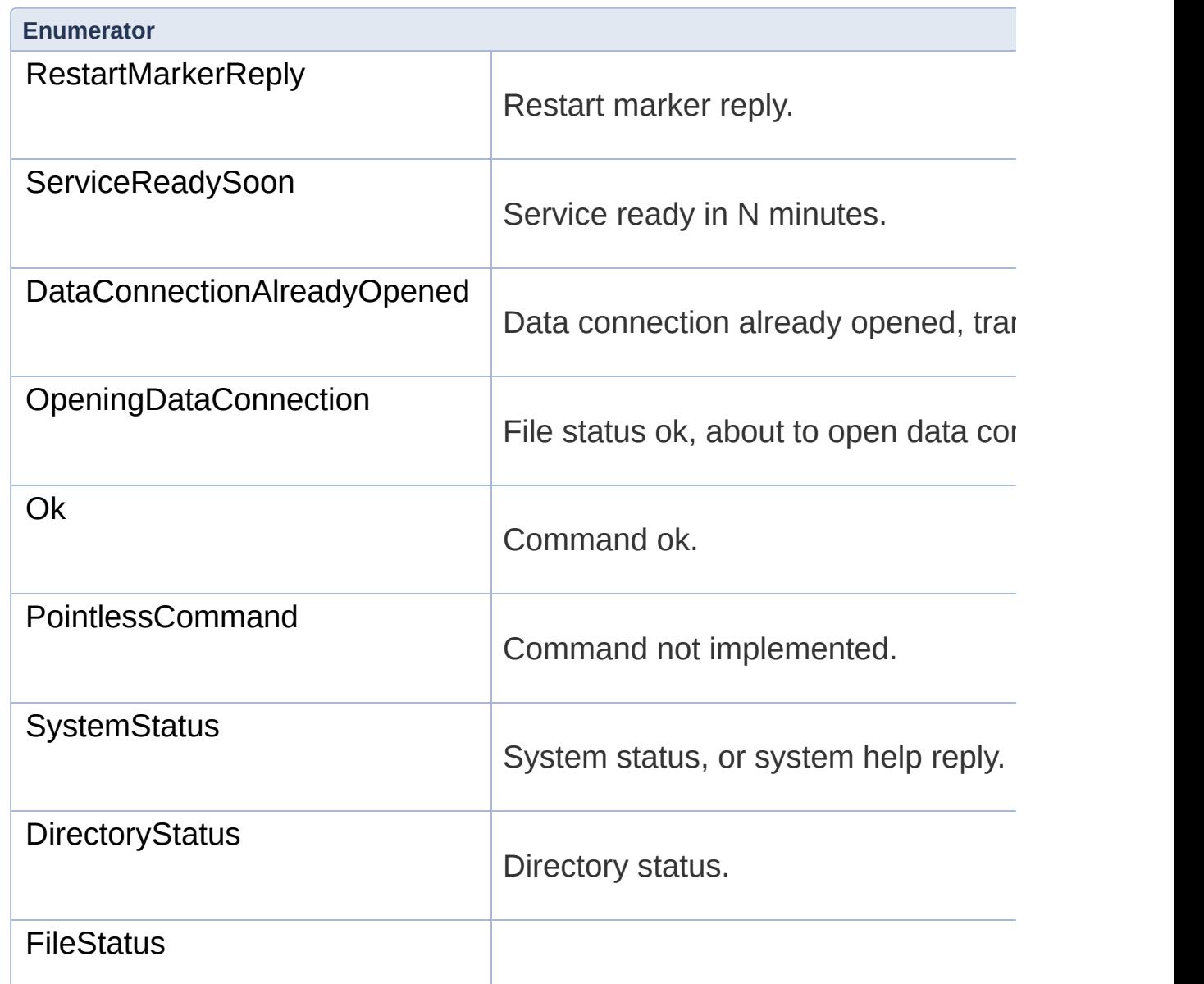

<span id="page-673-11"></span><span id="page-673-10"></span><span id="page-673-9"></span><span id="page-673-8"></span><span id="page-673-7"></span><span id="page-673-6"></span><span id="page-673-5"></span><span id="page-673-4"></span><span id="page-673-3"></span><span id="page-673-2"></span><span id="page-673-1"></span><span id="page-673-0"></span>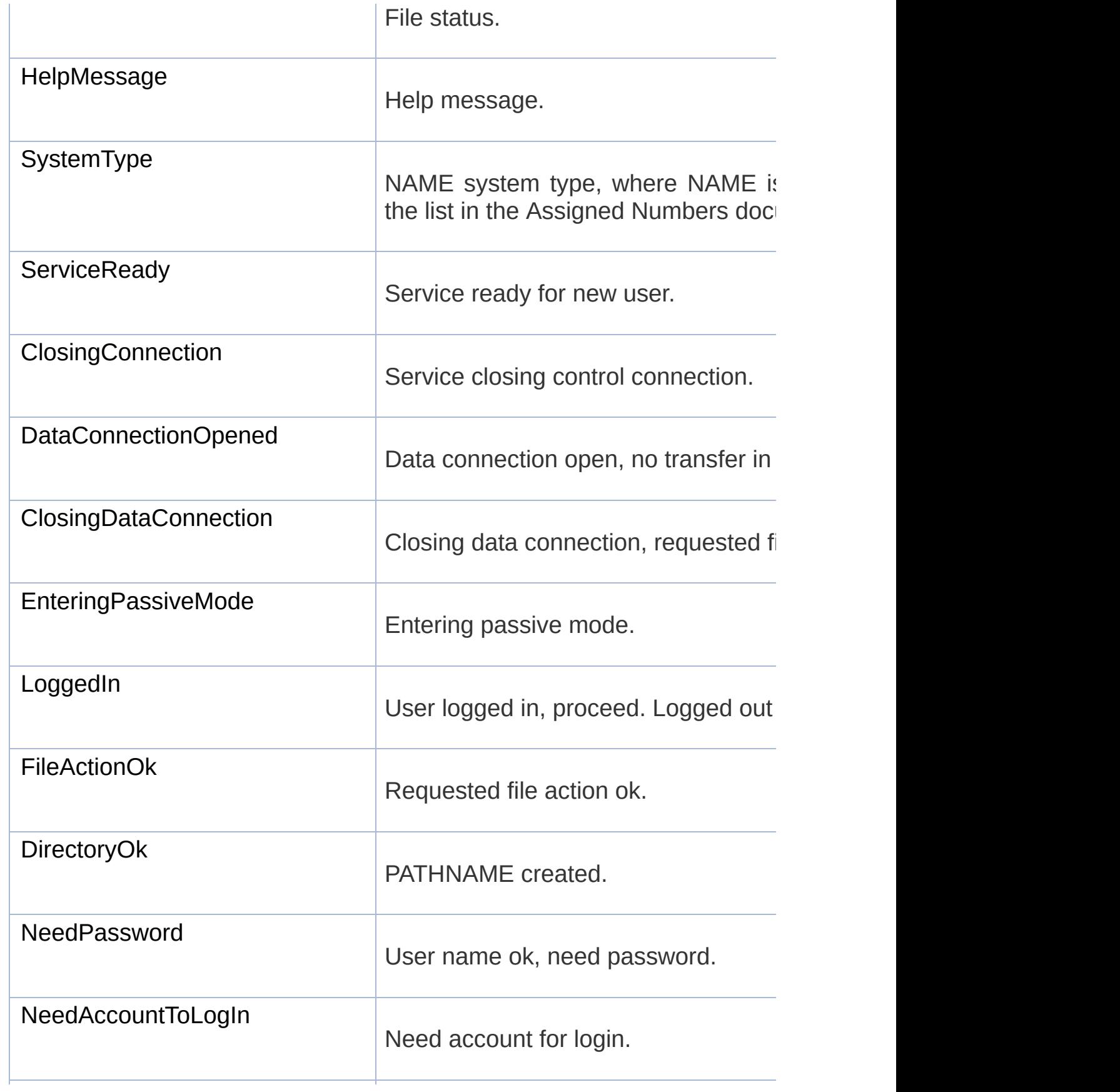

<span id="page-674-12"></span><span id="page-674-11"></span><span id="page-674-10"></span><span id="page-674-9"></span><span id="page-674-8"></span><span id="page-674-7"></span><span id="page-674-6"></span><span id="page-674-5"></span><span id="page-674-4"></span><span id="page-674-3"></span><span id="page-674-2"></span><span id="page-674-1"></span><span id="page-674-0"></span>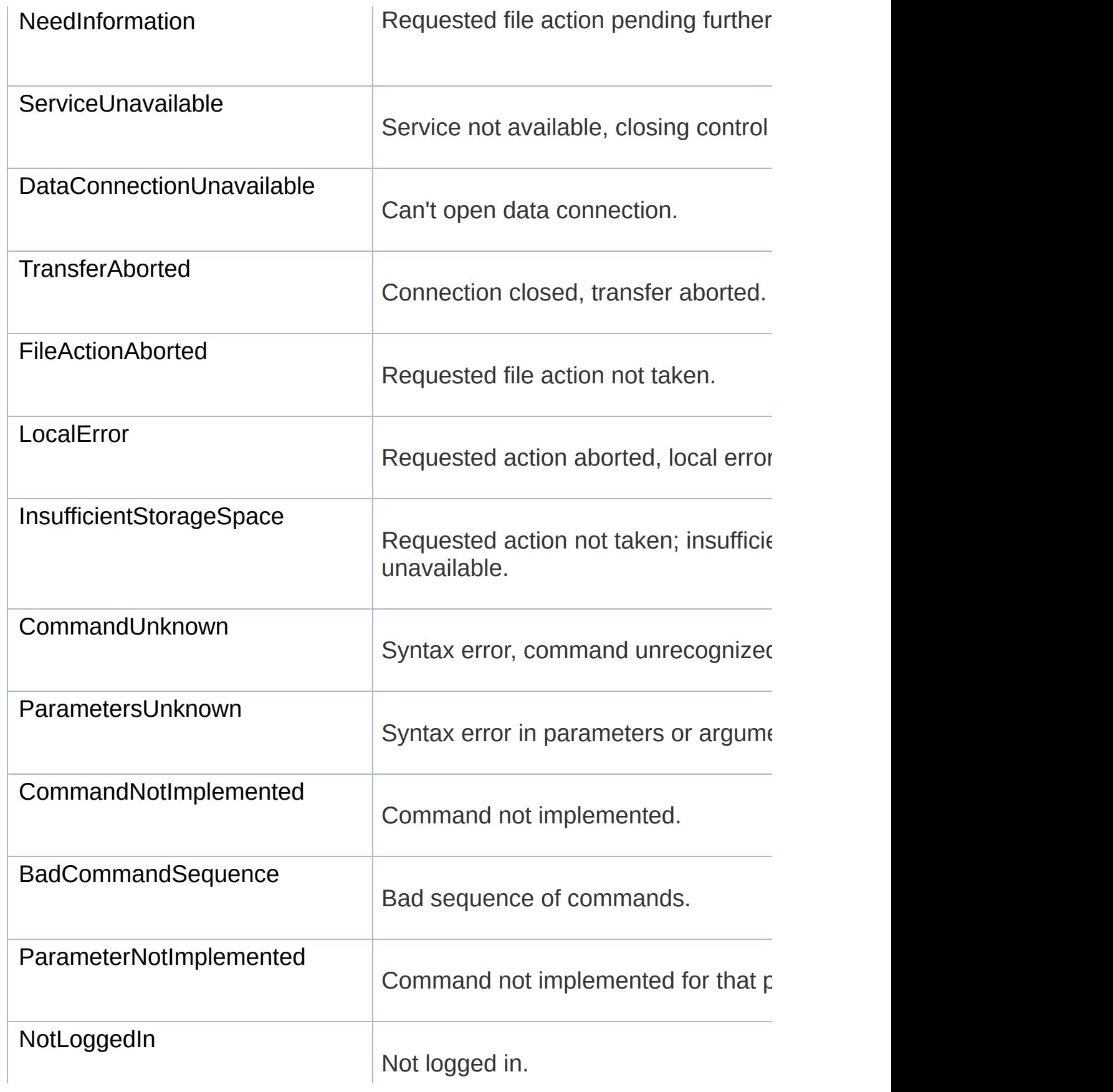

<span id="page-675-5"></span><span id="page-675-4"></span><span id="page-675-3"></span><span id="page-675-2"></span><span id="page-675-1"></span><span id="page-675-0"></span>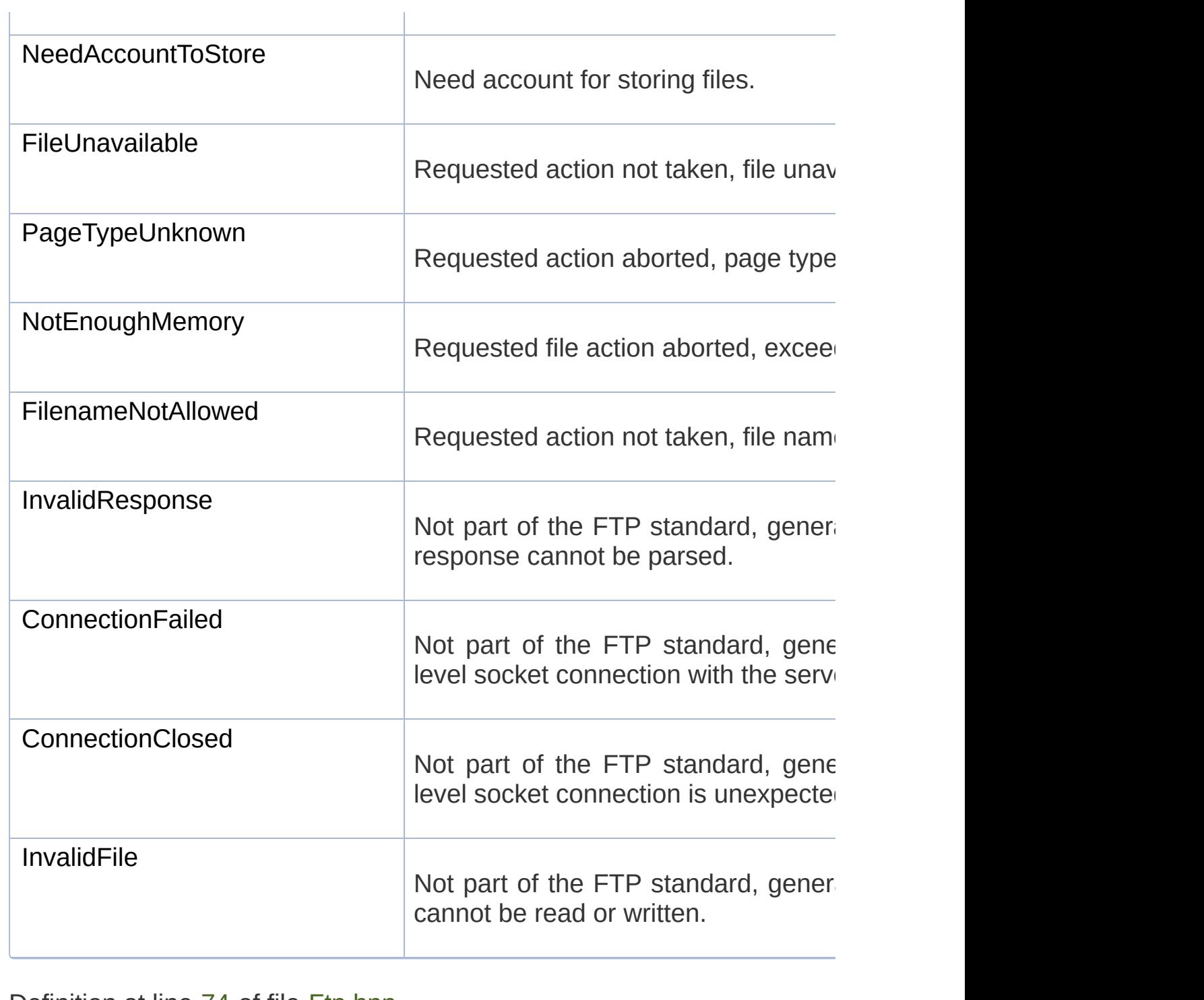

<span id="page-675-8"></span><span id="page-675-7"></span><span id="page-675-6"></span>Definition at line [74](#page-1414-0) of file [Ftp.hpp](#page-1413-0).

## Constructor & Destructor Documentation

<span id="page-676-0"></span>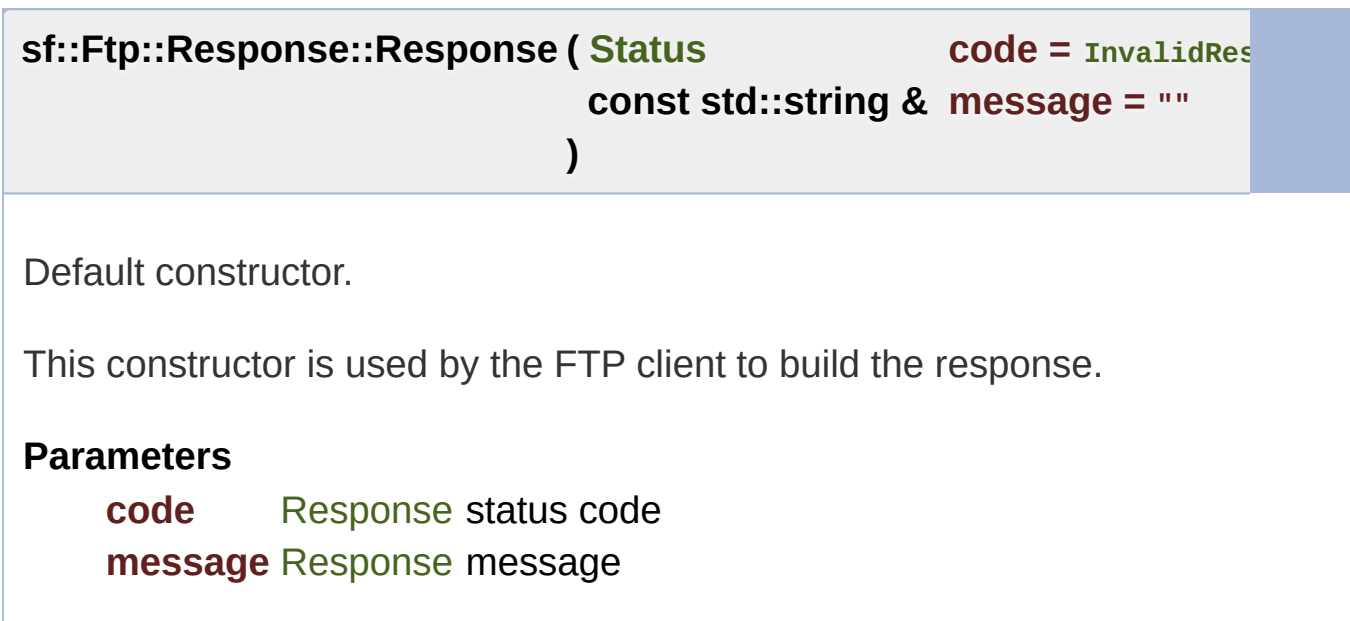

## Member Function Documentation

#### <span id="page-677-2"></span>**const std::string& sf::Ftp::Response::getMessage ( ) const**

Get the full message contained in the response.

**Returns** The response message

### <span id="page-677-1"></span>**[Status](#page-672-0) sf::Ftp::Response::getStatus ( ) const**

Get the status code of the response.

### **Returns**

Status code

### <span id="page-677-0"></span>**bool sf::Ftp::Response::isOk ( ) const**

Check if the status code means a success.

This function is defined for convenience, it is equivalent to testing if the s

#### **Returns**

True if the status is a success, false if it is a failure

The documentation for this class was generated from the following file:

■ [Ftp.hpp](#page-1413-0)

SFML is licensed under the terms and conditions of the zlib/pn Copyright © Laurent Gomila :: Documentation generated by [do](http://www.doxygen.org/)x

# SFML 2.3.2

<span id="page-679-0"></span>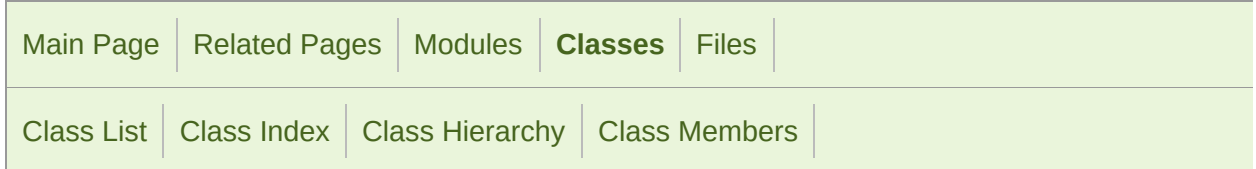

[Classes](#page-680-0) | Public Member [Functions](#page-681-0) | List of all [members](#page-1692-0)

## sf::Http Class Reference

[Network](#page-624-0) module

#### A HTTP client. [More...](#page-681-1)

#include <[Http.hpp](#page-1424-0)>

Inheritance diagram for sf::Http:

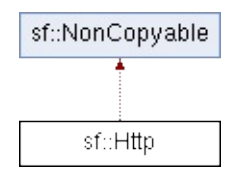

## <span id="page-680-0"></span>Classes

class [Request](#page-687-0) Define a HTTP request. [More...](#page-690-0)

class [Response](#page-697-0) Define a HTTP response. [More...](#page-700-0)

### <span id="page-681-0"></span>Public Member Functions

[Http](#page-684-0) () Default constructor. [More...](#page-684-0)

[Http](#page-684-1) (const std::string &host, unsigned short port=0) Construct the HTTP client with the target host. [More...](#page-684-1)

- void [setHost](#page-685-0) (const std::string &host, unsigned short port=0) Set the target host. [More...](#page-685-0)
- <span id="page-681-1"></span>[Response](#page-697-0) [sendRequest](#page-685-1) (const [Request](#page-687-0) &request, [Time](#page-907-0) timeout=[Time:](#page-931-0) Send a HTTP request and return the server's response. [More](#page-685-1)

## Detailed Description

A HTTP client.

[sf::Http](#page-679-0) is a very simple HTTP client that allows you to communicate with

You can retrieve web pages, send data to an interactive resource, download protocol is not supported.

The HTTP client is split into 3 classes:

- [sf::Http::Request](#page-687-0)
- [sf::Http::Response](#page-697-0)
- [sf::Http](#page-679-0)

[sf::Http::Request](#page-687-0) builds the request that will be sent to the server. A reque

- a method (what you want to do)
- a target URI (usually the name of the web page or file)
- one or more header fields (options that you can pass to the server)
- an optional body (for POST requests)

[sf::Http::Response](#page-697-0) parse the response from the web server and prove response contains:

- a status code
- header fields (that may be answers to the ones that you requested)
- a body, which contains the contents of the requested resource

[sf::Http](#page-679-0) provides a simple function, SendRequest, to send a [sf::Http::Requ](#page-687-0)est

[sf::Http::Response](#page-697-0) from the server.

Usage example:

```
// Create a new HTTP client
sf::Http http;
// We'll work on http://www.sfml-dev.org
http.setHost("http://www.sfml-dev.org");
// Prepare a request to get the 'features.php' page
sf::Http::Request request("features.php");
// Send the request
sf::Http::Response response = http.sendRequest(request);
// Check the status code and display the result
sf::Http::Response::Status status = response.getStatus();
if (status == sf::http::Response::0k){
    getBody() << std::endl;
}
else
{
    std::cout << "Error " << status << std::endl;
}
```
Definition at line [46](#page-1425-0) of file [Http.hpp.](#page-1424-0)
### Constructor & Destructor Documentation

#### **sf::Http::Http ( )**

Default constructor.

```
sf::Http::Http ( const std::string & host,
  unsigned short port = 0
 )
```
Construct the HTTP client with the target host.

This is equivalent to calling setHost(host, port). The port has a default  $\sqrt{ }$ HTTP client will use the right port according to the protocol used (80 for this unless you really need a port other than the standard one, or use an

#### **Parameters**

**host** Web server to connect to **port** Port to use for connection

### Member Function Documentation

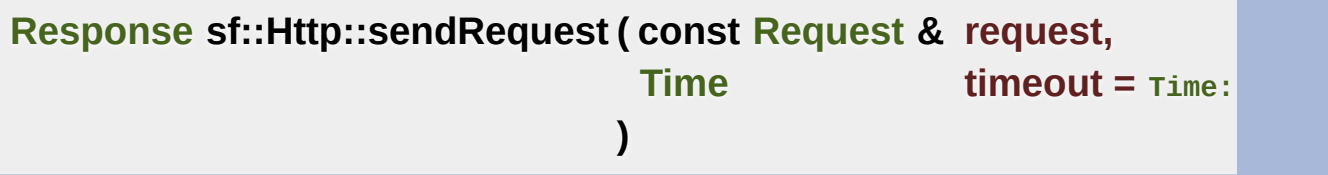

Send a HTTP request and return the server's response.

You must have a valid host before sending a request (see setHost). Any in the request will be added with an appropriate value. Warning: this response and may not return instantly; use a thread if you don't want to timeout to limit the time to wait. A value of Time:: Zero means that the c timeout (which is usually pretty long).

#### **Parameters**

**request** [Request](#page-687-0) to send **timeout** Maximum time to wait

#### **Returns**

Server's response

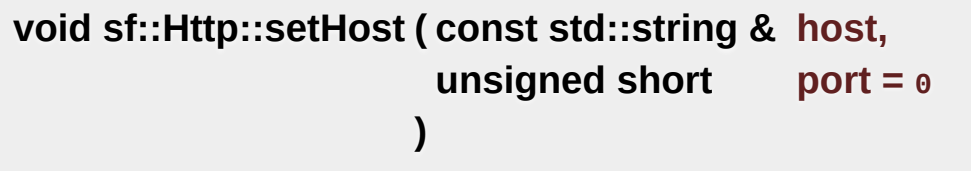

Set the target host.

This function just stores the host address and port, it doesn't actually

request. The port has a default value of 0, which means that the HT according to the protocol used (80 for HTTP). You should leave it like the other than the standard one, or use an unknown protocol.

#### **Parameters**

**host** Web server to connect to **port** Port to use for connection

The documentation for this class was generated from the following file:

■ [Http.hpp](#page-1424-0)

SFML is licensed under the terms and conditions of the zlib/pn Copyright © Laurent Gomila :: Documentation generated by [do](http://www.doxygen.org/)x

# SFML 2.3.2

<span id="page-687-0"></span>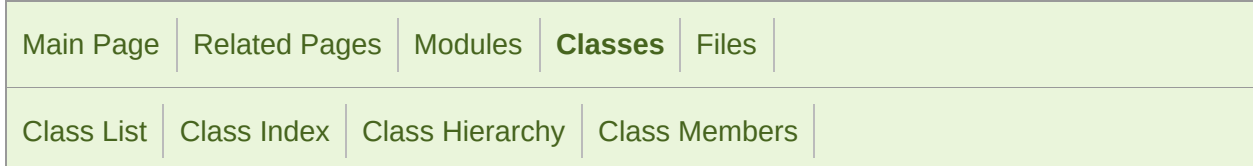

[Public](#page-688-0) Types | Public Member [Functions](#page-689-0) | [Friends](#page-690-0) | List of all [members](#page-1693-0)

### sf::Http::Request Class Reference

Define a HTTP request. [More...](#page-690-1)

#include <[Http.hpp](#page-1424-0)>

## <span id="page-688-0"></span>Public Types

enum [Method](#page-692-0) { [Get,](#page-692-1) [Post,](#page-692-2) [Head,](#page-692-3) [Put,](#page-692-4) [Delete](#page-692-5) } Enumerate the available HTTP methods for a request. [More...](#page-692-0)

### <span id="page-689-0"></span>Public Member Functions

[Request](#page-693-0) (const std::string &uri="/", [Method](#page-692-0) method[=Get,](#page-692-1) const std Default constructor. [More...](#page-693-0)

- void [setField](#page-694-0) (const std::string &field, const std::string &value) Set the value of a field. [More...](#page-694-0)
- void [setMethod](#page-695-0) ([Method](#page-692-0) method) Set the request method. [More...](#page-695-0)
- void [setUri](#page-695-1) (const std::string &uri) Set the requested URI. [More...](#page-695-1)
- void [setHttpVersion](#page-694-1) (unsigned int major, unsigned int minor) Set the HTTP version for the request. [More...](#page-694-1)
- void [setBody](#page-694-2) (const std::string &body) Set the body of the request. [More...](#page-694-2)

## <span id="page-690-0"></span>**Friends**

<span id="page-690-1"></span>class **Http**

## Detailed Description

Define a HTTP request.

Definition at line [54](#page-1425-0) of file [Http.hpp.](#page-1424-0)

### Member Enumeration Documentation

### <span id="page-692-0"></span>**enum [sf::Http::Request::Method](#page-692-0)**

Enumerate the available HTTP methods for a request.

<span id="page-692-3"></span><span id="page-692-2"></span><span id="page-692-1"></span>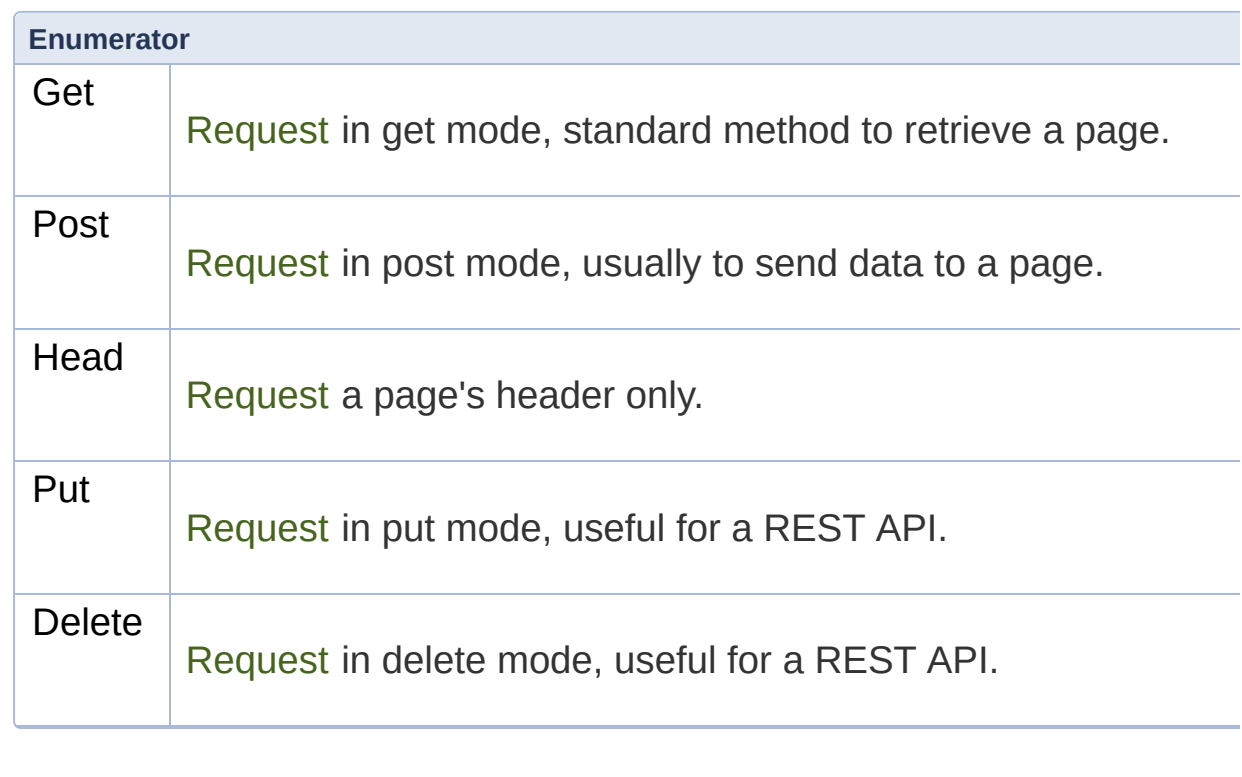

<span id="page-692-5"></span><span id="page-692-4"></span>Definition at line [62](#page-1425-1) of file [Http.hpp.](#page-1424-0)

### Constructor & Destructor Documentation

<span id="page-693-0"></span>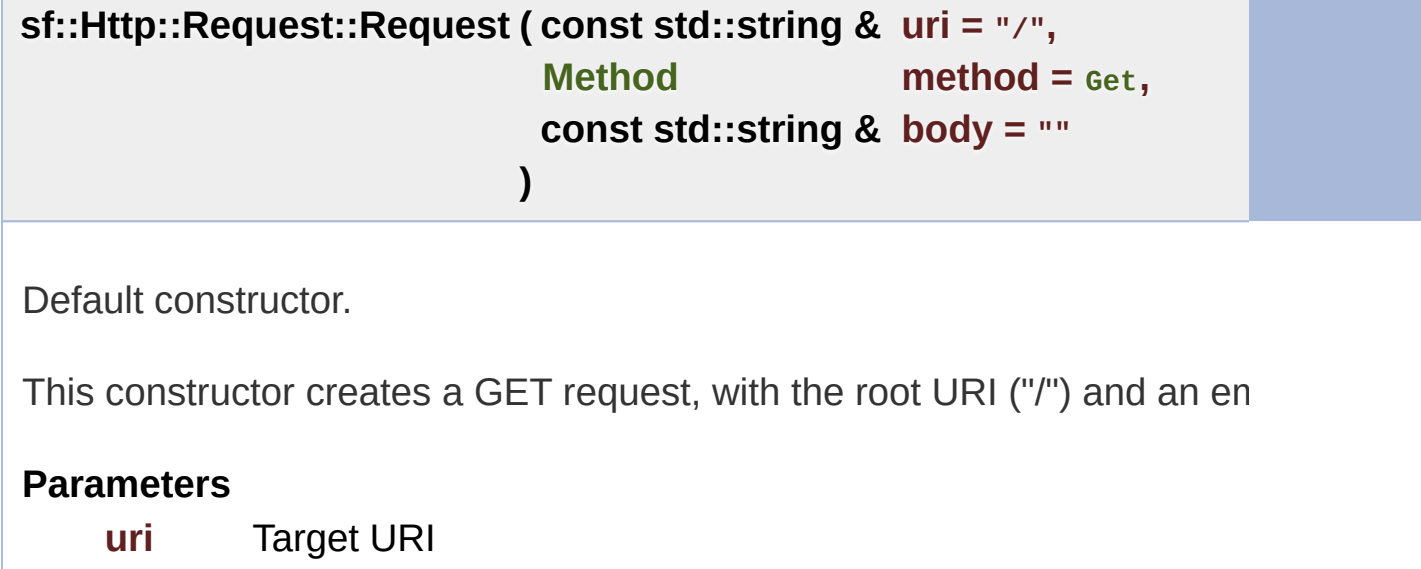

**method** Method to use for the request **body** Content of the request's body

### Member Function Documentation

#### <span id="page-694-2"></span>**void sf::Http::Request::setBody ( const std::string & body )**

Set the body of the request.

The body of a request is optional and only makes sense for POST requeste. methods. The body is empty by default.

#### **Parameters**

**body** Content of the body

#### <span id="page-694-0"></span>**void sf::Http::Request::setField ( const std::string & field, const std::string & value )**

Set the value of a field.

The field is created if it doesn't exist. The name of the field is case-ir doesn't contain any field (but the mandatory fields are added later by the request).

#### **Parameters**

<span id="page-694-1"></span>**field** Name of the field to set **value** Value of the field

### **void sf::Http::Request::setHttpVersion ( unsigned int major, unsigned int minor**

**)**

Set the HTTP version for the request.

The HTTP version is 1.0 by default.

**Parameters**

**major** Major HTTP version number **minor** Minor HTTP version number

<span id="page-695-0"></span>**void sf::Http::Request::setMethod ( [Method](#page-692-0) method )**

Set the request method.

See the Method enumeration for a complete list of all the availal [Http::Request::Get](#page-692-1) by default.

#### **Parameters**

**method** Method to use for the request

<span id="page-695-1"></span>**void sf::Http::Request::setUri ( const std::string & uri )**

Set the requested URI.

The URI is the resource (usually a web page or a file) that you want to root page) by default.

#### **Parameters**

**uri** URI to request, relative to the host

The documentation for this class was generated from the following file:

■ [Http.hpp](#page-1424-0)

SFML is licensed under the terms and conditions of the [zlib/png](http://www.sfml-dev.org/license.php) Copyright © Laurent Gomila :: Documentation generated by [do](http://www.doxygen.org/)x

# **SFML 2.3.2**

<span id="page-697-0"></span>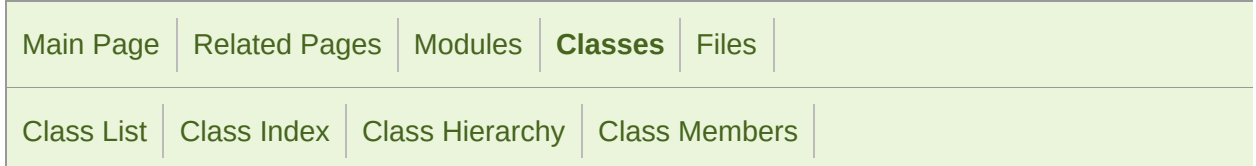

[Public](#page-698-0) Types | Public Member [Functions](#page-699-0) | [Friends](#page-700-0) | List of all [members](#page-1695-0)

# sf::Http::Response Class Reference

Define a HTTP response. [More...](#page-700-1)

#include <[Http.hpp](#page-1424-0)>

## <span id="page-698-0"></span>Public Types

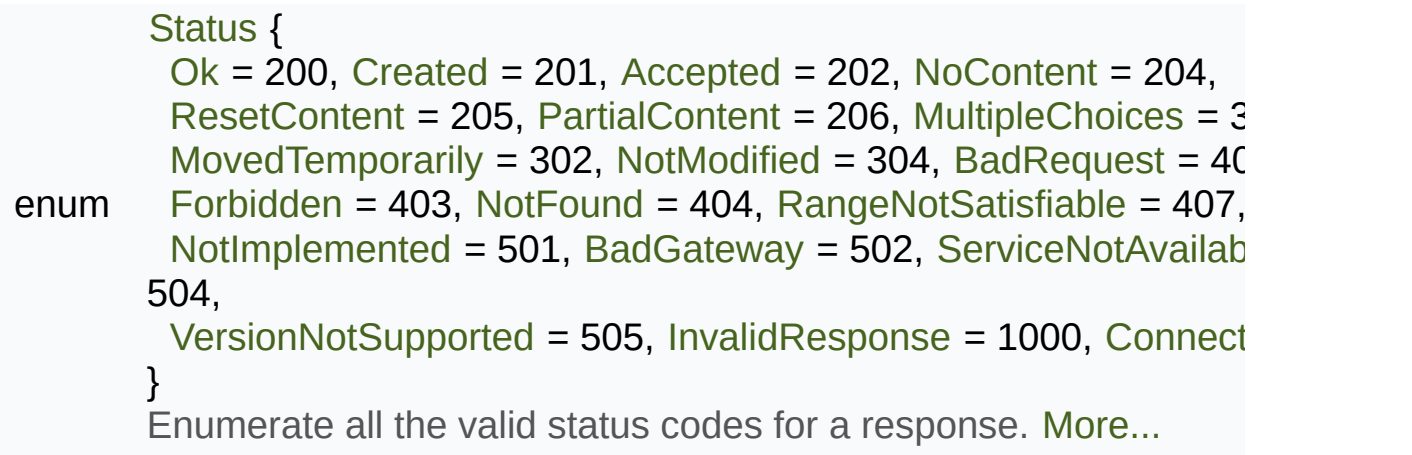

## <span id="page-699-0"></span>Public Member Functions

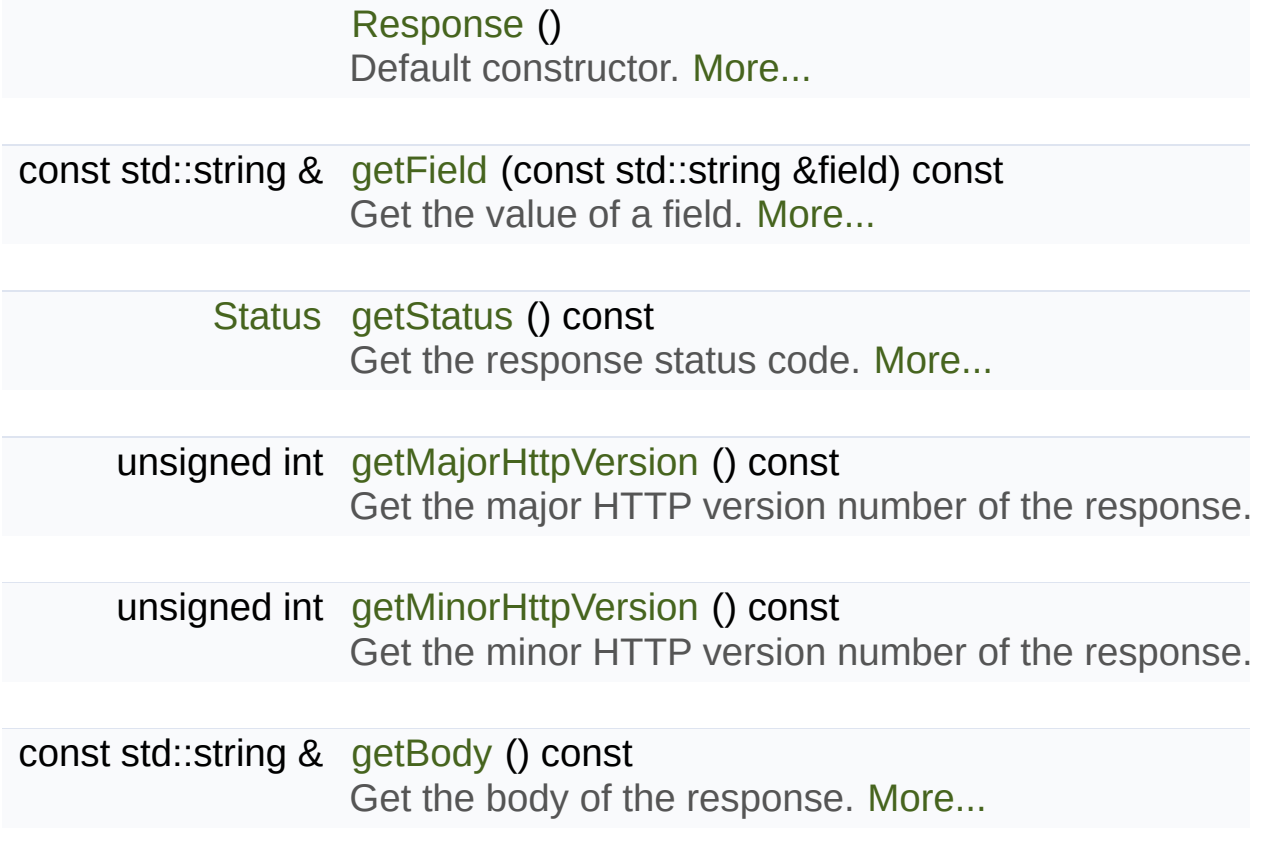

## <span id="page-700-0"></span>**Friends**

<span id="page-700-1"></span>class **Http**

# Detailed Description

Define a HTTP response.

Definition at line [193](#page-1426-0) of file [Http.hpp.](#page-1424-0)

### Member Enumeration Documentation

### <span id="page-702-0"></span>**enum [sf::Http::Response::Status](#page-702-0)**

Enumerate all the valid status codes for a response.

<span id="page-702-8"></span><span id="page-702-7"></span><span id="page-702-6"></span><span id="page-702-5"></span><span id="page-702-4"></span><span id="page-702-3"></span><span id="page-702-2"></span><span id="page-702-1"></span>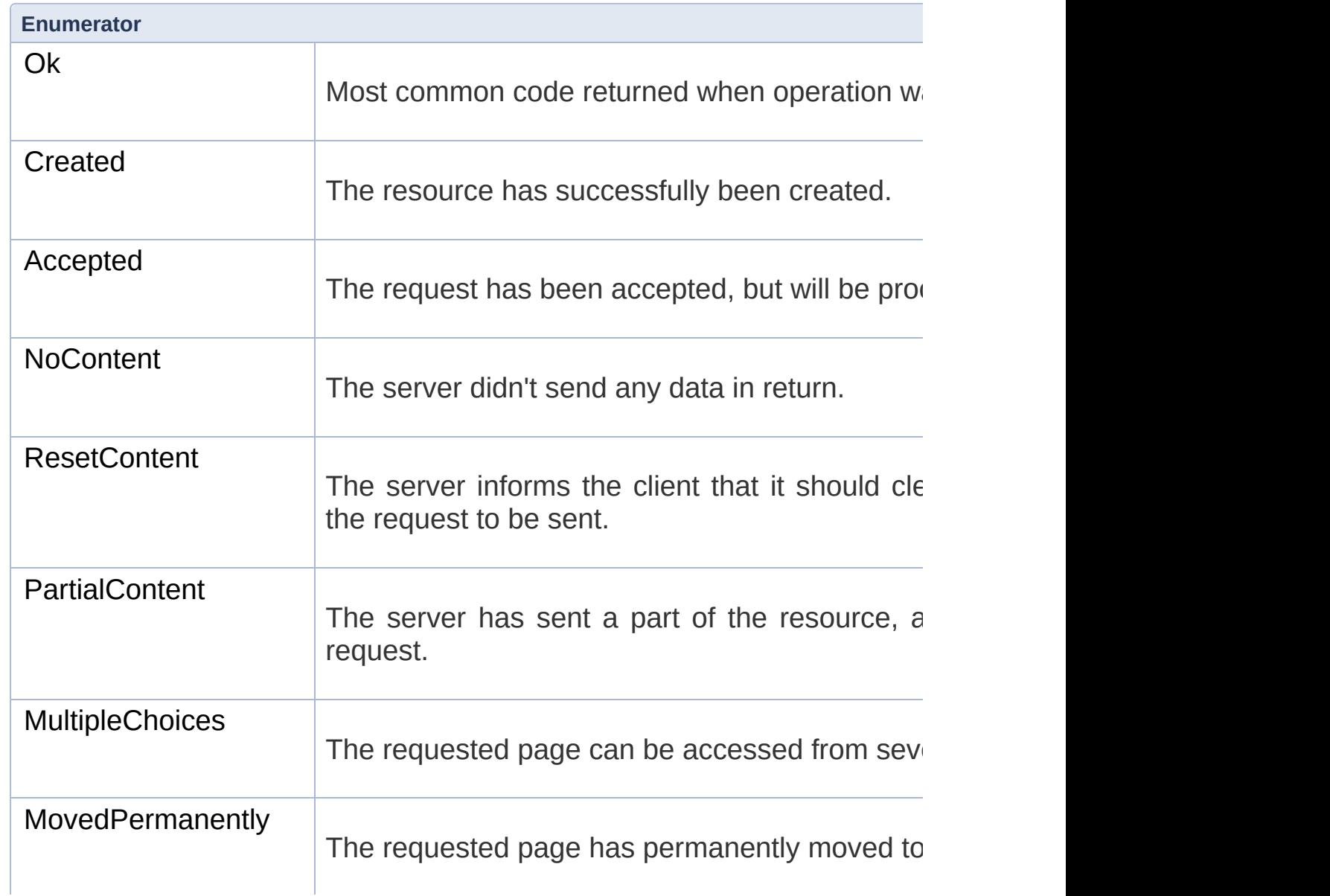

<span id="page-703-12"></span><span id="page-703-11"></span><span id="page-703-10"></span><span id="page-703-9"></span><span id="page-703-8"></span><span id="page-703-7"></span><span id="page-703-6"></span><span id="page-703-5"></span><span id="page-703-4"></span><span id="page-703-3"></span><span id="page-703-2"></span><span id="page-703-1"></span><span id="page-703-0"></span>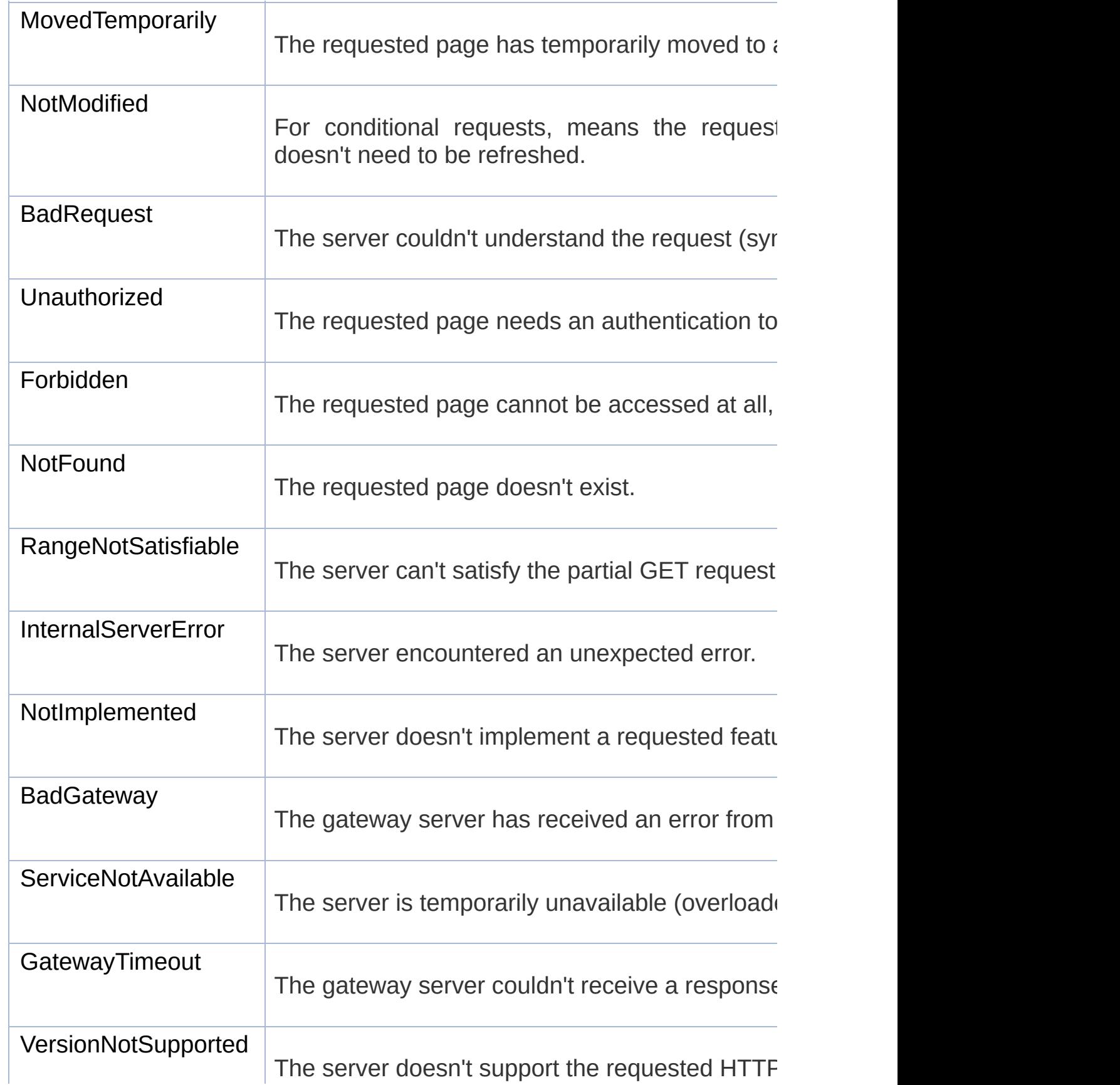

<span id="page-704-0"></span>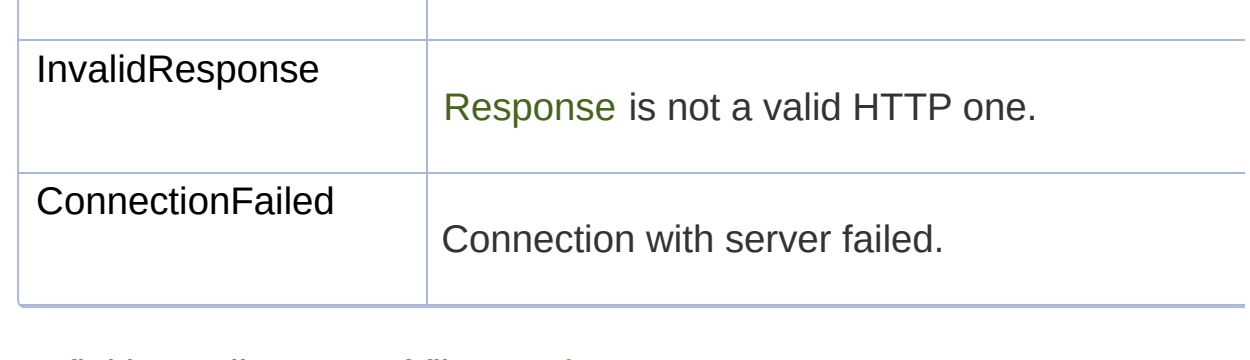

<span id="page-704-1"></span>Definition at line [201](#page-1426-1) of file [Http.hpp.](#page-1424-0)

### Constructor & Destructor Documentation

### <span id="page-705-0"></span>**sf::Http::Response::Response ( )**

Default constructor.

Constructs an empty response.

### Member Function Documentation

#### <span id="page-706-1"></span>**const std::string& sf::Http::Response::getBody ( ) const**

Get the body of the response.

The body of a response may contain:

- the requested page (for GET requests)
- a response from the server (for POST requests)
- nothing (for HEAD requests)
- an error message (in case of an error)

#### **Returns**

The response body

#### <span id="page-706-0"></span>**const std::string& sf::Http::Response::getField ( const std::string &**

Get the value of a field.

If the field *field* is not found in the response header, the empty string is re insensitive comparisons.

#### **Parameters**

**field** Name of the field to get

#### **Returns**

Value of the field, or empty string if not found

#### <span id="page-707-1"></span>**unsigned int sf::Http::Response::getMajorHttpVersion ( ) const**

Get the major HTTP version number of the response.

**Returns**

Major HTTP version number

#### **See also**

[getMinorHttpVersion](#page-707-2)

<span id="page-707-2"></span>**unsigned int sf::Http::Response::getMinorHttpVersion ( ) const**

Get the minor HTTP version number of the response.

#### **Returns**

Minor HTTP version number

#### **See also**

[getMajorHttpVersion](#page-707-1)

#### <span id="page-707-0"></span>**[Status](#page-702-0) sf::Http::Response::getStatus ( ) const**

Get the response status code.

The status code should be the first thing to be checked after receiving a a success, a failure or anything else (see the Status enumeration).

#### **Returns**

Status code of the response

The documentation for this class was generated from the following file:

■ [Http.hpp](#page-1424-0)

SFML is licensed under the terms and conditions of the [zlib/png](http://www.sfml-dev.org/license.php) Copyright © Laurent Gomila :: Documentation generated by [do](http://www.doxygen.org/)x

# SFML 2.3.2

<span id="page-709-0"></span>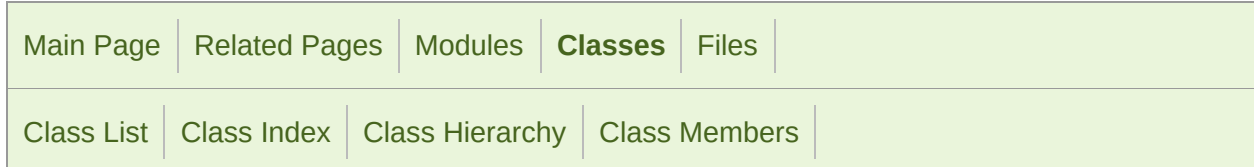

Public Member [Functions](#page-710-0) | Static Public Member [Functions](#page-711-0) | Static Public [Attributes](#page-712-0) | List of all [members](#page-1697-0)

## sf::IpAddress Class Reference

[Network](#page-624-0) module

Encapsulate an IPv4 network address. [More...](#page-712-1)

#include <[IpAddress.hpp](#page-1437-0)>

### <span id="page-710-0"></span>Public Member Functions

[IpAddress](#page-714-0) () Default constructor. [More...](#page-714-0)

[IpAddress](#page-714-1) (const std::string &address) Construct the address from a string. [More...](#page-714-1)

[IpAddress](#page-714-2) (const char \*address) Construct the address from a string. [More...](#page-714-2)

[IpAddress](#page-715-0) (Uint8 byte0, Uint8 byte1, Uint8 byte2, Uint8 byte3) Construct the address from 4 bytes. [More...](#page-715-0)

[IpAddress](#page-715-1) (Uint32 address) Construct the address from a 32-bits integer. [More...](#page-715-1)

std::string [toString](#page-718-0) () const Get a string representation of the address. [More...](#page-718-0)

Uint32 [toInteger](#page-718-1) () const Get an integer representation of the address. [More...](#page-718-1)

## <span id="page-711-0"></span>Static Public Member Functions

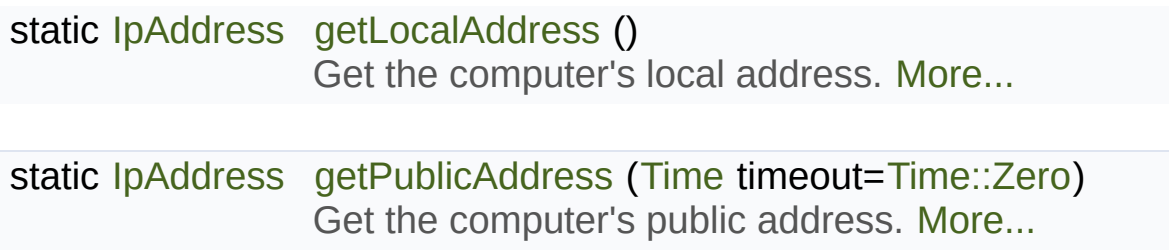

## <span id="page-712-0"></span>Static Public Attributes

<span id="page-712-1"></span>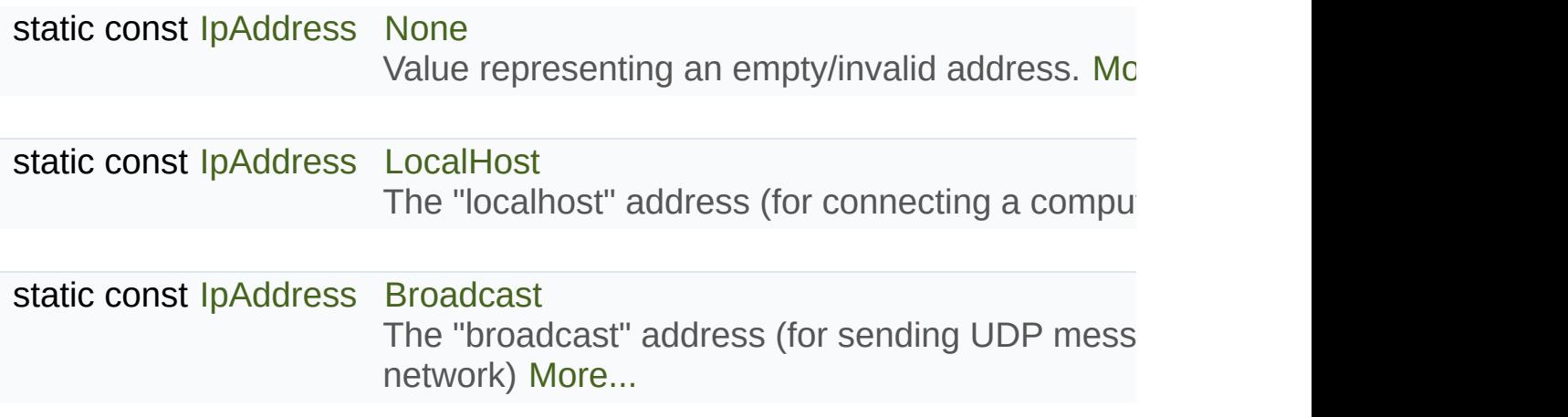

### Detailed Description

Encapsulate an IPv4 network address.

[sf::IpAddress](#page-709-0) is a utility class for manipulating network addresses.

It provides a set a implicit constructors and conversion functions to easily from/to various representations.

Usage example:

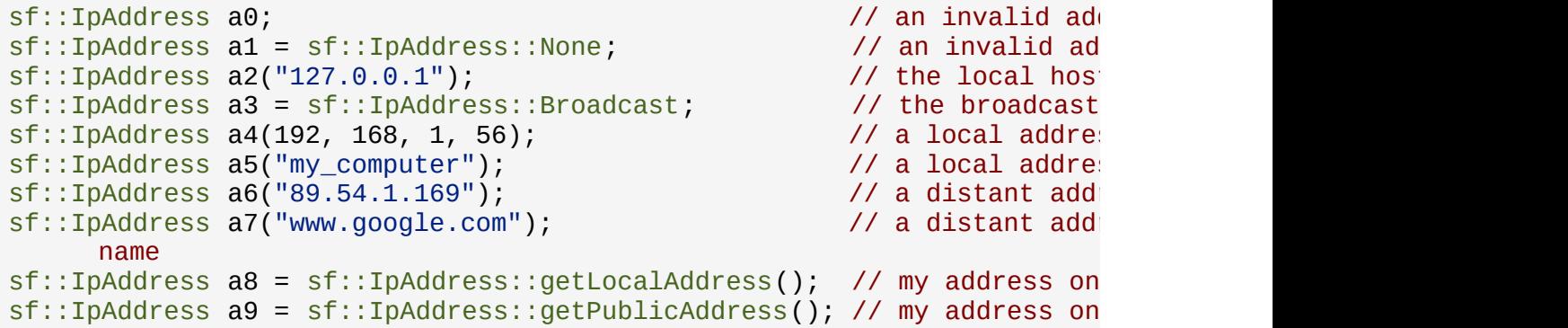

Note that [sf::IpAddress](#page-709-0) currently doesn't support IPv6 nor other types of n

Definition at line [44](#page-1438-0) of file [IpAddress.hpp](#page-1437-0).

### Constructor & Destructor Documentation

#### <span id="page-714-0"></span>**sf::IpAddress::IpAddress ( )**

Default constructor.

This constructor creates an empty (invalid) address

#### <span id="page-714-1"></span>**sf::IpAddress::IpAddress ( const std::string & address )**

Construct the address from a string.

Here *address* can be either a decimal address (ex: "192.168.1.56") or a network

#### **Parameters**

**address** IP address or network name

#### <span id="page-714-2"></span>**sf::IpAddress::IpAddress ( const char \* address )**

Construct the address from a string.

Here *address* can be either a decimal address (ex: "192.168.1.56") or a This is equivalent to the constructor taking a std::string parameter, it is the implicit conversions from literal strings to [IpAddress](#page-709-0) work.

#### **Parameters**

**address** IP address or network name

<span id="page-715-0"></span>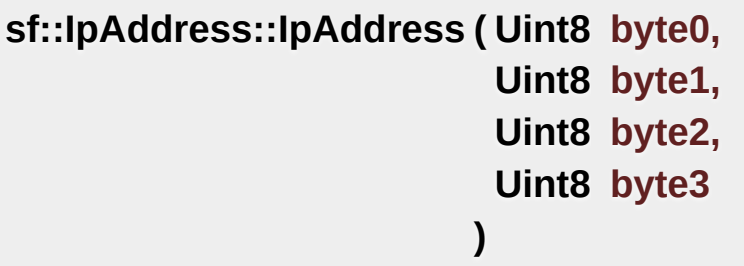

Construct the address from 4 bytes.

Calling [IpAddress\(](#page-709-0)a, b, c, d) is equivalent to calling IpAddress("a.b.c.d" parse a string to get the address components.

#### **Parameters**

**byte0** First byte of the address **byte1** Second byte of the address **byte2** Third byte of the address **byte3** Fourth byte of the address

#### <span id="page-715-1"></span>**sf::IpAddress::IpAddress ( Uint32 address )**

Construct the address from a 32-bits integer.

This constructor uses the internal representation of the address on optimization purposes, and only if you got that representation from IpAdc

#### **Parameters**

**address** 4 bytes of the address packed into a 32-bits integer

**See also** [toInteger](#page-718-1) ### Member Function Documentation

#### <span id="page-717-0"></span>**static [IpAddress](#page-709-0) sf::IpAddress::getLocalAddress ( )**

Get the computer's local address.

The local address is the address of the computer from the LAN point 192.168.1.56. It is meaningful only for communications over the local net this function is fast and may be used safely anywhere.

#### **Returns**

Local IP address of the computer

**See also** [getPublicAddress](#page-717-1)

#### <span id="page-717-1"></span>**static [IpAddress](#page-709-0) sf::IpAddress::getPublicAddress ( [Time](#page-907-0) timeout =**

Get the computer's public address.

The public address is the address of the computer from the internet  $\mu$ 89.54.1.169. It is necessary for communications over the world wide we address is to ask it to a distant website; as a consequence, this function connection and the server, and may be very slow. You should use it a function depends on the network connection and on a distant server, you want your program to be possibly stuck waiting in case there is a prol default.

#### **Parameters**

**timeout** Maximum time to wait

#### **Returns**

Public IP address of the computer

#### **See also**

[getLocalAddress](#page-717-0)

#### <span id="page-718-1"></span>**Uint32 sf::IpAddress::toInteger ( ) const**

Get an integer representation of the address.

The returned number is the internal representation of the address, and purposes only (like sending the address through a socket). The integerignthen be converted back to a [sf::IpAddress](#page-709-0) with the proper constructor.

#### **Returns**

32-bits unsigned integer representation of the address

#### **See also**

[toString](#page-718-0)

#### <span id="page-718-0"></span>**std::string sf::IpAddress::toString ( ) const**

Get a string representation of the address.

The returned string is the decimal representation of the IP address (like constructed from a host name.

#### **Returns**

### [String](#page-850-0) representation of the address

#### **See also**

[toInteger](#page-718-1)
# Member Data Documentation

### **const [IpAddress](#page-709-0) sf::IpAddress::Broadcast**

The "broadcast" address (for sending UDP messages to everyone on a l

Definition at line [186](#page-1438-0) of file [IpAddress.hpp](#page-1437-0).

### **const [IpAddress](#page-709-0) sf::IpAddress::LocalHost**

The "localhost" address (for connecting a computer to itself locally)

Definition at line [185](#page-1438-1) of file [IpAddress.hpp](#page-1437-0).

### **const [IpAddress](#page-709-0) sf::IpAddress::None**

Value representing an empty/invalid address.

Definition at line [184](#page-1438-2) of file [IpAddress.hpp](#page-1437-0).

The documentation for this class was generated from the following file:

**[IpAddress.hpp](#page-1437-0)** 

SFML is licensed under the terms and conditions of the zlib/pn Copyright © Laurent Gomila :: Documentation generated by [do](http://www.doxygen.org/)

# SFML 2.3.2

<span id="page-721-0"></span>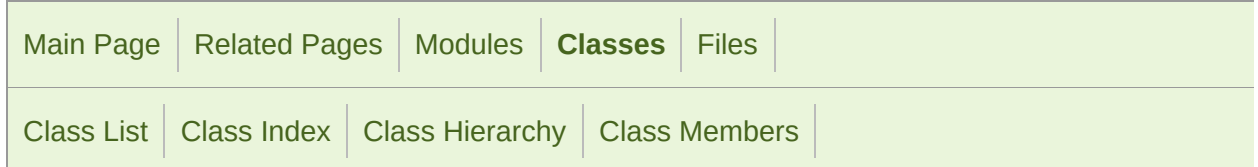

Public Member [Functions](#page-722-0) | Protected Member [Functions](#page-725-0) | [Friends](#page-726-0) | List of all [members](#page-1699-0)

# sf::Packet Class Reference

[Network](#page-624-0) module

Utility class to build blocks of data to transfer over the network. [More...](#page-726-1)

#include <[Packet.hpp](#page-1471-0)>

## <span id="page-722-0"></span>Public Member Functions

[Packet](#page-730-0) () Default constructor. [More...](#page-730-0)

- virtual  $\sim$ Packet () Virtual destructor. [More...](#page-730-1)
	- void [append](#page-731-0) (const void \*data, std::size t sizeInBytes) Append data to the end of the packet. [More...](#page-731-0)
- void [clear](#page-731-1) () Clear the packet. [More...](#page-731-1)
- const void \* [getData](#page-732-0) () const Get a pointer to the data contained in the packet. [More...](#page-732-0)

std::size\_t\_[getDataSize](#page-732-1) () const Get the size of the data contained in the packet. [More...](#page-732-1)

bool [endOfPacket](#page-731-2) () const Tell if the reading position has reached the end of the packe.

operator [BoolType](#page-734-0) () const Test the validity of the packet, for reading. [More...](#page-734-0)

[Packet](#page-721-0) & [operator>>](#page-735-0) (bool &data) Overloads of operator  $\gg$  to read data from the packet. Mor

[Packet](#page-721-0) & **operator>>** (Int8 &data)

[Packet](#page-721-0) & **operator>>** (Uint8 &data)

[Packet](#page-721-0) & **operator>>** (Int16 &data)

[Packet](#page-721-0) & **operator>>** (Uint16 &data)

[Packet](#page-721-0) & **operator>>** (Int32 &data)

[Packet](#page-721-0) & **operator>>** (Uint32 &data)

[Packet](#page-721-0) & **operator>>** (Int64 &data)

[Packet](#page-721-0) & **operator>>** (Uint64 &data)

[Packet](#page-721-0) & **operator>>** (float &data)

[Packet](#page-721-0) & **operator>>** (double &data)

[Packet](#page-721-0) & **operator>>** (char \*data)

[Packet](#page-721-0) & **operator>>** (std::string &data)

[Packet](#page-721-0) & **operator>>** (wchar\_t \*data)

[Packet](#page-721-0) & **operator>>** (std::wstring &data)

[Pack](#page-731-2)[et](#page-721-0) & **operator>>** ([String](#page-850-0) &data)

[Packet](#page-721-0) & [operator<<](#page-735-1) (bool data) Overloads of operator << to write data into the packet. [More](#page-735-1)...

[Packet](#page-721-0) & **operator<<** (Int8 data)

[Packet](#page-721-0) & **operator<<** (Uint8 data)

[Packet](#page-721-0) & **operator<<** (Int16 data)

[Packet](#page-721-0) & **operator<<** (Uint16 data)

[Packet](#page-721-0) & **operator<<** (Int32 data)

[Packet](#page-721-0) & **operator<<** (Uint32 data)

[Packet](#page-721-0) & **operator<<** (Int64 data)

[Packet](#page-721-0) & **operator<<** (Uint64 data)

[Packet](#page-721-0) & **operator<<** (float data)

[Packet](#page-721-0) & **operator<<** (double data)

[Packet](#page-721-0) & **operator<<** (const char \*data)

[Packet](#page-721-0) & **operator<<** (const std::string &data)

[Packet](#page-721-0) & **operator<<** (const wchar\_t \*data)

[Packet](#page-721-0) & **operator<<** (const std::wstring &data)

[Packet](#page-721-0) & **operator<<** (const [String](#page-850-0) &data)

# <span id="page-725-0"></span>Protected Member Functions

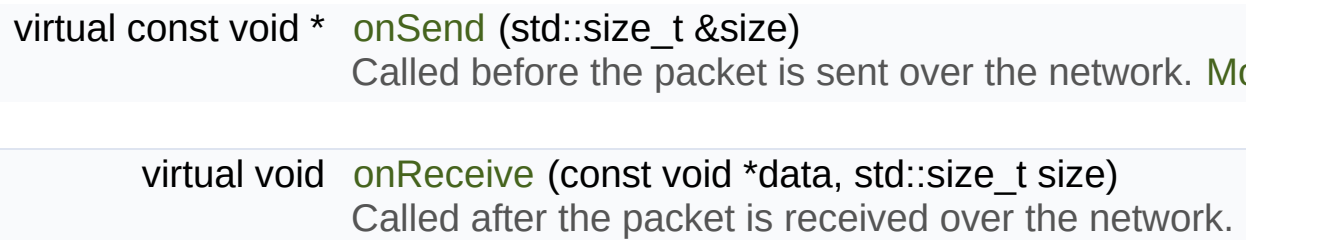

# <span id="page-726-0"></span>**Friends**

class **TcpSocket**

<span id="page-726-1"></span>class **UdpSocket**

# Detailed Description

Utility class to build blocks of data to transfer over the network.

Packets provide a safe and easy way to serialize data, in order to send ([sf::TcpSocket,](#page-772-0) [sf::UdpSocket\)](#page-792-0).

Packets solve 2 fundamental problems that arise when transferring data o

- data is interpreted correctly according to the endianness
- $\blacksquare$  the bounds of the packet are preserved (one send  $==$  one receive)

The [sf::Packet](#page-721-0) class provides both input and output modes. It is designed C++ streams, using operators >> and << to extract and insert data.

It is recommended to use only fixed-size types (like  $sf::Int32$ , etc.), to av the sender and the receiver. Indeed, the native  $C_{++}$  types may have different signt your data may be corrupted if that happens.

Usage example:

```
sf::Uint32 x = 24;
std::string s = "hello";
double d = 5.89;
// Group the variables to send into a packet
sf::Packet packet;
packet << x << s << d;
// Send it over the network (socket is a valid sf::TcpSocket)
socket.send(packet);
-----------------------------------------------------------------
// Receive the packet at the other end
sf::Packet packet;
socket.receive(packet);
```

```
// Extract the variables contained in the packet
sf::Uint32 x;
std::string s;
double d;
if (packet >> x >> s >> d)
\left\{ \right.// Data extracted successfully...
}
```
Packets have built-in operator >> and << overloads for standard types:

- bool
- fixed-size integer types (sf::Int8/16/32, sf::Uint8/16/32)
- **floating point numbers (float, double)**
- string types (char<sup>\*</sup>, wchar t<sup>\*</sup>, std::string, std::wstring, [sf::String\)](#page-850-0)

Like standard streams, it is also possible to define your own overloads on handle your custom types.

```
struct MyStruct
{
float number;
   sf::Int8 integer;
   std::string str;
};
sf::Packet& operator <<(sf::Packet& packet, const MyStruct& m)
{
return packet << m.number << m.integer << m.str;
}
sf::Packet& operator >>(sf::Packet& packet, MyStruct& m)
{
return packet >> m.number >> m.integer >> m.str;
}
```
Packets also provide an extra feature that allows to apply custom transformations to  $\alpha$ sent, and after it is received. This is typically used to handle automatic data. This is achieved by inheriting from [sf::Packet](#page-721-0), and overriding the on!

Here is an example:

```
class ZipPacket : public sf::Packet
\{virtual const void* onSend(std::size_t& size)
    {
 const void* srcData = getData();
        std::size_t srcSize = getDataSize();
 return MySuperZipFunction(srcData, srcSize, &size);
    }
virtual void onReceive(const void* data, std::size_t size)
    {
        std::size_t dstSize;
const void* dstData = MySuperUnzipFunction(data, size, &dstSize);
 append(dstData, dstSize);
   }
};
// Use like regular packets:
ZipPacket packet;
packet << x << s << d;
...
```
#### **See also**

[sf::TcpSocket,](#page-772-0) [sf::UdpSocket](#page-792-0)

Definition at line [47](#page-1472-0) of file [Packet.hpp.](#page-1471-0)

# Constructor & Destructor Documentation

### <span id="page-730-0"></span>**sf::Packet::Packet ( )**

Default constructor.

Creates an empty packet.

<span id="page-730-1"></span>**virtual sf::Packet::~Packet ( )**

Virtual destructor.

# Member Function Documentation

<span id="page-731-0"></span>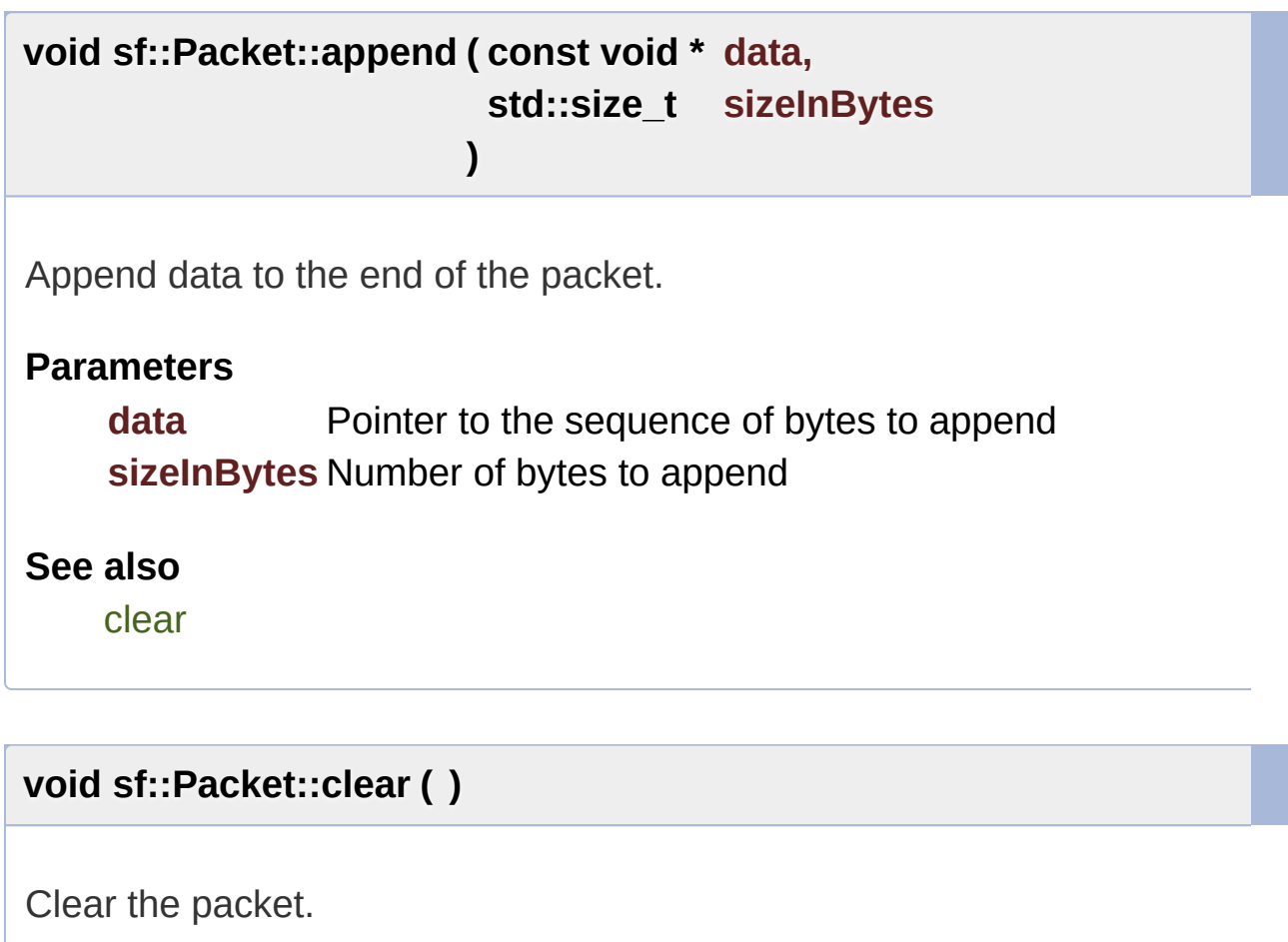

<span id="page-731-1"></span>After calling Clear, the packet is empty.

### **See also**

[append](#page-731-0)

<span id="page-731-2"></span>**bool sf::Packet::endOfPacket ( ) const**

Tell if the reading position has reached the end of the packet.

This function is useful to know if there is some data left to be read, without

#### **Returns**

True if all data was read, false otherwise

### **See also**

operator bool

### <span id="page-732-0"></span>**const void\* sf::Packet::getData ( ) const**

Get a pointer to the data contained in the packet.

Warning: the returned pointer may become invalid after you append should never be stored. The return pointer is NULL if the packet is empty.

# **Returns**

Pointer to the data

#### **See also**

[getDataSize](#page-732-1)

### <span id="page-732-1"></span>**std::size\_t sf::Packet::getDataSize ( ) const**

Get the size of the data contained in the packet.

This function returns the number of bytes pointed to by what getData returns.

#### **Returns**

Data size, in bytes

#### **See also**

[getData](#page-732-0)

### <span id="page-733-1"></span>**virtual void sf::Packet::onReceive ( const void \* data, std::size\_t size )**

Called after the packet is received over the network.

This function can be defined by derived classes to transform the data used for decompression, decryption, etc. The function receives a pointe fill the packet with the transformed bytes. The default implementation transforming the data.

#### **Parameters**

**data** Pointer to the received bytes **size** Number of bytes

#### **See also**

[onSend](#page-733-0)

### <span id="page-733-0"></span>**virtual const void\* sf::Packet::onSend ( std::size\_t & size )**

Called before the packet is sent over the network.

This function can be defined by derived classes to transform the data be for compression, encryption, etc. The function must return a pointer to the modified data, as  $\alpha$ number of bytes pointed. The default implementation provides the packe

#### **Parameters**

**size** Variable to fill with the size of data to send

#### **Returns**

Pointer to the array of bytes to send

#### **See also**

[onReceive](#page-733-1)

### <span id="page-734-0"></span>**sf::Packet::operator BoolType ( ) const**

Test the validity of the packet, for reading.

This operator allows to test the packet as a boolean variable, to che successful.

A packet will be in an invalid state if it has no more data to read.

This behavior is the same as standard C++ streams.

Usage example:

```
float x;
packet >> x;
if (packet)
{
// ok, x was extracted successfully
}
// -- or --
float x;
if (packet \gg x)
{
 // ok, x was extracted successfully
}
```
Don't focus on the return type, it's equivalent to bool but it disallows u

integer or pointer types.

#### **Returns**

True if last data extraction from packet was successful

### **See also**

[endOfPacket](#page-731-2)

<span id="page-735-1"></span>**[Packet](#page-721-0)& sf::Packet::operator<< ( bool data )**

Overloads of operator << to write data into the packet.

<span id="page-735-0"></span>**[Packet](#page-721-0)& sf::Packet::operator>> ( bool & data )**

Overloads of operator >> to read data from the packet.

The documentation for this class was generated from the following file:

■ [Packet.hpp](#page-1471-0)

SFML is licensed under the terms and conditions of the [zlib/png](http://www.sfml-dev.org/license.php) Copyright © Laurent Gomila :: Documentation generated by [do](http://www.doxygen.org/)x

# SFML 2.3.2

<span id="page-736-0"></span>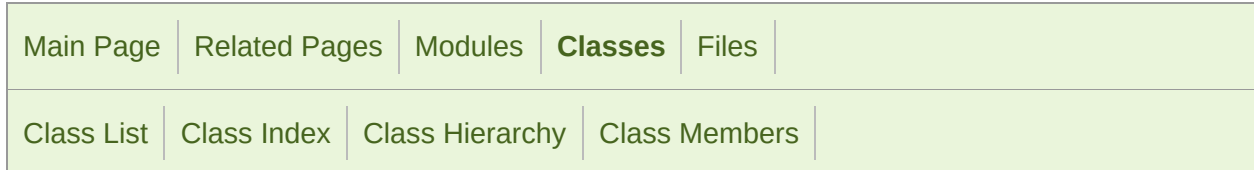

[Public](#page-737-0) Types | Public Member [Functions](#page-738-0) | [Protected](#page-739-0) Types | Protected Member [Functions](#page-740-0) | [Friends](#page-741-0) | List of all [members](#page-1702-0)

# sf::Socket Class Reference

[Network](#page-624-0) module

Base class for all the socket types. [More...](#page-741-1)

#include <[Socket.hpp](#page-1501-0)>

Inheritance diagram for sf::Socket:

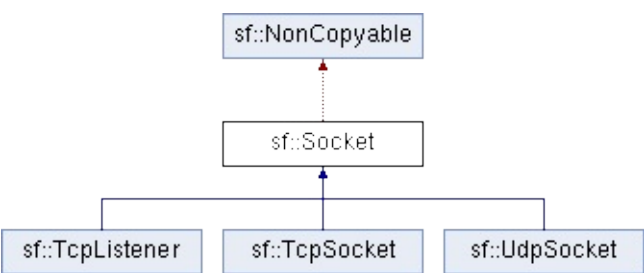

# <span id="page-737-0"></span>Public Types

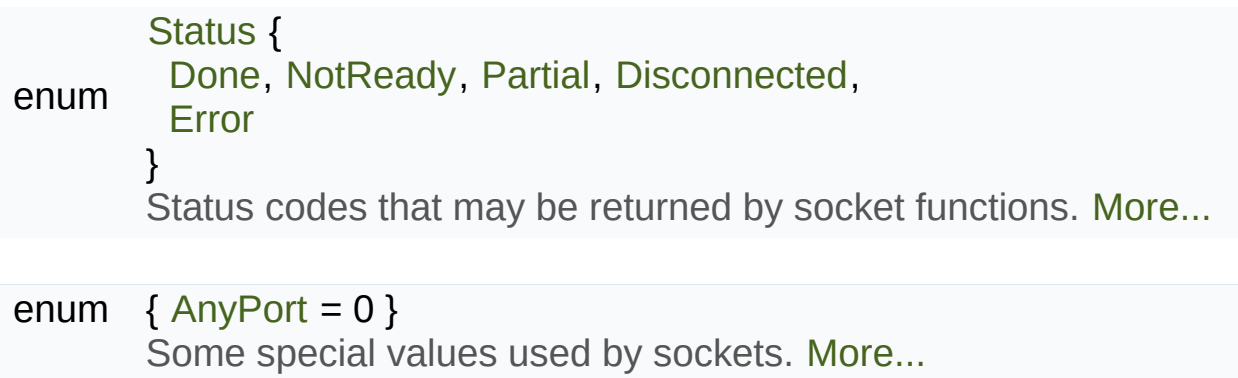

## <span id="page-738-0"></span>Public Member Functions

virtual [~Socket](#page-745-0) () Destructor. [More...](#page-745-0)

void [setBlocking](#page-747-0) (bool blocking) Set the blocking state of the socket. [More...](#page-747-0)

bool [isBlocking](#page-747-1) () const Tell whether the socket is in blocking or non-blocking mode. [More](#page-747-1)

# <span id="page-739-0"></span>Protected Types

### enum [Type](#page-744-1) { [Tcp](#page-744-2), [Udp](#page-744-3) } Types of protocols that the socket can use. [More...](#page-744-1)

# <span id="page-740-0"></span>Protected Member Functions

[Socket](#page-745-1) [\(Type](#page-744-1) type) Default constructor. [More...](#page-745-1)

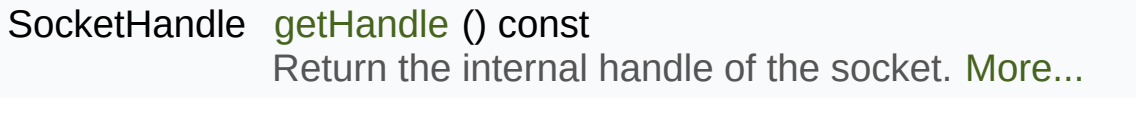

void [create](#page-746-1) () Create the internal representation of the socket. [More...](#page-746-1)

#### void [create](#page-746-2) (SocketHandle handle) [Crea](#page-746-2)te the internal representation of the socket from a so

void [close](#page-746-3) () Close the socket gracefully. [More...](#page-746-3)

# <span id="page-741-0"></span>**Friends**

<span id="page-741-1"></span>class **SocketSelector**

# Detailed Description

Base class for all the socket types.

This class mainly defines internal stuff to be used by derived classes.

The only public features that it defines, and which is therefore commor blocking state. All sockets can be set as blocking or non-blocking.

In blocking mode, socket functions will hang until the operation completion program (well, in fact the current thread if you use multiple ones) will operation to complete.

In non-blocking mode, all the socket functions will return immediately. If the the [requested](#page-743-2) operation, the function simply returns the proper status code

The default mode, which is blocking, is the one that is generally used selectors. The non-blocking mode is rather used in real-time applications poll the socket often enough, and cannot afford blocking this loop.

#### **See also**

[sf::TcpListener,](#page-758-0) [sf::TcpSocket,](#page-772-0) [sf::UdpSocket](#page-792-0)

Definition at line [45](#page-1502-0) of file [Socket.hpp.](#page-1501-0)

# Member Enumeration Documentation

#### <span id="page-743-6"></span>**anonymous enum**

Some special values used by sockets.

**Enumerator**

<span id="page-743-5"></span>AnyPort

Special value that tells the system to pick any available port.

Definition at line [66](#page-1502-1) of file [Socket.hpp](#page-1501-0).

#### <span id="page-743-0"></span>**enum [sf::Socket::Status](#page-743-0)**

Status codes that may be returned by socket functions.

<span id="page-743-4"></span><span id="page-743-3"></span><span id="page-743-2"></span><span id="page-743-1"></span>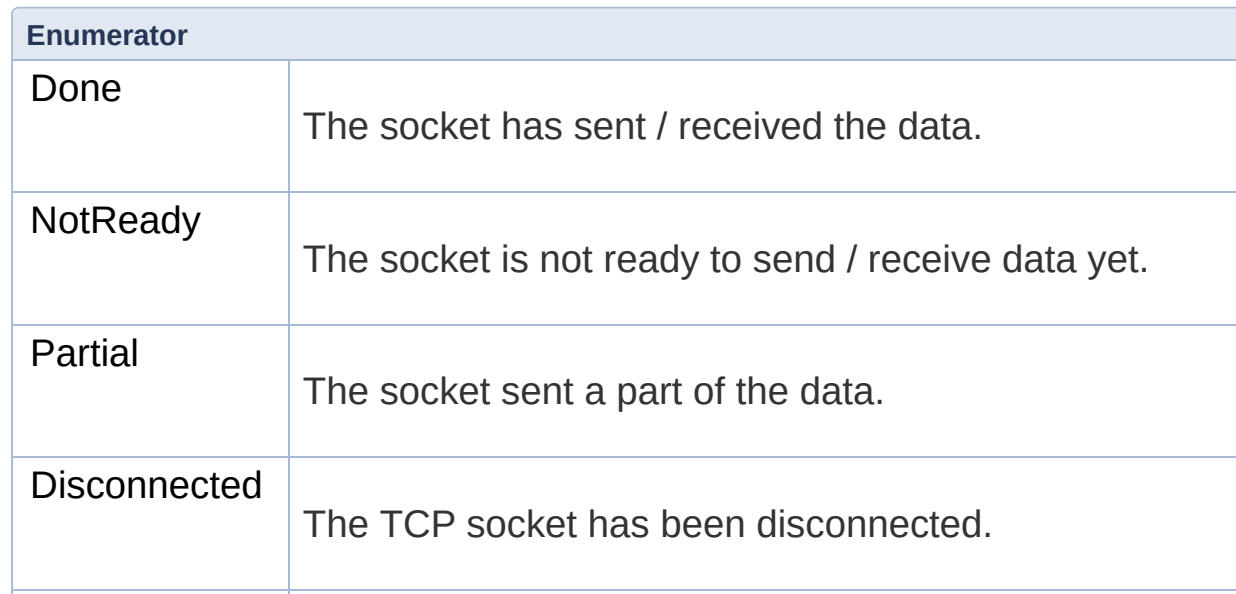

<span id="page-744-0"></span>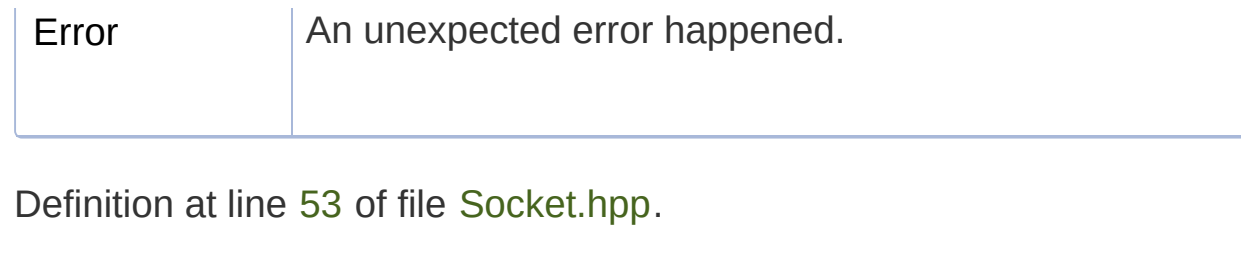

### <span id="page-744-1"></span>**enum [sf::Socket::Type](#page-744-1)**

Types of protocols that the socket can use.

<span id="page-744-3"></span><span id="page-744-2"></span>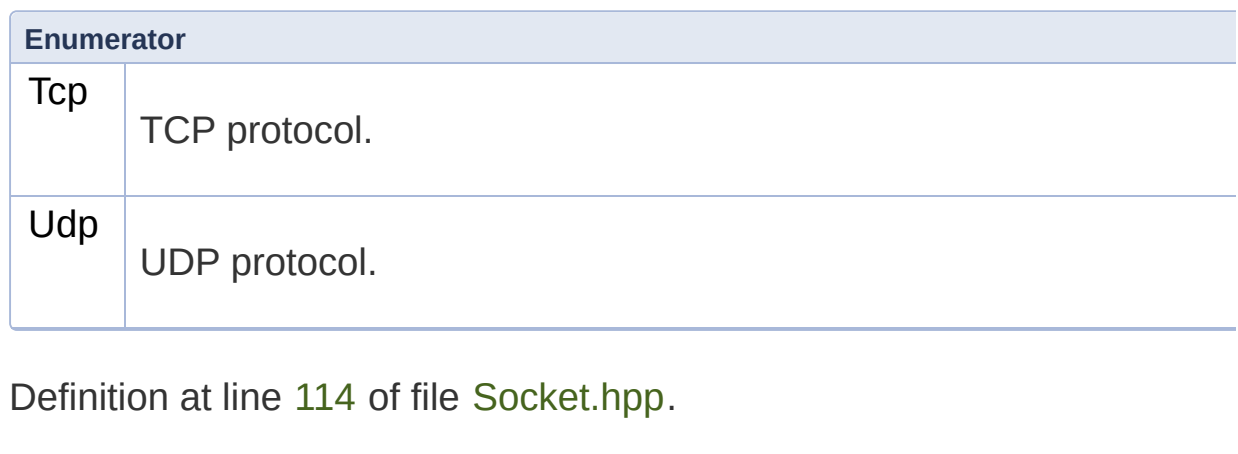

# Constructor & Destructor Documentation

### <span id="page-745-0"></span>**virtual sf::Socket::~Socket ( )**

Destructor.

### <span id="page-745-1"></span>**sf::Socket::Socket ( [Type](#page-744-1) type )**

Default constructor.

This constructor can only be accessed by derived classes.

### **Parameters**

**type** Type of the socket (TCP or UDP)

# Member Function Documentation

### <span id="page-746-3"></span>**void sf::Socket::close ( )**

Close the socket gracefully.

This function can only be accessed by derived classes.

### <span id="page-746-1"></span>**void sf::Socket::create ( )**

Create the internal representation of the socket.

This function can only be accessed by derived classes.

### <span id="page-746-2"></span>**void sf::Socket::create ( SocketHandle handle )**

Create the internal representation of the socket from a socket handle.

This function can only be accessed by derived classes.

### **Parameters handle** OS-specific handle of the socket to wrap

<span id="page-746-0"></span>**SocketHandle sf::Socket::getHandle ( ) const**

Return the internal handle of the socket.

The returned handle may be invalid if the socket was not created  $\chi$ function can only be accessed by derived classes.

#### **Returns**

The internal (OS-specific) handle of the socket

<span id="page-747-1"></span>**bool sf::Socket::isBlocking ( ) const**

Tell whether the socket is in blocking or non-blocking mode.

#### **Returns**

True if the socket is blocking, false otherwise

**See also**

[setBlocking](#page-747-0)

#### <span id="page-747-0"></span>**void sf::Socket::setBlocking ( bool blocking )**

Set the blocking state of the socket.

In blocking mode, calls will not return until they have completed their task. in blocking mode won't return until some data was actually received. always return immediately, using the return code to signal whether the default, all sockets are blocking.

#### **Parameters**

**blocking** True to set the socket as blocking, false for non-blocking

### **See also**

[isBlocking](#page-747-1)

The documentation for this class was generated from the following file:

■ [Socket.hpp](#page-1501-0)

SFML is licensed under the terms and conditions of the [zlib/png](http://www.sfml-dev.org/license.php) Copyright © Laurent Gomila :: Documentation generated by [do](http://www.doxygen.org/)x

# SFML 2.3.2

<span id="page-749-0"></span>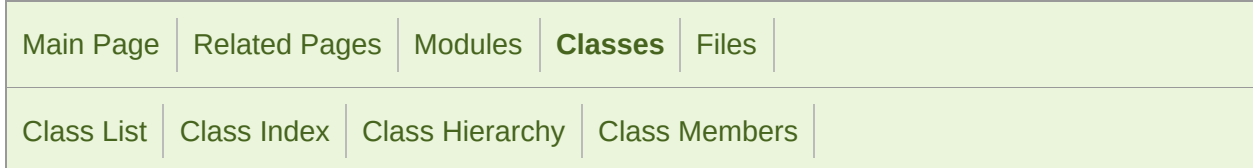

Public Member [Functions](#page-750-0) | List of all [members](#page-1704-0)

# sf::SocketSelector Class Reference

[Network](#page-624-0) module

Multiplexer that allows to read from multiple sockets. [More...](#page-750-1)

#include <[SocketSelector.hpp>](#page-1506-0)

### <span id="page-750-0"></span>Public Member Functions

[SocketSelector](#page-754-0) () Default constructor. [More...](#page-754-0)

[SocketSelector](#page-749-0) (const SocketSelector &copy) Copy constructor. [More...](#page-754-1)

[~SocketSelector](#page-754-2) () Destructor. [More...](#page-754-2)

void [add](#page-755-0) ([Socket](#page-736-0) &socket) Add a new socket to the selector. [More...](#page-755-0)

void [remove](#page-756-0) ([Socket](#page-736-0) &socket) Remove a socket from the selector. [More...](#page-756-0)

void [clear](#page-755-1) () Remove all the sockets stored in the selector. [More...](#page-755-1)

bool [wait](#page-757-0) [\(Time](#page-907-0) timeout=[Time::Zero](#page-931-0)) Wait until one or more sockets are ready to receive. No

bool [isReady](#page-755-2) ([Socket](#page-736-0) &socket) const Test a socket to know if it is ready to receive data. [Mo](#page-755-2)

<span id="page-750-1"></span>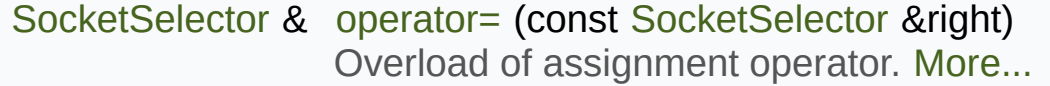

# Detailed Description

Multiplexer that allows to read from multiple sockets.

[Socket](#page-736-0) selectors provide a way to wait until some data is available on a set

This is convenient when you have multiple sockets that may possibly  $\vdash$ which one will be ready first. In particular, it avoids to use a thread for ea thread can handle all the sockets.

All types of sockets can be used in a selector:

- [sf::TcpListener](#page-758-0)
- [sf::TcpSocket](#page-772-0)
- [sf::UdpSocket](#page-792-0)

A selector doesn't store its own copies of the sockets (socket classes are keeps a reference to the original sockets that you pass to the "add" function. Therefore, you can selector as a socket container, you must store them outside and make s they are used in the selector.

Using a selector is simple:

- **populate the selector with all the sockets that you want to observe**
- make it wait until there is data available on any of the sockets
- **test each socket to find out which ones are ready**

Usage example:

```
// Create a socket to listen to new connections
sf::TcpListener listener;
listener.listen(55001);
```

```
// Create a list to store the future clients
std::list<sf::TcpSocket*> clients;
// Create a selector
sf::SocketSelector selector;
// Add the listener to the selector
selector.add(listener);
// Endless loop that waits for new connections
while (running)
\left\{ \right.// Make the selector wait for data on any socket
 if (selector.wait())
    {
 // Test the listener
 if (selector.isReady(listener))
        {
 // The listener is ready: there is a pending connection
 sf::TcpSocket* client = new sf::TcpSocket;
 if (listener.accept(*client) == sf::Socket::Done)
             {
 // Add the new client to the clients list
                clients.push_back(client);
 // Add the new client to the selector so that we will
 // be notified when he sends something
                 selector.add(*client);
             }
 else
            {
 // Error, we won't get a new connection, delete the socket
 delete client;
             }
        }
 else
        {
 // The listener socket is not ready, test all other sockets (the client
 for (std::list<sf::TcpSocket*>::iterator it = clients.begin(); it != \epsilon\left\{ \right.sf::TcpSocket& client = **it;
 if (selector.isReady(client))
                 \mathcal{L}// The client has sent some data, we can receive it
 sf::Packet packet;
 if (client.receive(packet) == sf::Socket::Done)
                     {
                          ...
                     }
                }
            }
        }
    }
```
### **See also**

 $\begin{array}{|c|} \hline \end{array}$ 

[sf::Socket](#page-736-0)

Definition at line [43](#page-1507-0) of file [SocketSelector.hpp.](#page-1506-0)

# Constructor & Destructor Documentation

### <span id="page-754-0"></span>**sf::SocketSelector::SocketSelector ( )**

Default constructor.

### <span id="page-754-1"></span>**sf::SocketSelector::SocketSelector ( const [SocketSelector](#page-749-0) & copy )**

Copy constructor.

**Parameters copy** Instance to copy

<span id="page-754-2"></span>**sf::SocketSelector::~SocketSelector ( )**

Destructor.

# Member Function Documentation

#### <span id="page-755-0"></span>**void sf::SocketSelector::add ( [Socket](#page-736-0) & socket )**

Add a new socket to the selector.

This function keeps a weak reference to the socket, so you have to n destroyed while it is stored in the selector. This function does nothing if the

#### **Parameters**

**socket** Reference to the socket to add

**See also**

[remove](#page-756-0), [clear](#page-755-1)

#### <span id="page-755-1"></span>**void sf::SocketSelector::clear ( )**

Remove all the sockets stored in the selector.

This function doesn't destroy any instance, it simply removes all the references external sockets.

#### **See also**

[add](#page-755-0), [remove](#page-756-0)

<span id="page-755-2"></span>**bool sf::SocketSelector::isReady ( [Socket](#page-736-0) & socket ) const**
Test a socket to know if it is ready to receive data.

This function must be used after a call to Wait, to know which sockets socket is ready, a call to receive will never block because we know that Note that if this function returns true for a [TcpListener](#page-758-0), this means that connection.

#### **Parameters**

**socket** [Socket](#page-736-0) to test

#### **Returns**

True if the socket is ready to read, false otherwise

#### **See also**

[isReady](#page-755-0)

## **[SocketSelector&](#page-749-0) sf::SocketSelector::operator= ( const [SocketSelec](#page-749-0)tor**

Overload of assignment operator.

#### **Parameters**

**right** Instance to assign

#### **Returns**

Reference to self

## **void sf::SocketSelector::remove ( [Socket](#page-736-0) & socket )**

Remove a socket from the selector.

This function doesn't destroy the socket, it simply removes the reference

#### **Parameters**

**socket** Reference to the socket to remove

## **See also**

[add](#page-755-1), [clear](#page-755-2)

## **bool sf::SocketSelector::wait ( [Time](#page-907-0) timeout = [Time::Zero](#page-931-0) )**

Wait until one or more sockets are ready to receive.

This function returns as soon as at least one socket has some data avilable to be recented. This formula which sockets are ready, use the isReady function. If you use a timeout the timeout is over, the function returns false.

## **Parameters**

**timeout** Maximum time to wait, (use [Time::Zero](#page-931-0) for infinity)

## **Returns**

True if there are sockets ready, false otherwise

## **See also**

[isReady](#page-755-0)

The documentation for this class was generated from the following file:

■ [SocketSelector.hpp](#page-1506-0)

SFML is licensed under the terms and conditions of the [zlib/png](http://www.sfml-dev.org/license.php) Copyright © Laurent Gomila :: Documentation generated by [do](http://www.doxygen.org/)

# SFML 2.3.2

<span id="page-758-0"></span>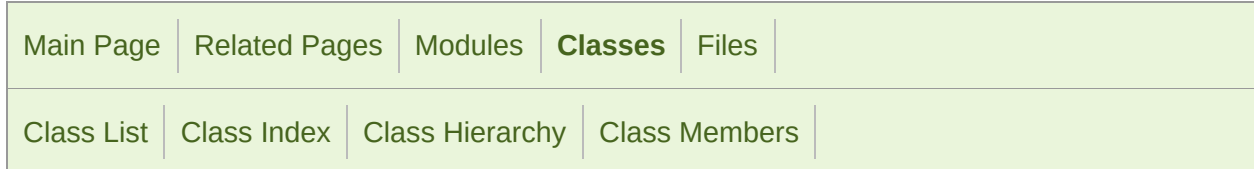

[Public](#page-759-0) Types | Public Member [Functions](#page-760-0) | [Protected](#page-761-0) Types | Protected Member [Functions](#page-762-0) | List of all [members](#page-1705-0)

# sf::TcpListener Class Reference

[Network](#page-624-0) module

[Socket](#page-736-0) that listens to new TCP connections. [More...](#page-762-1)

#include <[TcpListener.hpp](#page-1541-0)>

Inheritance diagram for sf::TcpListener:

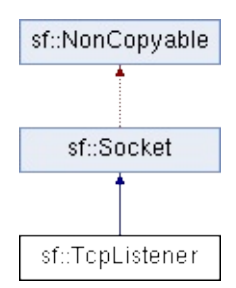

# <span id="page-759-0"></span>Public Types

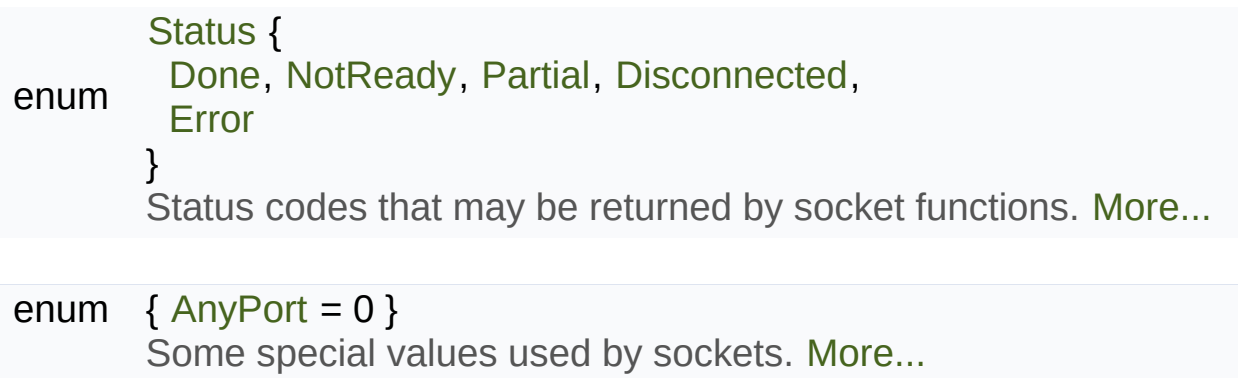

## <span id="page-760-0"></span>Public Member Functions

[TcpListener](#page-767-0) () Default constructor. [More...](#page-767-0)

unsigned short [getLocalPort](#page-769-0) () const Get the port to which the socket is bound locally. [More...](#page-769-0)

> [Status](#page-743-0) [listen](#page-770-0) (unsigned short port) Start listening for connections. [More...](#page-770-0)

void [close](#page-768-0) () Stop listening and close the socket. [More...](#page-768-0)

[Status](#page-743-0) [accept](#page-768-1) ([TcpSocket](#page-772-0) &socket) Accept a new connection. [More...](#page-768-1)

void [setBlocking](#page-747-0) (bool blocking) Set the blocking state of the socket. [More...](#page-771-0)

bool [isBlocking](#page-747-1) () const Tell whether the socket is in blocking or non-blocking mo

# <span id="page-761-0"></span>Protected Types

## enum [Type](#page-744-1) { [Tcp](#page-744-2), [Udp](#page-744-3) } Types of protocols that the socket can use. [More...](#page-744-1)

# <span id="page-762-0"></span>Protected Member Functions

<span id="page-762-1"></span>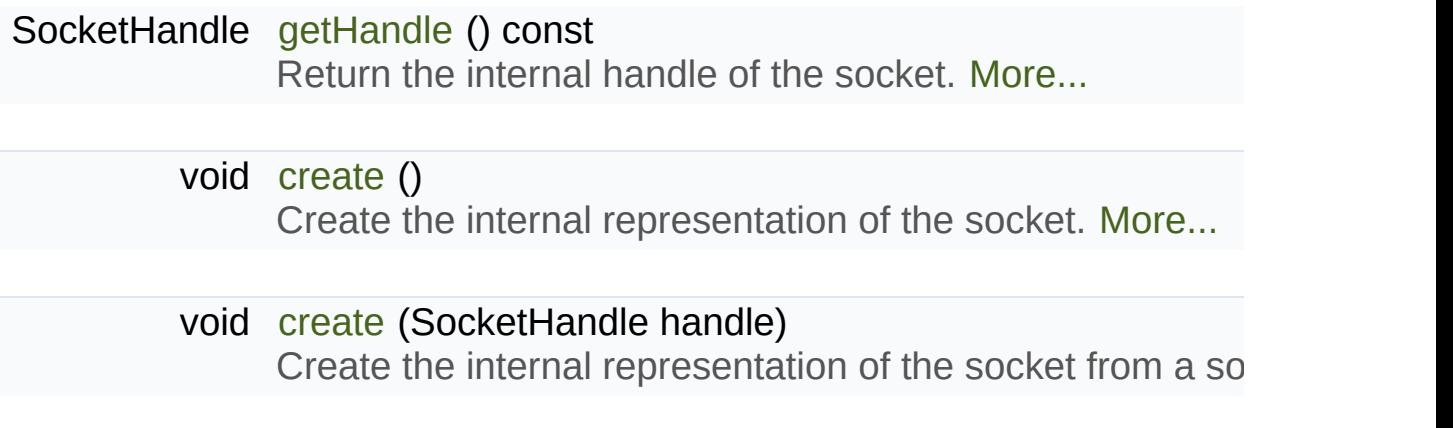

# Detailed Description

[Socket](#page-736-0) that listens to new TCP connections.

A listener socket is a special type of socket that listens to a given port  $\alpha$ port.

This is all it can do.

When a new connection is received, you must call accept and the list [sf::TcpSocket](#page-772-0) that is properly initialized and can be used to communicate.

[Listener](#page-20-0) sockets are specific to the TCP protocol, UDP sockets are c communicate directly. As a consequence, a listener socket will always [sf::TcpSocket](#page-772-0) instances.

A listener is automatically closed on destruction, like all other types of so listening before the socket is destroyed, you can call its [close\(\)](#page-768-0) function.

Usage example:

```
// Create a listener socket and make it wait for new
// connections on port 55001
sf::TcpListener listener;
listener.listen(55001);
// Endless loop that waits for new connections
while (running)
\{sf::TcpSocket client;
 if (listener.accept(client) == sf::Socket::Done)
   {
 // A new client just connected!
       getRemot
       doSomethingWith(client);
   }
}
```
## **See also**

[sf::TcpSocket,](#page-772-0) [sf::Socket](#page-736-0)

Definition at line [43](#page-1542-0) of file [TcpListener.hpp](#page-1541-0).

# Member Enumeration Documentation

#### **anonymous enum**

Some special values used by sockets.

**Enumerator**

AnyPort

Special value that tells the system to pick any available port.

Definition at line [66](#page-1502-0) of file [Socket.hpp](#page-1501-0).

#### **enum [sf::Socket::Status](#page-743-0)**

Status codes that may be returned by socket functions.

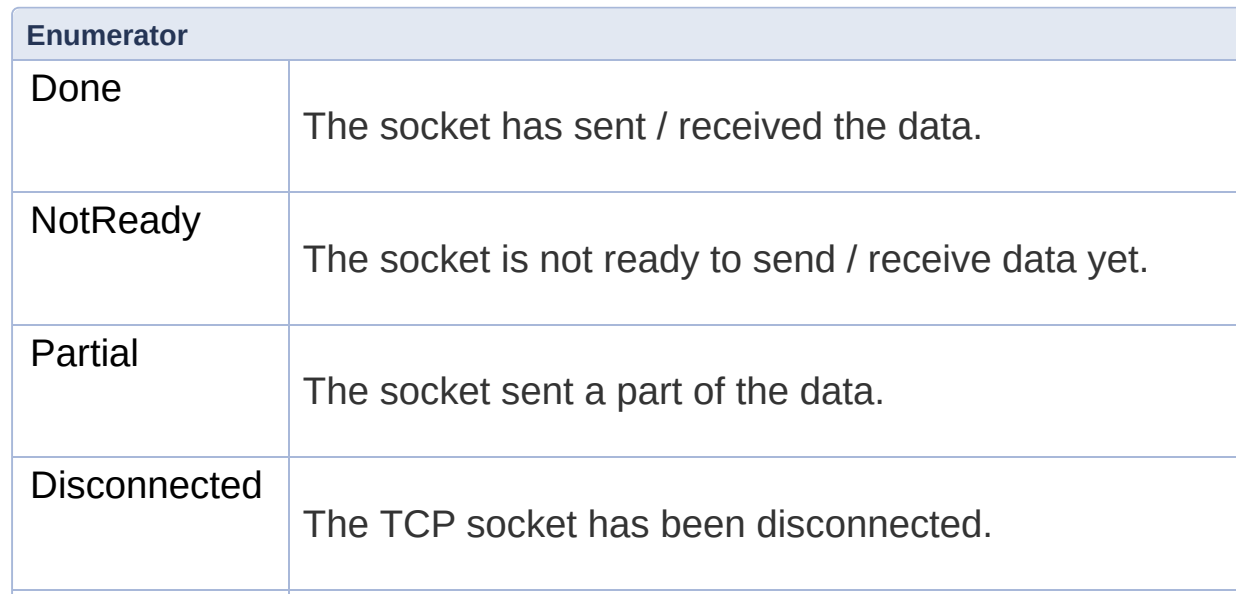

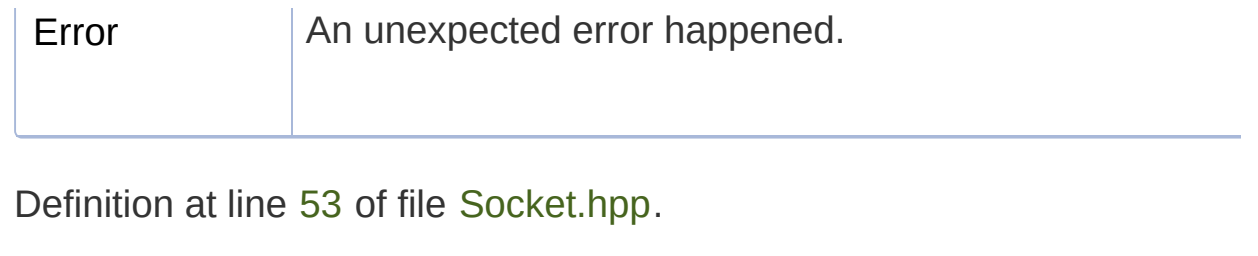

## **enum [sf::Socket::Type](#page-744-1)**

Types of protocols that the socket can use.

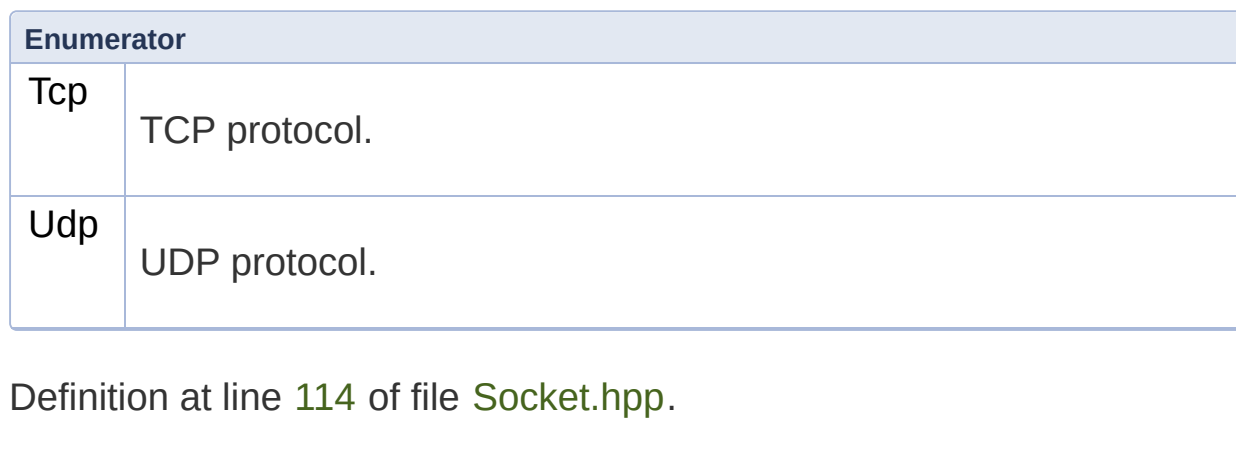

# Constructor & Destructor Documentation

<span id="page-767-0"></span>**sf::TcpListener::TcpListener ( )**

Default constructor.

# Member Function Documentation

## <span id="page-768-1"></span>**[Status](#page-743-0) sf::TcpListener::accept ( [TcpSocket](#page-772-0) & socket )**

Accept a new connection.

If the socket is in blocking mode, this function will not return until a connection

## **Parameters socket** [Socket](#page-736-0) that will hold the new connection

**Returns** Status code

**See also**

[listen](#page-770-0)

## <span id="page-768-0"></span>**void sf::TcpListener::close ( )**

Stop listening and close the socket.

This function gracefully stops the listener. If the socket is not listening, th

## **See also**

[listen](#page-770-0)

<span id="page-768-2"></span>**void sf::Socket::create ( )**

Create the internal representation of the socket.

This function can only be accessed by derived classes.

## <span id="page-769-2"></span>**void sf::Socket::create ( SocketHandle handle )**

Create the internal representation of the socket from a socket handle.

This function can only be accessed by derived classes.

#### **Parameters**

**handle** OS-specific handle of the socket to wrap

## <span id="page-769-1"></span>**SocketHandle sf::Socket::getHandle ( ) const**

Return the internal handle of the socket.

The returned handle may be invalid if the socket was not created  $\chi$ function can only be accessed by derived classes.

## **Returns**

The internal (OS-specific) handle of the socket

## <span id="page-769-0"></span>**unsigned short sf::TcpListener::getLocalPort ( ) const**

Get the port to which the socket is bound locally.

If the socket is not listening to a port, this function returns 0.

## **Returns**

Port to which the socket is bound

#### **See also**

[listen](#page-770-0)

## **bool sf::Socket::isBlocking ( ) const**

Tell whether the socket is in blocking or non-blocking mode.

**Returns**

True if the socket is blocking, false otherwise

**See also**

[setBlocking](#page-747-0)

## <span id="page-770-0"></span>**[Status](#page-743-0) sf::TcpListener::listen ( unsigned short port )**

Start listening for connections.

This functions makes the socket listen to the specified port, waiting for was previously listening to another port, it will be stopped first and bound

## **Parameters**

**port** Port to listen for new connections

**Returns** Status code

**See also** [accept,](#page-768-1) [close](#page-768-0)

## <span id="page-771-0"></span>**void sf::Socket::setBlocking ( bool blocking )**

Set the blocking state of the socket.

In blocking mode, calls will not return until they have completed their task. in blocking mode won't return until some data was actually received. always return immediately, using the return code to signal whether the default, all sockets are blocking.

## **Parameters**

**blocking** True to set the socket as blocking, false for non-blocking

## **See also**

[isBlocking](#page-747-1)

The documentation for this class was generated from the following file:

**[TcpListener.hpp](#page-1541-0)** 

SFML is licensed under the terms and conditions of the zlib/pn Copyright  $\odot$  $\odot$  $\odot$  Laurent Gomila :: Documentation generated by dox

# SFML 2.3.2

<span id="page-772-0"></span>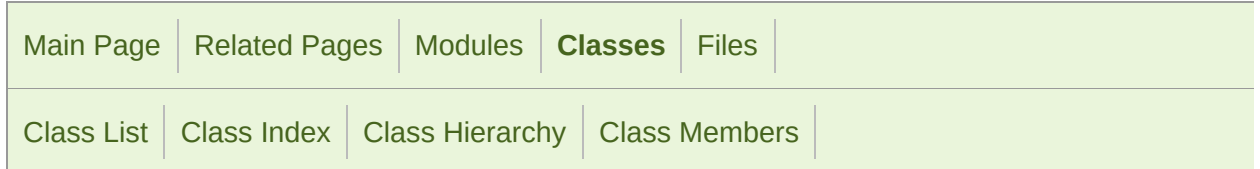

[Classes](#page-772-0) | [Public](#page-773-0) Types | Public Member [Functions](#page-777-0) | [Protected](#page-776-0) Types | Protected Member Functions | [Friends](#page-778-0) | [List](#page-1707-0) of all new

# sf::TcpSocket Class Reference

[Network](#page-624-0) module

Specialized socket using the TCP protocol. [More...](#page-778-1)

#include <[TcpSocket.hpp](#page-1543-0)>

Inheritance diagram for sf::TcpSocket:

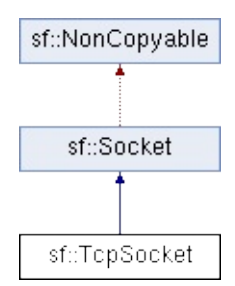

# <span id="page-773-0"></span>Public Types

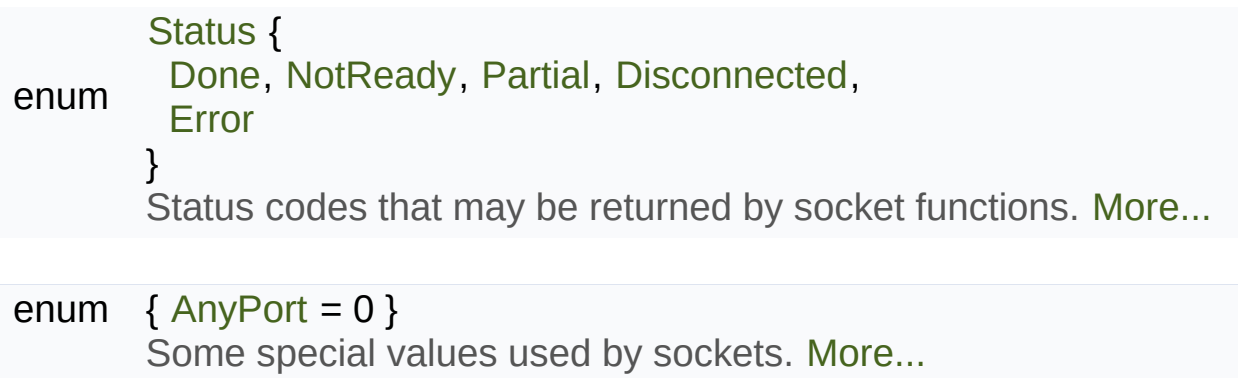

## <span id="page-774-0"></span>Public Member Functions

[TcpSocket](#page-783-0) () Default constructor. [More...](#page-783-0)

- unsigned short [getLocalPort](#page-786-1) () const Get the port to which the socket is bound locally. [More...](#page-786-1)
	- [IpAddress](#page-709-0) [getRemoteAddress](#page-786-0) () const Get the address of the connected peer. [More...](#page-786-0)
- unsigned short [getRemotePort](#page-787-0) () const Get the port of the connected peer to which the socket is
	- **[Status](#page-743-0)** [connect](#page-784-0) (const [IpAddress](#page-709-0) &remoteAddress, unsigned show timeout=[Time::Zero](#page-931-0)) Connect the socket to a remote peer. [More...](#page-784-0)
		- void [disconnect](#page-785-0) () Disconnect the socket from its remote peer. [More...](#page-785-0)
	- [Status](#page-743-0) [send](#page-789-0) (const void \*data, std::size t size) Send raw data to the remote peer. [More...](#page-789-0)
	- [Status](#page-743-0) [send](#page-789-1) (const void \*data, std::size t size, std::size t &sent) Send raw data to the remote peer. [More...](#page-789-1)
	- [Status](#page-743-0) [receive](#page-787-1) (void \*data, std::size\_t size, std::size\_t &received Receive raw data from the remote peer. [More...](#page-787-1)
	- [Status](#page-743-0) [send](#page-790-0) ([Packet](#page-721-0) &packet) Send a formatted packet of data to the remote peer. [Mor](#page-790-0)

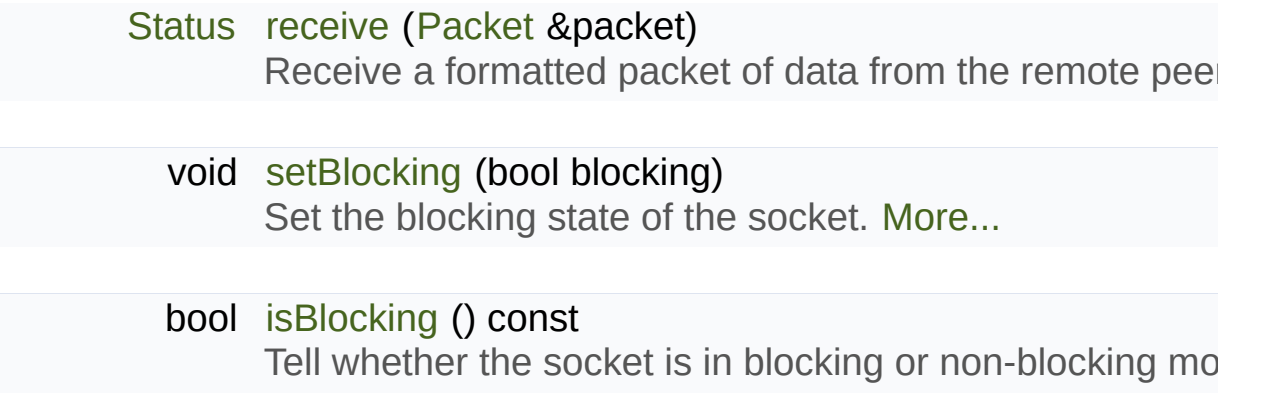

# <span id="page-776-0"></span>Protected Types

## enum [Type](#page-744-1) { [Tcp](#page-744-2), [Udp](#page-744-3) } Types of protocols that the socket can use. [More...](#page-744-1)

# <span id="page-777-0"></span>Protected Member Functions

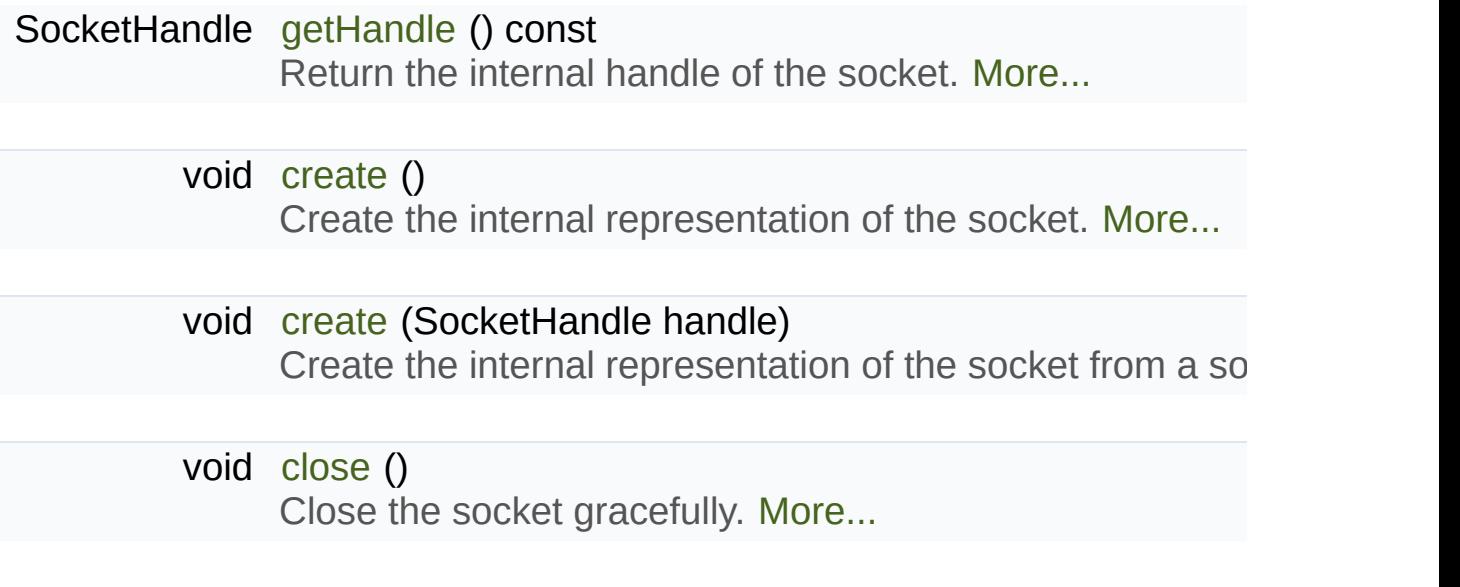

# <span id="page-778-0"></span>**Friends**

<span id="page-778-1"></span>class **TcpListener**

# Detailed Description

Specialized socket using the TCP protocol.

TCP is a connected protocol, which means that a TCP socket can only connected to.

It can't send or receive anything if it is not connected.

The TCP protocol is reliable but adds a slight overhead. It ensures that your order and without errors (no data corrupted, lost or duplicated).

When a socket is connected to a remote host, you can retrieve informations with the socket getRemoteAddress and getRemotePort functions. You can also get the bound (which is automatically chosen when the socket is connected), with

Sending and receiving data can use either the low-level or the high-level process a raw sequence of bytes, and cannot ensure that one call to So Receive at the other end of the socket.

The high-level interface uses packets (see [sf::Packet](#page-721-0)), which are easier regarding the data that is exchanged. You can look at the sf:: Packet cla they work.

The socket is automatically disconnected when it is destroyed, but if connection while the socket instance is still alive, you can call disconnect.

Usage example:

```
// ----- The client -----
// Create a socket and connect it to 192.168.1.50 on port 55001
sf::TcpSocket socket;
```

```
socket.connect("192.168.1.50", 55001);
// Send a message to the connected host
std::string message = "Hi, I am a client";
send(message.c_str(), message.size() + 1);
// Receive an answer from the server
char buffer[1024];
std::size_t received = 0;
receive(buffer, sizeof(buffer), received);
std::cout << "The server said: " << buffer << std::endl;
// ----- The server -----
// Create a listener to wait for incoming connections on port 55001
sf::TcpListener listener;
listener.listen(55001);
// Wait for a connection
sf::TcpSocket socket;
listener.accept(socket);
getRemoteAddress() << :
// Receive a message from the client
char buffer[1024];
std::size t received = 0;
receive(buffer, sizeof(buffer), received);
std::cout << "The client said: " << buffer << std::endl;
// Send an answer
std::string message = "Welcome, client";
send(message.c_str(), message.size() + 1);
```
#### **See also**

[sf::Socket](#page-736-0), [sf::UdpSocket](#page-792-0), [sf::Packet](#page-721-0)

Definition at line [46](#page-1544-0) of file [TcpSocket.hpp.](#page-1543-0)

# Member Enumeration Documentation

#### **anonymous enum**

Some special values used by sockets.

**Enumerator**

AnyPort

Special value that tells the system to pick any available port.

Definition at line [66](#page-1502-0) of file [Socket.hpp](#page-1501-0).

#### **enum [sf::Socket::Status](#page-743-0)**

Status codes that may be returned by socket functions.

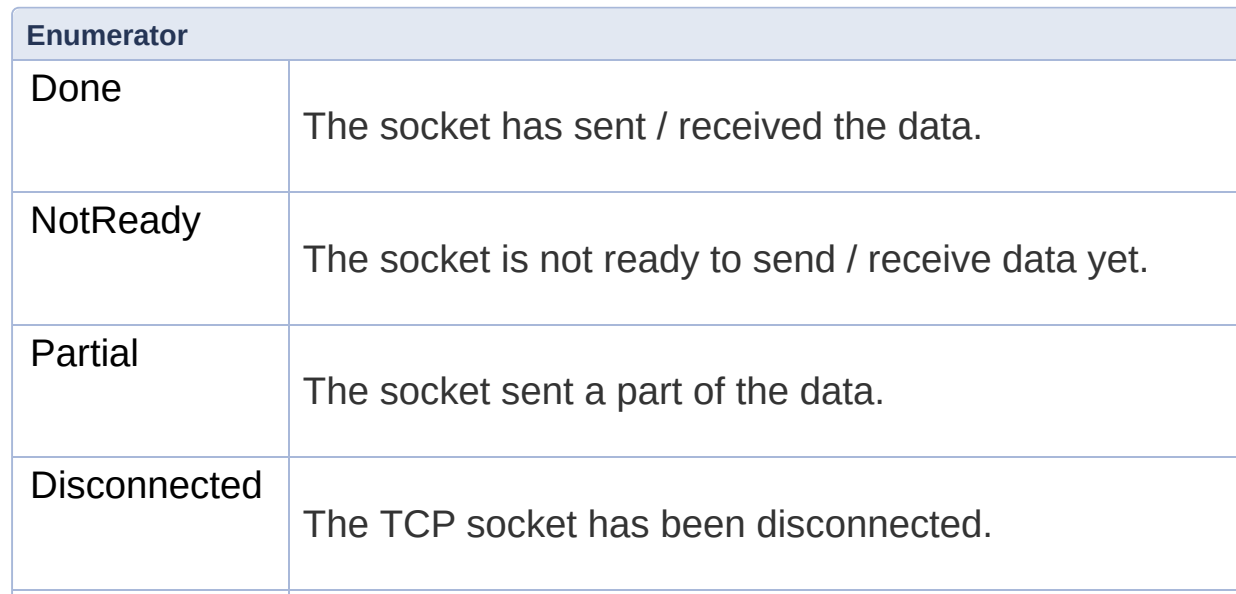

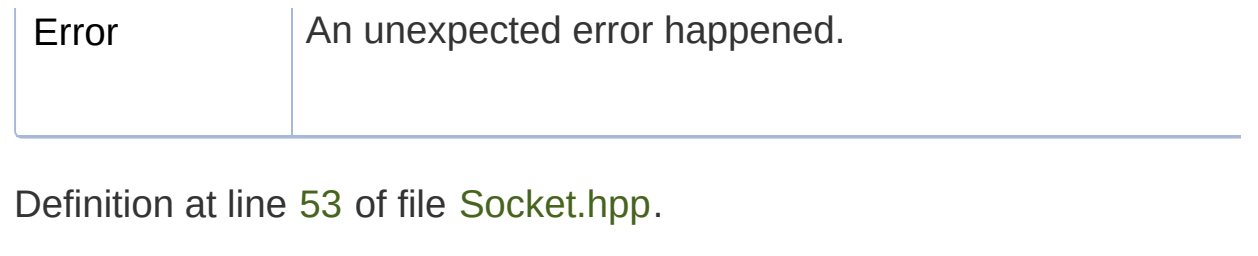

## **enum [sf::Socket::Type](#page-744-1)**

Types of protocols that the socket can use.

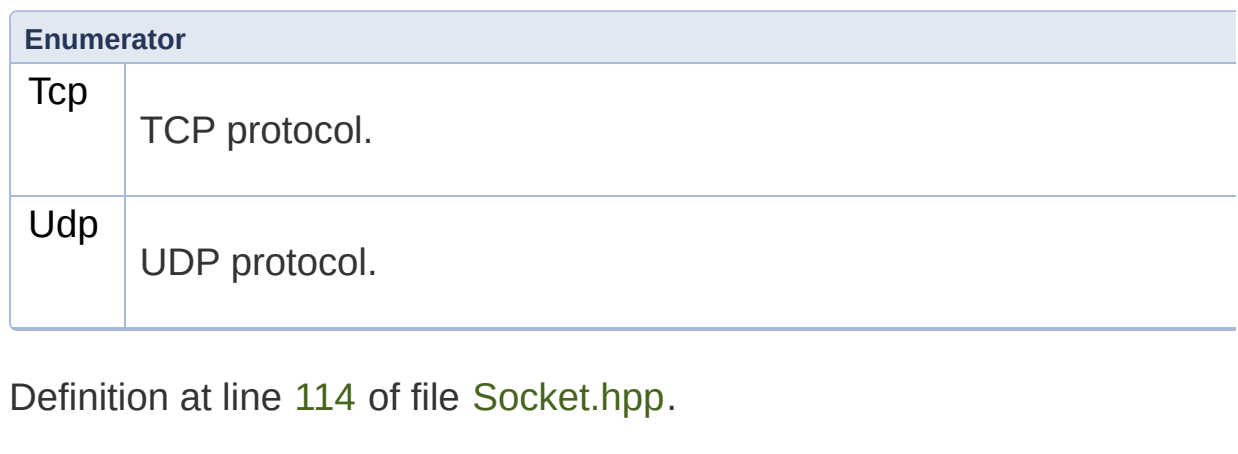

# Constructor & Destructor Documentation

<span id="page-783-0"></span>**sf::TcpSocket::TcpSocket ( )**

Default constructor.

# Member Function Documentation

## <span id="page-784-1"></span>**void sf::Socket::close ( )**

Close the socket gracefully.

This function can only be accessed by derived classes.

<span id="page-784-0"></span>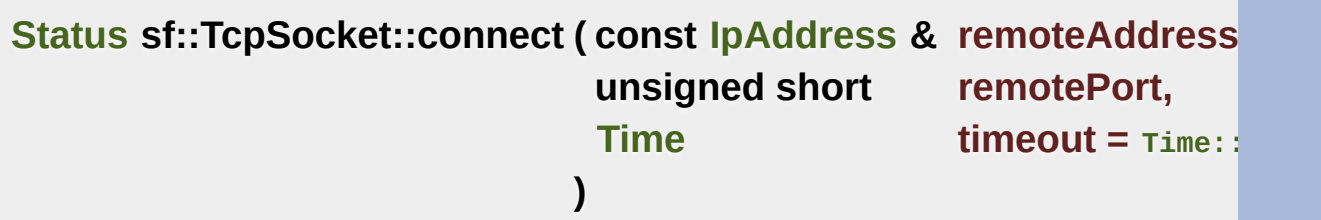

Connect the socket to a remote peer.

In blocking mode, this function may take a while, especially if the remote parameter allows you to stop trying to connect after a given timeou connected, it is first disconnected.

## **Parameters**

**remoteAddress** Address of the remote peer

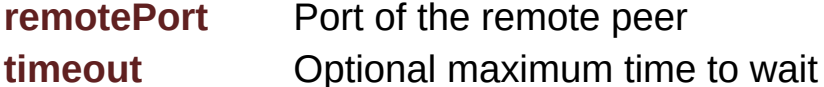

#### **Returns**

Status code

## **See also**

#### <span id="page-785-2"></span>**void sf::Socket::create ( )**

Create the internal representation of the socket.

This function can only be accessed by derived classes.

## <span id="page-785-3"></span>**void sf::Socket::create ( SocketHandle handle )**

Create the internal representation of the socket from a socket handle.

This function can only be accessed by derived classes.

**Parameters**

**handle** OS-specific handle of the socket to wrap

## <span id="page-785-0"></span>**void sf::TcpSocket::disconnect ( )**

Disconnect the socket from its remote peer.

This function gracefully closes the connection. If the socket is not connect

**See also** [connect](#page-784-0)

<span id="page-785-1"></span>**SocketHandle sf::Socket::getHandle ( ) const**

Return the internal handle of the socket.

The returned handle may be invalid if the socket was not created  $\lambda$ function can only be accessed by derived classes.

## **Returns**

The internal (OS-specific) handle of the socket

## <span id="page-786-1"></span>**unsigned short sf::TcpSocket::getLocalPort ( ) const**

Get the port to which the socket is bound locally.

If the socket is not connected, this function returns 0.

## **Returns**

Port to which the socket is bound

## **See also**

[connect,](#page-784-0) [getRemotePort](#page-787-0)

## <span id="page-786-0"></span>**[IpAddress](#page-709-0) sf::TcpSocket::getRemoteAddress ( ) const**

Get the address of the connected peer.

It the socket is not connected, this function returns [sf::IpAddress::None.](#page-720-0)

## **Returns**

Address of the remote peer

**See also**

## <span id="page-787-0"></span>**unsigned short sf::TcpSocket::getRemotePort ( ) const**

Get the port of the connected peer to which the socket is connected.

If the socket is not connected, this function returns 0.

#### **Returns**

Remote port to which the socket is connected

#### **See also**

[getRemoteAddress](#page-786-0)

## **bool sf::Socket::isBlocking ( ) const**

Tell whether the socket is in blocking or non-blocking mode.

## **Returns**

True if the socket is blocking, false otherwise

## **See also**

[setBlocking](#page-747-0)

<span id="page-787-1"></span>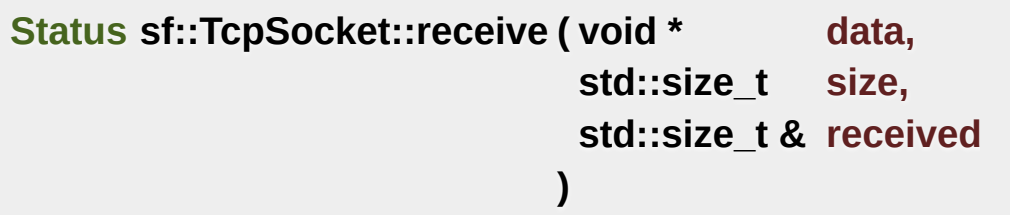

Receive raw data from the remote peer.

In blocking mode, this function will wait until some bytes are actually received. socket is not connected.

#### **Parameters**

**data** Pointer to the array to fill with the received bytes **size** Maximum number of bytes that can be received **received** This variable is filled with the actual number of bytes recei

#### **Returns**

Status code

#### **See also**

[send](#page-789-0)

## <span id="page-788-0"></span>**[Status](#page-743-0) sf::TcpSocket::receive ( [Packet](#page-721-0) & packet )**

Receive a formatted packet of data from the remote peer.

In blocking mode, this function will wait until the whole packet has been the socket is not connected.

## **Parameters**

**packet** [Packet](#page-721-0) to fill with the received data

## **Returns**

Status code

#### **See also**

[send](#page-789-0)

<span id="page-789-0"></span>**[Status](#page-743-0) sf::TcpSocket::send ( const void \* data, std::size\_t size )**

Send raw data to the remote peer.

To be able to handle partial sends over [non-blocking](#page-789-1) sockets, use the std::size\_t&) overload instead. This function will fail if the socket is not co

#### **Parameters**

**data** Pointer to the sequence of bytes to send **size** Number of bytes to send

#### **Returns**

Status code

#### **See also**

[receive](#page-787-1)

<span id="page-789-1"></span>**[Status](#page-743-0) sf::TcpSocket::send ( const void \* data, std::size\_t size, std::size\_t & sent )**

Send raw data to the remote peer.

This function will fail if the socket is not connected.

#### **Parameters**

**data** Pointer to the sequence of bytes to send **size** Number of bytes to send

**sent** The number of bytes sent will be written here

#### **Returns**

Status code

## **See also**

[receive](#page-787-1)

## <span id="page-790-0"></span>**[Status](#page-743-0) sf::TcpSocket::send ( [Packet](#page-721-0) & packet )**

Send a formatted packet of data to the remote peer.

In non-blocking mode, if this function returns [sf::Socket::Partial,](#page-743-3) you unmodified packet before sending anything else in order to guarantee the packet before sending anything else in peer uncorrupted. This function will fail if the socket is not connected.

## **Parameters**

**packet** [Packet](#page-721-0) to send

## **Returns**

Status code

## **See also**

[receive](#page-787-1)

## <span id="page-790-1"></span>**void sf::Socket::setBlocking ( bool blocking )**

Set the blocking state of the socket.

In blocking mode, calls will not return until they have completed their task. in blocking mode won't return until some data was actually received.

always return immediately, using the return code to signal whether the default, all sockets are blocking.

## **Parameters**

**blocking** True to set the socket as blocking, false for non-blocking

## **See also**

[isBlocking](#page-747-1)

The documentation for this class was generated from the following file:

■ [TcpSocket.hpp](#page-1543-0)

SFML is licensed under the terms and conditions of the zlib/pn Copyright © Laurent Gomila :: Documentation generated by [do](http://www.doxygen.org/)x
# SFML 2.3.2

<span id="page-792-0"></span>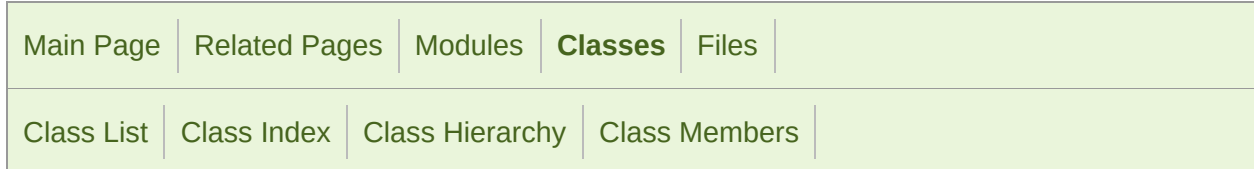

[Public](#page-793-0) Types | Public Member [Functions](#page-794-0) | [Protected](#page-796-0) Types | Protected Member [Functions](#page-797-0) | List of all [members](#page-1709-0)

# sf::UdpSocket Class Reference

[Network](#page-624-0) module

Specialized socket using the UDP protocol. [More...](#page-797-1)

#include <[UdpSocket.hpp](#page-1570-0)>

Inheritance diagram for sf::UdpSocket:

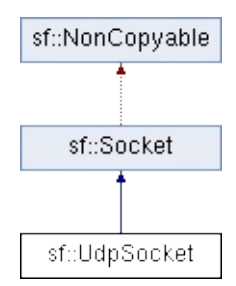

# <span id="page-793-0"></span>Public Types

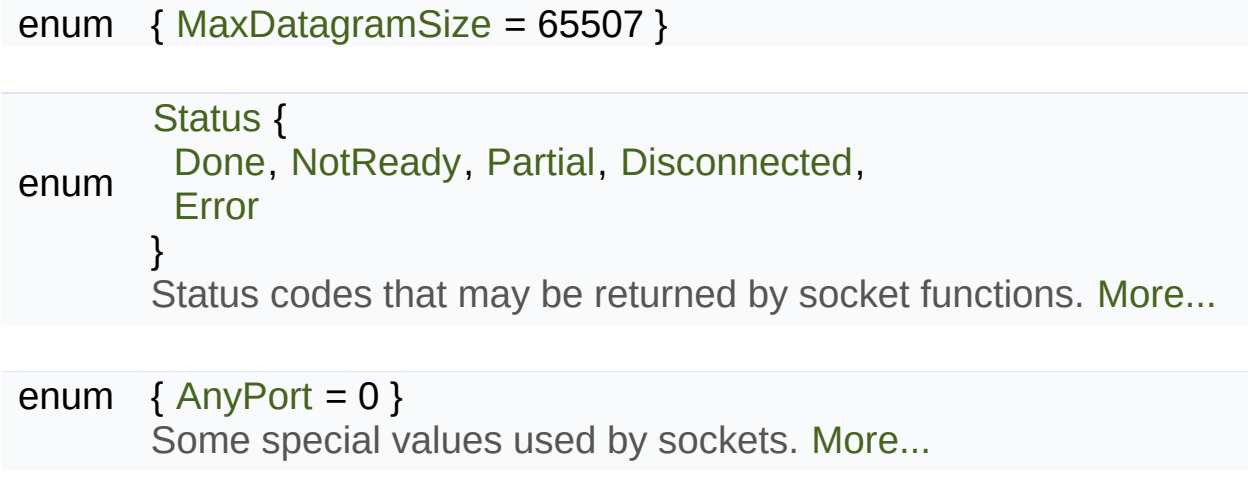

### <span id="page-794-0"></span>Public Member Functions

[UdpSocket](#page-802-0) () Default constructor. [More...](#page-802-0)

unsigned short [getLocalPort](#page-804-0) () const Get the port to which the socket is bound locally. [More...](#page-804-0)

> [Status](#page-743-0) [bind](#page-803-0) (unsigned short port) Bind the socket to a specific port. [More...](#page-803-0)

void [unbind](#page-808-0) () Unbind the socket from the local port to which it is bound.

**[Status](#page-743-0)** [send](#page-806-0) (const void \*data, std::size\_t size, const [IpAddress](#page-709-0) remotePort) Send raw data to a remote peer. [More...](#page-806-0)

**[Status](#page-743-0)** [receive](#page-805-0) (void \*data, std::size\_t size, std::size\_t &received, unsigned short &remotePort) Receive raw data from a remote peer. [More...](#page-805-0)

[Status](#page-743-0) [send](#page-807-0) ([Packet](#page-721-0) &packet, const [IpAddress](#page-709-0) &remoteAddres Send a formatted packet of data to a remote peer. [More.](#page-807-0)

[Status](#page-743-0) [receive](#page-806-1) ([Packet](#page-721-0) &packet, [IpAddress](#page-709-0) &remoteAddress, u Receive a formatted packet of data from a remote peer.

void [setBlocking](#page-747-0) (bool blocking) Set the blocking state of the socket. [More...](#page-808-1)

bool [isBlocking](#page-747-1) () const Tell whether the socket is in blocking or non-blocking mo

# <span id="page-796-0"></span>Protected Types

#### enum [Type](#page-744-1) { [Tcp](#page-744-2), [Udp](#page-744-3) } Types of protocols that the socket can use. [More...](#page-744-1)

# <span id="page-797-0"></span>Protected Member Functions

<span id="page-797-1"></span>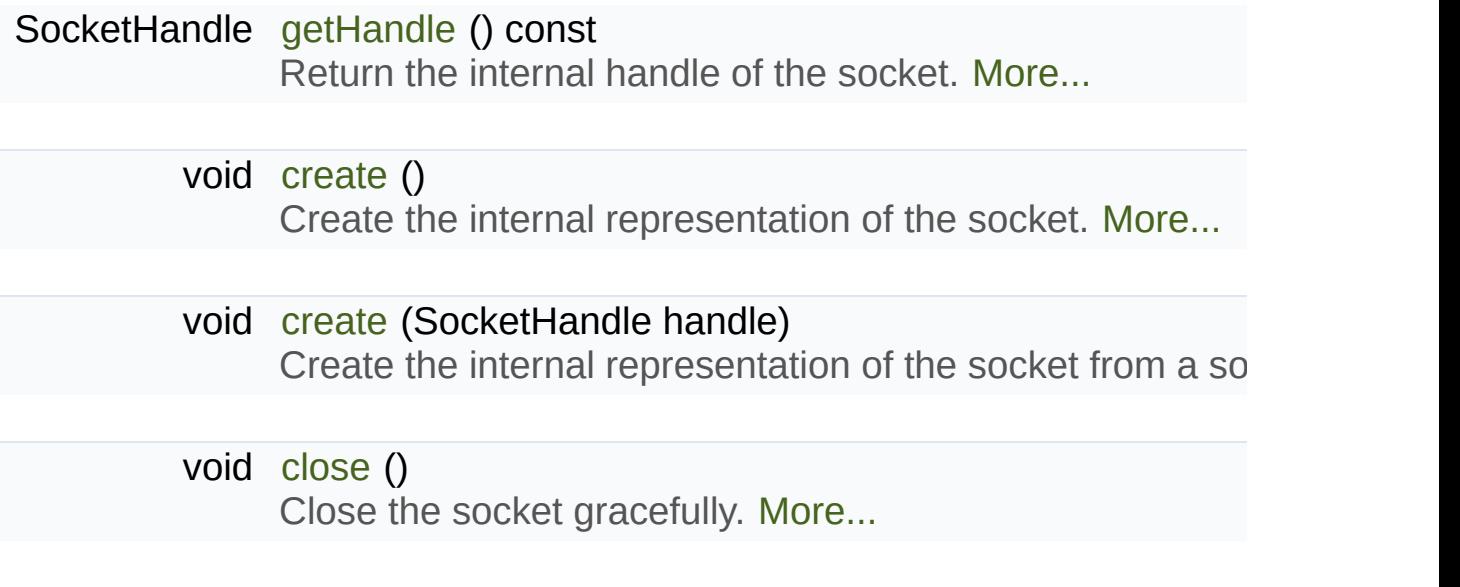

# Detailed Description

Specialized socket using the UDP protocol.

A UDP socket is a connectionless socket.

Instead of connecting once to a remote host, like TCP sockets, it can ser any time.

It is a datagram protocol: bounded blocks of data (datagrams) are transfered it is a datagram continuous stream of data (TCP). Therefore, one call to send will always datagram is not lost), with the same data that was sent.

The UDP protocol is lightweight but unreliable. Unreliable means that datagrams of or arrive reordered. However, if a datagram arrives, its data is quaranteed

UDP is generally used for real-time communication (audio or video strean speed is crucial and lost data doesn't matter much.

Sending and receiving data can use either the low-level or the high-level process a raw sequence of bytes, whereas the high-level interface uses are easier to use and provide more safety regarding the data that is [sf::Packet](#page-721-0) class to get more details about how they work.

It is important to note that [UdpSocket](#page-792-0) is unable to send datagrams bigger case, it returns an error and doesn't send anything. This applies to bot even packets are unable to split and recompose data, due to the unreliable to mixed or duplicated datagrams may lead to a big mess when trying to recomposed

If the socket is bound to a port, it is automatically unbound from it when the socket is bound to a port, it is automatically unbound from it when the socket you can unbind the socket explicitly with the Unbind function if necessal make the port available for other sockets.

Usage example:

```
// ----- The client -----
// Create a socket and bind it to the port 55001
sf::UdpSocket socket;
socket.bind(55001);
// Send a message to 192.168.1.50 on port 55002
sf::IpAddress::getLocalAddress().t
send(message.c_str(), message.size() + 1, "192.168.1.50", 55002
// Receive an answer (most likely from 192.168.1.50, but could be anyon
char buffer[1024];
std::size_t received = 0;
sf::IpAddress sender;
unsigned short port;
receive(buffer, sizeof(buffer), received, sender, port);
std::cout << sender.ToString() << " said: " << buffer << std::endl;
// ----- The server -----
// Create a socket and bind it to the port 55002
sf::UdpSocket socket;
socket.bind(55002);
// Receive a message from anyone
char buffer[1024];
std::size_t received = 0;
sf::IpAddress sender;
unsigned short port;
receive(buffer, sizeof(buffer), received, sender, port);
std::cout << sender.ToString() << " said: " << buffer << std::endl;
// Send an answer
std::string message = "Welcome " + sender.toString();
send(message.c_str(), message.size() + 1, sender, port);
```
#### **See also**

[sf::Socket](#page-736-0), [sf::TcpSocket](#page-772-0), [sf::Packet](#page-721-0)

Definition at line [45](#page-1571-0) of file [UdpSocket.hpp.](#page-1570-0)

## Member Enumeration Documentation

#### **anonymous enum**

Some special values used by sockets.

**Enumerator** AnyPort

Special value that tells the system to pick any available port.

Definition at line [66](#page-1502-0) of file [Socket.hpp](#page-1501-0).

<span id="page-800-0"></span>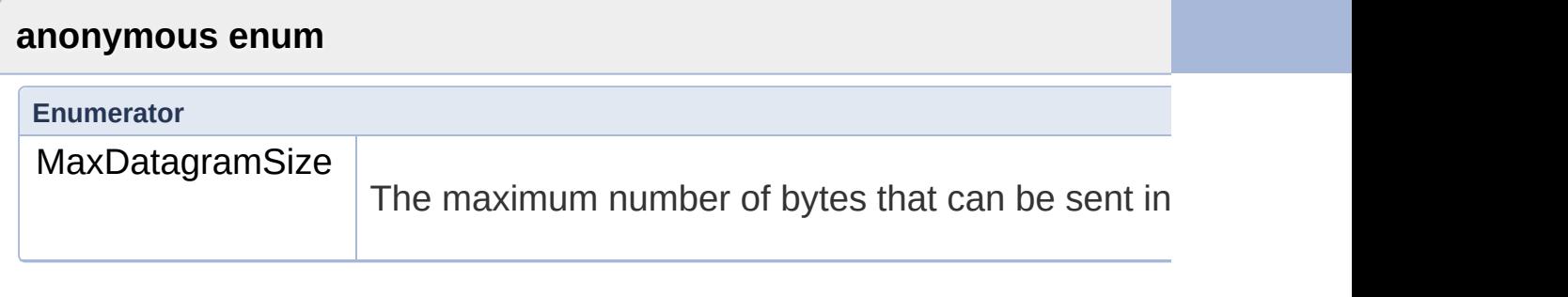

Definition at line [52](#page-1571-1) of file [UdpSocket.hpp.](#page-1570-0)

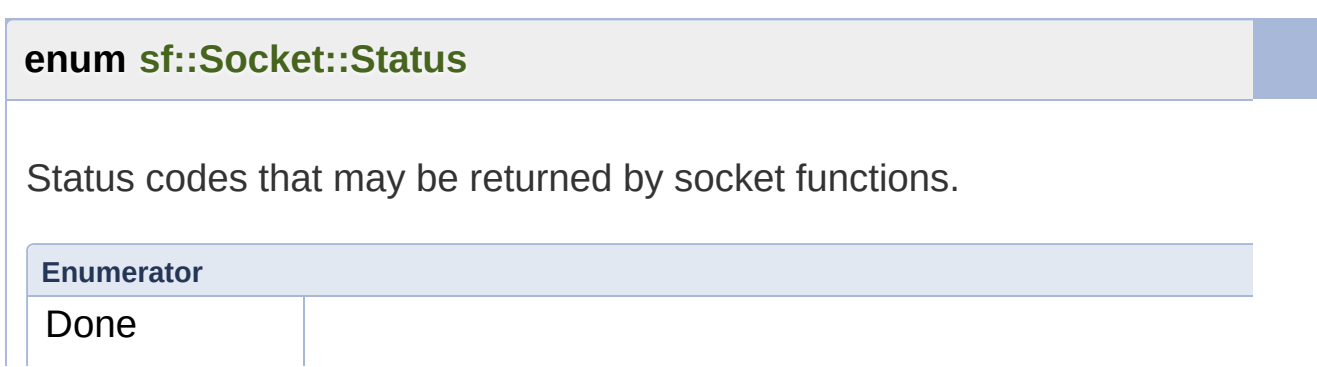

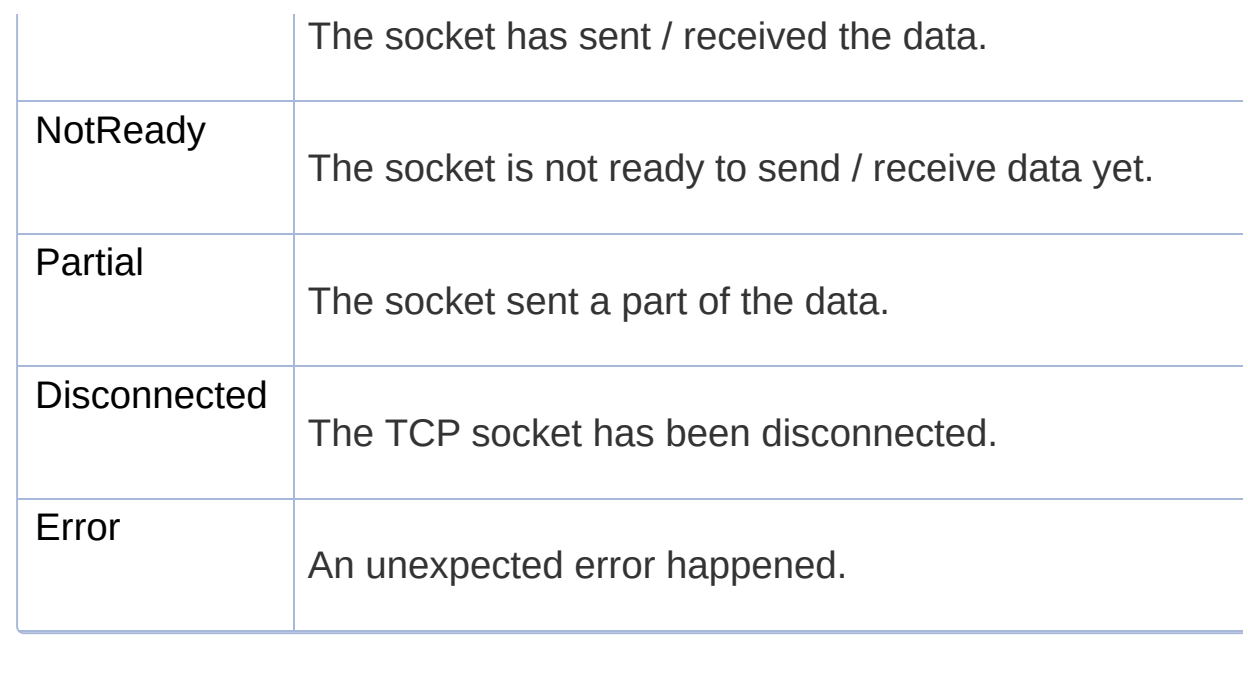

Definition at line [53](#page-1502-1) of file [Socket.hpp](#page-1501-0).

#### **enum [sf::Socket::Type](#page-744-1)**

Types of protocols that the socket can use.

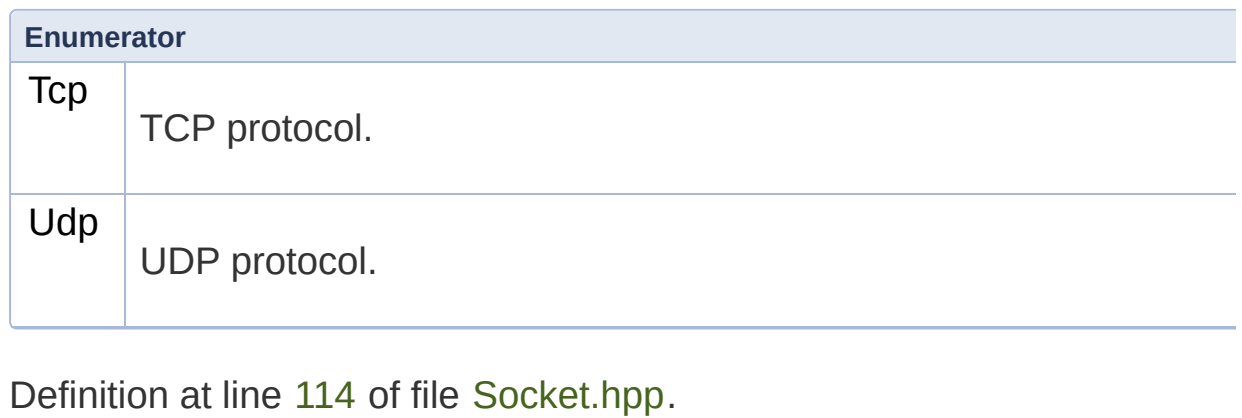

## Constructor & Destructor Documentation

<span id="page-802-0"></span>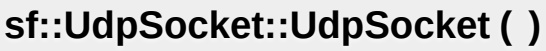

Default constructor.

## Member Function Documentation

#### <span id="page-803-0"></span>**[Status](#page-743-0) sf::UdpSocket::bind ( unsigned short port )**

Bind the socket to a specific port.

Binding the socket to a port is necessary for being able to receive dat special value [Socket::AnyPort](#page-743-5) to tell the system to automatically pick getLocalPort to retrieve the chosen port.

#### **Parameters**

**port** Port to bind the socket to

**Returns** Status code

**See also**

[unbind](#page-808-0), [getLocalPort](#page-804-0)

#### <span id="page-803-2"></span>**void sf::Socket::close ( )**

Close the socket gracefully.

This function can only be accessed by derived classes.

<span id="page-803-1"></span>**void sf::Socket::create ( )**

Create the internal representation of the socket.

This function can only be accessed by derived classes.

#### <span id="page-804-2"></span>**void sf::Socket::create ( SocketHandle handle )**

Create the internal representation of the socket from a socket handle.

This function can only be accessed by derived classes.

#### **Parameters**

**handle** OS-specific handle of the socket to wrap

#### <span id="page-804-1"></span>**SocketHandle sf::Socket::getHandle ( ) const**

Return the internal handle of the socket.

The returned handle may be invalid if the socket was not created  $\sqrt{ }$ function can only be accessed by derived classes.

#### **Returns**

The internal (OS-specific) handle of the socket

#### <span id="page-804-0"></span>**unsigned short sf::UdpSocket::getLocalPort ( ) const**

Get the port to which the socket is bound locally.

If the socket is not bound to a port, this function returns 0.

#### **Returns**

Port to which the socket is bound

**See also**

[bind](#page-803-0)

#### **bool sf::Socket::isBlocking ( ) const**

Tell whether the socket is in blocking or non-blocking mode.

#### **Returns**

True if the socket is blocking, false otherwise

#### **See also**

[setBlocking](#page-747-0)

<span id="page-805-0"></span>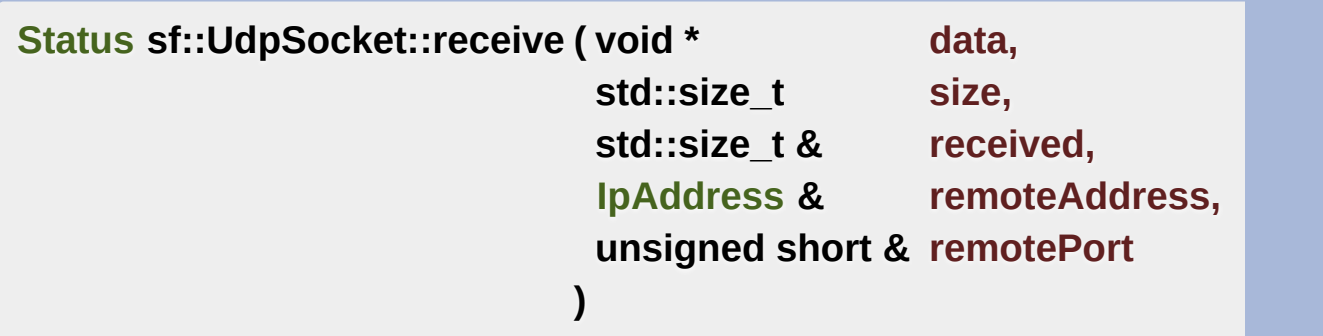

Receive raw data from a remote peer.

In blocking mode, this function will wait until some bytes are actually rec which is large enough for the data that you intend to receive, if it is returned and \*all\* the data will be lost.

#### **Parameters**

**data** Pointer to the array to fill with the received bytes **size** Maximum number of bytes that can be received

**received** This variable is filled with the actual number of bytes **remoteAddress** Address of the peer that sent the data **remotePort** Port of the peer that sent the data

#### **Returns**

Status code

#### **See also**

[send](#page-806-0)

<span id="page-806-1"></span>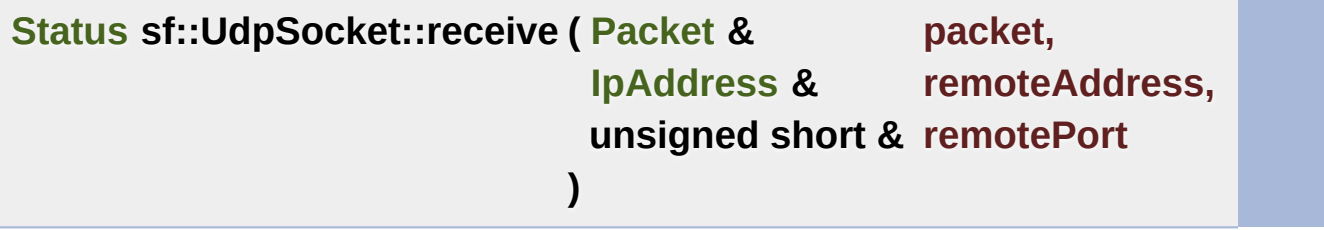

Receive a formatted packet of data from a remote peer.

In blocking mode, this function will wait until the whole packet has been r

#### **Parameters**

**packet** [Packet](#page-721-0) to fill with the received data **remoteAddress** Address of the peer that sent the data **remotePort** Port of the peer that sent the data

#### **Returns**

Status code

#### **See also**

[send](#page-806-0)

<span id="page-806-0"></span>**[Status](#page-743-0) sf::UdpSocket::send ( const void \* data,**

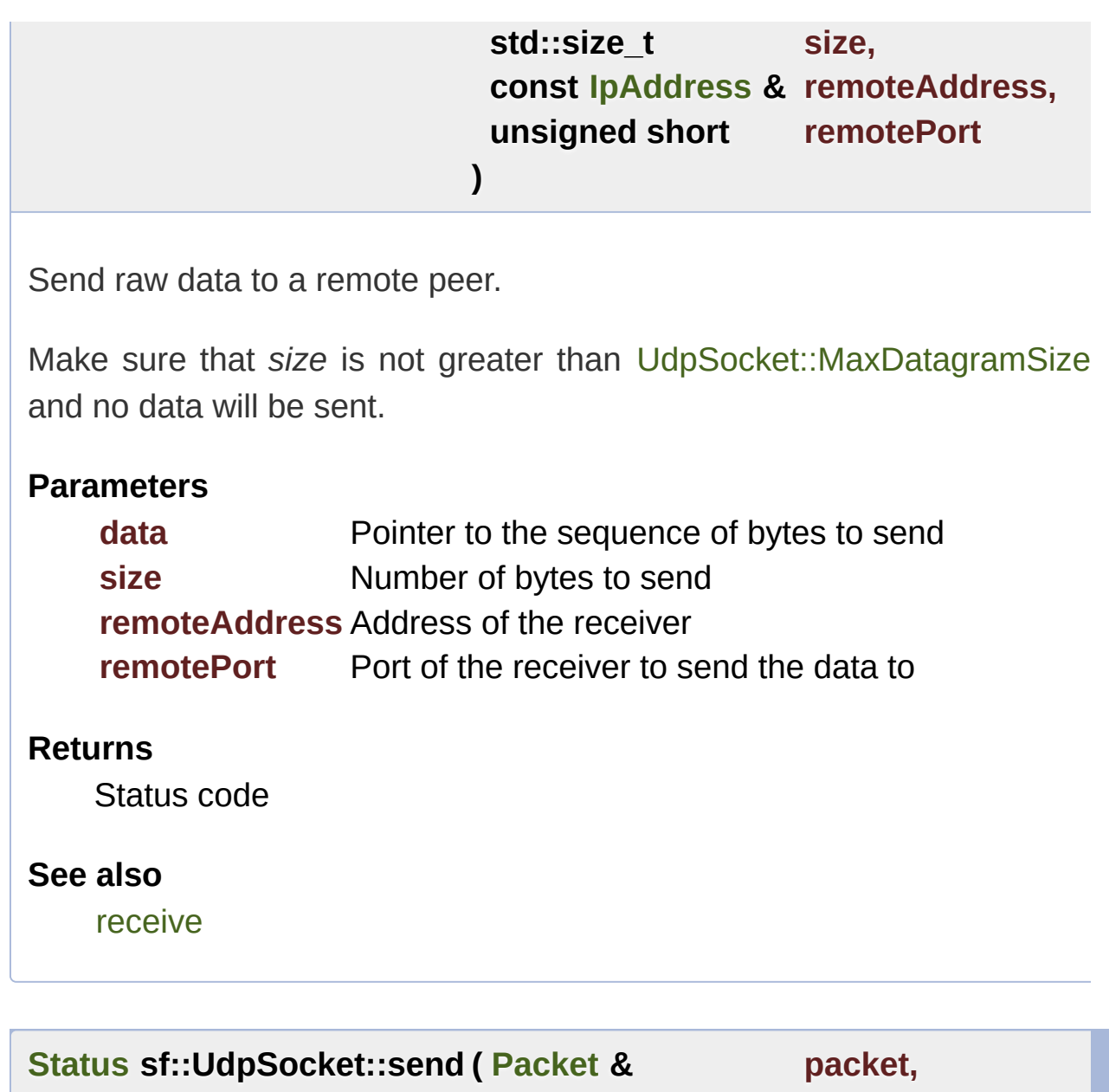

<span id="page-807-0"></span>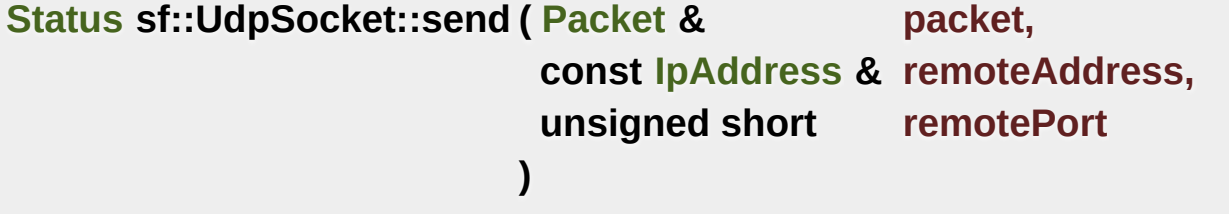

Send a formatted packet of data to a remote peer.

Make sure that the packet size is not greater than UdpSocket::MaxDataç will fail and no data will be sent.

#### **Parameters**

**packet** [Packet](#page-721-0) to send **remoteAddress** Address of the receiver **remotePort** Port of the receiver to send the data to

#### **Returns**

Status code

#### **See also**

[receive](#page-805-0)

#### <span id="page-808-1"></span>**void sf::Socket::setBlocking ( bool blocking )**

Set the blocking state of the socket.

In blocking mode, calls will not return until they have completed their task. in blocking mode won't return until some data was actually received. always return immediately, using the return code to signal whether the default, all sockets are blocking.

#### **Parameters**

**blocking** True to set the socket as blocking, false for non-blocking

**See also**

[isBlocking](#page-747-1)

#### <span id="page-808-0"></span>**void sf::UdpSocket::unbind ( )**

Unbind the socket from the local port to which it is bound.

The port that the socket was previously using is immediately available  $\epsilon$ 

socket is not bound to a port, this function has no effect.

**See also** [bind](#page-803-0)

The documentation for this class was generated from the following file:

**[UdpSocket.hpp](#page-1570-0)** 

SFML is licensed under the terms and conditions of the zlib/pn Copyright © Laurent Gomila :: Documentation generated by [do](http://www.doxygen.org/)x

<span id="page-810-0"></span>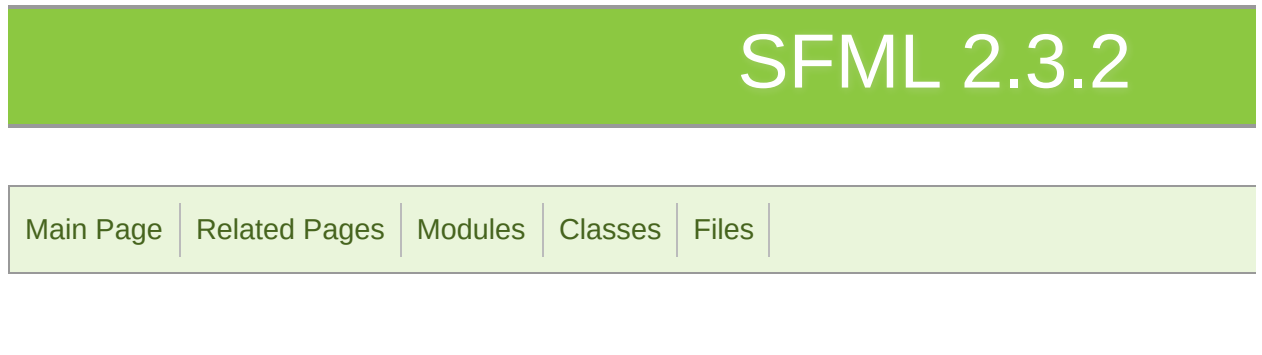

[Classes](#page-811-0) | [Functions](#page-813-0)

# System module

Base module of SFML, defining various utilities. [More...](#page-813-1)

# <span id="page-811-0"></span>Classes

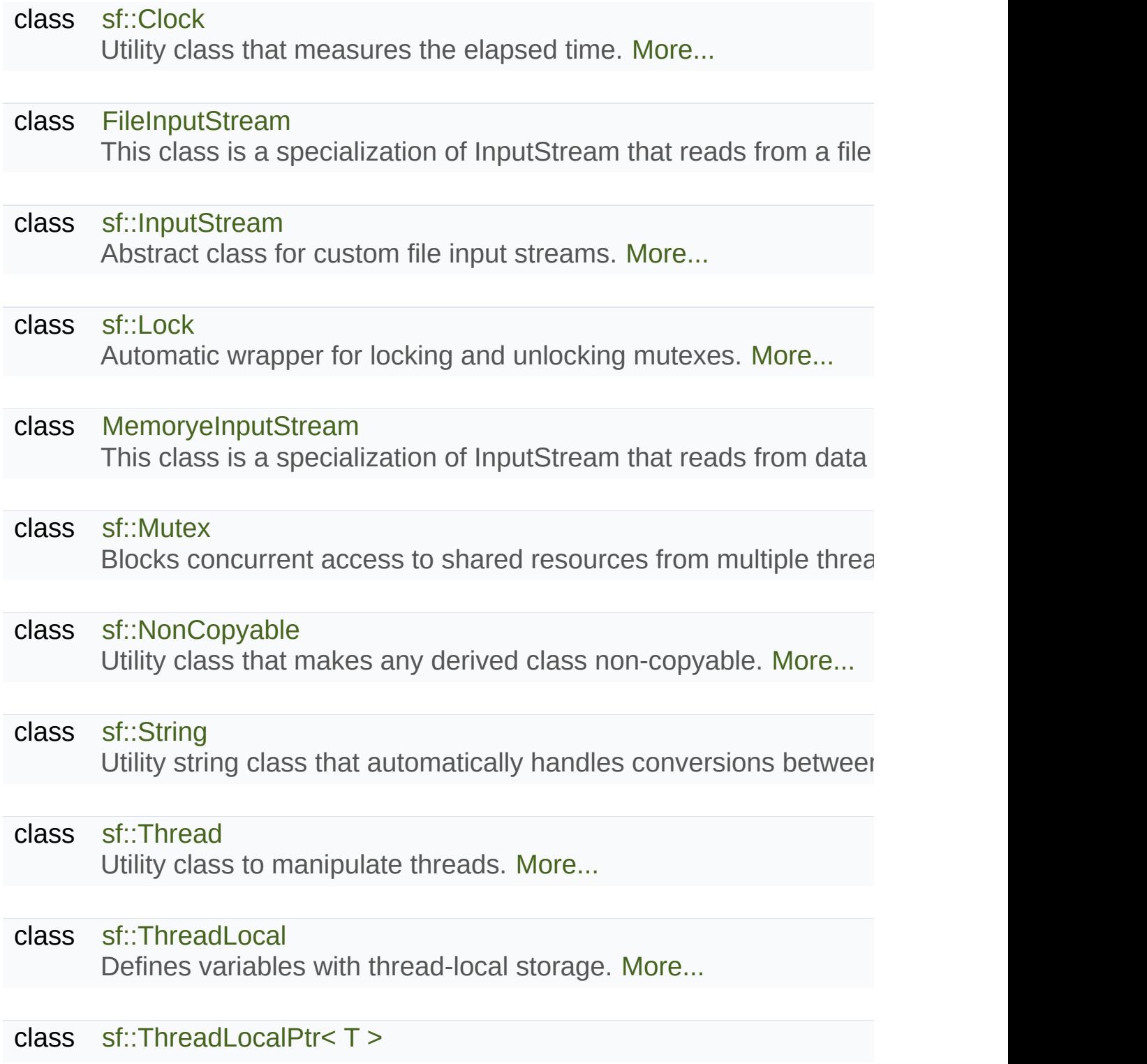

Pointer to a thread-local variable. [More...](#page-900-0)

- class [sf::Time](#page-907-0) Represents a time value. [More...](#page-913-0)
- class [sf::Utf<](#page-932-0) N > Utility class providing generic functions for UTF conversions. [More](#page-932-1)
- class [s](#page-934-0)[f::Vect](#page-823-1)[or2<](#page-934-0) T > Utility template class for manipulating 2-dimensional vectors. Mor
- class [sf::Vector3<](#page-950-0) T > Utility template class for manipulating 3-dimensional vectors. [More](#page-954-0)

# <span id="page-813-0"></span>**Functions**

<span id="page-813-1"></span>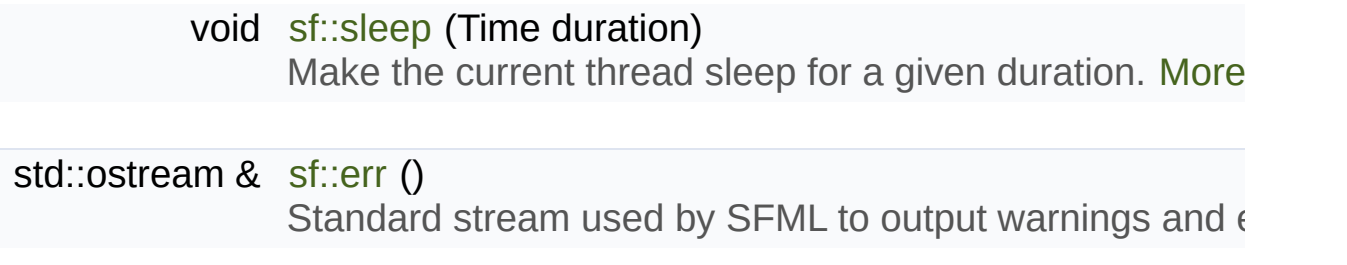

# Detailed Description

Base module of SFML, defining various utilities.

It provides vector classes, Unicode strings and conversion functions, threads

### Function Documentation

#### <span id="page-815-1"></span>**sf::err ( )**

Standard stream used by SFML to output warnings and errors.

By default, [sf::err\(\)](#page-815-1) outputs to the same location as std::cerr,  $\left(\frac{1}{2}\right)$  the console if there's one available.

It is a standard std::ostream instance, so it supports all the insertion (operator <<, manipulators, etc.).

[sf::err\(\)](#page-815-1) can be redirected to write to another output, independently c function provided by the std::ostream class.

Example:

```
// Redirect to a file
std::ofstream file("sfml-log.txt");
std::streambuf* previous = sf::err().rdbuf(file.rdbuf());
// Redirect to nothing
sf::err().rdbuf(NULL);
// Restore the original output
sf::err().rdbuf(previous);
```
#### **Returns**

Reference to std::ostream representing the SFML error stream

<span id="page-815-0"></span>**void sf::sleep ( Time duration )**

Make the current thread sleep for a given duration.

sf::sleep is the best way to block a program or one of its threads, as it do

#### **Parameters**

**duration** [Time](#page-907-0) to sleep

SFML is licensed under the terms and conditions of the zlib/pn Copyright © Laurent Gomila :: Documentation generated by [do](http://www.doxygen.org/)x

# SFML 2.3.2

<span id="page-817-0"></span>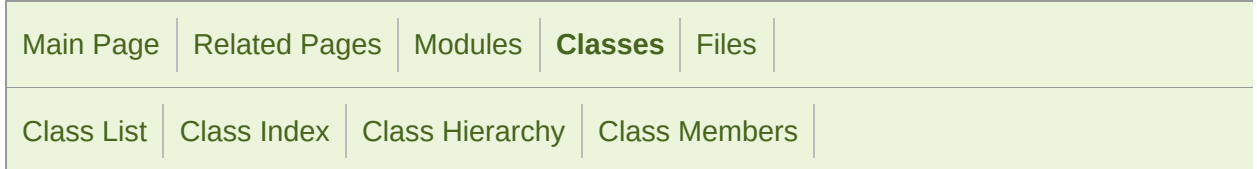

Public Member [Functions](#page-818-1) | List of all [members](#page-1711-0)

# sf::Clock Class Reference

[System](#page-810-0) module

Utility class that measures the elapsed time. [More...](#page-818-0)

#include <[Clock.hpp>](#page-1372-0)

# <span id="page-818-1"></span>Public Member Functions

[Clock](#page-820-0) () Default constructor. [More...](#page-820-0)

- [Time](#page-907-0) [getElapsedTime](#page-821-0) () const Get the elapsed time. [More...](#page-821-0)
- <span id="page-818-0"></span>[Time](#page-907-0) [restart](#page-821-1) () Restart the clock. [More...](#page-821-1)

## Detailed Description

Utility class that measures the elapsed time.

[sf::Clock](#page-817-0) is a lightweight class for measuring time.

Its provides the most precise time that the underlying OS can achi nanoseconds). It also ensures monotonicity, which means that the returned time can never go backward. even if the system time is changed.

Usage example:

```
sf::Clock clock;
...
Time time1 = clock.getElapsedTime();
...
Time time2 = clock. restart();
```
The [sf::Time](#page-907-0) value returned by the clock can then be converted to a number of seconds. even microseconds.

#### **See also**

[sf::Time](#page-907-0)

Definition at line [41](#page-1373-0) of file [Clock.hpp.](#page-1372-0)

## Constructor & Destructor Documentation

#### <span id="page-820-0"></span>**sf::Clock::Clock ( )**

Default constructor.

The clock starts automatically after being constructed.

# Member Function Documentation

#### <span id="page-821-0"></span>**[Time](#page-907-0) sf::Clock::getElapsedTime ( ) const**

Get the elapsed time.

This function returns the time elapsed since the last call to [restart\(\)](#page-821-1) (or the construction of the time elapsed since the last call to restart() (or the construction of the instance if [restart\(\)](#page-821-1) has not been called).

#### **Returns**

[Time](#page-907-0) elapsed

#### <span id="page-821-1"></span>**[Time](#page-907-0) sf::Clock::restart ( )**

Restart the clock.

This function puts the time counter back to zero. It also returns the tir started.

#### **Returns**

[Time](#page-907-0) elapsed

The documentation for this class was generated from the following file:

[Clock.hpp](#page-1372-0)

SFML is licensed under the terms and conditions of the zlib/pn

Copyright © Laurent Gomila :: Documentation generated by [do](http://www.doxygen.org/)x

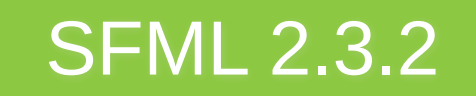

<span id="page-823-0"></span>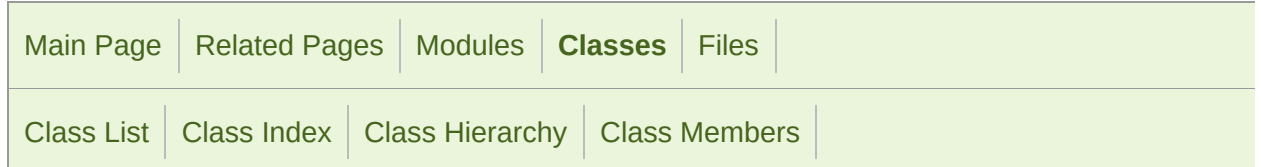

# FileInputStream Class Reference

[System](#page-810-0) module

[This](#page-823-1) class is a specialization of InputStream that reads from a file on disk.

<span id="page-823-1"></span>#include <[FileInputStream.hpp](#page-1406-0)>

# Detailed Description

This class is a specialization of InputStream that reads from a file on disk.

It wraps a file in the common InputStream interface and therefore allows to that accept such a stream, with a file on disk as the data source.

In addition to the virtual functions inherited from InputStream, [FileInputS](#page-823-0) the file to open.

SFML resource classes can usually be loaded directly from a filename, so you unless you create your own algorithms that operate on a InputStream.

Usage example:

```
void process(InputStream& stream);
FileStream stream;
if (stream.open("some_file.dat"))
  process(stream);
```
InputStream, MemoryStream

The documentation for this class was generated from the following file:

■ [FileInputStream.hpp](#page-1406-0)

SFML is licensed under the terms and conditions of the zlib/pn Copyright © Laurent Gomila :: Documentation generated by [do](http://www.doxygen.org/)x

# SFML 2.3.2

<span id="page-825-0"></span>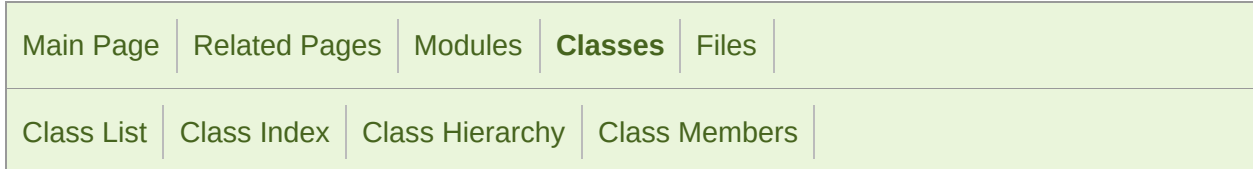

Public Member [Functions](#page-826-1) | List of all [members](#page-1712-0)

# Sf::InputStream Class Reference **abstract**

[System](#page-810-0) module

Abstract class for custom file input streams. [More...](#page-826-0)

#include <[InputStream.hpp](#page-1435-0)>

Inheritance diagram for sf::InputStream:

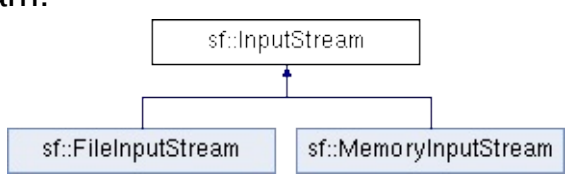

# <span id="page-826-1"></span>Public Member Functions

<span id="page-826-0"></span>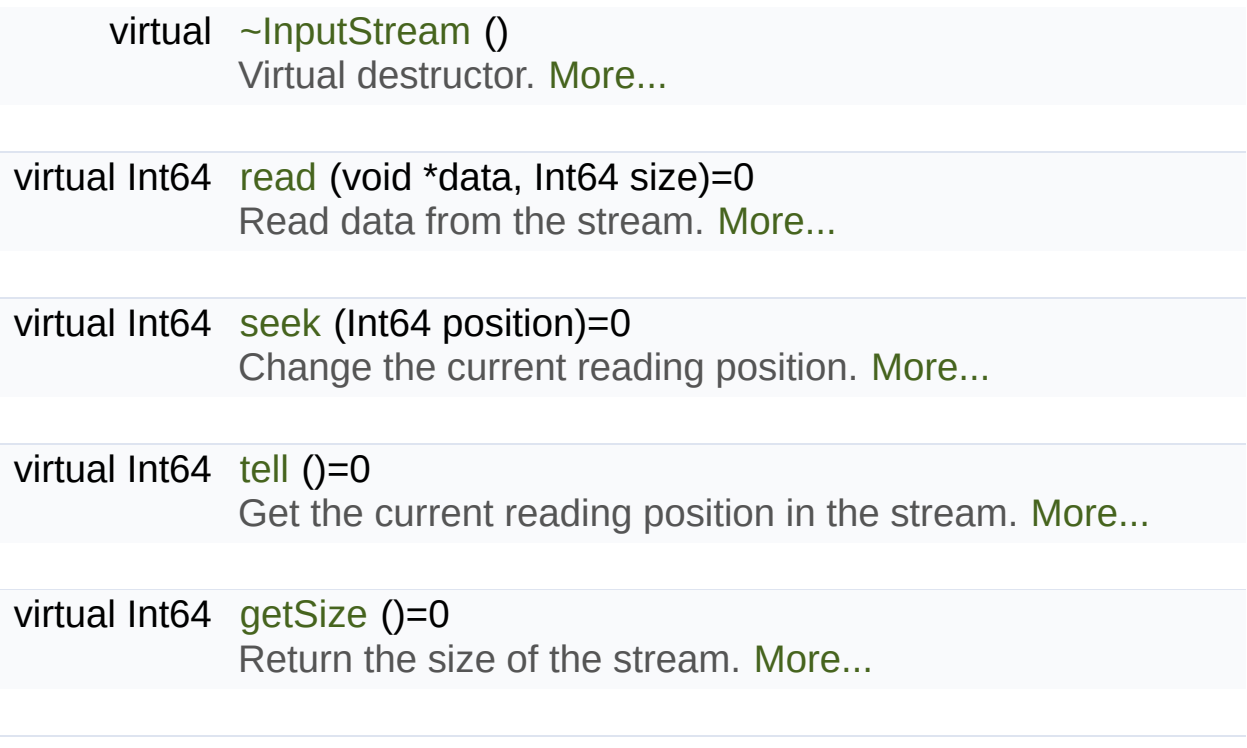

### Detailed Description

Abstract class for custom file input streams.

This class allows users to define their own file input sources from which S

SFML resource classes like [sf::Texture](#page-532-0) and [sf::SoundBuffer](#page-82-0) provide loa functions, which read data from conventional sources. However, if you have source (over a network, embedded, encrypted, compressed, etc) you [sf::InputStream](#page-825-0) and load SFML resources with their loadFromStream function.

Usage example:

```
// custom stream class that reads from inside a zip file
class ZipStream : public sf::InputStream
{
public:
    ZipStream(std::string archive);
 bool open(std::string filename);
    Int64 read(void* data, Int64 size);
    Int64 seek(Int64 position);
    Int64 tell();
    Int64 getSize();
private:
    ...
};
// now you can load textures...
sf::Texture texture;
ZipStream stream("resources.zip");
stream.open("images/img.png");
texture.loadFromStream(stream);
// musics...
sf::Music music;
```
```
ZipStream stream("resources.zip");
stream.open("musics/msc.ogg");
music.openFromStream(stream);
// etc.
```
Definition at line [41](#page-1436-0) of file [InputStream.hpp.](#page-1435-0)

## Constructor & Destructor Documentation

#### **virtual sf::InputStream::~InputStream ( )**

Virtual destructor.

Definition at line [49](#page-1436-1) of file [InputStream.hpp.](#page-1435-0)

# Member Function Documentation

#### **virtual Int64 sf::InputStream::getSize ( )**

Return the size of the stream.

#### **Returns**

The total number of bytes available in the stream, or -1 on error

Implemented in [sf::FileInputStream](#page-1164-0), and [sf::MemoryInputStream](#page-1171-0).

#### **virtual Int64 sf::InputStream::read ( void \* data, Int64 size )**

Read data from the stream.

After reading, the stream's reading position must be advanced by the am

#### **Parameters**

**data** Buffer where to copy the read data **size** Desired number of bytes to read

#### **Returns**

The number of bytes actually read, or -1 on error

Implemented in [sf::FileInputStream](#page-1164-1), and [sf::MemoryInputStream](#page-1171-1).

**virtual Int64 sf::InputStream::seek ( Int64 position )**

Change the current reading position.

#### **Parameters**

**position** The position to seek to, from the beginning

#### **Returns**

The position actually sought to, or -1 on error

Implemented in [sf::FileInputStream](#page-1165-0), and [sf::MemoryInputStream](#page-1172-0).

**virtual Int64 sf::InputStream::tell ( )**

Get the current reading position in the stream.

#### **Returns**

The current position, or -1 on error.

Implemented in [sf::FileInputStream](#page-1165-1), and [sf::MemoryInputStream](#page-1172-1).

The documentation for this class was generated from the following file:

**[InputStream.hpp](#page-1435-0)** 

SFML is licensed under the terms and conditions of the zlib/pn Copyright  $\odot$  $\odot$  $\odot$  Laurent Gomila :: Documentation generated by dox

# SFML 2.3.2

<span id="page-832-0"></span>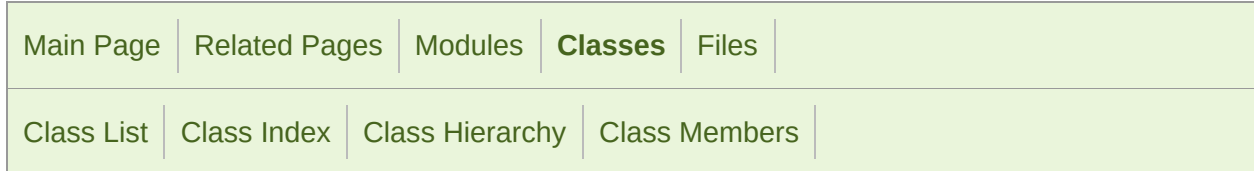

Public Member [Functions](#page-833-0) | List of all [members](#page-1713-0)

# sf::Lock Class Reference

[System](#page-810-0) module

Automatic wrapper for locking and unlocking mutexes. [More...](#page-833-1)

#include <[Lock.hpp](#page-1449-0)>

Inheritance diagram for sf::Lock:

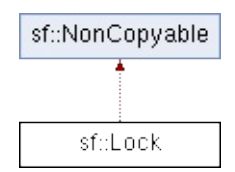

### <span id="page-833-0"></span>Public Member Functions

#### [Lock](#page-836-0) [\(Mutex](#page-839-0) &mutex)

Construct the lock with a target mutex. [More...](#page-836-0)

<span id="page-833-1"></span> $\neg$ Lock  $()$ Destructor. [More...](#page-836-1)

# Detailed Description

Automatic wrapper for locking and unlocking mutexes.

[sf::Lock](#page-832-0) is a RAII wrapper for [sf::Mutex.](#page-839-0)

By unlocking it in its destructor, it ensures that the mutex will always be (most likely a function) ends. This is even more important when an exception or an early return statement statesment states can interrupt the execution flow of the function.

For maximum robustness, [sf::Lock](#page-832-0) should always be used to lock/unlock a

Usage example:

```
sf::Mutex mutex;
void function()
\mathcal{L}sf::Lock lock(mutex); // mutex is now locked
    functionThatMayThrowAnException(); // mutex is unlocked if this fur
 if (someCondition)
 return; // mutex is unlocked
} // mutex is unlocked
```
Because the mutex is not explicitly unlocked in the code, it may remain region of the code that needs to be protected by the mutex is not the entire function, and the practice is not create a smaller, inner scope so that the lock is limited to this part of the  $c<sub>1</sub>$ 

```
sf::Mutex mutex;
void function()
{
    {
 sf::Lock lock(mutex);
      codeThatRequiresProtection();
```

```
} // mutex is unlocked here
    codeThatDoesntCareAboutTheMutex();
}
```
Having a mutex locked longer than required is a bad practice which can forget that when a mutex is locked, other threads may be waiting doing nc

#### **See also**

[sf::Mutex](#page-839-0)

Definition at line [43](#page-1450-0) of file [Lock.hpp.](#page-1449-0)

# Constructor & Destructor Documentation

#### <span id="page-836-0"></span>**sf::Lock::Lock ( [Mutex](#page-839-0) & mutex )**

Construct the lock with a target mutex.

The mutex passed to [sf::Lock](#page-832-0) is automatically locked.

**Parameters mutex** [Mutex](#page-839-0) to lock

#### <span id="page-836-1"></span>**sf::Lock::~Lock ( )**

Destructor.

The destructor of [sf::Lock](#page-832-0) automatically unlocks its mutex.

The documentation for this class was generated from the following file:

**[Lock.hpp](#page-1449-0)** 

SFML is licensed under the terms and conditions of the zlib/pn Copyright  $©$  Laurent Gomila  $::$  Documentation generated by  $d()$ 

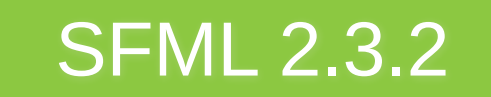

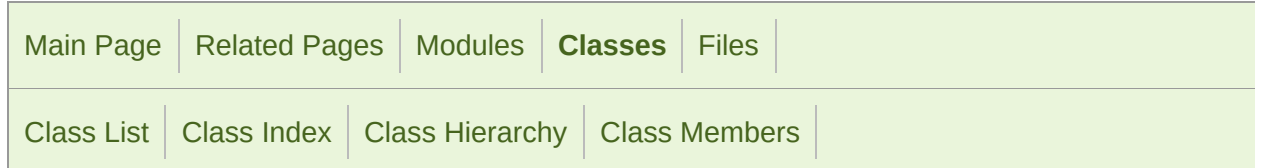

# MemoryeInputStream Class Reference

[System](#page-810-0) module

This [class](#page-837-0) is a specialization of InputStream that reads from data in memor

<span id="page-837-0"></span>#include <[MemoryInputStream.hpp](#page-1454-0)>

# Detailed Description

This class is a specialization of InputStream that reads from data in memorg

It wraps a memory chunk in the common InputStream interface and therefore or functions that accept such a stream, with content already loaded in mer

In addition to the virtual functions inherited from InputStream, Memory specify the pointer and size of the data in memory.

SFML resource classes can usually be loaded directly from memory, so the unless you create your own algorithms that operate on a InputStream.

Usage example:

```
void process(InputStream& stream);
MemoryStream stream;
stream.open(thePtr, theSize);
process(stream);
```
InputStream, FileStream

The documentation for this class was generated from the following file:

■ [MemoryInputStream.hpp](#page-1454-0)

SFML is licensed under the terms and conditions of the zlib/pn Copyright  $\odot$  $\odot$  $\odot$  Laurent Gomila :: Documentation generated by dox

# SFML 2.3.2

<span id="page-839-0"></span>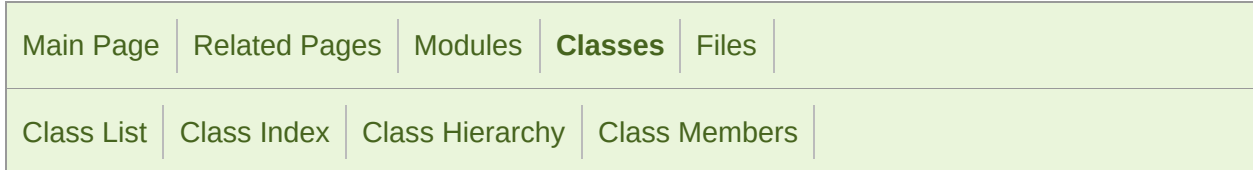

Public Member [Functions](#page-840-0) | List of all [members](#page-1714-0)

# sf::Mutex Class Reference

[System](#page-810-0) module

Blocks concurrent access to shared resources from multiple threads. [More](#page-840-1)

#include <[Mutex.hpp>](#page-1461-0)

Inheritance diagram for sf:: Mutex:

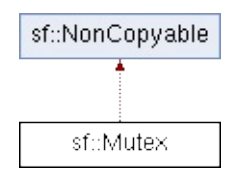

### <span id="page-840-0"></span>Public Member Functions

[Mutex](#page-843-0) () Default constructor. [More...](#page-843-0)

[~Mutex](#page-843-1) () Destructor. [More...](#page-843-1)

- void [lock](#page-844-0) () [Lock](#page-832-0) the mutex. [More...](#page-844-0)
- <span id="page-840-1"></span>void [unlock](#page-844-1) () Unlock the mutex. [More...](#page-844-1)

# Detailed Description

Blocks concurrent access to shared resources from multiple threads.

[Mutex](#page-839-0) stands for "MUTual EXclusion".

A mutex is a synchronization object, used when multiple threads are involved.

When you want to protect a part of the code from being accessed simult typically use a mutex. When a thread is locked by a mutex, any other thread until the mutex is released by the thread that locked it. This way, you can access a critical region of your code.

Usage example:

```
Database database; // this is a critical resource that needs some prote
sf::Mutex mutex;
void thread1()
\{m.lock(); // this call will block the thread if the mutex is already locked by the scall by the bullock by the mdatabase.write(...);
    .unlock(); // if thread2 was waiting, it will now be unblocked
}
void thread2()
{
    m.lock(); // this call will block the thread if the mutex is already locked by the scall by the bullock by the mdatabase.write(...);
    .unlock(); // if thread1 was waiting, it will now be unblocked
}
```
Be very careful with mutexes. A bad usage can lead to bad problems, waiting for each other and the application is globally stuck).

To make the usage of mutexes more robust, particularly in environments you should use the helper class [sf::Lock](#page-832-0) to lock/unlock mutexes.

SFML mutexes are recursive, which means that you can lock a mutex r without creating a deadlock. In this case, the first call to [lock\(\)](#page-844-0) behaves have no eff[ect.](#page-844-0) However, you must call [unlock\(\)](#page-844-1) exactly as many times as mutex won't be released.

#### **See also**

[sf::Lock](#page-832-0)

Definition at line [47](#page-1462-0) of file [Mutex.hpp.](#page-1461-0)

## Constructor & Destructor Documentation

#### <span id="page-843-0"></span>**sf::Mutex::Mutex ( )**

Default constructor.

<span id="page-843-1"></span>**sf::Mutex::~Mutex ( )**

Destructor.

## Member Function Documentation

#### <span id="page-844-0"></span>**void sf::Mutex::lock ( )**

[Lock](#page-832-0) the mutex.

If the mutex is already locked in another thread, this call will block t released.

#### **See also**

[unlock](#page-844-1)

#### <span id="page-844-1"></span>**void sf::Mutex::unlock ( )**

Unlock the mutex.

#### **See also**

[lock](#page-844-0)

The documentation for this class was generated from the following file:

**[Mutex.hpp](#page-1461-0)** 

SFML is licensed under the terms and conditions of the zlib/pn Copyright © Laurent Gomila :: Documentation generated by [do](http://www.doxygen.org/)

# SFML 2.3.2

<span id="page-845-0"></span>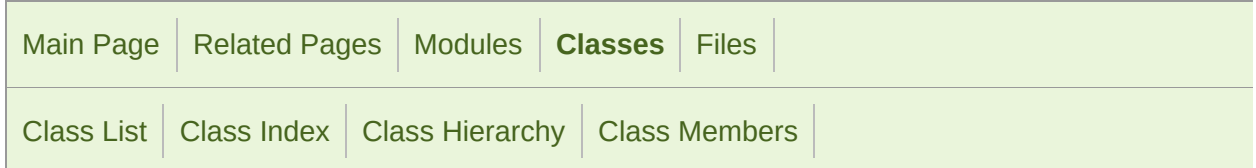

Protected Member [Functions](#page-847-0) | List of all [members](#page-1715-0)

# sf::NonCopyable Class Reference

[System](#page-810-0) module

Utility class that makes any derived class non-copyable. [More...](#page-847-1)

#include <[NonCopyable.hpp](#page-1465-0)>

Inheritance diagram for sf::NonCopyable:

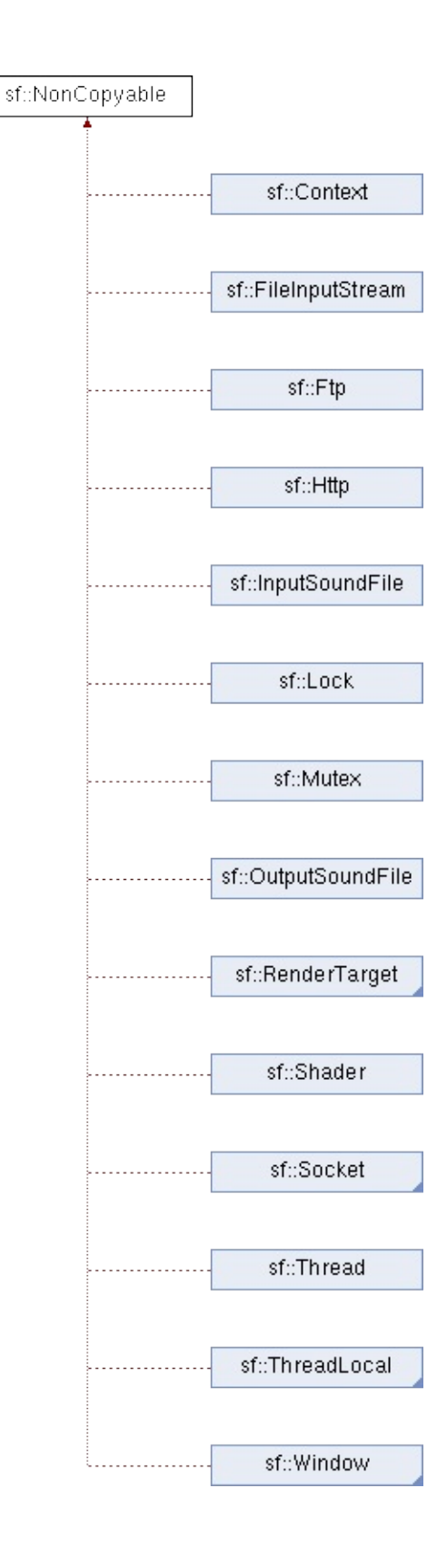

# <span id="page-847-0"></span>Protected Member Functions

<span id="page-847-1"></span>[NonCopyable](#page-849-0) () Default constructor. [More...](#page-849-0)

# Detailed Description

Utility class that makes any derived class non-copyable.

This class makes its instances non-copyable, by explicitly disabling its co operator.

To create a non-copyable class, simply inherit from [sf::NonCopyable.](#page-845-0)

The type of inheritance (public or private) doesn't matter, the copy constru declared private in [sf::NonCopyable](#page-845-0) so they will end up being inaccessible a shorter syntax for inheriting from it (see below).

Usage example:

```
class MyNonCopyableClass : sf::NonCopyable
{
    ...
};
```
Deciding whether the instances of a class can be copied or not is a very strongly encouraged to think about it before writing a class, and to use sf: prevent many potential future errors when using it. This is also a very im class.

Definition at line [41](#page-1466-0) of file [NonCopyable.hpp.](#page-1465-0)

## Constructor & Destructor Documentation

#### <span id="page-849-0"></span>**sf::NonCopyable::NonCopyable ( )**

Default constructor.

Because this class has a copy constructor, the compiler will not aut constructor. That's why we must define it explicitly.

Definition at line [53](#page-1466-1) of file [NonCopyable.hpp.](#page-1465-0)

The documentation for this class was generated from the following file:

■ [NonCopyable.hpp](#page-1465-0)

SFML is licensed under the terms and conditions of the zlib/pn Copyright © Laurent Gomila :: Documentation generated by [do](http://www.doxygen.org/)x

# SFML 2.3.2

<span id="page-850-0"></span>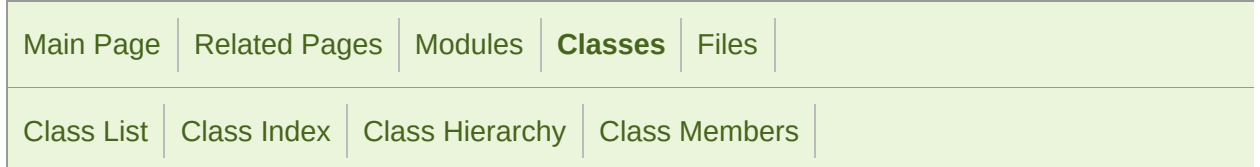

[Public](#page-851-0) Types | Public [Membe](#page-1716-0)r [Functions](#page-856-0) | Static Public Member Functions | Static Public [Attributes](#page-857-0) | [Friends](#page-858-0) | [Related](#page-859-0) Fu

# sf::String Class Reference

[System](#page-810-0) module

Utility string class [that](#page-859-1) automatically handles conversions between types  $\varepsilon$ 

#include <[String.hpp](#page-1535-0)>

# <span id="page-851-0"></span>Public Types

typedef std::basic\_string [Iterator](#page-862-0) < Uint32 >::iterator Iterator type. [More...](#page-862-0)

typedef std::basic\_string < Uint32 >::const\_iterator **Constiterator** Read-only iterator type. [More...](#page-862-1)

# <span id="page-852-0"></span>Public Member Functions

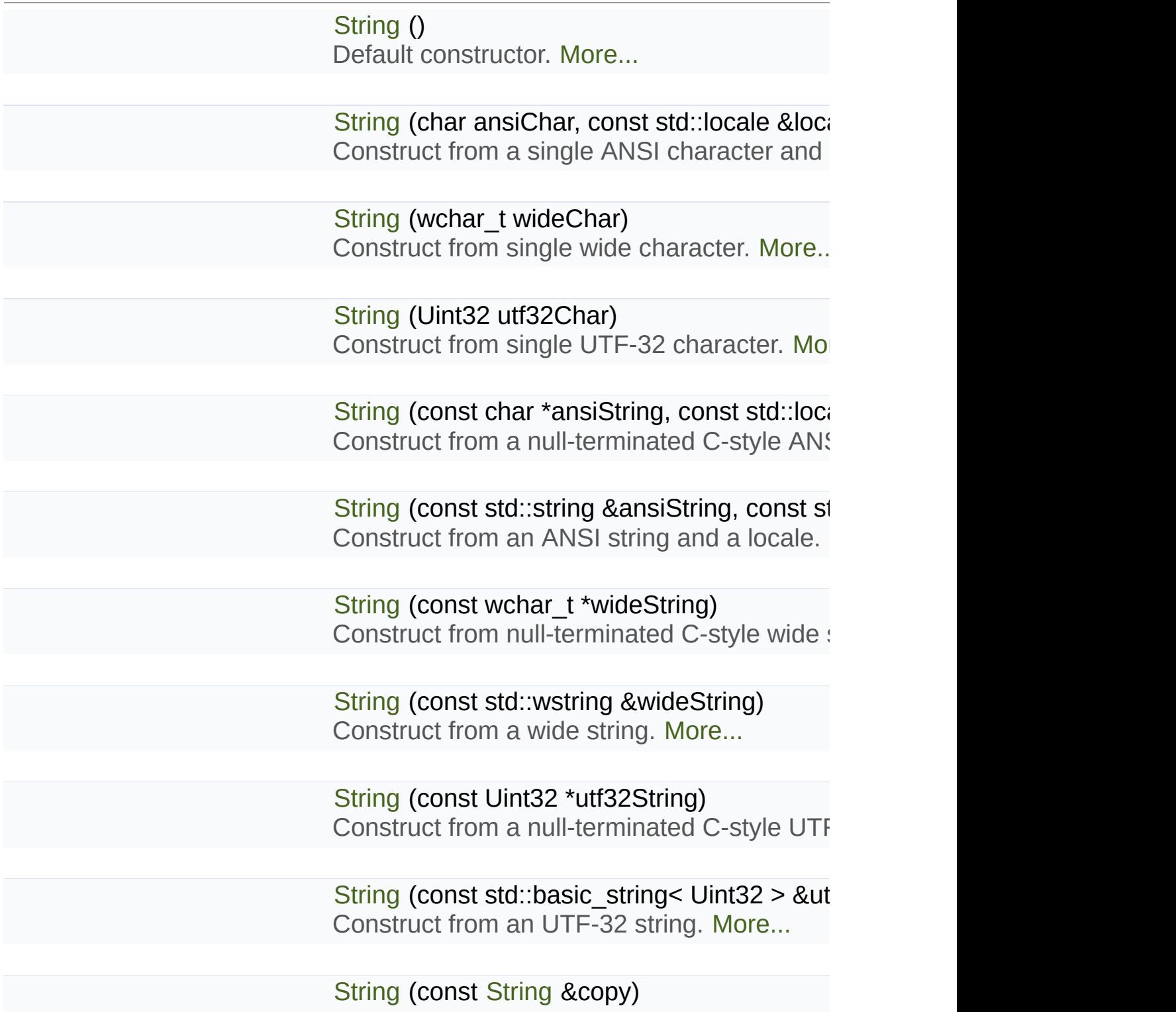

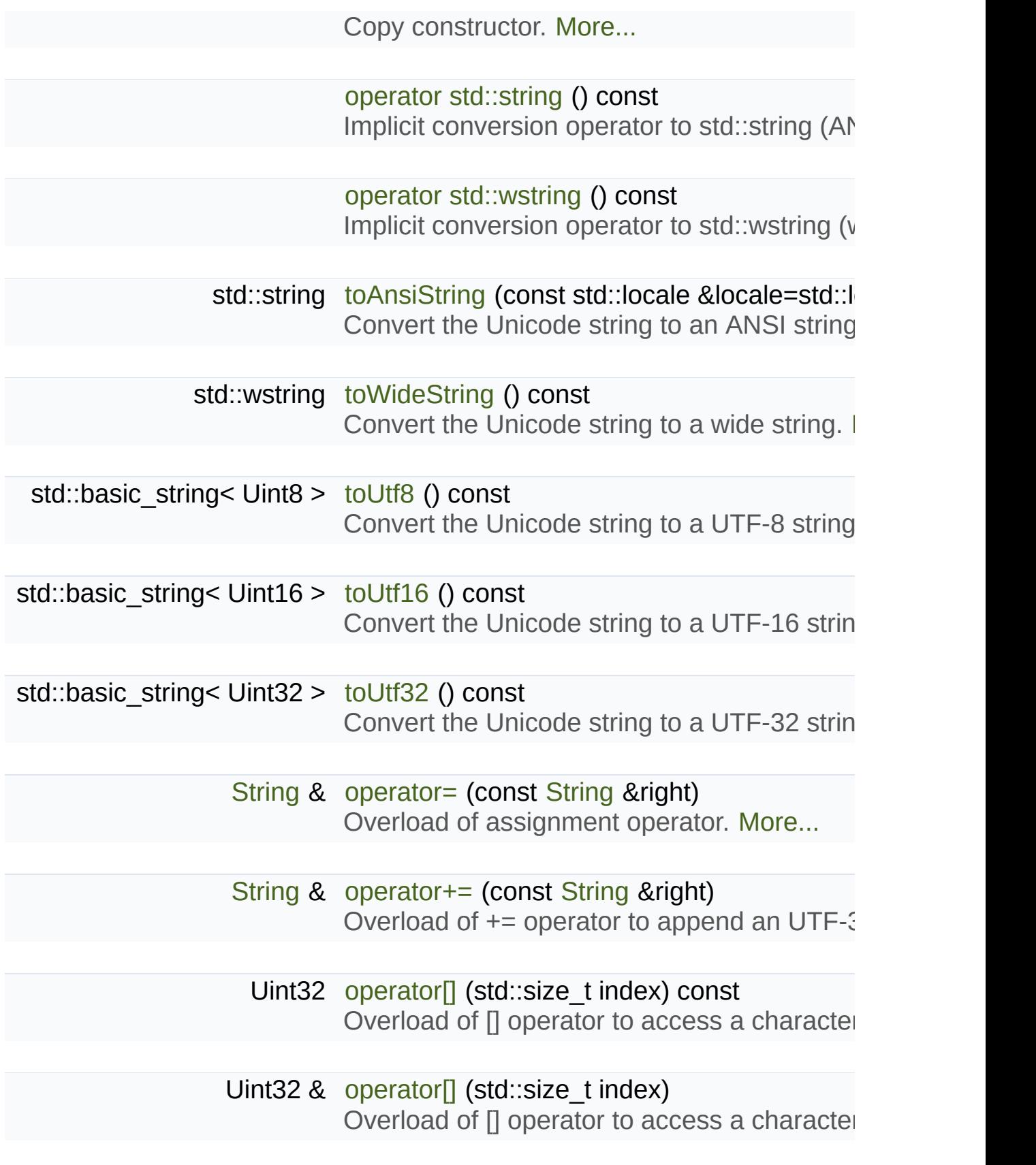

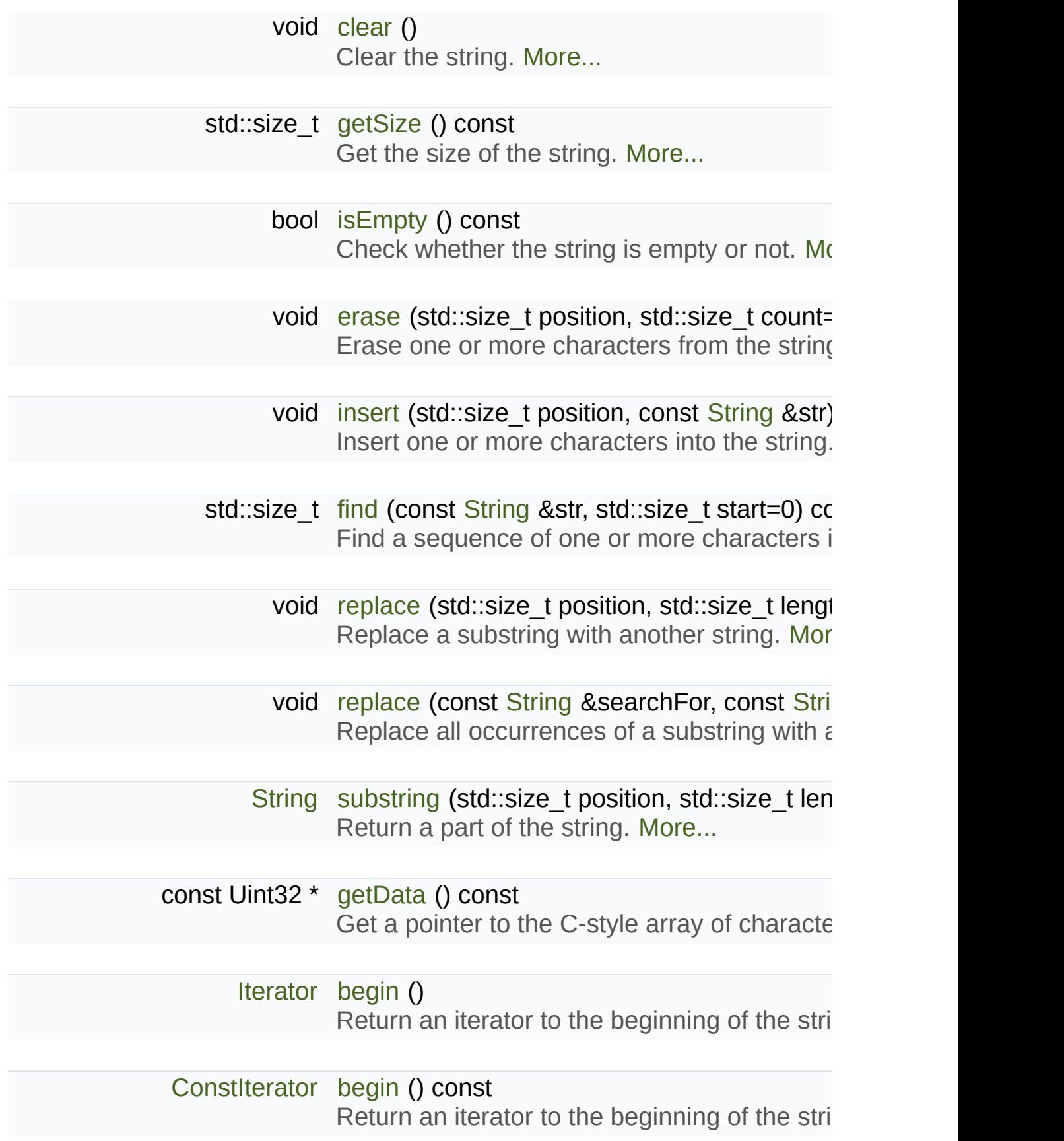

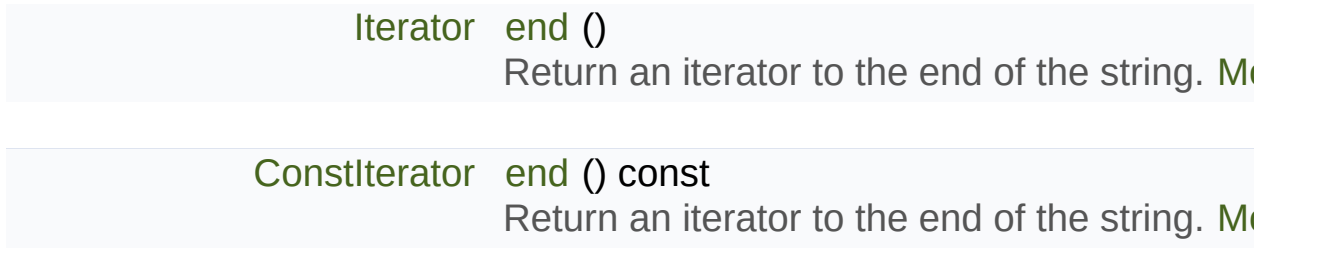

### <span id="page-856-0"></span>Static Public Member Functions

template<typename T > static [String](#page-850-0) [fromUtf8](#page-871-2) (T [begin,](#page-867-1) T [end\)](#page-868-0) Create a new [sf::String](#page-850-0) from a UTF-8 encoded string. [More](#page-871-2)

template<typename T > static [String](#page-850-0) [fromUtf16](#page-869-2) (T [begin,](#page-867-1) T [end\)](#page-868-0) Create a new sf: String from a UTF-16 encoded string. [Mor](#page-869-2)

template<typename T > static [String](#page-850-0) [fromUtf32](#page-870-0) (T [begin,](#page-867-1) T [end\)](#page-868-0) Create a new sf:: String from a UTF-32 encoded string. [Mor](#page-870-0)

# <span id="page-857-0"></span>Static Public Attributes

static const std::size\_t [InvalidPos](#page-883-0) Represents an invalid position in the string. More

## <span id="page-858-0"></span>Friends

<span id="page-858-1"></span>bool **operator==** (const [String](#page-850-0) &left, const [String](#page-850-0) &right)

<span id="page-858-2"></span>bool **operator<** (const [String](#page-850-0) &left, const [String](#page-850-0) &right)

### <span id="page-859-0"></span>Related Functions

(Note that these are not member functions.)

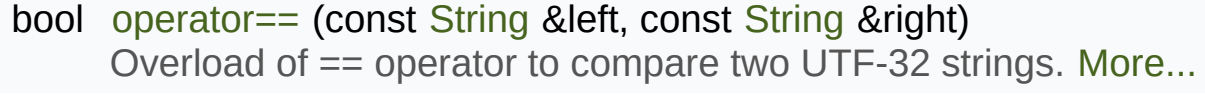

- bool [operator!=](#page-879-0) (const [String](#page-850-0) &left, const [String](#page-850-0) &right) Overload of != operator to compare two UTF-32 strings. [More...](#page-879-0)
- bool [operator<](#page-858-2) (const [String](#page-850-0) &left, const [String](#page-850-0) &right) Overload of < operator to compare two UTF-32 strings. [More...](#page-858-2)
- bool [operator>](#page-881-0) (const [String](#page-850-0) &left, const [String](#page-850-0) &right) Overload of > operator to compare two UTF-32 strings. [More...](#page-881-0)
- bool [operator<=](#page-880-0) (const [String](#page-850-0) &left, const [String](#page-850-0) &right) Overload of <= operator to compare two UTF-32 strings. [More...](#page-880-0)
- bool [operator>=](#page-881-1) (const [String](#page-850-0) &left, const [String](#page-850-0) &right) Overload of >= operator to compare two UTF-32 strings. [More...](#page-881-1)
- <span id="page-859-1"></span>[String](#page-850-0) [operator+](#page-879-1) (const [String](#page-850-0) &left, const [String](#page-850-0) &right) Overload of binary + operator to concatenate two strings. [More...](#page-879-1)

# Detailed Description

Utility string class that automatically handles conversions between types  $\varepsilon$ 

[sf::String](#page-850-0) is a utility string class defined mainly for convenience.

It is a Unicode string (implemented using UTF-32), thus it can store any Chinese, Arabic, Hebrew, etc.).

It automatically handles conversions from/to ANSI and wide strings, so string classes and still be compatible with functions taking a [sf::String](#page-850-0).

```
sf::String s;
std::string s1 = s; // automatically converted to ANSI string
std::wstring s2 = s; // automatically converted to wide string
s = "hello"; // automatically converted from ANSI string
s = L"hello"; // automatically converted from wide string
s += 'a'; // automatically converted from ANSI string
s += L'a'; // automatically converted from wide string
```
Conversions involving ANSI strings use the default user locale. Howev locale if necessary:

```
std::locale locale;
sf::String s;
...
std::string s1 = s.toAnsiString(locale);
s = sf::String("hello", locale);
```
[sf::String](#page-850-0) defines the most important functions of the standard std::string iterating, appending, comparing, etc. However it is a simple class provide have to consider using a more optimized class if your program required have to consider using a more optimized automatic conversion functions will then take care of converting your ste requires it.

Please note that SFML also [defin](#page-932-0)es a low-level, generic interface for l classes.

Definition at line [44](#page-1536-0) of file [String.hpp](#page-1535-0).

# Member Typedef Documentation

#### <span id="page-862-1"></span>**typedef std::basic\_string<Uint32>::const\_iterator [sf::String::ConstIt](#page-862-1)erator**

Read-only iterator type.

Definition at line [52](#page-1536-1) of file [String.hpp](#page-1535-0).

#### <span id="page-862-0"></span>**typedef std::basic\_string<Uint32>::iterator [sf::String::Iterator](#page-862-0)**

Iterator type.

Definition at line [51](#page-1536-2) of file [String.hpp](#page-1535-0).

# Constructor & Destructor Documentation

#### <span id="page-863-0"></span>**sf::String::String ( )**

Default constructor.

This constructor creates an empty string.

<span id="page-863-1"></span>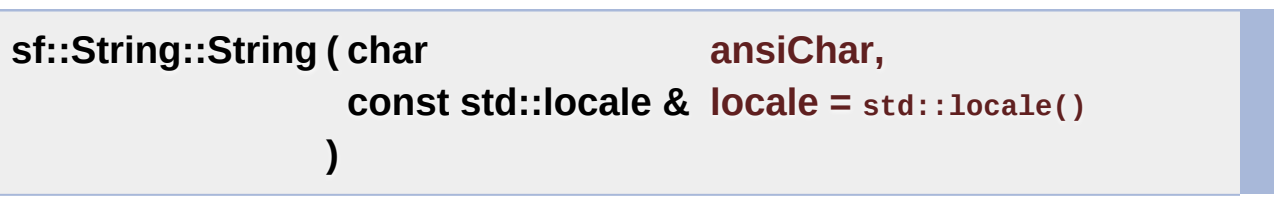

Construct from a single ANSI character and a locale.

The source character is converted to UTF-32 according to the given local

#### **Parameters**

**ansiChar** ANSI character to convert **locale** Locale to use for conversion

#### <span id="page-863-2"></span>**sf::String::String ( wchar\_t wideChar )**

Construct from single wide character.

**Parameters wideChar** Wide character to convert
# **sf::String::String ( Uint32 utf32Char )**

Construct from single UTF-32 character.

#### **Parameters**

**utf32Char** UTF-32 character to convert

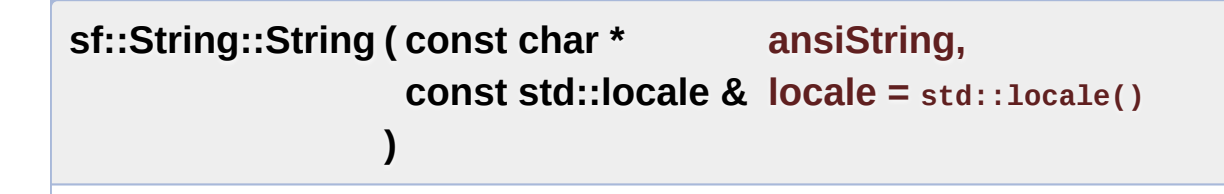

Construct from a null-terminated C-style ANSI string and a locale.

The source string is converted to UTF-32 according to the given locale.

# **Parameters ansiString** ANSI string to convert **locale** Locale to use for conversion

**sf::String::String ( const std::string & ansiString, const std::locale & locale = std::locale() )**

Construct from an ANSI string and a locale.

The source string is converted to UTF-32 according to the given locale.

#### **Parameters**

**ansiString** ANSI string to convert

**sf::String::String ( const wchar\_t \* wideString )**

Construct from null-terminated C-style wide string.

**Parameters**

**wideString** Wide string to convert

**sf::String::String ( const std::wstring & wideString )**

Construct from a wide string.

**Parameters wideString** Wide string to convert

**sf::String::String ( const Uint32 \* utf32String )**

Construct from a null-terminated C-style UTF-32 string.

**Parameters**

**utf32String** UTF-32 string to assign

**sf::String::String ( const std::basic\_string< Uint32 > & utf32String )**

Construct from an UTF-32 string.

**Parameters**

**utf32String** UTF-32 string to assign

# **sf::String::String ( const [String](#page-850-0) & copy )**

Copy constructor.

#### **Parameters**

**copy** Instance to copy

# Member Function Documentation

## <span id="page-867-0"></span>**[Iterator](#page-862-0) sf::String::begin ( )**

Return an iterator to the beginning of the string.

#### **Returns**

Read-write iterator to the beginning of the string characters

#### **See also**

[end](#page-868-0)

## **[ConstIterator](#page-862-1) sf::String::begin ( ) const**

Return an iterator to the beginning of the string.

#### **Returns**

Read-only iterator to the beginning of the string characters

**See also**

[end](#page-868-0)

#### <span id="page-867-1"></span>**void sf::String::clear ( )**

Clear the string.

This function removes all the characters from the string.

#### **See also**

[isEmpty](#page-872-0), [erase](#page-869-0)

# <span id="page-868-0"></span>**[Iterator](#page-862-0) sf::String::end ( )**

Return an iterator to the end of the string.

The end iterator refers to 1 position past the last character; thus it repent should never be accessed.

#### **Returns**

Read-write iterator to the end of the string characters

#### **See also**

[begin](#page-867-0)

# **[ConstIterator](#page-862-1) sf::String::end ( ) const**

Return an iterator to the end of the string.

The end iterator refers to 1 position past the last character; thus it represent should never be accessed.

## **Returns**

Read-only iterator to the end of the string characters

#### **See also**

[begin](#page-867-0)

# <span id="page-869-0"></span>**void sf::String::erase ( std::size\_t position, std::size t count**  $=$  **1 )**

Erase one or more characters from the string.

This function removes a sequence of *count* characters starting from *posi* 

#### **Parameters**

**position** Position of the first character to erase **count** Number of characters to erase

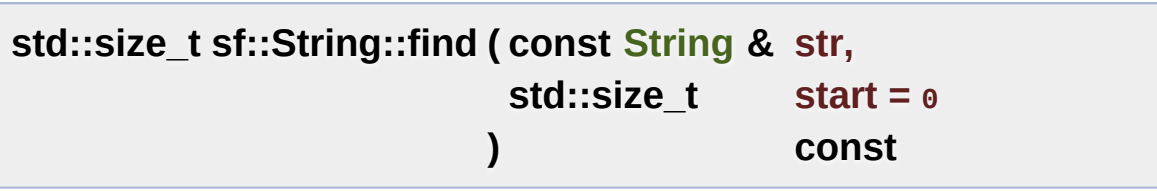

Find a sequence of one or more characters in the string.

This function searches for the characters of *str* in the string, starting from

#### **Parameters**

**str** Characters to find **start** Where to begin searching

#### **Returns**

Position of *str* in the *string*, or *String*::InvalidPos if not found

<span id="page-869-1"></span>template<typename T >

**static [String](#page-850-0) sf::String::fromUtf16 ( T begin,**

Create a new [sf::String](#page-850-0) from a UTF-16 encoded string.

### **Parameters**

**begin** Forward iterator to the beginning of the UTF-16 sequence **end** Forward iterator to the end of the UTF-16 sequence

**)**

# **Returns**

A [sf::String](#page-850-0) containing the source string

# **See also**

[fromUtf8](#page-871-0), [fromUtf32](#page-870-0)

<span id="page-870-0"></span>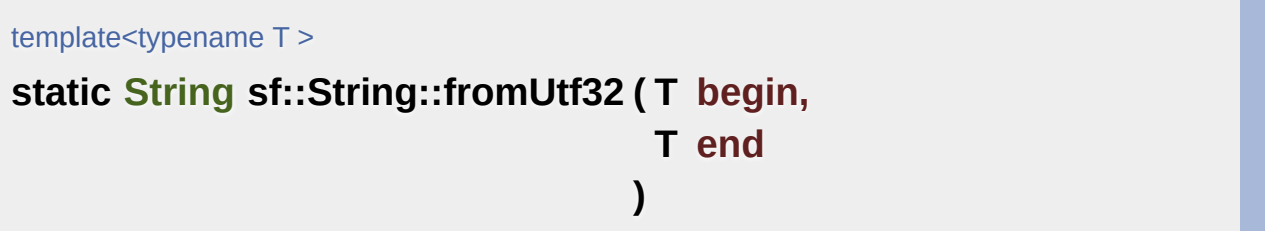

Create a new [sf::String](#page-850-0) from a UTF-32 encoded string.

This function is provided for consistency, it is equivalent to using the sf::Uint32\* or a std::basic\_string<sf::Uint32>.

# **Parameters**

**begin** Forward iterator to the beginning of the UTF-32 sequence **end** Forward iterator to the end of the UTF-32 sequence

# **Returns**

A [sf::String](#page-850-0) containing the source string

#### **See also**

[fromUtf8](#page-871-0), [fromUtf16](#page-869-1)

<span id="page-871-0"></span>template<typename T > **static [String](#page-850-0) sf::String::fromUtf8 ( T begin, T end )**

Create a new [sf::String](#page-850-0) from a UTF-8 encoded string.

#### **Parameters**

**begin** Forward iterator to the beginning of the UTF-8 sequence **end** Forward iterator to the end of the UTF-8 sequence

#### **Returns**

A [sf::String](#page-850-0) containing the source string

**See also**

[fromUtf16](#page-869-1), [fromUtf32](#page-870-0)

## **const Uint32\* sf::String::getData ( ) const**

Get a pointer to the C-style array of characters.

This functions provides a read-only access to a null-terminated C-style returned pointer is temporary and is meant only for immediate use, thus it

#### **Returns**

<span id="page-871-1"></span>Read-only pointer to the array of characters

## **std::size\_t sf::String::getSize ( ) const**

Get the size of the string.

#### **Returns**

Number of characters in the string

#### **See also**

[isEmpty](#page-872-0)

**void sf::String::insert ( std::size\_t position, const [String](#page-850-0) & str )**

Insert one or more characters into the string.

This function inserts the characters of *str* into the string, starting from *position* 

#### **Parameters**

**position** Position of insertion **str** Characters to insert

#### <span id="page-872-0"></span>**bool sf::String::isEmpty ( ) const**

Check whether the string is empty or not.

#### **Returns**

True if the string is empty (i.e. contains no character)

## **See also**

[clear](#page-867-1), [getSize](#page-871-1)

# **sf::String::operator std::string ( ) const**

Implicit conversion operator to std::string (ANSI string)

The current global locale is used for conversion. If you want to toAnsiString. Characters that do not fit in the target encoding are discarded from the returned string. The return operator is defined for convenience, and is equivalent to calling toAnsiSt

## **Returns**

Converted ANSI string

#### **See also**

[toAnsiString,](#page-876-0) operator std::wstring

## **sf::String::operator std::wstring ( ) const**

Implicit conversion operator to std::wstring (wide string)

Characters that do not fit in the target encoding are discarded from the defined for convenience, and is equivalent to calling [toWideString\(\).](#page-878-0)

#### **Returns**

Converted wide string

## **See also**

[toWideString,](#page-878-0) operator std::string

**[String](#page-850-0)& sf::String::operator+= ( const [String](#page-850-0) & right )**

Overload of += operator to append an UTF-32 string.

# **Parameters**

**right** [String](#page-850-0) to append

#### **Returns**

Reference to self

**[String](#page-850-0)& sf::String::operator= ( const [String](#page-850-0) & right )**

Overload of assignment operator.

**Parameters**

**right** Instance to assign

**Returns** Reference to self

## **Uint32 sf::String::operator[] ( std::size\_t index ) const**

Overload of [] operator to access a character by its position.

This function provides read-only access to characters. Note: the behavior range.

#### **Parameters**

**index** Index of the character to get

**Returns** Character at position *index*

# **Uint32& sf::String::operator[] ( std::size\_t index )**

Overload of [] operator to access a character by its position.

This function provides read and write access to characters. Note: the belavior is undefined if undefined if the sell of range.

#### **Parameters**

**index** Index of the character to get

#### **Returns**

Reference to the character at position *index*

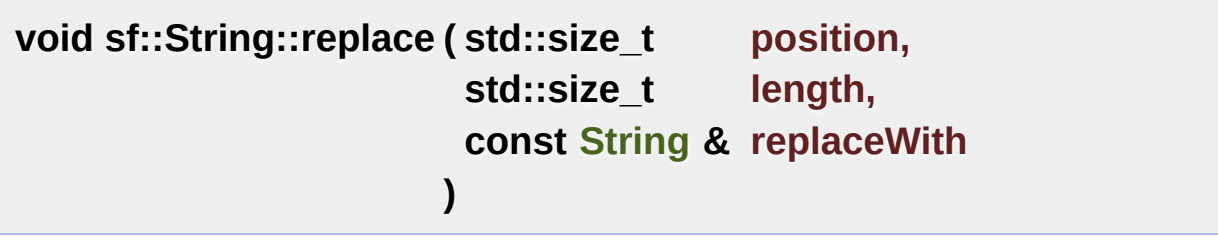

Replace a substring with another string.

This function replaces the substring that starts at index *position* and s string *replaceWith*.

#### **Parameters**

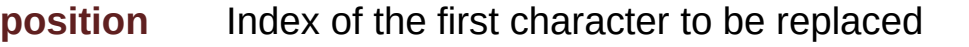

**length** Number of characters to replace. You can pass Invalid until the end of the string.

**replaceWith** [String](#page-850-0) that replaces the given substring.

# **void sf::String::replace ( const [String](#page-850-0) & searchFor, const [String](#page-850-0) & replaceWith )**

Replace all occurrences of a substring with a replacement string.

This function replaces all occurrences of *searchFor* in this string with the

#### **Parameters**

**searchFor** The value being searched for **replaceWith** The value that replaces found *searchFor* values

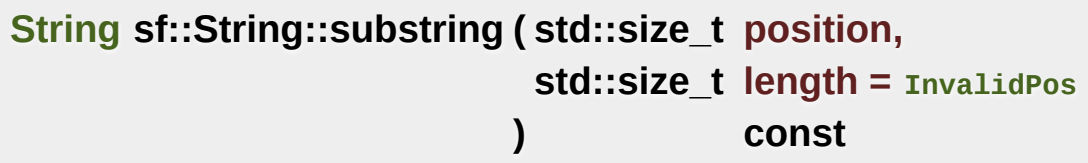

Return a part of the string.

This function returns the substring that starts at index *position* and spans

#### **Parameters**

**position** Index of the first character

**length** Number of characters to include in the substring (if the string) characters as possible are included). [InvalidPos](#page-883-0) can be used to include all characters as possible are included invalid Pos the end of the string.

#### **Returns**

[String](#page-850-0) object containing a substring of this object

<span id="page-876-0"></span>**std::string sf::String::toAnsiString ( const std::locale & locale = std::locale()**

Convert the Unicode string to an ANSI string.

The UTF-32 string is converted to an ANSI string in the encoding defined by not fit in the target encoding are discarded from the returned string.

#### **Parameters**

**locale** Locale to use for conversion

**Returns** Converted ANSI string

#### **See also**

[toWideString,](#page-878-0) operator std::string

# <span id="page-877-1"></span>**std::basic\_string<Uint16> sf::String::toUtf16 ( ) const**

Convert the Unicode string to a UTF-16 string.

#### **Returns**

Converted UTF-16 string

#### **See also**

[toUtf8,](#page-878-1) [toUtf32](#page-877-0)

# <span id="page-877-0"></span>**std::basic\_string<Uint32> sf::String::toUtf32 ( ) const**

Convert the Unicode string to a UTF-32 string.

This function doesn't perform any conversion, since the string is already

#### **Returns**

Converted UTF-32 string

#### **See also**

[toUtf8,](#page-878-1) [toUtf16](#page-877-1)

#### <span id="page-878-1"></span>**std::basic\_string<Uint8> sf::String::toUtf8 ( ) const**

Convert the Unicode string to a UTF-8 string.

#### **Returns**

Converted UTF-8 string

#### **See also**

[toUtf16,](#page-877-1) [toUtf32](#page-877-0)

## <span id="page-878-0"></span>**std::wstring sf::String::toWideString ( ) const**

Convert the Unicode string to a wide string.

Characters that do not fit in the target encoding are discarded from the re

**Returns** Converted wide string

#### **See also**

[toAnsiString,](#page-876-0) operator std::wstring

# Friends And Related Function Documentation

# **bool operator!= ( const [String](#page-850-0) & left, const [String](#page-850-0) & right )** Overload of != operator to compare two UTF-32 strings. **Parameters left** Left operand (a string) **right** Right operand (a string) **Returns** True if both strings are different **[String](#page-850-0) operator+ ( const [String](#page-850-0) & left, const [String](#page-850-0) & right )** Overload of binary + operator to concatenate two strings. **Parameters left** Left operand (a string) **right** Right operand (a string) **Returns** Concatenated string

# **bool operator< ( const [String](#page-850-0) & left, const [String](#page-850-0) & right )**

Overload of < operator to compare two UTF-32 strings.

#### **Parameters**

**left** Left operand (a string) **right** Right operand (a string)

#### **Returns**

True if *left* is lexicographically before *right*

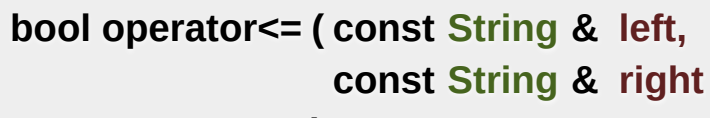

**)**

Overload of <= operator to compare two UTF-32 strings.

## **Parameters**

**left** Left operand (a string) **right** Right operand (a string)

#### **Returns**

True if *left* is lexicographically before or equivalent to *right*

```
bool operator== ( const String & left,
                  const String & right
                )
```
Overload of == operator to compare two UTF-32 strings.

#### **Parameters**

**left** Left operand (a string) **right** Right operand (a string)

## **Returns**

True if both strings are equal

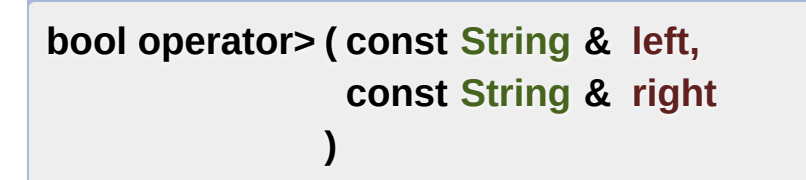

Overload of > operator to compare two UTF-32 strings.

## **Parameters**

**left** Left operand (a string) **right** Right operand (a string)

# **Returns**

True if *left* is lexicographically after *right*

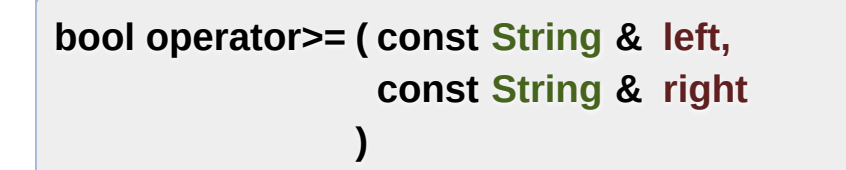

Overload of >= operator to compare two UTF-32 strings.

# **Parameters**

**left** Left operand (a string)

**right** Right operand (a string)

# **Returns**

True if *left* is lexicographically after or equivalent to *right*

# Member Data Documentation

# <span id="page-883-0"></span>**const std::size\_t sf::String::InvalidPos**

Represents an invalid position in the string.

Definition at line [57](#page-1536-0) of file [String.hpp](#page-1535-0).

The documentation for this class was generated from the following file:

**[String.hpp](#page-1535-0)** 

SFML is licensed under the terms and conditions of the zlib/pn Copyright © Laurent Gomila :: Documentation generated by [do](http://www.doxygen.org/)x

# SFML 2.3.2

<span id="page-884-0"></span>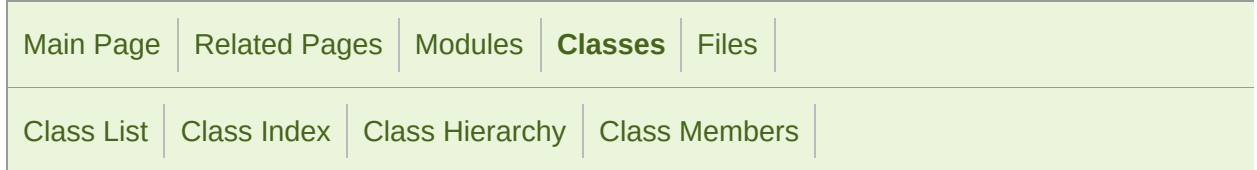

Public Member [Functions](#page-885-0) | List of all [members](#page-1719-0)

# sf::Thread Class Reference

[System](#page-810-0) module

Utility class to manipulate threads. [More...](#page-885-1)

#include <[Thread.hpp](#page-1552-0)>

Inheritance diagram for sf::Thread:

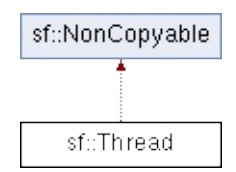

# <span id="page-885-0"></span>Public Member Functions

#### template<typename F >

#### [Thread](#page-888-0) (F function)

Construct the thread from a functor with no argument. [More...](#page-888-0)

template<typename F, typename A >

#### [Thread](#page-888-1) (F function, A argument)

Construct the thread from a functor with an argument. [More...](#page-888-1)

template<typename C >

#### [Thread](#page-889-0) (void(C::\*function)(), C \*object)

Construct the thread from a member function and an object. [More..](#page-889-0).

[~Thread](#page-890-0) () Destructor. [More...](#page-890-0)

void [launch](#page-891-0) () Run the thread. [More...](#page-891-0)

#### void [wait](#page-891-1) ()

Wait until the thread finishes. [More...](#page-891-1)

## <span id="page-885-1"></span>void [terminate](#page-891-2) ()

Terminate the thread. [More...](#page-891-2)

# Detailed Description

Utility class to manipulate threads.

Threads provide a way to run multiple parts of the code in parallel.

When you launch a new thread, the execution is split and both the new the

To use a [sf::Thread](#page-884-0), you construct it directly with the function to execute [sf::Thread](#page-884-0) has multiple template constructors, which means that you can

- non-member functions with no argument
- non-member functions with one argument of any type
- functors with no argument (this one is particularly useful for compatibility
- **functors with one argument of any type**
- member functions from any class with no argument

The function argument, if any, is copied in the [sf::Thread](#page-884-0) instance, corresponding constructor is used). Class instances, however, are pass sure that the object won't be destroyed while the thread is still using it.

The thread ends when its function is terminated. If the owner [sf::Thread](#page-884-0) thread is finished, the destructor will wait (see [wait\(\)\)](#page-891-1)

Usage examples:

```
// example 1: non member function with one argument
void threadFunc(int argument)
{
    ...
}
sf::Thread thread(&threadFunc, 5);
```

```
thread.launch(); // start the thread (internally calls threadFunc(5))
```

```
// example 2: member function
class Task
{
public:
void run()
    {
        ...
   }
};
Task task;
sf::Thread thread(&Task::run, &task);
thread.launch(); // start the thread (internally calls task.run())
// example 3: functor
struct Task
\{void operator()()
    {
        ...
    }
};
sf::Thread thread(Task());
thread.launch(); // start the thread (internally calls operator() on th
```
Creating parallel threads of execution can be dangerous: all threads in: same memory space, which means that you may end up accessing the same at the [same](#page-839-0) time. To prevent this kind of situations, you can use mutexes

#### **See also**

[sf::Mutex](#page-839-0)

Definition at line [48](#page-1553-0) of file [Thread.hpp](#page-1552-0).

# Constructor & Destructor Documentation

```
template<typename F >
```

```
sf::Thread::Thread ( F function )
```
Construct the thread from a functor with no argument.

This constructor works for function objects, as well as free functions.

Use this constructor for this kind of function:

```
void function();
// --- or ----
struct Functor
{
void operator()();
};
```
Note: this does \*not\* run the thread, use [launch\(\)](#page-891-0).

#### **Parameters**

**function** Functor or free function to use as the entry point of the thread

```
template<typename F, typename A >
sf::Thread::Thread ( F function,
                      A argument
                     )
```
Construct the thread from a functor with an argument.

This constructor works for function objects, as well as free functions. It the argument can have any type (int, std::string, void\*, Toto, ...).

Use this constructor for this kind of function:

```
void function(int arg);
// --- or ----
struct Functor
\{void operator()(std::string arg);
};
```
Note: this does \*not\* run the thread, use [launch\(\)](#page-891-0).

#### **Parameters**

**function** Functor or free function to use as the entry point of the the **argument** argument to forward to the function

```
template<typename C >
sf::Thread::Thread ( void(C::*)() function,
                    C * object
                   )
```
Construct the thread from a member function and an object.

This constructor is a template, which means that you can use it with ar this kind of function:

```
class MyClass
{
public:
void function();
};
```
Note: this does \*not\* run the thread, use [launch\(\)](#page-891-0).

#### **Parameters**

**function** Entry point of the thread **object** Pointer to the object to use

# <span id="page-890-0"></span>**sf::Thread::~Thread ( )**

Destructor.

This des[tructor](#page-884-0) calls [wait\(\),](#page-891-1) so that the internal thread cannot survive destroyed.

# Member Function Documentation

## <span id="page-891-0"></span>**void sf::Thread::launch ( )**

Run the thread.

This function starts the entry point passed to the thread's constructor, and returns in this function. function returns, the thread's function is running in parallel to the calling of

#### <span id="page-891-2"></span>**void sf::Thread::terminate ( )**

Terminate the thread.

This function immediately stops the thread, without waiting for its functic with this function is not safe, and can lead to local variables not being systems. You should rather try to make the thread function terminate by its

#### <span id="page-891-1"></span>**void sf::Thread::wait ( )**

Wait until the thread finishes.

This function will block the execution until the thread's function ends. never ends, the calling thread will block forever. If this function is called without doing anything.

The documentation for this class was generated from the following file:

# **[Thread.hpp](#page-1552-0)**

SFML is licensed under the terms and conditions of the zlib/pn Copyright © Laurent Gomila :: Documentation generated by [do](http://www.doxygen.org/)

# SFML 2.3.2

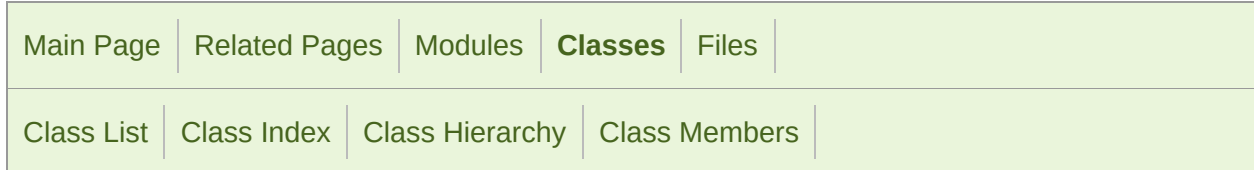

Public Member [Functions](#page-894-0) | List of all [members](#page-1720-0)

# sf::ThreadLocal Class Reference

[System](#page-810-0) module

Defines variables with thread-local storage. [More...](#page-894-1)

#include <[ThreadLocal.hpp](#page-1555-0)>

Inheritance diagram for sf::ThreadLocal:

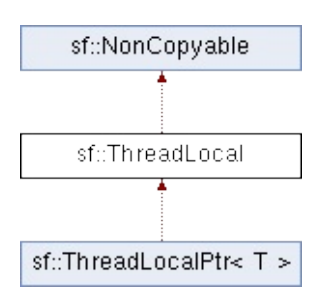

# <span id="page-894-0"></span>Public Member Functions

[ThreadLocal](#page-896-0) (void \*value=NULL) Default constructor. [More...](#page-896-0)

[~ThreadLocal](#page-896-1) () Destructor. [More...](#page-896-1)

- void [setValue](#page-897-0) (void \*value) Set the thread-specific value of the variable. [More...](#page-897-0)
- <span id="page-894-1"></span>void \* [getValue](#page-897-1) () const Retrieve the thread-specific value of the variable. [More...](#page-897-1)

# Detailed Description

Defines variables with thread-local storage.

This class manipulates void\* parameters and thus is not appropriate for st

You should rather use the [sf::ThreadLocalPtr](#page-898-0) template class.

Definition at line [47](#page-1556-0) of file [ThreadLocal.hpp.](#page-1555-0)

# Constructor & Destructor Documentation

# <span id="page-896-0"></span>**sf::ThreadLocal::ThreadLocal ( void \* value = NULL )**

Default constructor.

**Parameters**

**value** Optional value to initialize the variable

<span id="page-896-1"></span>**sf::ThreadLocal::~ThreadLocal ( )**

Destructor.

# Member Function Documentation

# <span id="page-897-1"></span>**void\* sf::ThreadLocal::getValue ( ) const**

Retrieve the thread-specific value of the variable.

**Returns** Value of the variable for the current thread

<span id="page-897-0"></span>**void sf::ThreadLocal::setValue ( void \* value )**

Set the thread-specific value of the variable.

#### **Parameters**

**value** Value of the variable for the current thread

The documentation for this class was generated from the following file:

■ [ThreadLocal.hpp](#page-1555-0)

SFML is licensed under the terms and conditions of the zlib/pn Copyright © Laurent Gomila :: Documentation generated by [do](http://www.doxygen.org/)x

# SFML 2.3.2

<span id="page-898-0"></span>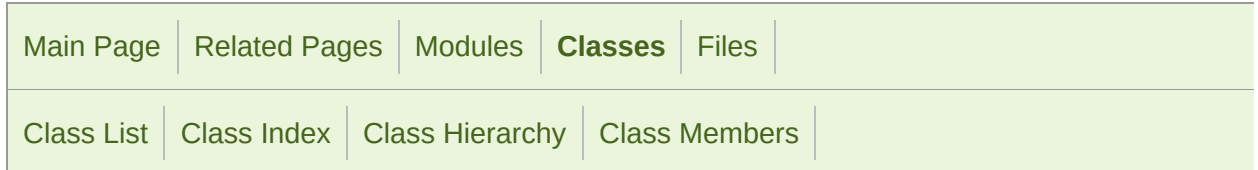

Public Member [Functions](#page-899-0) | Private Member [Functions](#page-900-0) | List of all [members](#page-1721-0)

# $st::ThreadLocalPtr < T > Class Temple$  Reft [System](#page-810-0) module

Pointer to a thread-local variable. [More...](#page-900-1)

#include <[ThreadLocalPtr.hpp>](#page-1557-0)

Inheritance diagram for sf::ThreadLocalPtr< T >:

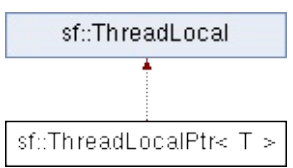

# <span id="page-899-0"></span>Public Member Functions

[ThreadLocalPtr](#page-903-0) (T \*value=NULL) Default constructor. [More...](#page-903-0)

- T & [operator\\*](#page-904-0) () const Overload of unary operator \*. [More...](#page-904-0)
- T \* [operator->](#page-904-1) () const Overload of operator -> [More...](#page-904-1)

[operator](#page-904-2)  $T^*$  () const Conversion operator to implicitly convert the point [More...](#page-904-2)

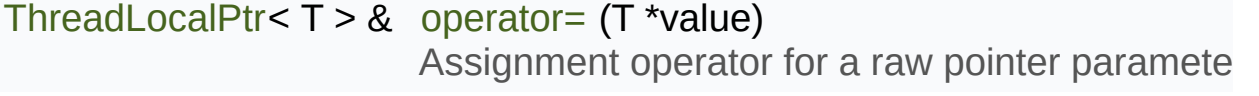

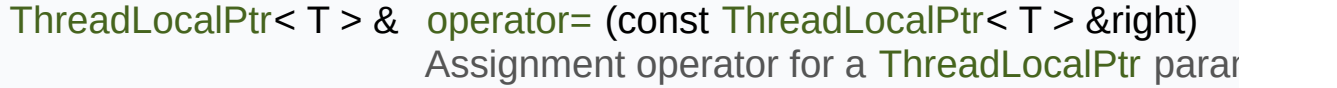
## Private Member Functions

## void [setValue](#page-897-0) (void \*value)

Set the thread-specific value of the variable. [More...](#page-898-0)

## void \* [getValue](#page-897-1) () const

Retrieve the thread-specific value of the variable. [More...](#page-898-0)

## Detailed Description

## template<typename T> class sf::ThreadLocalPtr< T >

Pointer to a thread-local variable.

[sf::ThreadLocalPtr](#page-898-0) is a type-safe wrapper for storing pointers to thread-local

A thread-local variable holds a different value for each different thread, shared.

Its usage is completely transparent, so that it is similar to manipulating smart pointer).

Usage example:

```
MyClass object1;
MyClass object2;
sf::ThreadLocalPtr<MyClass> objectPtr;
void thread1()
{
    objectPtr = &object1; // doesn't impact thread2
    ...
}
void thread2()
{
    objectPtr = &object2; // doesn't impact thread1
    ...
}
int main()
{
// Create and launch the two threads
 sf::Thread t1(&thread1);
 sf::Thread t2(&thread2);
    t1.launch();
```

```
t2.launch();
return 0;
}
```
[ThreadLocalPtr](#page-898-0) is designed for internal use; however you can use it implementation.

Definition at line [41](#page-1558-0) of file [ThreadLocalPtr.hpp](#page-1557-0).

## Constructor & Destructor Documentation

template<typename T>

**[sf::ThreadLocalPtr<](#page-898-0) T >::[ThreadLocalPtr](#page-898-0) ( T \* value = NULL )**

Default constructor.

#### **Parameters**

**value** Optional value to initialize the variable

## Member Function Documentation

template<typename T>

**[sf::ThreadLocalPtr<](#page-898-0) T >::operator T \* ( ) const**

Conversion operator to implicitly convert the pointer to its raw pointer typ

**Returns** Pointer to the actual object

template<typename T>

**T& [sf::ThreadLocalPtr<](#page-898-0) T >::operator\* ( ) const**

Overload of unary operator \*.

Like raw pointers, applying the  $*$  operator returns a reference to the point

**Returns**

Reference to the thread-local variable

template<typename T>

**T\* [sf::ThreadLocalPtr<](#page-898-0) T >::operator-> ( ) const**

Overload of operator ->

Similarly to raw pointers, applying the  $\rightarrow$  operator returns the pointed-to of

### **Returns**

Pointer to the thread-local variable

template<typename T>

**[ThreadLocalPtr](#page-898-0)<T>& [sf::ThreadLocalPtr](#page-898-0)< T >::operator= ( T \* value**

Assignment operator for a raw pointer parameter.

**Parameters**

**value** Pointer to assign

### **Returns**

Reference to self

template<typename T>

**[ThreadLocalPtr](#page-898-0)<T>& [sf::ThreadLocalPtr](#page-898-0)< T >::operator= ( const [Thr](#page-898-0)eadLocalPtr**

Assignment operator for a [ThreadLocalPtr](#page-898-0) parameter.

### **Parameters**

**right** [ThreadLocalPtr](#page-898-0) to assign

**Returns**

Reference to self

The documentation for this class was generated from the following file:

■ [ThreadLocalPtr.hpp](#page-1557-0)

SFML is licensed under the terms and conditions of the zlib/pn

Copyright © Laurent Gomila :: Documentation generated by [do](http://www.doxygen.org/)x

# SFML 2.3.2

<span id="page-907-0"></span>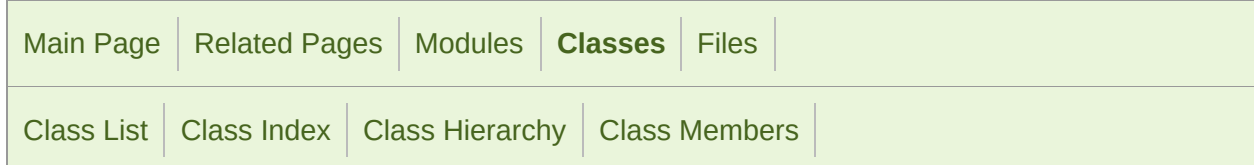

Public Member [Functions](#page-908-0) | Static Public [Attributes](#page-909-0) | [Friends](#page-910-0) | Related [Functions](#page-911-0) | List of all [members](#page-1722-0)

## sf::Time Class Reference

[System](#page-810-0) module

#### Represents a time value. [More...](#page-913-0)

#include <[Time.hpp](#page-1559-0)>

## <span id="page-908-0"></span>Public Member Functions

### [Time](#page-916-0) ()

Default constructor. [More...](#page-916-0)

- float [asSeconds](#page-917-0) () const Return the time value as a number of seconds. [More...](#page-917-0)
- Int32 [asMilliseconds](#page-917-1) () const Return the time value as a number of milliseconds. [More...](#page-917-1)
- Int64 [asMicroseconds](#page-917-2) () const Return the time value as a number of microseconds. [More...](#page-917-2)

## <span id="page-909-0"></span>Static Public Attributes

static const [Time](#page-907-0) [Zero](#page-931-0)

Predefined "zero" time value. [More...](#page-931-0)

## <span id="page-910-0"></span>**Friends**

[Time](#page-907-0) **seconds** (float)

[Time](#page-907-0) **milliseconds** (Int32)

[Time](#page-907-0) **microseconds** (Int64)

## <span id="page-911-0"></span>Related Functions

(Note that these are not member functions.) [Time](#page-907-0) [seconds](#page-930-0) (float amount) Construct a time value from a number of seconds. [More...](#page-930-0)

[Time](#page-907-0) [milliseconds](#page-919-0) (Int32 amount) Construct a time value from a number of milliseconds. [More...](#page-919-0)

[Time](#page-907-0) [microseconds](#page-919-1) (Int64 amount) Construct a time value from a number of microseconds. [More...](#page-919-1)

bool [operator==](#page-928-0) [\(Time](#page-907-0) left, [Time](#page-907-0) right) Overload of == operator to compare two time values. [More...](#page-928-0)

bool [operator!=](#page-920-0) ([Time](#page-907-0) left, Time right) Overload of != operator to compare two time values. [More...](#page-920-0)

bool [operator<](#page-928-1) ([Time](#page-907-0) left, [Time](#page-907-0) right) Overload of < operator to compare two time values. [More...](#page-928-1)

bool [operator>](#page-929-0) ([Time](#page-907-0) left, [Time](#page-907-0) right) Overload of > operator to compare two time values. [More...](#page-929-0)

bool [operator<=](#page-928-2) [\(Time](#page-907-0) left, [Time](#page-907-0) right) Overload of <= operator to compare two time values. [More...](#page-928-2)

bool [operator>=](#page-929-1) [\(Time](#page-907-0) left, [Time](#page-907-0) right) Overload of >= operator to compare two time values. [More...](#page-929-1)

[Time](#page-907-0) [operator-](#page-924-0) [\(Time](#page-907-0) right)

Overload of unary - operator to negate a time value. [More...](#page-924-0)

[Time](#page-907-0) [operator+](#page-923-0) ([Time](#page-907-0) left, [Time](#page-907-0) right) Overload of binary + operator to add two time values. [More...](#page-923-0)

[Time](#page-907-0) & [operator+=](#page-924-1) [\(Time](#page-907-0) &left, [Time](#page-907-0) right) Overload of binary  $+=$  operator to add/assign two time values. No

[Time](#page-907-0) [operator-](#page-925-0) [\(Time](#page-907-0) left, [Time](#page-907-0) right) Overload of binary - operator to subtract two time values. [More..](#page-925-0).

[Time](#page-907-0) & [operator-=](#page-925-1) ([Time](#page-907-0) &left, [Time](#page-907-0) right) Overload of binary -= operator to subtract/assign two time value

[Time](#page-907-0) [operator\\*](#page-921-0) [\(Time](#page-907-0) left, float right) Overload of binary \* operator to scale a time value. [More...](#page-921-0)

[Time](#page-907-0) [operator\\*](#page-921-1) [\(Time](#page-907-0) left, Int64 right) Overload of binary \* operator to scale a time value. [More...](#page-921-1)

[Time](#page-907-0) [operator\\*](#page-922-0) (float left, [Time](#page-907-0) right) Overload of binary \* operator to scale a time value. [More...](#page-922-0)

[Time](#page-907-0) [operator\\*](#page-922-1) (Int64 left, [Time](#page-907-0) right) Overload of binary \* operator to scale a time value. [More...](#page-922-1)

[Time](#page-907-0) & [operator\\*=](#page-923-1) [\(Time](#page-907-0) &left, float right) Overload of binary  $* =$  operator to scale/assign a time value. [Mor](#page-923-1)e

[Time](#page-907-0) & [operator\\*=](#page-923-2) [\(Time](#page-907-0) &left, Int64 right) Overload of binary  $*$  = operator to scale/assign a time value. [Mor](#page-923-2)

[Time](#page-907-0) [operator/](#page-925-2) [\(Time](#page-907-0) left, float right) Overload of binary / operator to scale a time value. [More...](#page-925-2) [Time](#page-907-0) [operator/](#page-926-0) [\(Time](#page-907-0) left, Int64 right) Overload of binary / operator to scale a time value. [More...](#page-926-0)

#### [Time](#page-907-0) & [operator/=](#page-927-0) ([Time](#page-907-0) &left, float right) Overload of binary  $/=$  operator to scale/assign a time value. [Mor](#page-927-0)

- [Time](#page-907-0) & [operator/=](#page-927-1) ([Time](#page-907-0) &left, Int64 right) Overload of binary  $/=$  operator to scale/assign a time value. [Mor](#page-927-1)
	- float [operator/](#page-926-1) [\(Time](#page-907-0) left, [Time](#page-907-0) right) [Ove](#page-926-1)rload of binary / operator to compute the ratio of two time values.
	- [Time](#page-925-1) [operator%](#page-920-1) [\(Time](#page-907-0) left, [Time](#page-907-0) right) [Ove](#page-920-1)rload of binary % operator to compute remainder of a time v
- <span id="page-913-0"></span>[Time](#page-907-0) & [operator%=](#page-920-2) ([Time](#page-907-0) &left, [Time](#page-907-0) right) Ove[rload](#page-920-2) of binary %= operator to compute/assign remainder of

## Detailed Description

Represents a time value.

[sf::Time](#page-907-0) encapsulates a time value in a flexible way.

It allows to define a time value either as a number of seconds, millisecon the other way round: you can read a time value as either a numil microseconds.

By using such a flexible interface, the API doesn't impose any fixed type let the user choose its own favorite representation.

[Time](#page-907-0) values support the usual mathematical operations: you can add divide a time by a number, compare two times, etc.

Since they represent a time span and not an absolute time value, times can also be negative.

Usage example:

```
sf::Time t1 = sf::seconds(0.1f);Int32 milli = t1.asMilliseconds(); // 100
sf::Time t2 = sf::milliseconds(30);Int64 micro = t2asMicroseconds(); // 30000
sf::Time t3 = sf::microseconds( -800000);
float sec = t3.asSeconds(); // -0.8
(sf::Time elapsed)
\{position += speed * elapsed.asSeconds();
}
update(sf::milliseconds(100));
```
**See also**

## [sf::Clock](#page-817-0)

Definition at line [40](#page-1560-0) of file [Time.hpp.](#page-1559-0)

## Constructor & Destructor Documentation

## <span id="page-916-0"></span>**sf::Time::Time ( )**

Default constructor.

Sets the time value to zero.

## Member Function Documentation

### <span id="page-917-2"></span>**Int64 sf::Time::asMicroseconds ( ) const**

Return the time value as a number of microseconds.

**Returns** [Time](#page-907-0) in microseconds

**See also** [asSeconds](#page-917-0), [asMilliseconds](#page-917-1)

### <span id="page-917-1"></span>**Int32 sf::Time::asMilliseconds ( ) const**

Return the time value as a number of milliseconds.

**Returns**

[Time](#page-907-0) in milliseconds

**See also**

[asSeconds](#page-917-0), [asMicroseconds](#page-917-2)

#### <span id="page-917-0"></span>**float sf::Time::asSeconds ( ) const**

Return the time value as a number of seconds.

## **Returns**

[Time](#page-907-0) in seconds

## **See also**

[asMilliseconds,](#page-917-1) [asMicroseconds](#page-917-2)

## Friends And Related Function Documentation

#### <span id="page-919-1"></span>**[Time](#page-907-0) microseconds ( Int64 amount )**

Construct a time value from a number of microseconds.

**Parameters amount** Number of microseconds

**Returns**

[Time](#page-907-0) value constructed from the amount of microseconds

**See also**

[seconds,](#page-930-0) [milliseconds](#page-919-0)

#### <span id="page-919-0"></span>**[Time](#page-907-0) milliseconds ( Int32 amount )**

Construct a time value from a number of milliseconds.

**Parameters amount** Number of milliseconds

#### **Returns**

[Time](#page-907-0) value constructed from the amount of milliseconds

**See also**

[seconds,](#page-930-0) [microseconds](#page-919-1)

```
bool operator!= ( Time left,
                 Time right
```
**)**

Overload of != operator to compare two time values.

### **Parameters**

**left** Left operand (a time) **right** Right operand (a time)

### **Returns**

True if both time values are different

<span id="page-920-1"></span>**[Time](#page-907-0) operator% ( [Time](#page-907-0) left, [Time](#page-907-0) right )**

Overload of binary % operator to compute remainder of a time value.

**Parameters**

**left** Left operand (a time) **right** Right operand (a time)

### **Returns**

*left* modulo *right*

```
Time & operator%= ( Time & left,
                   Time right
                  )
```
Overload of binary  $%$  = operator to compute/assign remainder of a time  $v$ 

#### **Parameters**

**left** Left operand (a time) **right** Right operand (a time)

#### **Returns**

*left* modulo *right*

<span id="page-921-0"></span>**[Time](#page-907-0) operator\* ( [Time](#page-907-0) left, float right )**

Overload of binary \* operator to scale a time value.

#### **Parameters**

**left** Left operand (a time) **right** Right operand (a number)

#### **Returns**

*left* multiplied by *right*

```
Time operator* ( Time left,
                 Int64 right
                )
```
Overload of binary \* operator to scale a time value.

#### **Parameters**

**left** Left operand (a time)

### **right** Right operand (a number)

## **Returns**

*left* multiplied by *right*

```
Time operator* ( float left,
                 Time right
                )
```
Overload of binary \* operator to scale a time value.

## **Parameters**

**left** Left operand (a number) **right** Right operand (a time)

### **Returns**

*left* multiplied by *right*

<span id="page-922-1"></span>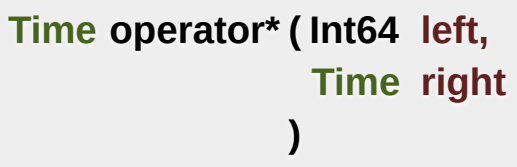

Overload of binary \* operator to scale a time value.

### **Parameters**

**left** Left operand (a number) **right** Right operand (a time)

### **Returns**

*left* multiplied by *right*

<span id="page-923-1"></span>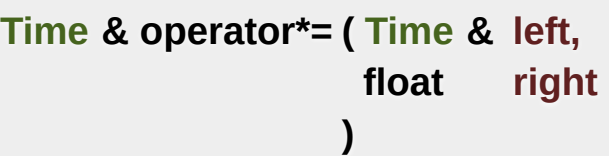

Overload of binary \*= operator to scale/assign a time value.

### **Parameters**

**left** Left operand (a time) **right** Right operand (a number)

### **Returns**

*left* multiplied by *right*

<span id="page-923-2"></span>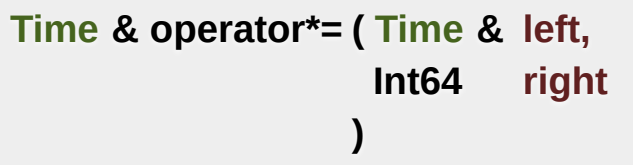

Overload of binary \*= operator to scale/assign a time value.

## **Parameters**

**left** Left operand (a time) **right** Right operand (a number)

## **Returns**

*left* multiplied by *right*

<span id="page-923-0"></span>**[Time](#page-907-0) operator+ ( [Time](#page-907-0) left, [Time](#page-907-0) right )**

Overload of binary + operator to add two time values.

#### **Parameters**

**left** Left operand (a time) **right** Right operand (a time)

#### **Returns**

Sum of the two times values

<span id="page-924-1"></span>**[Time](#page-907-0) & operator+= ( [Time](#page-907-0) & left, [Time](#page-907-0) right )**

Overload of binary += operator to add/assign two time values.

#### **Parameters**

**left** Left operand (a time) **right** Right operand (a time)

#### **Returns**

Sum of the two times values

<span id="page-924-0"></span>**[Time](#page-907-0) operator- ( [Time](#page-907-0) right )**

Overload of unary - operator to negate a time value.

#### **Parameters**

**right** Right operand (a time)

#### **Returns**

<span id="page-925-0"></span>**[Time](#page-907-0) operator- ( [Time](#page-907-0) left, [Time](#page-907-0) right )**

Overload of binary - operator to subtract two time values.

#### **Parameters**

**left** Left operand (a time) **right** Right operand (a time)

### **Returns**

Difference of the two times values

<span id="page-925-1"></span>**[Time](#page-907-0) & operator-= ( [Time](#page-907-0) & left, [Time](#page-907-0) right )**

Overload of binary -= operator to subtract/assign two time values.

### **Parameters**

**left** Left operand (a time) **right** Right operand (a time)

### **Returns**

Difference of the two times values

<span id="page-925-2"></span>**[Time](#page-907-0) operator/ ( [Time](#page-907-0) left,**

## **float right**

**)**

Overload of binary / operator to scale a time value.

## **Parameters**

**left** Left operand (a time) **right** Right operand (a number)

## **Returns**

*left* divided by *right*

<span id="page-926-0"></span>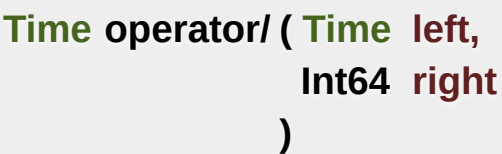

Overload of binary / operator to scale a time value.

## **Parameters**

**left** Left operand (a time) **right** Right operand (a number)

### **Returns**

*left* divided by *right*

<span id="page-926-1"></span>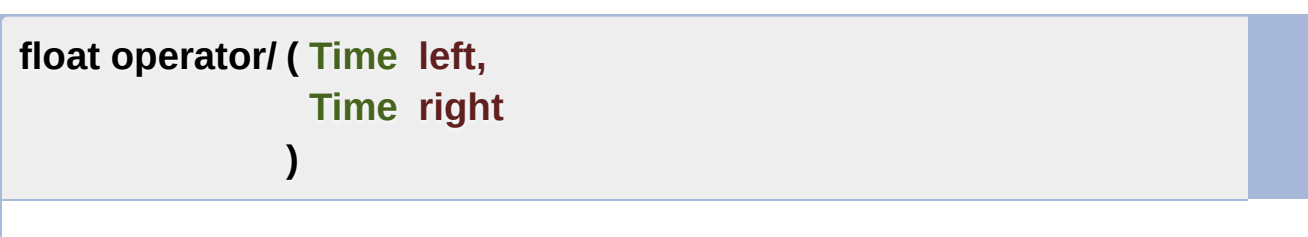

Overload of binary / operator to compute the ratio of two time values.

## **Parameters**

**left** Left operand (a time) **right** Right operand (a time)

### **Returns**

*left* divided by *right*

<span id="page-927-0"></span>**[Time](#page-907-0) & operator/= ( [Time](#page-907-0) & left, float right )**

Overload of binary /= operator to scale/assign a time value.

**Parameters**

**left** Left operand (a time) **right** Right operand (a number)

**Returns**

*left* divided by *right*

<span id="page-927-1"></span>**[Time](#page-907-0) & operator/= ( [Time](#page-907-0) & left, Int64 right )**

Overload of binary /= operator to scale/assign a time value.

**Parameters**

**left** Left operand (a time) **right** Right operand (a number)

## **Returns**

## <span id="page-928-1"></span>**bool operator< ( [Time](#page-907-0) left, [Time](#page-907-0) right )**

Overload of < operator to compare two time values.

#### **Parameters**

**left** Left operand (a time) **right** Right operand (a time)

### **Returns**

True if *left* is lesser than *right*

<span id="page-928-2"></span>**bool operator<= ( [Time](#page-907-0) left, [Time](#page-907-0) right )**

Overload of <= operator to compare two time values.

#### **Parameters**

**left** Left operand (a time) **right** Right operand (a time)

### **Returns**

True if *left* is lesser or equal than *right*

<span id="page-928-0"></span>**bool operator== ( [Time](#page-907-0) left,**

## **[Time](#page-907-0) right**

Overload of == operator to compare two time values.

### **Parameters**

**left** Left operand (a time) **right** Right operand (a time)

**)**

### **Returns**

True if both time values are equal

<span id="page-929-0"></span>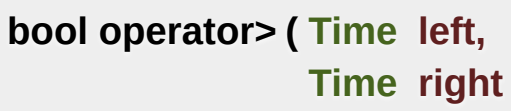

**)**

Overload of > operator to compare two time values.

## **Parameters**

**left** Left operand (a time) **right** Right operand (a time)

## **Returns**

True if *left* is greater than *right*

<span id="page-929-1"></span>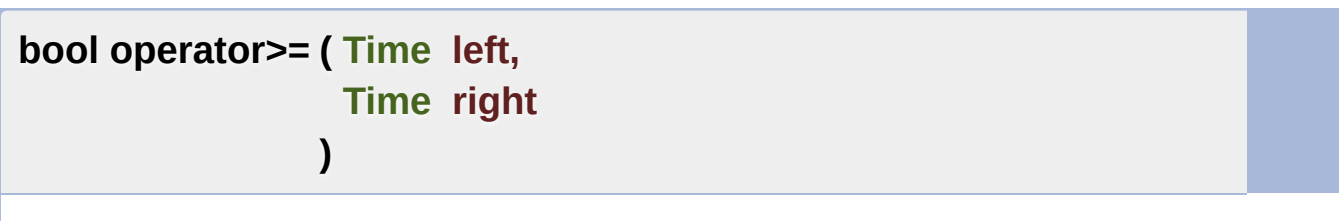

Overload of >= operator to compare two time values.

### **Parameters**

**left** Left operand (a time) **right** Right operand (a time)

#### **Returns**

True if *left* is greater or equal than *right*

## <span id="page-930-0"></span>**[Time](#page-907-0) seconds ( float amount )**

Construct a time value from a number of seconds.

#### **Parameters**

**amount** Number of seconds

### **Returns**

[Time](#page-907-0) value constructed from the amount of seconds

### **See also**

[milliseconds,](#page-919-0) [microseconds](#page-919-1)

## Member Data Documentation

## <span id="page-931-0"></span>**const [Time](#page-907-0) sf::Time::Zero**

Predefined "zero" time value.

Definition at line [85](#page-1560-1) of file [Time.hpp.](#page-1559-0)

The documentation for this class was generated from the following file:

■ [Time.hpp](#page-1559-0)

SFML is licensed under the terms and conditions of the zlib/pn Copyright © Laurent Gomila :: Documentation generated by [do](http://www.doxygen.org/)x

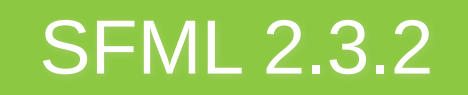

<span id="page-932-1"></span>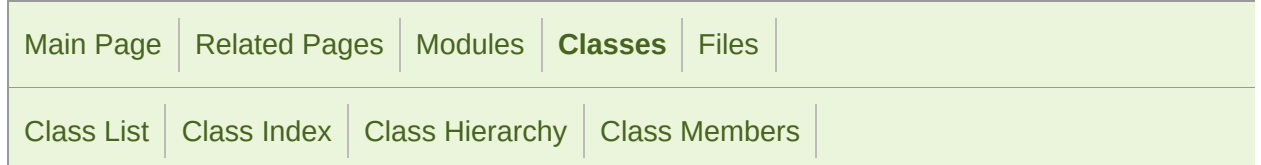

## sf::Utf< N > Class Template Reference [System](#page-810-0) module

Utility class providing generic functions for UTF conversions. [More...](#page-932-0)

<span id="page-932-0"></span>#include <[Utf.hpp>](#page-1572-0)

## Detailed Description

## template<unsigned int N> class sf::Utf< N >

Utility class providing generic functions for UTF conversions.

sf:: Utf is a low-level, generic interface for counting, iterating, encoding and detailed contained characters and strings. It is able to handle ANSI, wide, latin-1, UTF-8, UTF-16 and UT

sf::Utf<X> functions are all static, these classes are not meant to be in template, so that you can use any character / string type for a given encoder

It has 3 specializations:

- [sf::Utf<8>](#page-1201-0) (typedef'd to sf::Utf8)
- [sf::Utf<16>](#page-1174-0) (typedef'd to sf::Utf16)
- [sf::Utf<32>](#page-1186-0) (typedef'd to sf::Utf32)

Definition at line [41](#page-1573-0) of file [Utf.hpp.](#page-1572-0)

The documentation for this class was generated from the following file:

**[Utf.hpp](#page-1572-0)** 

SFML is licensed under the terms and conditions of the zlib/pn Copyright © Laurent Gomila :: Documentation generated by [do](http://www.doxygen.org/)x

# SFML 2.3.2

<span id="page-934-0"></span>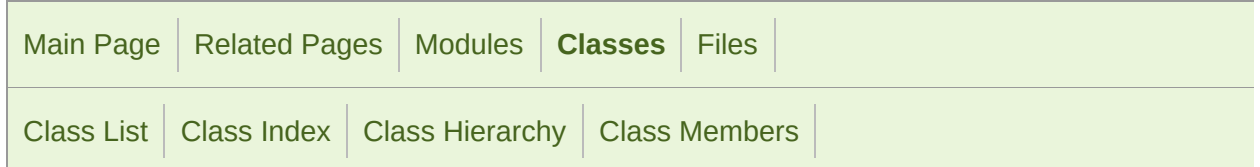

Public Member [Functions](#page-935-0) | Public [Attributes](#page-936-0) | Related [Functions](#page-937-0) | List of all [members](#page-1724-0)

# sf::Vector2< T > Class Template Reference

[System](#page-810-0) module

Utility template class for manipulating 2-dimensional vectors. [More...](#page-938-0)

#include <[Vector2.hpp>](#page-1577-0)

## <span id="page-935-0"></span>Public Member Functions

[Vector2](#page-941-0) () Default constructor. [More...](#page-941-0)

[Vector2](#page-941-1) (T X, T Y) Construct the vector from its coordinates. [More...](#page-941-1)

template<typename U >

[Vector2](#page-941-2) (const [Vector2](#page-934-0)< U > &vector)

Construct the vector from another type of vector. [More...](#page-941-2)
# Public Attributes

# T [x](#page-949-0)

X coordinate of the vector. [More...](#page-949-0)

# T [y](#page-949-1)

Y coordinate of the vector. [More...](#page-949-1)

# Related Functions

(Note that these are not member functions.)

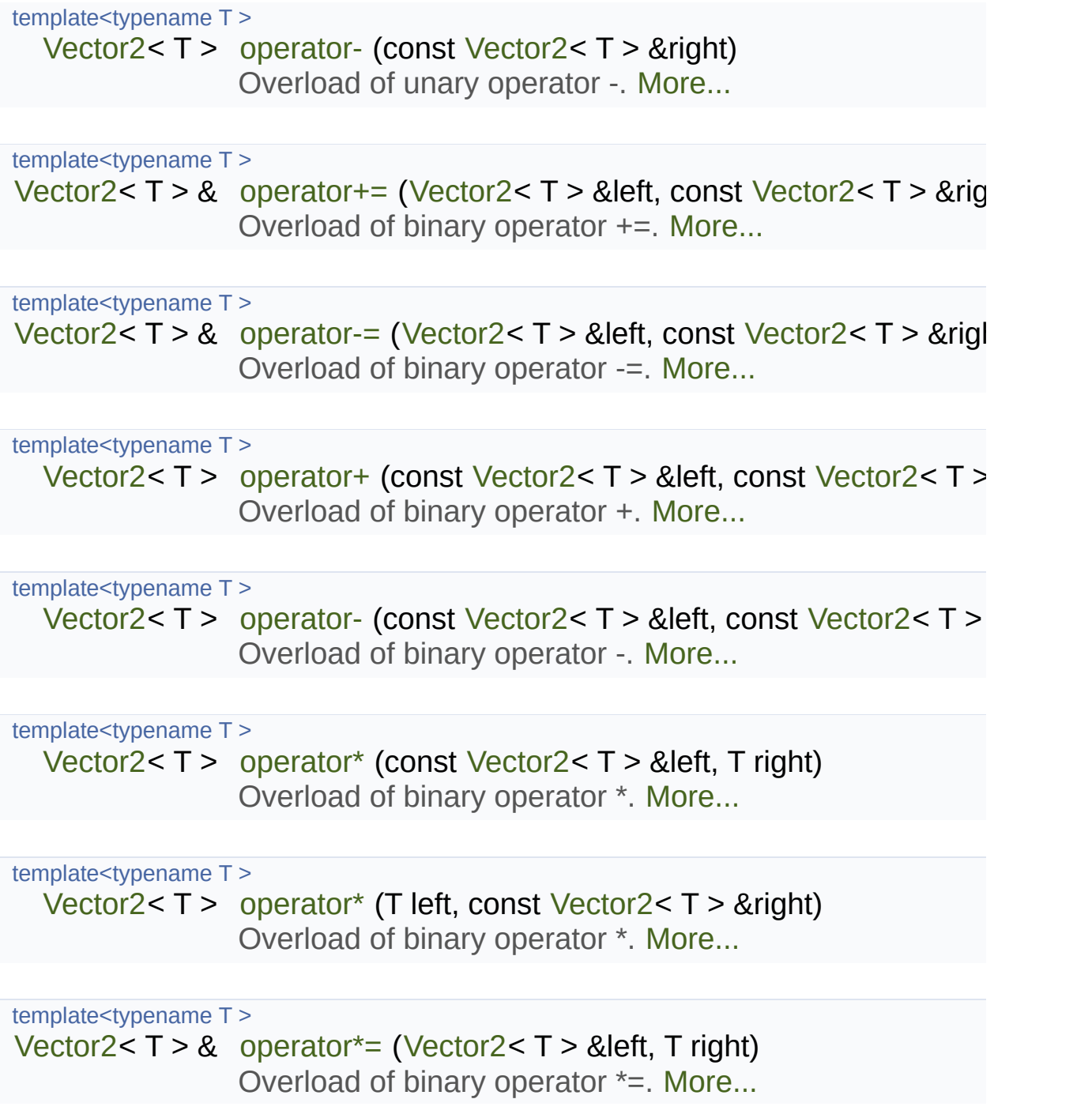

template<typename T >

[Vector2<](#page-934-0) T > [operator/](#page-947-0) (const [Vector2](#page-934-0)< T > &left, T right) Overload of binary operator /. [More...](#page-947-0)

template<typename T >

[Vector2](#page-934-0)< T > & [operator/=](#page-947-1) [\(Vector2](#page-934-0)< T > &left, T right) Overload of binary operator /=. [More...](#page-947-1)

template<typename T >

bool [operator==](#page-948-0) (const [Vector2](#page-934-0)< T > &left, const [Vector2<](#page-934-0) T Overload of binary operator ==. [More...](#page-948-0)

template<typename T >

bool [operator!=](#page-943-1) (const [Vector2<](#page-934-0) T > &left, const Vector2< T : Overload of binary operator != [More...](#page-943-1)

# Detailed Description

# template<typename T> class sf::Vector2< T >

Utility template class for manipulating 2-dimensional vectors.

[sf::Vector2](#page-934-0) is a simple class that defines a mathematical vector with two c

It can be used to represent anything that has two dimensions: a size, a po

The template parameter T is the type of the coordinates. It can be  $\epsilon$ operations  $(+, -, /, *)$  and comparisons  $(==, !=)$ , for example int or float.

You generally don't have to care about the templated form  $(sf:V)$ specializations have special typedefs:

- sf::Vector2<float> is sf::Vector2f
- sf::Vector2<int> is sf::Vector2i
- sf::Vector2<unsigned int> is sf::Vector2u

The [sf::Vector2](#page-934-0) class has a small and simple interface, its  $x$  and  $y$  mem (there are no accessors like set $X($ ), get $X($ )) and it contains no mathematic product, length, etc.

Usage example:

```
sf::Vector2f v1(16.5f, 24.f);
v1.x = 18.2f;float y = v1.y;sf::Vector2f v2 = v1 * 5.f;
sf::Vector2f v3;
```
 $v3 = v1 + v2;$ bool different =  $(v2 != v3);$ 

Note: for 3-dimensional vectors, see [sf::Vector3.](#page-950-0)

Definition at line [37](#page-1577-0) of file [Vector2.hpp](#page-1577-1).

# Constructor & Destructor Documentation

template<typename T>

**[sf::Vector2<](#page-934-0) T >:[:Vector2](#page-934-0) ( )**

Default constructor.

Creates a Vector2(0, 0).

template<typename T>

```
sf::Vector2< T >::Vector2 ( T X,
                           T Y
```
Construct the vector from its coordinates.

**)**

### **Parameters**

**X** X coordinate

**Y** Y coordinate

# template<typename T>

template<typename U >

**[sf::Vector2<](#page-934-0) T >:[:Vector2](#page-934-0) ( const [Vector2<](#page-934-0) U > & vector )**

Construct the vector from another type of vector.

This constructor doesn't replace the copy constructor, it's called on constructor will fail to compile if U is not convertible to T.

# **Parameters**

**vector** Vector to convert

# Friends And Related Function Documentation

<span id="page-943-1"></span>template<typename T >

**bool operator!= ( const [Vector2](#page-934-0)< T > & left, const [Vector2](#page-934-0)< T > & right**

Overload of binary operator !=.

**)**

This operator compares strict difference between two vectors.

**Parameters**

**left** Left operand (a vector) **right** Right operand (a vector)

### **Returns**

True if *left* is not equal to *right*

<span id="page-943-0"></span>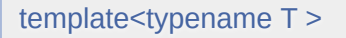

**[Vector2<](#page-934-0) T > operator\* ( const [Vector2](#page-934-0)< T > & left, T right )**

Overload of binary operator \*.

# **Parameters**

**left** Left operand (a vector) **right** Right operand (a scalar value)

# **Returns**

Memberwise multiplication by *right*

<span id="page-944-0"></span>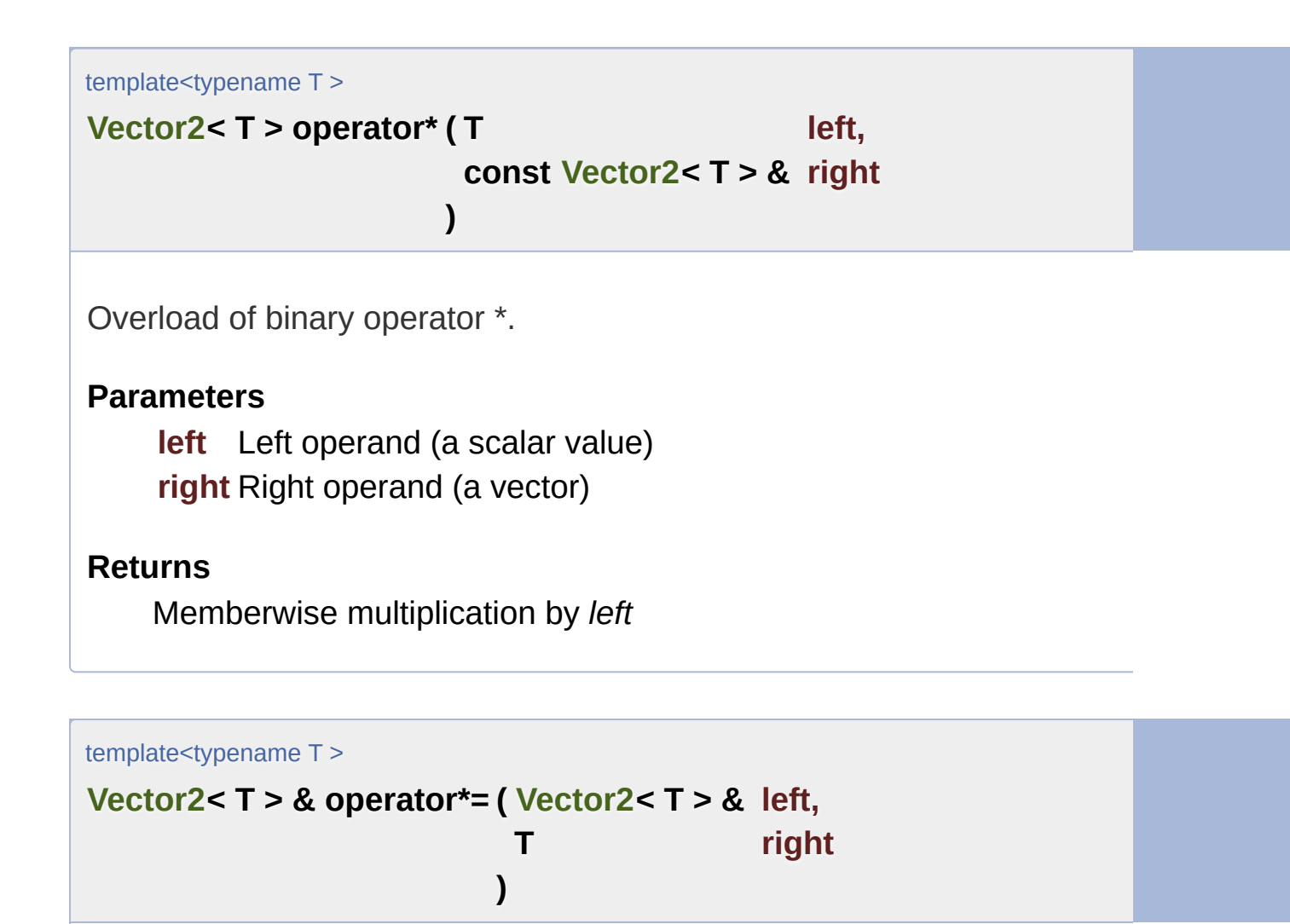

<span id="page-944-1"></span>Overload of binary operator \*=.

This operator performs a memberwise multiplication by *right*, and assigns

### **Parameters**

**left** Left operand (a vector) **right** Right operand (a scalar value)

### **Returns**

Reference to *left*

<span id="page-945-1"></span>template<typename T >

```
Vector2< T > operator+ ( const Vector2< T > & left,
                        const Vector2< T > & right
                       )
```
Overload of binary operator +.

### **Parameters**

**left** Left operand (a vector) **right** Right operand (a vector)

## **Returns**

Memberwise addition of both vectors

<span id="page-945-0"></span>template<typename T >

```
Vector2< T > & operator+= ( Vector2< T > & left,
                          const Vector2< T > & right
                         )
```
Overload of binary operator +=.

This operator performs a memberwise addition of both vectors, and assignation

**Parameters**

**left** Left operand (a vector) **right** Right operand (a vector)

# **Returns**

<span id="page-946-0"></span>template<typename T >

**[Vector2<](#page-934-0) T > operator- ( const [Vector2<](#page-934-0) T > & right )**

Overload of unary operator -.

### **Parameters**

**right** Vector to negate

#### **Returns**

Memberwise opposite of the vector

<span id="page-946-2"></span>template<typename T >

```
Vector2< T > operator- ( const Vector2< T > & left,
                        const Vector2< T > & right
                       )
```
Overload of binary operator -.

### **Parameters**

**left** Left operand (a vector) **right** Right operand (a vector)

### **Returns**

Memberwise subtraction of both vectors

<span id="page-946-1"></span>template<typename T >

**[Vector2<](#page-934-0) T > & operator-= ( [Vector2<](#page-934-0) T > & left,**

## **const [Vector2<](#page-934-0) T > & right**

Overload of binary operator -=.

This operator performs a memberwise subtraction of both vectors, and a

**)**

### **Parameters**

**left** Left operand (a vector) **right** Right operand (a vector)

### **Returns**

Reference to *left*

<span id="page-947-0"></span>template<typename T >

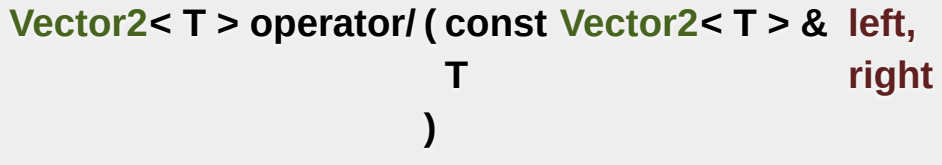

Overload of binary operator /.

**Parameters**

**left** Left operand (a vector) **right** Right operand (a scalar value)

# **Returns**

Memberwise division by *right*

<span id="page-947-1"></span>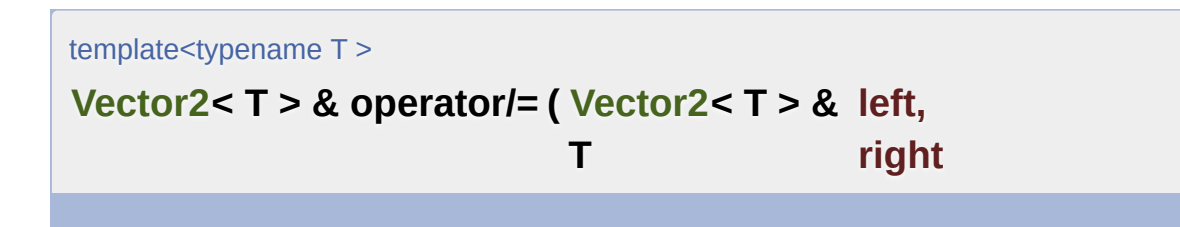

Overload of binary operator /=.

This operator performs a memberwise division by *right*, and assigns the

# **Parameters**

**left** Left operand (a vector) **right** Right operand (a scalar value)

**)**

# **Returns**

Reference to *left*

<span id="page-948-0"></span>template<typename T >

# **bool operator== ( const [Vector2<](#page-934-0) T > & left, const [Vector2<](#page-934-0) T > & right**

Overload of binary operator ==.

**)**

This operator compares strict equality between two vectors.

# **Parameters**

**left** Left operand (a vector) **right** Right operand (a vector)

# **Returns**

True if *left* is equal to *right*

# Member Data Documentation

<span id="page-949-0"></span>template<typename T>

**T [sf::Vector2<](#page-934-0) T >::x**

X coordinate of the vector.

Definition at line [75](#page-1578-0) of file [Vector2.hpp](#page-1577-1).

<span id="page-949-1"></span>template<typename T>

**T [sf::Vector2<](#page-934-0) T >::y**

Y coordinate of the vector.

Definition at line [76](#page-1578-1) of file [Vector2.hpp](#page-1577-1).

The documentation for this class was generated from the following file:

■ [Vector2.hpp](#page-1577-1)

SFML is licensed under the terms and conditions of the zlib/pn Copyright  $\odot$  $\odot$  $\odot$  Laurent Gomila :: Documentation generated by  $d_1$ 

# SFML 2.3.2

<span id="page-950-0"></span>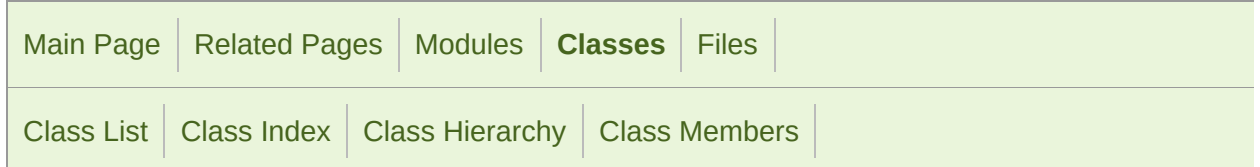

Public Member [Functions](#page-951-0) | Public [Attributes](#page-952-0) | Related [Functions](#page-953-0) | List of all [members](#page-1726-0)

# sf::Vector3< T > Class Template Reference

[System](#page-810-0) module

Utility template class for manipulating 3-dimensional vectors. [More...](#page-954-0)

#include <[Vector3.hpp>](#page-1580-0)

# <span id="page-951-0"></span>Public Member Functions

[Vector3](#page-957-0) () Default constructor. [More...](#page-957-0)

[Vector3](#page-957-1) (T X, T Y, T Z) Construct the vector from its coordinates. [More...](#page-957-1)

#### template<typename U >

[Vector3](#page-957-2) (const [Vector3](#page-950-0)< U > &vector) Construct the vector from another type of vector. [More...](#page-957-2)

# <span id="page-952-0"></span>Public Attributes

# T [x](#page-965-0)

X coordinate of the vector. [More...](#page-965-0)

# T [y](#page-965-1)

Y coordinate of the vector. [More...](#page-965-1)

# T [z](#page-965-2)

Z coordinate of the vector. [More...](#page-965-2)

# <span id="page-953-0"></span>Related Functions

(Note that these are not member functions.)

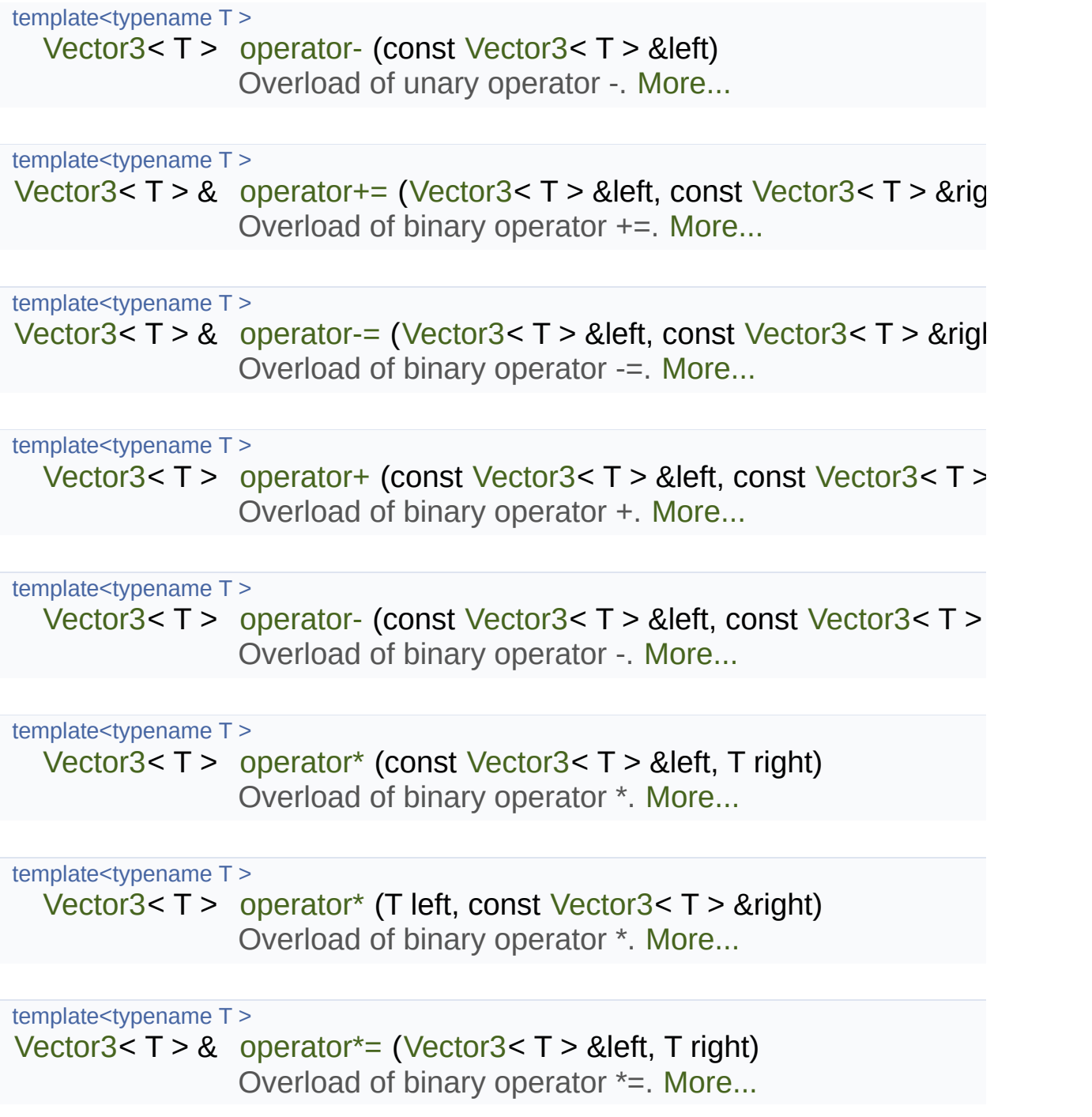

template<typename T >

[Vector3<](#page-950-0) T > [operator/](#page-963-0) (const [Vector3](#page-950-0)< T > &left, T right) Overload of binary operator /. [More...](#page-963-0)

template<typename T >

[Vector3](#page-950-0)< T > & [operator/=](#page-963-1) [\(Vector3](#page-950-0)< T > &left, T right) Overload of binary operator /=. [More...](#page-963-1)

template<typename T >

bool [operator==](#page-964-0) (const [Vector3](#page-950-0)< T > &left, const [Vector3<](#page-950-0) T Overload of binary operator ==. [More...](#page-964-0)

<span id="page-954-0"></span>template<typename T >

bool [operator!=](#page-959-1) (const [Vector3<](#page-950-0) T > &left, const Vector3< T : Overload of binary operator != [More...](#page-959-1)

# Detailed Description

# template<typename T> class sf::Vector3< T >

Utility template class for manipulating 3-dimensional vectors.

[sf::Vector3](#page-950-0) is a simple class that defines a mathematical vector with three

It can be used to represent anything that has three dimensions: a size, a  $\mu$ 

The template parameter T is the type of the coordinates. It can be  $\epsilon$ operations  $(+, -, /, *)$  and comparisons  $(==, !=)$ , for example int or float.

You generally don't have to care about the templated form  $(sf:V)$ specializations have special typedefs:

- sf::Vector3<float> is sf::Vector3f
- sf::Vector3<int> is sf::Vector3i

The [sf::Vector3](#page-950-0) class has a small and simple interface, its  $x$  and  $y$  mem (there are no accessors like set $X($ ), get $X($ )) and it contains no mathematic product, length, etc.

Usage example:

```
sf::Vector3f v1(16.5f, 24.f, -8.2f);
v1.x = 18.2f;float y = v1.y;
float z = v1.z;sf::Vector3f v2 = v1 * 5.f;sf::Vector3f v3;
v3 = v1 + v2;
```
bool different =  $(v2 != v3);$ 

Note: for 2-dimensional vectors, see [sf::Vector2.](#page-934-0)

Definition at line [37](#page-1580-1) of file [Vector3.hpp](#page-1580-0).

# Constructor & Destructor Documentation

<span id="page-957-0"></span>template<typename T>

**[sf::Vector3<](#page-950-0) T >:[:Vector3](#page-950-0) ( )**

Default constructor.

Creates a Vector3(0, 0, 0).

<span id="page-957-1"></span>template<typename T>

**[sf::Vector3<](#page-950-0) T >:[:Vector3](#page-950-0) ( T X, T Y, T Z )**

Construct the vector from its coordinates.

#### **Parameters**

**X** X coordinate

- **Y** Y coordinate
- **Z** Z coordinate

<span id="page-957-2"></span>template<typename T>

template<typename U >

**[sf::Vector3<](#page-950-0) T >:[:Vector3](#page-950-0) ( const [Vector3<](#page-950-0) U > & vector )**

Construct the vector from another type of vector.

This constructor doesn't replace the copy constructor, it's called on constructor will fail to compile if U is not convertible to T.

## **Parameters**

**vector** Vector to convert

# Friends And Related Function Documentation

<span id="page-959-1"></span>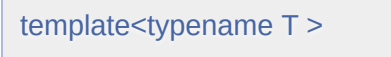

```
bool operator!= ( const Vector3< T > & left,
                 const Vector3< T > & right
```
Overload of binary operator !=.

**)**

This operator compares strict difference between two vectors.

**Parameters**

**left** Left operand (a vector) **right** Right operand (a vector)

# **Returns**

True if *left* is not equal to *right*

<span id="page-959-0"></span>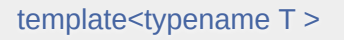

```
Vector3< T > operator* ( const Vector3< T > & left,
                   T right
                  )
```
Overload of binary operator \*.

# **Parameters**

**left** Left operand (a vector) **right** Right operand (a scalar value)

# **Returns**

Memberwise multiplication by *right*

<span id="page-960-0"></span>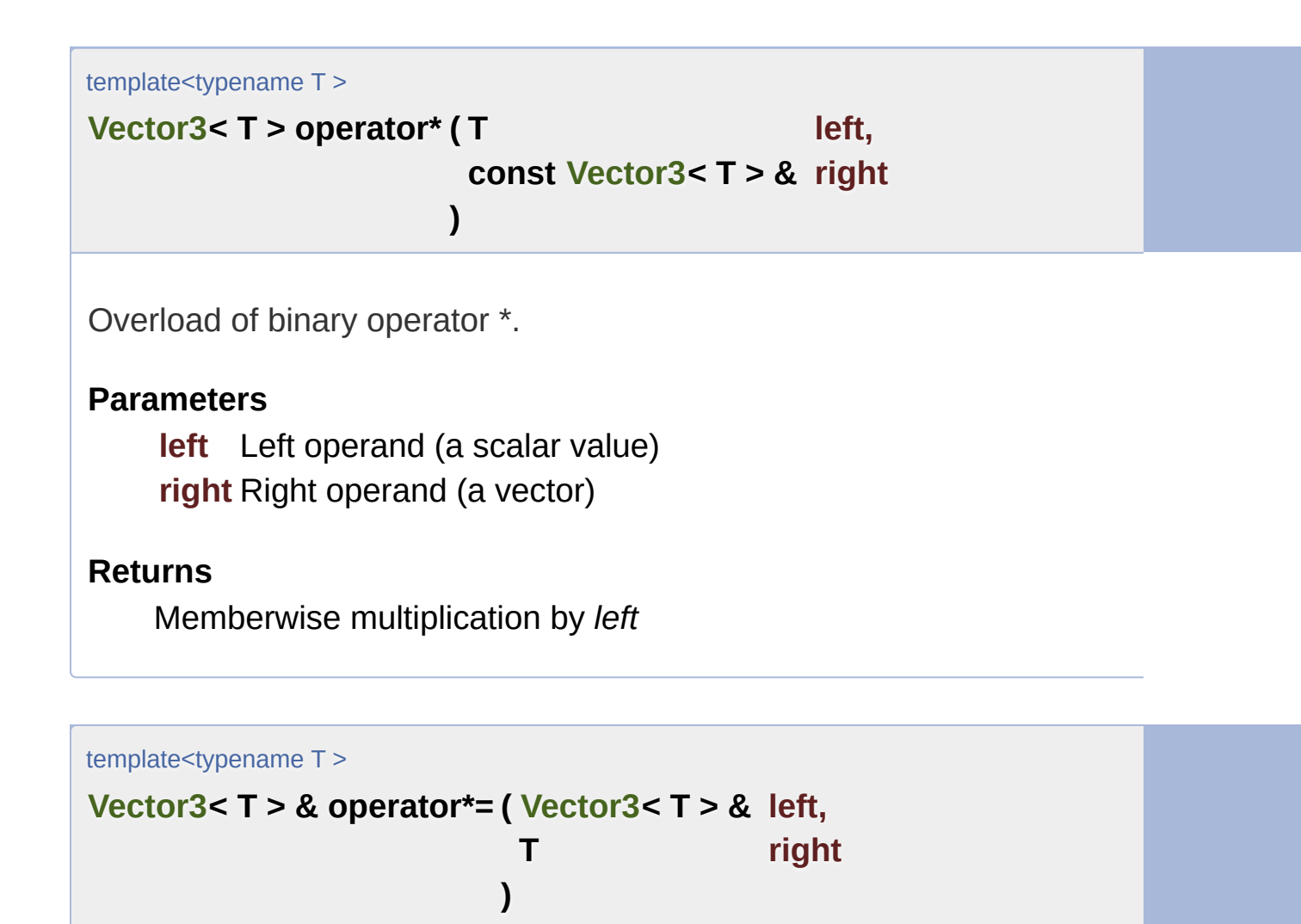

<span id="page-960-1"></span>Overload of binary operator \*=.

This operator performs a memberwise multiplication by *right*, and assigns

**Parameters**

**left** Left operand (a vector) **right** Right operand (a scalar value)

## **Returns**

Reference to *left*

<span id="page-961-1"></span>template<typename T >

```
Vector3< T > operator+ ( const Vector3< T > & left,
                        const Vector3< T > & right
                       )
```
Overload of binary operator +.

### **Parameters**

**left** Left operand (a vector) **right** Right operand (a vector)

## **Returns**

Memberwise addition of both vectors

<span id="page-961-0"></span>template<typename T >

```
Vector3< T > & operator+= ( Vector3< T > & left,
                          const Vector3< T > & right
                         )
```
Overload of binary operator +=.

This operator performs a memberwise addition of both vectors, and assignation

**Parameters**

**left** Left operand (a vector) **right** Right operand (a vector)

# **Returns**

<span id="page-962-0"></span>template<typename T >

**[Vector3<](#page-950-0) T > operator- ( const [Vector3<](#page-950-0) T > & left )**

Overload of unary operator -.

### **Parameters**

**left** Vector to negate

#### **Returns**

Memberwise opposite of the vector

<span id="page-962-2"></span>template<typename T >

```
Vector3< T > operator- ( const Vector3< T > & left,
                        const Vector3< T > & right
                       )
```
Overload of binary operator -.

### **Parameters**

**left** Left operand (a vector) **right** Right operand (a vector)

### **Returns**

Memberwise subtraction of both vectors

<span id="page-962-1"></span>template<typename T >

**[Vector3<](#page-950-0) T > & operator-= ( [Vector3<](#page-950-0) T > & left,**

## **const [Vector3<](#page-950-0) T > & right**

Overload of binary operator -=.

This operator performs a memberwise subtraction of both vectors, and a

**)**

### **Parameters**

**left** Left operand (a vector) **right** Right operand (a vector)

### **Returns**

Reference to *left*

<span id="page-963-0"></span>template<typename T >

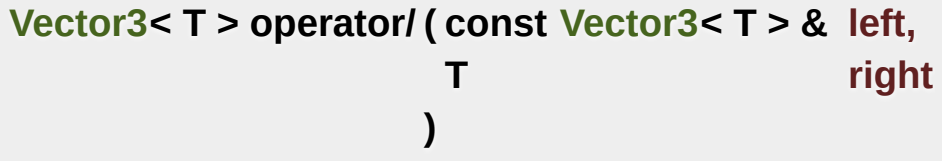

Overload of binary operator /.

**Parameters**

**left** Left operand (a vector) **right** Right operand (a scalar value)

# **Returns**

Memberwise division by *right*

<span id="page-963-1"></span>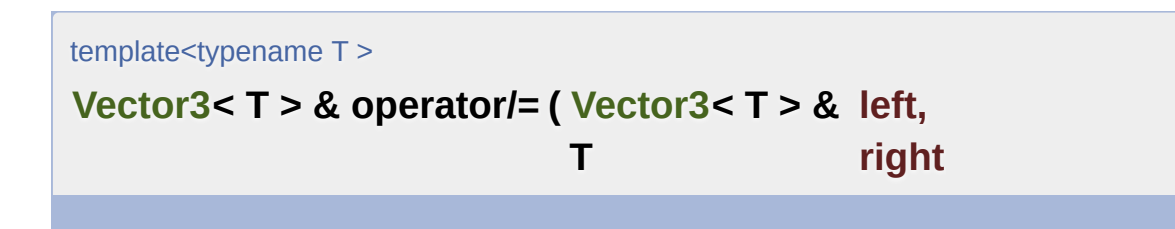

Overload of binary operator /=.

This operator performs a memberwise division by *right*, and assigns the

# **Parameters**

**left** Left operand (a vector) **right** Right operand (a scalar value)

**)**

# **Returns**

Reference to *left*

<span id="page-964-0"></span>template<typename T >

# **bool operator== ( const [Vector3<](#page-950-0) T > & left, const [Vector3<](#page-950-0) T > & right**

Overload of binary operator ==.

**)**

This operator compares strict equality between two vectors.

# **Parameters**

**left** Left operand (a vector) **right** Right operand (a vector)

# **Returns**

True if *left* is equal to *right*

# Member Data Documentation

<span id="page-965-0"></span>template<typename T>

**T [sf::Vector3<](#page-950-0) T >::x**

X coordinate of the vector.

Definition at line [76](#page-1581-0) of file [Vector3.hpp](#page-1580-0).

<span id="page-965-1"></span>template<typename T>

**T [sf::Vector3<](#page-950-0) T >::y**

Y coordinate of the vector.

Definition at line [77](#page-1581-1) of file [Vector3.hpp](#page-1580-0).

<span id="page-965-2"></span>template<typename T>

**T [sf::Vector3<](#page-950-0) T >::z**

Z coordinate of the vector.

Definition at line [78](#page-1581-2) of file [Vector3.hpp](#page-1580-0).

The documentation for this class was generated from the following file:

■ [Vector3.hpp](#page-1580-0)

SFML is licensed under the terms and conditions of the zlib/pn Copyright  $©$  Laurent Gomila  $::$  Documentation generated by  $d()$ 

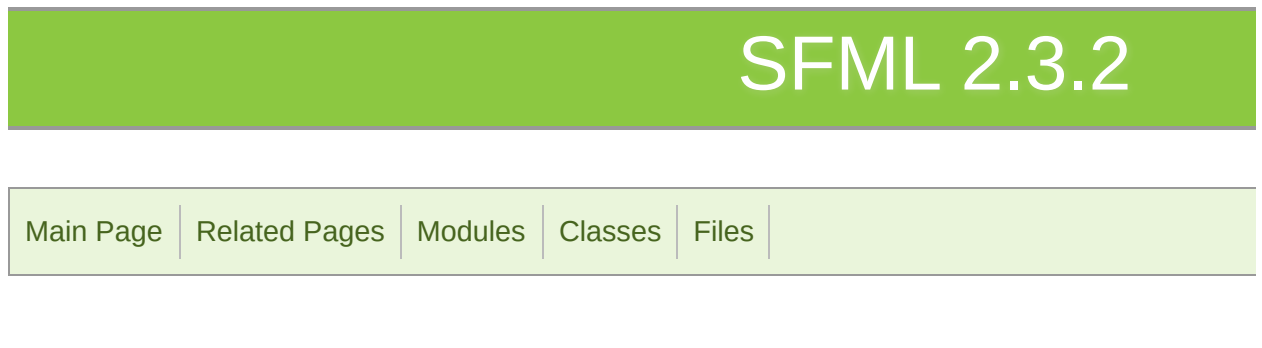

[Classes](#page-968-0) | [Enumerations](#page-970-0)

# Window module

Provides [OpenG](#page-970-1)L-based windows, and abstractions for events and input I

# <span id="page-968-0"></span>Classes

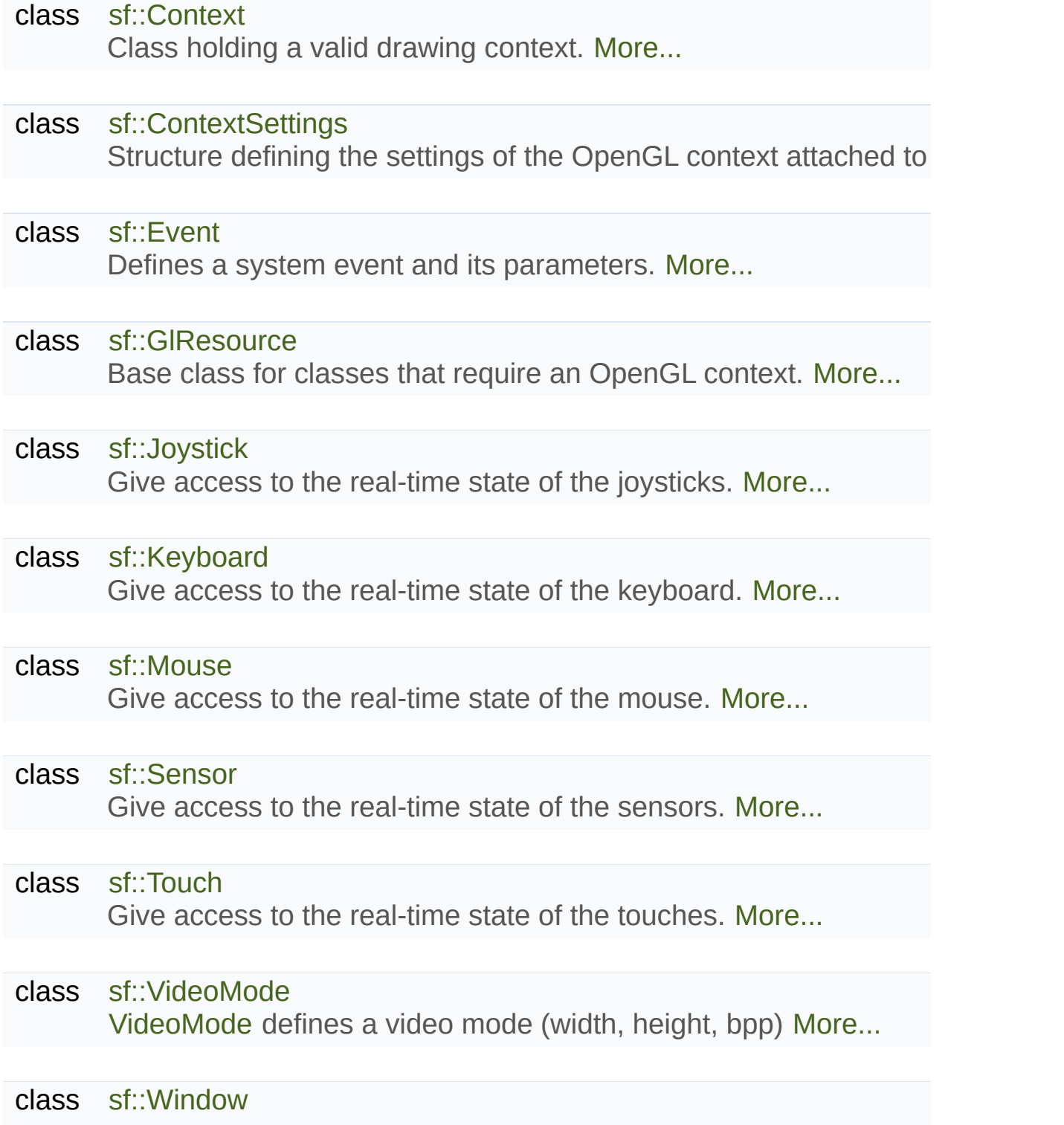

[Window](#page-1134-0) that serves as a target for OpenGL rendering. [More...](#page-1139-0)

# <span id="page-970-0"></span>**Enumerations**

```
enum
2,
      {
       sf::Style::None = 0, sf::Style::Titlebar = 1 << 0, sf::Style::Resize
       ssf::Style::Default = Titlebar | Resi
      }
      Enumeration of the window styles. More...
```
Provides OpenGL-based windows, and abstractions for events and input I
# Enumeration Type Documentation

#### **anonymous enum**

Enumeration of the window styles.

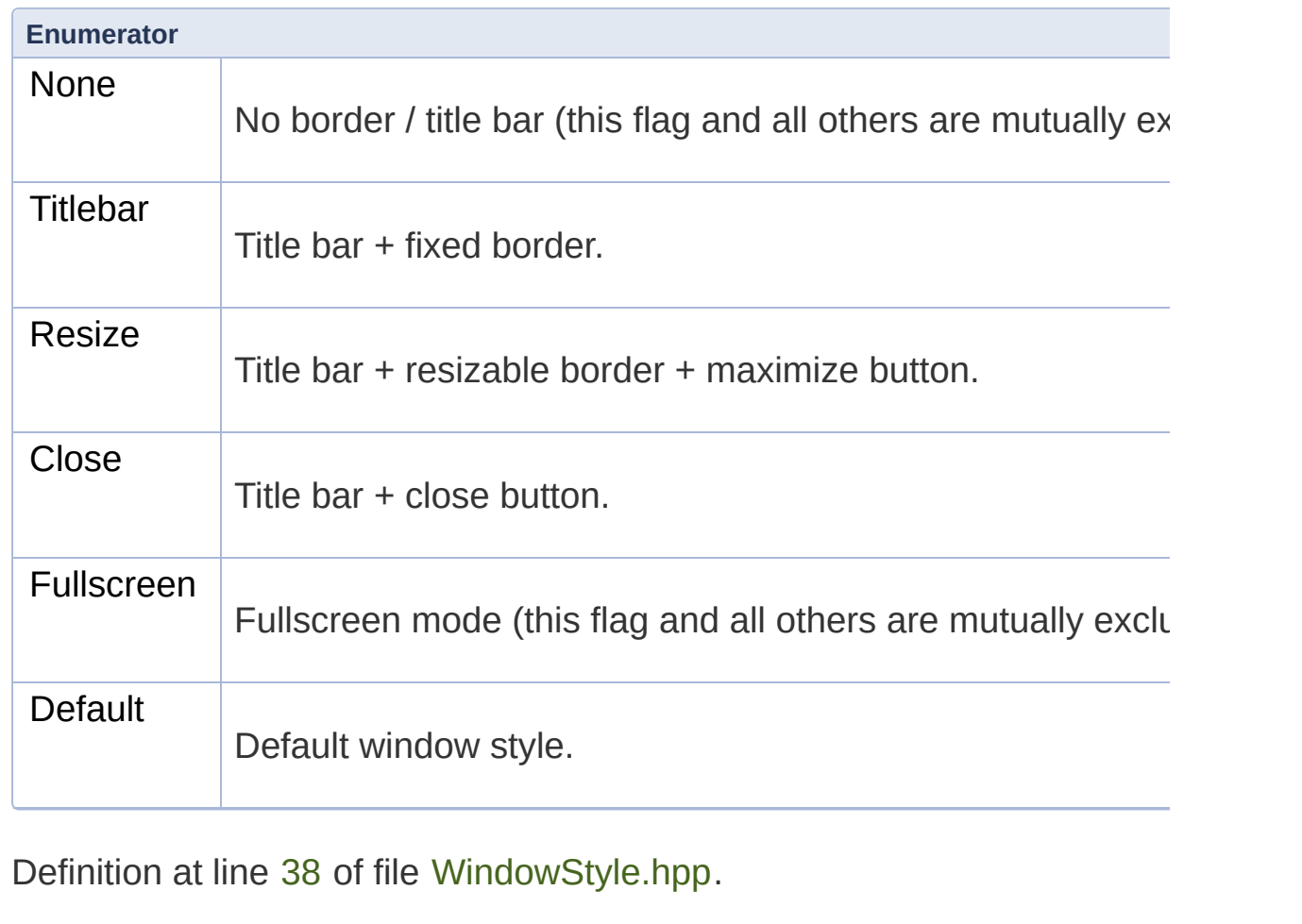

Copyright © Laurent Gomila :: Documentation generated by [do](http://www.doxygen.org/)x

# SFML 2.3.2

<span id="page-974-0"></span>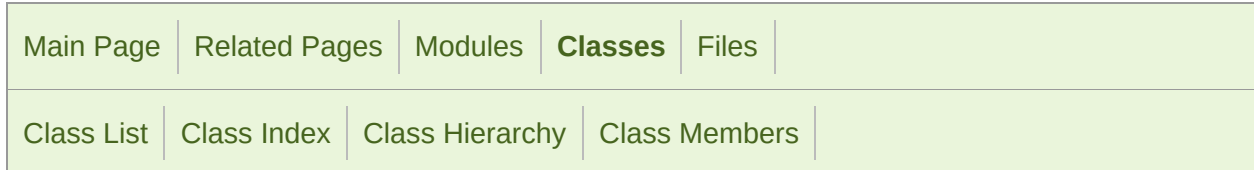

Public Member [Functions](#page-975-0) | Static Public Member [Functions](#page-976-0) | Static Private Member [Functions](#page-977-0) | List of all [members](#page-1728-0)

# sf::Context Class Reference

[Window](#page-967-0) module

Class holding a valid drawing context. [More...](#page-977-1)

#include <[Context.hpp>](#page-1382-0)

Inheritance diagram for sf::Context:

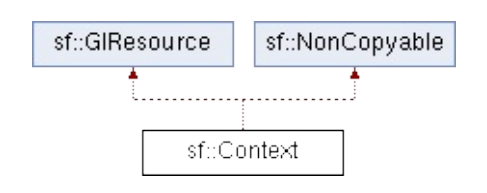

### <span id="page-975-0"></span>Public Member Functions

[Context](#page-979-0) () Default constructor. [More...](#page-979-0)

[~Context](#page-979-1) () Destructor. [More...](#page-979-1)

bool [setActive](#page-981-0) (bool active) Activate or deactivate explicitly the context. [More...](#page-981-0)

[Context](#page-979-2) (const [ContextSettings](#page-983-0) &settings, unsigned int width, unsigned int Construct a in-memory context. [More...](#page-979-2)

## <span id="page-976-0"></span>Static Public Member Functions

static GIFunctionPointer [getFunction](#page-981-1) (const char \*name) Get the address of an OpenGL function. [More..](#page-981-1).

### <span id="page-977-0"></span>Static Private Member Functions

<span id="page-977-1"></span>static void [ensureGlContext](#page-1063-0) () [M](#page-974-0)ake sure that a valid OpenGL context exists in the current tl

## Detailed Description

Class holding a valid drawing context.

If you need to make OpenGL calls without having an active window (li instance of this class to get a valid context.

Having a valid context is necessary for \*every\* OpenGL call.

Note that a context is only active in its current thread, if you create a new by default.

To use a [sf::Context](#page-974-0) instance, just construct it and let it live as long as yo activation is needed, all it has to do is to exist. Its destructor will take care attached resources.

Usage example:

```
void threadFunction(void*)
{
sf::Context context;
 // from now on, you have a valid context
 // you can make OpenGL calls
   glClear(GL_DEPTH_BUFFER_BIT);
}
// the context is automatically deactivated and destroyed
// by the sf::Context destructor
```
Definition at line [50](#page-1383-0) of file [Context.hpp](#page-1382-0).

### Constructor & Destructor Documentation

#### <span id="page-979-0"></span>**sf::Context::Context ( )**

Default constructor.

The constructor creates and activates the context

#### <span id="page-979-1"></span>**sf::Context::~Context ( )**

Destructor.

The destructor deactivates and destroys the context

<span id="page-979-2"></span>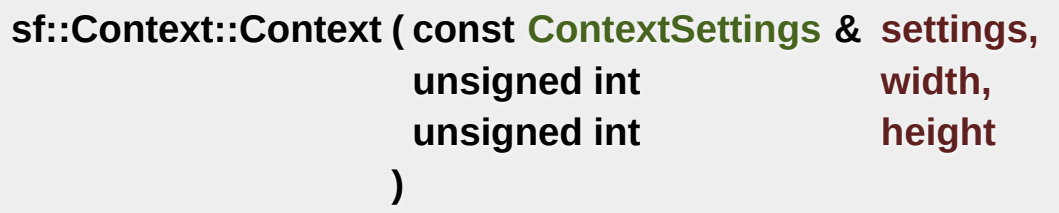

Construct a in-memory context.

This constructor is for internal use, you don't need to bother with it.

**Parameters**

**settings** Creation parameters **width** Back buffer width

**height** Back buffer height

## Member Function Documentation

#### <span id="page-981-1"></span>**static GlFunctionPointer sf::Context::getFunction ( const char \* name**

Get the address of an OpenGL function.

**Parameters name** Name of the function to get the address of

#### **Returns**

Address of the OpenGL function, 0 on failure

#### <span id="page-981-0"></span>**bool sf::Context::setActive ( bool active )**

Activate or deactivate explicitly the context.

#### **Parameters**

**active** True to activate, false to deactivate

#### **Returns**

True on success, false on failure

The documentation for this class was generated from the following file:

[Context.hpp](#page-1382-0)

Copyright © Laurent Gomila :: Documentation generated by [do](http://www.doxygen.org/)x

# SFML 2.3.2

<span id="page-983-0"></span>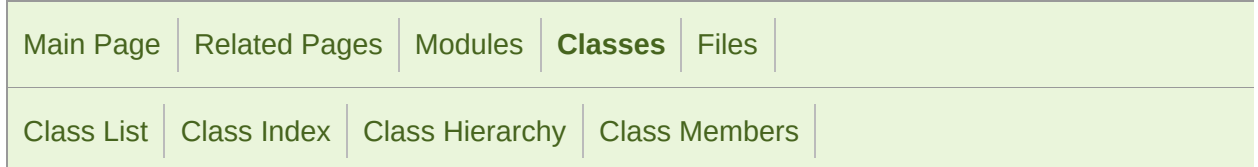

[Public](#page-984-0) Types | Public Member [Functions](#page-985-0) | Public [Attributes](#page-986-0) | List of all [members](#page-1729-0)

# sf::ContextSettings Class Reference

[Window](#page-967-0) module

#### St[ructure](#page-986-1) defining the settings of the OpenGL context attached to a window

#include <[ContextSettings.hpp](#page-1384-0)>

# <span id="page-984-0"></span>Public Types

enum [Attribute](#page-989-0) { [Default](#page-989-1) = 0, [Core](#page-989-2) =  $1 \ll 0$ , [Debug](#page-989-3) =  $1 \ll 2$  } Enumeration of the context attribute flags. [More...](#page-989-0)

### <span id="page-985-0"></span>Public Member Functions

[ContextSettings](#page-990-0) (unsigned int depth=0, unsigned int stencil=0, unsigned major=1, unsigned int minor=1, unsigned int attributes[=Default](#page-989-1)) Default constructor. [More...](#page-990-0)

### <span id="page-986-0"></span>Public Attributes

unsigned int [depthBits](#page-991-0) Bits of the depth buffer. [More...](#page-991-0)

unsigned int [stencilBits](#page-992-0) Bits of the stencil buffer. [More...](#page-992-0)

unsigned int [antialiasingLevel](#page-991-1) Level of antialiasing. [More...](#page-991-1)

unsigned int [majorVersion](#page-991-2) Major number of the context version to create. [More...](#page-991-2)

unsigned int [minorVersion](#page-992-1) Minor number of the context version to create. [More...](#page-992-1)

<span id="page-986-1"></span>Uint32 [attributeFlags](#page-991-3) The attribute flags to create the context with. [More...](#page-991-3)

# Detailed Description

Structure defining the settings of the OpenGL context attached to a windo

[ContextSettings](#page-983-0) allows to define several advanced settings of the OpenGL

All these settings with the exception of the compatibility flag and anti-aliang regular SFML rendering (graphics module), so you may need to use this structure only if you are using  $\epsilon$ as a windowing system for custom OpenGL rendering.

The depthBits and stencilBits members define the number of bits per pixel depth and stencil buffers.

antialiasing Level represents the requested number of multisampling levels

majorVersion and minorVersion define the version of the OpenGL cont greater or equal to 3.0 are relevant; versions lesser than 3.0 are all handle any version < 3.0 if you don't want an OpenGL 3 context).

When requesting a context with a version greater or equal to 3.2, you have the context should follow the core or compatibility profile of all newer  $(>=$ versions 3.0 and 3.1 there is only the core profile. By default a compation need to specify the core flag if you want a core profile context to use v **Warning:** The graphics module will not function if you request a core **attributes are set to Default if you want to use the graphics module.**

Setting the debug attribute flag will request a context with addition Depending on the system, this might be required for advanced OpenGL  $\overline{d}$ disabled by default.

**Special Note for OS X:** Apple only supports choosing between either a

core context (OpenGL version depends on the operating system version contexts are not supported. Further information is available on the OpenC also currently does not support debug contexts.

Please note that these values are only a hint. No failure will be reported if not supported by the system; instead, SFML will try to find the closest v the settings that the window actually used to create its context, with [Windo](#page-1146-0)w

Definition at line [36](#page-1384-1) of file [ContextSettings.hpp](#page-1384-0).

### Member Enumeration Documentation

# <span id="page-989-3"></span><span id="page-989-2"></span><span id="page-989-1"></span><span id="page-989-0"></span>**enum [sf::ContextSettings::Attribute](#page-989-0)** Enumeration of the context attribute flags. **Enumerator** Default Non-debug, compatibility context (this and the core attribute a Core Core attribute. Debug Debug attribute. Definition at line [42](#page-1384-2) of file [ContextSettings.hpp](#page-1384-0).

### Constructor & Destructor Documentation

<span id="page-990-0"></span>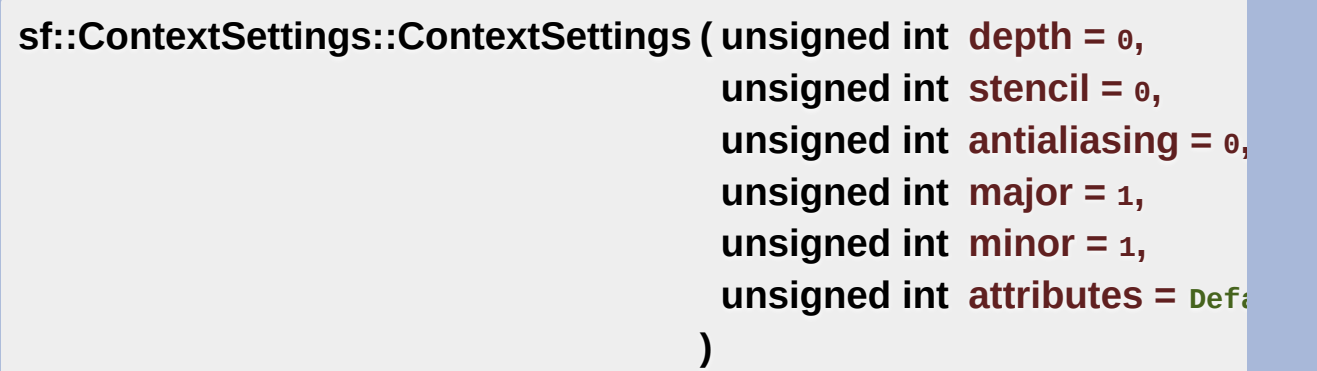

Default constructor.

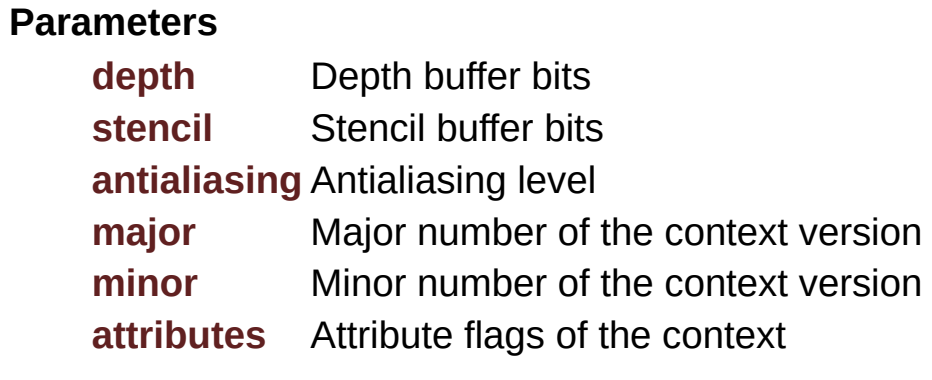

Definition at line [60](#page-1385-0) of file [ContextSettings.hpp](#page-1384-0).

### Member Data Documentation

#### <span id="page-991-1"></span>**unsigned int sf::ContextSettings::antialiasingLevel**

Level of antialiasing.

Definition at line [75](#page-1385-1) of file [ContextSettings.hpp](#page-1384-0).

#### <span id="page-991-3"></span>**Uint32 sf::ContextSettings::attributeFlags**

The attribute flags to create the context with.

Definition at line [78](#page-1385-2) of file [ContextSettings.hpp](#page-1384-0).

#### <span id="page-991-0"></span>**unsigned int sf::ContextSettings::depthBits**

Bits of the depth buffer.

Definition at line [73](#page-1385-3) of file [ContextSettings.hpp](#page-1384-0).

#### <span id="page-991-2"></span>**unsigned int sf::ContextSettings::majorVersion**

Major number of the context version to create.

Definition at line [76](#page-1385-4) of file [ContextSettings.hpp](#page-1384-0).

#### <span id="page-992-1"></span>**unsigned int sf::ContextSettings::minorVersion**

Minor number of the context version to create.

Definition at line [77](#page-1385-5) of file [ContextSettings.hpp](#page-1384-0).

#### <span id="page-992-0"></span>**unsigned int sf::ContextSettings::stencilBits**

Bits of the stencil buffer.

Definition at line [74](#page-1385-6) of file [ContextSettings.hpp](#page-1384-0).

The documentation for this class was generated from the following file:

■ [ContextSettings.hpp](#page-1384-0)

SFML is licensed under the terms and conditions of the zlib/pn Copyright © Laurent Gomila :: Documentation generated by [do](http://www.doxygen.org/)x

# SFML 2.3.2

<span id="page-993-0"></span>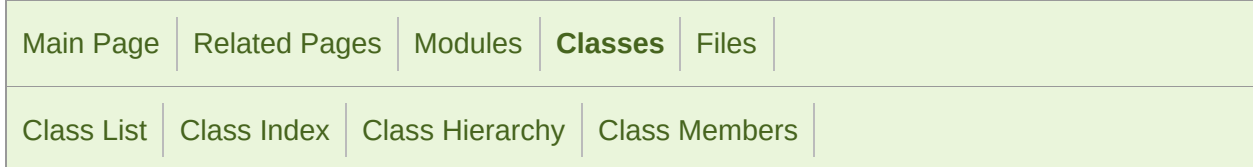

[Classes](#page-994-0) | [Public](#page-996-0) Types | Public [Attributes](#page-997-0) | List of all [members](#page-1730-0)

# sf::Event Class Reference

[Window](#page-967-0) module

Defines a system event and its parameters. [More...](#page-998-0)

#include <[Event.hpp>](#page-1392-0)

## <span id="page-994-0"></span>Classes

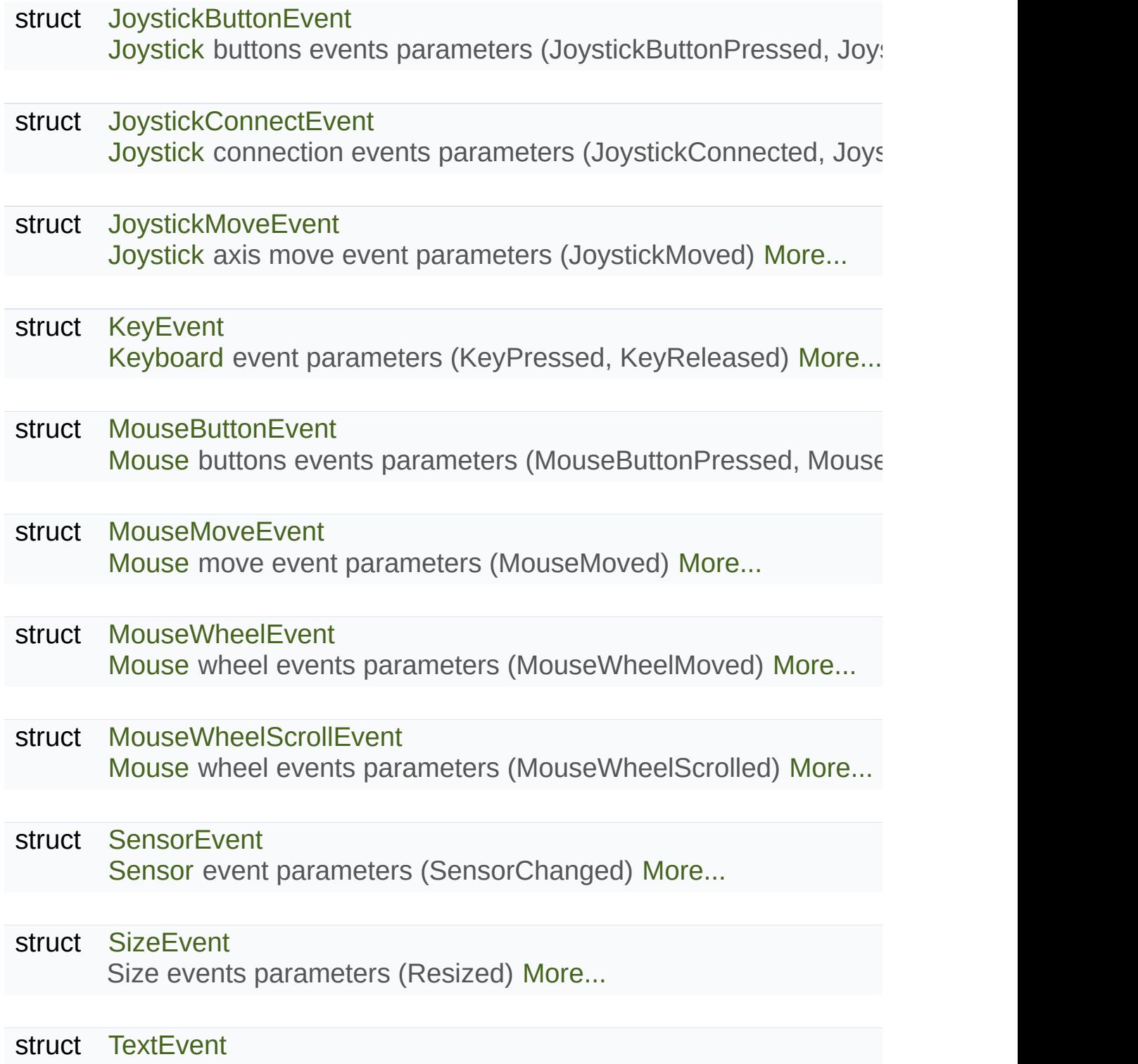

[Text](#page-509-0) event parameters (TextEntered) [More...](#page-1051-0)

struct [TouchEvent](#page-1054-0)

[Touch](#page-1114-0) events parameters (TouchBegan, TouchMoved, TouchEnd

# <span id="page-996-0"></span>Public Types

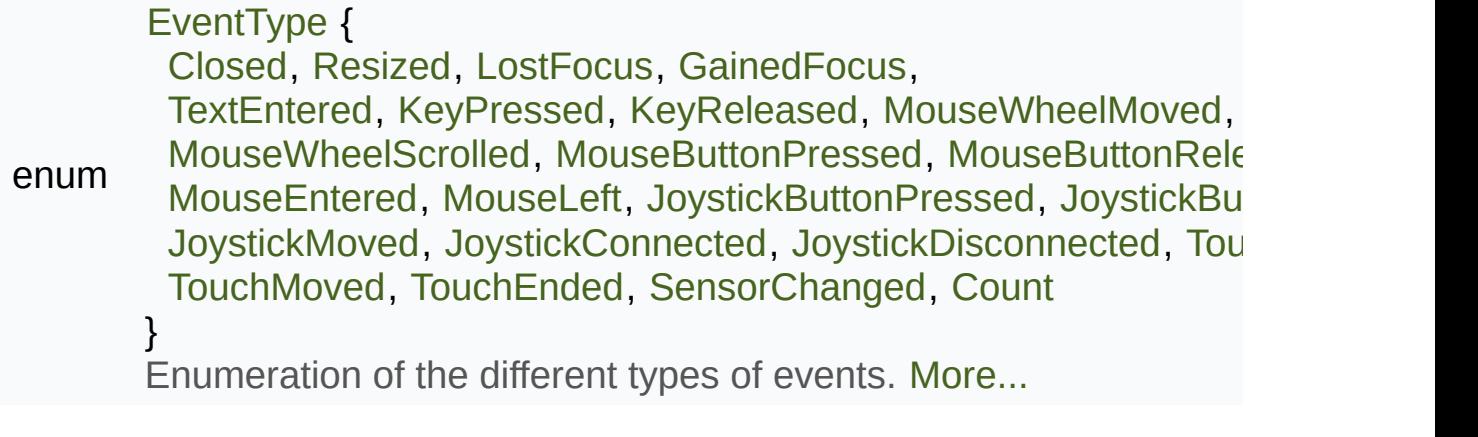

# <span id="page-997-0"></span>Public Attributes

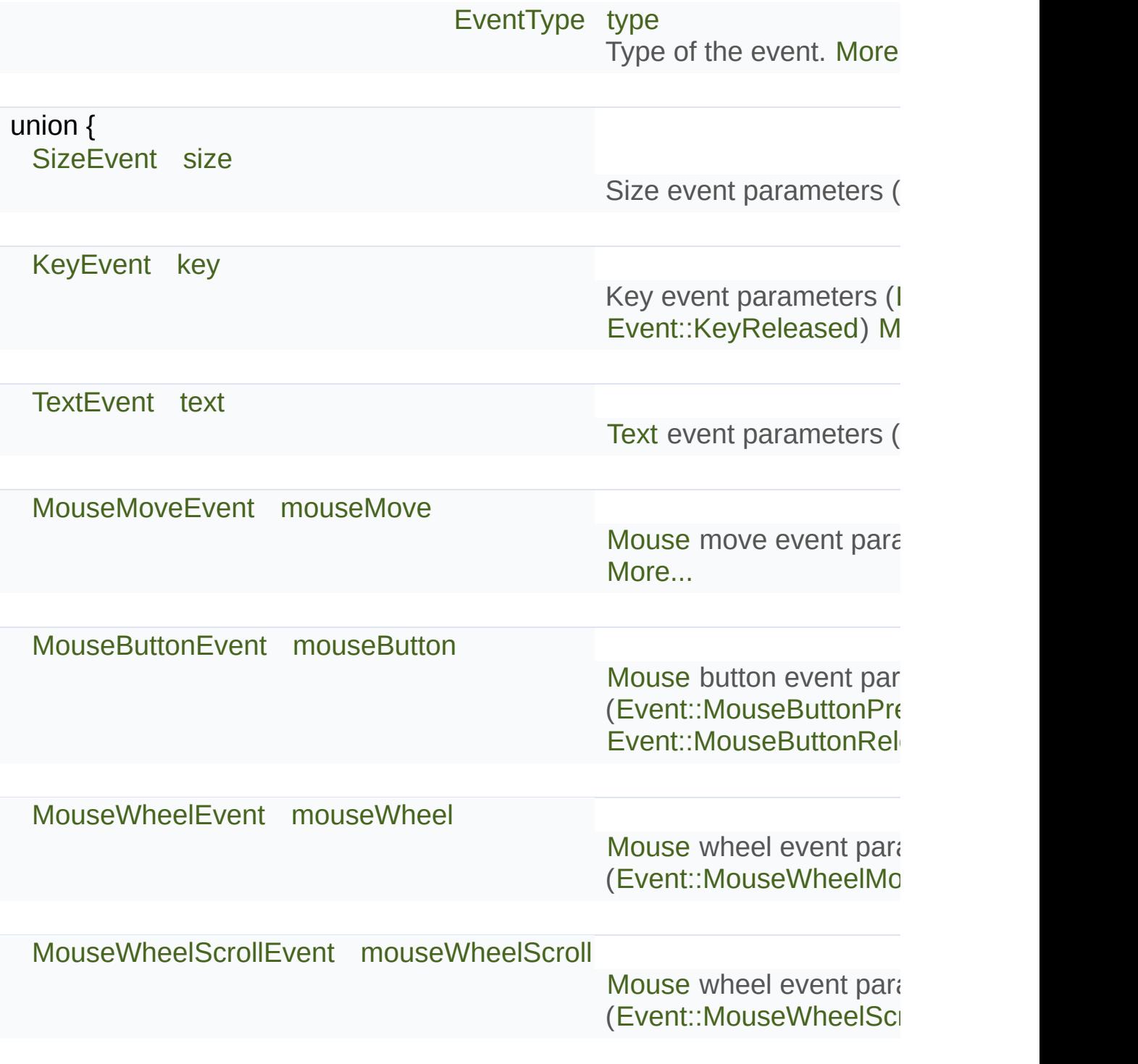

<span id="page-998-0"></span>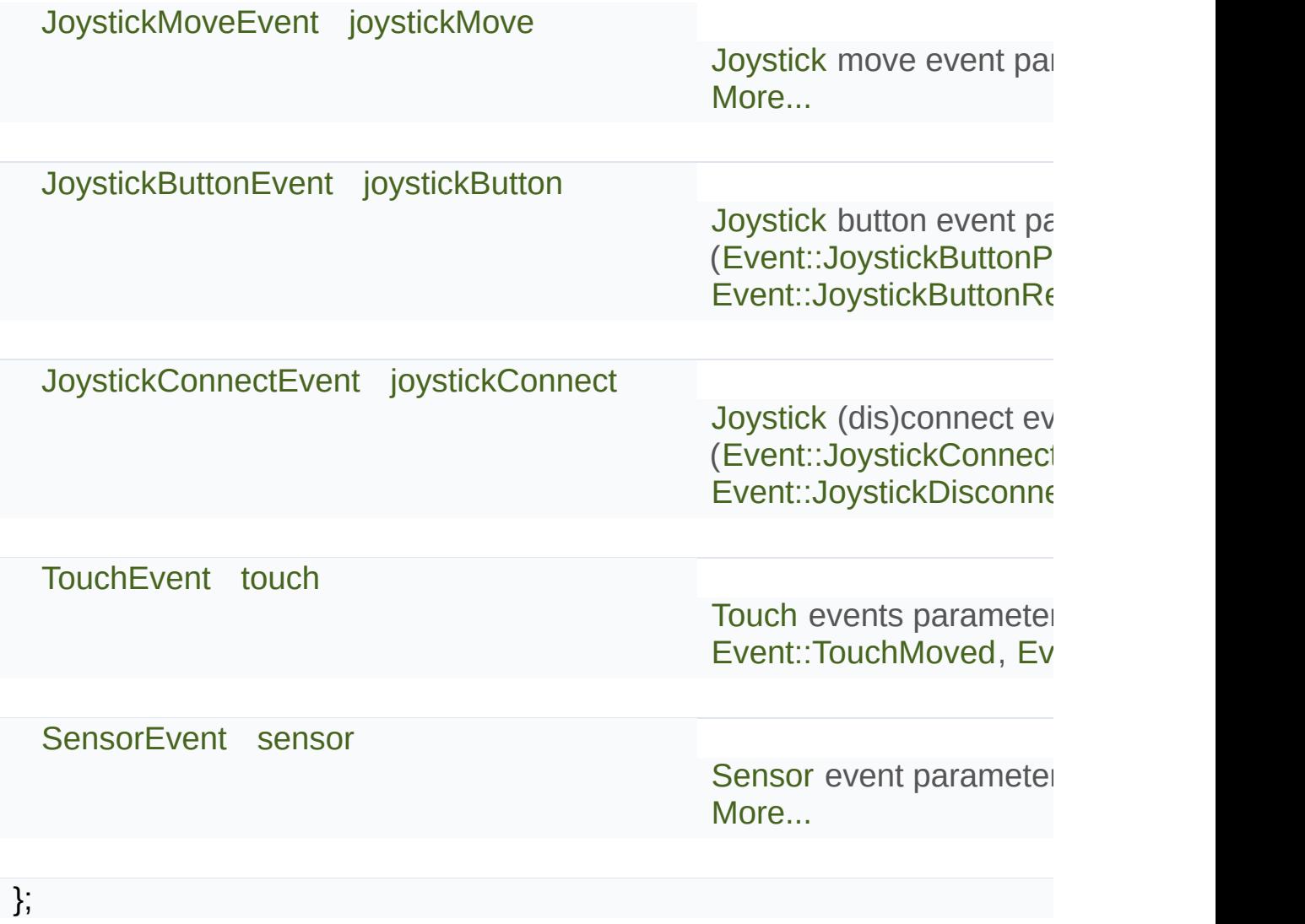

## Detailed Description

Defines a system event and its parameters.

[sf::Event](#page-993-0) holds all the informations about a system event that just happen

Events are retrieved using the [sf::Window::pollEvent](#page-1148-0) and [sf::Window::wait](#page-1154-0)

A [sf::Event](#page-993-0) instance contains the type of the event (mouse moved, key pressed, they are as the details about this particular event. Please note that the event parameters are details about this particular event. which means that only the member matching the type of the event will be will have undefined values and must not be read if the type of the event c received a KeyPressed event, then you must read the event. Key mem event.MouseMove or event.text will have undefined values.

Usage example:

```
sf::Event event;
while (window.pollEvent(event))
{
// Request for closing the window
if (event.type == sf::Event::Closed)
      window.close();
// The escape key was pressed
.typesf::Event::KeyPressedkey.code == sf::\mathbf{F}window.close();
// The window was resized
 if (event.type == sf::Event::Resized)
      sizewidth.size.height)
// etc ...
}
```
Definition at line [44](#page-1393-0) of file [Event.hpp](#page-1392-0).

## Member Enumeration Documentation

<span id="page-1000-9"></span><span id="page-1000-8"></span><span id="page-1000-7"></span><span id="page-1000-6"></span><span id="page-1000-5"></span><span id="page-1000-4"></span><span id="page-1000-3"></span><span id="page-1000-2"></span><span id="page-1000-1"></span><span id="page-1000-0"></span>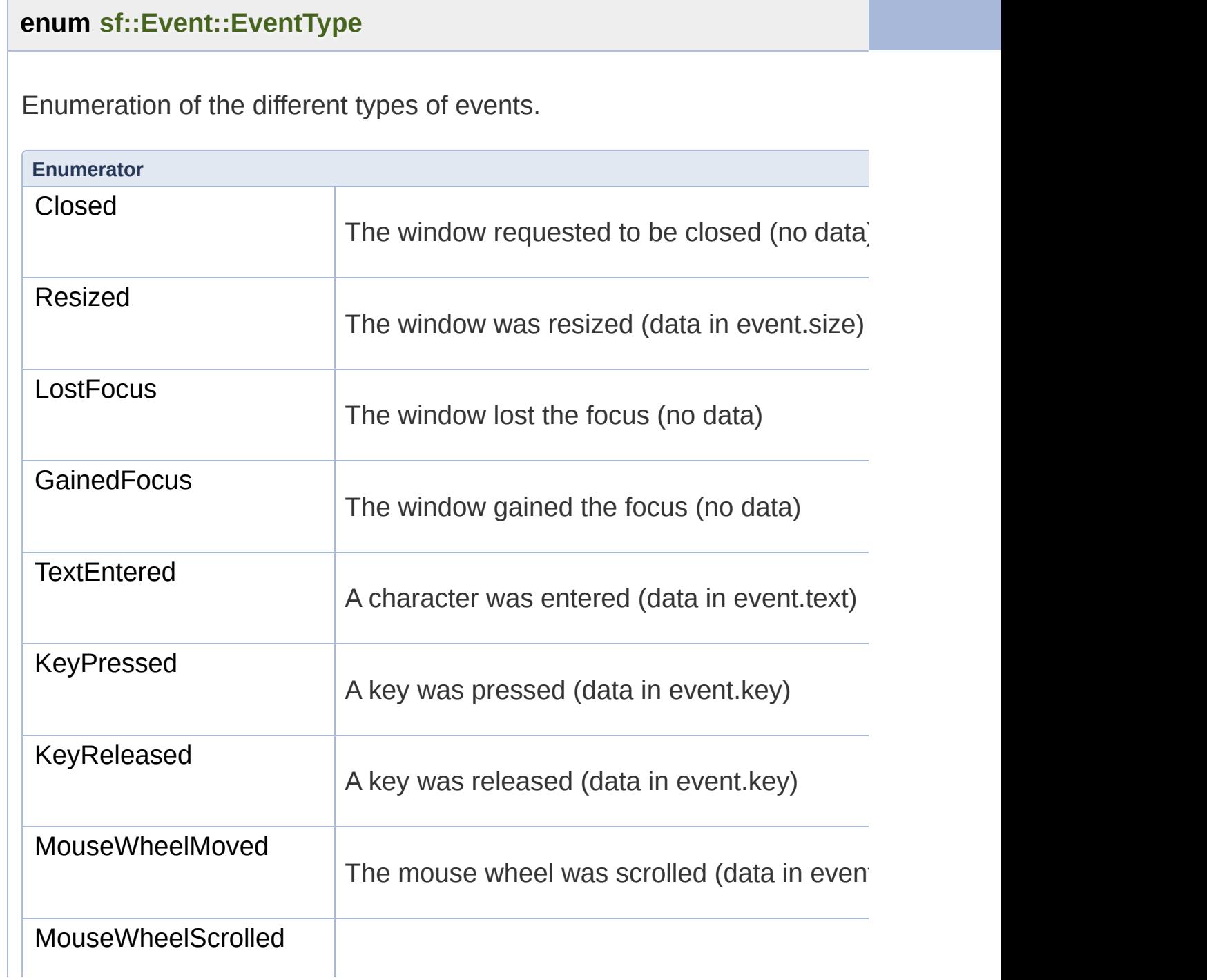

<span id="page-1001-12"></span><span id="page-1001-11"></span><span id="page-1001-10"></span><span id="page-1001-9"></span><span id="page-1001-8"></span><span id="page-1001-7"></span><span id="page-1001-6"></span><span id="page-1001-5"></span><span id="page-1001-4"></span><span id="page-1001-3"></span><span id="page-1001-2"></span><span id="page-1001-1"></span><span id="page-1001-0"></span>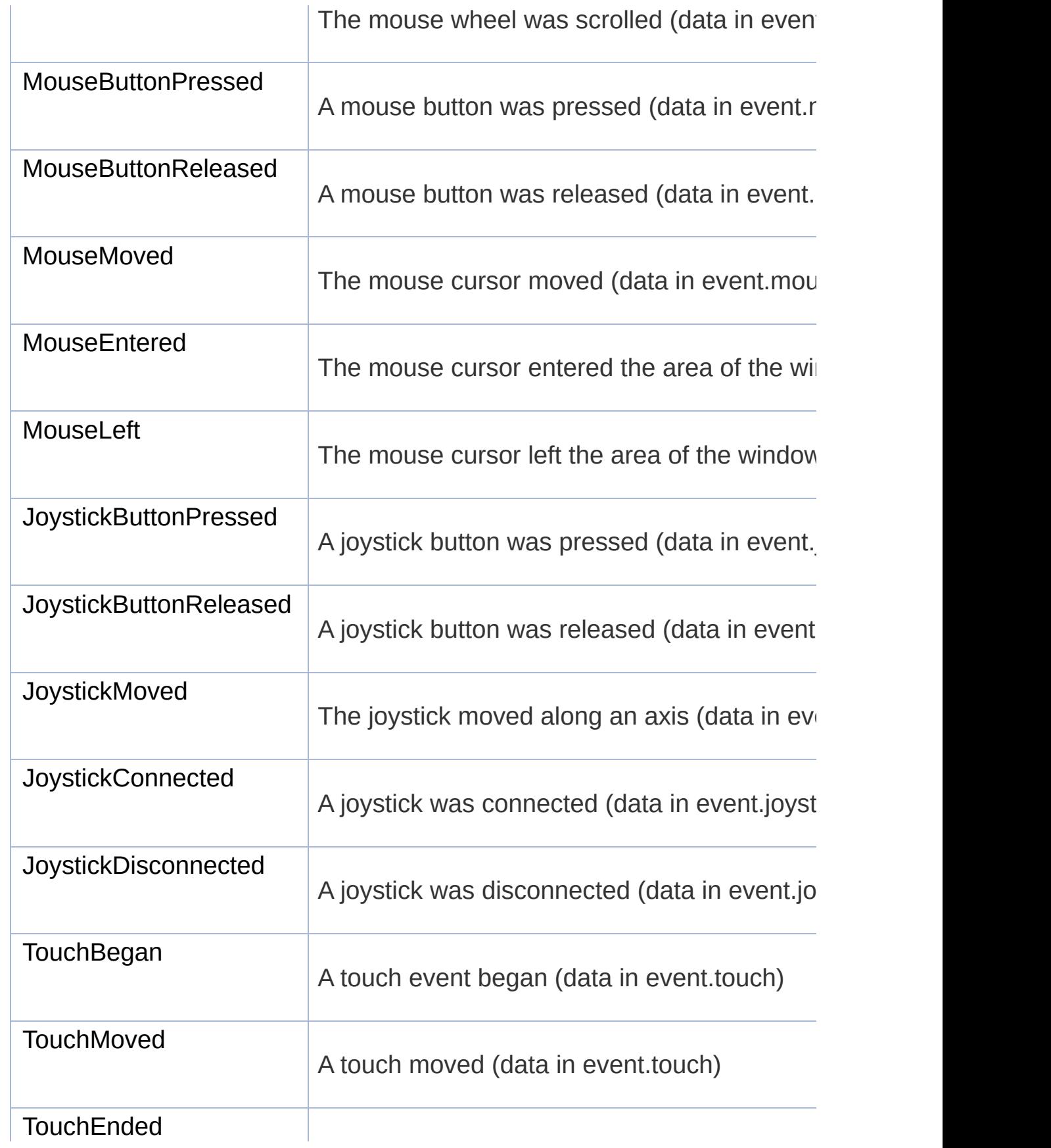

<span id="page-1002-0"></span>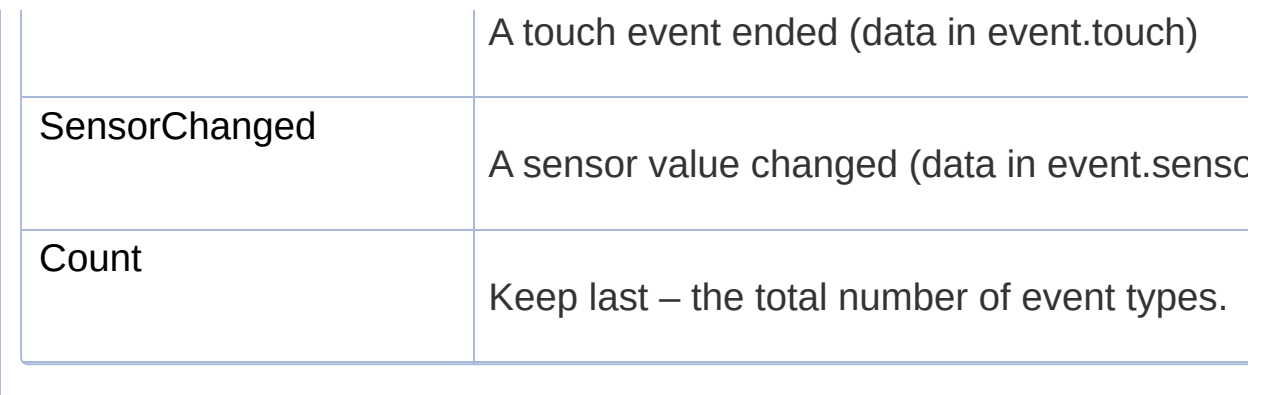

<span id="page-1002-1"></span>Definition at line [187](#page-1394-0) of file [Event.hpp](#page-1392-0).

### Member Data Documentation

#### <span id="page-1003-2"></span>**[JoystickButtonEvent](#page-1007-0) sf::Event::joystickButton**

[Joystick](#page-1064-0) button event parameters [\(Event::JoystickButtonPressed](#page-1001-5), [Event:](#page-1001-6)

Definition at line [231](#page-1395-0) of file [Event.hpp](#page-1392-0).

<span id="page-1003-3"></span>**[JoystickConnectEvent](#page-1011-0) sf::Event::joystickConnect**

[Joystick](#page-1064-0) (dis)connect event parameters ([Event::JoystickConnected,](#page-1001-8) [Eve](#page-1001-9)

Definition at line [232](#page-1395-1) of file [Event.hpp](#page-1392-0).

#### <span id="page-1003-1"></span>**[JoystickMoveEvent](#page-1015-0) sf::Event::joystickMove**

[Joystick](#page-1064-0) move event parameters [\(Event::JoystickMoved](#page-1001-7))

Definition at line [230](#page-1395-2) of file [Event.hpp](#page-1392-0).

#### <span id="page-1003-0"></span>**[KeyEvent](#page-1019-0) sf::Event::key**

Key event parameters [\(Event::KeyPressed](#page-1000-6), [Event::KeyReleased](#page-1000-7))

Definition at line [224](#page-1395-3) of file [Event.hpp](#page-1392-0).

#### <span id="page-1004-1"></span>**[MouseButtonEvent](#page-1024-0) sf::Event::mouseButton**

[Mouse](#page-1095-0) button event parameters [\(Event::MouseButtonPressed](#page-1001-0), Event::Nouse

Definition at line [227](#page-1395-4) of file [Event.hpp](#page-1392-0).

<span id="page-1004-0"></span>**[MouseMoveEvent](#page-1028-0) sf::Event::mouseMove**

[Mouse](#page-1095-0) move event parameters [\(Event::MouseMoved](#page-1001-2))

Definition at line [226](#page-1395-5) of file [Event.hpp](#page-1392-0).

#### <span id="page-1004-2"></span>**[MouseWheelEvent](#page-1032-0) sf::Event::mouseWheel**

[Mouse](#page-1095-0) wheel event parameters ([Event::MouseWheelMoved](#page-1000-8)) (deprecate

Definition at line [228](#page-1395-6) of file [Event.hpp](#page-1392-0).

#### <span id="page-1004-3"></span>**[MouseWheelScrollEvent](#page-1036-0) sf::Event::mouseWheelScroll**

[Mouse](#page-1095-0) wheel event parameters ([Event::MouseWheelScrolled](#page-1000-9))

Definition at line [229](#page-1395-7) of file [Event.hpp](#page-1392-0).

<span id="page-1004-4"></span>**[SensorEvent](#page-1041-0) sf::Event::sensor**

[Sensor](#page-1105-0) event parameters ([Event::SensorChanged\)](#page-1002-0)

Definition at line [234](#page-1395-8) of file [Event.hpp](#page-1392-0).

#### <span id="page-1005-1"></span>**[SizeEvent](#page-1046-0) sf::Event::size**

Size event parameters ([Event::Resized\)](#page-1000-2)

Definition at line [223](#page-1395-9) of file [Event.hpp](#page-1392-0).

#### <span id="page-1005-2"></span>**[TextEvent](#page-1050-0) sf::Event::text**

[Text](#page-509-0) event parameters [\(Event::TextEntered](#page-1000-5))

Definition at line [225](#page-1395-10) of file [Event.hpp](#page-1392-0).

#### <span id="page-1005-3"></span>**[TouchEvent](#page-1054-0) sf::Event::touch**

[Touch](#page-1114-0) events parameters ([Event::TouchBegan,](#page-1001-10) [Event::TouchMoved,](#page-1001-11) [Eve](#page-1001-12)nt

Definition at line [233](#page-1395-11) of file [Event.hpp](#page-1392-0).

#### <span id="page-1005-0"></span>**[EventType](#page-1000-0) sf::Event::type**

Type of the event.

Definition at line [219](#page-1395-12) of file [Event.hpp](#page-1392-0).

The documentation for this class was generated from the following file:

■ [Event.hpp](#page-1392-0)

SFML is licensed under the terms and conditions of the zlib/pn Copyright © Laurent Gomila :: Documentation generated by [do](http://www.doxygen.org/)x

# SFML 2.3.2

<span id="page-1007-0"></span>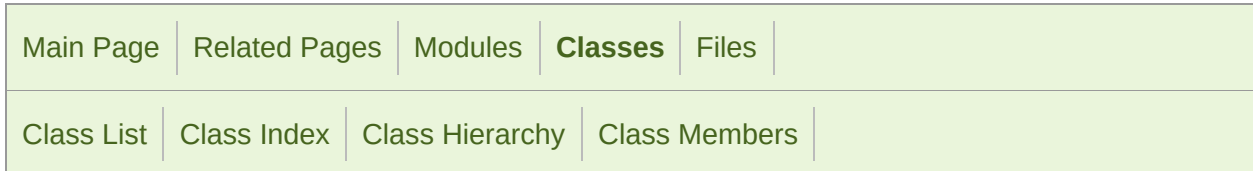

Public [Attributes](#page-1008-0) | List of all [members](#page-1733-0)

# sf::Event::JoystickButtonEvent Struct Refere

[Joystick](#page-1064-0) buttons [eve](#page-1008-1)nts parameters (JoystickButtonPressed, JoystickButton

#include <[Event.hpp>](#page-1392-0)
unsigned int [joystickId](#page-1010-0) Index of the joystick (in range [0 .. [Joystick::Count](#page-1070-0) - 1]) [Mor](#page-1010-0)

unsigned int [button](#page-1010-1) Index of the [butto](#page-1010-1)n that has been pressed (in range [0 .. [Joy](#page-1070-1)stander)

[Joystick](#page-1064-0) buttons events parameters (JoystickButtonPressed, JoystickButton

Definition at line [154](#page-1394-0) of file [Event.hpp](#page-1392-0).

### <span id="page-1010-1"></span>**unsigned int sf::Event::JoystickButtonEvent::button**

Index of the button that has been pressed (in range [0 .. Joystick::Button

Definition at line [157](#page-1394-1) of file [Event.hpp](#page-1392-0).

<span id="page-1010-0"></span>**unsigned int sf::Event::JoystickButtonEvent::joystickId**

Index of the joystick (in range [0 .. [Joystick::Count](#page-1070-0) - 1])

Definition at line [156](#page-1394-2) of file [Event.hpp](#page-1392-0).

The documentation for this struct was generated from the following file:

■ [Event.hpp](#page-1392-0)

SFML is licensed under the terms and conditions of the zlib/pn Copyright © Laurent Gomila :: Documentation generated by [do](http://www.doxygen.org/)x

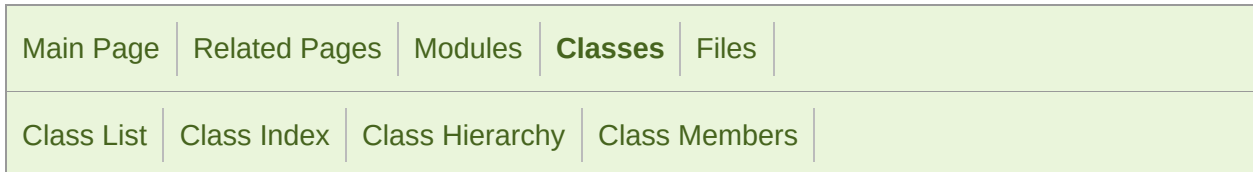

Public [Attributes](#page-1012-0) | List of all [members](#page-1734-0)

## sf::Event::JoystickConnectEvent Struct Refer

[Joystick](#page-1064-0) c[onnectio](#page-1012-1)n events parameters (JoystickConnected, JoystickDisconnected)

### <span id="page-1012-1"></span><span id="page-1012-0"></span>unsigned int [joystickId](#page-1014-0) Index of the joystick (in range [0 .. [Joystick::Count](#page-1070-0) - 1]) [Mor](#page-1014-0)

[Joystick](#page-1064-0) connection events parameters (JoystickConnected, JoystickDisconnected)

Definition at line [133](#page-1394-3) of file [Event.hpp](#page-1392-0).

### <span id="page-1014-0"></span>**unsigned int sf::Event::JoystickConnectEvent::joystickId**

Index of the joystick (in range [0 .. [Joystick::Count](#page-1070-0) - 1])

Definition at line [135](#page-1394-4) of file [Event.hpp](#page-1392-0).

The documentation for this struct was generated from the following file:

**[Event.hpp](#page-1392-0)** 

SFML is licensed under the terms and conditions of the zlib/pn Copyright  $\odot$  $\odot$  $\odot$  Laurent Gomila :: Documentation generated by  $d_1$ 

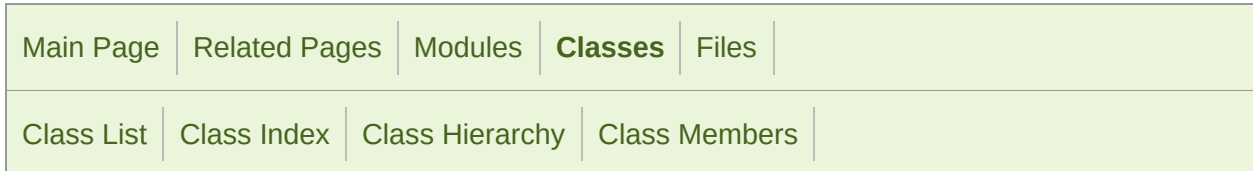

Public [Attributes](#page-1016-0) | List of all [members](#page-1735-0)

## sf::Event::JoystickMoveEvent Struct Referen

[Joystick](#page-1064-0) axis move event parameters (JoystickMoved) [More...](#page-1016-1)

<span id="page-1016-1"></span><span id="page-1016-0"></span>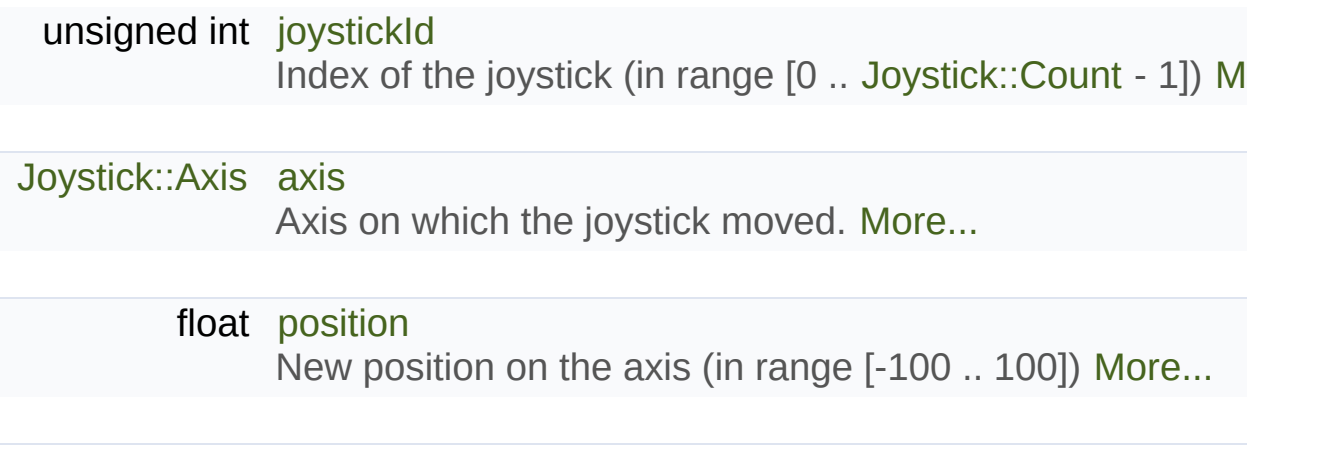

[Joystick](#page-1064-0) axis move event parameters (JoystickMoved)

Definition at line [142](#page-1394-5) of file [Event.hpp](#page-1392-0).

### <span id="page-1018-1"></span>**[Joystick::Axis](#page-1070-2) sf::Event::JoystickMoveEvent::axis**

Axis on which the joystick moved.

Definition at line [145](#page-1394-6) of file [Event.hpp](#page-1392-0).

<span id="page-1018-0"></span>**unsigned int sf::Event::JoystickMoveEvent::joystickId**

Index of the joystick (in range [0 .. [Joystick::Count](#page-1070-0) - 1])

Definition at line [144](#page-1394-7) of file [Event.hpp](#page-1392-0).

### <span id="page-1018-2"></span>**float sf::Event::JoystickMoveEvent::position**

New position on the axis (in range [-100 .. 100])

Definition at line [146](#page-1394-8) of file [Event.hpp](#page-1392-0).

The documentation for this struct was generated from the following file:

**[Event.hpp](#page-1392-0)** 

SFML is licensed under the terms and conditions of the zlib/pn Copyright © Laurent Gomila :: Documentation generated by [do](http://www.doxygen.org/)x

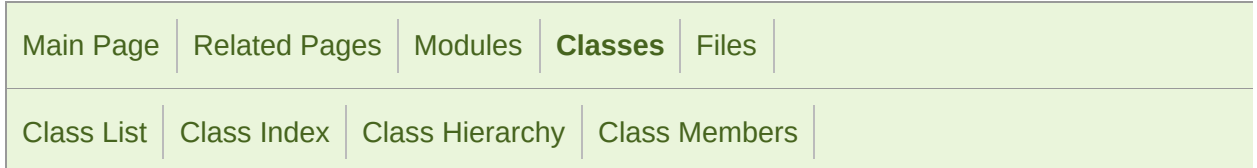

Public [Attributes](#page-1020-0) | List of all [members](#page-1736-0)

## sf::Event::KeyEvent Struct Reference

[Keyboard](#page-1080-0) event parameters (KeyPressed, KeyReleased) [More...](#page-1020-1)

<span id="page-1020-1"></span><span id="page-1020-0"></span>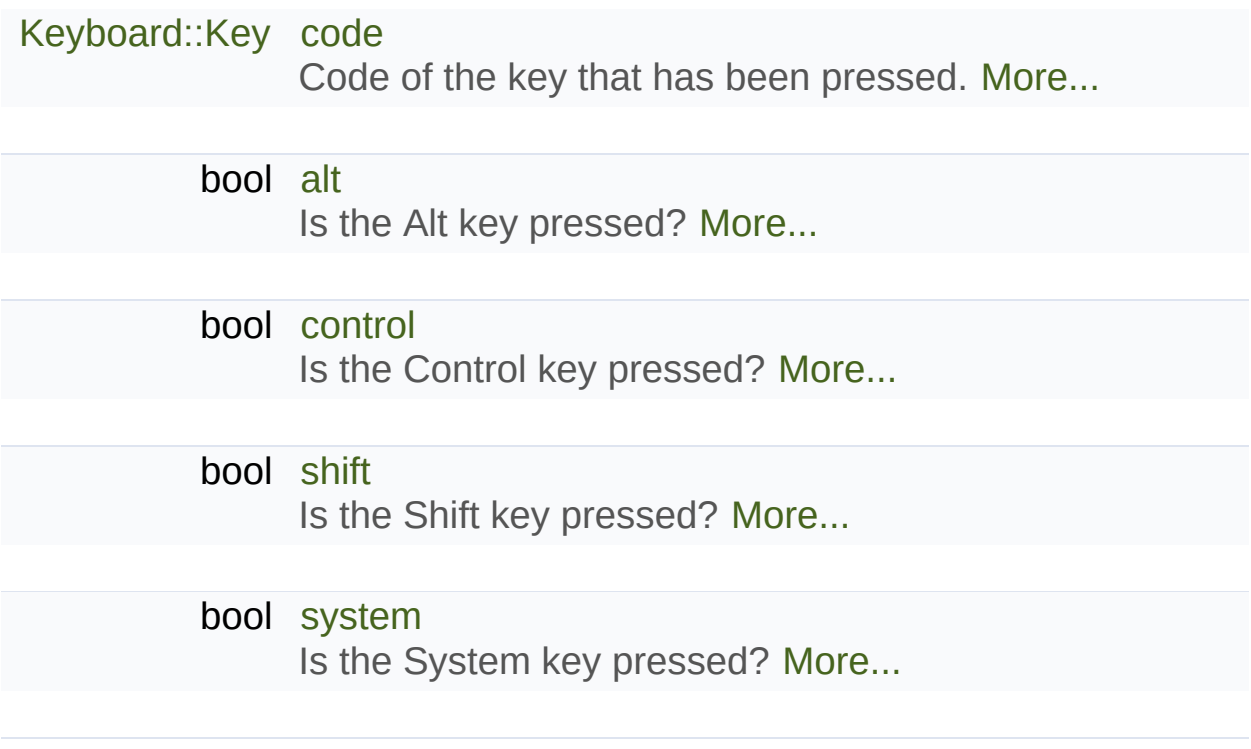

[Keyboard](#page-1080-0) event parameters (KeyPressed, KeyReleased)

Definition at line [62](#page-1393-0) of file [Event.hpp](#page-1392-0).

### <span id="page-1022-1"></span>**bool sf::Event::KeyEvent::alt**

Is the Alt key pressed?

Definition at line [65](#page-1393-1) of file [Event.hpp](#page-1392-0).

### <span id="page-1022-0"></span>**[Keyboard::Key](#page-1084-0) sf::Event::KeyEvent::code**

Code of the key that has been pressed.

Definition at line [64](#page-1393-2) of file [Event.hpp](#page-1392-0).

### <span id="page-1022-2"></span>**bool sf::Event::KeyEvent::control**

Is the Control key pressed?

Definition at line [66](#page-1393-3) of file [Event.hpp](#page-1392-0).

### <span id="page-1022-3"></span>**bool sf::Event::KeyEvent::shift**

Is the Shift key pressed?

Definition at line [67](#page-1393-4) of file [Event.hpp](#page-1392-0).

### <span id="page-1023-0"></span>**bool sf::Event::KeyEvent::system**

Is the System key pressed?

Definition at line [68](#page-1393-5) of file [Event.hpp](#page-1392-0).

The documentation for this struct was generated from the following file:

**[Event.hpp](#page-1392-0)** 

SFML is licensed under the terms and conditions of the zlib/pn Copyright © Laurent Gomila :: Documentation generated by [do](http://www.doxygen.org/)x

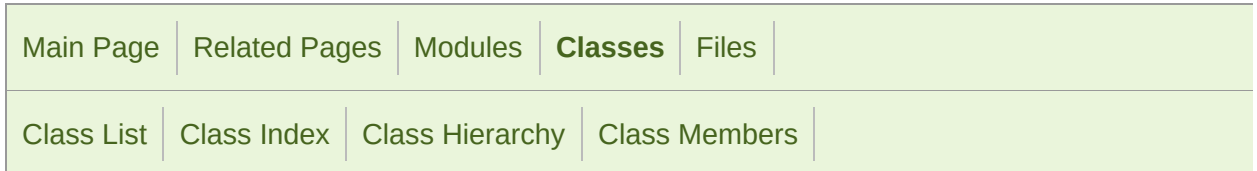

Public [Attributes](#page-1025-0) | List of all [members](#page-1737-0)

## sf::Event::MouseButtonEvent Struct Referen

[Mouse](#page-1095-0) b[uttons](#page-1025-1) events parameters (MouseButtonPressed, MouseButtonR

### <span id="page-1025-0"></span>[Mouse::Button](#page-1100-0) [button](#page-1027-0)

Code of the button that has been pressed. [More...](#page-1027-0)

### int [x](#page-1027-1)

X [pos](#page-1027-1)ition of the mouse pointer, relative to the left of the

### <span id="page-1025-1"></span>int [y](#page-1027-2)

Y [pos](#page-1027-2)ition of the mouse pointer, relative to the top of the

[Mouse](#page-1095-0) buttons events parameters (MouseButtonPressed, MouseButtonR

Definition at line [95](#page-1393-6) of file [Event.hpp](#page-1392-0).

### <span id="page-1027-0"></span>**[Mouse::Button](#page-1100-0) sf::Event::MouseButtonEvent::button**

Code of the button that has been pressed.

Definition at line [97](#page-1393-7) of file [Event.hpp](#page-1392-0).

### <span id="page-1027-1"></span>**int sf::Event::MouseButtonEvent::x**

X position of the mouse pointer, relative to the left of the owner window.

Definition at line [98](#page-1393-8) of file [Event.hpp](#page-1392-0).

### <span id="page-1027-2"></span>**int sf::Event::MouseButtonEvent::y**

Y position of the mouse pointer, relative to the top of the owner window.

Definition at line [99](#page-1393-9) of file [Event.hpp](#page-1392-0).

The documentation for this struct was generated from the following file:

**[Event.hpp](#page-1392-0)** 

SFML is licensed under the terms and conditions of the zlib/pn Copyright © Laurent Gomila :: Documentation generated by [do](http://www.doxygen.org/)

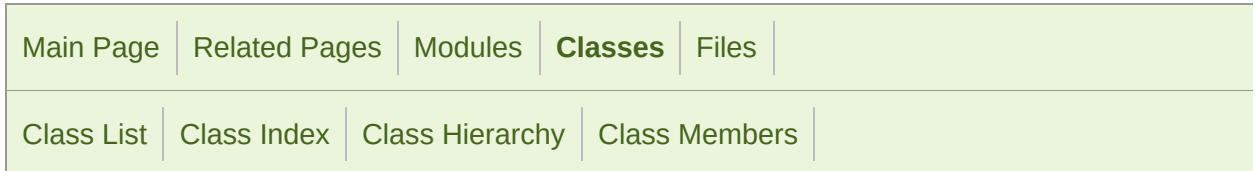

Public [Attributes](#page-1029-0) | List of all [members](#page-1738-0)

## sf::Event::MouseMoveEvent Struct Referenc

[Mouse](#page-1095-0) move event parameters (MouseMoved) [More...](#page-1029-1)

### <span id="page-1029-0"></span>int [x](#page-1031-0)

X [pos](#page-1031-0)ition of the mouse pointer, relative to the left of the owner window

### int [y](#page-1031-1)

<span id="page-1029-1"></span>Y [pos](#page-1031-1)ition of the mouse pointer, relative to the top of the owner window

[Mouse](#page-1095-0) move event parameters (MouseMoved)

Definition at line [84](#page-1393-10) of file [Event.hpp](#page-1392-0).

### <span id="page-1031-0"></span>**int sf::Event::MouseMoveEvent::x**

X position of the mouse pointer, relative to the left of the owner window.

Definition at line [86](#page-1393-11) of file [Event.hpp](#page-1392-0).

### <span id="page-1031-1"></span>**int sf::Event::MouseMoveEvent::y**

Y position of the mouse pointer, relative to the top of the owner window.

Definition at line [87](#page-1393-12) of file [Event.hpp](#page-1392-0).

The documentation for this struct was generated from the following file:

■ [Event.hpp](#page-1392-0)

SFML is licensed under the terms and conditions of the zlib/pn Copyright © Laurent Gomila :: Documentation generated by [do](http://www.doxygen.org/)x

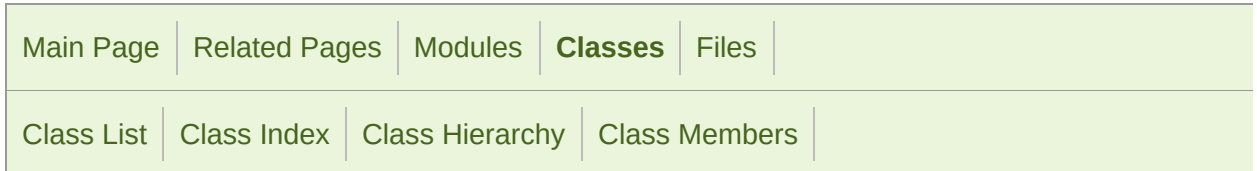

Public [Attributes](#page-1033-0) | List of all [members](#page-1739-0)

## sf::Event::MouseWheelEvent Struct Referen

[Mouse](#page-1095-0) wheel events parameters (MouseWheelMoved) [More...](#page-1033-1)

### <span id="page-1033-0"></span>int [delta](#page-1035-0)

[Numb](#page-1035-0)er of ticks the wheel has moved (positive is up, negative is down

### int [x](#page-1035-1)

X [pos](#page-1035-1)ition of the mouse pointer, relative to the left of the owner window

### int [y](#page-1035-2)

<span id="page-1033-1"></span>Y [pos](#page-1035-2)ition of the mouse pointer, relative to the top of the owner window

[Mouse](#page-1095-0) wheel events parameters (MouseWheelMoved)

### **[Deprecated:](#page-0-0)**

This event is deprecated and potentially inaccurate. Use [MouseWhee](#page-1036-0)l

Definition at line [109](#page-1393-13) of file [Event.hpp](#page-1392-0).

### <span id="page-1035-0"></span>**int sf::Event::MouseWheelEvent::delta**

Number of ticks the wheel has moved (positive is up, negative is down)

Definition at line [111](#page-1393-14) of file [Event.hpp](#page-1392-0).

### <span id="page-1035-1"></span>**int sf::Event::MouseWheelEvent::x**

X position of the mouse pointer, relative to the left of the owner window.

Definition at line [112](#page-1393-15) of file [Event.hpp](#page-1392-0).

### <span id="page-1035-2"></span>**int sf::Event::MouseWheelEvent::y**

Y position of the mouse pointer, relative to the top of the owner window.

Definition at line [113](#page-1393-16) of file [Event.hpp](#page-1392-0).

The documentation for this struct was generated from the following file:

**[Event.hpp](#page-1392-0)** 

SFML is licensed under the terms and conditions of the zlib/pn Copyright © Laurent Gomila :: Documentation generated by [do](http://www.doxygen.org/)

<span id="page-1036-0"></span>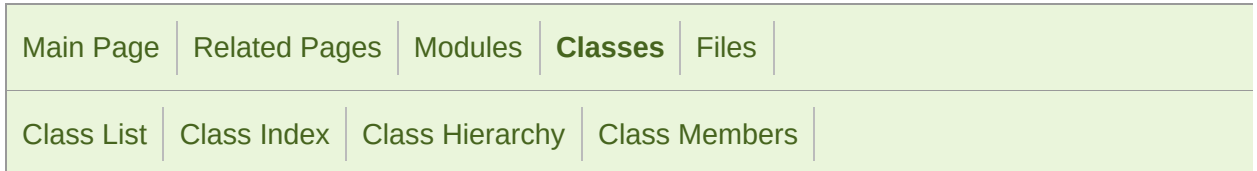

Public [Attributes](#page-1037-0) | List of all [members](#page-1740-0)

## sf::Event::MouseWheelScrollEvent Struct Re

[Mouse](#page-1095-0) wheel events parameters (MouseWheelScrolled) [More...](#page-1037-1)

### <span id="page-1037-0"></span>[Mouse::Wheel](#page-1100-1) [wheel](#page-1039-0)

Which wheel (for mice with multiple ones) [More...](#page-1039-0)

#### float [delta](#page-1039-1)

Wheel offset (positive is up/left, negative is down/right). H non-integral offsets. [More...](#page-1039-1)

#### int [x](#page-1039-2)

X [pos](#page-1039-2)ition of the mouse pointer, relative to the left of the

<span id="page-1037-1"></span>int [y](#page-1039-3)

Y [posi](#page-1039-3)tion of the mouse pointer, relative to the top of the

[Mouse](#page-1095-0) wheel events parameters (MouseWheelScrolled)

Definition at line [120](#page-1393-17) of file [Event.hpp](#page-1392-0).

### <span id="page-1039-1"></span>**float sf::Event::MouseWheelScrollEvent::delta**

Wheel offset (positive is up/left, negative is down/right). High-precis offsets.

Definition at line [123](#page-1393-18) of file [Event.hpp](#page-1392-0).

<span id="page-1039-0"></span>**[Mouse::Wheel](#page-1100-1) sf::Event::MouseWheelScrollEvent::wheel**

Which wheel (for mice with multiple ones)

Definition at line [122](#page-1393-19) of file [Event.hpp](#page-1392-0).

### <span id="page-1039-2"></span>**int sf::Event::MouseWheelScrollEvent::x**

X position of the mouse pointer, relative to the left of the owner window.

Definition at line [124](#page-1394-9) of file [Event.hpp](#page-1392-0).

#### <span id="page-1039-3"></span>**int sf::Event::MouseWheelScrollEvent::y**

Y position of the mouse pointer, relative to the top of the owner window.

Definition at line [125](#page-1394-10) of file [Event.hpp](#page-1392-0).

The documentation for this struct was generated from the following file:

■ [Event.hpp](#page-1392-0)

SFML is licensed under the terms and conditions of the zlib/pn Copyright © Laurent Gomila :: Documentation generated by [do](http://www.doxygen.org/)x

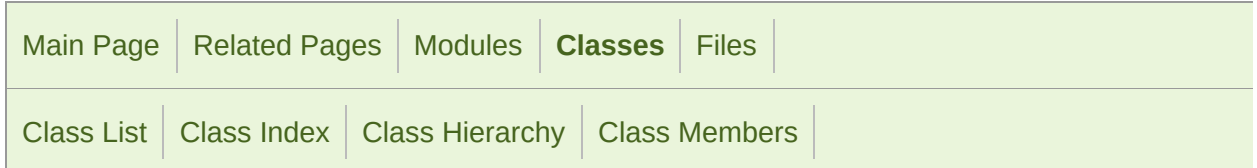

Public [Attributes](#page-1042-0) | List of all [members](#page-1741-0)

## sf::Event::SensorEvent Struct Reference

[Sensor](#page-1105-0) event parameters (SensorChanged) [More...](#page-1042-1)

### <span id="page-1042-0"></span>[Sensor::Type](#page-1110-0) [type](#page-1044-0)

Type of the sensor. [More...](#page-1044-0)

### float [x](#page-1044-1)

Current value of the sensor on X axis. [More...](#page-1044-1)

### float [y](#page-1044-2)

Current value of the sensor on Y axis. [More...](#page-1044-2)

### <span id="page-1042-1"></span>float [z](#page-1044-3)

Current value of the sensor on Z axis. [More...](#page-1044-3)

[Sensor](#page-1105-0) event parameters (SensorChanged)

Definition at line [175](#page-1394-11) of file [Event.hpp](#page-1392-0).
### Member Data Documentation

#### **[Sensor::Type](#page-1110-0) sf::Event::SensorEvent::type**

Type of the sensor.

Definition at line [177](#page-1394-0) of file [Event.hpp](#page-1392-0).

#### **float sf::Event::SensorEvent::x**

Current value of the sensor on X axis.

Definition at line [178](#page-1394-1) of file [Event.hpp](#page-1392-0).

#### **float sf::Event::SensorEvent::y**

Current value of the sensor on Y axis.

Definition at line [179](#page-1394-2) of file [Event.hpp](#page-1392-0).

### **float sf::Event::SensorEvent::z**

Current value of the sensor on Z axis.

Definition at line [180](#page-1394-3) of file [Event.hpp](#page-1392-0).

The documentation for this struct was generated from the following file:

■ [Event.hpp](#page-1392-0)

SFML is licensed under the terms and conditions of the zlib/pn Copyright © Laurent Gomila :: Documentation generated by [do](http://www.doxygen.org/)x

# SFML 2.3.2

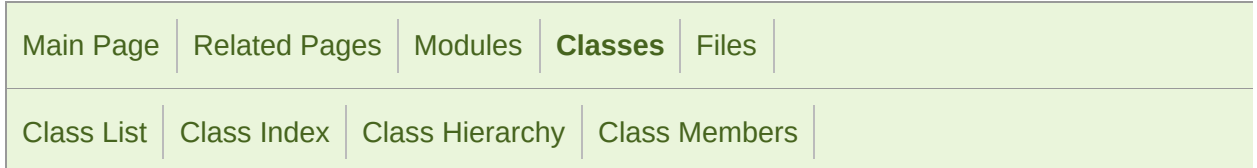

Public [Attributes](#page-1047-0) | List of all [members](#page-1742-0)

## sf::Event::SizeEvent Struct Reference

Size events parameters (Resized) [More...](#page-1047-1)

#include <[Event.hpp>](#page-1392-0)

# <span id="page-1047-0"></span>Public Attributes

unsigned int [width](#page-1049-0) New width, in pixels. [More...](#page-1049-0)

<span id="page-1047-1"></span>unsigned int [height](#page-1049-1) New height, in pixels. [More...](#page-1049-1)

# Detailed Description

Size events parameters (Resized)

Definition at line [52](#page-1393-0) of file [Event.hpp](#page-1392-0).

### Member Data Documentation

#### <span id="page-1049-1"></span>**unsigned int sf::Event::SizeEvent::height**

New height, in pixels.

Definition at line [55](#page-1393-1) of file [Event.hpp](#page-1392-0).

### <span id="page-1049-0"></span>**unsigned int sf::Event::SizeEvent::width**

New width, in pixels.

Definition at line [54](#page-1393-2) of file [Event.hpp](#page-1392-0).

The documentation for this struct was generated from the following file:

■ [Event.hpp](#page-1392-0)

SFML is licensed under the terms and conditions of the zlib/pn Copyright © Laurent Gomila :: Documentation generated by [do](http://www.doxygen.org/)x

# SFML 2.3.2

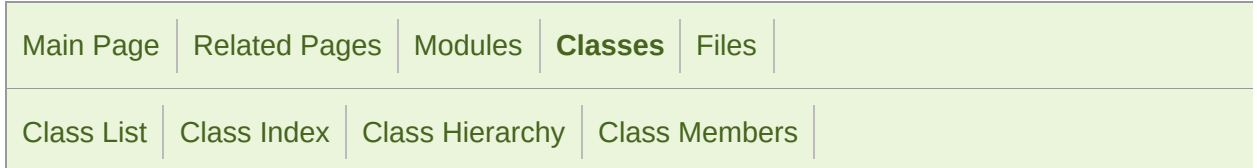

Public [Attributes](#page-1051-0) | List of all [members](#page-1743-0)

## sf::Event::TextEvent Struct Reference

[Text](#page-509-0) event parameters (TextEntered) [More...](#page-1051-1)

#include <[Event.hpp>](#page-1392-0)

# <span id="page-1051-0"></span>Public Attributes

### <span id="page-1051-1"></span>Uint32 [unicode](#page-1053-0)

UTF-32 Unicode value of the character. [More...](#page-1053-0)

# Detailed Description

[Text](#page-509-0) event parameters (TextEntered)

Definition at line [75](#page-1393-3) of file [Event.hpp](#page-1392-0).

### Member Data Documentation

### <span id="page-1053-0"></span>**Uint32 sf::Event::TextEvent::unicode**

UTF-32 Unicode value of the character.

Definition at line [77](#page-1393-4) of file [Event.hpp](#page-1392-0).

The documentation for this struct was generated from the following file:

■ [Event.hpp](#page-1392-0)

SFML is licensed under the terms and conditions of the zlib/pn Copyright © Laurent Gomila :: Documentation generated by [do](http://www.doxygen.org/)x

# SFML 2.3.2

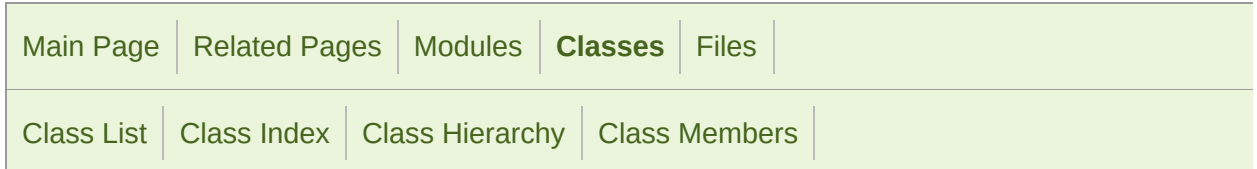

Public [Attributes](#page-1055-0) | List of all [members](#page-1744-0)

# sf::Event::TouchEvent Struct Reference

[Touch](#page-1114-0) events parameters (TouchBegan, TouchMoved, TouchEnded) [More](#page-1055-1)

#include <[Event.hpp>](#page-1392-0)

# <span id="page-1055-0"></span>Public Attributes

### unsigned int [finger](#page-1057-0)

Index of the finger in case of multi-touch events. [More...](#page-1057-0)

### [in](#page-1057-1)t [x](#page-1057-1)

X position of the touch, relative to the left of the owner wind

### <span id="page-1055-1"></span>[in](#page-1057-2)t [y](#page-1057-2)

Y position of the touch, relative to the top of the owner wind

# Detailed Description

[Touch](#page-1114-0) events parameters (TouchBegan, TouchMoved, TouchEnded)

Definition at line [164](#page-1394-4) of file [Event.hpp](#page-1392-0).

## Member Data Documentation

### <span id="page-1057-0"></span>**unsigned int sf::Event::TouchEvent::finger**

Index of the finger in case of multi-touch events.

Definition at line [166](#page-1394-5) of file [Event.hpp](#page-1392-0).

### <span id="page-1057-1"></span>**int sf::Event::TouchEvent::x**

X position of the touch, relative to the left of the owner window.

Definition at line [167](#page-1394-6) of file [Event.hpp](#page-1392-0).

### <span id="page-1057-2"></span>**int sf::Event::TouchEvent::y**

Y position of the touch, relative to the top of the owner window.

Definition at line [168](#page-1394-7) of file [Event.hpp](#page-1392-0).

The documentation for this struct was generated from the following file:

**[Event.hpp](#page-1392-0)** 

SFML is licensed under the terms and conditions of the zlib/pn Copyright © Laurent Gomila :: Documentation generated by [do](http://www.doxygen.org/)x

# SFML 2.3.2

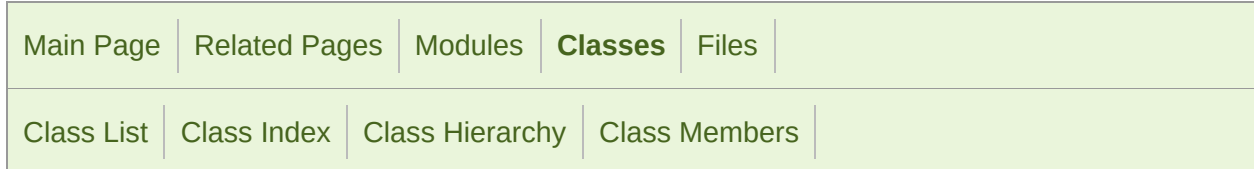

Protected Member [Functions](#page-1059-0) | Static Protected Member [Functions](#page-1060-0) | List of all [members](#page-1745-0)

# sf::GlResource Class Reference

[Window](#page-967-0) module

Base class for classes that require an OpenGL context. [More...](#page-1060-1)

#include <[GlResource.hpp>](#page-1418-0)

Inheritance diagram for sf::GlResource:

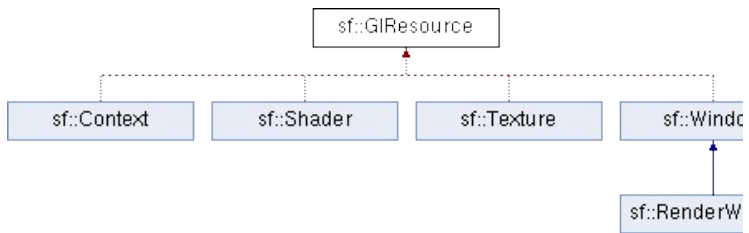

# <span id="page-1059-0"></span>Protected Member Functions

[GlResource](#page-1062-0) () Default constructor. [More...](#page-1062-0)

[~GlResource](#page-1062-1) () Destructor. [More...](#page-1062-1)

# <span id="page-1060-0"></span>Static Protected Member Functions

<span id="page-1060-1"></span>static void [ensureGlContext](#page-1063-0) () [M](#page-1063-0)ake sure that a valid OpenGL context exists in the current tl

# Detailed Description

Base class for classes that require an OpenGL context.

This class is for internal use only, it must be the base of every class that re order to work.

Definition at line [40](#page-1419-0) of file [GlResource.hpp.](#page-1418-0)

## Constructor & Destructor Documentation

### <span id="page-1062-0"></span>**sf::GlResource::GlResource ( )**

Default constructor.

<span id="page-1062-1"></span>**sf::GlResource::~GlResource ( )**

Destructor.

## Member Function Documentation

### <span id="page-1063-0"></span>**static void sf::GlResource::ensureGlContext ( )**

Make sure that a valid OpenGL context exists in the current thread.

The documentation for this class was generated from the following file:

[GlResource.hpp](#page-1418-0)

SFML is licensed under the terms and conditions of the zlib/pn Copyright © Laurent Gomila :: Documentation generated by [do](http://www.doxygen.org/)x

# SFML 2.3.2

<span id="page-1064-0"></span>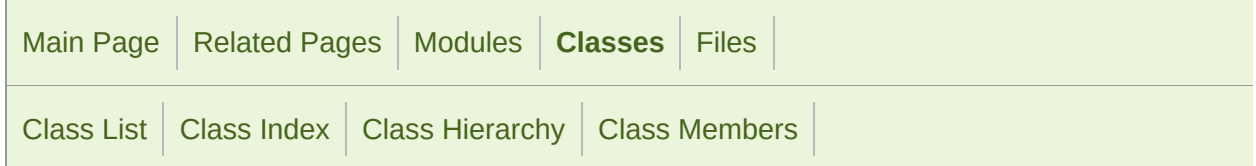

[Classes](#page-1065-0) | [Public](#page-1066-0) Types | Static Public Member [Functions](#page-1067-0) | List of all [members](#page-1746-0)

# sf::Joystick Class Reference

[Window](#page-967-0) module

Give access to the real-time state of the joysticks. [More...](#page-1067-1)

#include <[Joystick.hpp](#page-1440-0)>

# <span id="page-1065-0"></span>Classes

struct [Identification](#page-1076-0) Structure holding a joystick's identification. [More...](#page-1077-0)

# <span id="page-1066-0"></span>Public Types

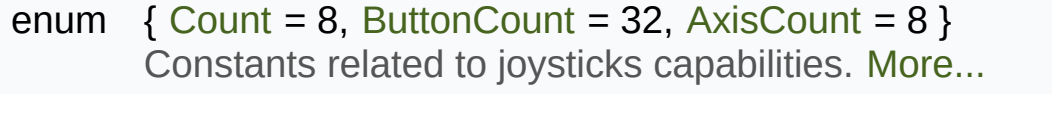

enum [Axis](#page-1070-4) { [X](#page-1070-5), [Y](#page-1070-6), [Z](#page-1071-0), [R](#page-1071-1), [U,](#page-1071-2) [V](#page-1071-3), [PovX,](#page-1071-4) [PovY](#page-1071-5) } Axes supported by SFML joysticks. [More...](#page-1070-4)

# <span id="page-1067-0"></span>Static Public Member Functions

<span id="page-1067-1"></span>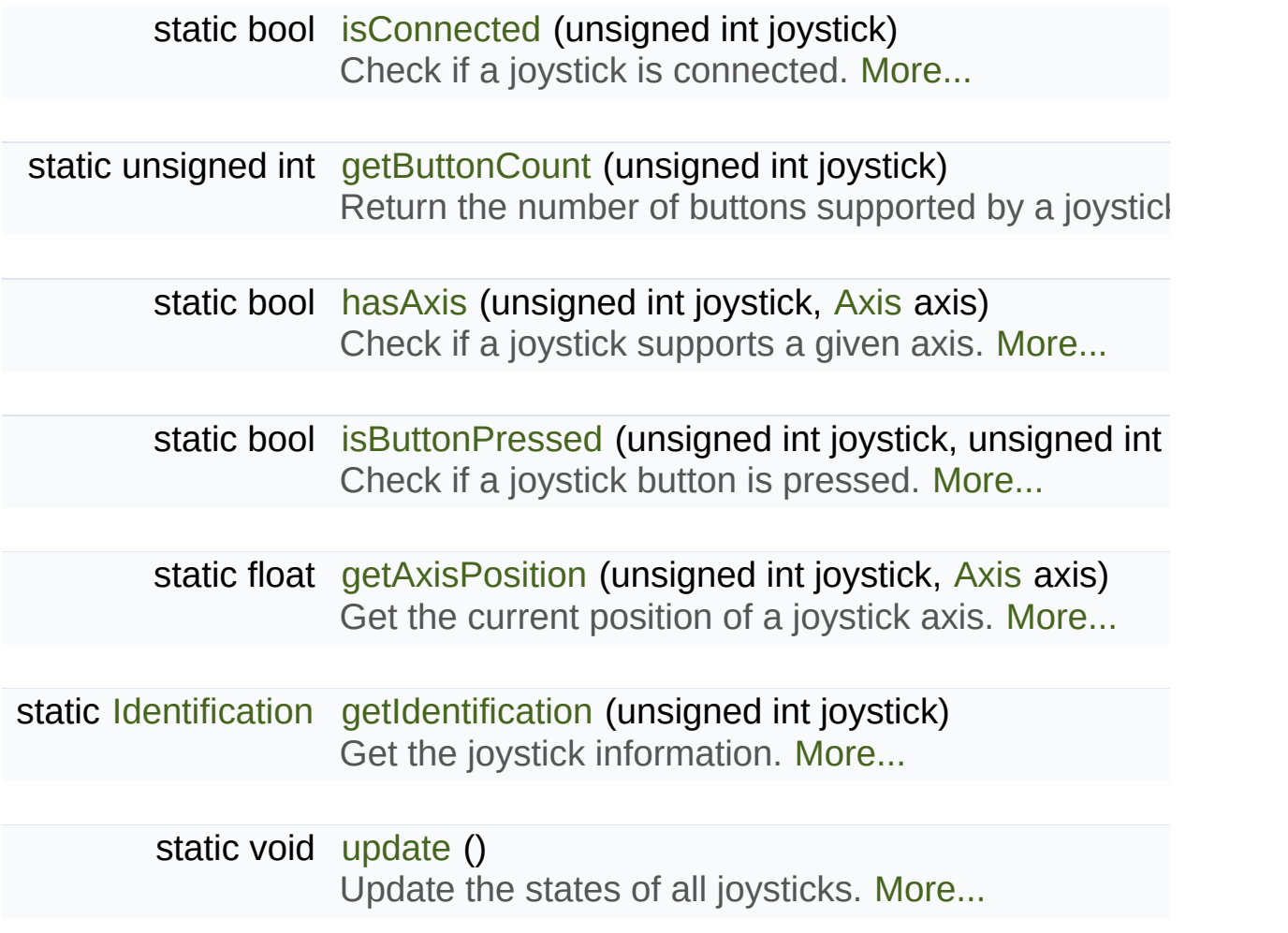

# Detailed Description

Give access to the real-time state of the joysticks.

[sf::Joystick](#page-1064-0) provides an interface to the state of the joysticks.

It only contains static functions, so it's not meant to be instantiated. Instea index that is passed to the functions of this class.

This class allows users to query the state of joysticks at any time and directly window and its events. Compared to the JoystickMoved JoystickButtonReleased events, [sf::Joystick](#page-1064-0) can retrieve the state of axes time (you don't need to store and update a boolean on your side in order released), and you always get the real state of joysticks, even if they are  $\pm$ your window is out of focus and no event is triggered.

SFML supports:

- 8 joysticks ([sf::Joystick::Count\)](#page-1070-0)
- 32 buttons per joystick ([sf::Joystick::ButtonCount](#page-1070-1))
- 8 axes per joystick ([sf::Joystick::AxisCount](#page-1070-2))

Unlike the keyboard or mouse, the state of joysticks is sometimes not directly OS), therefore an [update\(\)](#page-1074-1) function must be called in order to update the you have a window with event handling, this is done automatically, you you have no window, or if you want to check joysticks state before [sf::Joystick::update](#page-1074-1) explicitly.

Usage example:

// Is joystick #0 connected?

```
bool connected = sf::Joystick::isConnected(0);
// How many buttons does joystick #0 support?
unsigned int buttons = sf::Joystick::getButtonCount(0);// Does joystick #0 define a X axis?
bool hasX = sf::Joystick::hasAxis(0, sf::Joystick::X);
// Is button #2 pressed on joystick #0?
bool pressed = sf::Joystick::isButtonPressed(0, 2);
// What's the current position of the Y axis on joystick #0?
float position = sf::Joystick::getAxisPosition(0, sf::Joystick::Y);
```
#### **See also**

[sf::Keyboard](#page-1080-0), [sf::Mouse](#page-1095-0)

Definition at line [41](#page-1441-0) of file [Joystick.hpp.](#page-1440-0)

# Member Enumeration Documentation

<span id="page-1070-3"></span><span id="page-1070-1"></span><span id="page-1070-0"></span>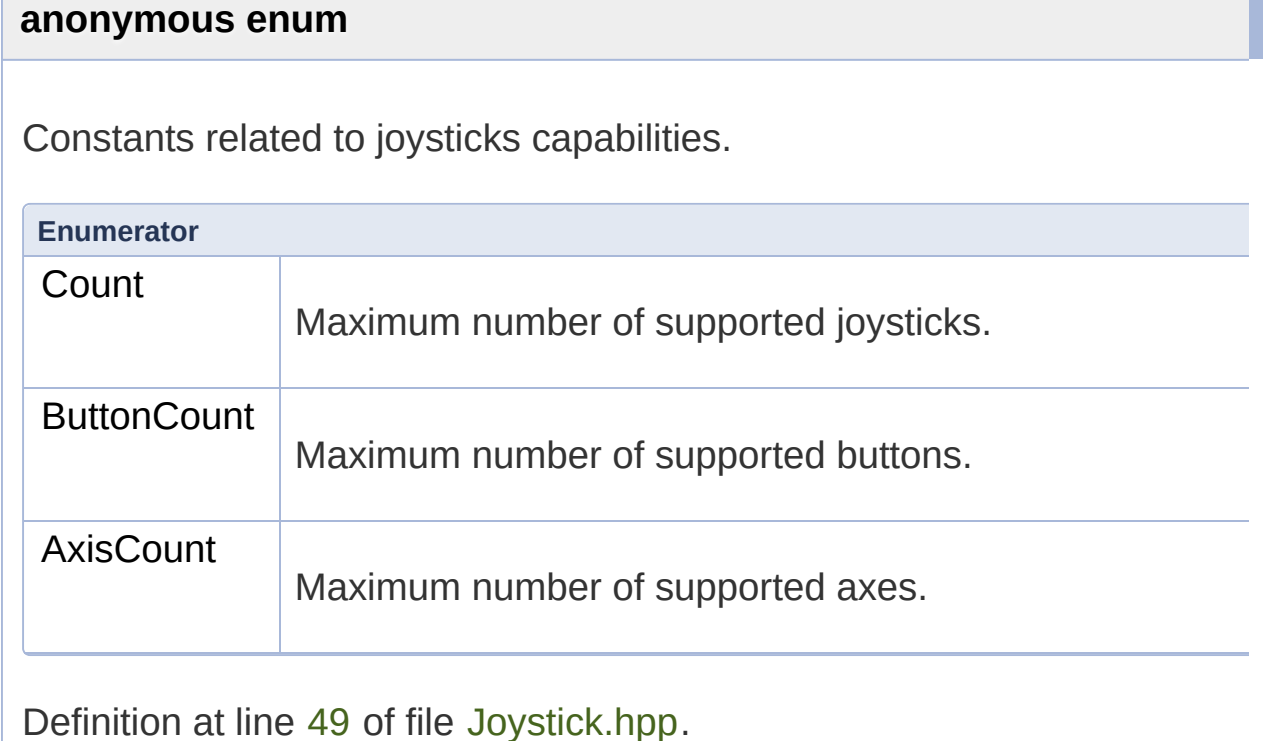

### <span id="page-1070-4"></span><span id="page-1070-2"></span>**enum [sf::Joystick::Axis](#page-1070-4)**

Axes supported by SFML joysticks.

<span id="page-1070-6"></span><span id="page-1070-5"></span>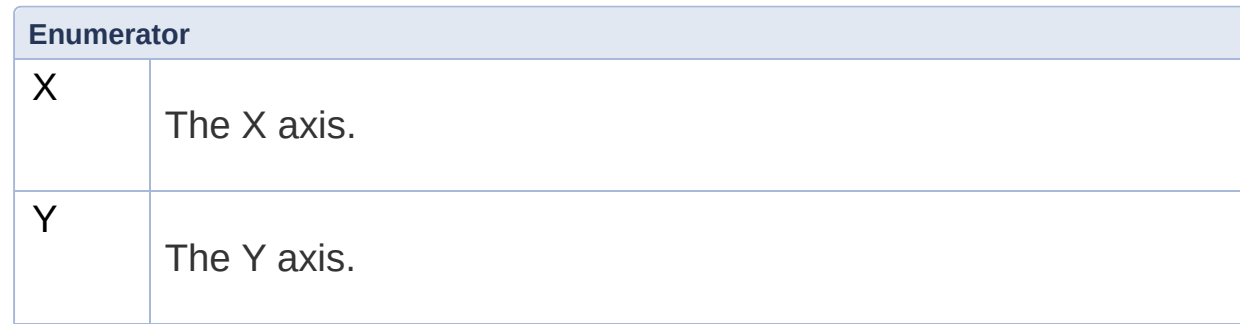

<span id="page-1071-5"></span><span id="page-1071-4"></span><span id="page-1071-3"></span><span id="page-1071-2"></span><span id="page-1071-1"></span><span id="page-1071-0"></span>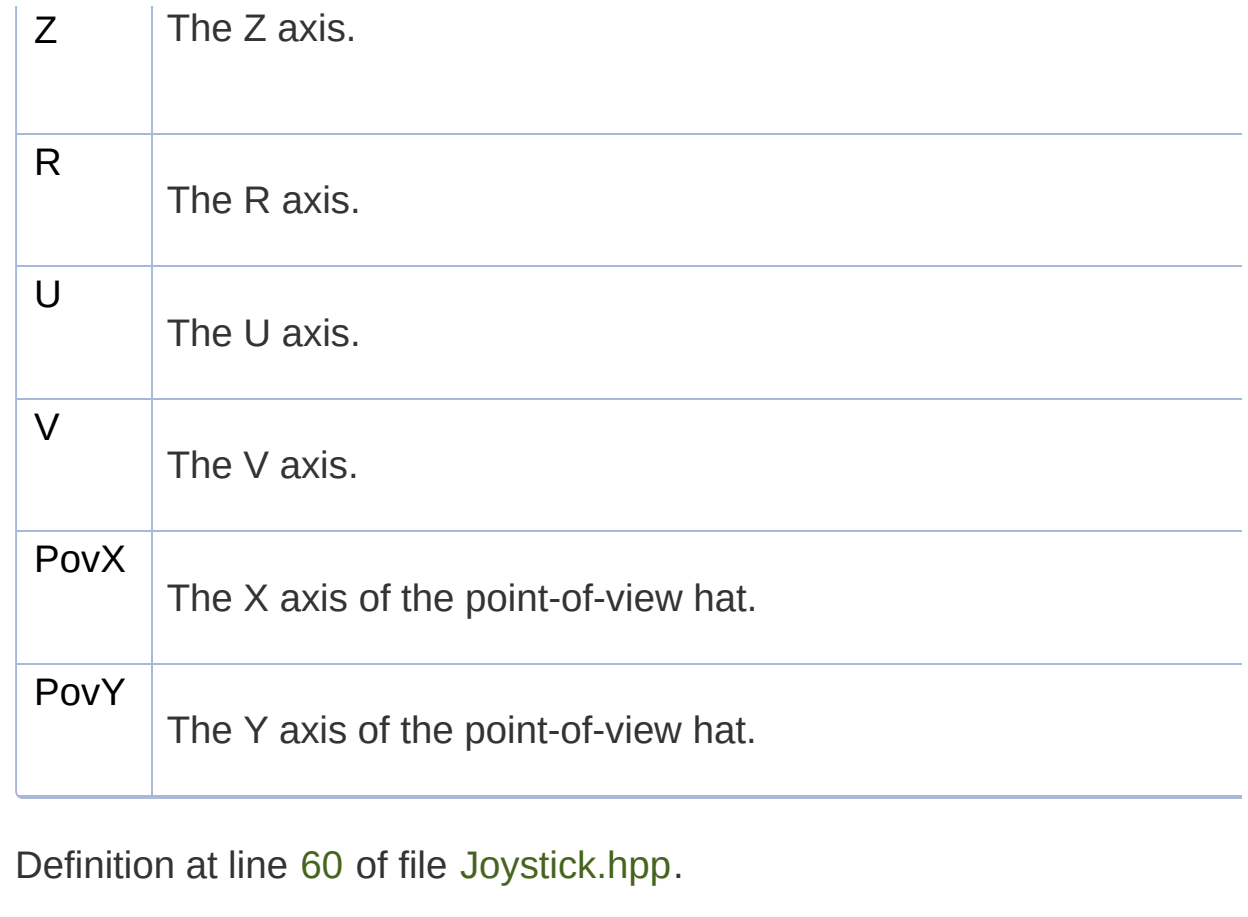

## Member Function Documentation

<span id="page-1072-1"></span>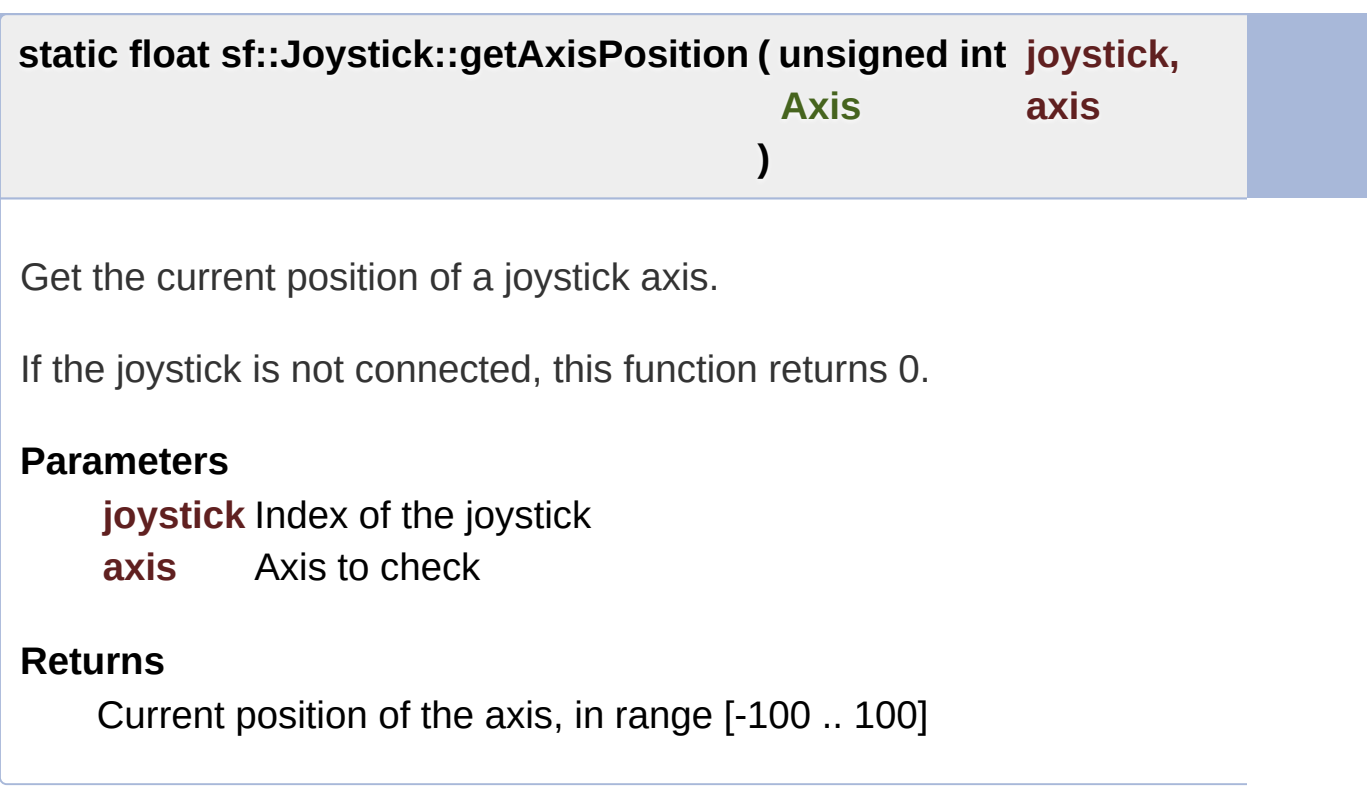

### <span id="page-1072-0"></span>**static unsigned int sf::Joystick::getButtonCount ( unsigned int joystick**

Return the number of buttons supported by a joystick.

If the joystick is not connected, this function returns 0.

**Parameters**

**joystick** Index of the joystick

**Returns** Number of buttons supported by the joystick <span id="page-1073-2"></span>**static [Identification](#page-1076-0) sf::Joystick::getIdentification ( unsigned** int **joy** 

Get the joystick information.

### **Parameters**

**joystick** Index of the joystick

#### **Returns**

Structure containing joystick information.

<span id="page-1073-0"></span>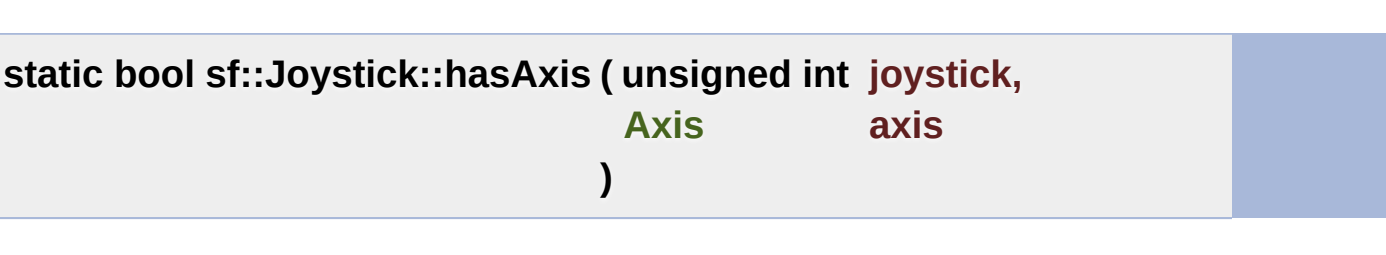

Check if a joystick supports a given axis.

If the joystick is not connected, this function returns false.

### **Parameters**

**joystick** Index of the joystick **axis** Axis to check

### **Returns**

True if the joystick supports the axis, false otherwise

### <span id="page-1073-1"></span>**static bool sf::Joystick::isButtonPressed ( unsigned int joystick, unsigned int button**

**)**

Check if a joystick button is pressed.

If the joystick is not connected, this function returns false.

### **Parameters**

**joystick** Index of the joystick **button** Button to check

### **Returns**

True if the button is pressed, false otherwise

<span id="page-1074-0"></span>**static bool sf::Joystick::isConnected ( unsigned int joystick )**

Check if a joystick is connected.

**Parameters joystick** Index of the joystick to check

### **Returns**

True if the joystick is connected, false otherwise

### <span id="page-1074-1"></span>**static void sf::Joystick::update ( )**

Update the states of all joysticks.

This function is used internally by SFML, so you normally don't have to may need to call it if you have no window yet (or no window at all): in this updated automatically.

The documentation for this class was generated from the following file:

### **[Joystick.hpp](#page-1440-0)**

SFML is licensed under the terms and conditions of the zlib/pn Copyright © Laurent Gomila :: Documentation generated by [do](http://www.doxygen.org/)

# SFML 2.3.2

<span id="page-1076-0"></span>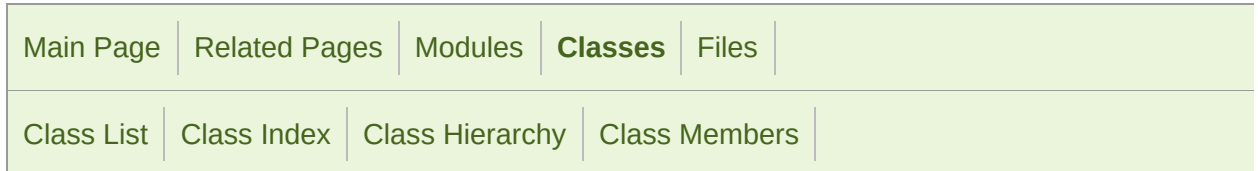

Public [Attributes](#page-1077-1) | List of all [members](#page-1748-0)

# sf::Joystick::Identification Struct Reference

Structure holding a joystick's identification. [More...](#page-1077-0)

#include <[Joystick.hpp](#page-1440-0)>

# <span id="page-1077-1"></span>Public Attributes

[String](#page-850-0) [name](#page-1079-0) Name of the joystick. [More...](#page-1079-0)

unsigned int [vendorId](#page-1079-1) Manufacturer identifier. [More...](#page-1079-1)

<span id="page-1077-0"></span>unsigned int [productId](#page-1079-2) Product identifier. [More...](#page-1079-2)

# Detailed Description

Structure holding a joystick's identification.

Definition at line [76](#page-1441-3) of file [Joystick.hpp.](#page-1440-0)

### Member Data Documentation

### <span id="page-1079-0"></span>**[String](#page-850-0) sf::Joystick::Identification::name**

Name of the joystick.

Definition at line [80](#page-1441-4) of file [Joystick.hpp.](#page-1440-0)

<span id="page-1079-2"></span>**unsigned int sf::Joystick::Identification::productId**

Product identifier.

Definition at line [82](#page-1441-5) of file [Joystick.hpp.](#page-1440-0)

### <span id="page-1079-1"></span>**unsigned int sf::Joystick::Identification::vendorId**

Manufacturer identifier.

Definition at line [81](#page-1441-6) of file [Joystick.hpp.](#page-1440-0)

The documentation for this struct was generated from the following file:

**[Joystick.hpp](#page-1440-0)** 

SFML is licensed under the terms and conditions of the zlib/pn Copyright © Laurent Gomila :: Documentation generated by [do](http://www.doxygen.org/)
# SFML 2.3.2

<span id="page-1080-0"></span>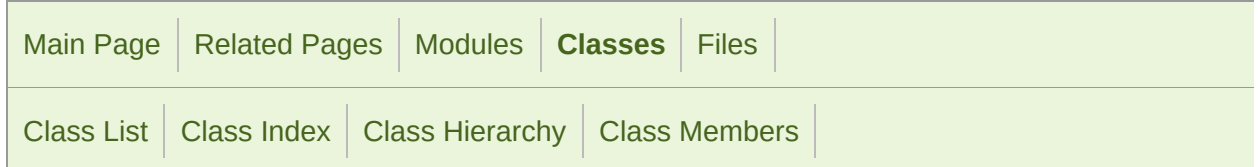

[Public](#page-1081-0) Types | Static Public Member [Functions](#page-1082-0) | List of all [members](#page-1749-0)

# sf::Keyboard Class Reference

[Window](#page-967-0) module

Give access to the real-time state of the keyboard. [More...](#page-1082-1)

#include <[Keyboard.hpp](#page-1443-0)>

### <span id="page-1081-0"></span>Public Types

enum [Key](#page-1084-0) { [Unknown](#page-1084-1) =  $-1$ ,  $A = 0$  $A = 0$ ,  $B$ ,  $C$ , [D,](#page-1084-5) [E](#page-1084-6), [F](#page-1084-7), [G,](#page-1084-8) [H,](#page-1084-9) [I](#page-1085-0), [J](#page-1085-1), [K](#page-1085-2), [L,](#page-1085-3) [M](#page-1085-4), [N,](#page-1085-5) [O](#page-1085-6), [P](#page-1085-7), [Q,](#page-1085-8) [R,](#page-1085-9) [S,](#page-1085-10) [T](#page-1085-11), [U](#page-1085-12), [V](#page-1086-0), [W](#page-1086-1), [X](#page-1086-2), [Y](#page-1086-3), [Z](#page-1086-4), [Num0](#page-1086-5), [Num1,](#page-1086-6) [Num2,](#page-1086-7) [Num3,](#page-1086-8) [Num4](#page-1086-9), [Num5,](#page-1086-10) [Num6,](#page-1086-11) [Num7,](#page-1086-12) [Num8](#page-1087-0), [Num9,](#page-1087-1) [Escape](#page-1087-2), [LControl](#page-1087-3), [LShift](#page-1087-4), [LAlt](#page-1087-5), [LSystem,](#page-1087-6) [RControl,](#page-1087-7) [RShift,](#page-1087-8) [RAlt,](#page-1087-9) [RSystem,](#page-1087-10) [Menu,](#page-1087-11) [LBracket](#page-1087-12), [RBracket,](#page-1088-0) [SemiColon,](#page-1088-1) [Comma](#page-1088-2), [Period](#page-1088-3), [Quote,](#page-1088-4) [Slash](#page-1088-5), [BackSlash,](#page-1088-6) [Tilde,](#page-1088-7) [Equal](#page-1088-8), [Dash](#page-1088-9), [Space,](#page-1088-10) [Return](#page-1088-11), [BackSpace](#page-1088-12), [Tab,](#page-1089-0) [PageUp](#page-1089-1), [PageDown](#page-1089-2), [End](#page-1089-3), [Home,](#page-1089-4) [Insert](#page-1089-5), [Delete](#page-1089-6), [Add](#page-1089-7), [Subtract](#page-1089-8), [Multiply](#page-1089-9), [Divide,](#page-1089-10) [Left,](#page-1089-11) [Right,](#page-1089-12) [Up](#page-1090-0), [Down,](#page-1090-1) [Numpad0,](#page-1090-2) [Numpad1,](#page-1090-3) [Numpad2,](#page-1090-4) [Numpad3](#page-1090-5), [Numpad4,](#page-1090-6) [Numpad5,](#page-1090-7) [Numpad6,](#page-1090-8) [Numpad7](#page-1090-9), [Numpad8,](#page-1090-10) [Numpad9,](#page-1090-11) [F1,](#page-1090-12) [F2](#page-1091-0), [F3](#page-1091-1), [F4,](#page-1091-2) [F5,](#page-1091-3) [F6](#page-1091-4), [F7](#page-1091-5), [F8,](#page-1091-6) [F9,](#page-1091-7) [F10](#page-1091-8), [F11](#page-1091-9), [F12,](#page-1091-10) [F13,](#page-1091-11) [F14,](#page-1091-12) [F15](#page-1092-0), [Pause,](#page-1092-1) [KeyCount](#page-1092-2) } Key codes. [More...](#page-1084-0)

## <span id="page-1082-0"></span>Static Public Member Functions

static bool [isKeyPressed](#page-1093-0) ([Key](#page-1084-0) key) Check if a key is pressed. [More...](#page-1093-0)

<span id="page-1082-1"></span>static void [setVirtualKeyboardVisible](#page-1093-1) (bool visible) Show or hide the virtual keyboard. [More...](#page-1093-1)

# Detailed Description

Give access to the real-time state of the keyboard.

[sf::Keyboard](#page-1080-0) provides an interface to the state of the keyboard.

It only contains static functions (a single keyboard is assumed), so it's not

This class allows users to query the keyboard state at any time and dire window and its [event](#page-1080-0)s. Compared to the KeyPressed and KeyReleased the state of a key at any time (you don't need to store and update a boole a key is pressed or released), and you always get the real state of the ke or released when your window is out of focus and no event is triggered.

Usage example:

```
if (sf::Keyboard::isKeyPressed(sf::Keyboard::Left))
{
// move left...
}
else if (sf::Keyboard::isKeyPressed(sf::Keyboard::Right))
{
// move right...
}
else if (sf::Keyboard::isKeyPressed(sf::Keyboard::Escape))
{
 // quit...
}
```
### **See also**

[sf::Joystick,](#page-1064-0) [sf::Mouse](#page-1095-0), [sf::Touch](#page-1114-0)

Definition at line [40](#page-1444-0) of file [Keyboard.hpp](#page-1443-0).

# Member Enumeration Documentation

<span id="page-1084-9"></span><span id="page-1084-8"></span><span id="page-1084-7"></span><span id="page-1084-6"></span><span id="page-1084-5"></span><span id="page-1084-4"></span><span id="page-1084-3"></span><span id="page-1084-2"></span><span id="page-1084-1"></span><span id="page-1084-0"></span>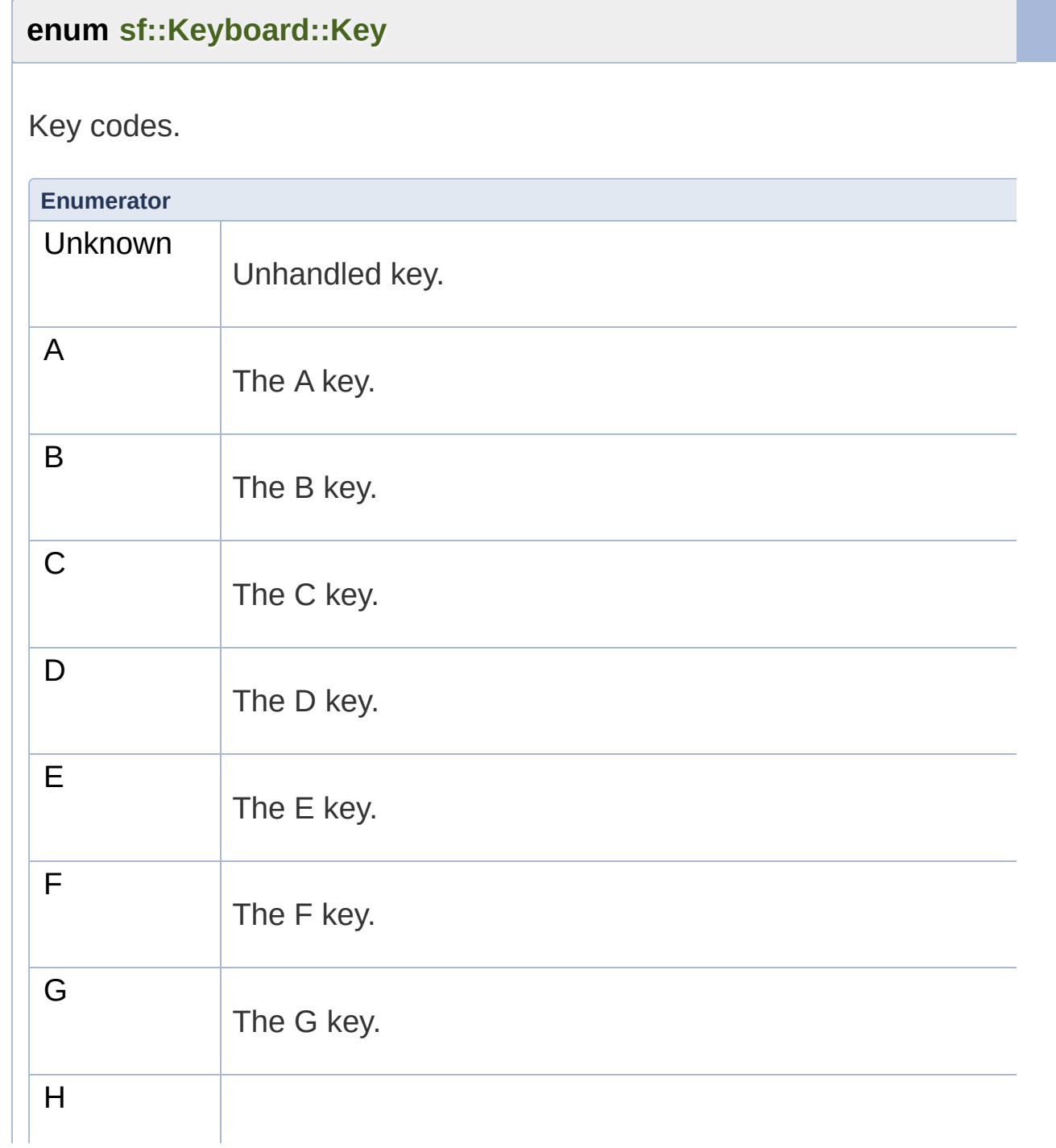

<span id="page-1085-12"></span><span id="page-1085-11"></span><span id="page-1085-10"></span><span id="page-1085-9"></span><span id="page-1085-8"></span><span id="page-1085-7"></span><span id="page-1085-6"></span><span id="page-1085-5"></span><span id="page-1085-4"></span><span id="page-1085-3"></span><span id="page-1085-2"></span><span id="page-1085-1"></span><span id="page-1085-0"></span>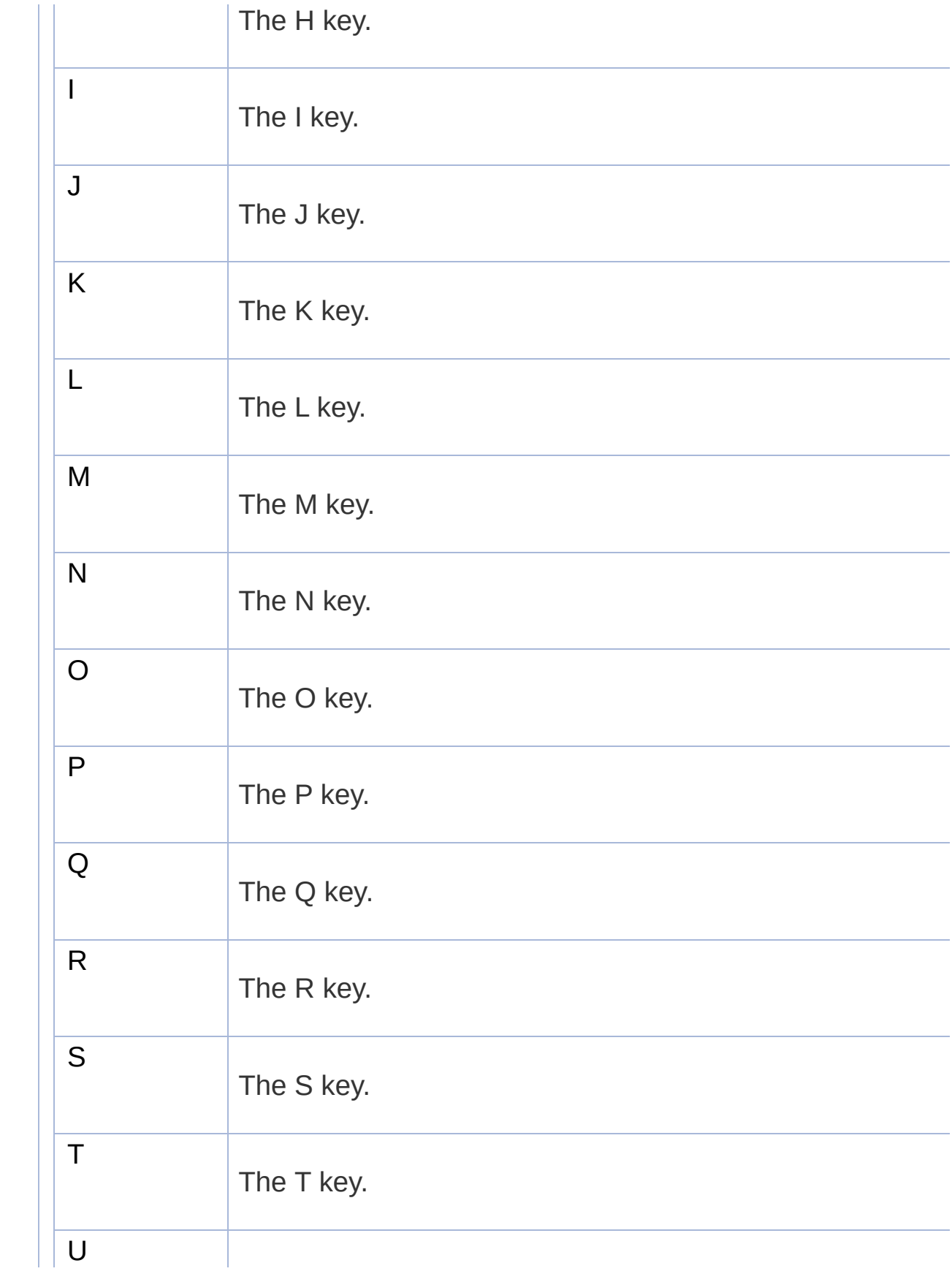

<span id="page-1086-12"></span><span id="page-1086-11"></span><span id="page-1086-10"></span><span id="page-1086-9"></span><span id="page-1086-8"></span><span id="page-1086-7"></span><span id="page-1086-6"></span><span id="page-1086-5"></span><span id="page-1086-4"></span><span id="page-1086-3"></span><span id="page-1086-2"></span><span id="page-1086-1"></span><span id="page-1086-0"></span>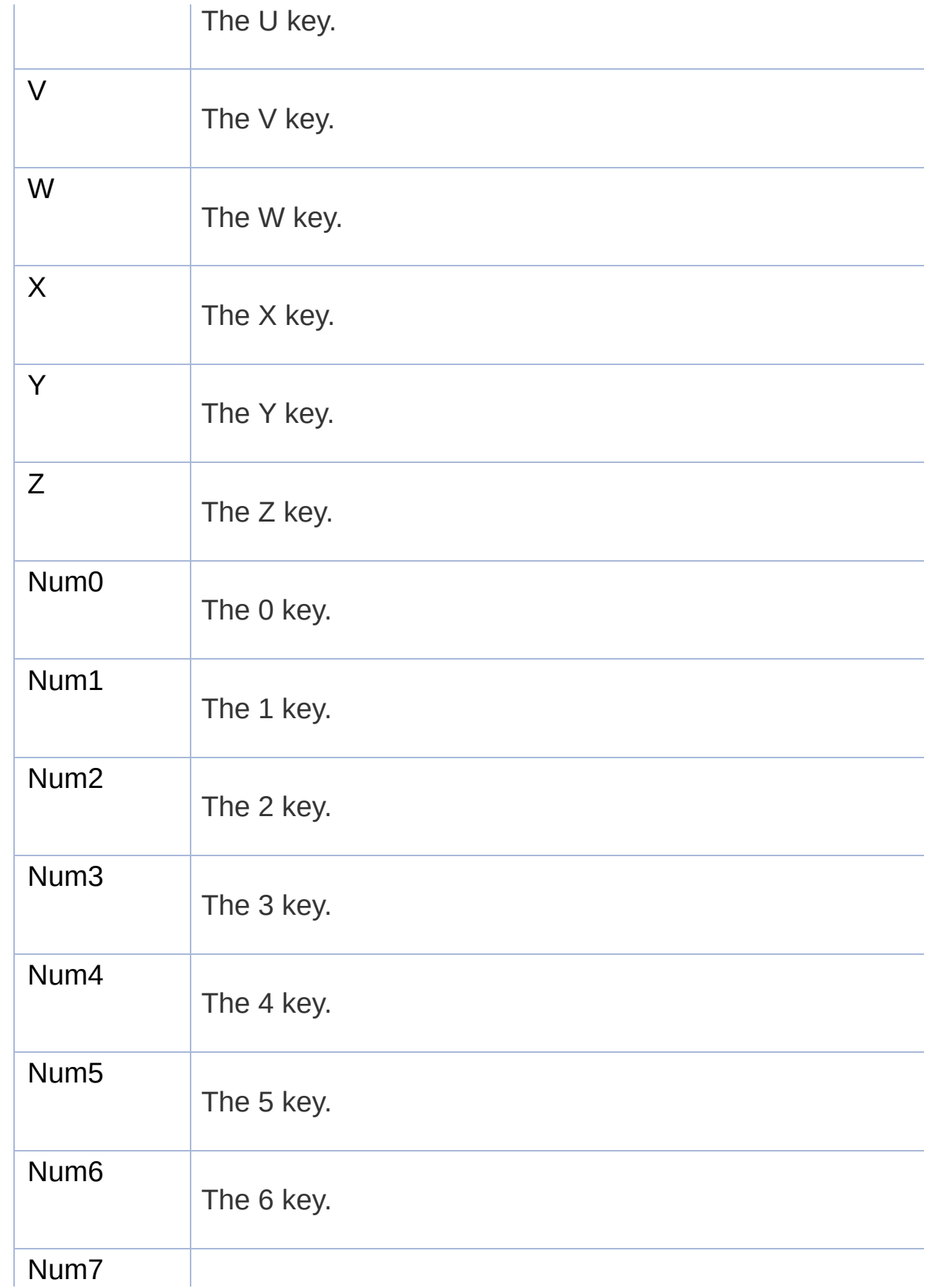

<span id="page-1087-12"></span><span id="page-1087-11"></span><span id="page-1087-10"></span><span id="page-1087-9"></span><span id="page-1087-8"></span><span id="page-1087-7"></span><span id="page-1087-6"></span><span id="page-1087-5"></span><span id="page-1087-4"></span><span id="page-1087-3"></span><span id="page-1087-2"></span><span id="page-1087-1"></span><span id="page-1087-0"></span>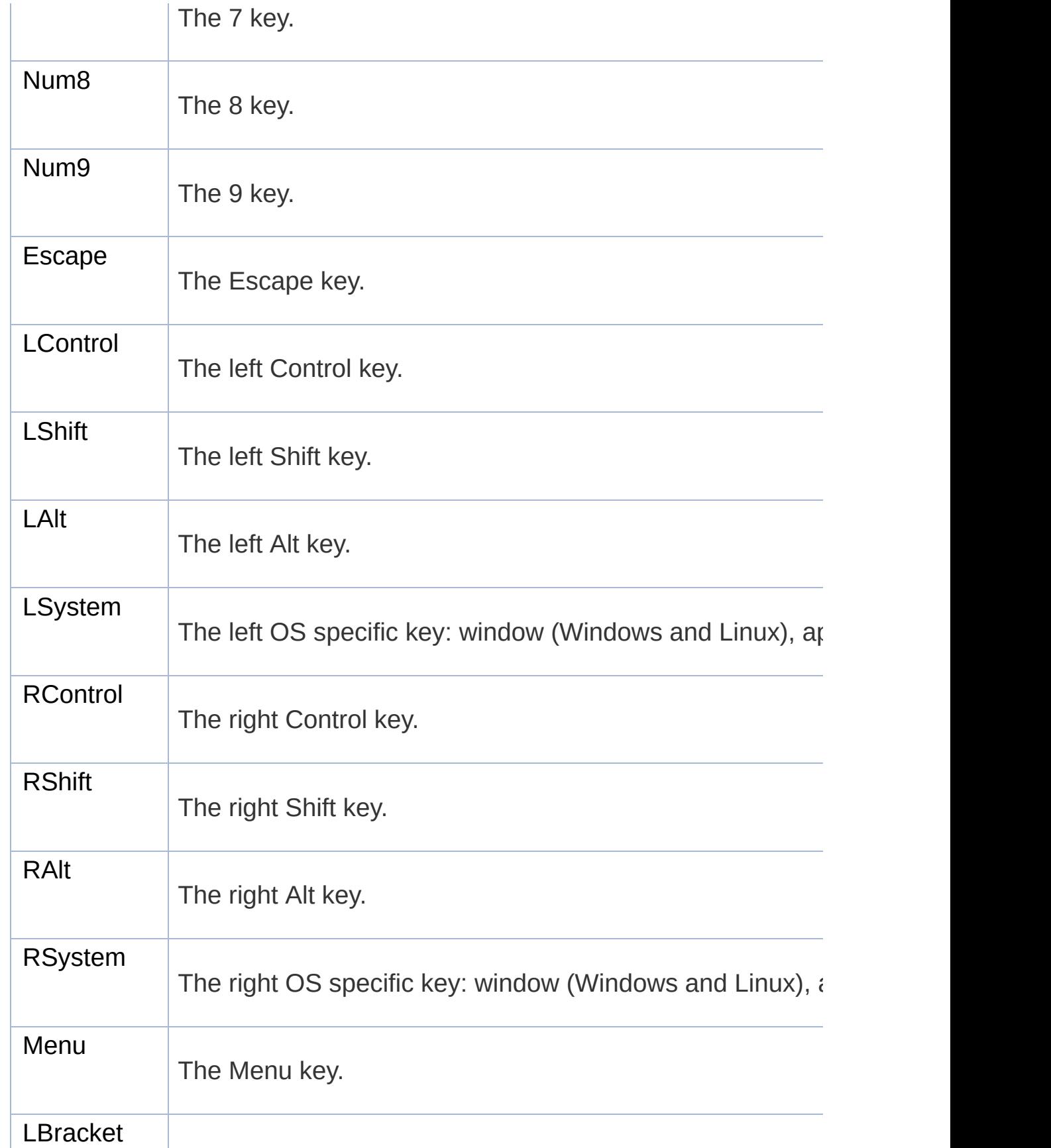

<span id="page-1088-12"></span><span id="page-1088-11"></span><span id="page-1088-10"></span><span id="page-1088-9"></span><span id="page-1088-8"></span><span id="page-1088-7"></span><span id="page-1088-6"></span><span id="page-1088-5"></span><span id="page-1088-4"></span><span id="page-1088-3"></span><span id="page-1088-2"></span><span id="page-1088-1"></span><span id="page-1088-0"></span>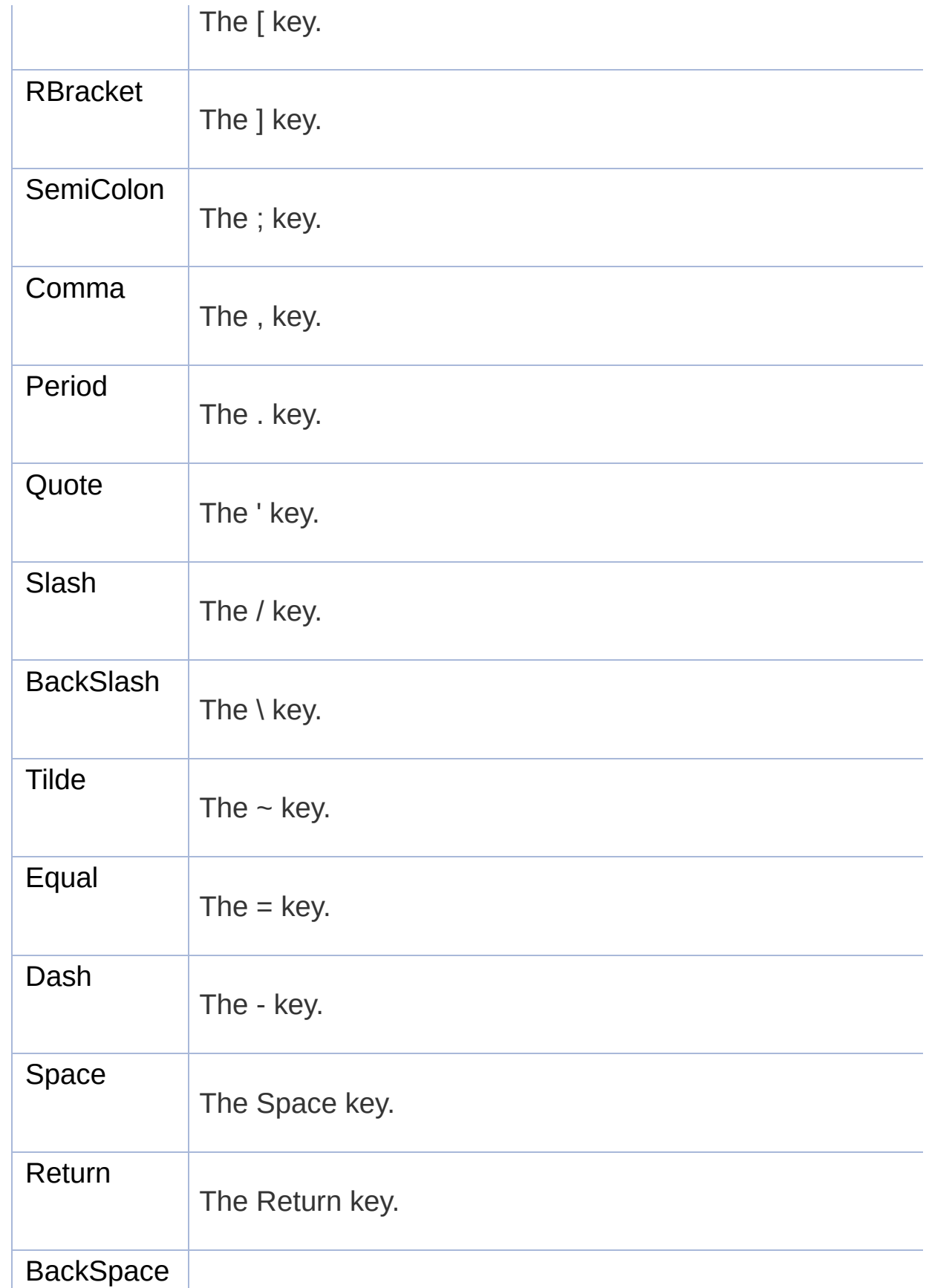

<span id="page-1089-12"></span><span id="page-1089-11"></span><span id="page-1089-10"></span><span id="page-1089-9"></span><span id="page-1089-8"></span><span id="page-1089-7"></span><span id="page-1089-6"></span><span id="page-1089-5"></span><span id="page-1089-4"></span><span id="page-1089-3"></span><span id="page-1089-2"></span><span id="page-1089-1"></span><span id="page-1089-0"></span>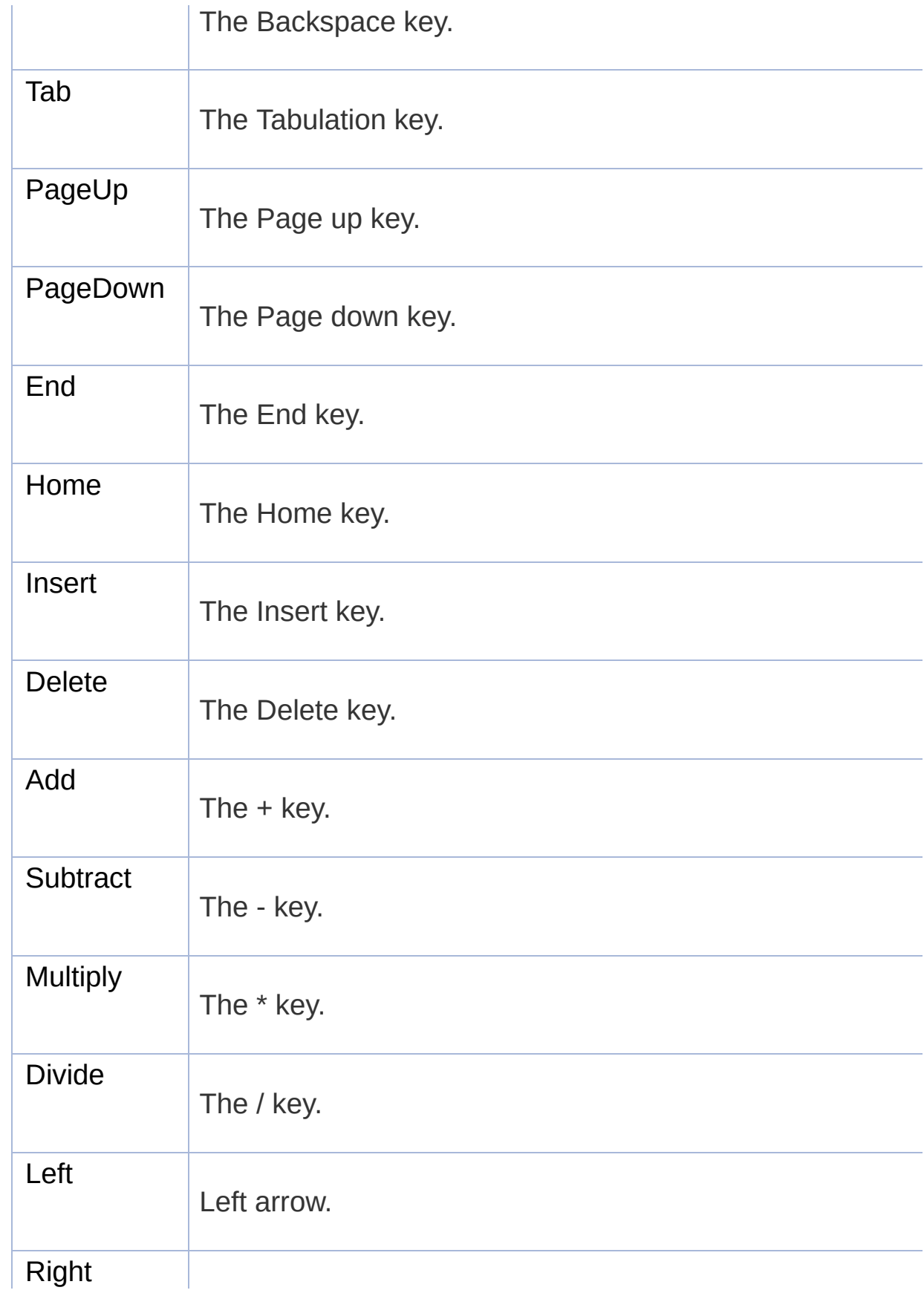

<span id="page-1090-12"></span><span id="page-1090-11"></span><span id="page-1090-10"></span><span id="page-1090-9"></span><span id="page-1090-8"></span><span id="page-1090-7"></span><span id="page-1090-6"></span><span id="page-1090-5"></span><span id="page-1090-4"></span><span id="page-1090-3"></span><span id="page-1090-2"></span><span id="page-1090-1"></span><span id="page-1090-0"></span>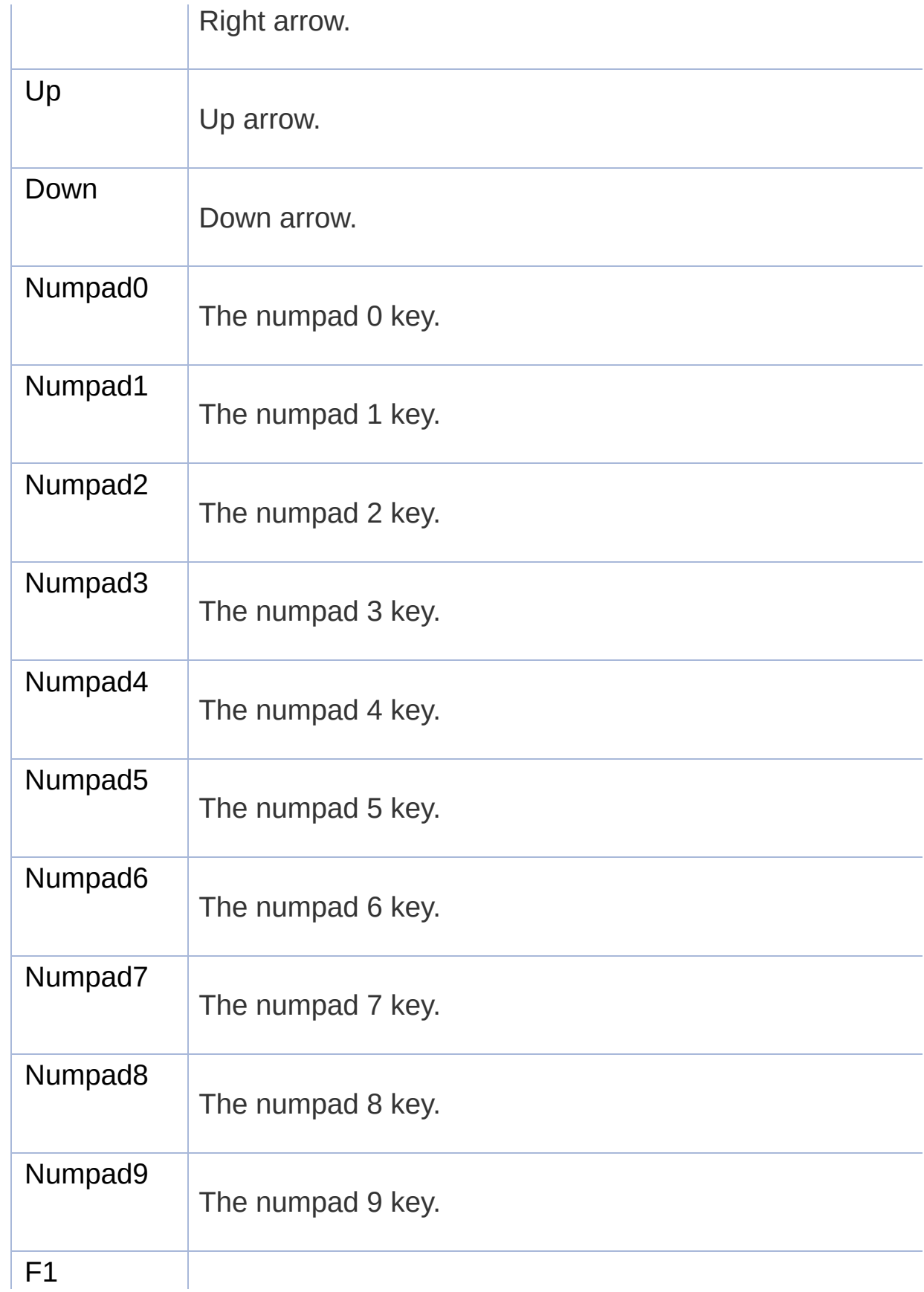

<span id="page-1091-12"></span><span id="page-1091-11"></span><span id="page-1091-10"></span><span id="page-1091-9"></span><span id="page-1091-8"></span><span id="page-1091-7"></span><span id="page-1091-6"></span><span id="page-1091-5"></span><span id="page-1091-4"></span><span id="page-1091-3"></span><span id="page-1091-2"></span><span id="page-1091-1"></span><span id="page-1091-0"></span>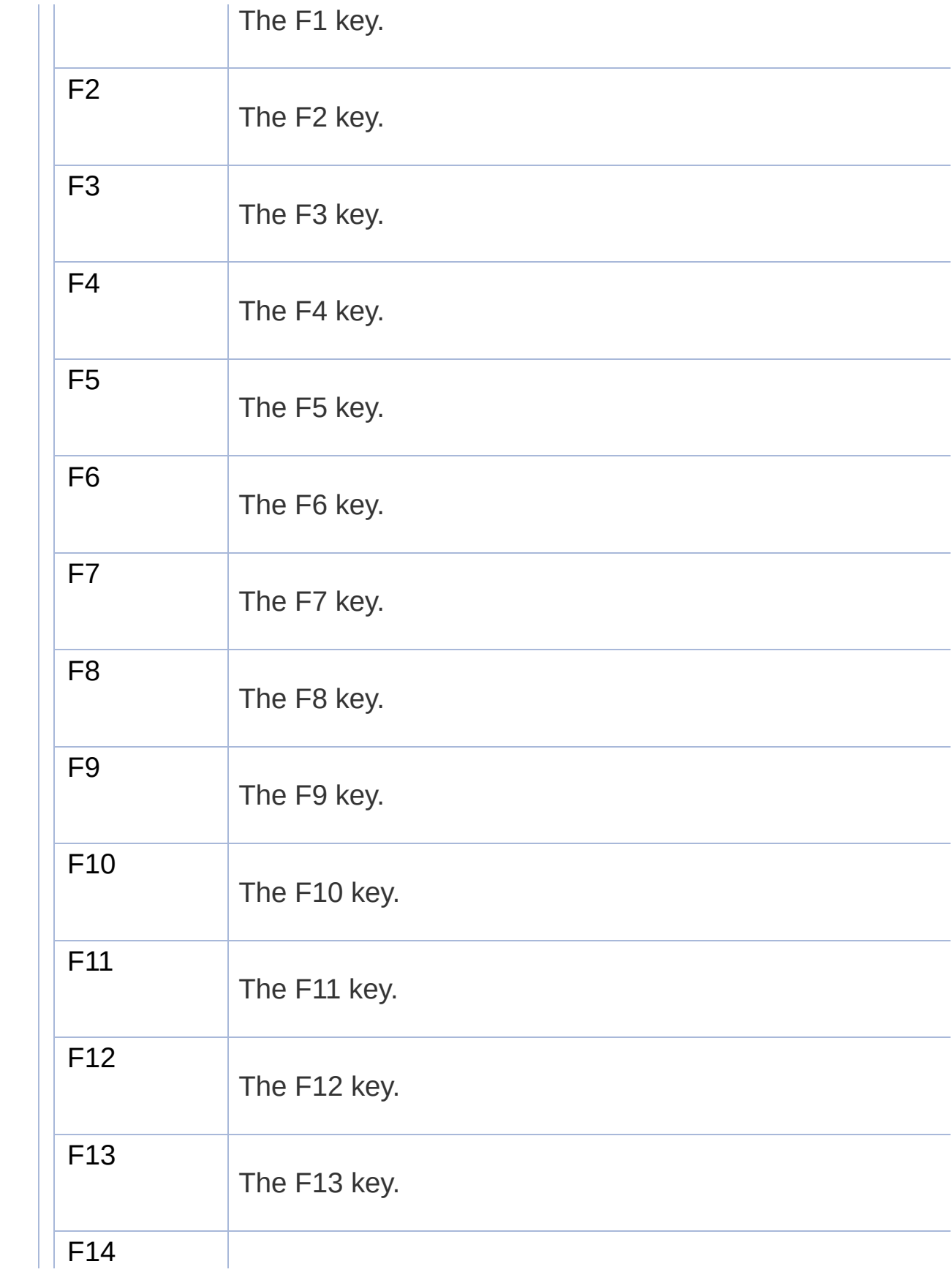

<span id="page-1092-2"></span><span id="page-1092-1"></span><span id="page-1092-0"></span>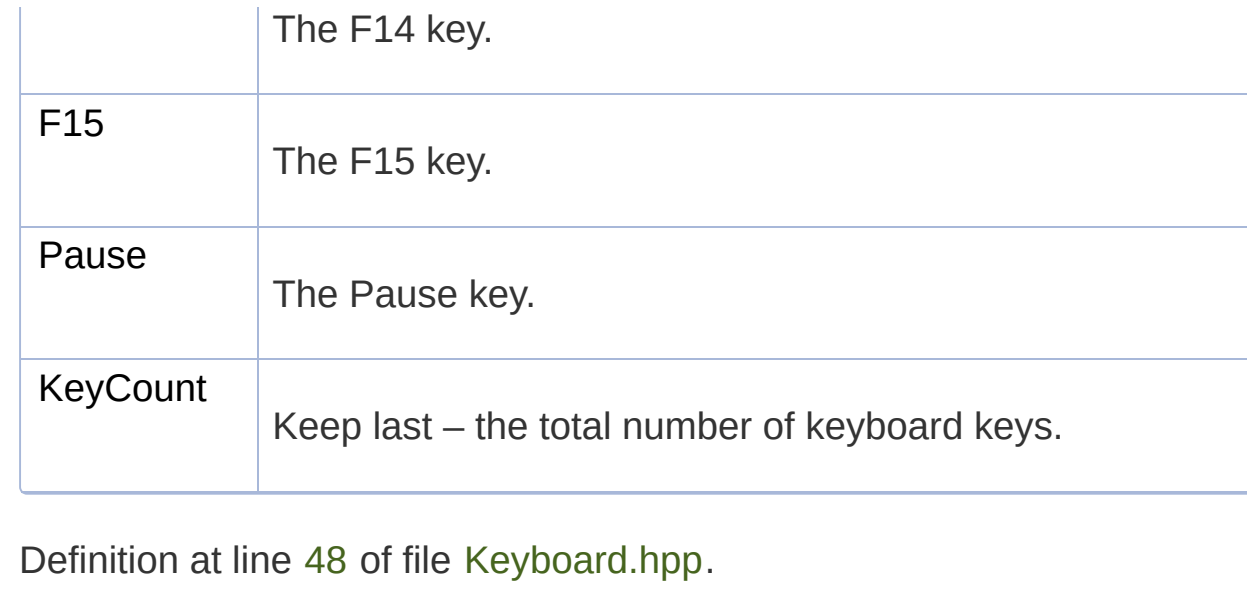

## Member Function Documentation

### <span id="page-1093-0"></span>**static bool sf::Keyboard::isKeyPressed ( [Key](#page-1084-0) key )**

Check if a key is pressed.

**Parameters key** Key to check

### **Returns**

True if the key is pressed, false otherwise

### <span id="page-1093-1"></span>**static void sf::Keyboard::setVirtualKeyboardVisible ( bool visible )**

Show or hide the virtual keyboard.

Warning: the virtual keyboard is not supported on all systems. It will typically be implemented on all systems. OSes (Android, iOS) but not on desktop OSes (Windows, Linux, ...).

If the virtual keyboard is not available, this function does nothing.

#### **Parameters**

**visible** True to show, false to hide

The documentation for this class was generated from the following file:

■ [Keyboard.hpp](#page-1443-0)

SFML is licensed under the terms and conditions of the zlib/pn Copyright  $©$  Laurent Gomila  $::$  Documentation generated by  $d()$ 

# SFML 2.3.2

<span id="page-1095-0"></span>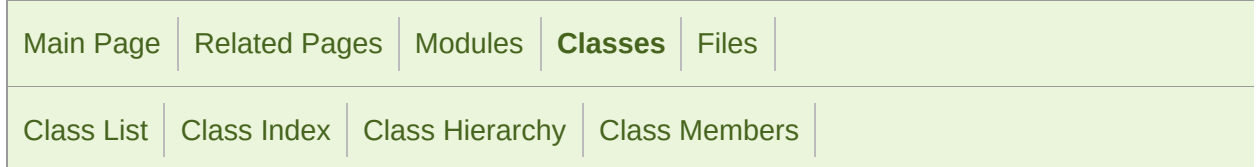

[Public](#page-1096-0) Types | Static Public Member [Functions](#page-1097-0) | List of all [members](#page-1754-0)

# sf::Mouse Class Reference

[Window](#page-967-0) module

Give access to the real-time state of the mouse. [More...](#page-1097-1)

#include <[Mouse.hpp>](#page-1456-0)

# <span id="page-1096-0"></span>Public Types

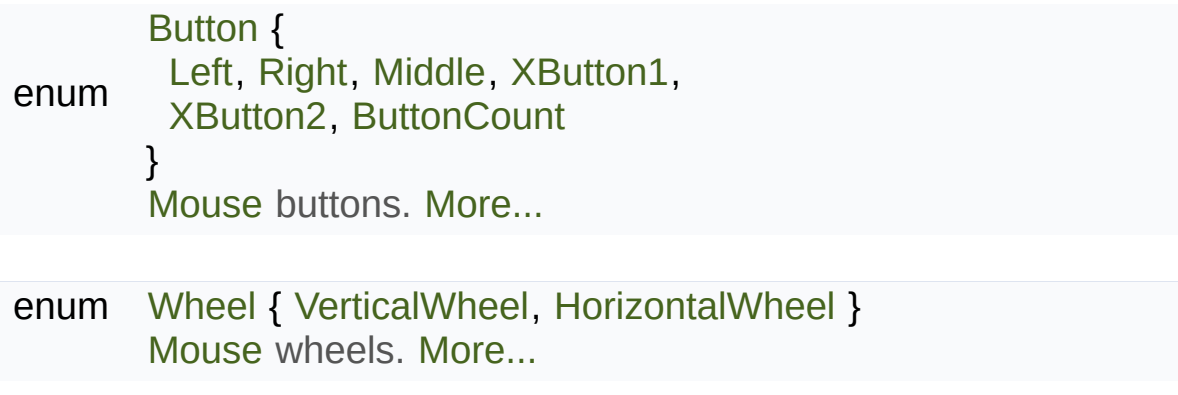

# <span id="page-1097-0"></span>Static Public Member Functions

<span id="page-1097-1"></span>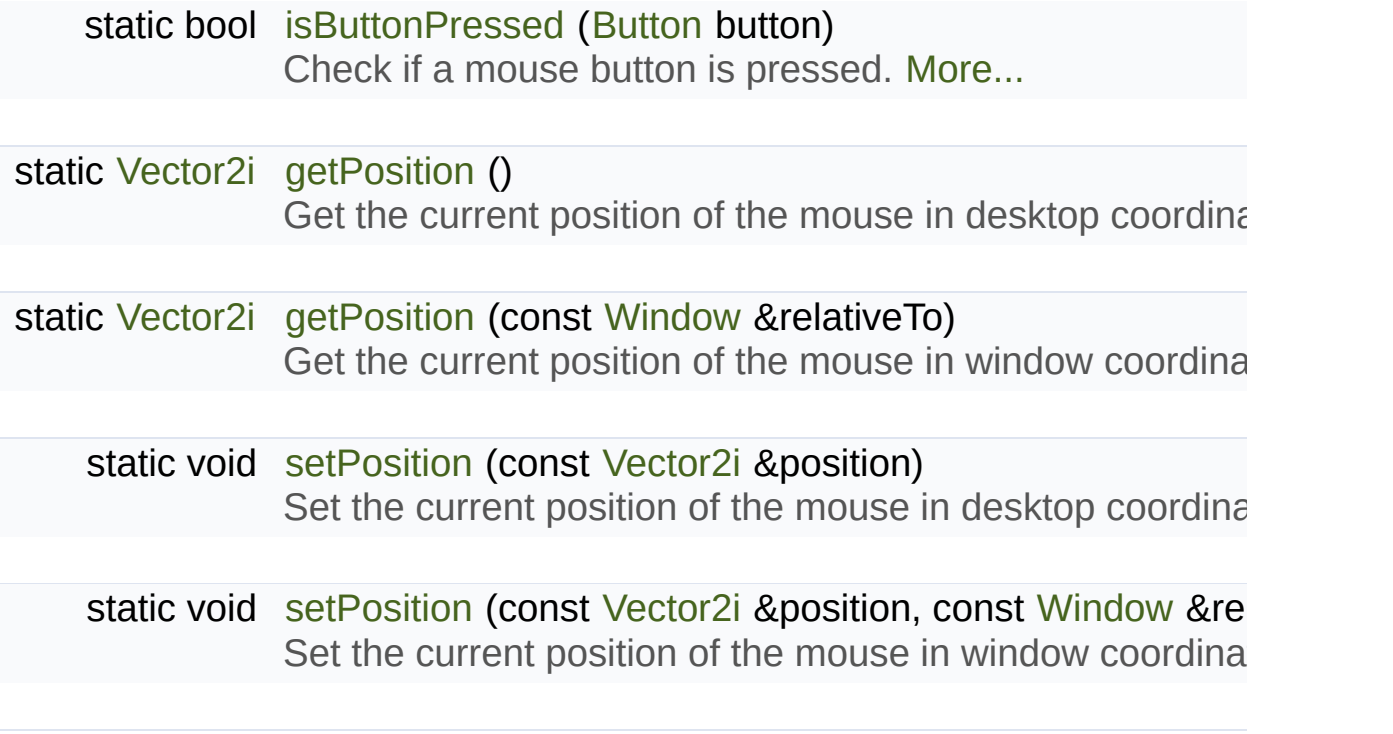

# Detailed Description

Give access to the real-time state of the mouse.

[sf::Mouse](#page-1095-0) provides an interface to the state of the mouse.

It only contains static functions (a single mouse is assumed), so it's not meant

This class allows users to query the mouse state at any time and direct window and its events. Compared to the MouseMoved, MouseButtonPre events, sf:: Mouse can retrieve the state of the cursor and the buttons at and update a boolean on your side in order to know if a button is pressed the real state of the mouse, even if it is moved, pressed or released when no event is triggered.

The setPosition and getPosition functions can be used to change or re mouse pointer. There are two versions: one that operates in global coordinates (relative to the desktop) and desktops and desktops and the mouse pointer. There are two versions: one that operates in global coordinates. one that operates in window coordinates (relative to a specific window).

Usage example:

```
if (sf::Mouse::isButtonPressed(sf::Mouse::Left))
\mathcal{L}// left click...
}
// get global mouse position
sf::Vector2i position = sf::Mouse::getPosition();
// set mouse position relative to a window
sf::Mouse::setPosition(sf::Vector2i(100, 200), window);
```
### **See also**

[sf::Joystick,](#page-1064-0) [sf::Keyboard,](#page-1080-0) [sf::Touch](#page-1114-0)

Definition at line [43](#page-1457-0) of file [Mouse.hpp.](#page-1456-0)

# Member Enumeration Documentation

<span id="page-1100-3"></span><span id="page-1100-2"></span><span id="page-1100-1"></span><span id="page-1100-0"></span>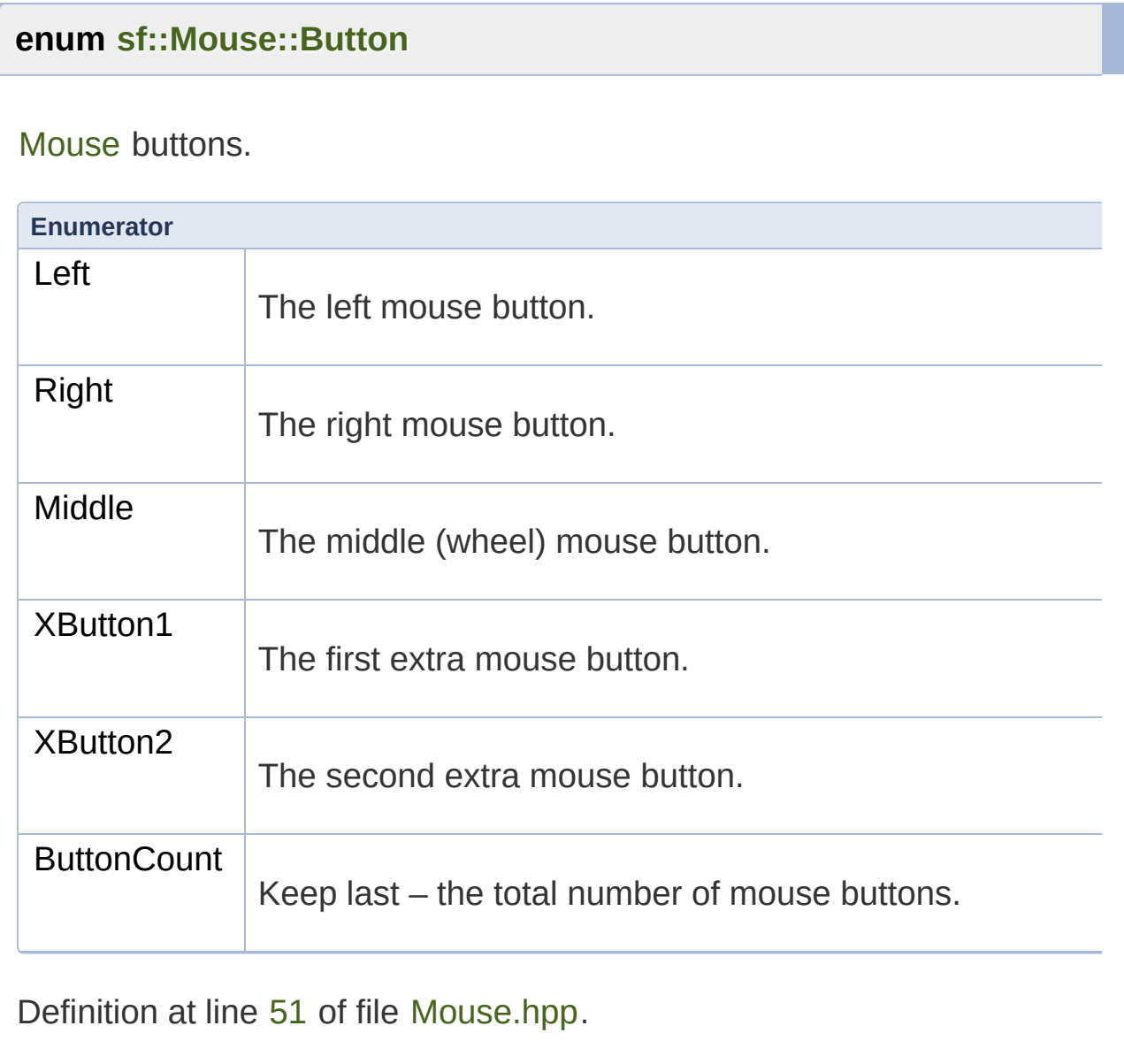

<span id="page-1100-7"></span><span id="page-1100-6"></span><span id="page-1100-5"></span><span id="page-1100-4"></span>**enum [sf::Mouse::Wheel](#page-1100-7)**

<span id="page-1101-1"></span><span id="page-1101-0"></span>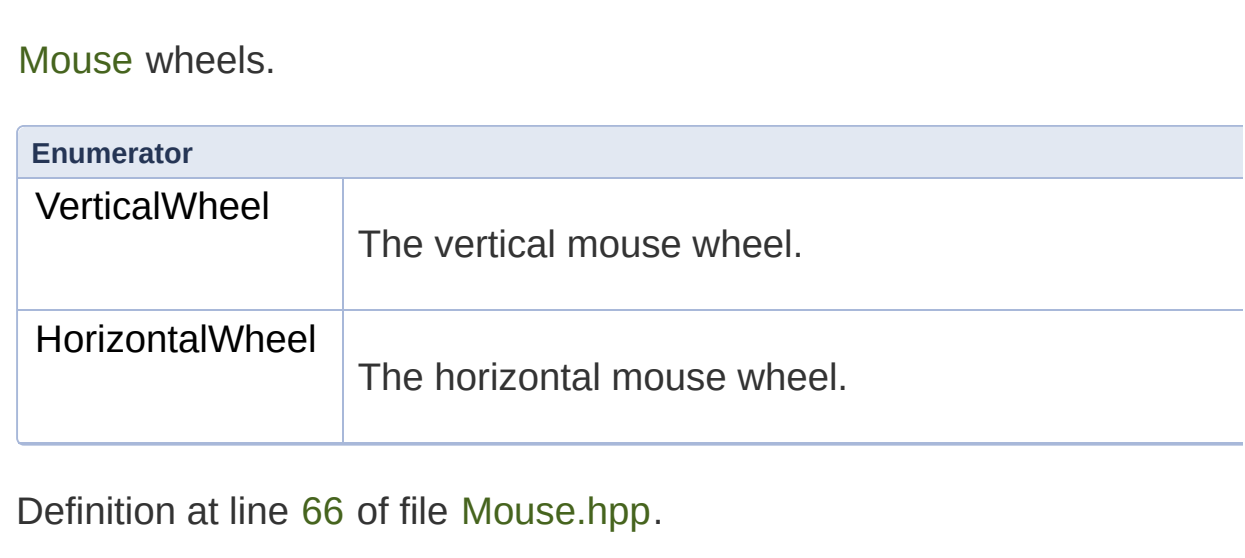

## Member Function Documentation

### <span id="page-1102-1"></span>**static [Vector2i](#page-934-0) sf::Mouse::getPosition ( )**

Get the current position of the mouse in desktop coordinates.

This function returns the global position of the mouse cursor on the desk

### **Returns**

Current position of the mouse

### <span id="page-1102-2"></span>**static [Vector2i](#page-934-0) sf::Mouse::getPosition ( const [Window](#page-1134-0) & relativeTo )**

Get the current position of the mouse in window coordinates.

This function returns the current position of the mouse cursor, relative to

#### **Parameters**

**relativeTo** Reference window

#### **Returns**

Current position of the mouse

### <span id="page-1102-0"></span>**static bool sf::Mouse::isButtonPressed ( [Button](#page-1100-0) button )**

Check if a mouse button is pressed.

### **Parameters**

**button** Button to check

### **Returns**

True if the button is pressed, false otherwise

### <span id="page-1103-0"></span>**static void sf::Mouse::setPosition ( const [Vector2i](#page-934-0) & position )**

Set the current position of the mouse in desktop coordinates.

This function sets the global position of the mouse cursor on the desktop.

### **Parameters**

**position** New position of the mouse

### <span id="page-1103-1"></span>**static void sf::Mouse::setPosition ( const [Vector2i](#page-934-0) & position, const [Window](#page-1134-0) & relativeTo )**

Set the current position of the mouse in window coordinates.

This function sets the current position of the mouse cursor, relative to the

### **Parameters**

**position** New position of the mouse **relativeTo** Reference window

The documentation for this class was generated from the following file:

■ [Mouse.hpp](#page-1456-0)

SFML is licensed under the terms and conditions of the [zlib/png](http://www.sfml-dev.org/license.php) Copyright  $©$  Laurent Gomila :: Documentation generated by  $d\epsilon$ 

# SFML 2.3.2

<span id="page-1105-0"></span>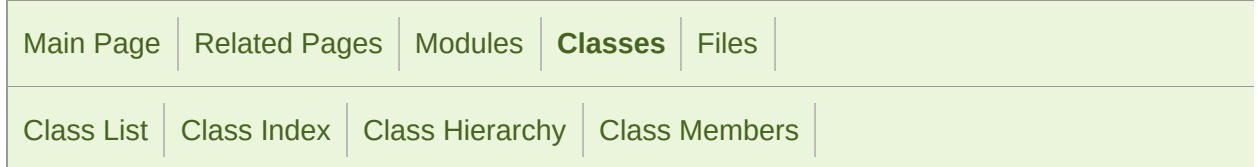

[Public](#page-1106-0) Types | Static Public Member [Functions](#page-1107-0) | List of all [members](#page-1756-0)

# sf::Sensor Class Reference

[Window](#page-967-0) module

Give access to the real-time state of the sensors. [More...](#page-1107-1)

#include <[Sensor.hpp](#page-1491-0)>

## <span id="page-1106-0"></span>Public Types

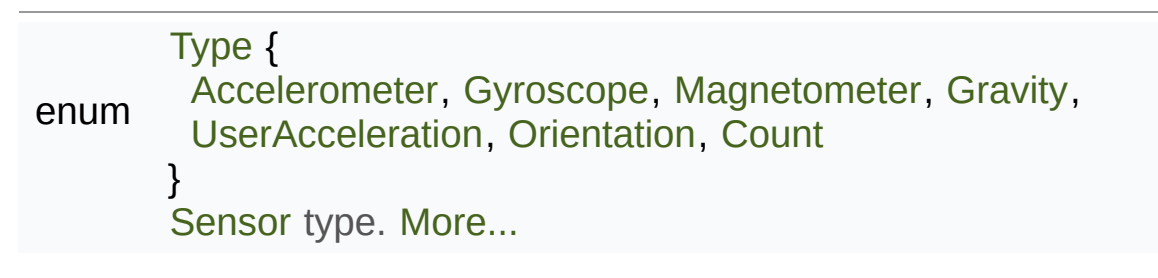

# <span id="page-1107-0"></span>Static Public Member Functions

<span id="page-1107-1"></span>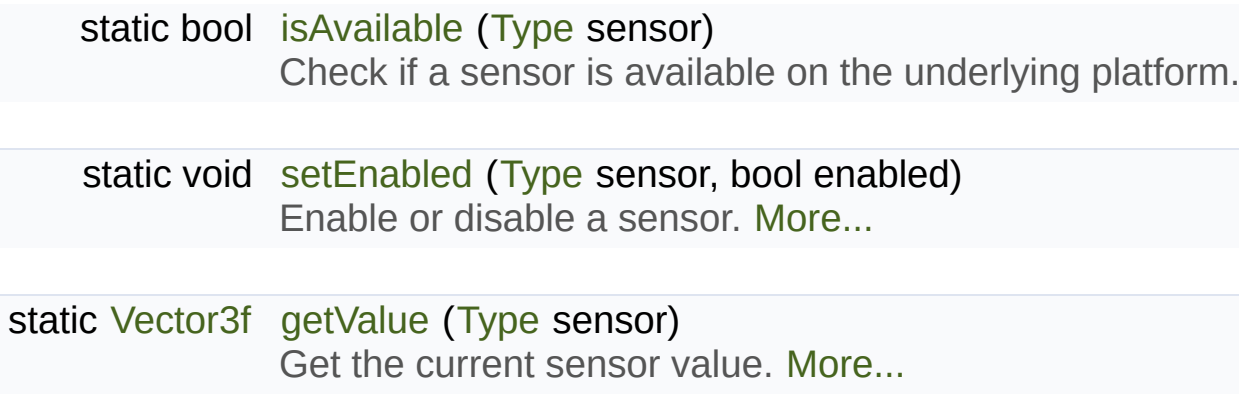

# Detailed Description

Give access to the real-time state of the sensors.

[sf::Sensor](#page-1105-0) provides an interface to the state of the various sensors that a

It only contains static functions, so it's not meant to be instantiated.

This class allows users to query the sensors values at any time and dire window and its events. Compared to the SensorChanged event,  $sf::Sf$ sensor at any time (you don't need to store and update its current value on

Depending on the OS and hardware of the device (phone, tablet, ...), available. You should always check the availability of a sensor be [sf::Sensor::isAvailable](#page-1112-0) function.

You may wonder why some sensor types look so similar, for example Acceleration UserAcceleration. The first one is the raw measurement of the accelera the earth gravity and the user movement. The others are more precise separately, which is usually more useful. In fact they are not direct sens based on the raw acceleration and other sensors. This is exactly the same

Because sensors consume a non-negligible amount of current, they are call [sf::Sensor::setEnabled](#page-1112-1) for each sensor in which you are interested.

Usage example:

```
if (sf::Sensor::isAvailable(sf::Sensor::Gravity))
{
 // gravity sensor is available
}
// enable the gravity sensor
sf::Sensor::setEnabled(sf::Sensor::Gravity, true);
```

```
// get the current value of gravity
sf::Vector3f gravity = sf::Sensor::getValue(sf::Sensor::Gravity);
```
Definition at line [42](#page-1492-0) of file [Sensor.hpp](#page-1491-0).

# Member Enumeration Documentation

<span id="page-1110-3"></span><span id="page-1110-2"></span><span id="page-1110-1"></span><span id="page-1110-0"></span>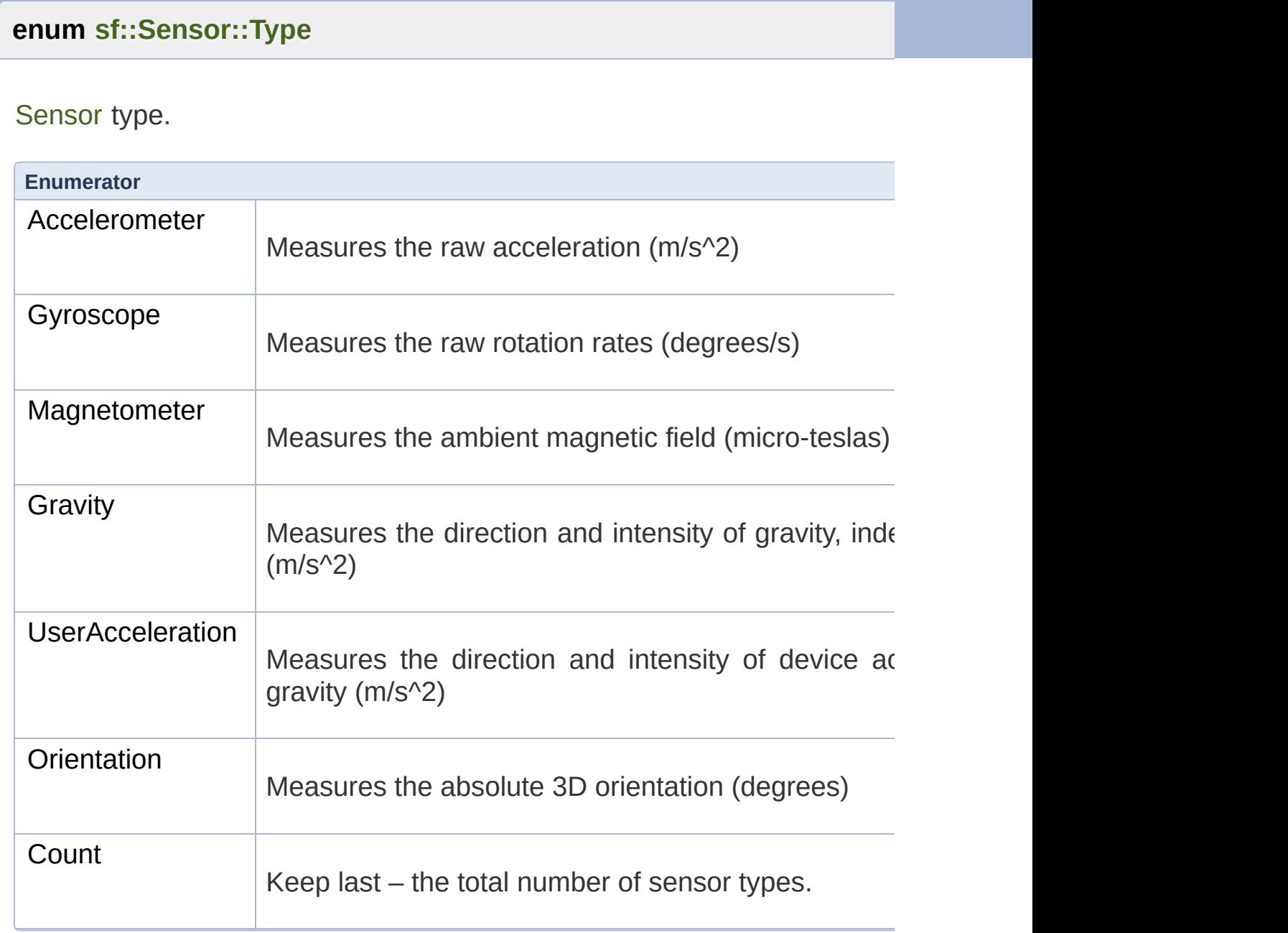

<span id="page-1110-7"></span><span id="page-1110-6"></span><span id="page-1110-5"></span><span id="page-1110-4"></span>Definition at line [50](#page-1492-1) of file [Sensor.hpp](#page-1491-0).

### Member Function Documentation

<span id="page-1112-2"></span>**static [Vector3f](#page-950-0) sf::Sensor::getValue ( [Type](#page-1110-0) sensor )**

Get the current sensor value.

**Parameters sensor** [Sensor](#page-1105-0) to read

**Returns**

The current sensor value

<span id="page-1112-0"></span>**static bool sf::Sensor::isAvailable ( [Type](#page-1110-0) sensor )**

Check if a sensor is available on the underlying platform.

**Parameters**

**sensor** [Sensor](#page-1105-0) to check

**Returns**

True if the sensor is available, false otherwise

<span id="page-1112-1"></span>**static void sf::Sensor::setEnabled ( [Type](#page-1110-0) sensor, bool enabled**

**)**

Enable or disable a sensor.

All sensors are disabled by default, to avoid consuming too much battery enabled, it starts sending events of the corresponding type.

This function does nothing if the sensor is unavailable.

### **Parameters**

**sensor** [Sensor](#page-1105-0) to enable **enabled** True to enable, false to disable

The documentation for this class was generated from the following file:

■ [Sensor.hpp](#page-1491-0)

SFML is licensed under the terms and conditions of the zlib/pn Copyright © Laurent Gomila :: Documentation generated by [do](http://www.doxygen.org/)

# SFML 2.3.2

<span id="page-1114-0"></span>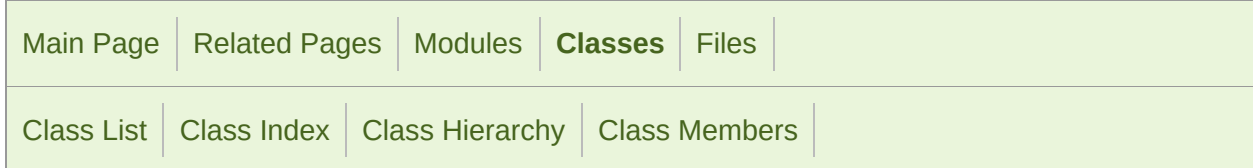

Static Public Member [Functions](#page-1115-0) | List of all [members](#page-1757-0)

# sf::Touch Class Reference

[Window](#page-967-0) module

Give access to the real-time state of the touches. [More...](#page-1115-1)

#include <[Touch.hpp>](#page-1562-0)

# <span id="page-1115-0"></span>Static Public Member Functions

<span id="page-1115-1"></span>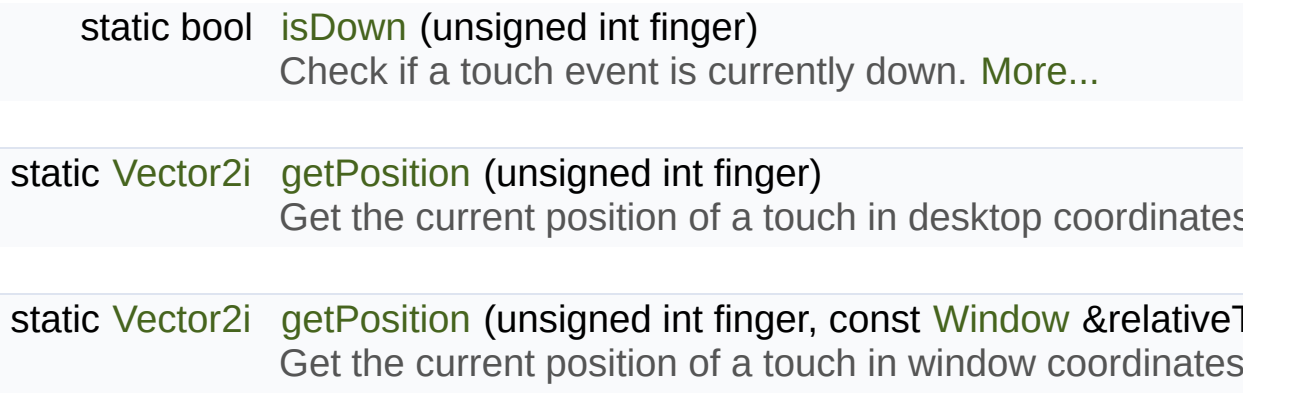
# Detailed Description

Give access to the real-time state of the touches.

[sf::Touch](#page-1114-0) provides an interface to the state of the touches.

It only contains static functions, so it's not meant to be instantiated.

This class allows users to query the touches state at any time and directly window and its events. Compared to the TouchBegan, TouchMoved and T retrieve the state of the touches at any time (you don't need to store and order to know if a touch is down), and you always get the real state of when your window is out of focus and no event is triggered.

The getPosition function can be used to retrieve the current position of one that operates in global coordinates (relative to the desktop) and coordinates (relative to a specific window).

Touches are identified by an index (the "finger"), so that in multi-touch  $\epsilon$ tracked correctly. As long as a finger touches the screen, it will keep the start or stop touching the screen in the meantime. As a consequence, active to be sequential (i.e. touch number 0 may be released while touch number 1

Usage example:

```
if (sf::Touch::isDown(0))
\mathcal{L}// touch 0 is down
}
// get global position of touch 1
sf::Vector2i globalPos = sf::Touch::getPosition(1);
// get position of touch 1 relative to a window
sf::Vector2i relativePos = sf::Touch::getPosition(1, window);
```
## **See also**

[sf::Joystick,](#page-1064-0) [sf::Keyboard,](#page-1080-0) [sf::Mouse](#page-1095-0)

Definition at line [43](#page-1563-0) of file [Touch.hpp.](#page-1562-0)

# Member Function Documentation

## <span id="page-1118-0"></span>**static [Vector2i](#page-934-0) sf::Touch::getPosition ( unsigned int finger )**

Get the current position of a touch in desktop coordinates.

This function returns the current touch position in global (desktop) coordinates.

## **Parameters**

**finger** Finger index

#### **Returns**

Current position of *finger*, or undefined if it's not down

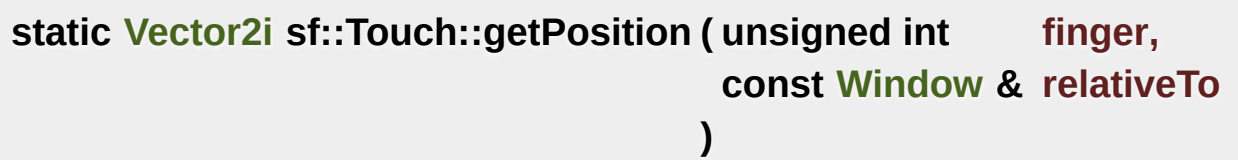

Get the current position of a touch in window coordinates.

This function returns the current touch position in global (desktop) coordinates.

#### **Parameters**

**finger** Finger index **relativeTo** Reference window

#### **Returns**

Current position of *finger*, or undefined if it's not down

<span id="page-1119-0"></span>**static bool sf::Touch::isDown ( unsigned int finger )**

Check if a touch event is currently down.

**Parameters finger** Finger index

#### **Returns**

True if *finger* is currently touching the screen, false otherwise

The documentation for this class was generated from the following file:

■ [Touch.hpp](#page-1562-0)

SFML is licensed under the terms and conditions of the zlib/pn Copyright © Laurent Gomila :: Documentation generated by [do](http://www.doxygen.org/)

# SFML 2.3.2

<span id="page-1120-0"></span>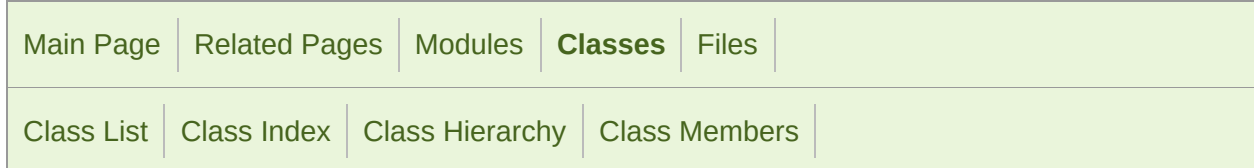

Public Member [Functions](#page-1121-0) | Static Public Member [Functions](#page-1122-0) | Public [Attributes](#page-1123-0) | Related [Functions](#page-1124-0) | List of all [members](#page-1758-0)

# sf::VideoMode Class Reference

[Window](#page-967-0) module

[VideoMode](#page-1120-0) defines a video mode (width, height, bpp) [More...](#page-1124-1)

#include <[VideoMode.hpp](#page-1588-0)>

# <span id="page-1121-0"></span>Public Member Functions

[VideoMode](#page-1127-0) () Default constructor. [More...](#page-1127-0)

[VideoMode](#page-1127-1) (unsigned int modeWidth, unsigned int modeHeight, ur Construct the video mode with its attributes. [More...](#page-1127-1)

bool [isValid](#page-1128-0) () const

Tell whether or not the video mode is valid. [More...](#page-1128-0)

# <span id="page-1122-0"></span>Static Public Member Functions

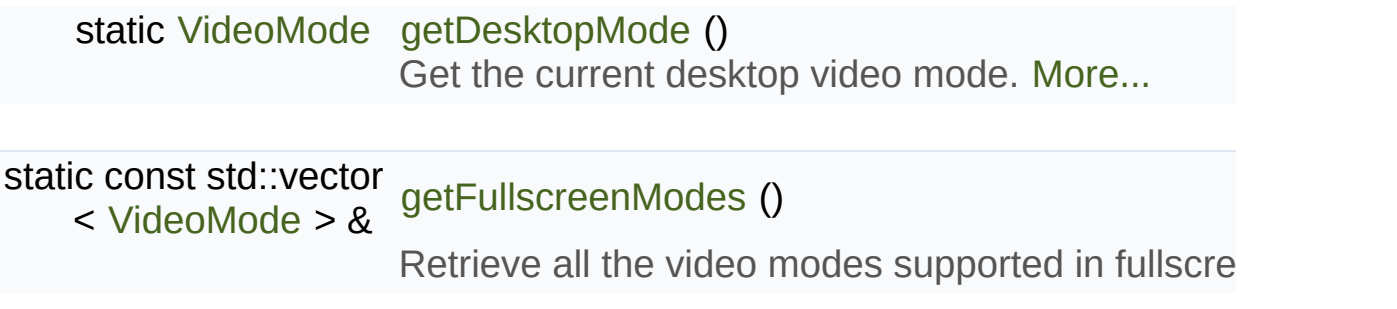

# <span id="page-1123-0"></span>Public Attributes

unsigned int [width](#page-1133-0) Video mode width, in pixels. [More...](#page-1133-0)

unsigned int [height](#page-1133-1) Video mode height, in pixels. [More...](#page-1133-1)

unsigned int [bitsPerPixel](#page-1133-2) Video mode pixel depth, in bits per pixels. [More...](#page-1133-2)

## <span id="page-1124-0"></span>Related Functions

(Note that these are not member functions.)

- bool [operator==](#page-1131-0) (const [VideoMode](#page-1120-0) &left, const [VideoMode](#page-1120-0) &right) Overload of == operator to compare two video modes. [More...](#page-1131-0)
- bool [operator!=](#page-1130-0) (const [VideoMode](#page-1120-0) &left, const [VideoMode](#page-1120-0) &right) Overload of != operator to compare two video modes. [More...](#page-1130-0)
- bool [operator<](#page-1130-1) (const [VideoMode](#page-1120-0) &left, const [VideoMode](#page-1120-0) &right) Overload of < operator to compare video modes. [More...](#page-1130-1)
- bool [operator>](#page-1131-1) (const [VideoMode](#page-1120-0) &left, const [VideoMode](#page-1120-0) &right) Overload of > operator to compare video modes. [More...](#page-1131-1)
- bool [operator<=](#page-1131-2) (const [VideoMode](#page-1120-0) &left, const [VideoMode](#page-1120-0) &right) Overload of <= operator to compare video modes. [More...](#page-1131-2)
- <span id="page-1124-1"></span>bool [operator>=](#page-1132-0) (const [VideoMode](#page-1120-0) &left, const [VideoMode](#page-1120-0) &right) Overload of >= operator to compare video modes. [More...](#page-1132-0)

# Detailed Description

[VideoMode](#page-1120-0) defines a video mode (width, height, bpp)

A video mode is defined by a width and a height (in pixels) and a depth (in

Video modes are used to setup windows ([sf::Window\)](#page-1134-0) at creation time.

The main usage of video modes is for fullscreen mode: indeed you must allowed by the OS (which are defined by what the monitor and the graphical window creation will just fail.

[sf::VideoMode](#page-1120-0) provides a static function for retrieving the list of all the system: [getFullscreenModes\(\)](#page-1128-2).

A custom video mode can also be checked directly for fullscreen compatit

Additionally, [sf::VideoMode](#page-1120-0) provides a static function to get the mode [getDesktopMode\(\).](#page-1128-1) This allows to build windows with the same size or pixel

Usage example:

```
// Display the list of all the video modes available for fullscreen
std::vector<sf::VideoMode> modes = sf::VideoMode::getFullscreenModes();
for (std::size_t i = 0; i < modes.size(); ++i)
{
 sf::VideoMode mode = modes[i];
   std::cout << "Mode \#" << i << ": "
            <<.width << "x" <<height << " - "
             << mode.bitsPerPixel << " bpp" << std::endl;
}
// Create a window with the same pixel depth as the desktop
sf::VideoMode desktop = sf::VideoMode::getDesktopMode();
(sf::VideoMode(bitsPerPixel), "SFML wi
```
Definition at line [41](#page-1589-0) of file [VideoMode.hpp](#page-1588-0).

# Constructor & Destructor Documentation

## <span id="page-1127-0"></span>**sf::VideoMode::VideoMode ( )**

Default constructor.

This constructors initializes all members to 0.

<span id="page-1127-1"></span>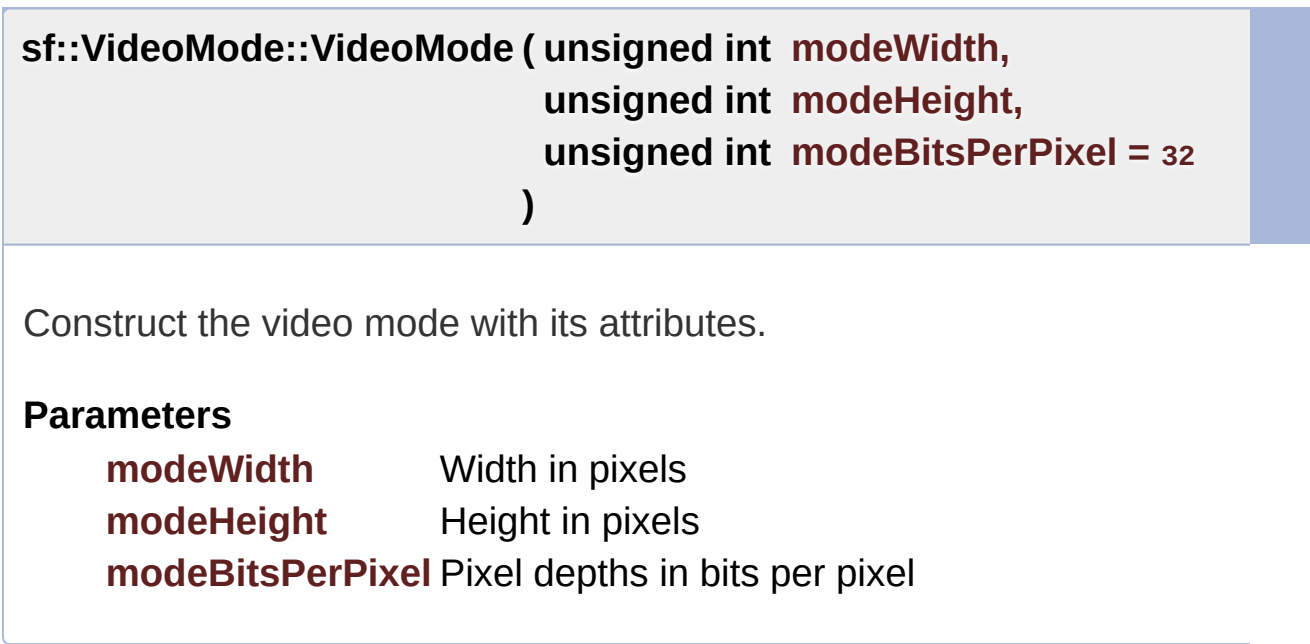

# Member Function Documentation

#### <span id="page-1128-1"></span>**static [VideoMode](#page-1120-0) sf::VideoMode::getDesktopMode ( )**

Get the current desktop video mode.

**Returns** Current desktop video mode

#### <span id="page-1128-2"></span>**static const std::vector<[VideoMode>](#page-1120-0)& sf::VideoMode::getFullscree**

Retrieve all the video modes supported in fullscreen mode.

When creating a fullscreen window, the video mode is restricted to be compatible with what the with what is restricted to be compatible. driver and monitor support. This function returns the complete list of all video modes that can be used in that fullscreen mode. The returned array is sorted from best to worst, so that the best mode (higher width, height and bits-per-pixel).

#### **Returns**

Array containing all the supported fullscreen modes

#### <span id="page-1128-0"></span>**bool sf::VideoMode::isValid ( ) const**

Tell whether or not the video mode is valid.

The validity of video modes is only relevant when using fullscreen winc

can be used with no restriction.

## **Returns**

True if the video mode is valid for fullscreen mode

# Friends And Related Function Documentation

# <span id="page-1130-0"></span>**bool operator!= ( const [VideoMode](#page-1120-0) & left, const [VideoMode](#page-1120-0) & right )** Overload of != operator to compare two video modes. **Parameters left** Left operand (a video mode) **right** Right operand (a video mode) **Returns** True if modes are different **bool operator< ( const [VideoMode](#page-1120-0) & left, const [VideoMode](#page-1120-0) & right )** Overload of < operator to compare video modes. **Parameters left** Left operand (a video mode) **right** Right operand (a video mode) **Returns**

<span id="page-1130-1"></span>True if *left* is lesser than *right*

<span id="page-1131-2"></span>**bool operator<= ( const [VideoMode](#page-1120-0) & left, const [VideoMode](#page-1120-0) & right )**

Overload of <= operator to compare video modes.

#### **Parameters**

**left** Left operand (a video mode) **right** Right operand (a video mode)

#### **Returns**

True if *left* is lesser or equal than *right*

<span id="page-1131-0"></span>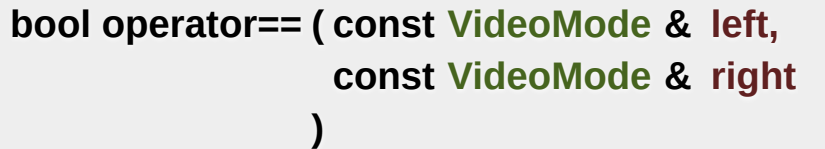

Overload of == operator to compare two video modes.

#### **Parameters**

**left** Left operand (a video mode) **right** Right operand (a video mode)

#### **Returns**

True if modes are equal

```
bool operator> ( const VideoMode & left,
               const VideoMode & right
              )
```
Overload of > operator to compare video modes.

#### **Parameters**

**left** Left operand (a video mode) **right** Right operand (a video mode)

#### **Returns**

True if *left* is greater than *right*

<span id="page-1132-0"></span>**bool operator>= ( const [VideoMode](#page-1120-0) & left, const [VideoMode](#page-1120-0) & right )**

Overload of >= operator to compare video modes.

#### **Parameters**

**left** Left operand (a video mode) **right** Right operand (a video mode)

#### **Returns**

True if *left* is greater or equal than *right*

# Member Data Documentation

## <span id="page-1133-2"></span>**unsigned int sf::VideoMode::bitsPerPixel**

Video mode pixel depth, in bits per pixels.

Definition at line [104](#page-1589-1) of file [VideoMode.hpp.](#page-1588-0)

## <span id="page-1133-1"></span>**unsigned int sf::VideoMode::height**

Video mode height, in pixels.

Definition at line [103](#page-1589-2) of file [VideoMode.hpp.](#page-1588-0)

## <span id="page-1133-0"></span>**unsigned int sf::VideoMode::width**

Video mode width, in pixels.

Definition at line [102](#page-1589-3) of file [VideoMode.hpp.](#page-1588-0)

The documentation for this class was generated from the following file:

**[VideoMode.hpp](#page-1588-0)** 

SFML is licensed under the terms and conditions of the zlib/pn Copyright © Laurent Gomila :: Documentation generated by [do](http://www.doxygen.org/)x

# SFML 2.3.2

<span id="page-1134-0"></span>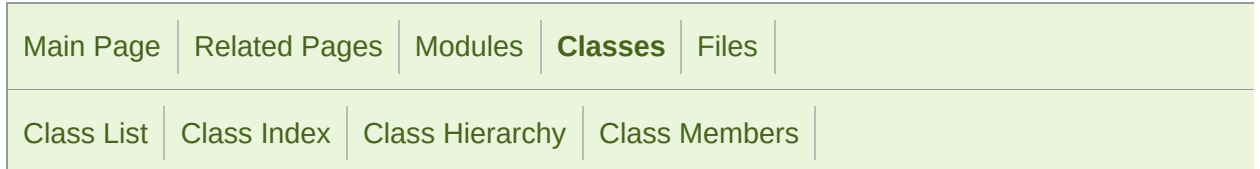

Public Member [Functions](#page-1135-0) | Protected Member [Functions](#page-1138-0) | Static Private Member [Functions](#page-1139-0) | List of all [members](#page-1760-0)

# sf::Window Class Reference

[Window](#page-967-0) module

[Window](#page-1134-0) that serves as a target for OpenGL rendering. [More...](#page-1139-1)

#include <[Window.hpp](#page-1593-0)>

Inheritance diagram for sf::Window:

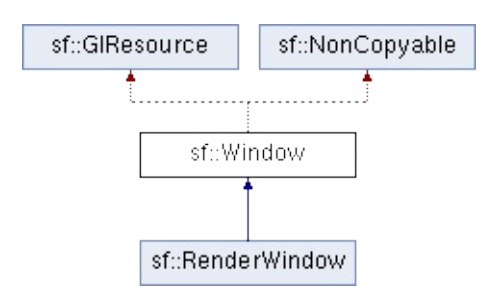

# <span id="page-1135-0"></span>Public Member Functions

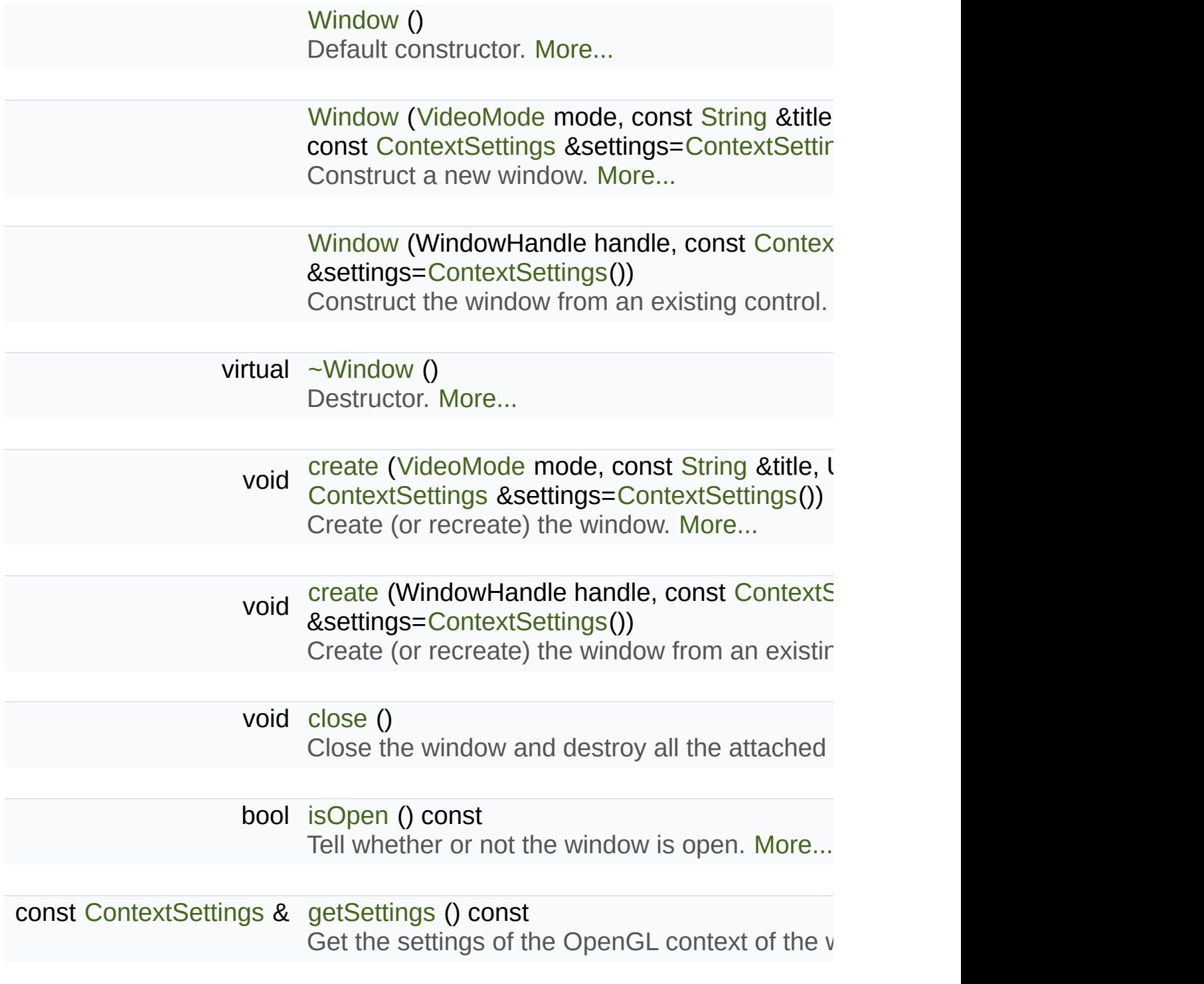

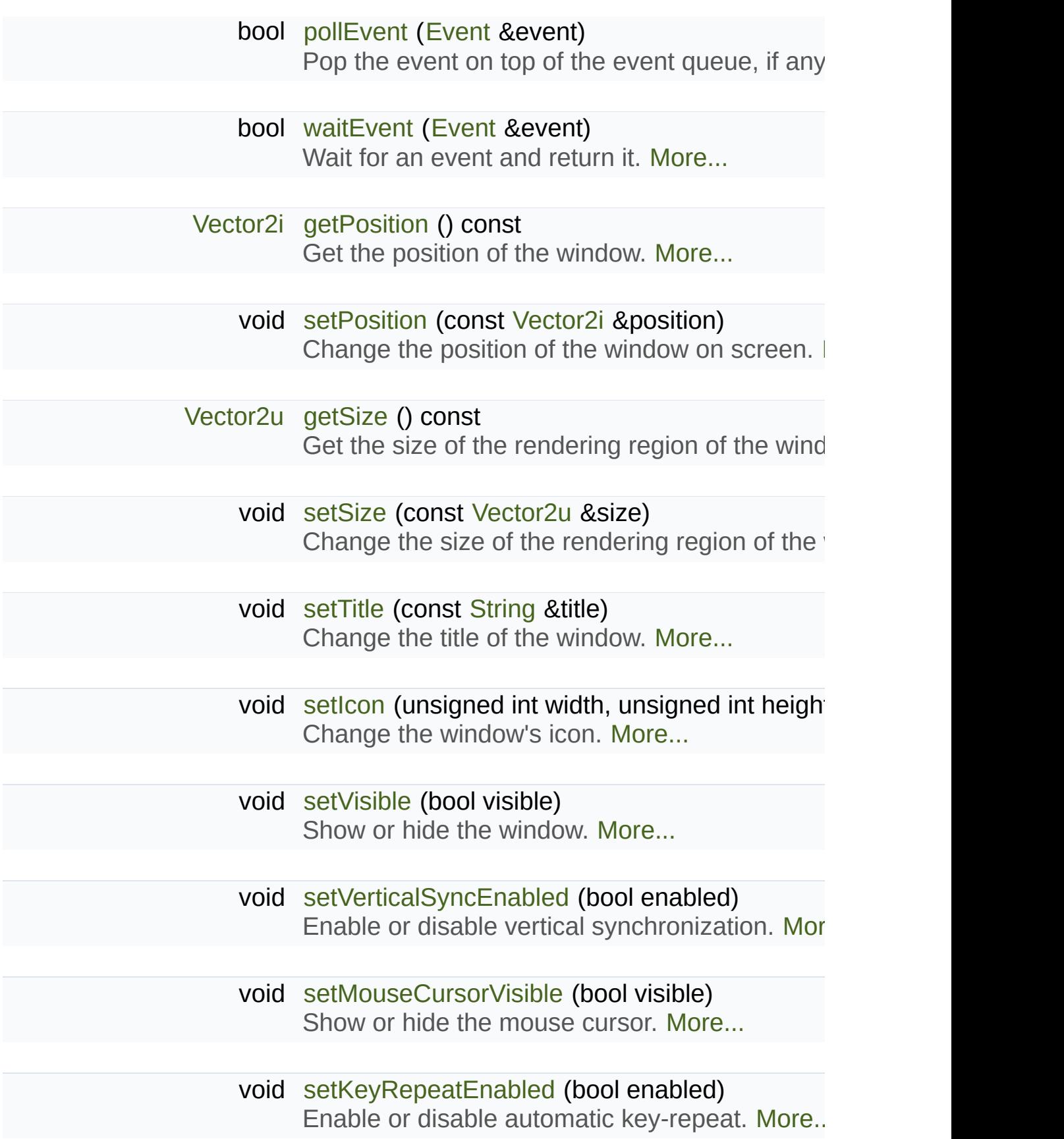

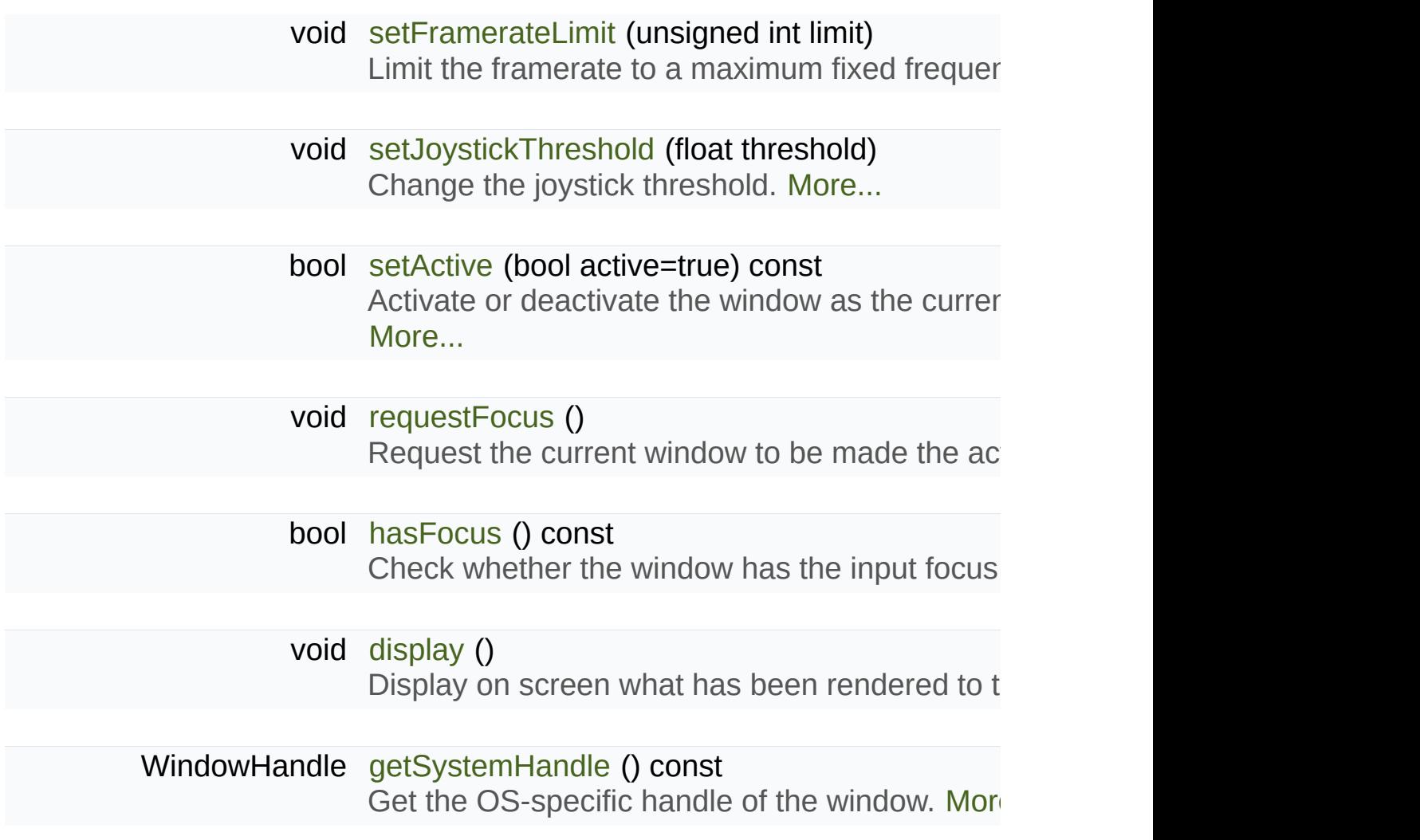

# <span id="page-1138-0"></span>Protected Member Functions

virtual void [onCreate](#page-1148-1) () Function called after the window has been created. [More...](#page-1148-1)

virtual void [onResize](#page-1148-2) () Function called after the window has been resized. [More...](#page-1148-2)

# <span id="page-1139-0"></span>Static Private Member Functions

<span id="page-1139-1"></span>static void [ensureGlContext](#page-1063-0) () [M](#page-1134-0)ake sure that a valid OpenGL context exists in the current tl

# Detailed Description

[Window](#page-1134-0) that serves as a target for OpenGL rendering.

[sf::Window](#page-1134-0) is the main class of the [Window](#page-1134-0) module.

It defines an OS window that is able to receive an OpenGL rendering.

A sf:: Window can create its own new window, or be embedded into an create(handle) function. This can be useful for embedding an OpenGL re part of a bigger GUI with existing windows, controls, etc. It can also serve as the Musle and Delta and Alson rendering area into a window created by another (probably richer) GUI libred rendering area into a window created by another (probably richer) GUI libre

The [sf::Window](#page-1134-0) class provides a simple interface for manipulating the  $\nu$ control mouse cursor, etc. It also provides event handling through its polle

Note that OpenGL experts can pass their own parameters (antialiasing Ic buffers, etc.) to the OpenGL context attached to the window, with the [sf::C](#page-983-0)ontext passed as an optional argument when creating the window.

Usage example:

```
// Declare and create a new window
sf::Window window(sf::VideoMode(800, 600), "SFML window");
// Limit the framerate to 60 frames per second (this step is optional)
window.setFramerateLimit(60);
// The main loop - ends as soon as the window is closed
.isOpen())
{
// Event processing
sf::Event event;
pollEvent(event))
   {
// Request for closing the window
 if (event.type == sf::Event::Closed)
```

```
window.close();
  }
// Activate the window for OpenGL rendering
  window.setActive();
// OpenGL drawing commands go here...
// End the current frame and display its contents on screen
  window.display();
}
```
Definition at line [57](#page-1594-0) of file [Window/Window.hpp](#page-1593-0).

# Constructor & Destructor Documentation

## <span id="page-1142-0"></span>**sf::Window::Window ( )**

Default constructor.

This constructor doesn't actually create the window, use the other constructors doesn't actually create the window, use the other constructors of the call

<span id="page-1142-1"></span>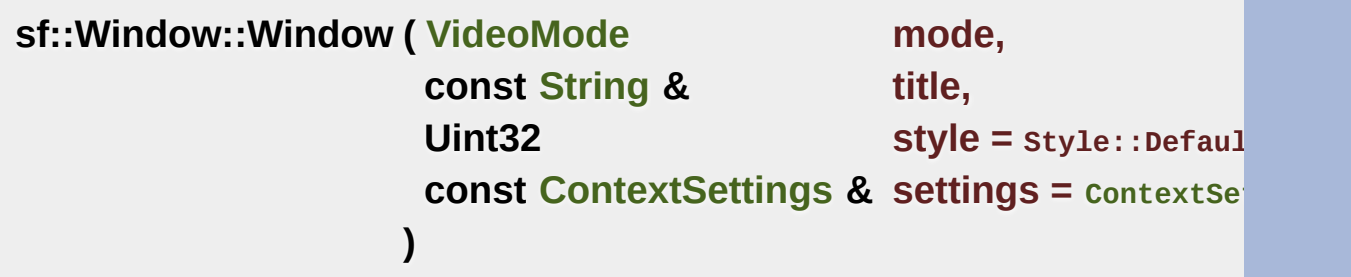

Construct a new window.

This constructor creates the window with the size and pixel depth define be passed to customize the look and behavior of the window (borders, ti *style* contains Style::Fullscreen, then *mode* must be a valid video mode.

The fourth parameter is an optional structure specifying advanced OpenGL context settings and as antialiasing, depth-buffer bits, etc.

#### **Parameters**

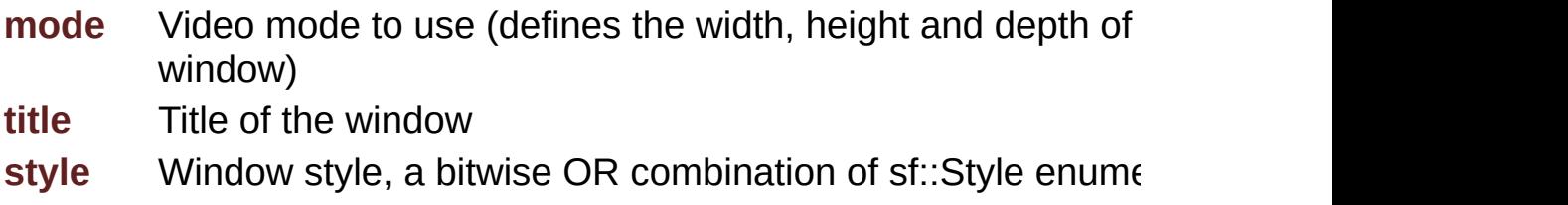

## **settings** Additional settings for the underlying OpenGL context

<span id="page-1143-0"></span>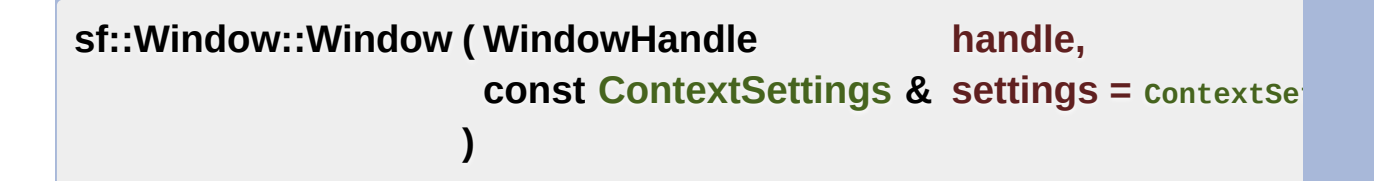

Construct the window from an existing control.

Use this constructor if you want to create an OpenGL rendering area into

The second parameter is an optional structure specifying advanced O antialiasing, depth-buffer bits, etc.

#### **Parameters**

**handle** Platform-specific handle of the control (*HWND* on Windows, *NSWindow* on OS X)

**settings** Additional settings for the underlying OpenGL context

<span id="page-1143-1"></span>**virtual sf::Window::~Window ( )**

Destructor.

Closes the window and frees all the resources attached to it.

# Member Function Documentation

## <span id="page-1144-1"></span>**void sf::Window::close ( )**

Close the window and destroy all the attached resources.

After calling this function, the  $sf::Window$  instance remains valid and you window. All other functions such as [pollEvent\(\)](#page-1148-0) or [display\(\)](#page-1145-2) will still v [isOpen\(\)](#page-1147-0) every time), and will have no effect on closed windows.

<span id="page-1144-0"></span>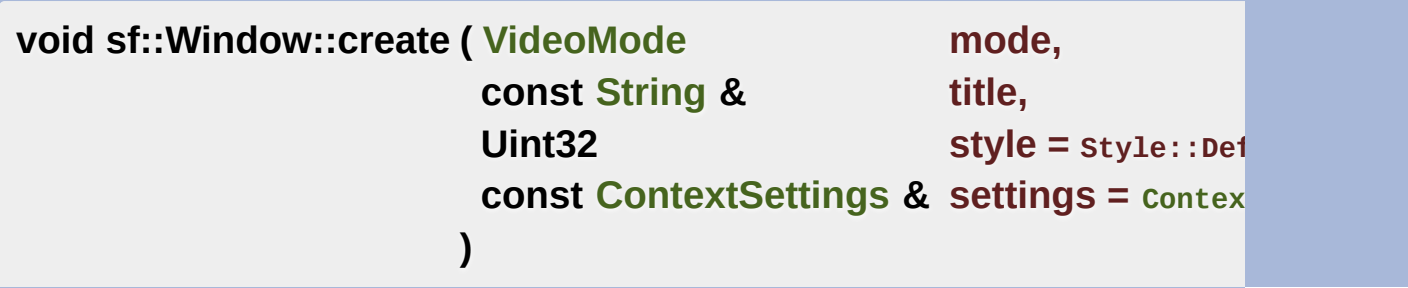

Create (or recreate) the window.

If the window was already created, it closes it first. If *style* contains Style: a valid video mode.

The fourth parameter is an optional structure specifying advanced OpenGL context settings and as antialiasing, depth-buffer bits, etc.

#### **Parameters**

**mode** Video mode to use (defines the width, height and depth of window) **title** Title of the window

style Window style, a bitwise OR combination of sf::Style enumeraty **settings** Additional settings for the underlying OpenGL context

```
void sf::Window::create ( WindowHandle handle,
                    ContextSettings & settings = context)
```
Create (or recreate) the window from an existing control.

Use this [function](#page-1144-0) if you want to create an OpenGL rendering area into  $\epsilon$ window was already created, it closes it first.

The second parameter is an optional structure specifying advanced O antialiasing, depth-buffer bits, etc.

## **Parameters**

**handle** Platform-specific handle of the control (*HWND* on Windows, *NSWindow* on OS X)

**settings** Additional settings for the underlying OpenGL context

## <span id="page-1145-2"></span>**void sf::Window::display ( )**

Display on screen what has been rendered to the window so far.

This function is typically called after all OpenGL rendering has been dor to show it on screen.

#### <span id="page-1145-1"></span>**[Vector2i](#page-934-0) sf::Window::getPosition ( ) const**

Get the position of the window.

**Returns** Position of the window, in pixels

## **See also**

**[setPosition](#page-1152-0)** 

## <span id="page-1146-0"></span>**const [ContextSettings](#page-983-0)& sf::Window::getSettings ( ) const**

Get the settings of the OpenGL context of the window.

Note that these settings may be different from what was passed to function, if one or more settings were not supported. In this case, SFML of

#### **Returns**

Structure containing the OpenGL context settings

## <span id="page-1146-1"></span>**[Vector2u](#page-934-0) sf::Window::getSize ( ) const**

Get the size of the rendering region of the window.

The size doesn't include the titlebar and borders of the window.

## **Returns**

Size in pixels

#### **See also**

[setSize](#page-1152-1)

## <span id="page-1147-2"></span>**WindowHandle sf::Window::getSystemHandle ( ) const**

Get the OS-specific handle of the window.

The type of the returned handle is sf::WindowHandle, which is a typedefined by the OS. You shouldn't need to use this function, unless you have very SFML doesn't support, or implement a temporary workaround until a bu Windows, *Window* on Linux/FreeBSD and *NSWindow* on OS X.

#### **Returns**

System handle of the window

#### <span id="page-1147-1"></span>**bool sf::Window::has[Focus](#page-1144-0) ( ) const**

Check whether the window has the input focus.

At any given time, only one window may have the input focus to receive or most mouse events.

#### **Returns**

True if window has focus, false otherwise

**See also** [requestFocus](#page-1149-1)

#### <span id="page-1147-0"></span>**bool sf::Window::isOpen ( ) const**

Tell whether or not the window is open.

This function returns whether or not the window exists. Note that a hide open (therefore this function would return true).

## **Returns**

True if the window is open, false if it has been closed

## <span id="page-1148-1"></span>**virtual void sf::Window::onCreate ( )**

Function called after the window has been created.

This function is called so that derived classes can perform their own spe window is created.

Reimplemented in [sf::RenderWindow.](#page-428-0)

## <span id="page-1148-2"></span>**virtual void sf::Window::onResize ( )**

Function called after the window has been resized.

This function is called so that derived classes can perform custom actic changes.

Reimplemented in [sf::RenderWindow.](#page-429-0)

#### <span id="page-1148-0"></span>**bool sf::Window::pollEvent ( [Event](#page-993-0) & event )**

Pop the event on top of the event queue, if any, and return it.

This function is not blocking: if there's no pending event then it will unmodified. Note that more than one event may be present in the event call this function in a loop to make sure that you process every pending  $\epsilon$ 

```
sf::Event event;
.pollEvent(event))
\mathcal{L}// process event...
}
```
#### **Parameters**

**event** [Event](#page-993-0) to be returned

#### **Returns**

True if an event was returned, or false if the event queue was empty

#### **See also**

[waitEvent](#page-1154-0)

## <span id="page-1149-1"></span>**void sf::Window::requestFocus ( )**

Request the current window to be made the active foreground window.

At any given time, only one window may have the input focus to receive or mouse events. If a window requests focus, it only hints to the operatir focused. The operating system is free to deny the request. This is not to

#### **See also**

[hasFocus](#page-1147-1)

## <span id="page-1149-0"></span>**bool sf::Window::setActive ( bool active = true ) const**

Activate or deactivate the window as the current target for OpenGL render

A window is active only on the current thread, if you want to make it active deactivate it on the previous thread first if it was active. Only one windo time, thus the window previously active (if any) automatically gets deactionwith [requestFocus\(\).](#page-1149-1)

#### **Parameters**

**active** True to activate, false to deactivate

## **Returns**

True if operation was successful, false otherwise

## <span id="page-1150-1"></span>**void sf::Window::setFramerateLimit ( unsigned int limit )**

Limit the framerate to a maximum fixed frequency.

If a limit is set, the window will use a small delay after each call to dis frame lasted long enough to match the framerate limit. SFML will try to r it can, but since it internally uses sf::sleep, whose precision depends on may be a little unprecise as well (for example, you can get 65 FPS when

## **Parameters**

**limit** Framerate [limit,](#page-1149-0) in frames per seconds (use 0 to disable limit)

<span id="page-1150-0"></span>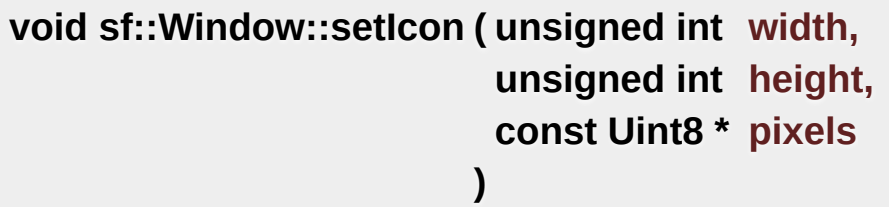

Change the window's icon.

*pixels* must be an array of *width* x *height* pixels in 32-bits RGBA format.

The OS default icon is used by default.

## **Parameters**

**width** Icon's width, in pixels **height** Icon's height, in pixels **pixels** Pointer to the array of pixels in memory. The pixels are copie source alive after calling this function.

## **See also**

**[setTitle](#page-1153-0)** 

## <span id="page-1151-1"></span>**void sf::Window::setJoystickThreshold ( float threshold )**

Change the joystick threshold.

The joystick threshold is the value below which no JoystickMoved event

The threshold value is 0.1 by default.

## **Parameters**

**threshold** New threshold, in the range [0, 100]

## <span id="page-1151-0"></span>**void sf::Window::setKeyRepeatEnabled ( bool enabled )**

Enable or disable automatic key-repeat.

If key repeat is enabled, you will receive repeated KeyPressed events v is disabled, you will only get a single event when the key is pressed.

Key repeat is enabled by default.
#### **Parameters**

**enabled** True to enable, false to disable

#### **void sf::Window::setMouseCursorVisible ( bool visible )**

Show or hide the mouse cursor.

The mouse cursor is visible by default.

#### **Parameters**

**visible** True to show the mouse cursor, false to hide it

#### **void sf::Window::setPosition ( const [Vector2i](#page-934-0) & position )**

Change the position of the window on screen.

This function only works for top-level windows (i.e. it will be ignored for v of a child window/control).

#### **Parameters**

**position** New position, in pixels

**See also** [getPosition](#page-1145-0)

**void sf::Window::setSize ( const [Vector2u](#page-934-0) & size )**

Change the size of the rendering region of the window.

#### **Parameters**

**size** New size, in pixels

#### **See also**

[getSize](#page-1146-0)

#### **void sf::Window::setTitle ( const [String](#page-850-0) & title )**

Change the title of the window.

**Parameters title** New title

#### **See also**

[setIcon](#page-1150-0)

#### **void sf::Window::setVerticalSyncEnabled ( bool enabled )**

Enable or disable vertical synchronization.

Activating vertical synchronization will limit the number of frames disp monitor. This can avoid some visual artifacts, and limit the framerate to across different computers).

Vertical synchronization is disabled by default.

#### **Parameters**

**enabled** True to enable v-sync, false to deactivate it

**void sf::Window::setVisible ( bool visible )**

Show or hide the window.

The window is shown by default.

#### **Parameters**

**visible** True to show the window, false to hide it

```
bool sf::Window::waitEvent ( Event & event )
```
Wait for an event and return it.

This function is blocking: if there's no pending event then it will wait unterfunction returns (and no error occurred), the *event* object is always valid is typically used when you have a thread that is dedicated to events I thread sleep as long as no new event is received.

```
sf::Event event;
if (window.waitEvent(event))
\{// process event...
}
```
#### **Parameters**

**event** [Event](#page-993-0) to be returned

#### **Returns**

False if any error occurred

#### **See also**

[pollEvent](#page-1148-0)

The documentation for this class was generated from the following file:

■ [Window/Window.hpp](#page-1593-0)

SFML is licensed under the terms and conditions of the zlib/pn Copyright  $©$  Laurent Gomila  $::$  Documentation generated by  $d()$ 

# SFML 2.3.2

<span id="page-1156-0"></span>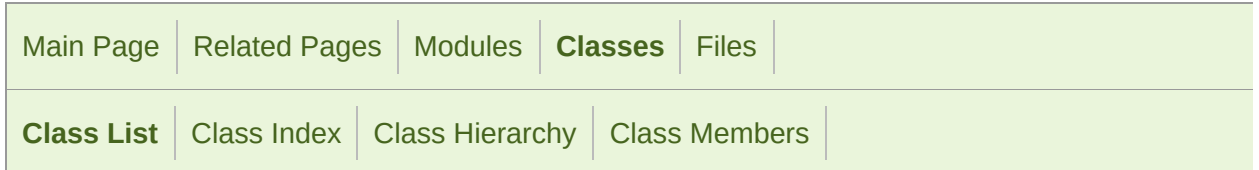

# Class List

Here are the classes, structs, unions and interfaces with brief descriptions:

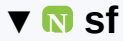

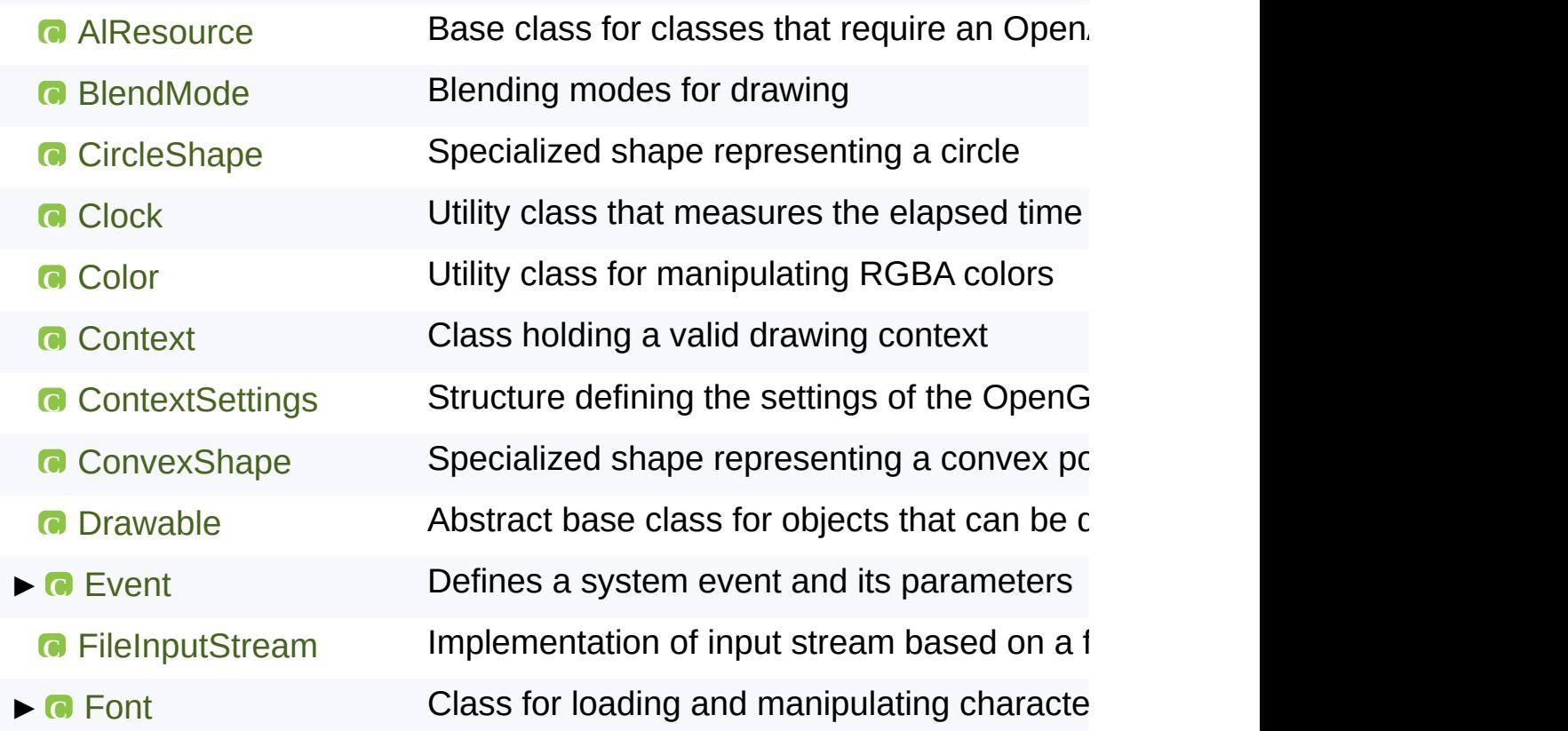

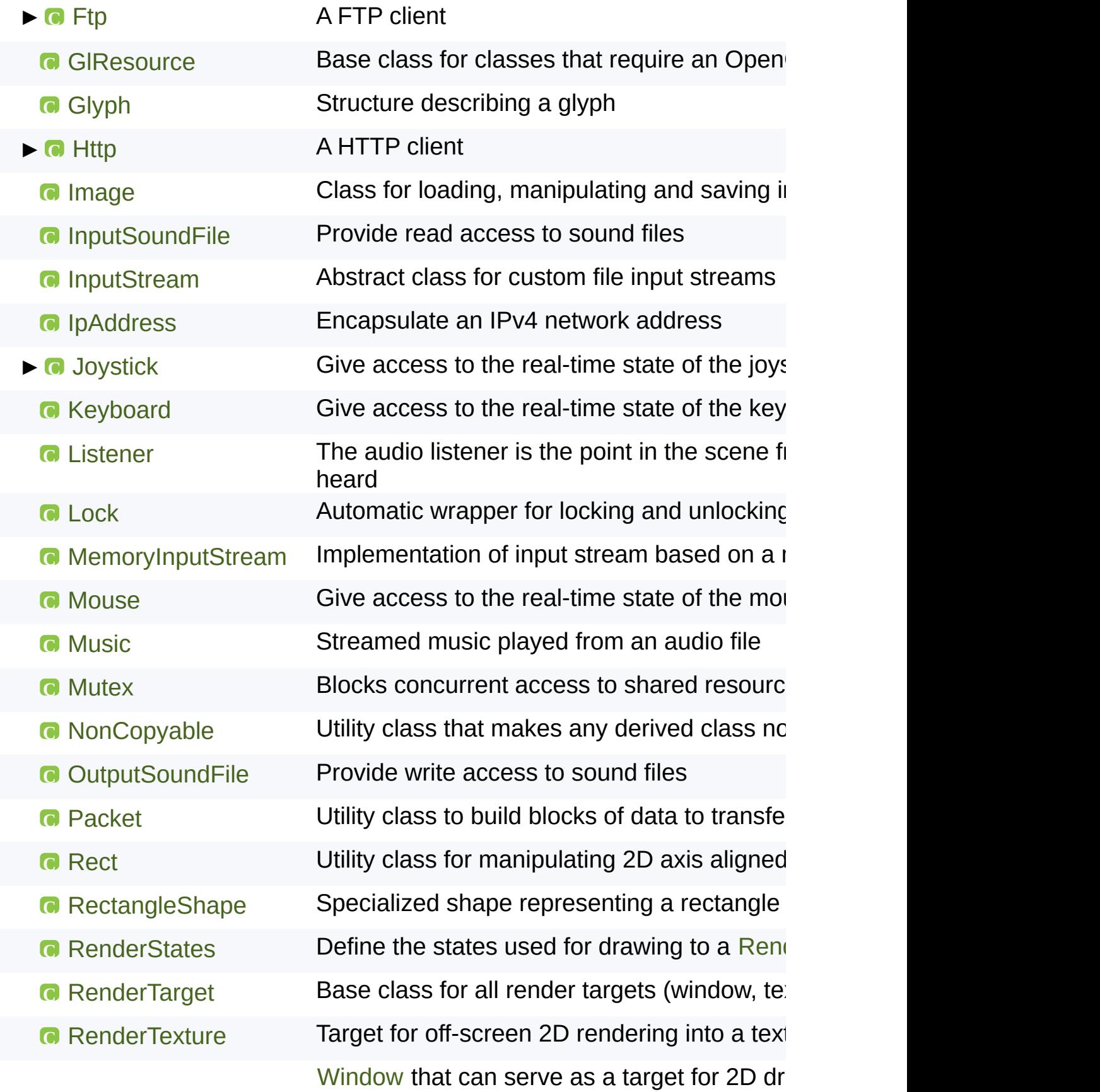

#### **C** [RenderWindow](#page-407-0)

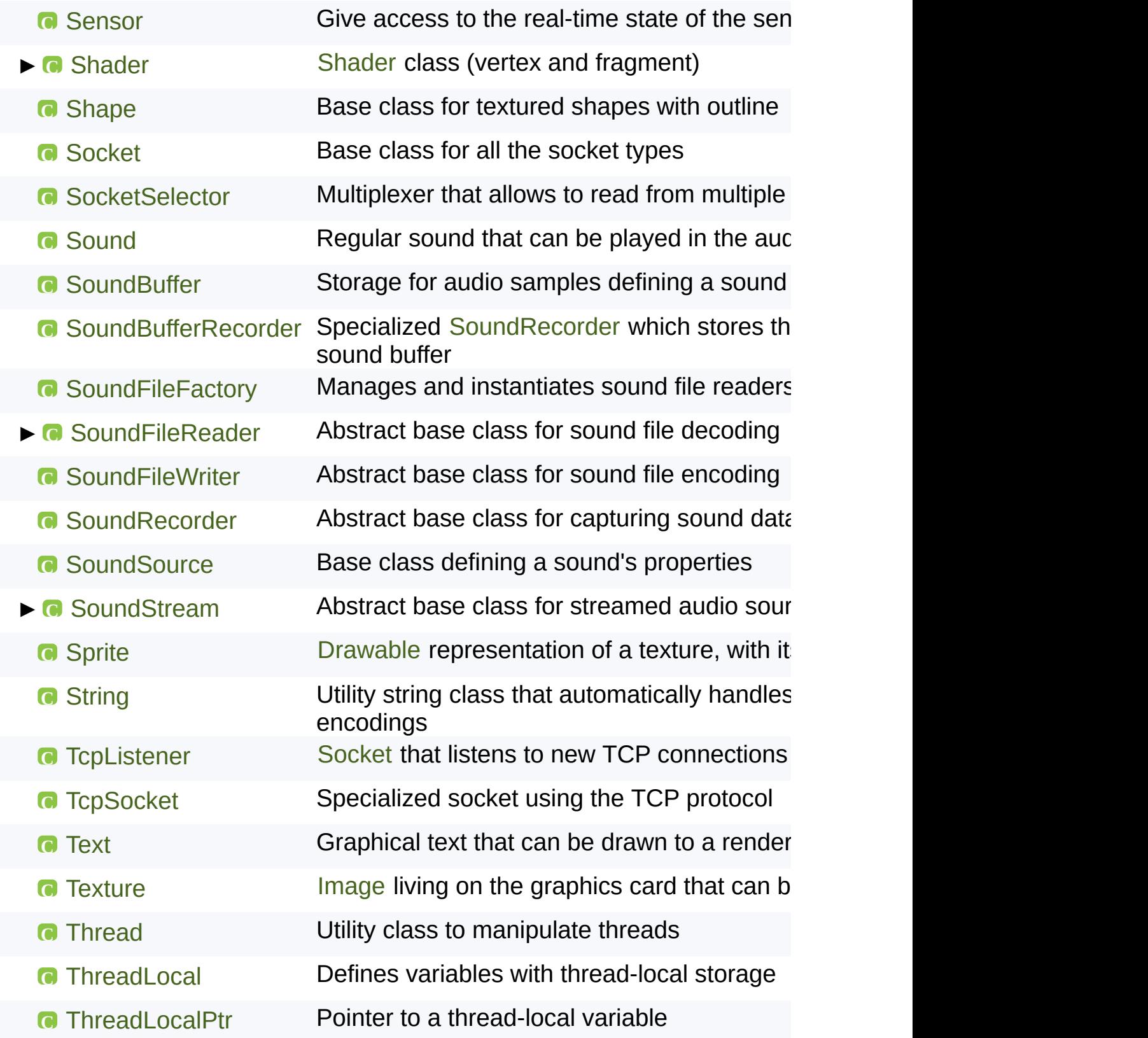

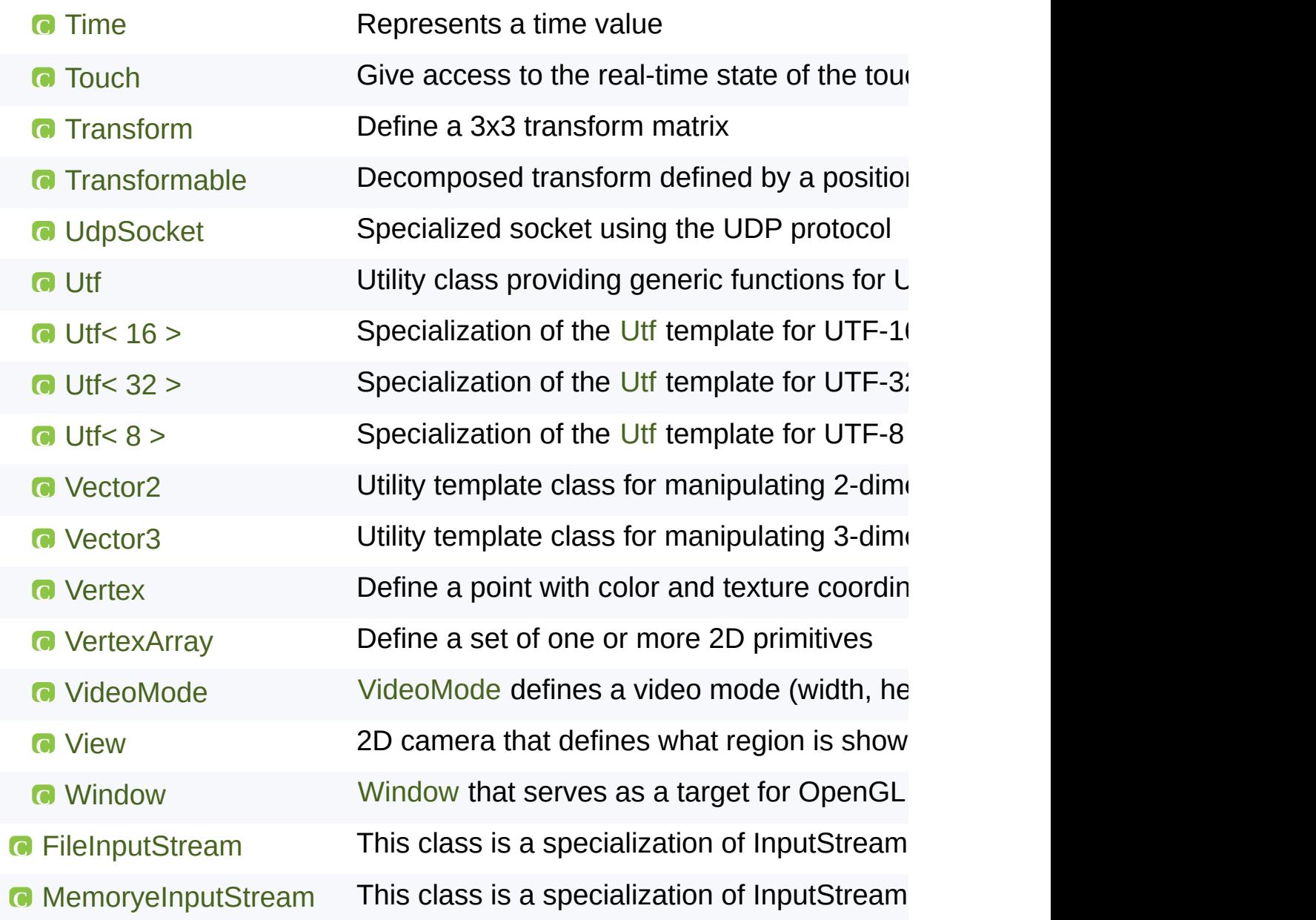

SFML is licensed under the terms and conditions of the zlib/pn Copyright © Laurent Gomila :: Documentation generated by [do](http://www.doxygen.org/)x

# SFML 2.3.2

<span id="page-1160-0"></span>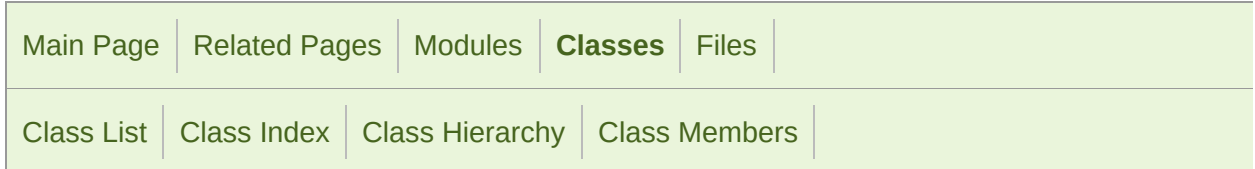

Public Member [Functions](#page-1161-0) | List of all [members](#page-1762-0)

## sf::FileInputStream Class Reference

Implementation of input stream based on a file. [More...](#page-1161-1)

#include <[FileInputStream.hpp](#page-1406-0)>

Inheritance diagram for sf::FileInputStream:

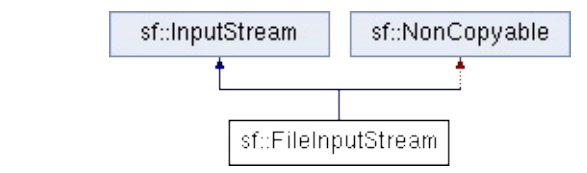

### <span id="page-1161-0"></span>Public Member Functions

[FileInputStream](#page-1163-0) () Default constructor. [More...](#page-1163-0)

virtual [~FileInputStream](#page-1163-1) () Default destructor. [More...](#page-1163-1)

bool [open](#page-1164-0) (const std::string &filename) Open the stream from a file path. [More...](#page-1164-0)

virtual Int64 [read](#page-1164-1) (void \*data, Int64 size) Read data from the stream. [More...](#page-1164-1)

virtual Int64 [seek](#page-1165-0) (Int64 position) Change the current reading position. [More...](#page-1165-0)

virtual Int64 [tell](#page-1165-1) () Get the current reading position in the stream. [More...](#page-1165-1)

<span id="page-1161-1"></span>virtual Int64 [getSize](#page-1164-2) () Return the size of the stream. [More...](#page-1164-2)

# Detailed Description

Implementation of input stream based on a file.

Definition at line [55](#page-1407-0) of file [FileInputStream.hpp](#page-1406-0).

## Constructor & Destructor Documentation

#### <span id="page-1163-0"></span>**sf::FileInputStream::FileInputStream ( )**

Default constructor.

<span id="page-1163-1"></span>**virtual sf::FileInputStream::~FileInputStream ( )**

Default destructor.

## Member Function Documentation

#### <span id="page-1164-2"></span>**virtual Int64 sf::FileInputStream::getSize ( )**

Return the size of the stream.

#### **Returns**

The total number of bytes available in the stream, or -1 on error

Implements [sf::InputStream](#page-830-0).

<span id="page-1164-0"></span>**bool sf::FileInputStream::open ( const std::string & filename )**

Open the stream from a file path.

#### **Parameters**

**filename** Name of the file to open

#### **Returns**

True on success, false on error

<span id="page-1164-1"></span>**virtual Int64 sf::FileInputStream::read ( void \* data,**

**Int64 size**

**)**

Read data from the stream.

After reading, the stream's reading position must be advanced by the am

#### **Parameters**

**data** Buffer where to copy the read data **size** Desired number of bytes to read

#### **Returns**

The number of bytes actually read, or -1 on error

Implements [sf::InputStream](#page-830-1).

<span id="page-1165-0"></span>**virtual Int64 sf::FileInputStream::seek ( Int64 position )**

Change the current reading position.

**Parameters**

**position** The position to seek to, from the beginning

#### **Returns**

The position actually sought to, or -1 on error

Implements [sf::InputStream](#page-831-0).

<span id="page-1165-1"></span>**virtual Int64 sf::FileInputStream::tell ( )**

Get the current reading position in the stream.

#### **Returns**

The current position, or -1 on error.

Implements [sf::InputStream](#page-831-1).

The documentation for this class was generated from the following file:

[FileInputStream.hpp](#page-1406-0)

SFML is licensed under the terms and conditions of the [zlib/png](http://www.sfml-dev.org/license.php) Copyright © Laurent Gomila :: Documentation generated by [do](http://www.doxygen.org/)x

# SFML 2.3.2

<span id="page-1167-0"></span>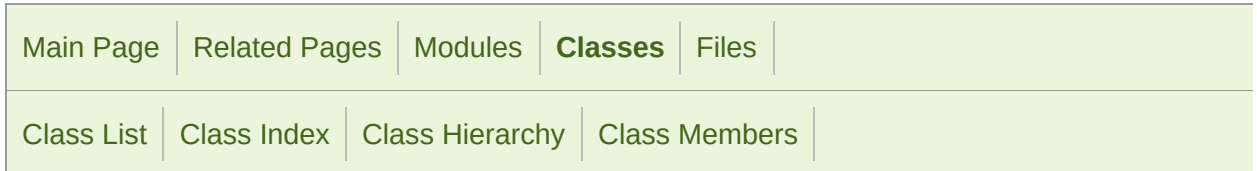

Public Member [Functions](#page-1168-0) | List of all [members](#page-1763-0)

### sf::MemoryInputStream Class Reference

Implementation of input stream based on a memory chunk. [More...](#page-1168-1)

#include <[MemoryInputStream.hpp](#page-1454-0)>

Inheritance diagram for sf::MemoryInputStream:

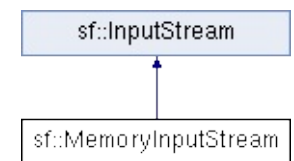

### <span id="page-1168-0"></span>Public Member Functions

[MemoryInputStream](#page-1170-0) () Default constructor. [More...](#page-1170-0)

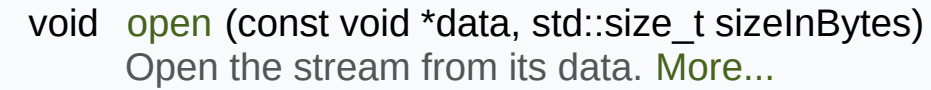

virtual Int64 [read](#page-1171-1) (void \*data, Int64 size) Read data from the stream. [More...](#page-1171-1)

virtual Int64 [seek](#page-1172-0) (Int64 position) Change the current reading position. [More...](#page-1172-0)

virtual Int64 [tell](#page-1172-1) () Get the current reading position in the stream. [More...](#page-1172-1)

<span id="page-1168-1"></span>virtual Int64 [getSize](#page-1171-2) () Return the size of the stream. [More...](#page-1171-2)

# Detailed Description

Implementation of input stream based on a memory chunk.

Definition at line [43](#page-1455-0) of file [MemoryInputStream.hpp.](#page-1454-0)

## Constructor & Destructor Documentation

#### <span id="page-1170-0"></span>**sf::MemoryInputStream::MemoryInputStream ( )**

Default constructor.

## Member Function Documentation

#### <span id="page-1171-2"></span>**virtual Int64 sf::MemoryInputStream::getSize ( )**

Return the size of the stream.

#### **Returns**

The total number of bytes available in the stream, or -1 on error

Implements [sf::InputStream](#page-830-0).

<span id="page-1171-0"></span>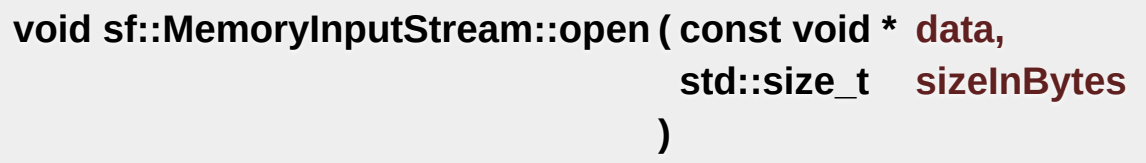

Open the stream from its data.

#### **Parameters**

data **Pointer to the data in memory sizeInBytes** Size of the data, in bytes

<span id="page-1171-1"></span>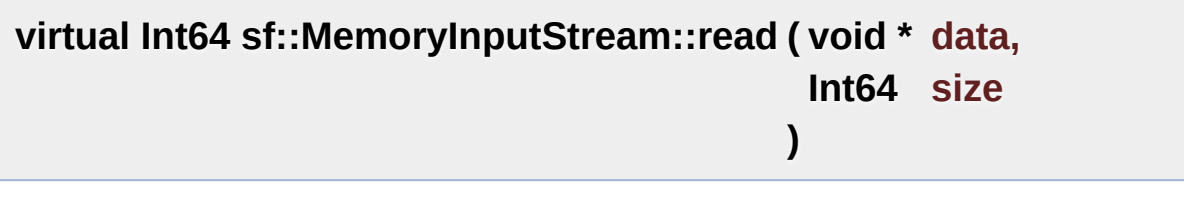

Read data from the stream.

After reading, the stream's reading position must be advanced by the am

#### **Parameters**

**data** Buffer where to copy the read data **size** Desired number of bytes to read

#### **Returns**

The number of bytes actually read, or -1 on error

Implements [sf::InputStream](#page-830-1).

<span id="page-1172-0"></span>**virtual Int64 sf::MemoryInputStream::seek ( Int64 position )**

Change the current reading position.

**Parameters position** The position to seek to, from the beginning

#### **Returns**

The position actually sought to, or -1 on error

Implements [sf::InputStream](#page-831-0).

<span id="page-1172-1"></span>**virtual Int64 sf::MemoryInputStream::tell ( )**

Get the current reading position in the stream.

#### **Returns**

The current position, or -1 on error.

Implements [sf::InputStream](#page-831-1).

The documentation for this class was generated from the following file:

[MemoryInputStream.hpp](#page-1454-0)

SFML is licensed under the terms and conditions of the [zlib/png](http://www.sfml-dev.org/license.php) Copyright © Laurent Gomila :: Documentation generated by [do](http://www.doxygen.org/)x

# SFML 2.3.2

<span id="page-1174-0"></span>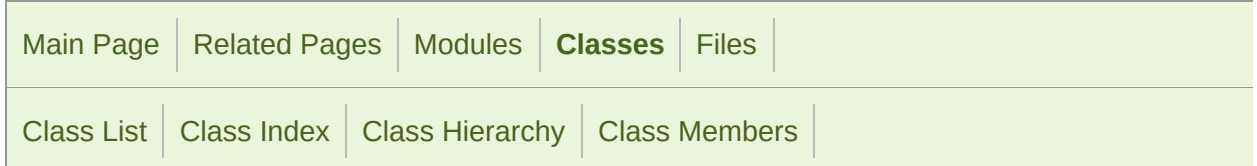

Static Public Member [Functions](#page-1175-0) | List of all [members](#page-1764-0)

# sf::Utf< 16 > Class Template Reference

Specialization of the [Utf](#page-932-0) template for UTF-16. [More...](#page-1176-0)

#include <[Utf.hpp>](#page-1572-0)

# <span id="page-1175-0"></span>Static Public Member Functions

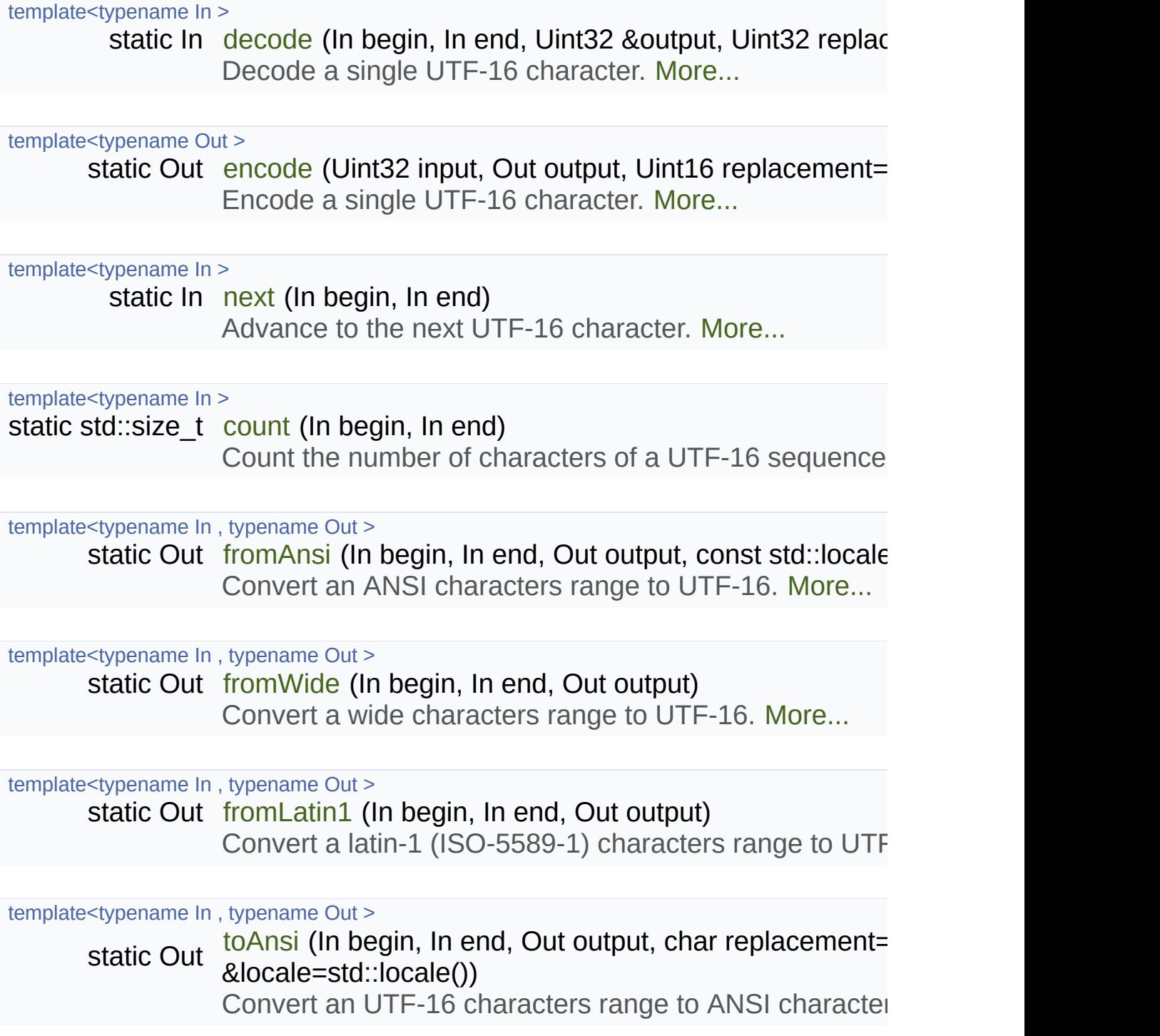

template<typename In , typename Out >

[sta](#page-1185-0)tic Out to Wide (In begin, In end, Out output, wchar t replacement Convert an UTF-16 characters range to wide characters

template<typename In, typename Out > static Out [toLatin1](#page-1182-1) (In begin, In end, Out output, char replacemen [Conve](#page-1182-1)rt an UTF-16 characters range to latin-1 (ISO-55

template<typename In, typename Out >

static Out to Utf8 (In begin, In end, Out output) Convert a UTF-16 characters range to UTF-8. [More...](#page-1184-0)

template<typename In , typename Out > static Out to Utf16 (In begin, In end, Out output) Convert a UTF-16 characters range to UTF-16. [More...](#page-1183-0)

<span id="page-1176-0"></span>template<typename In , typename Out > static Out to Utf32 (In begin, In end, Out output) Convert a UTF-16 characters range to UTF-32. [More...](#page-1184-1)

## Detailed Description

### template<> class sf::Utf<  $16 >$

Specialization of the [Utf](#page-932-0) template for UTF-16.

Definition at line [255](#page-1574-0) of file [Utf.hpp.](#page-1572-0)

## Member Function Documentation

<span id="page-1178-1"></span>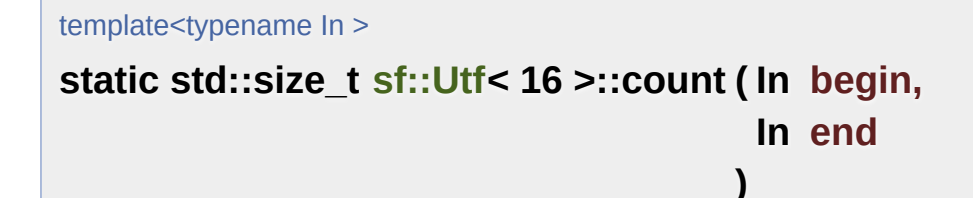

Count the number of characters of a UTF-16 sequence.

This function is necessary for multi-elements encodings, as a single or storage element, thus the total size can be different from (begin - end).

#### **Parameters**

**begin** Iterator pointing to the beginning of the input sequence **end** Iterator pointing to the end of the input sequence

#### **Returns**

Iterator pointing to one past the last read element of the input seque

<span id="page-1178-0"></span>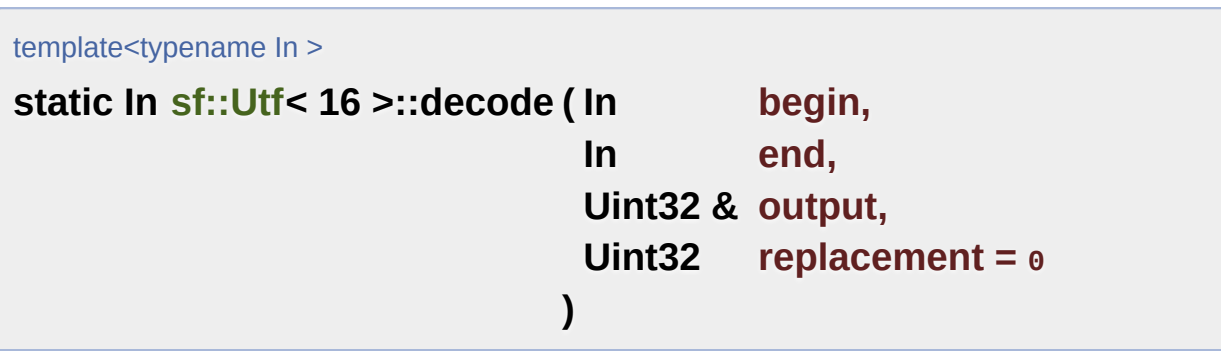

Decode a single UTF-16 character.

Decoding a character means finding its unique 32-bits code (called standard.

#### **Parameters**

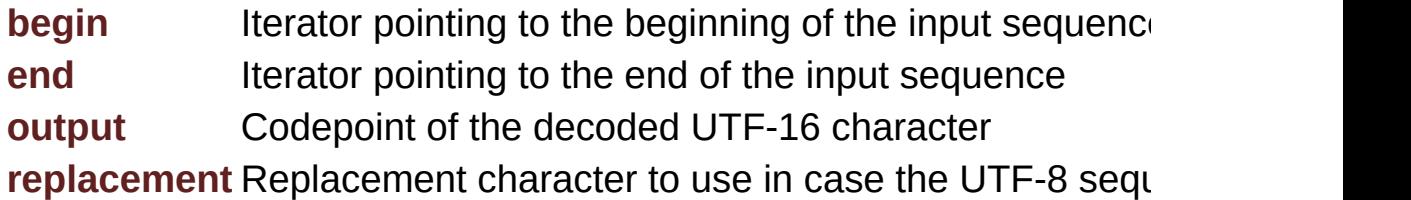

#### **Returns**

Iterator pointing to one past the last read element of the input seque

<span id="page-1179-0"></span>template<typename Out >

**static Out [sf::Utf](#page-932-0)< 16 >::encode ( Uint32 input, Out output, Uint16 replacement = 0 )**

Encode a single UTF-16 character.

Encoding a character means converting a unique 32-bits code (calle encoding, UTF-16.

#### **Parameters**

**input** Codepoint to encode as UTF-16 **output** Iterator pointing to the beginning of the output sequen **replacement** Replacement for characters not convertible to UTF-16

#### **Returns**

<span id="page-1179-1"></span>Iterator to the end of the output sequence which has been written

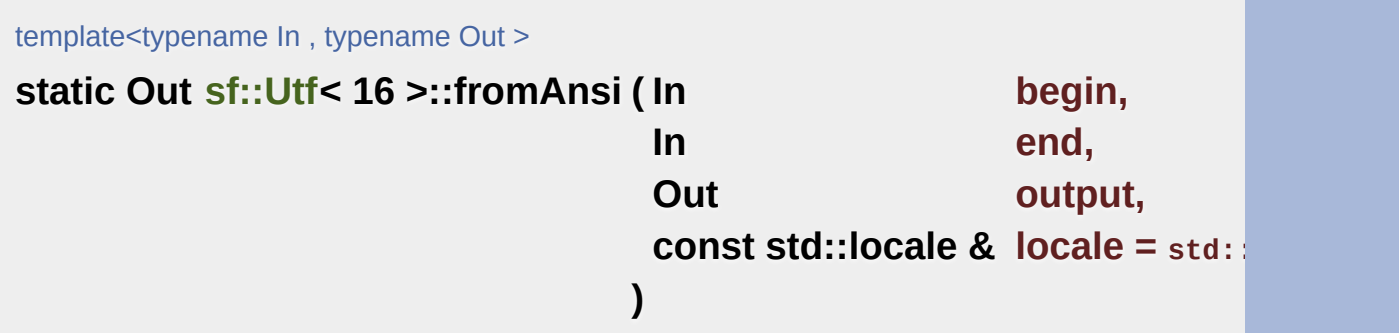

Convert an ANSI characters range to UTF-16.

The current global locale will be used by default, unless you pass a custom

#### **Parameters**

**begin** Iterator pointing to the beginning of the input sequence **end** Iterator pointing to the end of the input sequence **output** Iterator pointing to the beginning of the output sequence **locale** Locale to use for conversion

#### **Returns**

Iterator to the end of the output sequence which has been written

<span id="page-1180-0"></span>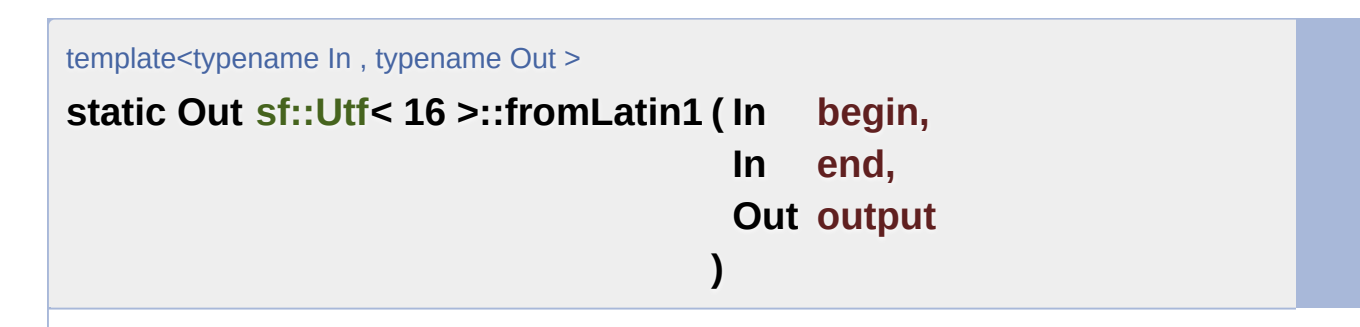

Convert a latin-1 (ISO-5589-1) characters range to UTF-16.

#### **Parameters**

**begin** Iterator pointing to the beginning of the input sequence **end** Iterator pointing to the end of the input sequence **output** Iterator pointing to the beginning of the output sequence

#### **Returns**

Iterator to the end of the output sequence which has been written

<span id="page-1181-1"></span>template<typename In, typename Out > **static Out [sf::Utf](#page-932-0)< 16 >::fromWide ( In begin, In end, Out output )**

Convert a wide characters range to UTF-16.

#### **Parameters**

**begin** Iterator pointing to the beginning of the input sequence **end** Iterator pointing to the end of the input sequence **output** Iterator pointing to the beginning of the output sequence

#### **Returns**

Iterator to the end of the output sequence which has been written

<span id="page-1181-0"></span>template<typename In >

**static In [sf::Utf](#page-932-0)< 16 >::next ( In begin, In end**

Advance to the next UTF-16 character.

This function is necessary for multi-elements encodings, as a single or storage element.

**)**

#### **Parameters**

**begin** Iterator pointing to the beginning of the input sequence **end** Iterator pointing to the end of the input sequence

#### **Returns**

Iterator pointing to one past the last read element of the input seque

<span id="page-1182-0"></span>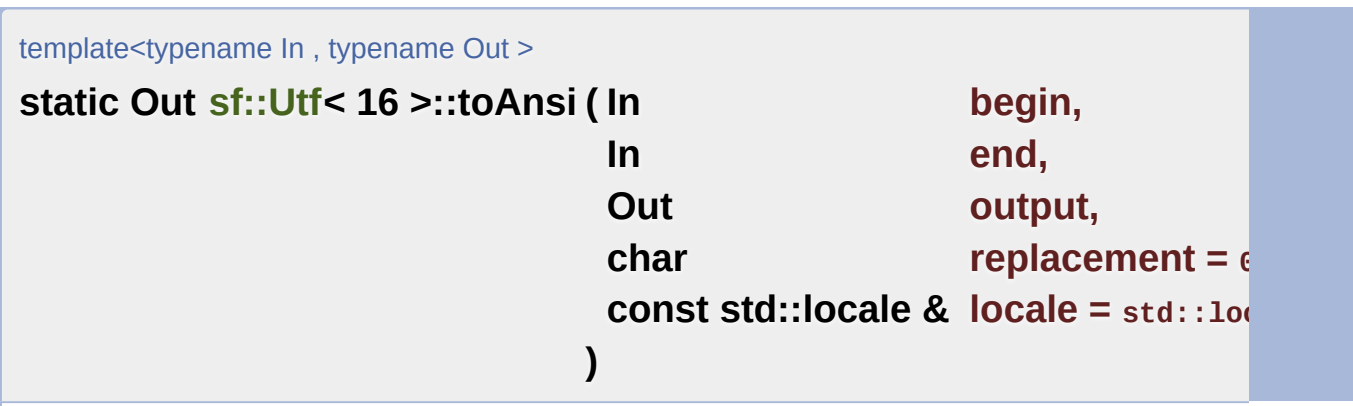

Convert an UTF-16 characters range to ANSI characters.

The current global locale will be used by default, unless you pass a custom

#### **Parameters**

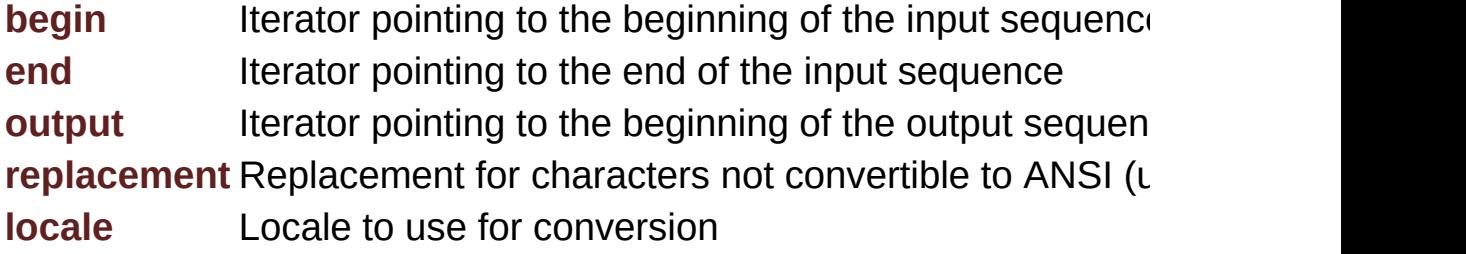

#### **Returns**

Iterator to the end of the output sequence which has been written

<span id="page-1182-1"></span>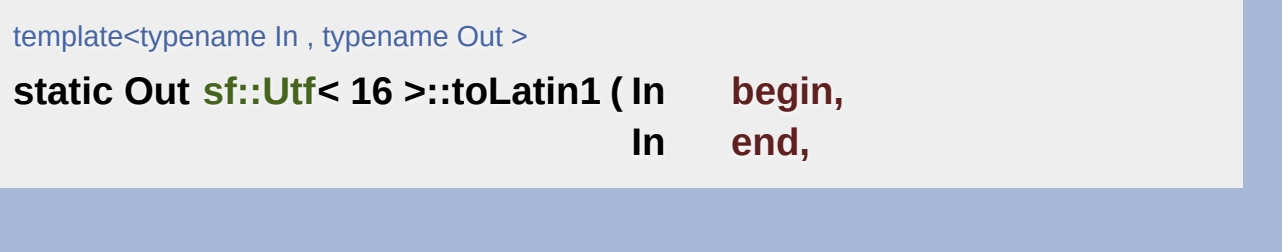

```
Out output,
 char replacement = 0
)
```
Convert an UTF-16 characters range to latin-1 (ISO-5589-1) characters.

#### **Parameters**

**begin** Iterator pointing to the beginning of the input sequence **end** Iterator pointing to the end of the input sequence **output** Iterator pointing to the beginning of the output sequen **replacement** Replacement for characters not convertible to wide (use 0 to skip them)

#### **Returns**

Iterator to the end of the output sequence which has been written

<span id="page-1183-0"></span>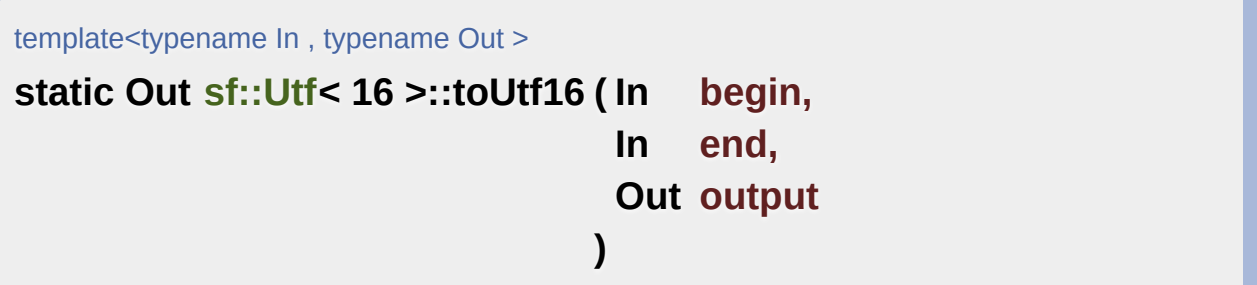

Convert a UTF-16 characters range to UTF-16.

This functions does nothing more than a direct copy; it is defined only to other specializations of the sf::Utf<> template, and allow generic code to

#### **Parameters**

**begin** Iterator pointing to the beginning of the input sequence **end** Iterator pointing to the end of the input sequence **output** Iterator pointing to the beginning of the output sequence

#### **Returns**

Iterator to the end of the output sequence which has been written

```
template<typename In , typename Out >
static Out sf::Utf< 16 >::toUtf32 ( In begin,
                                    In end,
                                    Out output
                                  )
```
Convert a UTF-16 characters range to UTF-32.

#### **Parameters**

**begin** Iterator pointing to the beginning of the input sequence **end** Iterator pointing to the end of the input sequence **output** Iterator pointing to the beginning of the output sequence

#### **Returns**

Iterator to the end of the output sequence which has been written

```
template<typename In, typename Out >
static Out sf::Utf< 16 >::toUtf8 ( In begin,
                                  In end,
                                  Out output
                                 )
```
Convert a UTF-16 characters range to UTF-8.

#### **Parameters**

**begin** Iterator pointing to the beginning of the input sequence **end** Iterator pointing to the end of the input sequence **output** Iterator pointing to the beginning of the output sequence

#### **Returns**

Iterator to the end of the output sequence which has been written

<span id="page-1185-0"></span>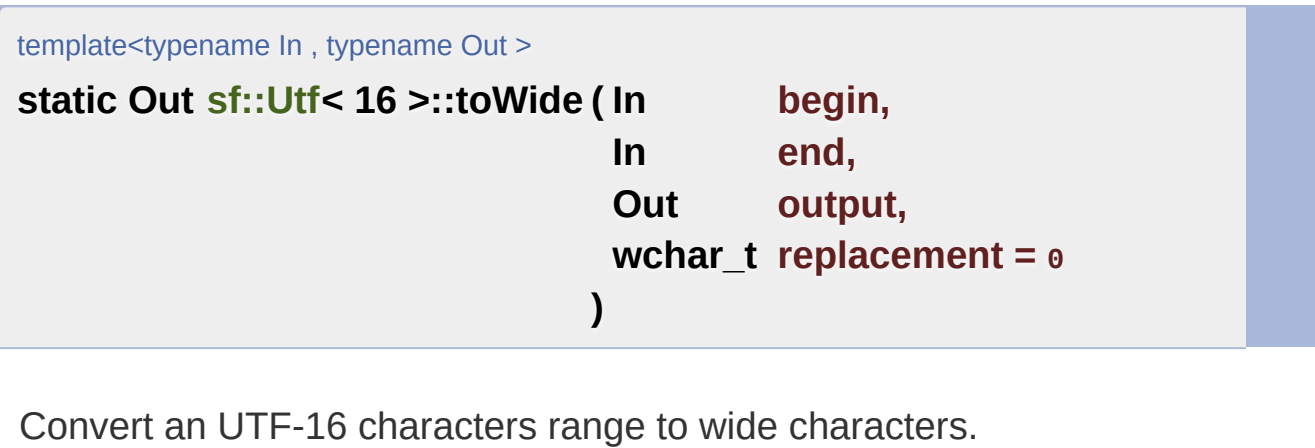

#### **Parameters**

**begin** Iterator pointing to the beginning of the input sequence **end** Iterator pointing to the end of the input sequence **output** Iterator pointing to the beginning of the output sequence **replacement** Replacement for characters not convertible to wide (use 0 to skip them)

#### **Returns**

Iterator to the end of the output sequence which has been written

The documentation for this class was generated from the following file:

**[Utf.hpp](#page-1572-0)** 

SFML is licensed under the terms and conditions of the zlib/pn Copyright © Laurent Gomila :: Documentation generated by [do](http://www.doxygen.org/)x

# SFML 2.3.2

<span id="page-1186-0"></span>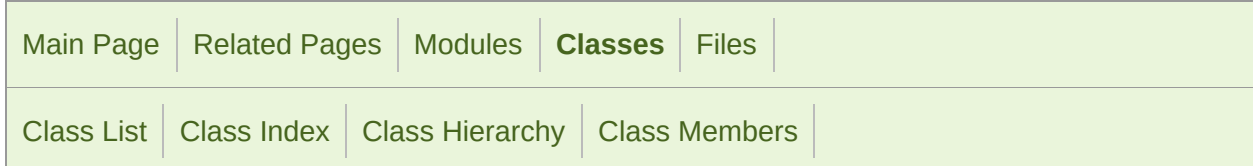

Static Public Member [Functions](#page-1187-0) | List of all [members](#page-1766-0)

# sf::Utf< 32 > Class Template Reference

Specialization of the [Utf](#page-932-0) template for UTF-32. [More...](#page-1188-0)

#include <[Utf.hpp>](#page-1572-0)

# <span id="page-1187-0"></span>Static Public Member Functions

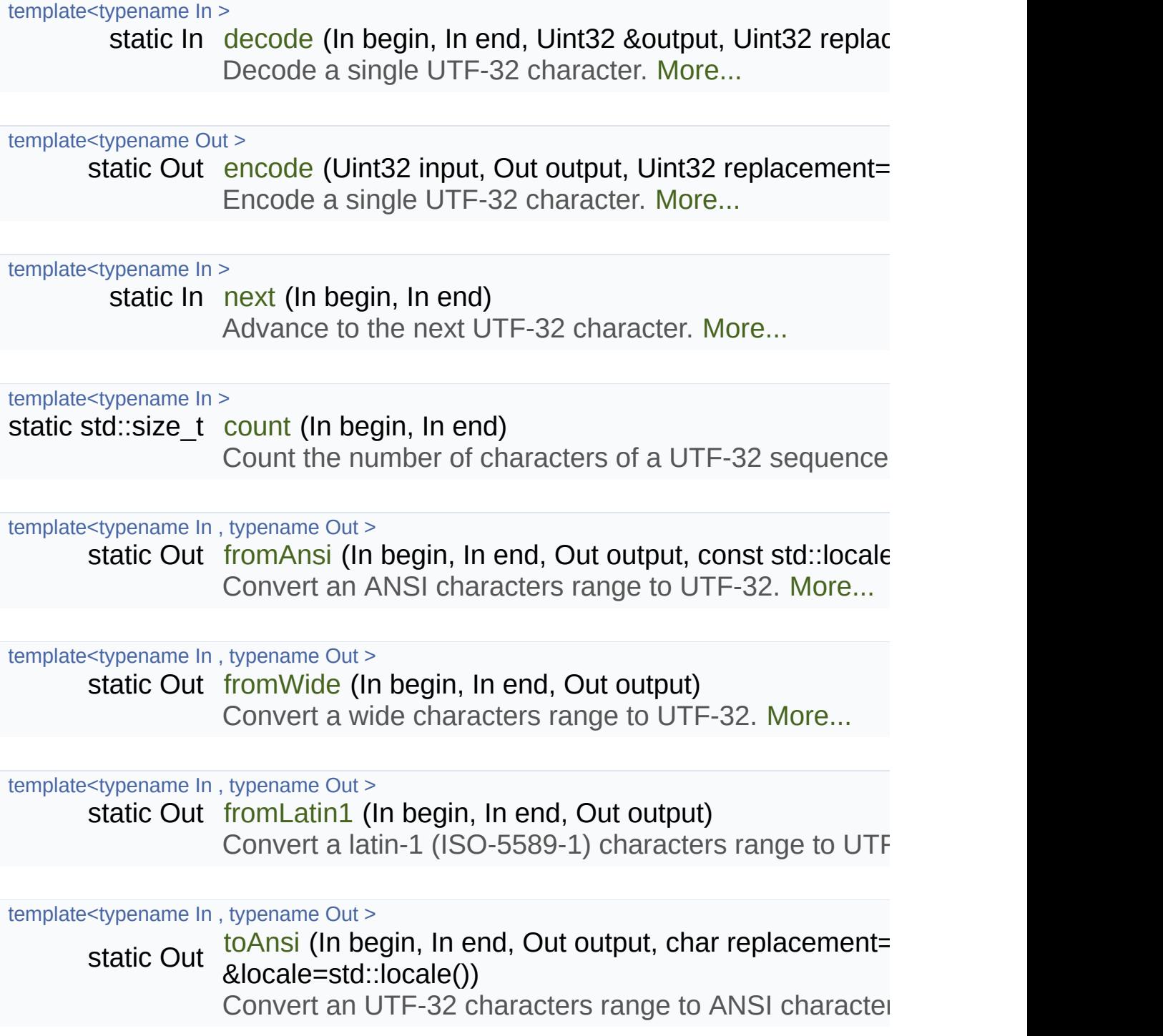
template<typename In , typename Out >

[sta](#page-1199-0)tic Out to Wide (In begin, In end, Out output, wchar t replacement Convert an UTF-32 characters range to wide characters

template<typename In, typename Out > static Out [toLatin1](#page-1197-0) (In begin, In end, Out output, char replacemen [Conve](#page-1197-0)rt an UTF-16 characters range to latin-1 (ISO-55

template<typename In, typename Out >

static Out to Utf8 (In begin, In end, Out output) Convert a UTF-32 characters range to UTF-8. [More...](#page-1198-0)

template<typename In , typename Out > static Out [toUtf16](#page-1197-1) (In begin, In end, Out output) Convert a UTF-32 characters range to UTF-16. [More...](#page-1197-1)

template<typename In, typename Out > static Out to Utf32 (In begin, In end, Out output) Convert a UTF-32 characters range to UTF-32. [More...](#page-1198-1)

template<typename In > static Uint32 [decodeAnsi](#page-1191-0) (In input, const std::locale &locale=std::locale Decode a single ANSI character to UTF-32. [More...](#page-1191-0)

template<typename In > static Uint32 [decodeWide](#page-1191-1) (In input) Decode a single wide character to UTF-32. [More...](#page-1191-1)

template<typename Out >

static Out [encodeAnsi](#page-1192-0) (Uint32 codepoint, Out output, char replace &locale=std::locale())

Encode a single UTF-32 character to ANSI. [More...](#page-1192-0)

template<typename Out >

static Out [encodeWide](#page-1193-0) (Uint32 codepoint, Out output, wchar t replacement Encode a single UTF-32 character to wide. [More...](#page-1193-0)

## Detailed Description

### template<> class sf::Utf< 32 >

Specialization of the [Utf](#page-932-0) template for UTF-32.

Definition at line [462](#page-1574-0) of file [Utf.hpp.](#page-1572-0)

### Member Function Documentation

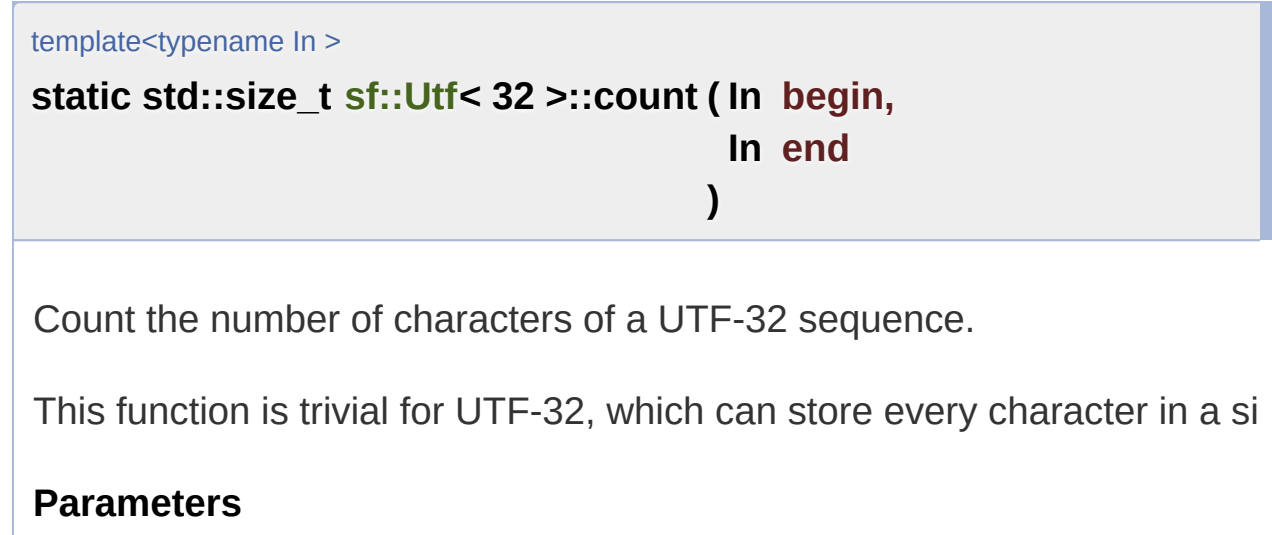

**begin** Iterator pointing to the beginning of the input sequence **end** Iterator pointing to the end of the input sequence

### **Returns**

Iterator pointing to one past the last read element of the input seque

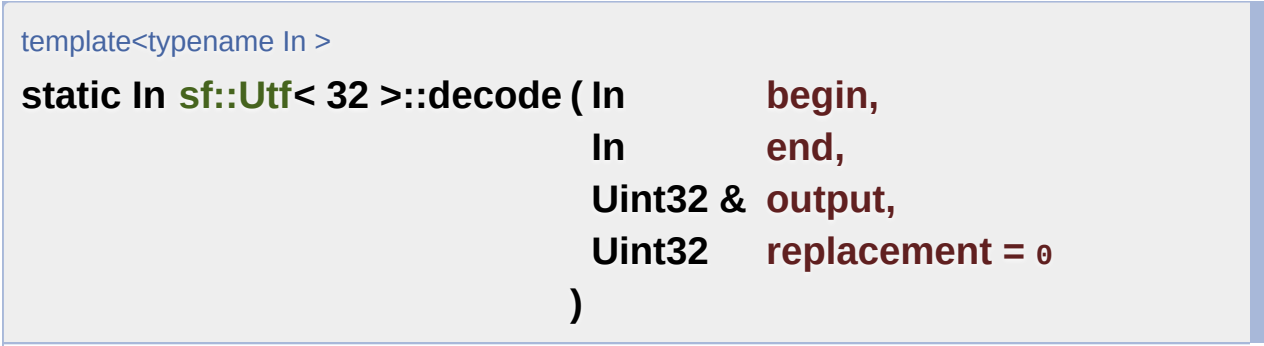

Decode a single UTF-32 character.

Decoding a character means finding its unique 32-bits code (called

standard. For UTF-32, the character value is the same as the codepoint.

#### **Parameters**

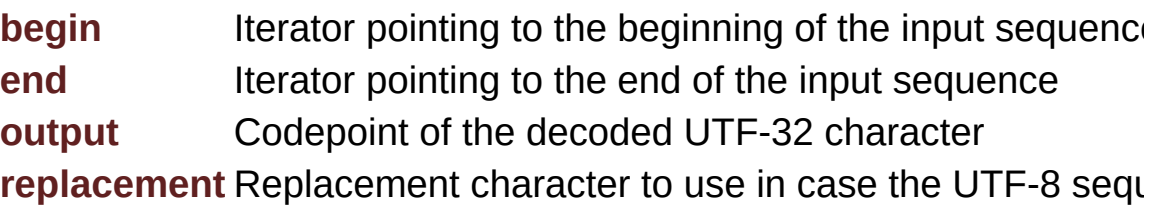

### **Returns**

Iterator pointing to one past the last read element of the input seque

<span id="page-1191-0"></span>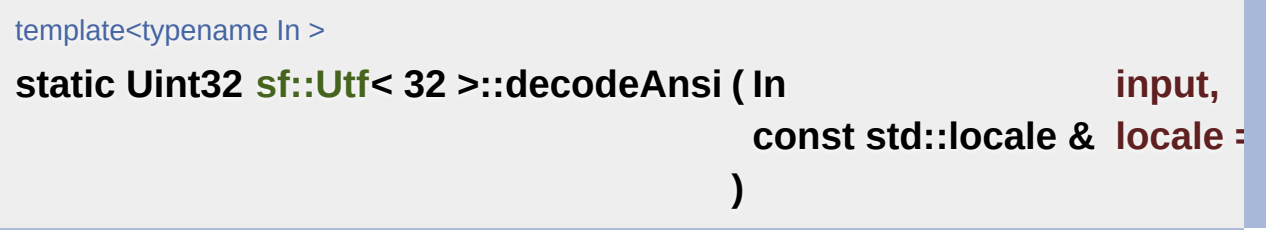

Decode a single ANSI character to UTF-32.

This function does not exist in other specializations of sf::Utf<>, it is de by several other conversion functions).

#### **Parameters**

**input** Input ANSI character **locale** Locale to use for conversion

### **Returns**

Converted character

<span id="page-1191-1"></span>template<typename In >

**static Uint32 [sf::Utf<](#page-932-0) 32 >::decodeWide ( In input )**

Decode a single wide character to UTF-32.

This function does not exist in other specializations of sf::Utf<>, it is de by several other conversion functions).

### **Parameters**

**input** Input wide character

### **Returns**

Converted character

template<typename Out >

**static Out [sf::Utf](#page-932-0)< 32 >::encode ( Uint32 input, Out output, Uint32 replacement = 0 )**

Encode a single UTF-32 character.

Encoding a character means converting a unique 32-bits code (called the codepoint) in the code containt Encode encoding, UTF-32. For UTF-32, the codepoint is the same as the character value.

### **Parameters**

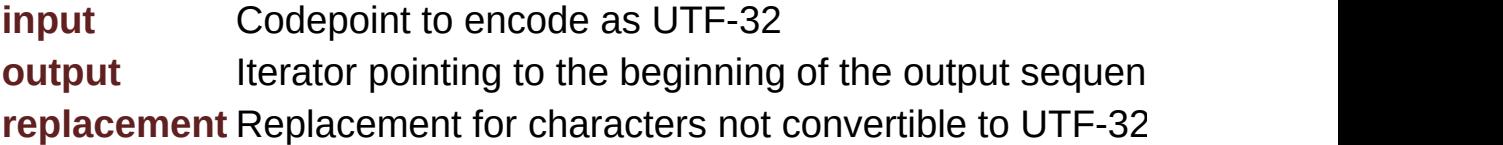

### **Returns**

<span id="page-1192-0"></span>Iterator to the end of the output sequence which has been written

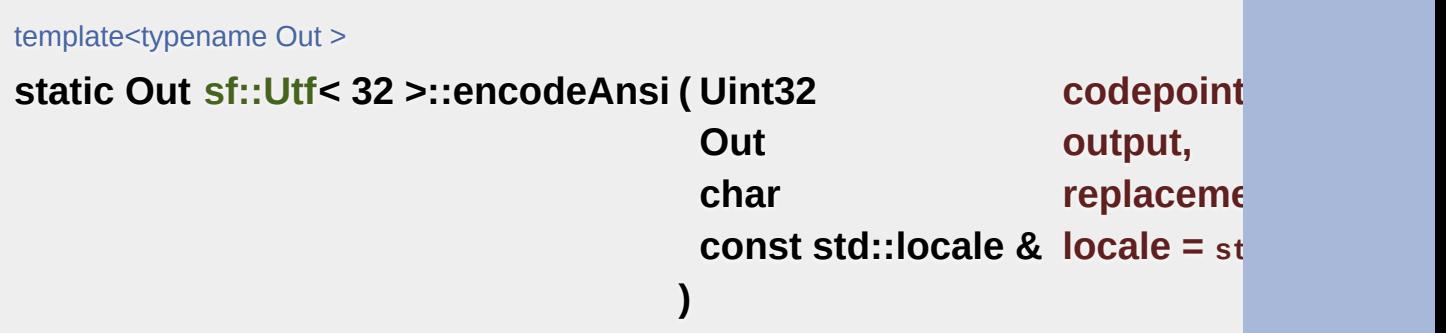

Encode a single UTF-32 character to ANSI.

This function does not exist in other specializations of sf::Utf<>, it is de by several other conversion functions).

### **Parameters**

**codepoint** Iterator pointing to the beginning of the input sequence **output** Iterator pointing to the beginning of the output sequen **replacement** Replacement if the input character is not convertible to **locale** Locale to use for conversion

### **Returns**

Iterator to the end of the output sequence which has been written

<span id="page-1193-0"></span>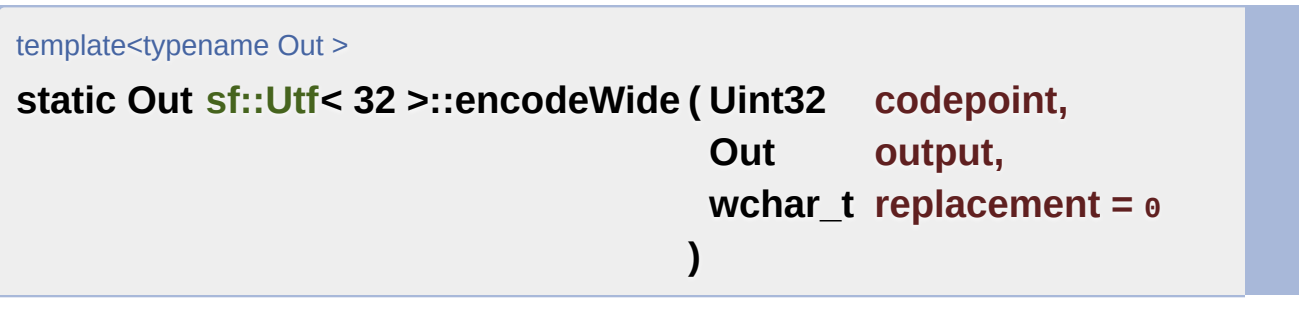

Encode a single UTF-32 character to wide.

This function does not exist in other specializations of sf::Utf<>, it is de by several other conversion functions).

### **Parameters**

**codepoint** Iterator pointing to the beginning of the input sequence **output** Iterator pointing to the beginning of the output sequen **replacement** Replacement if the input character is not convertible to

### **Returns**

Iterator to the end of the output sequence which has been written

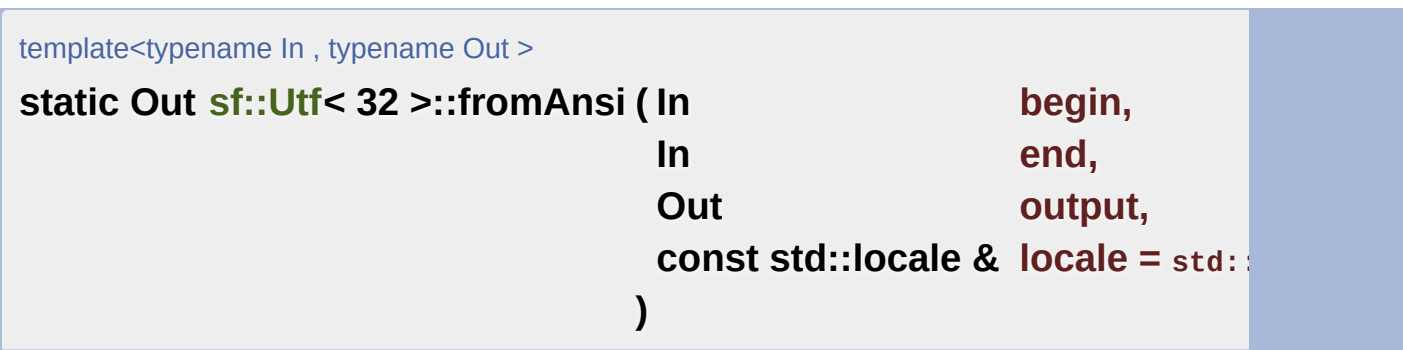

Convert an ANSI characters range to UTF-32.

The current global locale will be used by default, unless you pass a custom

### **Parameters**

**begin** Iterator pointing to the beginning of the input sequence **end** Iterator pointing to the end of the input sequence **output** Iterator pointing to the beginning of the output sequence **locale** Locale to use for conversion

### **Returns**

Iterator to the end of the output sequence which has been written

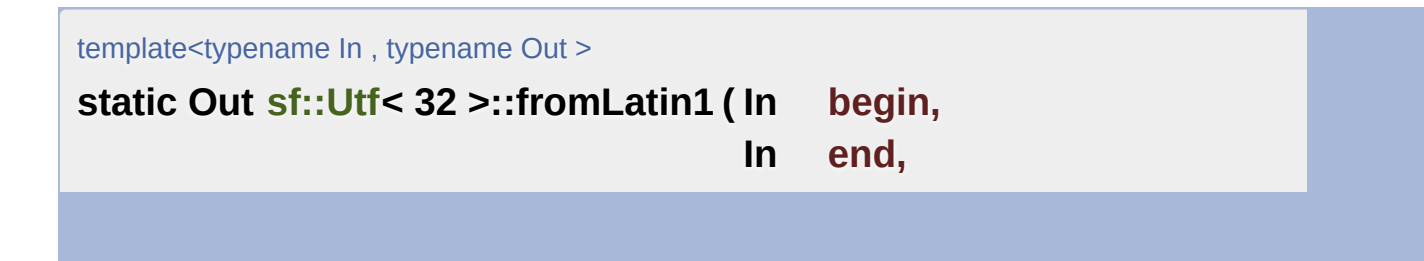

Convert a latin-1 (ISO-5589-1) characters range to UTF-32.

### **Parameters**

**begin** Iterator pointing to the beginning of the input sequence **end** Iterator pointing to the end of the input sequence **output** Iterator pointing to the beginning of the output sequence

### **Returns**

Iterator to the end of the output sequence which has been written

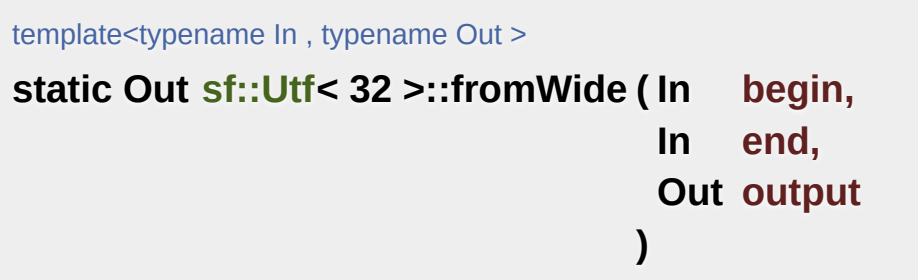

Convert a wide characters range to UTF-32.

### **Parameters**

**begin** Iterator pointing to the beginning of the input sequence **end** Iterator pointing to the end of the input sequence **output** Iterator pointing to the beginning of the output sequence

### **Returns**

Iterator to the end of the output sequence which has been written

template<typename In >

**static In [sf::Utf](#page-932-0)< 32 >::next ( In begin,**

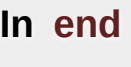

**)**

Advance to the next UTF-32 character.

This function is trivial for UTF-32, which can store every character in a single storage in

### **Parameters**

**begin** Iterator pointing to the beginning of the input sequence **end** Iterator pointing to the end of the input sequence

### **Returns**

Iterator pointing to one past the last read element of the input seque

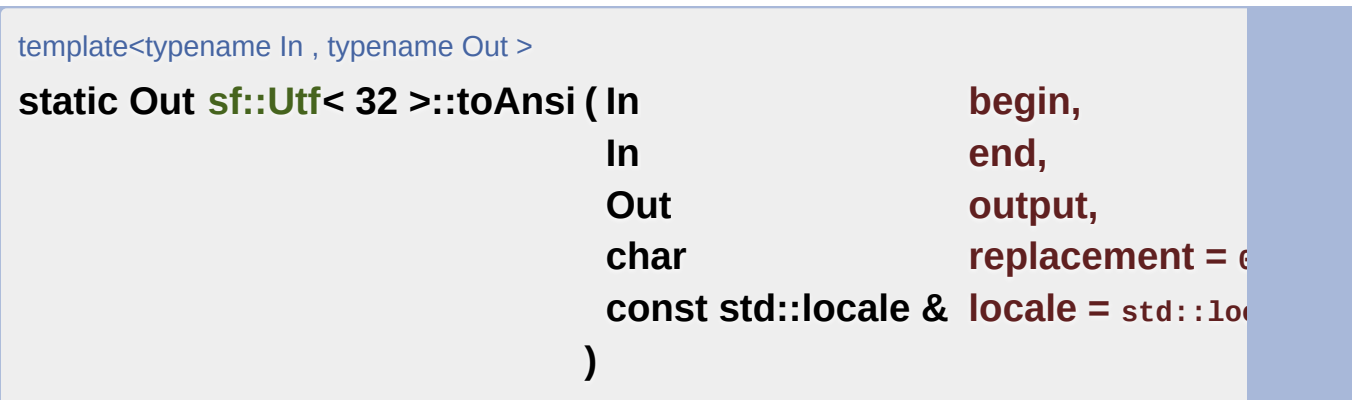

Convert an UTF-32 characters range to ANSI characters.

The current global locale will be used by default, unless you pass a custom

### **Parameters**

**begin** Iterator pointing to the beginning of the input sequence **end** Iterator pointing to the end of the input sequence **output** Iterator pointing to the beginning of the output sequen **replacement** Replacement for characters not convertible to ANSI (user **locale** Locale to use for conversion

### **Returns**

Iterator to the end of the output sequence which has been written

<span id="page-1197-0"></span>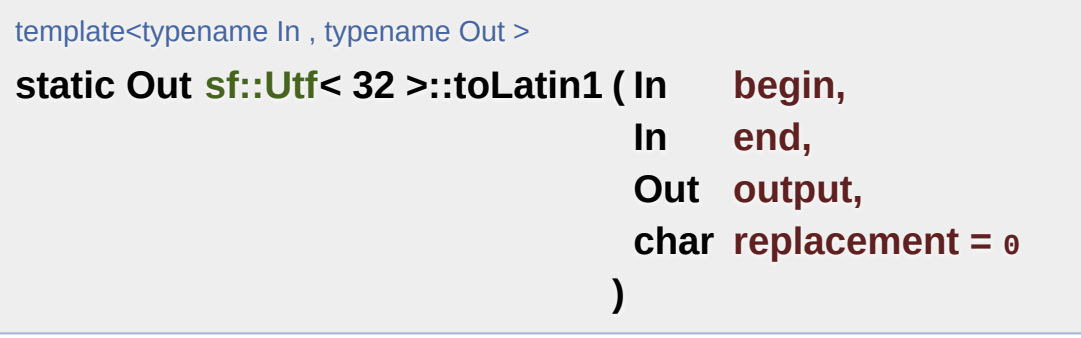

Convert an UTF-16 characters range to latin-1 (ISO-5589-1) characters.

### **Parameters**

**begin** Iterator pointing to the beginning of the input sequence **end** Iterator pointing to the end of the input sequence **output** Iterator pointing to the beginning of the output sequen **replacement** Replacement for characters not convertible to wide (use 0 to skip them)

### **Returns**

Iterator to the end of the output sequence which has been written

<span id="page-1197-1"></span>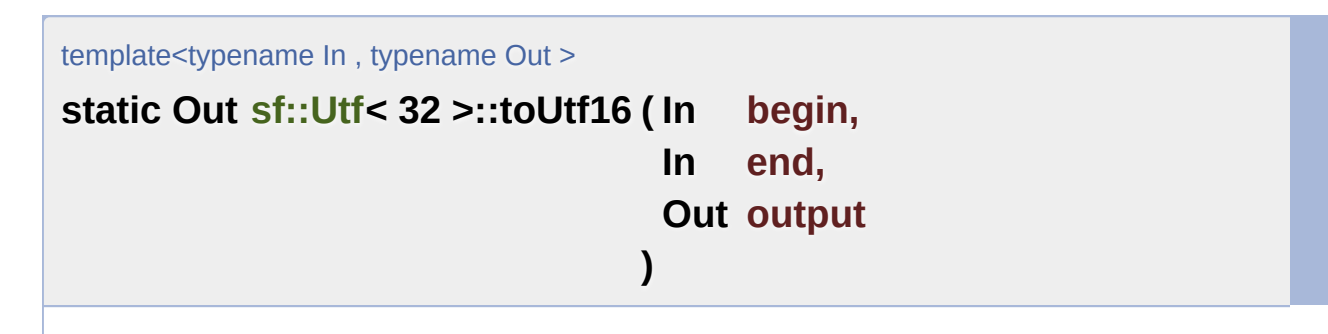

Convert a UTF-32 characters range to UTF-16.

### **Parameters**

**begin** Iterator pointing to the beginning of the input sequence **end** Iterator pointing to the end of the input sequence **output** Iterator pointing to the beginning of the output sequence

### **Returns**

Iterator to the end of the output sequence which has been written

<span id="page-1198-1"></span>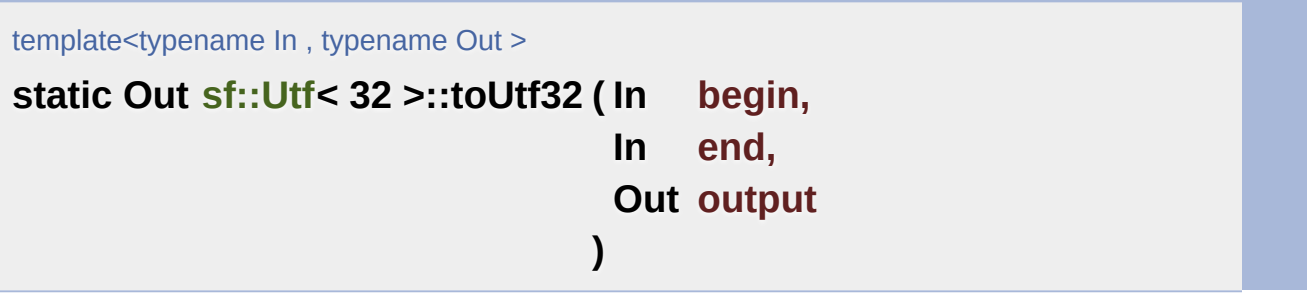

Convert a UTF-32 characters range to UTF-32.

This functions does nothing more than a direct copy; it is defined only to other specializations of the sf::Utf<> template, and allow generic code to

### **Parameters**

**begin** Iterator pointing to the beginning of the input sequence **end** Iterator pointing to the end of the input sequence **output** Iterator pointing to the beginning of the output sequence

### **Returns**

Iterator to the end of the output sequence which has been written

<span id="page-1198-0"></span>template<typename In, typename Out > **static Out [sf::Utf](#page-932-0)< 32 >::toUtf8 ( In begin, In end, Out output )**

Convert a UTF-32 characters range to UTF-8.

### **Parameters**

**begin** Iterator pointing to the beginning of the input sequence **end** Iterator pointing to the end of the input sequence **output** Iterator pointing to the beginning of the output sequence

### **Returns**

Iterator to the end of the output sequence which has been written

<span id="page-1199-0"></span>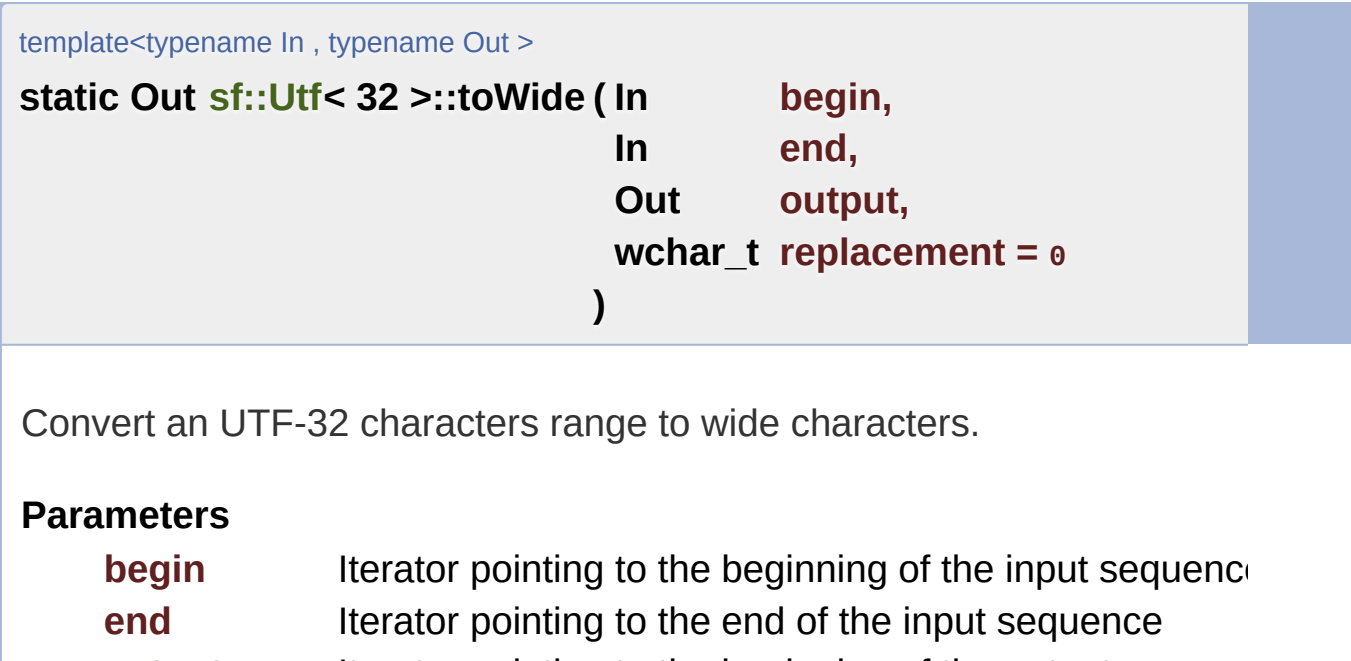

**output** Iterator pointing to the beginning of the output sequen **replacement** Replacement for characters not convertible to wide (use 0 to skip them)

### **Returns**

Iterator to the end of the output sequence which has been written

The documentation for this class was generated from the following file:

**[Utf.hpp](#page-1572-0)** 

SFML is licensed under the terms and conditions of the zlib/pn Copyright  $©$  Laurent Gomila  $::$  Documentation generated by  $d()$ 

# SFML 2.3.2

<span id="page-1201-0"></span>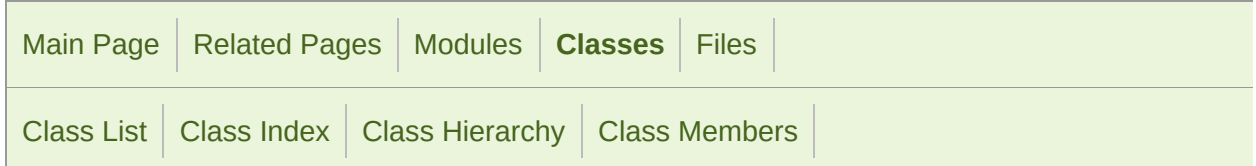

Static Public Member [Functions](#page-1202-0) | List of all [members](#page-1768-0)

## sf::Utf< 8 > Class Template Reference

Specialization of the [Utf](#page-932-0) template for UTF-8. [More...](#page-1203-0)

#include <[Utf.hpp>](#page-1572-0)

## <span id="page-1202-0"></span>Static Public Member Functions

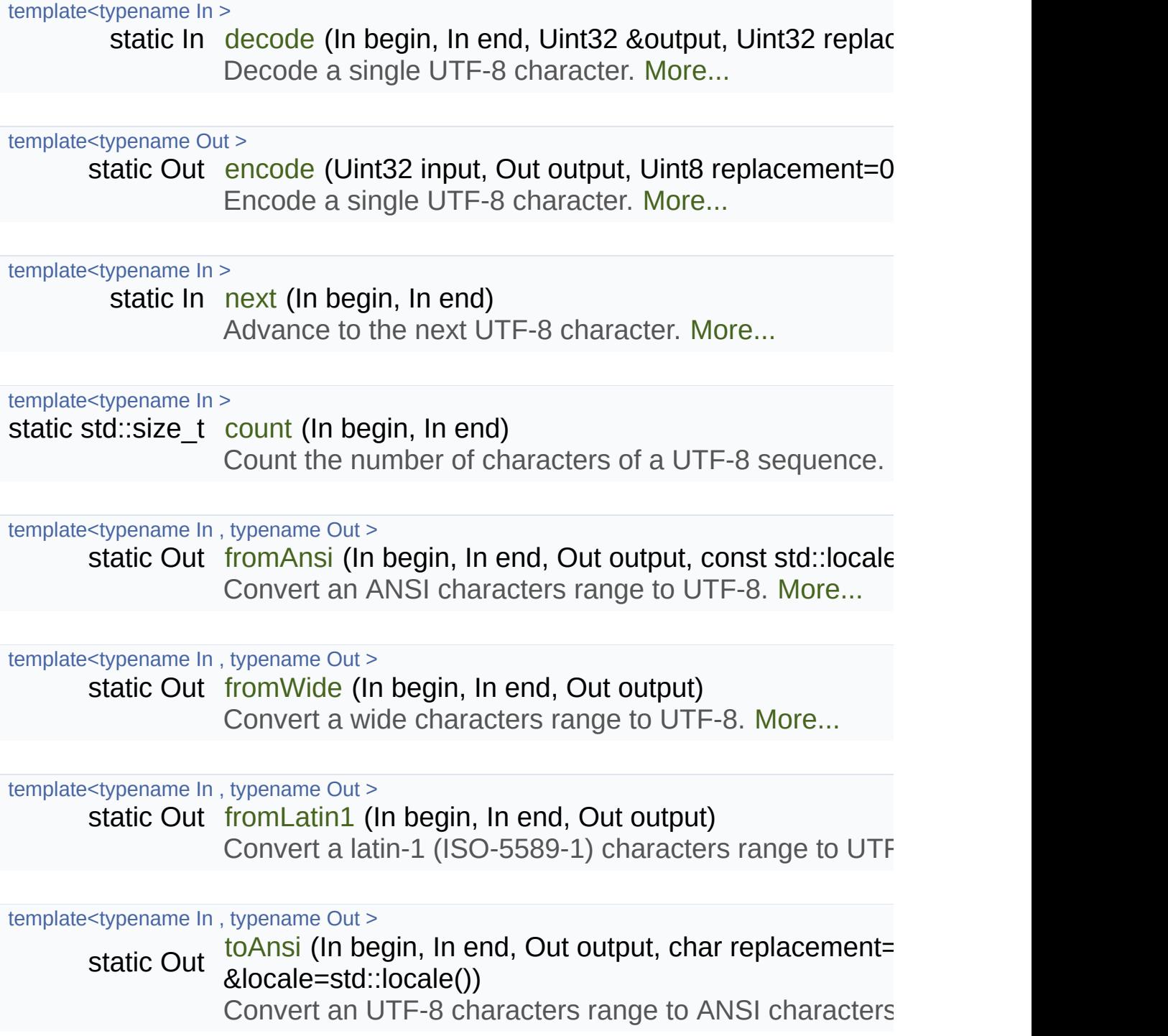

template<typename In , typename Out >

[s](#page-1212-0)tatic Out to Wide (In begin, In end, Out output, wchar t replacement Convert an UTF-8 characters range to wide characters.

template<typename In, typename Out > static Out [toLatin1](#page-1209-1) (In begin, In end, Out output, char replacemen [Conv](#page-1209-1)ert an UTF-8 characters range to latin-1 (ISO-558!

template<typename In, typename Out >

static Out to Utf8 (In begin, In end, Out output) Convert a UTF-8 characters range to UTF-8. [More...](#page-1211-0)

template<typename In , typename Out > static Out to Utf16 (In begin, In end, Out output) Convert a UTF-8 characters range to UTF-16. [More...](#page-1210-0)

<span id="page-1203-0"></span>template<typename In , typename Out > static Out to Utf32 (In begin, In end, Out output) Convert a UTF-8 characters range to UTF-32. [More...](#page-1210-1)

## Detailed Description

### template<> class sf::Utf< 8 >

Specialization of the [Utf](#page-932-0) template for UTF-8.

Definition at line [48](#page-1573-0) of file [Utf.hpp.](#page-1572-0)

### Member Function Documentation

<span id="page-1205-1"></span>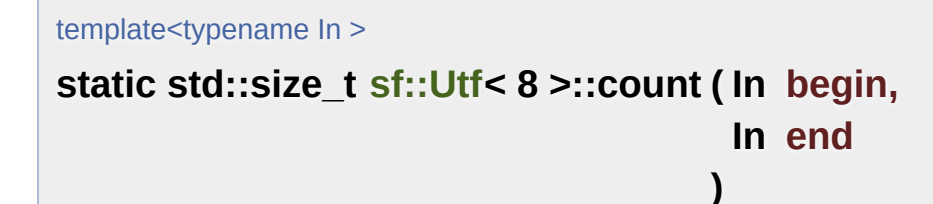

Count the number of characters of a UTF-8 sequence.

This function is necessary for multi-elements encodings, as a single or storage element, thus the total size can be different from (begin - end).

#### **Parameters**

**begin** Iterator pointing to the beginning of the input sequence **end** Iterator pointing to the end of the input sequence

### **Returns**

Iterator pointing to one past the last read element of the input seque

<span id="page-1205-0"></span>template<typename In >

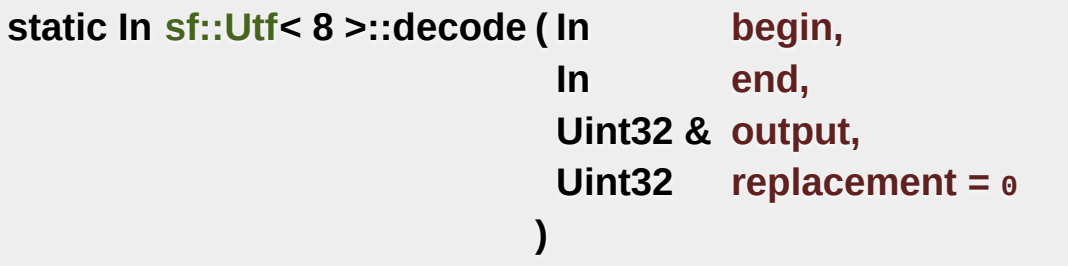

Decode a single UTF-8 character.

Decoding a character means finding its unique 32-bits code (called standard.

### **Parameters**

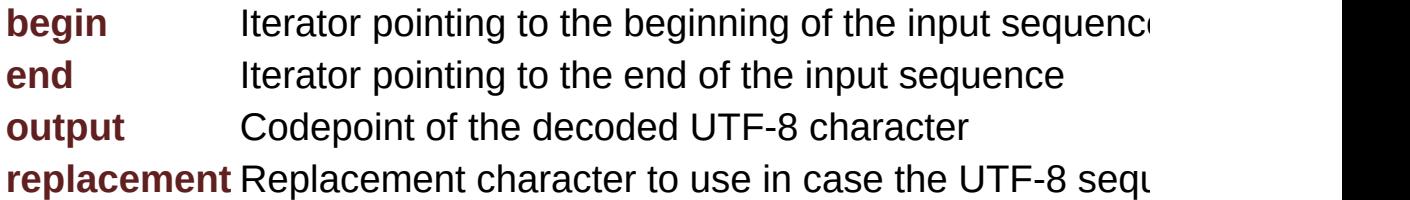

### **Returns**

Iterator pointing to one past the last read element of the input seque

<span id="page-1206-0"></span>template<typename Out >

**static Out [sf::Utf](#page-932-0)< 8 >::encode ( Uint32 input, Out output, Uint8 replacement = 0 )**

Encode a single UTF-8 character.

Encoding a character means converting a unique 32-bits code (called the codepoint) in the condensation of the code  $\alpha$ encoding, UTF-8.

### **Parameters**

**input** Codepoint to encode as UTF-8 **output** Iterator pointing to the beginning of the output sequen **replacement** Replacement for characters not convertible to UTF-8 (

### **Returns**

<span id="page-1206-1"></span>Iterator to the end of the output sequence which has been written

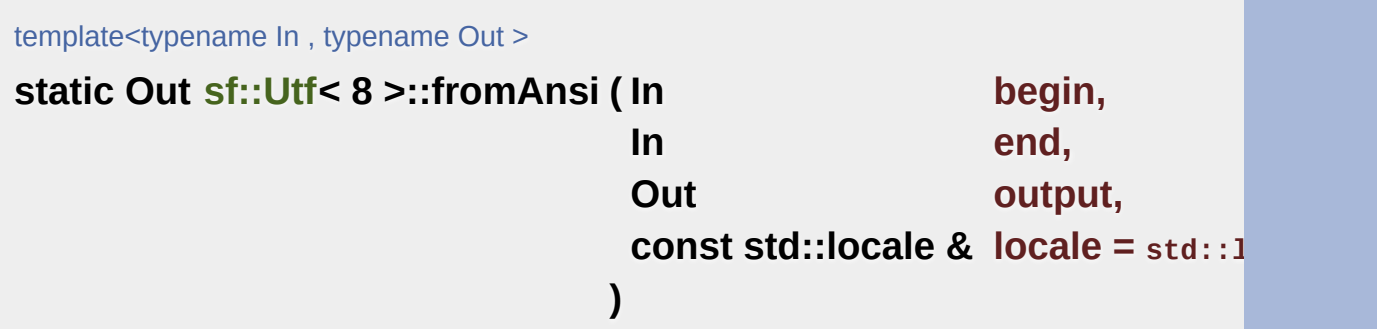

Convert an ANSI characters range to UTF-8.

The current global locale will be used by default, unless you pass a custom

### **Parameters**

**begin** Iterator pointing to the beginning of the input sequence **end** Iterator pointing to the end of the input sequence **output** Iterator pointing to the beginning of the output sequence **locale** Locale to use for conversion

### **Returns**

Iterator to the end of the output sequence which has been written

<span id="page-1207-0"></span>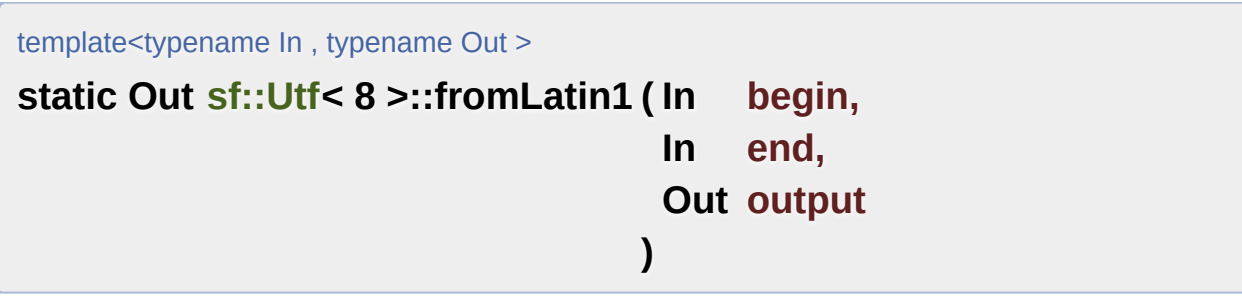

Convert a latin-1 (ISO-5589-1) characters range to UTF-8.

### **Parameters**

**begin** Iterator pointing to the beginning of the input sequence **end** Iterator pointing to the end of the input sequence **output** Iterator pointing to the beginning of the output sequence

### **Returns**

Iterator to the end of the output sequence which has been written

```
template<typename In, typename Out >
static Out sf::Utf< 8 >::fromWide ( In begin,
                                    In end,
                                    Out output
                                   )
```
Convert a wide characters range to UTF-8.

### **Parameters**

**begin** Iterator pointing to the beginning of the input sequence **end** Iterator pointing to the end of the input sequence **output** Iterator pointing to the beginning of the output sequence

### **Returns**

Iterator to the end of the output sequence which has been written

<span id="page-1208-0"></span>template<typename In >

**static In [sf::Utf](#page-932-0)< 8 >::next ( In begin, In end**

**)**

Advance to the next UTF-8 character.

This function is necessary for multi-elements encodings, as a single or storage element.

### **Parameters**

**begin** Iterator pointing to the beginning of the input sequence **end** Iterator pointing to the end of the input sequence

#### **Returns**

Iterator pointing to one past the last read element of the input seque

<span id="page-1209-0"></span>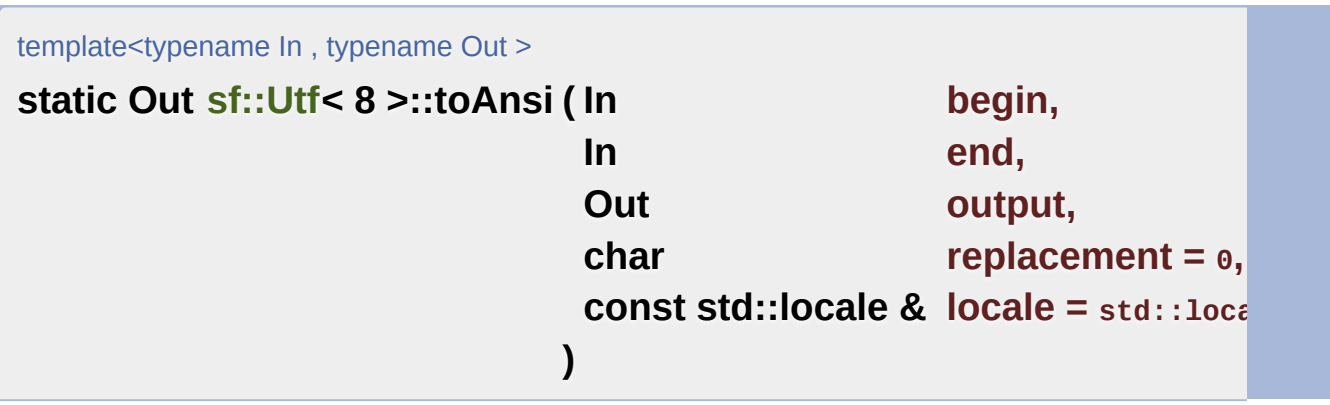

Convert an UTF-8 characters range to ANSI characters.

The current global locale will be used by default, unless you pass a custom

### **Parameters**

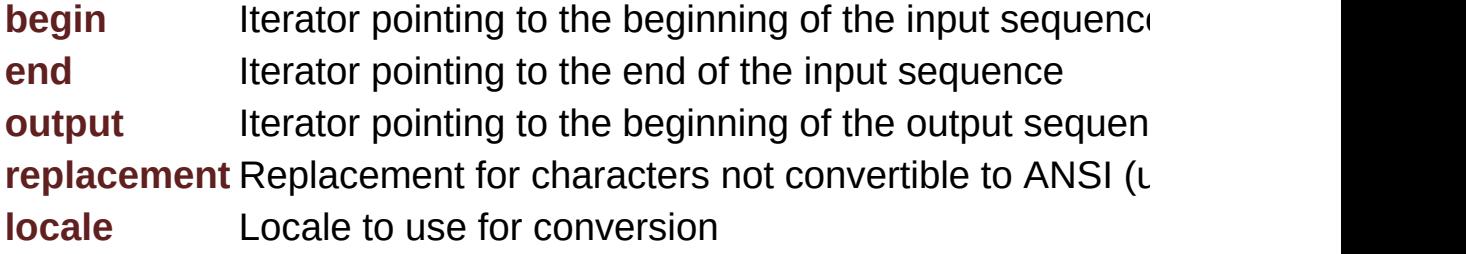

### **Returns**

Iterator to the end of the output sequence which has been written

<span id="page-1209-1"></span>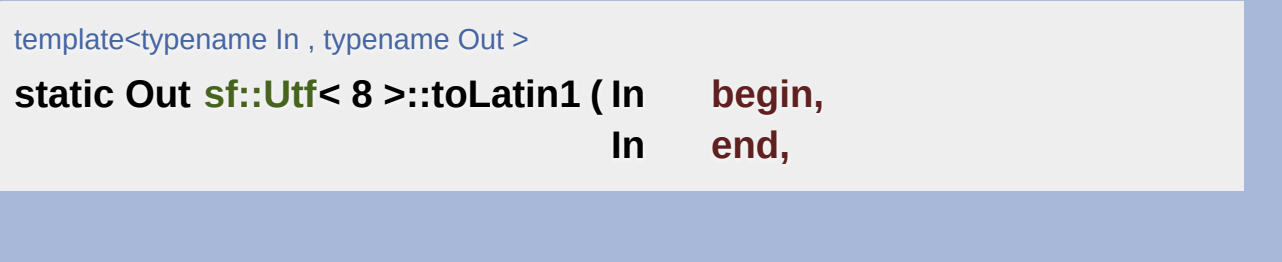

```
Out output,
 char replacement = 0
)
```
Convert an UTF-8 characters range to latin-1 (ISO-5589-1) characters.

### **Parameters**

**begin** Iterator pointing to the beginning of the input sequence **end** Iterator pointing to the end of the input sequence **output** Iterator pointing to the beginning of the output sequen **replacement** Replacement for characters not convertible to wide (use 0 to skip them)

### **Returns**

Iterator to the end of the output sequence which has been written

```
template<typename In, typename Out >
static Out sf::Utf< 8 >::toUtf16 ( In begin,
                                  In end,
                                  Out output
                                 )
```
Convert a UTF-8 characters range to UTF-16.

### **Parameters**

**begin** Iterator pointing to the beginning of the input sequence **end** Iterator pointing to the end of the input sequence **output** Iterator pointing to the beginning of the output sequence

### **Returns**

<span id="page-1210-1"></span>Iterator to the end of the output sequence which has been written

template<typename In, typename Out > **static Out [sf::Utf](#page-932-0)< 8 >::toUtf32 ( In begin, In end, Out output )**

Convert a UTF-8 characters range to UTF-32.

### **Parameters**

**begin** Iterator pointing to the beginning of the input sequence **end** Iterator pointing to the end of the input sequence **output** Iterator pointing to the beginning of the output sequence

### **Returns**

Iterator to the end of the output sequence which has been written

```
template<typename In , typename Out >
static Out sf::Utf< 8 >::toUtf8 ( In begin,
                                 In end,
                                 Out output
                                )
```
Convert a UTF-8 characters range to UTF-8.

This functions does nothing more than a direct copy; it is defined only to other specializations of the sf::Utf<> template, and allow generic code to

### **Parameters**

**begin** Iterator pointing to the beginning of the input sequence **end** Iterator pointing to the end of the input sequence **output** Iterator pointing to the beginning of the output sequence

### **Returns**

Iterator to the end of the output sequence which has been written

<span id="page-1212-0"></span>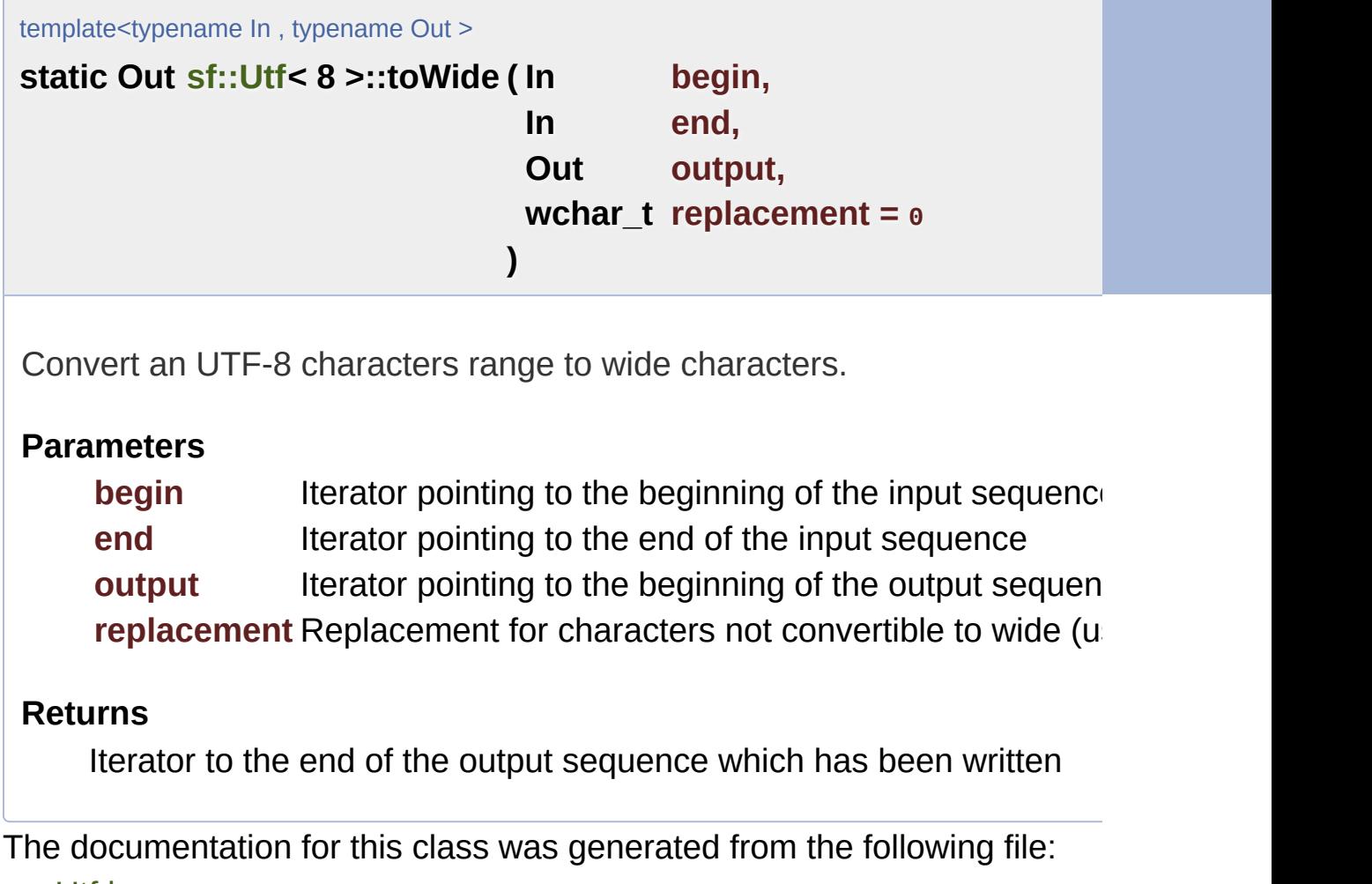

[Utf.hpp](#page-1572-0)

SFML is licensed under the terms and conditions of the zlib/pn Copyright © Laurent Gomila :: Documentation generated by [do](http://www.doxygen.org/)

# SFML 2.3.2

<span id="page-1213-0"></span>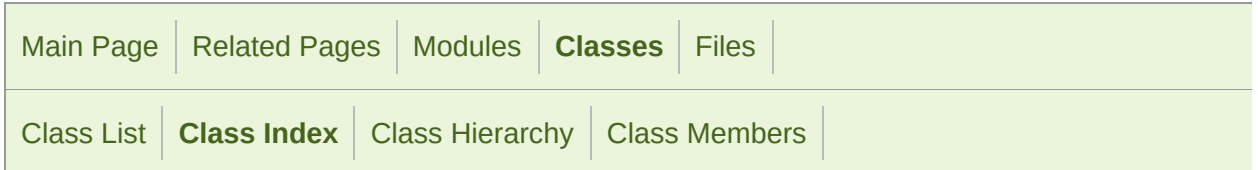

## Class Index

### <span id="page-1213-8"></span><span id="page-1213-7"></span><span id="page-1213-6"></span><span id="page-1213-5"></span><span id="page-1213-3"></span><span id="page-1213-2"></span><span id="page-1213-1"></span>**[A](#page-1213-1)** | **[B](#page-1213-2)** | **[C](#page-1213-3)** | **[D](#page-1213-4)** | **[E](#page-1214-0)** | **[F](#page-1214-1)** | **[G](#page-1213-5)** | **[H](#page-1213-6)** | **[I](#page-1213-7)** | **[J](#page-1213-8)** | **[K](#page-1214-2)** | **[L](#page-1214-3)** | **[M](#page-1214-4)** | **[N](#page-1214-5)** | **[O](#page-1214-6)** | **[P](#page-1214-7)** | **[R](#page-1214-7)**

<span id="page-1213-4"></span>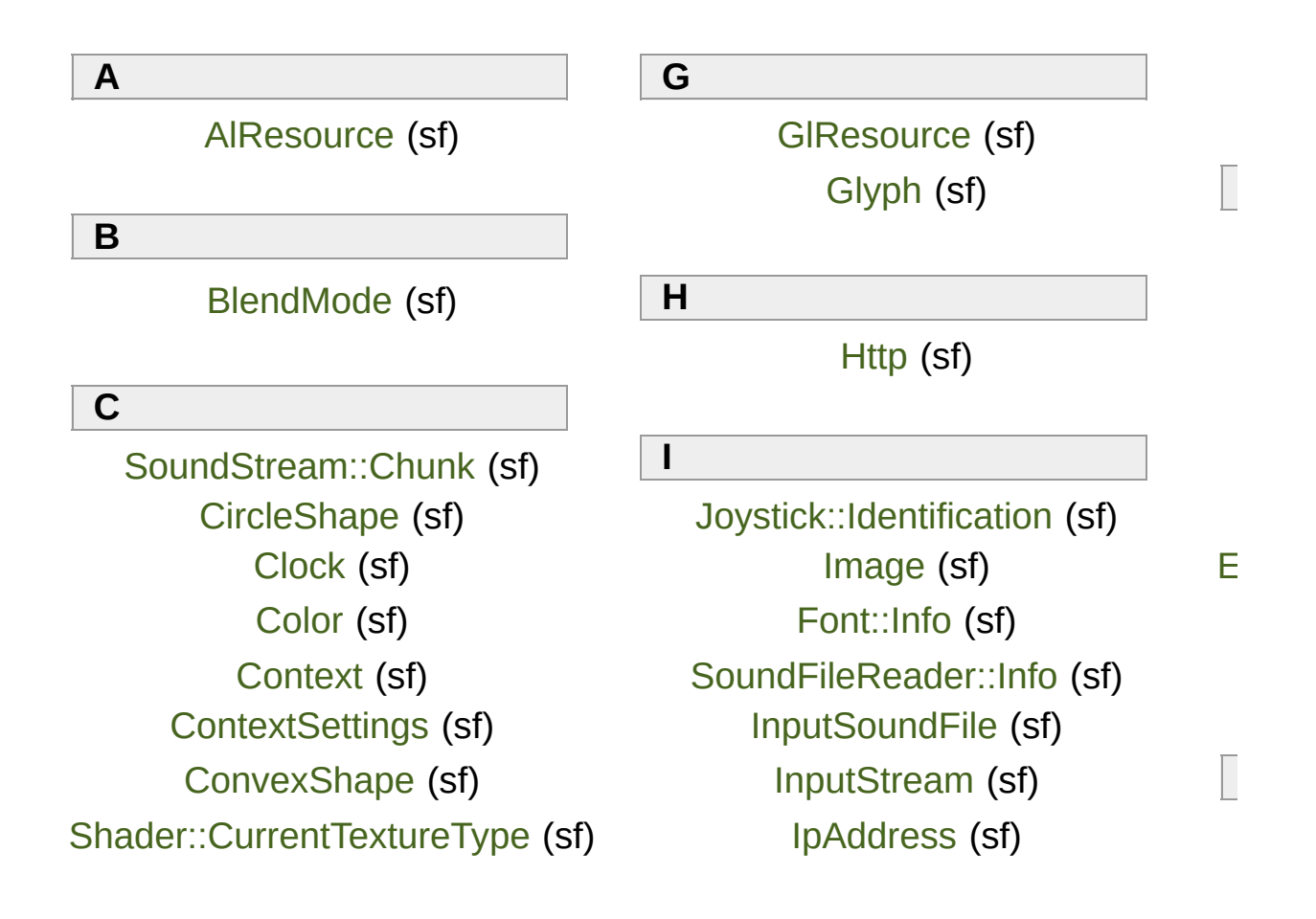

<span id="page-1214-1"></span><span id="page-1214-0"></span>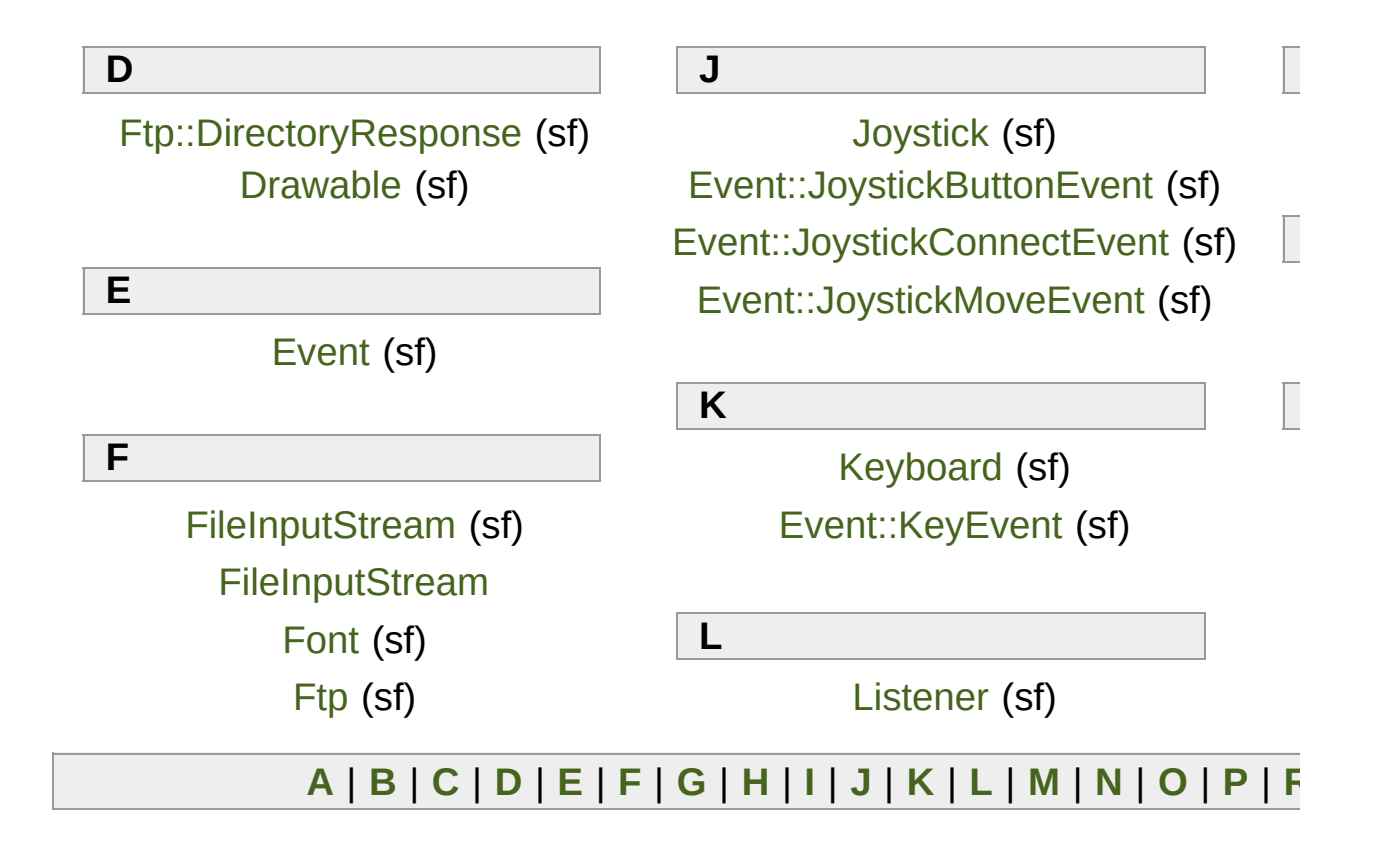

<span id="page-1214-7"></span><span id="page-1214-6"></span><span id="page-1214-5"></span><span id="page-1214-4"></span><span id="page-1214-3"></span><span id="page-1214-2"></span>SFML is licensed under the [terms](#page-668-0) and conditions of the zlib/pn Copyright © Laurent Gomila :: [Docume](#page-697-0)ntation generated [by](#page-893-0) [do](http://www.doxygen.org/)w

# SFML 2.3.2

<span id="page-1215-0"></span>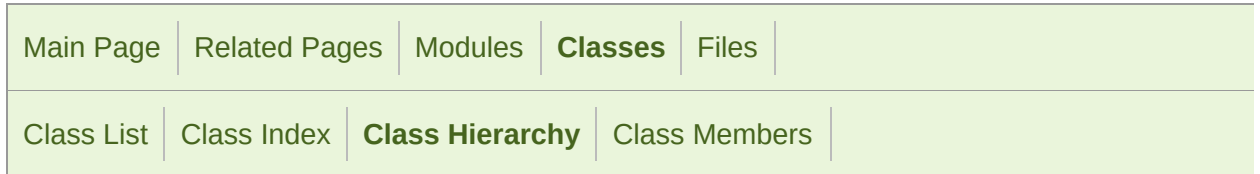

## Class Hierarchy

This inheritance list is sorted roughly, but not completely, alphabetically:

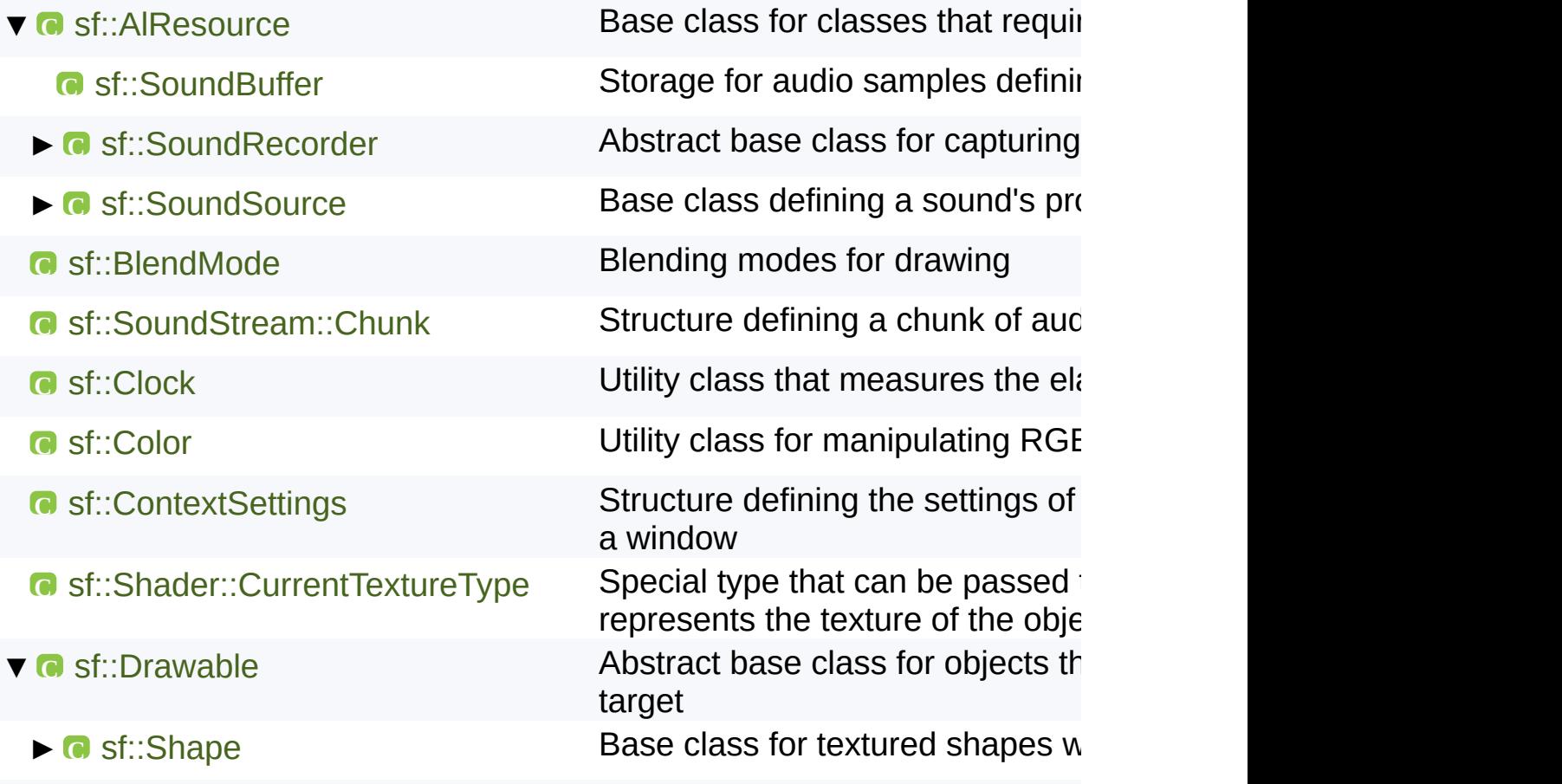

- 
- 
- 
- 
- 

- 
- 
- 
- -
	-
	-
	-
	-
	-

**C** [sf::Sprite](#page-489-0) **C** sf::Sprite transformations, color, etc **C** [sf::Text](#page-509-0) **Graphical text that can be drawn C** [sf::VertexArray](#page-602-0) **Define a set of one or more 2D p C** [sf::Event](#page-993-0) **C** sf::Event **C** [FileInputStream](#page-823-0) This class is a specialization of InputStream on disk **C** [sf::Font](#page-287-0) **Class for loading and manipulatir** ▼ C [sf::GlResource](#page-1058-0) Base class for classes that require **C** [sf::Context](#page-974-0) **Class holding a valid drawing context C** [sf::Shader](#page-438-0) [Shader](#page-438-0) class (vertex and fragment) **C** [sf::Texture](#page-532-0) **[Image](#page-310-0) living on the graphics card** ► **C** [sf::Window](#page-1134-0) **Vindow that serves as a target for OpenGL rendering Rendering Rendering Rendering Rendering Rendering Rendering Rendering Rendering Rendering Rendering Rendering Rendering Rendering Rendering Rendering R C** [sf::Glyph](#page-304-0) Structure describing a glyph **C** [sf::Joystick::Identification](#page-1076-0) Structure holding a joystick's identification **C** [sf::Image](#page-310-0) **Class for loading, manipulating a C** [sf::Font::Info](#page-300-0) **C** sf::Font::Info **C** [sf::SoundFileReader::Info](#page-121-0) **Structure holding the audio properties of a sound fileReader::Info** ▼ C [sf::InputStream](#page-825-0) Abstract class for custom file input **C** [sf::FileInputStream](#page-1160-0) **Implementation of input stream b C** [sf::MemoryInputStream](#page-1167-0) Implementation of input stream b **C** [sf::IpAddress](#page-709-0) Encapsulate an IPv4 network address **C** [sf::Joystick](#page-1064-0) Give access to the real-time state **C** [sf::Event::JoystickButtonEvent](#page-1007-0) [Joystick](#page-1064-0) buttons events parameters JoystickButtonReleased) **C** [sf::Event::JoystickConnectEvent](#page-1011-0) [Joystick](#page-1064-0) connection events parar JoystickDisconnected)

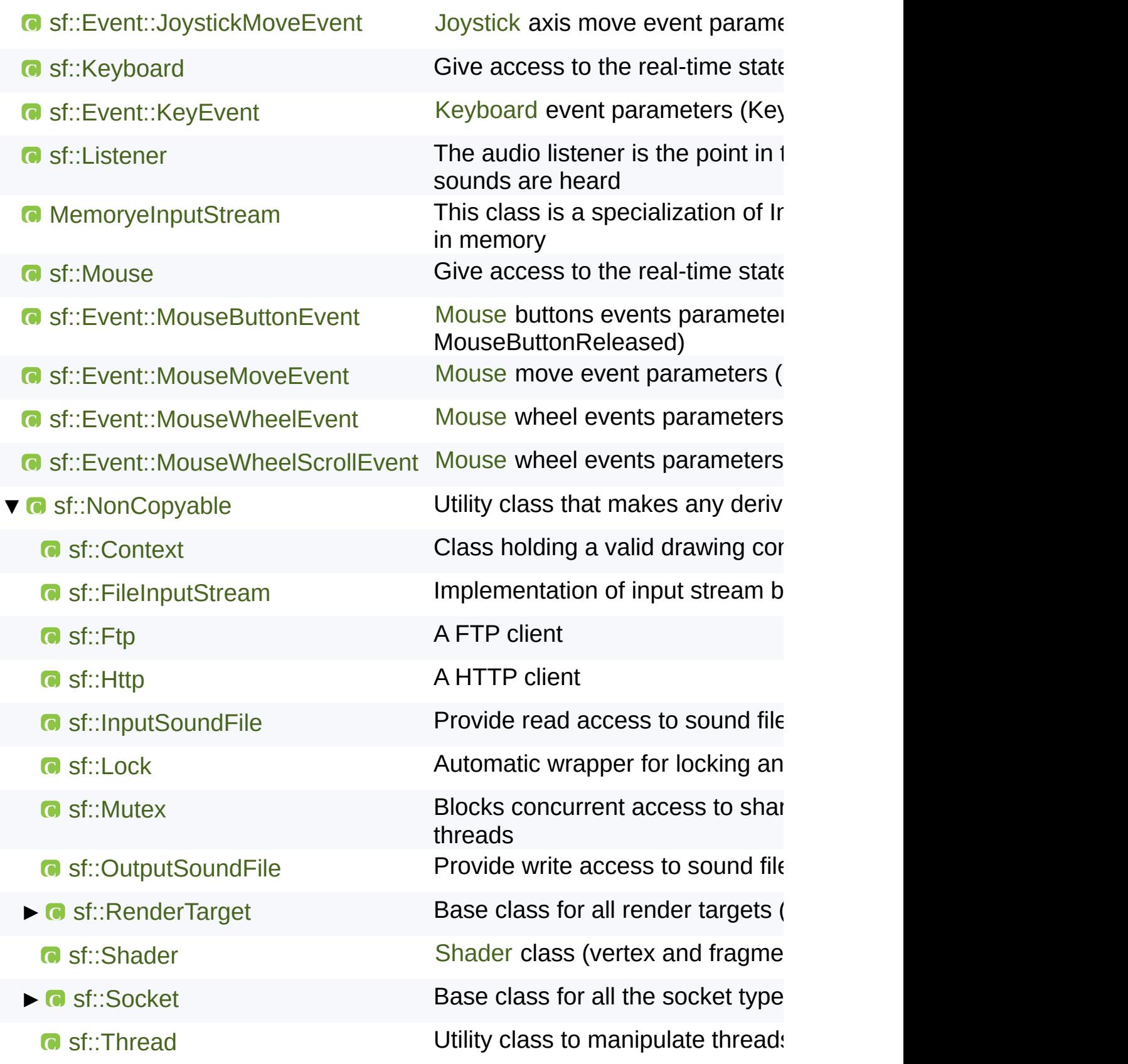

- -
- 
- 
- **C** [sf::Rect<](#page-323-0) float >
- **C** [sf::Rect<](#page-323-0) int >
- 
- 
- -
	-
	-
	-
	-
	-
	-
	-
	-
	-
	-
	-
	-
	-
	-

► **C** [sf::ThreadLocal](#page-893-0) Defines variables with thread-local **C** [sf::Window](#page-1134-0) **C** sf::[Window](#page-1134-0) **C** [sf::Packet](#page-721-0) Utility class to build blocks of data to see the network of the network of the network of the network **C** sf:: Rect<  $T >$  Utility class for manipulating 2D axis aligned rectangles

**C** [sf::RenderStates](#page-361-0) Define the states used for drawing to a state of a states used for drawing to a state of a state of a state of a state of a state of a state of a state of a state of a state of a state of a state of a **C** [sf::Http::Request](#page-687-0) Define a HTTP request ▼ **C** [sf::Ftp::Response](#page-668-0) Define a FTP response **C** [sf::Ftp::DirectoryResponse](#page-646-0) Specialization of FTP response returning **C** [sf::Ftp::ListingResponse](#page-657-0) Specialization of FTP response returning **C** [sf::Http::Response](#page-697-0) Define a HTTP response **C** [sf::Sensor](#page-1105-0) **Give access to the real-time state C** [sf::Event::SensorEvent](#page-1041-0) [Sensor](#page-1105-0) event parameters (Sensor **C** [sf::Event::SizeEvent](#page-1046-0) Size events parameters (Resized) **C** [sf::SocketSelector](#page-749-0) **Multiplexer that allows to read from multiple sockets C** [sf::SoundFileFactory](#page-106-0) **Manages and instantiates sound C** [sf::SoundFileReader](#page-113-0) **Abstract base class for sound file C** [sf::SoundFileWriter](#page-125-0) **C** Abstract base class for sound file **C** [sf::String](#page-850-0) **C** sf::String **C** sf::String handles conversions conversions conversions conversions conversions conversions conversions conversions conversions conversions conversions conversions conversions conversions c between types and encodings **C** [sf::Event::TextEvent](#page-1050-0) **[Text](#page-509-0)** event parameters (TextEntered) **C** [sf::Time](#page-907-0) Represents a time value **C** [sf::Touch](#page-1114-0) Give access to the real-time state **C** [sf::Event::TouchEvent](#page-1054-0) [Touch](#page-1114-0) events parameters (Touch TouchEnded)

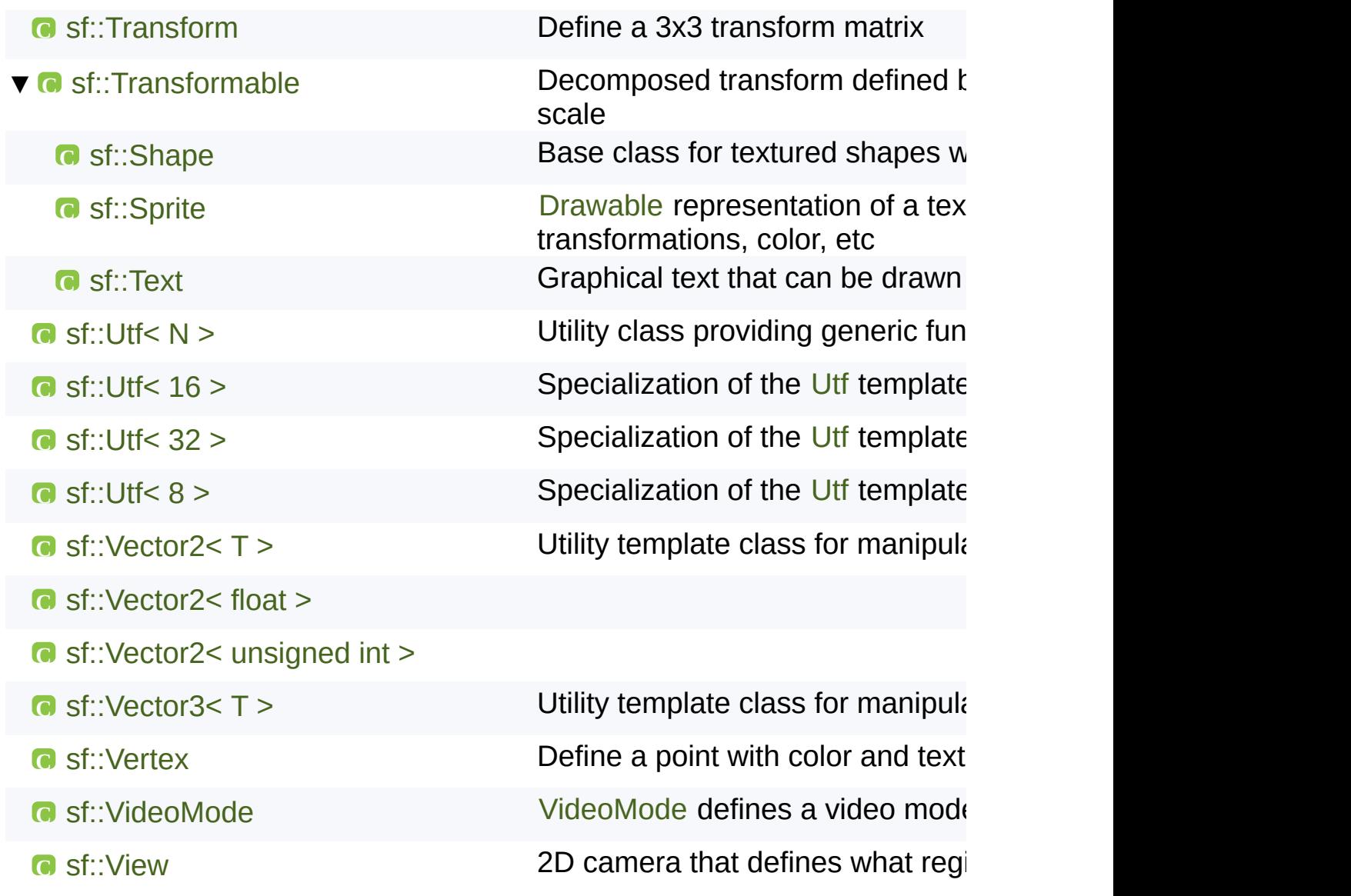

SFML is licensed under the terms and conditions of the [zlib/png](http://www.sfml-dev.org/license.php) Copyright  $©$  Laurent Gomila :: Documentation generated by  $d\epsilon$ 

# SFML 2.3.2

<span id="page-1220-0"></span>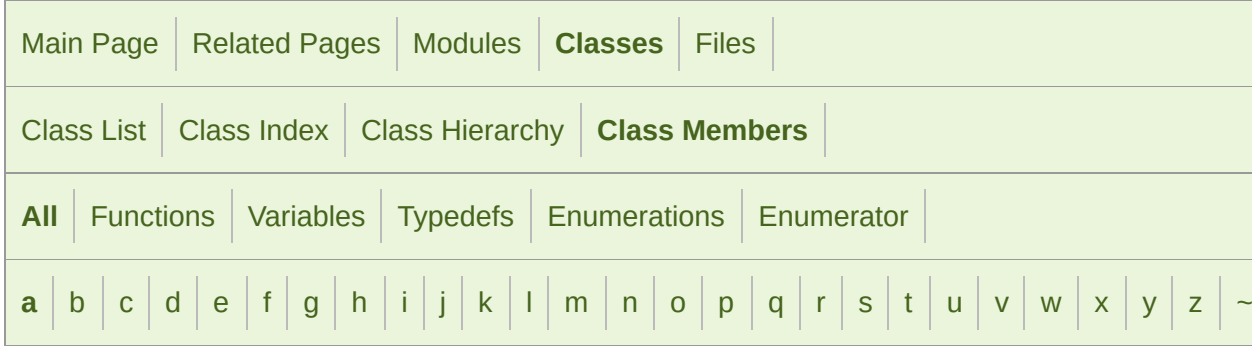

Here is a list of all documented class members with links to the class documentation for each members.

### <span id="page-1220-1"></span>- a -

- a : [sf::Color](#page-251-0)
- A : [sf::Keyboard](#page-1084-0)
- Accelerometer : [sf::Sensor](#page-1110-0)
- accept() : [sf::TcpListener](#page-768-0)
- Accepted : [sf::Http::Response](#page-702-0)
- Add: [sf::BlendMode](#page-205-0), [sf::Keyboard](#page-1089-0)
- add(): [sf::SocketSelector](#page-755-0)
- advance : [sf::Glyph](#page-309-0)
- alphaDstFactor : [sf::BlendMode](#page-210-0)
- alphaEquation : sf:: BlendMode
- alphaSrcFactor : [sf::BlendMode](#page-210-2)
- AlResource() : [sf::AlResource](#page-9-0)
- alt : [sf::Event::KeyEvent](#page-1022-0)
- antialiasingLevel : [sf::ContextSettings](#page-991-0)
- AnyPort : [sf::Socket](#page-743-0)
- append(): [sf::Packet](#page-731-0), [sf::VertexArray](#page-607-0)
- Ascii : [sf::Ftp](#page-635-0)
- asMicroseconds() : [sf::Time](#page-917-0)
- asMilliseconds() : [sf::Time](#page-917-1)
- asSeconds() : [sf::Time](#page-917-2)
- Attribute : [sf::ContextSettings](#page-989-0)
- attributeFlags : [sf::ContextSettings](#page-991-1)
- axis : [sf::Event::JoystickMoveEvent](#page-1018-0)
- Axis : sf:: Joystick
- AxisCount : [sf::Joystick](#page-1070-1)

SFML is licensed under the terms and conditions of the zlib/pn Copyright © Laurent Gomila :: Documentation generated by [do](http://www.doxygen.org/)

# SFML 2.3.2

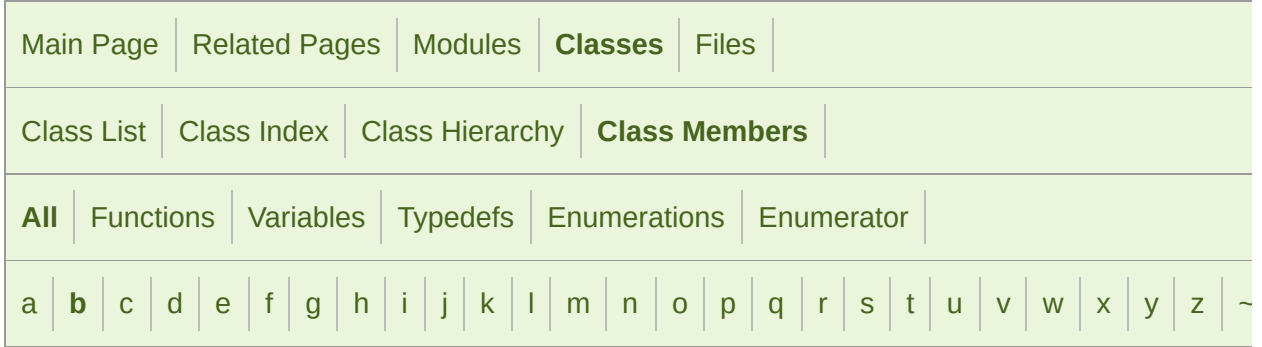

Here is a list of all documented class members with links to the class documentation for each members.

### <span id="page-1222-0"></span>- b -

- $\blacksquare$  b : [sf::Color](#page-251-1)
- B: [sf::Keyboard](#page-1084-1)
- BackSlash : [sf::Keyboard](#page-1088-0)
- BackSpace : [sf::Keyboard](#page-1088-1)
- BadCommandSequence : [sf::Ftp::Response](#page-674-0)
- BadGateway : sf:: Http:: Response
- BadRequest : [sf::Http::Response](#page-703-1)
- begin(): [sf::String](#page-867-0)
- Binary : [sf::Ftp](#page-635-1)
- bind(): [sf::Shader](#page-451-0), [sf::Texture](#page-545-0), [sf::UdpSocket](#page-803-0)
- bitsPerPixel : [sf::VideoMode](#page-1133-0)
- Black : [sf::Color](#page-251-2)
- BlendMode() : [sf::BlendMode](#page-207-0)
- blendMode: [sf::RenderStates](#page-370-0)
- Blue : [sf::Color](#page-251-3)
- Bold : [sf::Text](#page-516-0)
- bounds : [sf::Glyph](#page-309-1)
- Broadcast : [sf::IpAddress](#page-720-0)
- button : [sf::Event::JoystickButtonEvent](#page-1010-0) , [sf::Event::MouseButtonEvent](#page-1027-0)
- Button : [sf::Mouse](#page-1100-0)
- ButtonCount : [sf::Joystick](#page-1070-2) , [sf::Mouse](#page-1100-1)

SFML is licensed under the terms and conditions of the zlib/pn Copyright © Laurent Gomila :: Documentation generated by [do](http://www.doxygen.org/)x
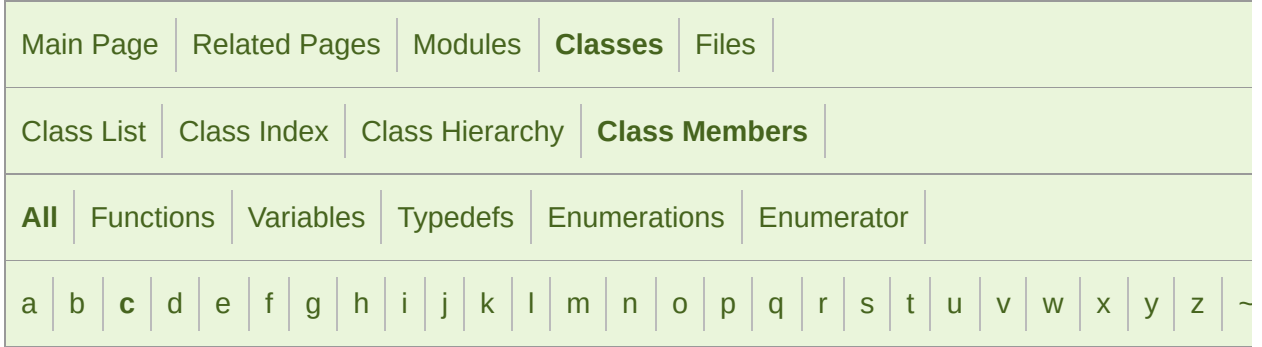

Here is a list of all documented class members with links to the class documentation for each members.

#### <span id="page-1224-0"></span>- c -

- C : [sf::Keyboard](#page-1084-0)
- capture(): [sf::RenderWindow](#page-419-0)
- changeDirectory() : [sf::Ftp](#page-637-0)
- channelCount : [sf::SoundFileReader::Info](#page-124-0)
- CircleShape() : [sf::CircleShape](#page-219-0)
- clear() : [sf::Packet](#page-731-0) , [sf::RenderTarget](#page-378-0) , [sf::SocketSelector](#page-755-0) , [sf::String](#page-867-0) ,
- Clock(): [sf::Clock](#page-820-0)
- close() : [sf::Socket](#page-746-0) , [sf::TcpListener](#page-768-0) , [sf::Window](#page-1144-0)
- Closed : [sf::Event](#page-1000-0)
- ClosingConnection : [sf::Ftp::Response](#page-673-0)
- ClosingDataConnection : [sf::Ftp::Response](#page-673-1)
- code : [sf::Event::KeyEvent](#page-1022-0)
- Color() : [sf::Color](#page-243-0)
- color : [sf::Vertex](#page-601-0)
- colorDstFactor: [sf::BlendMode](#page-210-0)
- colorEquation : [sf::BlendMode](#page-211-0)
- colorSrcFactor: [sf::BlendMode](#page-211-1)
- combine() : [sf::Transform](#page-566-0)
- Comma: [sf::Keyboard](#page-1088-0)
- CommandNotImplemented : [sf::Ftp::Response](#page-674-0)
- CommandUnknown : [sf::Ftp::Response](#page-674-1)
- connect(): [sf::Ftp](#page-637-1), [sf::TcpSocket](#page-784-0)
- ConnectionClosed : [sf::Ftp::Response](#page-675-0)
- ConnectionFailed : [sf::Ftp::Response](#page-675-1), [sf::Http::Response](#page-704-0)
- ConstIterator : [sf::String](#page-862-0)
- contains() :  $sf::Rect < T$  >
- Context() : [sf::Context](#page-979-0)
- ContextSettings(): [sf::ContextSettings](#page-990-0)
- control : [sf::Event::KeyEvent](#page-1022-1)
- ConvexShape(): [sf::ConvexShape](#page-262-0)
- CoordinateType : [sf::Texture](#page-543-0)
- [copy\(\)](#page-607-0) : [sf::Image](#page-316-0)
- copyToImage() : [sf::Texture](#page-545-0)
- Core: [sf::ContextSettings](#page-989-0)
- Count : [sf::Event](#page-1002-0), [sf::Joystick](#page-1070-0), [sf::Sensor](#page-1110-0)
- count():  $sf::Utf < 16 >$ ,  $sf::Utf < 32 >$ ,  $sf::Utf < 8 >$
- create(): [sf::Image](#page-316-1), [sf::RenderTexture](#page-395-0), [sf::Socket](#page-746-1), [sf::Texture](#page-546-0), [sf::W](#page-1145-0)
- Created : [sf::Http::Response](#page-702-0)
- createDirectory() : [sf::Ftp](#page-638-0)
- createMaskFromColor() : [sf::Image](#page-317-0)
- createReaderFromFilename(): [sf::SoundFileFactory](#page-109-0)
- createReaderFromMemory() : [sf::SoundFileFactory](#page-109-1)
- createReaderFromStream(): [sf::SoundFileFactory](#page-110-0)
- createWriterFromFilename(): [sf::SoundFileFactory](#page-110-1)
- CurrentTexture : [sf::Shader](#page-463-0)
- Cyan : [sf::Color](#page-252-0)

SFML is licensed under the terms and conditions of the [zlib/png](http://www.sfml-dev.org/license.php) Copyright © Laurent Gomila :: Documentation generated by [do](http://www.doxygen.org/)

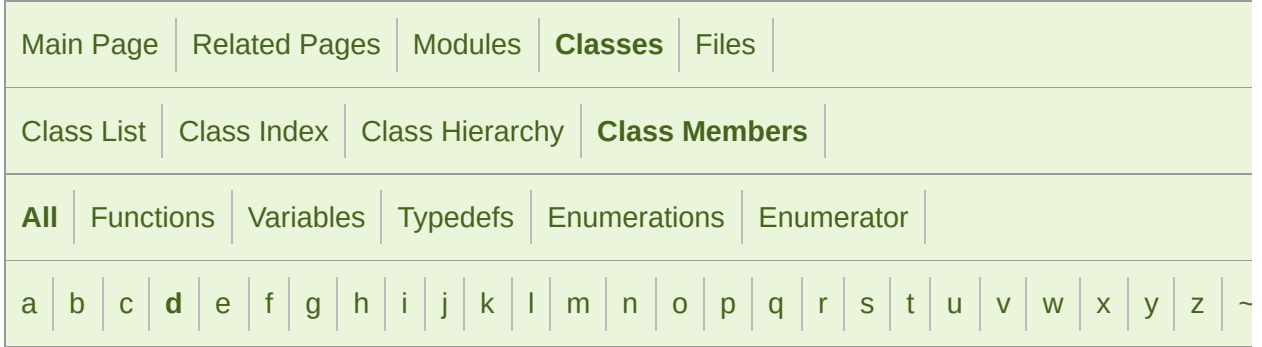

Here is a list of all documented class members with links to the class documentation for each members.

### <span id="page-1227-0"></span>- d -

- D : [sf::Keyboard](#page-1084-1)
- Dash: [sf::Keyboard](#page-1088-1)
- DataConnectionAlreadyOpened : [sf::Ftp::Response](#page-672-0)
- DataConnectionOpened : [sf::Ftp::Response](#page-673-2)
- DataConnectionUnavailable : [sf::Ftp::Response](#page-674-2)
- Debug : [sf::ContextSettings](#page-989-1)
- decode(): [sf::Utf<](#page-1205-1) 16 >, sf::Utf< 32 >, sf::Utf< 8 >
- decodeAnsi() : [sf::Utf<](#page-1191-0) 32 >
- decodeWide() : [sf::Utf<](#page-1191-1) 32 >
- Default : [sf::ContextSettings](#page-989-2), [sf::RenderStates](#page-370-0)
- Delete: [sf::Http::Request](#page-692-0), [sf::Keyboard](#page-1089-0)
- deleteDirectory() : [sf::Ftp](#page-638-1)
- deleteFile() : [sf::Ftp](#page-639-0)
- delta : [sf::Event::MouseWheelEvent](#page-1035-0), [sf::Event::MouseWheelScrollEve](#page-1039-0)
- depthBits : [sf::ContextSettings](#page-991-0)
- DirectoryOk : [sf::Ftp::Response](#page-673-3)
- DirectoryResponse(): [sf::Ftp::DirectoryResponse](#page-654-0)
- DirectoryStatus : [sf::Ftp::Response](#page-672-1)
- disconnect(): [sf::Ftp](#page-639-1), [sf::TcpSocket](#page-785-0)
- Disconnected : [sf::Socket](#page-743-0)
- display(): [sf::RenderTexture](#page-396-0), [sf::Window](#page-1145-1)
- Divide: [sf::Keyboard](#page-1089-1)
- Done : [sf::Socket](#page-743-1)
- Down : [sf::Keyboard](#page-1090-0)
- download() : [sf::Ftp](#page-640-0)
- draw() : [sf::Drawable](#page-286-0) , [sf::RenderTarget](#page-378-1)
- DstAlpha : [sf::BlendMode](#page-206-0)
- DstColor: [sf::BlendMode](#page-206-1)

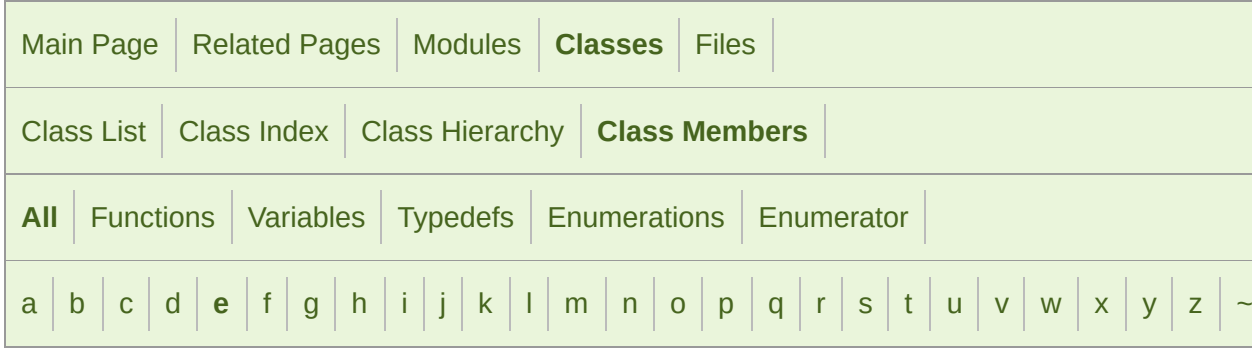

Here is a list of all documented class members with links to the class documentation for each members.

#### <span id="page-1229-0"></span>- e -

- E : [sf::Keyboard](#page-1084-2)
- Ebcdic : [sf::Ftp](#page-635-0)
- encode(): [sf::Utf<](#page-1206-0) 16 >, sf::Utf< 32 >, sf::Utf< 8 >
- encodeAnsi() : [sf::Utf<](#page-1192-1) 32 >
- encodeWide() : [sf::Utf<](#page-1193-0) 32 >
- End : [sf::Keyboard](#page-1089-2)
- end() : [sf::String](#page-868-0)
- endOfPacket() : [sf::Packet](#page-731-1)
- ensureGlContext() : [sf::GlResource](#page-1063-0)
- EnteringPassiveMode : [sf::Ftp::Response](#page-673-4)
- Equal : [sf::Keyboard](#page-1088-2)
- Equation : [sf::BlendMode](#page-205-0)
- erase() : [sf::String](#page-869-0)
- Error : [sf::Socket](#page-744-0)
- Escape : [sf::Keyboard](#page-1087-0)
- EventType : [sf::Event](#page-1000-1)

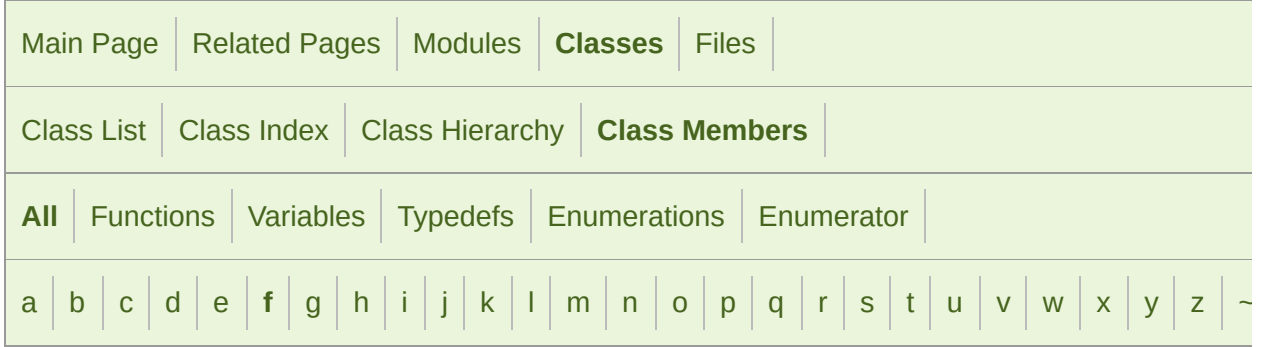

Here is a list of all documented class members with links to the class documentation for each members.

<span id="page-1231-0"></span>- f -

- F: [sf::Keyboard](#page-1084-3)
- F1 : [sf::Keyboard](#page-1090-1)
- F10: [sf::Keyboard](#page-1091-0)
- F11 : [sf::Keyboard](#page-1091-1)
- F12 : [sf::Keyboard](#page-1091-2)
- F13: [sf::Keyboard](#page-1091-3)
- F14 : [sf::Keyboard](#page-1091-4)
- F15 : [sf::Keyboard](#page-1092-0)
- F2 : [sf::Keyboard](#page-1091-5)
- F3 : [sf::Keyboard](#page-1091-6)
- F4 : [sf::Keyboard](#page-1091-7)
- F5 : [sf::Keyboard](#page-1091-8)
- F6 : [sf::Keyboard](#page-1091-9)
- F7 : [sf::Keyboard](#page-1091-10)
- F8 : [sf::Keyboard](#page-1091-11)
- F9 : [sf::Keyboard](#page-1091-12)
- Factor: [sf::BlendMode](#page-205-1)
- family : [sf::Font::Info](#page-303-0)
- FileActionAborted: [sf::Ftp::Response](#page-674-3)
- FileActionOk : [sf::Ftp::Response](#page-673-5)
- FileInputStream(): [sf::FileInputStream](#page-1163-0)
- FilenameNotAllowed : [sf::Ftp::Response](#page-675-2)
- FileStatus : [sf::Ftp::Response](#page-672-2)
- FileUnavailable : [sf::Ftp::Response](#page-675-3)
- find(): [sf::String](#page-869-1)
- findCharacterPos() : [sf::Text](#page-518-0)
- finger : [sf::Event::TouchEvent](#page-1057-0)
- flipHorizontally() : [sf::Image](#page-318-0)
- flipVertically() : [sf::Image](#page-318-1)
- Font() : [sf::Font](#page-293-0)
- Forbidden : [sf::Http::Response](#page-703-0)
- Fragment : [sf::Shader](#page-449-0)
- fromAnsi(): [sf::Utf<](#page-1206-1) 16 >, sf::Utf< 32 >, sf::Utf< 8 >
- fromLatin1():  $st::Utf < 16$  >,  $st::Utf < 32$  >,  $st::Utf < 8$  >
- fromUtf16() : [sf::String](#page-869-2)
- fromUtf32() : [sf::String](#page-870-0)
- fromUtf8() : [sf::String](#page-871-0)
- fromWide(): [sf::Utf<](#page-1208-0) 16 >, sf::Utf< 32 >, sf::Utf< 8 >

Copyright © Laurent Gomila :: Documentation generated by [do](http://www.doxygen.org/)x

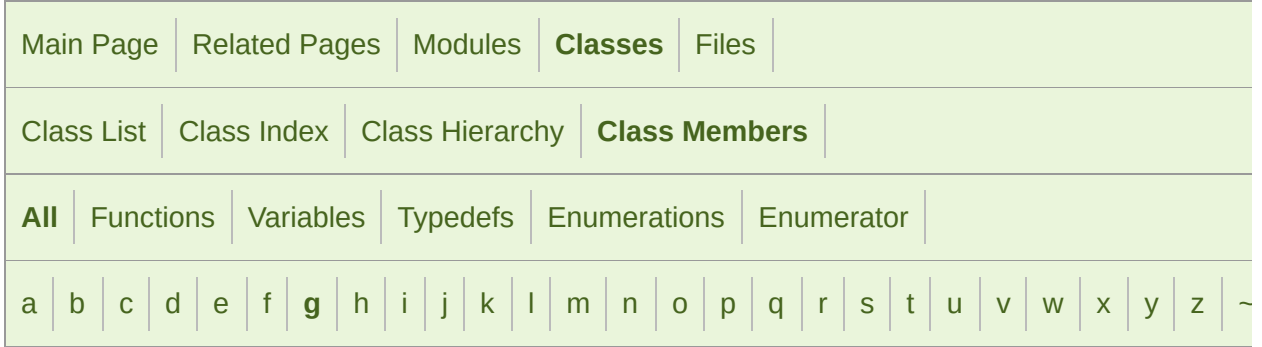

Here is a list of all documented class members with links to the class documentation for each members.

### <span id="page-1234-0"></span>- g -

- g : [sf::Color](#page-252-1)
- G: [sf::Keyboard](#page-1084-4)
- GainedFocus : [sf::Event](#page-1000-2)
- GatewayTimeout : [sf::Http::Response](#page-703-1)
- Get : [sf::Http::Request](#page-692-1)
- getAttenuation() : [sf::SoundSource](#page-155-0)
- getAvailableDevices() : [sf::SoundRecorder](#page-140-0)
- getAxisPosition() : [sf::Joystick](#page-1072-0)
- getBody(): [sf::Http::Response](#page-706-0)
- getBounds() : [sf::VertexArray](#page-607-1)
- getBuffer(): [sf::Sound](#page-71-0), [sf::SoundBufferRecorder](#page-100-0)
- getButtonCount() : [sf::Joystick](#page-1072-1)
- getCenter() : [sf::View](#page-617-0)
- getChannelCount(): [sf::InputSoundFile](#page-15-0), [sf::SoundBuffer](#page-89-0), sf::SoundS
- getCharacterSize(): [sf::Text](#page-518-1)
- getColor(): [sf::Sprite](#page-497-0), [sf::Text](#page-518-2)
- getData(): [sf::Packet](#page-732-0), [sf::String](#page-871-1)
- getDataSize() : [sf::Packet](#page-732-1)
- getDefaultDevice(): [sf::SoundRecorder](#page-140-1)
- getDefaultView(): [sf::RenderTarget](#page-379-0)
- getDesktopMode(): [sf::VideoMode](#page-1128-0)
- getDevice() : [sf::SoundRecorder](#page-140-2)
- getDirection() : [sf::Listener](#page-24-0)
- getDirectory(): [sf::Ftp::DirectoryResponse](#page-655-0)
- getDirectoryListing(): [sf::Ftp](#page-640-1)
- getDuration() : [sf::InputSoundFile](#page-15-1) , [sf::Music](#page-41-0) , [sf::SoundBuffer](#page-89-1)
- getElapsedTime() : [sf::Clock](#page-821-0)
- getField(): [sf::Http::Response](#page-706-1)
- getFillColor() : [sf::Shape](#page-474-0)
- getFont() : [sf::Text](#page-519-0)
- getFullscreenModes() : [sf::VideoMode](#page-1128-1)
- getFunction() : [sf::Context](#page-981-0)
- getGlobalBounds() : [sf::Shape](#page-474-1) , [sf::Sprite](#page-497-1) , [sf::Text](#page-519-1)
- getGlobalVolume() : [sf::Listener](#page-24-1)
- getGlyph() : [sf::Font](#page-294-0)
- getHandle() : [sf::Socket](#page-746-2)
- getIdentification(): [sf::Joystick](#page-1073-0)
- qetInfo() : [sf::Font](#page-294-1)
- getInverse() : [sf::Transform](#page-566-1)
- getInverseTransform() : [sf::Transformable](#page-585-0) , [sf::View](#page-617-1)
- qetKerning() : [sf::Font](#page-294-2)
- getLineSpacing(): [sf::Font](#page-295-0)
- getListing(): [sf::Ftp::ListingResponse](#page-666-0)
- getLocalAddress(): sf::lpAddress
- getLocalBounds(): [sf::Shape](#page-475-0), [sf::Sprite](#page-498-0), [sf::Text](#page-520-0)
- getLocalPort() : [sf::TcpListener](#page-769-0) , [sf::TcpSocket](#page-786-0) , [sf::UdpSocket](#page-804-0)
- getLoop(): [sf::Sound](#page-71-1), [sf::SoundStream](#page-174-1)
- getMajorHttpVersion(): [sf::Http::Response](#page-707-0)
- **getMatrix(): [sf::Transform](#page-566-2)**
- getMaximumSize() : [sf::Texture](#page-546-1)
- getMessage() : [sf::Ftp::Response](#page-677-0)
- getMinDistance(): [sf::SoundSource](#page-155-1)
- getMinorHttpVersion(): [sf::Http::Response](#page-707-1)
- getNativeHandle() : [sf::Shader](#page-451-0) , [sf::Texture](#page-547-0)
- getOrigin() : [sf::Transformable](#page-585-1)
- getOutlineColor() : [sf::Shape](#page-476-0)
- getOutlineThickness(): [sf::Shape](#page-476-1)
- getPitch(): [sf::SoundSource](#page-155-2)
- getPixel() : [sf::Image](#page-318-2)
- getPixelsPtr() : [sf::Image](#page-319-0)
- getPlayingOffset(): [sf::Sound](#page-72-0), [sf::SoundStream](#page-175-0)
- getPoint(): [sf::CircleShape](#page-222-0), [sf::ConvexShape](#page-265-0), [sf::RectangleShape](#page-348-0),
- getPointCount(): [sf::CircleShape](#page-223-0), [sf::ConvexShape](#page-266-0), [sf::RectangleSh](#page-349-0)
- getPosition(): [sf::Listener](#page-24-2), [sf::Mouse](#page-1102-0), [sf::SoundSource](#page-156-0), [sf::Touch](#page-1118-0), [s](#page-585-2)
- getPrimitiveType() : [sf::VertexArray](#page-607-2)
- getPublicAddress(): [sf::IpAddress](#page-717-1)
- getRadius() : [sf::CircleShape](#page-223-1)
- getRemoteAddress(): [sf::TcpSocket](#page-786-1)
- getRemotePort() : [sf::TcpSocket](#page-787-0)
- getRotation() : [sf::Transformable](#page-586-0), [sf::View](#page-617-2)
- getSampleCount(): [sf::InputSoundFile](#page-15-2), [sf::SoundBuffer](#page-89-2)
- getSampleRate(): [sf::InputSoundFile](#page-15-3), [sf::SoundBuffer](#page-90-0), [sf::SoundRec](#page-141-0)
- getSamples() : [sf::SoundBuffer](#page-90-1)
- getScale() : [sf::Transformable](#page-586-1)
- getSettings() : sf:: Window
- qetSize(): [sf::FileInputStream](#page-1164-0), [sf::Image](#page-319-1), [sf::InputStream](#page-830-0), [sf::Memo](#page-1171-0) [sf::RectangleShape](#page-350-0), [sf::RenderTarget](#page-379-1), [sf::RenderTexture](#page-397-0), [sf::Rende](#page-423-0) , [sf::View](#page-618-0) , [sf::Window](#page-1146-1)
- getStatus(): [sf::Ftp::Response](#page-677-1), [sf::Http::Response](#page-707-2), [sf::Sound](#page-73-0), [sf::So](#page-156-1)und
- getString() : [sf::Text](#page-522-0)
- getStyle() : [sf::Text](#page-522-1)
- getSystemHandle() : sf:: Window
- getTexture() : [sf::Font](#page-295-1) , [sf::RenderTexture](#page-397-1) , [sf::Shape](#page-478-0) , [sf::Sprite](#page-500-0)
- getTextureRect(): [sf::Shape](#page-479-0), [sf::Sprite](#page-500-1)
- getTransform() : [sf::Transformable](#page-586-2) , [sf::View](#page-618-1)
- getUnderlinePosition(): [sf::Font](#page-296-0)
- getUnderlineThickness(): [sf::Font](#page-296-1)
- [getUpV](#page-476-2)ector() : [sf::Listener](#page-25-0)
- ge[tValue\(\)](#page-477-0): [sf::Sensor](#page-1112-0), [sf::ThreadLocal](#page-897-0)
- getVertexCount() : [sf::VertexArray](#page-608-0)
- getView() : [sf::RenderTarget](#page-379-2)
- getViewport(): [sf::RenderTarget](#page-380-0), [sf::View](#page-619-0)
- getVolume(): [sf::SoundSource](#page-156-2)
- getWorkingDirectory() : [sf::Ftp](#page-641-0)
- GlResource() : [sf::GlResource](#page-1062-0)
- Glyph(): [sf::Glyph](#page-308-0)
- Gravity : [sf::Sensor](#page-1110-1)
- Green : [sf::Color](#page-252-2)
- Gyroscope : [sf::Sensor](#page-1110-2)

SFML is licensed under the terms and conditions of the [zlib/png](http://www.sfml-dev.org/license.php) Copyright © Laurent Gomila :: Documentation generated by [do](http://www.doxygen.org/)

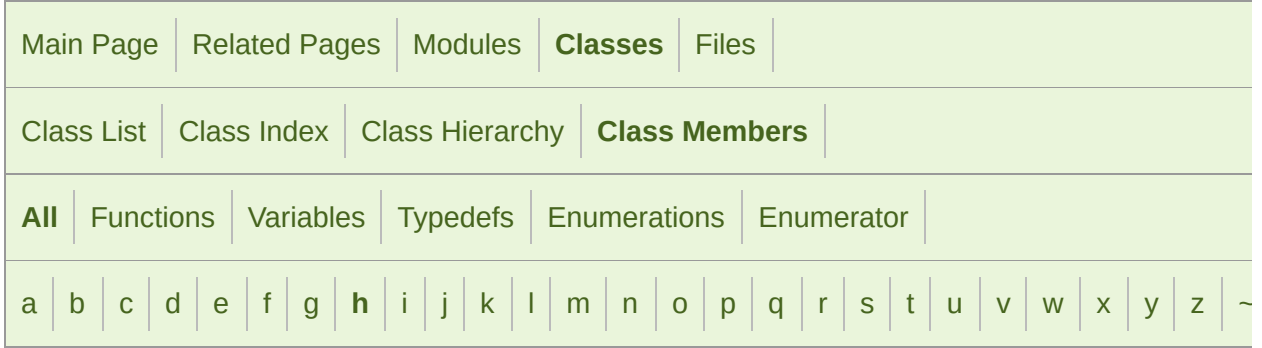

Here is a list of all documented class members with links to the class documentation for each members.

### <span id="page-1239-0"></span>- h -

- H: [sf::Keyboard](#page-1084-5)
- hasAxis() : [sf::Joystick](#page-1073-1)
- hasFocus() : sf:: Window
- Head : [sf::Http::Request](#page-692-2)
- height : [sf::Event::SizeEvent](#page-1049-0), [sf::Rect<](#page-336-0) T >, [sf::VideoMode](#page-1133-0)
- HelpMessage : [sf::Ftp::Response](#page-673-6)
- Home : [sf::Keyboard](#page-1089-3)
- HorizontalWheel: [sf::Mouse](#page-1101-0)
- Http() : [sf::Http](#page-684-0)

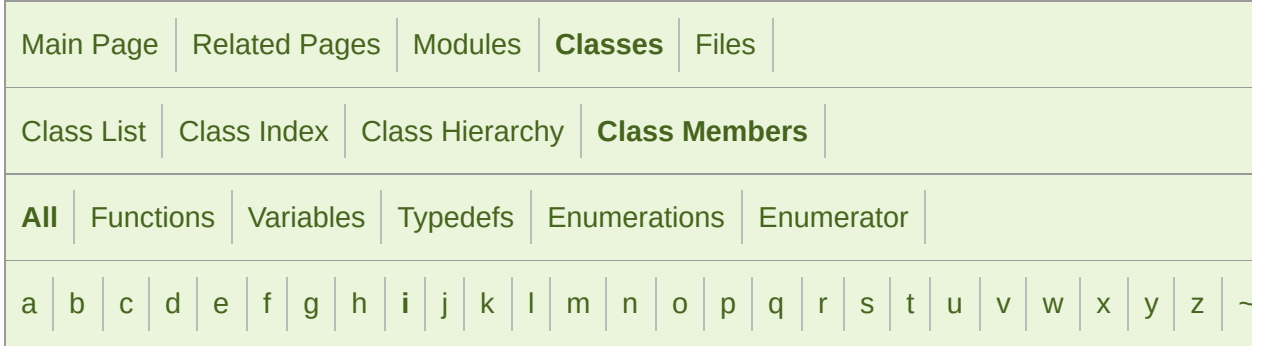

Here is a list of all documented class members with links to the class documentation for each members.

<span id="page-1240-0"></span>- i -

- I: [sf::Keyboard](#page-1085-0)
- Identity : [sf::Transform](#page-577-0)
- Image() : [sf::Image](#page-315-0)
- initialize(): [sf::RenderTarget](#page-380-1), [sf::SoundStream](#page-177-0)
- InputSoundFile(): [sf::InputSoundFile](#page-14-0)
- Insert : [sf::Keyboard](#page-1089-4)
- insert() : [sf::String](#page-872-0)
- InsufficientStorageSpace : [sf::Ftp::Response](#page-674-4)
- InternalServerError : [sf::Http::Response](#page-703-2)
- intersects $() : sf::Rect < T >$
- InvalidFile : [sf::Ftp::Response](#page-675-4)
- InvalidPos : [sf::String](#page-883-0)
- InvalidResponse : [sf::Ftp::Response](#page-675-5), [sf::Http::Response](#page-704-1)
- IpAddress(): [sf::IpAddress](#page-714-0)
- isAvailable() : [sf::Sensor](#page-1112-1) , [sf::Shader](#page-452-0) , [sf::SoundRecorder](#page-141-1)
- isBlocking() : [sf::Socket](#page-747-0)
- isButtonPressed() : [sf::Joystick](#page-1073-2) , [sf::Mouse](#page-1102-1)
- isConnected() : [sf::Joystick](#page-1074-0)
- isDown() : [sf::Touch](#page-1119-0)
- isEmpty() : [sf::String](#page-872-1)
- isKeyPressed() : [sf::Keyboard](#page-1093-0)
- isOk(): [sf::Ftp::Response](#page-677-2)
- isOpen() : [sf::Window](#page-1147-2)
- isReady(): [sf::SocketSelector](#page-755-1)
- isRelativeToListener() : [sf::SoundSource](#page-157-0)
- isRepeated(): [sf::RenderTexture](#page-399-0), [sf::Texture](#page-547-1)
- isSmooth(): [sf::RenderTexture](#page-399-1), [sf::Texture](#page-548-0)
- isValid() : [sf::VideoMode](#page-1128-2)
- $\blacksquare$  Italic : [sf::Text](#page-516-0)
- Iterator : [sf::String](#page-862-1)

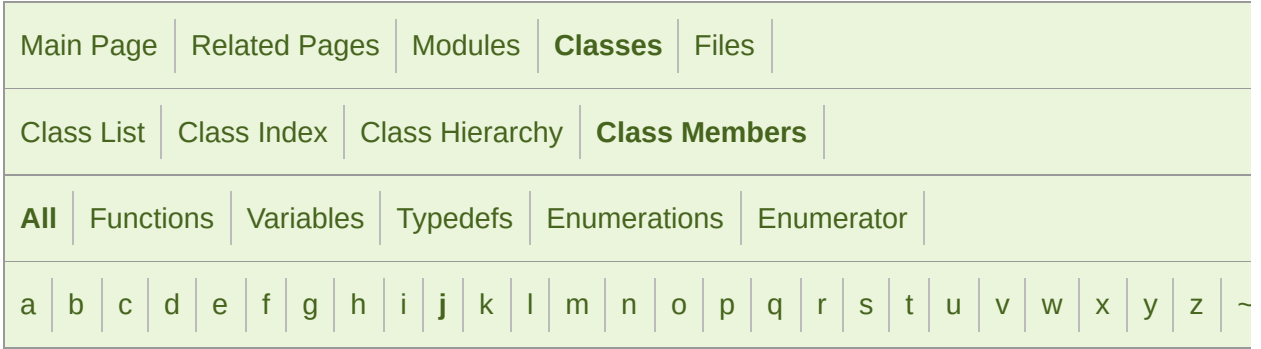

Here is a list of all documented class members with links to the class documentation for each members.

### <span id="page-1242-0"></span>- j -

- J: [sf::Keyboard](#page-1085-1)
- joystickButton : [sf::Event](#page-1003-0)
- **JoystickButtonPressed: [sf::Event](#page-1001-0)**
- JoystickButtonReleased : [sf::Event](#page-1001-1)
- joystickConnect : [sf::Event](#page-1003-1)
- JoystickConnected : [sf::Event](#page-1001-2)
- JoystickDisconnected : [sf::Event](#page-1001-3)
- joystickId : [sf::Event::JoystickButtonEvent](#page-1010-0), [sf::Event::JoystickConnect](#page-1014-0) [sf::Event::JoystickMoveEvent](#page-1018-0)
- joystickMove : [sf::Event](#page-1003-2)
- **JoystickMoved: [sf::Event](#page-1001-4)**

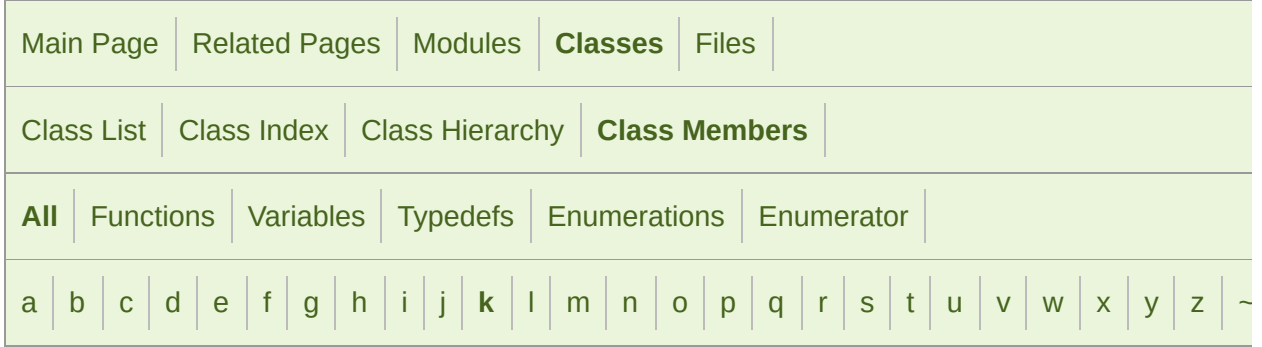

Here is a list of all documented class members with links to the class documentation for each members:

### <span id="page-1243-0"></span>- k -

- K : [sf::Keyboard](#page-1085-2)
- keepAlive() : [sf::Ftp](#page-641-1)
- key : [sf::Event](#page-1003-3)
- Key : [sf::Keyboard](#page-1084-6)
- KeyCount : [sf::Keyboard](#page-1092-1)
- KeyPressed : [sf::Event](#page-1000-3)
- KeyReleased : [sf::Event](#page-1000-4)

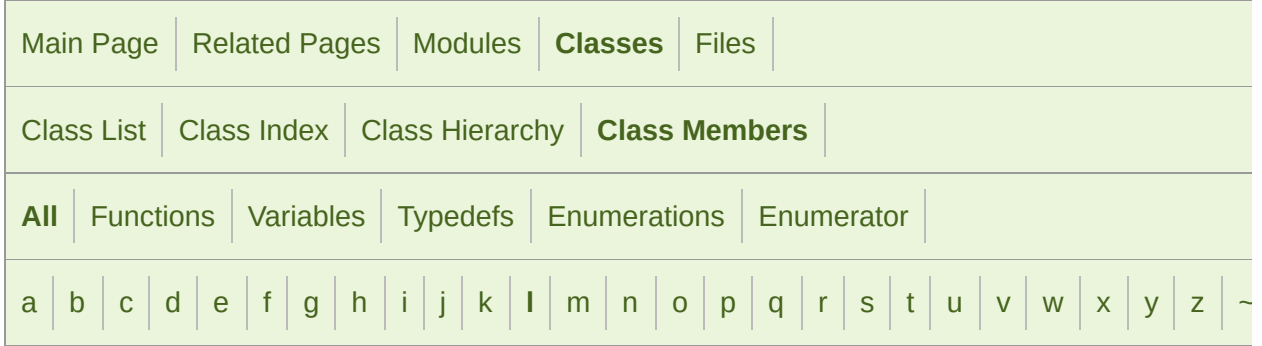

Here is a list of all documented class members with links to the class documentation for each members.

<span id="page-1244-0"></span> $\vert$  -

- L: [sf::Keyboard](#page-1085-3)
- LAlt : [sf::Keyboard](#page-1087-1)
- launch() : [sf::Thread](#page-891-0)
- LBracket : [sf::Keyboard](#page-1087-2)
- LControl: [sf::Keyboard](#page-1087-3)
- Left : [sf::Keyboard](#page-1089-5), [sf::Mouse](#page-1100-0)
- left : [sf::Rect<](#page-336-1) T >
- listen() : [sf::TcpListener](#page-770-0)
- ListingResponse(): [sf::Ftp::ListingResponse](#page-665-0)
- loadFromFile(): [sf::Font](#page-297-0), [sf::Image](#page-319-2), [sf::Shader](#page-452-1), [sf::SoundBuffer](#page-91-0), [sf:](#page-548-1)
- loadFromImage() : [sf::Texture](#page-549-0)
- loadFromMemory(): [sf::Font](#page-298-0), [sf::Image](#page-320-0), [sf::Shader](#page-453-0), [sf::SoundBuffer](#page-91-1)
- loadFromSamples(): [sf::SoundBuffer](#page-92-0)
- loadFromStream(): [sf::Font](#page-298-1), [sf::Image](#page-320-1), [sf::Shader](#page-455-0), [sf::SoundBuffer](#page-92-1)
- LocalError : [sf::Ftp::Response](#page-674-5)
- LocalHost : [sf::IpAddress](#page-720-0)
- Lock(): [sf::Lock](#page-836-0)
- lock() : [sf::Mutex](#page-844-0)
- LoggedIn : [sf::Ftp::Response](#page-673-7)
- login() : [sf::Ftp](#page-642-0)
- LostFocus : [sf::Event](#page-1000-5)
- **E** LShift : [sf::Keyboard](#page-1087-4)
- LSystem : [sf::Keyboard](#page-1087-5)

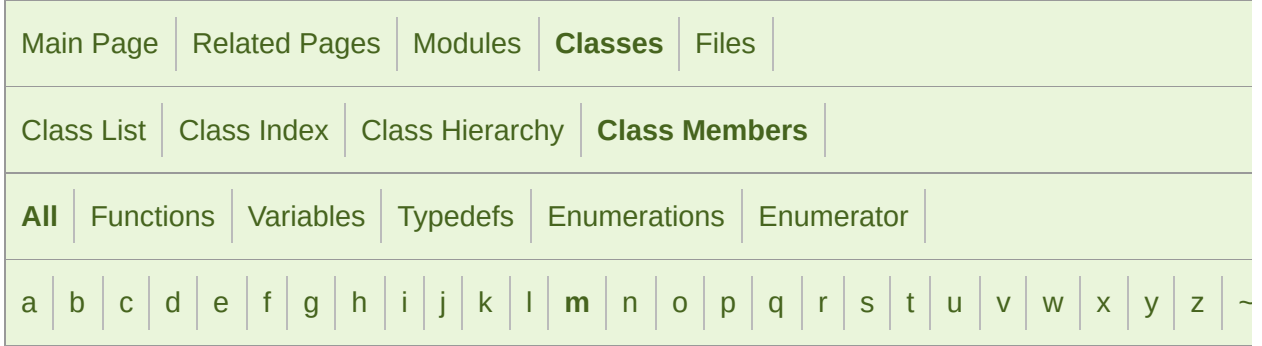

Here is a list of all documented class members with links to the class documentation for each members.

#### <span id="page-1246-0"></span>- m -

- M : [sf::Keyboard](#page-1085-4)
- m\_source : [sf::SoundSource](#page-161-0)
- Magenta : [sf::Color](#page-252-3)
- Magnetometer : [sf::Sensor](#page-1110-3)
- majorVersion : [sf::ContextSettings](#page-991-1)
- mapCoordsToPixel() : [sf::RenderTarget](#page-381-0)
- mapPixelToCoords(): [sf::RenderTarget](#page-382-0)
- MaxDatagramSize : sf:: UdpSocket
- MemoryInputStream() : [sf::MemoryInputStream](#page-1170-0)
- Menu : [sf::Keyboard](#page-1087-6)
- Method : [sf::Http::Request](#page-692-3)
- microseconds() : [sf::Time](#page-919-0)
- Middle : [sf::Mouse](#page-1100-1)
- milliseconds() : [sf::Time](#page-919-1)
- minorVersion : [sf::ContextSettings](#page-992-0)
- mouseButton : [sf::Event](#page-1004-0)
- MouseButtonPressed : [sf::Event](#page-1001-5)
- MouseButtonReleased : [sf::Event](#page-1001-6)
- MouseEntered : [sf::Event](#page-1001-7)
- **MouseLeft : [sf::Event](#page-1001-8)**
- mouseMove: [sf::Event](#page-1004-1)
- MouseMoved: [sf::Event](#page-1001-9)
- mouseWheel: sf::Fvent
- MouseWheelMoved: [sf::Event](#page-1000-6)
- mouseWheelScroll: [sf::Event](#page-1004-3)
- **MouseWheelScrolled: [sf::Event](#page-1000-7)**
- move(): [sf::Transformable](#page-587-0), [sf::View](#page-619-1)
- MovedPermanently : [sf::Http::Response](#page-702-1)
- MovedTemporarily : sf:: Http:: Response
- MultipleChoices : sf:: Http:: Response
- Multiply : [sf::Keyboard](#page-1089-6)
- Music(): [sf::Music](#page-40-0)
- Mutex() : [sf::Mutex](#page-843-0)

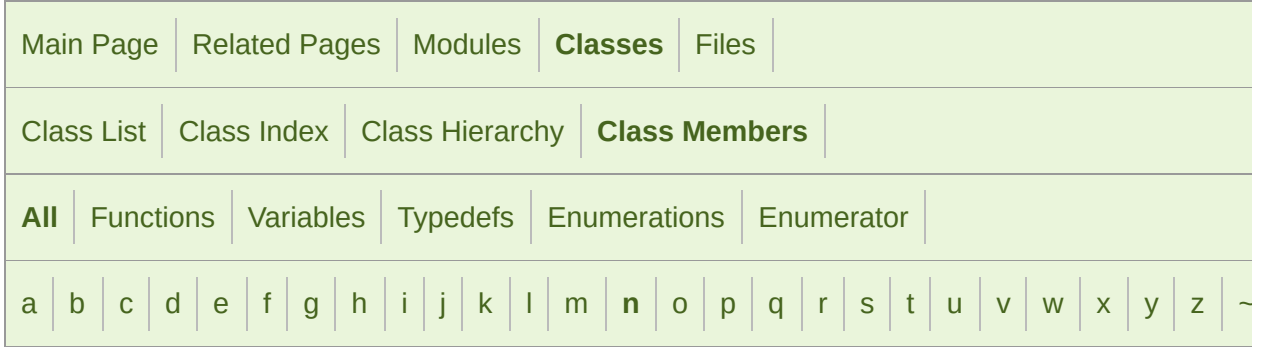

Here is a list of all documented class members with links to the class documentation for each members.

- <span id="page-1248-0"></span>- n -
- N : [sf::Keyboard](#page-1085-5)
- name : [sf::Joystick::Identification](#page-1079-0)
- NeedAccountToLogIn : [sf::Ftp::Response](#page-673-8)
- NeedAccountToStore : [sf::Ftp::Response](#page-675-6)
- NeedInformation : [sf::Ftp::Response](#page-674-6)
- NeedPassword : [sf::Ftp::Response](#page-673-9)
- next():  $sf::Utf < 16 >$ ,  $sf::Utf < 32 >$ ,  $sf::Utf < 8 >$
- NoContent : [sf::Http::Response](#page-702-3)
- NonCopyable() : [sf::NonCopyable](#page-849-0)
- None : [sf::IpAddress](#page-720-1)
- Normalized : [sf::Texture](#page-543-1)
- NotEnoughMemory : [sf::Ftp::Response](#page-675-7)
- NotFound : [sf::Http::Response](#page-703-4)
- NotImplemented : [sf::Http::Response](#page-703-5)
- NotLoggedIn : [sf::Ftp::Response](#page-674-7)
- NotModified: [sf::Http::Response](#page-703-6) ш
- NotReady : [sf::Socket](#page-743-2)
- Num0 : [sf::Keyboard](#page-1086-0)
- Num1: [sf::Keyboard](#page-1086-1) g,
- Num2 : [sf::Keyboard](#page-1086-2)
- Num3 : [sf::Keyboard](#page-1086-3)
- Num4 : [sf::Keyboard](#page-1086-4)
- Num5 : [sf::Keyboard](#page-1086-5)
- Num6 : [sf::Keyboard](#page-1086-6)
- Num7 : [sf::Keyboard](#page-1086-7)
- Num8 : [sf::Keyboard](#page-1087-7)
- Num9 : [sf::Keyboard](#page-1087-8)
- Numpad0 : [sf::Keyboard](#page-1090-2)
- Numpad1 : [sf::Keyboard](#page-1090-3)
- Numpad2 : [sf::Keyboard](#page-1090-4)
- Numpad3 : [sf::Keyboard](#page-1090-5)
- Numpad4 : [sf::Keyboard](#page-1090-6)
- Numpad5 : [sf::Keyboard](#page-1090-7)
- Numpad6 : [sf::Keyboard](#page-1090-8)
- Numpad7 : [sf::Keyboard](#page-1090-9)
- Numpad8 : [sf::Keyboard](#page-1090-10)
- Numpad9 : [sf::Keyboard](#page-1090-11)

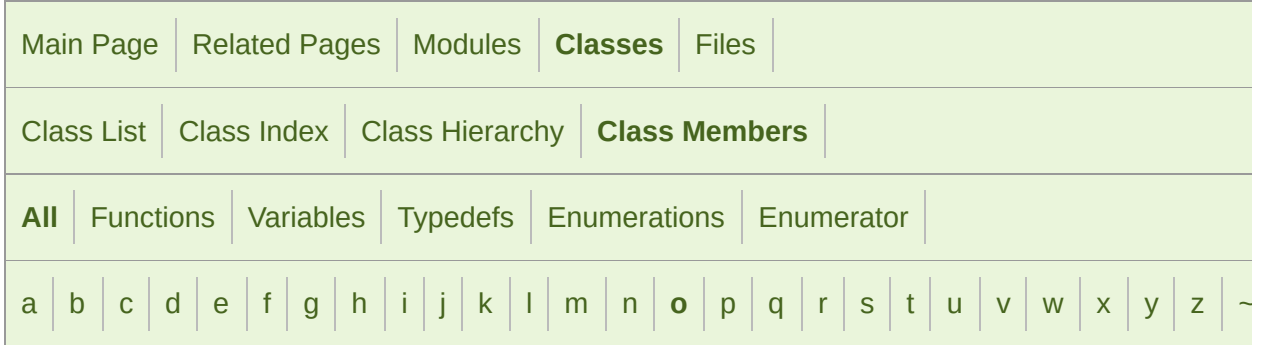

Here is a list of all documented class members with links to the class documentation for each members.

#### <span id="page-1250-0"></span> $- 0 -$

- O: [sf::Keyboard](#page-1085-6)
- Ok : [sf::Ftp::Response](#page-672-3) , [sf::Http::Response](#page-702-4)
- onCreate(): [sf::RenderWindow](#page-428-0), [sf::Window](#page-1148-0)
- One: [sf::BlendMode](#page-206-2)
- OneMinusDstAlpha : [sf::BlendMode](#page-206-3)
- OneMinusDstColor: [sf::BlendMode](#page-206-4)
- OneMinusSrcAlpha : [sf::BlendMode](#page-206-5)
- OneMinusSrcColor: [sf::BlendMode](#page-206-6)
- onGetData(): [sf::Music](#page-45-0), [sf::SoundStream](#page-178-0)
- onProcessSamples(): [sf::SoundBufferRecorder](#page-102-0), [sf::SoundRecorder](#page-141-2)
- onReceive() : [sf::Packet](#page-733-0)
- onResize(): [sf::RenderWindow](#page-429-0), [sf::Window](#page-1148-1)
- onSeek(): [sf::Music](#page-45-1), [sf::SoundStream](#page-178-1)
- onSend() : [sf::Packet](#page-733-1)
- onStart(): [sf::SoundBufferRecorder](#page-102-1), [sf::SoundRecorder](#page-142-0)
- onStop(): [sf::SoundBufferRecorder](#page-102-2), [sf::SoundRecorder](#page-142-1)
- open(): [sf::FileInputStream](#page-1164-1), [sf::MemoryInputStream](#page-1171-1), [sf::SoundFileRe](#page-119-0)
- openForWriting(): [sf::InputSoundFile](#page-16-0)
- openFromFile(): [sf::InputSoundFile](#page-16-1), [sf::Music](#page-46-0), [sf::OutputSoundFile](#page-59-0)
- openFromMemory(): [sf::InputSoundFile](#page-17-0), [sf::Music](#page-46-1)
- openFromStream(): [sf::InputSoundFile](#page-17-1), [sf::Music](#page-47-0)
- OpeningDataConnection : [sf::Ftp::Response](#page-672-4)
- operator BoolType() : [sf::Packet](#page-734-0)
- operator std::string() : [sf::String](#page-873-0)
- operator std::wstring() : [sf::String](#page-873-1)
- **-** operator  $T^*()$  : [sf::ThreadLocalPtr<](#page-904-0)  $T >$
- operator!=(): [sf::BlendMode](#page-209-0), [sf::Color](#page-246-0), [sf::Rect<](#page-334-0)  $T$  >, [sf::String](#page-879-0), sf:: [sf::Vector3<](#page-959-0) T > , [sf::VideoMode](#page-1130-0)
- operator%() : [sf::Time](#page-920-1)
- operator%=() : [sf::Time](#page-920-2)
- **parator\*(): [sf::Color](#page-246-1), [sf::ThreadLocalPtr<](#page-904-1) T >, [sf::Time](#page-921-0), [sf::Transfor](#page-575-0)m** [sf::Vector3<](#page-959-1) T >
- operator\*=(): [sf::Color](#page-247-0), [sf::Time](#page-923-0), [sf::Transform](#page-576-0), [sf::Vector2<](#page-944-0) T >, [sf:](#page-960-0)
- operator+(): [sf::Color](#page-247-1), [sf::String](#page-879-1), [sf::Time](#page-923-1), [sf::Vector2<](#page-945-0) $T > 0$ , [sf::Vect](#page-961-0)or3
- operator+=(): [sf::Color](#page-248-0), [sf::String](#page-873-2), [sf::Time](#page-924-0), [sf::Vector2<](#page-945-1) $T > 0$ , [sf::Vec](#page-961-1)tor2 \lefts T \musum operator+=(): sf::Color, sf::String, sf::Time, sf::Vector2 \lefts T \musum operator+=(): sf::Color, sf::String, sf::Time, sf::
- operator-():  $sf::Color$ ,  $sf::Time$ ,  $sf::Vector2 < T >$ ,  $sf::Vector3 < T >$
- operator-=(): [sf::Color](#page-249-0), [sf::Time](#page-925-0), [sf::Vector2<](#page-946-1) T >, [sf::Vector3<](#page-962-1) T >
- operator->() : [sf::ThreadLocalPtr<](#page-904-2) T >
- operator/() : [sf::Time](#page-925-1), [sf::Vector2<](#page-947-0) $T > 0$ , [sf::Vector3<](#page-963-0) $T > 0$
- operator/=() : [sf::Time](#page-927-0), [sf::Vector2<](#page-947-1)  $T$  >, [sf::Vector3<](#page-963-1)  $T$  >
- operator<(): [sf::String](#page-858-0), [sf::Time](#page-928-0), [sf::VideoMode](#page-1130-1)
- operator<<() : [sf::Packet](#page-735-0)
- operator<=(): [sf::String](#page-880-0), [sf::Time](#page-928-1), [sf::VideoMode](#page-1131-0)
- [operator](#page-874-0)=(): [sf::Font](#page-299-0), [sf::SocketSelector](#page-756-0), [sf::Sound](#page-74-0), [sf::SoundBuffer](#page-93-0) [sf::ThreadLocalPtr<](#page-905-0) T >
- operator== $() : sf::BlendMode , sf::Color , sf::Rect < T > , sf::String , sf::$  $() : sf::BlendMode , sf::Color , sf::Rect < T > , sf::String , sf::$  $() : sf::BlendMode , sf::Color , sf::Rect < T > , sf::String , sf::$  $() : sf::BlendMode , sf::Color , sf::Rect < T > , sf::String , sf::$  $() : sf::BlendMode , sf::Color , sf::Rect < T > , sf::String , sf::$  $() : sf::BlendMode , sf::Color , sf::Rect < T > , sf::String , sf::$  $() : sf::BlendMode , sf::Color , sf::Rect < T > , sf::String , sf::$  $() : sf::BlendMode , sf::Color , sf::Rect < T > , sf::String , sf::$ [sf::Vector3<](#page-964-0) T > , [sf::VideoMode](#page-1131-1)
- operator>(): [sf::String](#page-881-0), [sf::Time](#page-929-0), [sf::VideoMode](#page-1131-2)
- operator>=(): [sf::String](#page-881-1), [sf::Time](#page-929-1), [sf::VideoMode](#page-1132-0)
- operator>>() : [sf::Packet](#page-735-1)
- operator[]() : [sf::String](#page-875-0) , [sf::VertexArray](#page-608-1)
- **Direntation : [sf::Sensor](#page-1110-4)**
- OutputSoundFile(): [sf::OutputSoundFile](#page-58-0)

SFML is licensed under the terms and conditions of the [zlib/png](http://www.sfml-dev.org/license.php) Copyright © Laurent Gomila :: Documentation generated by [do](http://www.doxygen.org/)x

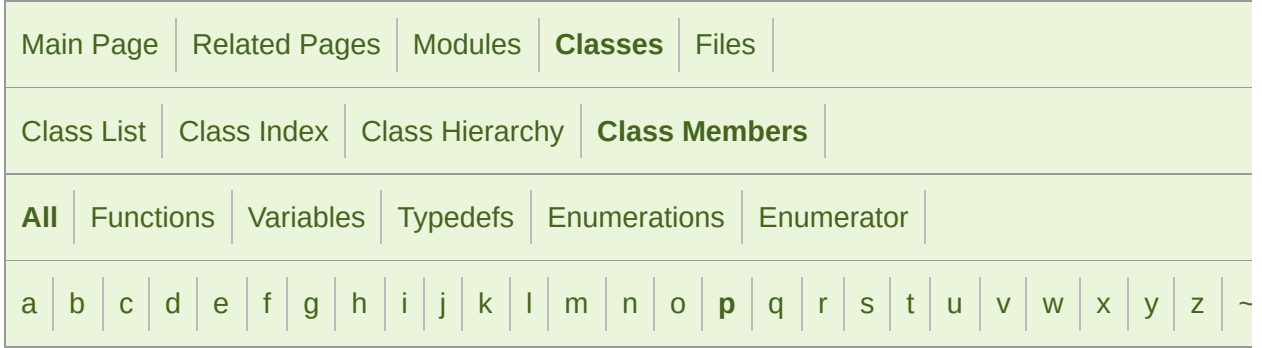

Here is a list of all documented class members with links to the class documentation for each members.

### <span id="page-1253-0"></span>- p -

- P : [sf::Keyboard](#page-1085-7)
- Packet() : [sf::Packet](#page-730-0)
- PageDown : [sf::Keyboard](#page-1089-7)
- PageTypeUnknown : [sf::Ftp::Response](#page-675-8)
- PageUp : [sf::Keyboard](#page-1089-8)
- ParameterNotImplemented : [sf::Ftp::Response](#page-674-8)
- ParametersUnknown : [sf::Ftp::Response](#page-674-9)
- parentDirectory() : [sf::Ftp](#page-643-0)
- Partial : [sf::Socket](#page-743-3)
- PartialContent : sf:: Http:: Response
- Pause : [sf::Keyboard](#page-1092-2)
- pause() : [sf::Sound](#page-74-1) , [sf::SoundStream](#page-179-0)
- Paused: [sf::SoundSource](#page-153-0)
- Period : [sf::Keyboard](#page-1088-3)
- Pixels : [sf::Texture](#page-543-2)
- play(): [sf::Sound](#page-75-0), [sf::SoundStream](#page-179-1)
- Playing : [sf::SoundSource](#page-153-1)
- PointlessCommand : [sf::Ftp::Response](#page-672-5)
- pollEvent() : sf:: Window
- popGLStates() : [sf::RenderTarget](#page-383-0)
- position : [sf::Event::JoystickMoveEvent](#page-1018-1), [sf::Vertex](#page-601-1)
- Post : [sf::Http::Request](#page-692-4)
- PovX : [sf::Joystick](#page-1071-0)
- PovY : [sf::Joystick](#page-1071-1)
- productId : [sf::Joystick::Identification](#page-1079-1)
- pushGLStates(): [sf::RenderTarget](#page-384-0)
- Put : [sf::Http::Request](#page-692-5)

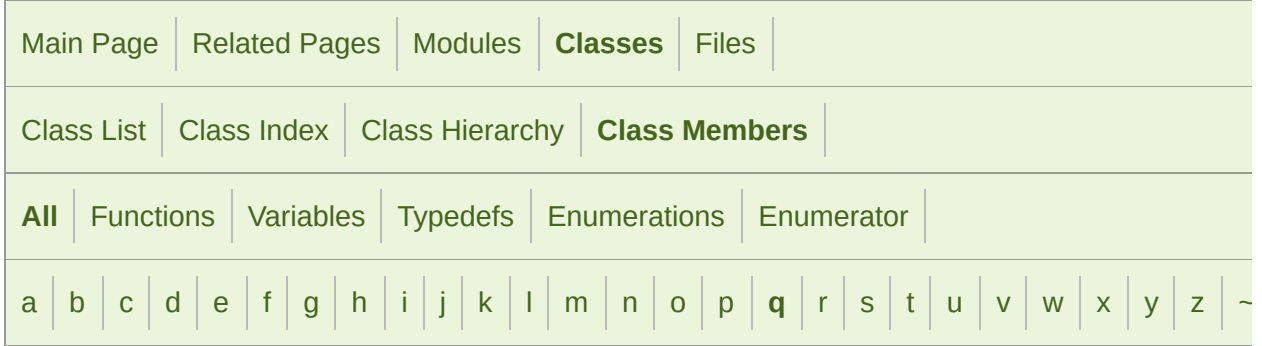

Here is a list of all documented class members with links to the class documentation for each members:

- <span id="page-1255-0"></span>- q -
- Q : [sf::Keyboard](#page-1085-8)
- Quote : [sf::Keyboard](#page-1088-4)

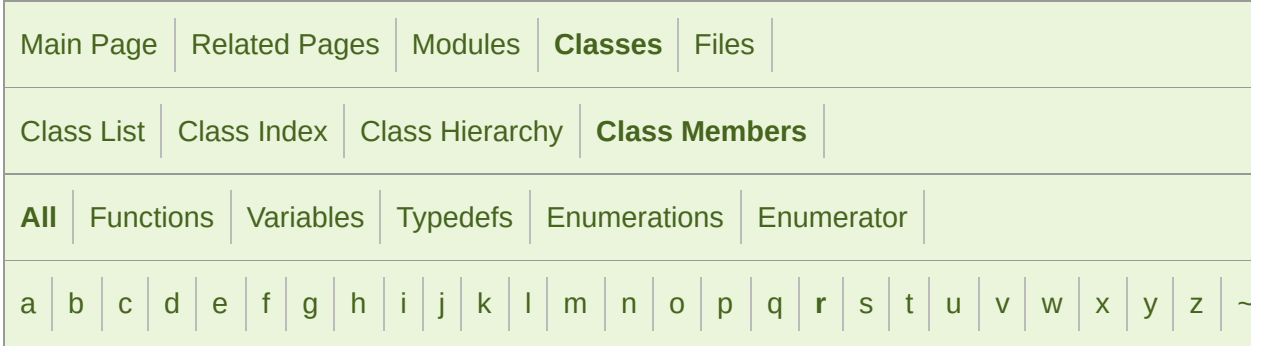

Here is a list of all documented class members with links to the class documentation for each members.

- <span id="page-1256-0"></span> $- r -$
- r : [sf::Color](#page-252-4)
- R : [sf::Joystick](#page-1071-2), [sf::Keyboard](#page-1085-9)
- RAlt : [sf::Keyboard](#page-1087-9)
- RangeNotSatisfiable : [sf::Http::Response](#page-703-7)
- RBracket : [sf::Keyboard](#page-1088-5)
- RControl : [sf::Keyboard](#page-1087-10)
- read(): [sf::FileInputStream](#page-1164-2), [sf::InputSoundFile](#page-17-2), [sf::InputStream](#page-830-1), sf:: [sf::SoundFileReader](#page-119-1)
- receive(): [sf::TcpSocket](#page-787-1), [sf::UdpSocket](#page-806-0)
- Rect() :  $sf::Rect < T >$
- RectangleShape(): [sf::RectangleShape](#page-345-0)
- Red : [sf::Color](#page-253-0)
- registerReader() : [sf::SoundFileFactory](#page-111-0)
- registerWriter(): [sf::SoundFileFactory](#page-111-1)
- Regular : [sf::Text](#page-516-1)
- remove(): [sf::SocketSelector](#page-756-1)
- renameFile() : [sf::Ftp](#page-643-1)
- RenderStates(): [sf::RenderStates](#page-368-0)
- RenderTarget() : [sf::RenderTarget](#page-377-0)
- RenderTexture(): [sf::RenderTexture](#page-394-0)
- RenderWindow(): [sf::RenderWindow](#page-417-0)
- replace() : [sf::String](#page-875-1)
- Request() : [sf::Http::Request](#page-693-0)
- requestFocus() : sf:: Window
- reset() : [sf::View](#page-620-0)
- resetBuffer() : [sf::Sound](#page-75-1)
- ResetContent : [sf::Http::Response](#page-702-6)
- resetGLStates() : [sf::RenderTarget](#page-385-0)
- resize() : [sf::VertexArray](#page-609-0)
- Resized : [sf::Event](#page-1000-8)
- Response() : [sf::Ftp::Response](#page-676-0) , [sf::Http::Response](#page-705-0)
- restart() : [sf::Clock](#page-821-1)
- RestartMarkerReply : [sf::Ftp::Response](#page-672-6)
- Return : [sf::Keyboard](#page-1088-6)
- Right : [sf::Keyboard](#page-1089-9), [sf::Mouse](#page-1100-2)
- rotate() : [sf::Transform](#page-568-0) , [sf::Transformable](#page-588-0) , [sf::View](#page-620-1)
- RShift : [sf::Keyboard](#page-1087-11)
- RSystem: [sf::Keyboard](#page-1087-12)

Copyright © Laurent Gomila :: Documentation generated by [do](http://www.doxygen.org/)x

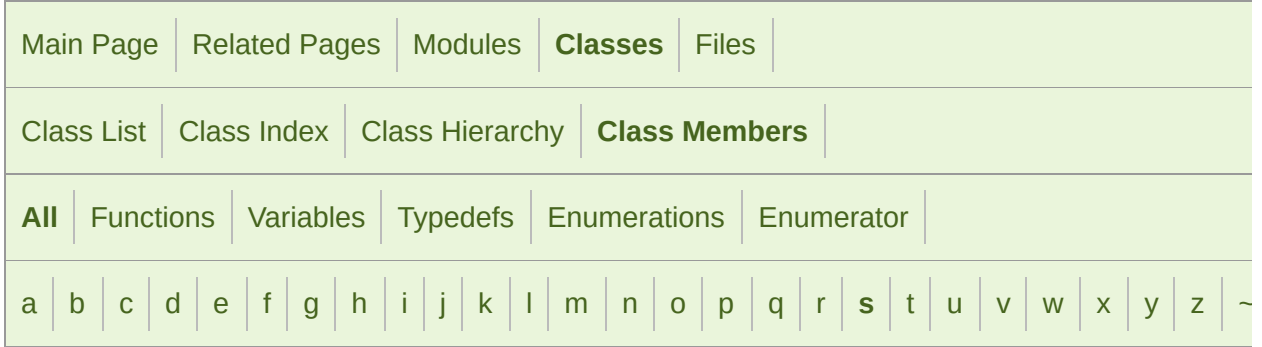

Here is a list of all documented class members with links to the class documentation for each members.

#### <span id="page-1259-0"></span>- s -

- S: [sf::Keyboard](#page-1085-10)
- sampleCount : [sf::SoundFileReader::Info](#page-124-1) , [sf::SoundStream::Chunk](#page-189-0)
- sampleRate : [sf::SoundFileReader::Info](#page-124-2)
- samples : [sf::SoundStream::Chunk](#page-189-1)
- saveToFile(): [sf::Image](#page-321-0), [sf::SoundBuffer](#page-93-1)
- scale() : [sf::Transform](#page-569-0) , [sf::Transformable](#page-588-1)
- seconds() : [sf::Time](#page-930-0)
- seek(): [sf::FileInputStream](#page-1165-0), [sf::InputSoundFile](#page-18-0), [sf::InputStream](#page-831-0), sf:: [sf::SoundFileReader](#page-120-0)
- SemiColon : [sf::Keyboard](#page-1088-7)
- send(): [sf::TcpSocket](#page-789-0), [sf::UdpSocket](#page-806-1)
- sendCommand() : [sf::Ftp](#page-643-2)
- sendRequest() : [sf::Http](#page-685-0)
- sensor : [sf::Event](#page-1004-4)
- SensorChanged : [sf::Event](#page-1002-0)
- ServiceNotAvailable : [sf::Http::Response](#page-703-0)
- ServiceReady : [sf::Ftp::Response](#page-673-0)
- ServiceReadySoon : [sf::Ftp::Response](#page-672-0)
- ServiceUnavailable : [sf::Ftp::Response](#page-674-0)
- setActive() : [sf::Context](#page-981-0) , [sf::RenderTexture](#page-404-0) , [sf::Window](#page-1149-0)
- setAttenuation() : [sf::SoundSource](#page-157-0)
- setBlocking() : [sf::Socket](#page-747-0)
- setBody() : [sf::Http::Request](#page-694-0)
- setBuffer() : [sf::Sound](#page-76-0)
- setCenter() : [sf::View](#page-620-0)
- setCharacterSize(): [sf::Text](#page-525-0)
- setColor(): [sf::Sprite](#page-503-0), [sf::Text](#page-526-0)
- setDevice() : [sf::SoundRecorder](#page-143-0)
- setDirection() : [sf::Listener](#page-25-0)
- setEnabled() : [sf::Sensor](#page-1112-0)
- setField(): [sf::Http::Request](#page-694-1)
- setFillColor() : [sf::Shape](#page-482-0)
- setFont() : [sf::Text](#page-526-1)
- setFramerateLimit() : sf:: Window
- setGlobalVolume() : [sf::Listener](#page-26-0)
- setHost() : [sf::Http](#page-685-0)
- setHttpVersion() : [sf::Http::Request](#page-694-2)
- setIcon() : sf:: Window
- setJoystickThreshold() : sf:: Window
- setKeyRepeatEnabled() : sf:: Window
- setLoop(): [sf::Sound](#page-76-1), [sf::SoundStream](#page-180-0)
- setMethod() : [sf::Http::Request](#page-695-0)
- setMinDistance() : [sf::SoundSource](#page-157-1)
- setMouseCursorVisible(): [sf::Window](#page-1152-0)
- setOrigin() : [sf::Transformable](#page-589-0)
- setOutlineColor() : [sf::Shape](#page-483-0)
- setOutlineThickness(): [sf::Shape](#page-484-0)
- setParameter() : [sf::Shader](#page-456-0)
- setPitch(): [sf::SoundSource](#page-158-0)
- setPixel() : [sf::Image](#page-321-0)
- setPlayingOffset(): [sf::Sound](#page-77-0), [sf::SoundStream](#page-181-0)
- setPoint(): [sf::ConvexShape](#page-273-0)
- setPointCount() : [sf::CircleShape](#page-230-0) , [sf::ConvexShape](#page-274-0)
- setPosition(): [sf::Listener](#page-27-0), [sf::Mouse](#page-1103-0), [sf::SoundSource](#page-158-1), [sf::Transform](#page-590-0)
- setPrimitiveType() : [sf::VertexArray](#page-609-0)
- setProcessingInterval() : [sf::SoundRecorder](#page-143-1)
- setRadius() : [sf::CircleShape](#page-232-0)
- setRelativeToListener() : [sf::SoundSource](#page-159-0)
- setRepeated(): [sf::RenderTexture](#page-405-0), [sf::Texture](#page-552-0)
- setRotation() : [sf::Transformable](#page-591-0) , [sf::View](#page-621-0)
- setScale() : [sf::Transformable](#page-592-0)
- setSize() : [sf::RectangleShape](#page-359-0) , [sf::View](#page-622-0) , [sf::Window](#page-1152-1)
- setSmooth() : [sf::RenderTexture](#page-405-1) , [sf::Texture](#page-553-0)
- setString() : [sf::Text](#page-530-0)
- setStyle() : [sf::Text](#page-531-0)
- setTexture() : [sf::Shape](#page-486-0), [sf::Sprite](#page-507-0)
- setTextureRect() : [sf::Shape](#page-487-0), [sf::Sprite](#page-508-0)
- setTitle() : sf:: Window
- setUpVector() : [sf::Listener](#page-27-1)
- setUri(): [sf::Http::Request](#page-695-1)
- setValue() : [sf::ThreadLocal](#page-897-0)
- setVerticalSyncEnabled() : sf:: Window
- setView() : [sf::RenderTarget](#page-385-0)
- setViewport() : [sf::View](#page-622-1)
- setVirtualKeyboardVisible(): [sf::Keyboard](#page-1093-0)
- setVisible() : [sf::Window](#page-1153-2)
- setVolume() : [sf::SoundSource](#page-160-0)
- shader : [sf::RenderStates](#page-370-0)
- Shader(): [sf::Shader](#page-450-0)
- Shape() : [sf::S](#page-1152-2)[hape](#page-473-0)
- shift : [sf::Event::KeyEvent](#page-1022-0)
- size : [sf::Event](#page-1005-0)
- Slash : [sf::Keyboard](#page-1088-0)
- Socket(): [sf::Socket](#page-745-0)
- SocketSelector(): [sf::SocketSelector](#page-754-0)
- Sound(): [sf::Sound](#page-70-0)
- SoundBuffer(): [sf::SoundBuffer](#page-88-0)
- SoundRecorder(): [sf::SoundRecorder](#page-139-0)
- SoundSource(): [sf::SoundSource](#page-154-0)
- SoundStream(): [sf::SoundStream](#page-173-0)
- Space : [sf::Keyboard](#page-1088-1)
- Sprite() : [sf::Sprite](#page-495-0)
- SrcAlpha : [sf::BlendMode](#page-206-0)
- SrcColor: [sf::BlendMode](#page-206-1)
- start(): [sf::SoundRecorder](#page-144-0)
- Status : [sf::Ftp::Response](#page-672-1), [sf::Http::Response](#page-702-0), [sf::Socket](#page-743-0), [sf::Sound](#page-153-0)
- stencilBits : [sf::ContextSettings](#page-992-0)
- stop() : [sf::Sound](#page-80-0) , [sf::SoundRecorder](#page-144-1) , [sf::SoundStream](#page-183-0)
- Stopped : [sf::SoundSource](#page-153-1)
- StrikeThrough : [sf::Text](#page-516-0)
- String(): [sf::String](#page-864-0)
- Style : [sf::Text](#page-516-1)
- substring() : [sf::String](#page-876-0)
- Subtract : [sf::BlendMode](#page-205-0), [sf::Keyboard](#page-1089-0)
- system : [sf::Event::KeyEvent](#page-1023-0)
- SystemStatus : [sf::Ftp::Response](#page-672-2)
- SystemType : [sf::Ftp::Response](#page-673-1)

SFML is licensed under the terms and conditions of the [zlib/png](http://www.sfml-dev.org/license.php) Copyright © Laurent Gomila :: Documentation generated by [do](http://www.doxygen.org/)x

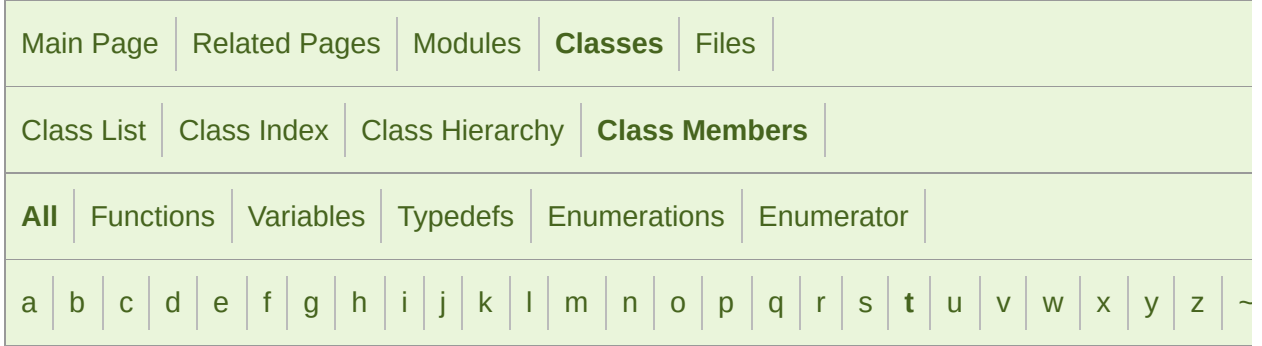

Here is a list of all documented class members with links to the class documentation for each members.

<span id="page-1264-0"></span>- t -

- T: [sf::Keyboard](#page-1085-0)
- Tab : [sf::Keyboard](#page-1089-1)
- Tcp : [sf::Socket](#page-744-0)
- TcpListener() : [sf::TcpListener](#page-767-0)
- TcpSocket(): [sf::TcpSocket](#page-783-0)
- tell() : [sf::FileInputStream](#page-1165-0) , [sf::InputStream](#page-831-0) , [sf::MemoryInputStream](#page-1172-0)
- terminate() : [sf::Thread](#page-891-0)
- texCoords : [sf::Vertex](#page-601-0)
- text : [sf::Event](#page-1005-1)
- Text() : [sf::Text](#page-517-0)
- TextEntered : [sf::Event](#page-1000-0)
- texture : [sf::RenderStates](#page-370-1)
- Texture() : [sf::Texture](#page-544-0)
- textureRect : [sf::Glyph](#page-309-0)
- Thread() : [sf::Thread](#page-888-0)
- ThreadLocal(): [sf::ThreadLocal](#page-896-0)
- ThreadLocalPtr(): [sf::ThreadLocalPtr<](#page-903-0) T >
- Tilde : [sf::Keyboard](#page-1088-2)
- Time() : [sf::Time](#page-916-0)
- toAnsi():  $st::Utf < 16$  >,  $st::Utf < 32$  >,  $st::Utf < 8$  >
- toAnsiString(): [sf::String](#page-876-1)
- toInteger(): [sf::Color](#page-245-0), [sf::IpAddress](#page-718-0)
- toLatin1(): [sf::Utf<](#page-1209-1)  $16$  >, sf::Utf<  $32$  >, sf::Utf<  $8$  >
- top :  $sf::Rect < T$  >
- toString(): [sf::IpAddress](#page-718-1)
- touch : [sf::Event](#page-1005-2)
- TouchBegan : [sf::Event](#page-1001-0)
- TouchEnded: [sf::Event](#page-1001-1)
- TouchMoved: [sf::Event](#page-1001-2)
- toUtf16(): [sf::String](#page-877-0), [sf::Utf<](#page-1210-0)  $16$  >, sf::Utf<  $32$  >, sf::Utf<  $8$  >
- toUtf32(): [sf::String](#page-877-1), [sf::Utf<](#page-1210-1)  $16$  >, sf::Utf<  $32$  >, sf::Utf<  $8$  >
- toUtf8(): [sf::String](#page-878-0), [sf::Utf<](#page-1211-0)  $16$  >, sf::Utf<  $32$  >, sf::Utf<  $8$  >
- toWide():  $st::Utf < 16$  >,  $st::Utf < 32$  >,  $st::Utf < 8$  >
- toWideString(): [sf::String](#page-878-1)
- TransferAborted : [sf::Ftp::Response](#page-674-1)
- TransferMode : [sf::Ftp](#page-635-0)
- transform : [sf::RenderStates](#page-371-0)
- Transform() : [sf::Transform](#page-564-0)
- Transformable() : [sf::Transformable](#page-584-0)
- transformPoint() : [sf::Transform](#page-572-0)
- transformRect() : [sf::Transform](#page-573-0)
- translate() : [sf::Transform](#page-574-0)
- Transparent : [sf::Color](#page-253-0)
- type : [sf::Event::SensorEvent](#page-1044-0) , [sf::Event](#page-1005-3)
- Type : [sf::Sensor](#page-1110-0), [sf::Shader](#page-449-0), [sf::Socket](#page-744-1)

SFML is licensed under the terms and conditions of the [zlib/png](http://www.sfml-dev.org/license.php) Copyright © Laurent Gomila :: Documentation generated by [do](http://www.doxygen.org/)x

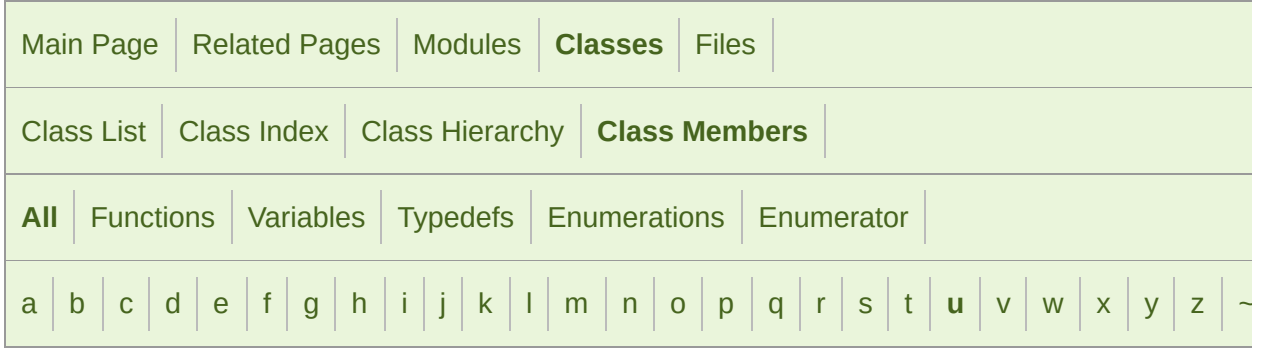

Here is a list of all documented class members with links to the class documentation for each members.

#### <span id="page-1267-0"></span>- u -

- U : sf:: Joystick, sf:: Keyboard
- Udp: [sf::Socket](#page-744-2)
- UdpSocket(): sf:: UdpSocket
- Unauthorized : [sf::Http::Response](#page-703-1)
- unbind(): sf:: UdpSocket
- **Underlined : [sf::Text](#page-516-2)**
- unicode : [sf::Event::TextEvent](#page-1053-0)
- Unknown : [sf::Keyboard](#page-1084-0)
- unlock() : [sf::Mutex](#page-844-0)
- unregisterReader(): [sf::SoundFileFactory](#page-111-0)
- unregisterWriter(): [sf::SoundFileFactory](#page-112-0)
- Up: [sf::Keyboard](#page-1090-0)
- update(): [sf::Joystick](#page-1074-0), [sf::Shape](#page-487-1), [sf::Texture](#page-556-0)
- upload(): [sf::Ftp](#page-644-0)

**UserAcceleration : [sf::Sensor](#page-1110-1)** 

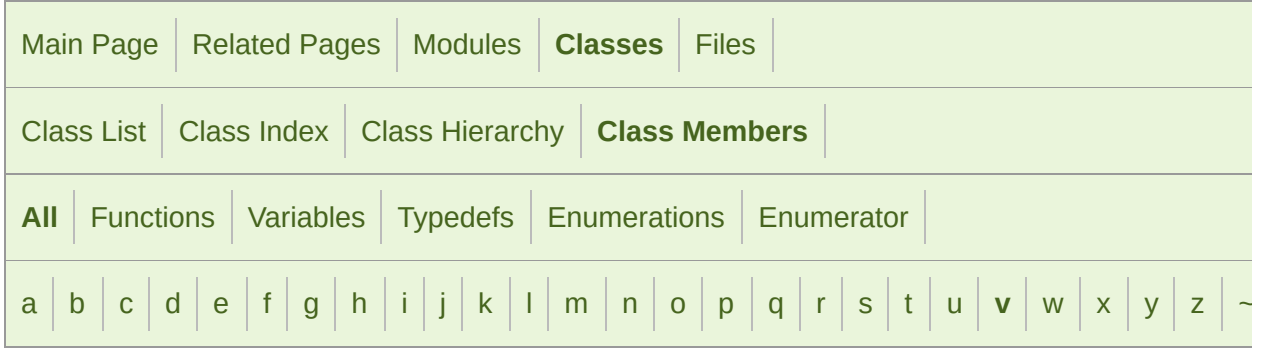

Here is a list of all documented class members with links to the class documentation for each members.

#### <span id="page-1269-0"></span>- v -

- V : [sf::Joystick](#page-1071-1), [sf::Keyboard](#page-1086-0)
- $\blacktriangleright$  Vector2() : [sf::Vector2<](#page-941-0) T >
- $\blacktriangleright$  Vector3() : [sf::Vector3<](#page-957-0) T >
- vendorId : [sf::Joystick::Identification](#page-1079-0)
- VersionNotSupported : [sf::Http::Response](#page-703-2)
- Vertex : [sf::Shader](#page-449-1), [sf::Vertex](#page-600-0)
- VertexArray() : [sf::VertexArray](#page-606-0)
- VerticalWheel: [sf::Mouse](#page-1101-0)
- VideoMode(): [sf::VideoMode](#page-1127-0)
- View(): [sf::View](#page-616-0)

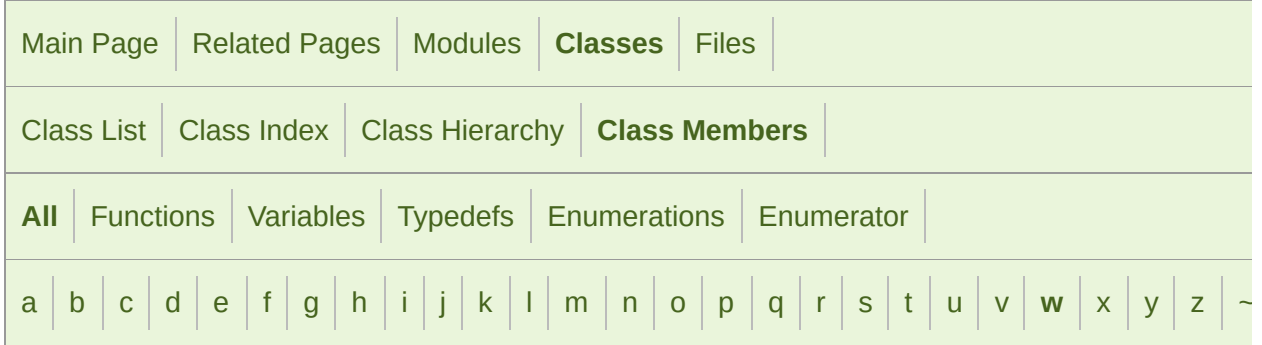

Here is a list of all documented class members with links to the class documentation for each members.

#### <span id="page-1270-0"></span>- w -

- W: [sf::Keyboard](#page-1086-1)
- wait(): [sf::SocketSelector](#page-757-0), [sf::Thread](#page-891-1)
- waitEvent() : sf:: Window
- wheel: [sf::Event::MouseWheelScrollEvent](#page-1039-0)
- Wheel: [sf::Mouse](#page-1100-0)
- White : sf:: Color
- width : [sf::Event::SizeEvent](#page-1049-0), [sf::Rect<](#page-336-1) T >, [sf::VideoMode](#page-1133-0)
- Window(): [sf::Window](#page-1142-0)
- write(): [sf::OutputSoundFile](#page-59-0), [sf::SoundFileWriter](#page-130-0)

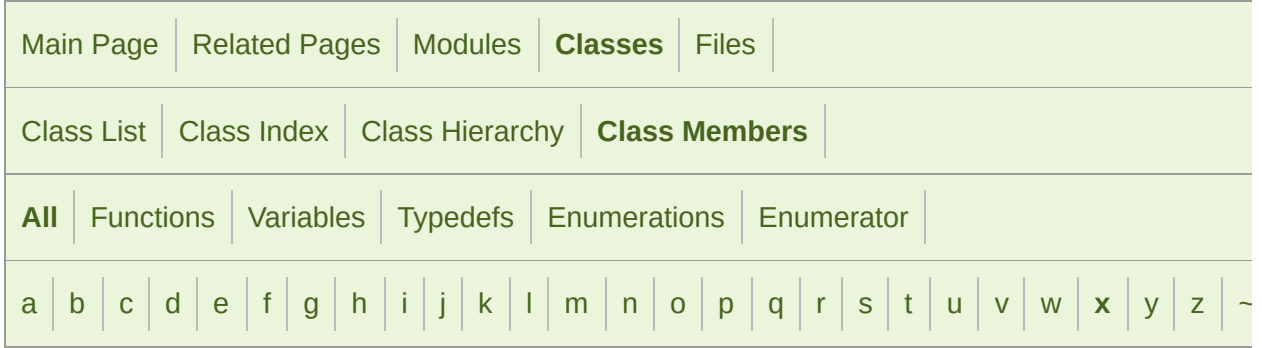

Here is a list of all documented class members with links to the class documentation for each members.

#### <span id="page-1271-0"></span>- x -

- x: [sf::Event::MouseButtonEvent](#page-1027-0), [sf::Event::MouseMoveEvent](#page-1031-0), [sf::Ev](#page-1035-0) [sf::Event::MouseWheelScrollEvent](#page-1039-1), [sf::Event::SensorEvent](#page-1044-1), [sf::Even](#page-1057-0)
- X : [sf::Joystick](#page-1070-0), [sf::Keyboard](#page-1086-2)
- $\blacksquare$  x : [sf::Vector2<](#page-949-0) T > , [sf::Vector3<](#page-965-0) T >
- XButton1 : [sf::Mouse](#page-1100-1)
- XButton2 : [sf::Mouse](#page-1100-2)

SFML is licensed under the terms and conditions of the zlib/pn Copyright  $\odot$  $\odot$  $\odot$  Laurent Gomila :: Documentation generated by  $d_1$ 

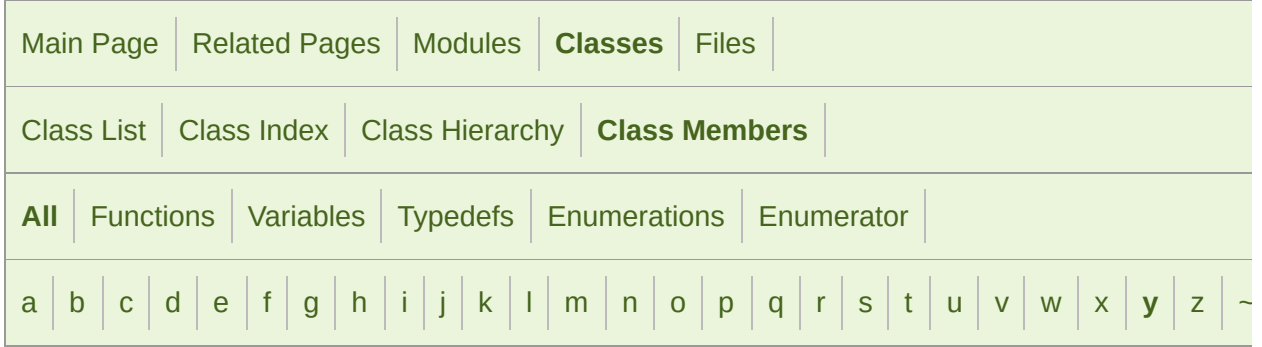

Here is a list of all documented class members with links to the class documentation for each members with links to the class documentation of

#### <span id="page-1272-0"></span>- y -

- y: [sf::Event::MouseButtonEvent](#page-1027-1), [sf::Event::MouseMoveEvent](#page-1031-1), [sf::Ev](#page-1035-1) [sf::Event::MouseWheelScrollEvent](#page-1039-2), [sf::Event::SensorEvent](#page-1044-2), [sf::Even](#page-1057-1)
- Y : [sf::Joystick](#page-1070-1), [sf::Keyboard](#page-1086-3)
- y : [sf::Vector2<](#page-949-1) T > , [sf::Vector3<](#page-965-1) T >
- Yellow : [sf::Color](#page-253-2)

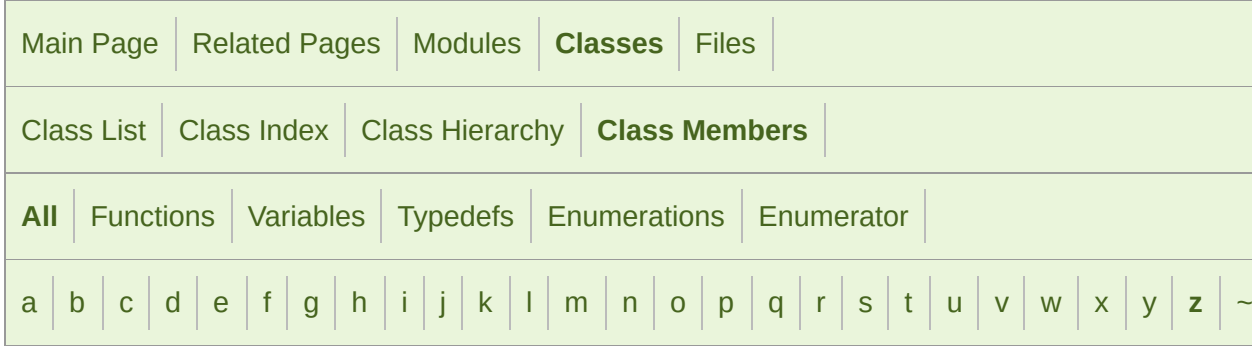

Here is a list of all documented class members with links to the class documentation for each members:

#### <span id="page-1273-0"></span>- z -

- z : [sf::Event::SensorEvent](#page-1044-3)
- Z : [sf::Joystick](#page-1071-2), [sf::Keyboard](#page-1086-4)
- $\blacksquare$  z : [sf::Vector3<](#page-965-2) T >
- Zero : [sf::BlendMode](#page-205-1), [sf::Time](#page-931-0)
- zoom() : [sf::View](#page-623-0)

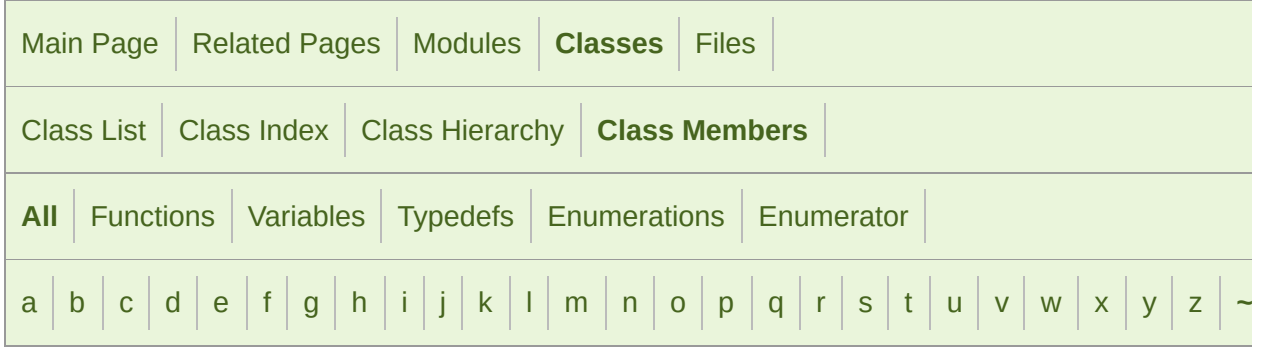

Here is a list of all documented class members with links to the class documentation for each members.

<span id="page-1274-0"></span> $\sim$   $-$ 

- ~AlResource() : [sf::AlResource](#page-9-0)
- ~Context() : [sf::Context](#page-979-0)
- ~Drawable() : [sf::Drawable](#page-285-0)
- ~FileInputStream(): [sf::FileInputStream](#page-1163-0)
- $\blacksquare$  ~Font() : [sf::Font](#page-293-0)
- $\blacksquare \sim$ Ftp() : [sf::Ftp](#page-636-0)
- ~GlResource() : [sf::GlResource](#page-1062-0)
- ~Image() : [sf::Image](#page-315-0)
- ~InputSoundFile() : [sf::InputSoundFile](#page-14-0)
- ~InputStream() : [sf::InputStream](#page-829-0)
- $\blacksquare$  ~Lock() : [sf::Lock](#page-836-0)
- ~Music() : [sf::Music](#page-40-0)
- $\blacksquare$  ~Mutex() : [sf::Mutex](#page-843-0)
- ~OutputSoundFile() : [sf::OutputSoundFile](#page-58-0)
- ~Packet() : [sf::Packet](#page-730-0)
- ~RenderTarget() : [sf::RenderTarget](#page-377-0)
- ~RenderTexture() : [sf::RenderTexture](#page-394-0)
- ~RenderWindow(): [sf::RenderWindow](#page-418-0)
- ~Shader() : [sf::Shader](#page-450-1)
- ~Shape() : [sf::Shape](#page-473-1)
- ~Socket() : [sf::Socket](#page-745-1)
- ~SocketSelector(): [sf::SocketSelector](#page-754-1)
- ~Sound() : [sf::Sound](#page-70-1)
- ~SoundBuffer() : [sf::SoundBuffer](#page-88-1)
- ~SoundFileReader() : [sf::SoundFileReader](#page-118-0)
- ~SoundFileWriter() : [sf::SoundFileWriter](#page-129-0)
- ~SoundRecorder() : [sf::SoundRecorder](#page-139-1)
- ~SoundSource() : [sf::SoundSource](#page-154-1)
- ~SoundStream(): [sf::SoundStream](#page-173-1)
- ~Texture() : [sf::Texture](#page-544-1)
- ~Thread() : [sf::Thread](#page-890-0)
- ~ThreadLocal() : [sf::ThreadLocal](#page-896-1)
- ~Transformable() : [sf::Transformable](#page-584-1)
- ~Window() : [sf::Window](#page-1143-0)

SFML is licensed under the terms and conditions of the zlib/pn Copyright  $\odot$  $\odot$  $\odot$  Laurent Gomila :: Documentation generated by dox

<span id="page-1276-0"></span>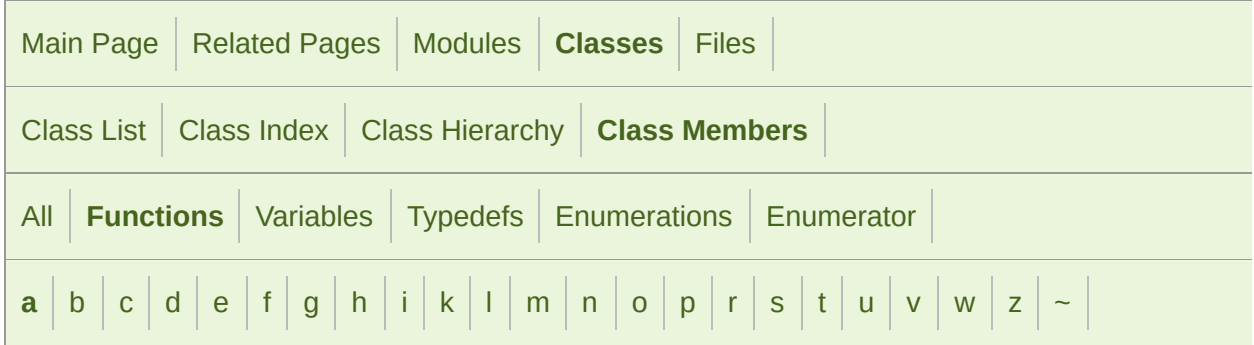

#### <span id="page-1276-1"></span>- a -

- accept() : [sf::TcpListener](#page-768-0)
- add(): [sf::SocketSelector](#page-755-0)
- AlResource() : [sf::AlResource](#page-9-1)
- append(): [sf::Packet](#page-731-0), [sf::VertexArray](#page-607-0)
- asMicroseconds() : [sf::Time](#page-917-0)
- asMilliseconds() : [sf::Time](#page-917-1)
- asSeconds() : [sf::Time](#page-917-2)

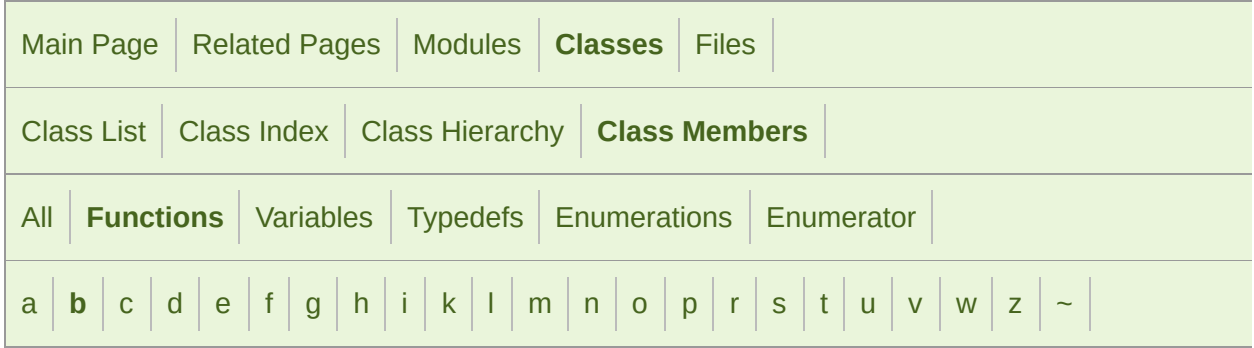

#### <span id="page-1277-0"></span>- b -

- begin(): [sf::String](#page-867-0)
- bind() : [sf::Shader](#page-451-0) , [sf::Texture](#page-545-0) , [sf::UdpSocket](#page-803-0)
- BlendMode() : [sf::BlendMode](#page-207-0)

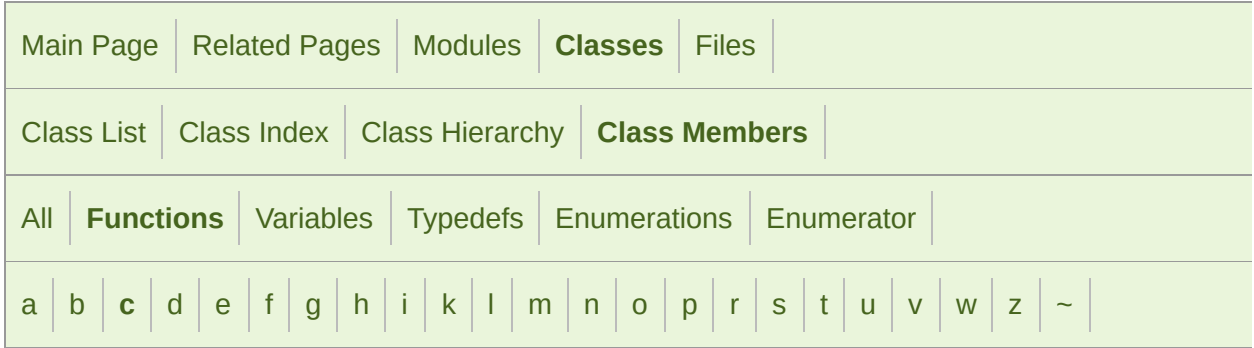

#### <span id="page-1278-0"></span>- c -

- capture() : [sf::RenderWindow](#page-419-0)
- changeDirectory() : [sf::Ftp](#page-637-0)
- CircleShape() : [sf::CircleShape](#page-219-0)
- clear() : [sf::Packet](#page-731-1) , [sf::RenderTarget](#page-378-0) , [sf::SocketSelector](#page-755-1) , [sf::String](#page-867-1) ,
- Clock() : [sf::Clock](#page-820-0)
- close() : [sf::Socket](#page-746-0) , [sf::TcpListener](#page-768-1) , [sf::Window](#page-1144-0)
- Color(): [sf::Color](#page-243-0)
- combine() : [sf::Transform](#page-566-0)
- connect(): [sf::Ftp](#page-637-1), [sf::TcpSocket](#page-784-0)
- contains() :  $sf::Rect < T >$
- Context() : [sf::Context](#page-979-1)
- ContextSettings(): [sf::ContextSettings](#page-990-0)
- ConvexShape(): [sf::ConvexShape](#page-262-0)
- copy() : [sf::Image](#page-316-0)
- copyToImage() : [sf::Texture](#page-545-1)
- count():  $sf::Utf < 16 >$ ,  $sf::Utf < 32 >$ ,  $sf::Utf < 8 >$
- create(): [sf::Image](#page-317-0), [sf::RenderTexture](#page-395-0), [sf::Socket](#page-746-1), [sf::Texture](#page-546-0), [sf::W](#page-1144-1)
- createDirectory() : [sf::Ftp](#page-638-0)
- createMaskFromColor() : [sf::Image](#page-317-1)
- createReaderFromFilename(): [sf::SoundFileFactory](#page-109-0)
- createReaderFromMemory(): [sf::SoundFileFactory](#page-109-1)
- createReaderFromStream(): [sf::SoundFileFactory](#page-110-0)
- createWriterFromFilename() : [sf::SoundFileFactory](#page-110-1)

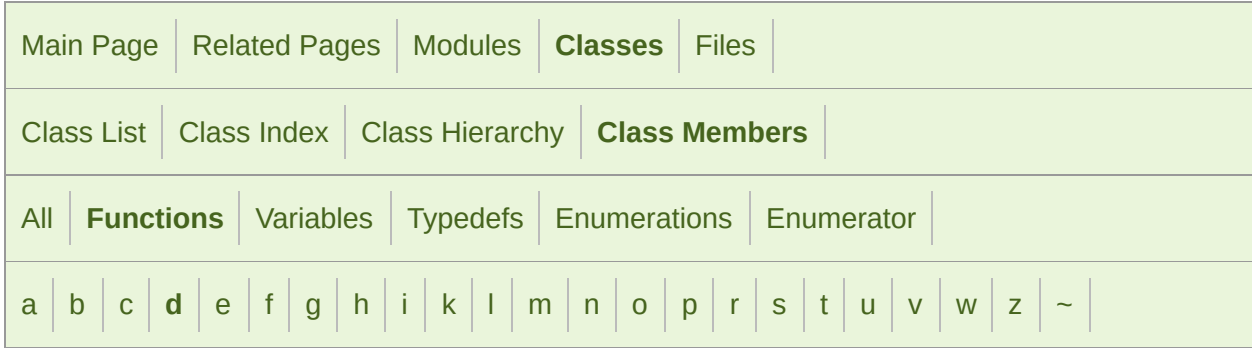

#### <span id="page-1280-0"></span>- d -

- $decode()$ : [sf::Utf<](#page-1205-1)  $16$  >, sf::Utf<  $32$  >, sf::Utf<  $8$  >
- decodeAnsi() : [sf::Utf<](#page-1191-0) 32 >
- decodeWide() : [sf::Utf<](#page-1191-1) 32 >
- deleteDirectory() : [sf::Ftp](#page-638-1)
- deleteFile() : [sf::Ftp](#page-639-0)
- DirectoryResponse(): [sf::Ftp::DirectoryResponse](#page-654-0)
- disconnect(): [sf::Ftp](#page-639-1), [sf::TcpSocket](#page-785-0)
- display(): [sf::RenderTexture](#page-396-0), [sf::Window](#page-1145-0)
- download() : [sf::Ftp](#page-640-0)
- draw() : [sf::Drawable](#page-286-0) , [sf::RenderTarget](#page-378-1)

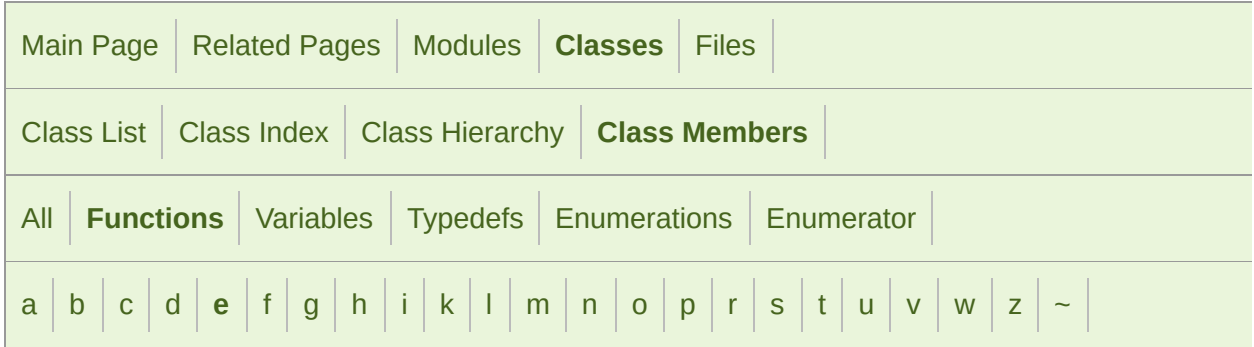

#### <span id="page-1281-0"></span>- e -

- encode():  $sf::Utf < 16 >$ ,  $sf::Utf < 32 >$ ,  $sf::Utf < 8 >$
- encodeAnsi() : [sf::Utf<](#page-1192-1) 32 >
- encodeWide() : [sf::Utf<](#page-1193-0) 32 >
- end() : [sf::String](#page-868-0)
- endOfPacket() : [sf::Packet](#page-731-2)
- ensureGlContext() : [sf::GlResource](#page-1063-0)
- erase() : [sf::String](#page-869-0)

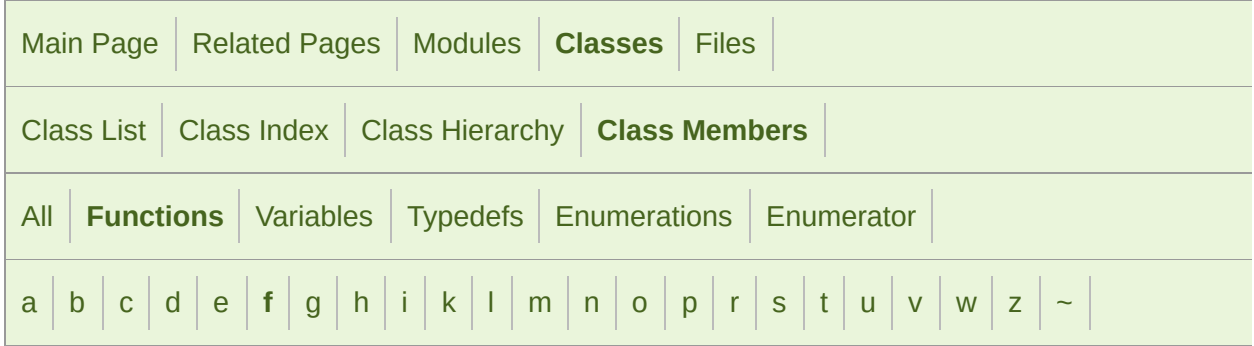

#### <span id="page-1282-0"></span>- f -

- FileInputStream(): [sf::FileInputStream](#page-1163-1)
- find(): [sf::String](#page-869-1)
- findCharacterPos() : [sf::Text](#page-518-0)
- flipHorizontally() : [sf::Image](#page-318-0)
- flipVertically() : [sf::Image](#page-318-1)
- Font() : [sf::Font](#page-293-1)
- fromAnsi(): [sf::Utf<](#page-1206-1) 16 >, sf::Utf< 32 >, sf::Utf< 8 >
- fromLatin1():  $sf::Utf < 16 >$ ,  $sf::Utf < 32 >$ ,  $sf::Utf < 8 >$
- fromUtf16() : [sf::String](#page-869-2)
- fromUtf32() : [sf::String](#page-870-0)
- fromUtf8() : [sf::String](#page-871-0)
- fromWide():  $st::Utf < 16$  >,  $st::Utf < 32$  >,  $st::Utf < 8$  >

SFML is licensed under the terms and conditions of the zlib/pn Copyright  $©$  Laurent Gomila  $::$  Documentation generated by  $d()$ 

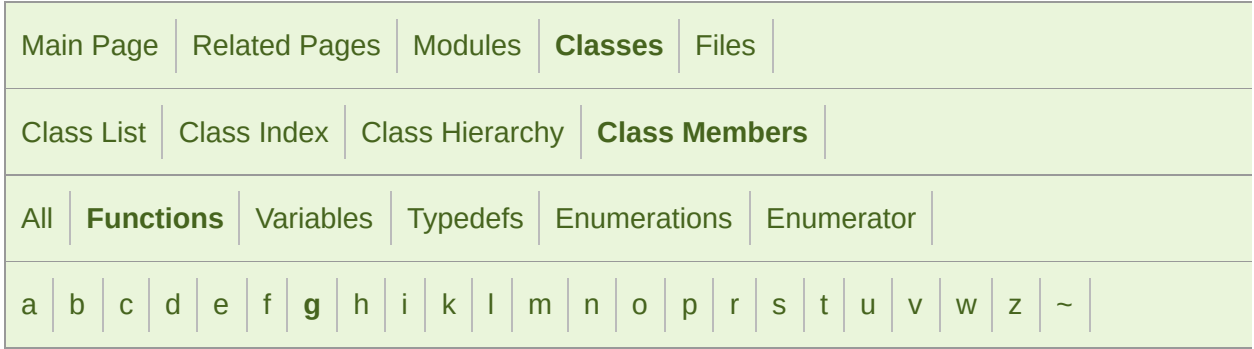

#### <span id="page-1284-0"></span>- g -

- getAttenuation() : [sf::SoundSource](#page-155-0)
- getAvailableDevices(): [sf::SoundRecorder](#page-140-0)
- getAxisPosition(): [sf::Joystick](#page-1072-0)
- getBody(): [sf::Http::Response](#page-706-0)
- getBounds() : [sf::VertexArray](#page-607-1)
- getBuffer(): [sf::Sound](#page-71-0), [sf::SoundBufferRecorder](#page-100-0)
- getButtonCount() : [sf::Joystick](#page-1072-1)
- getCenter() : [sf::View](#page-617-0)
- getChannelCount(): [sf::InputSoundFile](#page-15-0), [sf::SoundBuffer](#page-89-0), sf::SoundS
- getCharacterSize() : [sf::Text](#page-518-1)
- getColor(): [sf::Sprite](#page-497-0), [sf::Text](#page-518-2)
- getData() : [sf::Packet](#page-732-0), [sf::String](#page-871-1)
- getDataSize() : [sf::Packet](#page-732-1)
- getDefaultDevice(): [sf::SoundRecorder](#page-140-1)
- getDefaultView() : [sf::RenderTarget](#page-379-0)
- getDesktopMode() : [sf::VideoMode](#page-1128-0)
- getDevice(): [sf::SoundRecorder](#page-140-2)
- getDirection() : [sf::Listener](#page-24-0)
- getDirectory(): [sf::Ftp::DirectoryResponse](#page-655-0)
- getDirectoryListing(): [sf::Ftp](#page-640-1)
- getDuration() : [sf::InputSoundFile](#page-15-1) , [sf::Music](#page-41-0) , [sf::SoundBuffer](#page-89-1)
- getElapsedTime() : [sf::Clock](#page-821-0)
- getField(): [sf::Http::Response](#page-706-1)
- getFillColor() : [sf::Shape](#page-474-0)
- getFont() : [sf::Text](#page-519-0)
- getFullscreenModes(): [sf::VideoMode](#page-1128-1)
- getFunction() : [sf::Context](#page-981-1)
- getGlobalBounds() : [sf::Shape](#page-474-1) , [sf::Sprite](#page-497-1) , [sf::Text](#page-519-1)
- getGlobalVolume() : [sf::Listener](#page-24-1)
- getGlyph() : [sf::Font](#page-294-0)
- getHandle() : [sf::Socket](#page-746-2)
- getIdentification() : [sf::Joystick](#page-1073-0)
- getInfo() : [sf::Font](#page-294-1)
- getInverse() : [sf::Transform](#page-566-1)
- getInverseTransform(): [sf::Transformable](#page-585-0), [sf::View](#page-617-1)
- getKerning() : [sf::Font](#page-294-2)
- getLineSpacing() : [sf::Font](#page-295-0)
- getListing(): [sf::Ftp::ListingResponse](#page-666-0)
- getLocalAddress(): sf::lpAddress
- getLocalBounds() : [sf::Shape](#page-475-0) , [sf::Sprite](#page-498-0) , [sf::Text](#page-520-0)
- getLocalPort(): [sf::TcpListener](#page-769-0), [sf::TcpSocket](#page-786-0), [sf::UdpSocket](#page-804-0)
- getLoop(): [sf::Sound](#page-71-1), [sf::SoundStream](#page-174-1)
- getMajorHttpVersion(): [sf::Http::Response](#page-707-0)
- getMatrix() : [sf::Transform](#page-566-2)
- getMaximumSize() : [sf::Texture](#page-546-1)
- getMessage() : [sf::Ftp::Response](#page-677-0)
- getMinDistance(): [sf::SoundSource](#page-155-1)
- getMinorHttpVersion(): [sf::Http::Response](#page-707-1)
- getNativeHandle(): [sf::Shader](#page-451-1), [sf::Texture](#page-547-0)
- **getOrigin(): [sf::Transformable](#page-585-1)**
- getOutlineColor() : [sf::Shape](#page-476-0)
- getOutlineThickness(): [sf::Shape](#page-476-1)
- getPitch(): [sf::SoundSource](#page-155-2)
- getPixel() : [sf::Image](#page-318-2)
- getPixelsPtr() : [sf::Image](#page-319-0)
- getPlayingOffset(): [sf::Sound](#page-72-0), [sf::SoundStream](#page-175-0)
- getPoint(): [sf::CircleShape](#page-222-0), [sf::ConvexShape](#page-265-0), [sf::RectangleShape](#page-348-0),
- getPointCount(): [sf::CircleShape](#page-223-0), [sf::ConvexShape](#page-266-0), [sf::RectangleSh](#page-349-0)
- getPosition(): [sf::Listener](#page-24-2), [sf::Mouse](#page-1102-0), [sf::SoundSource](#page-156-0), [sf::Touch](#page-1118-0), [s](#page-585-2)
- getPrimitiveType() : [sf::VertexArray](#page-607-2)
- getPublicAddress(): [sf::IpAddress](#page-717-1)
- getRadius() : [sf::CircleShape](#page-223-1)
- getRemoteAddress(): [sf::TcpSocket](#page-786-1)
- getRemotePort(): [sf::TcpSocket](#page-787-0)
- getRotation(): [sf::Transformable](#page-586-0), [sf::View](#page-617-2)
- getSampleCount() : [sf::InputSoundFile](#page-15-2) , [sf::SoundBuffer](#page-89-2)
- getSampleRate(): [sf::InputSoundFile](#page-15-3), [sf::SoundBuffer](#page-90-0), [sf::SoundRec](#page-141-0)
- getSamples() : [sf::SoundBuffer](#page-90-1)
- getScale() : [sf::Transformable](#page-586-1)
- getSettings() : sf:: Window
- getSize(): [sf::FileInputStream](#page-1164-0), [sf::Image](#page-319-1), [sf::InputStream](#page-830-0), [sf::Memo](#page-1171-0) [sf::RectangleShape](#page-350-0), [sf::RenderTarget](#page-379-1), [sf::RenderTexture](#page-397-0), [sf::Rende](#page-423-0) , [sf::View](#page-618-0) , [sf::Window](#page-1146-1)
- getStatus(): [sf::Ftp::Response](#page-677-1), [sf::Http::Response](#page-707-2), [sf::Sound](#page-73-0), [sf::So](#page-156-1)und
- getString() : [sf::Text](#page-522-0)
- getStyle() : [sf::Text](#page-522-1)
- getSystemHandle() : [sf::Window](#page-1147-0)
- getTexture() : [sf::Font](#page-295-1) , [sf::RenderTexture](#page-397-1) , [sf::Shape](#page-478-0) , [sf::Sprite](#page-500-0)
- getTextureRect(): [sf::Shape](#page-479-0), [sf::Sprite](#page-500-1)
- getTransform(): [sf::Transformable](#page-586-2), [sf::View](#page-618-1)
- getUnderlinePosition(): [sf::Font](#page-296-0)
- getUnderlineThickness(): [sf::Font](#page-296-1)
- [getUpV](#page-476-2)ector() : [sf::Listener](#page-25-1)
- ge[tValue\(\)](#page-477-0) : [sf::Sensor](#page-1112-1) , [sf::ThreadLocal](#page-897-1)
- getVertexCount() : [sf::VertexArray](#page-608-0)
- getView() : [sf::RenderTarget](#page-379-2)
- getViewport(): [sf::RenderTarget](#page-380-0), [sf::View](#page-619-0)
- getVolume() : [sf::SoundSource](#page-156-2)
- getWorkingDirectory(): [sf::Ftp](#page-641-0)
- GlResource() : [sf::GlResource](#page-1062-1)
- Glyph(): [sf::Glyph](#page-308-0)

SFML is licensed under the terms and conditions of the [zlib/png](http://www.sfml-dev.org/license.php) Copyright  $©$  Laurent Gomila :: Documentation generated by  $d\epsilon$ 

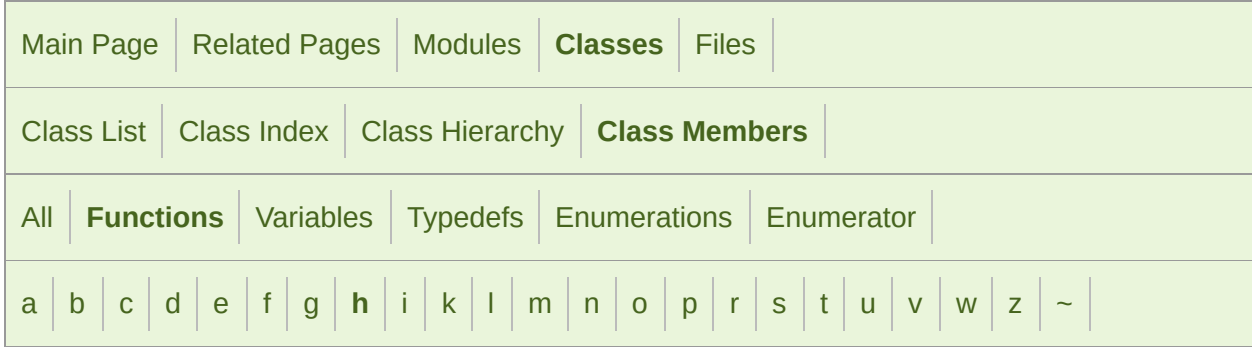

#### <span id="page-1289-0"></span>- h -

- hasAxis() : [sf::Joystick](#page-1073-1)
- hasFocus() : [sf::Window](#page-1147-1)
- Http() : [sf::Http](#page-684-0)

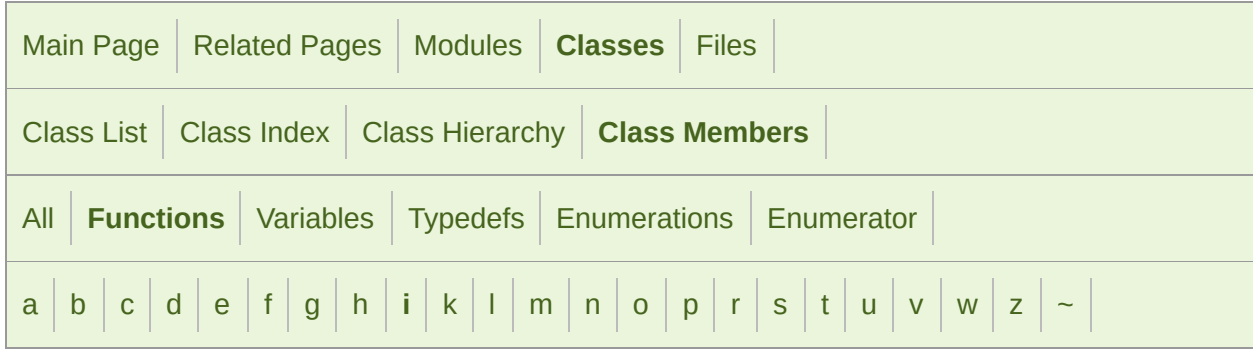

#### <span id="page-1290-0"></span>- i -

- Image() : [sf::Image](#page-315-1)
- initialize(): [sf::RenderTarget](#page-380-1), [sf::SoundStream](#page-177-0)
- InputSoundFile(): [sf::InputSoundFile](#page-14-1)
- insert() : [sf::String](#page-872-0)
- $\blacksquare$  intersects() : [sf::Rect<](#page-332-0) T >
- IpAddress(): [sf::IpAddress](#page-714-0)
- isAvailable() : [sf::Sensor](#page-1112-2) , [sf::Shader](#page-452-0) , [sf::SoundRecorder](#page-141-1)
- isBlocking() : [sf::Socket](#page-747-1)
- isButtonPressed() : [sf::Joystick](#page-1073-2), [sf::Mouse](#page-1102-1)
- isConnected() : [sf::Joystick](#page-1074-1)
- isDown() : [sf::Touch](#page-1119-0)
- isEmpty() : [sf::String](#page-872-1)
- isKeyPressed() : [sf::Keyboard](#page-1093-1)
- isOk(): [sf::Ftp::Response](#page-677-2)
- isOpen() : [sf::Window](#page-1147-2)
- isReady() : [sf::SocketSelector](#page-755-2)
- isRelativeToListener() : [sf::SoundSource](#page-157-2)
- isRepeated() : [sf::RenderTexture](#page-399-0) , [sf::Texture](#page-547-1)
- isSmooth() : [sf::RenderTexture](#page-399-1) , [sf::Texture](#page-548-0)
- isValid() : [sf::VideoMode](#page-1128-2)

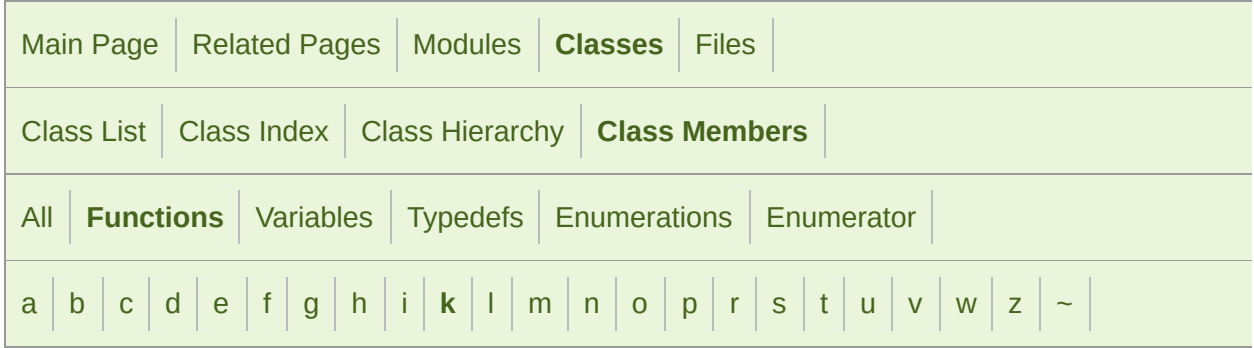

#### <span id="page-1292-0"></span>- k -

■ keepAlive(): [sf::Ftp](#page-641-1)

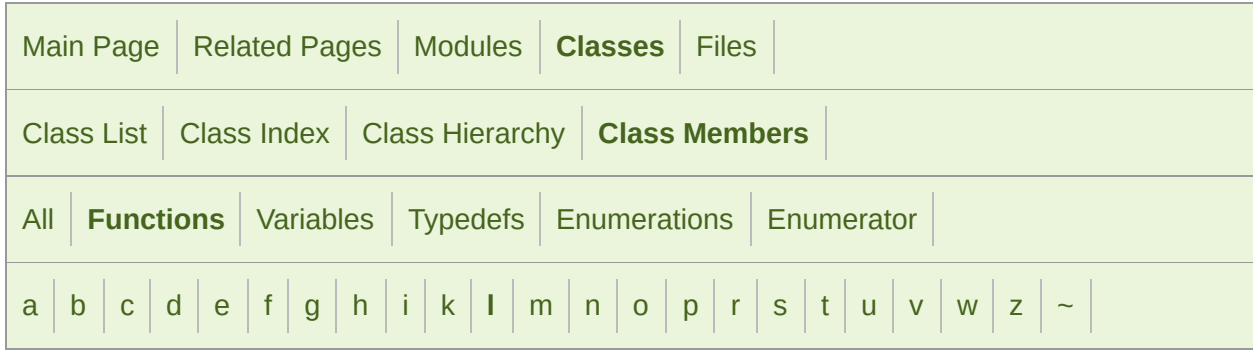

#### <span id="page-1293-0"></span>- l -

- launch() : [sf::Thread](#page-891-2)
- listen() : [sf::TcpListener](#page-770-0)
- ListingResponse(): [sf::Ftp::ListingResponse](#page-665-0)
- loadFromFile(): [sf::Font](#page-297-0), [sf::Image](#page-319-2), [sf::Shader](#page-453-0), [sf::SoundBuffer](#page-91-0), [sf:](#page-548-1)
- loadFromImage() : [sf::Texture](#page-549-0)
- loadFromMemory(): [sf::Font](#page-298-0), [sf::Image](#page-320-0), [sf::Shader](#page-453-1), [sf::SoundBuffer](#page-91-1)
- loadFromSamples() : [sf::SoundBuffer](#page-92-0)
- loadFromStream(): [sf::Font](#page-298-1), [sf::Image](#page-320-1), [sf::Shader](#page-455-0), [sf::SoundBuffer](#page-92-1)
- Lock(): [sf::Lock](#page-836-1)
- lock() : [sf::Mutex](#page-844-1)
- login(): [sf::Ftp](#page-642-0)

Copyright  $©$  Laurent Gomila  $::$  Documentation generated by  $d()$ 

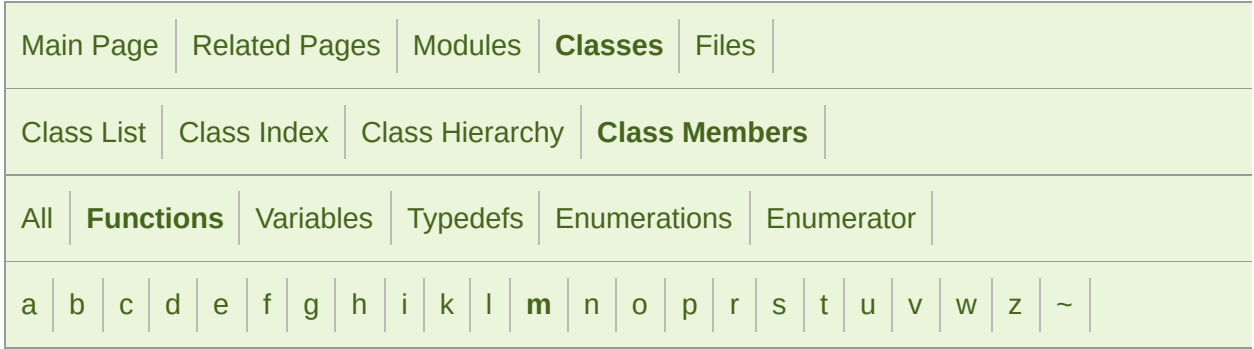

#### <span id="page-1295-0"></span>- m -

- mapCoordsToPixel() : [sf::RenderTarget](#page-381-0)
- mapPixelToCoords(): [sf::RenderTarget](#page-382-0)
- MemoryInputStream() : [sf::MemoryInputStream](#page-1170-0)
- microseconds() : [sf::Time](#page-919-0)
- milliseconds() : [sf::Time](#page-919-1)
- move() : [sf::Transformable](#page-587-0), [sf::View](#page-619-1)
- Music() : [sf::Music](#page-40-1)
- Mutex() : [sf::Mutex](#page-843-1)

SFML is licensed under the terms and conditions of the zlib/pn Copyright  $\odot$  $\odot$  $\odot$  Laurent Gomila :: Documentation generated by  $d_1$
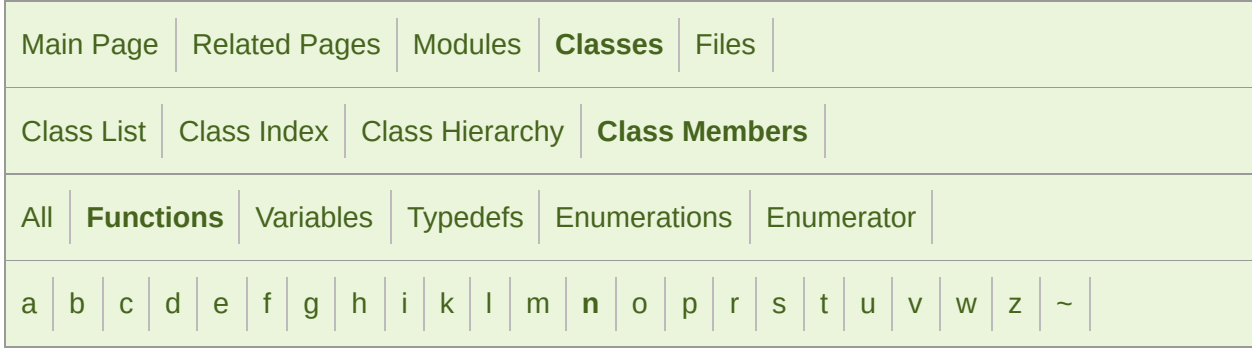

#### <span id="page-1296-0"></span>- n -

- next(): [sf::Utf<](#page-1208-0) 16 >, sf::Utf< 32 >, sf::Utf< 8 >
- NonCopyable() : [sf::NonCopyable](#page-849-0)

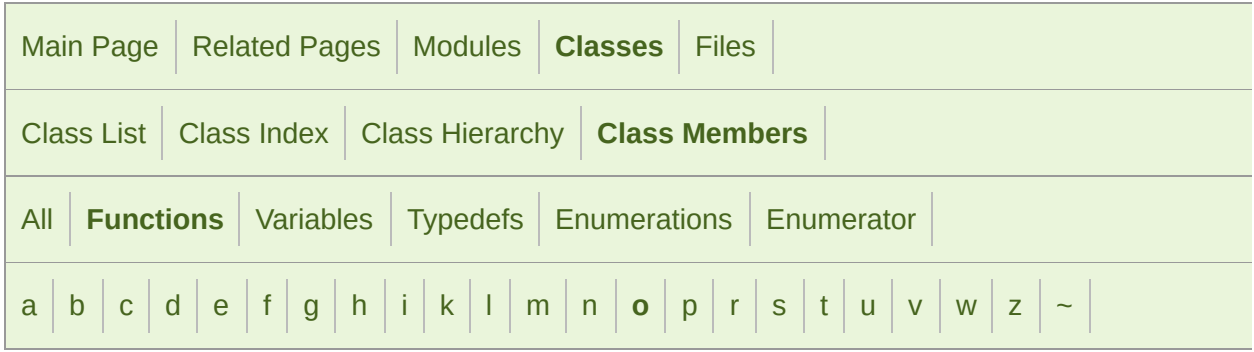

#### <span id="page-1297-0"></span> $- 0 -$

- onCreate(): [sf::RenderWindow](#page-428-0), [sf::Window](#page-1148-0)
- onGetData(): [sf::Music](#page-45-0), [sf::SoundStream](#page-178-0)
- onProcessSamples() : [sf::SoundBufferRecorder](#page-102-0) , [sf::SoundRecorder](#page-141-0)
- onReceive() : [sf::Packet](#page-733-0)
- onResize(): [sf::RenderWindow](#page-429-0), [sf::Window](#page-1148-1)
- onSeek(): [sf::Music](#page-45-1), [sf::SoundStream](#page-178-1)
- onSend() : [sf::Packet](#page-733-1)
- onStart(): [sf::SoundBufferRecorder](#page-102-1), [sf::SoundRecorder](#page-142-0)
- onStop(): [sf::SoundBufferRecorder](#page-102-2), [sf::SoundRecorder](#page-142-1)
- open(): [sf::FileInputStream](#page-1164-0), [sf::MemoryInputStream](#page-1171-0), [sf::SoundFileRe](#page-119-0)
- openForWriting(): [sf::InputSoundFile](#page-16-0)
- openFromFile() : [sf::InputSoundFile](#page-16-1) , [sf::Music](#page-46-0) , [sf::OutputSoundFile](#page-59-0)
- openFromMemory(): [sf::InputSoundFile](#page-17-0), [sf::Music](#page-46-1)
- openFromStream(): [sf::InputSoundFile](#page-17-1), [sf::Music](#page-47-0)
- operator BoolType() : [sf::Packet](#page-734-0)
- operator std::string() : [sf::String](#page-873-0)
- operator std::wstring() : [sf::String](#page-873-1)
- **operator T \*() : [sf::ThreadLocalPtr<](#page-904-0)T >**
- operator!=(): [sf::BlendMode](#page-209-0), [sf::Color](#page-246-0), [sf::Rect<](#page-334-0)  $T$  >, [sf::String](#page-879-0), sf:: [sf::Vector3<](#page-959-0) T > , [sf::VideoMode](#page-1130-0)
- operator%() : [sf::Time](#page-920-1)
- operator%=() : [sf::Time](#page-920-2)
- **parator\*(): [sf::Color](#page-246-1), [sf::ThreadLocalPtr<](#page-904-1) T >, [sf::Time](#page-921-0), [sf::Transfor](#page-575-0)m** [sf::Vector3<](#page-959-1) T >
- operator\*=(): [sf::Color](#page-247-0), [sf::Time](#page-923-0), [sf::Transform](#page-576-0), [sf::Vector2<](#page-944-0) T >, [sf:](#page-960-0)
- operator+(): [sf::Color](#page-247-1), [sf::String](#page-879-1), [sf::Time](#page-923-1), [sf::Vector2<](#page-945-0) $T > 0$ , [sf::Vect](#page-961-0)or3
- operator+=(): [sf::Color](#page-248-0), [sf::String](#page-873-2), [sf::Time](#page-924-0), [sf::Vector2<](#page-945-1) T >, sf::Vee
- operator-(): [sf::Color](#page-248-1), [sf::Time](#page-924-1), [sf::Vector2<](#page-946-0) T >, [sf::Vector3<](#page-962-0) T >
- operator-=(): [sf::Color](#page-249-0), [sf::Time](#page-925-0), [sf::Vector2<](#page-946-1) $T$  >, [sf::Vector3<](#page-962-1) $T$  >
- operator->() : [sf::ThreadLocalPtr<](#page-904-2) T >
- operator/() : [sf::Time](#page-926-0), [sf::Vector2<](#page-947-0)  $T$  >, [sf::Vector3<](#page-963-0)  $T$  >
- operator/=() : [sf::Time](#page-927-0), [sf::Vector2<](#page-947-1)  $T$  >, [sf::Vector3<](#page-963-1)  $T$  >
- operator<(): [sf::String](#page-858-0), [sf::Time](#page-928-0), [sf::VideoMode](#page-1130-1)
- operator<<() : [sf::Packet](#page-735-0)
- operator<=(): [sf::String](#page-880-0), [sf::Time](#page-928-1), [sf::VideoMode](#page-1131-0)
- operator=(): [sf::Font](#page-299-0), [sf::SocketSelector](#page-756-0), [sf::Sound](#page-74-0), [sf::SoundBuffer](#page-93-0) [sf::ThreadLocalPtr<](#page-905-0) T >
- operator==():  $st::B$ lendMode,  $st::C$ olor,  $st::Rect < T >$ ,  $st::String$ ,  $st:$ [sf::Vector3<](#page-964-0) T > , [sf::VideoMode](#page-1131-1)
- operator>(): [sf::String](#page-881-0), [sf::Time](#page-929-0), [sf::VideoMode](#page-1131-2)
- operator>=(): [sf::String](#page-881-1), [sf::Time](#page-929-1), [sf::VideoMode](#page-1132-0)
- operator>>() : [sf::Packet](#page-735-1)
- operator[](): [sf::String](#page-874-0), [sf::VertexArray](#page-608-0)
- OutputSoundFile(): [sf::OutputSoundFile](#page-58-0)

SFML is licensed under the terms and conditions of the [zlib/png](http://www.sfml-dev.org/license.php) Copyright © Laurent Gomila :: Documentation generated by [do](http://www.doxygen.org/)x

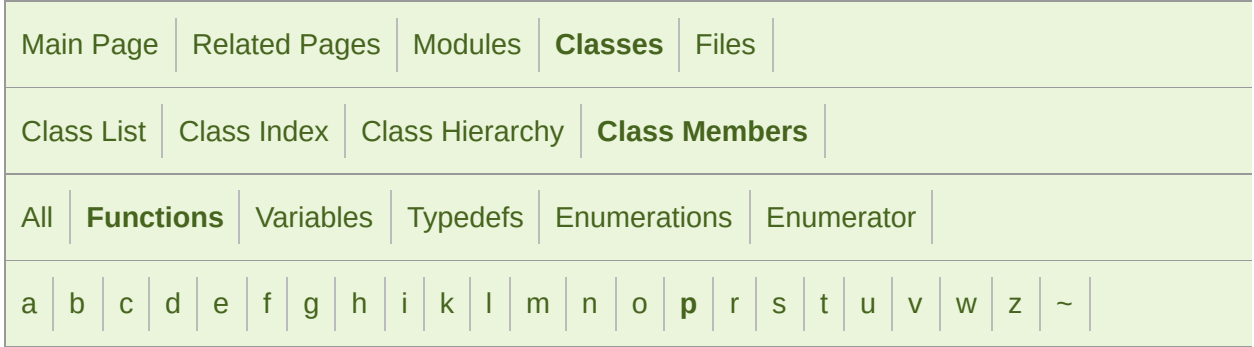

### <span id="page-1300-0"></span>- p -

- Packet() : [sf::Packet](#page-730-0)
- parentDirectory() : [sf::Ftp](#page-643-0)
- pause(): [sf::Sound](#page-74-1), [sf::SoundStream](#page-179-0)
- play(): [sf::Sound](#page-75-0), [sf::SoundStream](#page-179-1)
- pollEvent() : sf:: Window
- popGLStates() : [sf::RenderTarget](#page-383-0)
- pushGLStates() : [sf::RenderTarget](#page-384-0)

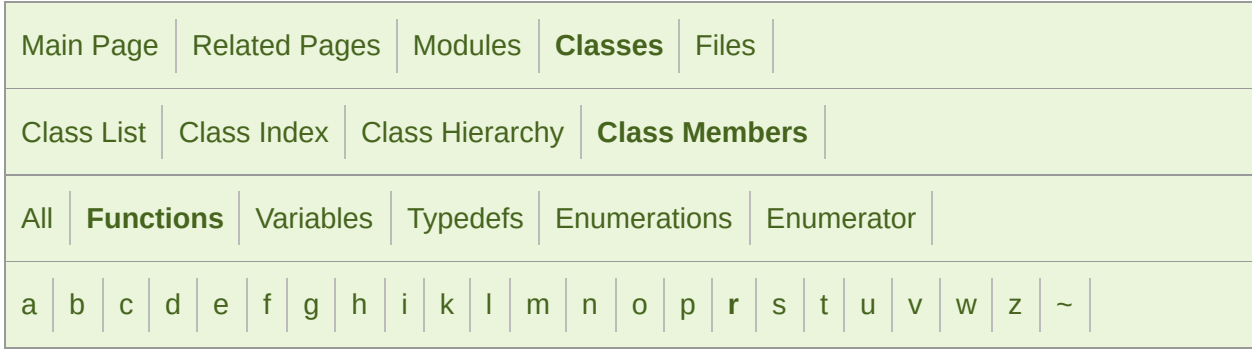

#### <span id="page-1301-0"></span> $- r -$

- read(): [sf::FileInputStream](#page-1164-1), [sf::InputSoundFile](#page-17-2), [sf::InputStream](#page-830-0), sf::InputStream, sf::InputStream, sf::InputStream, sf::InputStream, sf::InputStream, sf::InputStream, sf::InputStream, sf::InputStream, sf::InputStream, sf: [sf::SoundFileReader](#page-119-1)
- receive(): [sf::TcpSocket](#page-787-0), [sf::UdpSocket](#page-805-0)
- Rect() : [sf::Rect<](#page-329-0)  $T$  >
- RectangleShape() : [sf::RectangleShape](#page-345-0)
- registerReader(): [sf::SoundFileFactory](#page-111-0)
- registerWriter() : [sf::SoundFileFactory](#page-111-1)
- remove() : [sf::SocketSelector](#page-756-1)
- renameFile() : [sf::Ftp](#page-643-1)
- RenderStates(): [sf::RenderStates](#page-367-0)
- RenderTarget() : [sf::RenderTarget](#page-377-0)
- RenderTexture() : [sf::RenderTexture](#page-394-0)
- RenderWindow(): [sf::RenderWindow](#page-417-0)
- replace() : [sf::String](#page-875-0)
- Request() : [sf::Http::Request](#page-693-0)
- requestFocus() : sf:: Window
- reset() : [sf::View](#page-620-0)
- resetBuffer() : [sf::Sound](#page-75-1)
- resetGLStates() : [sf::RenderTarget](#page-385-0)
- resize() : [sf::VertexArray](#page-609-0)
- Response() : [sf::Ftp::Response](#page-676-0) , [sf::Http::Response](#page-705-0)
- restart() : [sf::Clock](#page-821-0)
- rotate() : [sf::Transform](#page-567-0) , [sf::Transformable](#page-588-0) , [sf::View](#page-620-1)

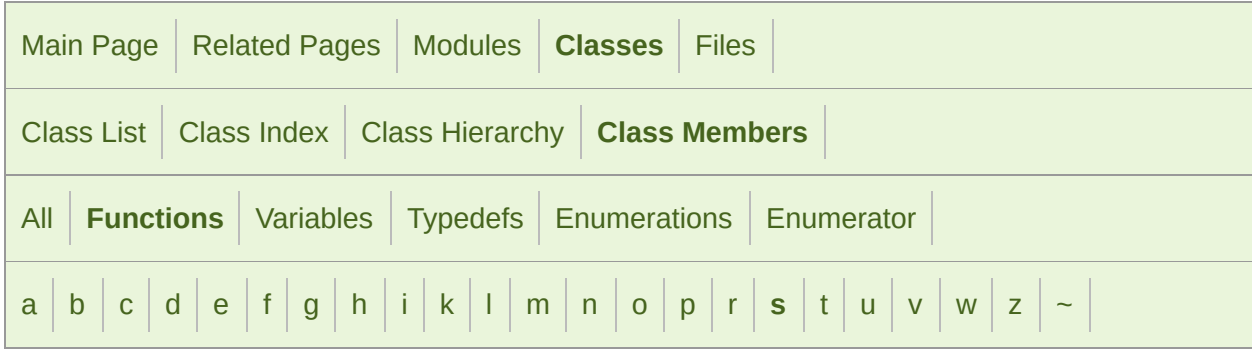

### <span id="page-1303-0"></span>- s -

- saveToFile(): [sf::Image](#page-321-0), [sf::SoundBuffer](#page-93-1)
- scale() : [sf::Transform](#page-570-0) , [sf::Transformable](#page-589-0)
- seconds() : [sf::Time](#page-930-0)
- seek(): [sf::FileInputStream](#page-1165-0), [sf::InputSoundFile](#page-18-0), [sf::InputStream](#page-831-0), sf:: [sf::SoundFileReader](#page-120-0)
- send(): [sf::TcpSocket](#page-789-0), [sf::UdpSocket](#page-806-0)
- sendCommand() : [sf::Ftp](#page-643-2)
- sendRequest() : [sf::Http](#page-685-0)
- setActive() : [sf::Context](#page-981-0) , [sf::RenderTexture](#page-404-0) , [sf::Window](#page-1149-1)
- setAttenuation() : [sf::SoundSource](#page-157-0)
- setBlocking() : [sf::Socket](#page-747-0)
- setBody() : [sf::Http::Request](#page-694-0)
- setBuffer() : [sf::Sound](#page-76-0)
- setCenter() : [sf::View](#page-620-2)
- setCharacterSize(): [sf::Text](#page-525-0)
- setColor(): [sf::Sprite](#page-503-0), [sf::Text](#page-526-0)
- setDevice(): [sf::SoundRecorder](#page-143-0)
- setDirection() : [sf::Listener](#page-25-0)
- setEnabled() : [sf::Sensor](#page-1112-0)
- setField(): [sf::Http::Request](#page-694-1)
- setFillColor() : [sf::Shape](#page-482-0)
- setFont() : [sf::Text](#page-526-1)
- setFramerateLimit() : sf:: Window
- setGlobalVolume() : [sf::Listener](#page-26-0)
- setHost() : [sf::Http](#page-685-1)
- setHttpVersion(): [sf::Http::Request](#page-694-2)
- setIcon() : [sf::Window](#page-1150-1)
- setJoystickThreshold(): sf:: Window
- setKeyRepeatEnabled() : sf:: Window
- setLoop(): [sf::Sound](#page-76-1), [sf::SoundStream](#page-180-0)
- setMethod() : [sf::Http::Request](#page-695-0)
- setMinDistance() : [sf::SoundSource](#page-157-1)
- setMouseCursorVisible() : [sf::Window](#page-1152-0)
- setOrigin() : [sf::Transformable](#page-589-1)
- setOutlineColor() : [sf::Shape](#page-483-0)
- setOutlineThickness(): [sf::Shape](#page-484-0)
- setParameter() : [sf::Shader](#page-460-0)
- setPitch(): [sf::SoundSource](#page-158-0)
- setPixel() : [sf::Image](#page-321-1)
- setPlayingOffset(): [sf::Sound](#page-77-0), [sf::SoundStream](#page-181-0)
- setPoint(): [sf::ConvexShape](#page-273-0)
- setPointCount(): [sf::CircleShape](#page-230-0), [sf::ConvexShape](#page-274-0)
- setPosition(): [sf::Listener](#page-27-0), [sf::Mouse](#page-1103-0), [sf::SoundSource](#page-158-1), [sf::Transform](#page-590-0)
- setPrimitiveType() : [sf::VertexArray](#page-609-1)
- setProcessingInterval() : [sf::SoundRecorder](#page-143-1)
- setRadius() : [sf::CircleShape](#page-232-0)
- setRelativeToListener() : [sf::SoundSource](#page-159-0)
- setRepeated() : [sf::RenderTexture](#page-405-0), [sf::Texture](#page-552-0)
- setRotation() : [sf::Transformable](#page-591-0) , [sf::View](#page-621-0)
- setScale() : [sf::Transformable](#page-592-0)
- setSize(): [sf::RectangleShape](#page-359-0), [sf::View](#page-622-0), [sf::Window](#page-1152-1)
- setSmooth() : [sf::RenderTexture](#page-405-1) , [sf::Texture](#page-553-0)
- setString() : [sf::Text](#page-530-0)
- setStyle() : [sf::Text](#page-531-0)
- setTexture() : [sf::Shape](#page-486-0), [sf::Sprite](#page-507-0)
- setTextureRect() : [sf::Shape](#page-487-0), [sf::Sprite](#page-508-0)
- setTitle() : sf:: Window
- setUpVector() : [sf::Listener](#page-27-1)
- setUri(): [sf::Http::Request](#page-695-1)
- setValue() : [sf::ThreadLocal](#page-897-0)
- setVerticalSyncEnabled(): [sf::Window](#page-1153-1)
- setView() : [sf::RenderTarget](#page-385-1)
- setViewport() : [sf::View](#page-622-1)
- setVirtualKeyboardVisible(): [sf::Keyboard](#page-1093-0)
- setVisible() : [sf::Window](#page-1153-2)
- setVolume() : [sf::SoundSource](#page-160-0)
- Shader(): [sf::Shader](#page-450-0)
- Shape(): [sf::Shape](#page-473-0)
- Socket(): [sf::S](#page-1152-2)[ocket](#page-745-0)
- SocketSelector(): [sf::SocketSelector](#page-754-0)
- Sound(): [sf::Sound](#page-70-0)
- SoundBuffer(): [sf::SoundBuffer](#page-88-0)
- SoundRecorder(): [sf::SoundRecorder](#page-139-0)
- SoundSource(): [sf::SoundSource](#page-154-0)
- SoundStream(): [sf::SoundStream](#page-173-0)
- Sprite() : [sf::Sprite](#page-495-0)
- start(): [sf::SoundRecorder](#page-144-0)
- stop() : [sf::Sound](#page-80-0) , [sf::SoundRecorder](#page-144-1) , [sf::SoundStream](#page-183-0)
- String(): [sf::String](#page-865-0)
- substring(): [sf::String](#page-876-0)

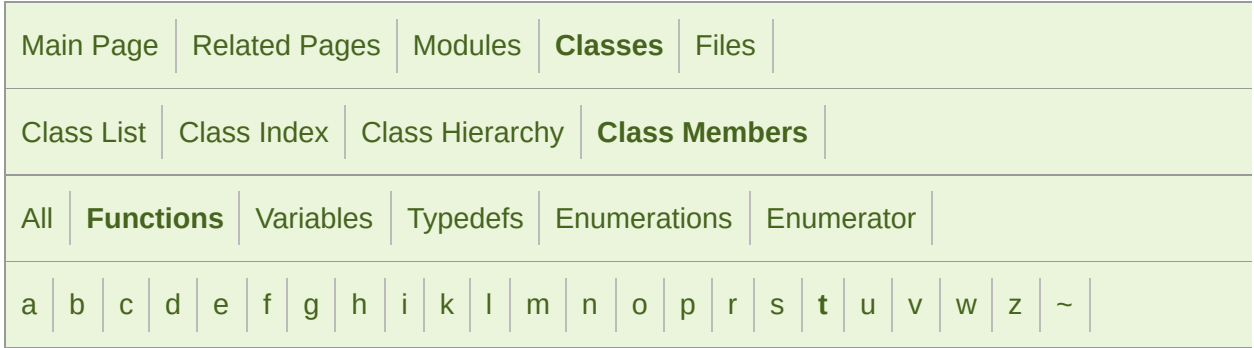

### <span id="page-1307-0"></span>- t -

- TcpListener() : [sf::TcpListener](#page-767-0)
- TcpSocket(): [sf::TcpSocket](#page-783-0)
- tell() : [sf::FileInputStream](#page-1165-1) , [sf::InputStream](#page-831-1) , [sf::MemoryInputStream](#page-1172-1)
- terminate() : [sf::Thread](#page-891-0)
- Text() : [sf::Text](#page-517-0)
- Texture() : [sf::Texture](#page-544-0)
- Thread() : [sf::Thread](#page-888-0)
- ThreadLocal() : [sf::ThreadLocal](#page-896-0)
- ThreadLocalPtr() : [sf::ThreadLocalPtr<](#page-903-0) T >
- Time() : [sf::Time](#page-916-0)
- toAnsi(): [sf::Utf<](#page-1209-0) 16 > , sf::Utf< 32 > , sf::Utf< 8 >
- toAnsiString(): [sf::String](#page-876-1)
- toInteger(): [sf::Color](#page-245-0), [sf::IpAddress](#page-718-0)
- toLatin1() : [sf::Utf<](#page-1209-1)  $16$  >, sf::Utf<  $32$  >, sf::Utf<  $8$  >
- toString(): [sf::IpAddress](#page-718-1)
- toUtf16(): [sf::String](#page-877-0), [sf::Utf<](#page-1210-0)  $16$  >, sf::Utf<  $32$  >, sf::Utf<  $8$  >
- toUtf32(): [sf::String](#page-877-1), [sf::Utf<](#page-1210-1)  $16$  >, sf::Utf<  $32$  >, sf::Utf<  $8$  >
- toUtf8(): [sf::String](#page-878-0), [sf::Utf<](#page-1211-0)  $16$  >, sf::Utf<  $32$  >, sf::Utf<  $8$  >
- toWide():  $st::Utf < 16$  >,  $st::Utf < 32$  >,  $st::Utf < 8$  >
- toWideString(): [sf::String](#page-878-1)
- Transform() : [sf::Transform](#page-564-0)
- Transformable() : [sf::Transformable](#page-584-0)
- transformPoint() : [sf::Transform](#page-572-0)
- transformRect() : [sf::Transform](#page-573-0)
- translate() : [sf::Transform](#page-573-1)

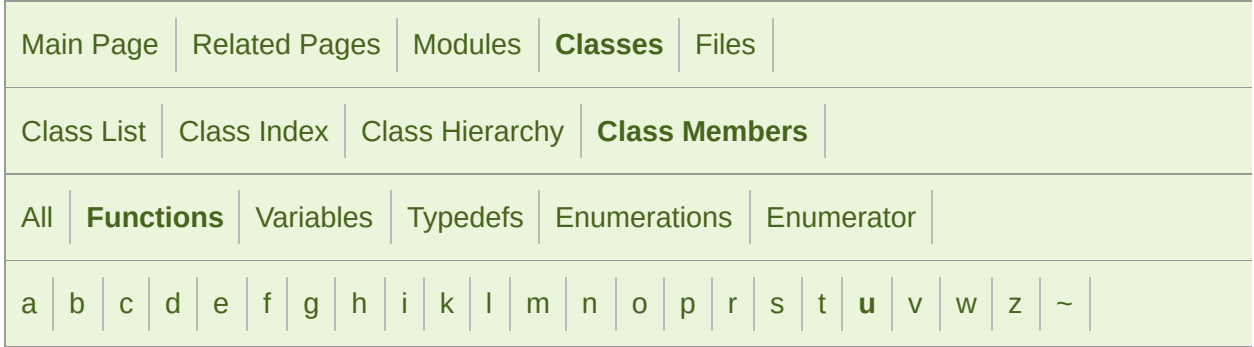

#### <span id="page-1309-0"></span>- u -

- UdpSocket(): [sf::UdpSocket](#page-802-0)
- unbind(): sf:: UdpSocket
- unlock() : [sf::Mutex](#page-844-0)
- unregisterReader(): [sf::SoundFileFactory](#page-111-2)
- unregisterWriter(): [sf::SoundFileFactory](#page-112-0)
- update(): [sf::Joystick](#page-1074-0), [sf::Shape](#page-487-1), [sf::Texture](#page-555-0)
- upload(): [sf::Ftp](#page-644-0)

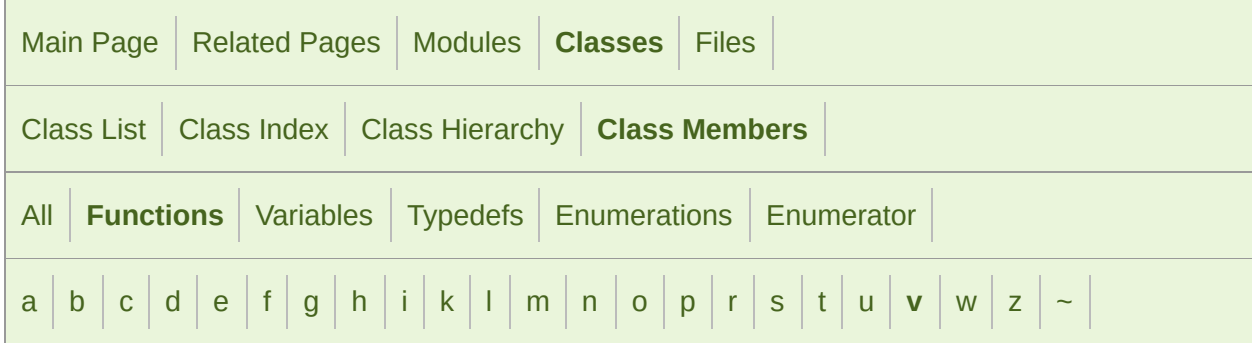

#### <span id="page-1310-0"></span>- v -

- $\blacktriangleright$  Vector2() : sf:: Vector2< T >
- $\blacktriangleright$  Vector3() : sf:: Vector3< T >
- Vertex() : [sf::Vertex](#page-599-0)
- VertexArray() : [sf::VertexArray](#page-606-0)
- VideoMode(): [sf::VideoMode](#page-1127-0)
- View(): [sf::View](#page-616-0)

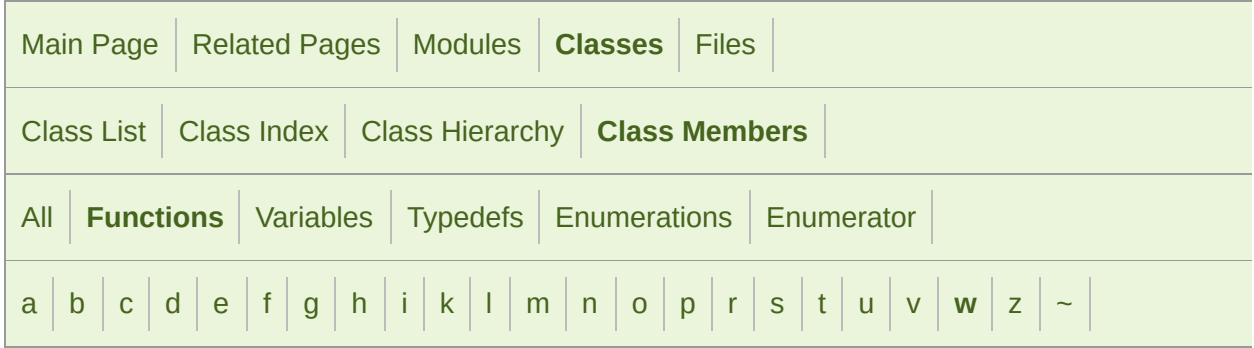

#### <span id="page-1311-0"></span>- w -

- wait(): [sf::SocketSelector](#page-757-0), [sf::Thread](#page-891-1)
- waitEvent() : sf:: Window
- Window(): [sf::Window](#page-1142-0)
- write(): [sf::OutputSoundFile](#page-59-1), [sf::SoundFileWriter](#page-130-1)

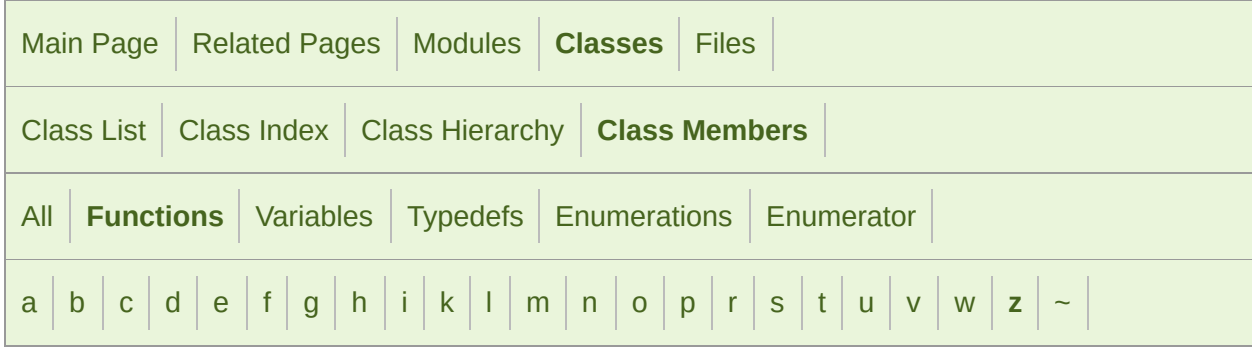

### <span id="page-1312-0"></span>- z -

■ zoom() : [sf::View](#page-623-0)

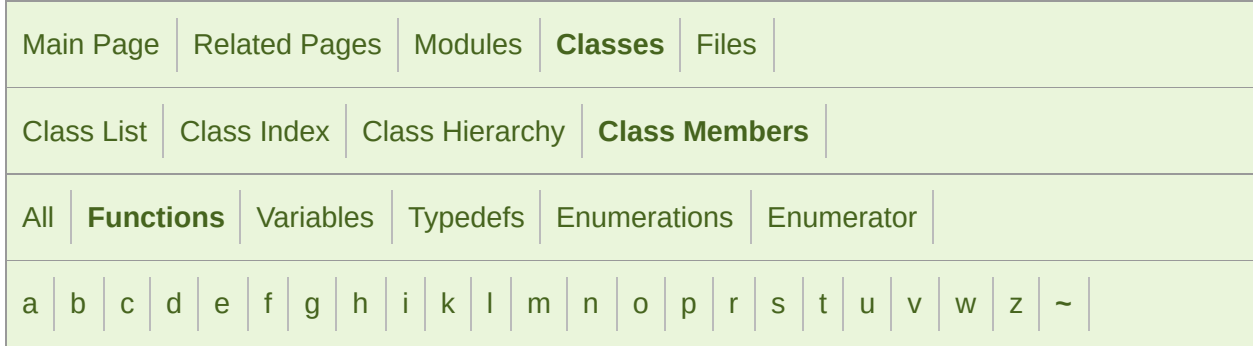

### <span id="page-1313-0"></span> $\sim$   $-$

- ~AlResource() : [sf::AlResource](#page-9-0)
- ~Context() : [sf::Context](#page-979-0)
- ~Drawable() : [sf::Drawable](#page-285-0)
- ~FileInputStream(): [sf::FileInputStream](#page-1163-0)
- $\blacksquare$  ~Font() : [sf::Font](#page-293-0)
- $\blacksquare \sim$ Ftp() : [sf::Ftp](#page-636-0)
- ~GlResource() : [sf::GlResource](#page-1062-0)
- ~Image() : [sf::Image](#page-315-0)
- ~InputSoundFile() : [sf::InputSoundFile](#page-14-0)
- ~InputStream() : [sf::InputStream](#page-829-0)
- $\blacksquare$  ~Lock() : [sf::Lock](#page-836-0)
- ~Music() : [sf::Music](#page-40-0)
- $\blacksquare$  ~Mutex() : [sf::Mutex](#page-843-0)
- ~OutputSoundFile() : [sf::OutputSoundFile](#page-58-1)
- ~Packet() : [sf::Packet](#page-730-1)
- ~RenderTarget() : [sf::RenderTarget](#page-377-1)
- ~RenderTexture() : [sf::RenderTexture](#page-394-1)
- ~RenderWindow(): [sf::RenderWindow](#page-418-0)
- ~Shader() : [sf::Shader](#page-450-1)
- ~Shape() : [sf::Shape](#page-473-1)
- ~Socket() : [sf::Socket](#page-745-1)
- ~SocketSelector(): [sf::SocketSelector](#page-754-1)
- ~Sound() : [sf::Sound](#page-70-1)
- ~SoundBuffer() : [sf::SoundBuffer](#page-88-1)
- ~SoundFileReader() : [sf::SoundFileReader](#page-118-0)
- ~SoundFileWriter() : [sf::SoundFileWriter](#page-129-0)
- ~SoundRecorder() : [sf::SoundRecorder](#page-139-1)
- ~SoundSource() : [sf::SoundSource](#page-154-1)
- ~SoundStream(): [sf::SoundStream](#page-173-1)
- ~Texture() : [sf::Texture](#page-544-1)
- ~Thread() : [sf::Thread](#page-890-0)
- ~ThreadLocal() : [sf::ThreadLocal](#page-896-1)
- ~Transformable() : [sf::Transformable](#page-584-1)
- ~Window() : [sf::Window](#page-1143-0)

SFML is licensed under the terms and conditions of the zlib/pn Copyright  $\odot$  $\odot$  $\odot$  Laurent Gomila :: Documentation generated by dox

<span id="page-1315-0"></span>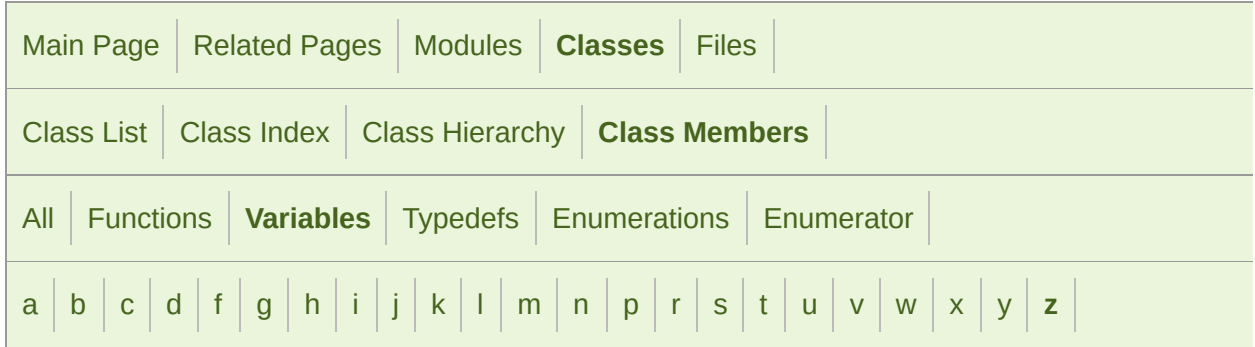

### <span id="page-1315-1"></span>- a -

- a : [sf::Color](#page-251-0)
- advance : [sf::Glyph](#page-309-0)
- alphaDstFactor : [sf::BlendMode](#page-210-0)
- alphaEquation : [sf::BlendMode](#page-210-1)
- alphaSrcFactor : [sf::BlendMode](#page-210-2)
- alt : [sf::Event::KeyEvent](#page-1022-0)
- antialiasingLevel : [sf::ContextSettings](#page-991-0)
- attributeFlags : [sf::ContextSettings](#page-991-1)
- axis : [sf::Event::JoystickMoveEvent](#page-1018-0)

## <span id="page-1315-2"></span>- b -

- b : [sf::Color](#page-251-1)
- bitsPerPixel: [sf::VideoMode](#page-1133-0)
- Black : [sf::Color](#page-251-2)
- blendMode: [sf::RenderStates](#page-370-0)
- Blue : [sf::Color](#page-251-3)
- **bounds : [sf::Glyph](#page-309-1)**
- Broadcast : [sf::IpAddress](#page-720-0)
- button : [sf::Event::JoystickButtonEvent](#page-1010-0) , [sf::Event::MouseButtonEvent](#page-1027-0)

#### <span id="page-1316-0"></span>- c -

- channelCount : [sf::SoundFileReader::Info](#page-124-0)
- code : [sf::Event::KeyEvent](#page-1022-1)
- color : [sf::Vertex](#page-601-0)
- colorDstFactor: [sf::BlendMode](#page-210-3)
- colorEquation : [sf::BlendMode](#page-211-0)
- colorSrcFactor: [sf::BlendMode](#page-211-1)
- control : [sf::Event::KeyEvent](#page-1022-2)
- CurrentTexture : [sf::Shader](#page-463-0)
- Cyan : [sf::Color](#page-252-0)

## <span id="page-1316-1"></span>- d -

- Default : [sf::RenderStates](#page-370-1)
- delta : [sf::Event::MouseWheelEvent](#page-1035-0), [sf::Event::MouseWheelScrollEve](#page-1039-0)
- depthBits : [sf::ContextSettings](#page-991-2)

### <span id="page-1316-2"></span>- f -

family : [sf::Font::Info](#page-303-0)

■ finger : [sf::Event::TouchEvent](#page-1057-0)

## <span id="page-1317-0"></span>- g -

- g : [sf::Color](#page-252-1)
- Green : [sf::Color](#page-252-2)

## <span id="page-1317-1"></span>- h -

■ height : [sf::Event::SizeEvent](#page-1049-0), [sf::Rect<](#page-336-0) T >, [sf::VideoMode](#page-1133-1)

## <span id="page-1317-2"></span>- i -

- **I** Identity : [sf::Transform](#page-577-0)
- **InvalidPos : [sf::String](#page-883-0)**

## <span id="page-1317-3"></span>- j -

- joystickButton : [sf::Event](#page-1003-0)
- joystickConnect : [sf::Event](#page-1003-1)
- joystickId : [sf::Event::JoystickButtonEvent](#page-1010-1), [sf::Event::JoystickConnect](#page-1014-0) [sf::Event::JoystickMoveEvent](#page-1018-1)
- joystickMove : [sf::Event](#page-1003-2)

### <span id="page-1317-4"></span>- k -

■ key : [sf::Event](#page-1003-3)

### <span id="page-1317-5"></span> $\vert$  -

- $\blacksquare$  left : [sf::Rect<](#page-336-1) T >
- LocalHost : [sf::IpAddress](#page-720-1)

### <span id="page-1318-0"></span>- m -

- m\_source : [sf::SoundSource](#page-161-0)
- Magenta : [sf::Color](#page-252-3)
- majorVersion : [sf::ContextSettings](#page-991-3)
- minorVersion : [sf::ContextSettings](#page-992-0)
- mouseButton : [sf::Event](#page-1004-0)
- mouseMove : [sf::Event](#page-1004-1)
- mouseWheel: [sf::Event](#page-1004-2)
- mouseWheelScroll: [sf::Event](#page-1004-3)

### <span id="page-1318-1"></span>- n -

- name : [sf::Joystick::Identification](#page-1079-0)
- None : [sf::IpAddress](#page-720-2)

### <span id="page-1318-2"></span>- p -

- position : [sf::Event::JoystickMoveEvent](#page-1018-2), [sf::Vertex](#page-601-1)
- productId : [sf::Joystick::Identification](#page-1079-1)

#### <span id="page-1318-3"></span> $- r -$

- r : [sf::Color](#page-252-4)
- Red : [sf::Color](#page-253-0)

### <span id="page-1319-0"></span>- s -

- sampleCount : [sf::SoundFileReader::Info](#page-124-1) , [sf::SoundStream::Chunk](#page-189-0)
- sampleRate : [sf::SoundFileReader::Info](#page-124-2)
- samples : [sf::SoundStream::Chunk](#page-189-1)
- sensor : sf::Fvent
- shader : [sf::RenderStates](#page-370-2)
- shift : [sf::Event::KeyEvent](#page-1022-3)
- size : [sf::Event](#page-1005-0)
- stencilBits : [sf::ContextSettings](#page-992-1)
- system : [sf::Event::KeyEvent](#page-1023-0)

### <span id="page-1319-1"></span>- t -

- texCoords : [sf::Vertex](#page-601-2)
- text : [sf::Event](#page-1005-1)
- **texture : [sf::RenderStates](#page-370-3)**
- textureRect : [sf::Glyph](#page-309-2)
- top :  $sf::Rect < T$  >
- touch : sf::Fvent
- transform : [sf::RenderStates](#page-371-0)
- Transparent : [sf::Color](#page-253-1)
- type : [sf::Event::SensorEvent](#page-1044-0), [sf::Event](#page-1005-3)

#### <span id="page-1319-2"></span>- u -

■ unicode : [sf::Event::TextEvent](#page-1053-0)

#### <span id="page-1320-0"></span>- v -

vendorId : [sf::Joystick::Identification](#page-1079-2)

#### <span id="page-1320-1"></span>- w -

- wheel: [sf::Event::MouseWheelScrollEvent](#page-1039-1)
- White : sf:: Color
- width : [sf::Event::SizeEvent](#page-1049-1), [sf::Rect<](#page-336-3) T >, [sf::VideoMode](#page-1133-2)

### <span id="page-1320-2"></span>- x -

■ x: [sf::Event::MouseButtonEvent](#page-1027-1), [sf::Event::MouseMoveEvent](#page-1031-0), [sf::Ev](#page-1035-1) [sf::Event::MouseWheelScrollEvent](#page-1039-2), [sf::Event::SensorEvent](#page-1044-1), [sf::Even](#page-1057-1) [sf::Vector3<](#page-965-0) T >

### <span id="page-1320-3"></span>- y -

- y : [sf::Event::MouseButtonEvent](#page-1027-2) , [sf::Event::MouseMoveEvent](#page-1031-1) , [sf::Ev](#page-1035-2)ent::MouseWheelEvent [sf::Event::MouseWheelScrollEvent](#page-1039-3), [sf::Event::SensorEvent](#page-1044-2), [sf::Even](#page-1057-2) [sf::Vector3<](#page-965-1) T >
- Yellow : [sf::Color](#page-253-3)

#### <span id="page-1320-4"></span>- z -

- z : [sf::Event::SensorEvent](#page-1044-3), [sf::Vector3<](#page-965-2)T >
- Zero : [sf::Time](#page-931-0)

Copyright © Laurent Gomila :: Documentation generated by [do](http://www.doxygen.org/)x

<span id="page-1322-0"></span>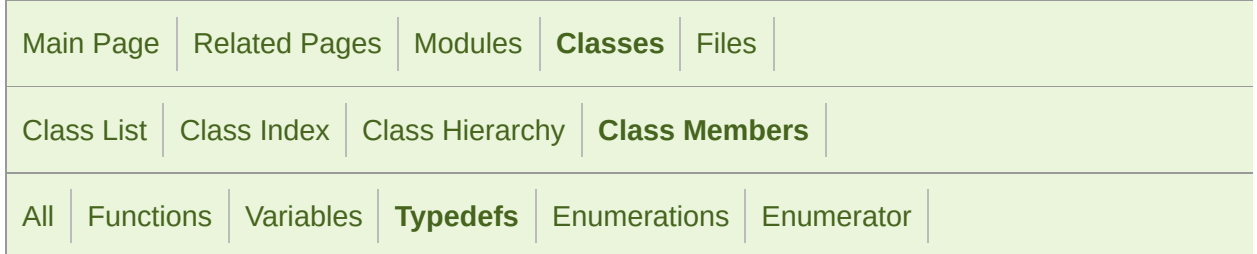

- ConstIterator : [sf::String](#page-862-0)
- Iterator : [sf::String](#page-862-1)

<span id="page-1323-0"></span>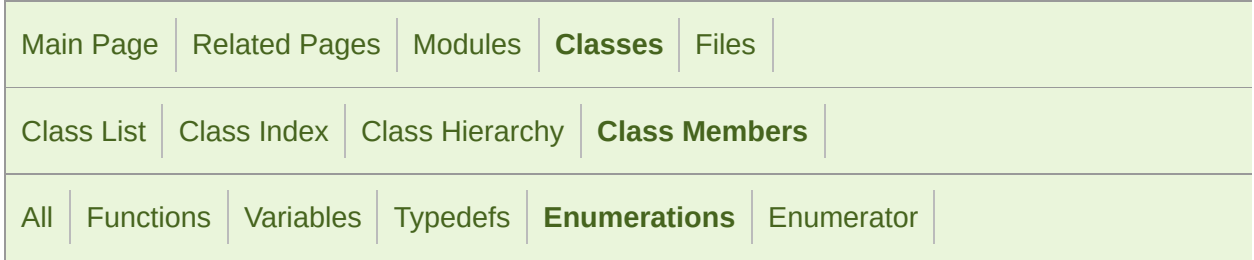

- Attribute : [sf::ContextSettings](#page-989-0)
- Axis : [sf::Joystick](#page-1070-0)
- Button : [sf::Mouse](#page-1100-0)
- CoordinateType : [sf::Texture](#page-543-0)
- Equation : [sf::BlendMode](#page-205-0)
- EventType : [sf::Event](#page-1000-0)
- Factor: [sf::BlendMode](#page-205-1)
- Key : [sf::Keyboard](#page-1084-0)
- Method : [sf::Http::Request](#page-692-0)
- Status : [sf::Ftp::Response](#page-672-0), [sf::Http::Response](#page-702-0), [sf::Socket](#page-743-0), [sf::Sound](#page-153-0)
- Style : [sf::Text](#page-516-0)
- TransferMode : [sf::Ftp](#page-635-0)
- Type : [sf::Sensor](#page-1110-0), [sf::Shader](#page-449-0), [sf::Socket](#page-744-0)
- Wheel: [sf::Mouse](#page-1100-1)

<span id="page-1324-0"></span>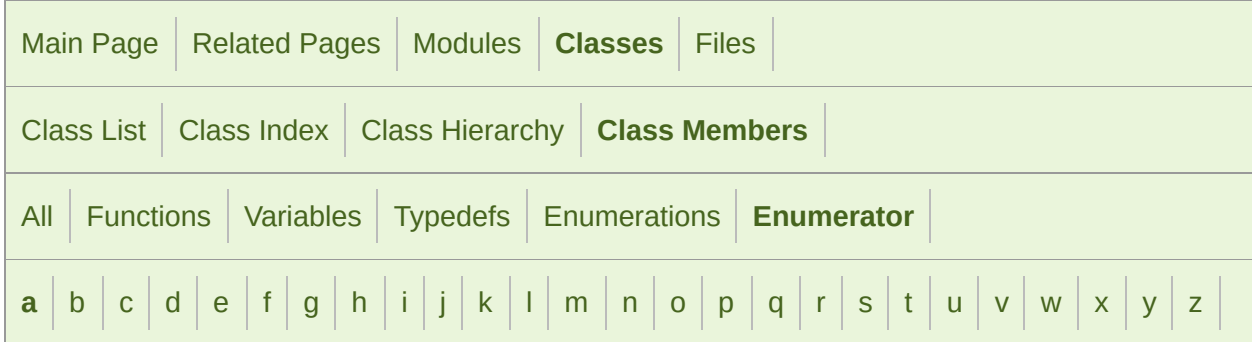

#### <span id="page-1324-1"></span>- a -

- A: [sf::Keyboard](#page-1084-1)
- Accelerometer : [sf::Sensor](#page-1110-1)
- Accepted : [sf::Http::Response](#page-702-1)
- Add : [sf::BlendMode](#page-205-2), [sf::Keyboard](#page-1089-0)
- AnyPort : [sf::Socket](#page-743-1)
- Ascii : [sf::Ftp](#page-635-1)
- AxisCount : [sf::Joystick](#page-1070-1)

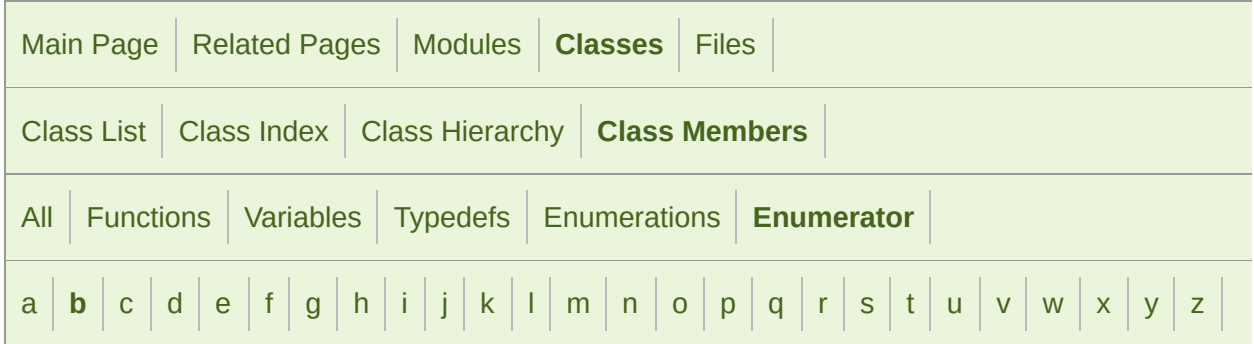

### <span id="page-1325-0"></span>- b -

- B: [sf::Keyboard](#page-1084-2)
- BackSlash : [sf::Keyboard](#page-1088-0)
- BackSpace : [sf::Keyboard](#page-1088-1)
- BadCommandSequence : [sf::Ftp::Response](#page-674-0)
- BadGateway : sf:: Http:: Response
- BadRequest : [sf::Http::Response](#page-703-1)
- Binary : [sf::Ftp](#page-635-2)
- Bold : [sf::Text](#page-516-1)
- ButtonCount : [sf::Joystick](#page-1070-2) , [sf::Mouse](#page-1100-2)

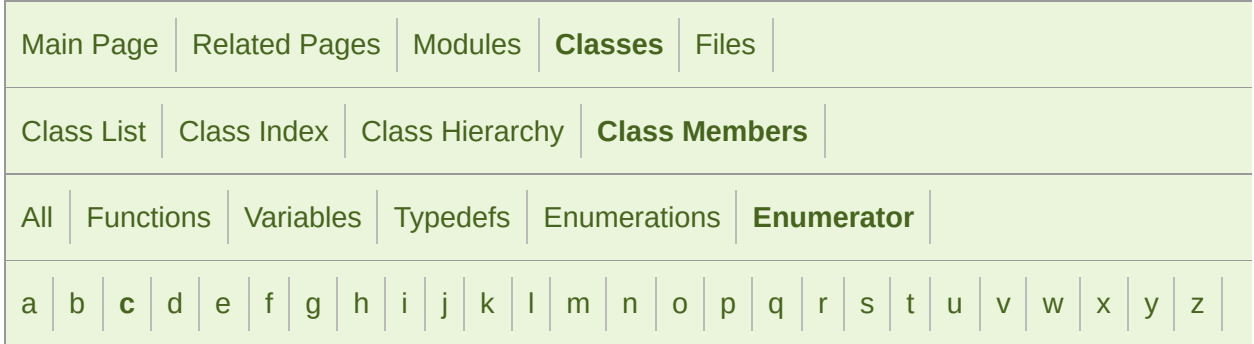

### <span id="page-1326-0"></span>- c -

- C : [sf::Keyboard](#page-1084-3)
- Closed : [sf::Event](#page-1000-1)
- ClosingConnection : [sf::Ftp::Response](#page-673-0)
- ClosingDataConnection : [sf::Ftp::Response](#page-673-1)
- Comma: [sf::Keyboard](#page-1088-2)
- CommandNotImplemented : [sf::Ftp::Response](#page-674-1)
- CommandUnknown : [sf::Ftp::Response](#page-674-2)
- ConnectionClosed : [sf::Ftp::Response](#page-675-0)
- ConnectionFailed : [sf::Ftp::Response](#page-675-1), [sf::Http::Response](#page-704-0)
- Core : [sf::ContextSettings](#page-989-1)
- Count : [sf::Event](#page-1002-0), [sf::Joystick](#page-1070-3), [sf::Sensor](#page-1110-2)
- Created : [sf::Http::Response](#page-702-2)

SFML is licensed under the terms and conditions of the zlib/pn Copyright  $©$  Laurent Gomila  $::$  Documentation generated by  $d()$ 

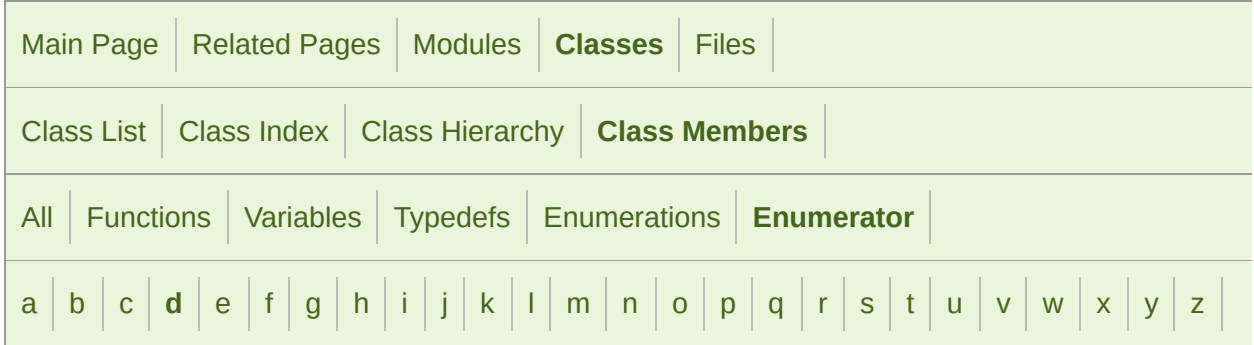

## <span id="page-1328-0"></span>- d -

- D : [sf::Keyboard](#page-1084-4)
- Dash: [sf::Keyboard](#page-1088-3)
- DataConnectionAlreadyOpened : [sf::Ftp::Response](#page-672-1)
- DataConnectionOpened : [sf::Ftp::Response](#page-673-2)
- DataConnectionUnavailable : [sf::Ftp::Response](#page-674-3)
- Debug : [sf::ContextSettings](#page-989-2)
- Default : [sf::ContextSettings](#page-989-3)
- Delete: [sf::Http::Request](#page-692-1), [sf::Keyboard](#page-1089-1)
- DirectoryOk : [sf::Ftp::Response](#page-673-3)
- DirectoryStatus : [sf::Ftp::Response](#page-672-2)
- Disconnected: [sf::Socket](#page-743-2)
- Divide: [sf::Keyboard](#page-1089-2)
- Done: [sf::Socket](#page-743-3)
- Down : [sf::Keyboard](#page-1090-0)
- DstAlpha : [sf::BlendMode](#page-206-0)
- DstColor : [sf::BlendMode](#page-206-1)

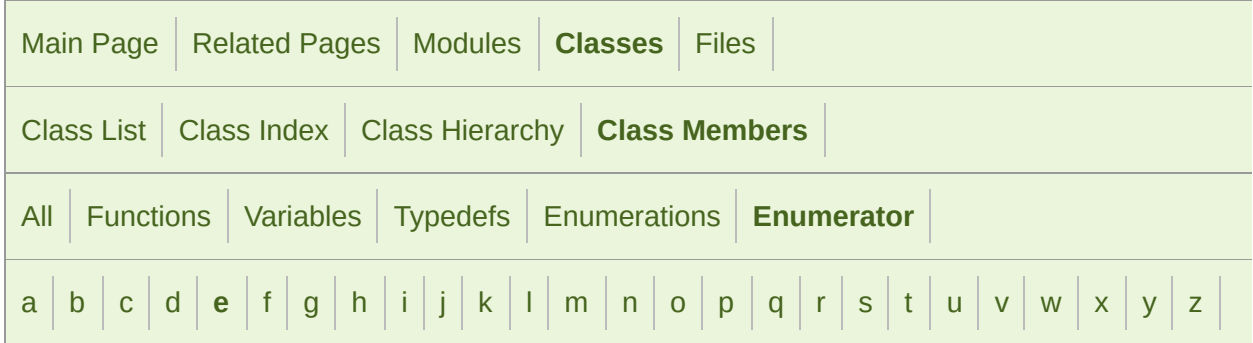

#### <span id="page-1330-0"></span>- e -

- E : [sf::Keyboard](#page-1084-5)
- Ebcdic : [sf::Ftp](#page-635-3)
- End : [sf::Keyboard](#page-1089-3)
- EnteringPassiveMode : [sf::Ftp::Response](#page-673-4)
- Equal : [sf::Keyboard](#page-1088-4)
- Error : [sf::Socket](#page-744-1)
- Escape : [sf::Keyboard](#page-1087-0)

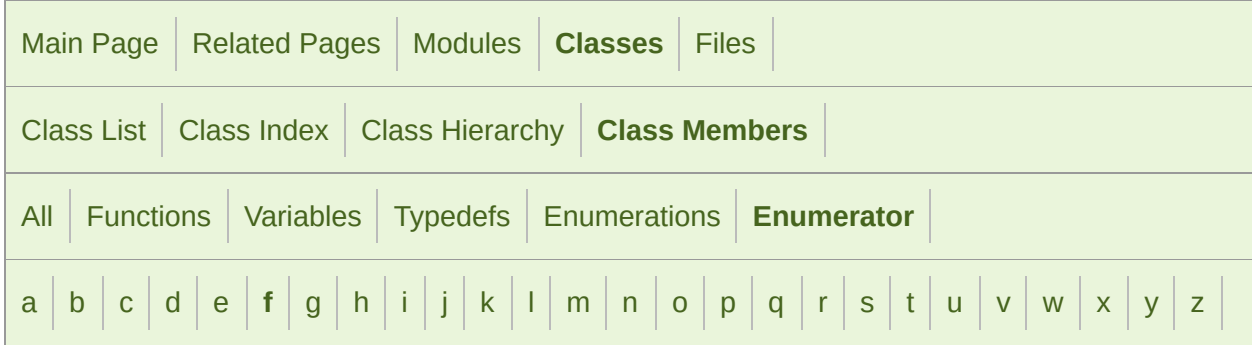

### <span id="page-1331-0"></span>- f -

- F: [sf::Keyboard](#page-1084-6)
- F1 : [sf::Keyboard](#page-1090-1)
- F10: [sf::Keyboard](#page-1091-0)
- F11 : [sf::Keyboard](#page-1091-1)
- F12 : [sf::Keyboard](#page-1091-2)
- F13 : [sf::Keyboard](#page-1091-3)
- F14 : [sf::Keyboard](#page-1091-4)
- F15 : [sf::Keyboard](#page-1092-0)
- F2 : [sf::Keyboard](#page-1091-5)
- F3 : [sf::Keyboard](#page-1091-6)
- F4 : [sf::Keyboard](#page-1091-7)
- F5 : [sf::Keyboard](#page-1091-8)
- F6 : [sf::Keyboard](#page-1091-9)
- F7 : [sf::Keyboard](#page-1091-10)
- F8 : [sf::Keyboard](#page-1091-0)
- F9 : [sf::Keyboard](#page-1091-1)
- FileActionAborted: [sf::Ftp::Response](#page-674-0)
- FileActionOk : [sf::Ftp::Response](#page-673-0)
- FilenameNotAllowed : [sf::Ftp::Response](#page-675-0)
- FileStatus : [sf::Ftp::Response](#page-672-0)
- FileUnavailable : [sf::Ftp::Response](#page-675-1)
- Forbidden : [sf::Http::Response](#page-703-0)
- Fragment : [sf::Shader](#page-449-0)

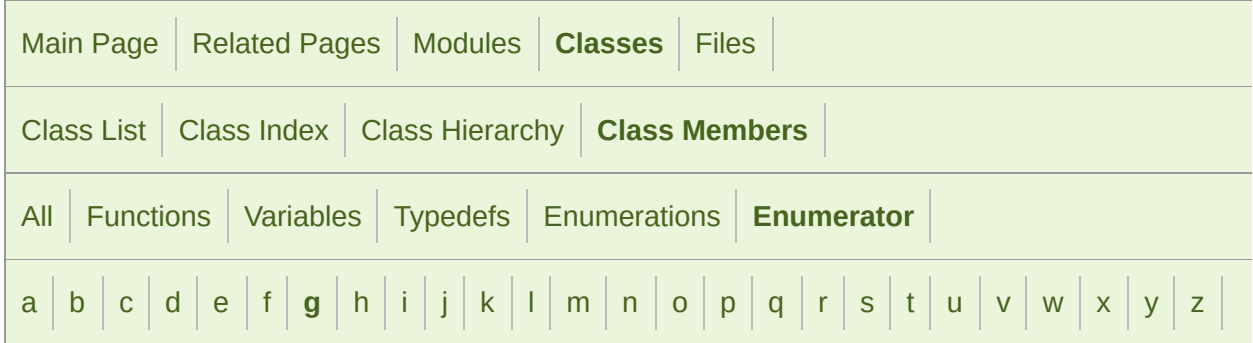

### <span id="page-1333-0"></span>- g -

- G : [sf::Keyboard](#page-1084-0)
- GainedFocus : [sf::Event](#page-1000-0)
- GatewayTimeout : [sf::Http::Response](#page-703-1)
- Get : [sf::Http::Request](#page-692-0)
- Gravity : [sf::Sensor](#page-1110-0)
- Gyroscope : [sf::Sensor](#page-1110-1)

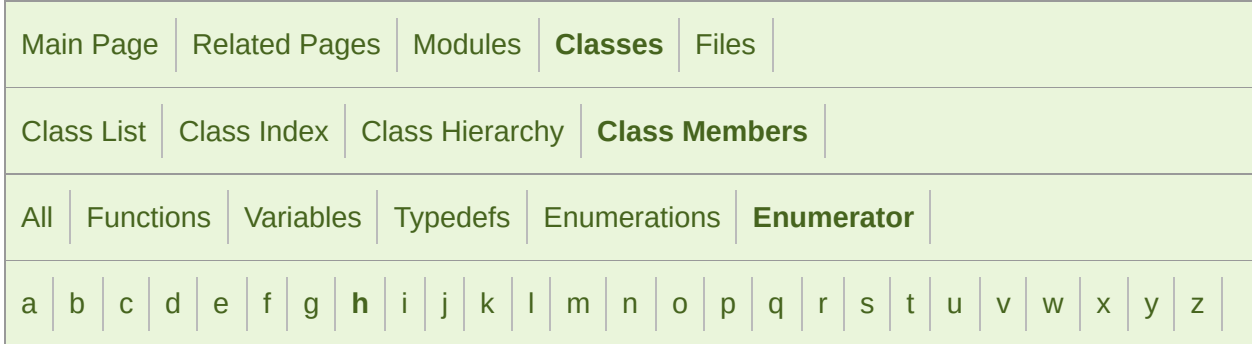

### <span id="page-1334-0"></span>- h -

- H: [sf::Keyboard](#page-1084-1)
- Head : [sf::Http::Request](#page-692-1)
- HelpMessage : [sf::Ftp::Response](#page-673-1)
- Home : [sf::Keyboard](#page-1089-0)
- HorizontalWheel : [sf::Mouse](#page-1101-0)

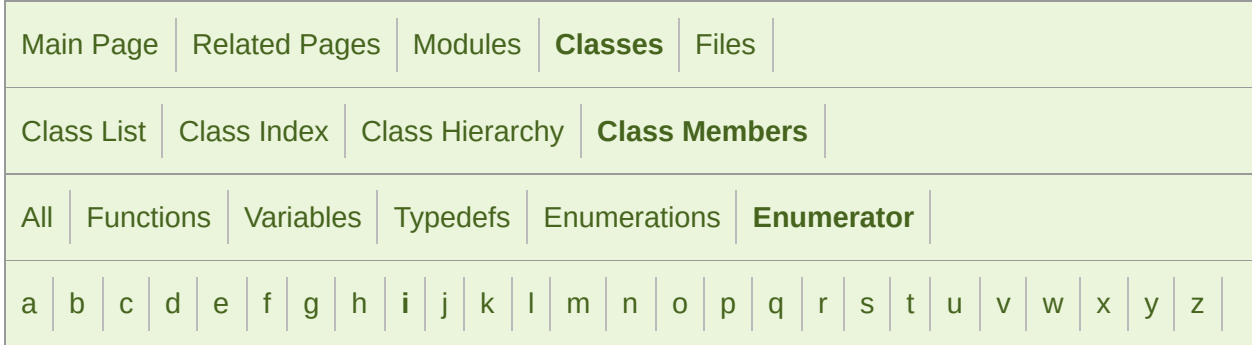

### <span id="page-1335-0"></span>- i -

- I: [sf::Keyboard](#page-1085-0)
- Insert : [sf::Keyboard](#page-1089-1)
- InsufficientStorageSpace : [sf::Ftp::Response](#page-674-1)
- InternalServerError : [sf::Http::Response](#page-703-2)
- InvalidFile : [sf::Ftp::Response](#page-675-2)
- InvalidResponse : [sf::Ftp::Response](#page-675-3), [sf::Http::Response](#page-704-0)
- Italic : [sf::Text](#page-516-0)

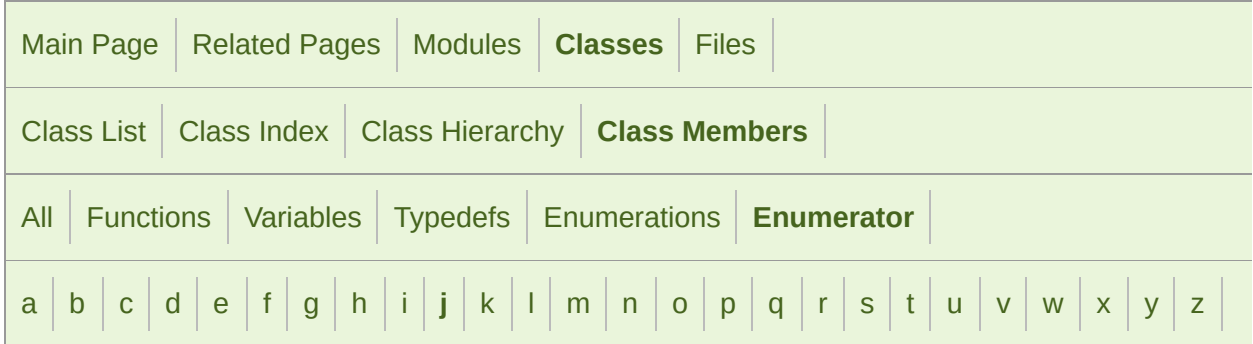

### <span id="page-1336-0"></span>- j -

- **J** : [sf::Keyboard](#page-1085-1)
- JoystickButtonPressed : [sf::Event](#page-1001-0)
- JoystickButtonReleased : [sf::Event](#page-1001-1)
- **JoystickConnected : [sf::Event](#page-1001-2)**
- JoystickDisconnected : [sf::Event](#page-1001-3)
- **JoystickMoved: [sf::Event](#page-1001-4)**

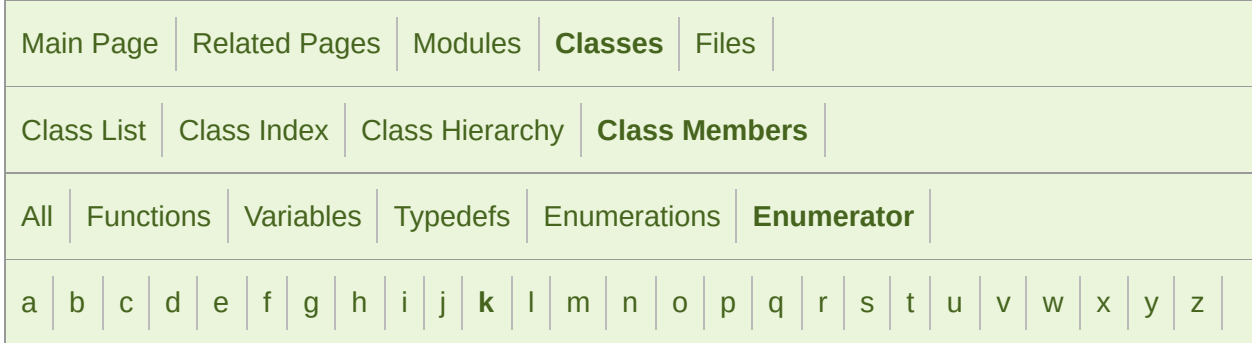

### <span id="page-1337-0"></span>- k -

- K: [sf::Keyboard](#page-1085-2)
- KeyCount : [sf::Keyboard](#page-1092-0)
- KeyPressed: [sf::Event](#page-1000-1)
- KeyReleased : [sf::Event](#page-1000-2)

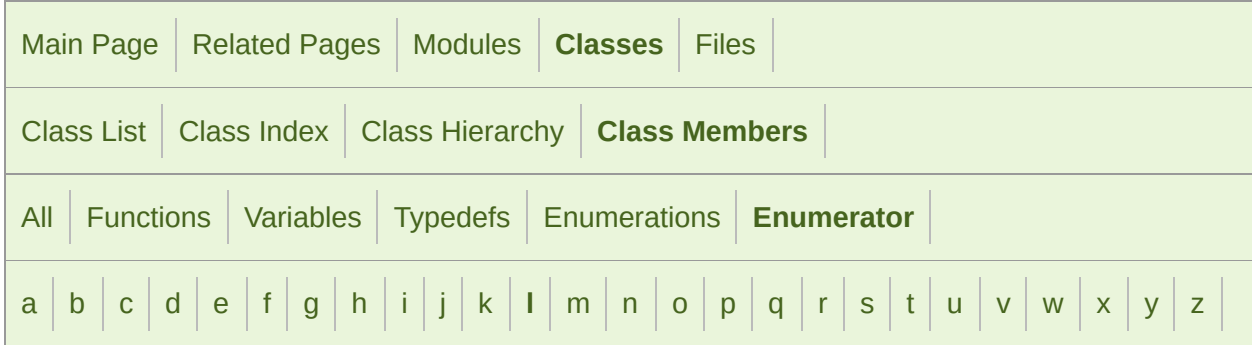

### <span id="page-1338-0"></span> $\vert$   $-$

- L : [sf::Keyboard](#page-1085-3)
- LAlt : [sf::Keyboard](#page-1087-0)
- **LBracket : [sf::Keyboard](#page-1087-1)**
- LControl: [sf::Keyboard](#page-1087-2)
- Left : [sf::Keyboard](#page-1089-2), [sf::Mouse](#page-1100-0)
- LocalError : [sf::Ftp::Response](#page-674-2)
- LoggedIn : [sf::Ftp::Response](#page-673-2)
- LostFocus : [sf::Event](#page-1000-3)
- **LShift : [sf::Keyboard](#page-1087-3)**
- **LSystem: [sf::Keyboard](#page-1087-4)**

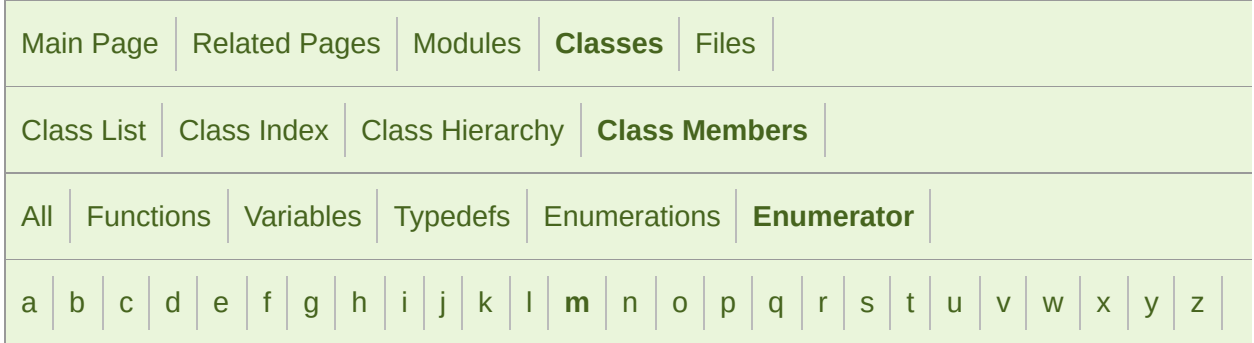

#### <span id="page-1339-0"></span>- m -

- M : [sf::Keyboard](#page-1085-4)
- Magnetometer : [sf::Sensor](#page-1110-2)
- MaxDatagramSize : sf:: UdpSocket
- Menu : [sf::Keyboard](#page-1087-5)
- Middle : [sf::Mouse](#page-1100-1)
- MouseButtonPressed : [sf::Event](#page-1001-5)
- MouseButtonReleased : [sf::Event](#page-1001-6)
- MouseEntered : [sf::Event](#page-1001-7)
- MouseLeft : [sf::Event](#page-1001-8)
- MouseMoved: [sf::Event](#page-1001-9)
- MouseWheelMoved: [sf::Event](#page-1000-4)
- MouseWheelScrolled : [sf::Event](#page-1000-5)
- MovedPermanently : [sf::Http::Response](#page-702-0)
- MovedTemporarily : sf:: Http:: Response
- MultipleChoices : [sf::Http::Response](#page-702-1)
- **Multiply : [sf::Keyboard](#page-1089-3)**

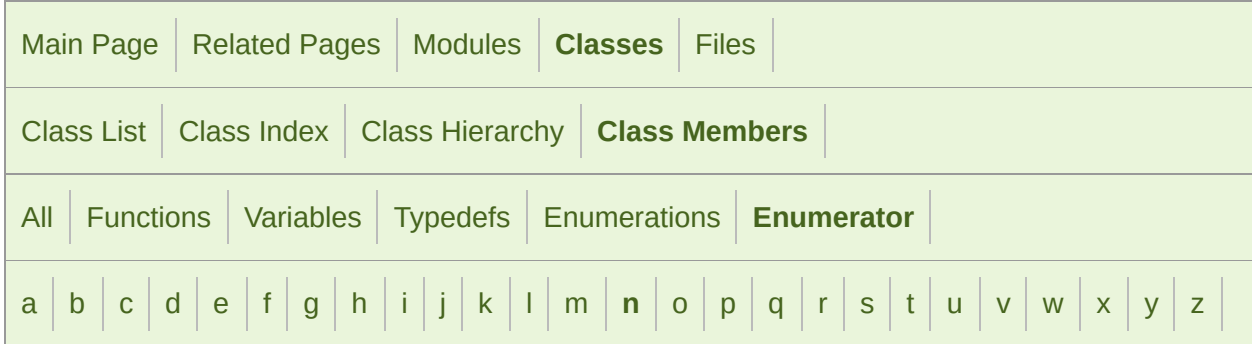

#### <span id="page-1341-0"></span>- n -

- N : [sf::Keyboard](#page-1085-5)
- NeedAccountToLogIn : [sf::Ftp::Response](#page-673-3)
- NeedAccountToStore : [sf::Ftp::Response](#page-675-4)
- NeedInformation : [sf::Ftp::Response](#page-674-3)
- NeedPassword : [sf::Ftp::Response](#page-673-4)
- NoContent : [sf::Http::Response](#page-702-2)
- Normalized : [sf::Texture](#page-543-0)
- NotEnoughMemory : [sf::Ftp::Response](#page-675-5)
- NotFound : [sf::Http::Response](#page-703-4)
- NotImplemented : sf:: Http:: Response
- NotLoggedIn : [sf::Ftp::Response](#page-674-4)
- NotModified : [sf::Http::Response](#page-703-6)
- NotReady : [sf::Socket](#page-743-0)
- Num0 : [sf::Keyboard](#page-1086-0)
- Num1 : [sf::Keyboard](#page-1086-1)
- Num2 : [sf::Keyboard](#page-1086-2)  $\blacksquare$
- Num3 : [sf::Keyboard](#page-1086-3)
- Num4 : [sf::Keyboard](#page-1086-4)
- Num5 : [sf::Keyboard](#page-1086-5) g,
- Num6 : [sf::Keyboard](#page-1086-6)
- Num7 : [sf::Keyboard](#page-1086-7)
- Num8 : [sf::Keyboard](#page-1087-6)  $\blacksquare$
- Num9 : [sf::Keyboard](#page-1087-7)
- Numpad0 : [sf::Keyboard](#page-1090-0)  $\blacksquare$
- Numpad1 : [sf::Keyboard](#page-1090-1)
- Numpad2 : [sf::Keyboard](#page-1090-2)
- Numpad3 : [sf::Keyboard](#page-1090-3)  $\blacksquare$
- Numpad4 : [sf::Keyboard](#page-1090-4)
- Numpad5 : [sf::Keyboard](#page-1090-5)
- Numpad6 : [sf::Keyboard](#page-1090-6)  $\blacksquare$
- Numpad7 : [sf::Keyboard](#page-1090-7)
- Numpad8 : [sf::Keyboard](#page-1090-8)
- Numpad9 : [sf::Keyboard](#page-1090-9)

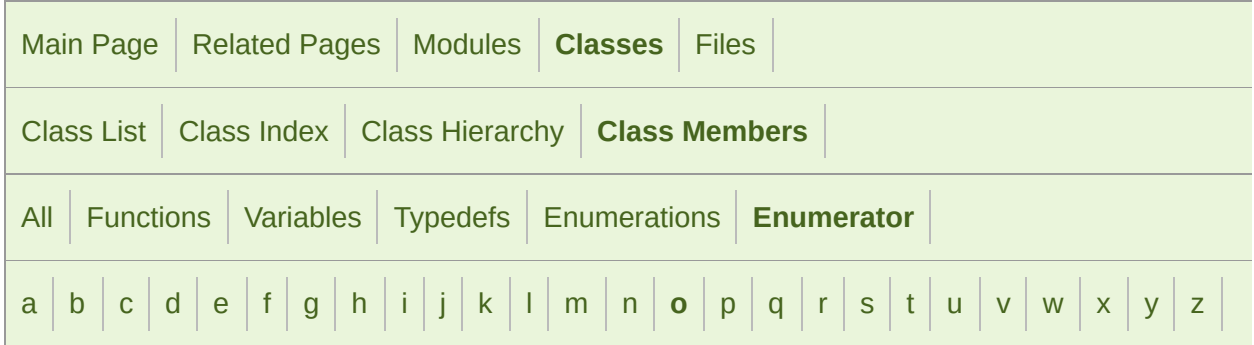

#### <span id="page-1343-0"></span>- o -

- O: [sf::Keyboard](#page-1085-6)
- Ok : [sf::Ftp::Response](#page-672-1) , [sf::Http::Response](#page-702-3)
- One : [sf::BlendMode](#page-206-0)
- OneMinusDstAlpha : [sf::BlendMode](#page-206-1)
- OneMinusDstColor : [sf::BlendMode](#page-206-2)
- OneMinusSrcAlpha : [sf::BlendMode](#page-206-3)
- OneMinusSrcColor : [sf::BlendMode](#page-206-4)
- OpeningDataConnection : [sf::Ftp::Response](#page-672-2)
- **Direntation : [sf::Sensor](#page-1110-3)**

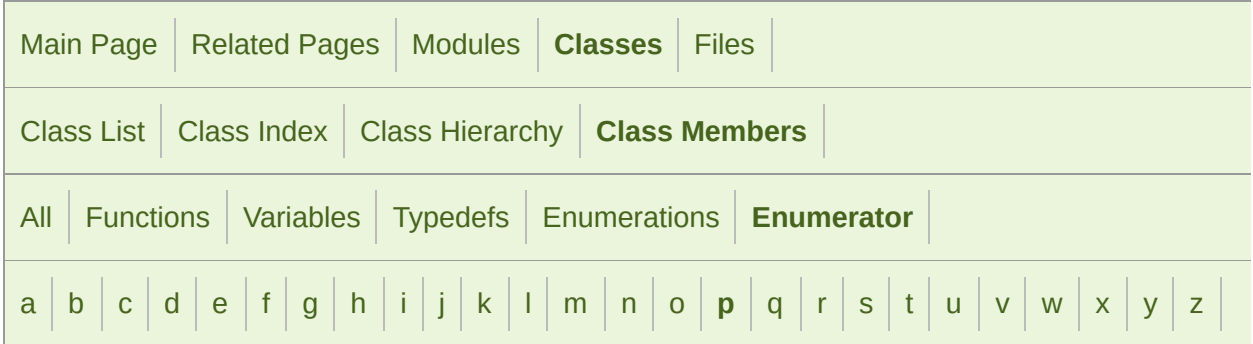

### <span id="page-1344-0"></span>- p -

- P : [sf::Keyboard](#page-1085-7)
- PageDown : [sf::Keyboard](#page-1089-4)
- PageTypeUnknown : [sf::Ftp::Response](#page-675-6)
- PageUp : [sf::Keyboard](#page-1089-5)
- ParameterNotImplemented : [sf::Ftp::Response](#page-674-5)
- ParametersUnknown : [sf::Ftp::Response](#page-674-6)
- Partial : [sf::Socket](#page-743-1)
- PartialContent : sf:: Http:: Response
- Pause : [sf::Keyboard](#page-1092-1)
- Paused: [sf::SoundSource](#page-153-0)
- Period : [sf::Keyboard](#page-1088-0)
- **Pixels : [sf::Texture](#page-543-1)**
- Playing : [sf::SoundSource](#page-153-1)
- PointlessCommand : [sf::Ftp::Response](#page-672-3)
- Post : [sf::Http::Request](#page-692-2)
- PovX : [sf::Joystick](#page-1071-0)
- PovY : [sf::Joystick](#page-1071-1)
- Put : [sf::Http::Request](#page-692-3)

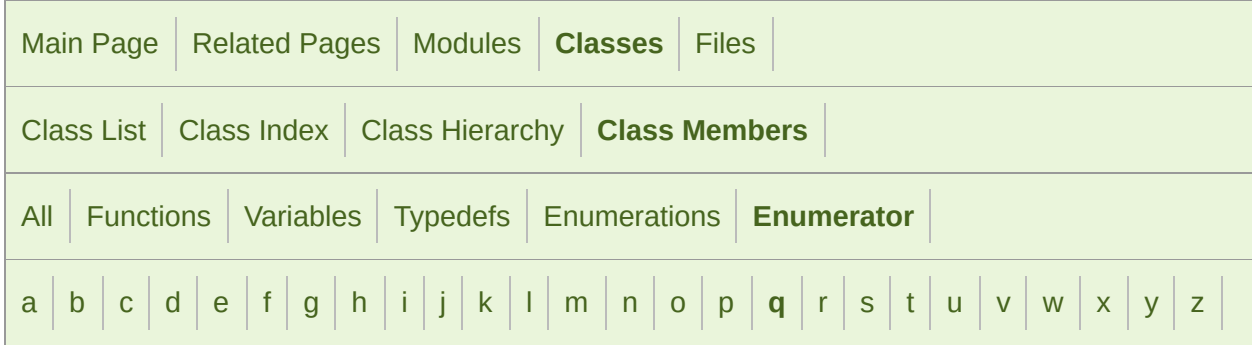

### <span id="page-1346-0"></span>- q -

- Q: [sf::Keyboard](#page-1085-8)
- Quote : [sf::Keyboard](#page-1088-1)

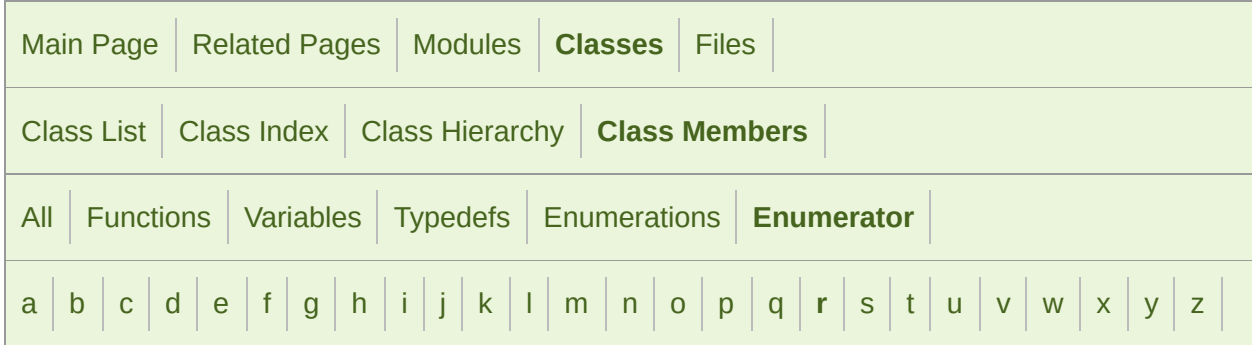

#### <span id="page-1347-0"></span> $- r -$

- R : [sf::Joystick](#page-1071-2), [sf::Keyboard](#page-1085-9)
- RAlt : [sf::Keyboard](#page-1087-8)
- RangeNotSatisfiable : [sf::Http::Response](#page-703-7)
- RBracket : [sf::Keyboard](#page-1088-2)
- RControl: [sf::Keyboard](#page-1087-9)
- Regular : [sf::Text](#page-516-1)
- ResetContent : [sf::Http::Response](#page-702-5)
- Resized : [sf::Event](#page-1000-6)
- RestartMarkerReply : [sf::Ftp::Response](#page-672-4)
- Return : [sf::Keyboard](#page-1088-3)
- Right : [sf::Keyboard](#page-1089-6), [sf::Mouse](#page-1100-2)
- RShift : [sf::Keyboard](#page-1087-10)
- RSystem: [sf::Keyboard](#page-1087-11)

SFML is licensed under the terms and conditions of the zlib/pn Copyright  $©$  Laurent Gomila  $::$  Documentation generated by  $d()$ 

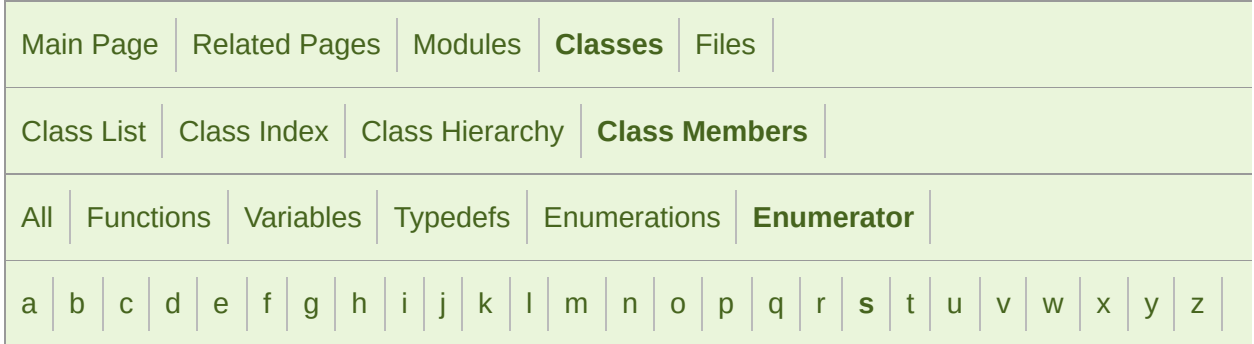

#### <span id="page-1349-0"></span>- s -

- S: [sf::Keyboard](#page-1085-10)
- SemiColon : [sf::Keyboard](#page-1088-4)
- SensorChanged : [sf::Event](#page-1002-0)
- ServiceNotAvailable : [sf::Http::Response](#page-703-8)
- ServiceReady : [sf::Ftp::Response](#page-673-5)
- ServiceReadySoon : [sf::Ftp::Response](#page-672-5)
- ServiceUnavailable : [sf::Ftp::Response](#page-674-7)
- Slash : [sf::Keyboard](#page-1088-5)
- Space : [sf::Keyboard](#page-1088-6)
- SrcAlpha : [sf::BlendMode](#page-206-5)
- SrcColor: [sf::BlendMode](#page-206-6)
- Stopped : [sf::SoundSource](#page-153-2)
- StrikeThrough : [sf::Text](#page-516-2)
- Subtract : [sf::BlendMode](#page-205-0), [sf::Keyboard](#page-1089-7)
- SystemStatus : [sf::Ftp::Response](#page-672-6)
- SystemType : [sf::Ftp::Response](#page-673-6)

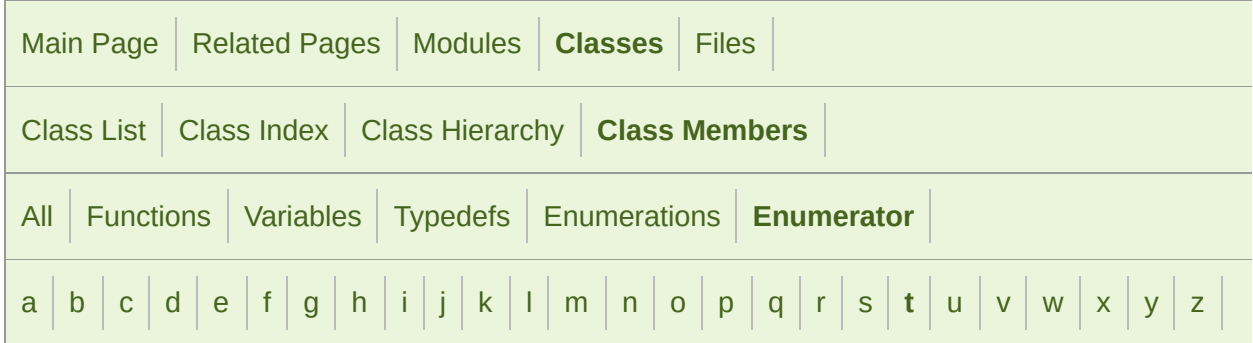

### <span id="page-1351-0"></span>- t -

- T: [sf::Keyboard](#page-1085-11)
- Tab : [sf::Keyboard](#page-1089-8)
- Tcp : [sf::Socket](#page-744-0)
- TextEntered : [sf::Event](#page-1000-7)
- Tilde : [sf::Keyboard](#page-1088-7)
- TouchBegan : [sf::Event](#page-1001-10)
- TouchEnded : [sf::Event](#page-1001-11)
- TouchMoved : [sf::Event](#page-1001-12)
- TransferAborted : [sf::Ftp::Response](#page-674-8)

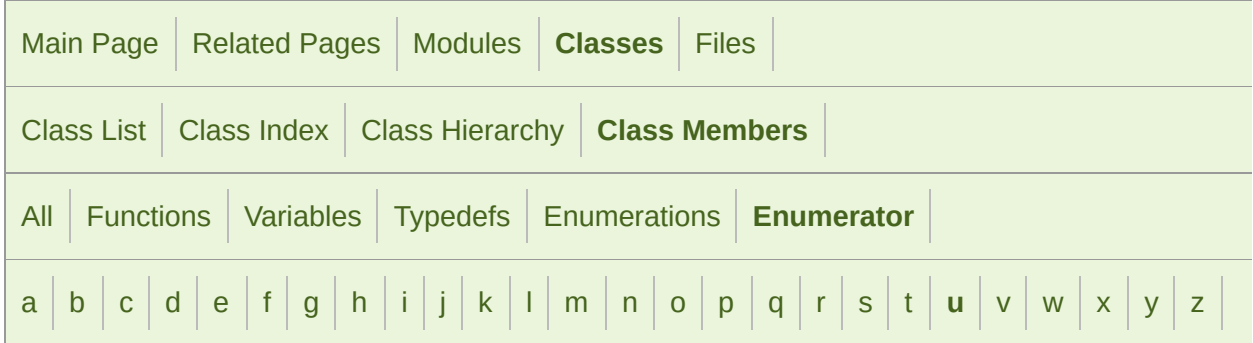

#### <span id="page-1352-0"></span>- u -

- U : [sf::Joystick](#page-1071-3), [sf::Keyboard](#page-1085-12)
- Udp : [sf::Socket](#page-744-1)
- Unauthorized : [sf::Http::Response](#page-703-9)
- Underlined : [sf::Text](#page-516-3)
- Unknown : [sf::Keyboard](#page-1084-2)
- Up : [sf::Keyboard](#page-1090-10)
- **UserAcceleration : [sf::Sensor](#page-1110-4)**

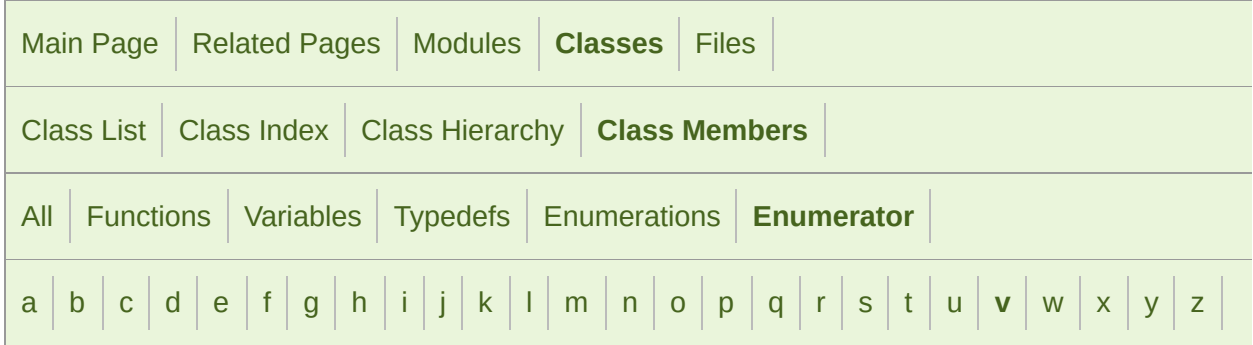

#### <span id="page-1353-0"></span> $-V -$

- V: [sf::Joystick](#page-1071-4), [sf::Keyboard](#page-1086-8)
- VersionNotSupported : [sf::Http::Response](#page-703-10)
- Vertex : [sf::Shader](#page-449-1)
- VerticalWheel : [sf::Mouse](#page-1101-1)

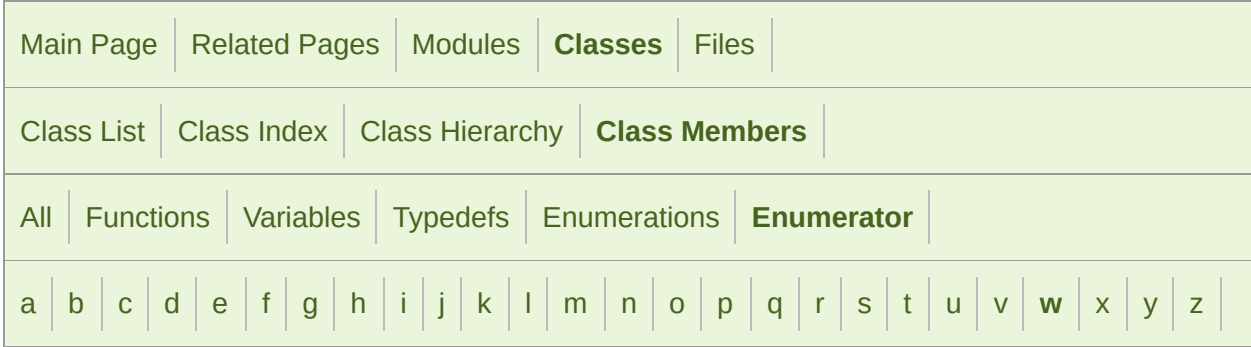

<span id="page-1354-0"></span>- w -

■ W: [sf::Keyboard](#page-1086-9)

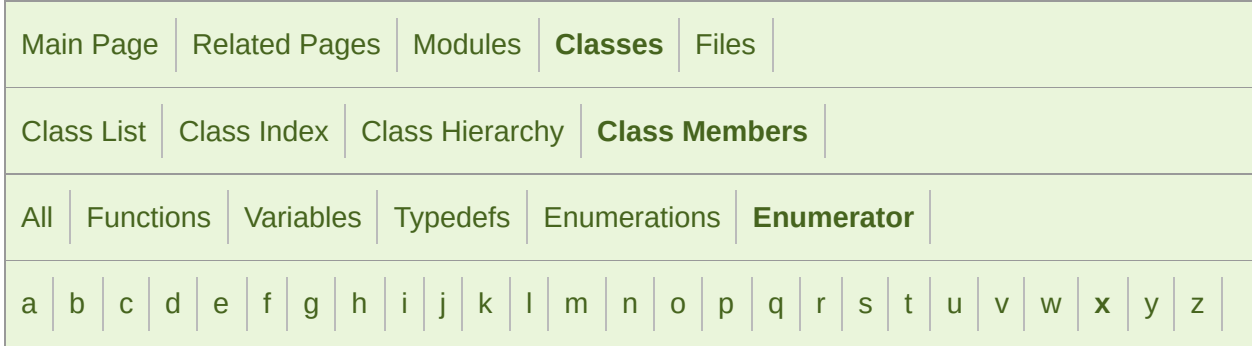

#### <span id="page-1355-0"></span>- x -

- X: [sf::Joystick](#page-1070-0), [sf::Keyboard](#page-1086-10)
- XButton1 : [sf::Mouse](#page-1100-3)
- XButton2 : [sf::Mouse](#page-1100-4)

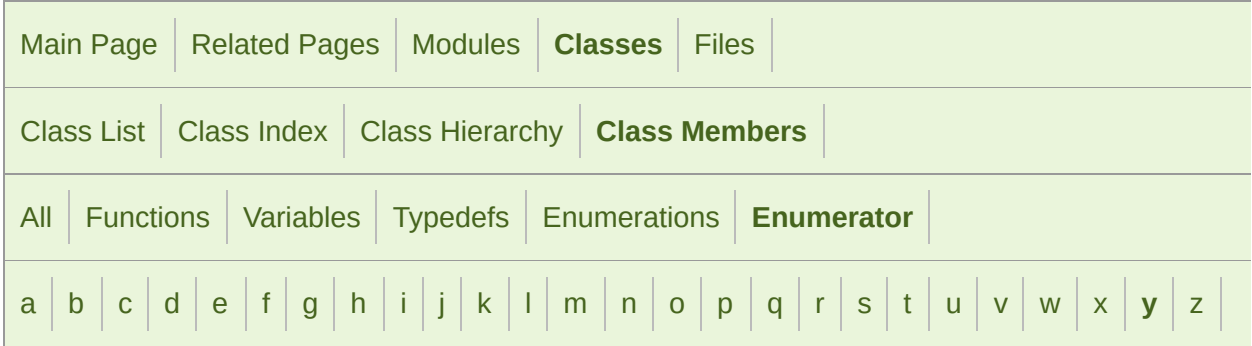

### <span id="page-1356-0"></span>- y -

■ Y : [sf::Joystick](#page-1070-1), [sf::Keyboard](#page-1086-11)

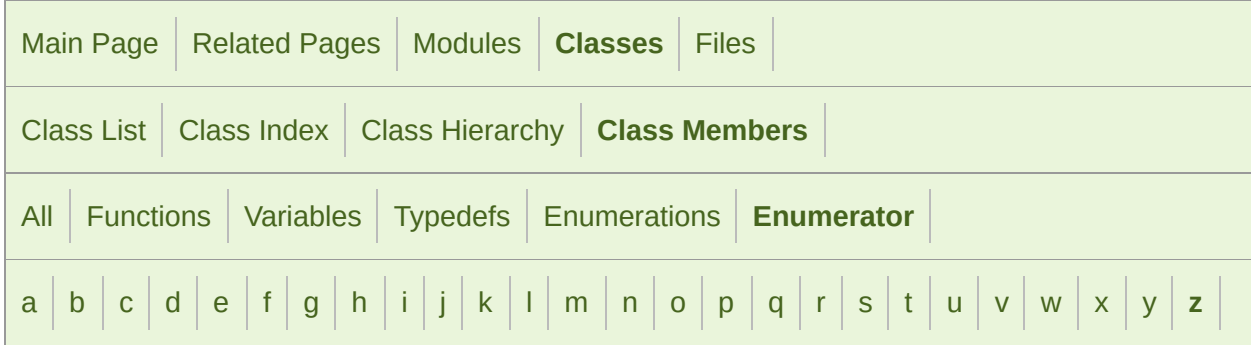

#### <span id="page-1357-0"></span>- z -

- Z : [sf::Joystick](#page-1071-5), [sf::Keyboard](#page-1086-12)
- Zero : [sf::BlendMode](#page-205-1)

<span id="page-1358-0"></span>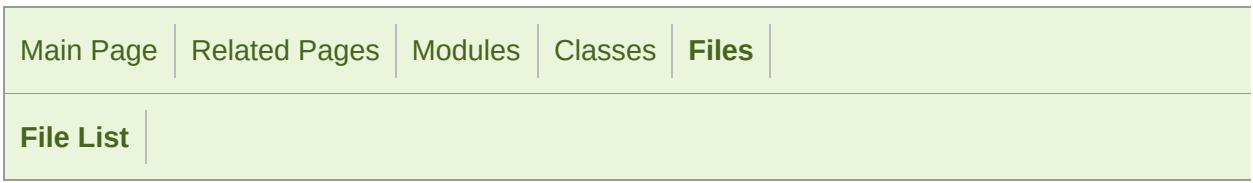

### File List

Here is a list of all documented files with brief descriptions:

- **AlResource.hpp**
- **Audio.hpp**
- **BlendMode.hpp**
- **CircleShape.hpp**
- **Clock.hpp**
- **Color.hpp**
- **E** Config.hpp
- **Context.hpp**
- **ContextSettings.hpp**
- **E** ConvexShape.hpp
- **Drawable.hpp**
- **Err.hpp**
- **Event.hpp**
- **Audio/Export.hpp**
- **Graphics/Export.hpp**
- **Network/Export.hpp**
- **System/Export.hpp**
- **Window/Export.hpp**
- **FileInputStream.hpp**
- **E** Font.hpp
- **Ftp.hpp**
- **GlResource.hpp**
- **Glyph.hpp**
- **Graphics.hpp**
- **Http.hpp**
- **Image.hpp**
- **InputSoundFile.hpp**
- **InputStream.hpp**
- **IpAddress.hpp**
- **Joystick.hpp**
- **Keyboard.hpp**
- **Listener.hpp**
- **Lock.hpp**
- **Main.hpp**
- **mainpage.hpp**
- **MemoryInputStream.hpp**
- **Mouse.hpp**
- **Music.hpp**
- **Mutex.hpp**
- **Network.hpp**
- **NonCopyable.hpp**
- **DenGL.hpp**
- **OutputSoundFile.hpp**
- **Packet.hpp**
- **PrimitiveType.hpp**
- **Rect.hpp**
- **RectangleShape.hpp**
- **RenderStates.hpp**
- **RenderTarget.hpp**
- **RenderTexture.hpp**
- **RenderWindow.hpp**
- **Sensor.hpp**
- **Shader.hpp**
- **Shape.hpp**
- **Sleep.hpp**
- **Socket.hpp**
- **SocketHandle.hpp**
- **SocketSelector.hpp**
- **Sound.hpp**
- **SoundBuffer.hpp**
- **SoundBufferRecorder.hpp**
- **SoundFileFactory.hpp**
- **SoundFileReader.hpp**
- **SoundFileWriter.hpp**
- **SoundRecorder.hpp**
- **SoundSource.hpp**
- **SoundStream.hpp**
- **Sprite.hpp**
- **String.hpp**
- **System.hpp**
- **TcpListener.hpp**
- **TcpSocket.hpp**
- **Text.hpp**
- **Texture.hpp**
- **Thread.hpp**
- **ThreadLocal.hpp**
- **ThreadLocalPtr.hpp**
- **Time.hpp**
- **Touch.hpp**
- **Transform.hpp**
- **Transformable.hpp**
- **UdpSocket.hpp**
- **Utf.hpp**
- **Vector2.hpp**
- **Vector3.hpp**
- **Vertex.hpp**
- **VertexArray.hpp**
- **VideoMode.hpp**
- **View.hpp**
- **Window/Window.hpp**
- **Window.hpp**
- **WindowHandle.hpp**
- **WindowStyle.hpp**

Copyright © Laurent Gomila :: Documentation generated by [do](http://www.doxygen.org/)x

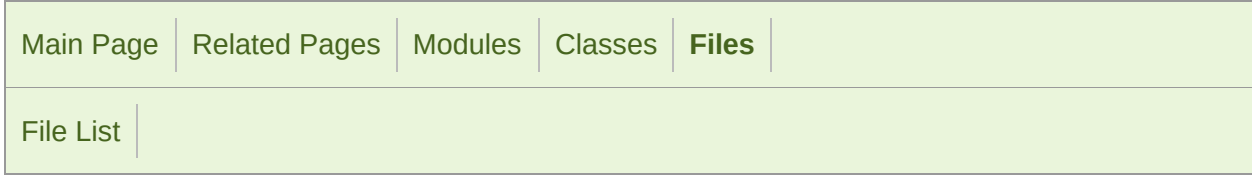

### AlResource.hpp

 // // SFML - Simple and Fast Multimedia Library // Copyright (C) 2007-2015 Laurent Gomila (laurent@sfml-dev.org) // 6 // This software is provided 'as-is', without any express or imp // In no event will the authors be held liable for any damages ar software. // 9 // Permission is granted to anyone to use this software for any // including commercial applications, and to alter it and redist // subject to the following restrictions: // // 1. The origin of this software must not be misrepresented; // you must not claim that you wrote the original software. 15 // If you use this software in a product, an acknowledgment<br>16 // in the product documentation would be appreciated but is in the product documentation would be appreciated but is n // // 2. Altered source versions must be plainly marked as such, 19  $\frac{1}{2}$  and must not be misrepresented as being the original software. // // 3. This notice may not be removed or altered from any source // #ifndef SFML\_ALRESOURCE\_HPP #define SFML\_ALRESOURCE\_HPP // Headers #include <SFML/Audio/Export.hpp> namespace sf {

```
40 class SFML_AUDIO_API AlResource
41 {
42 protected:
43
48 AlResource();
49
54 ~AlResource();
55 };
56
57 } // namespace sf
58
59
60 #endif // SFML_ALRESOURCE_HPP
61
```
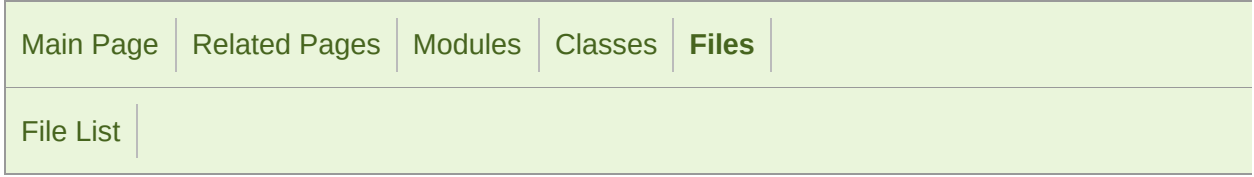

### Audio.hpp

```
1 //
3 // SFML - Simple and Fast Multimedia Library
4 // Copyright (C) 2007-2015 Laurent Gomila (laurent@sfml-dev.org)
5 //
6 // This software is provided 'as-is', without any express or imp
7 // In no event will the authors be held liable for any damages ar
  software.
8 //
9 // Permission is granted to anyone to use this software for any
10 // including commercial applications, and to alter it and redist
11 // subject to the following restrictions:
12 //
13 // 1. The origin of this software must not be misrepresented;
14 // you must not claim that you wrote the original software.
15 // If you use this software in a product, an acknowledgment<br>16 //    in the product documentation would be appreciated but is
         in the product documentation would be appreciated but is n
17 //
18 // 2. Altered source versions must be plainly marked as such,
19 \frac{1}{2} and must not be misrepresented as being the original software.
20 //
21 // 3. This notice may not be removed or altered from any source
22 //
24
25 #ifndef SFML_AUDIO_HPP
26 #define SFML_AUDIO_HPP
27
29 // Headers
31
32 #include <SFML/System.hpp>
33 #include <SFML/Audio/InputSoundFile.hpp>
34 #include <SFML/Audio/Listener.hpp>
35 #include <SFML/Audio/Music.hpp>
```

```
36 #include <SFML/Audio/OutputSoundFile.hpp>
37 #include <SFML/Audio/Sound.hpp>
38 #include <SFML/Audio/SoundBuffer.hpp>
39 #include <SFML/Audio/SoundBufferRecorder.hpp>
40 #include <SFML/Audio/SoundFileFactory.hpp>
41 #include <SFML/Audio/SoundFileReader.hpp>
42 #include <SFML/Audio/SoundFileWriter.hpp>
43 #include <SFML/Audio/SoundRecorder.hpp>
44 #include <SFML/Audio/SoundSource.hpp>
45 #include <SFML/Audio/SoundStream.hpp>
46
47
48 #endif // SFML_AUDIO_HPP
49
```
SFML is licensed under the terms and conditions of the zlib/pn

Copyright © Laurent Gomila :: Documentation generated by [do](http://www.doxygen.org/)x

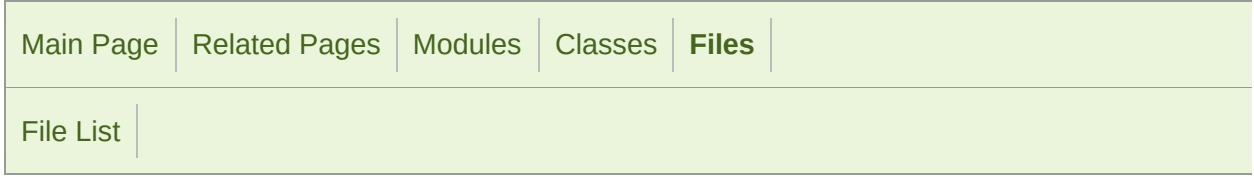

### BlendMode.hpp

 // // SFML - Simple and Fast Multimedia Library // Copyright (C) 2007-2015 Laurent Gomila (laurent@sfml-dev.org) // 6 // This software is provided 'as-is', without any express or imp // In no event will the authors be held liable for any damages ar software. // 9 // Permission is granted to anyone to use this software for any // including commercial applications, and to alter it and redist // subject to the following restrictions: // // 1. The origin of this software must not be misrepresented; // you must not claim that you wrote the original software. 15 // If you use this software in a product, an acknowledgment<br>16 // in the product documentation would be appreciated but is in the product documentation would be appreciated but is n // // 2. Altered source versions must be plainly marked as such, 19  $\frac{1}{2}$  and must not be misrepresented as being the original software. // // 3. This notice may not be removed or altered from any source // #ifndef SFML\_BLENDMODE\_HPP #define SFML\_BLENDMODE\_HPP // Headers #include <SFML/Graphics/Export.hpp> namespace sf {
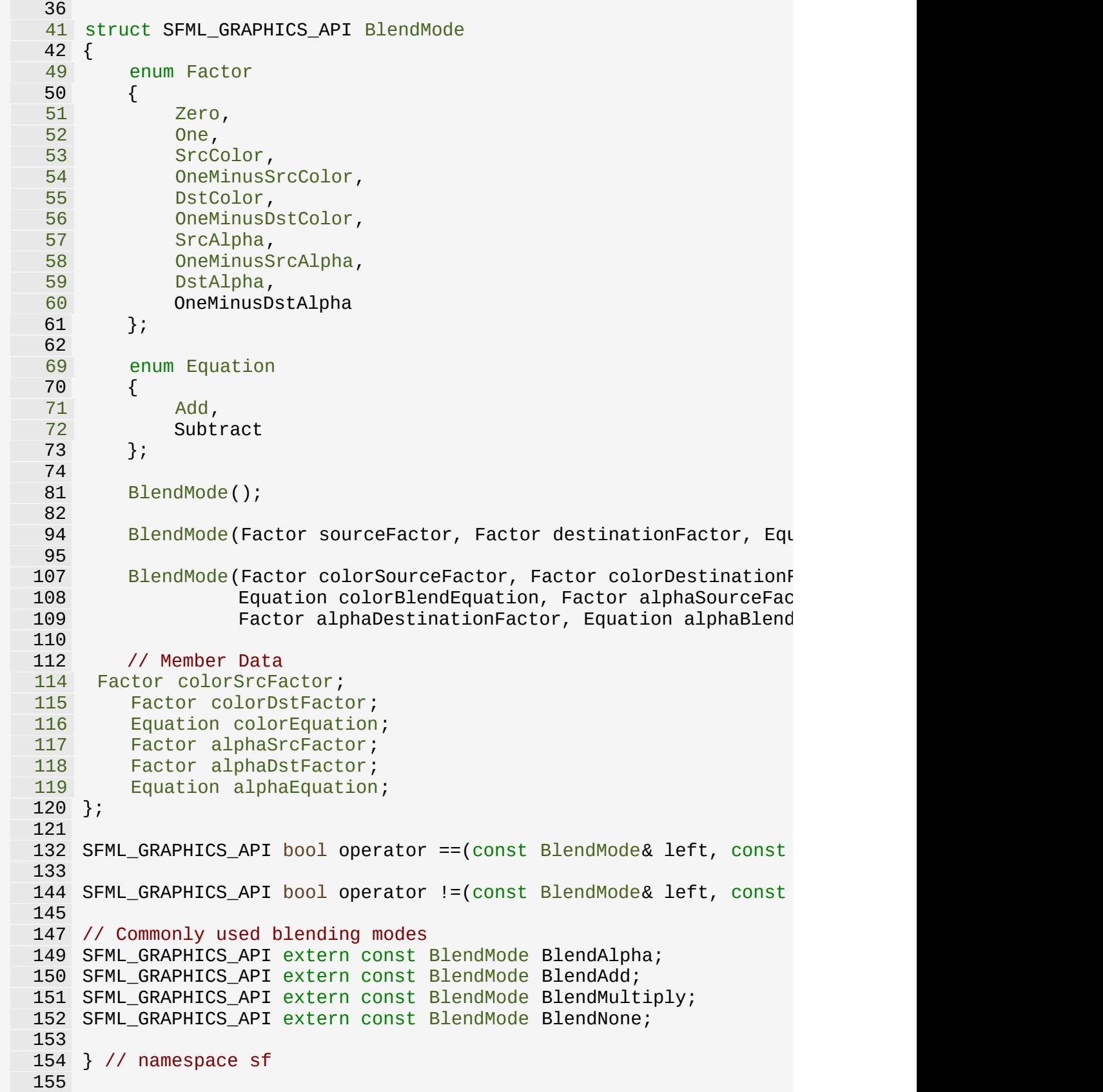

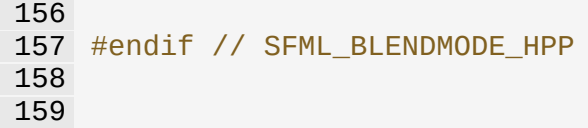

SFML is licensed under the terms and conditions of the [zlib/png](http://www.sfml-dev.org/license.php) Copyright  $©$  Laurent Gomila :: Documentation generated by  $d\epsilon$ 

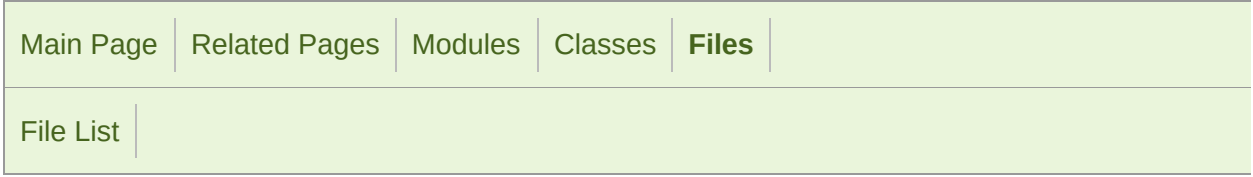

### CircleShape.hpp

 // // SFML - Simple and Fast Multimedia Library // Copyright (C) 2007-2015 Laurent Gomila (laurent@sfml-dev.org) // 6 // This software is provided 'as-is', without any express or imp // In no event will the authors be held liable for any damages ar software. // 9 // Permission is granted to anyone to use this software for any // including commercial applications, and to alter it and redist // subject to the following restrictions: // // 1. The origin of this software must not be misrepresented; // you must not claim that you wrote the original software. 15 // If you use this software in a product, an acknowledgment<br>16 // in the product documentation would be appreciated but is in the product documentation would be appreciated but is n // // 2. Altered source versions must be plainly marked as such, 19  $\frac{1}{2}$  and must not be misrepresented as being the original software. // // 3. This notice may not be removed or altered from any source // #ifndef SFML\_CIRCLESHAPE\_HPP #define SFML\_CIRCLESHAPE\_HPP // Headers #include <SFML/Graphics/Export.hpp> #include <SFML/Graphics/Shape.hpp> namespace sf

```
36 {
 41 class SFML_GRAPHICS_API CircleShape : public Shape
 42 {
 43 public:
 44
 52CircleShape(float radius = 0, std::size_t pointCour
 53
 62 void setRadius(float radius);
 63
 72 float getRadius() const;
 73
 82 void setPointCount(std::size_t count);
 83
 92 virtual std::size_t getPointCount() const;
\frac{93}{107}Vector2f getPoint(std::size_t index) const;
108
109 private:
110
112 // Member data
114 float m_radius;
115 std::size_t m_pointCount;
116 };
117
118 } // namespace sf
119
120
121 #endif // SFML_CIRCLESHAPE_HPP
122
123
```
SFML is licensed under the terms and conditions of the zlib/pn Copyright  $\odot$  $\odot$  $\odot$  Laurent Gomila :: Documentation generated by  $d\sigma$ 

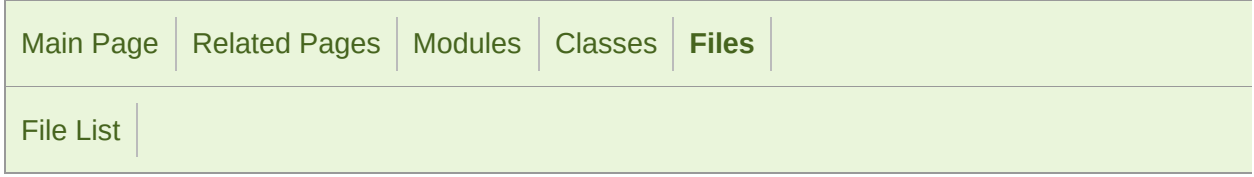

### Clock.hpp

```
1 //
 3 // SFML - Simple and Fast Multimedia Library
 4 // Copyright (C) 2007-2015 Laurent Gomila (laurent@sfml-dev.org)
 5 //
 6 // This software is provided 'as-is', without any express or imp
 7 // In no event will the authors be held liable for any damages ar
  software.
8 //
9 // Permission is granted to anyone to use this software for any
10 // including commercial applications, and to alter it and redist
11 // subject to the following restrictions:
12 //
13 // 1. The origin of this software must not be misrepresented;
14 // you must not claim that you wrote the original software.
15 // If you use this software in a product, an acknowledgment<br>16 // in the product documentation would be appreciated but is
          in the product documentation would be appreciated but is n
17 //
18 // 2. Altered source versions must be plainly marked as such,
19 \frac{1}{2} and must not be misrepresented as being the original software.
20 //
21 // 3. This notice may not be removed or altered from any source
22 //
24
25 #ifndef SFML_CLOCK_HPP
26 #define SFML_CLOCK_HPP
27
29 // Headers
31 #include <SFML/System/Export.hpp>
32 #include <SFML/System/Time.hpp>
33
34
35 namespace sf
```
 { class SFML\_SYSTEM\_API [Clock](#page-817-0) { public: 44<br>51  $Clock()$  $Clock()$ ; [Time](#page-907-0) getElapsedTime() const; 64<br>74 [Time](#page-907-0) restart(); private: // Member data [Time](#page-907-0) m\_startTime; }; } // namespace sf #endif // SFML\_CLOCK\_HPP 

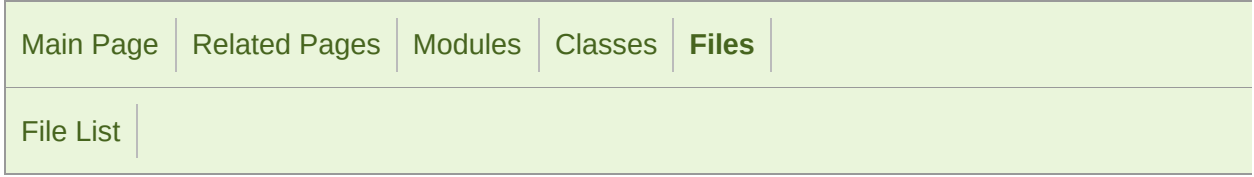

### Color.hpp

```
1 //
 3 // SFML - Simple and Fast Multimedia Library
 4 // Copyright (C) 2007-2015 Laurent Gomila (laurent@sfml-dev.org)
 5 //
 6 // This software is provided 'as-is', without any express or imp
 7 // In no event will the authors be held liable for any damages ar
  software.
8 //
9 // Permission is granted to anyone to use this software for any
10 // including commercial applications, and to alter it and redist
11 // subject to the following restrictions:
12 //
13 // 1. The origin of this software must not be misrepresented;
14 // you must not claim that you wrote the original software.
15 // If you use this software in a product, an acknowledgment<br>16 // in the product documentation would be appreciated but is
          in the product documentation would be appreciated but is n
17 //
18 // 2. Altered source versions must be plainly marked as such,
19 \frac{1}{2} and must not be misrepresented as being the original software.
20 //
21 // 3. This notice may not be removed or altered from any source
22 //
24
25 #ifndef SFML_COLOR_HPP
26 #define SFML_COLOR_HPP
27
29 // Headers
31 #include <SFML/Graphics/Export.hpp>
32
33
34 namespace sf
35 {
```

```
40 class SFML_GRAPHICS_API Color
41 {
42 public:
43
51 Color();
52
62 Color(Uint8 red, Uint8 green, Uint8 blue, Uint8 alpha = 255);
63
70 explicit Color(Uint32 color);
71
78 Uint32 toInteger() const;
79
81 // Static member data
83 static const Color Black;
84 static const Color White;
85 static const Color Red;
86 static const Color Green;
87 static const Color Blue;
88ColorYellow;
89 static const Color Magenta;
90 static const Color Cyan;
91 static const Color Transparent;
92
94 // Member data
96 Uint8 r;
97 Uint8 g;
98 Uint8 b;
99 Uint8 a;
100 };
101
ColorColor
115
ColorColo
129
ColorColor&Colo
144
ColorColor&Color
159
ColorColor&Color
176
ColorColor& left, const Color&
192
ColorColor& left, const Color&
208
ColorColor& left, const Color&
226
227 } // namespace sf
228
229
230 #endif // SFML_COLOR_HPP
231
232
```
SFML is licensed under the terms and conditions of the [zlib/png](http://www.sfml-dev.org/license.php) Copyright  $©$  Laurent Gomila  $::$  Documentation generated by  $d()$ 

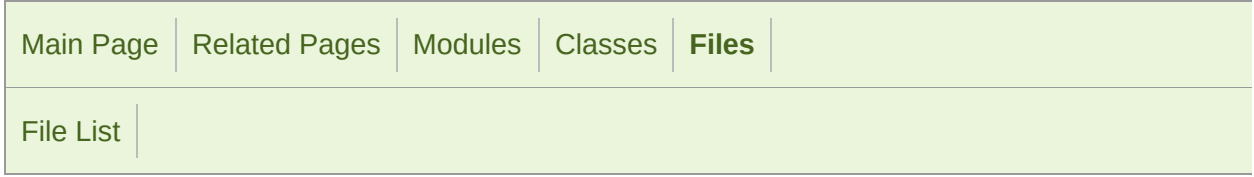

### Config.hpp

```
1 //
3 // SFML - Simple and Fast Multimedia Library
4 // Copyright (C) 2007-2015 Laurent Gomila (laurent@sfml-dev.org)
5 //
6 // This software is provided 'as-is', without any express or imp
7 // In no event will the authors be held liable for any damages ar
  software.
8 //
9 // Permission is granted to anyone to use this software for any
10 // including commercial applications, and to alter it and redist
11 // subject to the following restrictions:
12 //
13 // 1. The origin of this software must not be misrepresented;
14 // you must not claim that you wrote the original software.
15 // If you use this software in a product, an acknowledgment<br>16 //    in the product documentation would be appreciated but is
         in the product documentation would be appreciated but is n
17 //
18 // 2. Altered source versions must be plainly marked as such,
19 \frac{1}{2} and must not be misrepresented as being the original software.
20 //
21 // 3. This notice may not be removed or altered from any source
22 //
24
25 #ifndef SFML_CONFIG_HPP
26 #define SFML_CONFIG_HPP
27
28
30 // Define the SFML version
32 #define SFML_VERSION_MAJOR 2
33 #define SFML_VERSION_MINOR 3
34 #define SFML_VERSION_PATCH 2
35
```

```
36
38 // Identify the operating system
39 // see
  http://nadeausoftware.com/articles/2012/01/c_c_tip_how_use_compil
  rating_system
41 #if defined(_WIN32)
42
43 // Windows
      44 #define SFML_SYSTEM_WINDOWS
45 #ifndef NOMINMAX
46 #define NOMINMAX
47 #endif
48
49 #elif defined(__APPLE__) && defined(__MACH__)
50
51 // Apple platform, see which one it is
52 #include "TargetConditionals.h"
53
54 #if TARGET_OS_IPHONE || TARGET_IPHONE_SIMULATOR
55
56 // iOS
57 #define SFML_SYSTEM_IOS
58
59 #elif TARGET_OS_MAC
60
61 // MacOS
62 #define SFML_SYSTEM_MACOS
63
64 \#else
65
66 // Unsupported Apple system
67 EXECUTE: #error This Apple operating system is not supported by S
68
69 #endif
70
71 #elif defined(__unix__)
72
73 // UNIX system, see which one it is
74 #if defined(__ANDROID__)
75
76 // Android
77 #define SFML_SYSTEM_ANDROID
78
79 #elif defined(__linux__)
80
81 // Linux
82 #define SFML_SYSTEM_LINUX
83
84 #elif defined(__FreeBSD__) || defined(__FreeBSD_kernel__)
85
86 // FreeBSD
87 #define SFML_SYSTEM_FREEBSD
```
 #else // Unsupported UNIX system **#error This UNIX operating system is not supported by SF**  #endif #else // Unsupported system 99 #error This operating system is not supported by SFML librar #endif // Define a portable debug macro #if !defined(NDEBUG) #define SFML\_DEBUG #endif 115 // Define helpers to create portable import / export macros for #if !defined(SFML\_STATIC) #if defined(SFML\_SYSTEM\_WINDOWS) 121 // Windows compilers need specific (and different) keywo #define SFML\_API\_EXPORT \_\_declspec(dllexport) #define SFML\_API\_IMPORT \_\_declspec(dllimport) 125 // For Visual C++ compilers, we also need to turn off the 126 #ifdef MSC VER #pragma warning(disable: 4251) 130 #endif #else // Linux, FreeBSD, Mac OS X 134  $\# \text{if}$  GNUC  $> = 4$  136 // GCC 4 has special keywords for showing/hidding sy 137 137 // the same keyword is used for both importing and exporting and exponent 138 #define SFML\_API\_EXPORT \_\_attribute\_\_ ((\_\_visibility 139 #define SFML\_API\_IMPORT \_\_attribute\_\_ ((\_\_visibility) #else 143 // GCC < 4 has no mechanism to explicitely hide symb

 #define SFML\_API\_EXPORT #define SFML\_API\_IMPORT #endif 148<br>149  $#$ endif #else // Static build doesn't need import/export macros #define SFML\_API\_EXPORT #define SFML\_API\_IMPORT #endif // Define portable fixed-size types namespace sf { 165 // All "common" platforms use the same size for char, short 166 // (basically there are 3 types for 3 sizes, so no other mat // we can use them without doing any kind of check // 8 bits integer types typedef signed char Int8; typedef unsigned char Uint8; // 16 bits integer types typedef signed short Int16; typedef unsigned short Uint16; // 32 bits integer types typedef signed int Int32; typedef unsigned int Uint32; // 64 bits integer types #if defined(\_MSC\_VER) 183 typedef signed \_\_int64 Int64; 184 typedef unsigned \_\_int64 Uint64; 185 #else<br>186 t typedef signed long long Int64; typedef unsigned long long Uint64; #endif } // namespace sf #endif // SFML\_CONFIG\_HPP

SFML is licensed under the terms and conditions of the [zlib/png](http://www.sfml-dev.org/license.php) Copyright  $©$  Laurent Gomila  $::$  Documentation generated by  $d()$ 

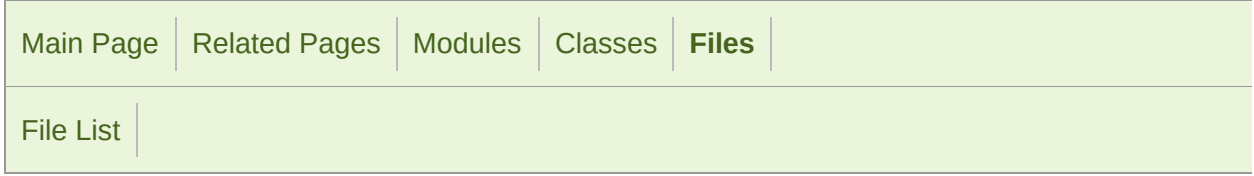

#### Context.hpp

```
1 //
3 // SFML - Simple and Fast Multimedia Library
4 // Copyright (C) 2007-2015 Laurent Gomila (laurent@sfml-dev.org)
5 //
6 // This software is provided 'as-is', without any express or imp
7 // In no event will the authors be held liable for any damages ar
  software.
8 //
9 // Permission is granted to anyone to use this software for any
10 // including commercial applications, and to alter it and redist
11 // subject to the following restrictions:
12 //
13 // 1. The origin of this software must not be misrepresented;
14 // you must not claim that you wrote the original software.
15 // If you use this software in a product, an acknowledgment<br>16 //    in the product documentation would be appreciated but is
         in the product documentation would be appreciated but is n
17 //
18 // 2. Altered source versions must be plainly marked as such,
19 \frac{1}{2} and must not be misrepresented as being the original software.
20 //
21 // 3. This notice may not be removed or altered from any source
22 //
24
25 #ifndef SFML_CONTEXT_HPP
26 #define SFML_CONTEXT_HPP
27
29 // Headers
31 #include <SFML/Window/Export.hpp>
32 #include <SFML/Window/GlResource.hpp>
33 #include <SFML/Window/ContextSettings.hpp>
34 #include <SFML/System/NonCopyable.hpp>
35
```
 namespace sf { namespace priv { class GlContext; } typedef void (\*GlFunctionPointer)(); class SFML\_WINDOW\_API [Context](#page-974-0) : [GlResource](#page-1058-0), [NonCopyable](#page-845-0) { public: [Context](#page-974-0)(); [~Context\(](#page-974-0)); bool setActive(bool active); public: static GlFunctionPointer getFunction(const char\* name); [Context](#page-974-0)(const [ContextSettings](#page-983-0)& settings, unsigned int width, private: // Member data 109 priv::GlContext\* m\_context; }; } // namespace sf #endif // SFML\_CONTEXT\_HPP 

> SFML is licensed under the terms and conditions of the zlib/pn Copyright  $\odot$  $\odot$  $\odot$  Laurent Gomila :: Documentation generated by dox

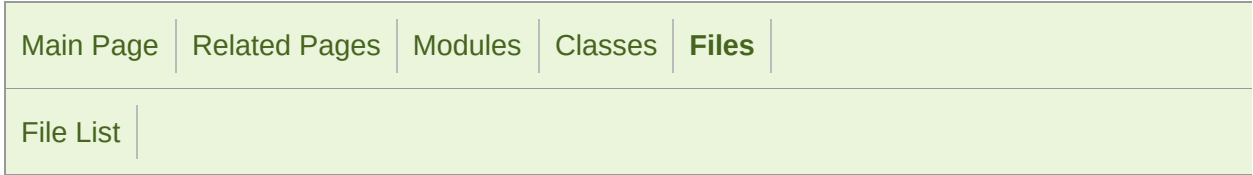

#### ContextSettings.hpp

 // // SFML - Simple and Fast Multimedia Library // Copyright (C) 2007-2015 Laurent Gomila (laurent@sfml-dev.org) // 6 // This software is provided 'as-is', without any express or imp 7 // In no event will the authors be held liable for any damages a software. // 9 // Permission is granted to anyone to use this software for any // including commercial applications, and to alter it and redist // subject to the following restrictions: // // 1. The origin of this software must not be misrepresented; // you must not claim that you wrote the original software. 15 // If you use this software in a product, an acknowledgment<br>16 // in the product documentation would be appreciated but is in the product documentation would be appreciated but is n // // 2. Altered source versions must be plainly marked as such, 19  $\frac{1}{2}$  and must not be misrepresented as being the original software. // // 3. This notice may not be removed or altered from any source // #ifndef SFML\_CONTEXTSETTINGS\_HPP #define SFML\_CONTEXTSETTINGS\_HPP namespace sf { struct [ContextSettings](#page-983-0) { enum [Attribute](#page-989-0)

```
43 {
44Default} = 0, \ 45 & \text{Core} = 1 \end{array}Core = 1 \ll 0,46 Debug = 1 << 2
47 };
48
60 explicit ContextSettings(unsigned int depth = 0, unsigned int
  antialiasing = 0, unsigned int major = 1, unsigned int minor = 1,
  Default) :
61 depthBits (depth),
62 stencilBits (stencil),
63 antialiasingLevel(antialiasing),
64 majorVersion (major),
65 minorVersion (minor),
66 attributeFlags (attributes)
67 {
68 }
69<br>71
      // Member data
73 unsigned int depthBits;
74 unsigned int stencilBits;
75 unsigned int antialiasingLevel;
76 unsigned int majorVersion;
77 unsigned int minorVersion;
78 Uint32 attributeFlags;
79 };
80
81 } // namespace sf
82
83
84 #endif // SFML_CONTEXTSETTINGS_HPP
85
86
```
SFML is licensed under the terms and conditions of the zlib/pn Copyright  $\odot$  $\odot$  $\odot$  Laurent Gomila :: Documentation generated by dox

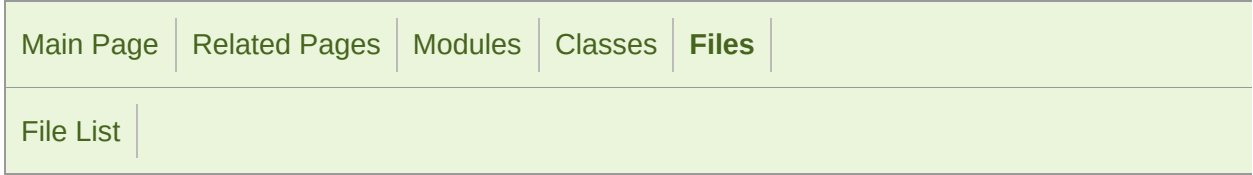

#### ConvexShape.hpp

 // // SFML - Simple and Fast Multimedia Library // Copyright (C) 2007-2015 Laurent Gomila (laurent@sfml-dev.org) // 6 // This software is provided 'as-is', without any express or imp // In no event will the authors be held liable for any damages ar software. // 9 // Permission is granted to anyone to use this software for any // including commercial applications, and to alter it and redist // subject to the following restrictions: // // 1. The origin of this software must not be misrepresented; // you must not claim that you wrote the original software. 15 // If you use this software in a product, an acknowledgment<br>16 // in the product documentation would be appreciated but is in the product documentation would be appreciated but is n // // 2. Altered source versions must be plainly marked as such, 19  $\frac{1}{2}$  and must not be misrepresented as being the original software. // // 3. This notice may not be removed or altered from any source // #ifndef SFML\_CONVEXSHAPE\_HPP #define SFML\_CONVEXSHAPE\_HPP // Headers #include <SFML/Graphics/Export.hpp> #include <SFML/Graphics/Shape.hpp> #include <vector> 

```
36 namespace sf
37 {
 42 class SFML_GRAPHICS_API ConvexShape : public Shape
43 {
44 public:
45
52 explicit ConvexShape(std::size_t pointCount = 0);
53
64 void setPointCount(std::size_t count);
65
 74 virtual std::size_t getPointCount() const;
75
91 void setPoint(std::size_t index, const Vector2f& point);
92
108 virtual Vector2f getPoint(std::size_t index) const;
109
110 private:
111
113 // Member data
115 std::vector<Vector2f> m_points;
116 };
117
118 } // namespace sf
119
120
121 #endif // SFML_CONVEXSHAPE_HPP
122
123
```
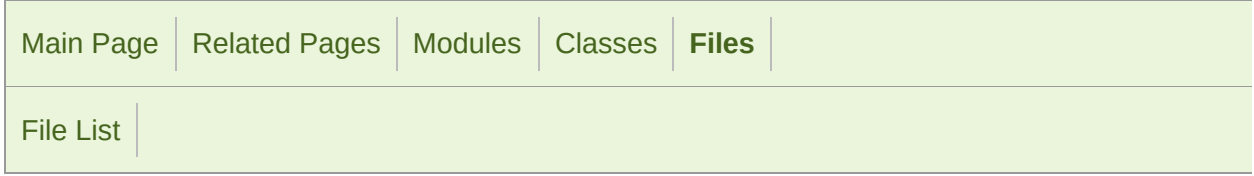

#### Drawable.hpp

 // // SFML - Simple and Fast Multimedia Library // Copyright (C) 2007-2015 Laurent Gomila (laurent@sfml-dev.org) // 6 // This software is provided 'as-is', without any express or imp // In no event will the authors be held liable for any damages ar software. // 9 // Permission is granted to anyone to use this software for any // including commercial applications, and to alter it and redist // subject to the following restrictions: // // 1. The origin of this software must not be misrepresented; // you must not claim that you wrote the original software. 15 // If you use this software in a product, an acknowledgment<br>16 // in the product documentation would be appreciated but is in the product documentation would be appreciated but is n // // 2. Altered source versions must be plainly marked as such, 19  $\frac{1}{2}$  and must not be misrepresented as being the original software. // // 3. This notice may not be removed or altered from any source // #ifndef SFML\_DRAWABLE\_HPP #define SFML\_DRAWABLE\_HPP // Headers #include <SFML/Graphics/Export.hpp> #include <SFML/Graphics/RenderStates.hpp> namespace sf

```
36 {
37 class RenderTarget;
38
44 class SFML_GRAPHICS_API Drawable
45 {
46 public:
47
52 virtual ~Drawable() {}
53
54 protected:
55
56 friend class RenderTarget;
57
69 virtual void draw(RenderTarget& target, RenderStates states)
70 };
71
72 } // namespace sf
73
74
75 #endif // SFML_DRAWABLE_HPP
76
77
```
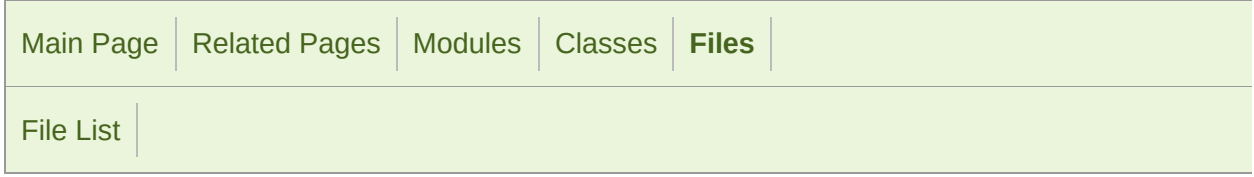

#### Err.hpp

```
1 //
 3 // SFML - Simple and Fast Multimedia Library
 4 // Copyright (C) 2007-2015 Laurent Gomila (laurent@sfml-dev.org)
 5 //
 6 // This software is provided 'as-is', without any express or imp
 7 // In no event will the authors be held liable for any damages ar
  software.
8 //
9 // Permission is granted to anyone to use this software for any
10 // including commercial applications, and to alter it and redist
11 // subject to the following restrictions:
12 //
13 // 1. The origin of this software must not be misrepresented;
14 // you must not claim that you wrote the original software.
15 // If you use this software in a product, an acknowledgment<br>16 // in the product documentation would be appreciated but is
          in the product documentation would be appreciated but is n
17 //
18 // 2. Altered source versions must be plainly marked as such,
19 \frac{1}{2} and must not be misrepresented as being the original software.
20 //
21 // 3. This notice may not be removed or altered from any source
22 //
24
25 #ifndef SFML_ERR_HPP
26 #define SFML_ERR_HPP
27
29 // Headers
31 #include <SFML/System/Export.hpp>
32 #include <ostream>
33
34
35 namespace sf
```

```
36 {
41 SFML_SYSTEM_API std::ostream& err();
42
43 } // namespace sf
44
45
46 #endif // SFML_ERR_HPP
47
48
```
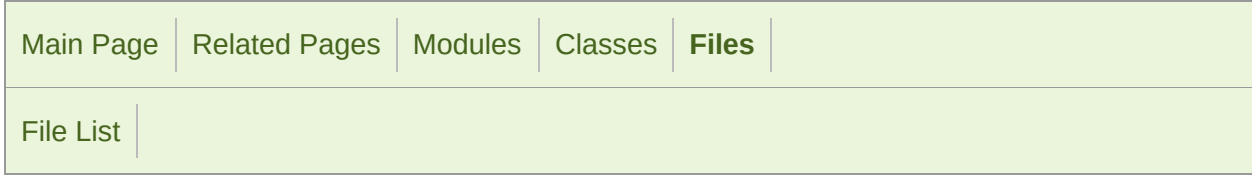

#### Event.hpp

```
1 //
3 // SFML - Simple and Fast Multimedia Library
4 // Copyright (C) 2007-2015 Laurent Gomila (laurent@sfml-dev.org)
5 //
6 // This software is provided 'as-is', without any express or imp
7 // In no event will the authors be held liable for any damages ar
  software.
8 //
9 // Permission is granted to anyone to use this software for any
10 // including commercial applications, and to alter it and redist
11 // subject to the following restrictions:
12 //
13 // 1. The origin of this software must not be misrepresented;
14 // you must not claim that you wrote the original software.
15 // If you use this software in a product, an acknowledgment 16 // in the product documentation would be appreciated but is
         in the product documentation would be appreciated but is n
17 //
18 // 2. Altered source versions must be plainly marked as such,
19 \frac{1}{2} and must not be misrepresented as being the original software.
20 //
21 // 3. This notice may not be removed or altered from any source
22 //
24
25 #ifndef SFML_EVENT_HPP
26 #define SFML_EVENT_HPP
27
29 // Headers
31 #include <SFML/Config.hpp>
32 #include <SFML/Window/Joystick.hpp>
33 #include <SFML/Window/Keyboard.hpp>
34 #include <SFML/Window/Mouse.hpp>
35 #include <SFML/Window/Sensor.hpp>
```
 namespace sf { class [Event](#page-993-0) { public: 47<br>52 struct [SizeEvent](#page-1046-0) { unsigned int [width](#page-1049-0); unsigned int [height;](#page-1049-1) }; struct [KeyEvent](#page-1019-0) { [Keyboard::Key](#page-1084-0) [code;](#page-1022-0) bool [alt](#page-1022-1); bool [control](#page-1022-2); bool [shift](#page-1022-3); bool [system;](#page-1023-0) }; struct [TextEvent](#page-1050-0) { Uint32 [unicode](#page-1053-0); }; struct [MouseMoveEvent](#page-1028-0)  $\begin{array}{c} 85 \\ 86 \end{array}$ int [x;](#page-1031-0) int [y;](#page-1031-1) 88 }; struct [MouseButtonEvent](#page-1024-0) { [Mouse::Button](#page-1100-0) [button](#page-1027-0); int [x;](#page-1027-1)<br>99 int y; int [y;](#page-1027-2) }; struct [MouseWheelEvent](#page-1032-0)  $\begin{array}{c} 110 \\ 111 \end{array}$  { int [delta;](#page-1035-0) int [x;](#page-1035-1) int [y;](#page-1035-2) 114 }; struct [MouseWheelScrollEvent](#page-1036-0) { [Mouse::Wheel](#page-1100-1) [wheel;](#page-1039-0) float [delta;](#page-1039-1)

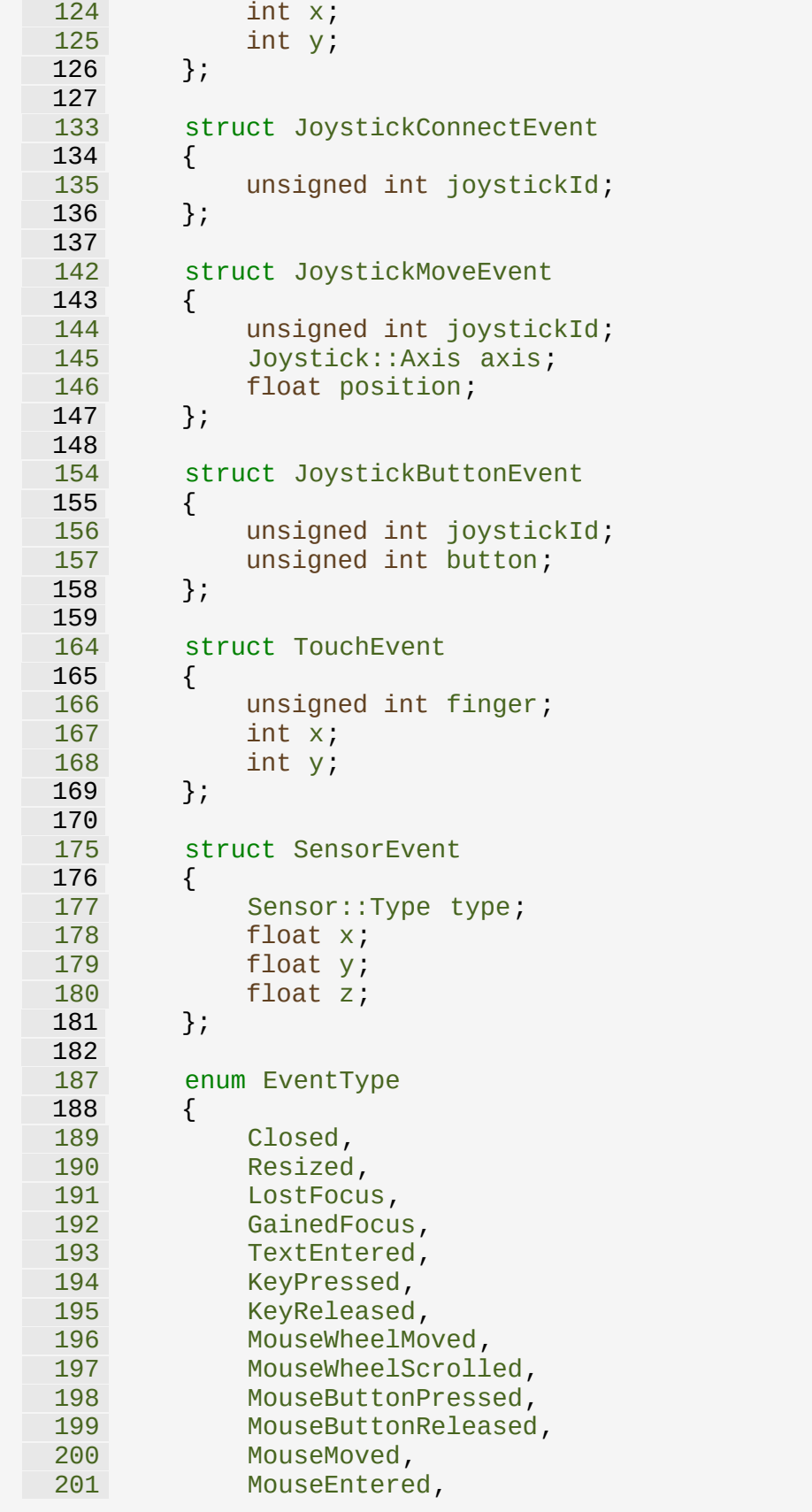

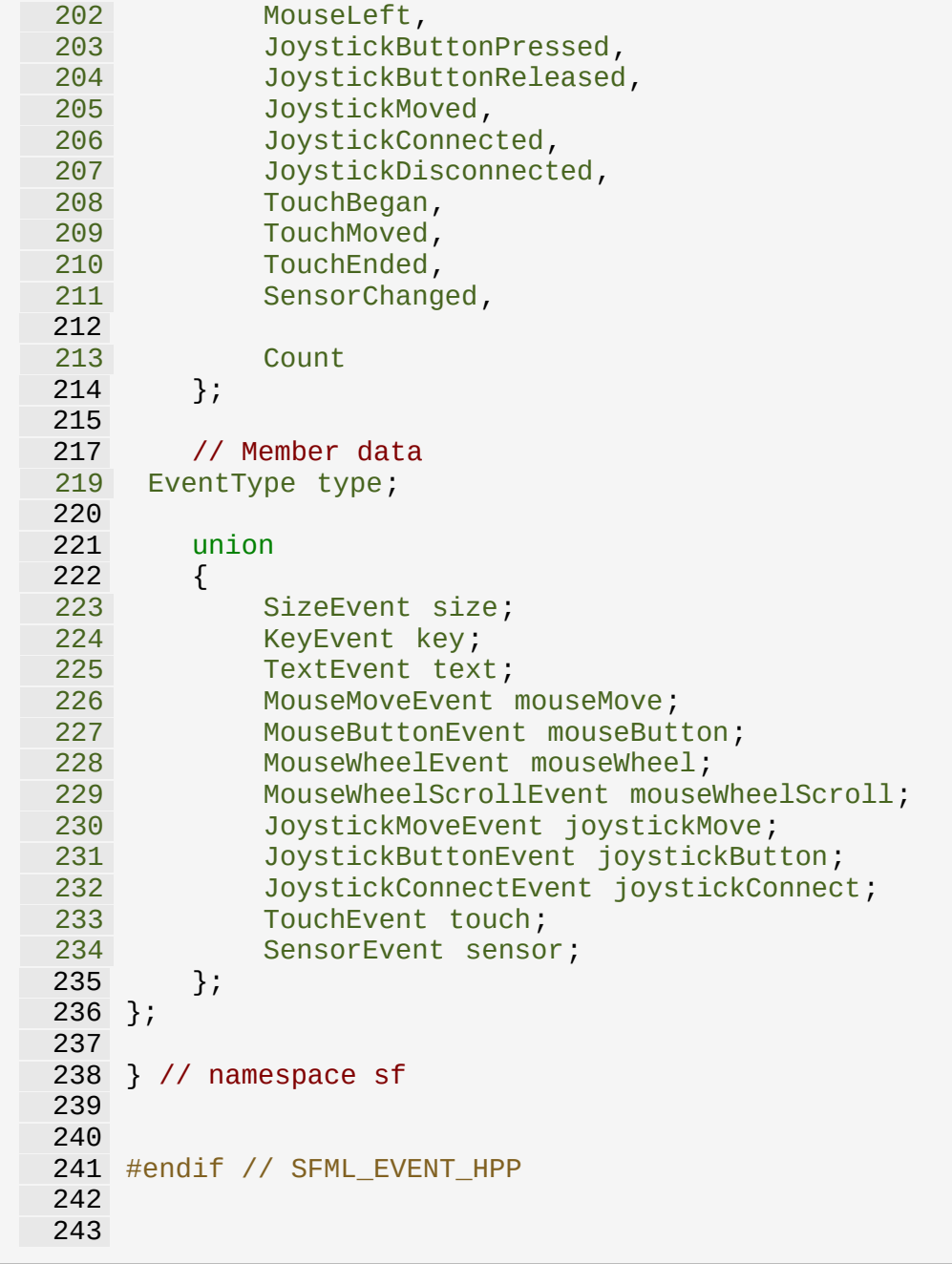

Copyright © Laurent Gomila :: Documentation generated by [do](http://www.doxygen.org/)x

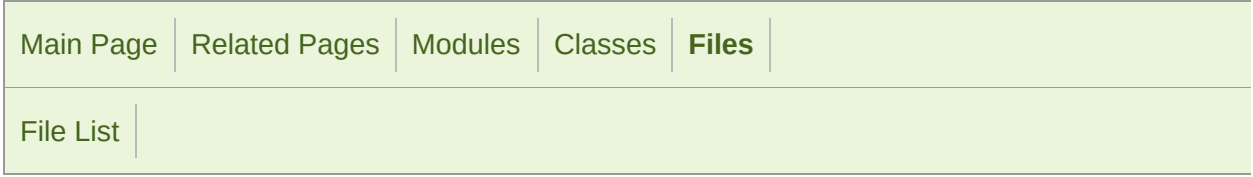

#### Audio/Export.hpp

 // // SFML - Simple and Fast Multimedia Library // Copyright (C) 2007-2015 Laurent Gomila (laurent@sfml-dev.org) // 6 // This software is provided 'as-is', without any express or imp // In no event will the authors be held liable for any damages ar software. // 9 // Permission is granted to anyone to use this software for any // including commercial applications, and to alter it and redist // subject to the following restrictions: // // 1. The origin of this software must not be misrepresented; // you must not claim that you wrote the original software. 15 // If you use this software in a product, an acknowledgment<br>16 // in the product documentation would be appreciated but is in the product documentation would be appreciated but is n // // 2. Altered source versions must be plainly marked as such, 19  $\frac{1}{2}$  and must not be misrepresented as being the original software. // // 3. This notice may not be removed or altered from any source // #ifndef SFML\_AUDIO\_EXPORT\_HPP #define SFML\_AUDIO\_EXPORT\_HPP // Headers #include <SFML/Config.hpp> // Define portable import / export macros #if defined(SFML\_AUDIO\_EXPORTS)

```
38<br>39
       39 #define SFML_AUDIO_API SFML_API_EXPORT
40
41 #else
42
       43 #define SFML_AUDIO_API SFML_API_IMPORT
44
45 #endif
46
47
48 #endif // SFML_AUDIO_EXPORT_HPP
```
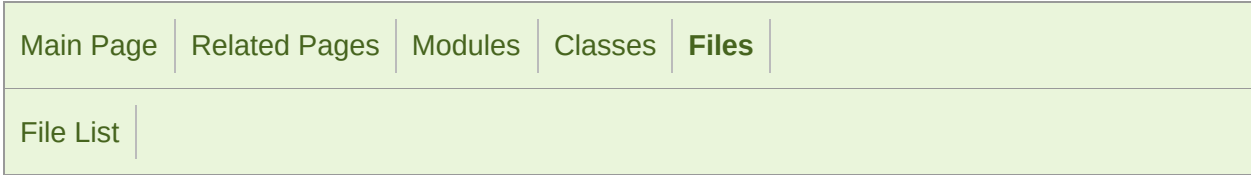

#### Graphics/Export.hpp

 // // SFML - Simple and Fast Multimedia Library // Copyright (C) 2007-2015 Laurent Gomila (laurent@sfml-dev.org) // 6 // This software is provided 'as-is', without any express or imp // In no event will the authors be held liable for any damages ar software. // 9 // Permission is granted to anyone to use this software for any // including commercial applications, and to alter it and redist // subject to the following restrictions: // // 1. The origin of this software must not be misrepresented; // you must not claim that you wrote the original software. 15 // If you use this software in a product, an acknowledgment<br>16 // in the product documentation would be appreciated but is in the product documentation would be appreciated but is n // // 2. Altered source versions must be plainly marked as such, 19  $\frac{1}{2}$  and must not be misrepresented as being the original software. // // 3. This notice may not be removed or altered from any source // #ifndef SFML\_GRAPHICS\_EXPORT\_HPP #define SFML\_GRAPHICS\_EXPORT\_HPP // Headers #include <SFML/Config.hpp> // Define portable import / export macros #if defined(SFML\_GRAPHICS\_EXPORTS)

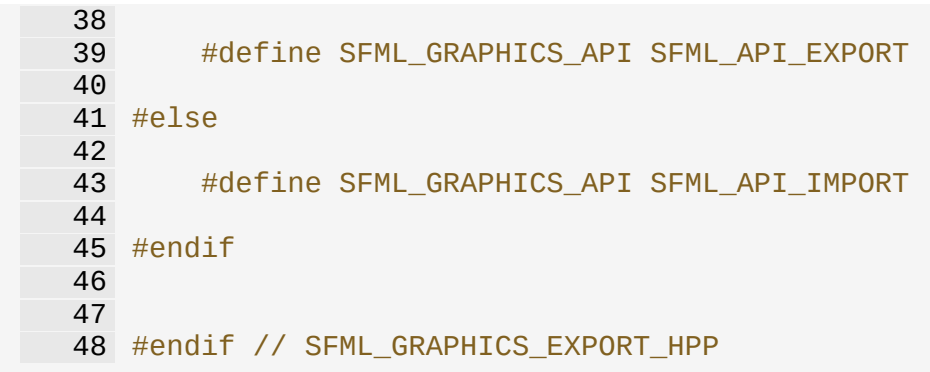

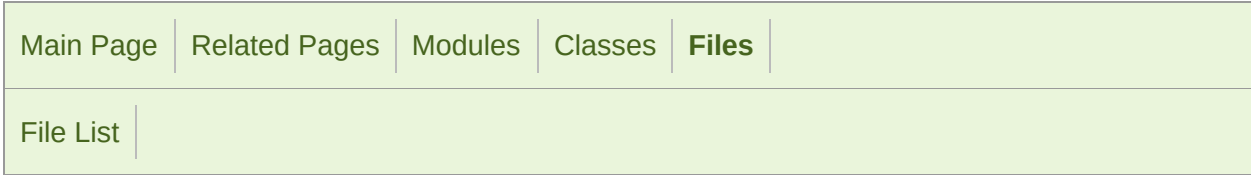

#### Network/Export.hpp

 // // SFML - Simple and Fast Multimedia Library // Copyright (C) 2007-2015 Laurent Gomila (laurent@sfml-dev.org) // 6 // This software is provided 'as-is', without any express or imp // In no event will the authors be held liable for any damages ar software. // 9 // Permission is granted to anyone to use this software for any // including commercial applications, and to alter it and redist // subject to the following restrictions: // // 1. The origin of this software must not be misrepresented; // you must not claim that you wrote the original software. 15 // If you use this software in a product, an acknowledgment<br>16 // in the product documentation would be appreciated but is in the product documentation would be appreciated but is n // // 2. Altered source versions must be plainly marked as such, 19  $\frac{1}{2}$  and must not be misrepresented as being the original software. // // 3. This notice may not be removed or altered from any source // #ifndef SFML\_NETWORK\_EXPORT\_HPP #define SFML\_NETWORK\_EXPORT\_HPP // Headers #include <SFML/Config.hpp> // Define portable import / export macros #if defined(SFML\_NETWORK\_EXPORTS)

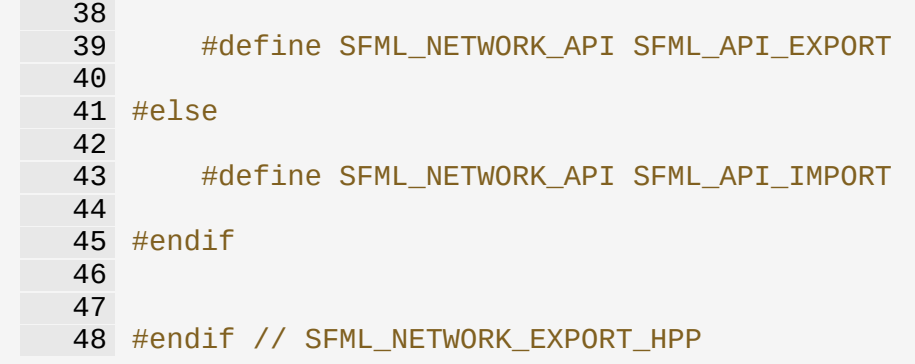

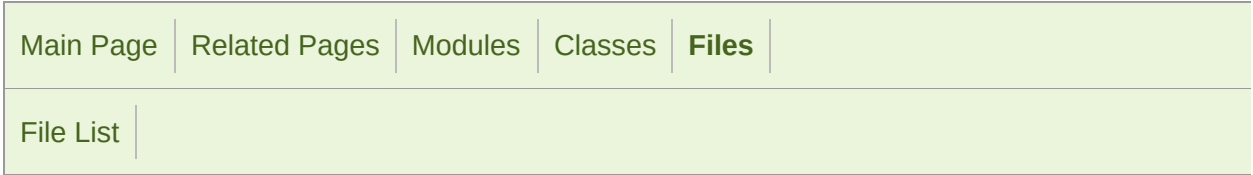

### System/Export.hpp

 // // SFML - Simple and Fast Multimedia Library // Copyright (C) 2007-2015 Laurent Gomila (laurent@sfml-dev.org) // 6 // This software is provided 'as-is', without any express or imp // In no event will the authors be held liable for any damages ar software. // 9 // Permission is granted to anyone to use this software for any // including commercial applications, and to alter it and redist // subject to the following restrictions: // // 1. The origin of this software must not be misrepresented; // you must not claim that you wrote the original software. 15 // If you use this software in a product, an acknowledgment<br>16 // in the product documentation would be appreciated but is in the product documentation would be appreciated but is n // // 2. Altered source versions must be plainly marked as such, 19  $\frac{1}{2}$  and must not be misrepresented as being the original software. // // 3. This notice may not be removed or altered from any source // #ifndef SFML\_SYSTEM\_EXPORT\_HPP #define SFML\_SYSTEM\_EXPORT\_HPP // Headers #include <SFML/Config.hpp> // Define portable import / export macros #if defined(SFML\_SYSTEM\_EXPORTS)

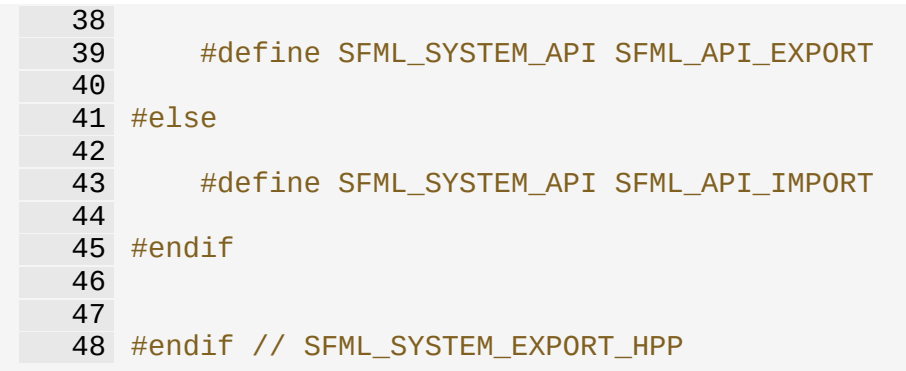
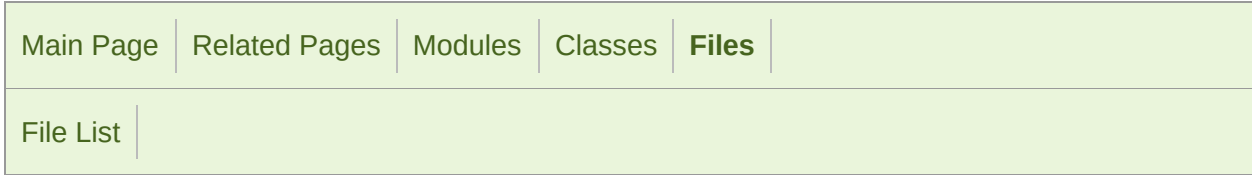

### Window/Export.hpp

 // // SFML - Simple and Fast Multimedia Library // Copyright (C) 2007-2015 Laurent Gomila (laurent@sfml-dev.org) // 6 // This software is provided 'as-is', without any express or imp // In no event will the authors be held liable for any damages ar software. // 9 // Permission is granted to anyone to use this software for any // including commercial applications, and to alter it and redist // subject to the following restrictions: // // 1. The origin of this software must not be misrepresented; // you must not claim that you wrote the original software. 15 // If you use this software in a product, an acknowledgment<br>16 // in the product documentation would be appreciated but is in the product documentation would be appreciated but is n // // 2. Altered source versions must be plainly marked as such, 19  $\frac{1}{2}$  and must not be misrepresented as being the original software. // // 3. This notice may not be removed or altered from any source // #ifndef SFML\_WINDOW\_EXPORT\_HPP #define SFML\_WINDOW\_EXPORT\_HPP // Headers #include <SFML/Config.hpp> // Define portable import / export macros #if defined(SFML\_WINDOW\_EXPORTS)

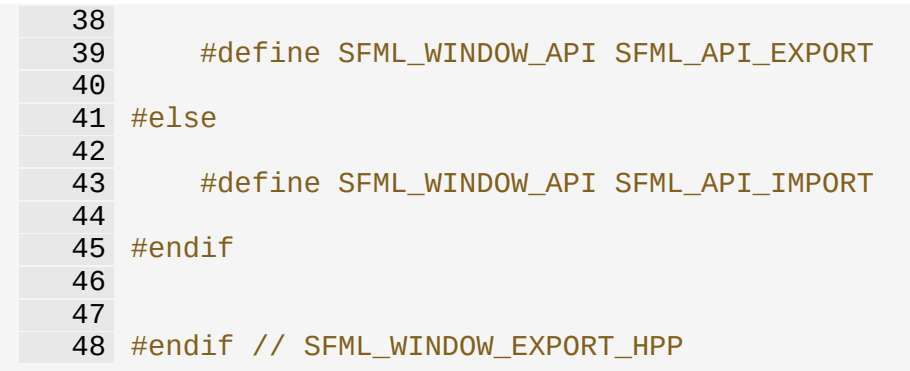

SFML is licensed under the terms and conditions of the zlib/pn Copyright © Laurent Gomila :: Documentation generated by [do](http://www.doxygen.org/)x

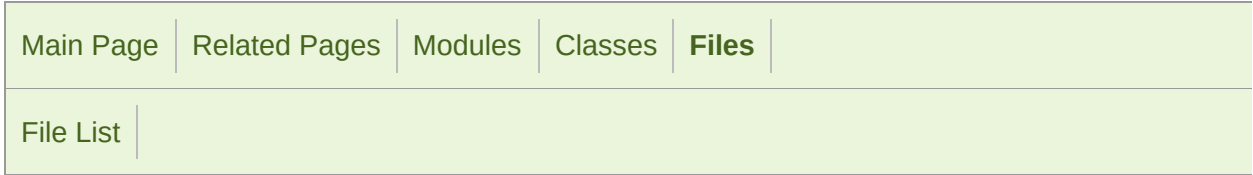

#### FileInputStream.hpp

 // // SFML - Simple and Fast Multimedia Library // Copyright (C) 2007-2015 Laurent Gomila (laurent@sfml-dev.org) // 6 // This software is provided 'as-is', without any express or imp // In no event will the authors be held liable for any damages ar software. // 9 // Permission is granted to anyone to use this software for any // including commercial applications, and to alter it and redist // subject to the following restrictions: // // 1. The origin of this software must not be misrepresented; // you must not claim that you wrote the original software. 15 // If you use this software in a product, an acknowledgment<br>16 // in the product documentation would be appreciated but is in the product documentation would be appreciated but is n // // 2. Altered source versions must be plainly marked as such, 19  $\frac{1}{2}$  and must not be misrepresented as being the original software. // // 3. This notice may not be removed or altered from any source // #ifndef SFML\_FILEINPUTSTREAM\_HPP #define SFML\_FILEINPUTSTREAM\_HPP // Headers #include <SFML/Config.hpp> #include <SFML/System/Export.hpp> #include <SFML/System/InputStream.hpp> #include <SFML/System/NonCopyable.hpp> #include <cstdio>

```
36 #include <string>
 37
 38 #ifdef ANDROID
 39 namespace sf
 40 {
 41 namespace priv
 42 {
 43 class SFML_SYSTEM_API ResourceStream;
 44 }
 45 }
 46 #endif
 47
 48
 49 namespace sf
 50 {
 55FileInputStreamInputStream,Non
 56 {
 57 public:
 62 FileInputStream();
 63
 68 virtual ~FileInputStream();
 69
 78 bool open(const std::string& filename);
 79
 92 virtual Int64 read(void* data, Int64 size);
93
102 virtual Int64 seek(Int64 position);
103
110 virtual Int64 tell();
111
118 virtual Int64 getSize();
119
120 private:
121
123 // Member data
125 #ifdef ANDROID
126 priv::ResourceStream* m_file;
127 #else
128 std::FILE* m_file;
129 #endif
130 };
131
132 } // namespace sf
133
134
135 #endif // SFML_FILEINPUTSTREAM_HPP
136
137
```
SFML is licensed under the terms and conditions of the [zlib/png](http://www.sfml-dev.org/license.php) Copyright  $©$  Laurent Gomila :: Documentation generated by  $d\epsilon$ 

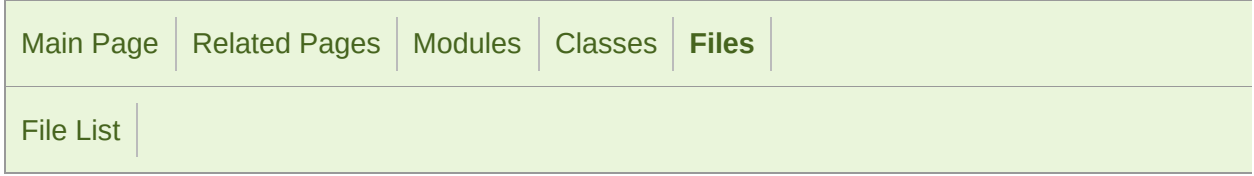

#### Font.hpp

```
1 //
3 // SFML - Simple and Fast Multimedia Library
4 // Copyright (C) 2007-2015 Laurent Gomila (laurent@sfml-dev.org)
5 //
6 // This software is provided 'as-is', without any express or imp
7 // In no event will the authors be held liable for any damages ar
  software.
8 //
9 // Permission is granted to anyone to use this software for any
10 // including commercial applications, and to alter it and redist
11 // subject to the following restrictions:
12 //
13 // 1. The origin of this software must not be misrepresented;
14 // you must not claim that you wrote the original software.
15 // If you use this software in a product, an acknowledgment<br>16 //    in the product documentation would be appreciated but is
         in the product documentation would be appreciated but is n
17 //
18 // 2. Altered source versions must be plainly marked as such,
19 \frac{1}{2} and must not be misrepresented as being the original software.
20 //
21 // 3. This notice may not be removed or altered from any source
22 //
24
25 #ifndef SFML_FONT_HPP
26 #define SFML_FONT_HPP
27
29 // Headers
31 #include <SFML/Graphics/Export.hpp>
32 #include <SFML/Graphics/Glyph.hpp>
33 #include <SFML/Graphics/Texture.hpp>
34 #include <SFML/Graphics/Rect.hpp>
35 #include <SFML/System/Vector2.hpp>
```
 #include <SFML/System/String.hpp> #include <map> #include <string> #include <vector> namespace sf { class InputStream; class SFML\_GRAPHICS\_API [Font](#page-287-0) { public: struct [Info](#page-300-0) { std::string [family](#page-303-0); }; public: [Font](#page-287-0)(); [Font](#page-287-0)(const [Font&](#page-287-0) copy); [~Font](#page-287-0)(); bool loadFromFile(const std::string& filename); 130 bool loadFromMemory(const void\* data, std::size\_t sizeInByte bool loadFromStream[\(InputStream&](#page-825-0) stream); const [Info&](#page-300-0) getInfo() const; 176 const [Glyph](#page-304-0)& getGlyph(Uint32 codePoint, unsigned int charact 194 float getKerning(Uint32 first, Uint32 second, unsigned int c float getLineSpacing(unsigned int characterSize) const; float getUnderlinePosition(unsigned int characterSize) const float getUnderlineThickness(unsigned int characterSize) const const [Texture](#page-532-0)& getTexture(unsigned int characterSize) const; [Font](#page-287-0)& operator =(const [Font](#page-287-0)& right); private: struct Row

 { 270 Row(unsigned int rowTop, unsigned int rowHeight) : width height(rowHeight) {} unsigned int width; unsigned int top; unsigned int height; }; // Types typedef std::map<Uint32, Glyph> GlyphTable; struct Page { Page(); GlyphTable glyphs; 291 Texture texture; unsigned int nextRow; std::vector<Row> rows; }; void cleanup(); Glyph loadGlyph(Uint32 codePoint, unsigned int characterSize, 324 IntRect findGlyphRect(Page& page, unsigned int width, unsign bool setCurrentSize(unsigned int characterSize) const; // Types typedef std::map<unsigned int, Page> PageTable; // Member data void\* m\_library; void\* m\_face; void\* m\_streamRec; 347 int<sup>\*</sup> methods into the music of the matrix of the methods of the music of the methods of the methods of the methods of the methods of the methods of the methods of the methods of the methods of the methods of the meth Info m\_info; mutable PageTable m\_pages; mutable std::vector<Uint8> m\_pixelBuffer; #ifdef SFML\_SYSTEM\_ANDROID void\* m\_stream; #endif }; } // namespace sf #endif // SFML\_FONT\_HPP 

SFML is licensed under the terms and conditions of the zlib/pn Copyright  $©$  Laurent Gomila  $::$  Documentation generated by  $d()$ 

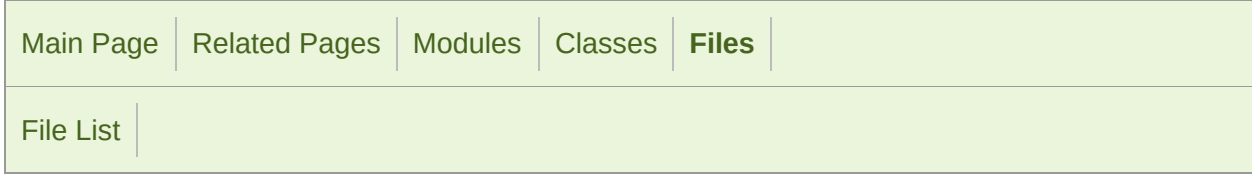

#### Ftp.hpp

 // // SFML - Simple and Fast Multimedia Library // Copyright (C) 2007-2015 Laurent Gomila (laurent@sfml-dev.org) // 6 // This software is provided 'as-is', without any express or imp // In no event will the authors be held liable for any damages ar software. // 9 // Permission is granted to anyone to use this software for any // including commercial applications, and to alter it and redist // subject to the following restrictions: // // 1. The origin of this software must not be misrepresented; // you must not claim that you wrote the original software. 15 // If you use this software in a product, an acknowledgment // in the product documentation would be appreciated but is in the product documentation would be appreciated but is n // // 2. Altered source versions must be plainly marked as such, 19  $\frac{1}{2}$  and must not be misrepresented as being the original software. // // 3. This notice may not be removed or altered from any source // #ifndef SFML\_FTP\_HPP #define SFML\_FTP\_HPP // Headers #include <SFML/Network/Export.hpp> #include <SFML/Network/TcpSocket.hpp> #include <SFML/System/NonCopyable.hpp> #include <SFML/System/Time.hpp> #include <string>

 #include <vector> namespace sf { class IpAddress; class SFML\_NETWORK\_API [Ftp](#page-627-0) : [NonCopyable](#page-845-0) { public: enum [TransferMode](#page-635-0) { [Binary](#page-635-1), [Ascii,](#page-635-2) Ebcdic }; class SFML\_NETWORK\_API [Response](#page-668-0) { public: enum [Status](#page-672-0) { // 1xx: the requested action is being initiated, 77 // expect another reply before proceeding with a new RestartMarkerReply = 110, ServiceReadySoon = 120, DataConnectionAlreadyOpened = 125, OpeningDataConnection = 150, 83 // 2xx: the requested action has been successfully c Ok  $= 200$ , PointlessCommand = 202, SystemStatus = 211, DirectoryStatus = 212, FileStatus = 213, HelpMessage  $= 214$ , SystemType = 215, ServiceReady = 220, ClosingConnection = 221,<br>93 DataConnectionOpened = 225, DataConnectionOpened = , ClosingDataConnection = 226, EnteringPassiveMode = 227, LoggedIn  $= 230$ , FileActionOk = 250, DirectoryOk = 257, 100 // 3xx: the command has been accepted, but the reque 101 // is dormant, pending receipt of further information NeedPassword = 331, NeedAccountToLogIn = 332,

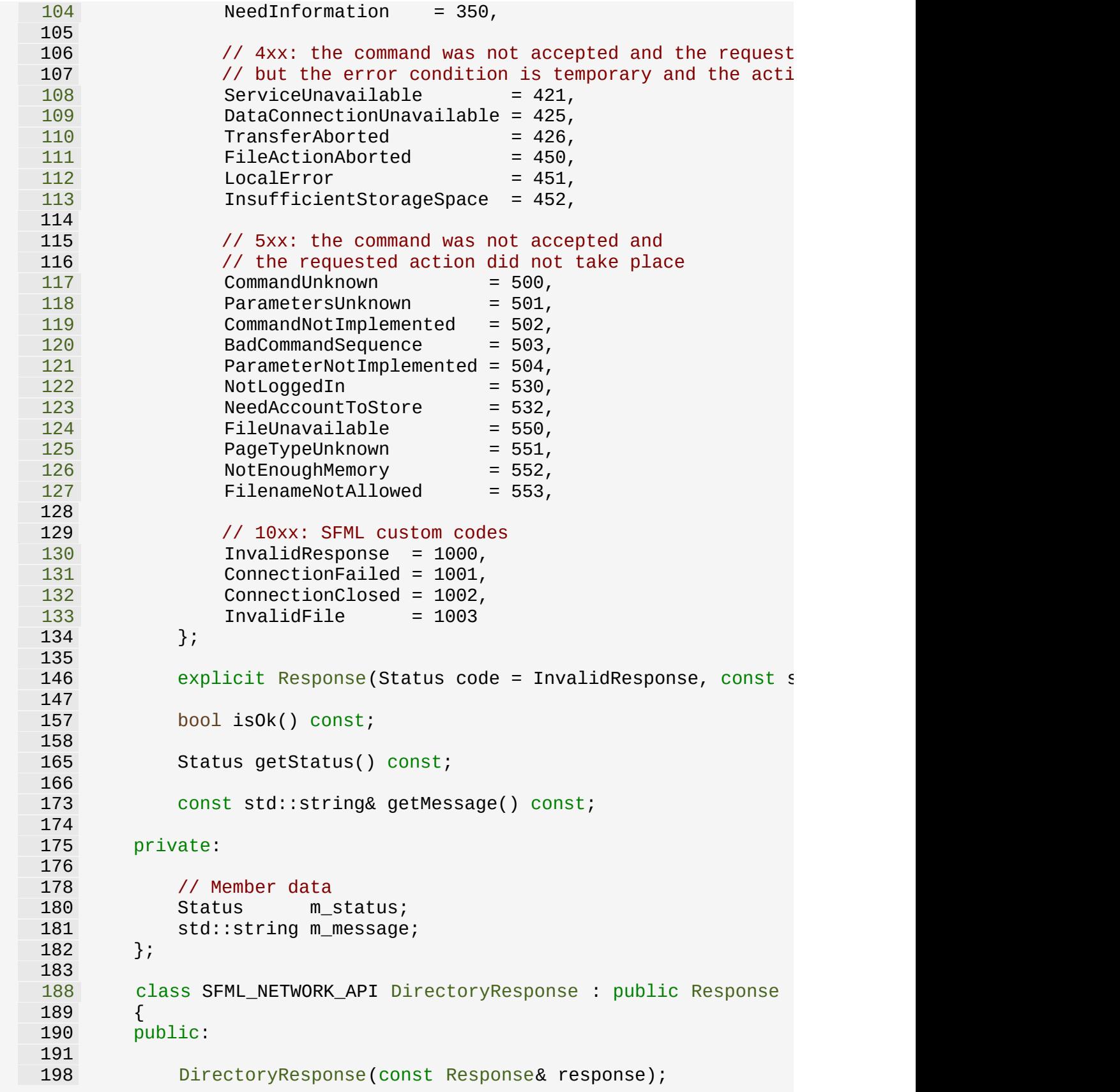

 const std::string& getDirectory() const; private: // Member data std::string m\_directory; }; class SFML\_NETWORK\_API [ListingResponse](#page-657-0) : public [Response](#page-668-0) { public: [ListingResponse](#page-657-0)(const [Response&](#page-668-0) response, const std::sti const std::vector<std::string>& getListing() const; private: // Member data std::vector<std::string> m\_listing; }; [~Ftp\(](#page-627-0)); [Response](#page-668-0) connect(const [IpAddress&](#page-709-0) server, unsigned short port [Time::Zero\)](#page-931-0); [Response](#page-668-0) disconnect(); [Response](#page-668-0) login(); [Response](#page-668-0) login(const std::string& name, const std::string& passes [Response](#page-668-0) keepAlive(); [DirectoryResponse](#page-646-0) getWorkingDirectory(); [ListingResponse](#page-657-0) getDirectoryListing(const std::string& directory = [Response](#page-668-0) changeDirectory(const std::string& directory); [Response](#page-668-0) parentDirectory(); [Response](#page-668-0) createDirectory(const std::string& name); [Response](#page-668-0) deleteDirectory(const std::string& name); [Response](#page-668-0) renameFile(const std::string& file, const std::stri 

 [Response](#page-668-0) deleteFile(const std::string& name); [Response](#page-668-0) download(const std::string& remoteFile, const std:: [TransferMode](#page-635-0) mode = Binary); [Response](#page-668-0) [upload\(c](#page-635-0)onst std::string& localFile, const std::str  $mode = Binary$ ; [Response](#page-668-0) sendCommand(const std::string& command, const std:: private: [Response](#page-668-0) getResponse(); class DataChannel; friend class DataChannel; // Member data [TcpSocket](#page-772-0) m\_commandSocket; }; } // namespace sf #endif // SFML\_FTP\_HPP 

> SFML is licensed under the terms and conditions of the [zlib/png](http://www.sfml-dev.org/license.php) Copyright © Laurent Gomila :: Documentation generated by [do](http://www.doxygen.org/)x

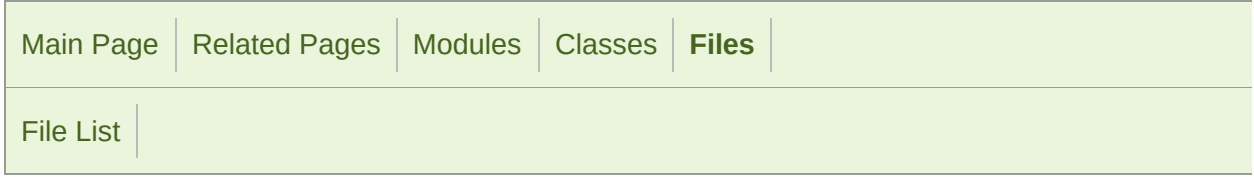

#### GlResource.hpp

 // // SFML - Simple and Fast Multimedia Library // Copyright (C) 2007-2015 Laurent Gomila (laurent@sfml-dev.org) // 6 // This software is provided 'as-is', without any express or imp // In no event will the authors be held liable for any damages ar software. // 9 // Permission is granted to anyone to use this software for any // including commercial applications, and to alter it and redist // subject to the following restrictions: // // 1. The origin of this software must not be misrepresented; // you must not claim that you wrote the original software. 15 // If you use this software in a product, an acknowledgment<br>16 // in the product documentation would be appreciated but is in the product documentation would be appreciated but is n // // 2. Altered source versions must be plainly marked as such, 19  $\frac{1}{2}$  and must not be misrepresented as being the original software. // // 3. This notice may not be removed or altered from any source // #ifndef SFML\_GLRESOURCE\_HPP #define SFML\_GLRESOURCE\_HPP // Headers #include <SFML/Window/Export.hpp> namespace sf {

```
40 class SFML_WINDOW_API GlResource
41 {
42 protected:
43
48 GlResource();
49
54 ~GlResource();
55<br>60
       static void ensureGlContext();
61 };
62
63 } // namespace sf
64
65
66 #endif // SFML_GLRESOURCE_HPP
67
```
SFML is licensed under the terms and conditions of the zlib/pn Copyright © Laurent Gomila :: Documentation generated by [do](http://www.doxygen.org/)x

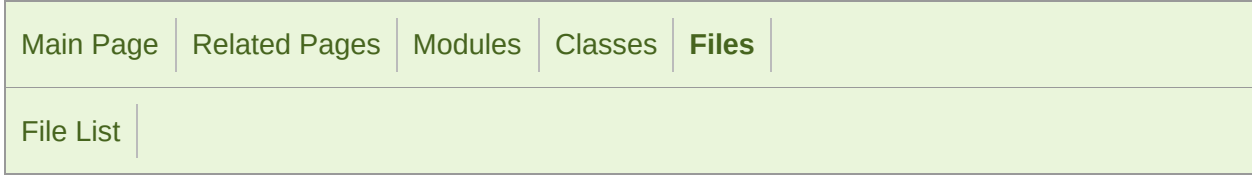

### Glyph.hpp

```
1 //
 3 // SFML - Simple and Fast Multimedia Library
 4 // Copyright (C) 2007-2015 Laurent Gomila (laurent@sfml-dev.org)
 5 //
 6 // This software is provided 'as-is', without any express or imp
 7 // In no event will the authors be held liable for any damages ar
  software.
8 //
9 // Permission is granted to anyone to use this software for any
10 // including commercial applications, and to alter it and redist
11 // subject to the following restrictions:
12 //
13 // 1. The origin of this software must not be misrepresented;
14 // you must not claim that you wrote the original software.
15 // If you use this software in a product, an acknowledgment<br>16 // in the product documentation would be appreciated but is
          in the product documentation would be appreciated but is n
17 //
18 // 2. Altered source versions must be plainly marked as such,
19 \frac{1}{2} and must not be misrepresented as being the original software.
20 //
21 // 3. This notice may not be removed or altered from any source
22 //
24
25 #ifndef SFML_GLYPH_HPP
26 #define SFML_GLYPH_HPP
27
29 // Headers
31 #include <SFML/Graphics/Export.hpp>
32 #include <SFML/Graphics/Rect.hpp>
33
34
35 namespace sf
```

```
36 {
41 class SFML_GRAPHICS_API Glyph
42 {
43 public:
44<br>49
       Glyph() : advance(0) \{\}50
52 // Member data
54 float advance;
55 FloatRect bounds;
56 IntRect textureRect;
57 };
58
59 } // namespace sf
60
61
62 #endif // SFML_GLYPH_HPP
63
64
```
SFML is licensed under the terms and conditions of the zlib/pn Copyright © Laurent Gomila :: Documentation generated by [do](http://www.doxygen.org/)x

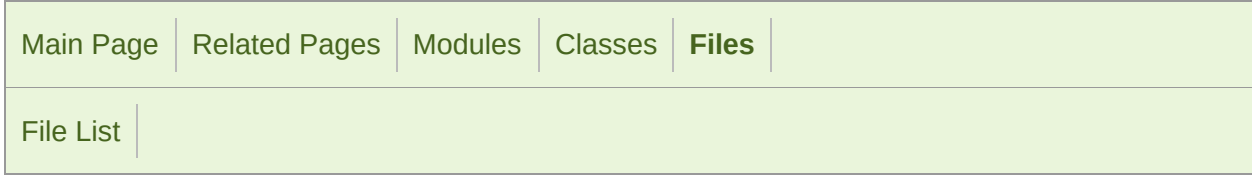

### Graphics.hpp

 // // SFML - Simple and Fast Multimedia Library // Copyright (C) 2007-2015 Laurent Gomila (laurent@sfml-dev.org) // 6 // This software is provided 'as-is', without any express or imp // In no event will the authors be held liable for any damages ar software. // 9 // Permission is granted to anyone to use this software for any // including commercial applications, and to alter it and redist // subject to the following restrictions: // // 1. The origin of this software must not be misrepresented; // you must not claim that you wrote the original software. 15 // If you use this software in a product, an acknowledgment<br>16 // in the product documentation would be appreciated but is in the product documentation would be appreciated but is n // // 2. Altered source versions must be plainly marked as such, 19  $\frac{1}{2}$  and must not be misrepresented as being the original software. // // 3. This notice may not be removed or altered from any source // #ifndef SFML\_GRAPHICS\_HPP #define SFML\_GRAPHICS\_HPP // Headers #include <SFML/Window.hpp> #include <SFML/Graphics/BlendMode.hpp> #include <SFML/Graphics/CircleShape.hpp> #include <SFML/Graphics/Color.hpp>

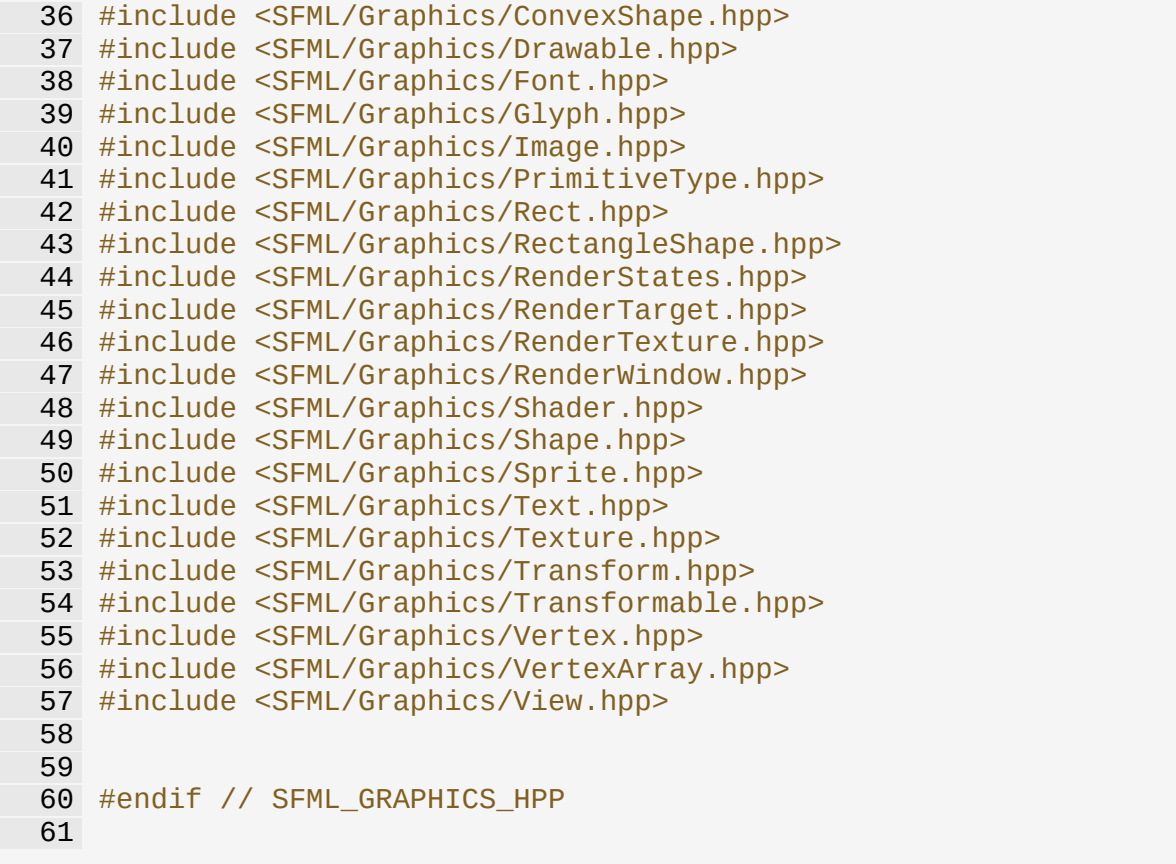

SFML is licensed under the terms and conditions of the zlib/pn

Copyright © Laurent Gomila :: Documentation generated by [do](http://www.doxygen.org/)

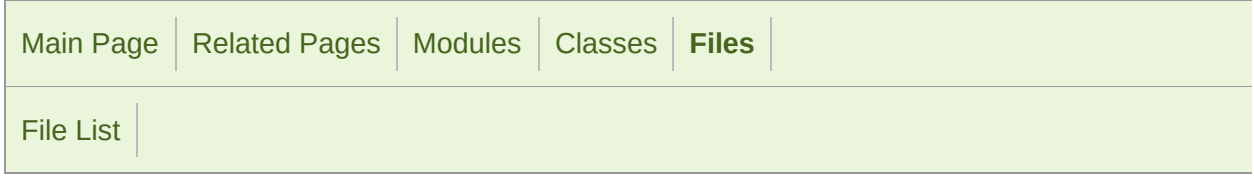

### Http.hpp

```
1 //
3 // SFML - Simple and Fast Multimedia Library
4 // Copyright (C) 2007-2015 Laurent Gomila (laurent@sfml-dev.org)
5 //
6 // This software is provided 'as-is', without any express or imp
7 // In no event will the authors be held liable for any damages ar
  software.
8 //
9 // Permission is granted to anyone to use this software for any
10 // including commercial applications, and to alter it and redist
11 // subject to the following restrictions:
12 //
13 // 1. The origin of this software must not be misrepresented;
14 // you must not claim that you wrote the original software.
15 // If you use this software in a product, an acknowledgment<br>16 //    in the product documentation would be appreciated but is
         in the product documentation would be appreciated but is n
17 //
18 // 2. Altered source versions must be plainly marked as such,
19 \frac{1}{2} and must not be misrepresented as being the original software.
20 //
21 // 3. This notice may not be removed or altered from any source
22 //
24
25 #ifndef SFML_HTTP_HPP
26 #define SFML_HTTP_HPP
27
29 // Headers
31 #include <SFML/Network/Export.hpp>
32 #include <SFML/Network/IpAddress.hpp>
33 #include <SFML/Network/TcpSocket.hpp>
34 #include <SFML/System/NonCopyable.hpp>
35 #include <SFML/System/Time.hpp>
```

```
36 #include <map>
37 #include <string>
38
39
40 namespace sf
41 {
46 class SFML_NETWORK_API Http : NonCopyable
47 {
48 public:
49
54 class SFML_NETWORK_API Request
55 {
56 public:
57
62 enum Method
63 {
64 Get,
65 Post,
66 Head,
67 Put,
68 Delete
69 };
70
Request(const std::string& uri = \frac{1}{7}, Method method = Get,
  "");
83
97 void setField(const std::string& field, const std::strin
98
109 void setMethod(Method method);
110
121 void setUri(const std::string& uri);
122
132 void setHttpVersion(unsigned int major, unsigned int min
133
144 void setBody(const std::string& body);
145
146 private:
147
148 friend class Http;
149
159 std::string prepare() const;
160
171 bool hasField(const std::string& field) const;
172
174 // Types
176 typedef std::map<std::string, std::string> FieldTable;
177
179 // Member data
181 FieldTable m_fields;
182 Method m_method;
183 std::string m_uri;
184 unsigned int m_majorVersion;
```
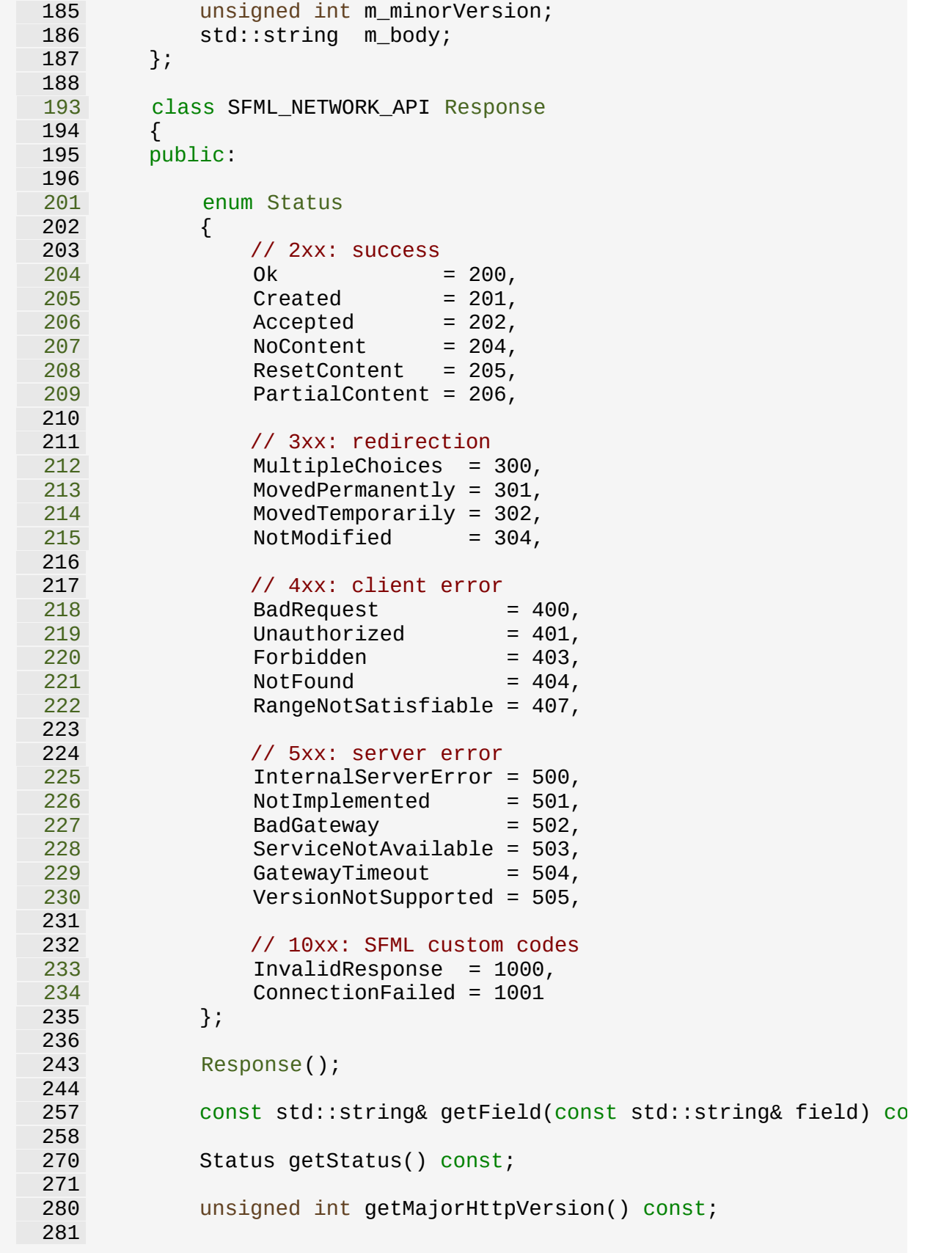

```
290 unsigned int getMinorHttpVersion() const;
291
304 const std::string& getBody() const;
305
306 private:
307
308 friend class Http;
309
319 void parse(const std::string& data);
320
321
331 void parseFields(std::istream &in);
332
334 // Types
336 typedef std::map<std::string, std::string> FieldTable;
337
339 // Member data
341 FieldTable m_fields;
342 Status m_status;
343 unsigned int m_majorVersion;
344 unsigned int m_minorVersion;
345 std::string m_body;
346 };
347
352 Http();
353
368 Http(const std::string& host, unsigned short port = 0);
369
385 void setHost(const std::string& host, unsigned short port = 0);
386
405 Response sendRequest(const Request& request, Time timeout =
406
407 private:
408
410 // Member data
412 TcpSocket m_connection;
413 IpAddress m_host;
414 std::string m_hostName;
415 unsigned short m_port;
416 };
417
418 } // namespace sf
419
420
421 #endif // SFML_HTTP_HPP
422
423
```
Copyright © Laurent Gomila :: Documentation generated by [do](http://www.doxygen.org/)

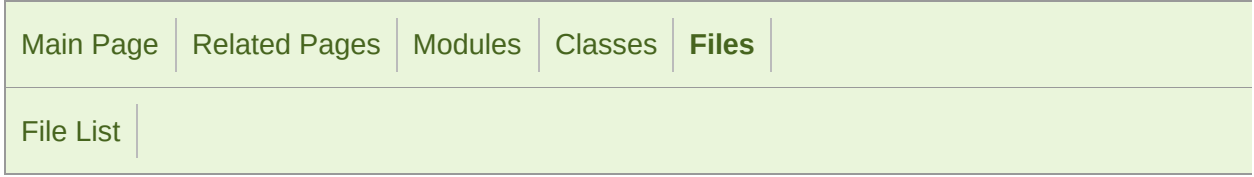

#### Image.hpp

```
1 //
3 // SFML - Simple and Fast Multimedia Library
4 // Copyright (C) 2007-2015 Laurent Gomila (laurent@sfml-dev.org)
5 //
6 // This software is provided 'as-is', without any express or imp
7 // In no event will the authors be held liable for any damages ar
  software.
8 //
9 // Permission is granted to anyone to use this software for any
10 // including commercial applications, and to alter it and redist
11 // subject to the following restrictions:
12 //
13 // 1. The origin of this software must not be misrepresented;
14 // you must not claim that you wrote the original software.
15 // If you use this software in a product, an acknowledgment<br>16 //    in the product documentation would be appreciated but is
         in the product documentation would be appreciated but is n
17 //
18 // 2. Altered source versions must be plainly marked as such,
19 \frac{1}{2} and must not be misrepresented as being the original software.
20 //
21 // 3. This notice may not be removed or altered from any source
22 //
24
25 #ifndef SFML_IMAGE_HPP
26 #define SFML_IMAGE_HPP
27
29 // Headers
31 #include <SFML/Graphics/Export.hpp>
32 #include <SFML/Graphics/Color.hpp>
33 #include <SFML/Graphics/Rect.hpp>
34 #include <string>
35 #include <vector>
```
 namespace sf { class InputStream; class SFML\_GRAPHICS\_API [Image](#page-310-0) { public: [Image](#page-310-0)();  $62 \rightarrow \text{Image}()$ ; 72 void create(unsigned int width, unsigned int height, const [C](#page-236-0) 87 void create(unsigned int width, unsigned int height, const U bool loadFromFile(const std::string& filename); bool loadFromMemory(const void\* data, std::size\_t size); bool loadFromStream[\(InputStream&](#page-825-0) stream); bool saveToFile(const std::string& filename) const; [Vector2u](#page-934-0) getSize() const; 177 void createMaskFrom[Color](#page-236-0)(const Color& color, Uint8 alpha = 0) void copy(const [Image](#page-310-0)& source, unsigned int destX, unsigned sourceRect =  $IntRect(0, 0, 0, 0)$  $IntRect(0, 0, 0, 0)$ , bool applyAlpha =  $false$ ; 215 void setPixel(unsigned int x, unsigned int y, const [Color](#page-236-0)& o [Color](#page-236-0) getPixel(unsigned int x, unsigned int y) const; const Uint8\* getPixelsPtr() const; void flipHorizontally(); void flipVertically(); private: // Member data [Vector2u](#page-934-0) m\_size; std::vector<Uint8> m\_pixels; #ifdef SFML\_SYSTEM\_ANDROID void\* m\_stream; #endif };

 } // namespace sf #endif // SFML\_IMAGE\_HPP 

SFML is licensed under the terms and conditions of the [zlib/png](http://www.sfml-dev.org/license.php)

Copyright © Laurent Gomila :: Documentation generated by [do](http://www.doxygen.org/)

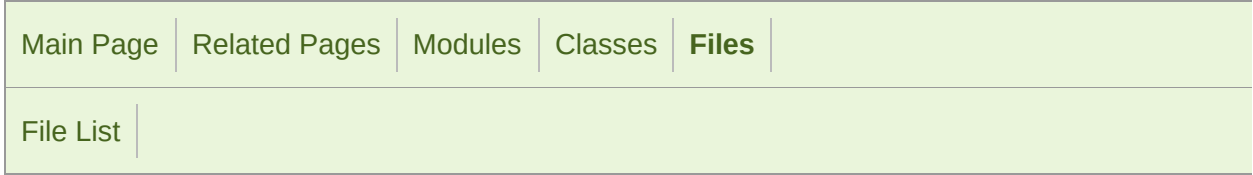

#### InputSoundFile.hpp

 // // SFML - Simple and Fast Multimedia Library // Copyright (C) 2007-2015 Laurent Gomila (laurent@sfml-dev.org) // 6 // This software is provided 'as-is', without any express or imp 7 // In no event will the authors be held liable for any damages a software. // 9 // Permission is granted to anyone to use this software for any // including commercial applications, and to alter it and redist // subject to the following restrictions: // // 1. The origin of this software must not be misrepresented; // you must not claim that you wrote the original software. 15 // If you use this software in a product, an acknowledgment<br>16 // in the product documentation would be appreciated but is in the product documentation would be appreciated but is n // // 2. Altered source versions must be plainly marked as such, 19  $\frac{1}{2}$  and must not be misrepresented as being the original software. // // 3. This notice may not be removed or altered from any source // #ifndef SFML\_INPUTSOUNDFILE\_HPP #define SFML\_INPUTSOUNDFILE\_HPP // Headers #include <SFML/Audio/Export.hpp> #include <SFML/System/NonCopyable.hpp> #include <SFML/System/Time.hpp> #include <string> 

```
36
 37 namespace sf
 38 {
 39 class InputStream;
40 class SoundFileReader;
41
 46 class SFML_AUDIO_API InputSoundFile : NonCopyable
47 {
48 public:
49
 54 InputSoundFile();
 55
 60 ~InputSoundFile();
 61
 72 bool openFromFile(const std::string& filename);
 73
85 bool openFromMemory(const void* data, std::size_t sizeInByte
 86
(InputStream& stream);
98
109 bool openForWriting(const std::string& filename, unsigned in
   sampleRate);
110
117 Uint64 getSampleCount() const;
118
125 unsigned int getChannelCount() const;
126
133 unsigned int getSampleRate() const;
134
144 Time getDuration() const;
145
159 void seek(Uint64 sampleOffset);
160
173 void seek(Time timeOffset);
174
184 Uint64 read(Int16* samples, Uint64 maxCount);
185
186 private:
187
192 void close();
193
195 // Member data
197 SoundFileReader* m_reader;
198 InputStream* m_stream;
199 bool m_streamOwned;
200 Uint64 m_sampleCount;
201 unsigned int m_channelCount;
202 unsigned int m_sampleRate;
203 };
204
205 } // namespace sf
206
```

```
207
208 #endif // SFML_INPUTSOUNDFILE_HPP
209
210
```
SFML is licensed under the terms and conditions of the [zlib/png](http://www.sfml-dev.org/license.php) Copyright © Laurent Gomila :: Documentation generated by [do](http://www.doxygen.org/)

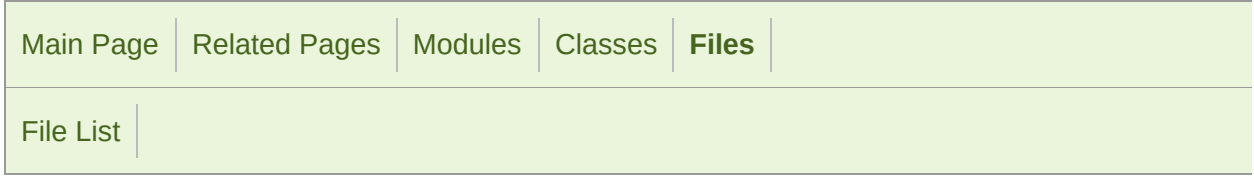

#### InputStream.hpp

 // // SFML - Simple and Fast Multimedia Library // Copyright (C) 2007-2015 Laurent Gomila (laurent@sfml-dev.org) // 6 // This software is provided 'as-is', without any express or imp // In no event will the authors be held liable for any damages ar software. // 9 // Permission is granted to anyone to use this software for any // including commercial applications, and to alter it and redist // subject to the following restrictions: // // 1. The origin of this software must not be misrepresented; // you must not claim that you wrote the original software. 15 // If you use this software in a product, an acknowledgment<br>16 // in the product documentation would be appreciated but is in the product documentation would be appreciated but is n // // 2. Altered source versions must be plainly marked as such, 19  $\frac{1}{2}$  and must not be misrepresented as being the original software. // // 3. This notice may not be removed or altered from any source // #ifndef SFML\_INPUTSTREAM\_HPP #define SFML\_INPUTSTREAM\_HPP // Headers #include <SFML/Config.hpp> #include <SFML/System/Export.hpp> namespace sf

```
36 {
41 class SFML_SYSTEM_API InputStream
42 {
43 public:
44
49 virtual ~InputStream() {}
50
63 virtual Int64 read(void* data, Int64 size) = 0;
64
73 virtual Int64 seek(Int64 position) = 0;
74
81 virtual Int64 tell() = 0;82
89 virtual Int64 getSize() = 0;
90 };
91
92 } // namespace sf
93
94
95 #endif // SFML_INPUTSTREAM_HPP
96
97
```
SFML is licensed under the terms and conditions of the zlib/pn Copyright © Laurent Gomila :: Documentation generated by [do](http://www.doxygen.org/)x

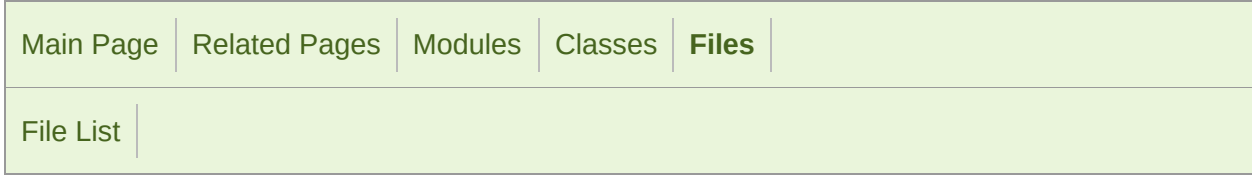

### IpAddress.hpp

 // // SFML - Simple and Fast Multimedia Library // Copyright (C) 2007-2015 Laurent Gomila (laurent@sfml-dev.org) // 6 // This software is provided 'as-is', without any express or imp // In no event will the authors be held liable for any damages ar software. // 9 // Permission is granted to anyone to use this software for any // including commercial applications, and to alter it and redist // subject to the following restrictions: // // 1. The origin of this software must not be misrepresented; // you must not claim that you wrote the original software. 15 // If you use this software in a product, an acknowledgment<br>16 // in the product documentation would be appreciated but is in the product documentation would be appreciated but is n // // 2. Altered source versions must be plainly marked as such, 19  $\frac{1}{2}$  and must not be misrepresented as being the original software. // // 3. This notice may not be removed or altered from any source // #ifndef SFML\_IPADDRESS\_HPP #define SFML\_IPADDRESS\_HPP // Headers #include <SFML/Network/Export.hpp> #include <SFML/System/Time.hpp> #include <istream> #include <ostream> #include <string>

 namespace sf { class SFML\_NETWORK\_API [IpAddress](#page-709-0) { public: [IpAddress](#page-709-0)(); [IpAddress](#page-709-0)(const std::string& address); [IpAddress](#page-709-0)(const char\* address); [IpAddress](#page-709-0)(Uint8 byte0, Uint8 byte1, Uint8 byte2, Uint8 byte3); explicit [IpAddress\(](#page-709-0)Uint32 address); std::string toString() const; Uint32 toInteger() const; static [IpAddress](#page-709-0) getLocalAddress(); static [IpAddress](#page-709-0) getPublicAddress[\(Time](#page-907-0) timeout = [Time::Zero](#page-931-0)); // Static member data static const [IpAddress](#page-709-0) [None](#page-720-0); static const [IpAddress](#page-709-0) [LocalHost](#page-720-1); static const [IpAddress](#page-709-0) [Broadcast](#page-720-2); private: // Member data Uint32 m\_address; }; 205 SFML NETWORK API bool operator ==(const [IpAddress&](#page-709-0) left, const [I](#page-709-0) 216 SFML\_NETWORK\_API bool operator !=(const [IpAddress&](#page-709-0) left, const [I](#page-709-0) 227 SFML\_NETWORK\_API bool operator <(const [IpAddress](#page-709-0)& left, const [Ip](#page-709-0) 238 SFML\_NETWORK\_API bool operator >(const [IpAddress](#page-709-0)& left, const [Ip](#page-709-0) 249 SFML\_NETWORK\_API bool operator <=(const [IpAddress&](#page-709-0) left, const [I](#page-709-0) 260 SFML\_NETWORK\_API bool operator >=(const [IpAddress&](#page-709-0) left, const [I](#page-709-0) SFML\_NETWORK\_API std::istream& operator >>(std::istream& stream, SFML\_NETWORK\_API std::ostream& operator <<(std::ostream& stream,

 } // namespace sf #endif // SFML\_IPADDRESS\_HPP 

SFML is licensed under the terms and conditions of the [zlib/png](http://www.sfml-dev.org/license.php)

Copyright © Laurent Gomila :: Documentation generated by [do](http://www.doxygen.org/)
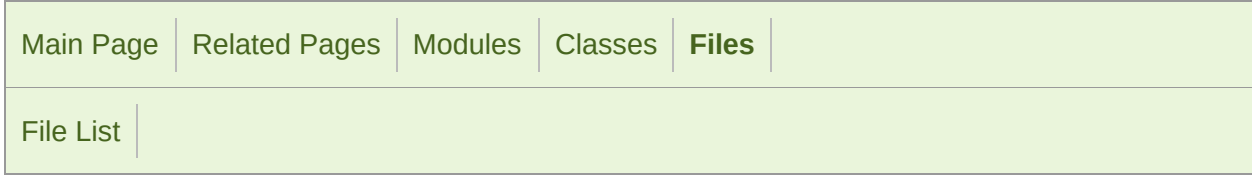

#### Joystick.hpp

```
1 //
 3 // SFML - Simple and Fast Multimedia Library
 4 // Copyright (C) 2007-2015 Laurent Gomila (laurent@sfml-dev.org)
 5 //
 6 // This software is provided 'as-is', without any express or imp
 7 // In no event will the authors be held liable for any damages ar
  software.
8 //
9 // Permission is granted to anyone to use this software for any
10 // including commercial applications, and to alter it and redist
11 // subject to the following restrictions:
12 //
13 // 1. The origin of this software must not be misrepresented;
14 // you must not claim that you wrote the original software.
15 // If you use this software in a product, an acknowledgment<br>16 // in the product documentation would be appreciated but is
          in the product documentation would be appreciated but is n
17 //
18 // 2. Altered source versions must be plainly marked as such,
19 \frac{1}{2} and must not be misrepresented as being the original software.
20 //
21 // 3. This notice may not be removed or altered from any source
22 //
24
25 #ifndef SFML_JOYSTICK_HPP
26 #define SFML_JOYSTICK_HPP
27
29 // Headers
31 #include <SFML/Window/Export.hpp>
32 #include <SFML/System/String.hpp>
33
34
35 namespace sf
```

```
36 {
41 class SFML_WINDOW_API Joystick
42 {
43 public:
44
49 enum
50 {
51 Count = 8,
52 ButtonCount = 32,
53 AxisCount = 8
54 };
55
60 enum Axis
61 {
62 X,
63 Y,
64 Z,
65 R,
66 U,
67 V,
68 PovX,
69 PovY
70 };
71
76 struct SFML_WINDOW_API Identification
77 {
78 Identification();
79
80 String name;
81 unsigned int vendorId;
82 unsigned int productId;
83   };
84
93 static bool isConnected(unsigned int joystick);
94
105 static unsigned int getButtonCount(unsigned int joystick);
106
118 static bool hasAxis(unsigned int joystick, Axis axis);
119
131 static bool isButtonPressed(unsigned int joystick, unsigned
132
AxisPosition(unsigned int joystick, Axis axis
145
154 static Identification getIdentification(unsigned int joystick);
155
165 static void update();
166 };
167
168 } // namespace sf
169
170
171 #endif // SFML_JOYSTICK_HPP
```
SFML is licensed under the terms and conditions of the [zlib/png](http://www.sfml-dev.org/license.php) Copyright  $©$  Laurent Gomila  $::$  Documentation generated by  $\mathsf{d} \mathfrak{c}$ 

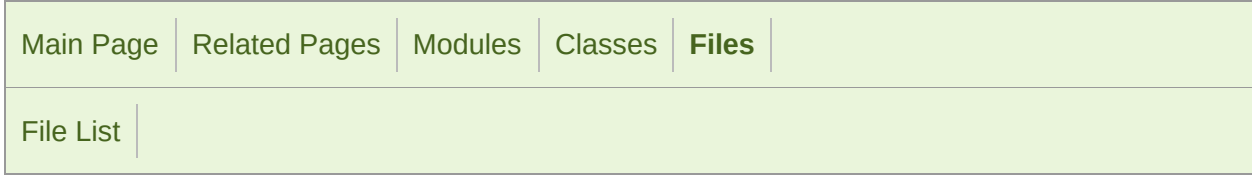

### Keyboard.hpp

 // // SFML - Simple and Fast Multimedia Library // Copyright (C) 2007-2015 Laurent Gomila (laurent@sfml-dev.org) // 6 // This software is provided 'as-is', without any express or imp // In no event will the authors be held liable for any damages ar software. // 9 // Permission is granted to anyone to use this software for any // including commercial applications, and to alter it and redist // subject to the following restrictions: // // 1. The origin of this software must not be misrepresented; // you must not claim that you wrote the original software. 15 // If you use this software in a product, an acknowledgment<br>16 // in the product documentation would be appreciated but is in the product documentation would be appreciated but is n // // 2. Altered source versions must be plainly marked as such, 19  $\frac{1}{2}$  and must not be misrepresented as being the original software. // // 3. This notice may not be removed or altered from any source // #ifndef SFML\_KEYBOARD\_HPP #define SFML\_KEYBOARD\_HPP // Headers #include <SFML/Window/Export.hpp> namespace sf {

 class SFML\_WINDOW\_API [Keyboard](#page-1080-0) { public: enum [Key](#page-1084-0) { Unknown = -1,  $\begin{array}{ccc} 51 & A = 0, \\ 52 & B, \end{array}$  $\begin{array}{ccc} 51 & A = 0, \\ 52 & B, \end{array}$  $\begin{array}{ccc} 51 & A = 0, \\ 52 & B, \end{array}$  $\begin{array}{ccc} 52 & & B, \\ 53 & & C, \end{array}$  $\begin{array}{ccc} 52 & & B, \\ 53 & & C, \end{array}$  $\begin{array}{ccc} 52 & & B, \\ 53 & & C, \end{array}$  $\begin{array}{ccc} 52 & & B, \\ 53 & & C, \end{array}$  $\begin{array}{ccc} 52 & & B, \\ 53 & & C, \end{array}$  $C,$  [D,](#page-1084-5) [E,](#page-1084-6) [F,](#page-1084-7) [G,](#page-1084-8)  $\frac{58}{59}$  $\frac{58}{59}$  $\frac{58}{59}$  [H,](#page-1084-9)  $I,$  [J,](#page-1085-1) [K,](#page-1085-2) [L,](#page-1085-3) [M,](#page-1085-4)  $\begin{matrix} 64 & & N, \\ 65 & & O, \end{matrix}$  $\begin{matrix} 64 & & N, \\ 65 & & O, \end{matrix}$  $\begin{matrix} 64 & & N, \\ 65 & & O, \end{matrix}$  $\begin{matrix} 64 & & N, \\ 65 & & O, \end{matrix}$  $\begin{matrix} 64 & & N, \\ 65 & & O, \end{matrix}$  $0,$  [P,](#page-1085-7)  $\begin{matrix} 67 & & & Q, \\ 68 & & & R, \end{matrix}$  $\begin{matrix} 67 & & & Q, \\ 68 & & & R, \end{matrix}$  $\begin{matrix} 67 & & & Q, \\ 68 & & & R, \end{matrix}$  $\begin{matrix} 67 & & & Q, \\ 68 & & & R, \end{matrix}$  $\begin{matrix} 67 & & & Q, \\ 68 & & & R, \end{matrix}$  $R,$  [S,](#page-1085-10)  $\begin{array}{ccc} 70 & & & \text{T} \,, \ 71 & & & \text{U} \,. \end{array}$  $\begin{array}{ccc} 70 & & & \text{T} \,, \ 71 & & & \text{U} \,. \end{array}$  $\begin{array}{ccc} 70 & & & \text{T} \,, \ 71 & & & \text{U} \,. \end{array}$  $U_{\mathcal{I}}$  [V,](#page-1086-0)  $\frac{73}{74}$  $\frac{73}{74}$  $\frac{73}{74}$  [W,](#page-1086-1)  $X_{I}$  [Y,](#page-1086-3) [Z,](#page-1086-4)<br>77 Nul Num<sub>0</sub> [Num1](#page-1086-6), [Num2](#page-1086-7), [Num3](#page-1086-8),<br>81 Num4. [Num4](#page-1086-9), [Num5](#page-1086-10),<br>83 Num6, [Num6](#page-1086-11),<br>84 Num7, [Num7](#page-1086-12), [Num8](#page-1087-0), [Num9](#page-1087-1),<br>87 Escap [Escape](#page-1087-2), [LControl](#page-1087-3), [LShift](#page-1087-4),<br>90 LAlt, [LAlt](#page-1087-5), [LSystem,](#page-1087-6) [RControl](#page-1087-7),<br>93 RShift, [RShift](#page-1087-8), [RAlt](#page-1087-9), [RSystem,](#page-1087-10)

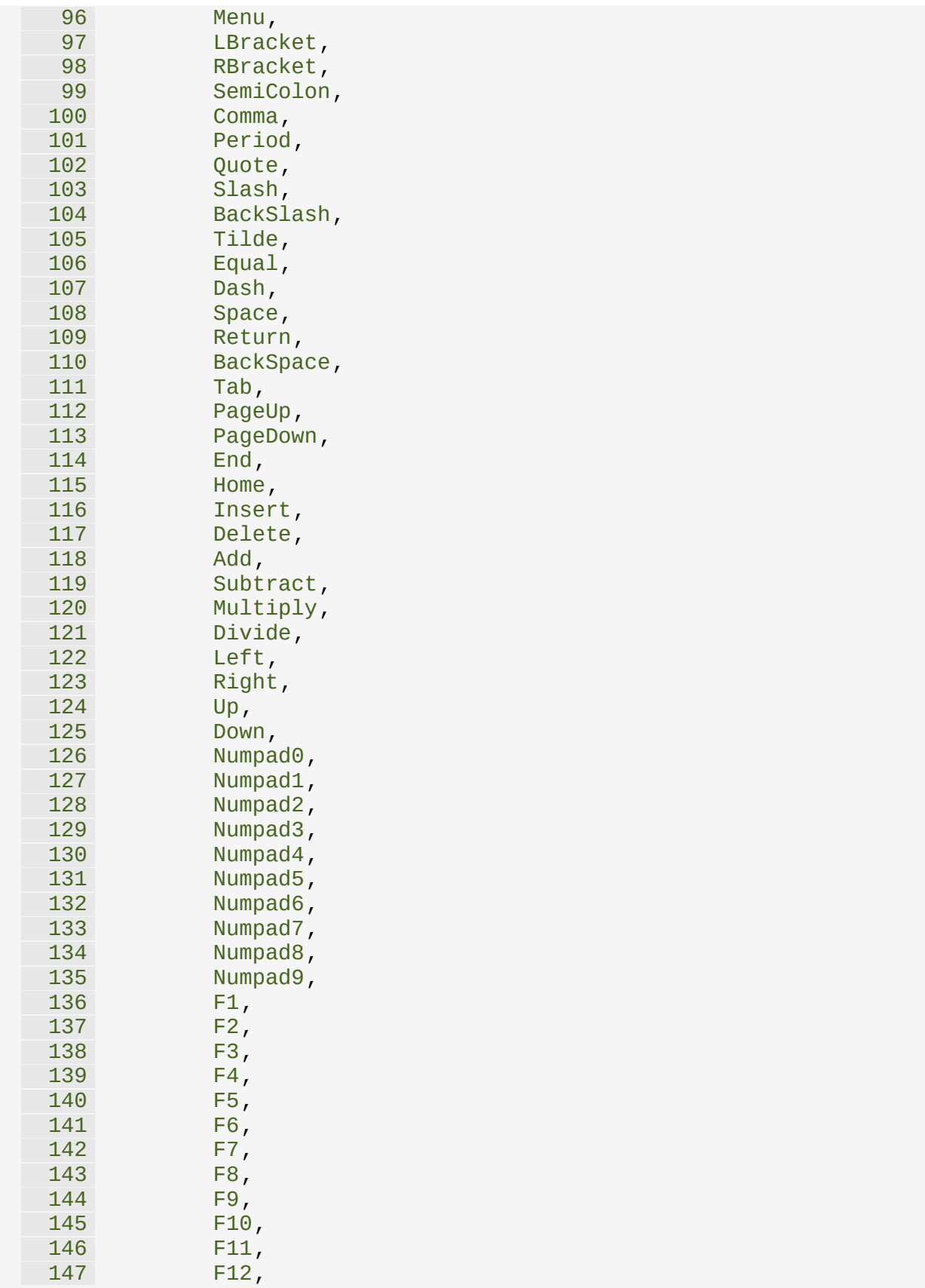

 [F13,](#page-1091-11) [F14,](#page-1091-12)<br>150 F15,  $F15,$  [Pause,](#page-1092-1)  $\begin{array}{c} 153 \\ 154 \end{array}$  $\begin{array}{c} 153 \\ 154 \end{array}$  $\begin{array}{c} 153 \\ 154 \end{array}$  KeyCount 155<br>164 static bool isKeyPressed(Key key); static void setVirtualKeyboardVisible(bool visible); }; } // namespace sf #endif // SFML\_KEYBOARD\_HPP 

> SFML is licensed under the terms and conditions of the zlib/pn Copyright © Laurent Gomila :: Documentation generated by [do](http://www.doxygen.org/)x

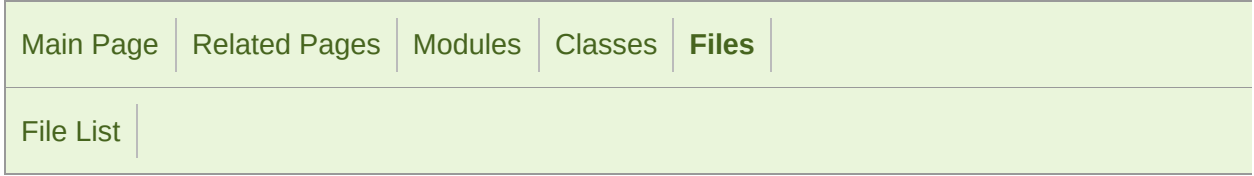

### Listener.hpp

```
1 //
 3 // SFML - Simple and Fast Multimedia Library
 4 // Copyright (C) 2007-2015 Laurent Gomila (laurent@sfml-dev.org)
 5 //
 6 // This software is provided 'as-is', without any express or imp
 7 // In no event will the authors be held liable for any damages ar
  software.
8 //
9 // Permission is granted to anyone to use this software for any
10 // including commercial applications, and to alter it and redist
11 // subject to the following restrictions:
12 //
13 // 1. The origin of this software must not be misrepresented;
14 // you must not claim that you wrote the original software.
15 // If you use this software in a product, an acknowledgment<br>16 // in the product documentation would be appreciated but is
          in the product documentation would be appreciated but is n
17 //
18 // 2. Altered source versions must be plainly marked as such,
19 \frac{1}{2} and must not be misrepresented as being the original software.
20 //
21 // 3. This notice may not be removed or altered from any source
22 //
24
25 #ifndef SFML_LISTENER_HPP
26 #define SFML_LISTENER_HPP
27
29 // Headers
31 #include <SFML/Audio/Export.hpp>
32 #include <SFML/System/Vector3.hpp>
33
34
35 namespace sf
```
 { class SFML\_AUDIO\_API [Listener](#page-20-0) { public: static void setGlobalVolume(float volume); static float getGlobalVolume(); 82 static void setPosition(float x, float y, float z); static void setPosition(const [Vector3f](#page-950-0)& position); static [Vector3f](#page-950-0) getPosition(); static void setDirection(float x, float y, float z); static void setDirection(const [Vector3f&](#page-950-0) direction); static [Vector3f](#page-950-0) getDirection(); static void setUpVector(float x, float y, float z); static void setUpVector(const [Vector3f](#page-950-0)& upVector); static [Vector3f](#page-950-0) getUpVector(); }; } // namespace sf #endif // SFML\_LISTENER\_HPP 

> SFML is licensed under the terms and conditions of the zlib/pn Copyright © Laurent Gomila :: Documentation generated by [do](http://www.doxygen.org/)x

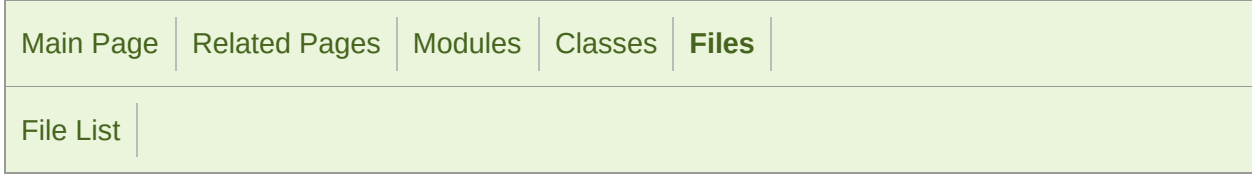

### Lock.hpp

```
1 //
 3 // SFML - Simple and Fast Multimedia Library
 4 // Copyright (C) 2007-2015 Laurent Gomila (laurent@sfml-dev.org)
 5 //
 6 // This software is provided 'as-is', without any express or imp
 7 // In no event will the authors be held liable for any damages ar
  software.
8 //
9 // Permission is granted to anyone to use this software for any
10 // including commercial applications, and to alter it and redist
11 // subject to the following restrictions:
12 //
13 // 1. The origin of this software must not be misrepresented;
14 // you must not claim that you wrote the original software.
15 // If you use this software in a product, an acknowledgment<br>16 // in the product documentation would be appreciated but is
          in the product documentation would be appreciated but is n
17 //
18 // 2. Altered source versions must be plainly marked as such,
19 \frac{1}{2} and must not be misrepresented as being the original software.
20 //
21 // 3. This notice may not be removed or altered from any source
22 //
24
25 #ifndef SFML_LOCK_HPP
26 #define SFML_LOCK_HPP
27
29 // Headers
31 #include <SFML/System/Export.hpp>
32 #include <SFML/System/NonCopyable.hpp>
33
34
35 namespace sf
```

```
36 {
37 class Mutex;
38
43 class SFML_SYSTEM_API Lock : NonCopyable
44 {
45 public:
46
55 explicit Lock(Mutex& mutex);
56
63 ~Lock();
64
65 private:
66
68 // Member data
70 Mutex& m_mutex;
71 };
72
73 } // namespace sf
74
75
76 #endif // SFML_LOCK_HPP
77
78
```
SFML is licensed under the terms and conditions of the zlib/pn Copyright © Laurent Gomila :: Documentation generated by [do](http://www.doxygen.org/)

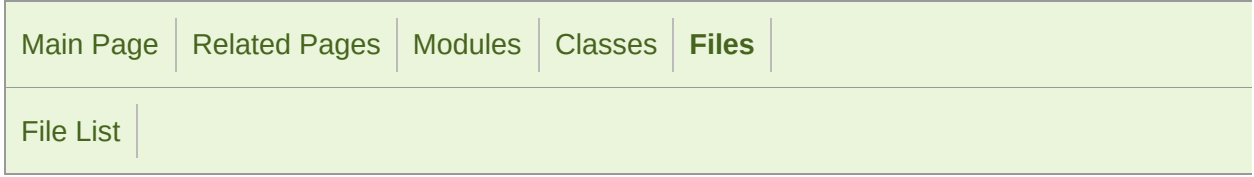

### Main.hpp

 // // SFML - Simple and Fast Multimedia Library // Copyright (C) 2007-2015 Laurent Gomila (laurent@sfml-dev.org) // 6 // This software is provided 'as-is', without any express or imp // In no event will the authors be held liable for any damages ar software. // 9 // Permission is granted to anyone to use this software for any // including commercial applications, and to alter it and redist // subject to the following restrictions: // // 1. The origin of this software must not be misrepresented; // you must not claim that you wrote the original software. 15 // If you use this software in a product, an acknowledgment<br>16 // in the product documentation would be appreciated but is in the product documentation would be appreciated but is n // // 2. Altered source versions must be plainly marked as such, 19  $\frac{1}{2}$  and must not be misrepresented as being the original software. // // 3. This notice may not be removed or altered from any source // #ifndef SFML\_MAIN\_HPP #define SFML\_MAIN\_HPP // Headers #include <SFML/Config.hpp> #if defined(SFML\_SYSTEM\_IOS) 

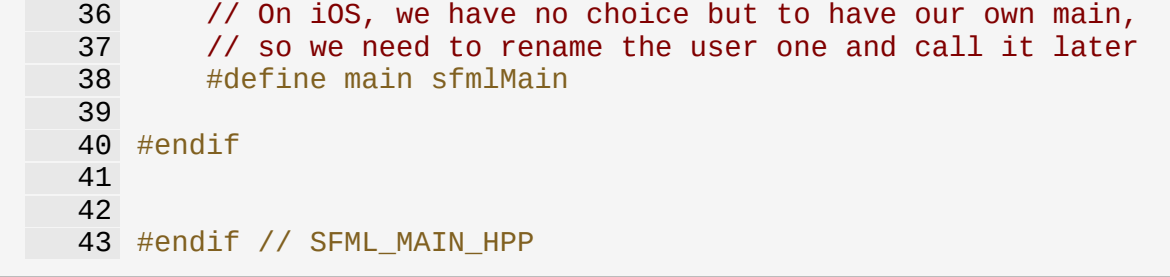

SFML is licensed under the terms and conditions of the zlib/pn Copyright © Laurent Gomila :: Documentation generated by [do](http://www.doxygen.org/)x

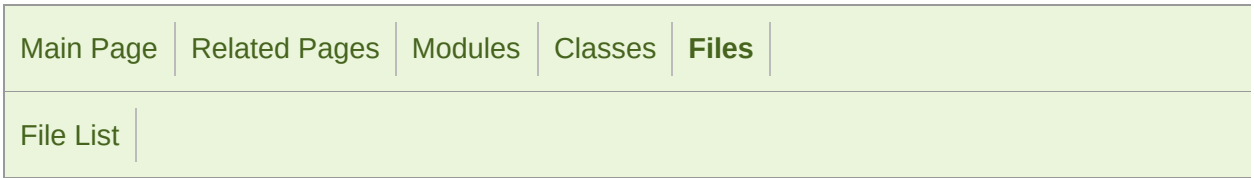

### mainpage.hpp

1

SFML is licensed under the terms and conditions of the zlib/pn Copyright © Laurent Gomila :: Documentation generated by [do](http://www.doxygen.org/)

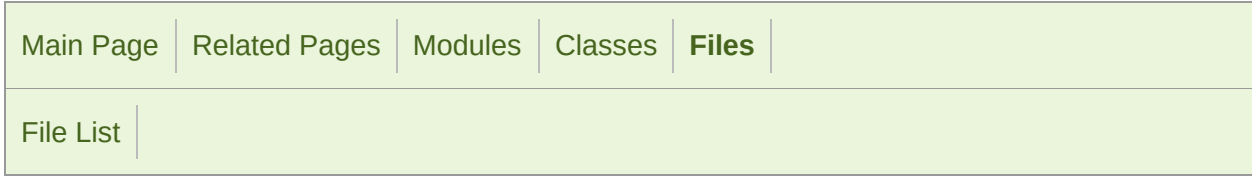

#### MemoryInputStream.hpp

 // // SFML - Simple and Fast Multimedia Library // Copyright (C) 2007-2015 Laurent Gomila (laurent@sfml-dev.org) // 6 // This software is provided 'as-is', without any express or imp // In no event will the authors be held liable for any damages ar software. // 9 // Permission is granted to anyone to use this software for any // including commercial applications, and to alter it and redist // subject to the following restrictions: // // 1. The origin of this software must not be misrepresented; // you must not claim that you wrote the original software. 15 // If you use this software in a product, an acknowledgment<br>16 // in the product documentation would be appreciated but is in the product documentation would be appreciated but is n // // 2. Altered source versions must be plainly marked as such, 19  $\frac{1}{2}$  and must not be misrepresented as being the original software. // // 3. This notice may not be removed or altered from any source // #ifndef SFML\_MEMORYINPUTSTREAM\_HPP #define SFML\_MEMORYINPUTSTREAM\_HPP // Headers #include <SFML/Config.hpp> #include <SFML/System/InputStream.hpp> #include <SFML/System/Export.hpp> #include <cstdlib> 

 namespace sf { class SFML\_SYSTEM\_API [MemoryInputStream](#page-1167-0) : public [InputStream](#page-825-0) { public: [MemoryInputStream](#page-1167-0)(); void open(const void\* data, std::size\_t sizeInBytes); virtual Int64 read(void\* data, Int64 size); virtual Int64 seek(Int64 position); 92 virtual Int64 tell(); virtual Int64 getSize(); private: // Member data const char\* m\_data; Int64 m\_size; Int64 m\_offset; }; } // namespace sf #endif // SFML\_MEMORYINPUTSTREAM\_HPP 

> SFML is licensed under the terms and conditions of the zlib/pn Copyright  $\odot$  $\odot$  $\odot$  Laurent Gomila :: Documentation generated by dox

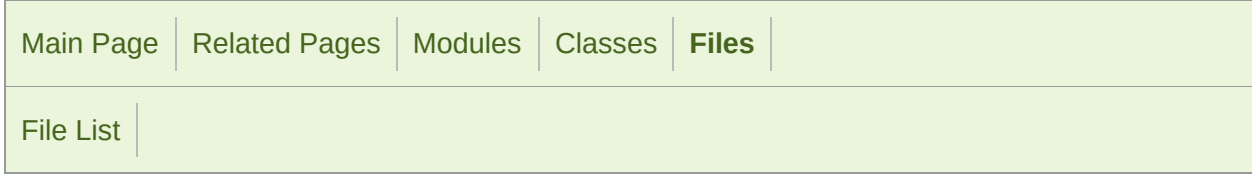

#### Mouse.hpp

```
1 //
 3 // SFML - Simple and Fast Multimedia Library
 4 // Copyright (C) 2007-2015 Laurent Gomila (laurent@sfml-dev.org)
 5 //
 6 // This software is provided 'as-is', without any express or imp
 7 // In no event will the authors be held liable for any damages ar
  software.
8 //
9 // Permission is granted to anyone to use this software for any
10 // including commercial applications, and to alter it and redist
11 // subject to the following restrictions:
12 //
13 // 1. The origin of this software must not be misrepresented;
14 // you must not claim that you wrote the original software.
15 // If you use this software in a product, an acknowledgment<br>16 // in the product documentation would be appreciated but is
          in the product documentation would be appreciated but is n
17 //
18 // 2. Altered source versions must be plainly marked as such,
19 \frac{1}{2} and must not be misrepresented as being the original software.
20 //
21 // 3. This notice may not be removed or altered from any source
22 //
24
25 #ifndef SFML_MOUSE_HPP
26 #define SFML_MOUSE_HPP
27
29 // Headers
31 #include <SFML/Window/Export.hpp>
32 #include <SFML/System/Vector2.hpp>
33
34
35 namespace sf
```

```
36 {
37 class Window;
38
43 class SFML_WINDOW_API Mouse
44 {
45 public:
46
51 enum Button
52 {
53 Left,
54 Right,
55 Middle,
56 XButton1,
57 XButton2,
58
59 ButtonCount
60 };
61
66 enum Wheel
67 {
68 VerticalWheel,
69 HorizontalWheel
70 };
71
80 static bool isButtonPressed(Button button);
81
Vector2i getPosition();
\begin{array}{c} 92 \\ 104 \end{array}Vector2iWindow& relativeTo);
105
115 static void setPosition(const Vector2i& position);
116
Vector2iWindow
128 };
129
130 } // namespace sf
131
132
133 #endif // SFML_MOUSE_HPP
134
135
```
SFML is licensed under the terms and conditions of the zlib/pn Copyright © Laurent Gomila :: Documentation generated by [do](http://www.doxygen.org/)x

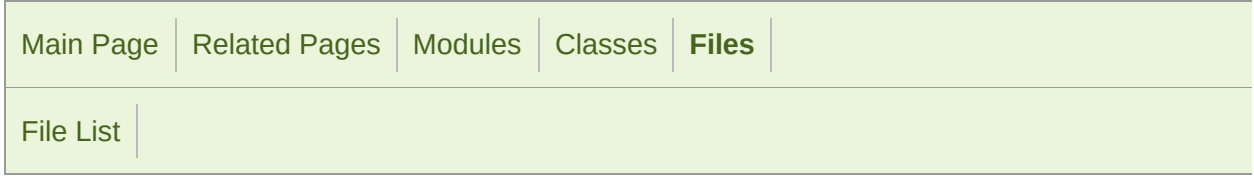

#### Music.hpp

```
1 //
3 // SFML - Simple and Fast Multimedia Library
4 // Copyright (C) 2007-2015 Laurent Gomila (laurent@sfml-dev.org)
5 //
6 // This software is provided 'as-is', without any express or imp
7 // In no event will the authors be held liable for any damages ar
  software.
8 //
9 // Permission is granted to anyone to use this software for any
10 // including commercial applications, and to alter it and redist
11 // subject to the following restrictions:
12 //
13 // 1. The origin of this software must not be misrepresented;
14 // you must not claim that you wrote the original software.
15 // If you use this software in a product, an acknowledgment<br>16 //    in the product documentation would be appreciated but is
         in the product documentation would be appreciated but is n
17 //
18 // 2. Altered source versions must be plainly marked as such,
19 \frac{1}{2} and must not be misrepresented as being the original software.
20 //
21 // 3. This notice may not be removed or altered from any source
22 //
24
25 #ifndef SFML_MUSIC_HPP
26 #define SFML_MUSIC_HPP
27
29 // Headers
31 #include <SFML/Audio/Export.hpp>
32 #include <SFML/Audio/SoundStream.hpp>
33 #include <SFML/Audio/InputSoundFile.hpp>
34 #include <SFML/System/Mutex.hpp>
35 #include <SFML/System/Time.hpp>
```

```
36 #include <string>
 37 #include <vector>
 38
 39
40 namespace sf
41 {
42 class InputStream;
43
 48 class SFML_AUDIO_API Music : public SoundStream
49 {
 50 public:
 51
56 Music();
 57
62 ~Music();
63
83 bool openFromFile(const std::string& filename);
84
106 bool openFromMemory(const void* data, std::size_t sizeInByte
107
127 bool openFromStream(InputStream& stream);
128
135 Time getDuration() const;
136
137 protected:
138
150 virtual bool onGetData(Chunk& data);
151
158 virtual void onSeek(Time timeOffset);
159
160 private:
161
166 void initialize();
167
169 // Member data
171 InputSoundFile m_file;
Time m_duration;
173 std::vector<Int16> m_samples;
174 Mutex m_mutex;
175 };
176
177 } // namespace sf
178
179
180 #endif // SFML_MUSIC_HPP
181
182
```
Copyright © Laurent Gomila :: Documentation generated by [do](http://www.doxygen.org/)

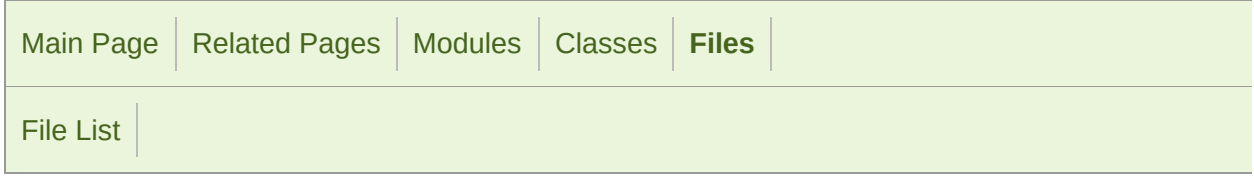

#### Mutex.hpp

```
1 //
 3 // SFML - Simple and Fast Multimedia Library
 4 // Copyright (C) 2007-2015 Laurent Gomila (laurent@sfml-dev.org)
 5 //
 6 // This software is provided 'as-is', without any express or imp
 7 // In no event will the authors be held liable for any damages ar
  software.
8 //
9 // Permission is granted to anyone to use this software for any
10 // including commercial applications, and to alter it and redist
11 // subject to the following restrictions:
12 //
13 // 1. The origin of this software must not be misrepresented;
14 // you must not claim that you wrote the original software.
15 // If you use this software in a product, an acknowledgment<br>16 // in the product documentation would be appreciated but is
          in the product documentation would be appreciated but is n
17 //
18 // 2. Altered source versions must be plainly marked as such,
19 \frac{1}{2} and must not be misrepresented as being the original software.
20 //
21 // 3. This notice may not be removed or altered from any source
22 //
24
25 #ifndef SFML_MUTEX_HPP
26 #define SFML_MUTEX_HPP
27
29 // Headers
31 #include <SFML/System/Export.hpp>
32 #include <SFML/System/NonCopyable.hpp>
33
34
35 namespace sf
```

```
36 {
37 namespace priv
38 {
39 class MutexImpl;
40 }
41
47 class SFML_SYSTEM_API Mutex : NonCopyable
48 {
49 public:
50
55 Mutex();
56
61 ~Mutex();
62<br>73
      void lock();
74
81 void unlock();
82
83 private:
84
86 // Member data
88 priv::MutexImpl* m_mutexImpl;
89 };
90
91 } // namespace sf
92
93
94 #endif // SFML_MUTEX_HPP
95
96
```
SFML is licensed under the terms and conditions of the zlib/pn Copyright © Laurent Gomila :: Documentation generated by [do](http://www.doxygen.org/)

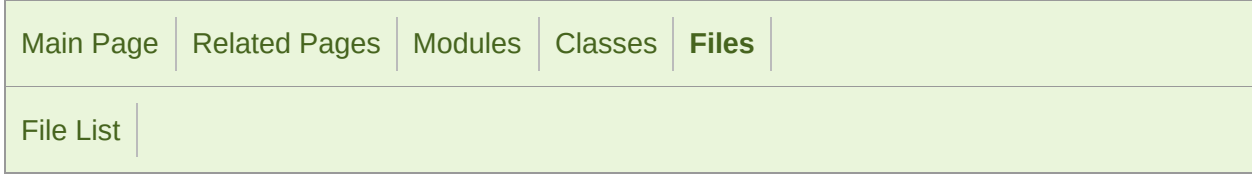

#### Network.hpp

 // // SFML - Simple and Fast Multimedia Library // Copyright (C) 2007-2015 Laurent Gomila (laurent@sfml-dev.org) // 6 // This software is provided 'as-is', without any express or imp // In no event will the authors be held liable for any damages ar software. // 9 // Permission is granted to anyone to use this software for any // including commercial applications, and to alter it and redist // subject to the following restrictions: // // 1. The origin of this software must not be misrepresented; // you must not claim that you wrote the original software. 15 // If you use this software in a product, an acknowledgment<br>16 // in the product documentation would be appreciated but is in the product documentation would be appreciated but is n // // 2. Altered source versions must be plainly marked as such, 19  $\frac{1}{2}$  and must not be misrepresented as being the original software. // // 3. This notice may not be removed or altered from any source // #ifndef SFML\_NETWORK\_HPP #define SFML\_NETWORK\_HPP // Headers #include <SFML/System.hpp> #include <SFML/Network/Ftp.hpp> #include <SFML/Network/Http.hpp> #include <SFML/Network/IpAddress.hpp>

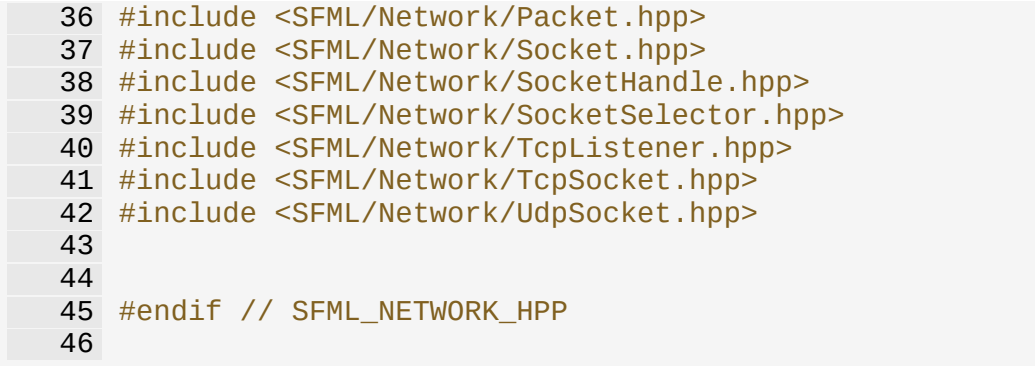

SFML is licensed under the terms and conditions of the zlib/pn

Copyright © Laurent Gomila :: Documentation generated by [do](http://www.doxygen.org/)x

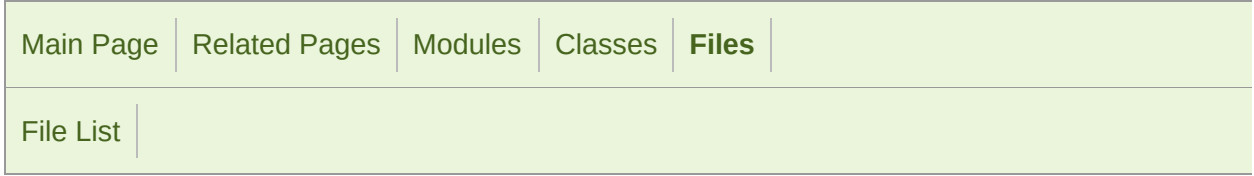

#### NonCopyable.hpp

 // // SFML - Simple and Fast Multimedia Library // Copyright (C) 2007-2015 Laurent Gomila (laurent@sfml-dev.org) // 6 // This software is provided 'as-is', without any express or imp // In no event will the authors be held liable for any damages ar software. // 9 // Permission is granted to anyone to use this software for any // including commercial applications, and to alter it and redist // subject to the following restrictions: // // 1. The origin of this software must not be misrepresented; // you must not claim that you wrote the original software. 15 // If you use this software in a product, an acknowledgment<br>16 // in the product documentation would be appreciated but is in the product documentation would be appreciated but is n // // 2. Altered source versions must be plainly marked as such, 19  $\frac{1}{2}$  and must not be misrepresented as being the original software. // // 3. This notice may not be removed or altered from any source // #ifndef SFML\_NONCOPYABLE\_HPP #define SFML\_NONCOPYABLE\_HPP // Headers #include <SFML/System/Export.hpp> namespace sf {

```
41 class SFML_SYSTEM_API NonCopyable
42 {
43 protected:
44
53 NonCopyable() {}
54
55 private:
56<br>67
       67 NonCopyable(const NonCopyable&);
68
79 NonCopyable& operator =(const NonCopyable&);
80 };
81
82 } // namespace sf
83
84
85 #endif // SFML_NONCOPYABLE_HPP
86
87
```
SFML is licensed under the terms and conditions of the zlib/pn Copyright  $\odot$  $\odot$  $\odot$  Laurent Gomila :: Documentation generated by  $d_1$ 

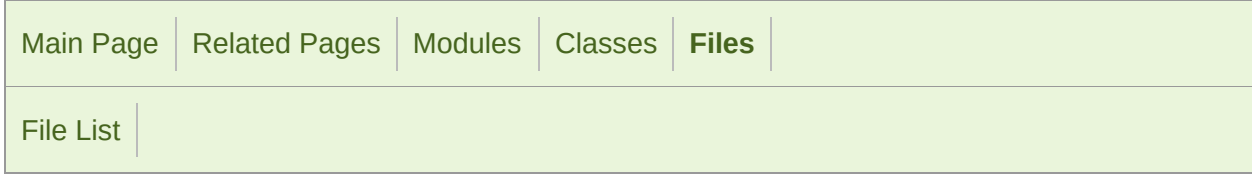

### OpenGL.hpp

```
1 //
3 // SFML - Simple and Fast Multimedia Library
4 // Copyright (C) 2007-2015 Laurent Gomila (laurent@sfml-dev.org)
5 //
6 // This software is provided 'as-is', without any express or imp
7 // In no event will the authors be held liable for any damages ar
  software.
8 //
9 // Permission is granted to anyone to use this software for any
10 // including commercial applications, and to alter it and redist
11 // subject to the following restrictions:
12 //
13 // 1. The origin of this software must not be misrepresented;
14 // you must not claim that you wrote the original software.
15 // If you use this software in a product, an acknowledgment<br>16 //    in the product documentation would be appreciated but is
         in the product documentation would be appreciated but is n
17 //
18 // 2. Altered source versions must be plainly marked as such,
19 \frac{1}{2} and must not be misrepresented as being the original software.
20 //
21 // 3. This notice may not be removed or altered from any source
22 //
24
25 #ifndef SFML_OPENGL_HPP
26 #define SFML_OPENGL_HPP
27
28
32 #include <SFML/Config.hpp>
33
34
39 #if defined(SFML_SYSTEM_WINDOWS)
40
```

```
41 // The Visual C++ version of gl.h uses WINGDIAPI and APIENTR
42 #ifdef _MSC_VER
43 #include <windows.h>
44 #endif
45
46 #include <GL/gl.h>
47
48 #elif defined(SFML_SYSTEM_LINUX) || defined(SFML_SYSTEM_FREEBSD)
49
50 #if defined(SFML_OPENGL_ES)
51 #include <GLES/gl.h>
52 #include <GLES/glext.h>
53 #else
54 #include <GL/gl.h>
55 #endif
56
57 #elif defined(SFML_SYSTEM_MACOS)
58
59 #include <OpenGL/gl.h>
60
61 #elif defined (SFML_SYSTEM_IOS)
62
63 #include <OpenGLES/ES1/gl.h>
64 #include <OpenGLES/ES1/glext.h>
65
66 #elif defined (SFML_SYSTEM_ANDROID)
67
68 #include <GLES/gl.h>
69 #include <GLES/glext.h>
70
71 #endif
72
73
74 #endif // SFML_OPENGL_HPP
```
SFML is licensed under the terms and conditions of the zlib/pn

Copyright  $\odot$  $\odot$  $\odot$  Laurent Gomila :: Documentation generated by dox

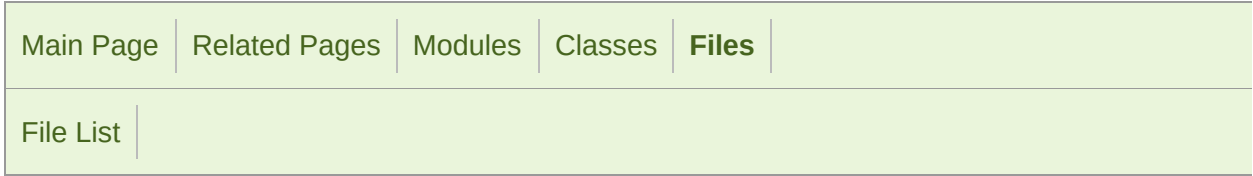

### OutputSoundFile.hpp

 // // SFML - Simple and Fast Multimedia Library // Copyright (C) 2007-2015 Laurent Gomila (laurent@sfml-dev.org) // 6 // This software is provided 'as-is', without any express or imp 7 // In no event will the authors be held liable for any damages a software. // 9 // Permission is granted to anyone to use this software for any // including commercial applications, and to alter it and redist // subject to the following restrictions: // // 1. The origin of this software must not be misrepresented; // you must not claim that you wrote the original software. 15 // If you use this software in a product, an acknowledgment<br>16 // in the product documentation would be appreciated but is in the product documentation would be appreciated but is n // // 2. Altered source versions must be plainly marked as such, 19  $\frac{1}{2}$  and must not be misrepresented as being the original software. // // 3. This notice may not be removed or altered from any source // #ifndef SFML\_OUTPUTSOUNDFILE\_HPP #define SFML\_OUTPUTSOUNDFILE\_HPP // Headers #include <SFML/Audio/Export.hpp> #include <SFML/System/NonCopyable.hpp> #include <string> 

```
36 namespace sf
 37 {
 38 class SoundFileWriter;
 39
 44 class SFML_AUDIO_API OutputSoundFile : NonCopyable
 45 {
 46 public:
 47<br>52
        OutputSoundFile();
 53
 60 ~OutputSoundFile();
 61
 74 bool openFromFile(const std::string& filename, unsigned int
   channelCount);
 75
 83 void write(const Int16* samples, Uint64 count);
 84
 85 private:
 86
 91 void close();
 92
 94 // Member data
 SoundFileWriter* m_writer;
97 };
 98
99 } // namespace sf
100
101
102 #endif // SFML_OUTPUTSOUNDFILE_HPP
103
104
```
SFML is licensed under the terms and conditions of the zlib/pn Copyright © Laurent Gomila :: Documentation generated by [do](http://www.doxygen.org/)x

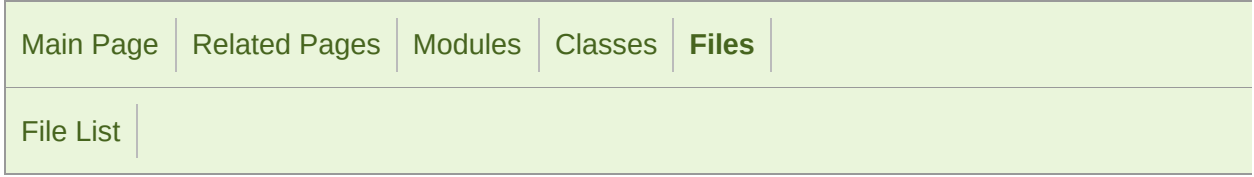

#### Packet.hpp

```
1 //
 3 // SFML - Simple and Fast Multimedia Library
 4 // Copyright (C) 2007-2015 Laurent Gomila (laurent@sfml-dev.org)
 5 //
 6 // This software is provided 'as-is', without any express or imp
 7 // In no event will the authors be held liable for any damages ar
  software.
8 //
9 // Permission is granted to anyone to use this software for any
10 // including commercial applications, and to alter it and redist
11 // subject to the following restrictions:
12 //
13 // 1. The origin of this software must not be misrepresented;
14 // you must not claim that you wrote the original software.
15 // If you use this software in a product, an acknowledgment<br>16 // in the product documentation would be appreciated but is
          in the product documentation would be appreciated but is n
17 //
18 // 2. Altered source versions must be plainly marked as such,
19 \frac{1}{2} and must not be misrepresented as being the original software.
20 //
21 // 3. This notice may not be removed or altered from any source
22 //
24
25 #ifndef SFML_PACKET_HPP
26 #define SFML_PACKET_HPP
27
29 // Headers
31 #include <SFML/Network/Export.hpp>
32 #include <string>
33 #include <vector>
34
35
```

```
36 namespace sf
37 {
38 class String;
39 class TcpSocket;
40 class UdpSocket;
41
47 class SFML_NETWORK_API Packet
48 {
49 // A bool-like type that cannot be converted to integer or p
50 typedef bool (Packet::*BoolType)(std::size_t);
51
52 public:
53
60 Packet();
61
66 virtual ~Packet();
67
77 void append(const void* data, std::size_t sizeInBytes);
78
87 void clear();
88
102 const void* getData() const;
103
115 std::size_t getDataSize() const;
116
129 bool endOfPacket() const;
130
131 public:
132
171 operator BoolType() const;
172
Packet& operator >>(bool& data);
178 Packet& operator >>(Int8& data);
       Packet& operator >>(Uint8& data);
Packet& operator >>(Int16& data);
181 Packet& operator >>(Uint16& data);
182 Packet& operator >>(Int32& data);
183 Packet& operator >>(Uint32& data);
184 Packet& operator >>(Int64& data);
185 Packet& operator >>(Uint64& data);
186 Packet& operator >>(float& data);
187 Packet& operator >>(double& data);
Packet& operator >>(char* data);
189 Packet& operator >>(std::string& data);
190 Packet& operator >>(wchar_t* data);
191 Packet& operator >>(std::wstring& data);
192 Packet& operator >>(String& data);
193
Packet& operator << (bool data);
199 Packet& operator <<(Int8 data);
200 Packet& operator <<(Uint8 data);
201 Packet& operator <<(Int16 data);
```

```
202 Packet& operator <<(Uint16 data);
203 Packet& operator <<(Int32 data);
204 Packet& operator <<(Uint32 data);
Packet& operator << (Int64 data);
206 Packet& operator <<(Uint64 data);
Packet& operator << (float data);
208 Packet& operator <<(double data);
209 Packet& operator <<(const char* data);
210 Packet& operator <<(const std::string& data);
211 Packet& operator <<(const wchar_t* data);
212 Packet& operator <<(const std::wstring& data);
213 Packet& operator <<(const String& data);
214
215 protected:
216
217 friend class TcpSocket;
218 friend class UdpSocket;
219
238 virtual const void* onSend(std::size_t& size);
239
257 virtual void onReceive(const void* data, std::size_t size);
258
259 private:
260
265 bool operator ==(const Packet& right) const;
266 bool operator !=(const Packet& right) const;
267
278 bool checkSize(std::size_t size);
279
281 // Member data
283 std::vector<char> m_data;
284 std::size_t m_readPos;
285 std::size_t m_sendPos;
286 bool m_isValid;
287 };
288
289 } // namespace sf
290
291
292 #endif // SFML_PACKET_HPP
293
294
```
SFML is licensed under the terms and conditions of the [zlib/png](http://www.sfml-dev.org/license.php)

Copyright  $\odot$  $\odot$  $\odot$  Laurent Gomila :: Documentation generated by dox

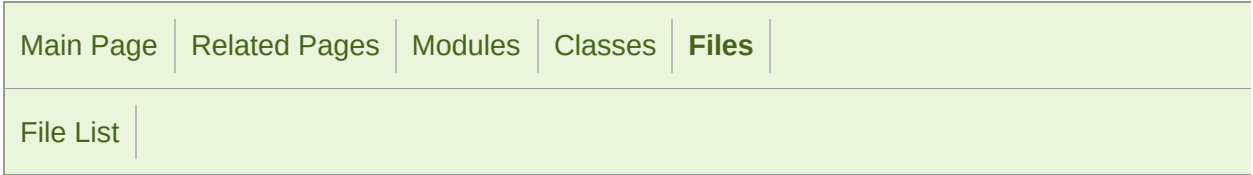

### PrimitiveType.hpp

 // // SFML - Simple and Fast Multimedia Library // Copyright (C) 2007-2015 Laurent Gomila (laurent@sfml-dev.org) // 6 // This software is provided 'as-is', without any express or imp // In no event will the authors be held liable for any damages ar software. // 9 // Permission is granted to anyone to use this software for any // including commercial applications, and to alter it and redist // subject to the following restrictions: // // 1. The origin of this software must not be misrepresented; // you must not claim that you wrote the original software. 15 // If you use this software in a product, an acknowledgment<br>16 // in the product documentation would be appreciated but is in the product documentation would be appreciated but is n // // 2. Altered source versions must be plainly marked as such, 19  $\frac{1}{2}$  and must not be misrepresented as being the original software. // // 3. This notice may not be removed or altered from any source // #ifndef SFML\_PRIMITIVETYPE\_HPP #define SFML\_PRIMITIVETYPE\_HPP namespace sf { enum [PrimitiveType](#page-196-0) { [Points](#page-196-1), [Lines,](#page-196-2)

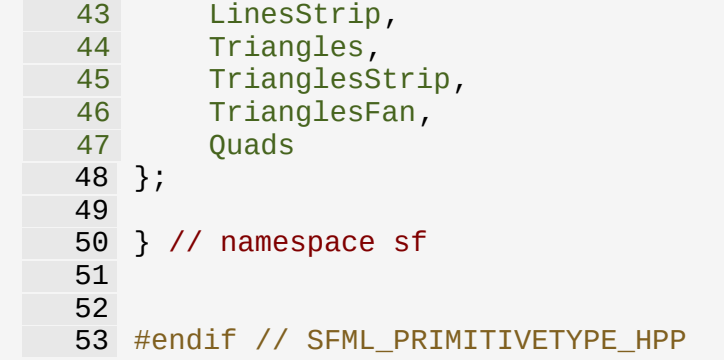

SFML is licensed under the terms and conditions of the zlib/pn Copyright © Laurent Gomila :: Documentation generated by [do](http://www.doxygen.org/)x
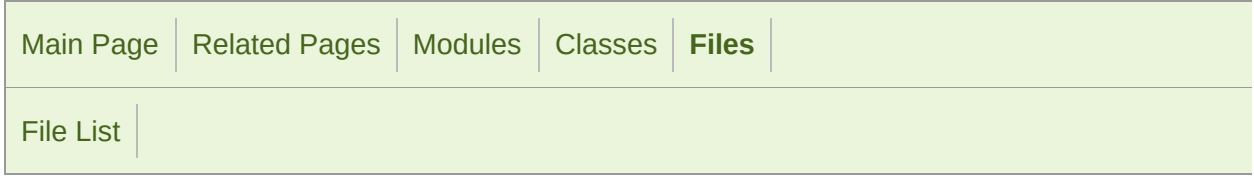

#### Rect.hpp

```
1 //
 3 // SFML - Simple and Fast Multimedia Library
 4 // Copyright (C) 2007-2015 Laurent Gomila (laurent@sfml-dev.org)
 5 //
 6 // This software is provided 'as-is', without any express or imp
 7 // In no event will the authors be held liable for any damages ar
  software.
8 //
9 // Permission is granted to anyone to use this software for any
10 // including commercial applications, and to alter it and redist
11 // subject to the following restrictions:
12 //
13 // 1. The origin of this software must not be misrepresented;
14 // you must not claim that you wrote the original software.
15 // If you use this software in a product, an acknowledgment<br>16 // in the product documentation would be appreciated but is
          in the product documentation would be appreciated but is n
17 //
18 // 2. Altered source versions must be plainly marked as such,
19 \frac{1}{2} and must not be misrepresented as being the original software.
20 //
21 // 3. This notice may not be removed or altered from any source
22 //
24
25 #ifndef SFML_RECT_HPP
26 #define SFML_RECT_HPP
27
29 // Headers
31 #include <SFML/System/Vector2.hpp>
32 #include <algorithm>
33
34
35 namespace sf
```

```
36 {
 41 template <typename T>
 42 class Rect
 43 {
 44 public:
 45
 53 Rect();
 54
 67 Rect(T rectLeft, T rectTop, T rectWidth, T rectHeight);
 68
 79 Rect(const Vector2<T>& position, const Vector2<T>& size);
 80
 92 template <typename U>
 93 explicit Rect(const Rect<U>& rectangle);
 94
106 bool contains(T x, T y) const;
107
118 bool contains(const Vector2<T>& point) const;
119
130 bool intersects(const Rect<T>& rectangle) const;
131
intersectsRect<T>& rectangle, Rect<T>& intersection
147
149 // Member data
151 T left;
152 T top;
153 T width;
154 T height;
155 };
156
169 template <typename T>
170 bool operator ==(const Rect<T>& left, const Rect<T>& right);
171
184 template <typename T>
185 bool operator !=(const Rect<T>& left, const Rect<T>& right);
186
187 #include <SFML/Graphics/Rect.inl>
188
189 // Create typedefs for the most common types
190 typedef Rect<int> IntRect;
191 typedef Rect<float> FloatRect;
192
193 } // namespace sf
194
195
196 #endif // SFML_RECT_HPP
197
198
```
SFML is licensed under the terms and conditions of the [zlib/png](http://www.sfml-dev.org/license.php) Copyright  $©$  Laurent Gomila :: Documentation generated by  $d\epsilon$ 

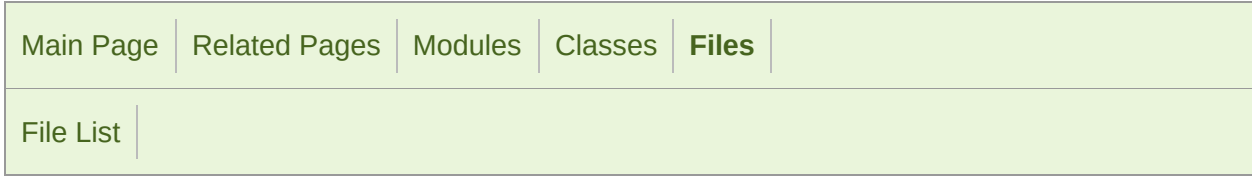

#### RectangleShape.hpp

 // // SFML - Simple and Fast Multimedia Library // Copyright (C) 2007-2015 Laurent Gomila (laurent@sfml-dev.org) // 6 // This software is provided 'as-is', without any express or imp // In no event will the authors be held liable for any damages ar software. // 9 // Permission is granted to anyone to use this software for any // including commercial applications, and to alter it and redist // subject to the following restrictions: // // 1. The origin of this software must not be misrepresented; // you must not claim that you wrote the original software. 15 // If you use this software in a product, an acknowledgment<br>16 // in the product documentation would be appreciated but is in the product documentation would be appreciated but is n // // 2. Altered source versions must be plainly marked as such, 19  $\frac{1}{2}$  and must not be misrepresented as being the original software. // // 3. This notice may not be removed or altered from any source // #ifndef SFML\_RECTANGLESHAPE\_HPP #define SFML\_RECTANGLESHAPE\_HPP // Headers #include <SFML/Graphics/Export.hpp> #include <SFML/Graphics/Shape.hpp> namespace sf

```
36 {
 41 class SFML_GRAPHICS_API RectangleShape : public Shape
42 {
43 public:
44
RectangleShapeVector2f&Vector2f(0,
52
61 void setSize(const Vector2f& size);
62
71 const Vector2f& getSize() const;
 72
80 virtual std::size_t getPointCount() const;
81
95 virtual Vector2f getPoint(std::size_t index) const;
96
97 private:
\frac{98}{100}// Member data
102 Vector2f m_size;
103 };
104
105 } // namespace sf
106
107
108 #endif // SFML_RECTANGLESHAPE_HPP
109
110
```
SFML is licensed under the terms and conditions of the zlib/pn Copyright © Laurent Gomila :: Documentation generated by [do](http://www.doxygen.org/)x

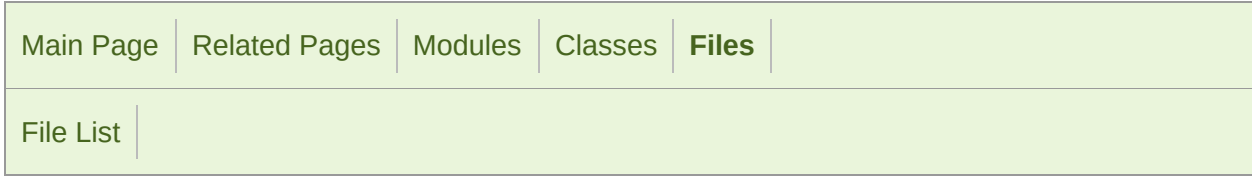

#### RenderStates.hpp

 // // SFML - Simple and Fast Multimedia Library // Copyright (C) 2007-2015 Laurent Gomila (laurent@sfml-dev.org) // 6 // This software is provided 'as-is', without any express or imp 7 // In no event will the authors be held liable for any damages a software. // 9 // Permission is granted to anyone to use this software for any // including commercial applications, and to alter it and redist // subject to the following restrictions: // // 1. The origin of this software must not be misrepresented; // you must not claim that you wrote the original software. 15 // If you use this software in a product, an acknowledgment<br>16 // in the product documentation would be appreciated but is in the product documentation would be appreciated but is n // // 2. Altered source versions must be plainly marked as such, 19  $\frac{1}{2}$  and must not be misrepresented as being the original software. // // 3. This notice may not be removed or altered from any source // #ifndef SFML\_RENDERSTATES\_HPP #define SFML\_RENDERSTATES\_HPP // Headers #include <SFML/Graphics/Export.hpp> #include <SFML/Graphics/BlendMode.hpp> #include <SFML/Graphics/Transform.hpp> 

 namespace sf { class Shader; class Texture; class SFML\_GRAPHICS\_API [RenderStates](#page-361-0) { public: [RenderStates\(](#page-361-0)); [RenderStates\(](#page-361-0)const [BlendMode&](#page-198-0) theBlendMode); [RenderStates\(](#page-361-0)const [Transform&](#page-558-0) theTransform); [RenderStates\(](#page-361-0)const [Texture\\*](#page-532-0) theTexture); [RenderStates\(](#page-361-0)const [Shader\\*](#page-438-0) theShader); [RenderStates\(](#page-361-0)const [BlendMode&](#page-198-0) theBlendMode, const [Transform](#page-558-0), **const [Texture\\*](#page-532-0) theTexture, const [Shader](#page-438-0)\* theShander**  // Static member data static const [RenderStates](#page-361-0) [Default](#page-370-0); // Member data [BlendMode](#page-198-0) [blendMode;](#page-370-1) [Transform](#page-558-0) [transform](#page-371-0); const [Texture\\*](#page-532-0) [texture;](#page-370-2) const [Shader](#page-438-0)\* [shader](#page-370-3); }; } // namespace sf #endif // SFML\_RENDERSTATES\_HPP 

> SFML is licensed under the terms and conditions of the zlib/pn Copyright  $\odot$  $\odot$  $\odot$  Laurent Gomila :: Documentation generated by dox

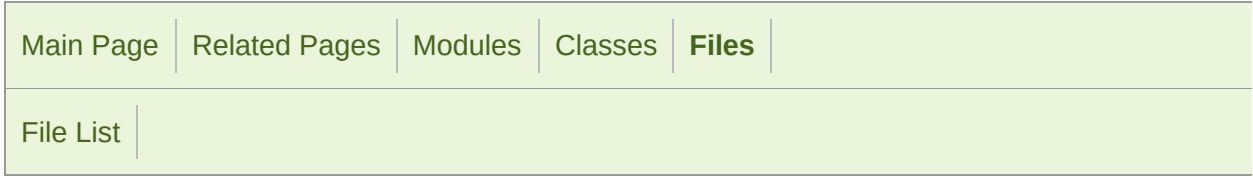

#### RenderTarget.hpp

 // // SFML - Simple and Fast Multimedia Library // Copyright (C) 2007-2015 Laurent Gomila (laurent@sfml-dev.org) // 6 // This software is provided 'as-is', without any express or imp // In no event will the authors be held liable for any damages ar software. // 9 // Permission is granted to anyone to use this software for any // including commercial applications, and to alter it and redist // subject to the following restrictions: // // 1. The origin of this software must not be misrepresented; // you must not claim that you wrote the original software. 15 // If you use this software in a product, an acknowledgment<br>16 // in the product documentation would be appreciated but is in the product documentation would be appreciated but is n // // 2. Altered source versions must be plainly marked as such, 19  $\frac{1}{2}$  and must not be misrepresented as being the original software. // // 3. This notice may not be removed or altered from any source // #ifndef SFML\_RENDERTARGET\_HPP #define SFML\_RENDERTARGET\_HPP // Headers #include <SFML/Graphics/Export.hpp> #include <SFML/Graphics/Color.hpp> #include <SFML/Graphics/Rect.hpp> #include <SFML/Graphics/View.hpp> #include <SFML/Graphics/Transform.hpp>

```
36 #include <SFML/Graphics/BlendMode.hpp>
37 #include <SFML/Graphics/RenderStates.hpp>
38 #include <SFML/Graphics/PrimitiveType.hpp>
39 #include <SFML/Graphics/Vertex.hpp>
40 #include <SFML/System/NonCopyable.hpp>
41
42
43 namespace sf
44 {
45 class Drawable;
46
51 class SFML_GRAPHICS_API RenderTarget : NonCopyable
52 {
53 public:
54
59 virtual ~RenderTarget();
60
70Color&Color(0, 0, 0, 255));
71
91 void setView(const View& view);
92
101 const View& getView() const;
102
114 const View& getDefaultView() const;
115
129 IntRect getViewport(const View& view) const;
130
149 Vector2f mapPixelToCoords(const Vector2i& point) const;
150
Vector2fVector2i&View
181
200 Vector2i mapCoordsToPixel(const Vector2f& point) const;
201
Vector2iVector2f&View
228
Drawable&RenderStates& stat
237
247 void draw(const Vertex* vertices, std::size_t vertexCount,
248 PrimitiveTypeRenderStates& statesRenderStates:
249
256 virtual Vector2u getSize() const = 0;
257
290 void pushGLStates();
291
301 void popGLStates();
302
324 void resetGLStates();
325
326 protected:
327
332 RenderTarget();
333
```

```
341 void initialize();
342
343 private:
344
349 void applyCurrentView();
350
357 void applyBlendMode(const BlendMode& mode);
358
365 void applyTransform(const Transform& transform);
366
Texture* texture);
374
381 void applyShader(const Shader* shader);
382
395 virtual bool activate(bool active) = 0;
396
401 struct StatesCache
402 {
403 enum {VertexCacheSize = 4};
404
405 bool glStatesSet;
406 bool viewChanged;
407 BlendMode lastBlendMode;
408 Uint64 lastTextureId;
409 bool useVertexCache;
410 Vertex vertexCache[VertexCacheSize];
411 };
412
414 // Member data
416 View m_defaultView;
417 View m_view;
418 StatesCache m_cache;
419 };
420
421 } // namespace sf
422
423
424 #endif // SFML RENDERTARGET HPP
425
426
```
SFML is licensed under the terms and conditions of the [zlib/png](http://www.sfml-dev.org/license.php) Copyright © Laurent Gomila :: Documentation generated by [do](http://www.doxygen.org/)

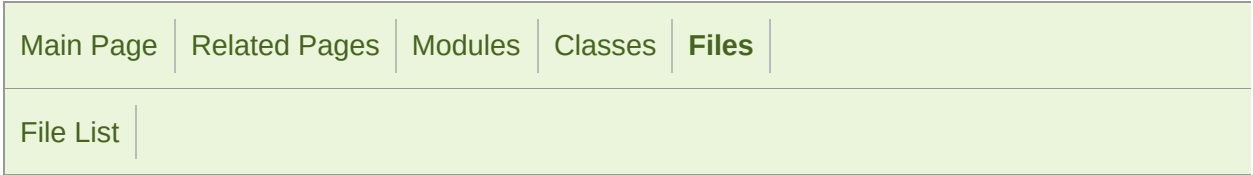

#### RenderTexture.hpp

 // // SFML - Simple and Fast Multimedia Library // Copyright (C) 2007-2015 Laurent Gomila (laurent@sfml-dev.org) // 6 // This software is provided 'as-is', without any express or imp 7 // In no event will the authors be held liable for any damages a software. // 9 // Permission is granted to anyone to use this software for any // including commercial applications, and to alter it and redist // subject to the following restrictions: // // 1. The origin of this software must not be misrepresented; // you must not claim that you wrote the original software. 15 // If you use this software in a product, an acknowledgment<br>16 // in the product documentation would be appreciated but is in the product documentation would be appreciated but is n // // 2. Altered source versions must be plainly marked as such, 19  $\frac{1}{2}$  and must not be misrepresented as being the original software. // // 3. This notice may not be removed or altered from any source // #ifndef SFML\_RENDERTEXTURE\_HPP #define SFML\_RENDERTEXTURE\_HPP // Headers #include <SFML/Graphics/Export.hpp> #include <SFML/Graphics/Texture.hpp> #include <SFML/Graphics/RenderTarget.hpp> 

 namespace sf { namespace priv { class RenderTextureImpl; } class SFML\_GRAPHICS\_API [RenderTexture](#page-387-0) : public [RenderTarget](#page-372-0) { public: [RenderTexture](#page-387-0)(); virtual ~[RenderTexture\(](#page-387-0)); 86 bool create(unsigned int width, unsigned int height, bool depth void setSmooth(bool smooth); bool isSmooth() const; void setRepeated(bool repeated); bool isRepeated() const; 149 bool setActive(bool active = true); void display(); virtual [Vector2u](#page-934-0) getSize() const; const [Texture](#page-532-0)& getTexture() const; private: virtual bool activate(bool active); // Member data priv::RenderTextureImpl\* m\_impl; [Texture](#page-532-0) m\_texture; }; } // namespace sf #endif // SFML\_RENDERTEXTURE\_HPP 

SFML is licensed under the terms and conditions of the [zlib/png](http://www.sfml-dev.org/license.php) Copyright  $©$  Laurent Gomila :: Documentation generated by  $d\epsilon$ 

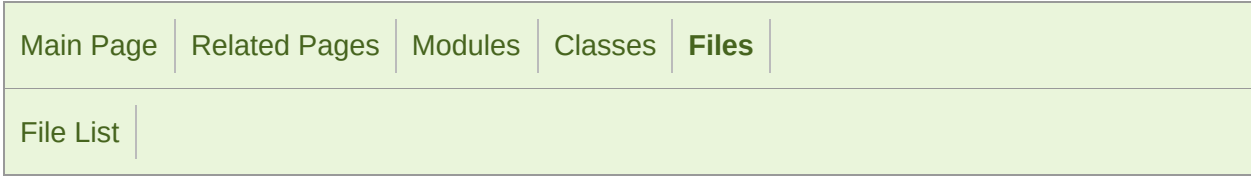

#### RenderWindow.hpp

 // // SFML - Simple and Fast Multimedia Library // Copyright (C) 2007-2015 Laurent Gomila (laurent@sfml-dev.org) // 6 // This software is provided 'as-is', without any express or imp 7 // In no event will the authors be held liable for any damages a software. // 9 // Permission is granted to anyone to use this software for any // including commercial applications, and to alter it and redist // subject to the following restrictions: // // 1. The origin of this software must not be misrepresented; // you must not claim that you wrote the original software. 15 // If you use this software in a product, an acknowledgment<br>16 // in the product documentation would be appreciated but is in the product documentation would be appreciated but is n // // 2. Altered source versions must be plainly marked as such, 19  $\frac{1}{2}$  and must not be misrepresented as being the original software. // // 3. This notice may not be removed or altered from any source // #ifndef SFML\_RENDERWINDOW\_HPP #define SFML\_RENDERWINDOW\_HPP // Headers #include <SFML/Graphics/Export.hpp> #include <SFML/Graphics/RenderTarget.hpp> #include <SFML/Graphics/Image.hpp> #include <SFML/Window/Window.hpp> #include <string>

 namespace sf { class SFML\_GRAPHICS\_API [RenderWindow](#page-407-0) : public [Window,](#page-1134-0) public [Re](#page-372-0) { public: [RenderWindow\(](#page-407-0)); [RenderWindow](#page-407-0)[\(VideoMode](#page-1120-0) mode, const [String&](#page-850-0) title, Uint32 st [ContextSettings](#page-983-0)& settings = [ContextSettings](#page-983-0)()); 94 explicit [RenderWindow](#page-407-0)(WindowHandle handle, const ContextSet1 [ContextSettings](#page-983-0)()); virtual ~[RenderWindow](#page-407-0)(); virtual [Vector2u](#page-934-0) getSize() const; [Image](#page-310-0) capture() const; protected: virtual void onCreate(); virtual void onResize(); private: virtual bool activate(bool active); }; } // namespace sf #endif // SFML\_RENDERWINDOW\_HPP 

> SFML is licensed under the terms and conditions of the zlib/pn Copyright  $\odot$  $\odot$  $\odot$  Laurent Gomila :: Documentation generated by dox

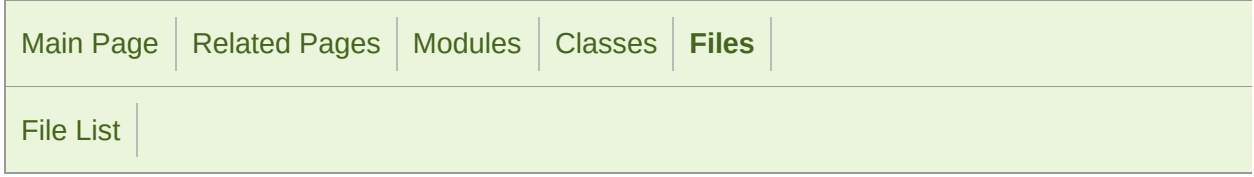

#### Sensor.hpp

```
1 //
 3 // SFML - Simple and Fast Multimedia Library
 4 // Copyright (C) 2007-2015 Laurent Gomila (laurent@sfml-dev.org)
 5 //
 6 // This software is provided 'as-is', without any express or imp
 7 // In no event will the authors be held liable for any damages a
  software.
8 //
9 // Permission is granted to anyone to use this software for any
10 // including commercial applications, and to alter it and redist
11 // subject to the following restrictions:
12 //
13 // 1. The origin of this software must not be misrepresented;
14 // you must not claim that you wrote the original software.
15 // If you use this software in a product, an acknowledgment<br>16 // in the product documentation would be appreciated but is
          in the product documentation would be appreciated but is n
17 //
18 // 2. Altered source versions must be plainly marked as such,
19 \frac{1}{2} and must not be misrepresented as being the original software.
20 //
21 // 3. This notice may not be removed or altered from any source
22 //
24
25 #ifndef SFML_SENSOR_HPP
26 #define SFML_SENSOR_HPP
27
29 // Headers
31 #include <SFML/Window/Export.hpp>
32 #include <SFML/System/Vector3.hpp>
33 #include <SFML/System/Time.hpp>
34
35
```

```
36 namespace sf
37 {
 42 class SFML_WINDOW_API Sensor
43 {
44 public:
45
 50 enum Type
\frac{51}{52} {
           Accelerometer,
 53 Gyroscope,
 54 Magnetometer,
 55 Gravity,
 56 UserAcceleration,
 57 Orientation,
58
 59 Count
60 };
61
70 static bool isAvailable(Type sensor);
71
85 static void setEnabled(Type sensor, bool enabled);
86
95 static Vector3f getValue(Type sensor);
96 };
97
98 } // namespace sf
99
100
101 #endif // SFML_SENSOR_HPP
102
103
```
SFML is licensed under the terms and conditions of the zlib/pn Copyright © Laurent Gomila :: Documentation generated by [do](http://www.doxygen.org/)x

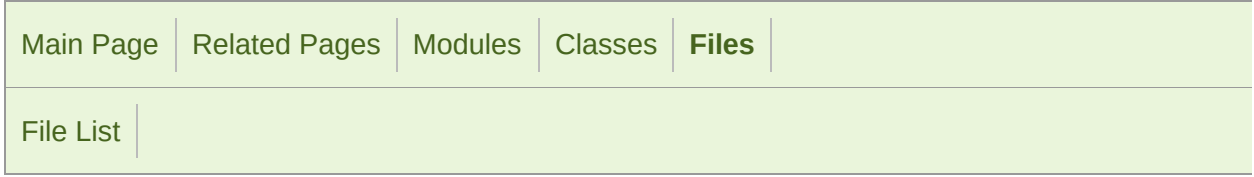

#### Shader.hpp

```
1 //
3 // SFML - Simple and Fast Multimedia Library
4 // Copyright (C) 2007-2015 Laurent Gomila (laurent@sfml-dev.org)
5 //
6 // This software is provided 'as-is', without any express or imp
7 // In no event will the authors be held liable for any damages ar
  software.
8 //
9 // Permission is granted to anyone to use this software for any
10 // including commercial applications, and to alter it and redist
11 // subject to the following restrictions:
12 //
13 // 1. The origin of this software must not be misrepresented;
14 // you must not claim that you wrote the original software.
15 // If you use this software in a product, an acknowledgment<br>16 //    in the product documentation would be appreciated but is
         in the product documentation would be appreciated but is n
17 //
18 // 2. Altered source versions must be plainly marked as such,
19 \frac{1}{2} and must not be misrepresented as being the original software.
20 //
21 // 3. This notice may not be removed or altered from any source
22 //
24
25 #ifndef SFML_SHADER_HPP
26 #define SFML_SHADER_HPP
27
29 // Headers
31 #include <SFML/Graphics/Export.hpp>
32 #include <SFML/Graphics/Transform.hpp>
33 #include <SFML/Graphics/Color.hpp>
34 #include <SFML/Window/GlResource.hpp>
35 #include <SFML/System/NonCopyable.hpp>
```
 #include <SFML/System/Vector2.hpp> #include <SFML/System/Vector3.hpp> #include <map> #include <string> namespace sf { class InputStream; class Texture; class SFML\_GRAPHICS\_API [Shader](#page-438-0) : [GlResource,](#page-1058-0) [NonCopyable](#page-845-0) { public: enum [Type](#page-449-0) { [Vertex](#page-449-1), Fragment }; struct [CurrentTextureType](#page-464-0) {}; static [CurrentTextureType](#page-464-0) [CurrentTexture](#page-463-0); public: [Shader\(](#page-438-0)); [~Shader](#page-438-0)(); bool loadFromFile(const std::string& filename, [Type](#page-449-0) type); 138 bool loadFromFile(const std::string& vertexShaderFilename, c fragmentShaderFilename); 158 bool loadFromMemory(const std::string& shader, [Type](#page-449-0) type); 179 bool loadFromMemory(const std::string& vertexShader, const s bool loadFromStream[\(InputStream&](#page-825-0) stream, [Type](#page-449-0) type); 220 bool loadFromStream[\(InputStream&](#page-825-0) vertexShaderStream, [InputSt](#page-825-0) void setParameter(const std::string& name, float x); void setParameter(const std::string& name, float x, float y); void setParameter(const std::string& name, float x, float y, void setParameter(const std::string& name, float x, float y, 

331 void setParameter(const std::string& name, const [Vector2f](#page-934-0)& v 352 void setParameter(const std::string& name, const [Vector3f](#page-950-0)& v void setParameter(const std::string& name, const [Color](#page-236-0)& color); void setParameter(const std::string& name, const [Transform&](#page-558-0) transform); 434 void setParameter(const std::string& name, const [Texture&](#page-532-0) te void setParameter(const std::string& name, [CurrentTextureTyp](#page-464-0)e unsigned int getNativeHandle() const; static void bind(const [Shader](#page-438-0)\* shader); static bool isAvailable(); private: 523 bool compile(const char\* vertexShaderCode, const char\* fragm void bindTextures() const; int getParamLocation(const std::string& name); // Types typedef std::map<int, const Texture\*> TextureTable; typedef std::map<std::string, int> ParamTable; // Member data unsigned int m\_shaderProgram; int m\_currentTexture; TextureTable m\_textures; ParamTable m\_params; }; } // namespace sf #endif // SFML\_SHADER\_HPP 

> SFML is licensed under the terms and conditions of the [zlib/png](http://www.sfml-dev.org/license.php) Copyright  $\odot$  $\odot$  $\odot$  Laurent Gomila  $\therefore$  Documentation generated by dox

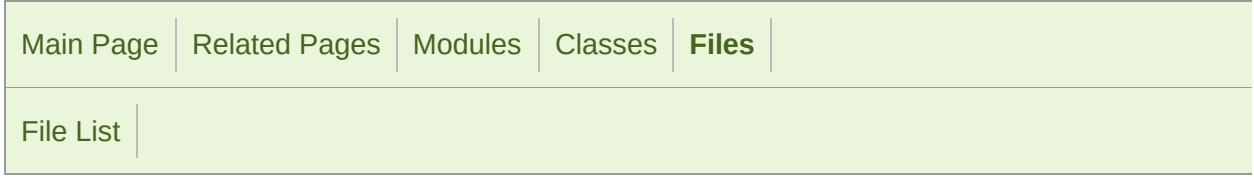

#### Shape.hpp

```
1 //
3 // SFML - Simple and Fast Multimedia Library
4 // Copyright (C) 2007-2015 Laurent Gomila (laurent@sfml-dev.org)
5 //
6 // This software is provided 'as-is', without any express or imp
7 // In no event will the authors be held liable for any damages ar
  software.
8 //
9 // Permission is granted to anyone to use this software for any
10 // including commercial applications, and to alter it and redist
11 // subject to the following restrictions:
12 //
13 // 1. The origin of this software must not be misrepresented;
14 // you must not claim that you wrote the original software.
15 // If you use this software in a product, an acknowledgment<br>16 //    in the product documentation would be appreciated but is
         in the product documentation would be appreciated but is n
17 //
18 // 2. Altered source versions must be plainly marked as such,
19 \frac{1}{2} and must not be misrepresented as being the original software.
20 //
21 // 3. This notice may not be removed or altered from any source
22 //
24
25 #ifndef SFML_SHAPE_HPP
26 #define SFML_SHAPE_HPP
27
29 // Headers
31 #include <SFML/Graphics/Export.hpp>
32 #include <SFML/Graphics/Drawable.hpp>
33 #include <SFML/Graphics/Transformable.hpp>
34 #include <SFML/Graphics/VertexArray.hpp>
35 #include <SFML/System/Vector2.hpp>
```
 namespace sf { class SFML\_GRAPHICS\_API [Shape](#page-466-0) : public [Drawable,](#page-279-0) public [Transfo](#page-578-0) { public: virtual ~[Shape\(](#page-466-0)); 74 void setTexture(const [Texture\\*](#page-532-0) texture, bool resetRect = fal 88 void setTextureRect(const [IntRect&](#page-323-0) rect); void setFillColor(const [Color&](#page-236-0) color); void setOutlineColor(const [Color](#page-236-0)& color); void setOutlineThickness(float thickness); const [Texture](#page-532-0)\* getTexture() const; const [IntRect](#page-323-0)& getTextureRect() const; const [Color](#page-236-0)& getFillColor() const; const [Color](#page-236-0)& getOutlineColor() const; float getOutlineThickness() const; virtual std::size\_t getPointCount() const = 0; virtual [Vector2f](#page-934-0) getPoint(std::size\_t index) const = 0; [FloatRect](#page-323-0) getLocalBounds() const; [FloatRect](#page-323-0) getGlobalBounds() const; protected: [Shape](#page-466-0)(); void update(); private: virtual void draw[\(RenderTarget](#page-372-0)& target, [RenderStates](#page-361-0) states) void updateFillColors(); void updateTexCoords(); 

```
295 void updateOutline();
296
301 void updateOutlineColors();
302
303 private:
304
306 // Member data
Texture* m_texture;<br>309 1ntRect m_textureRect;
IntRect
310 Color m_fillColor;
311 Color m_outlineColor;
312 float m_outlineThickness;
313 VertexArray m_vertices;
314 VertexArray m_outlineVertices;
315 FloatRect m_insideBounds;
316 FloatRect m_bounds;
317 };
318
319 } // namespace sf
320
321
322 #endif // SFML_SHAPE_HPP
323
324
```
SFML is licensed under the terms and conditions of the [zlib/png](http://www.sfml-dev.org/license.php) Copyright © Laurent Gomila :: Documentation generated by [do](http://www.doxygen.org/)

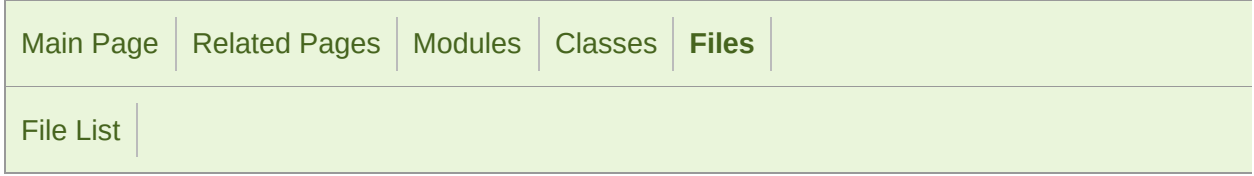

#### Sleep.hpp

```
1 //
 3 // SFML - Simple and Fast Multimedia Library
 4 // Copyright (C) 2007-2015 Laurent Gomila (laurent@sfml-dev.org)
 5 //
 6 // This software is provided 'as-is', without any express or imp
 7 // In no event will the authors be held liable for any damages ar
  software.
8 //
9 // Permission is granted to anyone to use this software for any
10 // including commercial applications, and to alter it and redist
11 // subject to the following restrictions:
12 //
13 // 1. The origin of this software must not be misrepresented;
14 // you must not claim that you wrote the original software.
15 // If you use this software in a product, an acknowledgment<br>16 //    in the product documentation would be appreciated but is
          in the product documentation would be appreciated but is n
17 //
18 // 2. Altered source versions must be plainly marked as such,
19 \frac{1}{2} and must not be misrepresented as being the original software.
20 //
21 // 3. This notice may not be removed or altered from any source
22 //
24
25 #ifndef SFML_SLEEP_HPP
26 #define SFML_SLEEP_HPP
27
29 // Headers
31 #include <SFML/System/Export.hpp>
32 #include <SFML/System/Time.hpp>
33
34
35 namespace sf
```

```
36 {
47 void SFML_SYSTEM_API sleep(Time duration);
48
49 } // namespace sf
50
51
52 #endif // SFML_SLEEP_HPP
```
SFML is licensed under the terms and conditions of the zlib/pn

Copyright © Laurent Gomila :: Documentation generated by [do](http://www.doxygen.org/)

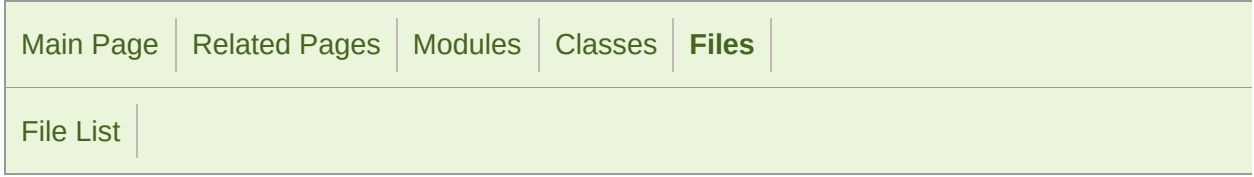

#### Socket.hpp

```
1 //
3 // SFML - Simple and Fast Multimedia Library
4 // Copyright (C) 2007-2015 Laurent Gomila (laurent@sfml-dev.org)
5 //
6 // This software is provided 'as-is', without any express or imp
7 // In no event will the authors be held liable for any damages ar
  software.
8 //
9 // Permission is granted to anyone to use this software for any
10 // including commercial applications, and to alter it and redist
11 // subject to the following restrictions:
12 //
13 // 1. The origin of this software must not be misrepresented;
14 // you must not claim that you wrote the original software.
15 // If you use this software in a product, an acknowledgment<br>16 //    in the product documentation would be appreciated but is
         in the product documentation would be appreciated but is n
17 //
18 // 2. Altered source versions must be plainly marked as such,
19 \frac{1}{2} and must not be misrepresented as being the original software.
20 //
21 // 3. This notice may not be removed or altered from any source
22 //
24
25 #ifndef SFML_SOCKET_HPP
26 #define SFML_SOCKET_HPP
27
29 // Headers
31 #include <SFML/Network/Export.hpp>
32 #include <SFML/Network/SocketHandle.hpp>
33 #include <SFML/System/NonCopyable.hpp>
34 #include <vector>
35
```
 namespace sf { class SocketSelector; class SFML\_NETWORK\_API [Socket](#page-736-0) : [NonCopyable](#page-845-0) { public: enum [Status](#page-743-0) { [Done](#page-743-1), [NotReady](#page-743-2), [Partial,](#page-743-3) [Disconnected](#page-743-4), Error }; enum { AnyPort = 0 }; public: 77 virtual ~[Socket](#page-736-0)(); void setBlocking(bool blocking); bool isBlocking() const; protected: enum [Type](#page-744-1) { [Tcp,](#page-744-2)<br>117 Udb Udp }; 119<br>128 [Socket\(](#page-736-0)Type type); SocketHandle getHandle() const; void create(); void create(SocketHandle handle); void close(); private: friend class [SocketSelector](#page-749-0);

 // Member data  $m_t$ type; SocketHandle m\_socket; bool m\_isBlocking; }; } // namespace sf #endif // SFML\_SOCKET\_HPP 

> SFML is licensed under the terms and conditions of the [zlib/png](http://www.sfml-dev.org/license.php) Copyright © Laurent Gomila :: Documentation generated by [do](http://www.doxygen.org/)x

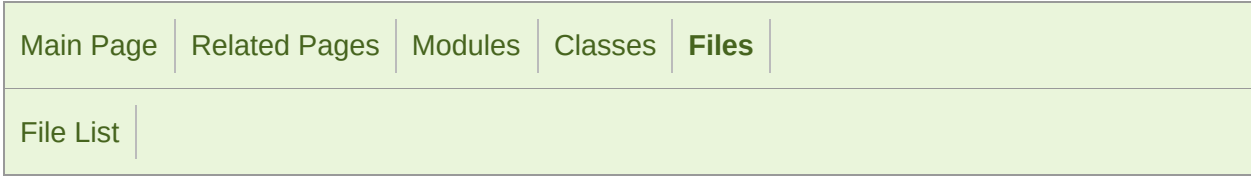

#### SocketHandle.hpp

 // // SFML - Simple and Fast Multimedia Library // Copyright (C) 2007-2015 Laurent Gomila (laurent@sfml-dev.org) // 6 // This software is provided 'as-is', without any express or imp 7 // In no event will the authors be held liable for any damages a software. // 9 // Permission is granted to anyone to use this software for any // including commercial applications, and to alter it and redist // subject to the following restrictions: // // 1. The origin of this software must not be misrepresented; // you must not claim that you wrote the original software. 15 // If you use this software in a product, an acknowledgment<br>16 // in the product documentation would be appreciated but is in the product documentation would be appreciated but is n // // 2. Altered source versions must be plainly marked as such, 19  $\frac{1}{2}$  and must not be misrepresented as being the original software. // // 3. This notice may not be removed or altered from any source // #ifndef SFML\_SOCKETHANDLE\_HPP #define SFML\_SOCKETHANDLE\_HPP // Headers #include <SFML/Config.hpp> #if defined(SFML\_SYSTEM\_WINDOWS) #include <basetsd.h> #endif

 namespace sf { // Define the low-level socket handle type, specific to // each platform #if defined(SFML\_SYSTEM\_WINDOWS) 45<br>46 typedef UINT\_PTR SocketHandle; #else typedef int SocketHandle; #endif } // namespace sf #endif // SFML\_SOCKETHANDLE\_HPP

> SFML is licensed under the terms and conditions of the zlib/pn Copyright © Laurent Gomila :: Documentation generated by [do](http://www.doxygen.org/)

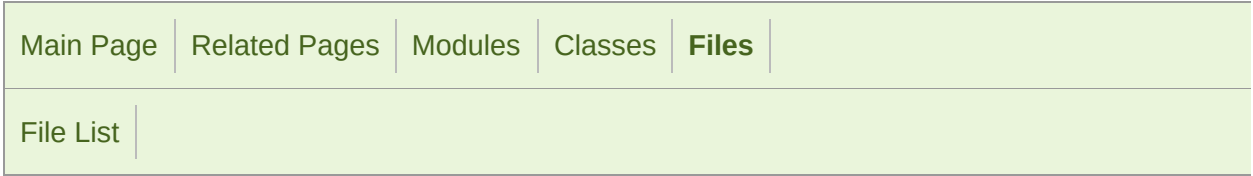

#### SocketSelector.hpp

 // // SFML - Simple and Fast Multimedia Library // Copyright (C) 2007-2015 Laurent Gomila (laurent@sfml-dev.org) // 6 // This software is provided 'as-is', without any express or imp // In no event will the authors be held liable for any damages ar software. // 9 // Permission is granted to anyone to use this software for any // including commercial applications, and to alter it and redist // subject to the following restrictions: // // 1. The origin of this software must not be misrepresented; // you must not claim that you wrote the original software. 15 // If you use this software in a product, an acknowledgment<br>16 // in the product documentation would be appreciated but is in the product documentation would be appreciated but is n // // 2. Altered source versions must be plainly marked as such, 19  $\frac{1}{2}$  and must not be misrepresented as being the original software. // // 3. This notice may not be removed or altered from any source // #ifndef SFML\_SOCKETSELECTOR\_HPP #define SFML\_SOCKETSELECTOR\_HPP // Headers #include <SFML/Network/Export.hpp> #include <SFML/System/Time.hpp> namespace sf

 { class Socket; class SFML\_NETWORK\_API [SocketSelector](#page-749-0) { public: [SocketSelector\(](#page-749-0)); [SocketSelector\(](#page-749-0)const [SocketSelector](#page-749-0)& copy); [~SocketSelector](#page-749-0)(); 80 void add([Socket](#page-736-0)& socket); 93 void remove[\(Socket&](#page-736-0) socket); void clear(); 123 bool wait[\(Time](#page-907-0) timeout = [Time::Zero](#page-931-0)); bool isReady([Socket](#page-736-0)& socket) const; [SocketSelector&](#page-749-0) operator =(const [SocketSelector](#page-749-0)& right); private: struct SocketSelectorImpl; // Member data SocketSelectorImpl\* m\_impl; }; } // namespace sf #endif // SFML\_SOCKETSELECTOR\_HPP 

> SFML is licensed under the terms and conditions of the zlib/pn Copyright  $\odot$  $\odot$  $\odot$  Laurent Gomila :: Documentation generated by dox

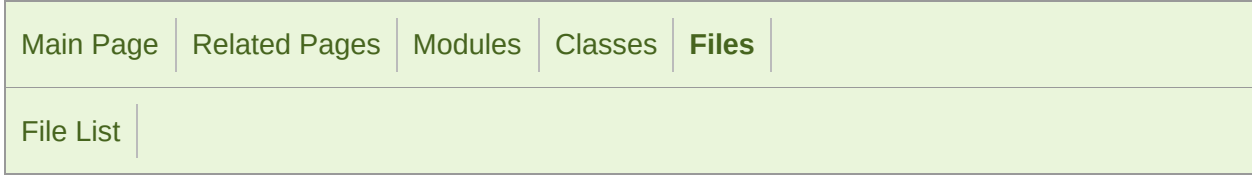

#### Sound.hpp

```
1 //
3 // SFML - Simple and Fast Multimedia Library
4 // Copyright (C) 2007-2015 Laurent Gomila (laurent@sfml-dev.org)
5 //
6 // This software is provided 'as-is', without any express or imp
7 // In no event will the authors be held liable for any damages ar
  software.
8 //
9 // Permission is granted to anyone to use this software for any
10 // including commercial applications, and to alter it and redist
11 // subject to the following restrictions:
12 //
13 // 1. The origin of this software must not be misrepresented;
14 // you must not claim that you wrote the original software.
15 // If you use this software in a product, an acknowledgment<br>16 //    in the product documentation would be appreciated but is
         in the product documentation would be appreciated but is n
17 //
18 // 2. Altered source versions must be plainly marked as such,
19 \frac{1}{2} and must not be misrepresented as being the original software.
20 //
21 // 3. This notice may not be removed or altered from any source
22 //
24
25 #ifndef SFML_SOUND_HPP
26 #define SFML_SOUND_HPP
27
29 // Headers
31 #include <SFML/Audio/Export.hpp>
32 #include <SFML/Audio/SoundSource.hpp>
33 #include <SFML/System/Time.hpp>
34 #include <cstdlib>
35
```
 namespace sf { class SoundBuffer; class SFML\_AUDIO\_API [Sound](#page-61-0) : public [SoundSource](#page-146-0) { public: [Sound](#page-61-0)(); explicit [Sound\(](#page-61-0)const [SoundBuffer&](#page-82-0) buffer); [Sound](#page-61-0)(const [Sound&](#page-61-0) copy); [~Sound\(](#page-61-0)); void play(); void pause(); void stop(); void setBuffer(const [SoundBuffer](#page-82-0)& buffer); void setLoop(bool loop); void setPlayingOffset[\(Time](#page-907-0) timeOffset); const [SoundBuffer](#page-82-0)\* getBuffer() const; bool getLoop() const; [Time](#page-907-0) getPlayingOffset() const; [Status](#page-153-0) getStatus() const; [Sound](#page-61-0)& operator =(const [Sound](#page-61-0)& right); void resetBuffer(); private: // Member data const [SoundBuffer\\*](#page-82-0) m\_buffer; }; } // namespace sf #endif // SFML\_SOUND\_HPP 

SFML is licensed under the terms and conditions of the [zlib/png](http://www.sfml-dev.org/license.php) Copyright  $©$  Laurent Gomila  $::$  Documentation generated by  $d\epsilon$ 

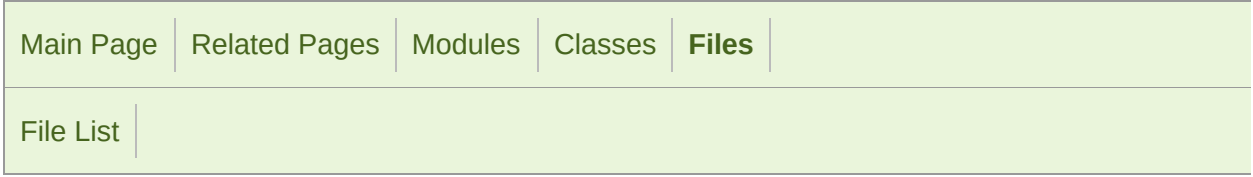

#### SoundBuffer.hpp

 // // SFML - Simple and Fast Multimedia Library // Copyright (C) 2007-2015 Laurent Gomila (laurent@sfml-dev.org) // 6 // This software is provided 'as-is', without any express or imp // In no event will the authors be held liable for any damages ar software. // 9 // Permission is granted to anyone to use this software for any // including commercial applications, and to alter it and redist // subject to the following restrictions: // // 1. The origin of this software must not be misrepresented; // you must not claim that you wrote the original software. 15 // If you use this software in a product, an acknowledgment<br>16 // in the product documentation would be appreciated but is in the product documentation would be appreciated but is n // // 2. Altered source versions must be plainly marked as such, 19  $\frac{1}{2}$  and must not be misrepresented as being the original software. // // 3. This notice may not be removed or altered from any source // #ifndef SFML\_SOUNDBUFFER\_HPP #define SFML\_SOUNDBUFFER\_HPP // Headers #include <SFML/Audio/Export.hpp> #include <SFML/Audio/AlResource.hpp> #include <SFML/System/Time.hpp> #include <string> #include <vector>
#include <set> namespace sf { class Sound; class InputSoundFile; class InputStream; class SFML\_AUDIO\_API [SoundBuffer](#page-82-0) : [AlResource](#page-6-0) { public: [SoundBuffer](#page-82-0)(); [SoundBuffer](#page-82-0)(const [SoundBuffer](#page-82-0)& copy); [~SoundBuffer\(](#page-82-0)); bool loadFromFile(const std::string& filename); 102 bool loadFromMemory(const void\* data, std::size\_t sizeInByte bool loadFromStream[\(InputStream&](#page-825-0) stream); 135 bool loadFromSamples(const Int16\* samples, Uint64 sampleCoun unsigned int sampleRate); bool saveToFile(const std::string& filename) const; const Int16\* getSamples() const; Uint64 getSampleCount() const; unsigned int getSampleRate() const; unsigned int getChannelCount() const; [Time](#page-907-0) getDuration() const; [SoundBuffer](#page-82-0)& operator =(const [SoundBuffer](#page-82-0)& right); private: friend class [Sound;](#page-61-0) bool initialize[\(InputSoundFile](#page-10-0)& file); 249 bool update(unsigned int channelCount, unsigned int sampleRa void attachSound([Sound\\*](#page-61-0) sound) const; 

```
265 void detachSound(Sound* sound) const;
266<br>268
        // Types
270 typedef std::set<Sound*> SoundList;
271<br>273
        // Member data
275 unsigned int m_buffer;
276 std::vector<Int16> m_samples;<br>277 Time m_duration
                             m_duration;
278 mutable SoundList m_sounds;
279 };
280
281 } // namespace sf
282
283
284 #endif // SFML_SOUNDBUFFER_HPP
285
286
```
SFML is licensed under the terms and conditions of the [zlib/png](http://www.sfml-dev.org/license.php)

Copyright © Laurent Gomila :: Documentation generated by [do](http://www.doxygen.org/)

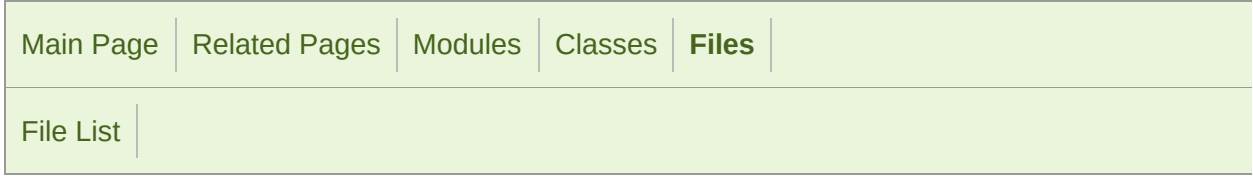

#### SoundBufferRecorder.hpp

 // // SFML - Simple and Fast Multimedia Library // Copyright (C) 2007-2015 Laurent Gomila (laurent@sfml-dev.org) // 6 // This software is provided 'as-is', without any express or imp 7 // In no event will the authors be held liable for any damages a software. // 9 // Permission is granted to anyone to use this software for any // including commercial applications, and to alter it and redist // subject to the following restrictions: // // 1. The origin of this software must not be misrepresented; // you must not claim that you wrote the original software. 15 // If you use this software in a product, an acknowledgment<br>16 // in the product documentation would be appreciated but is in the product documentation would be appreciated but is n // // 2. Altered source versions must be plainly marked as such, // and must not be misrepresented as being the original softw // // 3. This notice may not be removed or altered from any source // #ifndef SFML\_SOUNDBUFFERRECORDER\_HPP #define SFML\_SOUNDBUFFERRECORDER\_HPP // Headers #include <SFML/Audio/Export.hpp> #include <SFML/Audio/SoundBuffer.hpp> #include <SFML/Audio/SoundRecorder.hpp> #include <vector> 

 namespace sf { class SFML\_AUDIO\_API [SoundBufferRecorder](#page-95-0) : public [SoundRecorder](#page-132-0) { public: const [SoundBuffer](#page-82-0)& getBuffer() const; protected: virtual bool onStart(); 80 virtual bool onProcessSamples(const Int16\* samples, std::siz virtual void onStop(); private: // Member data 93 std::vector<Int16> m\_samples; [SoundBuffer](#page-82-0) m\_buffer; }; } // namespace sf #endif // SFML\_SOUNDBUFFERRECORDER\_HPP 

> SFML is licensed under the terms and conditions of the zlib/pn Copyright © Laurent Gomila :: Documentation generated by [do](http://www.doxygen.org/)x

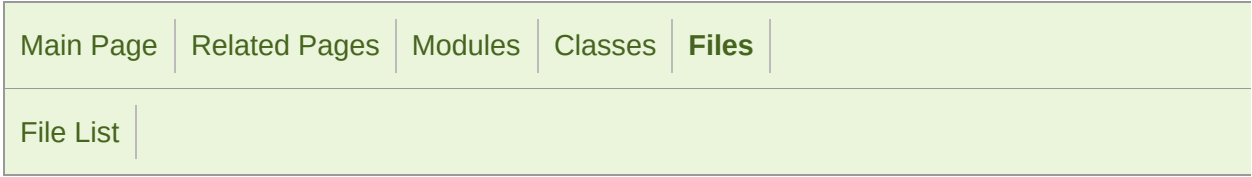

#### SoundFileFactory.hpp

 // // SFML - Simple and Fast Multimedia Library // Copyright (C) 2007-2015 Laurent Gomila (laurent@sfml-dev.org) // 6 // This software is provided 'as-is', without any express or imp 7 // In no event will the authors be held liable for any damages a software. // 9 // Permission is granted to anyone to use this software for any // including commercial applications, and to alter it and redist // subject to the following restrictions: // // 1. The origin of this software must not be misrepresented; // you must not claim that you wrote the original software. 15 // If you use this software in a product, an acknowledgment<br>16 // in the product documentation would be appreciated but is in the product documentation would be appreciated but is n // // 2. Altered source versions must be plainly marked as such, // and must not be misrepresented as being the original softw // // 3. This notice may not be removed or altered from any source // #ifndef SFML\_SOUNDFILEFACTORY\_HPP #define SFML\_SOUNDFILEFACTORY\_HPP // Headers #include <SFML/Audio/Export.hpp> #include <string> #include <vector> 

```
36 namespace sf
37 {
38 class InputStream;
39 class SoundFileReader;
40 class SoundFileWriter;
41
46 class SFML_AUDIO_API SoundFileFactory
47 {
48 public:
49
56 template <typename T>
57 static void registerReader();
58
65 template <typename T>
66 static void unregisterReader();
67
74 template <typename T>
75 static void registerWriter();
76
83 template <typename T>
84 static void unregisterWriter();
85
SoundFileReader* createReaderFromFilename(const std::
99
SoundFileReader* createReaderFromMemory(const void* d
114
SoundFileReader*InputStream&
128
SoundFileWriter* createWriterFromFilename(const std::
140
141 private:
142
144 // Types
146 struct ReaderFactory
147 {
148 bool (*check)(InputStream&);
149 SoundFileReader* (*create)();
150 };
151 typedef std::vector<ReaderFactory> ReaderFactoryArray;
152
153 struct WriterFactory
154 {
155 bool (*check)(const std::string&);
156 SoundFileWriter* (*create)();
157 };
158 typedef std::vector<WriterFactory> WriterFactoryArray;
159
161 // Static member data
163 static ReaderFactoryArray s_readers;
164 static WriterFactoryArray s_writers;
165 };
166
```

```
167 } // namespace sf
168
169 #include <SFML/Audio/SoundFileFactory.inl>
170
171 #endif // SFML_SOUNDFILEFACTORY_HPP
172
173
```
SFML is licensed under the terms and conditions of the [zlib/png](http://www.sfml-dev.org/license.php)

Copyright © Laurent Gomila :: Documentation generated by [do](http://www.doxygen.org/)

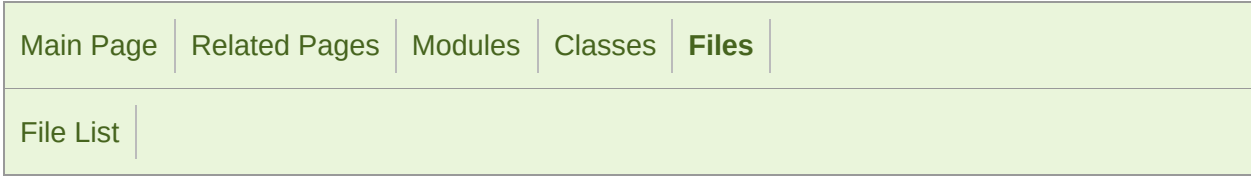

#### SoundFileReader.hpp

 // // SFML - Simple and Fast Multimedia Library // Copyright (C) 2007-2015 Laurent Gomila (laurent@sfml-dev.org) // 6 // This software is provided 'as-is', without any express or imp 7 // In no event will the authors be held liable for any damages a software. // 9 // Permission is granted to anyone to use this software for any // including commercial applications, and to alter it and redist // subject to the following restrictions: // // 1. The origin of this software must not be misrepresented; // you must not claim that you wrote the original software. 15 // If you use this software in a product, an acknowledgment<br>16 // in the product documentation would be appreciated but is in the product documentation would be appreciated but is n // // 2. Altered source versions must be plainly marked as such, // and must not be misrepresented as being the original softw // // 3. This notice may not be removed or altered from any source // #ifndef SFML\_SOUNDFILEREADER\_HPP #define SFML\_SOUNDFILEREADER\_HPP // Headers #include <SFML/Audio/Export.hpp> #include <string> namespace sf

```
36 {
 37 class InputStream;
 38
 43 class SFML_AUDIO_API SoundFileReader
44 {
45 public:
46
 51 struct Info
 52 {
 53 Uint64 sampleCount;
 54 unsigned int channelCount;
 55 unsigned int sampleRate;
56 };
 57
 62 virtual ~SoundFileReader() {}
63
77 virtual bool open(InputStream& stream, Info& info) = 0;
78
88 virtual void seek(Uint64 sampleOffset) = 0;
89
99 virtual Uint64 read(Int16* samples, Uint64 maxCount) = 0;
100 };
101
102 } // namespace sf
103
104
105 #endif // SFML_SOUNDFILEREADER_HPP
106
107
```
SFML is licensed under the terms and conditions of the zlib/pn Copyright © Laurent Gomila :: Documentation generated by [do](http://www.doxygen.org/)x

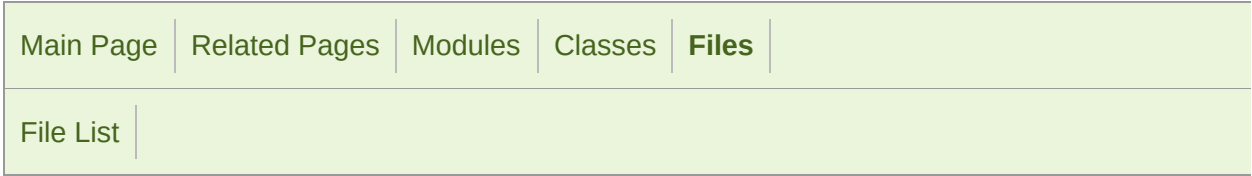

#### SoundFileWriter.hpp

 // // SFML - Simple and Fast Multimedia Library // Copyright (C) 2007-2015 Laurent Gomila (laurent@sfml-dev.org) // 6 // This software is provided 'as-is', without any express or imp 7 // In no event will the authors be held liable for any damages a software. // 9 // Permission is granted to anyone to use this software for any // including commercial applications, and to alter it and redist // subject to the following restrictions: // // 1. The origin of this software must not be misrepresented; // you must not claim that you wrote the original software. 15 // If you use this software in a product, an acknowledgment<br>16 // in the product documentation would be appreciated but is in the product documentation would be appreciated but is n // // 2. Altered source versions must be plainly marked as such, // and must not be misrepresented as being the original softw // // 3. This notice may not be removed or altered from any source // #ifndef SFML\_SOUNDFILEWRITER\_HPP #define SFML\_SOUNDFILEWRITER\_HPP // Headers #include <SFML/Audio/Export.hpp> #include <string> namespace sf

```
36 {
41 class SFML_AUDIO_API SoundFileWriter
42 {
43 public:
44
49 virtual ~SoundFileWriter() {}
50
61 virtual bool open(const std::string& filename, unsigned int
  channelCount) = 0;
62
70 virtual void write(const Int16* samples, Uint64 count) = 0;
71 };
72
73 } // namespace sf
74
75
76 #endif // SFML_SOUNDFILEWRITER_HPP
77
78
```
SFML is licensed under the terms and conditions of the zlib/pn Copyright  $\odot$  $\odot$  $\odot$  Laurent Gomila :: Documentation generated by  $d_1$ 

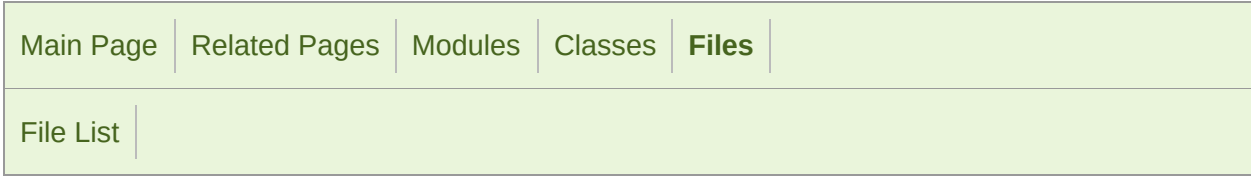

#### SoundRecorder.hpp

 // // SFML - Simple and Fast Multimedia Library // Copyright (C) 2007-2015 Laurent Gomila (laurent@sfml-dev.org) // 6 // This software is provided 'as-is', without any express or imp 7 // In no event will the authors be held liable for any damages a software. // 9 // Permission is granted to anyone to use this software for any // including commercial applications, and to alter it and redist // subject to the following restrictions: // // 1. The origin of this software must not be misrepresented; // you must not claim that you wrote the original software. 15 // If you use this software in a product, an acknowledgment<br>16 // in the product documentation would be appreciated but is in the product documentation would be appreciated but is n // // 2. Altered source versions must be plainly marked as such, 19  $\frac{1}{2}$  and must not be misrepresented as being the original software. // // 3. This notice may not be removed or altered from any source // #ifndef SFML\_SOUNDRECORDER\_HPP #define SFML\_SOUNDRECORDER\_HPP // Headers #include <SFML/Audio/Export.hpp> #include <SFML/Audio/AlResource.hpp> #include <SFML/System/Thread.hpp> #include <SFML/System/Time.hpp> #include <vector>

 #include <string> namespace sf { class SFML\_AUDIO\_API [SoundRecorder](#page-132-0) : [AlResource](#page-6-0) { public: virtual ~[SoundRecorder\(](#page-132-0)); bool start(unsigned int sampleRate = 44100); void stop(); unsigned int getSampleRate() const; static std::vector<std::string> getAvailableDevices(); static std::string getDefaultDevice(); bool setDevice(const std::string& name); const std::string& getDevice() const; static bool isAvailable(); protected: [SoundRecorder](#page-132-0)(); 186 void setProcessingInterval([Time](#page-907-0) interval); virtual bool onStart(); 215 virtual bool onProcessSamples(const Int16\* samples, std::siz virtual void onStop(); private: void record(); void processCapturedSamples(); void cleanup(); // Member data [Thread](#page-884-0) m\_thread; 261 std::vector<Int16> m\_samples;<br>262 unsigned int m sampleRa unsigned int m\_sampleRate; [Time](#page-907-0) m\_processingInterval;

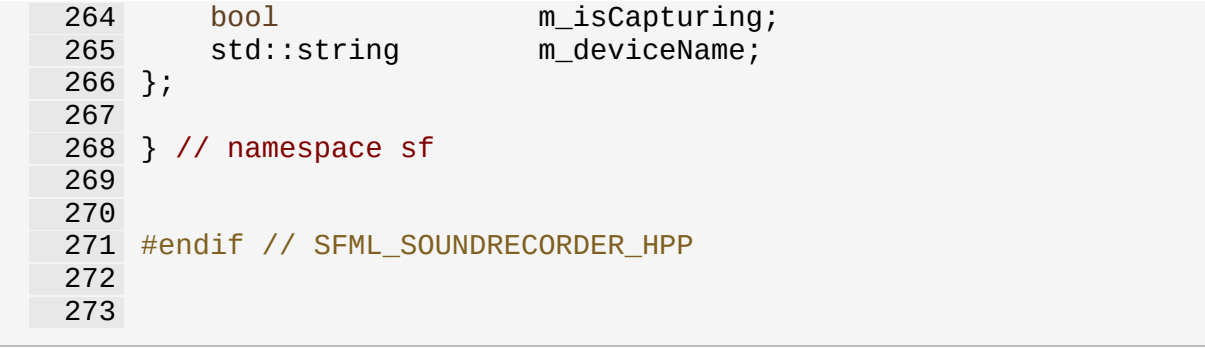

SFML is licensed under the terms and conditions of the zlib/pn Copyright © Laurent Gomila :: Documentation generated by [do](http://www.doxygen.org/)

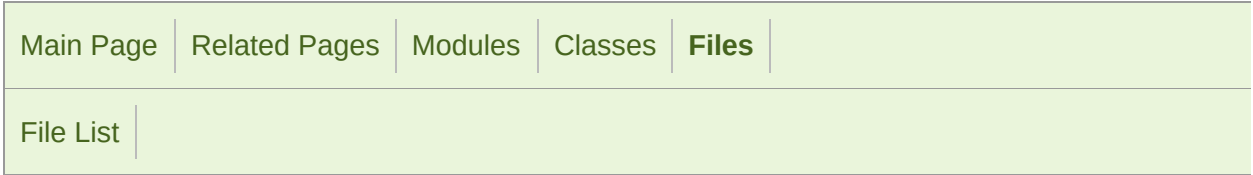

#### SoundSource.hpp

 // // SFML - Simple and Fast Multimedia Library // Copyright (C) 2007-2015 Laurent Gomila (laurent@sfml-dev.org) // 6 // This software is provided 'as-is', without any express or imp 7 // In no event will the authors be held liable for any damages a software. // 9 // Permission is granted to anyone to use this software for any // including commercial applications, and to alter it and redist // subject to the following restrictions: // // 1. The origin of this software must not be misrepresented; // you must not claim that you wrote the original software. 15 // If you use this software in a product, an acknowledgment<br>16 // in the product documentation would be appreciated but is in the product documentation would be appreciated but is n // // 2. Altered source versions must be plainly marked as such, 19  $\frac{1}{2}$  and must not be misrepresented as being the original software. // // 3. This notice may not be removed or altered from any source // #ifndef SFML\_SOUNDSOURCE\_HPP #define SFML\_SOUNDSOURCE\_HPP // Headers #include <SFML/Audio/Export.hpp> #include <SFML/Audio/AlResource.hpp> #include <SFML/System/Vector3.hpp> 

```
36 namespace sf
37 {
42 class SFML_AUDIO_API SoundSource : AlResource
43 {
44 public:
45
50 enum Status
51 {
52 Stopped,
53 Paused,
54 Playing
55 };
56
63 SoundSource(const SoundSource& copy);
64
69 virtual ~SoundSource();
70
85 void setPitch(float pitch);
86
98 void setVolume(float volume);
99
114 void setPosition(float x, float y, float z);
115
128 void setPosition(const Vector3f& position);
129
144 void setRelativeToListener(bool relative);
145
161 void setMinDistance(float distance);
162
180 void setAttenuation(float attenuation);
181
190 float getPitch() const;
191
200 float getVolume() const;
201
210 Vector3f getPosition() const;
211
221 bool isRelativeToListener() const;
222
231 float getMinDistance() const;
232
241 float getAttenuation() const;
242
243 protected:
244
251 SoundSource();
252
259 Status getStatus() const;
260
262 // Member data
264 unsigned int m_source;
265 };
```
 } // namespace sf #endif // SFML\_SOUNDSOURCE\_HPP 

SFML is licensed under the terms and conditions of the [zlib/png](http://www.sfml-dev.org/license.php)

Copyright © Laurent Gomila :: Documentation generated by [do](http://www.doxygen.org/)

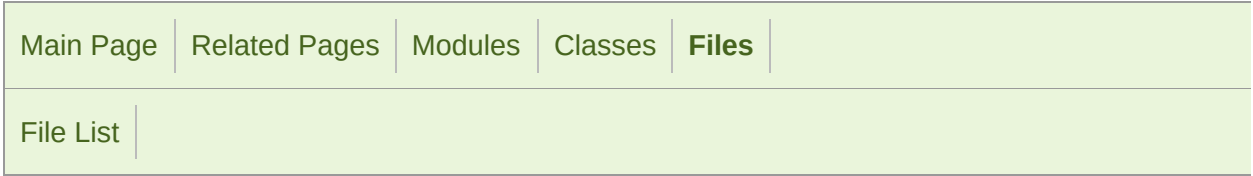

#### SoundStream.hpp

 // // SFML - Simple and Fast Multimedia Library // Copyright (C) 2007-2015 Laurent Gomila (laurent@sfml-dev.org) // 6 // This software is provided 'as-is', without any express or imp // In no event will the authors be held liable for any damages ar software. // 9 // Permission is granted to anyone to use this software for any // including commercial applications, and to alter it and redist // subject to the following restrictions: // // 1. The origin of this software must not be misrepresented; // you must not claim that you wrote the original software. 15 // If you use this software in a product, an acknowledgment<br>16 // in the product documentation would be appreciated but is in the product documentation would be appreciated but is n // // 2. Altered source versions must be plainly marked as such, 19  $\frac{1}{2}$  and must not be misrepresented as being the original software. // // 3. This notice may not be removed or altered from any source // #ifndef SFML\_SOUNDSTREAM\_HPP #define SFML\_SOUNDSTREAM\_HPP // Headers #include <SFML/Audio/Export.hpp> #include <SFML/Audio/SoundSource.hpp> #include <SFML/System/Thread.hpp> #include <SFML/System/Time.hpp> #include <SFML/System/Mutex.hpp>

```
36 #include <cstdlib>
 37
 38
 39 namespace sf
40 {
 45 class SFML_AUDIO_API SoundStream : public SoundSource
46 {
47 public:
48
 53 struct Chunk
 54 {
 55 const Int16* samples;
 56 std::size_t sampleCount;
 57 \quad \frac{1}{2};
 58
 63 virtual ~SoundStream();
 64
 77 void play();
 78
88 void pause();
89
100 void stop();
101
110 unsigned int getChannelCount() const;
111
121 unsigned int getSampleRate() const;
122
129 Status getStatus() const;
130
144 void setPlayingOffset(Time timeOffset);
145
154 Time getPlayingOffset() const;
155
169 void setLoop(bool loop);
170
179 bool getLoop() const;
180
181 protected:
182
SoundStream();
190
205 void initialize(unsigned int channelCount, unsigned int samp
206
224 virtual bool onGetData(Chunk& data) = 0;
225
(Time timeOffset) = 0;236
237 private:
238
246 void streamData();
247
261 bool fillAndPushBuffer(unsigned int bufferNum);
```

```
262
272 bool fillQueue();
273
280 void clearQueue();
281
282 enum
283 {
284 BufferCount = 3<br>285 };
285 };
286
288 // Member data
290 Thread m_thread;
Mutex m_threadMutex;<br>292 Status m_threadStartS
292 Status m_threadStartState;<br>293 bool misStreaming:
293 bool m_isStreaming;
294 unsigned int m_buffers[BufferCount];
295 unsigned int m_channelCount;
296 unsigned int m_sampleRate;<br>297 Uint32 m_format;
        Uint32 m_format;
298 bool m_loop;<br>299 Uint64 m_sampl<br>300 bool m_sampl
299 Uint64 m_samplesProcessed;
300 bool m_endBuffers[BufferCount];
301 };
302
303 } // namespace sf
304
305
306 #endif // SFML_SOUNDSTREAM_HPP
307
308
```
SFML is licensed under the terms and conditions of the [zlib/png](http://www.sfml-dev.org/license.php)

Copyright  $\odot$  $\odot$  $\odot$  Laurent Gomila :: Documentation generated by do

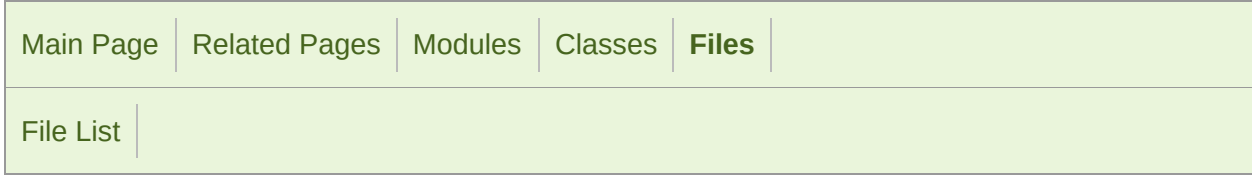

#### Sprite.hpp

```
1 //
3 // SFML - Simple and Fast Multimedia Library
4 // Copyright (C) 2007-2015 Laurent Gomila (laurent@sfml-dev.org)
5 //
6 // This software is provided 'as-is', without any express or imp
7 // In no event will the authors be held liable for any damages ar
  software.
8 //
9 // Permission is granted to anyone to use this software for any
10 // including commercial applications, and to alter it and redist
11 // subject to the following restrictions:
12 //
13 // 1. The origin of this software must not be misrepresented;
14 // you must not claim that you wrote the original software.
15 // If you use this software in a product, an acknowledgment<br>16 //    in the product documentation would be appreciated but is
         in the product documentation would be appreciated but is n
17 //
18 // 2. Altered source versions must be plainly marked as such,
19 \frac{1}{2} and must not be misrepresented as being the original software.
20 //
21 // 3. This notice may not be removed or altered from any source
22 //
24
25 #ifndef SFML_SPRITE_HPP
26 #define SFML_SPRITE_HPP
27
29 // Headers
31 #include <SFML/Graphics/Export.hpp>
32 #include <SFML/Graphics/Drawable.hpp>
33 #include <SFML/Graphics/Transformable.hpp>
34 #include <SFML/Graphics/Vertex.hpp>
35 #include <SFML/Graphics/Rect.hpp>
```

```
36
37
38 namespace sf
39 {
40 class Texture;
41
47SpriteDrawableTransf
48 {
49 public:
50
57 Sprite();
58
67 explicit Sprite(const Texture& texture);
68
78 Sprite(const Texture& texture, const IntRect& rectangle);
79
Texture& texture, bool resetRect = fal
100
113 void setTextureRect(const IntRect& rectangle);
114
128 void setColor(const Color& color);
129
142 const Texture* getTexture() const;
143
152 const IntRect& getTextureRect() const;
153
162 const Color& getColor() const;
163
176 FloatRect getLocalBounds() const;
177
190 FloatRect getGlobalBounds() const;
191
192 private:
193
201 virtual void draw(RenderTarget& target, RenderStates states)
202
207 void updatePositions();
208
213 void updateTexCoords();
214
216 // Member data
218 Vertex m_vertices[4];
219 const Texture* m_texture;
220 IntRect m_textureRect;
221 };
222
223 } // namespace sf
224
225
226 #endif // SFML_SPRITE_HPP
227
228
```
SFML is licensed under the terms and conditions of the [zlib/png](http://www.sfml-dev.org/license.php) Copyright  $©$  Laurent Gomila :: Documentation generated by  $d\epsilon$ 

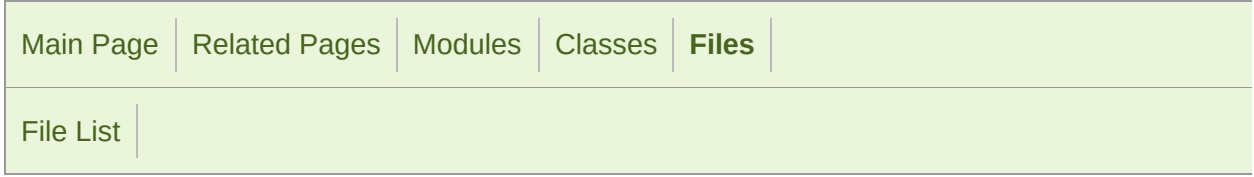

#### String.hpp

```
1 //
 3 // SFML - Simple and Fast Multimedia Library
 4 // Copyright (C) 2007-2015 Laurent Gomila (laurent@sfml-dev.org)
 5 //
 6 // This software is provided 'as-is', without any express or imp
 7 // In no event will the authors be held liable for any damages ar
  software.
8 //
9 // Permission is granted to anyone to use this software for any
10 // including commercial applications, and to alter it and redist
11 // subject to the following restrictions:
12 //
13 // 1. The origin of this software must not be misrepresented;
14 // you must not claim that you wrote the original software.
15 // If you use this software in a product, an acknowledgment<br>16 // in the product documentation would be appreciated but is
          in the product documentation would be appreciated but is n
17 //
18 // 2. Altered source versions must be plainly marked as such,
19 \frac{1}{2} and must not be misrepresented as being the original software.
20 //
21 // 3. This notice may not be removed or altered from any source
22 //
24
25 #ifndef SFML_STRING_HPP
26 #define SFML_STRING_HPP
27
29 // Headers
31 #include <SFML/System/Export.hpp>
32 #include <SFML/System/Utf.hpp>
33 #include <locale>
34 #include <string>
35
```
 namespace sf { class SFML\_SYSTEM\_API [String](#page-850-0) { public: // Types typedef std::basic\_string<Uint32>::iterator [Iterator;](#page-862-0) typedef std::basic\_string<Uint32>::const\_iterator [ConstItera](#page-862-1)tor // Static member data static const std::size\_t [InvalidPos;](#page-883-0) [String\(](#page-850-0)); [String\(](#page-850-0)char ansiChar, const std::locale& locale = std::local [String\(](#page-850-0)wchar\_t wideChar); [String\(](#page-850-0)Uint32 utf32Char); 105 [String\(](#page-850-0)const char\* ansiString, const std::locale& locale =  $\frac{s}{s}$  [String\(](#page-850-0)const std::string& ansiString, const std::locale& loc [String\(](#page-850-0)const wchar\_t\* wideString); [String\(](#page-850-0)const std::wstring& wideString); [String\(](#page-850-0)const Uint32\* utf32String); [String\(](#page-850-0)const std::basic\_string<Uint32>& utf32String); [String\(](#page-850-0)const [String&](#page-850-0) copy); template <typename T> static [String](#page-850-0) fromUtf8(T begin, T end); template <typename T> static [String](#page-850-0) fromUtf16(T begin, T end); template <typename T> static [String](#page-850-0) fromUtf32(T begin, T end); operator std::string() const; operator std::wstring() const; std::string toAnsiString(const std::locale& locale = std::locale()) std::wstring toWideString() const;

 std::basic\_string<Uint8> toUtf8() const; std::basic\_string<Uint16> toUtf16() const; std::basic\_string<Uint32> toUtf32() const; [String&](#page-850-0) operator =(const [String](#page-850-0)& right); [String&](#page-850-0) operator +=(const [String&](#page-850-0) right); Uint32 operator [](std::size\_t index) const; Uint32& operator [](std::size\_t index); void clear(); std::size\_t getSize() const; bool isEmpty() const; void erase(std::size\_t position, std::size\_t count = 1); void insert(std::size\_t position, const [String](#page-850-0)& str); 412 std::size\_t find(const [String](#page-850-0)& str, std::size\_t start = 0)  $\epsilon$  void replace(std::size\_t position, std::size\_t length, const 438 void replace(const [String](#page-850-0)& searchFor, const [String&](#page-850-0) replace) [String](#page-850-0) substring(std::size\_t position, std::size\_t length = const Uint32\* getData() const; Iterator begin(); ConstIterator begin() const; Iterator end(); ConstIterator end() const; private: friend SFML\_SYSTEM\_API bool operator ==(const [String](#page-850-0)& left, 521 friend SFML\_SYSTEM\_API bool operator <(const [String&](#page-850-0) left, c // Member data std::basic\_string<Uint32> m\_string; }; 

539 SFML\_SYSTEM\_API bool operator ==(const [String&](#page-850-0) left, const [Strin](#page-850-0)g SFML\_SYSTEM\_API bool operator !=(const [String&](#page-850-0) left, const [Strin](#page-850-0)g SFML\_SYSTEM\_API bool operator <(const [String](#page-850-0)& left, const [String](#page-850-0) SFML\_SYSTEM\_API bool operator >(const [String](#page-850-0)& left, const [String](#page-850-0) SFML\_SYSTEM\_API bool operator <=(const [String&](#page-850-0) left, const [Strin](#page-850-0)g SFML\_SYSTEM\_API bool operator >=(const [String&](#page-850-0) left, const [Strin](#page-850-0)g 611 SFML\_SYSTEM\_API [String](#page-850-0) operator +(const [String&](#page-850-0) left, const [Stri](#page-850-0) #include <SFML/System/String.inl> } // namespace sf #endif // SFML\_STRING\_HPP 

> SFML is licensed under the terms and conditions of the zlib/pn Copyright  $\odot$  $\odot$  $\odot$  Laurent Gomila :: Documentation generated by dox

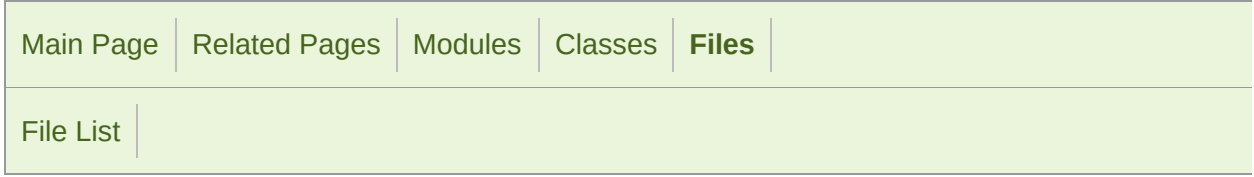

#### System.hpp

```
1 //
 3 // SFML - Simple and Fast Multimedia Library
 4 // Copyright (C) 2007-2015 Laurent Gomila (laurent@sfml-dev.org)
 5 //
 6 // This software is provided 'as-is', without any express or imp
 7 // In no event will the authors be held liable for any damages ar
  software.
8 //
9 // Permission is granted to anyone to use this software for any
10 // including commercial applications, and to alter it and redist
11 // subject to the following restrictions:
12 //
13 // 1. The origin of this software must not be misrepresented;
14 // you must not claim that you wrote the original software.
15 // If you use this software in a product, an acknowledgment 16 // in the product documentation would be appreciated but is
          in the product documentation would be appreciated but is n
17 //
18 // 2. Altered source versions must be plainly marked as such,
19 \frac{1}{2} and must not be misrepresented as being the original software.
20 //
21 // 3. This notice may not be removed or altered from any source
22 //
24
25 #ifndef SFML_SYSTEM_HPP
26 #define SFML_SYSTEM_HPP
27
29 // Headers
31
32 #include <SFML/Config.hpp>
33 #include <SFML/System/Clock.hpp>
34 #include <SFML/System/Err.hpp>
35 #include <SFML/System/FileInputStream.hpp>
```

```
36 #include <SFML/System/InputStream.hpp>
37 #include <SFML/System/Lock.hpp>
38 #include <SFML/System/MemoryInputStream.hpp>
39 #include <SFML/System/Mutex.hpp>
40 #include <SFML/System/NonCopyable.hpp>
41 #include <SFML/System/Sleep.hpp>
42 #include <SFML/System/String.hpp>
43 #include <SFML/System/Thread.hpp>
44 #include <SFML/System/ThreadLocal.hpp>
45 #include <SFML/System/ThreadLocalPtr.hpp>
46 #include <SFML/System/Time.hpp>
47 #include <SFML/System/Utf.hpp>
48 #include <SFML/System/Vector2.hpp>
49 #include <SFML/System/Vector3.hpp>
50
51 #endif // SFML_SYSTEM_HPP
52
```
SFML is licensed under the terms and conditions of the zlib/pn Copyright  $\odot$  $\odot$  $\odot$  Laurent Gomila :: Documentation generated by dox

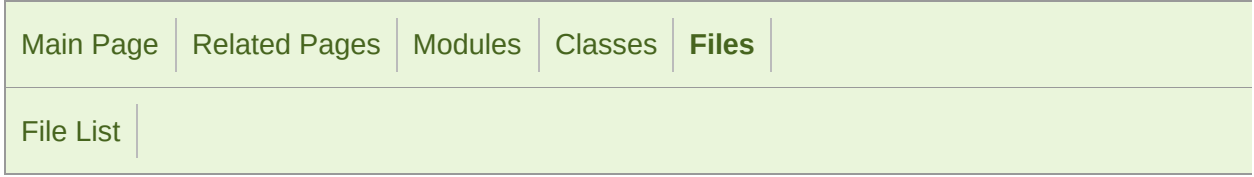

#### TcpListener.hpp

 // // SFML - Simple and Fast Multimedia Library // Copyright (C) 2007-2015 Laurent Gomila (laurent@sfml-dev.org) // 6 // This software is provided 'as-is', without any express or imp // In no event will the authors be held liable for any damages ar software. // 9 // Permission is granted to anyone to use this software for any // including commercial applications, and to alter it and redist // subject to the following restrictions: // // 1. The origin of this software must not be misrepresented; // you must not claim that you wrote the original software. 15 // If you use this software in a product, an acknowledgment<br>16 // in the product documentation would be appreciated but is in the product documentation would be appreciated but is n // // 2. Altered source versions must be plainly marked as such, 19  $\frac{1}{2}$  and must not be misrepresented as being the original software. // // 3. This notice may not be removed or altered from any source // #ifndef SFML\_TCPLISTENER\_HPP #define SFML\_TCPLISTENER\_HPP // Headers #include <SFML/Network/Export.hpp> #include <SFML/Network/Socket.hpp> namespace sf

 { class TcpSocket; class SFML\_NETWORK\_API [TcpListener](#page-758-0) : public [Socket](#page-736-0) { public: [TcpListener](#page-758-0)(); unsigned short getLocalPort() const; [Status](#page-743-0) listen(unsigned short port); void close(); [Status](#page-743-0) accept([TcpSocket&](#page-772-0) socket); }; } // namespace sf #endif // SFML\_TCPLISTENER\_HPP 

> SFML is licensed under the terms and conditions of the zlib/pn Copyright © Laurent Gomila :: Documentation generated by [do](http://www.doxygen.org/)x

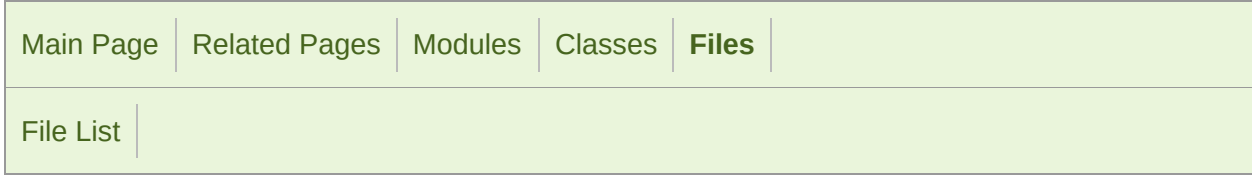

#### TcpSocket.hpp

 // // SFML - Simple and Fast Multimedia Library // Copyright (C) 2007-2015 Laurent Gomila (laurent@sfml-dev.org) // 6 // This software is provided 'as-is', without any express or imp 7 // In no event will the authors be held liable for any damages a software. // 9 // Permission is granted to anyone to use this software for any // including commercial applications, and to alter it and redist // subject to the following restrictions: // // 1. The origin of this software must not be misrepresented; // you must not claim that you wrote the original software. 15 // If you use this software in a product, an acknowledgment<br>16 // in the product documentation would be appreciated but is in the product documentation would be appreciated but is n // // 2. Altered source versions must be plainly marked as such, 19  $\frac{1}{2}$  and must not be misrepresented as being the original software. // // 3. This notice may not be removed or altered from any source // #ifndef SFML\_TCPSOCKET\_HPP #define SFML\_TCPSOCKET\_HPP // Headers #include <SFML/Network/Export.hpp> #include <SFML/Network/Socket.hpp> #include <SFML/System/Time.hpp> 

 namespace sf { class TcpListener; class IpAddress; class Packet; class SFML\_NETWORK\_API [TcpSocket](#page-772-0) : public [Socket](#page-736-0) { public: [TcpSocket](#page-772-0)(); unsigned short getLocalPort() const; [IpAddress](#page-709-0) getRemoteAddress() const; unsigned short getRemotePort() const; [Status](#page-743-0) connect(const [IpAddress&](#page-709-0) remoteAddress, unsigned shop [Time::Zero\)](#page-931-0); void disconnect(); [Status](#page-743-0) send(const void\* data, std::size\_t size); [Status](#page-743-0) send(const void\* data, std::size\_t size, std::size\_t& sent); [Status](#page-743-0) receive(void\* data, std::size\_t size, std::size\_t& re [Status](#page-743-0) send([Packet](#page-721-0)& packet); [Status](#page-743-0) receive[\(Packet&](#page-721-0) packet); private: friend class [TcpListener;](#page-758-0) struct PendingPacket { PendingPacket(); Uint32 Size; std::size\_t SizeReceived; std::vector<char> Data; }; // Member data PendingPacket m\_pendingPacket; }; } // namespace sf 

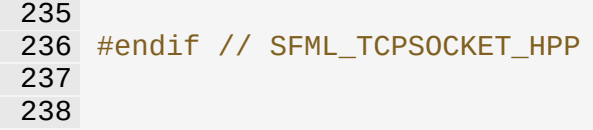

SFML is licensed under the terms and conditions of the zlib/pn Copyright  $©$  Laurent Gomila  $::$  Documentation generated by  $d()$ 

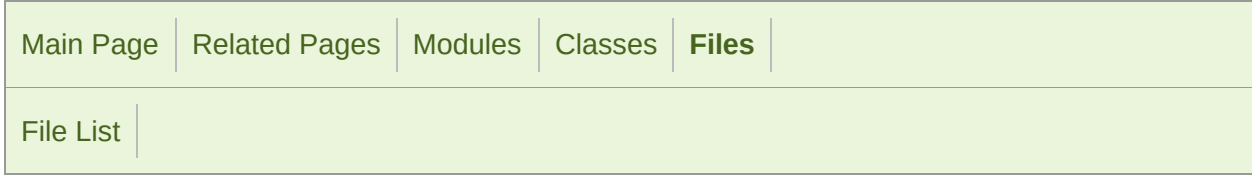

#### Text.hpp

 // // SFML - Simple and Fast Multimedia Library // Copyright (C) 2007-2015 Laurent Gomila (laurent@sfml-dev.org) // 6 // This software is provided 'as-is', without any express or imp // In no event will the authors be held liable for any damages ar software. // 9 // Permission is granted to anyone to use this software for any // including commercial applications, and to alter it and redist // subject to the following restrictions: // // 1. The origin of this software must not be misrepresented; // you must not claim that you wrote the original software. 15 // If you use this software in a product, an acknowledgment // in the product documentation would be appreciated but is in the product documentation would be appreciated but is n // // 2. Altered source versions must be plainly marked as such, 19  $\frac{1}{2}$  and must not be misrepresented as being the original software. // // 3. This notice may not be removed or altered from any source // #ifndef SFML\_TEXT\_HPP #define SFML\_TEXT\_HPP // Headers #include <SFML/Graphics/Export.hpp> #include <SFML/Graphics/Drawable.hpp> #include <SFML/Graphics/Transformable.hpp> #include <SFML/Graphics/Font.hpp> #include <SFML/Graphics/Rect.hpp>

```
36 #include <SFML/Graphics/VertexArray.hpp>
37 #include <SFML/System/String.hpp>
38 #include <string>
39 #include <vector>
40
41
42 namespace sf
43 {
48TextDrawableTransfor
49 {
50 public:
51
56 enum Style
57 {
58 Regular = 0,
59 Bold = 1 << 0,
60 Italic = 1 \ll 1,
61 Underlined = 1 \ll 2,
62 StrikeThrough = 1 << 3
63 };
64
71 Text();
72
TextString&Font& font, unsigned int c
89
109 void setString(const String& string);
110
Font(const Font& font);
127
145 void setCharacterSize(unsigned int size);
146
159 void setStyle(Uint32 style);
160
171 void setColor(const Color& color);
172
190 const String& getString() const;
191
204 const Font* getFont() const;
205
214 unsigned int getCharacterSize() const;
215
224 Uint32 getStyle() const;
225
234 const Color& getColor() const;
235
251 Vector2f findCharacterPos(std::size_t index) const;
252
265 FloatRect getLocalBounds() const;
266
279 FloatRect getGlobalBounds() const;
280
281 private:
```
```
282
290 virtual void draw(RenderTarget& target, RenderStates states)
291
299 void ensureGeometryUpdate() const;
300
302 // Member data
304 String m_string;
305 const Font* m_font;
                        m_characterSize;
307 Uint32 m_style;
308 Color m_color;
309 mutable VertexArray m_vertices;
FloatRect m_bounds;<br>311 mutable bool m_geometry
311 mutable bool m_geometryNeedUpdate;
312 };
313
314 } // namespace sf
315
316
317 #endif // SFML_TEXT_HPP
318
319
```
SFML is licensed under the terms and conditions of the [zlib/png](http://www.sfml-dev.org/license.php) Copyright © Laurent Gomila :: Documentation generated by [do](http://www.doxygen.org/)x

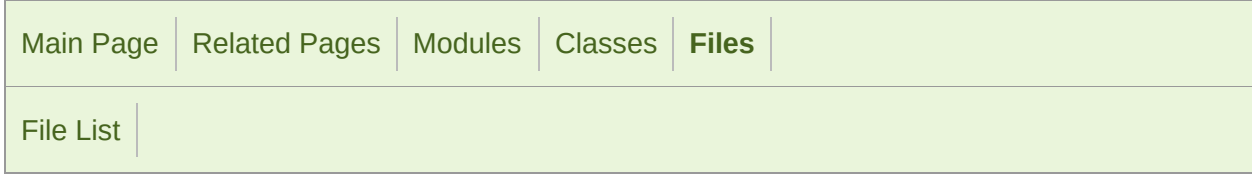

#### Texture.hpp

```
1 //
3 // SFML - Simple and Fast Multimedia Library
4 // Copyright (C) 2007-2015 Laurent Gomila (laurent@sfml-dev.org)
5 //
6 // This software is provided 'as-is', without any express or imp
7 // In no event will the authors be held liable for any damages ar
  software.
8 //
9 // Permission is granted to anyone to use this software for any
10 // including commercial applications, and to alter it and redist
11 // subject to the following restrictions:
12 //
13 // 1. The origin of this software must not be misrepresented;
14 // you must not claim that you wrote the original software.
15 // If you use this software in a product, an acknowledgment<br>16 //    in the product documentation would be appreciated but is
         in the product documentation would be appreciated but is n
17 //
18 // 2. Altered source versions must be plainly marked as such,
19 \frac{1}{2} and must not be misrepresented as being the original software.
20 //
21 // 3. This notice may not be removed or altered from any source
22 //
24
25 #ifndef SFML_TEXTURE_HPP
26 #define SFML_TEXTURE_HPP
27
29 // Headers
31 #include <SFML/Graphics/Export.hpp>
32 #include <SFML/Graphics/Image.hpp>
33 #include <SFML/Window/GlResource.hpp>
34
35
```
 namespace sf { class Window; class RenderTarget; class RenderTexture; class InputStream; class SFML\_GRAPHICS\_API [Texture](#page-532-0) : [GlResource](#page-1058-0) { public: enum [CoordinateType](#page-543-0) { [Normalized](#page-543-1), Pixels }; public: [Texture](#page-532-0)(); [Texture](#page-532-0)(const [Texture&](#page-532-0) copy); [~Texture\(](#page-532-0)); bool create(unsigned int width, unsigned int height); bool loadFromFile(const std::string& filename, const [IntRect](#page-323-0) 159 bool loadFromMemory(const void\* data, std::size\_t size, cons 190 bool loadFromStream[\(InputStream&](#page-825-0) stream, const [IntRect](#page-323-0)& area bool loadFromImage(const [Image](#page-310-0)& image, const [IntRect](#page-323-0)& area = [Vector2u](#page-934-0) getSize() const; [Image](#page-310-0) copyToImage() const; void update(const Uint8\* pixels); void update(const Uint8\* pixels, unsigned int width, unsigned unsigned int y); void update(const [Image](#page-310-0)& image); void update(const [Image](#page-310-0)& image, unsigned int x, unsigned int void update(const [Window&](#page-1134-0) window); void update(const [Window&](#page-1134-0) window, unsigned int x, unsigned int 

```
367 void setSmooth(bool smooth);
368
377 bool isSmooth() const;
378
401 void setRepeated(bool repeated);
402
411 bool isRepeated() const;
412<br>421
       Texture& operator = (const \text{ Text}ure& right);422
433 unsigned int getNativeHandle() const;
434
Texture* texture, CoordinateType coor
467
481 static unsigned int getMaximumSize();
482
483 private:
484
485 friend class RenderTexture;
486 friend class RenderTarget;
487
501 static unsigned int getValidSize(unsigned int size);
502
504 // Member data
506 Vector2u m_size;
507 Vector2u m_actualSize;
508 unsigned int m_texture;
509 bool m_isSmooth;
510 bool m_isRepeated;
511 mutable bool m_pixelsFlipped;
512 bool m_fboAttachment;
513 Uint64 m_cacheId;
514 };
515
516 } // namespace sf
517
518
519 #endif // SFML_TEXTURE_HPP
520
```
SFML is licensed under the terms and conditions of the [zlib/png](http://www.sfml-dev.org/license.php) Copyright  $\odot$  $\odot$  $\odot$  Laurent Gomila :: Documentation generated by dox

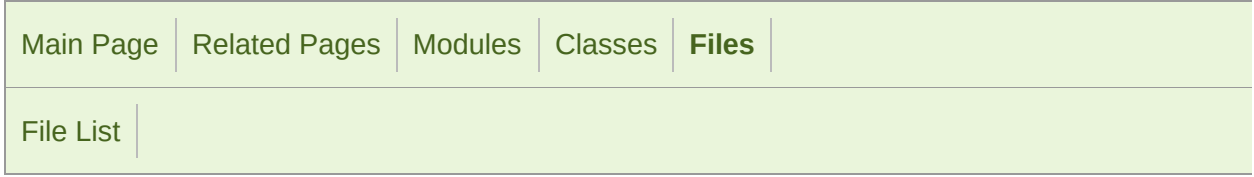

#### Thread.hpp

```
1 //
3 // SFML - Simple and Fast Multimedia Library
4 // Copyright (C) 2007-2015 Laurent Gomila (laurent@sfml-dev.org)
5 //
6 // This software is provided 'as-is', without any express or imp
7 // In no event will the authors be held liable for any damages ar
  software.
8 //
9 // Permission is granted to anyone to use this software for any
10 // including commercial applications, and to alter it and redist
11 // subject to the following restrictions:
12 //
13 // 1. The origin of this software must not be misrepresented;
14 // you must not claim that you wrote the original software.
15 // If you use this software in a product, an acknowledgment<br>16 //    in the product documentation would be appreciated but is
         in the product documentation would be appreciated but is n
17 //
18 // 2. Altered source versions must be plainly marked as such,
19 \frac{1}{2} and must not be misrepresented as being the original software.
20 //
21 // 3. This notice may not be removed or altered from any source
22 //
24
25 #ifndef SFML_THREAD_HPP
26 #define SFML_THREAD_HPP
27
29 // Headers
31 #include <SFML/System/Export.hpp>
32 #include <SFML/System/NonCopyable.hpp>
33 #include <cstdlib>
34
35
```

```
36 namespace sf
 37 {
38 namespace priv
39 {
40 class ThreadImpl;
41 struct ThreadFunc;
42 }
43
 48 class SFML_SYSTEM_API Thread : NonCopyable
49 {
50 public:
 51
74 template <typename F>
75 Thread(F function);
76
102 template <typename F, typename A>
103 Thread(F function, A argument);
104
125 template <typename C>
126 Thread(void(C::*function)(), C* object);
127
135 ~Thread();
136
146 void launch();
147
159 void wait();
160
172 void terminate();
173
174 private:
175
176 friend class priv::ThreadImpl;
177
184 void run();
185
187 // Member data
189 priv::ThreadImpl* m_impl;
190 priv::ThreadFunc* m_entryPoint;
191 };
192
193 #include <SFML/System/Thread.inl>
194
195 } // namespace sf
196
197 #endif // SFML_THREAD_HPP
198
199
```
Copyright © Laurent Gomila :: Documentation generated by [do](http://www.doxygen.org/)

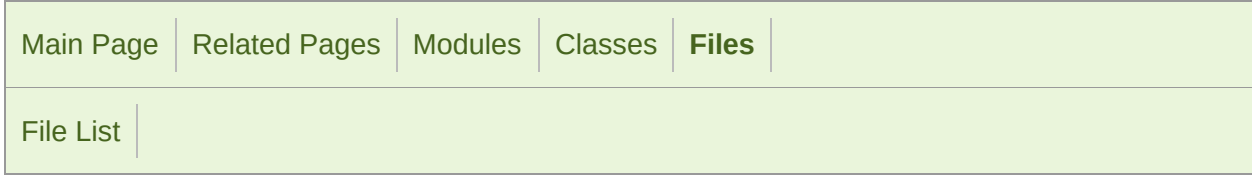

#### ThreadLocal.hpp

 // // SFML - Simple and Fast Multimedia Library // Copyright (C) 2007-2015 Laurent Gomila (laurent@sfml-dev.org) // 6 // This software is provided 'as-is', without any express or imp // In no event will the authors be held liable for any damages ar software. // 9 // Permission is granted to anyone to use this software for any // including commercial applications, and to alter it and redist // subject to the following restrictions: // // 1. The origin of this software must not be misrepresented; // you must not claim that you wrote the original software. 15 // If you use this software in a product, an acknowledgment<br>16 // in the product documentation would be appreciated but is in the product documentation would be appreciated but is n // // 2. Altered source versions must be plainly marked as such, 19  $\frac{1}{2}$  and must not be misrepresented as being the original software. // // 3. This notice may not be removed or altered from any source // #ifndef SFML\_THREADLOCAL\_HPP #define SFML\_THREADLOCAL\_HPP // Headers #include <SFML/System/Export.hpp> #include <SFML/System/NonCopyable.hpp> #include <cstdlib> 

```
36 namespace sf
37 {
38 namespace priv
39 {
40 class ThreadLocalImpl;
41 }
42
47 class SFML_SYSTEM_API ThreadLocal : NonCopyable
48 {
49 public:
50
57 ThreadLocal(void* value = NULL);
58
63 ~ThreadLocal();
64
71 void setValue(void* value);
72
79 void* getValue() const;
80
81 private:
82
84 // Member data
86 priv::ThreadLocalImpl* m_impl;
87 };
88
89 } // namespace sf
90
91
92 #endif // SFML_THREADLOCAL_HPP
93
94
```
SFML is licensed under the terms and conditions of the zlib/pn Copyright © Laurent Gomila :: Documentation generated by [do](http://www.doxygen.org/)x

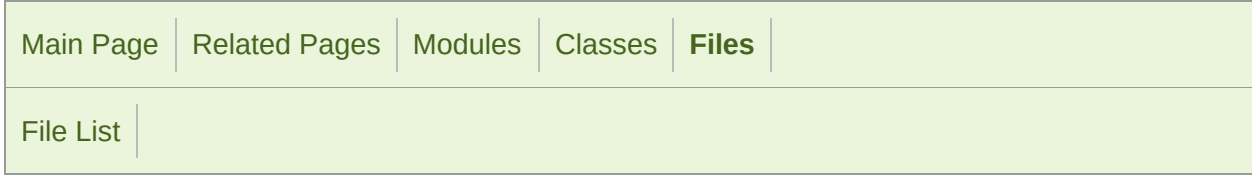

#### ThreadLocalPtr.hpp

 // // SFML - Simple and Fast Multimedia Library // Copyright (C) 2007-2015 Laurent Gomila (laurent@sfml-dev.org) // 6 // This software is provided 'as-is', without any express or imp // In no event will the authors be held liable for any damages ar software. // 9 // Permission is granted to anyone to use this software for any // including commercial applications, and to alter it and redist // subject to the following restrictions: // // 1. The origin of this software must not be misrepresented; // you must not claim that you wrote the original software. 15 // If you use this software in a product, an acknowledgment<br>16 // in the product documentation would be appreciated but is in the product documentation would be appreciated but is n // // 2. Altered source versions must be plainly marked as such, 19  $\frac{1}{2}$  and must not be misrepresented as being the original software. // // 3. This notice may not be removed or altered from any source // #ifndef SFML\_THREADLOCALPTR\_HPP #define SFML\_THREADLOCALPTR\_HPP // Headers #include <SFML/System/ThreadLocal.hpp> namespace sf {

```
40 template <typename T>
 41 class ThreadLocalPtr : private ThreadLocal
42 {
43 public:
44
51 ThreadLocalPtr(T* value = NULL);
52
 62 T& operator *() const;
63
 73 T* operator ->() const;
 74
82 operator T*() const;
83
92 ThreadLocalPtr<T>& operator =(T* value);
93
ThreadLocalPtr<T>operator =(const ThreadLocalPtr<T>& righ
103 };
104
105 } // namespace sf
106
107 #include <SFML/System/ThreadLocalPtr.inl>
108
109
110 #endif // SFML_THREADLOCALPTR_HPP
111
112
```
SFML is licensed under the terms and conditions of the zlib/pn Copyright  $\odot$  $\odot$  $\odot$  Laurent Gomila :: Documentation generated by dox

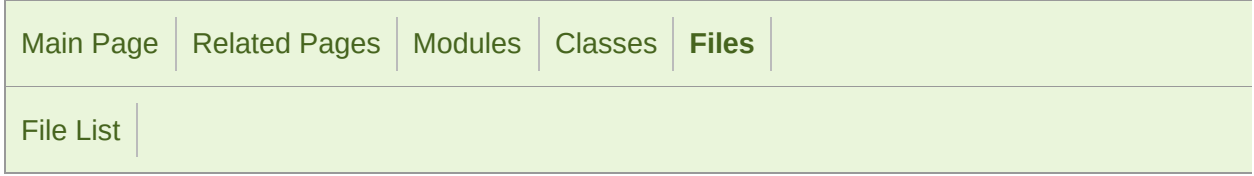

#### Time.hpp

```
1 //
3 // SFML - Simple and Fast Multimedia Library
4 // Copyright (C) 2007-2015 Laurent Gomila (laurent@sfml-dev.org)
5 //
6 // This software is provided 'as-is', without any express or imp
7 // In no event will the authors be held liable for any damages ar
  software.
8 //
9 // Permission is granted to anyone to use this software for any
10 // including commercial applications, and to alter it and redist
11 // subject to the following restrictions:
12 //
13 // 1. The origin of this software must not be misrepresented;
14 // you must not claim that you wrote the original software.
15 // If you use this software in a product, an acknowledgment<br>16 //    in the product documentation would be appreciated but is
         in the product documentation would be appreciated but is n
17 //
18 // 2. Altered source versions must be plainly marked as such,
19 \frac{1}{2} and must not be misrepresented as being the original software.
20 //
21 // 3. This notice may not be removed or altered from any source
22 //
24
25 #ifndef SFML_TIME_HPP
26 #define SFML_TIME_HPP
27
29 // Headers
31 #include <SFML/System/Export.hpp>
32
33
34 namespace sf
35 {
```

```
40 class SFML_SYSTEM_API Time
 41 {
 42 public:
 43
 50 Time();
 51
 60 float asSeconds() const;
 61
 70 Int32 asMilliseconds() const;
 71
 80 Int64 asMicroseconds() const;
 81
 83 // Static member data
 85 static const Time Zero;
 86
 87 private:
 88
 89 friend SFML_SYSTEM_API Time seconds(float);
90 friend SFML_SYSTEM_API Time milliseconds(Int32);
91 friend SFML_SYSTEM_API Time microseconds(Int64);
92
102 explicit Time(Int64 microseconds);
103
104 private:
105
107 // Member data
109 Int64 m_microseconds;
110 };
111
123 SFML_SYSTEM_API Time seconds(float amount);
124
136 SFML_SYSTEM_API Time milliseconds(Int32 amount);
137
149 SFML_SYSTEM_API Time microseconds(Int64 amount);
150
161 SFML_SYSTEM_API bool operator ==(Time left, Time right);
162
Time left, Time right);
174
185 SFML_SYSTEM_API bool operator <(Time left, Time right);
186
197 SFML_SYSTEM_API bool operator >(Time left, Time right);
198
209 SFML_SYSTEM_API bool operator <=(Time left, Time right);
210
221 SFML SYSTEM API bool operator >=Time left, Time right);
222
232 SFML_SYSTEM_API Time operator -(Time right);
233
244 SFML_SYSTEM_API Time operator +(Time left, Time right);
245
256 SFML_SYSTEM_API Time& operator +=(Time& left, Time right);
```
 SFML\_SYSTEM\_API [Time](#page-907-0) operator -([Time](#page-907-0) left, [Time](#page-907-0) right); SFML\_SYSTEM\_API [Time&](#page-907-0) operator -=[\(Time&](#page-907-0) left, [Time](#page-907-0) right); SFML\_SYSTEM\_API [Time](#page-907-0) operator \*([Time](#page-907-0) left, float right); SFML\_SYSTEM\_API [Time](#page-907-0) operator \*([Time](#page-907-0) left, Int64 right); 316 SFML SYSTEM API [Time](#page-907-0) operator \*(float left, Time right); SFML\_SYSTEM\_API [Time](#page-907-0) operator \*(Int64 left, [Time](#page-907-0) right); SFML\_SYSTEM\_API [Time&](#page-907-0) operator \*=[\(Time&](#page-907-0) left, float right); SFML\_SYSTEM\_API [Time&](#page-907-0) operator \*=[\(Time&](#page-907-0) left, Int64 right); SFML\_SYSTEM\_API [Time](#page-907-0) operator /([Time](#page-907-0) left, float right); SFML\_SYSTEM\_API [Time](#page-907-0) operator /([Time](#page-907-0) left, Int64 right); SFML\_SYSTEM\_API [Time&](#page-907-0) operator /=[\(Time&](#page-907-0) left, float right); SFML\_SYSTEM\_API [Time&](#page-907-0) operator /=[\(Time&](#page-907-0) left, Int64 right); SFML\_SYSTEM\_API float operator /([Time](#page-907-0) left, [Time](#page-907-0) right); SFML\_SYSTEM\_API [Time](#page-907-0) operator %([Time](#page-907-0) left, [Time](#page-907-0) right); SFML\_SYSTEM\_API [Time&](#page-907-0) operator %=[\(Time&](#page-907-0) left, [Time](#page-907-0) right); } // namespace sf #endif // SFML\_TIME\_HPP 

> SFML is licensed under the terms and conditions of the [zlib/png](http://www.sfml-dev.org/license.php) Copyright  $\odot$  $\odot$  $\odot$  Laurent Gomila :: Documentation generated by do

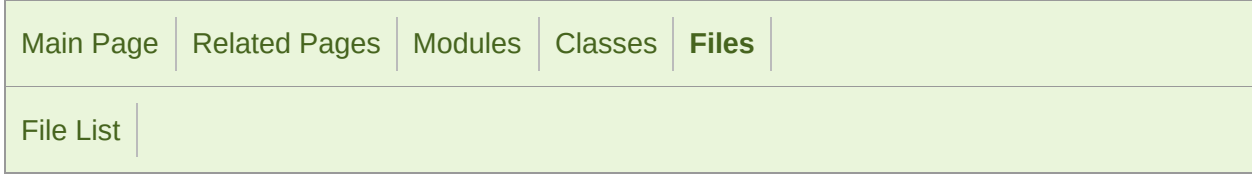

#### Touch.hpp

```
1 //
3 // SFML - Simple and Fast Multimedia Library
4 // Copyright (C) 2007-2015 Laurent Gomila (laurent@sfml-dev.org)
5 //
6 // This software is provided 'as-is', without any express or imp
7 // In no event will the authors be held liable for any damages ar
  software.
8 //
9 // Permission is granted to anyone to use this software for any
10 // including commercial applications, and to alter it and redist
11 // subject to the following restrictions:
12 //
13 // 1. The origin of this software must not be misrepresented;
14 // you must not claim that you wrote the original software.
15 // If you use this software in a product, an acknowledgment<br>16 //    in the product documentation would be appreciated but is
         in the product documentation would be appreciated but is n
17 //
18 // 2. Altered source versions must be plainly marked as such,
19 \frac{1}{2} and must not be misrepresented as being the original software.
20 //
21 // 3. This notice may not be removed or altered from any source
22 //
24
25 #ifndef SFML_TOUCH_HPP
26 #define SFML_TOUCH_HPP
27
29 // Headers
31 #include <SFML/Window/Export.hpp>
32 #include <SFML/System/Vector2.hpp>
33
34
35 namespace sf
```

```
36 {
37 class Window;
38
43 class SFML_WINDOW_API Touch
44 {
45 public:
46
55 static bool isDown(unsigned int finger);
56
68 static Vector2i getPosition(unsigned int finger);
69
Vector2iWindow
83 };
84
85 } // namespace sf
86
87
88 #endif // SFML_TOUCH_HPP
89
90
```
SFML is licensed under the terms and conditions of the zlib/pn Copyright © Laurent Gomila :: Documentation generated by [do](http://www.doxygen.org/)

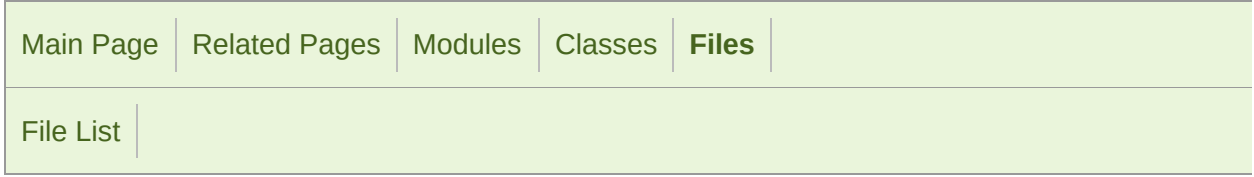

#### Transform.hpp

 // // SFML - Simple and Fast Multimedia Library // Copyright (C) 2007-2015 Laurent Gomila (laurent@sfml-dev.org) // 6 // This software is provided 'as-is', without any express or imp 7 // In no event will the authors be held liable for any damages a software. // 9 // Permission is granted to anyone to use this software for any // including commercial applications, and to alter it and redist // subject to the following restrictions: // // 1. The origin of this software must not be misrepresented; // you must not claim that you wrote the original software. 15 // If you use this software in a product, an acknowledgment<br>16 // in the product documentation would be appreciated but is in the product documentation would be appreciated but is n // // 2. Altered source versions must be plainly marked as such, 19  $\frac{1}{2}$  and must not be misrepresented as being the original software. // // 3. This notice may not be removed or altered from any source // #ifndef SFML\_TRANSFORM\_HPP #define SFML\_TRANSFORM\_HPP // Headers #include <SFML/Graphics/Export.hpp> #include <SFML/Graphics/Rect.hpp> #include <SFML/System/Vector2.hpp> 

 namespace sf { class SFML\_GRAPHICS\_API [Transform](#page-558-0) { public: [Transform](#page-558-0)(); [Transform](#page-558-0)(float a00, float a01, float a02, float a10, float a11, float a12, float a20, float a21, float a22); const float\* getMatrix() const; [Transform](#page-558-0) getInverse() const; [Vector2f](#page-934-0) transformPoint(float x, float y) const; [Vector2f](#page-934-0) transformPoint(const [Vector2f&](#page-934-0) point) const; [FloatRect](#page-323-0) transformRect(const [FloatRect](#page-323-0)& rectangle) const; [Transform](#page-558-0)& combine(const [Transform&](#page-558-0) transform); [Transform](#page-558-0)& translate(float x, float y); [Transform](#page-558-0)& translate(const [Vector2f](#page-934-0)& offset); [Transform](#page-558-0)& rotate(float angle); [Transform](#page-558-0)& rotate(float angle, float centerX, float centerY); [Transform](#page-558-0)& rotate(float angle, const [Vector2f](#page-934-0)& center); [Transform](#page-558-0)& scale(float scaleX, float scaleY); [Transform](#page-558-0)& scale(float scaleX, float scaleY, float centerX, [Transform](#page-558-0)& scale(const [Vector2f](#page-934-0)& factors); [Transform](#page-558-0)& scale(const [Vector2f](#page-934-0)& factors, const [Vector2f&](#page-934-0) c // Static member data static const [Transform](#page-558-0) [Identity](#page-577-0); private: // Member data float m\_matrix[16]; }; 376 SFML\_GRAPHICS\_API [Transform](#page-558-0) operator \*(const [Transform&](#page-558-0) left, com

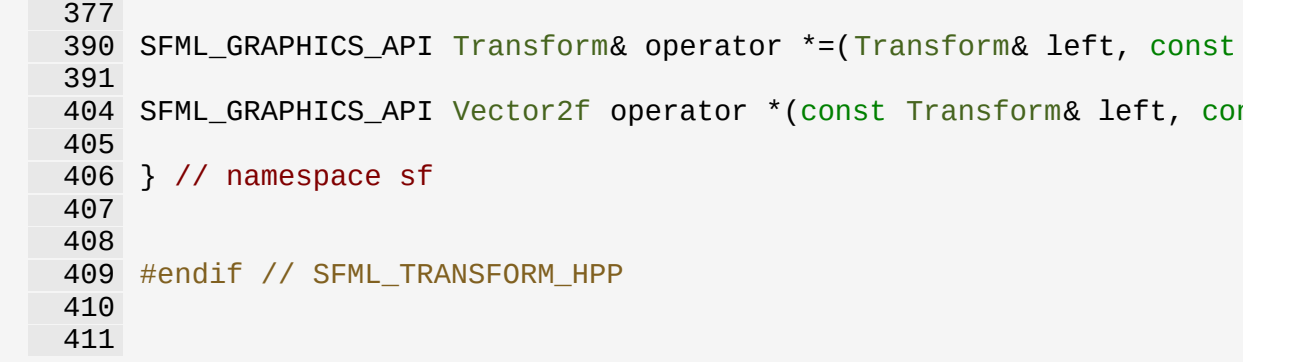

SFML is licensed under the terms and conditions of the [zlib/png](http://www.sfml-dev.org/license.php) Copyright © Laurent Gomila :: Documentation generated by [do](http://www.doxygen.org/)

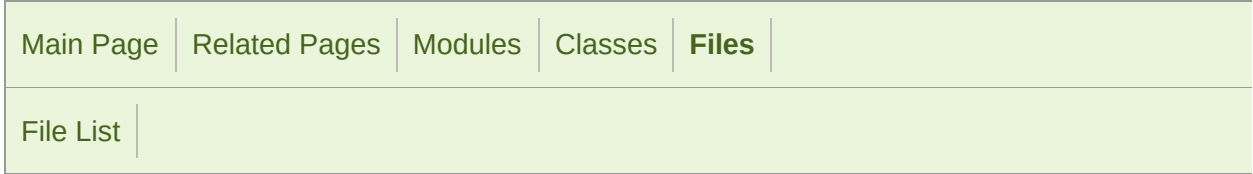

#### Transformable.hpp

 // // SFML - Simple and Fast Multimedia Library // Copyright (C) 2007-2015 Laurent Gomila (laurent@sfml-dev.org) // 6 // This software is provided 'as-is', without any express or imp // In no event will the authors be held liable for any damages ar software. // 9 // Permission is granted to anyone to use this software for any // including commercial applications, and to alter it and redist // subject to the following restrictions: // // 1. The origin of this software must not be misrepresented; // you must not claim that you wrote the original software. 15 // If you use this software in a product, an acknowledgment<br>16 // in the product documentation would be appreciated but is in the product documentation would be appreciated but is n // // 2. Altered source versions must be plainly marked as such, 19  $\frac{1}{2}$  and must not be misrepresented as being the original software. // // 3. This notice may not be removed or altered from any source // #ifndef SFML\_TRANSFORMABLE\_HPP #define SFML\_TRANSFORMABLE\_HPP // Headers #include <SFML/Graphics/Export.hpp> #include <SFML/Graphics/Transform.hpp> namespace sf

 { class SFML\_GRAPHICS\_API [Transformable](#page-578-0) { public: [Transformable](#page-578-0)(); virtual ~[Transformable\(](#page-578-0)); void setPosition(float x, float y); void setPosition(const [Vector2f&](#page-934-0) position); 98 void setRotation(float angle); void setScale(float factorX, float factorY); void setScale(const [Vector2f&](#page-934-0) factors); void setOrigin(float x, float y); void setOrigin(const [Vector2f&](#page-934-0) origin); const [Vector2f&](#page-934-0) getPosition() const; float getRotation() const; const [Vector2f&](#page-934-0) getScale() const; const [Vector2f&](#page-934-0) getOrigin() const; void move(float offsetX, float offsetY); void move(const [Vector2f&](#page-934-0) offset); void rotate(float angle); void scale(float factorX, float factorY); void scale(const [Vector2f](#page-934-0)& factor); const [Transform](#page-558-0)& getTransform() const; const [Transform](#page-558-0)& getInverseTransform() const; private: // Member data [Vector2f](#page-934-0) m\_origin; [Vector2f](#page-934-0) m\_position; float m\_rotation; [Vector2f](#page-934-0) m\_scale;

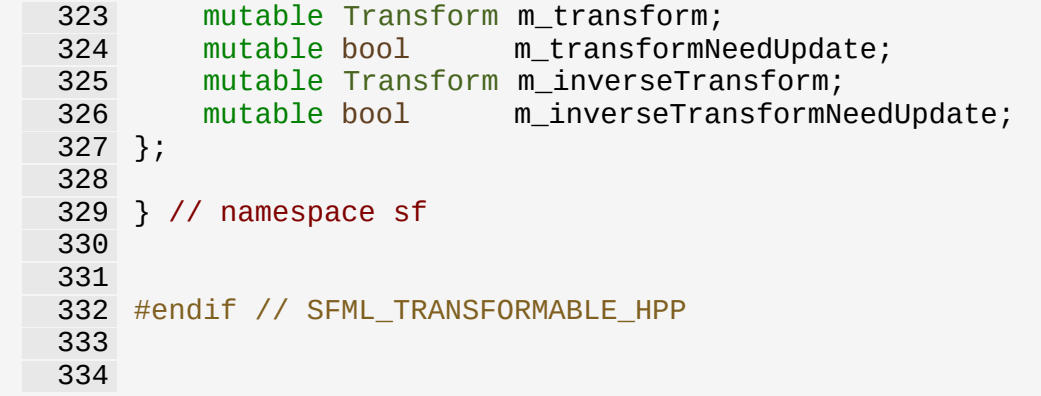

SFML is licensed under the terms and conditions of the [zlib/png](http://www.sfml-dev.org/license.php) Copyright  $©$  Laurent Gomila  $::$  Documentation generated by  $\mathsf{d} \mathfrak{c}$ 

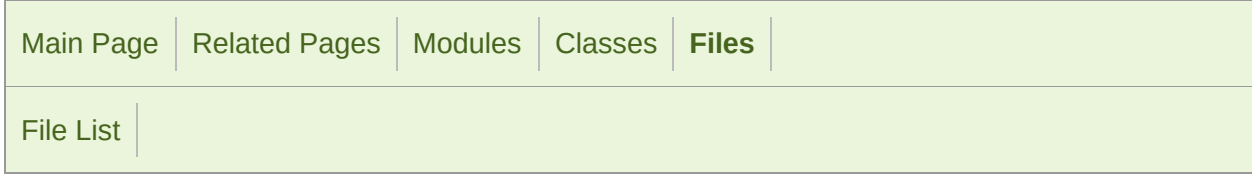

#### UdpSocket.hpp

 // // SFML - Simple and Fast Multimedia Library // Copyright (C) 2007-2015 Laurent Gomila (laurent@sfml-dev.org) // 6 // This software is provided 'as-is', without any express or imp // In no event will the authors be held liable for any damages ar software. // 9 // Permission is granted to anyone to use this software for any // including commercial applications, and to alter it and redist // subject to the following restrictions: // // 1. The origin of this software must not be misrepresented; // you must not claim that you wrote the original software. 15 // If you use this software in a product, an acknowledgment<br>16 // in the product documentation would be appreciated but is in the product documentation would be appreciated but is n // // 2. Altered source versions must be plainly marked as such, 19  $\frac{1}{2}$  and must not be misrepresented as being the original software. // // 3. This notice may not be removed or altered from any source // #ifndef SFML\_UDPSOCKET\_HPP #define SFML\_UDPSOCKET\_HPP // Headers #include <SFML/Network/Export.hpp> #include <SFML/Network/Socket.hpp> #include <vector> 

 namespace sf { class IpAddress; class Packet; class SFML\_NETWORK\_API [UdpSocket](#page-792-0) : public [Socket](#page-736-0) { public: // Constants enum { MaxDatagramSize = 65507 }; [UdpSocket](#page-792-0)(); unsigned short getLocalPort() const; Status bind(unsigned short port); void unbind(); 123 Status send(const void\* data, std::size\_t size, const [IpAddr](#page-709-0) short remotePort); [Statu](#page-709-0)s receive(void\* data, std::size\_t size, std::size\_t& received, remoteAddress, unsigned short& remotePort); Status send[\(Packet&](#page-721-0) packet, const [IpAddress](#page-709-0)& remoteAddress, 181 Status receive([Packet](#page-721-0)& packet, [IpAddress&](#page-709-0) remoteAddress, unst private: // Member data std::vector<char> m\_buffer; }; } // namespace sf #endif // SFML\_UDPSOCKET\_HPP 

SFML is licensed under the terms and conditions of the zlib/pn

Copyright  $\odot$  $\odot$  $\odot$  Laurent Gomila :: Documentation generated by dox

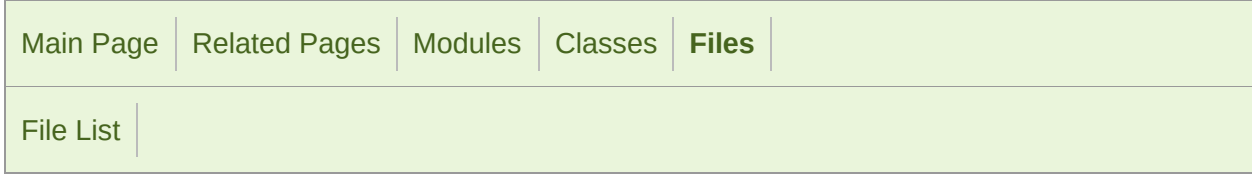

#### Utf.hpp

```
1 //
3 // SFML - Simple and Fast Multimedia Library
4 // Copyright (C) 2007-2015 Laurent Gomila (laurent@sfml-dev.org)
5 //
6 // This software is provided 'as-is', without any express or imp
7 // In no event will the authors be held liable for any damages ar
  software.
8 //
9 // Permission is granted to anyone to use this software for any
10 // including commercial applications, and to alter it and redist
11 // subject to the following restrictions:
12 //
13 // 1. The origin of this software must not be misrepresented;
14 // you must not claim that you wrote the original software.
15 // If you use this software in a product, an acknowledgment<br>16 //    in the product documentation would be appreciated but is
         in the product documentation would be appreciated but is n
17 //
18 // 2. Altered source versions must be plainly marked as such,
19 \frac{1}{2} and must not be misrepresented as being the original software.
20 //
21 // 3. This notice may not be removed or altered from any source
22 //
24
25 #ifndef SFML_UTF_HPP
26 #define SFML_UTF_HPP
27
29 // Headers
31 #include <SFML/Config.hpp>
32 #include <algorithm>
33 #include <locale>
34 #include <string>
35 #include <cstdlib>
```

```
36
 37
 38 namespace sf
 39 {
 40 template <unsigned int N>
 41 class Utf;
 42
 47 template <>
 48 class Utf<8>
 49 {
 50 public:
 51
 66 template <typename In>
 67 static In decode(In begin, In end, Uint32& output, Uint32 re
 68
 82 template <typename Out>
 83 static Out encode(Uint32 input, Out output, Uint8 replacemen
 84
 97 template <typename In>
 98 static In next(In begin, In end);
 99
113 template <typename In>
114 static std::size_t count(In begin, In end);
115
130 template <typename In, typename Out>
131 static Out fromAnsi(In begin, In end, Out output, const std:
   std::locale());
132
143 template <typename In, typename Out>
144 static Out fromWide(In begin, In end, Out output);
145
156 template <typename In, typename Out>
157 static Out fromLatin1(In begin, In end, Out output);
158
174 template <typename In, typename Out>
175 static Out toAnsi(In begin, In end, Out output, char replace
   locale = std::locale();
176
188 template <typename In, typename Out>
189 static Out toWide(In begin, In end, Out output, wchar_t repl
190
202 template <typename In, typename Out>
203 static Out toLatin1(In begin, In end, Out output, char repla
204
220 template <typename In, typename Out>
221 static Out toUtf8(In begin, In end, Out output);
222
233 template <typename In, typename Out>
234 static Out toUtf16(In begin, In end, Out output);
235
246 template <typename In, typename Out>
247 static Out toUtf32(In begin, In end, Out output);
```

```
248 };
249
254 template <>
255 class Utf<16>
256 {
257 public:
258
273 template <typename In>
274 static In decode(In begin, In end, Uint32& output, Uint32 re
275
289 template <typename Out>
290 static Out encode(Uint32 input, Out output, Uint16 replaceme
291
304 template <typename In>
305 static In next(In begin, In end);
306
320 template <typename In>
321 static std::size_t count(In begin, In end);
322
337 template <typename In, typename Out>
338 static Out fromAnsi(In begin, In end, Out output, const std:
   std::locale());
339
350 template <typename In, typename Out>
351 static Out fromWide(In begin, In end, Out output);
352
363 template <typename In, typename Out>
364 static Out fromLatin1(In begin, In end, Out output);
365
381 template <typename In, typename Out>
382 static Out toAnsi(In begin, In end, Out output, char replace
   locale = std::locale();
383
395 template <typename In, typename Out>
396 static Out toWide(In begin, In end, Out output, wchar_t repl
397
409 template <typename In, typename Out>
410 static Out toLatin1(In begin, In end, Out output, char repla
411
422 template <typename In, typename Out>
423 static Out toUtf8(In begin, In end, Out output);
424
440 template <typename In, typename Out>
441 static Out toUtf16(In begin, In end, Out output);
442
453 template <typename In, typename Out>
454 static Out toUtf32(In begin, In end, Out output);
455 };
456
461 template <>
462 class Utf<32>
463 {
```
 public: template <typename In> 482 static In decode(In begin, In end, Uint32& output, Uint32 re template <typename Out> 499 static Out encode(Uint32 input, Out output, Uint32 replaceme template <typename In> static In next(In begin, In end); template <typename In> static std::size\_t count(In begin, In end); template <typename In, typename Out> 546 static Out fromAnsi(In begin, In end, Out output, const std: std::locale()); 547<br>558 template <typename In, typename Out> static Out fromWide(In begin, In end, Out output); template <typename In, typename Out> static Out fromLatin1(In begin, In end, Out output); template <typename In, typename Out> 590 static Out toAnsi(In begin, In end, Out output, char replace  $locale = std::locale()$ ; template <typename In, typename Out> static Out toWide(In begin, In end, Out output, wchar t repl template <typename In, typename Out> 618 static Out toLatin1(In begin, In end, Out output, char repla template <typename In, typename Out> static Out toUtf8(In begin, In end, Out output); template <typename In, typename Out> static Out toUtf16(In begin, In end, Out output); template <typename In, typename Out> static Out toUtf32(In begin, In end, Out output); template <typename In> 678 static Uint32 decodeAnsi(In input, const std::locale& locale template <typename In> static Uint32 decodeWide(In input); template <typename Out> 711 static Out encodeAnsi(Uint32 codepoint, Out output, char rep std::locale& locale = std::locale());

 727 template <typename Out><br>728 static Out encodeWide(U static Out encodeWide(Uint32 codepoint, Out output, wchar\_t }; #include <SFML/System/Utf.inl> // Make typedefs to get rid of the template syntax typedef [Utf<8>](#page-1201-0) [Utf8;](#page-1201-0) typedef [Utf<16>](#page-1174-0) [Utf16;](#page-1174-0) typedef [Utf<32>](#page-1186-0) [Utf32;](#page-1186-0) } // namespace sf #endif // SFML\_UTF\_HPP 

SFML is licensed under the terms and conditions of the [zlib/png](http://www.sfml-dev.org/license.php)

Copyright © Laurent Gomila :: Documentation generated by [do](http://www.doxygen.org/)

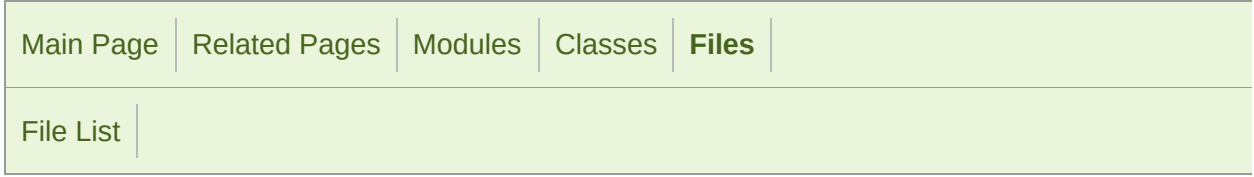

#### Vector2.hpp

```
1 //
 3 // SFML - Simple and Fast Multimedia Library
 4 // Copyright (C) 2007-2015 Laurent Gomila (laurent@sfml-dev.org)
 5 //
 6 // This software is provided 'as-is', without any express or imp
 7 // In no event will the authors be held liable for any damages a
  software.
8 //
9 // Permission is granted to anyone to use this software for any
10 // including commercial applications, and to alter it and redist
11 // subject to the following restrictions:
12 //
13 // 1. The origin of this software must not be misrepresented;
14 // you must not claim that you wrote the original software.
15 // If you use this software in a product, an acknowledgment<br>16 //    in the product documentation would be appreciated but is
          in the product documentation would be appreciated but is n
17 //
18 // 2. Altered source versions must be plainly marked as such,
19 \frac{1}{2} and must not be misrepresented as being the original software.
20 //
21 // 3. This notice may not be removed or altered from any source
22 //
24
25 #ifndef SFML_VECTOR2_HPP
26 #define SFML_VECTOR2_HPP
27
28
29 namespace sf
30 {
36 template <typename T>
37 class Vector2
38 {
```

```
39 public:
 40
 47 Vector2();
 48
 56 Vector2(T X, T Y);
 57
 69 template <typename U>
 70 explicit Vector2(const Vector2<U>& vector);
 71
 73 // Member data
 75 T x;
 76 T y;
 77 };
 78
 88 template <typename T>
 89 Vector2<T> operator -(const Vector2<T>& right);
 90
104 template <typename T>
105 Vector2<T>& operator +=(Vector2<T>& left, const Vector2<T>& right);
106
120 template <typename T>
121 Vector2<T>& operator -=(Vector2<T>& left, const Vector2<T>& right);
122
133 template <typename T>
134 Vector2<T> operator +(const Vector2<T>& left, const Vector2<T>& right);
135
146 template <typename T>
Vector2<T>Vector2<T>& left, const Vector2<T>&
148
159 template <typename T>
160 Vector2<T> operator *(const Vector2<T>& left, T right);
161
172 template <typename T>
173 Vector2<T> operator *(T left, const Vector2<T>& right);
174
188 template <typename T>
189 Vector2<T>& operator *=(Vector2<T>& left, T right);
190
201 template <typename T>
202 Vector2<T> operator /(const Vector2<T>& left, T right);
203
217 template <typename T>
218 Vector2<T>& operator /=(Vector2<T>& left, T right);
219
232 template <typename T>
233 bool operator ==(const Vector2<T>& left, const Vector2<T>& right);
234
247 template <typename T>
248 bool operator !=(const Vector2<T>& left, const Vector2<T>& right);
249
250 #include <SFML/System/Vector2.inl>
251
```

```
252 // Define the most common types
253 typedef Vector2<int> Vector2i;
254 typedef Vector2<unsigned int> Vector2u;
255 typedef Vector2<float> Vector2f;
256
257 } // namespace sf
258
259
260 #endif // SFML_VECTOR2_HPP
261
262
```
SFML is licensed under the terms and conditions of the [zlib/png](http://www.sfml-dev.org/license.php)

Copyright © Laurent Gomila :: Documentation generated by [do](http://www.doxygen.org/)

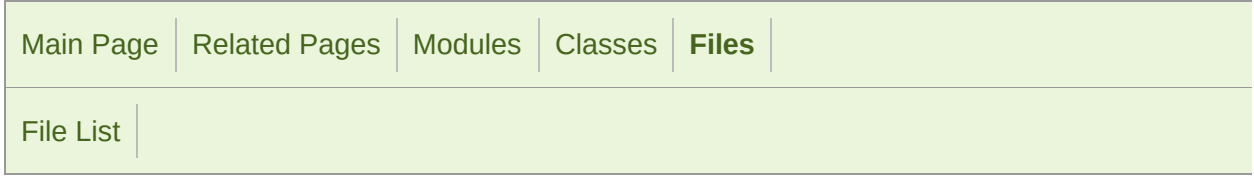

#### Vector3.hpp

```
1 //
 3 // SFML - Simple and Fast Multimedia Library
 4 // Copyright (C) 2007-2015 Laurent Gomila (laurent@sfml-dev.org)
 5 //
 6 // This software is provided 'as-is', without any express or imp
 7 // In no event will the authors be held liable for any damages a
  software.
8 //
9 // Permission is granted to anyone to use this software for any
10 // including commercial applications, and to alter it and redist
11 // subject to the following restrictions:
12 //
13 // 1. The origin of this software must not be misrepresented;
14 // you must not claim that you wrote the original software.
15 // If you use this software in a product, an acknowledgment<br>16 //    in the product documentation would be appreciated but is
          in the product documentation would be appreciated but is n
17 //
18 // 2. Altered source versions must be plainly marked as such,
19 \frac{1}{2} and must not be misrepresented as being the original software.
20 //
21 // 3. This notice may not be removed or altered from any source
22 //
24
25 #ifndef SFML_VECTOR3_HPP
26 #define SFML_VECTOR3_HPP
27
28
29 namespace sf
30 {
36 template <typename T>
37 class Vector3
38 {
```
 public: [Vector3](#page-957-0)(); [Vector3](#page-957-0)(T X, T Y, T Z); template <typename U> explicit [Vector3\(](#page-957-0)const [Vector3<U>](#page-950-0)& vector); // Member data T [x;](#page-965-0) T [y;](#page-965-1) T [z;](#page-965-2) }; template <typename T> [Vector3<T>](#page-950-0) operator -(const [Vector3<T>&](#page-950-0) left); template <typename T> [Vector3<T>&](#page-950-0) operator +=([Vector3<T>&](#page-950-0) left, const [Vector3<T>&](#page-950-0) right); template <typename T> [Vector3<T>&](#page-950-0) operator -=([Vector3<T>&](#page-950-0) left, const [Vector3<T>&](#page-950-0) right); template <typename T> [Vector3<T>](#page-950-0) operator +(const [Vector3<T>&](#page-950-0) left, const Vector3<T>& template <typename T> [Vector3<T>](#page-950-0) operator -(const [Vector3<T>&](#page-950-0) left, const Vector3<T>& template <typename T> [Vector3<T>](#page-950-0) operator \*(const [Vector3<T>&](#page-950-0) left, T right); template <typename T> [Vector3<T>](#page-950-0) operator \*(T left, const [Vector3<T>&](#page-950-0) right); template <typename T> [Vector3<T>&](#page-950-0) operator \*=([Vector3<T>&](#page-950-0) left, T right); template <typename T> [Vector3<T>](#page-950-0) operator /(const [Vector3<T>&](#page-950-0) left, T right); template <typename T> [Vector3<T>&](#page-950-0) operator /=([Vector3<T>&](#page-950-0) left, T right); template <typename T> bool operator ==(const [Vector3<T>&](#page-950-0) left, const [Vector3<T>&](#page-950-0) right); template <typename T> bool operator !=(const [Vector3<T>&](#page-950-0) left, const [Vector3<T>&](#page-950-0) right); #include <SFML/System/Vector3.inl>

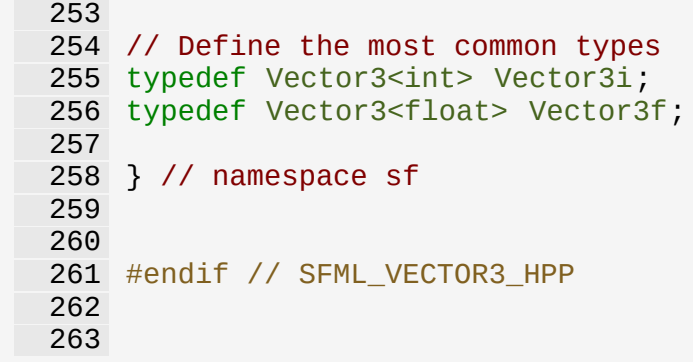

SFML is licensed under the terms and conditions of the [zlib/png](http://www.sfml-dev.org/license.php)

Copyright © Laurent Gomila :: Documentation generated by [do](http://www.doxygen.org/)

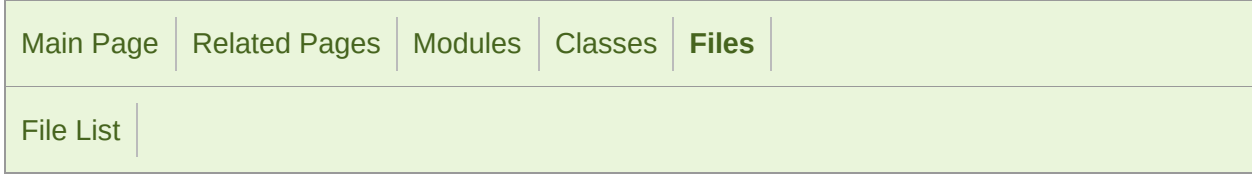

#### Vertex.hpp

```
1 //
3 // SFML - Simple and Fast Multimedia Library
4 // Copyright (C) 2007-2015 Laurent Gomila (laurent@sfml-dev.org)
5 //
6 // This software is provided 'as-is', without any express or imp
7 // In no event will the authors be held liable for any damages ar
  software.
8 //
9 // Permission is granted to anyone to use this software for any
10 // including commercial applications, and to alter it and redist
11 // subject to the following restrictions:
12 //
13 // 1. The origin of this software must not be misrepresented;
14 // you must not claim that you wrote the original software.
15 // If you use this software in a product, an acknowledgment<br>16 //    in the product documentation would be appreciated but is
         in the product documentation would be appreciated but is n
17 //
18 // 2. Altered source versions must be plainly marked as such,
19 \frac{1}{2} and must not be misrepresented as being the original software.
20 //
21 // 3. This notice may not be removed or altered from any source
22 //
24
25 #ifndef SFML_VERTEX_HPP
26 #define SFML_VERTEX_HPP
27
29 // Headers
31 #include <SFML/Graphics/Export.hpp>
32 #include <SFML/Graphics/Color.hpp>
33 #include <SFML/System/Vector2.hpp>
34
35
```
```
36 namespace sf
37 {
42 class SFML_GRAPHICS_API Vertex
43 {
44 public:
45
50 Vertex();
51
60 Vertex(const Vector2f& thePosition);
61
71 Vertex(const Vector2f& thePosition, const Color& theColor);
72
Vertex(Vector2f& thePosition, const Vector2f& theTexC
83
Vertex(Vector2f&Color& theColor,
93
95 // Member data
97 Vector2f position;
98 Color color;
99 Vector2f texCoords;
100 };
101
102 } // namespace sf
103
104
105 #endif // SFML_VERTEX_HPP
106
107
```
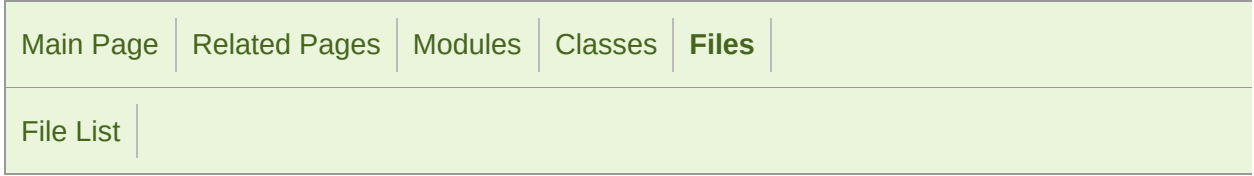

#### VertexArray.hpp

 // // SFML - Simple and Fast Multimedia Library // Copyright (C) 2007-2015 Laurent Gomila (laurent@sfml-dev.org) // 6 // This software is provided 'as-is', without any express or imp // In no event will the authors be held liable for any damages ar software. // 9 // Permission is granted to anyone to use this software for any // including commercial applications, and to alter it and redist // subject to the following restrictions: // // 1. The origin of this software must not be misrepresented; // you must not claim that you wrote the original software. 15 // If you use this software in a product, an acknowledgment<br>16 // in the product documentation would be appreciated but is in the product documentation would be appreciated but is n // // 2. Altered source versions must be plainly marked as such, 19  $\frac{1}{2}$  and must not be misrepresented as being the original software. // // 3. This notice may not be removed or altered from any source // #ifndef SFML\_VERTEXARRAY\_HPP #define SFML\_VERTEXARRAY\_HPP // Headers #include <SFML/Graphics/Export.hpp> #include <SFML/Graphics/Vertex.hpp> #include <SFML/Graphics/PrimitiveType.hpp> #include <SFML/Graphics/Rect.hpp> #include <SFML/Graphics/Drawable.hpp>

 #include <vector> namespace sf { class SFML\_GRAPHICS\_API [VertexArray](#page-602-0) : public [Drawable](#page-279-0) { public: [VertexArray](#page-602-0)(); 64 explicit [VertexArray\(](#page-602-0)[PrimitiveType](#page-196-0) type, std::size\_t vertex( std::size\_t getVertexCount() const; [Vertex&](#page-594-0) operator [](std::size\_t index); const [Vertex&](#page-594-0) operator [](std::size\_t index) const; void clear(); void resize(std::size\_t vertexCount); 137 void append(const [Vertex&](#page-594-0) vertex); void setPrimitiveType[\(PrimitiveType](#page-196-0) type); [PrimitiveType](#page-196-0) getPrimitiveType() const; [FloatRect](#page-323-0) getBounds() const; private: virtual void draw[\(RenderTarget](#page-372-0)& target, [RenderStates](#page-361-0) states) private: // Member data std::vector<Vertex> m\_vertices; [PrimitiveType](#page-196-0) m\_primitiveType; }; } // namespace sf #endif // SFML\_VERTEXARRAY\_HPP 

SFML is licensed under the terms and conditions of the [zlib/png](http://www.sfml-dev.org/license.php) Copyright  $©$  Laurent Gomila :: Documentation generated by  $d\epsilon$ 

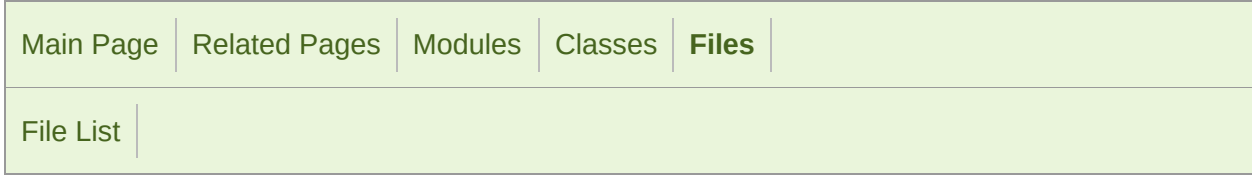

### VideoMode.hpp

 // // SFML - Simple and Fast Multimedia Library // Copyright (C) 2007-2015 Laurent Gomila (laurent@sfml-dev.org) // 6 // This software is provided 'as-is', without any express or imp // In no event will the authors be held liable for any damages ar software. // 9 // Permission is granted to anyone to use this software for any // including commercial applications, and to alter it and redist // subject to the following restrictions: // // 1. The origin of this software must not be misrepresented; // you must not claim that you wrote the original software. 15 // If you use this software in a product, an acknowledgment<br>16 // in the product documentation would be appreciated but is in the product documentation would be appreciated but is n // // 2. Altered source versions must be plainly marked as such, 19  $\frac{1}{2}$  and must not be misrepresented as being the original software. // // 3. This notice may not be removed or altered from any source // #ifndef SFML\_VIDEOMODE\_HPP #define SFML\_VIDEOMODE\_HPP // Headers #include <SFML/Window/Export.hpp> #include <vector> namespace sf

 { class SFML\_WINDOW\_API [VideoMode](#page-1120-0) { public: [VideoMode](#page-1120-0)(); [VideoMode](#page-1120-0)(unsigned int modeWidth, unsigned int modeHeight, un 32); static [VideoMode](#page-1120-0) getDesktopMode(); static const std::vector<VideoMode>& getFullscreenModes(); bool isValid() const; // Member data unsigned int [width;](#page-1133-0) unsigned int [height;](#page-1133-1) unsigned int [bitsPerPixel;](#page-1133-2) }; 117 SFML\_WINDOW\_API bool operator ==(const [VideoMode](#page-1120-0)& left, const [Vi](#page-1120-0) 129 SFML\_WINDOW\_API bool operator !=(const [VideoMode](#page-1120-0)& left, const [Vi](#page-1120-0) SFML\_WINDOW\_API bool operator <(const [VideoMode&](#page-1120-0) left, const [Vid](#page-1120-0)eoMode 153 SFML\_WINDOW\_API bool operator >(const [VideoMode&](#page-1120-0) left, const [Vid](#page-1120-0)eo SFML\_WINDOW\_API bool operator <=(const [VideoMode](#page-1120-0)& left, const [Vi](#page-1120-0)deoMode 177 SFML\_WINDOW\_API bool operator >=(const [VideoMode](#page-1120-0)& left, const [Vi](#page-1120-0) } // namespace sf 182 #endif // SFML VIDEOMODE HPP 

> SFML is licensed under the terms and conditions of the zlib/pn Copyright  $\odot$  $\odot$  $\odot$  Laurent Gomila :: Documentation generated by  $d\sigma$

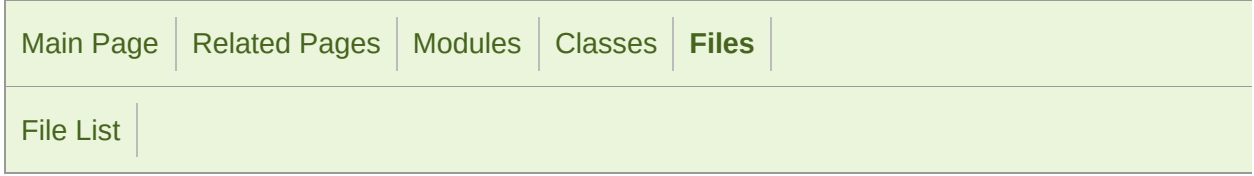

#### View.hpp

```
1 //
3 // SFML - Simple and Fast Multimedia Library
4 // Copyright (C) 2007-2015 Laurent Gomila (laurent@sfml-dev.org)
5 //
6 // This software is provided 'as-is', without any express or imp
7 // In no event will the authors be held liable for any damages ar
  software.
8 //
9 // Permission is granted to anyone to use this software for any
10 // including commercial applications, and to alter it and redist
11 // subject to the following restrictions:
12 //
13 // 1. The origin of this software must not be misrepresented;
14 // you must not claim that you wrote the original software.
15 // If you use this software in a product, an acknowledgment<br>16 //    in the product documentation would be appreciated but is
         in the product documentation would be appreciated but is n
17 //
18 // 2. Altered source versions must be plainly marked as such,
19 \frac{1}{2} and must not be misrepresented as being the original software.
20 //
21 // 3. This notice may not be removed or altered from any source
22 //
24
25 #ifndef SFML_VIEW_HPP
26 #define SFML_VIEW_HPP
27
29 // Headers
31 #include <SFML/Graphics/Export.hpp>
32 #include <SFML/Graphics/Rect.hpp>
33 #include <SFML/Graphics/Transform.hpp>
34 #include <SFML/System/Vector2.hpp>
35
```
 namespace sf { class SFML\_GRAPHICS\_API [View](#page-611-0) { public: [View](#page-611-0)(); explicit [View](#page-611-0)(const [FloatRect](#page-323-0)& rectangle); [View](#page-611-0)(const [Vector2f&](#page-934-0) center, const [Vector2f&](#page-934-0) size); void setCenter(float x, float y); void setCenter(const [Vector2f&](#page-934-0) center); void setSize(float width, float height); void setSize(const [Vector2f](#page-934-0)& size); void setRotation(float angle); void setViewport(const [FloatRect](#page-323-0)& viewport); void reset(const [FloatRect&](#page-323-0) rectangle); const [Vector2f&](#page-934-0) getCenter() const; const [Vector2f&](#page-934-0) getSize() const; float getRotation() const; const [FloatRect](#page-323-0)& getViewport() const; void move(float offsetX, float offsetY); void move(const [Vector2f&](#page-934-0) offset); void rotate(float angle); void zoom(float factor); const [Transform](#page-558-0)& getTransform() const; const [Transform](#page-558-0)& getInverseTransform() const; private: // Member data [Vector2f](#page-934-0) m\_center; [Vector2f](#page-934-0) m\_size;

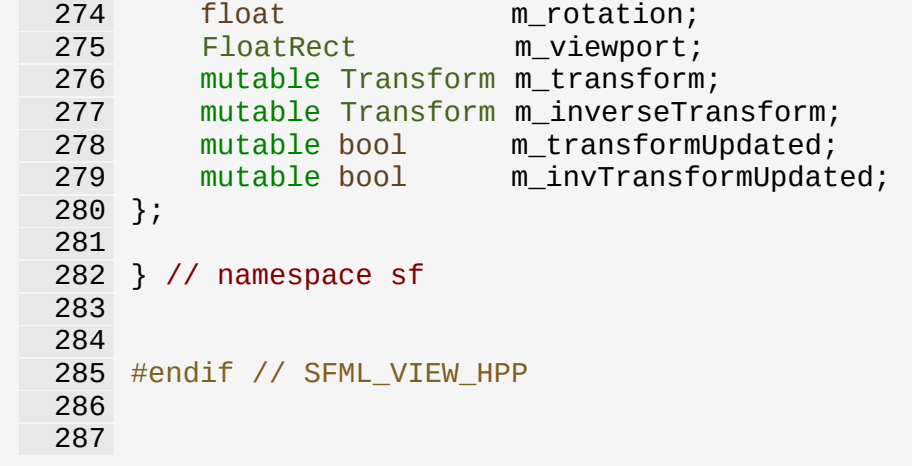

SFML is licensed under the terms and conditions of the [zlib/png](http://www.sfml-dev.org/license.php)

Copyright © Laurent Gomila :: Documentation generated by [do](http://www.doxygen.org/)

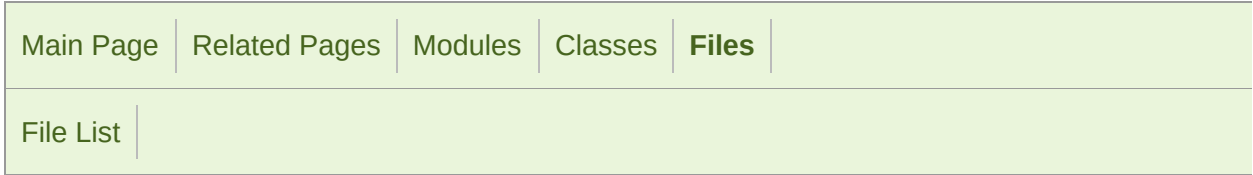

#### Window/Window.hpp

 // // SFML - Simple and Fast Multimedia Library // Copyright (C) 2007-2015 Laurent Gomila (laurent@sfml-dev.org) // 6 // This software is provided 'as-is', without any express or imp // In no event will the authors be held liable for any damages ar software. // 9 // Permission is granted to anyone to use this software for any // including commercial applications, and to alter it and redist // subject to the following restrictions: // // 1. The origin of this software must not be misrepresented; // you must not claim that you wrote the original software. 15 // If you use this software in a product, an acknowledgment<br>16 // in the product documentation would be appreciated but is in the product documentation would be appreciated but is n // // 2. Altered source versions must be plainly marked as such, 19  $\frac{1}{2}$  and must not be misrepresented as being the original software. // // 3. This notice may not be removed or altered from any source // #ifndef SFML\_WINDOW\_HPP #define SFML\_WINDOW\_HPP // Headers #include <SFML/Window/Export.hpp> #include <SFML/Window/ContextSettings.hpp> #include <SFML/Window/VideoMode.hpp> #include <SFML/Window/WindowHandle.hpp> #include <SFML/Window/WindowStyle.hpp>

```
36 #include <SFML/Window/GlResource.hpp>
37 #include <SFML/System/Clock.hpp>
38 #include <SFML/System/Vector2.hpp>
39 #include <SFML/System/NonCopyable.hpp>
40 #include <SFML/System/String.hpp>
41
42
43 namespace sf
44 {
45 namespace priv
46 {
47 class GlContext;
48 class WindowImpl;
49 }
50
51 class Event;
52
57 class SFML_WINDOW_API Window : GlResource, NonCopyable
58 {
59 public:
60
68 Window();
69
89 Window(VideoMode mode, const String& title, Uint32 style =
   ContextSettings& settings = ContextSettings());
90
WindowContextSettings &
107
114 virtual ~Window();
115
(VideoModeString& title, Uint32 style
   ContextSettings& settings = ContextSettings());
134
ContextSettings& sett
152
163 void close();
164
175 bool isOpen() const;
176
188 const ContextSettings& getSettings() const;
189
213 bool pollEvent(Event& event);
214
240 bool waitEvent(Event& event);
241
250 Vector2i getPosition() const;
251
264 void setPosition(const Vector2i& position);
265
277 Vector2u getSize() const;
278
287 void setSize(const Vector2u& size);
```

```
288
297 void setTitle(const String& title);
298
316 void setIcon(unsigned int width, unsigned int height, const
317
326 void setVisible(bool visible);
327
341 void setVerticalSyncEnabled(bool enabled);
342
351 void setMouseCursorVisible(bool visible);
352
365 void setKeyRepeatEnabled(bool enabled);
366
382 void setFramerateLimit(unsigned int limit);
383
395 void setJoystickThreshold(float threshold);
396
413 bool setActive(bool active = true) const;
414
429 void requestFocus();
430
442 bool hasFocus() const;
443
452 void display();
453
468 WindowHandle getSystemHandle() const;
469
470 protected:
471
480 virtual void onCreate();
481
489 virtual void onResize();
490
491 private:
492
505 bool filterEvent(const Event& event);
506
511 void initialize();
512
514 // Member data
516 priv::WindowImpl* m_impl;
517 priv::GlContext* m_context;
518 Clock m_clock;
519 Time m_frameTimeLimit;
520 Vector2u m_size;
521 };
522
523 } // namespace sf
524
525
526 #endif // SFML_WINDOW_HPP
527
```
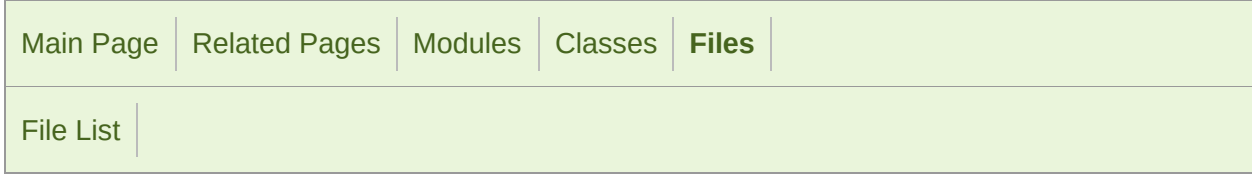

### Window.hpp

 // // SFML - Simple and Fast Multimedia Library // Copyright (C) 2007-2015 Laurent Gomila (laurent@sfml-dev.org) // 6 // This software is provided 'as-is', without any express or imp // In no event will the authors be held liable for any damages ar software. // 9 // Permission is granted to anyone to use this software for any // including commercial applications, and to alter it and redist // subject to the following restrictions: // // 1. The origin of this software must not be misrepresented; // you must not claim that you wrote the original software. 15 // If you use this software in a product, an acknowledgment<br>16 // in the product documentation would be appreciated but is in the product documentation would be appreciated but is n // // 2. Altered source versions must be plainly marked as such, 19  $\frac{1}{2}$  and must not be misrepresented as being the original software. // // 3. This notice may not be removed or altered from any source // #ifndef SFML\_SFML\_WINDOW\_HPP #define SFML\_SFML\_WINDOW\_HPP // Headers #include <SFML/System.hpp> #include <SFML/Window/Context.hpp> #include <SFML/Window/ContextSettings.hpp> #include <SFML/Window/Event.hpp>

```
36 #include <SFML/Window/Joystick.hpp>
37 #include <SFML/Window/Keyboard.hpp>
38 #include <SFML/Window/Mouse.hpp>
39 #include <SFML/Window/Sensor.hpp>
40 #include <SFML/Window/Touch.hpp>
41 #include <SFML/Window/VideoMode.hpp>
42 #include <SFML/Window/Window.hpp>
43 #include <SFML/Window/WindowHandle.hpp>
44 #include <SFML/Window/WindowStyle.hpp>
45
46
47
48 #endif // SFML_SFML_WINDOW_HPP
49
```
SFML is licensed under the terms and conditions of the zlib/pn

Copyright © Laurent Gomila :: Documentation generated by [do](http://www.doxygen.org/)x

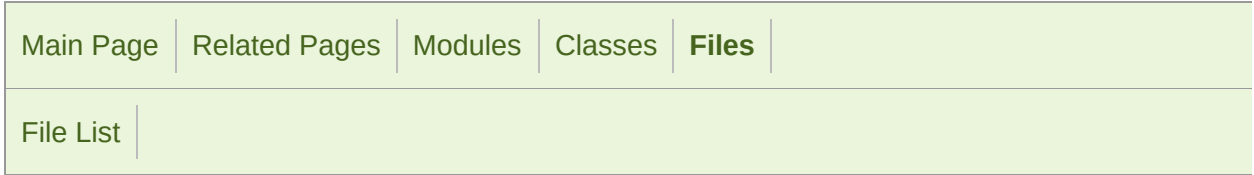

### WindowHandle.hpp

 // // SFML - Simple and Fast Multimedia Library // Copyright (C) 2007-2015 Laurent Gomila (laurent@sfml-dev.org) // 6 // This software is provided 'as-is', without any express or imp 7 // In no event will the authors be held liable for any damages a software. // 9 // Permission is granted to anyone to use this software for any // including commercial applications, and to alter it and redist // subject to the following restrictions: // // 1. The origin of this software must not be misrepresented; // you must not claim that you wrote the original software. 15 // If you use this software in a product, an acknowledgment<br>16 // in the product documentation would be appreciated but is in the product documentation would be appreciated but is n // // 2. Altered source versions must be plainly marked as such, // and must not be misrepresented as being the original softw // // 3. This notice may not be removed or altered from any source // #ifndef SFML\_WINDOWHANDLE\_HPP #define SFML\_WINDOWHANDLE\_HPP // Headers #include <SFML/Config.hpp> // Windows' HWND is a typedef on struct HWND\_\_\* #if defined(SFML\_SYSTEM\_WINDOWS) struct HWND\_\_;

 #endif namespace sf { #if defined(SFML\_SYSTEM\_WINDOWS) // Window handle is HWND (HWND\_\_\*) on Windows typedef HWND\_\_\* WindowHandle; #elif defined(SFML\_SYSTEM\_LINUX) || defined(SFML\_SYSTEM\_FREEBSD) // Window handle is Window (unsigned long) on Unix - X11 typedef unsigned long WindowHandle; #elif defined(SFML\_SYSTEM\_MACOS) // Window handle is NSWindow (void\*) on Mac OS X - Cocoa typedef void\* WindowHandle; #elif defined(SFML\_SYSTEM\_IOS) // Window handle is UIWindow (void\*) on iOS - UIKit typedef void\* WindowHandle; #elif defined(SFML\_SYSTEM\_ANDROID) // Window handle is ANativeWindow (void\*) on Android typedef void\* WindowHandle; #endif } // namespace sf #endif // SFML\_WINDOWHANDLE\_HPP

> SFML is licensed under the terms and conditions of the zlib/pn Copyright  $\odot$  $\odot$  $\odot$  Laurent Gomila :: Documentation generated by dox

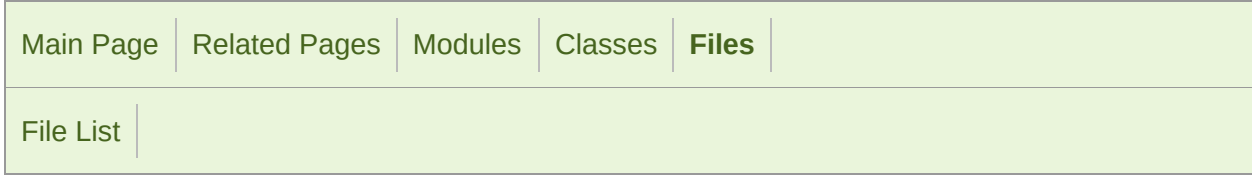

### WindowStyle.hpp

 // // SFML - Simple and Fast Multimedia Library // Copyright (C) 2007-2015 Laurent Gomila (laurent@sfml-dev.org) // 6 // This software is provided 'as-is', without any express or imp // In no event will the authors be held liable for any damages ar software. // 9 // Permission is granted to anyone to use this software for any // including commercial applications, and to alter it and redist // subject to the following restrictions: // // 1. The origin of this software must not be misrepresented; // you must not claim that you wrote the original software. 15 // If you use this software in a product, an acknowledgment<br>16 // in the product documentation would be appreciated but is in the product documentation would be appreciated but is n // // 2. Altered source versions must be plainly marked as such, 19  $\frac{1}{2}$  and must not be misrepresented as being the original software. // // 3. This notice may not be removed or altered from any source // #ifndef SFML\_WINDOWSTYLE\_HPP #define SFML\_WINDOWSTYLE\_HPP namespace sf { namespace Style { enum

 { [None](#page-972-1) = 0, [Titlebar](#page-972-2) = 1 << 0, [Resize](#page-972-3) = 1 << 1, [43](#page-972-4) [Close](#page-972-4) =  $1 \ll 2$ , [Fullscreen](#page-972-5) = 1 << 3, [Default](#page-972-0) = [Titlebar](#page-972-2) | [Resize](#page-972-3) | [Close](#page-972-4)  $\}$ ; } } // namespace sf #endif // SFML\_WINDOWSTYLE\_HPP

<span id="page-1603-0"></span>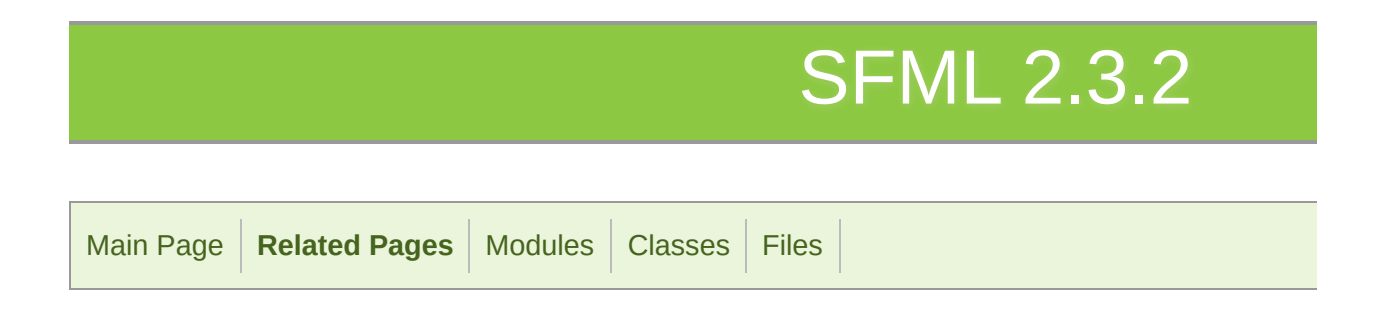

### Related Pages

Here is a list of all related documentation pages:

[Deprecated](#page-0-0) List

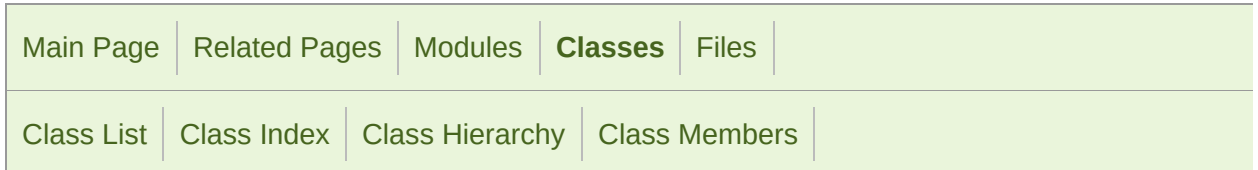

### sf::AlResource Member List

This is the complete list of members for [sf::AlResource](#page-6-0), including all inher

[AlResource](#page-9-0)() [sf::AlResource](#page-6-0) **protected** [~AlResource\(](#page-9-1)) [sf::AlResource](#page-6-0) I protected

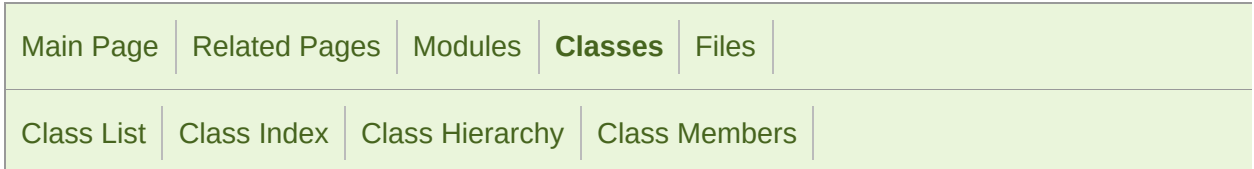

### sf::InputSoundFile Member List

This is the complete list of members for [sf::InputSoundFile,](#page-10-0) including all in

[getChannelCount\(](#page-15-0)) const

[getDuration](#page-15-1)() const

[getSampleCount](#page-15-2)() const

[getSampleRate](#page-15-3)() const

[InputSoundFile\(](#page-14-0))

```
NonCopyable()
```
[openForWriting\(](#page-16-0)const std::string &filename, unsigned int channelCount, un

[openFromFile\(](#page-16-1)const std::string &filename)

[openFromMemory](#page-17-0)(const void \*data, std::size\_t sizeInBytes)

[openFromStream\(](#page-17-1)InputStream &stream)

[read\(](#page-17-2)Int16 \*samples, Uint64 maxCount)

[seek](#page-18-0)(Uint64 sampleOffset)

[seek](#page-18-1)(Time timeOffset)

```
~InputSoundFile()
```
SFML is licensed under the terms and conditions of the zlib/pn Copyright  $©$  Laurent Gomila  $::$  Documentation generated by  $d()$ 

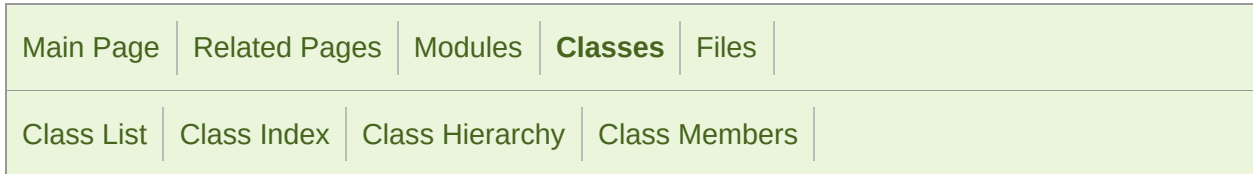

### sf::Listener Member List

This is the complete list of members for [sf::Listener](#page-20-0), including all inherited

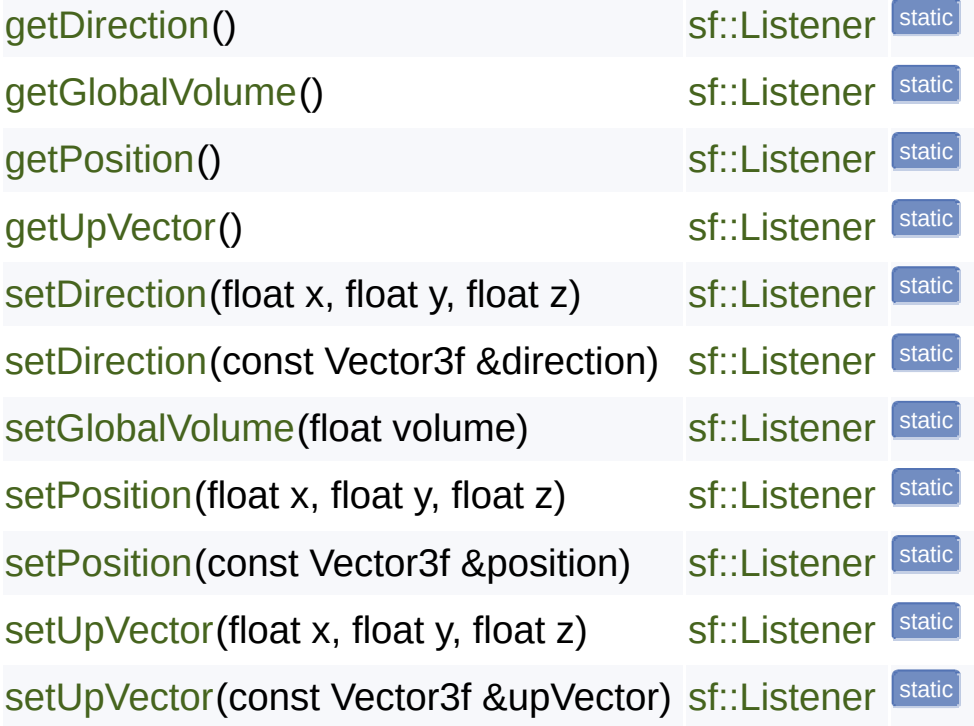

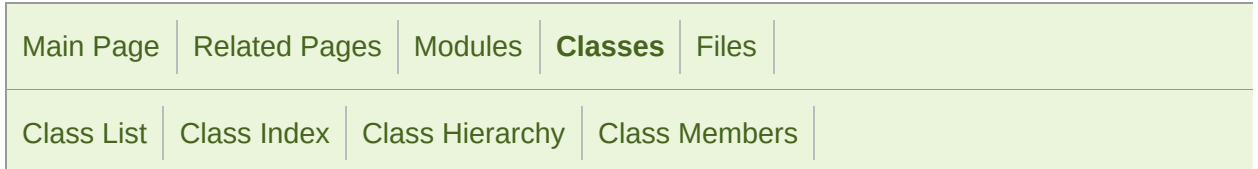

### sf::Music Member List

This is the complete list of members for [sf::Music](#page-30-0), including all inherited m

[getAttenuation\(](#page-155-0)) const

[getChannelCount\(](#page-174-0)) const

[getDuration](#page-41-0)() const

[getLoop\(](#page-174-1)) const

[getMinDistance](#page-155-1)() const

[getPitch\(](#page-155-2)) const

[getPlayingOffset](#page-175-0)() const

[getPosition](#page-156-0)() const

[getSampleRate](#page-176-0)() const

[getStatus\(](#page-176-1)) const

[getVolume\(](#page-156-1)) const

[sf::SoundStream::initialize](#page-177-0)(unsigned int channelCount, unsigned int samp

[isRelativeToListener\(](#page-157-0)) const

[m\\_source](#page-161-0)

[Music](#page-40-0)()

[onGetData](#page-45-0)(Chunk &data)

[onSeek\(](#page-45-1)Time timeOffset)

[openFromFile\(](#page-46-0)const std::string &filename)

[openFromMemory](#page-46-1)(const void \*data, std::size\_t sizeInBytes)

[openFromStream\(](#page-47-0)InputStream &stream)

[pause](#page-179-0)()

[Paused](#page-153-0) enum value

[play](#page-179-1)()

[Playing](#page-153-1) enum value

[setAttenuation\(](#page-157-1)float attenuation)

[setLoop](#page-180-0)[\(bool](#page-146-0) loop)

[setMinDistance](#page-157-2)[\(float](#page-162-0) distance)

[setPitch](#page-158-0)[\(float](#page-30-0) pitch)

[setPlayingOffset](#page-181-0)[\(Time](#page-162-0) timeOffset)

[setPosition](#page-158-1)[\(float](#page-146-0) x, float y, float z)

[setPosition](#page-159-0)[\(const](#page-146-0) Vector3f &position)

[setRelativeToListener](#page-159-1)[\(bo](#page-162-0)ol relative)

[setVolume](#page-160-0)(float [volume\)](#page-146-0)

[SoundSource](#page-154-0)[\(const](#page-162-0) SoundSource &copy)

[SoundSource](#page-154-1)[\(\)](#page-162-0)

[SoundStream](#page-173-0)[\(\)](#page-146-0)

[Status](#page-153-2) enum [name](#page-162-0)

[stop](#page-183-0)()

[Stopped](#page-153-3) [enum](#page-146-0) value

[~Music\(](#page-40-1))

[~SoundSource](#page-154-2)[\(\)](#page-146-0)

[~SoundStream](#page-173-1)[\(\)](#page-162-0)

SFML is licensed under the terms and conditions of the [zlib/png](http://www.sfml-dev.org/license.php) Copyright  $©$  Laurent Gomila  $::$  Documentation generated by  $\mathsf{d} \mathfrak{c}$ 

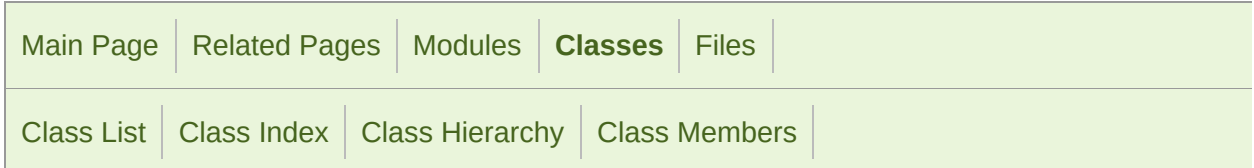

### sf::OutputSoundFile Member List

This is the complete list of members for [sf::OutputSoundFile,](#page-55-0) including all

[NonCopyable](#page-849-0)() [openFromFile\(](#page-59-0)const std::string [&filename,](#page-55-0) unsigned int sampleRate, unsigned [OutputSoundFile\(](#page-58-0)) [write](#page-59-1)(const Int16 \*samples, [Uint64](#page-55-0) count) [~OutputSoundFile](#page-58-1)()

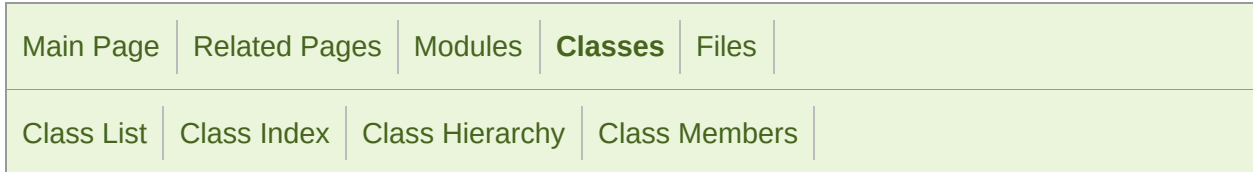

### sf::Sound Member List

This is the complete list of members for [sf::Sound](#page-61-0), including all inherited n

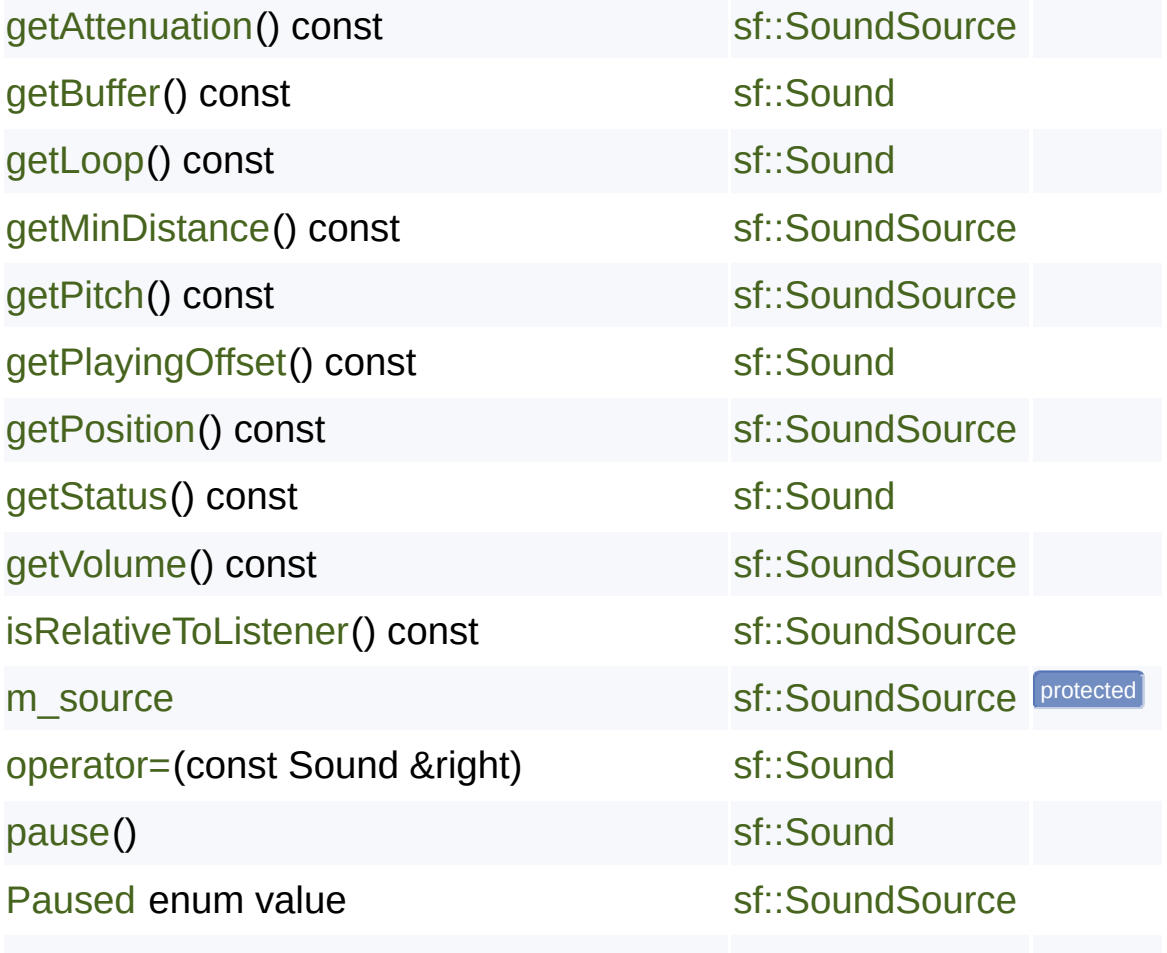

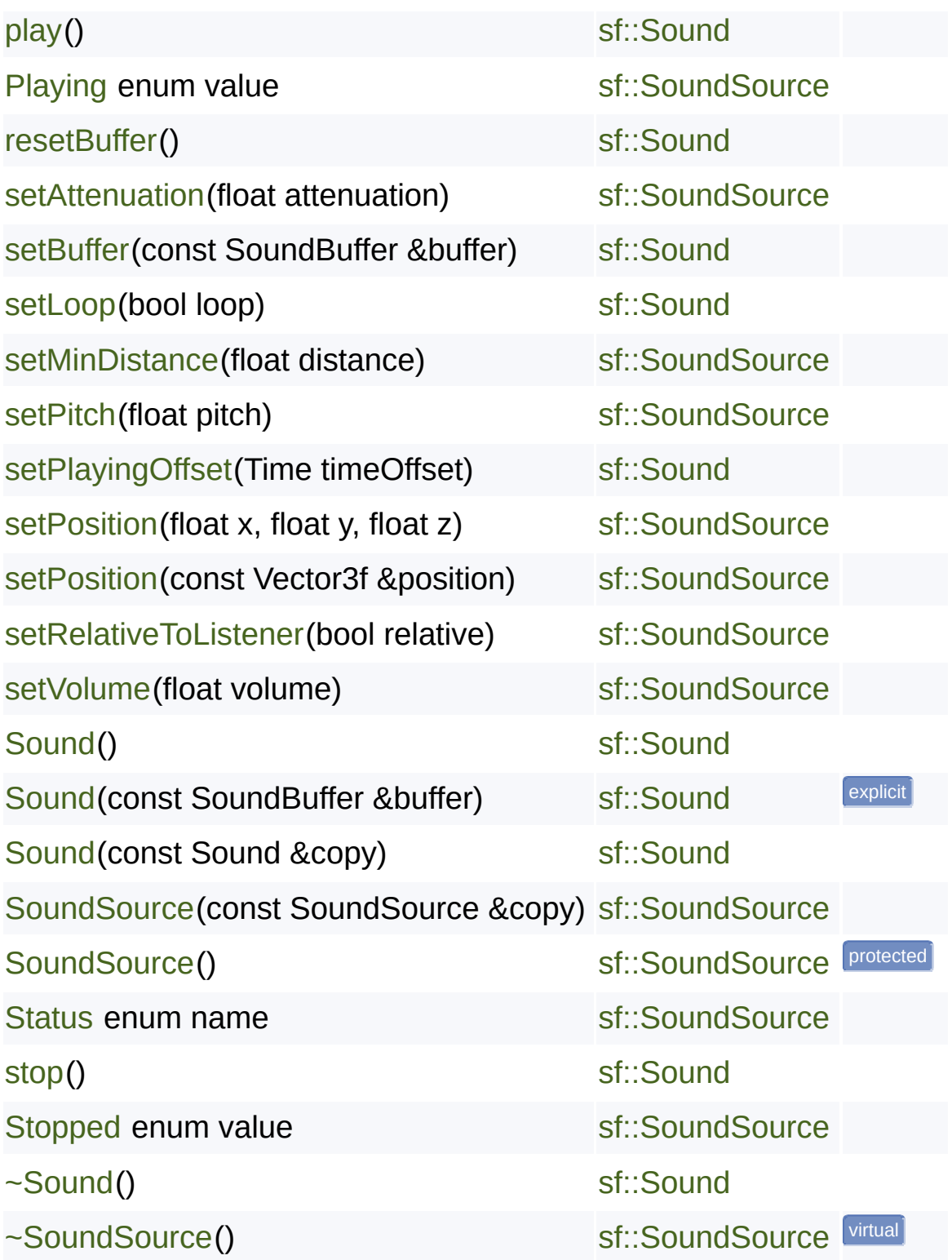

Copyright © Laurent Gomila :: Documentation generated by [do](http://www.doxygen.org/)x

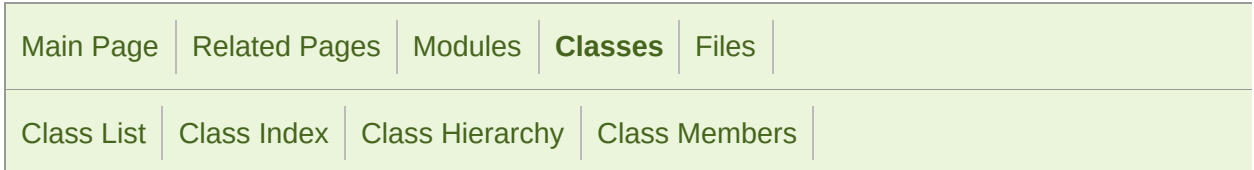

### sf::SoundBuffer Member List

This is the complete list of members for [sf::SoundBuffer,](#page-82-0) including all inhe

```
AlResource()
```

```
getChannelCount() const
```

```
getDuration() const
```

```
getSampleCount() const
```

```
getSampleRate() const
```

```
getSamples() const
```

```
loadFromFile(const std::string &filename)
```

```
loadFromMemory(const void *data, std::size_t sizeInBytes)
```

```
loadFromSamples(const Int16 *samples, Uint 64 sample Count, unsigned interestional
```

```
loadFromStream(InputStream &stream)
```

```
operator=(const SoundBuffer &right)
```
[saveToFile\(](#page-93-1)const std::string &filename) const

**Sound** (defined in [sf::SoundBuffer\)](#page-82-0)

```
SoundBuffer()
```
[SoundBuffer\(](#page-88-1)const SoundBuffer &copy)

[~AlResource\(](#page-9-1))

[~SoundBuffer\(](#page-88-2))

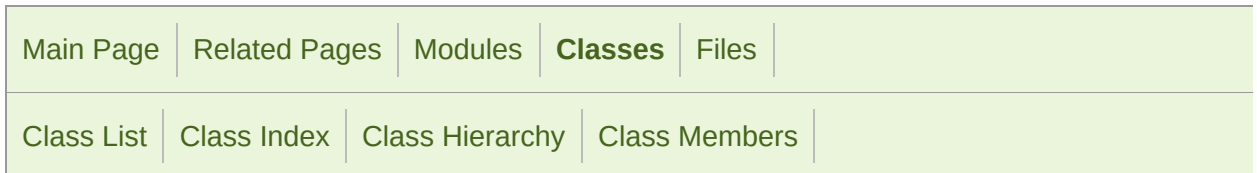

### sf::SoundBufferRecorder Member List

This is the complete list of members for [sf::SoundBufferRecorder,](#page-95-0) includir

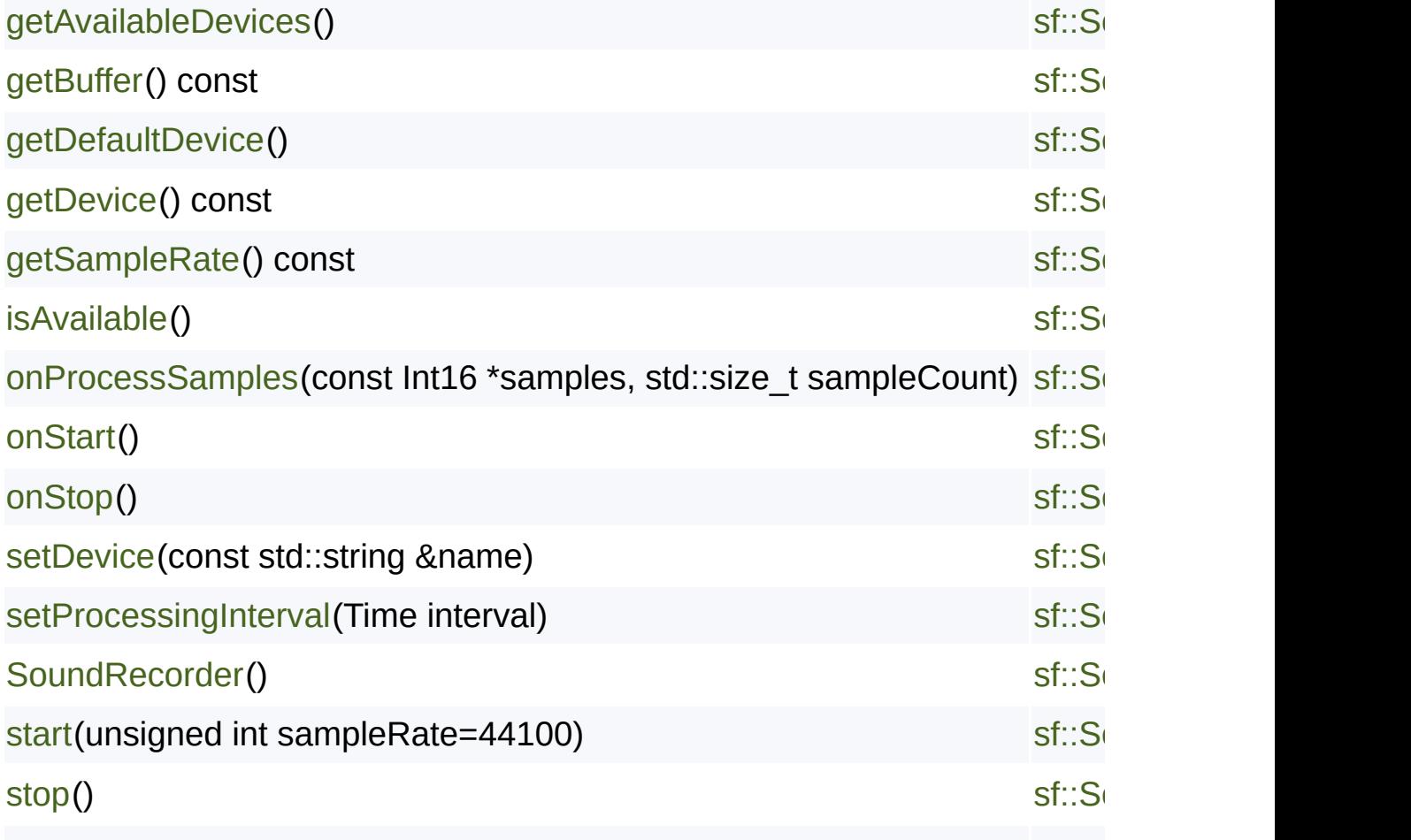

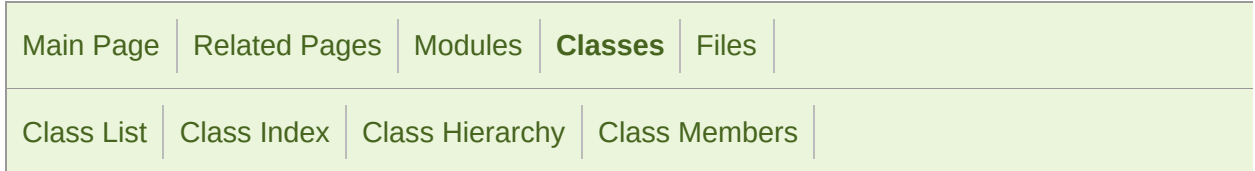

### sf::SoundFileFactory Member List

This is the complete list of members for [sf::SoundFileFactory,](#page-106-0) including all

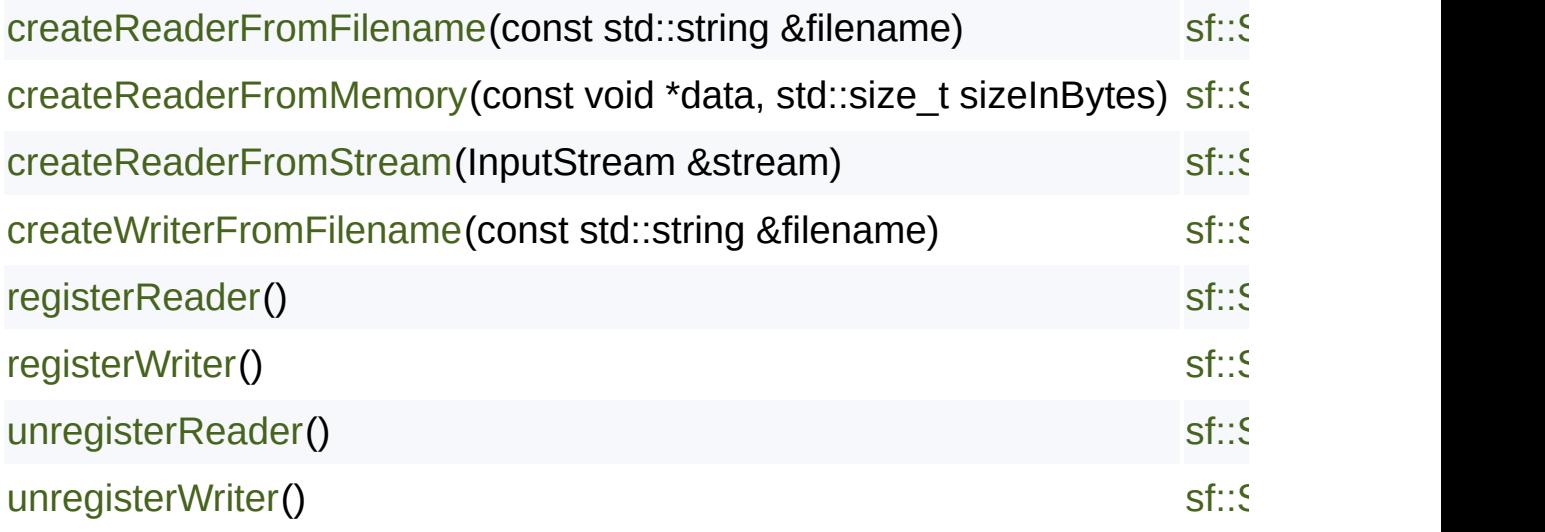
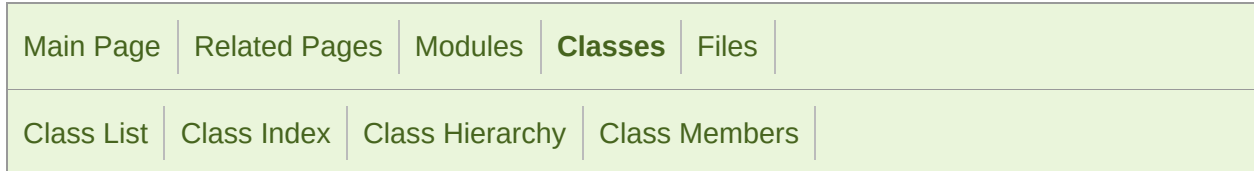

#### sf::SoundFileReader Member List

This is the complete list of members for [sf::SoundFileReader,](#page-113-0) including all

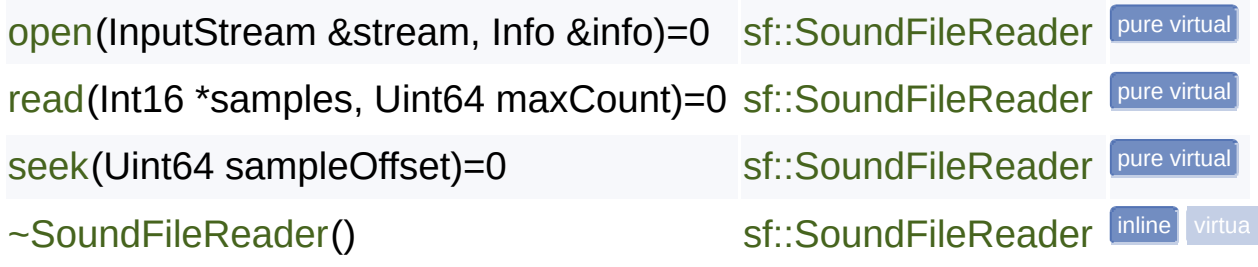

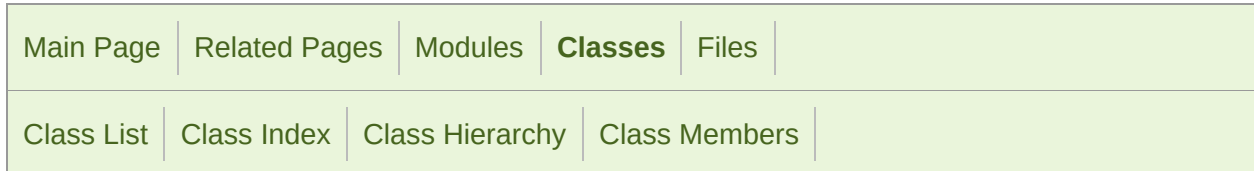

#### sf::SoundFileReader::Info Member List

This is the complete list of members for [sf::SoundFileReader::Info,](#page-121-0) includi

[channelCount](#page-124-0) [sf::SoundFileReader::Info](#page-121-0) [sampleCount](#page-124-1) [sf::SoundFileReader::Info](#page-121-0) [sampleRate](#page-124-2) [sf::SoundFileReader::Info](#page-121-0)

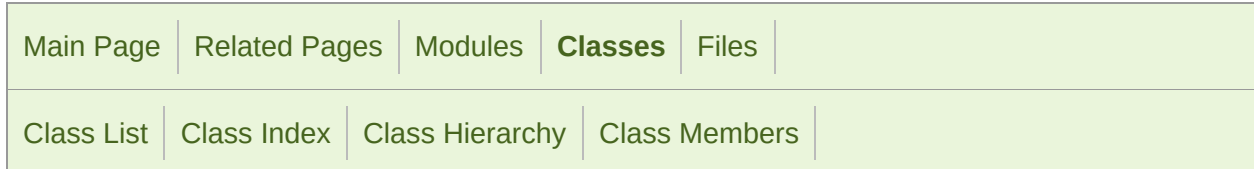

#### sf::SoundFileWriter Member List

This is the complete list of members for [sf::SoundFileWriter,](#page-125-0) including all i

[open\(](#page-130-0)const std::string [&filename,](#page-125-0) unsigned int sampleRate, unsigned int of [write](#page-130-1)(const Int16 [\\*samples,](#page-125-0) Uint64 count)=0

[~SoundFileWriter](#page-129-0)[\(\)](#page-125-0)

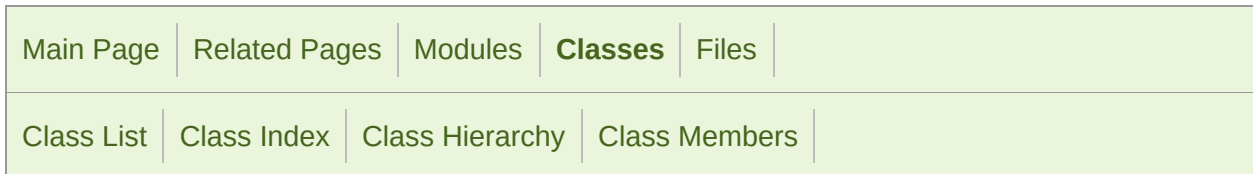

#### sf::SoundRecorder Member List

This is the complete list of members for [sf::SoundRecorder,](#page-132-0) including all in

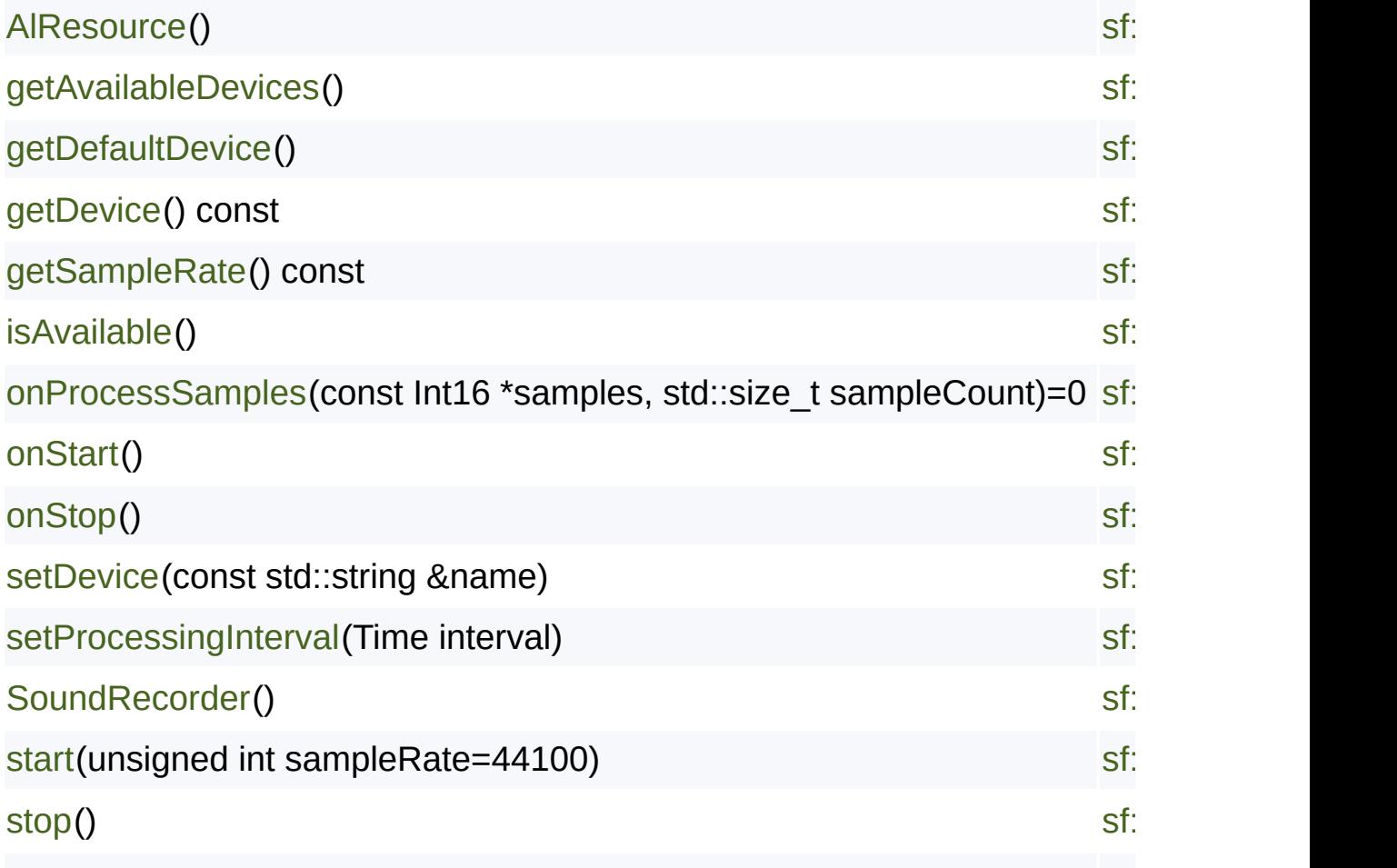

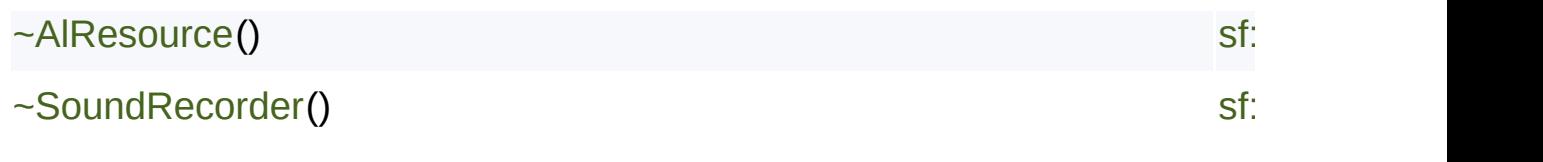

SFML is licensed under the terms and conditions of the zlib/pn Copyright  $©$  Laurent Gomila :: Documentation generated by  $d\epsilon$ 

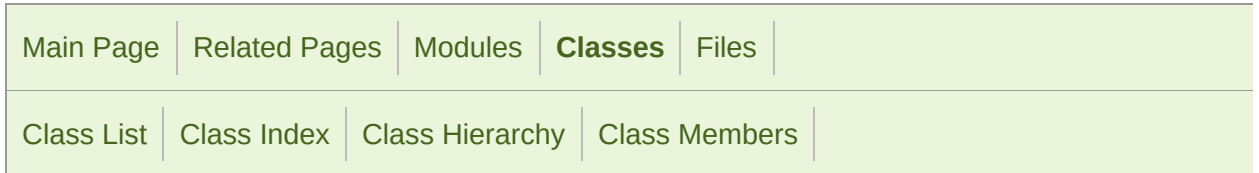

#### sf::SoundSource Member List

This is the complete list of members for [sf::SoundSource](#page-146-0), including all inh

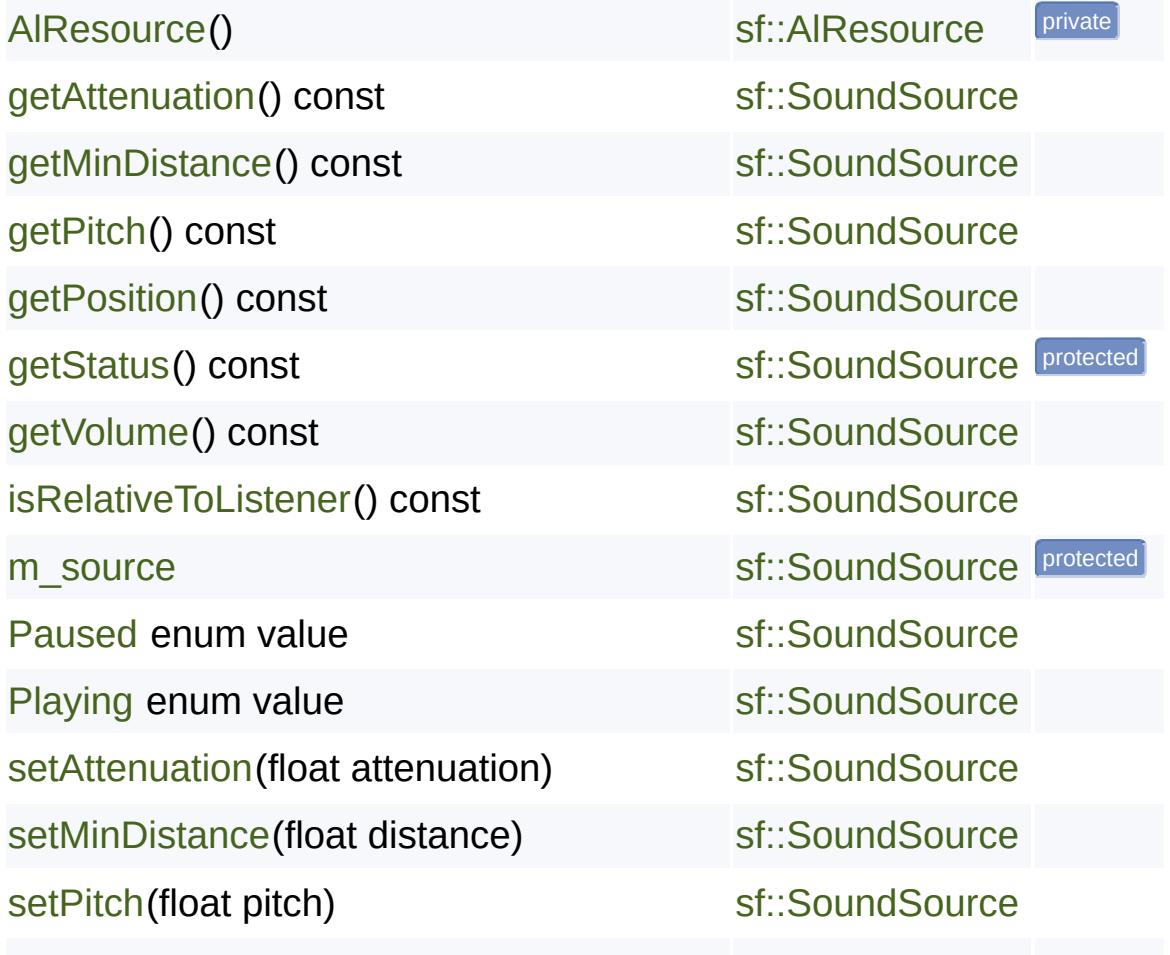

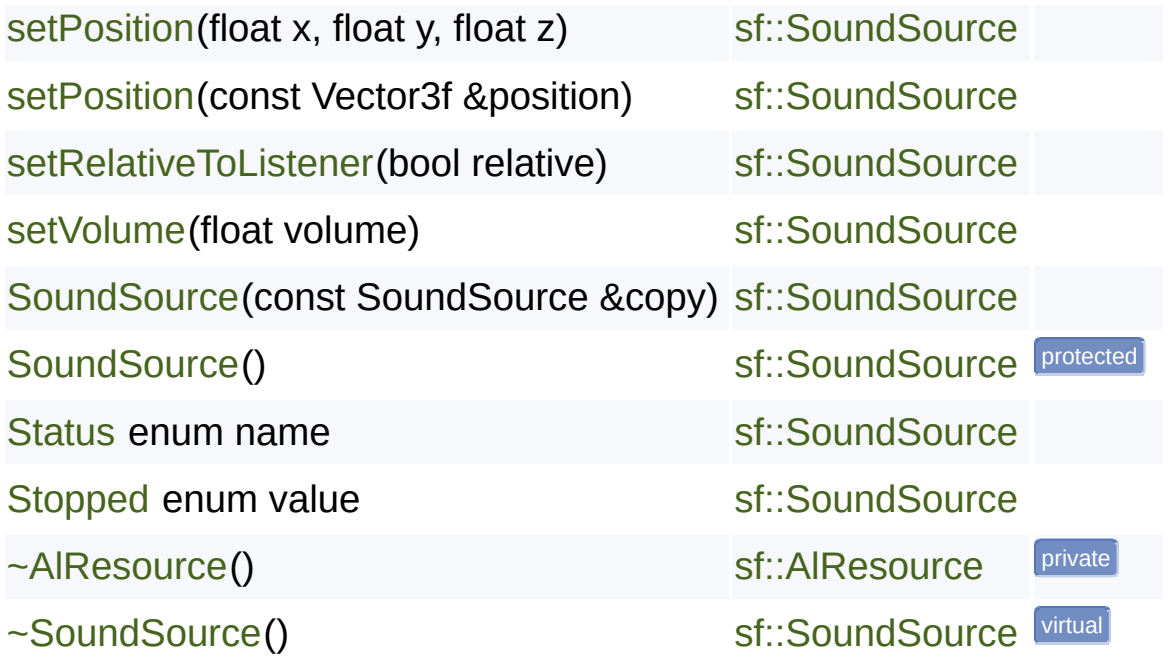

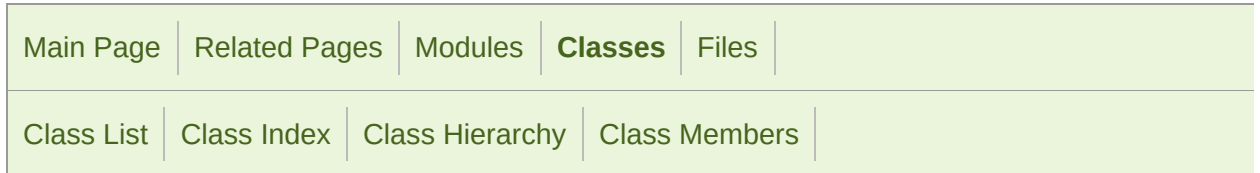

#### sf::SoundStream Member List

This is the complete list of members for [sf::SoundStream,](#page-162-0) including all inh

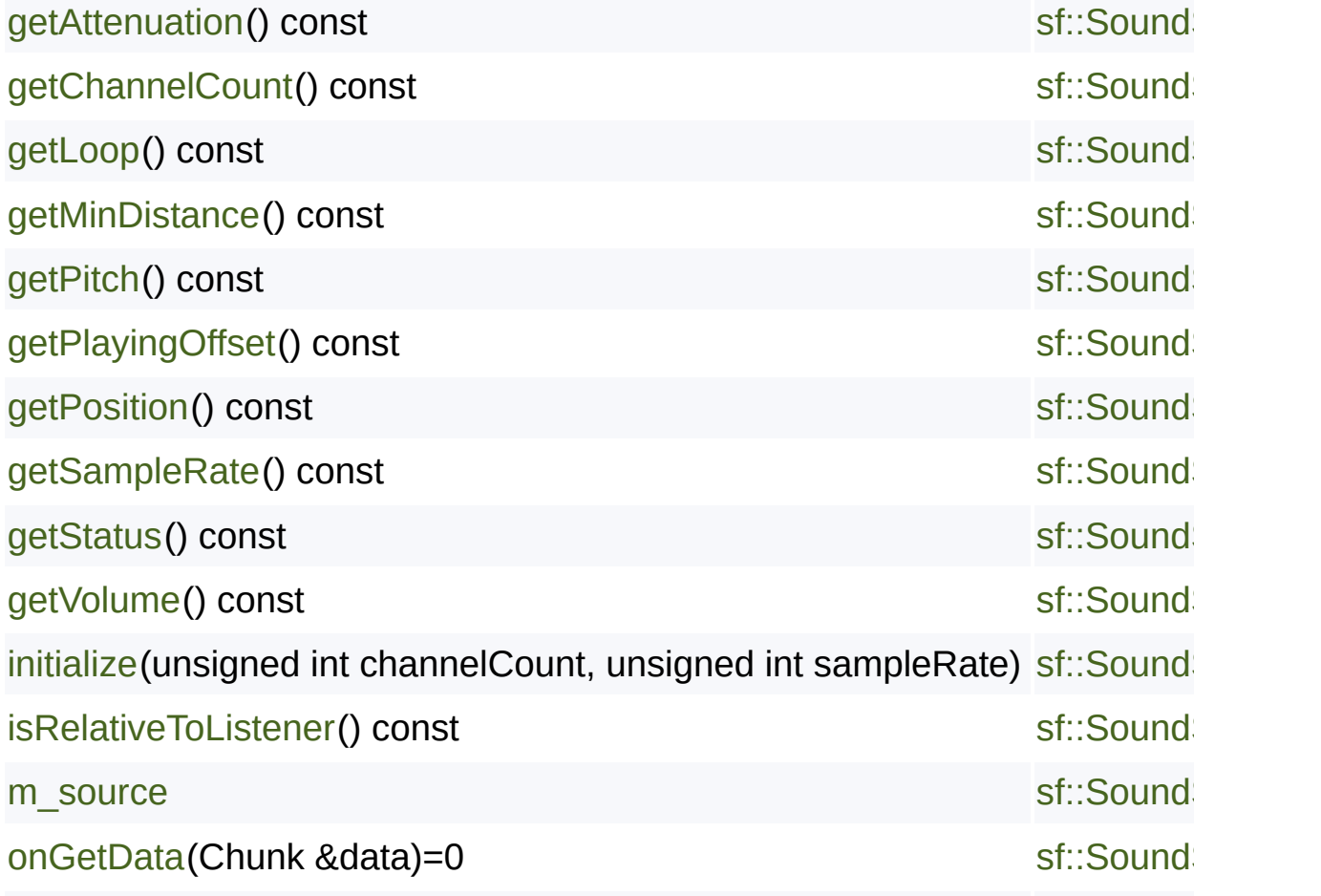

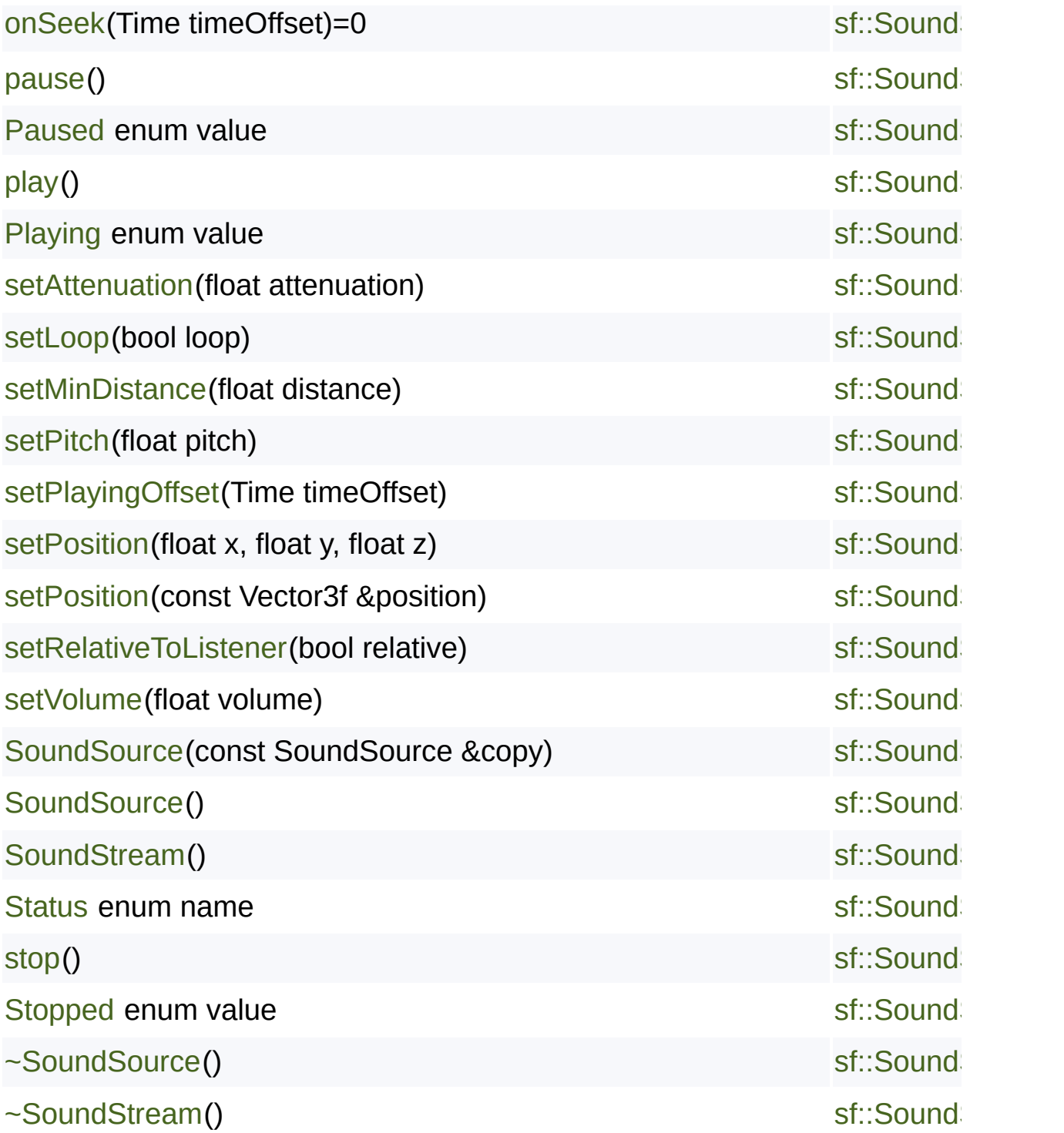

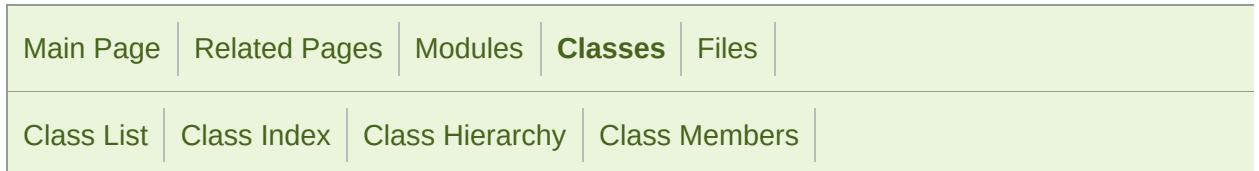

#### sf::SoundStream::Chunk Member List

This is the complete list of members for [sf::SoundStream::Chunk](#page-186-0), includin

[sampleCount](#page-189-0) [sf::SoundStream::Chunk](#page-186-0) [samples](#page-189-1) [sf::SoundStream::Chunk](#page-186-0)

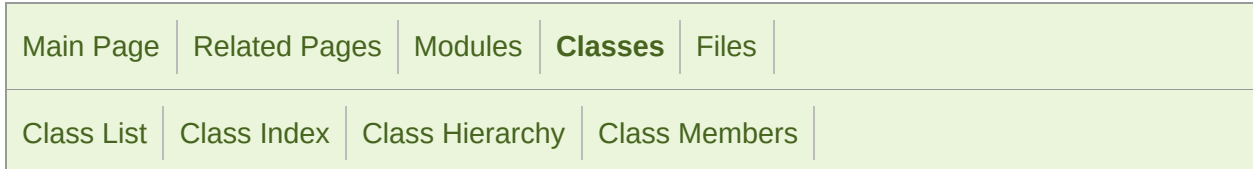

#### sf::BlendMode Member List

This is the complete list of members for [sf::BlendMode,](#page-198-0) including all inheri

[Add](#page-205-0) enum value

[alphaDstFactor](#page-210-0)

[alphaEquation](#page-210-1)

[alphaSrcFactor](#page-210-2)

[BlendMode\(](#page-207-0))

[BlendMode\(](#page-207-1)Factor sourceFactor, Factor destinationFactor, Equation blend

[BlendMode\(](#page-207-2)Factor colorSourceFactor, Factor colorDestinationFactor, Equation

[colorDstFactor](#page-210-3)

[colorEquation](#page-211-0)

[colorSrcFactor](#page-211-1)

[DstAlpha](#page-206-0) enum value

[DstColor](#page-206-1) enum value

[Equation](#page-205-1) enum name

[Factor](#page-205-2) enum name

[One](#page-206-2) enum value

[OneMinusDstAlpha](#page-206-3) enum value

[OneMinusDstColor](#page-206-4) enum value

[OneMinusSrcAlpha](#page-206-5) enum value

[OneMinusSrcColor](#page-206-6) enum value

[operator!=\(](#page-209-0)const BlendMode &left, const BlendMode &right)

[operator==](#page-209-1)(const BlendMode &left, const BlendMode &right)

[SrcAlpha](#page-206-7) enum value

[SrcColor](#page-206-8) enum value

[Subtract](#page-205-3) enum value

[Zero](#page-205-4) enum value

SFML is licensed under the [terms](#page-198-0) and conditions of the zlib/pn Copyright © Laurent Gomila :: [Documenta](#page-198-0)tion generated by [do](http://www.doxygen.org/)x

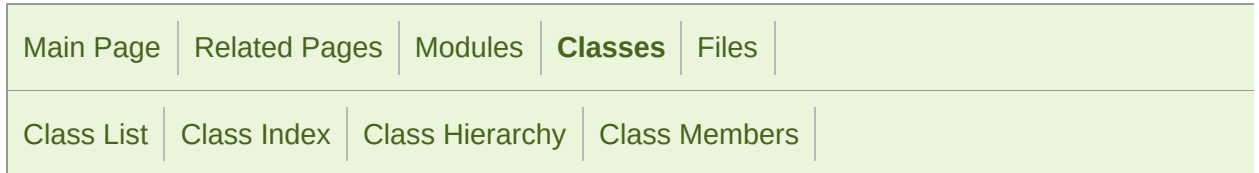

#### sf::CircleShape Member List

This is the complete list of members for [sf::CircleShape](#page-212-0), including all inhe

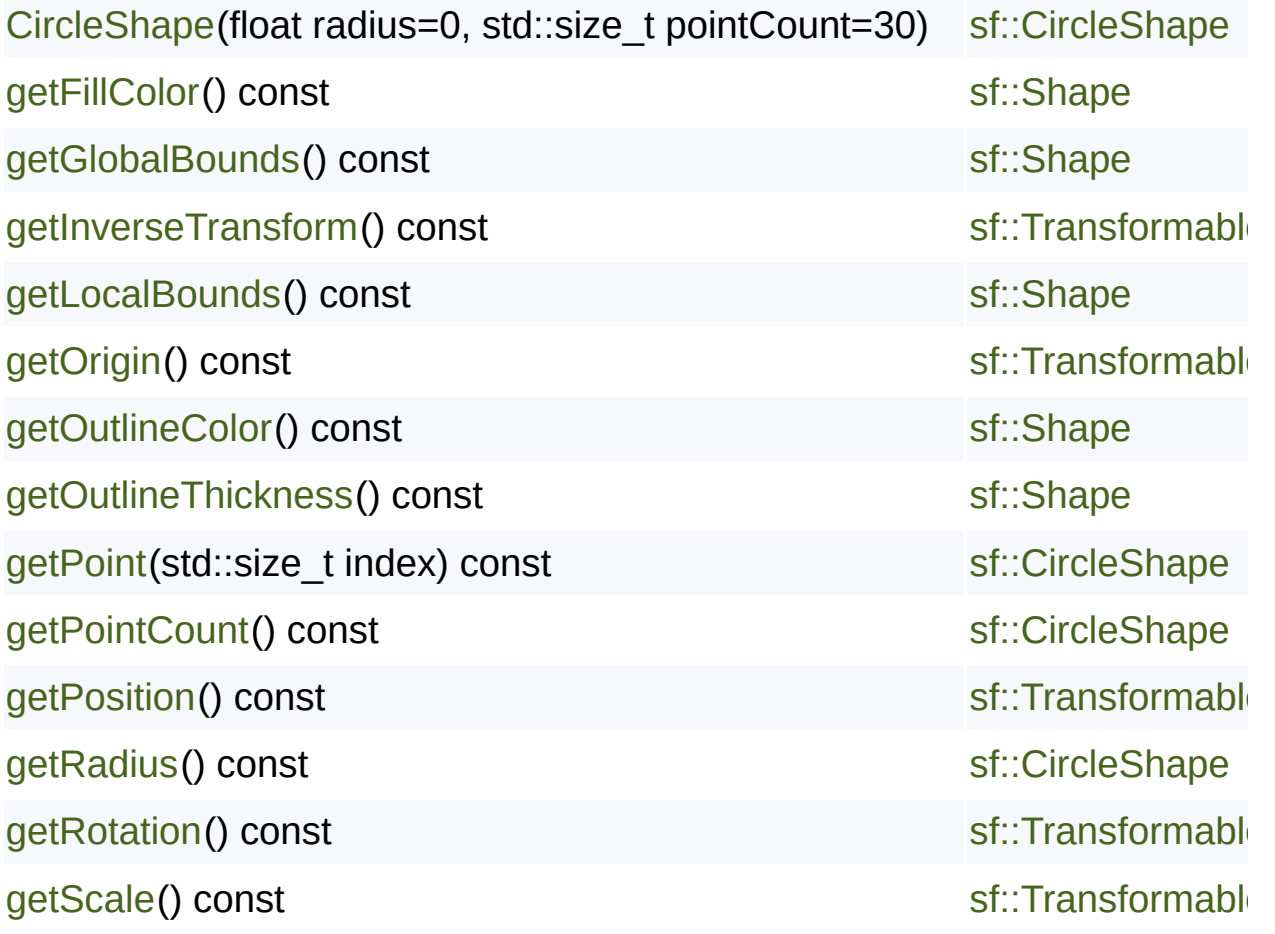

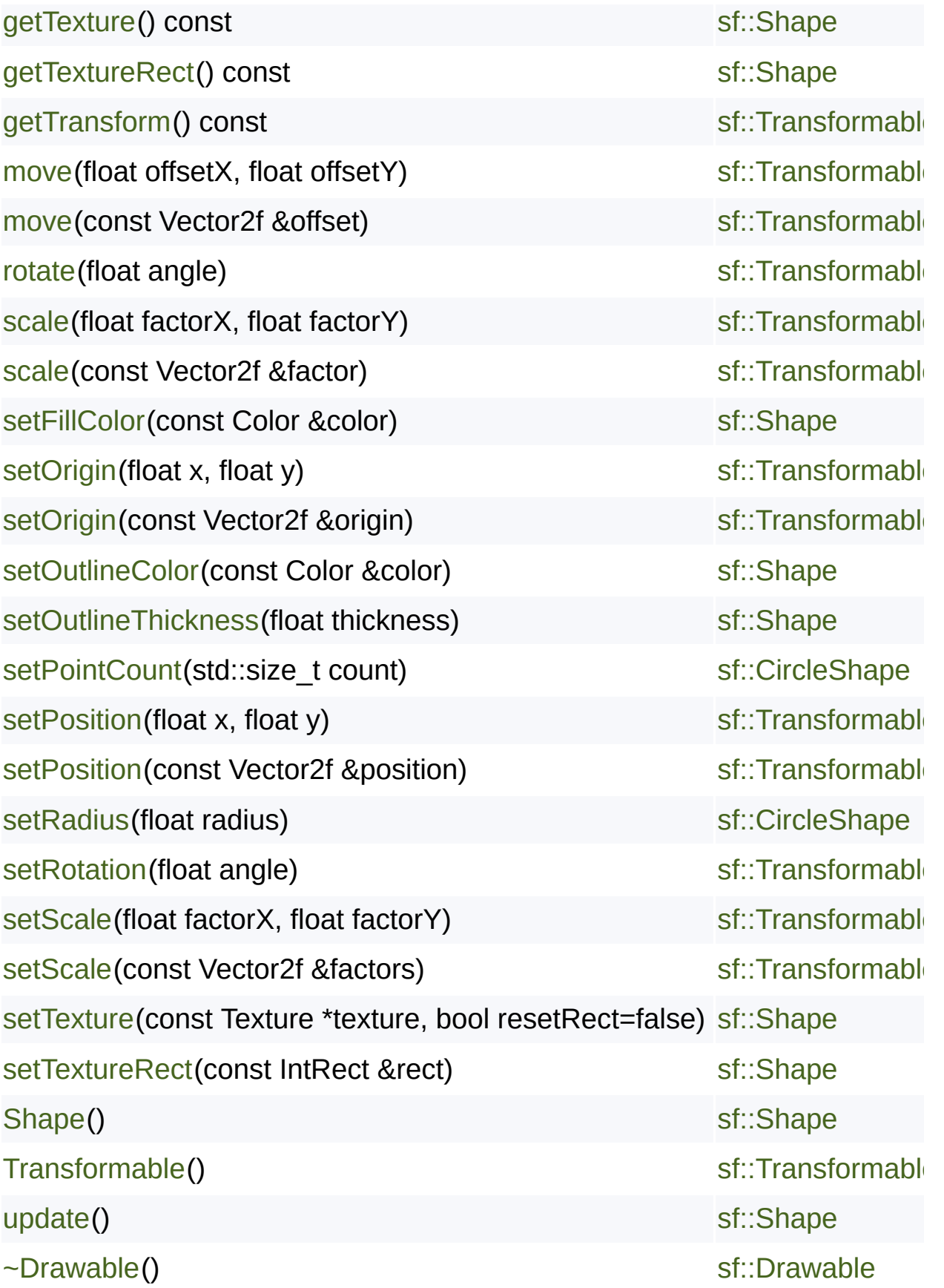

[~Shape\(](#page-473-1)) [sf::Shape](#page-466-0)() [~Transformable\(](#page-584-1)) example the state of the state of the state of the state of the state of the state of the state of the state of the state of the state of the state of the state of the state of the state of the state of th

> SFML is licensed under the terms and conditions of the [zlib/png](http://www.sfml-dev.org/license.php) Copyright  $©$  Laurent Gomila  $::$  Documentation generated by  $d()$

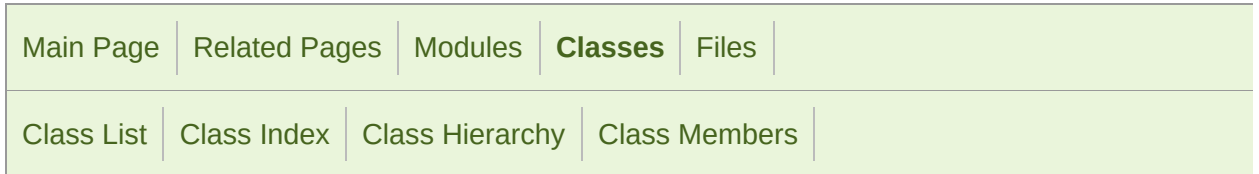

#### sf::Color Member List

This is the complete list of members for [sf::Color](#page-236-0), including all inherited m

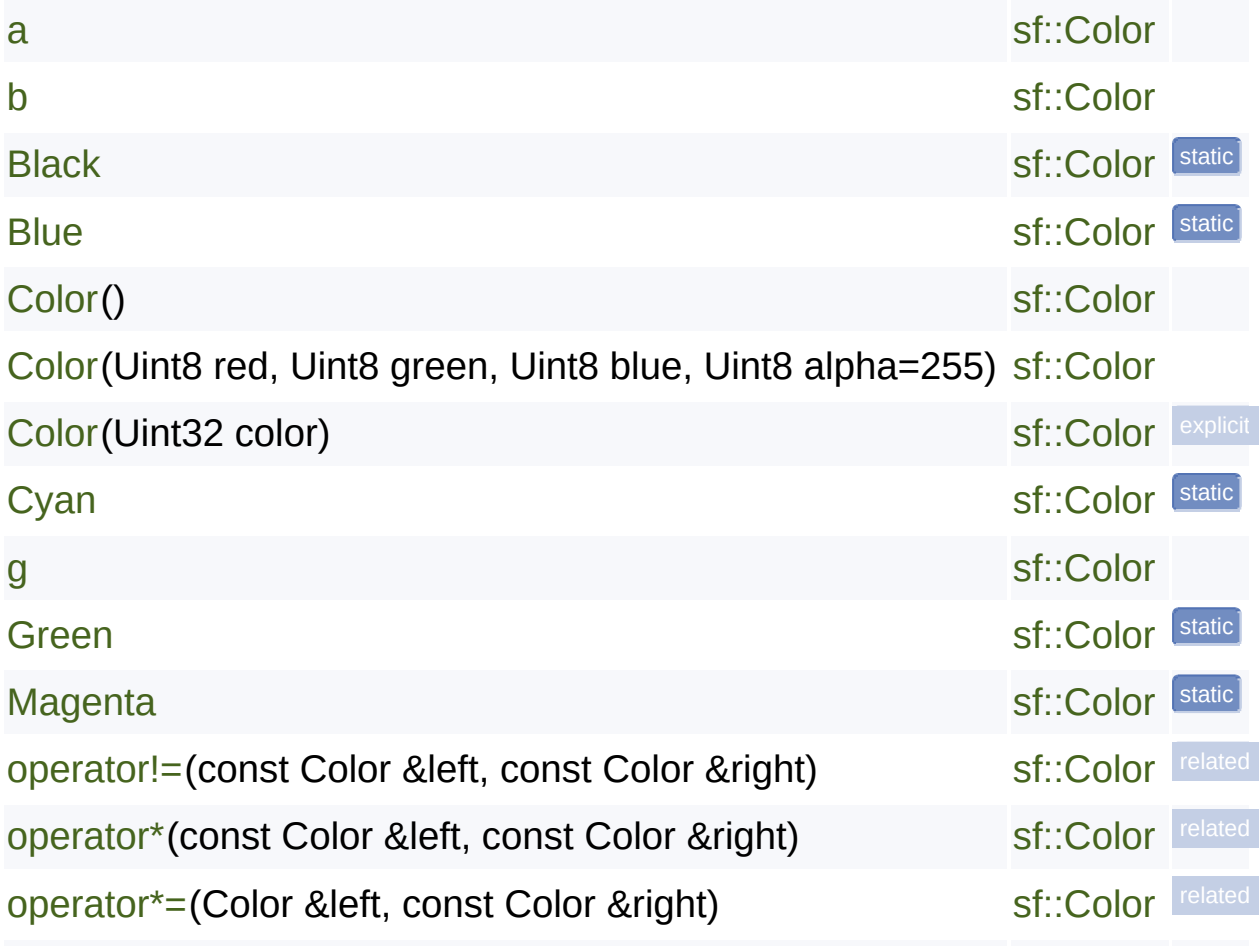

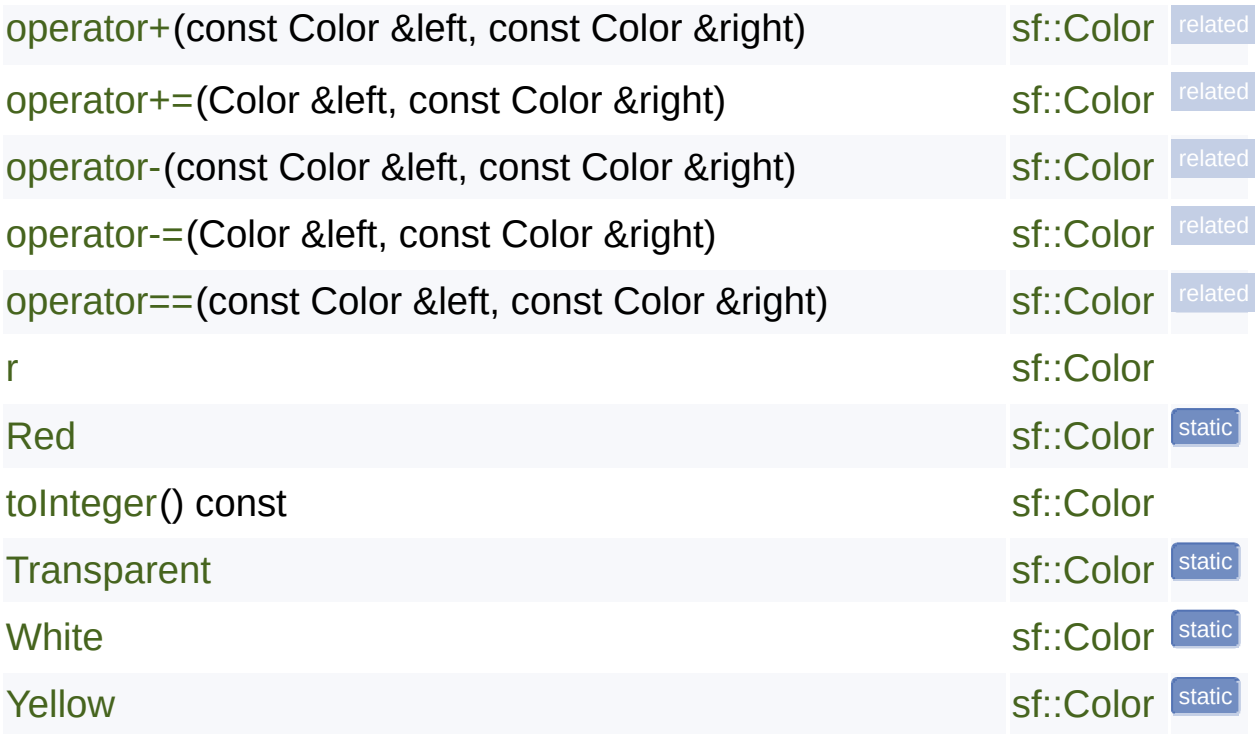

SFML is licensed under the terms and conditions of the zlib/pn Copyright  $©$  Laurent Gomila  $::$  Documentation generated by  $d()$ 

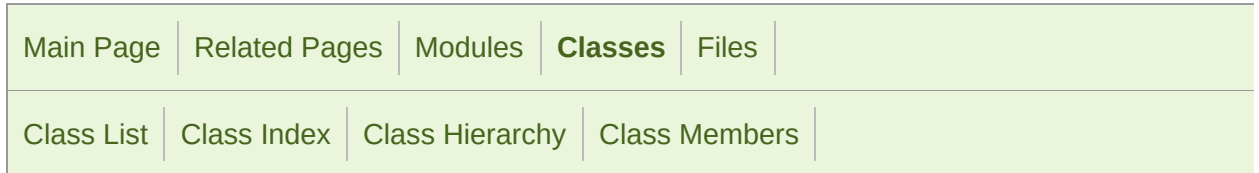

#### sf::ConvexShape Member List

This is the complete list of members for [sf::ConvexShape](#page-255-0), including all inf

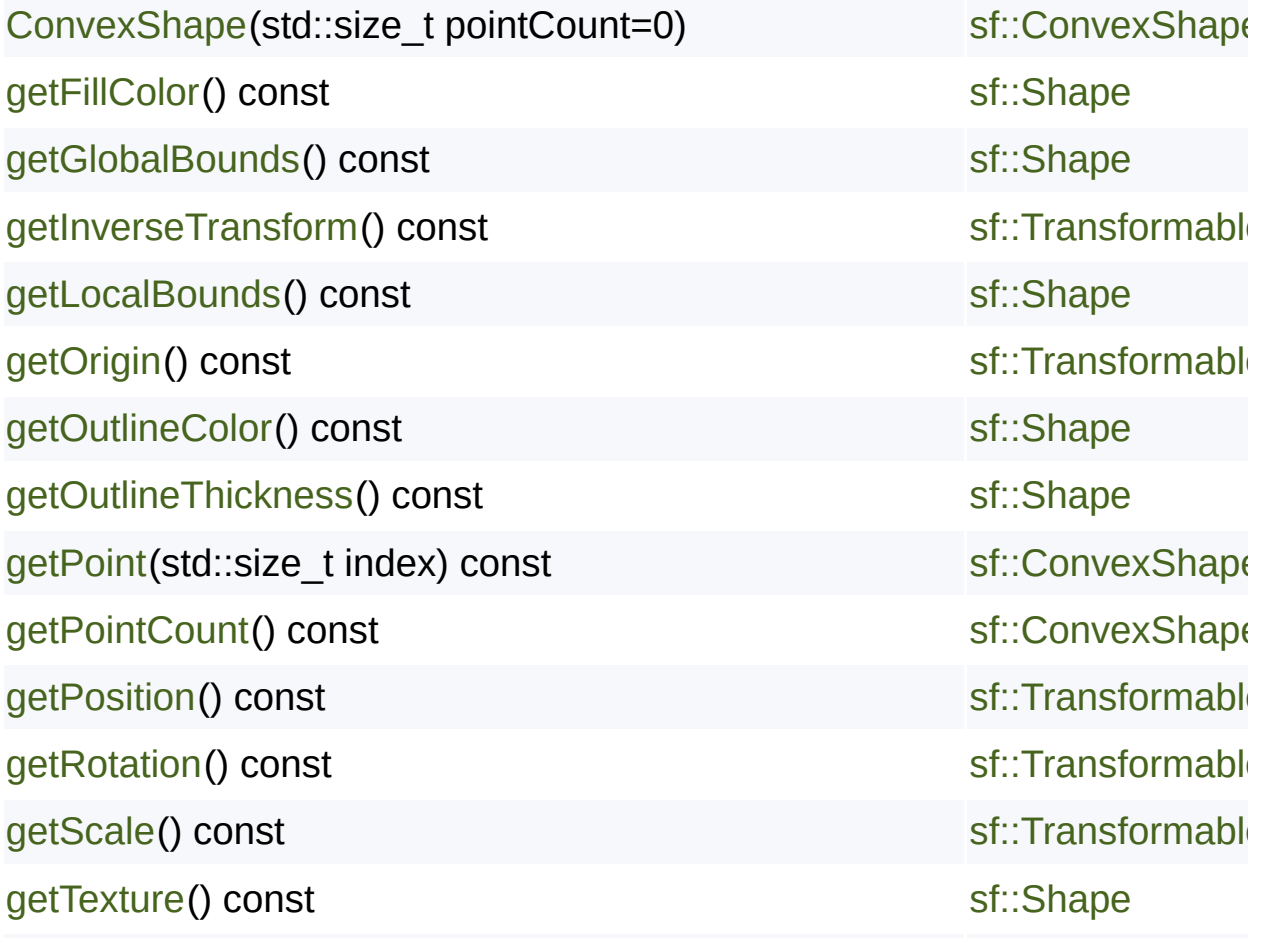

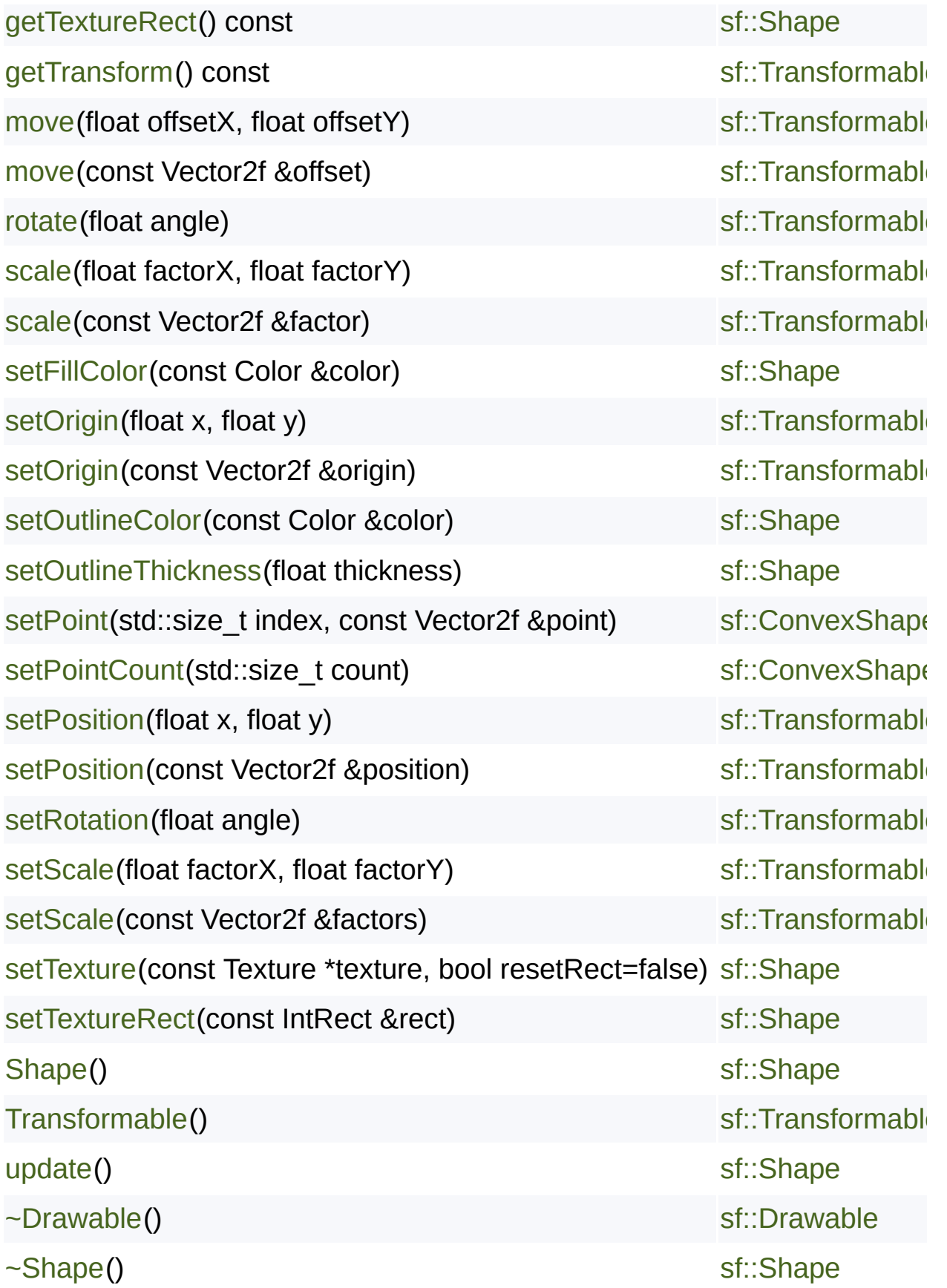

SFML is licensed under the terms and conditions of the [zlib/png](http://www.sfml-dev.org/license.php) Copyright © Laurent Gomila :: Documentation generated by [do](http://www.doxygen.org/)

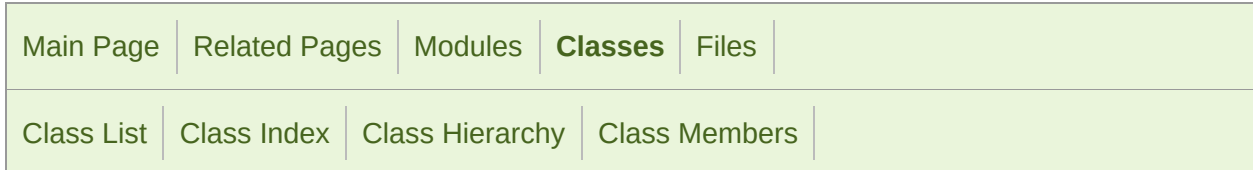

#### sf::Drawable Member List

This is the complete list of members for [sf::Drawable,](#page-279-0) including all inherite

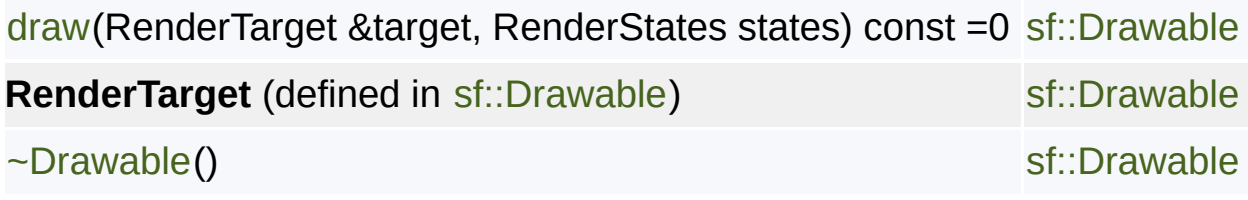

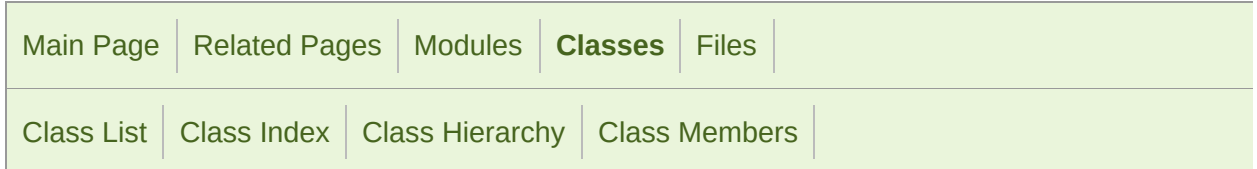

#### sf::Font Member List

This is the complete list of members for [sf::Font,](#page-287-0) including all inherited me

```
Font()
```
[Font\(](#page-293-1)const Font &copy)

```
getGlyph(Uint32 codePoint, unsigned int characterSize, bool bold) const
```
[getInfo\(](#page-294-1)) const

[getKerning](#page-294-2)(Uint32 first, Uint32 second, unsigned int characterSize) const

[getLineSpacing](#page-295-0)(unsigned int characterSize) const

[getTexture](#page-295-1)(unsigned int characterSize) const

[getUnderlinePosition\(](#page-296-0)unsigned int characterSize) const

[getUnderlineThickness](#page-296-1)(unsigned int characterSize) const

[loadFromFile\(](#page-297-0)const std::string &filename)

[loadFromMemory\(](#page-298-0)const void \*data, std::size\_t sizeInBytes)

[loadFromStream](#page-298-1)(InputStream &stream)

[operator=\(](#page-299-0)const Font &right)

```
\simFont()
```
SFML is licensed under the terms and conditions of the zlib/pn Copyright  $©$  Laurent Gomila  $::$  Documentation generated by  $d()$ 

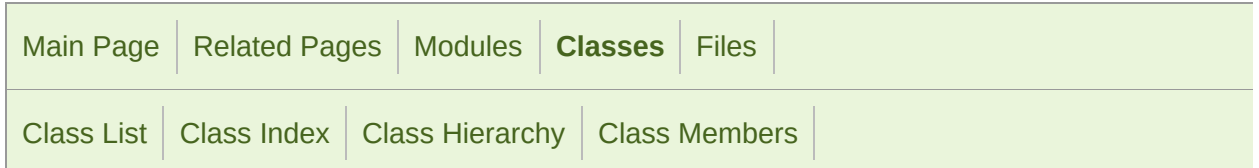

#### sf::Font::Info Member List

This is the complete list of members for [sf::Font::Info,](#page-300-0) including all inherite

[family](#page-303-0) [sf::Font::Info](#page-300-0)

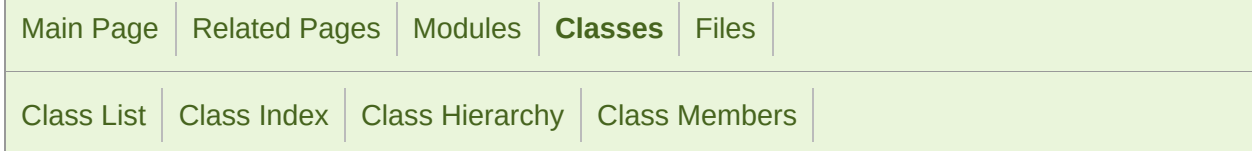

### sf::Glyph Member List

This is the complete list of members for [sf::Glyph](#page-304-0), including all inherited m

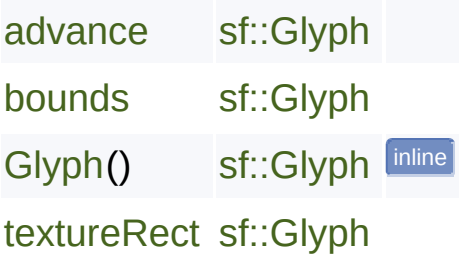

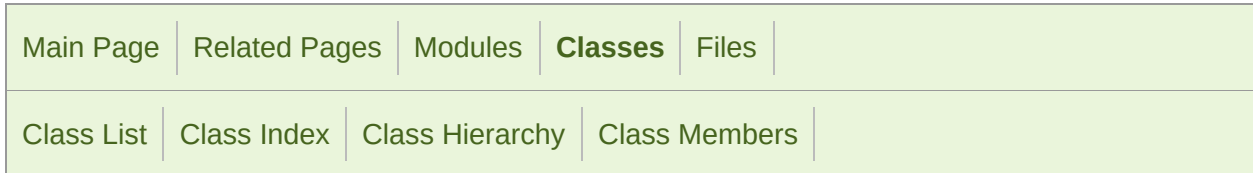

#### sf::Image Member List

This is the complete list of members for  $sf::Image$ , including all inherited n

```
copy(const Image &source, unsigned int destX, unsigned int destY, const
create(unsigned int width, unsigned int height, const Color &color=Color(0,
create(unsigned int width, unsigned int height, const Uint8 *pixels)
createMaskFromColor(const Color &color, Uint8 alpha=0)
flipHorizontally()
flipVertically()
getPixel(unsigned int x, unsigned int y) const
getPixelsPtr() const
getSize() const
Image()
loadFromFile(const std::string &filename)
loadFromMemory(const void *data, std::size_t size)
loadFromStream(InputStream &stream)
saveToFile(const std::string &filename) const
```
#### [setPixel](#page-321-1)(unsigned int x, unsigned int y, const Color &color)

[~Image](#page-315-1)()

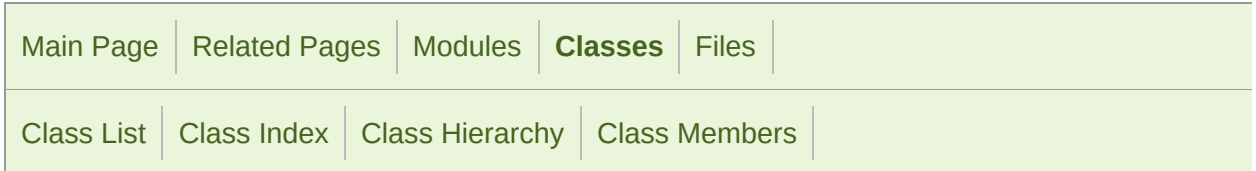

#### sf::Rect< T > Member List

This is the complete list of members for  $sf::Rect < T >$ , including all inherited

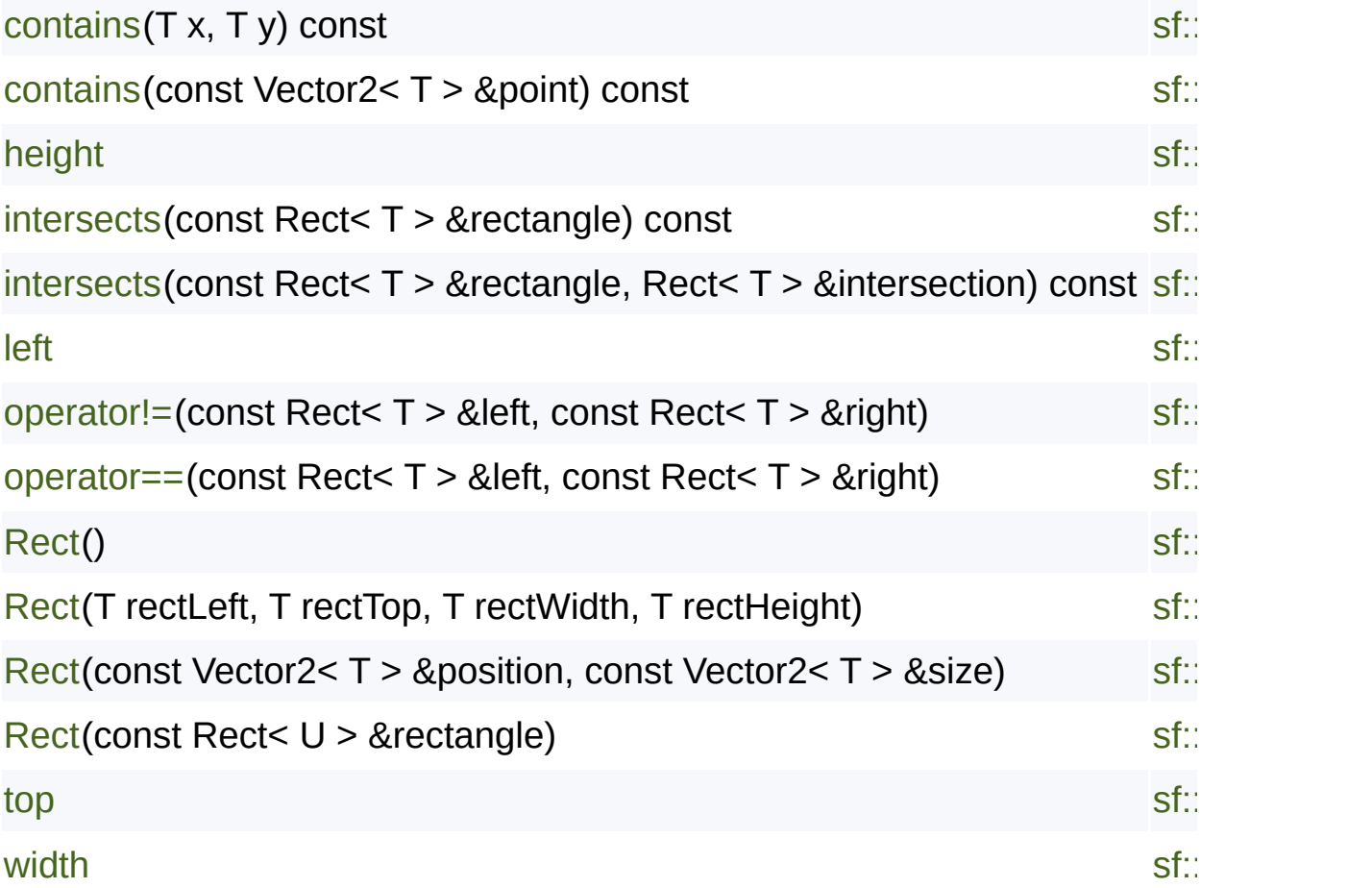

SFML is licensed under the terms and conditions of the zlib/pn Copyright  $©$  Laurent Gomila  $::$  Documentation generated by  $d()$ 

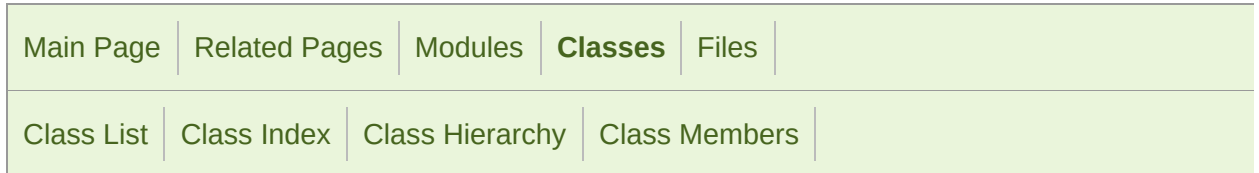

#### sf::RectangleShape Member List

This is the complete list of members for [sf::RectangleShape](#page-338-0), including all

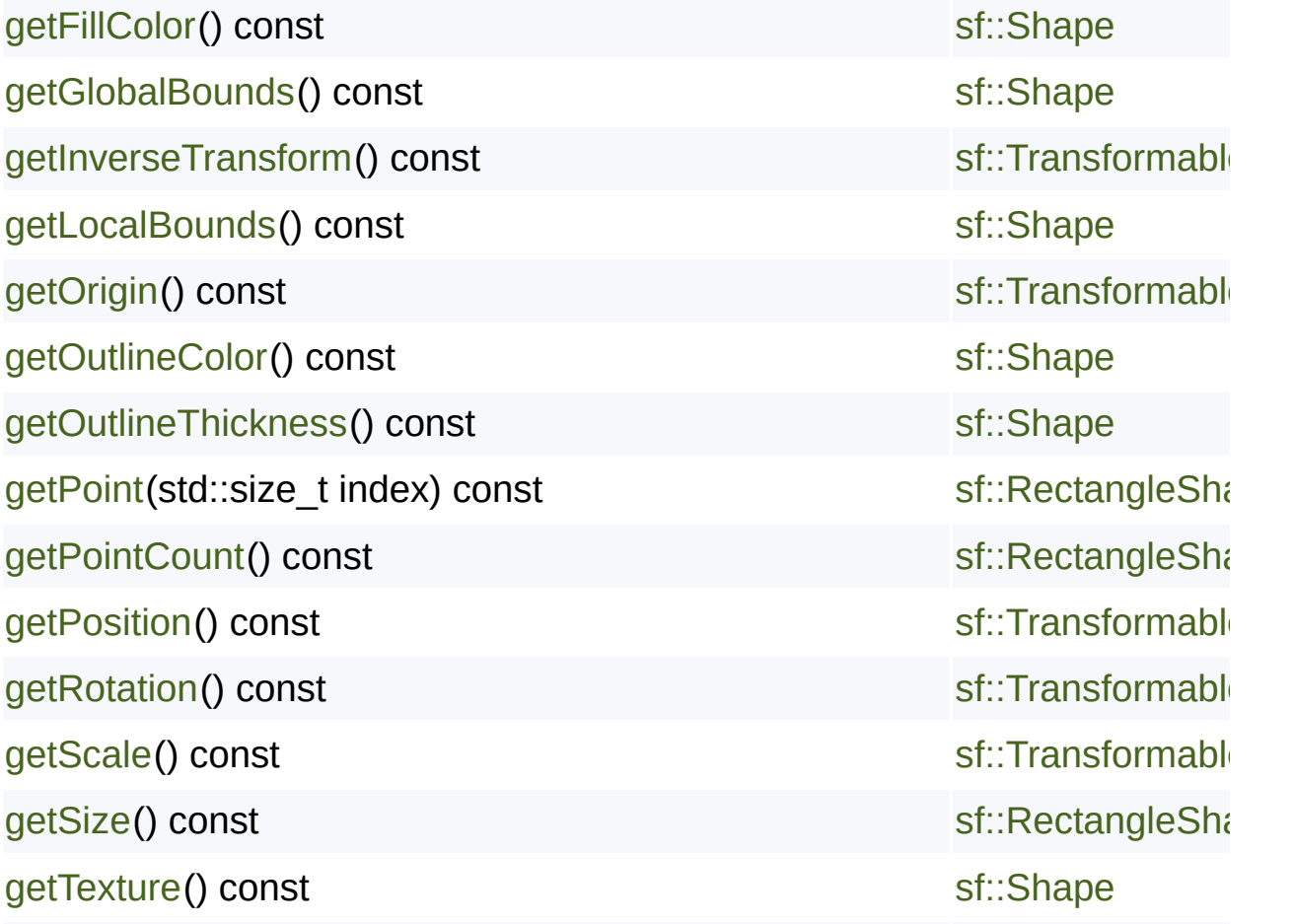

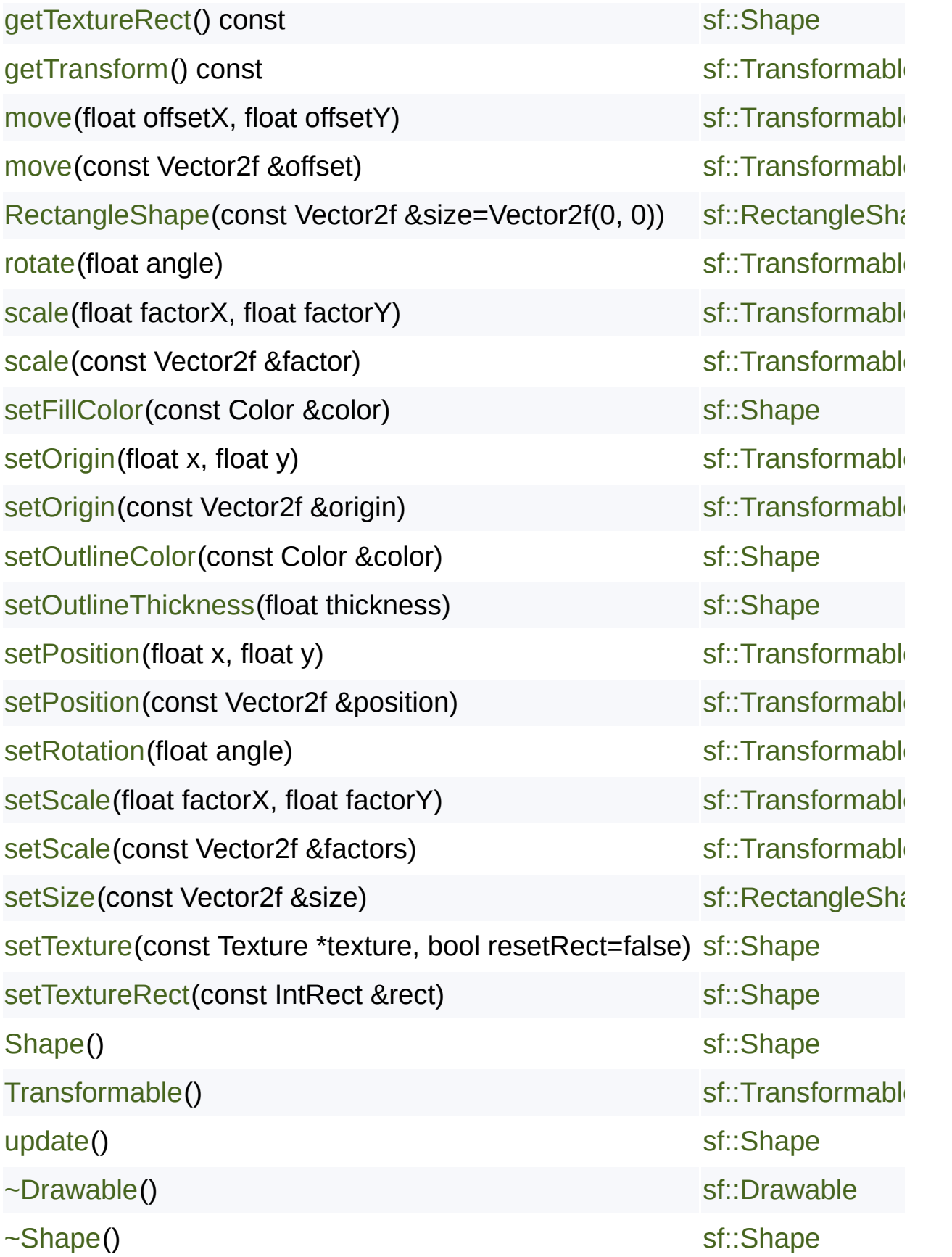

SFML is licensed under the terms and conditions of the [zlib/png](http://www.sfml-dev.org/license.php) Copyright © Laurent Gomila :: Documentation generated by [do](http://www.doxygen.org/)

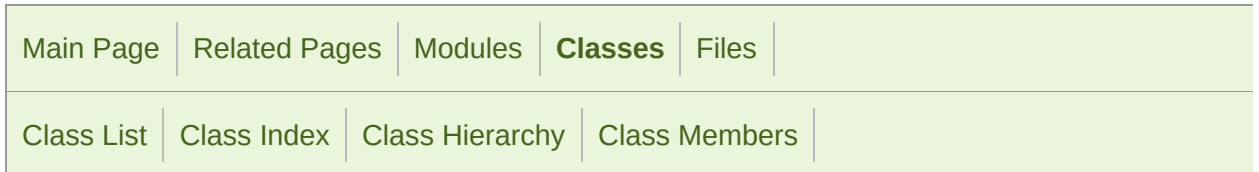

#### sf::RenderStates Member List

This is the complete list of members for [sf::RenderStates,](#page-361-0) including all inh

[blendMode](#page-370-0) **[Default](#page-370-1)** [RenderStates\(](#page-367-0)) [RenderStates\(](#page-367-1)const BlendMode &theBlendMode) [RenderStates\(](#page-367-2)const Transform &theTransform) [RenderStates\(](#page-368-0)const Texture \*theTexture) [RenderStates\(](#page-368-1)const Shader \*theShader) [RenderStates\(](#page-368-2)const BlendMode &theBlendMode, const Transform &theTi [shader](#page-370-2) [texture](#page-370-3) [transform](#page-371-0)

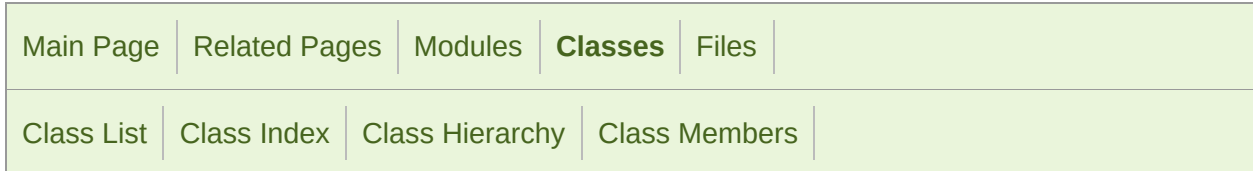

#### sf::RenderTarget Member List

This is the complete list of members for [sf::RenderTarget](#page-372-0), including all inh

[clear](#page-378-0)(const Color &color=Color(0, 0, 0, 255)) [draw](#page-378-1)(const Drawable &drawable, const RenderStates &states=RenderStates [draw](#page-378-2)(const Vertex \*vertices, std::size\_t vertexCount, PrimitiveType type, c [getDefaultView](#page-379-0)() const [getSize\(](#page-379-1)) const =0 [getView\(](#page-379-2)) const [getViewport\(](#page-380-0)const View &view) const [initialize](#page-380-1)() [mapCoordsToPixel\(](#page-381-0)const Vector2f &point) const [mapCoordsToPixel\(](#page-381-1)const Vector2f &point, const View &view) const [mapPixelToCoords\(](#page-382-0)const Vector2i &point) const [mapPixelToCoords\(](#page-382-1)const Vector2i &point, const View &view) const [NonCopyable](#page-849-0)() [popGLStates\(](#page-383-0))

[pushGLStates](#page-384-0)()

[RenderTarget](#page-377-0)()

[resetGLStates\(](#page-385-0))

[setView\(](#page-385-1)const View &view)

[~RenderTarget](#page-377-1)()

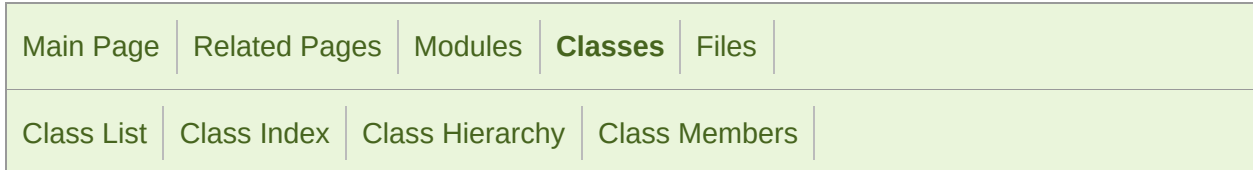

#### sf::RenderTexture Member List

This is the complete list of members for [sf::RenderTexture](#page-387-0), including all in

[clear](#page-378-0)(const Color &color=Color(0, 0, 0, 255))

[create\(](#page-395-0)unsigned int width, unsigned int height, bool depthBuffer=false)

[display\(](#page-396-0))

[draw](#page-378-1)(const Drawable &drawable, const RenderStates &states=RenderStates:

[draw](#page-378-2)(const Vertex \*vertices, std::size\_t vertexCount, PrimitiveType type, const [getDefaultView](#page-379-0)() const

[getSize\(](#page-397-0)) const

[getTexture](#page-397-1)() const

[getView\(](#page-379-2)) const

[getViewport\(](#page-380-0)const View &view) const

[initialize](#page-380-1)()

[isRepeated\(](#page-399-0)) const

[isSmooth\(](#page-399-1)) const

[mapCoordsToPixel\(](#page-381-0)const Vector2f &point) const
[mapCoordsToPixel\(](#page-381-0)const Vector2f &point, const View [&view\)](#page-372-0) const [mapPixelToCoords\(](#page-382-0)const Vector2i &point) const [mapPixelToCoords\(](#page-382-1)const Vector2i &point, const View [&view\)](#page-372-0) const [popGLStates\(](#page-383-0)) [pushGLStates](#page-384-0)() [RenderTarget](#page-377-0)() [RenderTexture](#page-394-0)()

[resetGLStates\(](#page-385-0))

[setActive](#page-404-0)(bool active=true)

[setRepeated](#page-405-0)(bool repeated)

[setSmooth\(](#page-405-1)bool smooth)

[setView\(](#page-385-1)const View &view)

[~RenderTarget](#page-377-1)()

[~RenderTexture\(](#page-394-1))

SFML is licensed under the terms and [conditions](#page-372-0) of the zlib/pn Copyright © Laurent Gomila :: Do[cumentation](#page-372-0) generated by [do](http://www.doxygen.org/)x

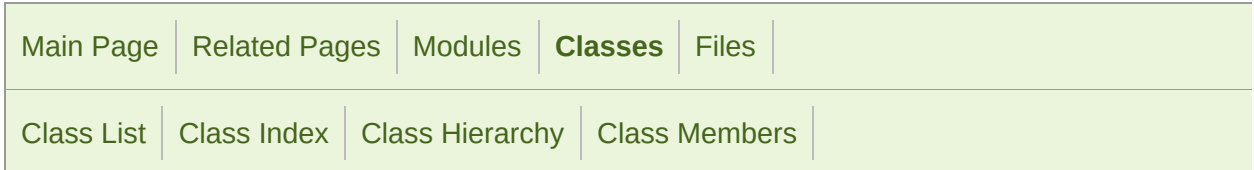

#### sf::RenderWindow Member List

This is the complete list of members for [sf::RenderWindow](#page-407-0), including all ir

[capture\(](#page-419-0)) const [clear](#page-378-0)(const Color &color=Color(0, 0, 0, 255)) [close](#page-1144-0)() [create\(](#page-1144-1)VideoMode mode, const String &title, Uint32 style=Style::Default, on [create\(](#page-1145-0)WindowHandle handle, const ContextSettings &settings=ContextS [display\(](#page-1145-1)) [draw](#page-378-1)(const Drawable &drawable, const RenderStates &states=RenderStates: [draw](#page-378-2)(const Vertex \*vertices, std::size\_t vertexCount, PrimitiveType type, on [getDefaultView](#page-379-0)() const [getPosition](#page-1145-2)() const [getSettings\(](#page-1146-0)) const [getSize\(](#page-423-0)) const [getSystemHandle](#page-1147-0)() const [getView\(](#page-379-1)) const

[getViewport\(](#page-380-0)const View &view) const

[hasFocus](#page-1147-1)() const

[initialize](#page-380-1)()

[isOpen](#page-1147-2)() const

[mapCoordsToPixel\(](#page-381-1)const Vector2f &point) const

[mapCoordsToPixel\(](#page-381-0)const Vector2f &point, const View &view) const

[mapPixelToCoords\(](#page-382-0)const Vector2i &point) const

[mapPixelToCoords\(](#page-382-1)const Vector2i &point, const View &view) const

[NonCopyable](#page-849-0)()

[onCreate](#page-428-0)()

[onResize\(](#page-429-0))

```
pollEvent(Event &event)
```
[popGLStates\(](#page-383-0))

[pushGLStates](#page-384-0)()

[RenderTarget](#page-377-0)()

```
RenderWindow()
```
[RenderWindow](#page-417-1)(VideoMode mode, const String &title, Uint32 [style=Style](#page-1134-0):: [RenderWindow](#page-418-0)(WindowHandle handle, const ContextSettings [&settings=](#page-372-0)

[requestFocus](#page-1149-0)()

[resetGLStates\(](#page-385-0))

[setActive](#page-1149-1)(bool active=true) const

[setFramerateLimit\(](#page-1150-0)unsigned int limit)

[setIcon](#page-1150-1)(unsigned int width, unsigned int height, const Uint8 \*[pixels\)](#page-407-0)

[setJoystickThreshold](#page-1151-0)(float threshold)

[setKeyRepeatEnabled](#page-1151-1)(bool enabled)

[setMouseCursorVisible\(](#page-1152-0)bool visible)

[setPosition](#page-1152-1)(const Vector2i &position)

[setSize](#page-1152-2)(const Vector2u &size)

[setTitle\(](#page-1153-0)const String &title)

[setVerticalSyncEnabled](#page-1153-1)(bool enabled)

[setView\(](#page-385-1)const View &view)

[setVisible](#page-1153-2)(bool visible)

[waitEvent](#page-1154-0)(Event &event)

[Window](#page-1142-0)()

[Window](#page-1142-1)(VideoMode mode, const String &title, Uint32 style=[Style::Defau](#page-1134-0)[lt](#page-845-0) [Window](#page-1143-0)(WindowHandle handle, const ContextSettings &sett[ings=Conte](#page-1134-0)x

[~RenderTarget](#page-377-1)()

[~RenderWindow\(](#page-418-1))

[~Window](#page-1143-1)()

SFML is licensed under the terms and conditions of the [zlib/png](#page-407-0) Copyright © Laurent Gomila :: Documentation [generated](#page-407-0) by [do](http://www.doxygen.org/)

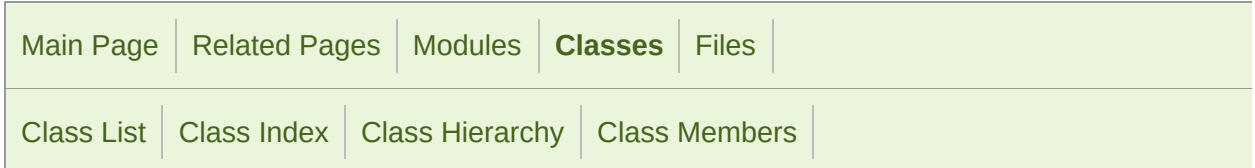

### sf::Shader Member List

This is the complete list of members for [sf::Shader](#page-438-0), including all inherited

```
bind(const Shader *shader)
CurrentTexture
ensureGlContext()
Fragment enum value
getNativeHandle() const
GlResource()
isAvailable()
loadFromFile(const std::string &filename, Type type)
loadFromFile(const std::string &vertexShaderFilename, const std::string &
loadFromMemory(const std::string &shader, Type type)
loadFromMemory(const std::string &vertexShader, const std::string &fragment
loadFromStream(InputStream &stream, Type type)
loadFromStream(InputStream &vertexShaderStream, InputStream &fragr
NonCopyable()
```
[setParameter](#page-456-0)(const std::string [&name,](#page-438-0) float x) [setParameter](#page-456-1)(const std::string [&name,](#page-438-0) float x, float y) [setParameter](#page-457-0)(const std::string [&name,](#page-438-0) float x, float y, float z) [setParameter](#page-458-0)(const std::string [&name,](#page-438-0) float x, float y, float z, float w) [setParameter](#page-458-1)(const std::string [&name,](#page-438-0) const Vector2f &vector) [setParameter](#page-459-0)(const std::string [&name,](#page-438-0) const Vector3f &vector) [setParameter](#page-460-0)(const std::string [&name,](#page-438-0) const Color &color) [setParameter](#page-460-1)(const std::string [&name,](#page-438-0) const Transform &transform) [setParameter](#page-461-0)(const std::string [&name,](#page-438-0) const Texture &texture) [setParameter](#page-462-0)(const std::string [&name,](#page-438-0) CurrentTextureType) [Shader](#page-450-0)() [Type](#page-449-1) enum name [Vertex](#page-449-2) enum value [~GlResource](#page-1062-1)() [~Shader\(](#page-450-1))

> SFML is [licensed](#page-1058-0) under the terms and conditions of the zlib/pn C[opyright](#page-438-0)  $\odot$  $\odot$  $\odot$  Laurent Gomila :: Documentation generated by dox

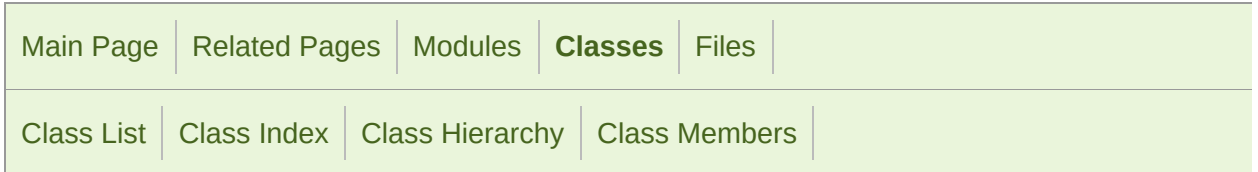

### sf::Shape Member List

This is the complete list of members for [sf::Shape](#page-466-0), including all inherited n

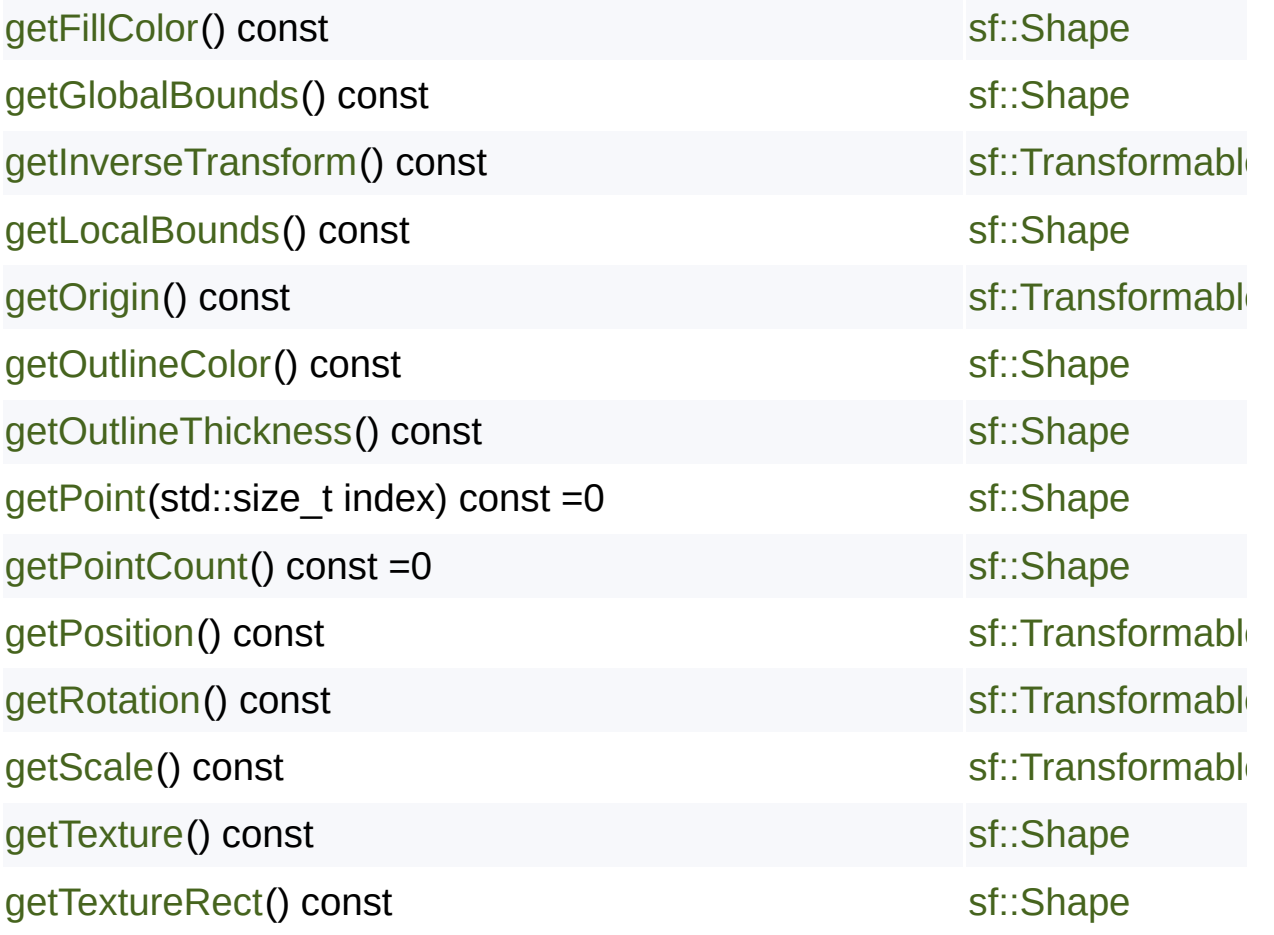

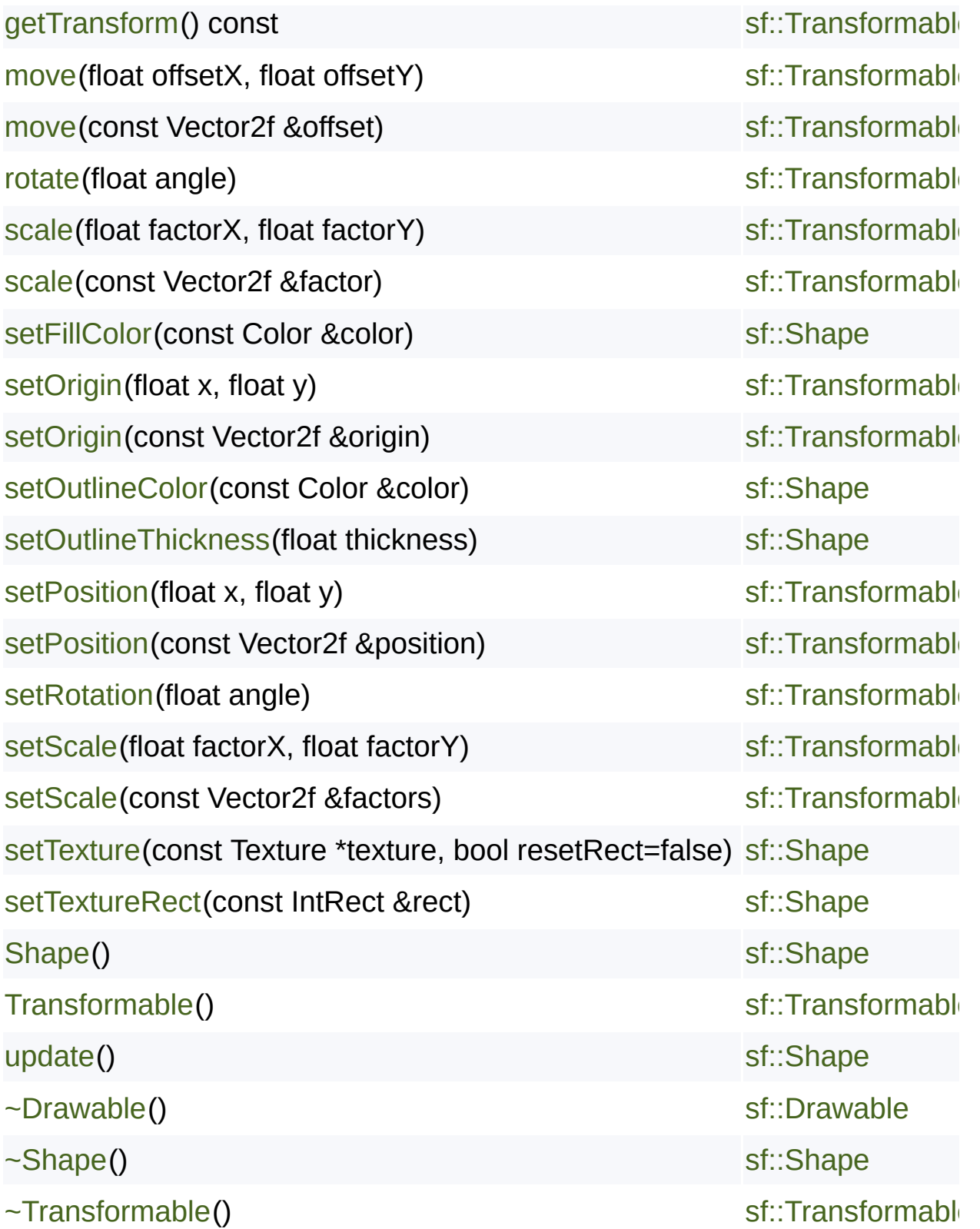

SFML is licensed under the terms and conditions of the [zlib/png](http://www.sfml-dev.org/license.php) Copyright  $©$  Laurent Gomila  $::$  Documentation generated by  $d()$ 

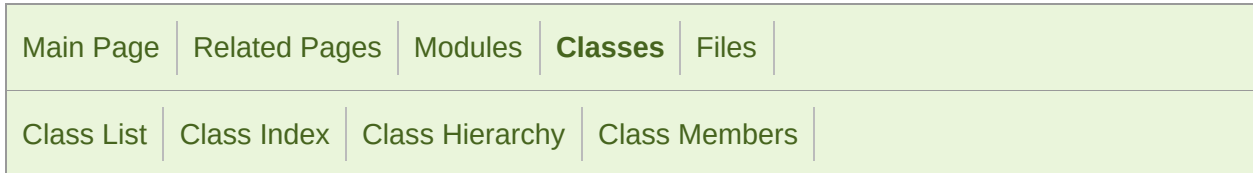

### sf::Sprite Member List

This is the complete list of members for [sf::Sprite](#page-489-0), including all inherited m

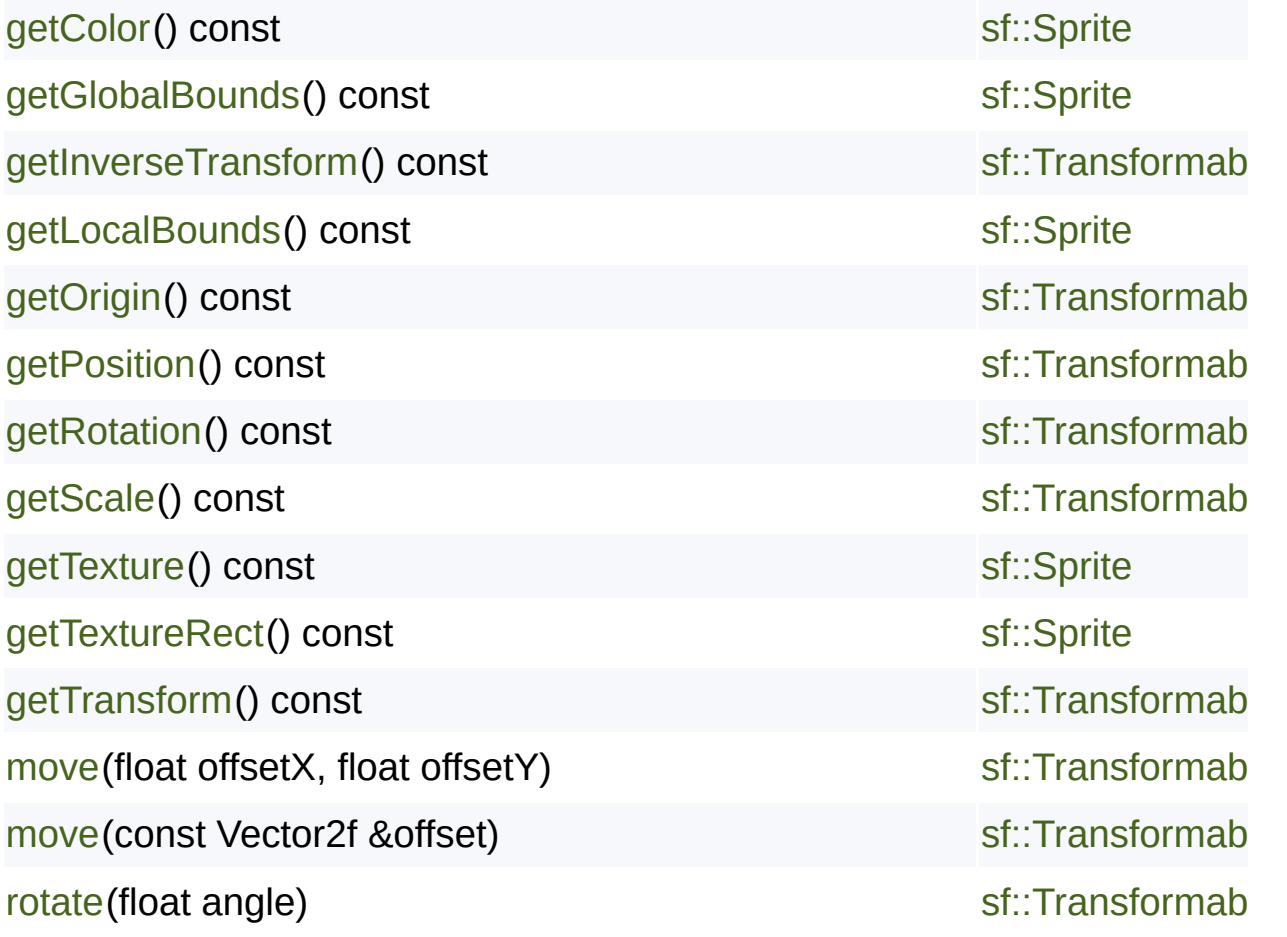

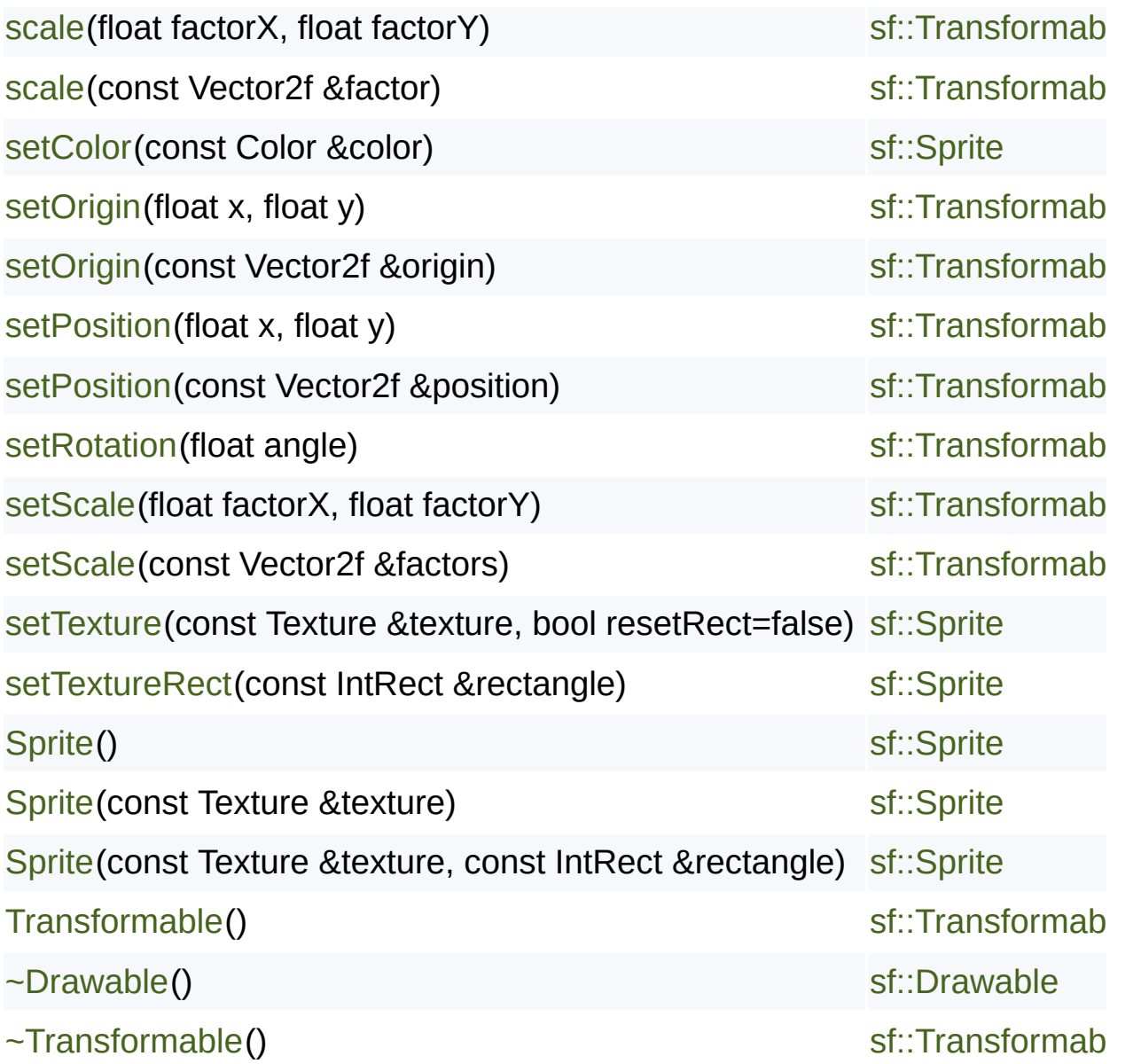

SFML is licensed under the terms and conditions of the zlib/pn Copyright  $©$  Laurent Gomila  $::$  Documentation generated by  $d()$ 

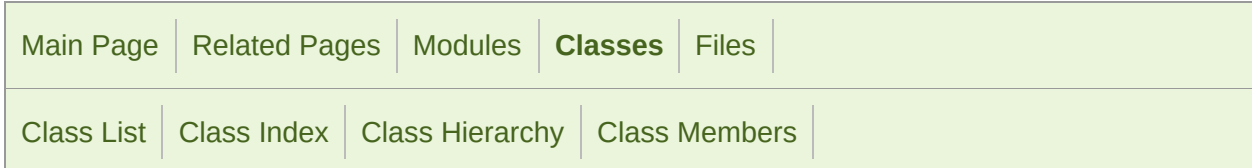

#### sf::Text Member List

This is the complete list of members for [sf::Text](#page-509-0), including all inherited me

[Bold](#page-516-0) enum value [findCharacterPos](#page-518-0)(std::size\_t index) const [getCharacterSize](#page-518-1)() const [getColor](#page-518-2)() const [getFont\(](#page-519-0)) const [getGlobalBounds](#page-519-1)() const [getInverseTransform](#page-585-0)() const [getLocalBounds](#page-520-0)() const [getOrigin](#page-585-1)() const [getPosition](#page-585-2)() const [getRotation](#page-586-0)() const [getScale\(](#page-586-1)) const [getString](#page-522-0)() const [getStyle\(](#page-522-1)) const

[getTransform\(](#page-586-2)) const

[Italic](#page-516-1) enum value

[move](#page-587-0)(float offsetX, float offsetY)

[move](#page-587-1)(const Vector2f &offset)

[Regular](#page-516-2) enum value

[rotate\(](#page-588-0)float angle)

[scale](#page-588-1)(float factorX, float factorY)

[scale](#page-589-0)(const Vector2f &factor)

[setCharacterSize](#page-525-0)(unsigned int size)

[setColor](#page-526-0)(const Color &color)

[setFont\(](#page-526-1)const Font &font)

[setOrigin](#page-589-1)[\(](#page-509-0)float x, float y)

[setOrigin](#page-590-0)[\(](#page-509-0)const Vector2f &origin)

[setPosition](#page-590-1)(float x, float y)

[setPosition](#page-591-0)(const Vector2f &position)

[setRotation\(](#page-591-1)float angle)

[setScale](#page-592-0)[\(f](#page-509-0)loat factorX, float factorY)

[setScale](#page-592-1)[\(const](#page-578-0) Vector2f &factors)

[setString](#page-530-0)[\(](#page-509-0)const String &string)

[setStyle](#page-531-0)[\(Uint32](#page-578-0) style)

[StrikeThrough](#page-516-3) enum value

[Style](#page-516-4) enum [name](#page-578-0)

[Text](#page-517-0)[\(\)](#page-578-0)

[Text](#page-517-1)[\(cons](#page-509-0)t String &string, const Font &font, unsigned int characterSize=30)

[Transformable](#page-584-0)()

[Underlined](#page-516-5) enum value

[~Drawable](#page-285-0)[\(\)](#page-279-0)

[~Transformable](#page-584-1)[\(\)](#page-578-0)

SFML is licensed under the terms and conditions of the [zlib/png](http://www.sfml-dev.org/license.php) Copyright  $©$  Laurent Gomila  $::$  Documentation generated by  $\mathsf{d} \mathfrak{c}$ 

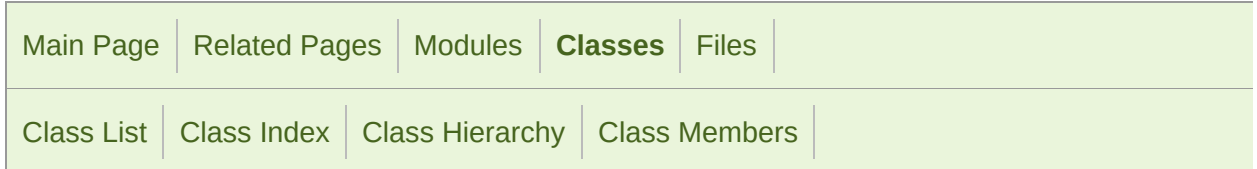

#### sf::Texture Member List

This is the complete list of members for [sf::Texture](#page-532-0), including all inherited

[bind](#page-545-0)(const Texture \*texture, CoordinateType coordinateType=Normalized)

[CoordinateType](#page-543-0) enum name

[copyToImage](#page-545-1)() const

[create\(](#page-546-0)unsigned int width, unsigned int height)

[ensureGlContext\(](#page-1063-0))

[getMaximumSize](#page-546-1)()

[getNativeHandle](#page-547-0)() const

[getSize\(](#page-547-1)) const

[GlResource\(](#page-1062-0))

[isRepeated\(](#page-547-2)) const

[isSmooth\(](#page-548-0)) const

[loadFromFile\(](#page-548-1)const std::string &filename, const IntRect &area=IntRect())

[loadFromImage\(](#page-549-0)const Image &image, const IntRect &area=IntRect())

[loadFromMemory\(](#page-550-0)const void \*data, std::size\_t size, const IntRect &area=

[loadFromStream](#page-551-0)(InputS[tream](#page-532-0) &stream, const IntRect &area=IntRect())

[Normalized](#page-543-1) enum value

[operator=\(](#page-552-0)const Texture [&right\)](#page-532-0)

[Pixels](#page-543-2) enum value

**RenderTarget** (defined in [sf::Texture\)](#page-532-0)

**RenderTexture** (defined in [sf::Texture\)](#page-532-0)

[setRepeated](#page-552-1)(bool repea[ted\)](#page-532-0)

[setSmooth\(](#page-553-0)bool smooth[\)](#page-532-0)

[Texture](#page-544-0)()

[Texture](#page-544-1)(const Texture &[copy\)](#page-532-0)

[update\(](#page-553-1)const Uint8 \*pix[els\)](#page-532-0)

[update\(](#page-554-0)const Uint8 \*pixels, [unsigne](#page-532-0)d int width, unsigned int height, unsigned

[update\(](#page-554-1)const Image &i[mage\)](#page-532-0)

[update\(](#page-555-0)const Image &image, [unsig](#page-532-0)ned int x, unsigned int y)

[update\(](#page-555-1)const Window &[window\)](#page-532-0)

[update\(](#page-556-0)const Window &[window,](#page-532-0) unsigned int x, unsigned int y)

```
~GlResource()
```
[~Texture](#page-544-2)()

SFML is [licensed](#page-1058-0) under the terms and conditions of the zlib/pn [Copyright](#page-532-0) © Laurent Gomila :: Documentation generated by [do](http://www.doxygen.org/)x

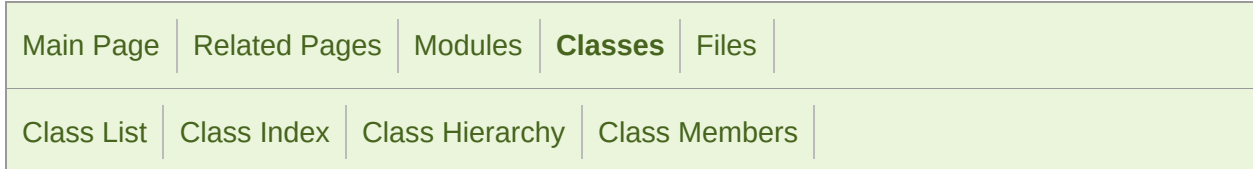

### sf::Transform Member List

This is the complete list of members for [sf::Transform,](#page-558-0) including all inherited members.

```
combine(const Transform &transform)
getInverse() const
getMatrix() const
Identity
operator*(const Transform &left, const Transform &right)
operator*(const Transform &left, const Vector2f &right)
operator*=(Transform &left, const Transform &right)
rotate(float angle)
rotate(float angle, float centerX, float centerY)
rotate(float angle, const Vector2f & center)
scale(float scaleX, float scaleY)
scale(float scaleX, float scaleY, float centerX, float centerY)
scale(const Vector2f &factors)
scale(const Vector2f &factors, const Vector2f &center)
```
[Transform\(](#page-564-0))

[Transform\(](#page-564-1)float a00, float a01, float [a02,](#page-558-0) float a10, float a11, float a12, float [transformPoint](#page-572-0)(float x, float y) [const](#page-558-0) [transformPoint](#page-572-1)(const Vector2f [&point\)](#page-558-0) const [transformRect](#page-573-0)(const FloatRect [&rectangl](#page-558-0)e) const [translate](#page-573-1)(float x, float y) [translate](#page-574-0)(const Vector2f &[offset\)](#page-558-0)

> SFML is licensed under the terms and conditions of the zlib/pn Copyright © Laurent Gomila :: Documentation generated by [do](http://www.doxygen.org/)x

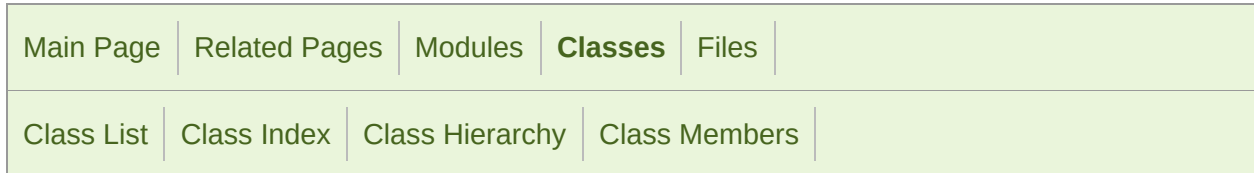

#### sf::Transformable Member List

This is the complete list of members for [sf::Transformable](#page-578-0), including all inl

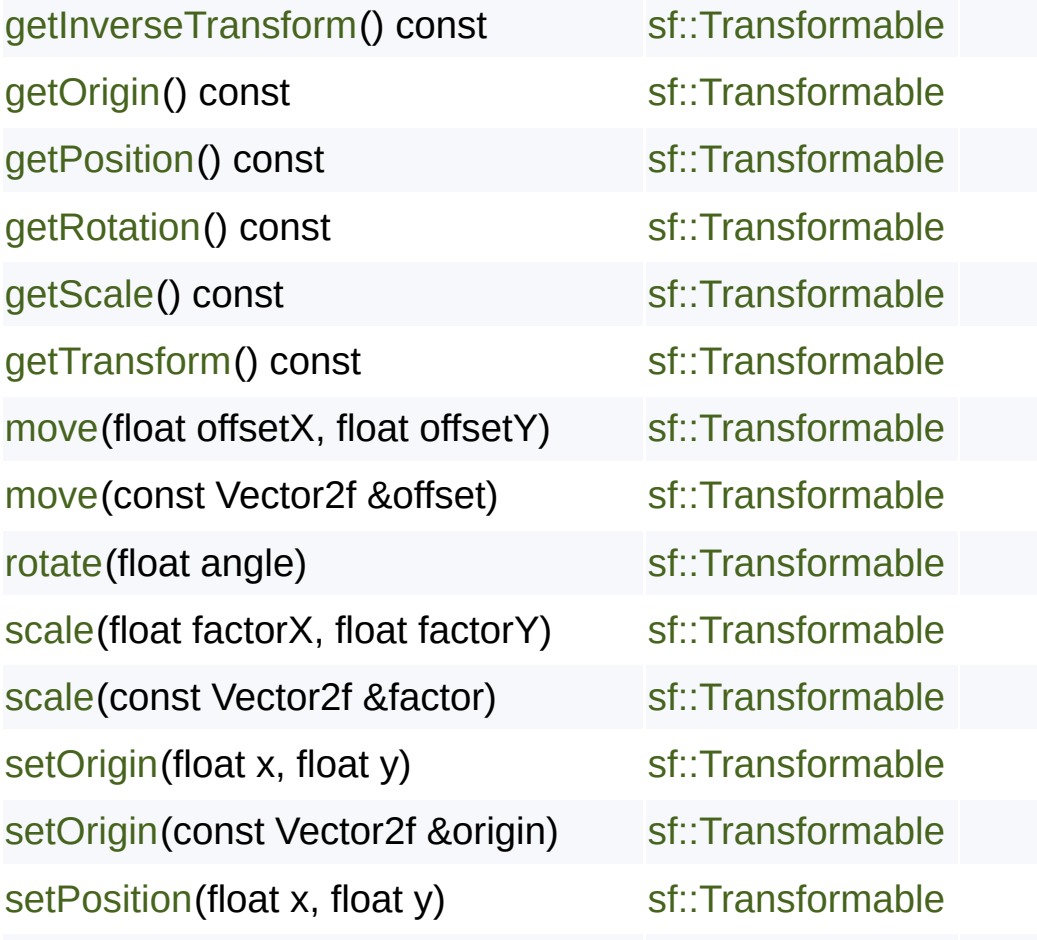

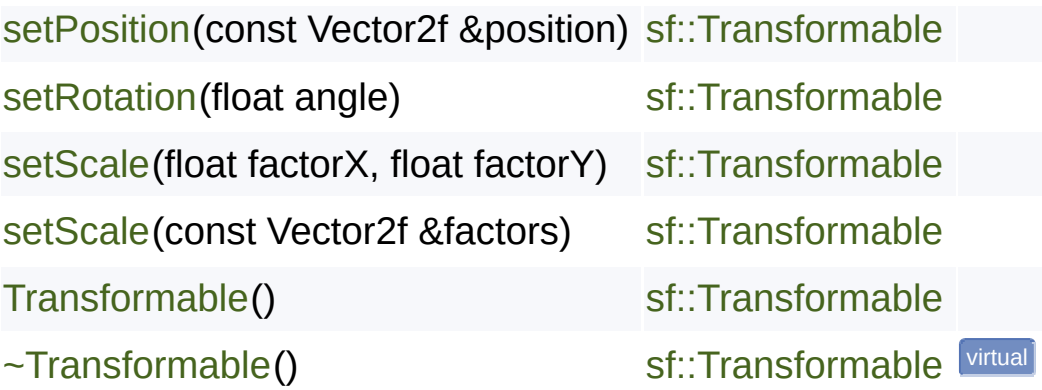

SFML is licensed under the terms and conditions of the zlib/pn Copyright © Laurent Gomila :: Documentation generated by [do](http://www.doxygen.org/)x

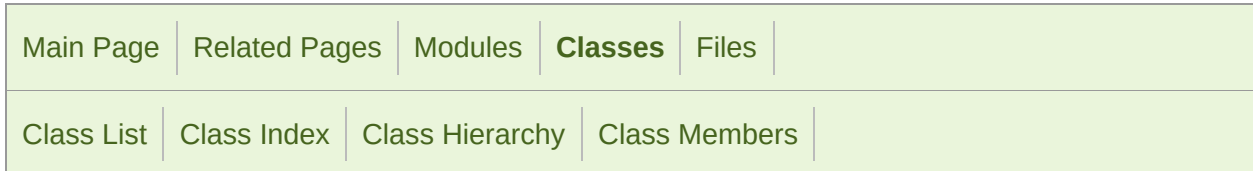

#### sf::Vertex Member List

This is the complete list of members for [sf::Vertex,](#page-594-0) including all inherited n

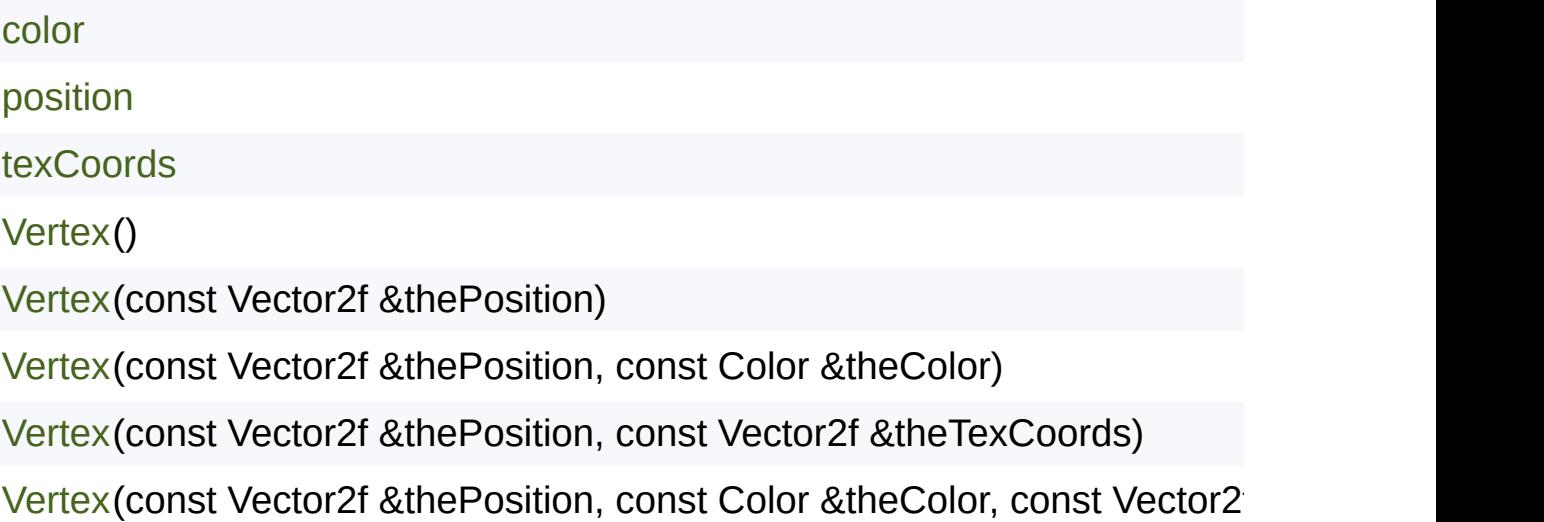

SFML is licensed under the terms and conditions of the zlib/pn Copyright © Laurent Gomila :: Documentation generated by [do](http://www.doxygen.org/)x

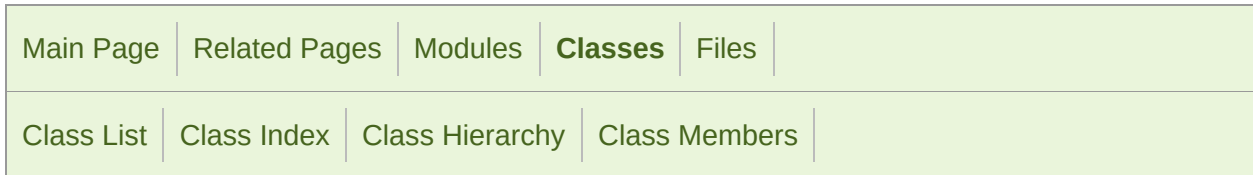

#### sf::VertexArray Member List

This is the complete list of members for [sf::VertexArray](#page-602-0), including all inher

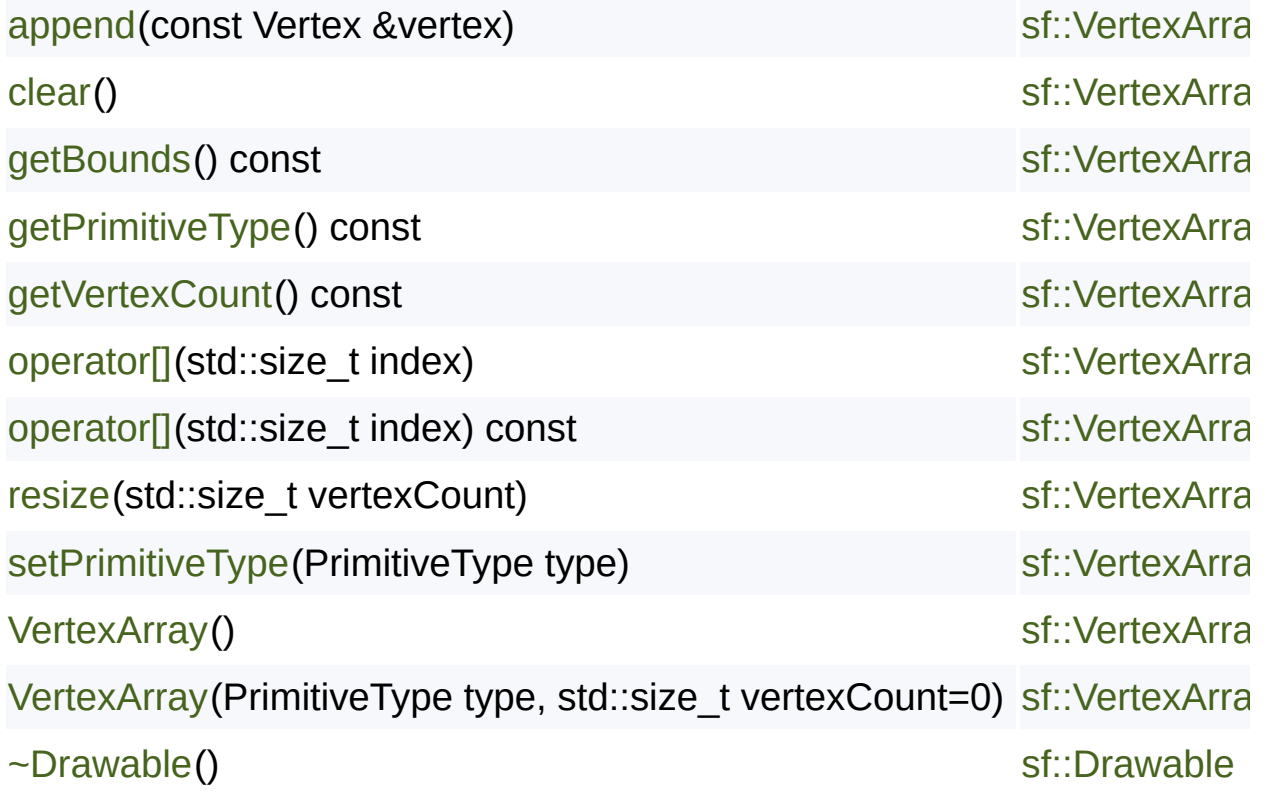

Copyright © Laurent Gomila :: Documentation generated by [do](http://www.doxygen.org/)x

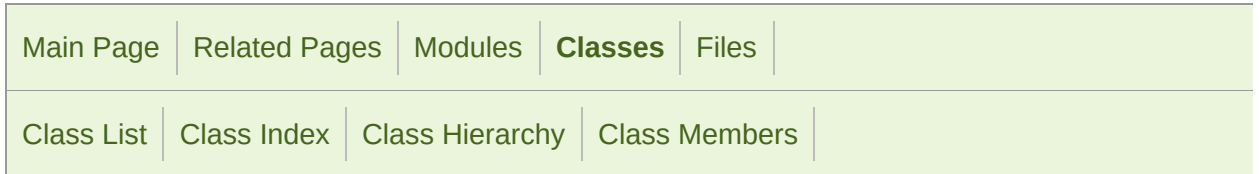

#### sf::View Member List

This is the complete list of members for [sf::View,](#page-611-0) including all inherited me

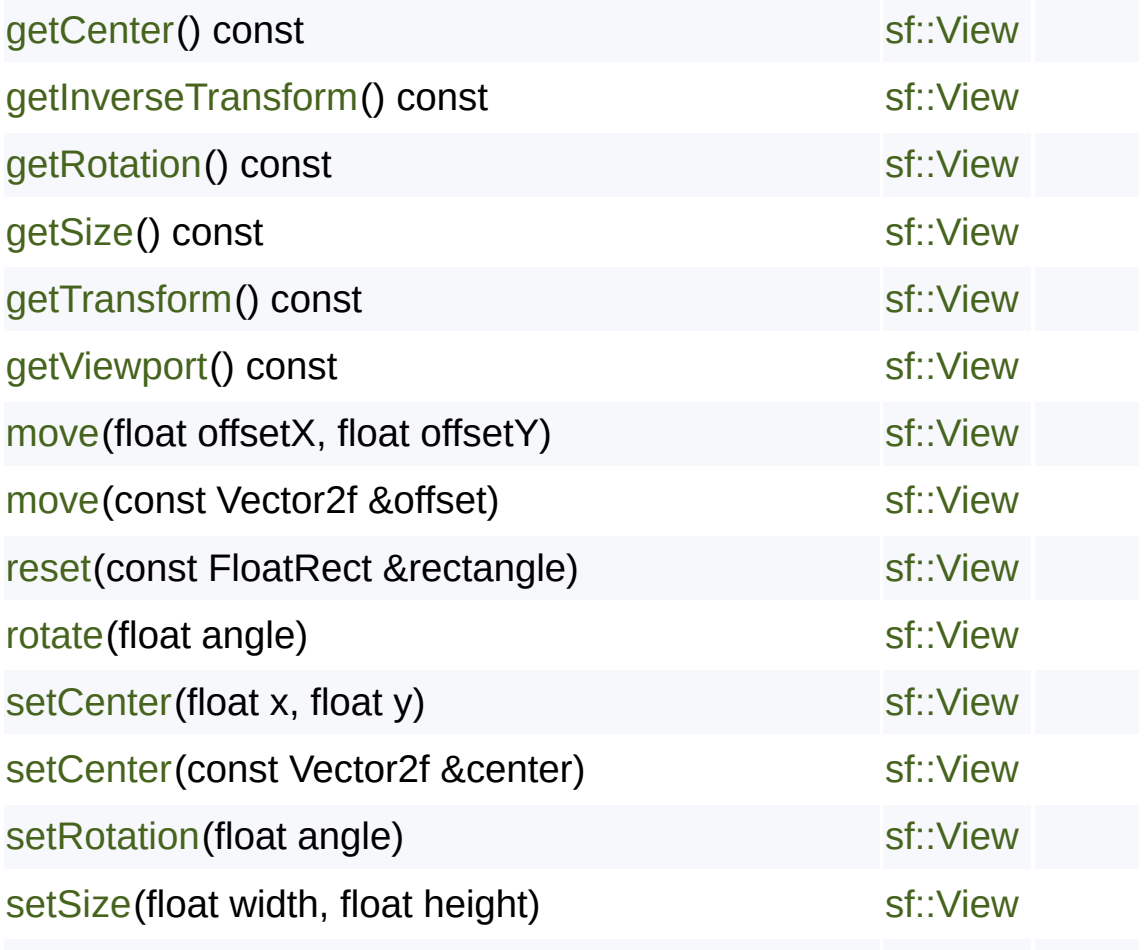

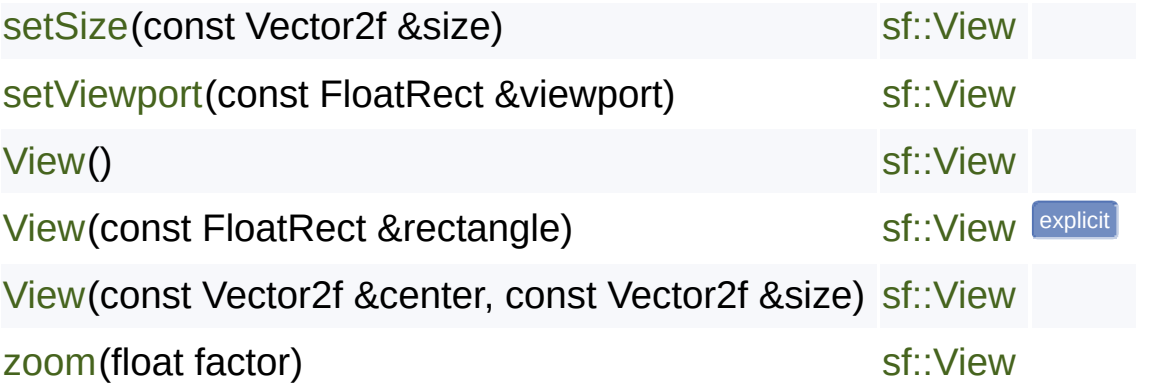

SFML is licensed under the terms and conditions of the zlib/pn Copyright  $©$  Laurent Gomila  $::$  Documentation generated by  $d()$ 

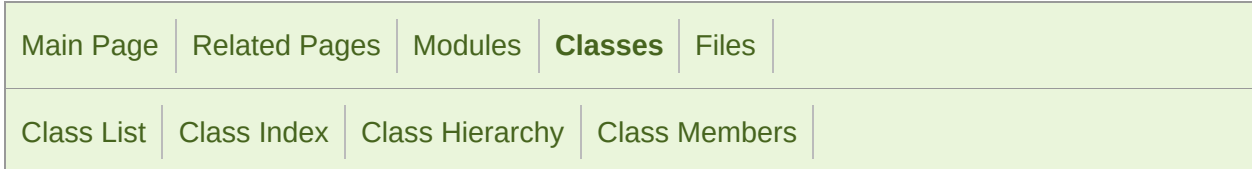

### sf::Ftp Member List

This is the complete list of members for  $sf::Ftp$ , including all inherited men

[Ascii](#page-635-0) enum value [Binary](#page-635-1) enum value [changeDirectory\(](#page-637-0)const std::string &directory) [connect](#page-637-1)(const IpAddress &server, unsigned short port=21, Time timeout= [createDirectory](#page-638-0)(const std::string &name) **DataChannel** (defined in [sf::Ftp\)](#page-627-0) [deleteDirectory\(](#page-638-1)const std::string &name) [deleteFile](#page-639-0)(const std::string &name) [disconnect\(](#page-639-1)) [download](#page-640-0)(const std::string &remoteFile, const std::string &localPath, Tran [Ebcdic](#page-635-2) enum value [getDirectoryListing](#page-640-1)(const std::string &directory="") [getWorkingDirectory\(](#page-641-0)) [keepAlive](#page-641-1)()

[login](#page-642-0)()

[login](#page-642-1)(const std::string &n[ame,](#page-627-0) const std::string &password)

[NonCopyable](#page-849-0)()

[parentDirectory](#page-643-0)()

[renameFile\(](#page-643-1)const std::st[ring](#page-627-0) &file, const std::string &newName)

[sendCommand](#page-643-2)(const st[d::string](#page-627-0) &command, const std::string &parameter

[TransferMode](#page-635-3) enum na[me](#page-627-0)

[upload](#page-644-0)(const std::string [&localF](#page-627-0)ile, const std::string &remotePath, Transfe

 $\sim$ Ftp()

SFML is licensed under the terms and conditions of the zlib/pn [Copyrig](#page-627-0)ht © Laurent Gomila :: Documentation generated by [do](http://www.doxygen.org/)x

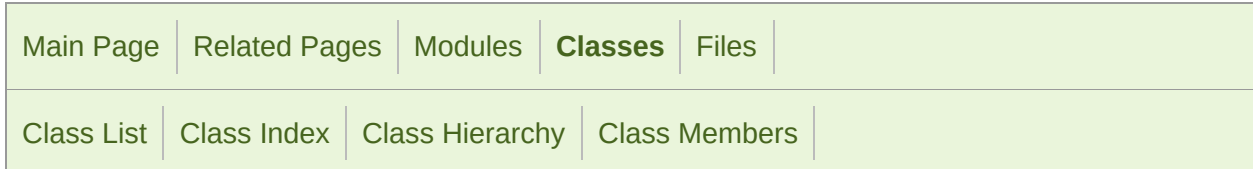

### sf::Ftp::DirectoryResponse Member List

This is the complete list of members for [sf::Ftp::DirectoryResponse,](#page-646-0) inclucing members.

[BadCommandSequence](#page-674-0) enum value

[ClosingConnection](#page-673-0) enum value

[ClosingDataConnection](#page-673-1) enum value

[CommandNotImplemented](#page-674-1) enum value

[CommandUnknown](#page-674-2) enum value

[ConnectionClosed](#page-675-0) enum value

[ConnectionFailed](#page-675-1) enum value

[DataConnectionAlreadyOpened](#page-672-0) enum value

[DataConnectionOpened](#page-673-2) enum value

[DataConnectionUnavailable](#page-674-3) enum value

[DirectoryOk](#page-673-3) enum value

[DirectoryResponse](#page-654-0)(const Response &response)

[DirectoryStatus](#page-672-1) enum value

[EnteringPassiveMode](#page-673-4) enum value

[FileActionAborted](#page-674-4) enum value

[FileActionOk](#page-673-5) enum value

[FilenameNotAllowed](#page-675-2) enum value

[FileStatus](#page-672-2) enum value

[FileUnavailable](#page-675-3) enum value

[getDirectory](#page-655-0)() const

[getMessage](#page-677-0)() const

[getStatus\(](#page-677-1)) const

[HelpMessage](#page-673-6) enum value

[InsufficientStorageSpace](#page-674-5) enum value

[InvalidFile](#page-675-4) enum value

[InvalidResponse](#page-675-5) enum value

[isOk](#page-677-2)[\(\)](#page-668-0) const

[LocalError](#page-674-6) enum value

[LoggedIn](#page-673-7) enum value

[NeedAccountToLogIn](#page-673-8) enum value

[NeedAccountToStore](#page-675-6) enum value

[NeedInformation](#page-674-7) enum value

[NeedPassword](#page-673-9) enum value

[NotEnoughMemory](#page-675-7) enum value

[NotLoggedIn](#page-674-8) enum value

[Ok](#page-672-3) [enum](#page-668-0) value

[OpeningDataConnection](#page-672-4) enum value

[PageTypeUnknown](#page-675-8) enum value

[ParameterNotImplemented](#page-674-9) enum value

[ParametersUnknown](#page-674-10) enum value

[PointlessCommand](#page-672-5) enum value

[Response](#page-676-0)[\(Status](#page-668-0) code=InvalidResponse, const std::string &message="")

[RestartMarkerReply](#page-672-6) enum value

[ServiceReady](#page-673-10) enum value

[ServiceReadySoon](#page-672-7) enum value

[ServiceUnavailable](#page-674-11) enum value

[Status](#page-672-8) enum name

[SystemStatus](#page-672-9) enum value

[SystemType](#page-673-11) enum value

[TransferAborted](#page-674-12) enum value

SFML is licensed under the terms and conditions of the [zlib/png](http://www.sfml-dev.org/license.php) Copyright © Laurent Gomila :: Documentation generated by [do](http://www.doxygen.org/)x

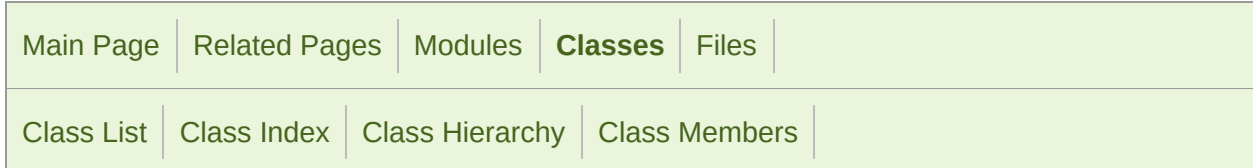

### sf::Ftp::ListingResponse Member List

This is the complete list of members for [sf::Ftp::ListingResponse,](#page-657-0) including

[BadCommandSequence](#page-674-0) enum value

[ClosingConnection](#page-673-0) enum value

[ClosingDataConnection](#page-673-1) enum value

[CommandNotImplemented](#page-674-1) enum value

[CommandUnknown](#page-674-2) enum value

[ConnectionClosed](#page-675-0) enum value

[ConnectionFailed](#page-675-1) enum value

[DataConnectionAlreadyOpened](#page-672-0) enum value

[DataConnectionOpened](#page-673-2) enum value

[DataConnectionUnavailable](#page-674-3) enum value

[DirectoryOk](#page-673-3) enum value

[DirectoryStatus](#page-672-1) enum value

[EnteringPassiveMode](#page-673-4) enum value

[FileActionAborted](#page-674-4) enum value

[FileActionOk](#page-673-5) enum value

[FilenameNotAllowed](#page-675-2) enum value

[FileStatus](#page-672-2) enum value

[FileUnavailable](#page-675-3) enum value

[getListing](#page-666-0)() const

[getMessage](#page-677-0)() const

[getStatus\(](#page-677-1)) const

[HelpMessage](#page-673-6) enum value

[InsufficientStorageSpace](#page-674-5) enum value

[InvalidFile](#page-675-4) enum value

[InvalidResponse](#page-675-5) enum value

[isOk](#page-677-2)[\(\)](#page-668-0) const

[ListingResponse](#page-665-0)[\(c](#page-668-0)onst Response &response, const std::string &data)

[LocalError](#page-674-6) enum value

[LoggedIn](#page-673-7) enum value

[NeedAccountToLogIn](#page-673-8) enum value

[NeedAccountToStore](#page-675-6) enum value

[NeedInformation](#page-674-7) enum value

[NeedPassword](#page-673-9) enum value

[NotEnoughMemory](#page-675-7) enum value

[NotLoggedIn](#page-674-8) enum value

[Ok](#page-672-3) [enum](#page-668-0) value

[OpeningDataConnection](#page-672-4) enum value

[PageTypeUnknown](#page-675-8) enum value

[ParameterNotImplemented](#page-674-9) enum value

[ParametersUnknown](#page-674-10) enum value

[PointlessCommand](#page-672-5) enum value

[Response](#page-676-0)[\(Status](#page-668-0) code=InvalidResponse, const std::string &message="")

[RestartMarkerReply](#page-672-6) enum value

[ServiceReady](#page-673-10) enum value

[ServiceReadySoon](#page-672-7) enum value

[ServiceUnavailable](#page-674-11) enum value

[Status](#page-672-8) enum name

[SystemStatus](#page-672-9) enum value

[SystemType](#page-673-11) enum value

[TransferAborted](#page-674-12) enum value

SFML is licensed under the terms and conditions of the [zlib/png](http://www.sfml-dev.org/license.php) Copyright © Laurent Gomila :: Documentation generated by [do](http://www.doxygen.org/)x

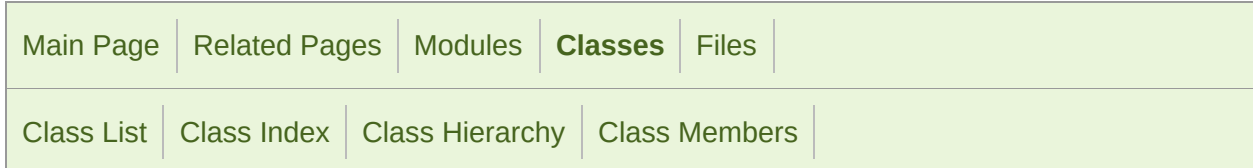

### sf::Ftp::Response Member List

This is the complete list of members for [sf::Ftp::Response](#page-668-0), including all inl

[BadCommandSequence](#page-674-0) enum value

[ClosingConnection](#page-673-0) enum value

[ClosingDataConnection](#page-673-1) enum value

[CommandNotImplemented](#page-674-1) enum value

[CommandUnknown](#page-674-2) enum value

[ConnectionClosed](#page-675-0) enum value

[ConnectionFailed](#page-675-1) enum value

[DataConnectionAlreadyOpened](#page-672-0) enum value

[DataConnectionOpened](#page-673-2) enum value

[DataConnectionUnavailable](#page-674-3) enum value

[DirectoryOk](#page-673-3) enum value

[DirectoryStatus](#page-672-1) enum value

[EnteringPassiveMode](#page-673-4) enum value

[FileActionAborted](#page-674-4) enum value

[FileActionOk](#page-673-5) enum value

[FilenameNotAllowed](#page-675-2) enum value

[FileStatus](#page-672-2) enum value

[FileUnavailable](#page-675-3) enum value

[getMessage](#page-677-0)() const

[getStatus\(](#page-677-1)) const

[HelpMessage](#page-673-6) enum value

[InsufficientStorageSpace](#page-674-5) enum value

[InvalidFile](#page-675-4) enum value

[InvalidResponse](#page-675-5) enum value

[isOk\(](#page-677-2)) const

[LocalError](#page-674-6) enum value

[LoggedIn](#page-673-7) enum value

[NeedAccountToLogIn](#page-673-8) enum value

[NeedAccountToStore](#page-675-6) enum value

[NeedInformation](#page-674-7) enum value

[NeedPassword](#page-673-9) enum value

[NotEnoughMemory](#page-675-7) enum value

[NotLoggedIn](#page-674-8) enum value

[Ok](#page-672-3) [enum](#page-668-0) value

[OpeningDataConnection](#page-672-4) enum value

[PageTypeUnknown](#page-675-8) enum value

[ParameterNotImplemented](#page-674-9) enum value

[ParametersUnknown](#page-674-10) enum value

[PointlessCommand](#page-672-5) enum value

[Response\(](#page-676-0)Status code=InvalidResponse, const std::string &message="")

[RestartMarkerReply](#page-672-6) enum value [ServiceReady](#page-673-10) enum value [ServiceReadySoon](#page-672-7) enum value [ServiceUnavailable](#page-674-11) enum value [Status](#page-672-8) enum name [SystemStatus](#page-672-9) enum value [SystemType](#page-673-11) enum value [TransferAborted](#page-674-12) enum value

> SFML is licensed under the terms and conditions of the [zlib/png](http://www.sfml-dev.org/license.php) Copyright © Laurent Gomila :: Documentation generated by [do](http://www.doxygen.org/)
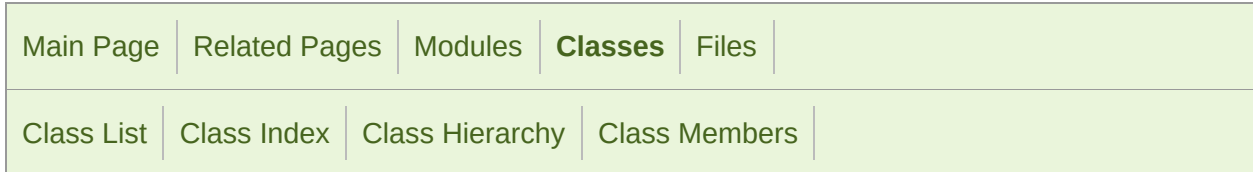

#### sf::Http Member List

This is the complete list of members for [sf::Http](#page-679-0), including all inherited me

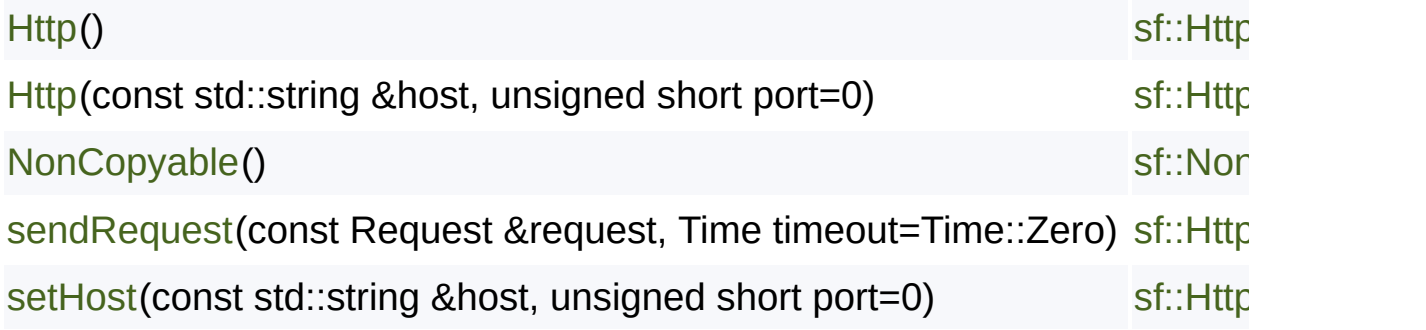

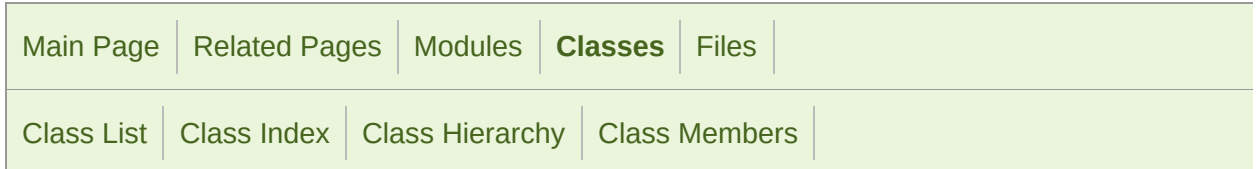

#### sf::Http::Request Member List

This is the complete list of members for [sf::Http::Request,](#page-687-0) including all inh

[Delete](#page-692-0) enum value [Get](#page-692-1) enum value [Head](#page-692-2) enum value **Http** (defined in [sf::Http::Request\)](#page-687-0) [Method](#page-692-3) enum name [Post](#page-692-4) enum value [Put](#page-692-5) enum value [Request](#page-693-0)(const std::string &uri="/", Method method=Get, const std::string of [setBody\(](#page-694-0)const std::string &body) [setField](#page-694-1)(const std::string &field, const std::string &value) [setHttpVersion](#page-694-2)(unsigned int major, unsigned int minor) [setMethod](#page-695-0)(Method method) [setUri](#page-695-1)(const std::string &uri)

SFML is licensed under the terms and conditions of the zlib/pn Copyright  $©$  Laurent Gomila  $::$  Documentation generated by  $d()$ 

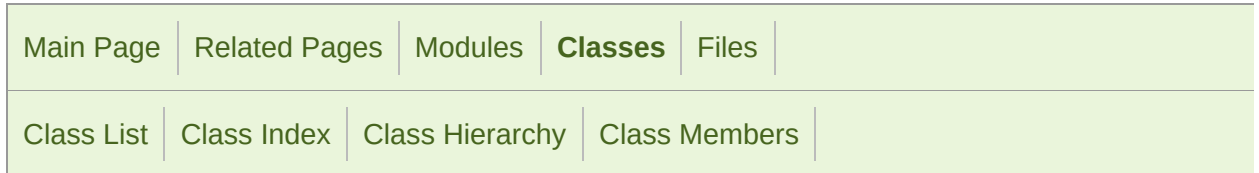

#### sf::Http::Response Member List

This is the complete list of members for [sf::Http::Response](#page-697-0), including all ir

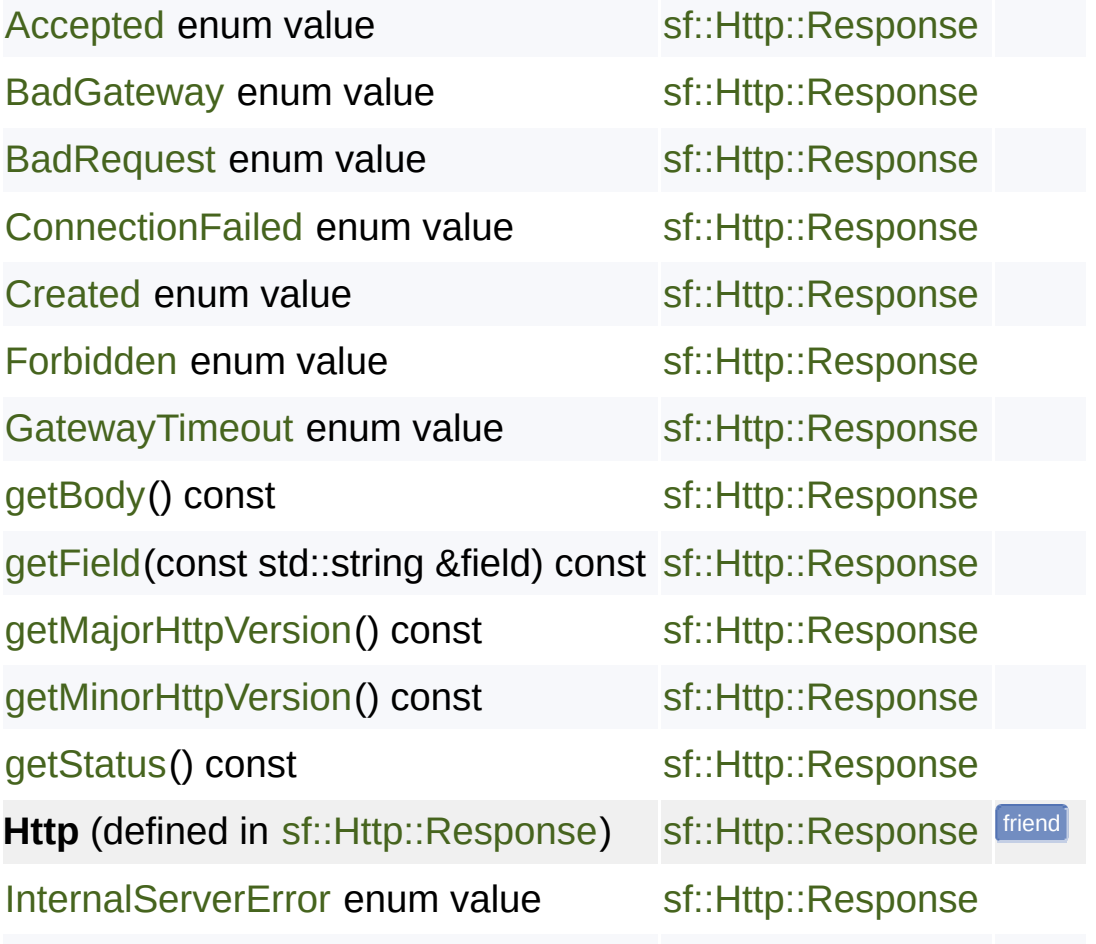

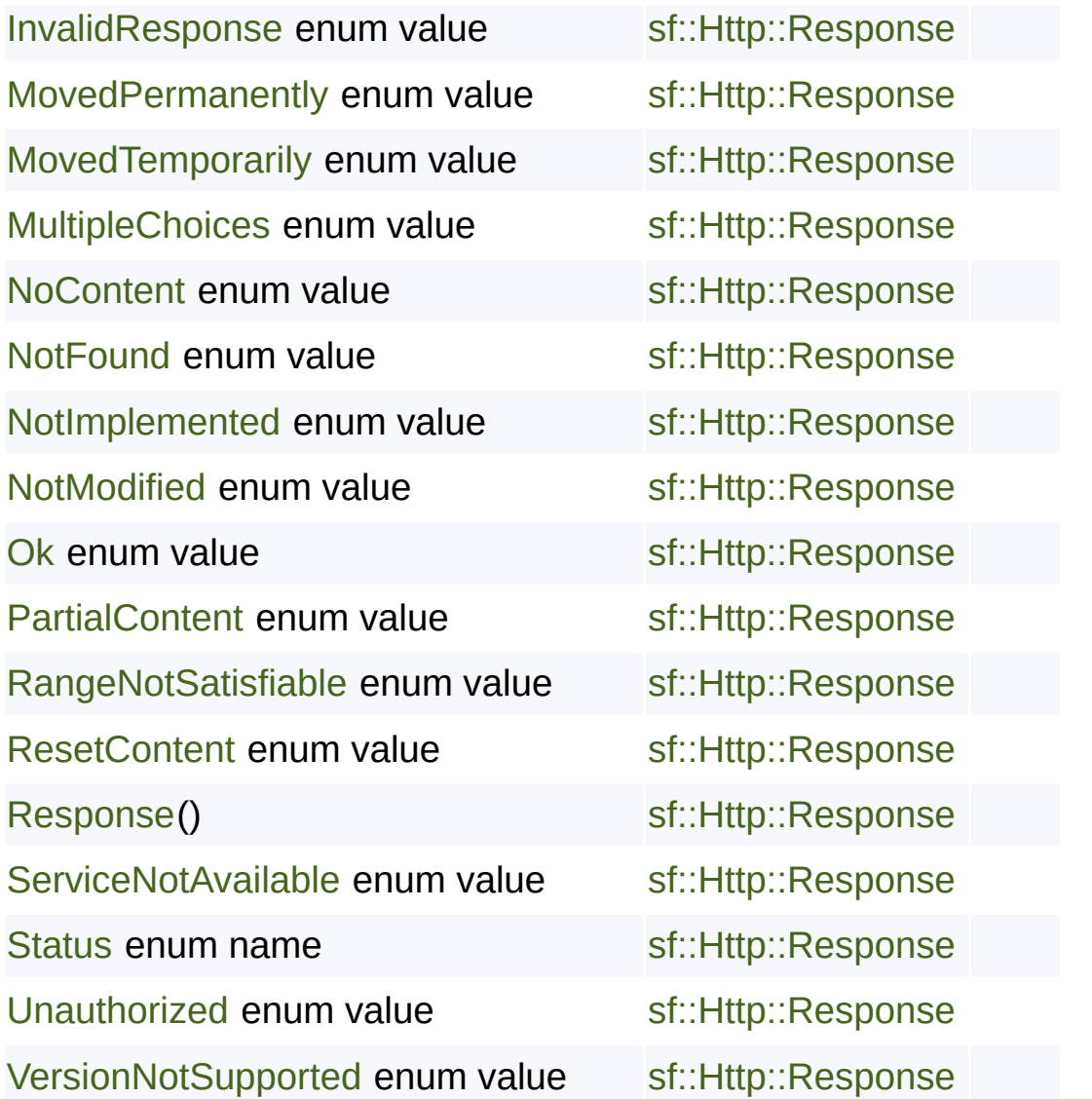

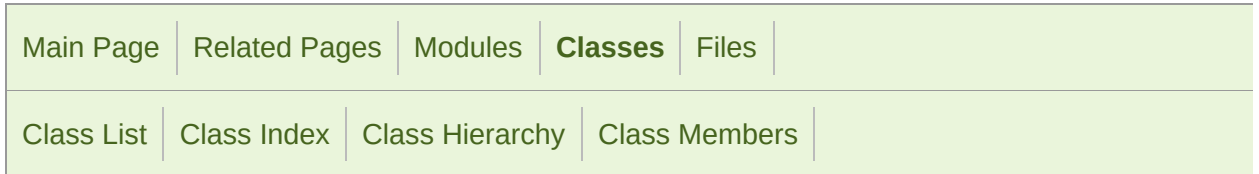

#### sf::IpAddress Member List

This is the complete list of members for [sf::IpAddress,](#page-709-0) including all inherite

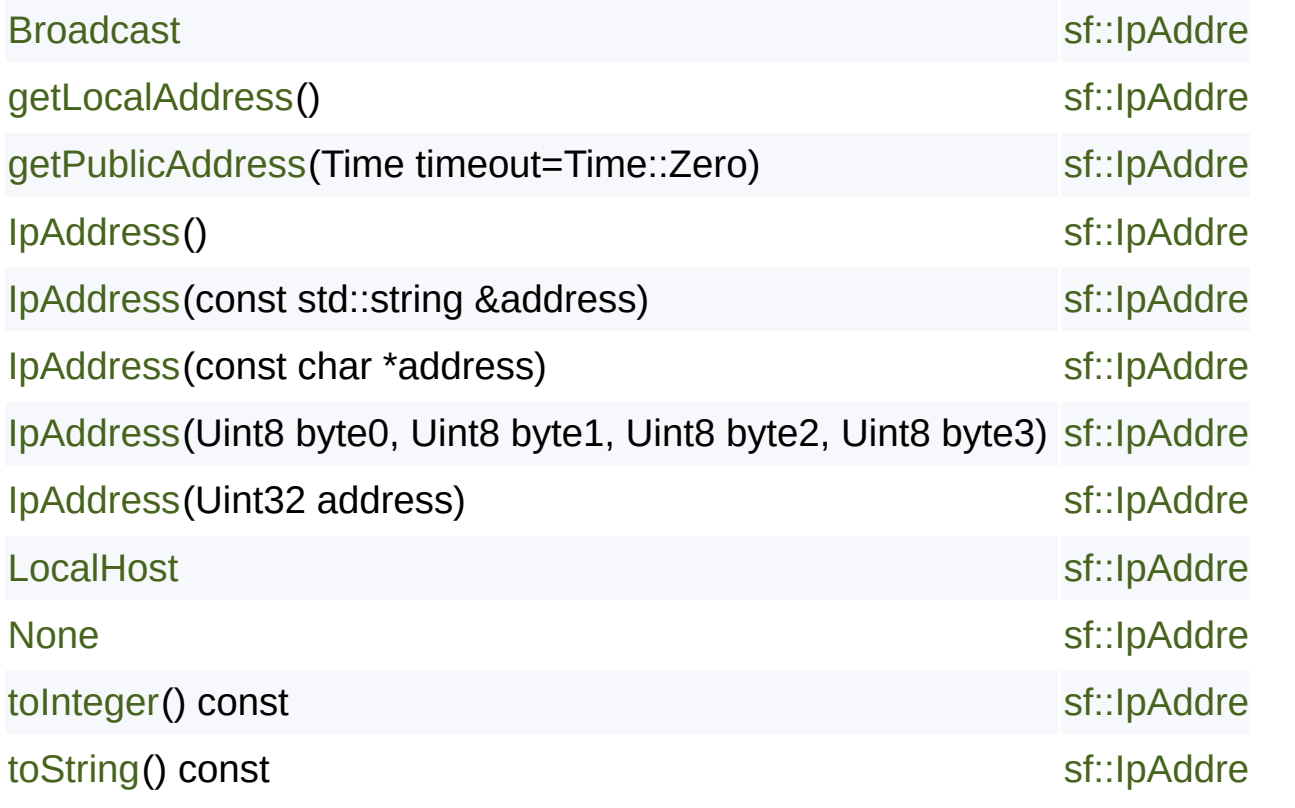

Copyright © Laurent Gomila :: Documentation generated by [do](http://www.doxygen.org/)x

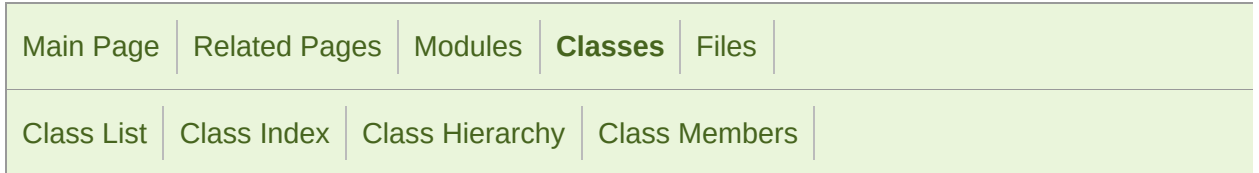

#### sf::Packet Member List

This is the complete list of members for [sf::Packet,](#page-721-0) including all inherited r

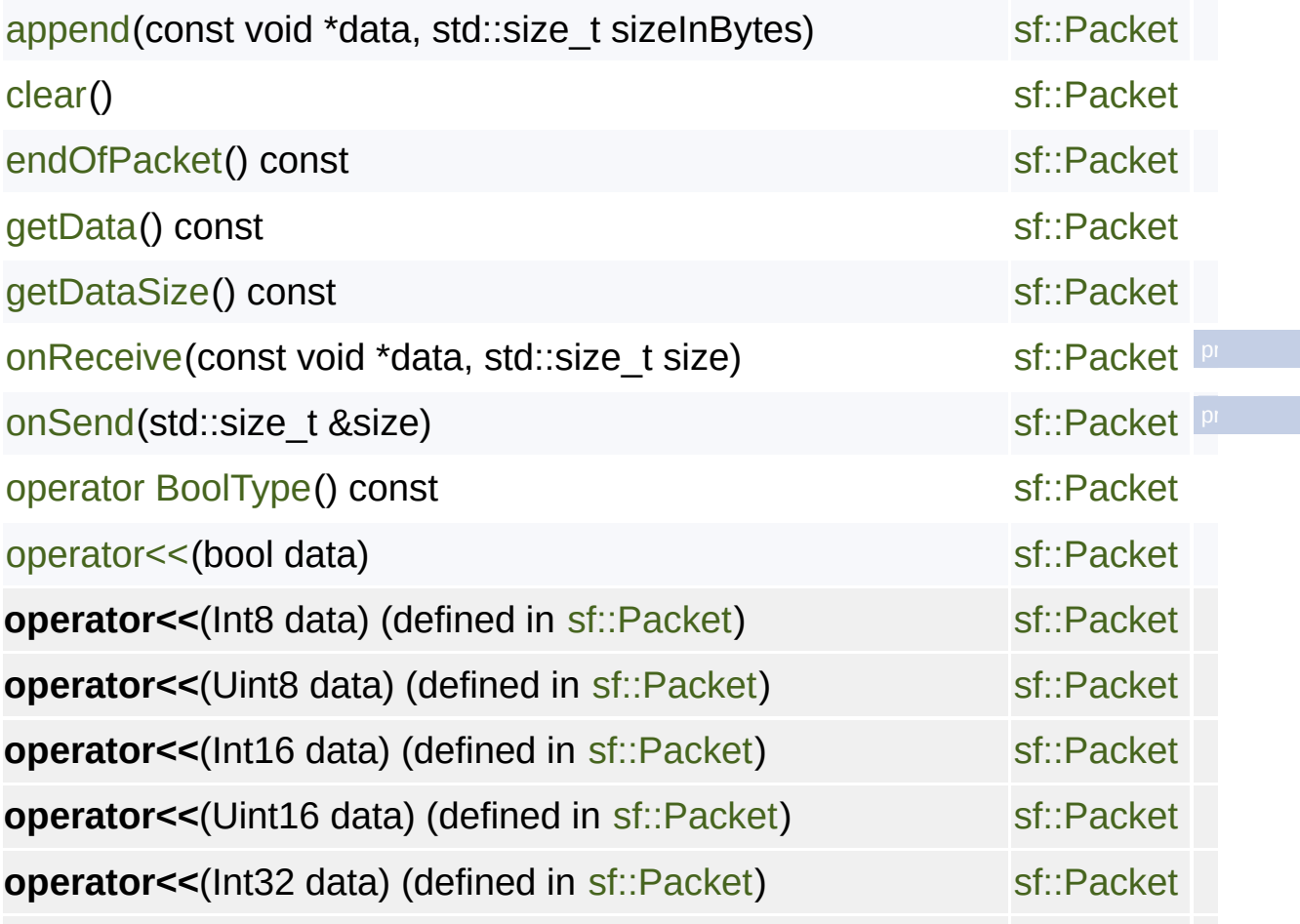

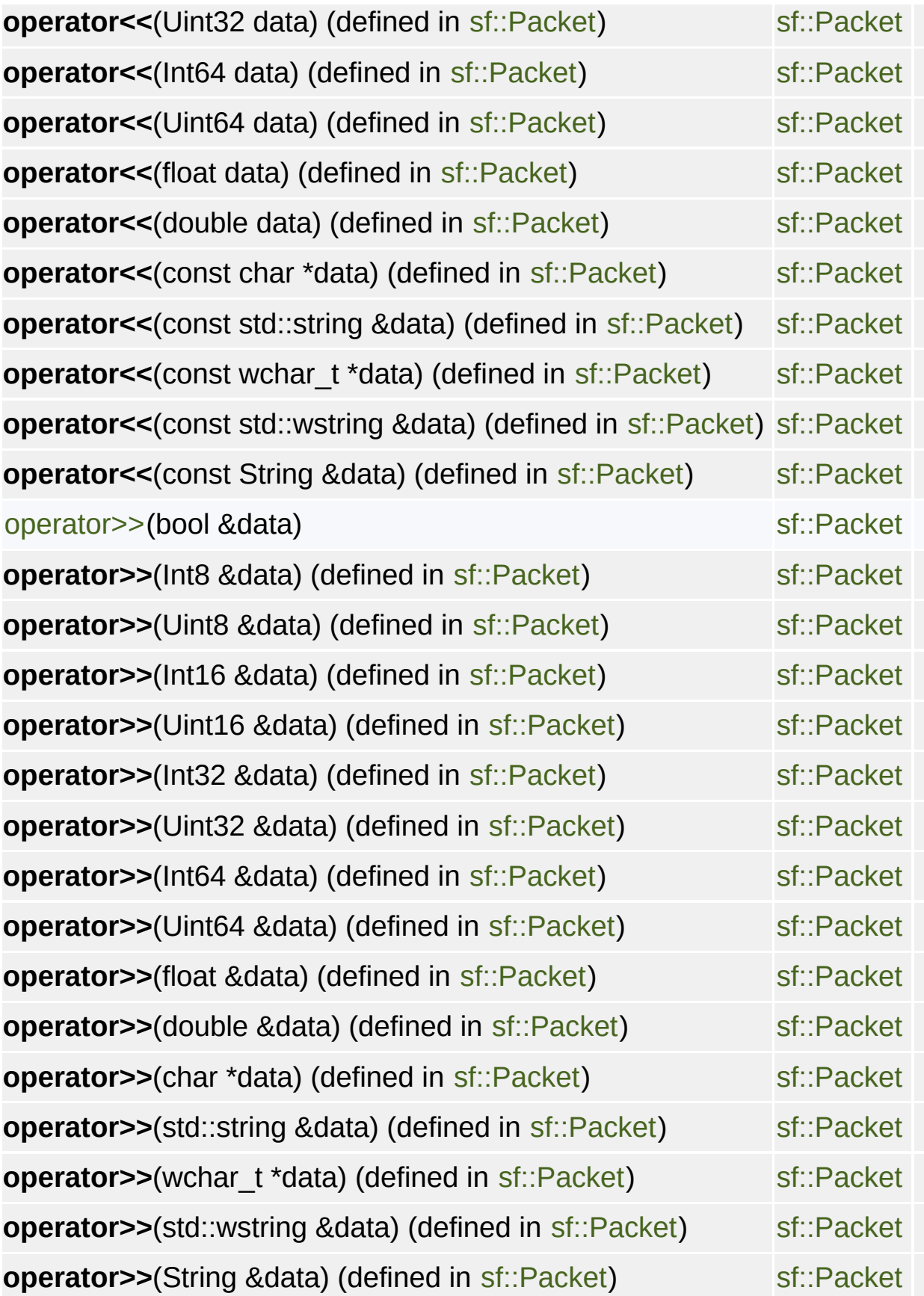

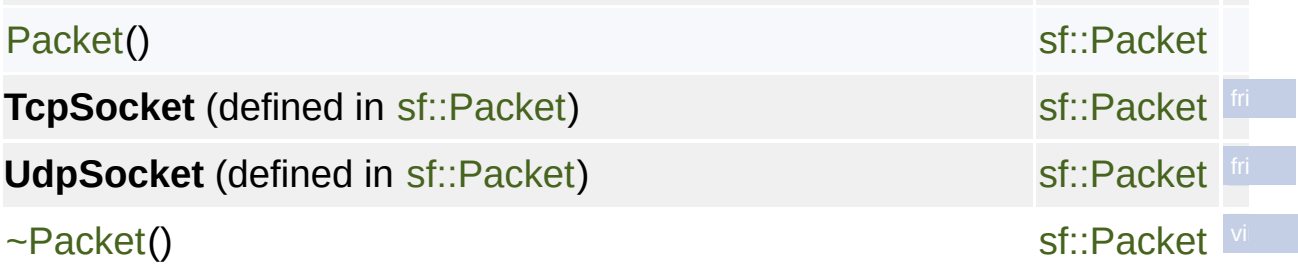

SFML is licensed under the terms and conditions of the [zlib/png](http://www.sfml-dev.org/license.php) Copyright © Laurent Gomila :: Documentation generated by [do](http://www.doxygen.org/)

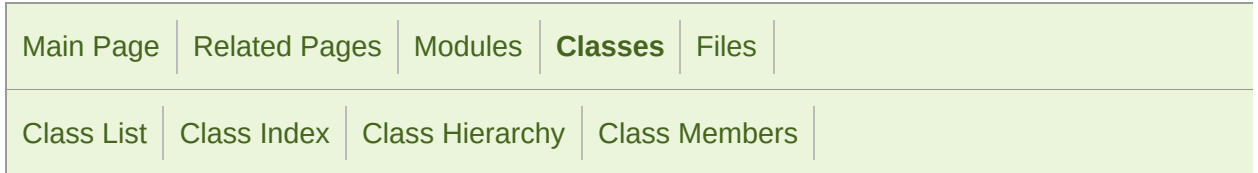

#### sf::Socket Member List

This is the complete list of members for [sf::Socket,](#page-736-0) including all inherited r

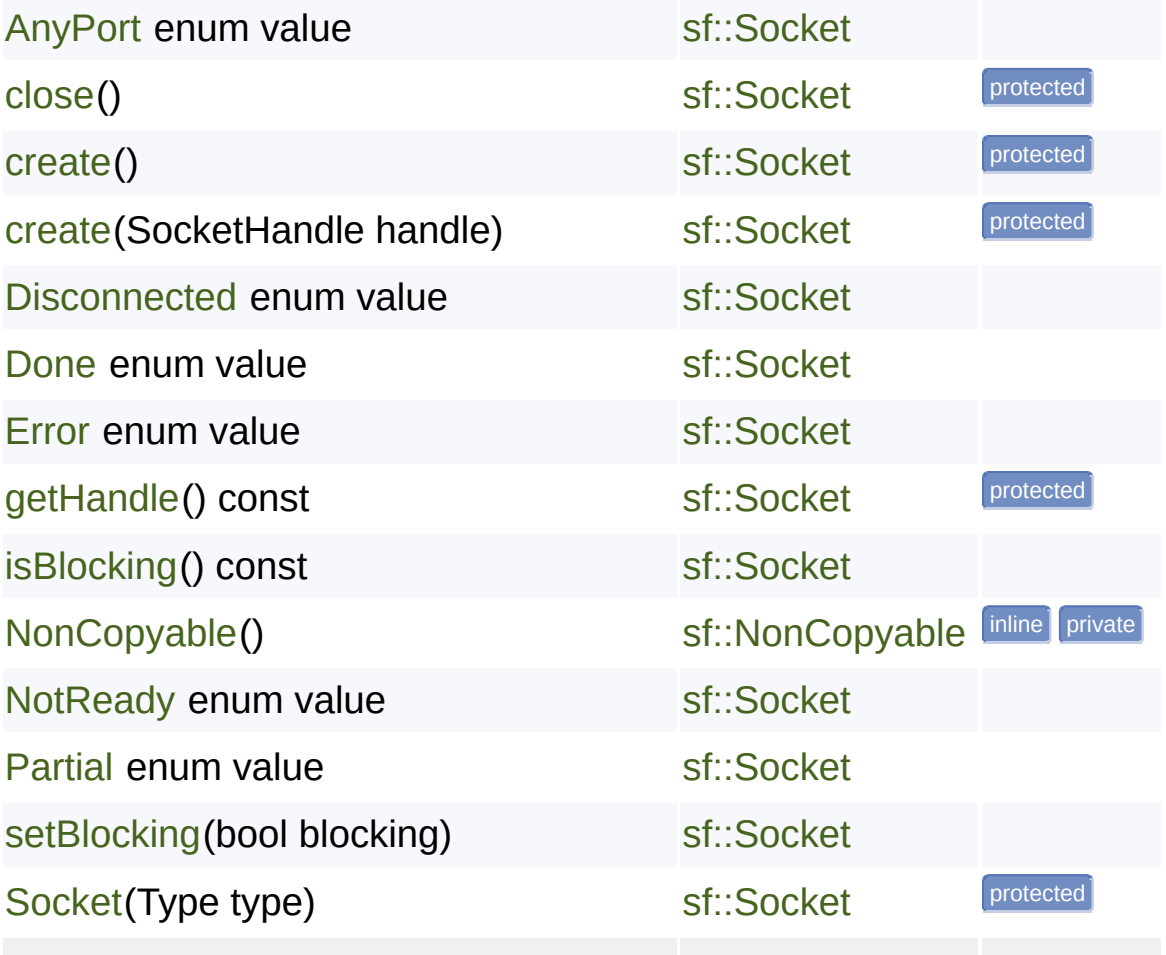

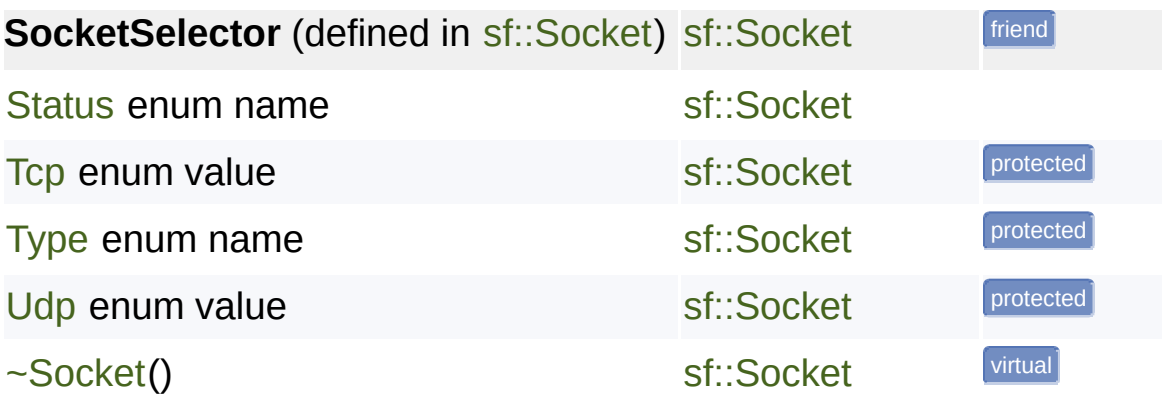

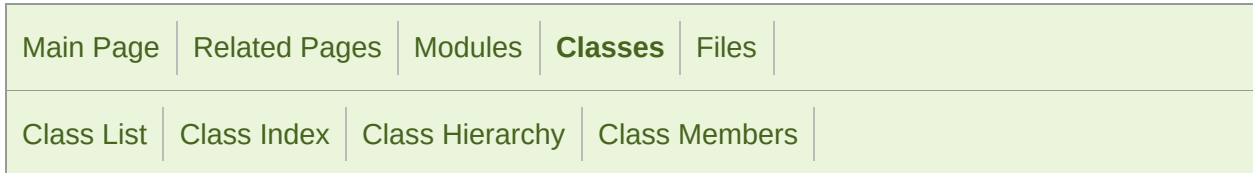

#### sf::SocketSelector Member List

This is the complete list of members for [sf::SocketSelector,](#page-749-0) including all in

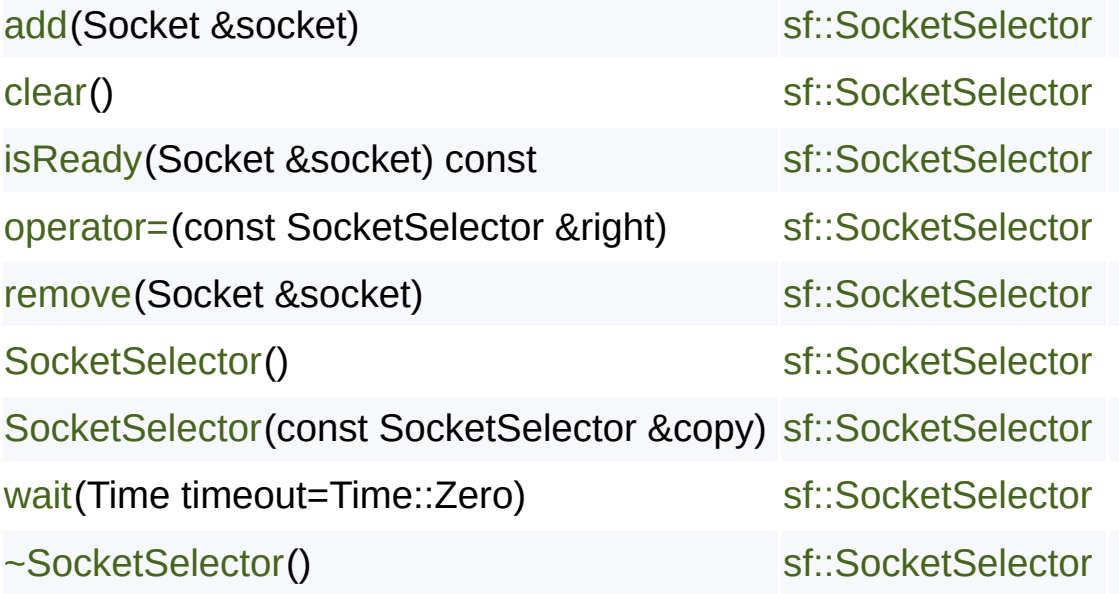

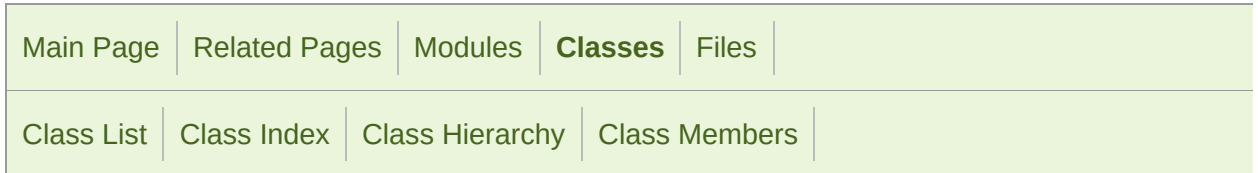

#### sf::TcpListener Member List

This is the complete list of members for [sf::TcpListener](#page-758-0), including all inher

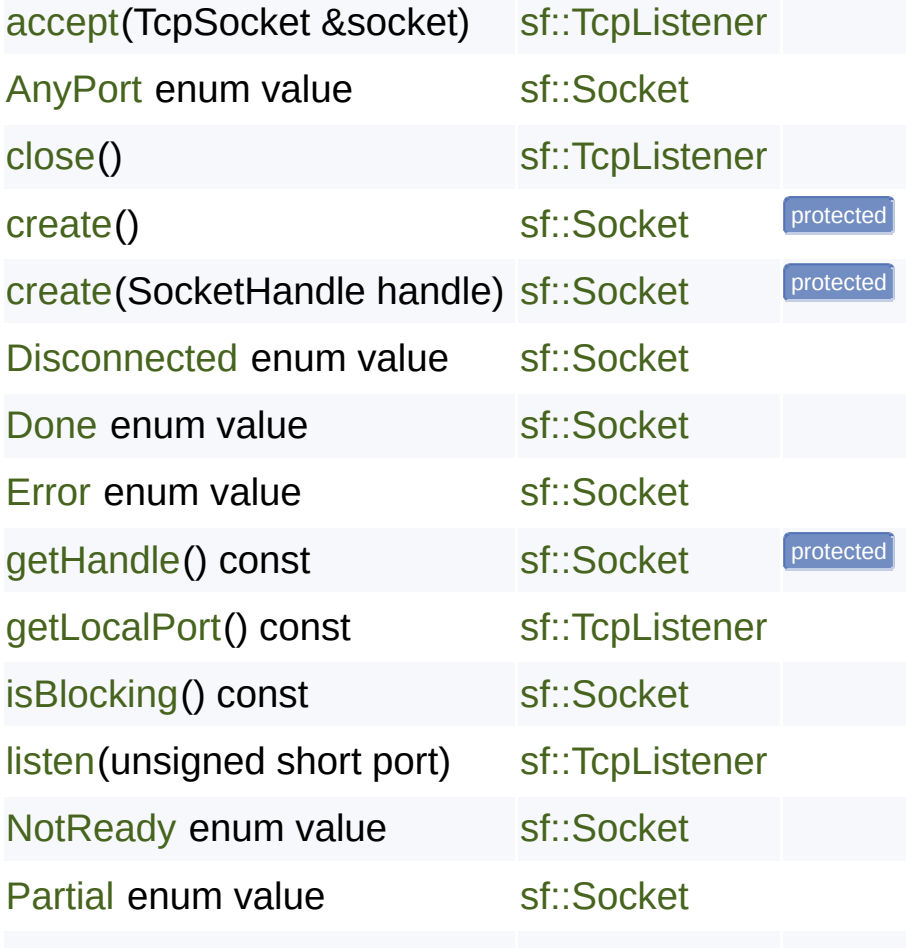

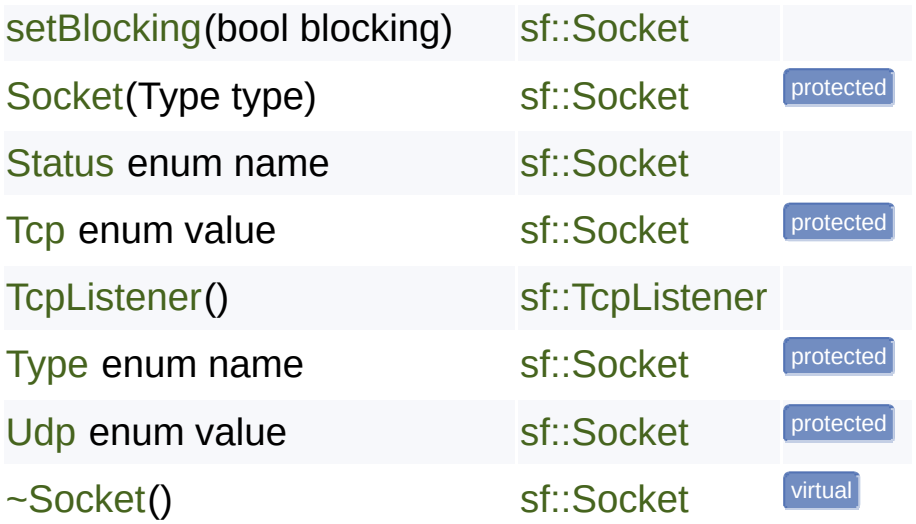

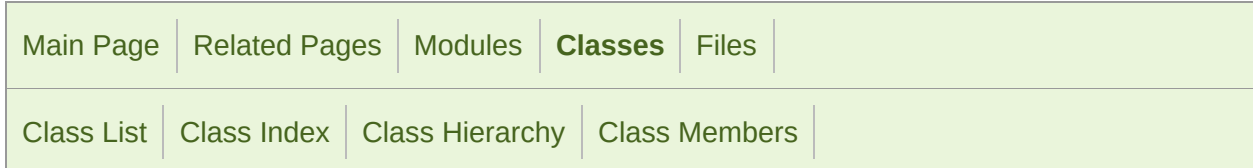

#### sf::TcpSocket Member List

This is the complete list of members for [sf::TcpSocket](#page-772-0), including all inherit

[AnyPort](#page-743-0) enum value [close](#page-746-0)() [connect](#page-784-0)(const IpAddress &remoteAddress, unsigned short remotePort, Ti [create\(](#page-746-1)) [create\(](#page-746-2)SocketHandle handle) [disconnect\(](#page-785-0)) [Disconnected](#page-743-1) enum value [Done](#page-743-2) enum value [Error](#page-744-0) enum value [getHandle](#page-746-3)() const [getLocalPort\(](#page-786-0)) const [getRemoteAddress](#page-786-1)() const [getRemotePort\(](#page-787-0)) const [isBlocking\(](#page-747-0)) const

[NotReady](#page-743-3) enum value

[Partial](#page-743-4) enum value

[receive](#page-787-1)(void \*data, std::[size\\_t](#page-772-0) size, std::size\_t &received)

[receive](#page-788-0)(Packet &packet)

[send](#page-789-0)(const void \*data, s[td::size\\_t](#page-772-0) size)

[send](#page-789-1)(const void \*data, s[td::size\\_t](#page-772-0) size, std::size\_t &sent)

[send](#page-790-0)(Packet &packet)

[setBlocking](#page-747-1)(bool blockin[g\)](#page-736-0)

[Socket\(](#page-745-0)Type type)

[Status](#page-743-5) enum name

[Tcp](#page-744-1) enum value

**TcpListener** (defined in [sf::TcpSocket\)](#page-772-0)

[TcpSocket](#page-783-0)()

[Type](#page-744-2) enum name

[Udp](#page-744-3) enum value

[~Socket](#page-745-1)()

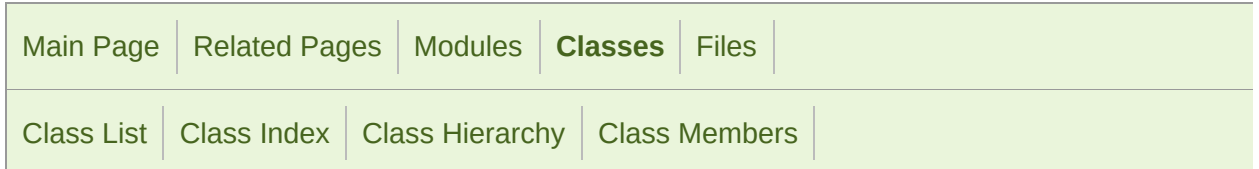

#### sf::UdpSocket Member List

This is the complete list of members for sf:: UdpSocket, including all inheri

[AnyPort](#page-743-0) enum value [bind](#page-803-0)(unsigned short port) [close](#page-746-0)() [create\(](#page-746-1)) [create\(](#page-746-2)SocketHandle handle) [Disconnected](#page-743-1) enum value [Done](#page-743-2) enum value [Error](#page-744-0) enum value [getHandle](#page-746-3)() const [getLocalPort\(](#page-804-0)) const [isBlocking\(](#page-747-0)) const [MaxDatagramSize](#page-800-0) enum value [NotReady](#page-743-3) enum value [Partial](#page-743-4) enum value

[receive](#page-805-0)(void \*data, std::size\_t size, std::size\_t [&received,](#page-792-0) IpAddress &rem [receive](#page-806-0)(Packet &packet, IpAddress &remo[teAddress,](#page-792-0) unsigned short &re [send](#page-806-1)(const void \*data, std::size\_t size, const [IpAddress](#page-792-0) &remoteAddress, [send](#page-807-0)(Packet &packet, const IpAddress &r[emoteAddress,](#page-792-0) unsigned short [setBlocking](#page-747-1)(bool blocking)

[Socket\(](#page-745-0)Type type)

[Status](#page-743-5) enum name

[Tcp](#page-744-1) enum value

[Type](#page-744-2) enum name

[Udp](#page-744-3) enum value

[UdpSocket](#page-802-0)()

[unbind](#page-808-0)()

[~Socket](#page-745-1)()

SFML is licensed under the [terms](#page-736-0) and conditions of the zlib/pn Copyright © Laurent [Gomila](#page-736-0) :: Documentation generated by [do](http://www.doxygen.org/)x

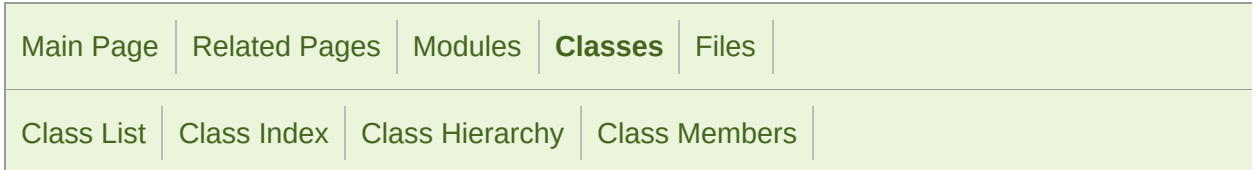

#### sf::Clock Member List

This is the complete list of members for  $sf::Clock$ , including all inherited m

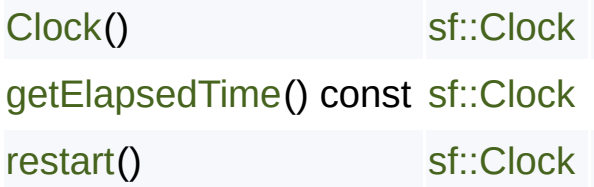

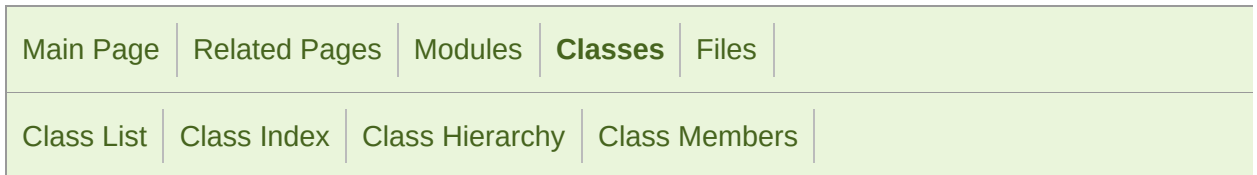

#### sf::InputStream Member List

This is the complete list of members for [sf::InputStream](#page-825-0), including all inhe

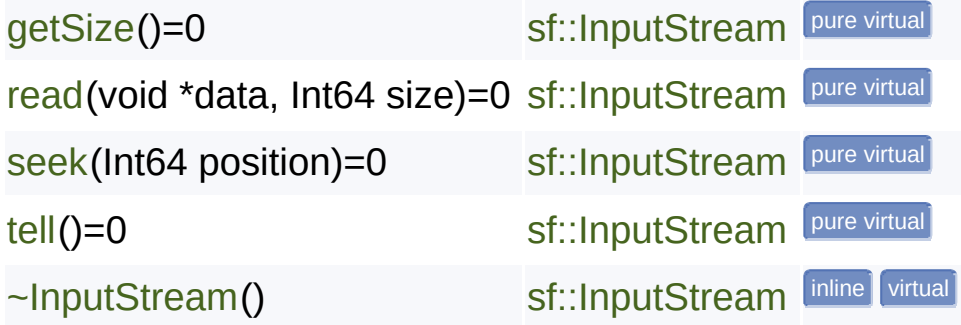

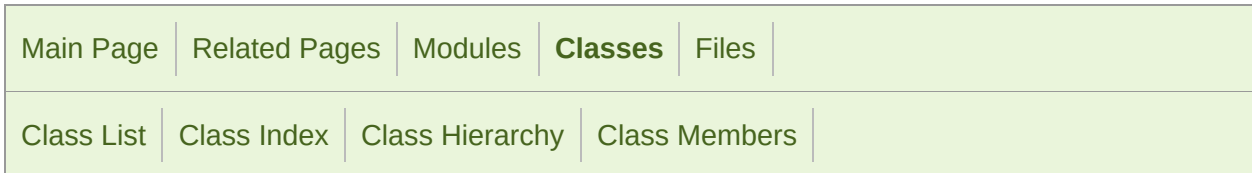

#### sf::Lock Member List

This is the complete list of members for [sf::Lock](#page-832-0), including all inherited me

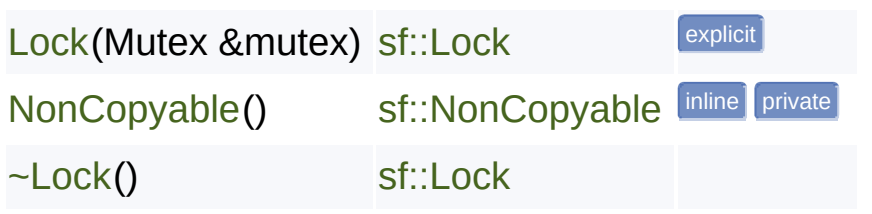

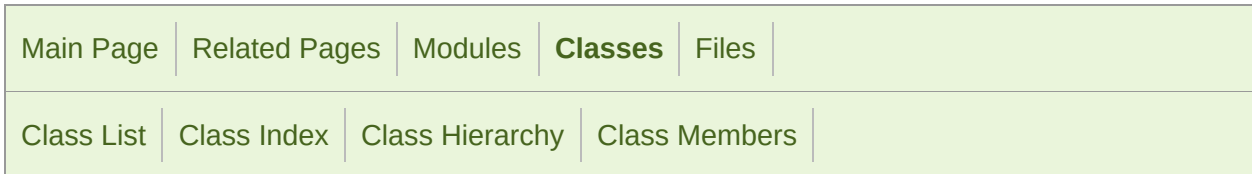

#### sf::Mutex Member List

This is the complete list of members for [sf::Mutex](#page-839-0), including all inherited n

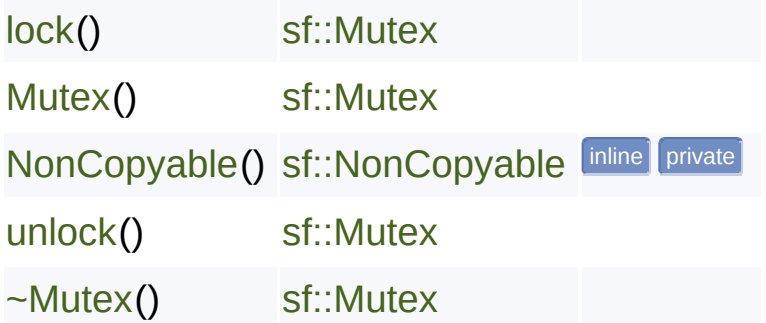

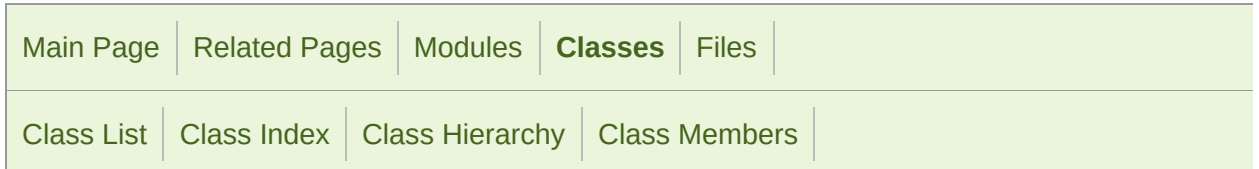

#### sf::NonCopyable Member List

This is the complete list of members for [sf::NonCopyable](#page-845-0), including all inh

[NonCopyable](#page-849-0)() [sf::NonCopyable](#page-845-0) inline protected

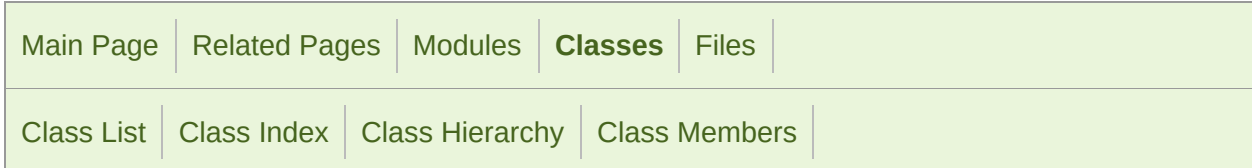

#### sf::String Member List

This is the complete list of members for sf:: String, including all inherited m

```
begin()
begin() const
clear()
ConstIterator typedef
end()
end() const
erase(std::size_t position, std::size_t count=1)
find(const String &str, std::size_t start=0) const
fromUtf16(T begin, T end)
fromUtf32(T begin, T end)
fromUtf8(T begin, T end)
getData() const
getSize() const
insert(std::size_t position, const String &str)
```
**[InvalidPos](#page-883-0)** [isEmpty](#page-872-1)() const [Iterator](#page-862-1) typedef operator [std::string\(](#page-873-0)) const operator [std::wstring](#page-873-1)() const [operator!=\(](#page-879-0)const String &left, const String &right) [operator+\(](#page-879-1)const String &left, const String &right) [operator+=](#page-873-2)(const String &right) **operator<** (defined in [sf::String\)](#page-850-0) [operator<\(](#page-858-0)const String &left, const String &right) [operator<=](#page-880-0)(const String &left, const String &right) [operator=](#page-874-0)[\(](#page-850-0)const String &right) **o[perator==](#page-850-0)** (defined in [sf::String\)](#page-850-0) [operator==](#page-858-1)(const String &left, const String &right) [operator>](#page-881-0)[\(](#page-850-0)const String &left, const String &right) [operator>=](#page-881-1)(const String &left, const String &right) operator<sub>[]</sub>[\(](#page-850-0)std::size\_t index) const operator<sub>[]</sub>[\(](#page-850-0)std::size\_t index) [replace](#page-875-1)[\(std](#page-850-0)::size\_t position, std::size\_t length, const String &replaceWith) [replace](#page-875-2)[\(co](#page-850-0)nst String &searchFor, const String &replaceWith) [String](#page-863-0)[\(\)](#page-850-0) [String](#page-863-1)[\(char](#page-850-0) ansiChar, const std::locale &locale=std::locale()) [String](#page-863-2)[\(wch](#page-850-0)ar\_t wideChar) [String](#page-864-0)[\(Uint](#page-850-0)32 utf32Char) [String](#page-864-1)[\(cons](#page-850-0)t char \*ansiString, const std::locale &locale=std::locale())

[S](#page-864-2)[tring\(cons](#page-850-0)t std::string &ansiString, const std::locale &locale=std::locale()) [S](#page-865-0)[tring\(cons](#page-850-0)t wchar\_t \*wideString) [S](#page-865-1)[tring\(cons](#page-850-0)t std::wstring &wideString) [S](#page-865-2)[tring\(cons](#page-850-0)t Uint32 \*utf32String) [S](#page-865-3)[tring\(cons](#page-850-0)t std::basic\_string< Uint32 > &utf32String) [S](#page-866-0)[tring\(cons](#page-850-0)t String &copy) [su](#page-876-0)[bstring\(s](#page-850-0)td::size\_t position, std::size\_t length=InvalidPos) const [to](#page-876-1)[AnsiStri](#page-850-0)[ng](#page-876-1)(const std::locale &locale=std::locale()) const [to](#page-877-0)[Utf16\(\)](#page-850-0) const [to](#page-877-1)[Utf32\(\)](#page-850-0) const [to](#page-878-0)[Utf8\(\)](#page-850-0) const [to](#page-878-1)[WideStri](#page-850-0)[ng](#page-878-1)() const

> SFML is licensed under the terms and conditions of the [zlib/png](http://www.sfml-dev.org/license.php) Copyright © Laurent Gomila :: Documentation generated by [do](http://www.doxygen.org/)x

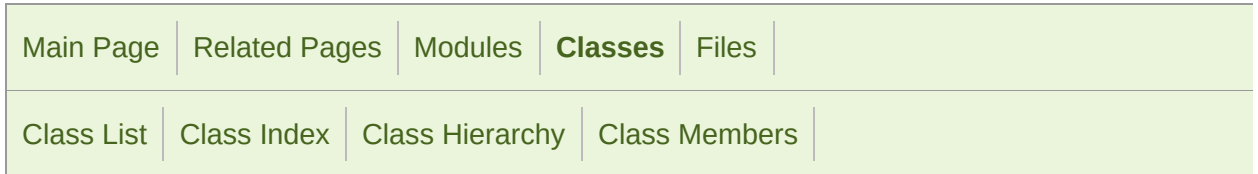

#### sf::Thread Member List

This is the complete list of members for  $sf::Thread$ , including all inherited  $\vdash$ 

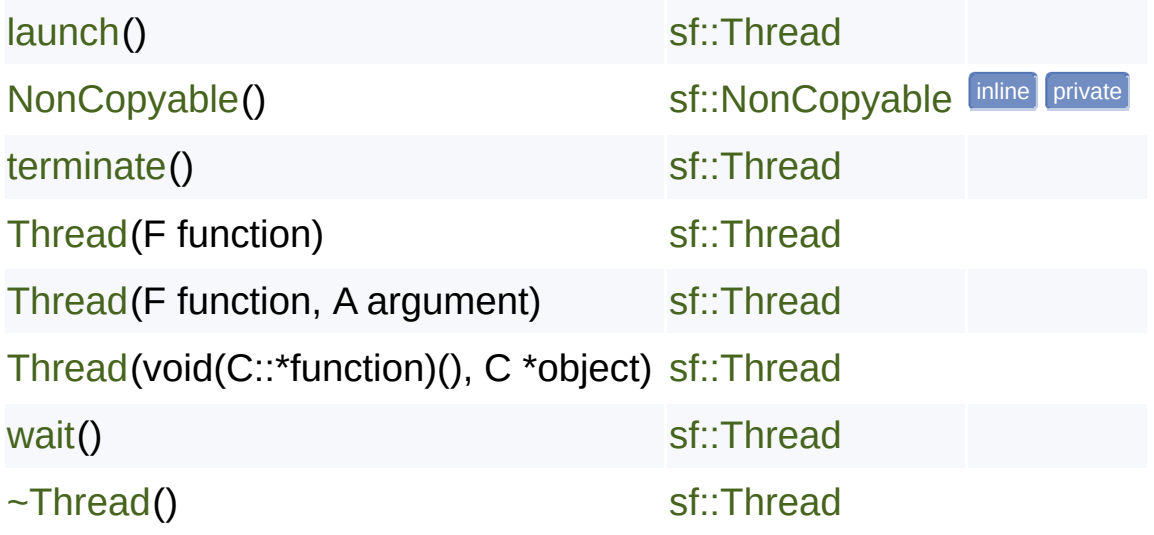

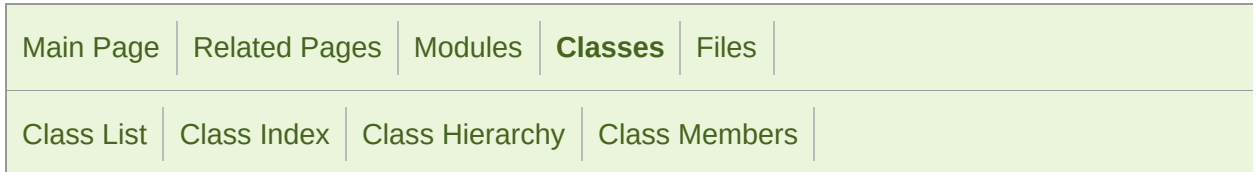

#### sf::ThreadLocal Member List

This is the complete list of members for [sf::ThreadLocal,](#page-893-0) including all inhe

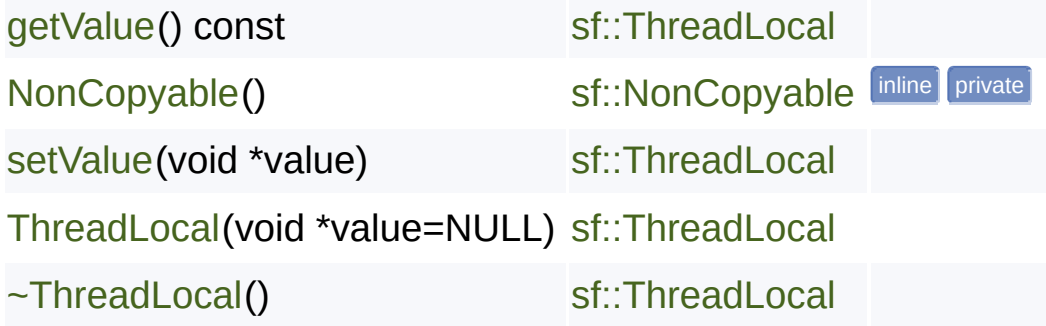

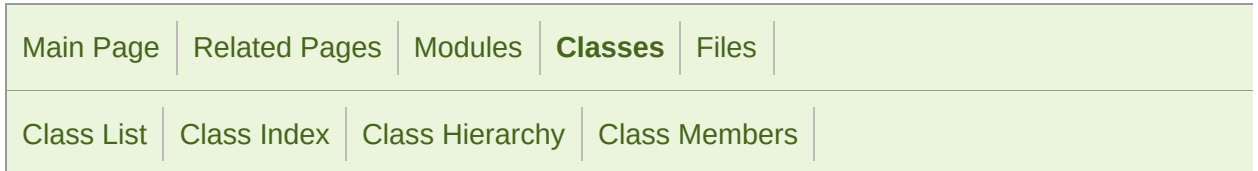

#### sf::ThreadLocalPtr< T > Member List

This is the complete list of members for  $sf::ThreadLocalPtr < T >$ , including

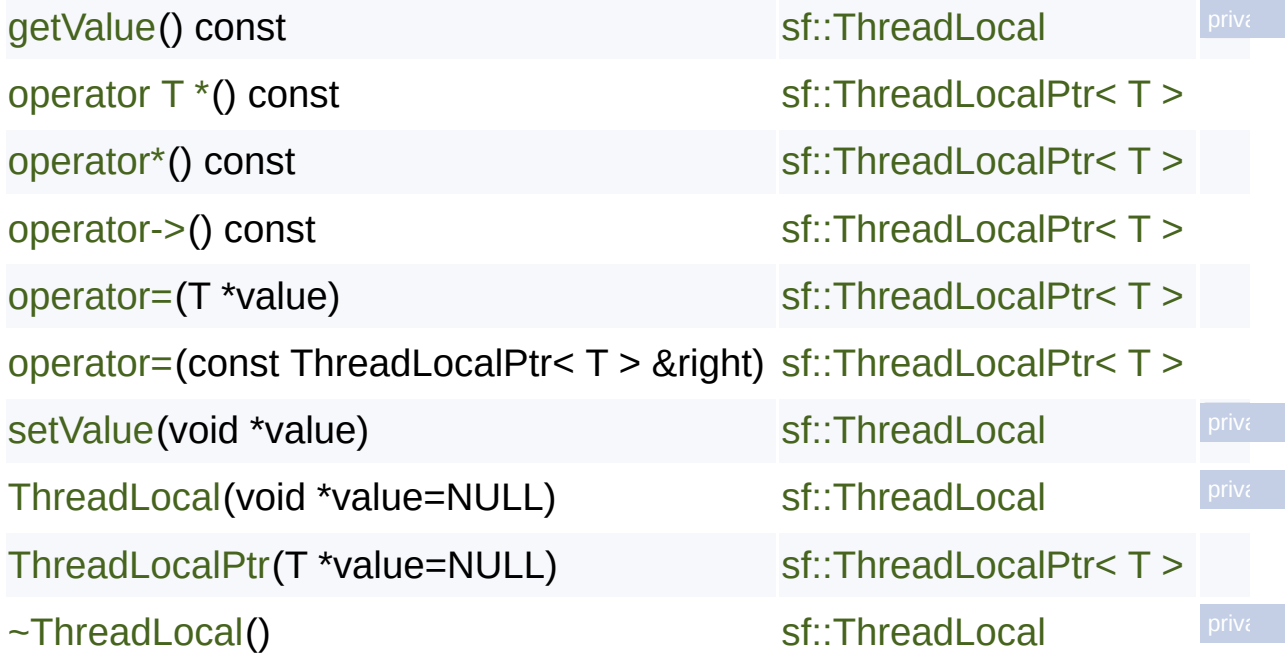

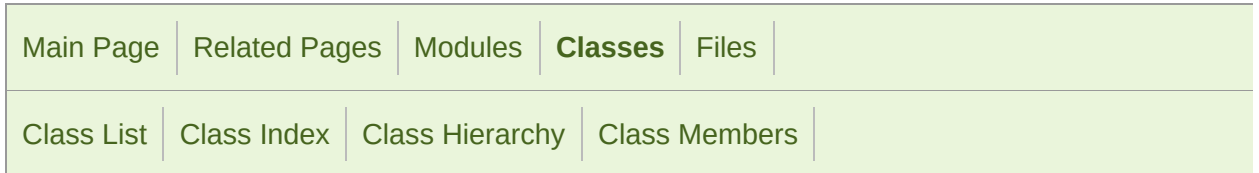

#### sf::Time Member List

This is the complete list of members for [sf::Time](#page-907-0), including all inherited me

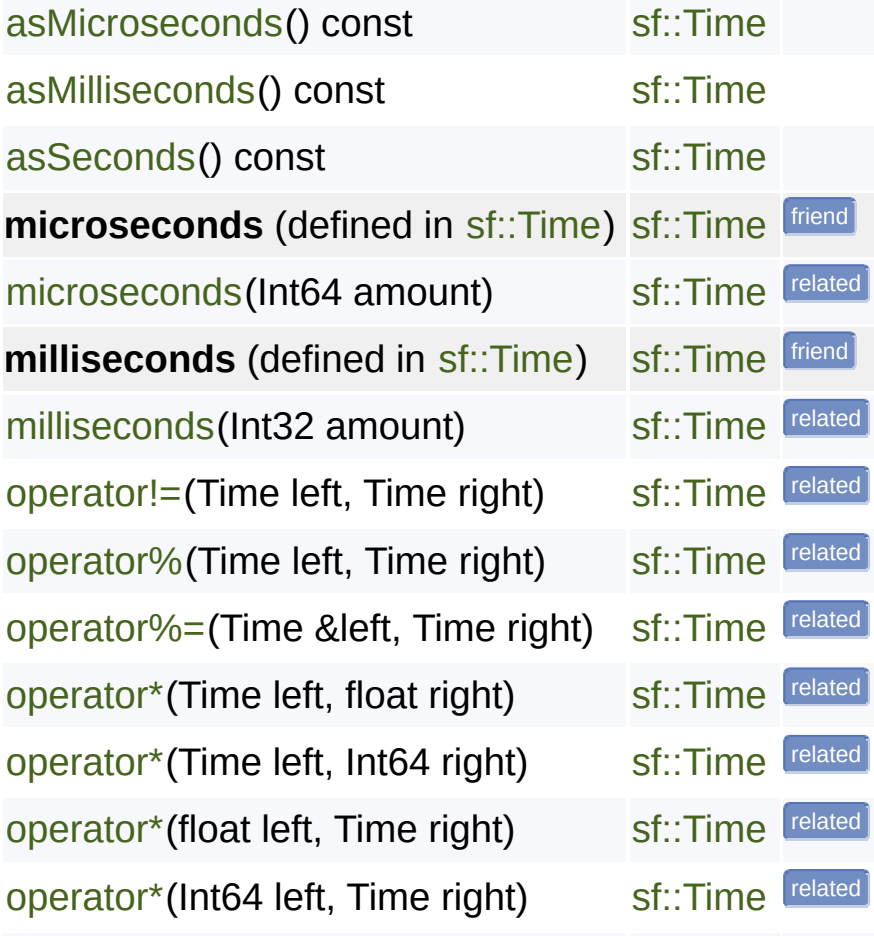

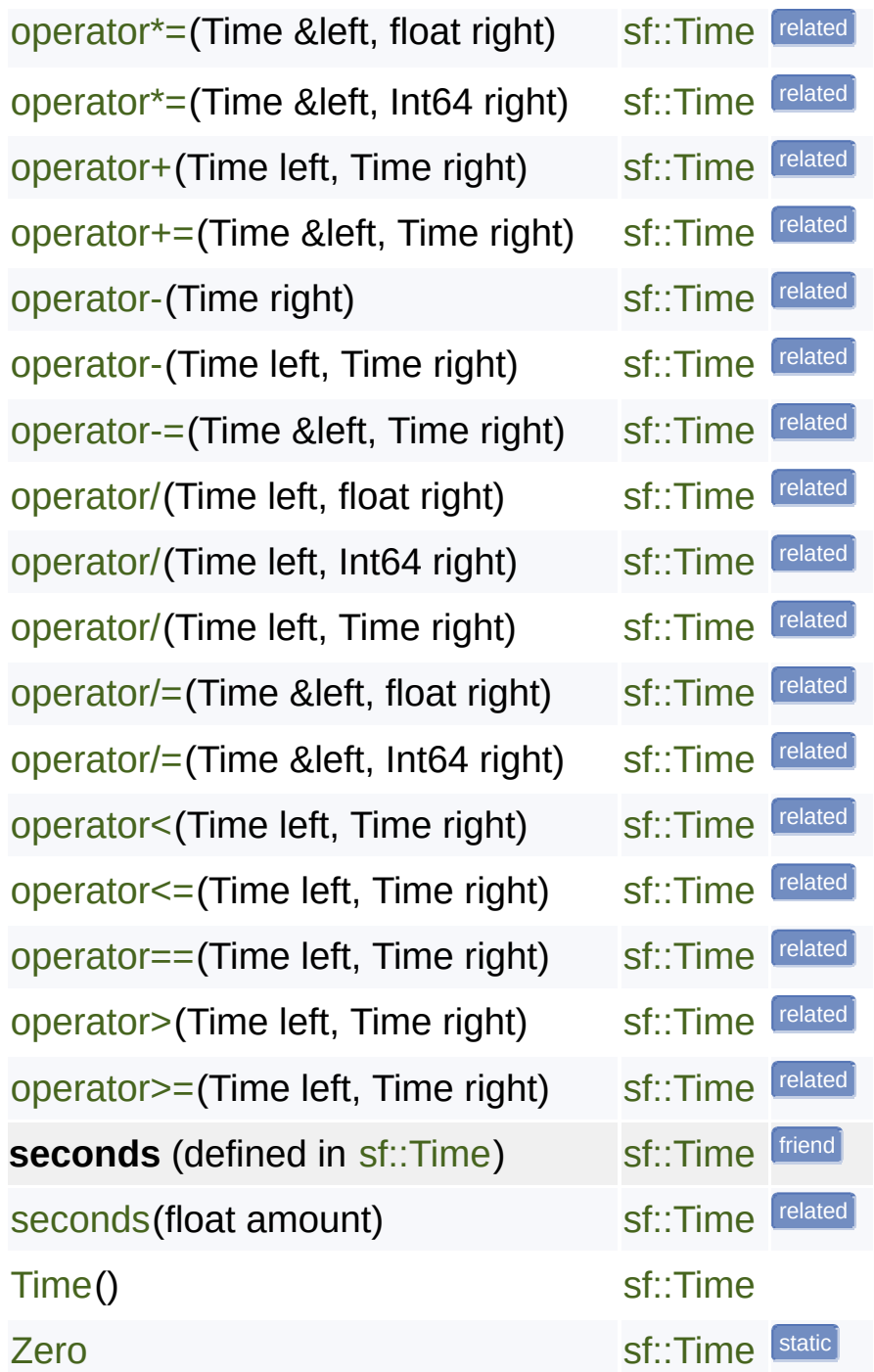

SFML is licensed under the terms and conditions of the zlib/pn Copyright  $©$  Laurent Gomila :: Documentation generated by  $d\epsilon$ 

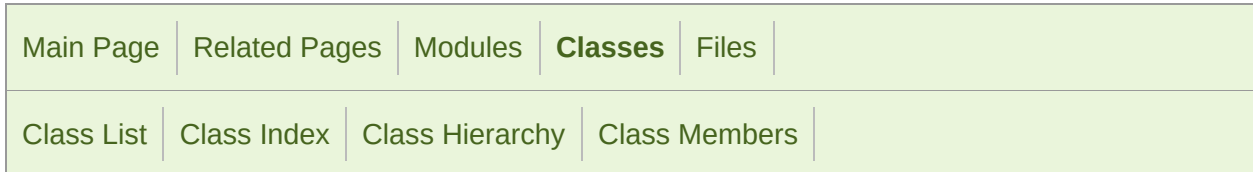

#### sf::Vector2< T > Member List

This is the complete list of members for  $st::Vector2 < T >$ , including all inherity

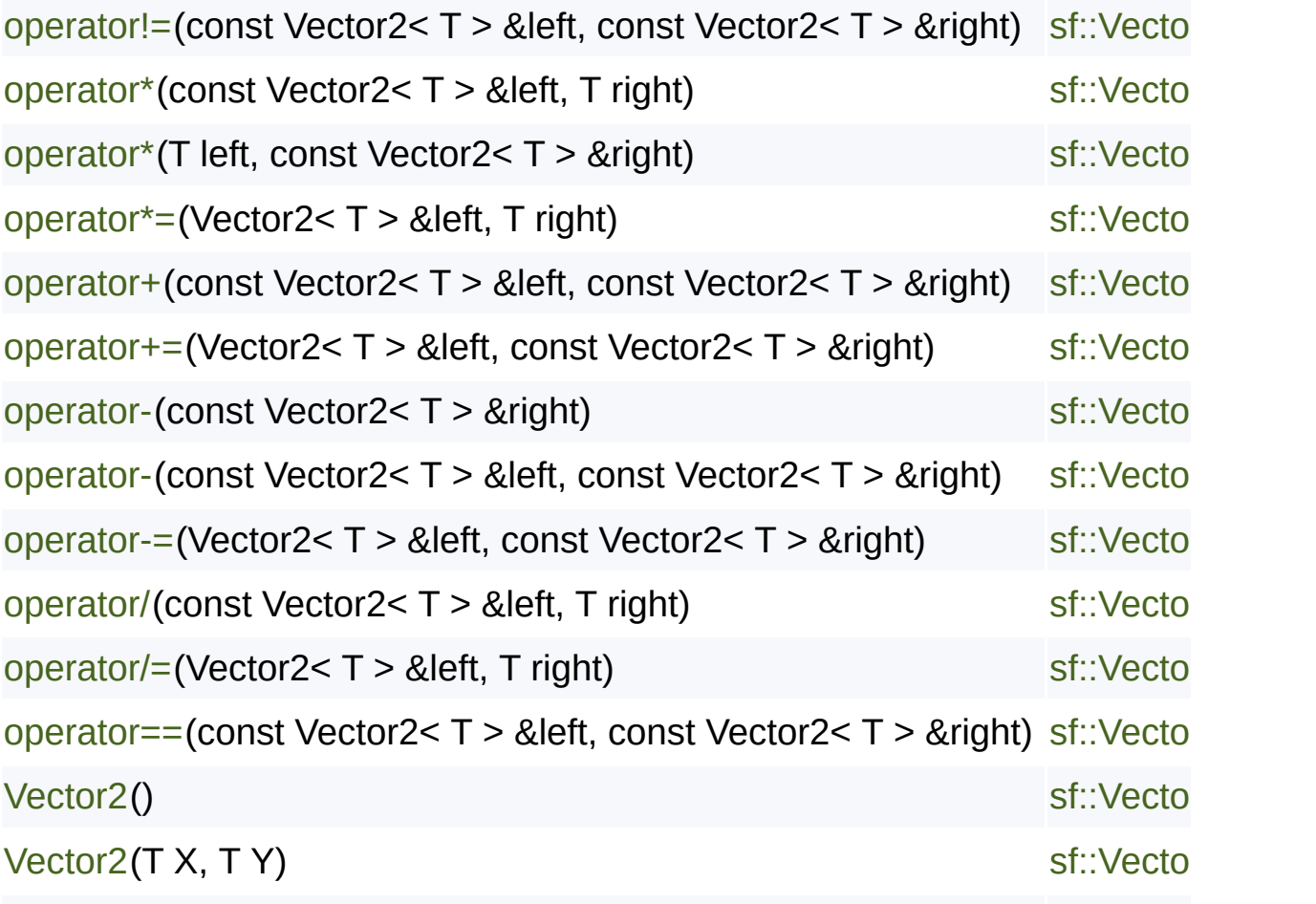

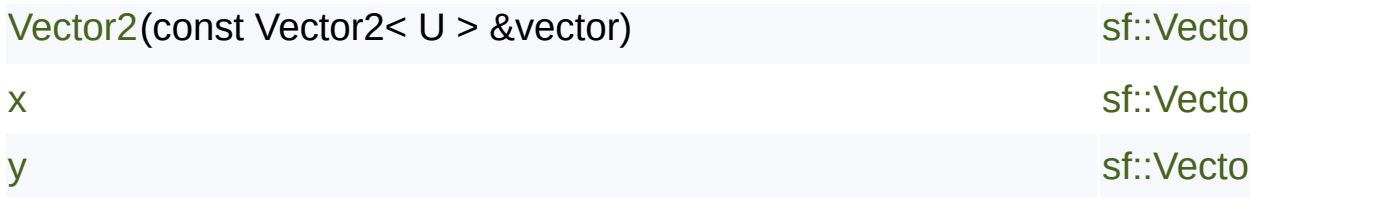

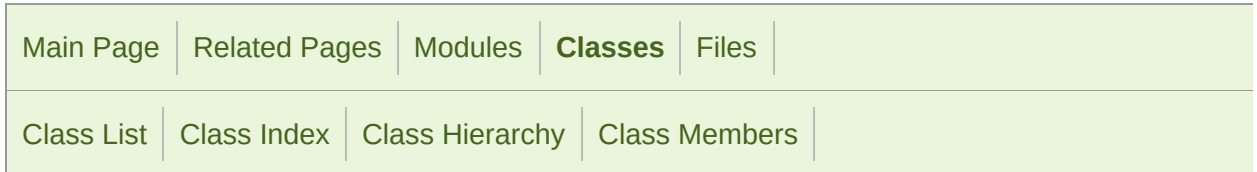

#### sf::Vector3< T > Member List

This is the complete list of members for  $st::Vector3 < T >$ , including all inherity

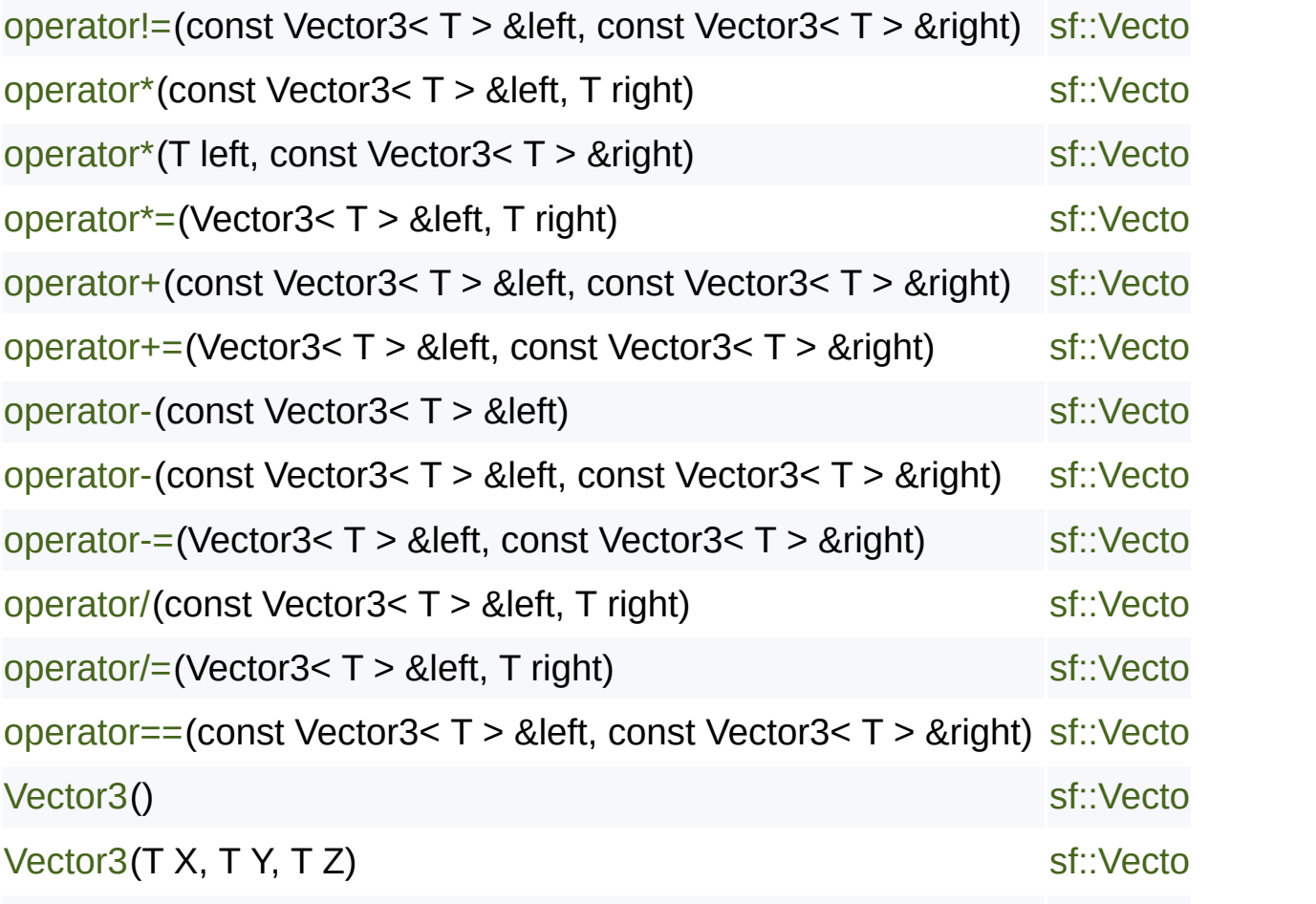

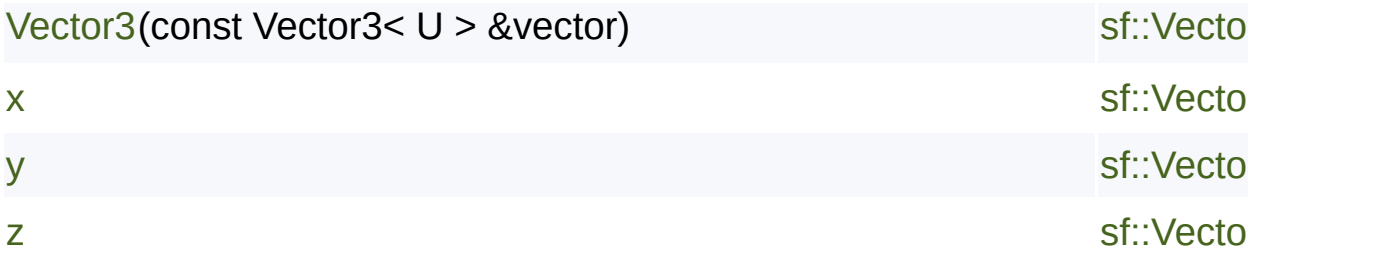
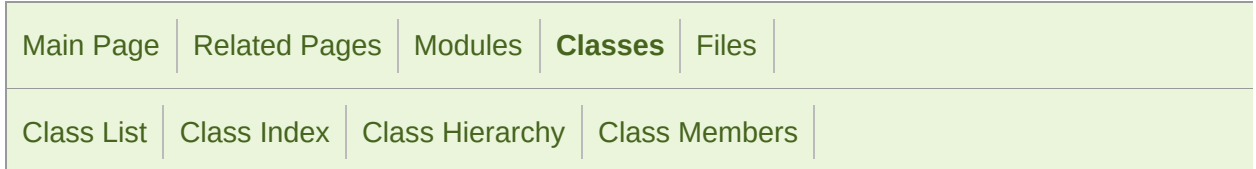

### sf::Context Member List

This is the complete list of members for [sf::Context](#page-974-0), including all inherited

```
Context()
```
[Context](#page-979-1)[\(const](#page-974-0) ContextSettings &settings, unsigned int width, unsigned int

[ensureGlContext](#page-1063-0)[\(\)](#page-1058-0)

```
getFunction(const char *name)
```
[GlResource](#page-1062-0)[\(\)](#page-1058-0)

[NonCopyable](#page-849-0)[\(\)](#page-845-0)

[setActive](#page-981-1)[\(bool](#page-974-0) active)

```
~Context()
```
[~GlResource](#page-1062-1)[\(\)](#page-1058-0)

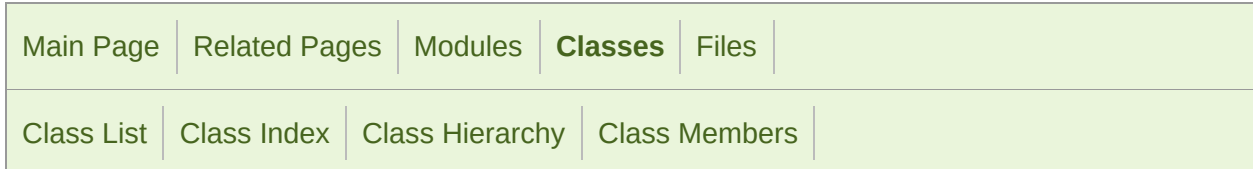

### sf::ContextSettings Member List

This is the complete list of members for [sf::ContextSettings](#page-983-0), including all in

[antialiasingLevel](#page-991-0)

[Attribute](#page-989-0) enum name

[attributeFlags](#page-991-1)

[ContextSettings](#page-990-0)(unsigned int depth=0, unsigned int stencil=0, unsigned in

[Core](#page-989-1) enum value

[Debug](#page-989-2) enum value

[Default](#page-989-3) enum value

[depthBits](#page-991-2)

[majorVersion](#page-991-3)

[minorVersion](#page-992-0)

**[stencilBits](#page-992-1)** 

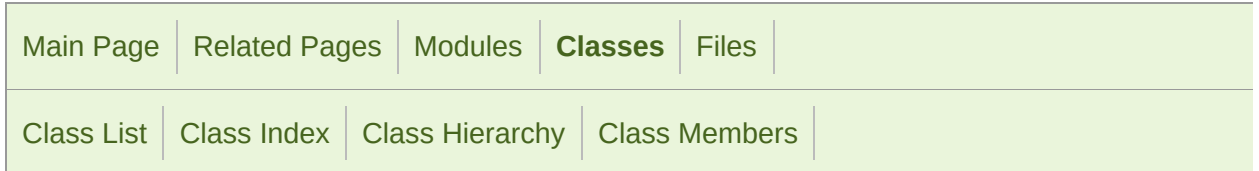

#### sf::Event Member List

This is the complete list of members for  $sf::Event$ , including all inherited m

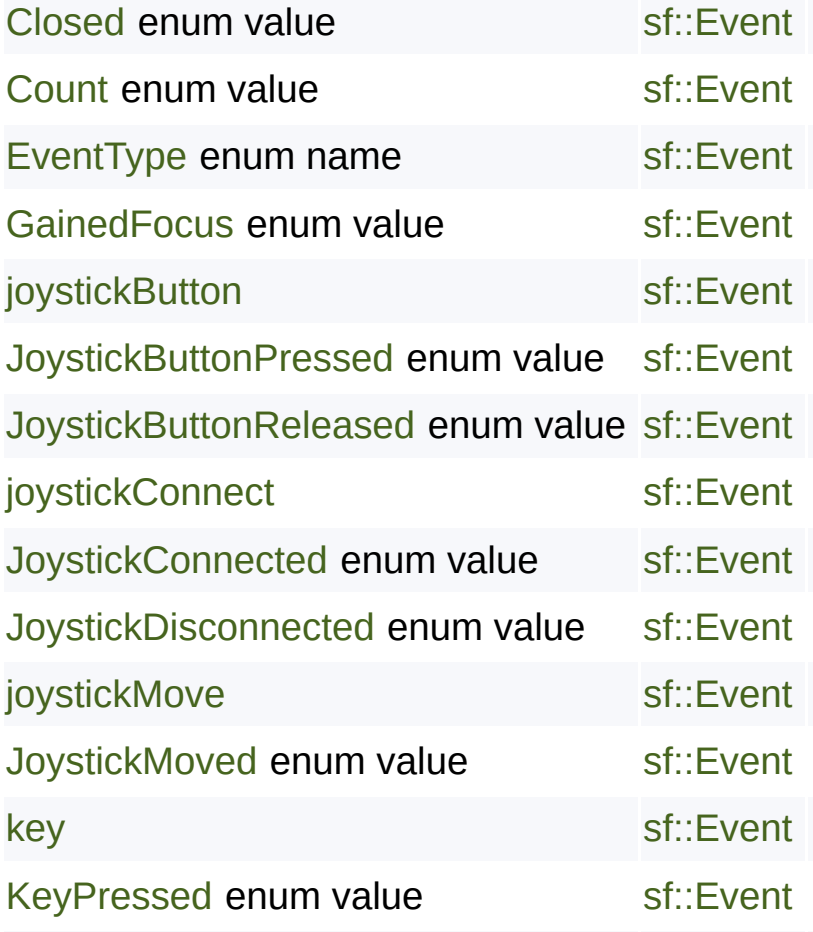

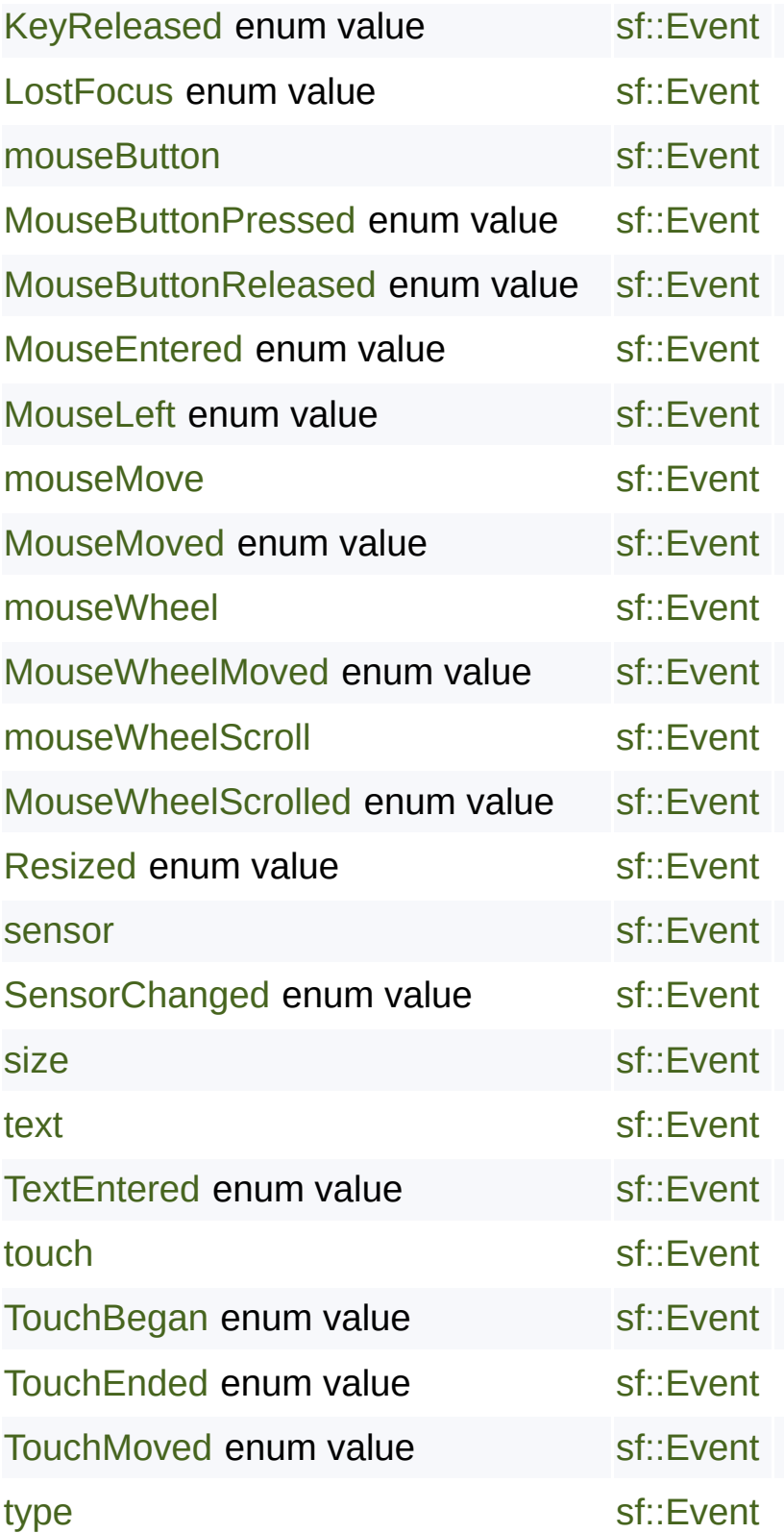

SFML is licensed under the terms and conditions of the [zlib/png](http://www.sfml-dev.org/license.php) Copyright  $©$  Laurent Gomila :: Documentation generated by  $d\epsilon$ 

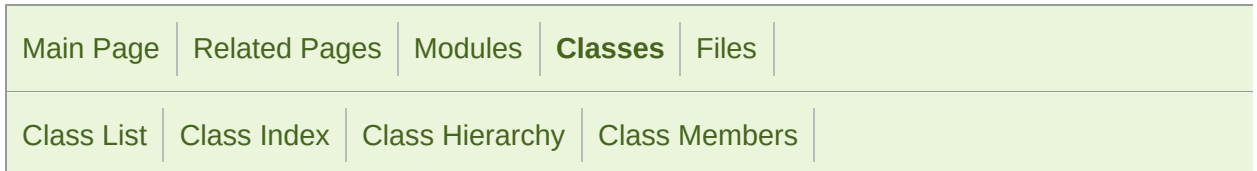

### sf::Event::JoystickButtonEvent Member List

This is the complete list of members for [sf::Event::JoystickButtonEvent](#page-1007-0), in

[button](#page-1010-0) [sf::Event::JoystickButtonEvent](#page-1007-0)

[joystickId](#page-1010-1) [sf::Event::JoystickButtonEvent](#page-1007-0)

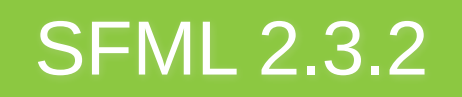

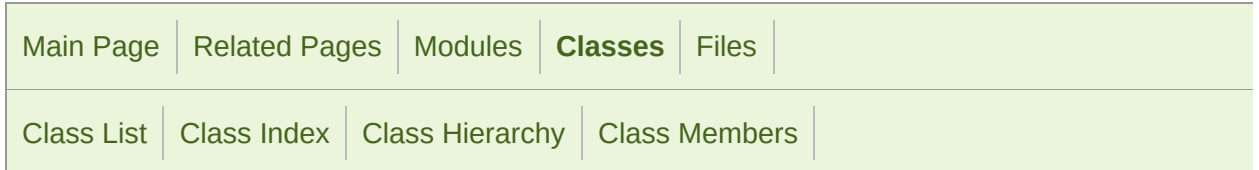

### sf::Event::JoystickConnectEvent Member List

This is the complete list of members for [sf::Event::JoystickConnectEvent](#page-1011-0),

[joystickId](#page-1014-0) [sf::Event::JoystickConnectEvent](#page-1011-0)

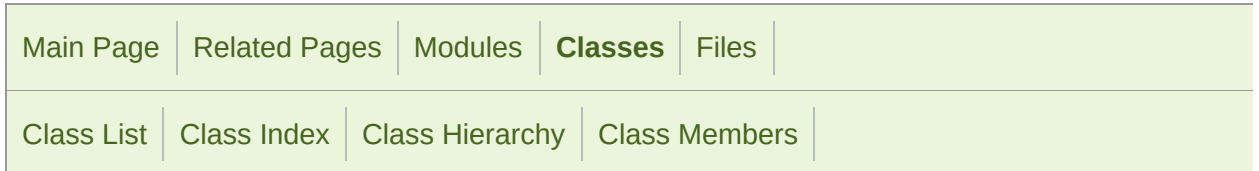

### sf::Event::JoystickMoveEvent Member List

This is the complete list of members for [sf::Event::JoystickMoveEvent,](#page-1015-0) inc

[axis](#page-1018-0) [sf::Event::JoystickMoveEvent](#page-1015-0)

[joystickId](#page-1018-1) [sf::Event::JoystickMoveEvent](#page-1015-0)

[position](#page-1018-2) [sf::Event::JoystickMoveEvent](#page-1015-0)

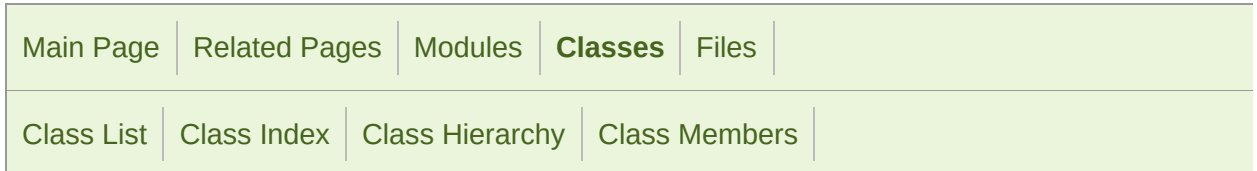

#### sf::Event::KeyEvent Member List

This is the complete list of members for [sf::Event::KeyEvent](#page-1019-0), including all

- [alt](#page-1022-0) [sf::Event::KeyEvent](#page-1019-0)
- [code](#page-1022-1) [sf::Event::KeyEvent](#page-1019-0)
- [control](#page-1022-2) [sf::Event::KeyEvent](#page-1019-0)
- [shift](#page-1022-3) [sf::Event::KeyEvent](#page-1019-0)
- [system](#page-1023-0) [sf::Event::KeyEvent](#page-1019-0)

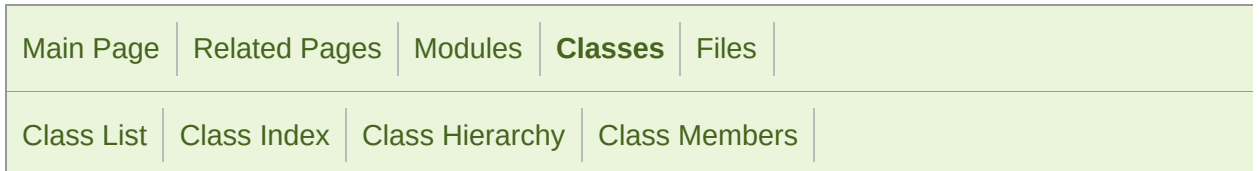

### sf::Event::MouseButtonEvent Member List

This is the complete list of members for [sf::Event::MouseButtonEvent](#page-1024-0), inc

[button](#page-1027-0) [sf::Event::MouseButtonEvent](#page-1024-0)

- [x](#page-1027-1) [sf::Event::MouseButtonEvent](#page-1024-0)
- [y](#page-1027-2) [sf::Event::MouseButtonEvent](#page-1024-0)

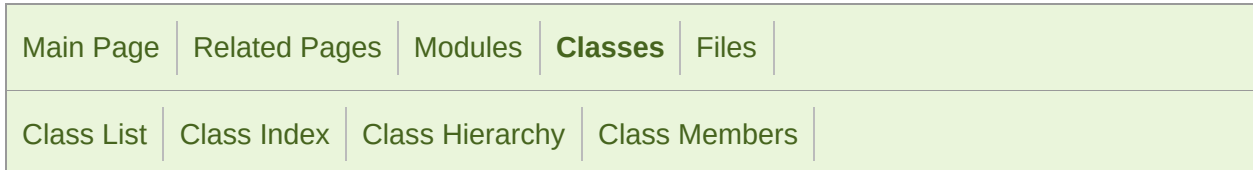

#### sf::Event::MouseMoveEvent Member List

This is the complete list of members for [sf::Event::MouseMoveEvent,](#page-1028-0) inclu

- [x](#page-1031-0) [sf::Event::MouseMoveEvent](#page-1028-0)
- [y](#page-1031-1) [sf::Event::MouseMoveEvent](#page-1028-0)

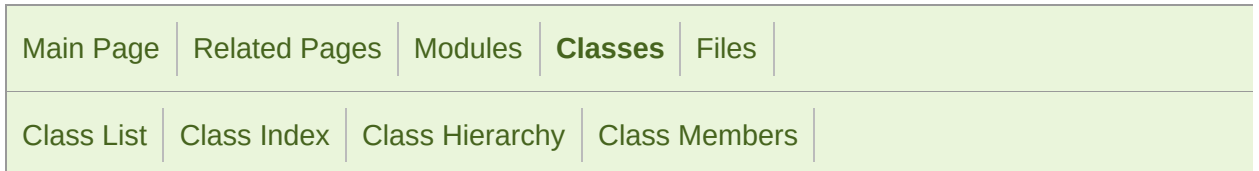

### sf::Event::MouseWheelEvent Member List

This is the complete list of members for [sf::Event::MouseWheelEvent](#page-1032-0), incl

[delta](#page-1035-0) [sf::Event::MouseWheelEvent](#page-1032-0)

- [x](#page-1035-1) [sf::Event::MouseWheelEvent](#page-1032-0)
- [y](#page-1035-2) [sf::Event::MouseWheelEvent](#page-1032-0)

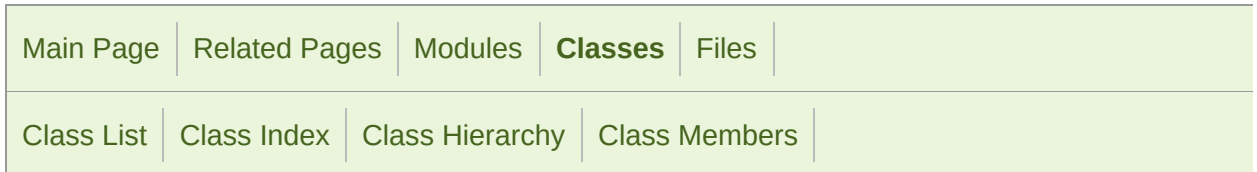

#### sf::Event::MouseWheelScrollEvent Member

This is the complete list of members for [sf::Event::MouseWheelScr](#page-1036-0)ollevent members.

[delta](#page-1039-0) [sf::Event::MouseWheelScrollEvent](#page-1036-0)

[wheel](#page-1039-1) [sf::Event::MouseWheelScrollEvent](#page-1036-0)

[x](#page-1039-2) [sf::Event::MouseWheelScrollEvent](#page-1036-0)

[y](#page-1039-3) [sf::Event::MouseWheelScrollEvent](#page-1036-0)

SFML is licensed under the terms and conditions of the zlib/pn Copyright  $\odot$  $\odot$  $\odot$  Laurent Gomila :: Documentation generated by dox

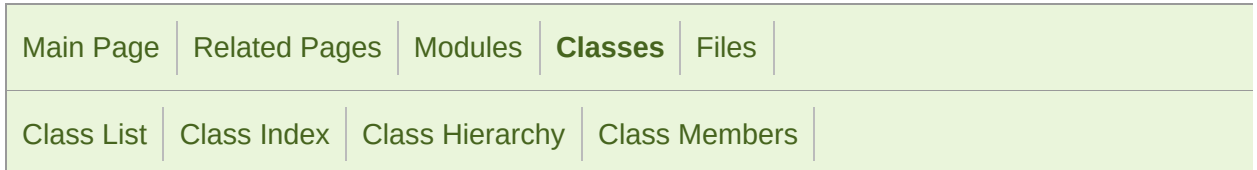

#### sf::Event::SensorEvent Member List

This is the complete list of members for [sf::Event::SensorEvent,](#page-1041-0) including

[type](#page-1044-0) [sf::Event::SensorEvent](#page-1041-0)

- [x](#page-1044-1) [sf::Event::SensorEvent](#page-1041-0)
- [y](#page-1044-2) [sf::Event::SensorEvent](#page-1041-0)
- [z](#page-1044-3) [sf::Event::SensorEvent](#page-1041-0)

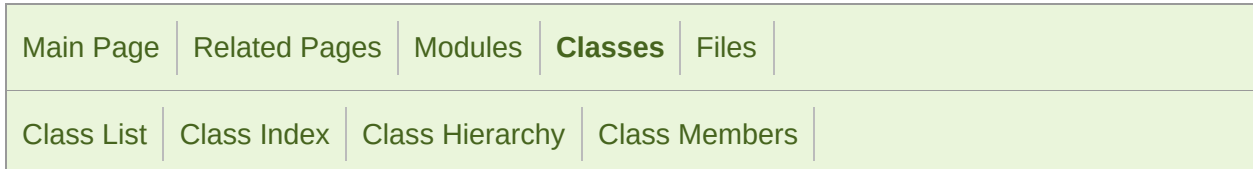

#### sf::Event::SizeEvent Member List

This is the complete list of members for [sf::Event::SizeEvent](#page-1046-0), including all

[height](#page-1049-0) [sf::Event::SizeEvent](#page-1046-0)

[width](#page-1049-1) [sf::Event::SizeEvent](#page-1046-0)

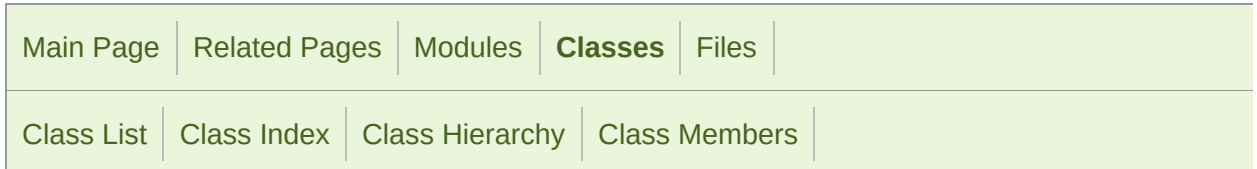

#### sf::Event::TextEvent Member List

This is the complete list of members for [sf::Event::TextEvent,](#page-1050-0) including all

[unicode](#page-1053-0) [sf::Event::TextEvent](#page-1050-0)

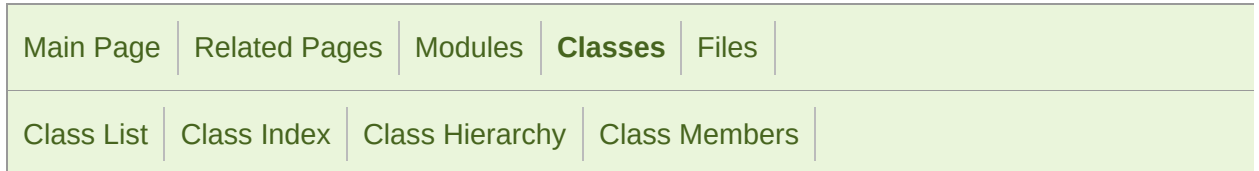

### sf::Event::TouchEvent Member List

This is the complete list of members for [sf::Event::TouchEvent,](#page-1054-0) including a

[finger](#page-1057-0) [sf::Event::TouchEvent](#page-1054-0)

- [x](#page-1057-1) [sf::Event::TouchEvent](#page-1054-0)
- [y](#page-1057-2) [sf::Event::TouchEvent](#page-1054-0)

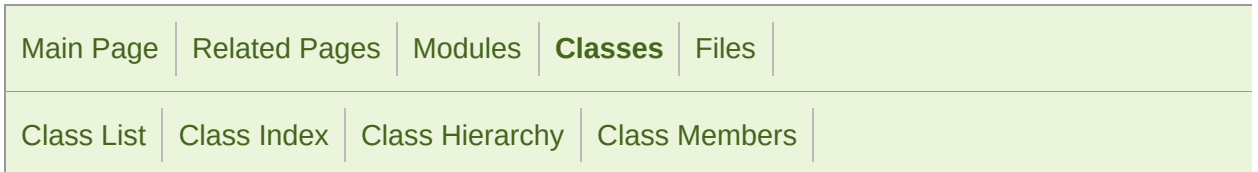

### sf::GlResource Member List

This is the complete list of members for [sf::GlResource,](#page-1058-0) including all inher

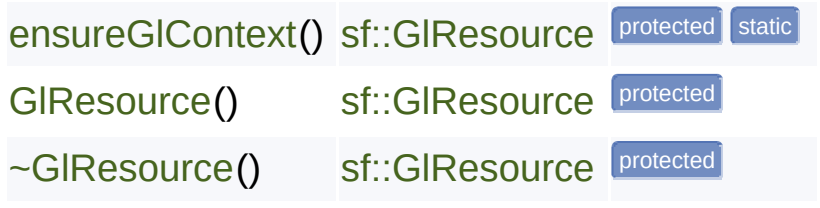

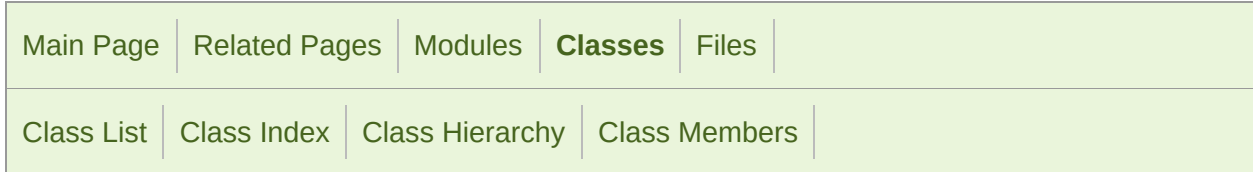

### sf::Joystick Member List

This is the complete list of members for [sf::Joystick](#page-1064-0), including all inherited

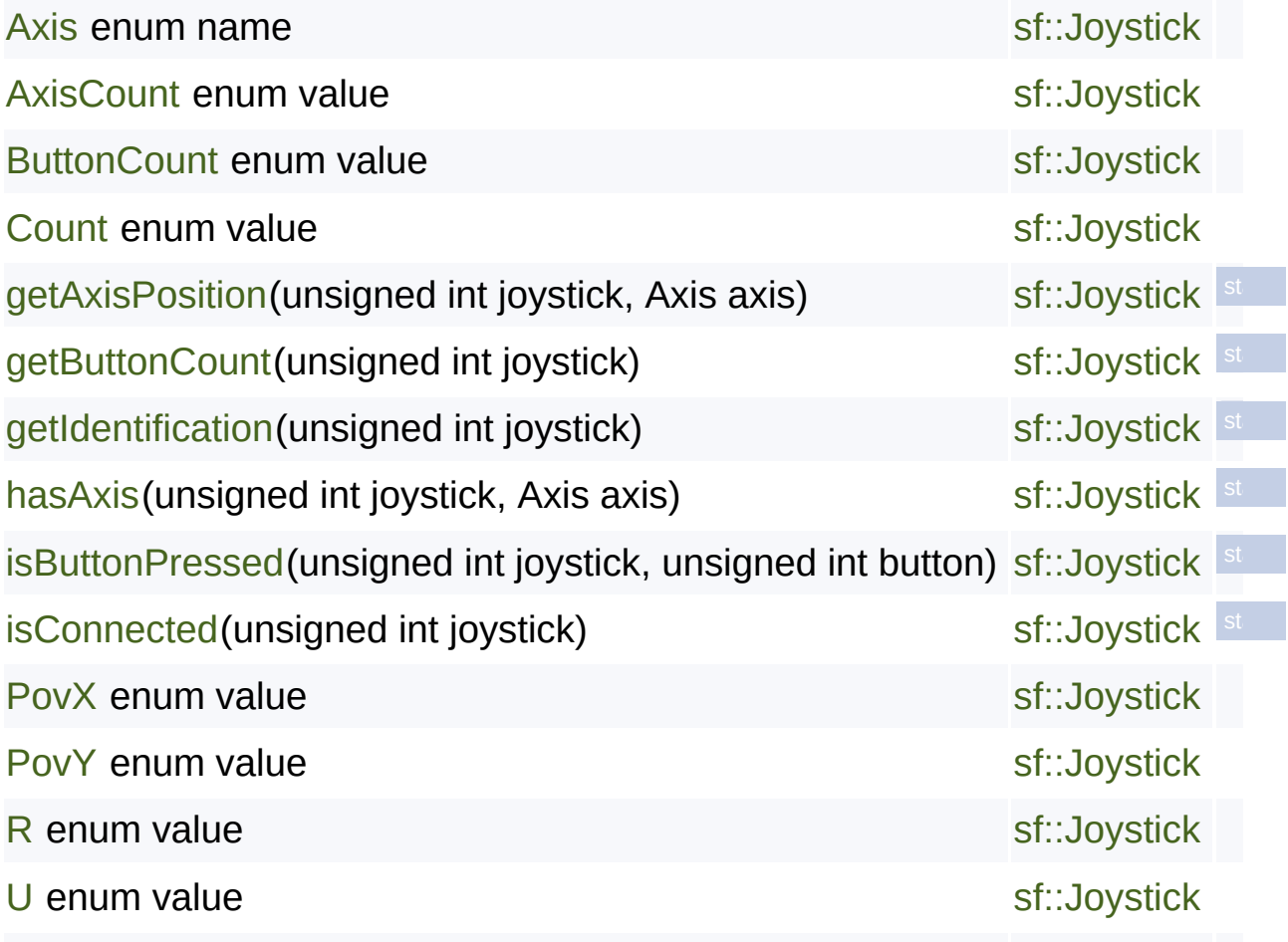

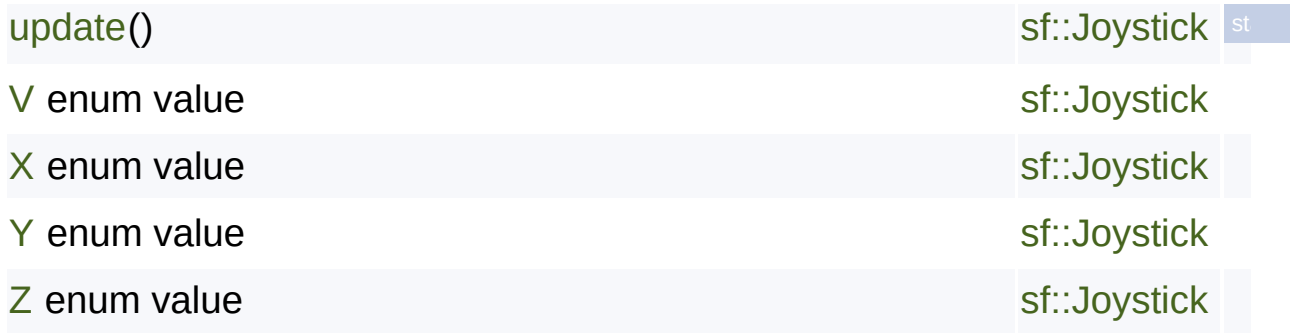

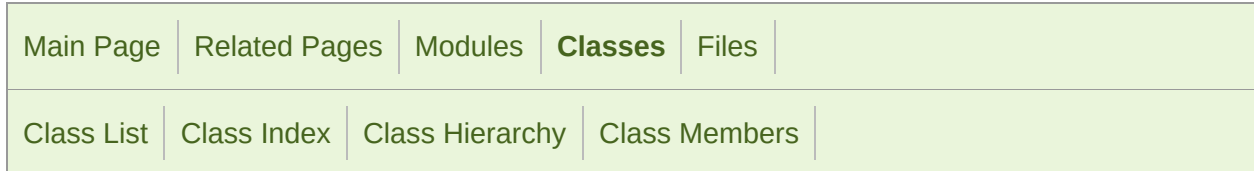

### sf::Joystick::Identification Member List

This is the complete list of members for [sf::Joystick::Identification,](#page-1076-0) includir

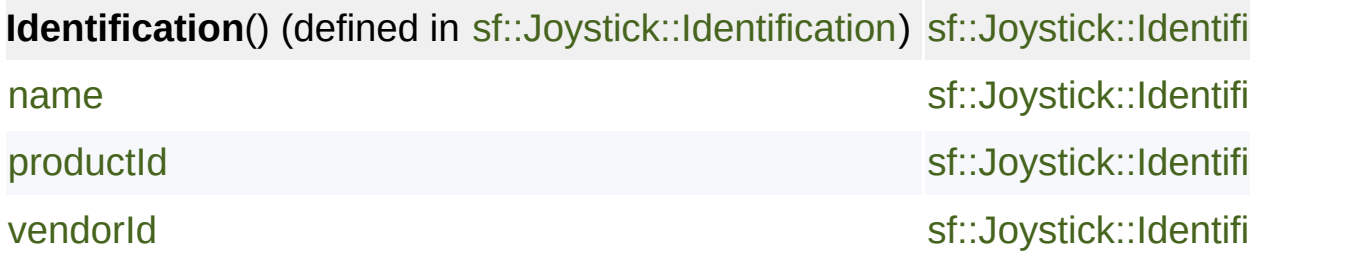

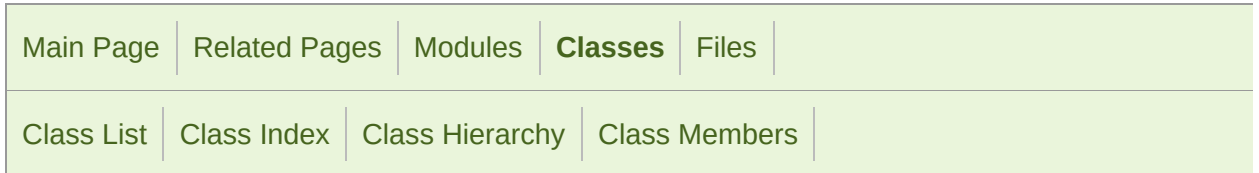

### sf::Keyboard Member List

This is the complete list of members for [sf::Keyboard](#page-1080-0), including all inherite

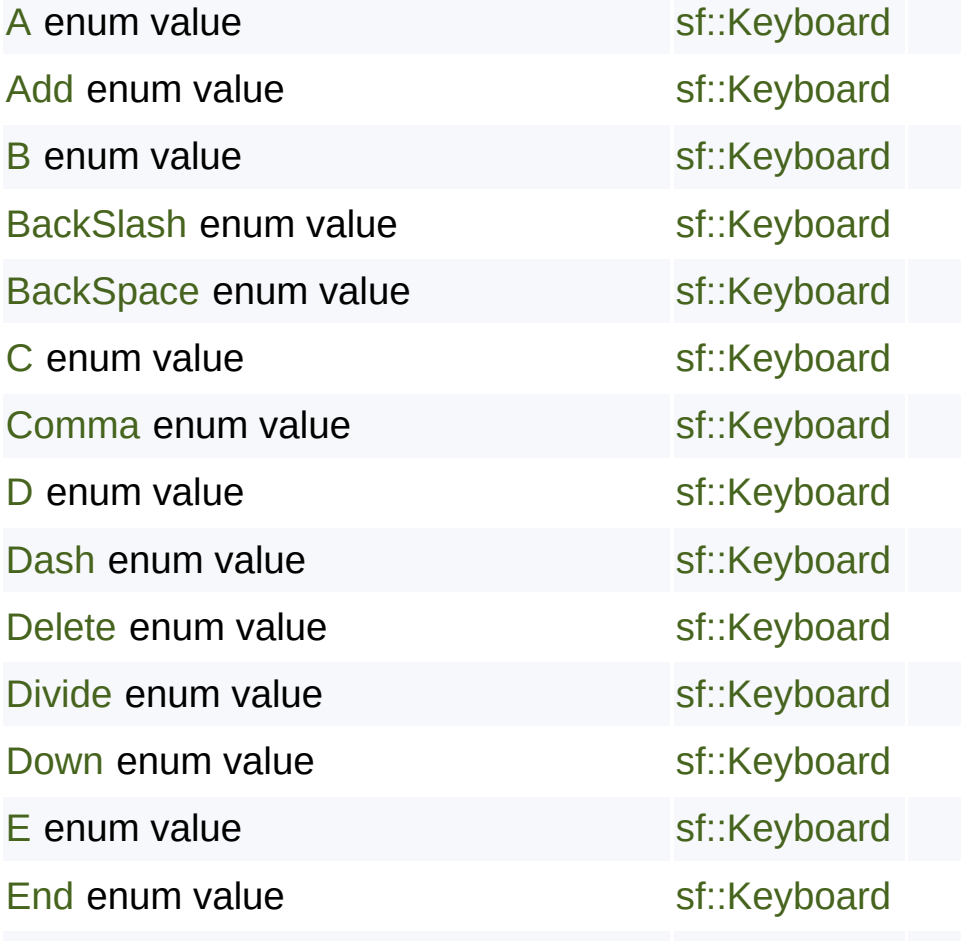

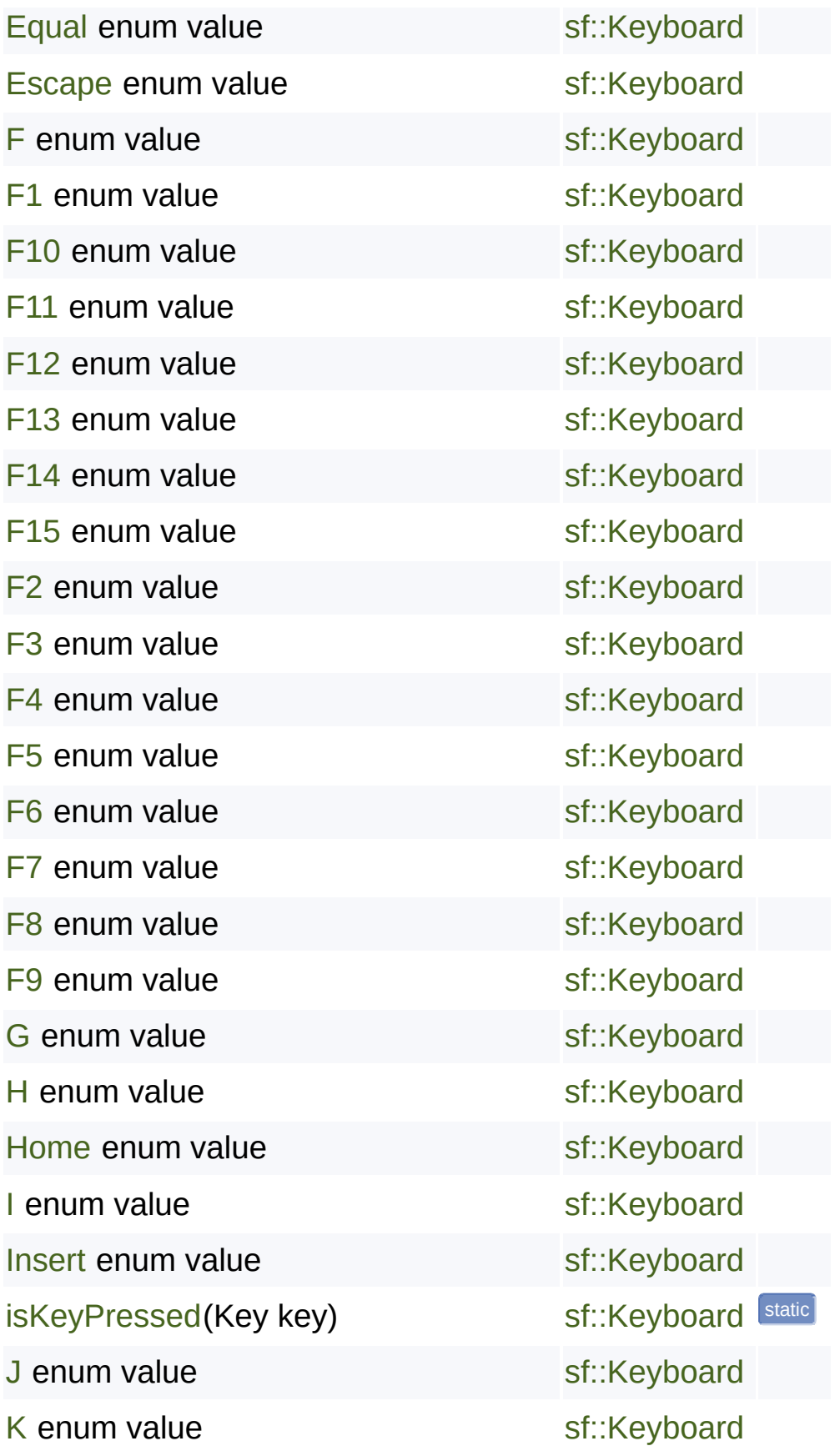

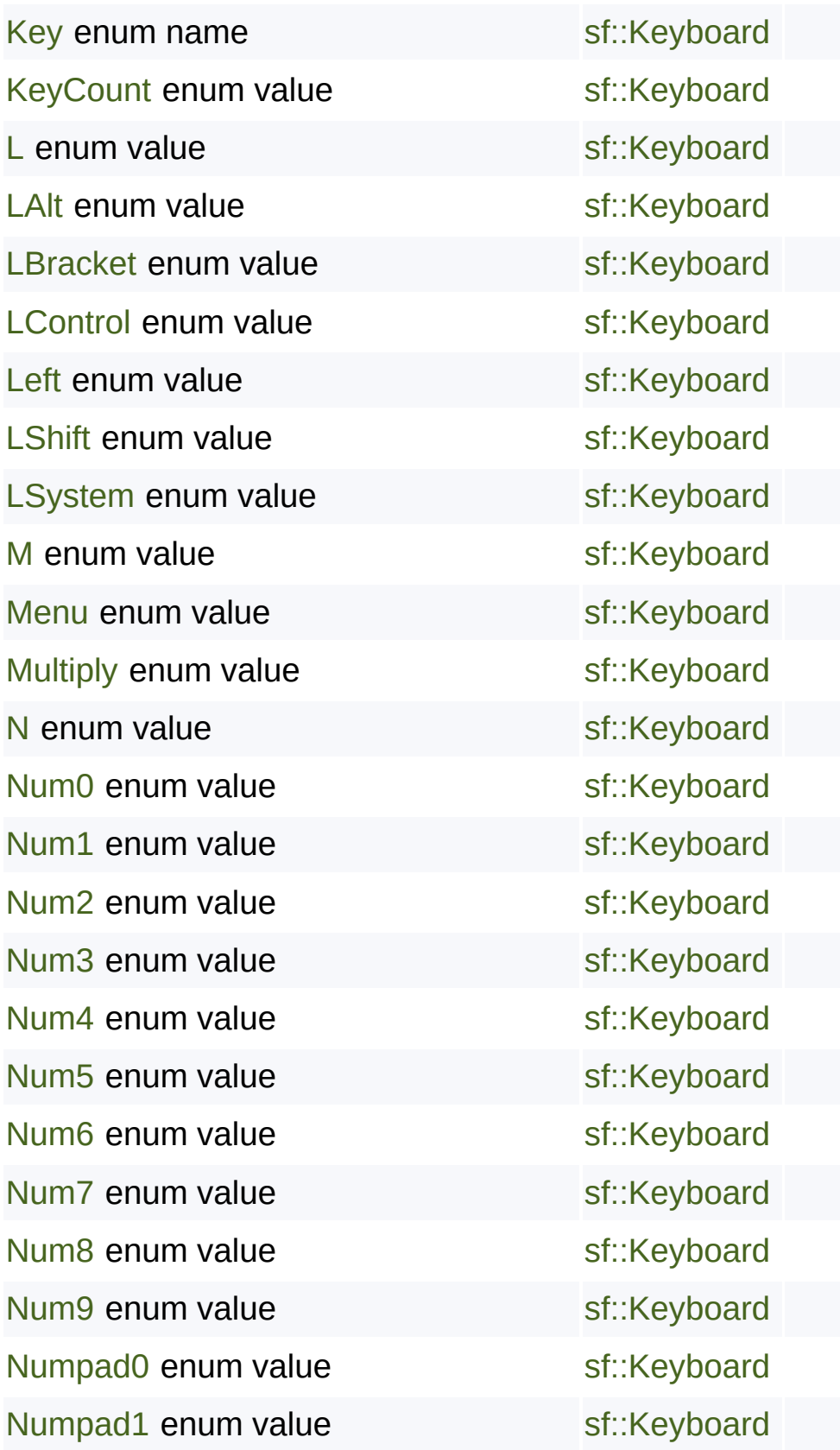

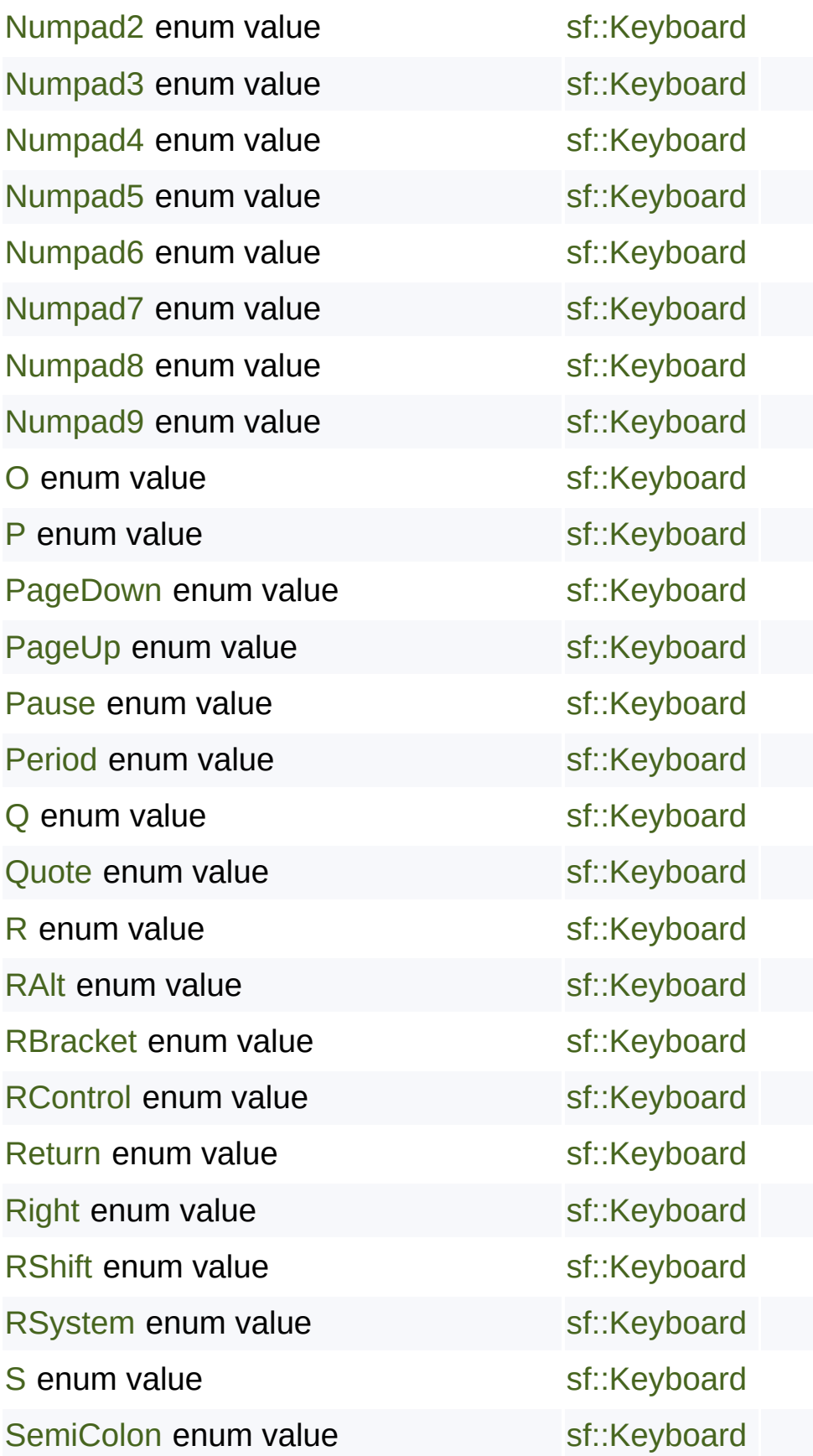

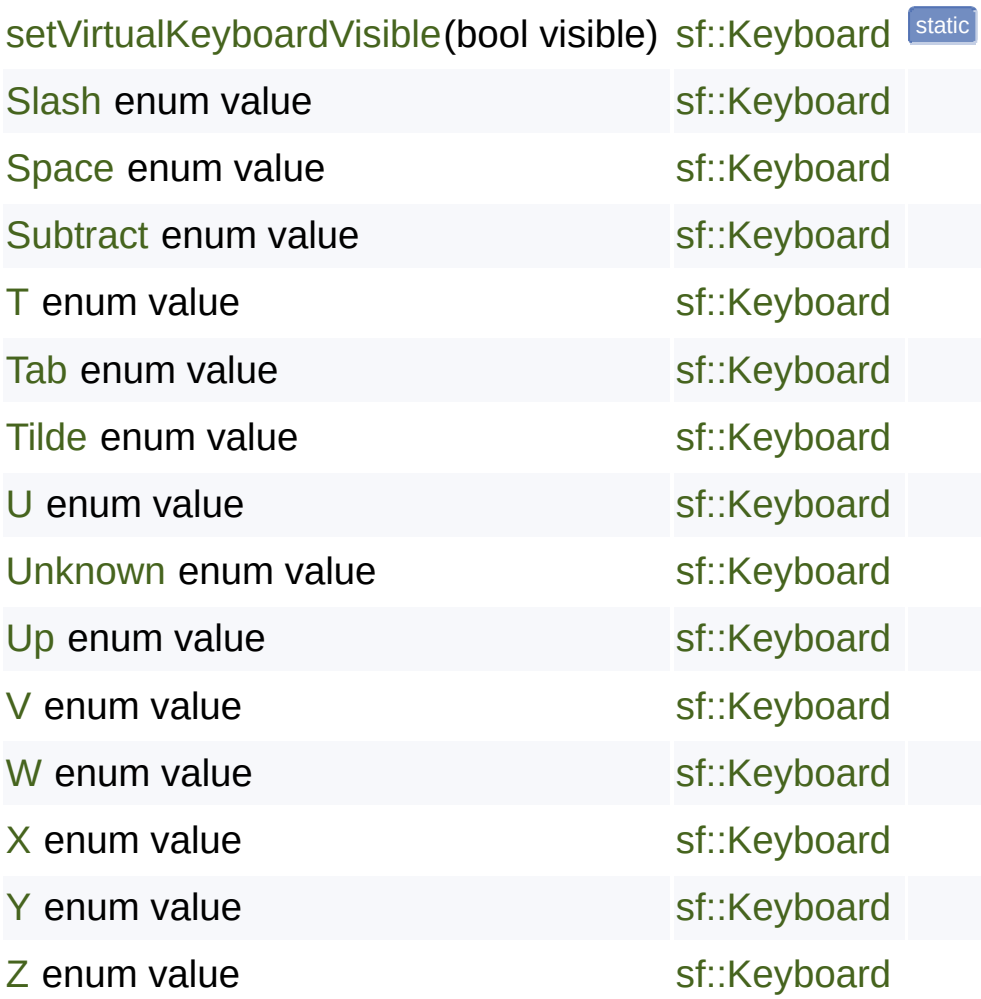

SFML is licensed under the terms and conditions of the [zlib/png](http://www.sfml-dev.org/license.php) Copyright © Laurent Gomila :: Documentation generated by [do](http://www.doxygen.org/)

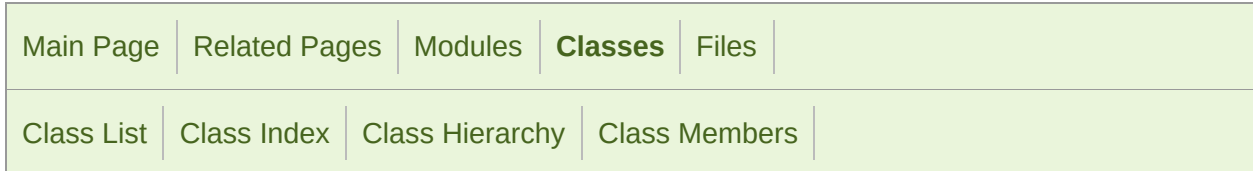

### sf::Mouse Member List

This is the complete list of members for [sf::Mouse](#page-1095-0), including all inherited r

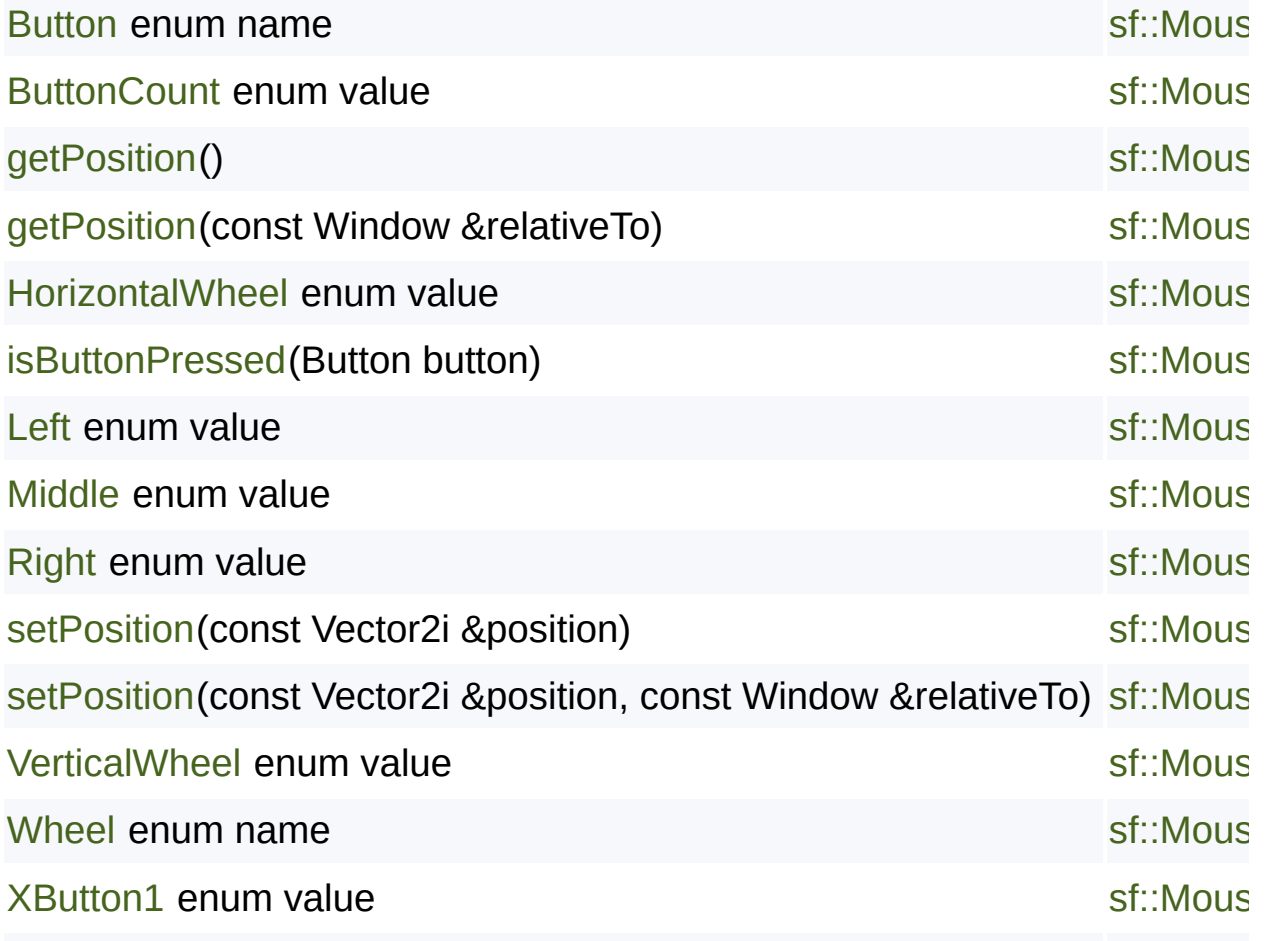

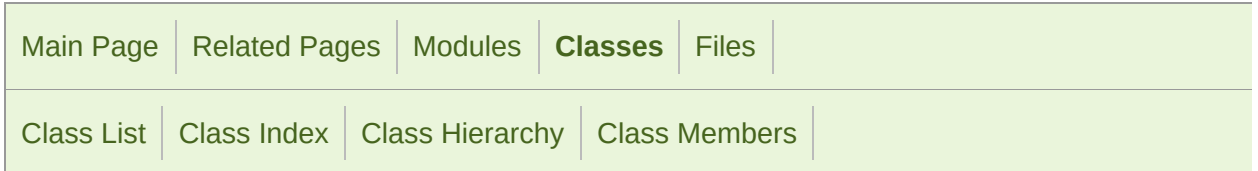

#### sf::Sensor Member List

This is the complete list of members for [sf::Sensor](#page-1105-0), including all inherited  $\vdash$ 

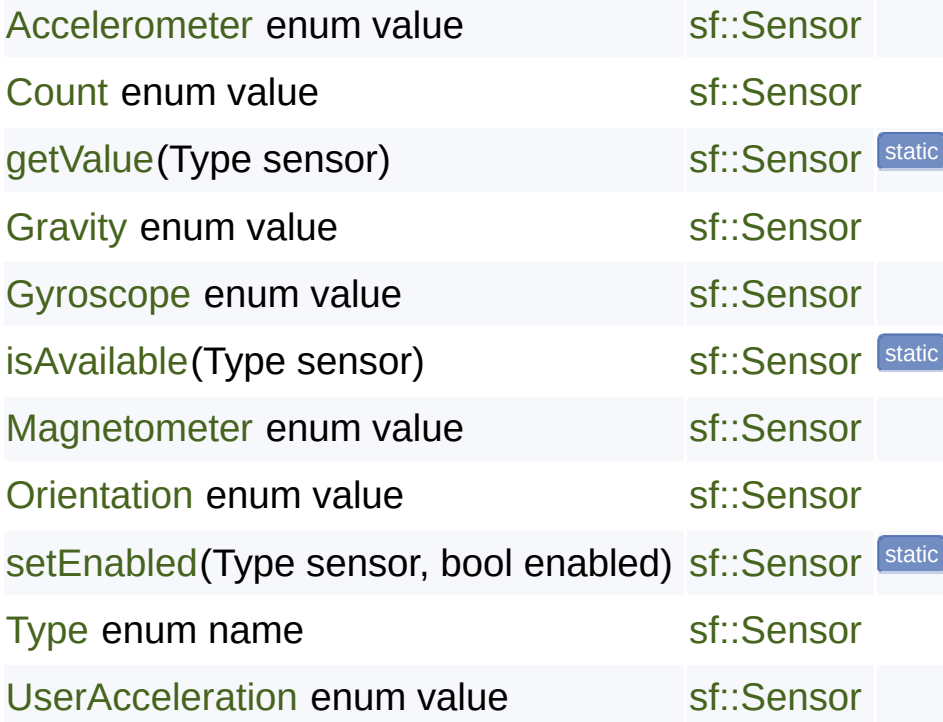

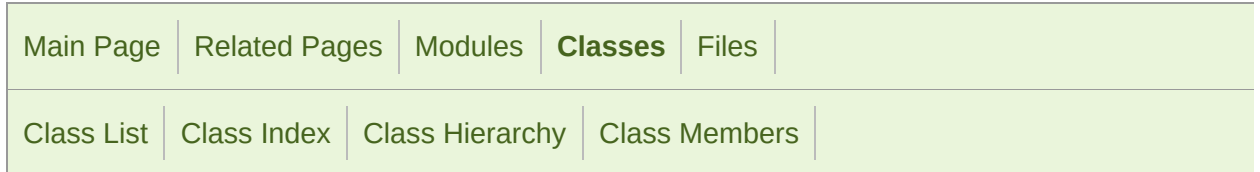

### sf::Touch Member List

This is the complete list of members for [sf::Touch](#page-1114-0), including all inherited m

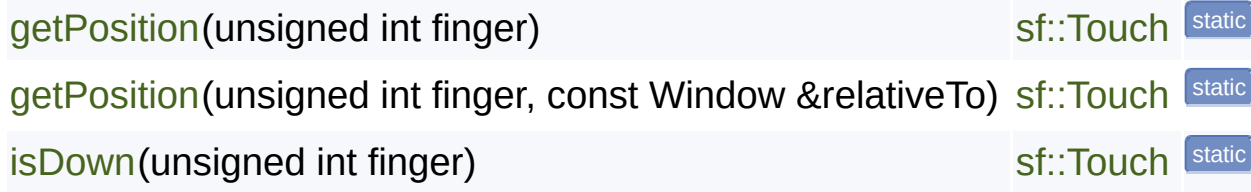

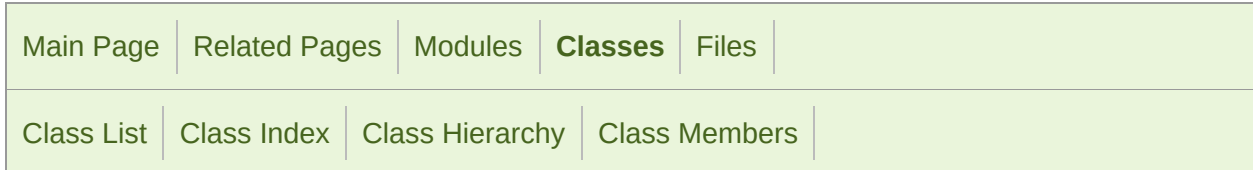

### sf::VideoMode Member List

This is the complete list of members for [sf::VideoMode](#page-1120-0), including all inherit

```
bitsPerPixel
getDesktopMode()
getFullscreenModes()
height
isValid() const
operator!=(const VideoMode &left, const VideoMode &right)
operator<(const VideoMode &left, const VideoMode &right)
operator<=(const VideoMode &left, const VideoMode &right)
operator==(const VideoMode &left, const VideoMode &right)
operator>(const VideoMode &left, const VideoMode &right)
operator>=(const VideoMode &left, const VideoMode &right)
VideoMode()
VideoMode(unsigned int modeWidth, unsigned int modeHeight, unsigned
width
```
SFML is licensed under the terms and conditions of the zlib/pn Copyright  $©$  Laurent Gomila  $::$  Documentation generated by  $d()$ 

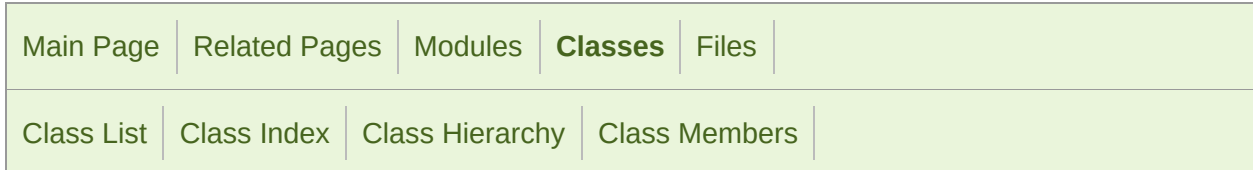

### sf::Window Member List

This is the complete list of members for sf:: Window, including all inherited

[close](#page-1144-0)() [create\(](#page-1144-1)VideoMode mode, const String &title, Uint32 style=Style::Default, on [create\(](#page-1145-0)WindowHandle handle, const ContextSettings &settings=ContextS [display\(](#page-1145-1)) [ensureGlContext\(](#page-1063-0)) [getPosition](#page-1145-2)() const [getSettings\(](#page-1146-0)) const [getSize\(](#page-1146-1)) const [getSystemHandle](#page-1147-0)() const [GlResource\(](#page-1062-0)) [hasFocus](#page-1147-1)() const [isOpen](#page-1147-2)() const [NonCopyable](#page-849-0)() [onCreate](#page-1148-0)()

[onResize\(](#page-1148-1))

[pollEvent](#page-1148-2)(Event &event)

[requestFocus](#page-1149-0)()

[setActive](#page-1149-1)(bool active=true) const

[setFramerateLimit\(](#page-1150-0)unsigned int limit)

[setIcon](#page-1150-1)(unsigned int width, unsigned int height, const [Uint8](#page-1134-0) \*pixels)

[setJoystickThreshold](#page-1151-0)(float threshold)

[setKeyRepeatEnabled](#page-1151-1)(bool enabled)

[setMouseCursorVisible\(](#page-1152-0)bool visible)

[setPosition](#page-1152-1)(const Vector2i &position)

[setSize](#page-1152-2)(const Vector2u &size)

[setTitle\(](#page-1153-0)const String &title)

[setVerticalSyncEnabled](#page-1153-1)(bool enabled)

[setVisible](#page-1153-2)(bool visible)

```
waitEvent(Event &event)
```
[Window](#page-1142-0)()

[Window](#page-1142-1)(VideoMode mode, const String &title, Uint32 [style=Style](#page-1134-0)::Default [Window](#page-1143-0)(WindowHandle handle, const ContextSettings [&settings](#page-1134-0)=Contex

[~GlResource](#page-1062-1)()

[~Window](#page-1143-1)()

SFML is licensed under the terms and [conditions](#page-1134-0) of the zlib/pn Copyright © Laurent Gomila :: Doc[umentation](#page-1134-0) generated by [do](http://www.doxygen.org/)x

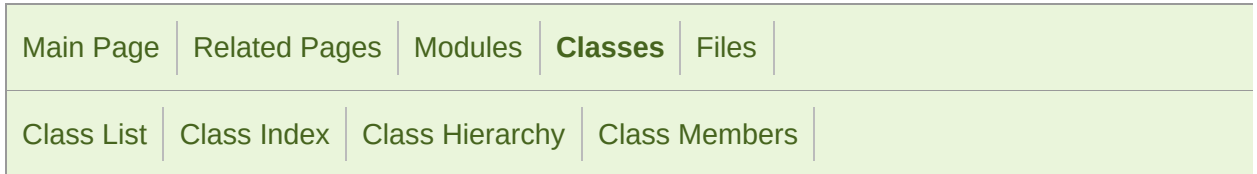

### sf::FileInputStream Member List

This is the complete list of members for [sf::FileInputStream](#page-1160-0), including all in

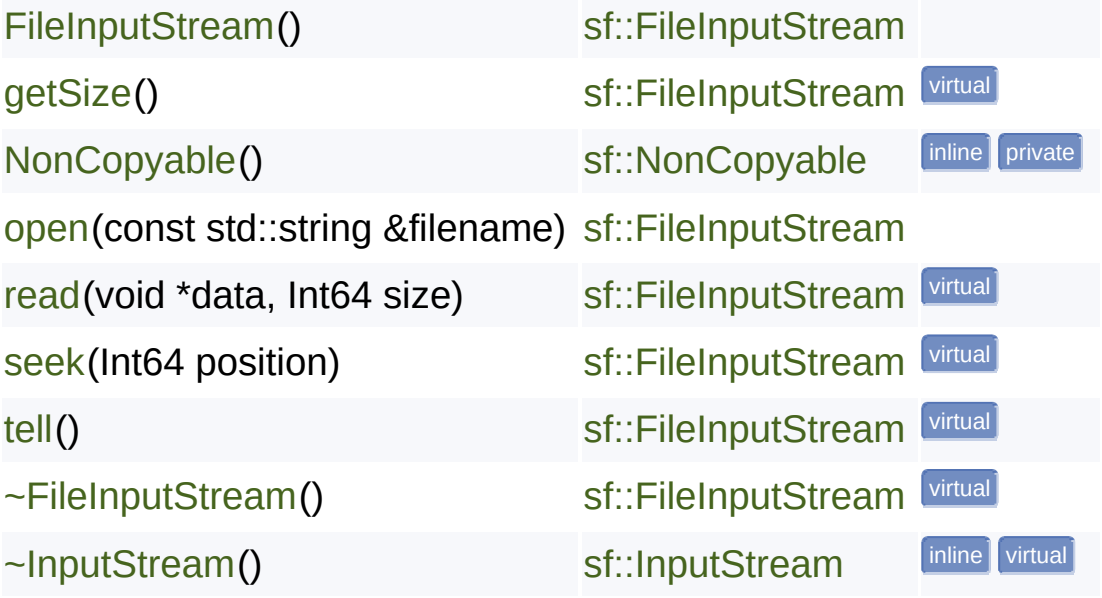

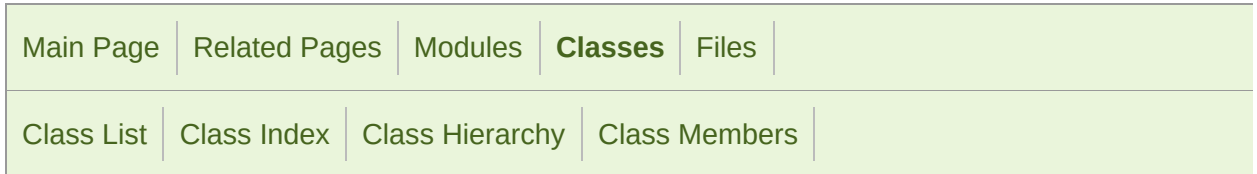

### sf::MemoryInputStream Member List

This is the complete list of members for [sf::MemoryInputStream](#page-1167-0), including

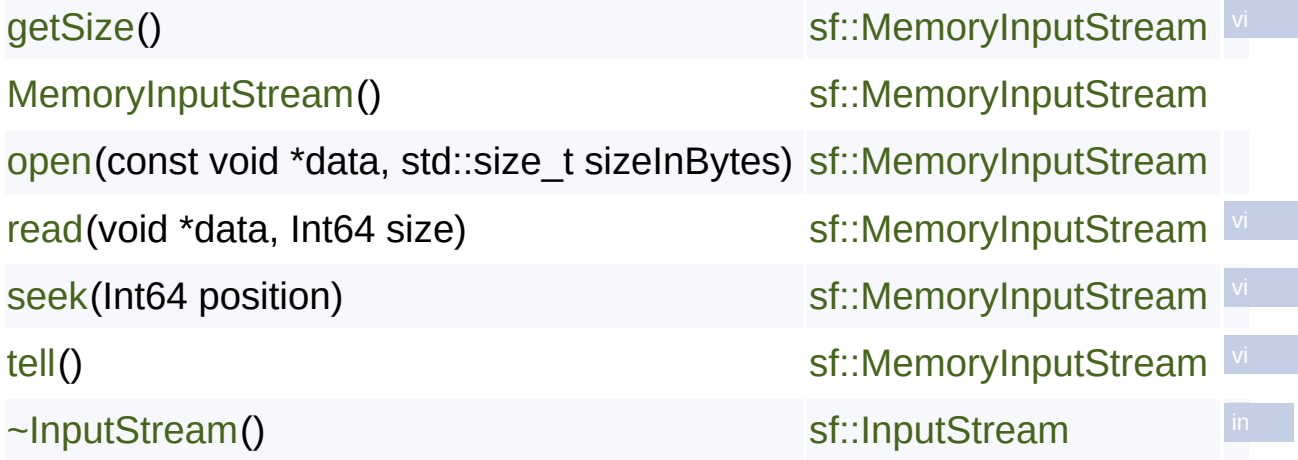
# SFML 2.3.2

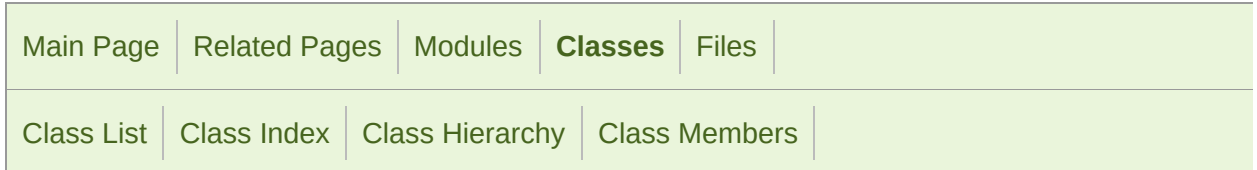

#### sf::Utf< 16 > Member List

This is the complete list of members for  $s$ ::Utf< 16 >, including all inherite

[count](#page-1178-0)(In begin, In end) [decode](#page-1178-1)(In begin, In end, Uint32 &output, Uint32 replacement=0) [encode](#page-1179-0)(Uint32 input, Out output, Uint16 replacement=0) [fromAnsi\(](#page-1179-1)In begin, In end, Out output, const std::locale &locale=std::locale [fromLatin1\(](#page-1180-0)In begin, In end, Out output) [fromWide](#page-1181-0)(In begin, In end, Out output) [next](#page-1181-1)(In begin, In end) [toAnsi\(](#page-1182-0)In begin, In end, Out output, char replacement=0, const std::locale [toLatin1](#page-1182-1)(In begin, In end, Out output, char replacement=0) [toUtf16](#page-1183-0)(In begin, In end, Out output) [toUtf32](#page-1184-0)(In begin, In end, Out output) [toUtf8](#page-1184-1)(In begin, In end, Out output) [toWide\(](#page-1185-0)In begin, In end, Out output, wchar\_t replacement=0)

SFML is licensed under the terms and conditions of the zlib/pn Copyright  $©$  Laurent Gomila  $::$  Documentation generated by  $d()$ 

# SFML 2.3.2

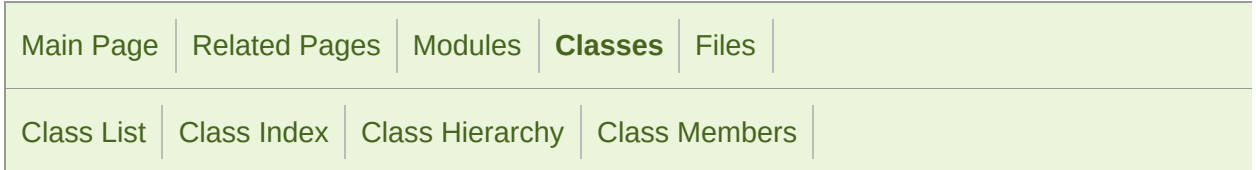

### sf::Utf< 32 > Member List

This is the complete list of members for  $s$ ::Utf< 32 >, including all inherite

[count](#page-1190-0)(In begin, In end)

[decode](#page-1190-1)(In begin, In end, Uint32 &output, Uint32 replacement=0)

[decodeAnsi](#page-1191-0)(In input, const std::locale &locale=std::locale())

[decodeWide\(](#page-1191-1)In input)

[encode](#page-1192-0)(Uint32 input, Out output, Uint32 replacement=0)

[encodeAnsi](#page-1192-1)(Uint32 codepoint, Out output, char replacement=0, const std:

[encodeWide\(](#page-1193-0)Uint32 codepoint, Out output, wchar\_t replacement=0)

[fromAnsi\(](#page-1194-0)In begin, In end, Out output, const std::locale &locale=std::locale

[fromLatin1\(](#page-1194-1)In begin, In end, Out output)

[fromWide](#page-1195-0)(In begin, In end, Out output)

[next](#page-1195-1)(In begin, In end)

[toAnsi\(](#page-1196-0)In begin, In end, Out output, char replacement=0, const std::locale

[toLatin1](#page-1197-0)(In begin, In end, Out output, char replacement=0)

[toUtf16](#page-1197-1)(In begin, In end, Out output)

[toUtf32](#page-1198-0)(In begin, In end, Out [output\)](#page-1186-0) [toUtf8](#page-1198-1)(In begin, In end, Out o[utput\)](#page-1186-0) [toWide\(](#page-1199-0)In begin, In end, Out [output,](#page-1186-0) wchar\_t replacement=0)

> SFML is licensed under the terms and conditions of the zlib/pn Copyright © Laurent Gomila :: Documentation generated by [do](http://www.doxygen.org/)

# SFML 2.3.2

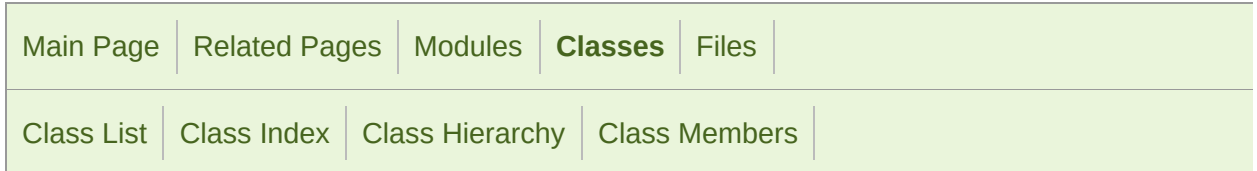

### sf::Utf< 8 > Member List

This is the complete list of members for  $s$ ::Utf< 8 >, including all inherited

[count](#page-1205-0)(In begin, In end) [decode](#page-1205-1)(In begin, In end, Uint32 &output, Uint32 replacement=0) [encode](#page-1206-0)(Uint32 input, Out output, Uint8 replacement=0) [fromAnsi\(](#page-1206-1)In begin, In end, Out output, const std::locale &locale=std::locale [fromLatin1\(](#page-1207-0)In begin, In end, Out output) [fromWide](#page-1208-0)(In begin, In end, Out output) [next](#page-1208-1)(In begin, In end) [toAnsi\(](#page-1209-0)In begin, In end, Out output, char replacement=0, const std::locale [toLatin1](#page-1209-1)(In begin, In end, Out output, char replacement=0) [toUtf16](#page-1210-0)(In begin, In end, Out output) [toUtf32](#page-1210-1)(In begin, In end, Out output) [toUtf8](#page-1211-0)(In begin, In end, Out output) [toWide\(](#page-1212-0)In begin, In end, Out output, wchar\_t replacement=0)

SFML is licensed under the terms and conditions of the zlib/pn Copyright  $©$  Laurent Gomila  $::$  Documentation generated by  $d()$ 

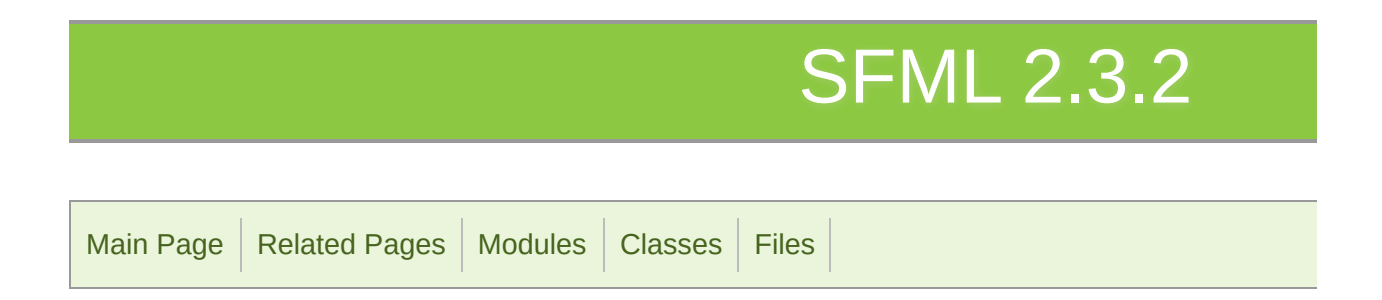

#### include Directory Reference

#### **Directories**

directory [SFML](#page-1772-0)

SFML is licensed under the terms and conditions of the zlib/pn Copyright © Laurent Gomila :: Documentation generated by [do](http://www.doxygen.org/)x

<span id="page-1772-0"></span>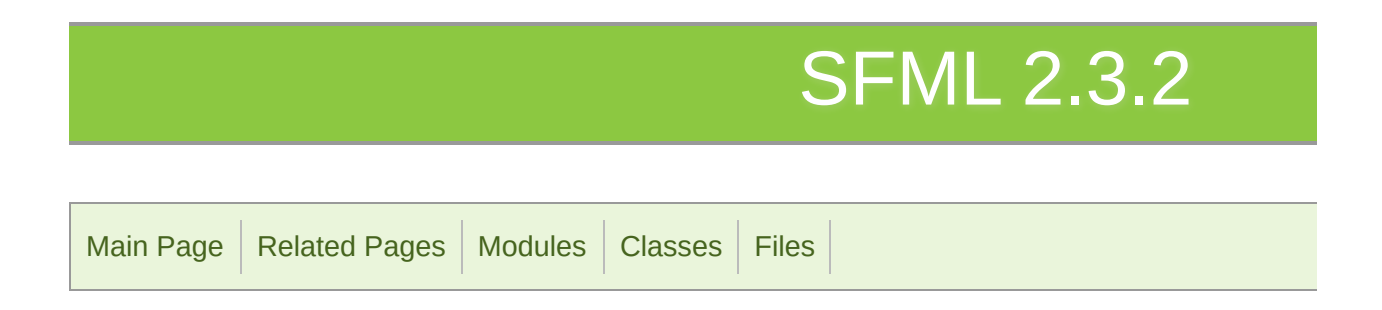

#### SFML Directory Reference

#### **Directories**

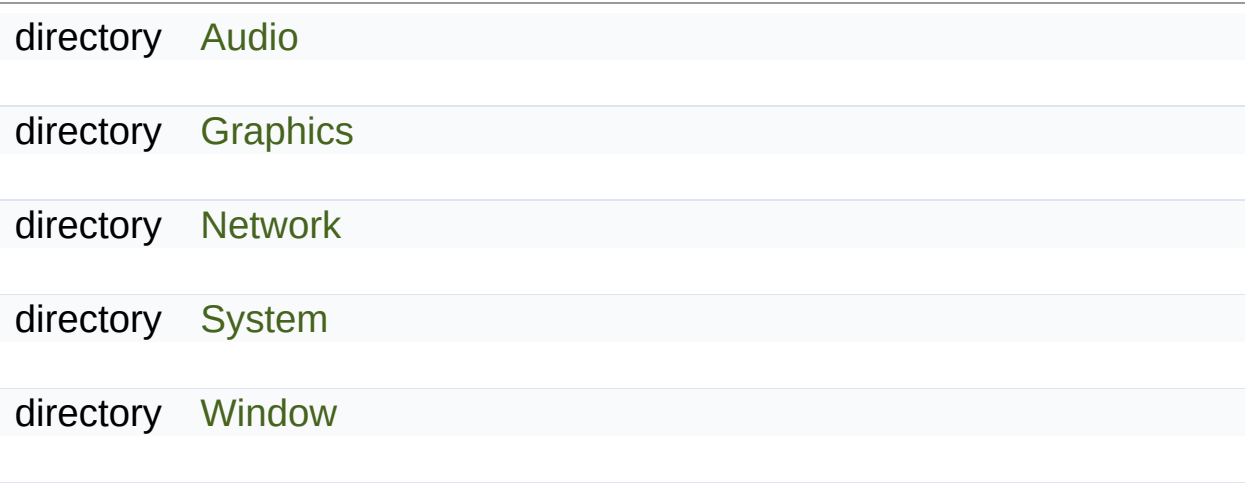

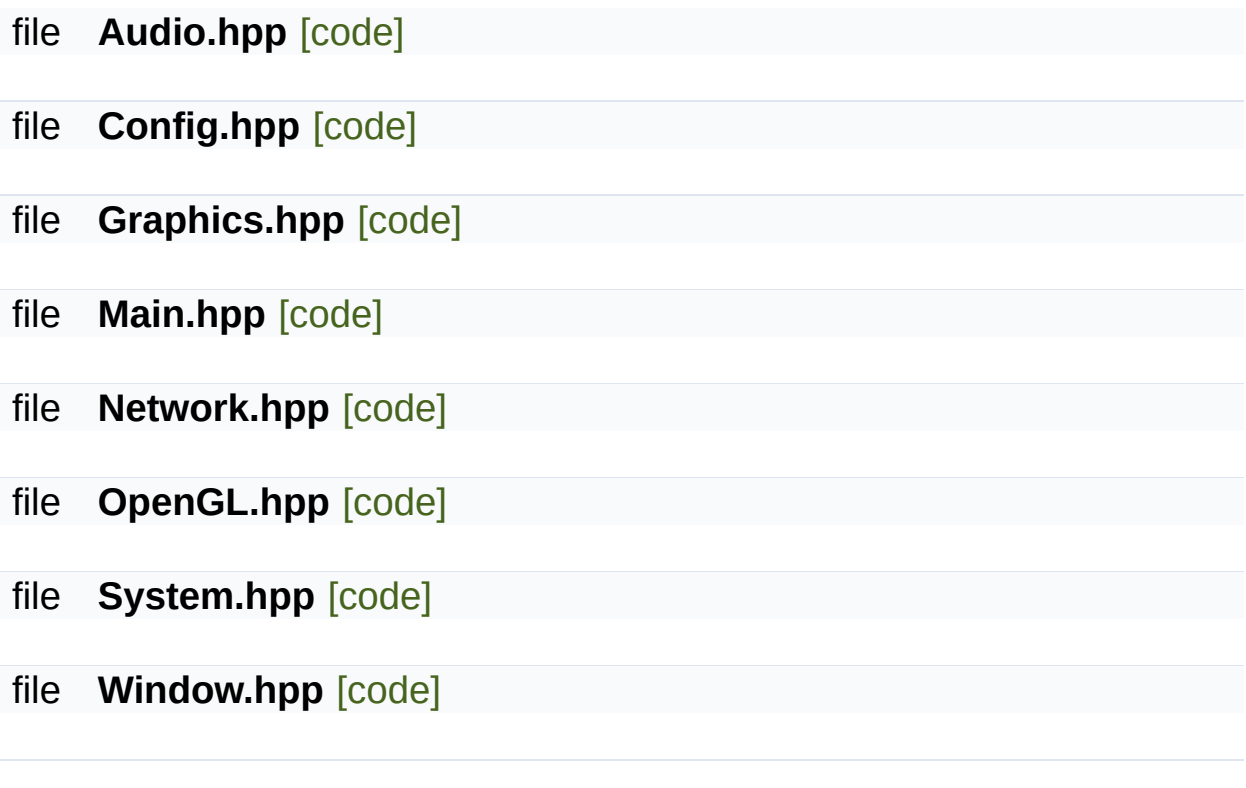

SFML is licensed under the terms and conditions of the zlib/pn Copyright © Laurent Gomila :: Documentation generated by [do](http://www.doxygen.org/)

<span id="page-1775-0"></span>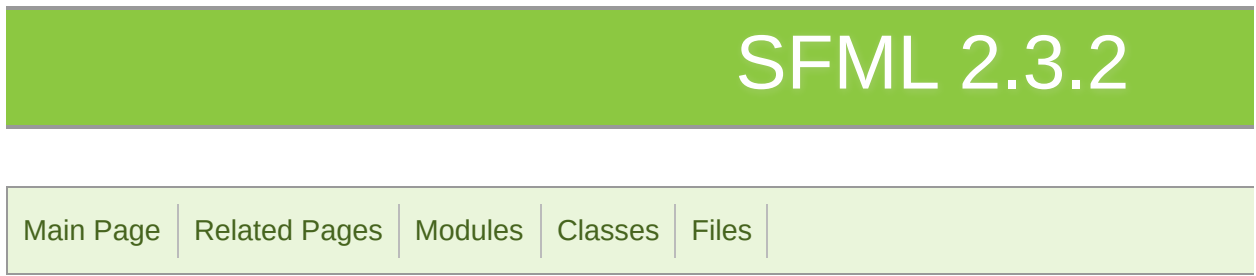

# Audio Directory Reference

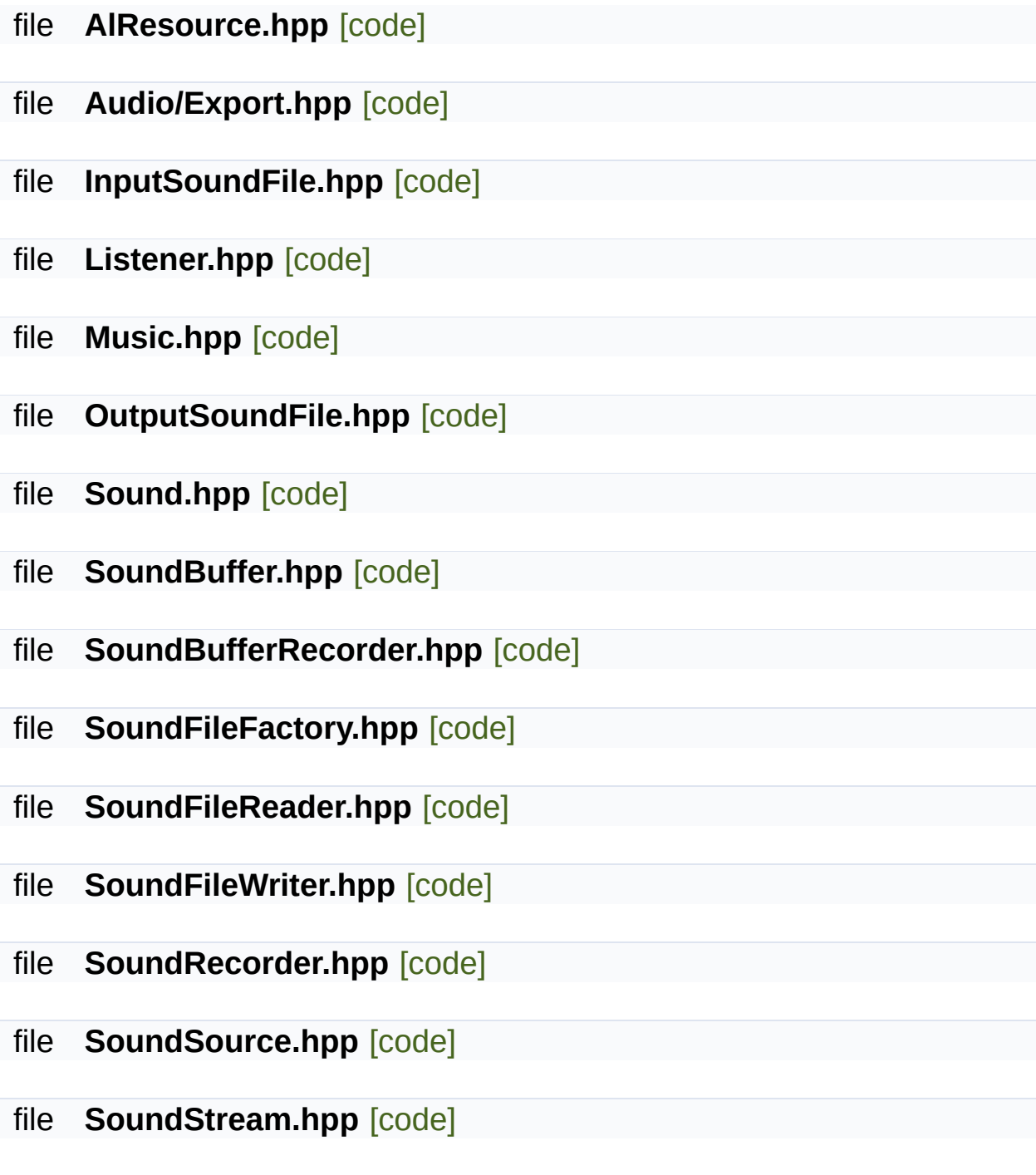

SFML is licensed under the terms and conditions of the zlib/pn Copyright  $©$  Laurent Gomila  $::$  Documentation generated by  $d()$ 

<span id="page-1778-0"></span>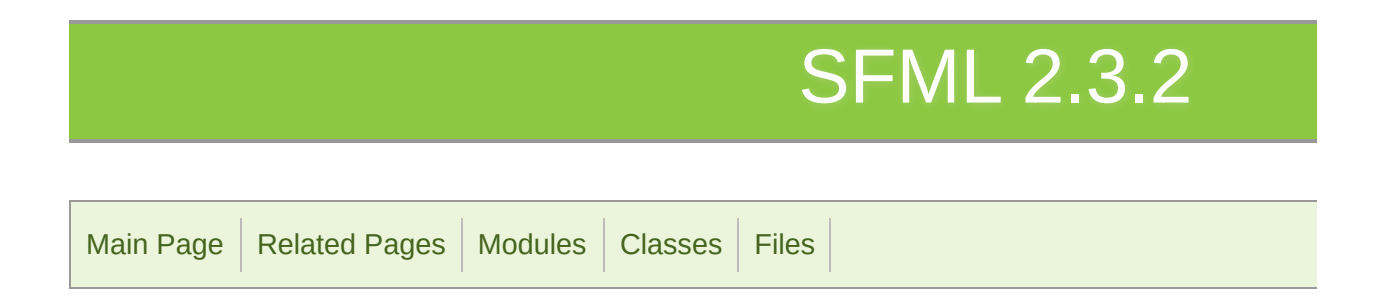

#### Graphics Directory Reference

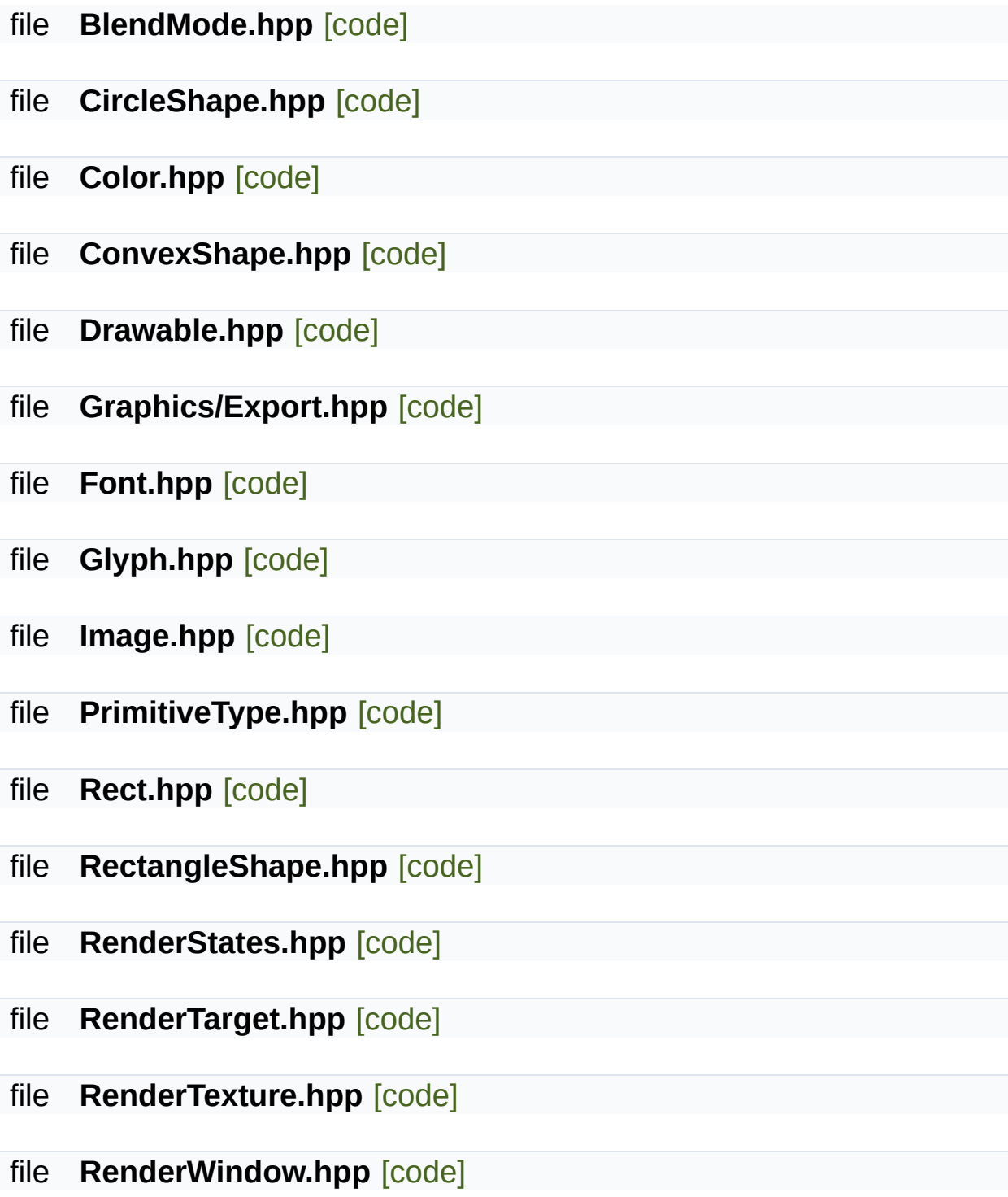

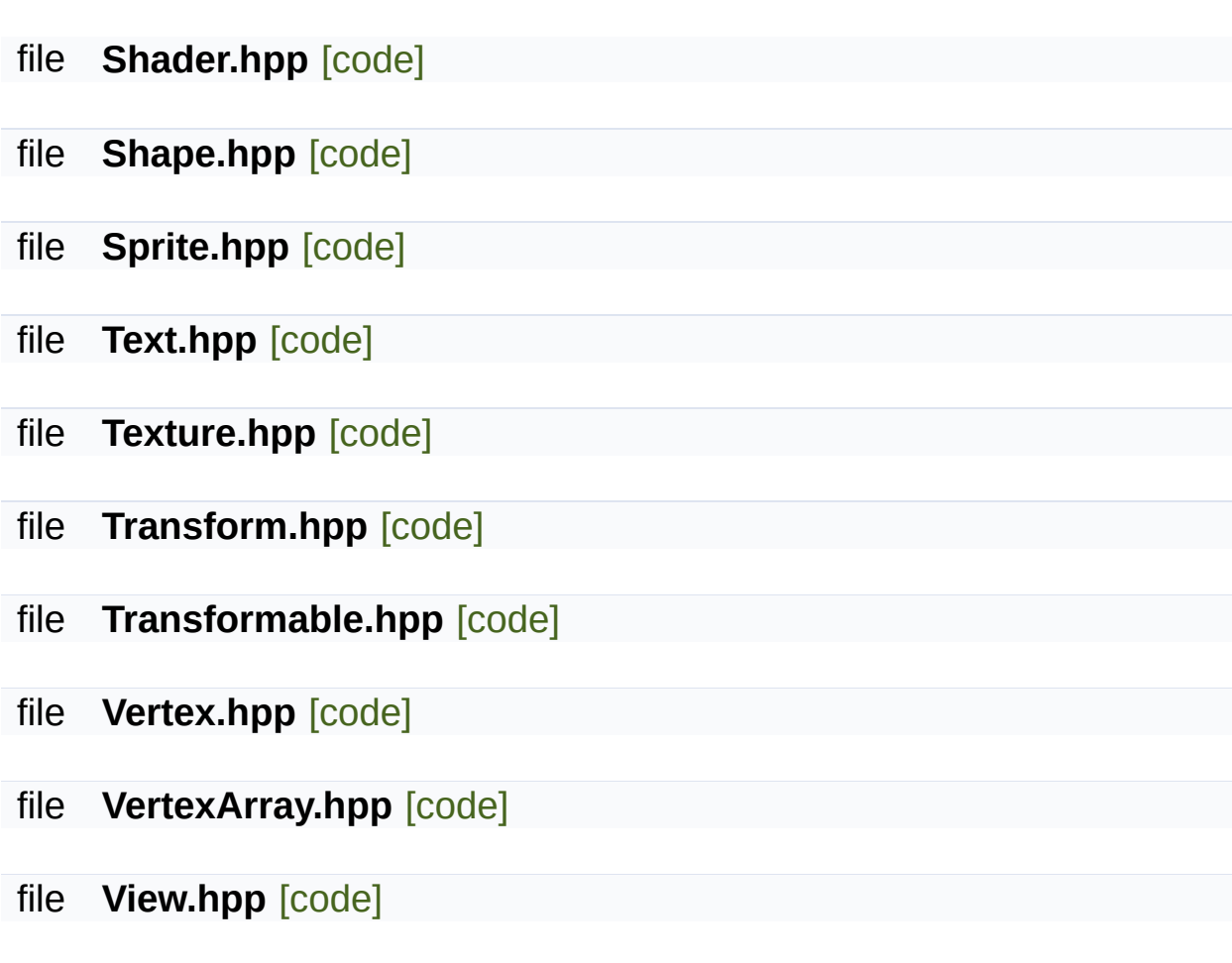

SFML is licensed under the terms and conditions of the zlib/pn Copyright © Laurent Gomila :: Documentation generated by [do](http://www.doxygen.org/)x

<span id="page-1781-0"></span>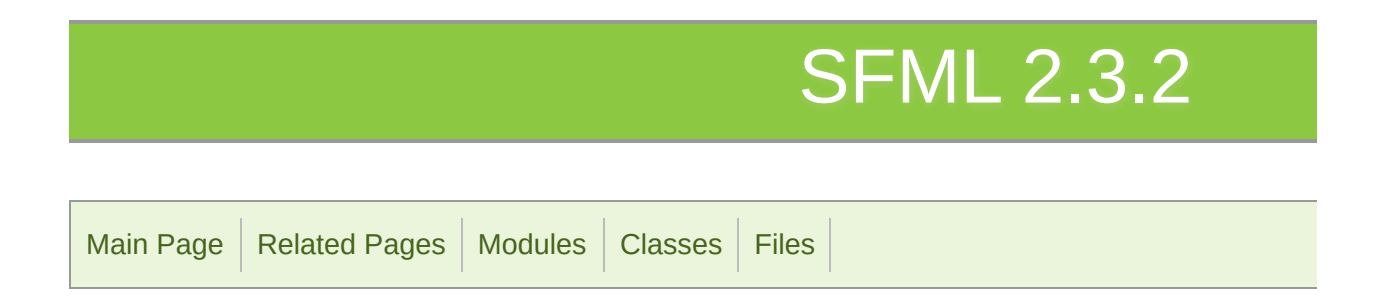

#### System Directory Reference

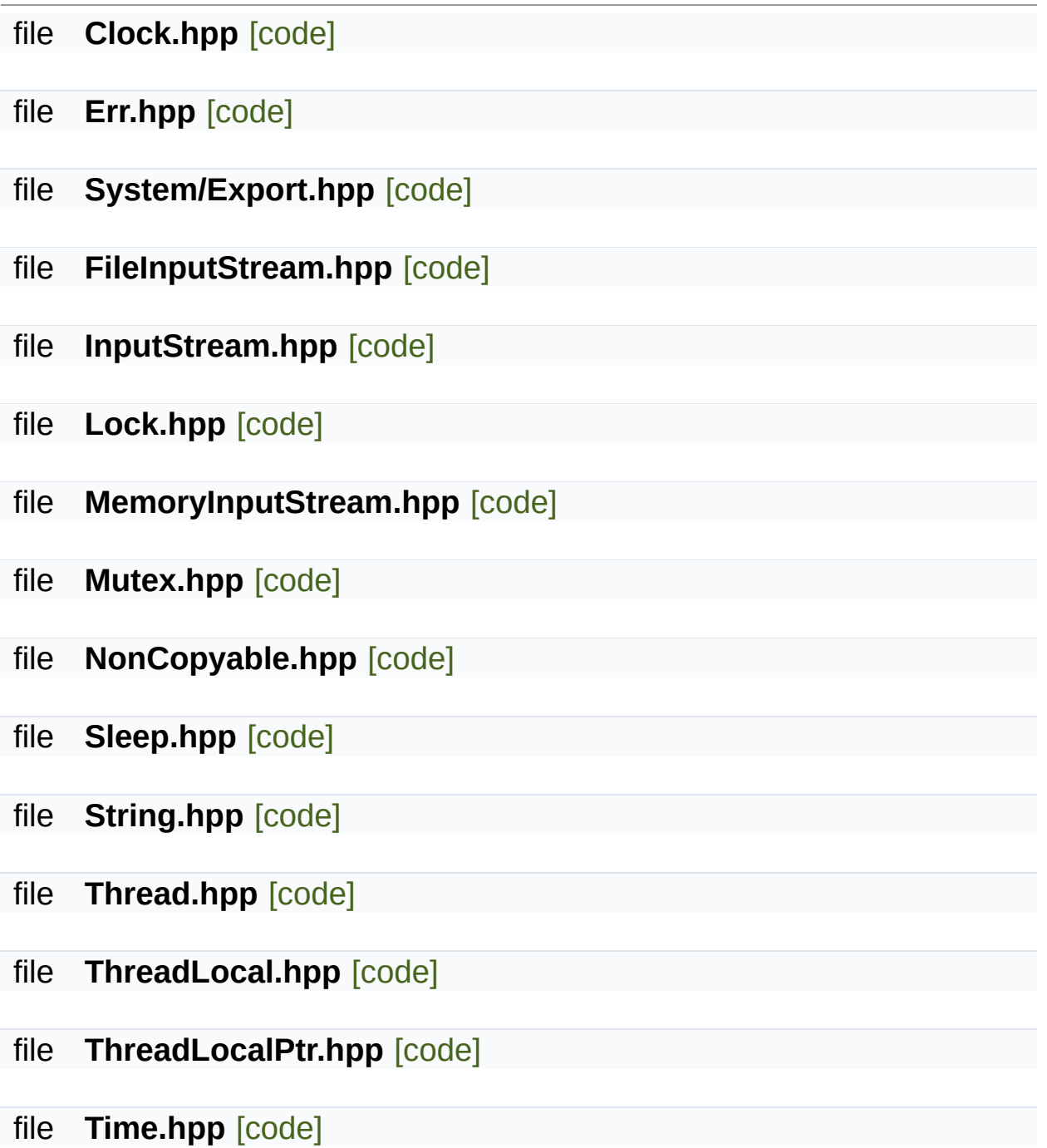

file **Utf.hpp** [\[code\]](#page-1572-0)

file **Vector2.hpp** [\[code\]](#page-1577-0)

#### file **Vector3.hpp** [\[code\]](#page-1580-0)

SFML is licensed under the terms and conditions of the zlib/pn Copyright © Laurent Gomila :: Documentation generated by [do](http://www.doxygen.org/)x

<span id="page-1784-0"></span>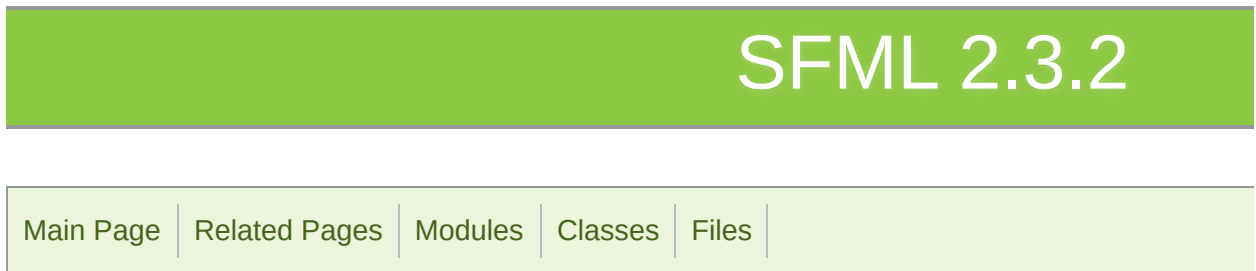

## Window Directory Reference

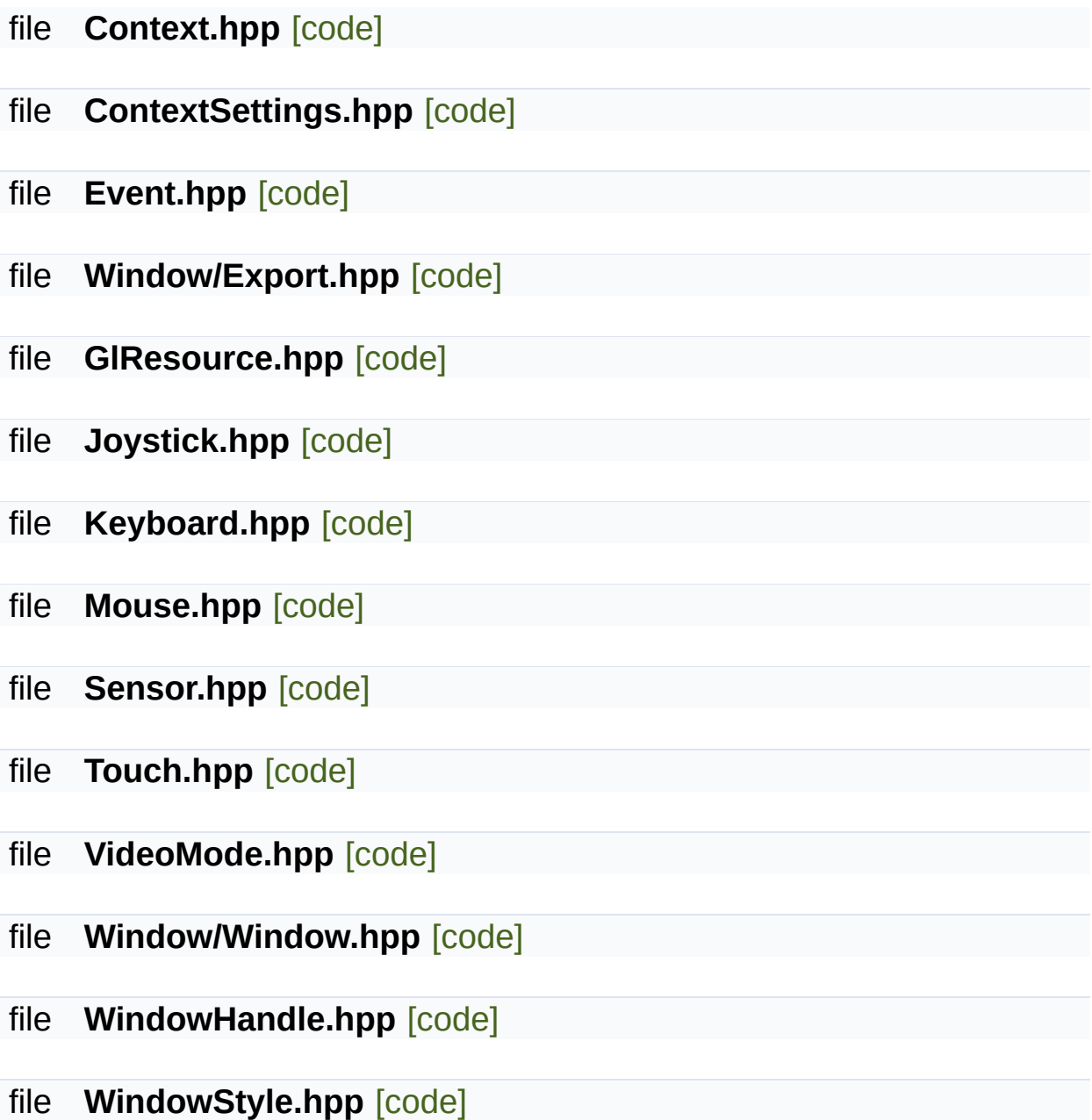

SFML is licensed under the terms and conditions of the zlib/pn

Copyright © Laurent Gomila :: Documentation generated by [do](http://www.doxygen.org/)x

<span id="page-1787-0"></span>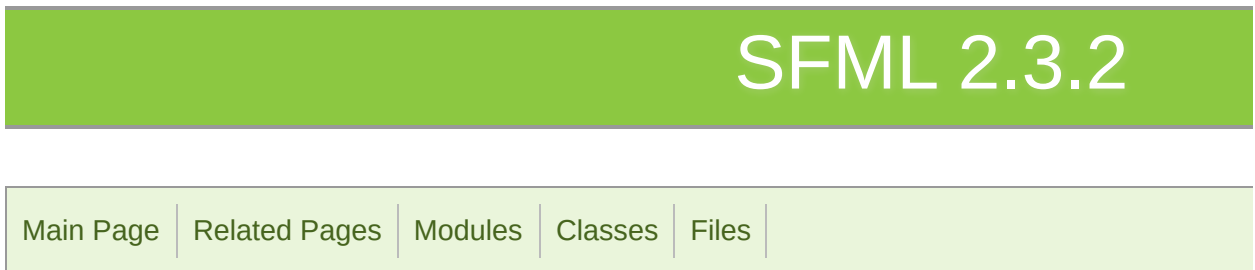

## Network Directory Reference

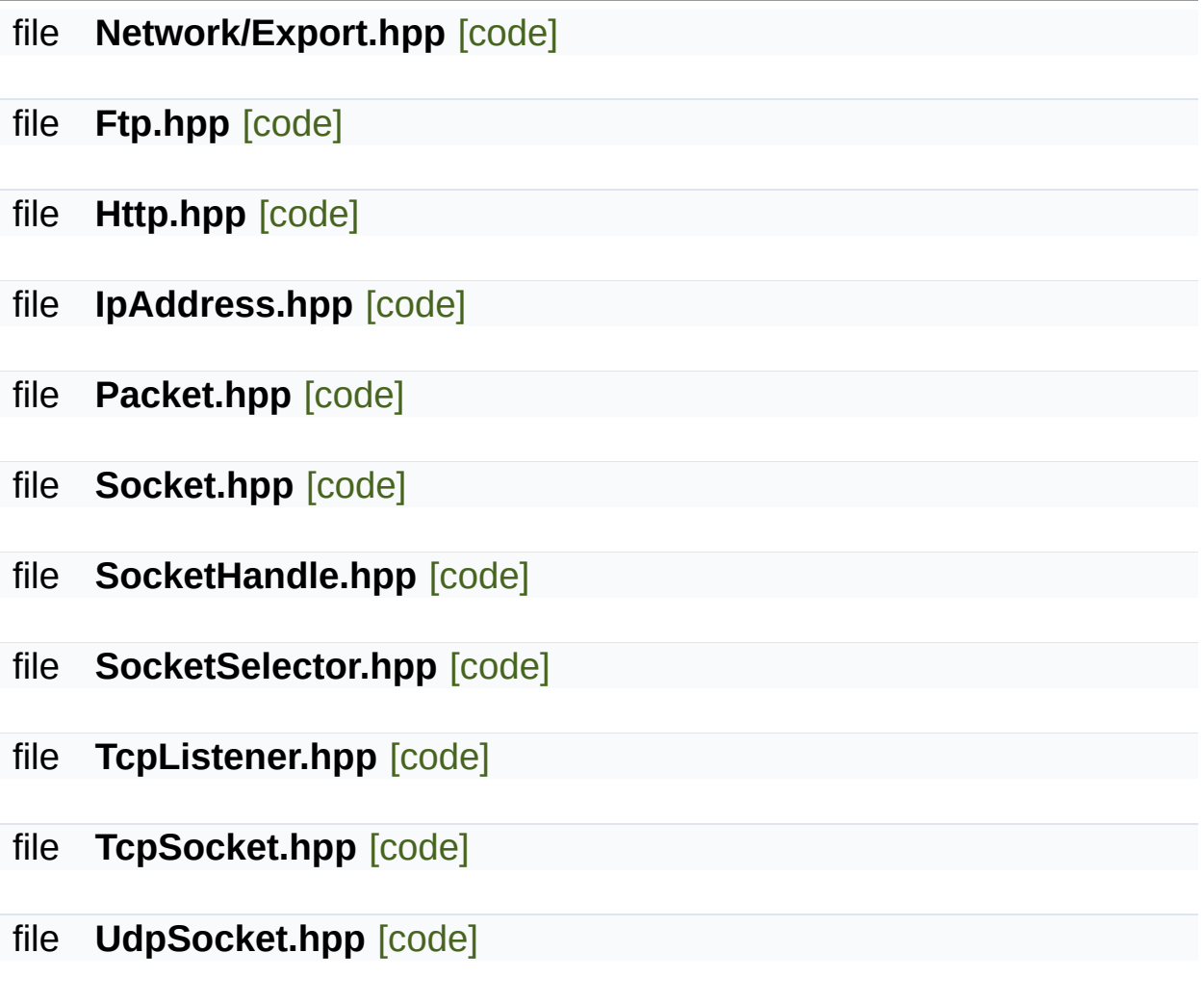

SFML is licensed under the terms and conditions of the zlib/pn Copyright © Laurent Gomila :: Documentation generated by [do](http://www.doxygen.org/)x

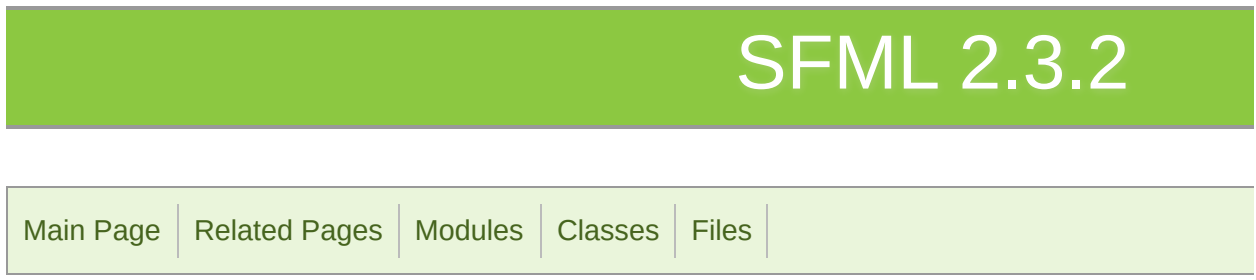

## doc Directory Reference

#### file **mainpage.hpp** [\[code\]](#page-1453-0)

SFML is licensed under the terms and conditions of the zlib/pn Copyright © Laurent Gomila :: Documentation generated by [do](http://www.doxygen.org/)x